Power Systems

*Gestión de adaptadores PCIe para el cajón de expansión de E/S de 3ª generación PCIe de los tipos de máquina 5148, 8247, 8284, 8286, 8408, 9080, 9119 y EMX0*

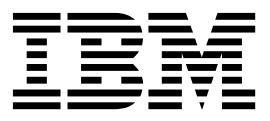

Power Systems

*Gestión de adaptadores PCIe para el cajón de expansión de E/S de 3ª generación PCIe de los tipos de máquina 5148, 8247, 8284, 8286, 8408, 9080, 9119 y EMX0*

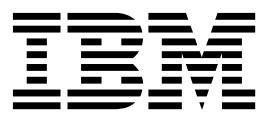

#### **Nota**

Antes de utilizar esta información y el producto al que sirve de complemento, lea la información contenida en ["Avisos de](#page-8-0) [seguridad" en la página vii,](#page-8-0) ["Avisos" en la página 459,](#page-478-0) la publicación *IBM Systems Safety Notices*, G229-9054 y la publicación *IBM Environmental Notices and User Guide*, Z125-5823.

Esta edición se aplica a los servidores de IBM Power Systems que contienen el procesador POWER8 y todos los modelos asociados.

# **Contenido**

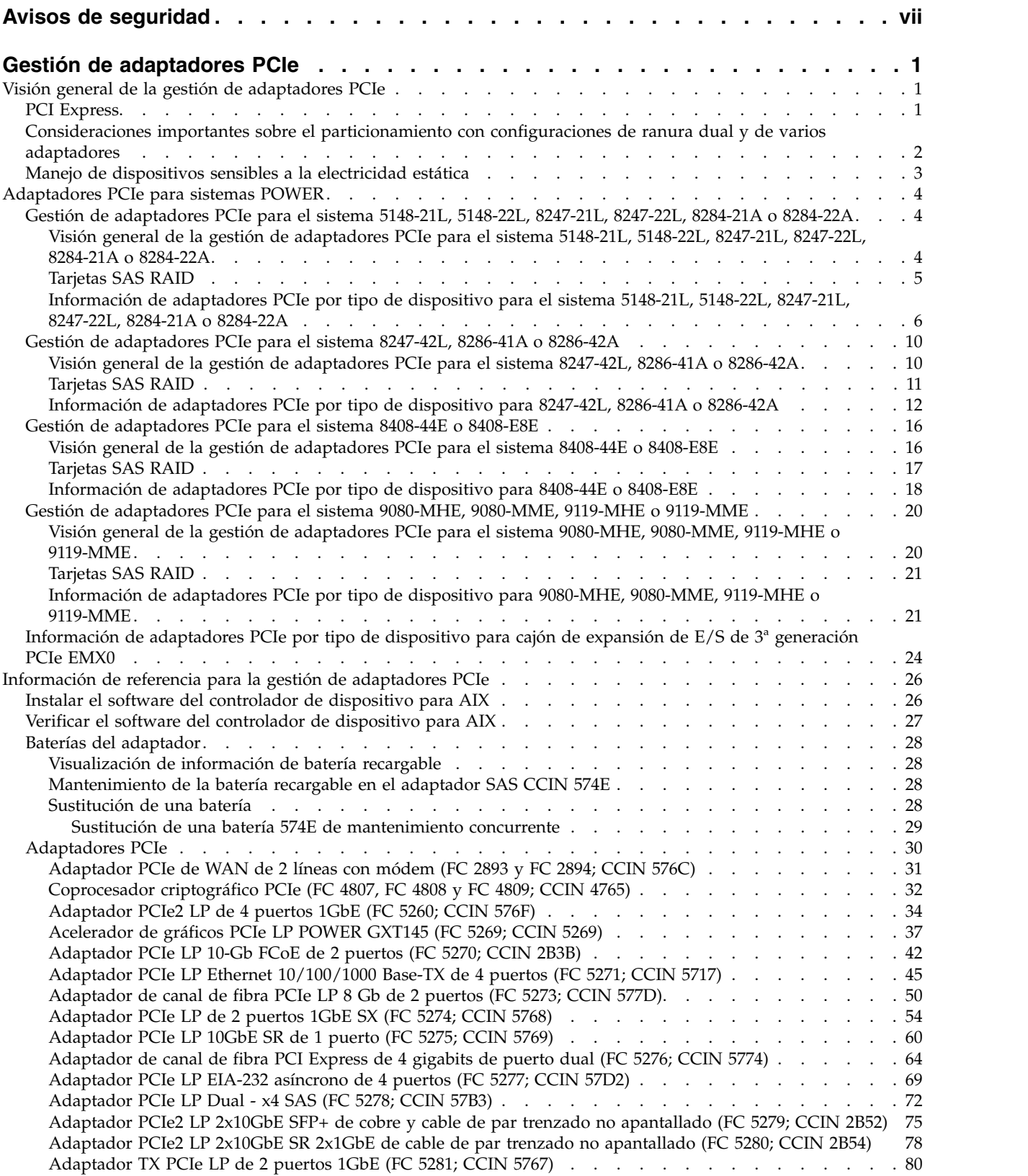

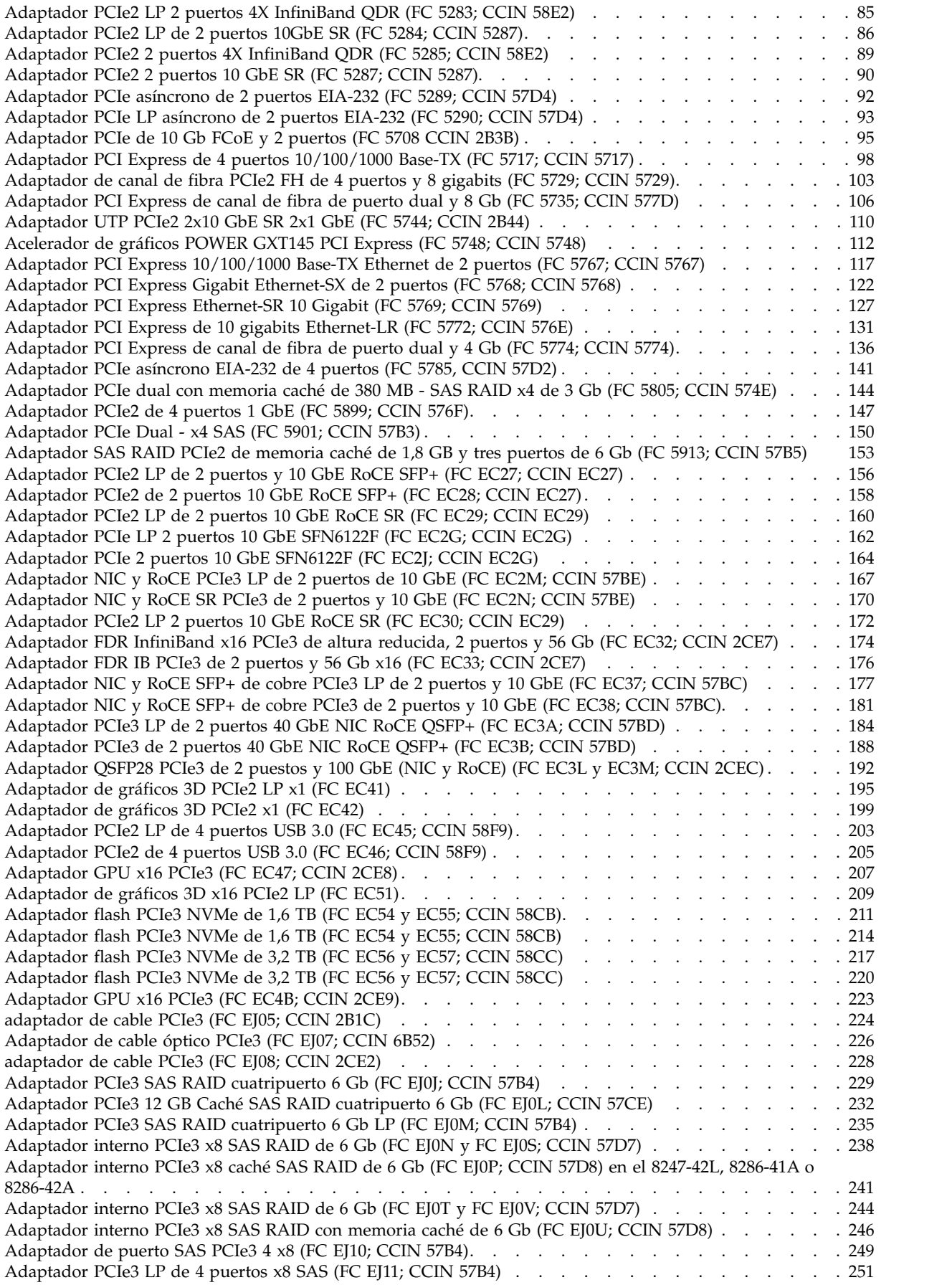

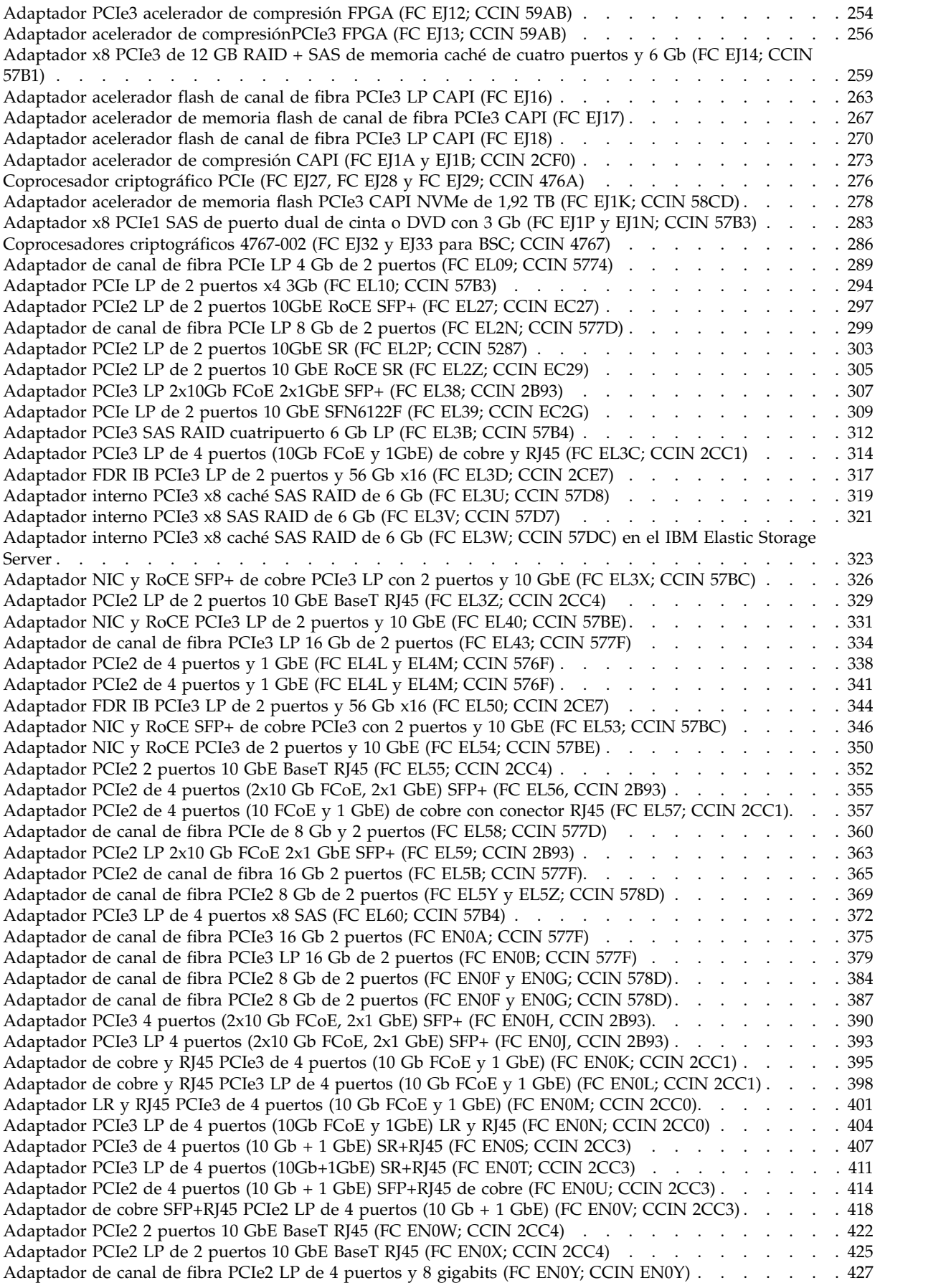

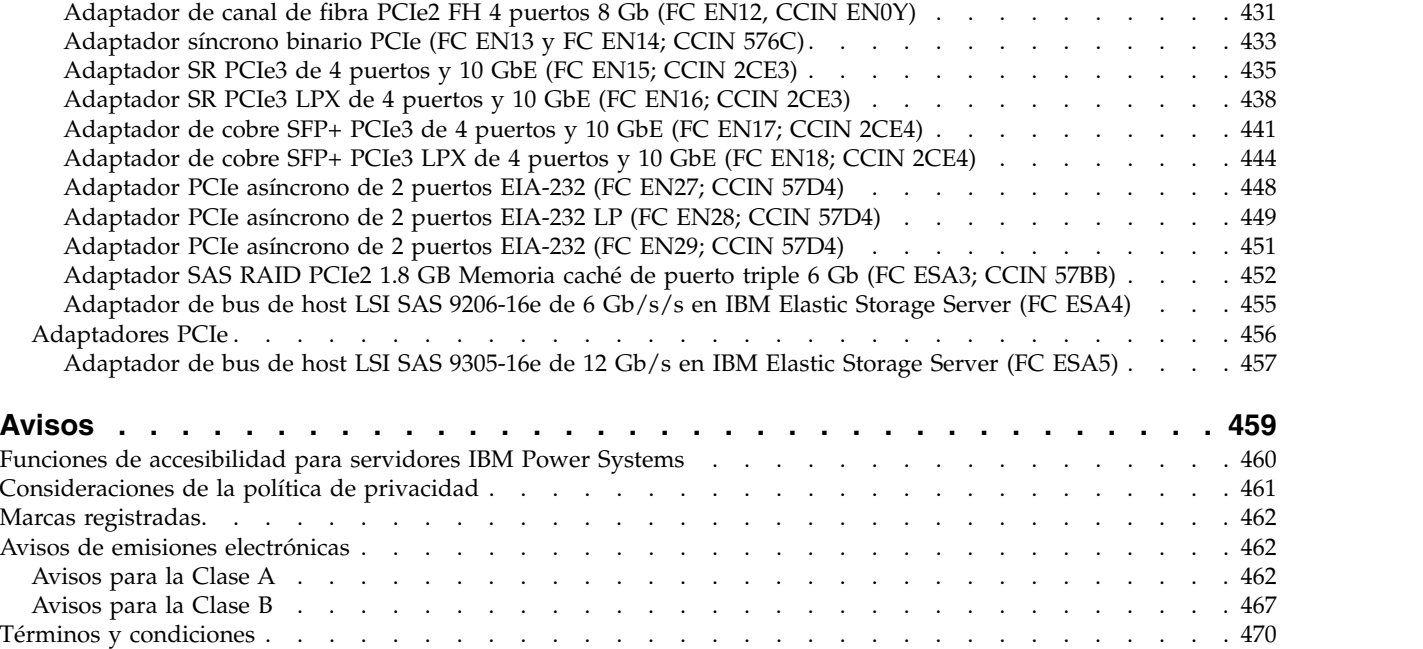

# <span id="page-8-0"></span>**Avisos de seguridad**

A lo largo de toda esta guía encontrará diferentes avisos de seguridad:

- v Los avisos de **PELIGRO** llaman la atención sobre situaciones que pueden ser extremadamente peligrosas o incluso letales.
- v Los avisos de **PRECAUCIÓN** llaman la atención sobre situaciones que pueden resultar peligrosas debido a alguna circunstancia determinada.
- v Los avisos de **Atención** indican la posibilidad de que se produzcan daños en un programa, en un dispositivo, en el sistema o en los datos.

## **Información de medidas de seguridad para comercio internacional**

Varios países exigen que la información de medidas de seguridad contenida en las publicaciones de los productos se presente en el correspondiente idioma nacional. Si su país así lo exige, encontrará documentación de información de medidas de seguridad en el paquete de publicaciones (como en la documentación impresa, en el DVD o como parte del producto) suministrado con el producto. La documentación contiene la información de seguridad en el idioma nacional con referencias al idioma inglés de EE.UU. Antes de utilizar una publicación en inglés de EE.UU. para instalar, operar o reparar este producto, primero debe familiarizarse con la información de medidas de seguridad descrita en la documentación. También debe consultar la documentación cuando no entienda con claridad la información de seguridad expuesta en las publicaciones en inglés de EE.UU.

Puede obtener copias adicionales de la documentación de información de seguridad llamando a la línea directa de IBM al 1-800-300-8751.

### **Información sobre medidas de seguridad en alemán**

Das Produkt ist nicht für den Einsatz an Bildschirmarbeitsplätzen im Sinne § 2 der Bildschirmarbeitsverordnung geeignet.

### **Información sobre medidas de seguridad para láser**

Los servidores de IBM<sup>®</sup> pueden utilizar tarjetas de E/S o funciones que se basen en fibra óptica y utilicen láser o LED.

### **Conformidad del láser**

Los servidores de IBM se pueden instalar dentro o fuera de un bastidor de equipo de tecnologías de la información.

**PELIGRO:** Cuando trabaje en el sistema o alrededor de él, tome las siguientes medidas de precaución:

El voltaje eléctrico y la corriente de los cables de alimentación, del teléfono y de comunicaciones son peligrosos. Para evitar el riesgo de una descarga eléctrica:

- v Si IBM ha suministrado los cables de alimentación, conecte esta unidad utilizando sólo el cable proporcionado. No utilice el cable de alimentación proporcionado por IBM para ningún otro producto.
- v No abra ningún conjunto de fuente de alimentación ni realice tareas de reparación en él.
- v Durante una tormenta con aparato eléctrico, no conecte ni desconecte cables, ni realice tareas de instalación, mantenimiento o reconfiguración de este producto.
- v Este producto puede estar equipado con múltiples cables de alimentación. Para evitar todo voltaje peligroso, desconecte todos los cables de alimentación.
- Para la alimentación CA, desconecte todos los cables de alimentación de la fuente de alimentación CA.
- Para bastidores con un panel de distribución de alimentación (PDP) CC, desconecte la fuente de alimentación CC del cliente que hay en el PDP.
- v Cuando suministre energía eléctrica al producto, asegúrese de que todos los cables de alimentación estén conectados correctamente.
	- Para bastidores con alimentación CA, conecte todos los cables de alimentación o una toma de corriente eléctrico correctamente cableada y conectada a tierra. Asegúrese de que la toma de corriente eléctrica suministra el voltaje y la rotación de fases que figuran en la placa de características del sistema.
	- Para bastidores con un panel de distribución de alimentación (PDP) CC, conecte la fuente de alimentación CC del cliente que hay en el PDP. Asegúrese de utilizar la polaridad adecuada a la hora de conectar la alimentación CC y el cableado de retorno de la alimentación CC.
- v Conecte cualquier equipo que se conectará a este producto a tomas de corriente eléctrica debidamente cableadas.
- v Cuando sea posible, utilice solo una mano para conectar o desconectar los cables de señal.
- v No encienda nunca un equipo cuando haya indicios de fuego, agua o daño estructural.
- v No encienda la máquina hasta que no se corrijan todas las posibles condiciones de peligro.
- v Asuma que existe un riesgo de seguridad eléctrico. Realice todas las comprobaciones de continuidad, puesta a tierra y alimentación especificadas durante los procesos de instalación del subsistema para garantizar que se cumplen los requisitos de seguridad de la máquina.
- v No continúe con la inspección si existen condiciones de peligro.
- v Antes de abrir el dispositivo, salvo que se indique lo contrario en los procedimientos de instalación y configuración: desconecte los cables de alimentación CA, apague los disyuntores correspondientes que hallará en el panel de distribución de alimentación (PDP) del bastidor y desconecte los sistemas de telecomunicaciones, redes y módems.

### **PELIGRO:**

v Conecte y desconecte los cables tal como se indica en los siguientes procedimientos cuando instale, mueva o abra cubiertas en este producto o en los dispositivos conectados.

Para desconectar:

- 1. Apague todo (a menos que se le indique lo contrario).
- 2. Para la alimentación CA, retire los cables de alimentación de las tomas de corriente eléctrica.
- 3. Para bastidores con un panel de distribución de alimentación (PDP) CC, apague los disyuntores que se hallan en el PDP y desconecte la alimentación de la fuente de alimentación CC del cliente.
- 4. Retire los cables de señal de los conectores.
- 5. Retire todos los cables de los dispositivos.

Para conectar:

- 1. Apague todo (a menos que se le indique lo contrario).
- 2. Conecte todos los cables a los dispositivos.
- 3. Conecte los cables de señal a los conectores.
- 4. Para la alimentación CA, conecte los cables de alimentación a las tomas de corriente eléctrica.
- 5. Para bastidores con un panel de distribución de alimentación (PDP) CC, restablezca la energía de la fuente de alimentación CC del cliente y active los disyuntores que se hallan en el PDP.
- 6. Encienda los dispositivos.

Puede haber bordes, esquinas y uniones cortantes en el interior y exterior del sistema. Tenga cuidado cuando maneje el equipo para evitar cortes, arañazos y pellizcos. (D005)

### **(R001, parte 1 de 2)**:

**PELIGRO:** Tome las siguientes medidas de precaución cuando trabaje en el sistema en bastidor de TI o alrededor de él:

v Equipo pesado: si no se maneja con cuidado, pueden producirse lesiones personales o daños en el equipo.

- v Baje siempre los pies niveladores en el bastidor.
- v Instale siempre las piezas de sujeción estabilizadoras en el bastidor.
- v Para evitar situaciones peligrosas debido a una distribución desigual de la carga mecánica, instale siempre los dispositivos más pesados en la parte inferior del bastidor. Los servidores y dispositivos opcionales se deben instalar siempre empezando por la parte inferior del bastidor.
- v Los dispositivos montados en el bastidor no se deben utilizar como estanterías ni como espacios de trabajo. No coloque ningún objeto sobre los dispositivos montados en bastidor. Además, no se apoye en los dispositivos montados en bastidor y no los utilice para estabilizar la posición de su cuerpo (por ejemplo, cuando trabaje en una escalera).

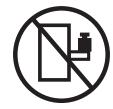

- v En cada bastidor podría haber más de un cable de alimentación.
	- Para bastidores con alimentación CA, no olvide desconectar todos los cables de alimentación del bastidor cuando se le indique que desconecte la energía eléctrica mientras realiza tareas de servicio.
	- Para bastidores con un panel de distribución de alimentación (PDP) CC, apague el disyuntor que controla la alimentación en las unidades del sistema, o desconecte la fuente de alimentación CC del cliente, cuando se le indique que desconecte la alimentación mientras esté manipulando el dispositivo.
- v Conecte todos los dispositivos instalados en un bastidor a los dispositivos de alimentación instalados en ese mismo bastidor. No conecte un cable de alimentación de un dispositivo instalado en un bastidor a un dispositivo de alimentación instalado en un bastidor distinto.
- v Una toma de corriente eléctrica que no esté cableada correctamente podría ocasionar un voltaje peligroso en las partes metálicas del sistema o de los dispositivos que se conectan al sistema. Es responsabilidad del cliente asegurarse de que la toma de corriente eléctrica está debidamente cableada y conectada a tierra para evitar una descarga eléctrica.

### **(R001, parte 2 de 2)**:

### **PRECAUCIÓN:**

- v No instale una unidad en un bastidor en el que las temperaturas ambientales internas vayan a superar las temperaturas ambientales recomendadas por el fabricante para todos los dispositivos montados en el bastidor.
- v No instale una unidad en un bastidor en el que la circulación del aire pueda verse comprometida. Asegúrese de que no hay ningún obstáculo que bloquee o reduzca la circulación del aire en cualquier parte lateral, frontal o posterior de una unidad que sirva para que el aire circule a través de la unidad.
- v Hay que prestar atención a la conexión del equipo con el circuito de suministro eléctrico, para que la sobrecarga de los circuitos no comprometa el cableado del suministro eléctrico ni la protección contra sobretensión. Para proporcionar la correcta conexión de alimentación a un bastidor, consulte las etiquetas de valores nominales situadas en el equipo del bastidor para determinar la demanda energética total del circuito eléctrico
- v *(Para cajones deslizantes).* No retire ni instale cajones o dispositivos si las piezas de sujeción estabilizadoras no están sujetas al bastidor. No abra más de un cajón a la vez. El bastidor se puede desequilibrar si se abre más de un cajón a la vez.

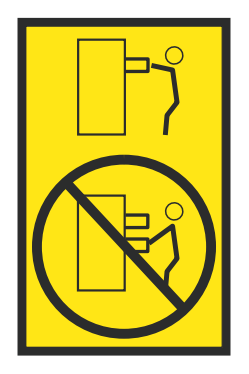

v *(Para cajones fijos).* Este es un cajón fijo que no se debe mover al realizar tareas de servicio, a menos que así lo especifique el fabricante. Si se intenta sacar el cajón de manera parcial o total, se corre el riesgo de que el cajón se caiga al suelo o de que el bastidor se desestabilice.

### **PRECAUCIÓN:**

**Para mejorar la estabilidad del bastidor al cambiarlo de ubicación, conviene quitar los componentes situados en las posiciones superiores del armario del bastidor. Siempre que vaya a cambiar la ubicación de un bastidor para colocarlo en otro lugar de la sala o del edificio, siga estas directrices generales.**

- v **Reduzca el peso del bastidor quitando dispositivos, empezando por la parte superior del armario del bastidor. Siempre que sea posible, restablezca la configuración del bastidor para que sea igual a como lo recibió. Si no conoce la configuración original, debe tomar las siguientes medidas de precaución:**
	- **– Quite todos los dispositivos de la posición 32 U (ID de conformidad RACK-001) o 22 U (ID de conformidad RR001) y posiciones superiores.**
	- **– Asegúrese de que los dispositivos más pesados están instalados en la parte inferior del bastidor.**
	- **– No debe haber casi ningún nivel U vacío entre los dispositivos instalados en el bastidor por debajo del nivel 32 U (ID de conformidad RACK-001) o 22 U (ID de conformidad RR001) a menos que la configuración recibida lo permita específicamente.**
- v **Si el bastidor que se propone cambiar de lugar forma parte de una suite de bastidores, desenganche el bastidor de la suite.**
- v **Si el bastidor que se propone cambiar de lugar se ha suministrado con estabilizadores extraíbles, deberán reinstalarse antes de cambiar de lugar el bastidor.**
- v **Inspeccione la ruta que piensa seguir para eliminar riesgos potenciales.**
- v **Verifique que la ruta elegida puede soportar el peso del bastidor cargado. En la documentación que viene con el bastidor encontrará el peso que tiene un bastidor cargado.**
- v **Verifique que todas las aberturas de las puertas sean como mínimo de 760 x 230 mm (30 x 80 pulgadas).**
- v **Asegúrese de que todos los dispositivos, estanterías, cajones, puertas y cables están bien sujetos.**
- v **Compruebe que los cuatro pies niveladores están levantados hasta la posición más alta.**
- v **Verifique que no hay ninguna pieza de sujeción estabilizadora instalada en el bastidor durante el movimiento.**
- v **No utilice una rampa inclinada de más de 10 grados.**
- v **Cuando el armario del bastidor ya esté en la nueva ubicación, siga estos pasos:**
	- **– Baje los cuatro pies niveladores.**
	- **– Instale las piezas de sujeción estabilizadoras en el bastidor.**
	- **– Si ha quitado dispositivos del bastidor, vuelva a ponerlos, desde la posición más baja a la más alta.**
- v **Si se necesita un cambio de ubicación de gran distancia, restablezca la configuración del bastidor para que sea igual a como lo recibió. Empaquete el bastidor en el material original o un material equivalente. Asimismo, baje los pies niveladores para que las ruedas giratorias no hagan contacto con el palé, y atornille el bastidor al palé.**

**(R002)**

**(L001)**

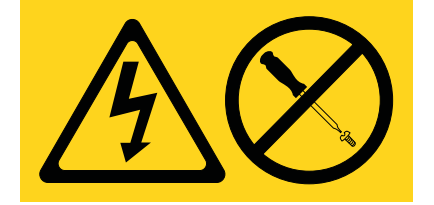

**PELIGRO:** Existen niveles de energía, corriente o voltaje peligrosos dentro de los componentes que tienen adjunta esta etiqueta. No abra ninguna cubierta o barrera que contenga esta etiqueta. (L001)

**(L002)**

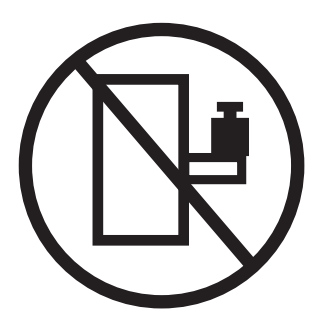

**PELIGRO:** Los dispositivos montados en el bastidor no se deben utilizar como estanterías ni como espacios de trabajo. (L002)

**(L003)**

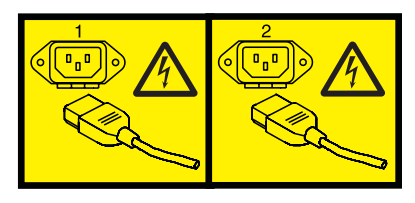

o

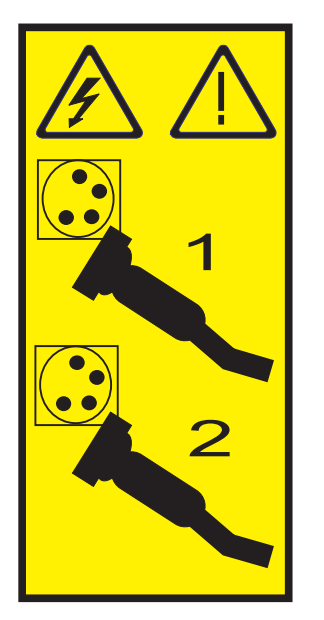

o

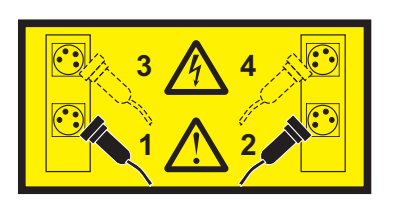

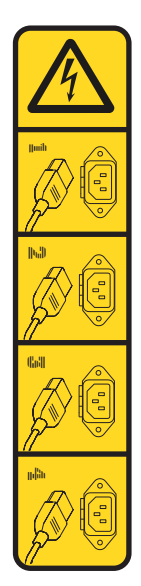

o

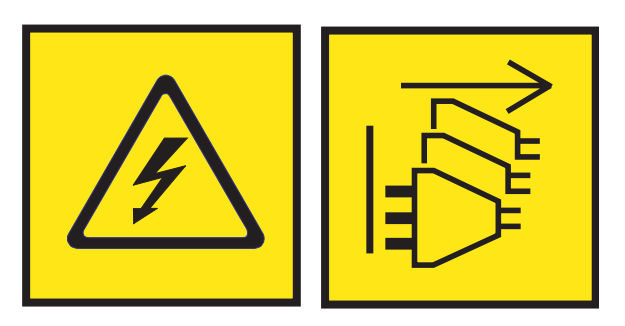

**PELIGRO:** Varios cables de alimentación. El producto puede estar equipado con múltiples cables de alimentación CA o múltiples cables de alimentación CC. Para evitar todo voltaje peligroso, desconecte todos los cables de alimentación. (L003)

**(L007)**

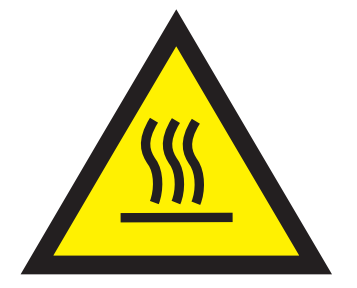

**PRECAUCIÓN:** Una superficie caliente cerca. (L007)

**(L008)**

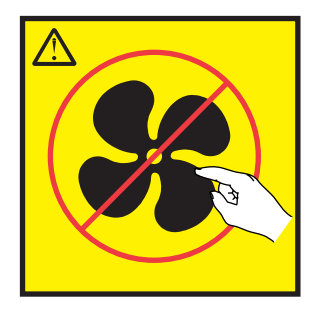

**PRECAUCIÓN:** Piezas peligrosas en movimiento cerca. (L008)

En EE.UU., todo láser tiene certificación de estar en conformidad con los requisitos de DHHS 21 CFR Subcapítulo J para productos láser de clase 1. Fuera de EE.UU., el láser tiene certificación de estar en conformidad con IEC 60825 como producto láser de clase 1. En la etiqueta de cada pieza encontrará los números de certificación de láser y la información de aprobación.

### **PRECAUCIÓN:**

**Este producto puede contener uno o varios de estos dispositivos: unidad de CD-ROM, unidad de DVD-ROM, unidad de DVD-RAM o módulo láser, que son productos láser de Clase 1. Tenga en cuenta estas medidas de precaución:**

- v **No quite las cubiertas. Si se quitan las cubiertas del producto láser, existe el riesgo de exposición a radiación láser peligrosa. Dentro del dispositivo no hay piezas que se puedan reparar.**
- v **El uso de controles o ajustes o la realización de procedimientos distintos de los especificados aquí podría provocar una exposición a radiaciones peligrosas.**

**(C026)**

### **PRECAUCIÓN:**

**Los entornos de proceso de datos pueden contener equipo cuyas transmisiones se realizan en enlaces del sistema con módulos láser que funcionen a niveles de potencia superiores a los de Clase 1. Por este motivo, no debe mirar nunca hacia el extremo de un cable de fibra óptica ni hacia un receptáculo abierto. Aunque aplicar luz en un extremo de un cable de fibra óptica desconectado y mirar por el otro extremo para verificar su continuidad podría no dañar la vista, este procedimiento es potencialmente peligroso. Por tanto no se recomienda verificar la continuidad de los cables de fibra óptica aplicando luz en un extremo y mirando por el otro. Para verificar la continuidad de un cable de fibra óptica, utilice una fuente de luz óptica y un medidor de intensidad. (C027)**

### **PRECAUCIÓN:**

**Este producto contiene un láser de Clase 1M. No hay que mirar directamente con instrumentos ópticos. (C028)**

### **PRECAUCIÓN:**

**Algunos productos láser contienen un diodo láser incorporado de Clase 3A o Clase 3B. Tenga en cuenta la siguiente información: se produce radiación láser cuando se abren. No fije la mirada en el haz, no lo mire directamente con instrumentos ópticos y evite la exposición directa al haz. (C030)**

### **PRECAUCIÓN:**

**La batería contiene litio. No debe quemar ni cargar la batería para evitar la posibilidad de una explosión.**

#### *No debe:*

- v **\_\_\_ Echarla al agua ni sumergirla en ella**
- v **\_\_\_ Calentarla a más de 100°C (212°F)**
- v **\_\_\_ Repararla ni desmontarla**

**Solo debe cambiarla por una pieza autorizada por IBM. Para reciclar o desechar la batería, debe seguir las instrucciones de la normativa local vigente. En Estados Unidos, IBM tiene un proceso de recogida de estas baterías. Para obtener información, llame al número 1-800-426-4333. En el momento de llamar, tenga a mano el número de pieza IBM de la unidad de la batería. (C003)**

#### **PRECAUCIÓN:**

**HERRAMIENTA DE ELEVACIÓN DEL PROVEEDOR proporcionada por IBM:**

- v **La HERRAMIENTA DE ELEVACIÓN sólo debe utilizarla personal autorizado.**
- v **La HERRAMIENTA DE ELEVACIÓN está destinada a ayudar, levantar, instalar y retirar unidades (carga) en elevaciones de bastidor. No es para utilizarla cargada como transporte por grandes rampas ni como sustitución de herramientas como elevadores de palés, transceptores de radio portátil, carretillas elevadoras y en las situaciones de reubicación relacionadas. Cuando tenga dificultades en estas tareas, sírvase del personal técnico o de los servicios técnicos (como por ejemplo, transportistas)**
- v **Lea y asegúrese de comprender el contenido del manual del operador de la HERRAMIENTA DE ELEVACIÓN antes de utilizarla. Si no lo lee, si no entiende lo que en él se explica, si no hace caso de las normas de seguridad y si no sigue las instrucciones puede provocar daños en la propiedad o lesiones personales. Si tiene alguna consulta, póngase en contacto con el servicio técnico del proveedor y con el personal de soporte del proveedor. El manual impreso en el idioma local debe permanecer junto con la máquina en la zona de almacenamiento protegida indicada. La revisión más reciente del manual está disponible en el sitio web del proveedor.**
- v **Compruebe el funcionamiento del freno del estabilizador antes de cada uso. No fuerce el movimiento ni haga rodar la HERRAMIENTA DE ELEVACIÓN si tiene acoplado el freno estabilizador.**
- v **No mueva la HERRAMIENTA DE ELEVACIÓN mientras la plataforma esté levantada, excepto para cambios mínimos de posición.**
- v **No supere la capacidad de carga aprobada. Consulte el GRÁFICO DE CAPACIDAD DE CARGA relacionado con las cargas máximas al centro respecto del extremo de la plataforma ampliada.**
- v **Levante sólo la carga si está bien centrada en la plataforma. No coloque más de 91 kg (200 libras) en el extremo de la repisa extensible de la plataforma teniendo en cuenta también el centro de la carga de masa/gravedad (CoG).**
- v **No coloque carga en las esquinas del accesorio elevador de inclinación opcional de la plataforma. Fije la opción elevadora de inclinación de la plataforma a la repisa principal en las cuatro ubicaciones (4x) sólo con el hardware suministrado, antes de utilizarla. Los objetos de carga han sido pensados para que se deslicen por plataformas lisas sin tener que ejercer ningún tipo de fuerza; por tanto, vaya con cuidado de no aplicar presión ni apoyarse en ellos. Mantenga la opción elevadora de inclinación de la plataforma siempre plana salvo para pequeños ajustes en último momento, si fueran necesarios.**

### **PRECAUCIÓN:**

**HERRAMIENTA DE ELEVACIÓN DEL PROVEEDOR (cont.)**

- v **No se sitúe bajo una carga que cuelgue de un lugar alto.**
- v **No utilice la herramienta en una superficie irregular, inclinada o en pendiente (grandes rampas).**
- v **No apile las cargas.**
- v **No utilice la herramienta bajo la influencia de drogas o alcohol.**
- v **No apoye la escalera de mano en la HERRAMIENTA DE ELEVACIÓN.**
- v **Peligro de volcado. No ejerza presión ni se apoye en una carga que tenga una plataforma elevada.**
- v **No utilice la herramienta como banco o plataforma de elevación del personal. No se permiten pasajeros.**
- v **No permanezca de pie encima de ninguna parte del elevador. No es una escalera.**
- v **No suba al mástil.**
- v **No utilice una máquina de HERRAMIENTA DE ELEVACIÓN dañada o que no funcione correctamente.**
- v **Peligro de ser aplastado o de quedar atrapado bajo la plataforma. Baje la carga solamente en zonas donde no haya personal ni ninguna obstrucción. Intente mantener las manos y los pies alejados durante esta operación.**
- v **No utilice carretillas elevadoras. No levante nunca ni mueva la MÁQUINA DE LA HERRAMIENTA DE ELEVACIÓN básica con la carretilla, el elevador de palés o la carretilla elevadora.**
- v **El mástil tiene más altura que la plataforma. Tenga cuidado con la altura del techo, las bandejas de cables, los aspersores, las luces y otros objetos que cuelguen del techo.**
- v **No deje desatendida la máquina de la HERRAMIENTA DE ELEVACIÓN con una carga elevada.**
- v **Actúe con cuidado y mantenga alejadas las manos, los dedos y la ropa cuando el equipo esté en movimiento.**
- v **Utilice sólo la fuerza de la mano para girar el cabrestante. Si el asa del cabrestante no puede girarse fácilmente con una mano, posiblemente es que hay una sobrecarga. No siga girando el cabrestante cuando llegue al límite máximo o mínimo de desplazamiento de la plataforma. Si se desenrolla demasiado, se separará el asa y se deteriorará el cable. Sujete siempre el asa cuando realice las acciones de aflojar o desenrollar. Asegúrese de que el cabrestante tenga carga antes de soltar el asa del cabrestante.**
- v **Un accidente ocasionado por un cabrestante podría provocar daños importantes. No sirve para mover personas. Asegúrese de haber oído un chasquido que indica que se ha levantado el equipo. Asegúrese de que el cabrestante quede bloqueado en su lugar antes de soltar el asa. Lea la página de instrucciones antes de utilizar este cabrestante. No permita nunca que se desenrolle un cabrestante solo. Un uso inadecuado puede provocar que el cable se enrolle de forma irregular en el tambor del cabrestante, puede dañar al cable y puede provocar lesiones importantes. (C048)**

### **Información de alimentación y cableado para NEBS (Network Equipment-Building System) GR-1089-CORE**

Los comentarios siguientes se aplican a los servidores de IBM que se han diseñado como compatibles con NEBS (Network Equipment-Building System) GR-1089-CORE:

El equipo es adecuado para instalarlo en:

- v Recursos de telecomunicaciones de red
- v Ubicaciones donde se aplique el NEC (Código eléctrico nacional)

Los puertos internos de este equipo son adecuados solamente para la conexión al cableado interno o protegido. Los puertos internos de este equipo *no* deben conectarse metálicamente a las interfaces que se conectan a la planta exterior o su cableado. Estas interfaces se han diseñado para su uso solo como interfaces internas al edificio (puertos de tipo 2 o de tipo 4, tal como se describe en GR-1089-CORE) y requieren el aislamiento del cableado de planta exterior al descubierto. La adición de protectores primarios no ofrece protección suficiente para conectar estas interfaces con material metálico a los cables de la OSP.

**Nota:** todos los cables Ethernet deben estar recubiertos y tener toma de tierra en ambos extremos.

El sistema que se alimenta con CA no requiere el uso de un dispositivo de protección contra descargas (SPD) externo.

El sistema que se alimenta con CC utiliza un diseño de retorno de CC aislado (DC-I). El terminal de retorno de la batería de CC *no* debe conectarse ni al chasis ni a la toma de tierra.

El sistema de alimentación CC es para que se instale en una red CBN (Common Bonding Network - red de acoplamiento común) tal como se describe en GR-1089-CORE.

# <span id="page-20-0"></span>**Gestión de adaptadores PCIe**

Busque información sobre la utilización y la gestión de los Adaptadores Peripheral Component Interconnect (PCI) Express (PCIe) admitidos para 5148-21L, 5148-22L, 8247-21L, 8247-22L, 8247-42L, 8284-21A, 8284-22A, 8286-41A, 8286-42A, 8408-44E, 8408-E8E, 9080-MHE, 9080-MME, 9119-MHE, 9119-MME y cajón de expansión de  $E/S$  de  $3<sup>a</sup>$  generación PCIe EMX0. Además, busque información sobre las especificaciones y las notas de instalación para adaptadores específicos.

## **Visión general de la gestión de adaptadores PCIe**

Aprenda a utilizar y gestionar los adaptadores Adaptadores Peripheral Component Interconnect (PCI) Express (PCIe). Encuentre información general sobre Adaptadores Peripheral Component Interconnect (PCI) Express (PCIe), publicaciones relacionadas, información sobre medidas de seguridad y sobre el manejo de dispositivos sensibles a la electricidad estática.

## **PCI Express**

Información relativa a los adaptadores y ranuras PCI Express (PCIe).

Los adaptadores PCI Express (PCIe) utilizan un tipo de ranura diferente que los adaptadores PCI (Peripheral Component Interconnect) y que los adaptadores PCI-X (Peripheral Component Interconnect-X). Si intenta forzar la conexión de un adaptador en una ranura de tipo incorrecto, puede dañar el adaptador o la ranura. Un adaptador PCI se puede instalar en una ranura PCI-X, y un adaptador PCI-X se puede instalar en una ranura PCI. Un adaptador PCIe no se puede instalar en una ranura PCI ni en una ranura PCI-X, y un adaptador PCI o PCI-X no se puede instalar en una ranura PCIe. La figura siguiente muestra un ejemplo de un adaptador PCI-X **(A)** junto a un adaptador PCIe 4x **(B)**.

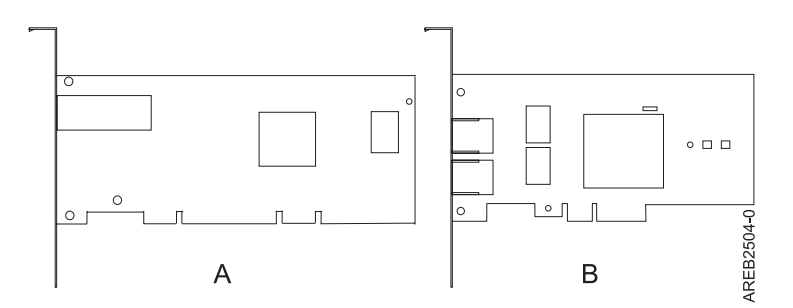

*Figura 1. Adaptador PCI-X y adaptador PCIe 4x*

Los adaptadores y ranuras PCIe pueden ser de cuatro tamaños diferentes: 1x, 4x, 8x y 16x. Los adaptadores de menor tamaño caben en las ranuras de mayor tamaño, pero no al revés. La Tabla 1 muestra la compatibilidad de las ranuras PCIe.

|               | Ranura 1x    | Ranura 4x    | Ranura 8x    | Ranura 16x |
|---------------|--------------|--------------|--------------|------------|
| Adaptador 1x  | Soportado    | Soportado    | Soportado    | Soportado  |
| Adaptador 4x  | No soportado | Soportado    | Soportado    | Soportado  |
| Adaptador 8x  | No soportado | No soportado | 'Soportado   | Soportado  |
| Adaptador 16x | No soportado | No soportado | No soportado | Soportado  |

*Tabla 1. Compatibilidad de las ranuras PCIe*

<span id="page-21-0"></span>Para obtener más información sobre el estándar PCIe, consulte la nota técnica de IBM Redbooks: [Introduction to PCI Express.](http://www.redbooks.ibm.com/abstracts/tips0456.html)

## **Consideraciones importantes sobre el particionamiento con configuraciones de ranura dual y de varios adaptadores**

Consideraciones sobre el particionamiento con configuraciones de ranura dual y de varios adaptadores.

Las particiones lógicas pueden poseer recursos físicos de E/S. Los recursos físicos de E/S se asignan a las particiones lógicas a nivel de ranura. La asignación de una ranura a una partición lógica permite que el sistema operativo que se ejecuta en la partición lógica controle la funcionalidad del recurso de E/S y la activación de esa ranura. Cuando el sistema operativo activa o inactiva una ranura, el recurso físico de E/S se activa o inactiva.

Existen dos configuraciones de E/S en las que intervienen pares de adaptadores:

- v Multi-iniciador y alta disponibilidad
- v Memoria caché auxiliar de escritura

## **Multi-iniciador y alta disponibilidad**

Los términos multi-iniciador y alta disponibilidad hacen referencia a la conexión de varios adaptadores (normalmente dos) a un conjunto común de cajones de expansión de disco con la finalidad de aumentar la disponibilidad. Esta configuración también se denomina configuración IOA de almacenamiento dual. Este tipo de conexión se realiza habitualmente en cualquiera de estas dos configuraciones:

**Nota:** Algunos sistemas tienen adaptadores SAS RAID integrados en las placas del sistema y utilizan una tarjeta de habilitación IOA dual - RAID de memoria caché (FC 5662) para habilitar el IOA de almacenamiento dual y de memoria caché de grabación de adaptador de almacenamiento (modalidad de HA RAID). Para estas configuraciones, la instalación de la tarjeta de habilitación de IOA dual - RAID de memoria caché coloca los dos adaptadores integrados en una configuración de HA RAID. No se necesitan cables SAS independientes para conectar los dos adaptadores SAS RAID integrados entre sí.

### **Configuración de dos sistemas HA**

Una configuración de dos sistemas HA proporciona un entorno de alta disponibilidad para el sistema de almacenamiento permitiendo que dos sistemas o particiones tengan acceso al mismo conjunto de discos y matrices de discos. Esta característica se suele utilizar con IBM PowerHA SystemMirror. El software IBMPowerHA SystemMirror proporciona un entorno de proceso comercial que asegura que las aplicaciones críticas se puedan recuperar rápidamente después de errores de hardware y software. La capacidad para utilizar esta configuración depende del sistema operativo.

### **Configuración HA de un solo sistema**

Una configuración HA de un solo sistema permite utilizar adaptadores redundantes de un sistema individual para un mismo conjunto de discos y matrices de discos. Esta característica se denomina habitualmente E/S multivía (Multi-Path I/O, MPIO). La capacidad para utilizar MPIO depende del sistema operativo. MPIO se puede utilizar para proporcionar una configuración redundante de controladores SAS RAID de IBM con discos protegidos por RAID.

### **Adaptador de memoria caché auxiliar de escritura**

El adaptador de memoria caché auxiliar de escritura (adaptador AWC) proporciona una copia duplicada, no volátil, de los datos en la memoria caché escritura del controlador RAID al que está conectado.

Se mejora la protección de datos al existir dos copias no volátiles, alimentadas por batería, de la memoria caché de escritura, cada una almacenada en adaptadores separados. Si se produce un error en la porción

<span id="page-22-0"></span>del controlador RAID correspondiente a la memoria caché de escritura, o si falla el propio controlador RAID de manera que no se pueden recuperar los datos de la memoria caché de escritura, el adaptador AWC proporciona una copia de seguridad de los datos de la memoria caché de escritura para evitar la pérdida de datos durante la recuperación del controlador RAID fallido. Los datos de la memoria caché se recuperan y colocan en el nuevo controlador RAID de repuesto y luego se escriben en disco antes de reanudar las operaciones normales.

El adaptador AWC no es un dispositivo alternativo que puede mantener el sistema en funcionamiento mediante la continuación de las operaciones de disco cuando falla el controlador RAID conectado. El sistema no puede utilizar la copia auxiliar de la memoria caché para operaciones de ejecución incluso aunque solamente falle la memoria caché del controlador RAID. El adaptador AWC no permite la conexión de ningún otro dispositivo y no realiza ninguna otra tarea que no sea comunicarse con el controlador RAID conectado para recibir datos de la memoria caché de escritura de reserva. La finalidad del adaptador AWC es minimizar la duración de una parada no planificada del sistema, debida a un error de un controlador RAID. Para ello el adaptador AWC evita la pérdida de datos críticos que de otra manera hubieran hecho necesaria una recarga del sistema.

Es importante comprender la diferencia entre conexiones de multi-iniciador y conexiones AWC. En un entorno multi-iniciador existen varios controladores RAID conectados a un conjunto común de alojamientos de disco y discos. El controlador AWC no está conectado a los discos y no accede a dispositivos.

Tanto el controlador RAID y como el adaptador AWC necesitan una conexión de bus PCI y es necesario que residan en la misma partición. Los dos adaptadores están conectados por una conexión interna. Para la habilitación RAID de la placa principal del sistema y las funciones de la memoria caché auxiliar de la placa principal, la conexión dedicada está integrada en la placa principal del sistema.

## **Manejo de dispositivos sensibles a la electricidad estática**

Información sobre las precauciones que debe tomar para evitar daños en los componentes electrónicos debido a descargas de electricidad estática.

Las placas electrónicas, adaptadores, unidades de almacenamiento y unidades de disco son sensibles a las descargas de electricidad estática. Para impedir que se produzcan daños, estos dispositivos vienen envueltos en bolsas antiestáticas. Tome las siguientes precauciones para que estos dispositivos no queden dañados por las descargas de electricidad estática.

- v Conecte una muñequera antiestática a una superficie de metal sin pintar para impedir que una descarga electrostática pueda dañar el hardware.
- v Si utiliza una muñequera antiestática, siga todos los procedimientos de seguridad desde el punto de vista eléctrico. La muñequera antiestática solo sirve para controlar la electricidad estática. No aumenta ni disminuye el riesgo de recibir una descarga eléctrica cuando se utilizan equipos eléctricos o se trabaja con ellos.
- v Si no dispone de ninguna muñequera, antes de extraer el producto del paquete ESD e instalar o sustituir el hardware, toque una superficie metálica sin pintar del sistema durante un mínimo de 5 segundos.
- v No saque el dispositivo de la bolsa antiestática hasta que esté preparado para instalarlo en el sistema.
- v Manteniendo el dispositivo todavía en su bolsa antiestática, póngalo en contacto con el chasis metálico del sistema.
- v Las tarjetas y las placas solo se deben tocar por el borde. Evite tocar los componentes y los conectores dorados del adaptador.
- v Si, después de haber sacado el dispositivo de la bolsa antiestática, tiene que dejarlo en alguna superficie, déjelo encima de la bolsa antiestática. Antes de volver a tomarlo, toque la bolsa antiestática y el chasis metálico del sistema al mismo tiempo.
- v Manipule los dispositivos con cuidado para impedir que se produzcan daños permanentes.

## <span id="page-23-0"></span>**Adaptadores PCIe para sistemas POWER**

Información sobre los adaptadores PCIe que se pueden utilizar en su sistema específico.

Elija una de las opciones siguientes:

- v "Gestión de adaptadores PCIe para el sistema 5148-21L, 5148-22L, 8247-21L, 8247-22L, 8284-21A o 8284-22A"
- v ["Gestión de adaptadores PCIe para el sistema 8247-42L, 8286-41A o 8286-42A" en la página 10](#page-29-0)
- v ["Gestión de adaptadores PCIe para el sistema 8408-44E o 8408-E8E" en la página 16](#page-35-0)
- v ["Gestión de adaptadores PCIe para el sistema 9080-MHE, 9080-MME, 9119-MHE o 9119-MME" en la](#page-39-0) [página 20](#page-39-0)
- $\cdot$  "Información de adaptadores PCIe por tipo de dispositivo para cajón de expansión de E/S de 3<sup>ª</sup> [generación PCIe EMX0" en la página 24](#page-43-0)

## **Gestión de adaptadores PCIe para el sistema 5148-21L, 5148-22L, 8247-21L, 8247-22L, 8284-21A o 8284-22A**

Información sobre los adaptadores PCIe que se pueden utilizar con el IBM Elastic Storage Server Management Server (5148-21L), IBM Elastic Storage Server Data Server (5148-22L), IBM Power System S812L (8247-21L), IBM Power System S822L (8247-22L), IBM Power System S812 (8284-21A) y IBM Power System S822 (8284-22A).

### **Visión general de la gestión de adaptadores PCIe para el sistema 5148-21L, 5148-22L, 8247-21L, 8247-22L, 8284-21A o 8284-22A**

Aprenda a utilizar y gestionar los adaptadores Adaptadores Peripheral Component Interconnect (PCI) Express (PCIe). Encuentre información general sobre Adaptadores Peripheral Component Interconnect (PCI) Express (PCIe), publicaciones relacionadas, información sobre medidas de seguridad y sobre el manejo de dispositivos sensibles a la electricidad estática.

Los dispositivos siguientes son dispositivos de clase B de compatibilidad electromagnética (EMC). Consulte los [Avisos de clase B](#page-486-1) en la sección Avisos de hardware.

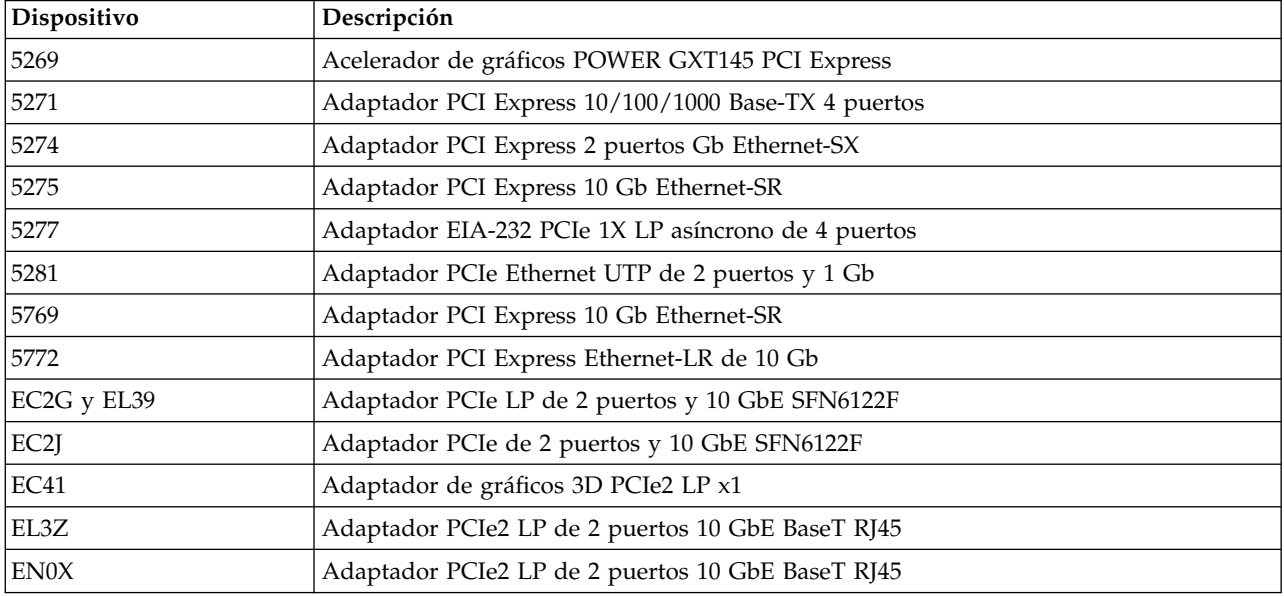

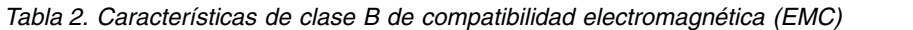

La información sobre adaptadores que se muestra aquí se utiliza durante las actividades de servicio no dirigidas. La información puede utilizarse para:

- <span id="page-24-0"></span>• Identificar un adaptador
- v Buscar información técnica específica sobre un adaptador
- v Si procede, mostrar instrucciones especiales de instalación o cableado
- v Mostrar los nombres de señal de las patillas de salida de los conectores del adaptador
- v Si procede, mostrar los valores de los conmutadores o puentes

Los adaptadores se pueden identificar mediante el código de dispositivo (FC) o mediante el número de identificación de tarjeta de cliente (CCIN) personalizado. El número CCIN suele figurar en la etiqueta del adaptador. Es posible que el número de pieza (P/N) de unidad sustituible localmente (FRU) del adaptador no coincida con el P/N de FRU que figura en esta información. Si los números de pieza no coinciden, verifique que el CCIN sea el mismo. Si el CCIN es el mismo, el adaptador tiene la misma función y se puede utilizar del mismo modo.

Los adaptadores deben colocarse en ranuras específicas PCI Express (PCIe) para funcionar de forma correcta y óptima.

## **Tarjetas SAS RAID**

Busque información sobre las tarjetas SAS RAID que están instaladas en el sistema. Además, busque información sobre los controladores SAS RAID que están soportados en el sistema.

Tabla 3 proporciona información acerca de las tarjetas SAS RAID que están soportadas para un sistema 5148-21L, 5148-22L, 8247-21L, 8247-22L, 8284-21A o 8284-22A.

| Código de              |                                                             |                                                                                                    |
|------------------------|-------------------------------------------------------------|----------------------------------------------------------------------------------------------------|
| característica (FC)    | Descripción                                                 | Función                                                                                                    |
| FC EJ0T (CCIN<br>57D7) | una tarjeta controladora SAS RAID                           | Proporciona un conjunto de discos (JBOD) o bien, en<br>SAS RAID 0, 5, 6 y 10, funciones para las unidades de<br>disco conectadas en el sistema función base 8284-21A o<br>8284-22A.                                                                                                    |
| FC EJ0V (CCIN<br>57D7) | División de disco - dos tarjetas de<br>controlador SAS RAID | FC EJ0V puede utilizarse para dividir la placa posterior<br>de disco en dos conjuntos de seis discos. Proporciona<br>JBOD o bien, en SAS RAID 0, 5, 6 y 10, funciones para<br>las unidades de disco conectadas en el sistema función<br>base 8284-21A o 8284-22A.                                                                                                    |
| FC EL3T (CCIN<br>57D7) | una tarjeta controladora SAS RAID                           | Proporciona un conjunto de discos (JBOD) o bien, en<br>SAS RAID 0, 5, 6 y 10, funciones para las unidades de<br>disco conectadas en el sistema función base 8247-21L o<br>8247-22L.                                                                                                    |
| FC EL3V (CCIN<br>57D7) | División de disco - dos tarjetas de<br>controlador SAS RAID | FC EL3V puede utilizarse para dividir la placa<br>posterior de disco en dos conjuntos de seis discos.<br>Proporciona JBOD o bien, en SAS RAID 0, 5, 6 y 10,<br>funciones para las unidades de disco conectadas en el<br>sistema función base 8247-21L o 8247-22L.                                                                                                    |
| FC EJ0U (CCIN<br>57D8) | Tarjeta controladora SAS RAID dual<br>de alto rendimiento   | Se utiliza el FC EJ0U con la placa posterior de disco de<br>alta función para dar soporte a un máximo de 8<br>unidades de disco de pequeño formato o unidades de<br>estado sólido y a un máximo de 6 unidades de estado<br>sólido de pequeño formato de 1,8 pulgadas.<br>Proporciona funciones SAS RAID 0, 5, 6, 10, 5T2, 6T2 y<br>10T2 dependiendo del soporte del sistema operativo de<br>las unidades de disco conectadas en el sistema<br>8284-21A o 8284-22A de función ampliada. Proporciona<br>dos puertos SAS externos que se pueden utilizar para<br>conectarse a un FC 5887 externo. |

*Tabla 3. Controladores SAS RAID soportados*

| Código de<br>característica (FC) | Descripción                                               | Función                                                                                                    |
|----------------------------------|-----------------------------------------------------------|----------------------------------------------------------------------------------------------------|
| FC EL3U (CCIN<br>57D8)           | Tarjeta controladora SAS RAID dual<br>de alto rendimiento | Se utiliza el FC EL3U con la placa posterior de disco de<br>alta función para dar soporte a un máximo de 18<br>unidades de disco de pequeño formato o unidades de<br>estado sólido y a un máximo de 8 unidades de estado<br>sólido de pequeño formato de 1,8 pulgadas.<br>Proporciona funciones SAS RAID 0, 5, 6, 10, 5T2, 6T2 y<br>10T2 dependiendo del soporte del sistema operativo de<br>las unidades de disco conectadas en el sistema<br>8247-21L o 8247-22L de función ampliada. Proporciona<br>dos puertos SAS externos que se pueden utilizar para<br>conectar un FC 5887 externo. |
| FC EL3W (CCIN<br>57DC)           | Tarjeta controladora SAS RAID de<br>alto rendimiento      | El FC EL3W se utiliza solamente en la oferta Elastic<br>Storage Server. Da soporte a un total de 8 unidades de<br>disco de formato pequeño o unidades de estado sólido,<br>a un máximo de 6 unidades de estado sólido de<br>formato de 1,8 pulgadas y a dos puertos SAS externos.<br>Proporciona las funciones SAS RAID 0, 5, 6 y 10 para<br>las unidades de disco conectadas.                                                                                                    |
| FC EJ0M (CCIN<br>57B4)           | Adaptador PCIe3 SAS RAID<br>cuatripuerto 6 Gb             | El controlador SAS RAID puede utilizarse para<br>conectarse a un FC 5887 externo.                                                                                                    |
| FC 5278                          | Adaptador PCIe LP de 2 puertos x4<br>SAS 3Gb              | El controlador SAS RAID puede utilizarse para<br>conectarse a un FC 5887 externo en un sistema<br>8284-21A o 8284-22A.                                                                                                    |
| FC EL10                          | Adaptador PCIe LP de 2 puertos x4<br>SAS 3Gb              | El controlador SAS RAID puede utilizarse para<br>conectarse a un FC 5887 externo en un sistema<br>8247-21L o 8247-22L.                                                                                                    |

<span id="page-25-0"></span>*Tabla 3. Controladores SAS RAID soportados (continuación)*

Para obtener más información sobre los controladores RAID SAS, consulte los temas siguientes:

- [Controladores SAS RAID para AIX.](http://www.ibm.com/support/knowledgecenter/POWER8/p8ebj/p8ebj_kickoff.htm)
- [Controladores SAS RAID para IBM i.](http://www.ibm.com/support/knowledgecenter/POWER8/p8ed5/p8ed5_kickoff.htm)
- [Controladores SAS RAID para Linux.](http://www.ibm.com/support/knowledgecenter/POWER8/p8ebk/p8ebk_kickoff.htm)

## **Información de adaptadores PCIe por tipo de dispositivo para el sistema 5148-21L, 5148-22L, 8247-21L, 8247-22L, 8284-21A o 8284-22A**

Busque información sobre los Peripheral Component Interconnect (PCI) Express (PCIe) admitidos para el sistema 5148-21L, 5148-22L, 8247-21L, 8247-22L, 8284-21A o 8284-22A que contiene el procesador POWER8.

La tabla muestra los adaptadores disponibles por código de característica (FC), descripción, número de identificación de la tarjeta de cliente (CCIN), número de FRU del adaptador y proporciona un enlace a más detalles para cada adaptador.

## **Importante:**

- v Este documento no sustituye a las publicaciones más recientes sobre ventas y marketing ni a las herramientas que documentan los dispositivos compatibles.
- v Si se propone instalar un nuevo dispositivo, asegúrese de que tiene el software que se necesita para él y determine si debe instalar arreglos temporales de programa (PTF) prerrequisito existentes. Para ello, utilice el [sitio web de IBM Prerequisite](http://www-912.ibm.com/e_dir/eServerPrereq.nsf) (www-912.ibm.com/e\_dir/eServerPrereq.nsf).

*Tabla 4. Adaptadores PCIe admitidos en el sistema 5148-21L, 5148-22L, 8247-21L, 8247-22L, 8284-21A o 8284-22A que ejecuta el sistema operativo AIX, IBM i o Linux.*

| Código de<br>característica | Descripción, FC, CCIN y número de FRU del adaptador                                                                                                    |
|-----------------------------|----------------------------------------------------------------------------------------------------|
| 5260                        | Adaptador PCIe2 LP de 4 puertos y 1 GbE (FC 5260; CCIN 576F); número de FRU del<br>adaptador: 74Y4064                                                      |
| $5269^1$                    | Acelerador de gráficos POWER GXT145 PCI Express (FC 5269; CCIN 5269); número de FRU<br>del adaptador: 74Y3227                                              |
| $5270^1$                    | Adaptador PCIe FCoE de 10 Gb y puerto dual (FC 5270; CCIN 2B3B); número de FRU del<br>adaptador: 46K8088                                                   |
| 5271                        | Adaptador PCI Express 10/100/1000 Base-TX de 4 puertos (FC 5271; CCIN 5717); número de<br>FRU del adaptador: 46Y3512                                       |
| 5273                        | Adaptador de canal de fibra PCIe2 de dos puertos y 8 Gb (FC 5273; CCIN 577D); número de<br>FRU del adaptador: 10N9824                                      |
| $5274^1$                    | Adaptador PCI Express de 2 puertos Gb Ethernet-SX (FC 5274; CCIN 5768); número de FRU<br>del adaptador: 10N6846                                            |
| $5275$ <sup>1</sup>         | Adaptador PCI Express de 10 Gb Ethernet-SR (FC 5275; CCIN 5275); número de FRU del<br>adaptador: 46K7897                                                   |
| $5276^1$                    | Adaptador PCI Express de canal de fibra de puerto dual y 4 Gb (FC 5276; CCIN 5774);<br>número de FRU del adaptador: 10N7255                                |
| 5277                        | Adaptador EIA-232 PCIe 1X LP asíncrono de 4 puertos (FC 5277; CCIN 57D2); número de<br>FRU del adaptador 46K6734                                           |
| 5278                        | Adaptador PCIe SAS Dual-x4 (FC 5278; CCIN 57B3); número de FRU del adaptador: 44V4852                                                                      |
| $5280^1$                    | Adaptador UTP PCIe2 LP 2x10 GbE SR 2x1 GbE (FC 5280; CCIN 2B54); número de FRU del<br>adaptador 74Y1988                                                    |
| $5281^1$                    | Adaptador PCIe Ethernet UTP de 2 puertos y 1 Gb (FC 5281; CCIN 5767); número de FRU del<br>adaptador: 46K6601                                              |
| $5283^1$                    | Adaptador PCIe2 LP 2 puertos 4X InfiniBand QDR (FC 5283; CCIN 58E2); número de FRU<br>del adaptador: 74Y2987                                               |
| 5284                        | Adaptador SR PCIe2 LP de 2 puertos y 10 GbE (FC 5284; CCIN 5287); número de FRU del<br>adaptador: 74Y3242                                                  |
| $5290^1$                    | Adaptador PCIe LP asíncrono EIA-232 de 2 puertos (FC 5290; CCIN 57D4); número de FRU<br>del adaptador 74Y4085                                              |
| $5805^1$                    | Adaptador PCIe dual con memoria caché de 380 MB - SAS RAID x4 de 3 Gb (FC 5805; CCIN<br>574E); número de FRU del adaptador: 46K4735                        |
| $5899^1$                    | Adaptador PCIe2 de 4 puertos y 1 GbE (FC 5899; CCIN 576F); número de FRU del adaptador:<br>74Y4064                                                         |
| EC27 <sup>1</sup>           | Adaptador RoCE SFP+ PCIe2 LP de 2 puertos y 10 GbE (FC EC27; CCIN EC27); número de<br>FRU del adaptador: 000E1493                                          |
| EC29 <sup>1</sup>           | Adaptador PCIe2 LP de 2 puertos 10 GbE RoCE SR (FC EC29; CCIN EC29); número de FRU<br>del adaptador: 00E1600                                               |
| EC2G <sup>1</sup>           | Adaptador PCIe LP de 2 puertos y 10 GbE SFN6122F (FC EC2G; CCIN EC2G); número de<br>FRU del adaptador: 00E8224                                             |
| EC2M <sup>4</sup>           | Adaptador NIC y RoCE PCIe3 LP de 2 puertos y 10 GbE (FC EC2M; CCIN 57BE); número de<br>FRU del adaptador: 00RX875, contrapunta de altura reducida: 00RX872 |
| EC32 <sup>1</sup>           | Adaptador FDR InfiniBand x16 PCIe3 de altura reducida, 2 puertos y 56 Gb (FC EC32; CCIN<br>2CE7); número de FRU del adaptador: 00RX852                     |
| EC37 <sup>4</sup>           | Adaptador NIC y RoCE SFP+ de cobre PCIe3 LP de 2 puertos y 10 GbE (FC EC37; CCIN<br>57BC); número de FRU del adaptador: 00RX859                            |

*Tabla 4. Adaptadores PCIe admitidos en el sistema 5148-21L, 5148-22L, 8247-21L, 8247-22L, 8284-21A o 8284-22A que ejecuta el sistema operativo AIX, IBM i o Linux. (continuación)*

| Código de<br>característica  | Descripción, FC, CCIN y número de FRU del adaptador                                                                                                    |
|------------------------------|----------------------------------------------------------------------------------------------------|
| EC3A <sup>1</sup>            | Adaptador PCIe3 LP NIC RoCE QSFP+ de 2 puertos y 40 GbE (FC EC3A; CCIN 57BD);<br>número de FRU del adaptador: 00FW105                                             |
| EC3E <sup>1</sup>            | Adaptador PCIe3 EDR IB de 2 puertos y 100 Gb x16 (FC EC3E y EC3F; CCIN 2CEA); número<br>de FRU del adaptador: 00WT075                                             |
| EC3L <sup>1</sup>            | Adaptador PCIe3 de 2 puertos y 100 GbE (NIC y RoCE) QSFP28 (FC EC3L y EC3M; CCIN<br>2CEC); número de FRU de adaptador: 00WT078                                    |
| EC3T <sup>1</sup>            | Adaptador EDR InfiniBand PCIe3 LP de 1 puerto y 100 Gb x16 (FC EC3T; CCIN 2CEB)<br>Número de FRU del adaptador: 00WT013                                           |
| $\mathrm{EC41}^{\mathrm{1}}$ | Adaptador de gráficos 3D PCIe2 LP x1 (FC EC41); número de FRU del adaptador: 00E3980                                                                              |
| EC45                         | Adaptador PCIe2 LP USB 3.0 de 4 puertos (FC EC45; CCIN 58F9); número de FRU del<br>adaptador: 00E2932; número de pieza de contrapunta de altura reducida: 00E2934 |
| EC51 <sup>1</sup>            | Adaptador de gráficos 3D x16 PCIe2 LP (FC EC51)                                                                                                    |
| EC54 <sup>1</sup>            | Adaptador flash PCIe3 NVMe de 1,6 TB (FC EC54 y EC55; CCIN 58CB); número de FRU del<br>adaptador: 00MH991                                                         |
| EC56 <sup>1</sup>            | Adaptador flash PCIe3 NVMe de 3,2 TB (FC EC56 y EC57; CCIN 58CC); número de FRU del<br>adaptador: 00MH993                                                         |
| $E$ J $051$                  | adaptador de cable PCIe3 para el cajón de expansión de E/S de 3ª generación PCIe EMX0 (FC<br>EJ05; CCIN 2B1C); número de FRU del adaptador: 000RR809              |
| <b>EJ0M</b>                  | Adaptador PCIe3 SAS RAID cuatripuerto 6 Gb LP (FC EJ0M; CCIN 57B4); número de FRU<br>del adaptador: 000MH910                                                      |
| EJ0T y $E$ J0V <sup>3</sup>  | Adaptador interno PCIe3 x8 SAS RAID de 6 Gb (FC EJ0T y FC EJ0V; CCIN 57D7); número de<br>FRU del adaptador: 00MH906                                               |
| EJOU <sup>3</sup>            | Adaptador interno PCIe3 x8 SAS RAID con memoria caché de 6 Gb (FC EJ0U; CCIN 57D8);<br>número de FRU del adaptador: 00MA025                                       |
| EJ11                         | Adaptador PCIe3 LP de 4 puertos x8 SAS (FC EJ11; CCIN 57B4); número de FRU del<br>adaptador: 000MH910                                                             |
| EJ13 <sup>1</sup>            | Adaptador acelerador de compresión PCIe3 LP FPGA (FC EJ13; CCIN 59AB); número de FRU<br>del adaptador: 000NK006                                                   |
| EJ14 <sup>1</sup>            | Adaptador PCIe3 Cache RAID de 12 GB PLUS SAS de cuatro puertos y 6 Gb x8 (FC EJ14;<br>CCIN 57B1); número de FRU del adaptador 01DH742                             |
| EJ16 <sup>2</sup>            | Adaptador acelerador flash de canal de fibra PCIe3 LP CAPI (FC EJ16); número de FRU del<br>adaptador: 00NK025                                                     |
| EJ18 <sup>1</sup>            | Adaptador acelerador PCIe3 LP CAPI FlashSystem (FC EJ18); número de FRU del adaptador:<br>00NK025                                                                 |
| EJ1B <sup>1</sup>            | Adaptador acelerador de compresión CAPI (FC EJ1A y EJ1B; CCIN 2CF0); número de FRU<br>del adaptador: 00WT173                                                      |
| EJ32 <sup>1</sup>            | Coprocesador criptográfico 4767-001 (FC EJ32 y EJ33; CCIN 4767)                                                                                                   |
| EJ1K <sup>1</sup>            | Adaptador acelerador de memoria flash PCIe3 CAPI NVMe de 1,92 TB (FC EJ1K; CCIN<br>58CD)                                                                          |
| EJ1N <sup>1</sup>            | Adaptador x8 PCIe1 LP SAS de puerto dual de cinta o DVD con 3 Gb (EJ1N; CCIN 57B3);<br>FRU del adaptador: 44V4852                                                 |
| $\mathrm{EJ1P^1}$            | Adaptador x8 PCIe1 SAS de puerto dual de cinta o DVD con 3 Gb (FC EJ1P; CCIN 57B3);<br>FRU del adaptador: 44V4852                                                 |
| EL09 <sup>2</sup>            | Adaptador de canal de fibra PCIe LP de 2 puertos y 4 Gb (FC EL09; CCIN 5774); número de<br>FRU del adaptador: 000E0807, 000E0904                                  |

*Tabla 4. Adaptadores PCIe admitidos en el sistema 5148-21L, 5148-22L, 8247-21L, 8247-22L, 8284-21A o 8284-22A que ejecuta el sistema operativo AIX, IBM i o Linux. (continuación)*

| Código de<br>característica | Descripción, FC, CCIN y número de FRU del adaptador                                                                                                    |
|-----------------------------|----------------------------------------------------------------------------------------------------|
| EL10 <sup>2</sup>           | Adaptador PCIe SAS LP 2 puertos 3 Gb (FC EL10; CCIN 57B3); número de FRU del<br>adaptador: 44V4852                                                                                                    |
| EL27 <sup>2</sup>           | Adaptador RoCE SFP+ PCIe2 de 2 puertos y 10 GbE (FC EL27; CCIN EC27); número de FRU<br>del adaptador: 74Y1988                                                                                                    |
| EL2N <sup>2</sup>           | Adaptador de canal de fibra PCIe de dos puertos y 8 Gb (FC EL2N; CCIN 577D); número de<br>FRU del adaptador: 10N9824                                                                                                    |
| EL2P <sup>2</sup>           | Adaptador SR PCIe2 LP de 2 puertos y 10 GbE (FC EL2P; CCIN 5287); número de FRU del<br>adaptador: 74Y3242                                                                                                    |
| $EL2Z^2$                    | Adaptador PCIe2 LP de 2 puertos 10 GbE RoCE SR (FC EL2Z; CCIN EC29); número de FRU<br>del adaptador: 00E1600                                                                                                    |
| EL38 <sup>2</sup>           | Adaptador PCIe3 LP 4 puertos (10 Gb FCoE, 1 GbE) SFP+ (FC EL38, CCIN 2B93); número de<br>FRU del adaptador: 000E9284                                                                                                    |
| EL39 <sup>2</sup>           | Adaptador PCIe LP de 2 puertos y 10 GbE SFN6122F (FC EL39; CCIN EC2G); número de<br>FRU del adaptador: 00E8224                                                                                                    |
| EL3B <sup>2</sup>           | Adaptador SAS RAID PCIe3 LP (FC EL3B; CCIN 57B4); numero de FRU del adaptador:<br>000MH910                                                                                                    |
| EL3C <sup>2</sup>           | Adaptador de cobre y RJ45 PCIe3 LP de 4 puertos (10 Gb FCoE y 1 GbE) (FC EL3C; CCIN<br>2CC1); número de FRU del adaptador: 00E8140                                                                                                    |
| EL3D <sup>2</sup>           | Adaptador FDR IB PCIe3 LP de 2 puertos y 56 Gb x16 (FC EL3D; CCIN 2CE7); número de<br>FRU del adaptador: 00RX852                                                                                                    |
| EL3U <sup>2</sup>           | Adaptador interno PCIe3 x8 de memoria caché SAS RAID de 6 Gb (FC EL3U; CCIN 57D8)                                                                                                    |
| EL3V <sup>2</sup>           | Adaptador interno PCIe3 x8 SAS RAID de 6 Gb (FC EL3V; CCIN 57D7)                                                                                                    |
| EL3W                        | Adaptador interno PCIe3 x8 de memoria caché SAS RAID de 6 Gb (FC EL3W; CCIN 57DC)<br>en IBM Elastic Storage Server                                                                                                    |
| EL3X <sup>2</sup>           | Adaptador NIC y RoCE SFP+ de cobre PCIe3 LP con 2 puertos y 10 GbE (FC EL3X; CCIN<br>57BC); número de FRU del adaptador: 0RX859; contrapunta de altura reducida: 00RX856                                                                   |
| $EL3Z^2$                    | Adaptador PCIe2 LP de 2 puertos 10 GbE BaseT RJ45 (FC EL3Z; CCIN 2CC4); número de<br>FRU del adaptador: 00E2714; número de pieza de contrapunta de altura completa: 00E2862;<br>número de pieza de contrapunta de altura reducida: 00E2721 |
| EL40 <sup>2</sup>           | Adaptador NIC y RoCE PCIe3 LP de 2 puertos y 10 GbE (FC EL40; CCIN 57BE); número de<br>FRU del adaptador: 00RX875                                                                                                    |
| EL4M <sup>1</sup>           | Adaptador PCIe2 de 4 puertos y 1 GbE (FC EL4L y EL4M; CCIN 576F); número de FRU del<br>adaptador: 74Y4064                                                                                                    |
| EL5Y <sup>1</sup>           | Adaptador de canal de fibra PCIe2 de 8 Gb y 2 puertos (FC EL5Y y EL5Z; CCIN 578D);<br>número de FRU del adaptador: 00WT111                                                                                                    |
| EL60 <sup>2</sup>           | Adaptador PCIe3 LP de 4 puertos x8 SAS (FC EJ60; CCIN 57B4); número de FRU del<br>adaptador: 000MH910                                                                                                    |
| <b>EN0B</b>                 | Adaptador de canal de fibra PCIe3 LP 16 Gb de 2 puertos (FC EN0B; CCIN 577F); número de<br>FRU del adaptador: 000E9283                                                                                                    |
| <b>EN0F</b>                 | Adaptador de canal de fibra PCIe2 8 Gb de 2 puertos (FC EN0F and EN0G; CCIN 578D);<br>número de FRU del adaptador: 00WT111                                                                                                    |
| EN0J <sup>1</sup>           | Adaptador PCIe3 LP 4 puertos (2x10 Gb FCoE, 2x1 GbE) SFP+ (FC EN0J, CCIN 2B93);<br>número de FRU del adaptador: 00E3498                                                                                                    |
| ENDL <sup>1</sup>           | Adaptador de cobre y RJ45 PCIe3 LP de 4 puertos (10 Gb FCoE y 1 GbE) (FC EN0L; CCIN<br>2CC1) número de FRU del adaptador: 00E3502                                                                                                    |

<span id="page-29-0"></span>*Tabla 4. Adaptadores PCIe admitidos en el sistema 5148-21L, 5148-22L, 8247-21L, 8247-22L, 8284-21A o 8284-22A que ejecuta el sistema operativo AIX, IBM i o Linux. (continuación)*

| Código de<br>característica | Descripción, FC, CCIN y número de FRU del adaptador                                                                                                    |
|-----------------------------|----------------------------------------------------------------------------------------------------|
| $ENDN^1$                    | Adaptador LR y RJ45 PCIe3 LP de 4 puertos (10 Gb FCoE y 1 GbE) (FC EN0N; CCIN 2CC0);<br>número de FRU del adaptador: 00E8143; número de pieza de contrapunta de altura reducida:<br>00E8163 |
| <b>EN0T</b>                 | Adaptador SR+RJ45 PCIe2 LP de 4 puertos (10 Gb + 1 GbE) (FC EN0T; CCIN 2CC3); número<br>de FRU del adaptador: 00E2715; contrapunta de altura reducida (número de pieza): 00E2720            |
| <b>EN0V</b>                 | Adaptador SFP+RJ45 de cobre PCIe2 LP de 4 puertos (10 Gb + 1 GbE) (FC EN0V; CCIN<br>2CC3); número de FRU del adaptador: 00E2715; contrapunta de altura reducida: 00E2720                    |
| <b>EN0W</b>                 | Adaptador PCIe2 de 2 puertos y 10 GbE BaseT RJ45 (FC EN0W; CCIN 2CC4); número de<br>FRU del adaptador: 00WV507                                                                              |
| <b>EN0X</b>                 | Adaptador PCIe2 LP de 2 puertos 10 GbE BaseT RJ45 (FC EN0X; CCIN 2CC4); número de<br>FRU del adaptador: 00E2714; número de pieza de contrapunta de altura reducida: 00E2721                 |
| EN0Y <sup>1</sup>           | Adaptador de canal de fibra PCIe2 LP de 4 puertos y 8 gigabits (FC EN0Y; CCIN EN0Y);<br>número de FRU del adaptador: 74Y3923                                                                |
| EN12 <sup>1</sup>           | Adaptador de canal de fibra PCIe2 FH 4 puertos 8 Gb (FC EN12; CCIN EN0Y); número de<br>FRU del adaptador 00WT107                                                                            |
| EN28 <sup>1</sup>           | Adaptador asíncrono PCIe EIA-232 LP de 2 puertos (FC EN28; CCIN 57D4); número FRU de<br>adaptador 000ND487                                                                                  |
| $ESA4^1$                    | Adaptador de bus de host LSI SAS 9206-16E de 6 Gbps (FC ESA4) en IBM Elastic Storage<br>Server; número de FRU del adaptador: 00MH942                                                        |

<sup>2</sup>Adaptador admitido solamente en el modelo 8247-21L o 8247-22L.

<sup>3</sup>Adaptador admitido solamente en el modelo 8284-21A y 8284-22A.

<sup>4</sup>Los adaptadores FC EC2M y EC37 no reciben soporte en el sistema 8284-22A con la tarjeta de procesador FC ELPF y EPXL.

## **Gestión de adaptadores PCIe para el sistema 8247-42L, 8286-41A o 8286-42A**

Información sobre los adaptadores PCIe que se pueden utilizar con el IBM Power System S824L (8247-42L), IBM Power System S814 (8286-41A) y IBM Power System S824 (8286-42A).

### **Visión general de la gestión de adaptadores PCIe para el sistema 8247-42L, 8286-41A o 8286-42A**

Información sobre cómo utilizar y gestionar los Adaptadores Peripheral Component Interconnect (PCI) Express (PCIe) para los IBM Power System S824L (8247-42L), IBM Power System S814 (8286-41A) y IBM Power System S824 (8286-42A). Encuentre información general sobre Adaptadores Peripheral Component Interconnect (PCI) Express (PCIe), publicaciones relacionadas, información sobre medidas de seguridad y sobre el manejo de dispositivos sensibles a la electricidad estática.

Los dispositivos siguientes son dispositivos de clase B de compatibilidad electromagnética (EMC). Consulte los [Avisos de clase B](#page-486-1) en la sección Avisos de hardware.

*Tabla 5. Características de clase B de compatibilidad electromagnética (EMC)*

| Dispositivo | Descripción                                         |
|-------------|-----------------------------------------------------|
| 5717        | Adaptador PCI Express 10/100/1000 Base-TX 4 puertos |

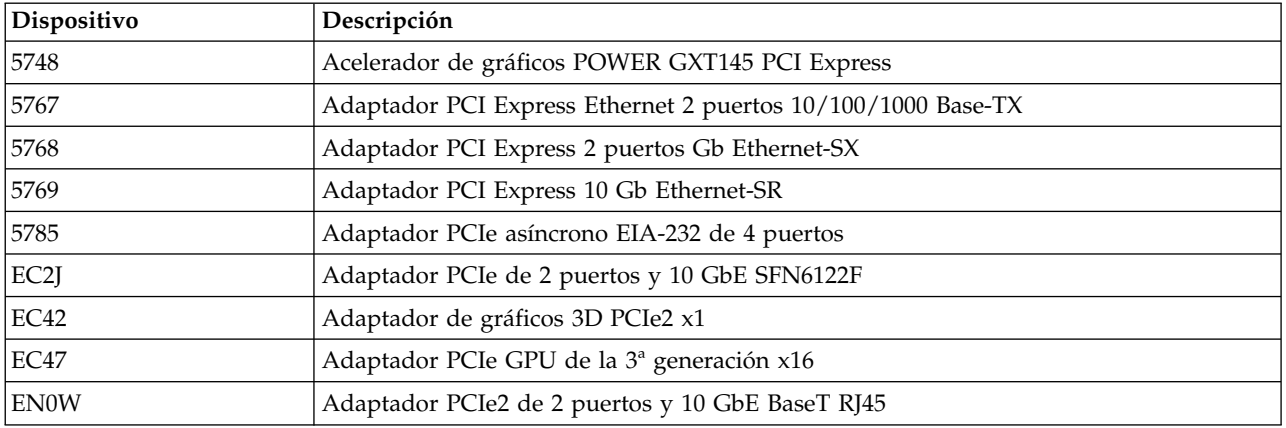

<span id="page-30-0"></span>*Tabla 5. Características de clase B de compatibilidad electromagnética (EMC) (continuación)*

La información sobre adaptadores que se muestra aquí se utiliza durante las actividades de servicio no dirigidas. La información puede utilizarse para:

- Identificar un adaptador
- v Buscar información técnica específica sobre un adaptador
- v Si procede, mostrar instrucciones especiales de instalación o cableado
- v Mostrar los nombres de señal de las patillas de salida de los conectores del adaptador
- v Si procede, mostrar los valores de los conmutadores o puentes

Los adaptadores se pueden identificar mediante el código de dispositivo (FC) o mediante el número de identificación de tarjeta de cliente (CCIN) personalizado. El número CCIN suele figurar en la etiqueta del adaptador. Es posible que el número de pieza (P/N) de unidad sustituible localmente (FRU) del adaptador no coincida con el P/N de FRU que figura en esta información. Si los números de pieza no coinciden, verifique que el CCIN sea el mismo. Si el CCIN es el mismo, el adaptador tiene la misma función y se puede utilizar del mismo modo.

Los adaptadores deben colocarse en ranuras específicas PCI Express (PCIe) para funcionar de forma correcta y óptima.

### **Tarjetas SAS RAID**

Busque información sobre las tarjetas SAS RAID que están instaladas en el sistema. Además, busque información sobre los controladores SAS RAID que están soportados en el sistema.

Tabla 6 proporciona información acerca de las tarjetas SAS RAID que están soportadas para un sistema 8247-42L, 8286-41A o 8286-42A.

| Código de<br>  característica (FC) | Descripción                                                 | <b>Función</b>                                                                                                    |
|------------------------------------|-------------------------------------------------------------|----------------------------------------------------------------------------------------------------|
| FC EJ0N (CCIN<br>57D7)             | una tarjeta controladora SAS RAID                           | Proporciona un conjunto de discos (JBOD) o bien, en<br>SAS RAID 0, 5, 6 y 10, funciones para las unidades de<br>disco conectadas en el sistema función base 8247-42L,<br>8286-41A o 8286-42A.                                                                     |
| <b>FC EJ0S (CCIN</b><br>57D7)      | División de disco - dos tarjetas de<br>controlador SAS RAID | FC EJ0S puede utilizarse para dividir la placa posterior<br>de disco en dos conjuntos de seis discos. Proporciona<br>JBOD o bien, en SAS RAID 0, 5, 6 y 10, funciones para<br>las unidades de disco conectadas en el sistema función<br>base 8286-41A o 8286-42A. |

*Tabla 6. Controladores SAS RAID soportados*

| Código de<br>característica (FC) | Descripción                                                                       | Función                                                                                                    |
|----------------------------------|-----------------------------------------------------------------------------------|----------------------------------------------------------------------------------------------------|
| FC EJ0P (CCIN<br>57D8)           | Tarjeta controladora SAS RAID dual<br>de alto rendimiento                         | Se utiliza el FC EJ0P con la placa posterior de disco de<br>función expandida para dar soporte a un máximo de<br>18 unidades de disco de pequeño formato o unidades<br>de estado sólido y a un máximo de 8 unidades de<br>estado sólido de pequeño formato de 1,8 pulgadas.<br>Proporciona funciones SAS RAID 0, 5, 6, 10, 5T2, 6T2 y<br>10T2 dependiendo del soporte del sistema operativo de<br>las unidades de disco conectadas en el sistema<br>8286-41A o 8286-42A de función ampliada. Proporciona<br>dos puertos SAS externos que se pueden utilizar para<br>conectar un FC 5887 externo.<br>Nota: El cable SAS YO que se utiliza para conectar un<br>alojamiento de unidades de disco FC 5887 a los puertos<br>SAS posteriores de los modelos 8286-41A o 8286-42A<br>del sistema no puede tener superar la longitud máxima<br>permitida de 3 metros. |
| FC EJ0L (CCIN<br>57CE)           | Adaptador SAS RAID PCIe3 de<br>memoria caché y cuatro puertos con<br>12 GB y 6 Gb | El controlador SAS RAID puede utilizarse para<br>conectarse a un FC 5887 externo.                                                                                                    |
| FC EJ0J (CCIN<br>57B4)           | Adaptador PCIe3 SAS RAID<br>cuatripuerto 6 Gb                                     | El controlador SAS RAID puede utilizarse para<br>conectarse a un FC 5887 externo.                                                                                                    |
| FC 5805                          | Adaptador PCIe dual con memoria<br>caché de 380 MB - SAS RAID x4 de 3<br>Gb       | El controlador SAS RAID puede utilizarse para<br>conectarse a un FC 5887 externo.                                                                                                    |
| FC 5901                          | Adaptador PCIe Dual x4 SAS                                                        | El controlador SAS RAID puede utilizarse para<br>conectarse a un FC 5887 externo.                                                                                                    |
| FC ESA3 (CCIN<br>57BB)           | Adaptador PCIe2 con memoria caché<br>de 1,8 GB SAS RAID tripuerto de<br>6Gb       | El controlador SAS RAID puede utilizarse para<br>conectarse a un FC 5887 externo.                                                                                                    |

<span id="page-31-0"></span>*Tabla 6. Controladores SAS RAID soportados (continuación)*

Para obtener más información sobre los controladores RAID SAS, consulte los temas siguientes:

- [Controladores SAS RAID para AIX.](http://www.ibm.com/support/knowledgecenter/POWER8/p8ebj/p8ebj_kickoff.htm)
- v [Controladores SAS RAID para IBM i.](http://www.ibm.com/support/knowledgecenter/POWER8/p8ed5/p8ed5_kickoff.htm)
- [Controladores SAS RAID para Linux.](http://www.ibm.com/support/knowledgecenter/POWER8/p8ebk/p8ebk_kickoff.htm)

### **Información de adaptadores PCIe por tipo de dispositivo para 8247-42L, 8286-41A o 8286-42A**

Busque información técnica para adaptadores específicos que están soportados para el sistema. Los adaptadores se pueden identificar por el código de dispositivo (FC) o por el número de identificación de tarjeta de cliente (CCIN).

*Tabla 7. Adaptadores PCIe admitidos en el sistema 8247-42L, 8286-41A o 8286-42A que ejecuta el sistema operativo AIX, IBM i o Linux.*

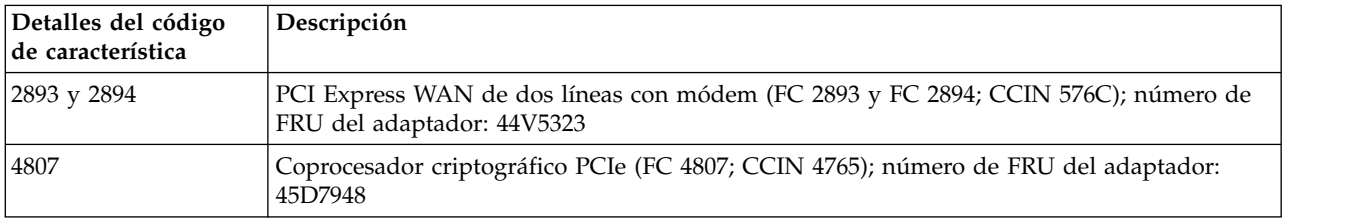

*Tabla 7. Adaptadores PCIe admitidos en el sistema 8247-42L, 8286-41A o 8286-42A que ejecuta el sistema operativo AIX, IBM i o Linux. (continuación)*

| Detalles del código<br>de característica | Descripción                                                                                                    |  |
|------------------------------------------|----------------------------------------------------------------------------------------------------|--|
| $5285^1$                                 | Adaptador PCIe2 InfiniBand 2 puertos 4X QDR (FC 5285; CCIN 58E2); número de FRU del<br>adaptador: 74Y2987                           |  |
| 5287                                     | Adaptador SR PCIe2 de 2 puestos y 10 GbE (FC 5287; CCIN 5287); número de FRU del<br>adaptador: 74Y3457                              |  |
| 5287                                     | Adaptador PCIe asíncrono EIA-232 1X LPC de 2 puertos (FC 5289; CCIN 57D4); número de<br>FRU del adaptador: 74Y4084                  |  |
| 5708                                     | Adaptador PCIe de 10 Gb FCoE y 2 puertos (FC 5708; CCIN 2B3B)                                                                       |  |
| 5717                                     | Adaptador PCI Express 10/100/1000 Base-TX de 4 puertos (FC 5717; CCIN 5217); número<br>de FRU del adaptador: 46Y3512                |  |
| 5729                                     | Adaptador de canal de fibra PCIe2 FH de 4 puertos y 8 Gb74Y3467 (FC 5729; CCIN 5729);<br>número de FRU del adaptador: 74Y3467       |  |
| 5735                                     | Adaptador de canal de fibra de dos puertos PCI Express de 8 Gb (FC 5735; CCIN 577D);<br>número de FRU del adaptador: 10N9824        |  |
| 5744                                     | Adaptador UTP PCIe2 2x10 GbE SR 2x1 GbE (FC 5744; CCIN 2B44); número de FRU del<br>adaptador: 74Y1987                               |  |
| 5748                                     | Acelerador de gráficos POWER GXT145 PCI Express (FC 5748; CCIN 5748); número de FRU<br>del adaptador: 10N7756                       |  |
| 5767                                     | Adaptador PCI Express 10/100/1000 Base-TX Ethernet de 2 puertos (FC 5767; CCIN 5767);<br>número de FRU del adaptador: 46K6601       |  |
| 5768                                     | Adaptador PCI Express Gigabit Ethernet-SX de 2 puertos (FC 5768; CCIN 5768); número de<br>FRU del adaptador: 10N6846                |  |
| 5769                                     | Adaptador PCI Express 10 Gb Ethernet-SR (FC 5769; CCIN 5769); número de FRU del<br>adaptador: 46K7897                               |  |
| 5772                                     | Adaptador PCI Express 10 Gb Ethernet-LR (FC 5772; CCIN 576E); número de FRU del<br>adaptador: 10N9034                               |  |
| 5774                                     | Adaptador de canal de fibra de dos puertos PCI Express de 4 Gb (FC 5774; CCIN 5774);<br>número de FRU del adaptador: 10N7255        |  |
| 5785                                     | Adaptador PCIe asíncrono EIA-232 de 4 puertos (FC 5785; CCIN 57D2); número de FRU del<br>adaptador: 46K6734                         |  |
| 5805                                     | Adaptador PCIe dual con memoria caché de 380 MB - SAS RAID x4 de 3 Gb (FC 5805;<br>CCIN 574E); número de FRU del adaptador: 46K4735 |  |
| 5899                                     | Adaptador PCIe2 de 4 puertos y 1 GbE (FC 5899; CCIN 576F); número de FRU del<br>adaptador: 74Y4064                                  |  |
| 5901                                     | Adaptador SAS PCIe Dual - x4 (FC 5901; CCIN 57B3); número de FRU del adaptador:<br>44V4852                                          |  |
| 5913                                     | Adaptador PCIe2 1,8 GB Cache SAS RAID Tripuerto 6 Gb (FC 5913; CCIN 57B5); número<br>de FRU del adaptador: 00J0596                  |  |
| EC <sub>28</sub>                         | Adaptador RoCE SFP+ PCIe2 de 2 puertos y 10 GbE (FC EC28; CCIN EC27); número de<br>FRU del adaptador: 000E1491                      |  |
| EC2J                                     | Adaptador PCIe de 2 puertos y 10 GbE SFN6122F (FC EC2J; CCIN EC2G); número de FRU<br>del adaptador: 00E8224                         |  |
| EC2N                                     | Adaptador NIC y RoCE SR PCIe3 de 2 puertos y 10 GbE (FC EC2N; CCIN 57BE); número<br>de FRU del adaptador: 00RX875                   |  |
| EC <sub>30</sub>                         | Adaptador PCIe2 FH de 2 puertos 10 GbE RoCE SR (FC EC30; CCIN EC29); número de<br>FRU del adaptador: 00E1601                        |  |

*Tabla 7. Adaptadores PCIe admitidos en el sistema 8247-42L, 8286-41A o 8286-42A que ejecuta el sistema operativo AIX, IBM i o Linux. (continuación)*

| Detalles del código<br>de característica | Descripción                                                                                                    |  |
|------------------------------------------|----------------------------------------------------------------------------------------------------|--|
| EC <sub>38</sub>                         | Adaptador NIC y RoCE SFP+ de cobre PCIe3 con 2 puertos y 10 GbE (FC EC38; CCIN<br>57BC); número de FRU del adaptador: 00RX859                                                           |  |
| EC3B                                     | Adaptador PCIe3 NIC RoCE QSFP+ de 2 puertos y 40 GbE (FC EC3B; CCIN 57BD); número<br>de FRU del adaptador: 00FW105                                                                      |  |
| EC3F                                     | Adaptador PCIe3 EDR IB de 2 puertos y 100 Gb x16 (FC EC3E y EC3F; CCIN 2CEA);<br>número de FRU del adaptador: 00WT075                                                                   |  |
| EC3M                                     | Adaptador QSFP28 PCIe3 de 2 puertos y 100 GbE (NIC y RoCE) (EC3M; CCIN 2CEC);<br>número de FRU del adaptador: 00WT078                                                                   |  |
| EC3U                                     | Adaptador PCIe3 EDR Infiniband de 1 puerto y 100 Gb x16 (FC EC3U; CCIN 2CEB);<br>número de FRU del adaptador: 00WT013                                                                   |  |
| EC42                                     | Adaptador de gráficos 3D PCIe2 x1 (FC EC42); número de FRU del adaptador: 00E3980                                                                                                    |  |
| EC46                                     | Adaptador PCIe2 USB 3.0 de 4 puertos (FC EC46; CCIN 58F9); número de FRU del<br>adaptador: 00E2932                                                                                      |  |
| EC47 <sup>1</sup>                        | Adaptador PCIe GPU de la 3ª generación x16 (FC EC47; CCIN 2CE8); número de FRU del<br>adaptador: 01AF012                                                                                |  |
| EC4B <sup>1</sup>                        | Adaptador PCIe GPU de la 3ª generación x16 (FC EC4B; CCIN 2CE9); número de FRU del<br>adaptador: 00RR999                                                                                |  |
| EC <sub>55</sub>                         | Adaptador flash PCIe3 NVMe de 1,6 TB (FC EC54 y EC55; CCIN 58CB); número de FRU<br>del adaptador: 00MH991                                                                               |  |
| EC57                                     | Adaptador flash PCIe3 NVMe de 3,2 TB (FC EC56 y EC57; CCIN 58CC); número de FRU<br>del adaptador: 00MH993                                                                               |  |
| $E$ J $08$                               | adaptador de cable PCIe3 que se utiliza para conectar el sistema al cajón de expansión<br>PCIe3 EMX0 (FC EJ08; CCIN 2CE2); número de FRU del adaptador: 041T9901                        |  |
| EJ0J                                     | Adaptador PCIe3 SAS RAID cuatripuerto 6 Gb (FC EJ0J; CCIN 57B4); número de FRU del<br>adaptador: 000FX846                                                                               |  |
| <b>EJOL</b>                              | Adaptador SAS RAID PCIe3 de memoria caché y cuatro puertos con 12 GB y 6 Gb (FC<br>EJ0L; CCIN 57CE); número de FRU del adaptador: 00FX840                                               |  |
| EJON y EJOS                              | Adaptador interno PCIe3 x8 SAS RAID de 6 Gb (FC EJ0N y FC EJ0S; CCIN 57D7); número<br>de FRU del adaptador: 00MH908                                                                     |  |
| <b>EJOP</b>                              | Adaptador interno PCIe3 x8 SAS RAID de 6 Gb (FC EJ0P; CCIN 57D8); número de FRU del<br>adaptador: 00MA020                                                                               |  |
| EJ0Z                                     | Puertos SAS y cableados para la placa posterior dual del adaptador de E/S<br>• Dos puertos SAS y cables SAS internos                                                                    |  |
|                                          | • Requiere una ranura P1-C11                                                                                                    |  |
| EJ10                                     | Adaptador de puerto SAS PCIe3 4 x8 (FC EJ10; CCIN 57B4); número de FRU del adaptador:<br>00RR793 para 8408-44E o 8408-E8E y 00MH959 para todos los demás modelos de tipos de<br>máquina |  |
| EJ12                                     | Adaptador acelerador de compresión PCIe3 FPGA (FC EJ12; CCIN 59AB); número de FRU<br>del adaptador: 000NK006                                                                            |  |
| EJ14                                     | Adaptador PCIe3 Cache RAID de 12 GB PLUS SAS de cuatro puertos y 6 Gb x8 (FC EJ14;<br>CCIN 57B1); número de FRU del adaptador 01DH742                                                   |  |
| EJ17                                     | Adaptador acelerador PCIe3 CAPI FlashSystem (FC EJ17); número de FRU del adaptador:<br>00NK025                                                                                          |  |
| EJ1P                                     | Adaptador x8 PCIe1 SAS de puerto dual de cinta o DVD con 3 Gb (FC EJ1P y EJ1N; CCIN<br>57B3); FRU de adaptador: 44V4852                                                                 |  |

*Tabla 7. Adaptadores PCIe admitidos en el sistema 8247-42L, 8286-41A o 8286-42A que ejecuta el sistema operativo AIX, IBM i o Linux. (continuación)*

| Detalles del código<br>de característica | Descripción                                                                                                    |  |
|------------------------------------------|----------------------------------------------------------------------------------------------------|--|
| EJ27                                     | Coprocesador criptográfico PCIe (FC EJ27; CCIN 4765); número de FRU del adaptador:<br>45D7948                                                                                                    |  |
| EJ32                                     | Coprocesador criptográfico 4767-001 (FC EJ32 y EJ33; CCIN 4767)                                                                                                    |  |
| EL4L                                     | Adaptador PCIe2 de 4 puertos y 1 GbE (FC EL4L y EL4M; CCIN 576F); número de FRU del<br>adaptador: 74Y4064                                                                                                    |  |
| EL50 <sup>1</sup>                        | Adaptador FDR IB PCIe3 de 2 puertos y 56 Gb x16 (FC EL50; CCIN 2CE7); número de FRU<br>del adaptador: 00RX852                                                                                                    |  |
| EL53 <sup>1</sup>                        | Adaptador NIC y RoCE SFP+ de cobre PCIe3 de 2 puertos y 10 GbE (FC EL53; CCIN<br>57BC); número de FRU del adaptador: 00RX859; contrapunta de altura reducida: 00RX856                                                                       |  |
| EL54 <sup>1</sup>                        | Adaptador NIC y RoCE SR PCIe3 de 2 puertos y 10 GbE (FC EL54; CCIN 57BE); número<br>de FRU del adaptador: 00RX875                                                                                                    |  |
| EL55 <sup>1</sup>                        | Adaptador PCIe2 de 2 puertos y 10 GbE BaseT RJ45 (FC EL55; CCIN 2CC4); número de<br>FRU del adaptador: 00E2714                                                                                                    |  |
| EL56 <sup>1</sup>                        | Adaptador PCIe2 de 4 puertos (2x10 Gb FCoE, 2x1 GbE) SFP+ (FC EL56, CCIN 2B93);<br>número de FRU del adaptador: 00E3498                                                                                                    |  |
| EL57 <sup>1</sup>                        | Adaptador PCIe2 de 4 puertos (10 FCoE y 1 GbE) de cobre con conector RJ45 (FC EL57;<br>CCIN 2CC1); número de FRU del adaptador: 00E8140                                                                                                    |  |
| EL58 <sup>1</sup>                        | Adaptador de canal de fibra de dos puertos PCI Express de 8 Gb (FC EL58; CCIN 577D);<br>número de FRU del adaptador: 10N9824                                                                                                    |  |
| EL59 <sup>1</sup>                        | Adaptador PCIe3 SAS RAID cuatripuerto 6 Gb (FC EL59; CCIN 57B4); número de FRU del<br>adaptador: 000E9284                                                                                                    |  |
| EL5B <sup>1</sup>                        | Adaptador de canal de fibra PCIe3 16 Gb 2 puertos (FC EL5B; CCIN 577F); número de FRU<br>del adaptador: 00E3496                                                                                                    |  |
| EN0A                                     | Adaptador de canal de fibra PCIe3 16 Gb 2 puertos (FC EN0A; CCIN 577F); número de<br>FRU del adaptador: 000E9266                                                                                                    |  |
| ${\rm EN0G}$                             | Adaptador de canal de fibra PCIe2 8 Gb de 2 puertos (FC EN0F and EN0G; CCIN 578D);<br>número de FRU del adaptador: 00WT111                                                                                                    |  |
| <b>EN0H</b>                              | Adaptador SFP+ PCIe3 de 4 puertos (2x10 Gb FCoE, 2x1 GbE) (FC EN0H; CCIN 2B93);<br>número de FRU del adaptador: 00E3498                                                                                                    |  |
| ${\rm EN0K}$                             | Adaptador PCIe3 de 4 puertos (10 FCoE y 1 GbE) de cobre con conector RJ45 (FC EN0K;<br>CCIN 2CC1); número de FRU del adaptador: 00E8140                                                                                                    |  |
| <b>EN0M</b>                              | Adaptador LR y RJ45 PCIe3 de 4 puertos (10 Gb FCoE y 1 GbE) (FC EN0M; CCIN 2CC0);<br>número de FRU del adaptador: 00E8144                                                                                                    |  |
| ENOS <sup>1</sup>                        | Adaptador PCIe2 SR+RJ45 de 4 puertos (10 Gb + 1 GbE) (FC EN0S; CCIN 2CC3); número<br>de FRU del adaptador: 00E2715; número de pieza (contrapunta de altura completa):<br>00E2863; número de pieza (contrapunta de altura reducida): 00E2720 |  |
| <b>EN0U</b>                              | Adaptador SFP+RJ45 de cobre PCIe2 de 4 puertos (10 Gb + 1 GbE) (FC EN0U; CCIN 2CC3);<br>número de FRU del adaptador: 00E2715; contrapunta de altura reducida: 00E2720                                                                       |  |
| ENOW <sup>1</sup>                        | Adaptador PCIe2 de 2 puertos y 10 GbE BaseT RJ45 (FC EN0W; CCIN 2CC4); número de<br>FRU del adaptador: 00WV507                                                                                                    |  |
| <b>EN12</b>                              | Adaptador de canal de fibra PCIe2 FH 4 puertos 8 Gb (FC EN12; CCIN EN0Y); número de<br>FRU del adaptador 00WT107                                                                                                    |  |
| EN13 y EN14                              | Adaptador síncrono binario PCIe (FC EN13 y FC EN14; CCIN 576C)                                                                                                    |  |
| EN <sub>15</sub>                         | Adaptador SR PCIe3 de 4 puertos y 10 GbE (FC EN15; CCIN 2CE3); número de FRU del<br>adaptador: 00ND466; contrapunta de altura completa: 00ND462                                                                                             |  |

<span id="page-35-0"></span>*Tabla 7. Adaptadores PCIe admitidos en el sistema 8247-42L, 8286-41A o 8286-42A que ejecuta el sistema operativo AIX, IBM i o Linux. (continuación)*

| Detalles del código<br>de característica | Descripción                                                                                                    |
|------------------------------------------|----------------------------------------------------------------------------------------------------|
| EN17                                     | Adaptador de cobre SFP+ PCIe3 de 4 puertos y 10 GbE (FC EN17, CCIN 2CE4); número de<br>FRU del adaptador: 00ND463; número de pieza de contrapunta de altura completa:<br>00ND465 |
| EN27                                     | Adaptador PCIe asíncrono EIA-232 de 2 puertos (FC EN27; CCIN 57D4); número de FRU<br>del adaptador: 000ND487                                                                     |
| EN29                                     | Adaptador PCIe LP asíncrono EIA-232 de 2 puertos (FC EN29; CCIN 57D4); número de<br>FRU del adaptador 000ND487                                                                   |
| ESA3                                     | Adaptador SAS RAID PCIe2 1,8 GB Memoria caché de puerto triple 6 Gb (FC ESA3; CCIN<br>57BB); número de FRU del adaptador: 74Y7131                                                |
|                                          | <sup>1</sup> Adaptador admitido solamente en el sistema 8247-42L.                                                                                                    |

## **Gestión de adaptadores PCIe para el sistema 8408-44E o 8408-E8E**

Información sobre los adaptadores PCIe que se pueden utilizar con el IBM Power System E850 (8408-44E y 8408-E8E).

### **Visión general de la gestión de adaptadores PCIe para el sistema 8408-44E o 8408-E8E**

Información sobre cómo utilizar y gestionar los Adaptadores Peripheral Component Interconnect (PCI) Express (PCIe) para los IBM Power System E850 (8408-44E y 8408-E8E). Encuentre información general sobre Adaptadores Peripheral Component Interconnect (PCI) Express (PCIe), publicaciones relacionadas, información sobre medidas de seguridad y sobre el manejo de dispositivos sensibles a la electricidad estática.

Los dispositivos siguientes son dispositivos de clase B de compatibilidad electromagnética (EMC). Consulte los [Avisos de clase B](#page-486-1) en la sección Avisos de hardware.

| Dispositivo      | Descripción                                                  |
|------------------|--------------------------------------------------------------|
| 5717             | Adaptador PCI Express 10/100/1000 Base-TX 4 puertos          |
| 5748             | Acelerador de gráficos POWER GXT145 PCI Express              |
| 5767             | Adaptador PCI Express Ethernet 2 puertos 10/100/1000 Base-TX |
| 5768             | Adaptador PCI Express 2 puertos Gb Ethernet-SX               |
| 5769             | Adaptador PCI Express 10 Gb Ethernet-SR                      |
| 5785             | Adaptador PCIe asíncrono EIA-232 de 4 puertos                |
| EC <sub>42</sub> | Adaptador de gráficos 3D PCIe2 x1                            |
| <b>EN0W</b>      | Adaptador PCIe2 de 2 puertos y 10 GbE BaseT RJ45             |

*Tabla 8. Características de clase B de compatibilidad electromagnética (EMC)*

La información sobre adaptadores que se muestra aquí se utiliza durante las actividades de servicio no dirigidas. La información puede utilizarse para:

- Identificar un adaptador
- v Buscar información técnica específica sobre un adaptador
- v Si procede, mostrar instrucciones especiales de instalación o cableado
- v Mostrar los nombres de señal de las patillas de salida de los conectores del adaptador
- v Si procede, mostrar los valores de los conmutadores o puentes
Los adaptadores se pueden identificar mediante el código de dispositivo (FC) o mediante el número de identificación de tarjeta de cliente (CCIN) personalizado. El número CCIN suele figurar en la etiqueta del adaptador. Es posible que el número de pieza (P/N) de unidad sustituible localmente (FRU) del adaptador no coincida con el P/N de FRU que figura en esta información. Si los números de pieza no coinciden, verifique que el CCIN sea el mismo. Si el CCIN es el mismo, el adaptador tiene la misma función y se puede utilizar del mismo modo.

Los adaptadores deben colocarse en ranuras específicas PCI Express (PCIe) para funcionar de forma correcta y óptima.

# **Tarjetas SAS RAID**

Busque información sobre las tarjetas SAS RAID que están instaladas en el sistema. Además, busque información sobre los controladores SAS RAID que están soportados en el sistema.

Tabla 9 proporciona información acerca de las tarjetas SAS RAID que están soportadas para un sistema 8408-E8E.

| Código de<br>característica (FC) | Descripción                                                                                                    | Función                                                                                                    |
|----------------------------------|----------------------------------------------------------------------------------------------------|----------------------------------------------------------------------------------------------------|
| FC EPVN (CCIN<br>2CCA)           | Placa posterior de almacenamiento<br>con tarjetas controladoras SAS RAID<br>duales integradas con memoria caché<br>de escritura         | FC EPVP admite 8 bahías SAS SFF-3, 4 bahías SSD de<br>1,8 pulgadas y una bahía DVD extraplana. Las bahías<br>las controlan los controladores SAS RAID integrados<br>duales con 7,2 GB efectivos de memoria caché de<br>escritura y no utilizan ranuras PCIe. Los controladores<br>duales proporcionan redundancia de controlador para<br>las bahías SFF-3 SAS y SSD. Se proporcionan las<br>funciones SAS RAID 0, 1, 10, 5, 6, 5T2, 6T2 y 10T2 para<br>las unidades de disco conectadas al sistema 8408-E8E. |
| FC EPVP (CCIN<br>2CD2            | Placa posterior de almacenamiento<br>con tarjetas controladoras SAS RAID<br>duales integradas sin memoria caché<br>de escritura         | FC EPVP admite 8 bahías SAS SFF-3, 4 bahías SSD de<br>1,8 pulgadas y una bahía DVD extraplana. Las bahías<br>las controlan los controladores SAS RAID integrados<br>duales y no utilizan ranuras PCIe. Los controladores no<br>tienen memoria caché de escritura pero proporcionan<br>redundancia de controlador para las bahías SAS y SSD<br>SFF-3. Se proporcionan las funciones SAS RAID 0, 1,<br>10, 5, 6, 5T2, 6T2 y 10T2 para las unidades de disco<br>conectadas al sistema 8408-E8E.                 |
| FC EPVQ (CCIN<br>2CCD            | Placa posterior de almacenamiento de<br>división con 2 tarjetas controladoras<br>SAS RAID integradas sin memoria<br>caché de escritura. | FC EPVQ admite 8 bahías SAS SFF-3, 4 bahías SSD de<br>1,8 pulgadas y una bahía DVD extraplana. Las bahías<br>las controlan dos controladores SAS RAID integrados y<br>no utilizan ranuras PCIe. Los controladores no tienen<br>memoria caché de escritura. Cada controlador ejecuta 4<br>bahías SAS SFF-3 y 2 bahías SSD de 1,8 pulgadas.<br>Proporciona funciones JBOD o SAS RAID 0, 1, 10, 5, 6<br>y 10T2, para las unidades de disco conectadas al<br>sistema 8408-E8E.                                   |
| FC EJ0L (CCIN<br>57CE)           | Adaptador SAS RAID PCIe3 de<br>memoria caché y cuatro puertos con<br>12 GB y 6 Gb                                                       | El controlador SAS RAID puede utilizarse para<br>conectarse a un FC 5887 externo.                                                                                                    |
| FC EJ0J (CCIN<br>57B4)           | Adaptador PCIe3 SAS RAID<br>cuatripuerto 6 Gb                                                                                           | El controlador SAS RAID puede utilizarse para<br>conectarse a un FC 5887 externo.                                                                                                    |
| FC 5901                          | Adaptador PCIe Dual x4 SAS                                                                                                    | El controlador SAS RAID puede utilizarse para<br>conectarse a un FC 5887 externo.                                                                                                    |

*Tabla 9. Controladores SAS RAID soportados*.

Para obtener más información sobre los controladores RAID SAS, consulte los temas siguientes:

- v [Controladores SAS RAID para AIX.](http://www.ibm.com/support/knowledgecenter/POWER8/p8ebj/p8ebj_kickoff.htm)
- v [Controladores SAS RAID para IBM i.](http://www.ibm.com/support/knowledgecenter/POWER8/p8ed5/p8ed5_kickoff.htm)
- [Controladores SAS RAID para Linux.](http://www.ibm.com/support/knowledgecenter/POWER8/p8ebk/p8ebk_kickoff.htm)

# **Información de adaptadores PCIe por tipo de dispositivo para 8408-44E o 8408-E8E**

Busque información técnica para adaptadores específicos que están soportados para el sistema. Los adaptadores se pueden identificar por el código de dispositivo (FC) o por el número de identificación de tarjeta de cliente (CCIN).

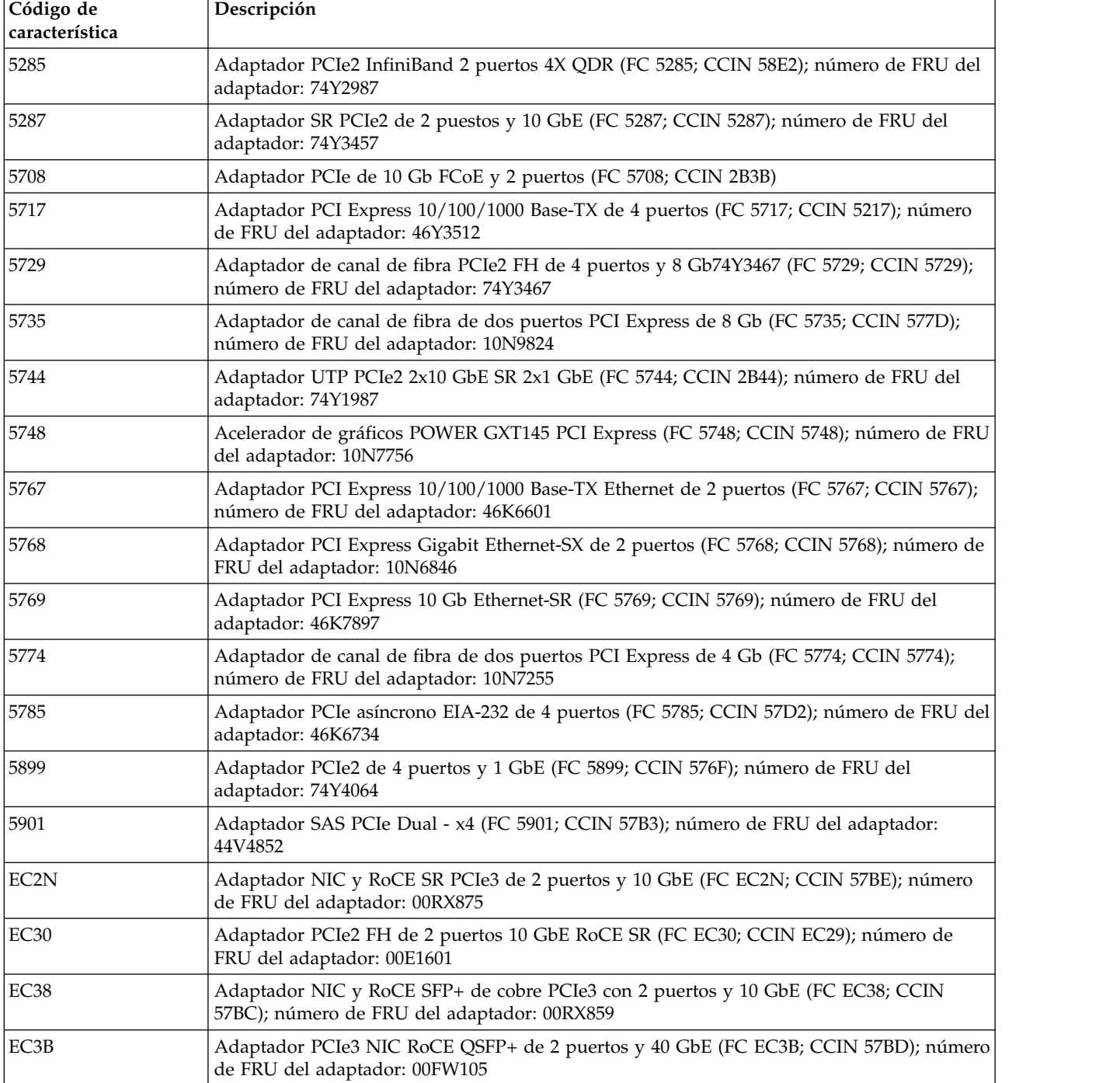

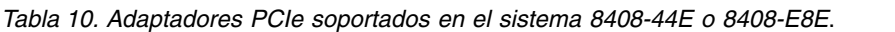

| Código de<br>característica | Descripción                                                                                                    |  |  |
|-----------------------------|----------------------------------------------------------------------------------------------------|--|--|
| EC3F                        | Adaptador PCIe3 EDR IB de 2 puertos y 100 Gb x16 (FC EC3E y EC3F; CCIN 2CEA);<br>número de FRU del adaptador: 00WT075                                                                                                    |  |  |
| EC3U                        | Adaptador PCIe3 EDR Infiniband de 1 puerto y 100 Gb x16 (FC EC3U; CCIN 2CEB);<br>número de FRU del adaptador: 00WT013                                                                                                    |  |  |
| EC3M                        | Adaptador PCIe3 de 2 puertos y 100 GbE (NIC y RoCE) QSFP28 (FC EC3L y EC3M; CCIN<br>2CEC); número de FRU de adaptador: 00WT078                                                                                                    |  |  |
| EC42                        | Adaptador de gráficos 3D PCIe2 x1 (FC EC42); número de FRU del adaptador: 00E3980                                                                                                    |  |  |
| EC46                        | Adaptador PCIe2 USB 3.0 de 4 puertos (FC EC46; CCIN 58F9); número de FRU del<br>adaptador: 00E2932                                                                                                    |  |  |
| $E$ J $08$                  | adaptador de cable PCIe3 que se utiliza para conectar el sistema al cajón de expansión<br>PCIe3 EMX0 (FC EJ08; CCIN 2CE2); número de FRU del adaptador: 041T9901                                                                            |  |  |
| EJ0J                        | Adaptador PCIe3 SAS RAID cuatripuerto 6 Gb (FC EJ0J; CCIN 57B4); número de FRU del<br>adaptador: 000FX846                                                                                                    |  |  |
| <b>EJOL</b>                 | Adaptador SAS RAID PCIe3 de memoria caché y cuatro puertos con 12 GB y 6 Gb (FC<br>EJ0L; CCIN 57CE); número de FRU del adaptador: 00FX840                                                                                                   |  |  |
| EJ10                        | Adaptador de puerto SAS PCIe3 4 x8 (FC EJ10; CCIN 57B4); número de FRU del adaptador:<br>00RR793 para 8408-44E o 8408-E8E y 00MH959 para todos los demás modelos de tipos de<br>máquina                                                     |  |  |
| EJ14                        | Adaptador PCIe3 Cache RAID de 12 GB PLUS SAS de cuatro puertos y 6 Gb x8 (FC EJ14;<br>CCIN 57B1); número de FRU del adaptador 01DH742                                                                                                    |  |  |
| EJ1P                        | Adaptador x8 PCIe1 SAS de puerto dual de cinta o DVD con 3 Gb (FC EJ1P; CCIN 57B3);<br>FRU del adaptador: 44V4852                                                                                                    |  |  |
| EJ27                        | Coprocesador criptográfico PCIe (FC EJ27, FC EJ28 y FC EJ29; CCIN 476A); número de FRU<br>del adaptador: 45D7948                                                                                                    |  |  |
| EJ27, EJ28 y EJ29           | Coprocesador criptográfico PCIe (FC EJ27, FC EJ28 y FC EJ29; CCIN 476A); número de FRU<br>del adaptador: 45D7948                                                                                                    |  |  |
| EJ32                        | Coprocesador criptográfico 4767-001 (FC EJ32 y EJ33; CCIN 4767)                                                                                                    |  |  |
| EN <sub>0</sub> A           | Adaptador de canal de fibra PCIe3 16 Gb 2 puertos (FC EN0A; CCIN 577F); número de<br>FRU del adaptador: 000E9266                                                                                                    |  |  |
| <b>EN0G</b>                 | Adaptador de canal de fibra PCIe2 8 Gb de 2 puertos (FC EN0F and EN0G; CCIN 578D);<br>número de FRU del adaptador: 00WT111                                                                                                    |  |  |
| <b>EN0H</b>                 | Adaptador SFP+ PCIe3 de 4 puertos (2x10 Gb FCoE, 2x1 GbE) (FC EN0H; CCIN 2B93);<br>número de FRU del adaptador: 00E3498                                                                                                    |  |  |
| <b>EN0K</b>                 | Adaptador PCIe3 de 4 puertos (10 FCoE y 1 GbE) de cobre con conector RJ45 (FC EN0K;<br>CCIN 2CC1); número de FRU del adaptador: 00E8140                                                                                                    |  |  |
| <b>EN0M</b>                 | Adaptador LR y RJ45 PCIe3 de 4 puertos (10 Gb FCoE y 1 GbE) (FC EN0M; CCIN 2CC0);<br>número de FRU del adaptador: 00E8144                                                                                                    |  |  |
| <b>EN0S</b>                 | Adaptador PCIe2 SR+RJ45 de 4 puertos (10 Gb + 1 GbE) (FC EN0S; CCIN 2CC3); número<br>de FRU del adaptador: 00E2715; número de pieza (contrapunta de altura completa):<br>00E2863; número de pieza (contrapunta de altura reducida): 00E2720 |  |  |
| <b>EN0U</b>                 | Adaptador SFP+RJ45 de cobre PCIe2 de 4 puertos (10 Gb + 1 GbE) (FC EN0U; CCIN 2CC3);<br>número de FRU del adaptador: 00E2715; contrapunta de altura reducida: 00E2720                                                                       |  |  |
| <b>EN0W</b>                 | Adaptador PCIe2 de 2 puertos y 10 GbE BaseT RJ45 (FC EN0W; CCIN 2CC4); número de<br>FRU del adaptador: 00WV507                                                                                                    |  |  |
| EN12                        | Adaptador de canal de fibra PCIe2 FH 4 puertos 8 Gb (FC EN12; CCIN EN0Y); número de<br>FRU del adaptador 00WT107                                                                                                    |  |  |

*Tabla 10. Adaptadores PCIe soportados en el sistema 8408-44E o 8408-E8E (continuación)*.

| Código de<br>característica | Descripción                                                                                                    |
|-----------------------------|----------------------------------------------------------------------------------------------------|
| EN15                        | Adaptador SR PCIe3 de 4 puertos y 10 GbE (FC EN15; CCIN 2CE3); número de FRU del<br>adaptador: 00ND466; contrapunta de altura completa: 00ND462                                  |
| EN17                        | Adaptador de cobre SFP+ PCIe3 de 4 puertos y 10 GbE (FC EN17, CCIN 2CE4); número de<br>FRU del adaptador: 00ND463; número de pieza de contrapunta de altura completa:<br>00ND465 |
| EN27                        | Adaptador PCIe asíncrono EIA-232 de 2 puertos (FC EN27; CCIN 57D4); número de FRU<br>del adaptador: 000ND487                                                                     |

*Tabla 10. Adaptadores PCIe soportados en el sistema 8408-44E o 8408-E8E (continuación)*.

# **Gestión de adaptadores PCIe para el sistema 9080-MHE, 9080-MME, 9119-MHE o 9119-MME**

Información sobre los adaptadores PCIe que se pueden utilizar con el sistema 9080-MHE, 9080-MME, 9119-MHE o 9119-MME.

# **Visión general de la gestión de adaptadores PCIe para el sistema 9080-MHE, 9080-MME, 9119-MHE o 9119-MME**

Aprenda a utilizar y gestionar los adaptadores Adaptadores Peripheral Component Interconnect (PCI) Express (PCIe). Encuentre información general sobre Adaptadores Peripheral Component Interconnect (PCI) Express (PCIe), publicaciones relacionadas, información sobre medidas de seguridad y sobre el manejo de dispositivos sensibles a la electricidad estática.

Los dispositivos siguientes son dispositivos de clase B de compatibilidad electromagnética (EMC). Consulte los [Avisos de clase B](#page-486-0) en la sección Avisos de hardware.

| Dispositivo       | Descripción                                                  |
|-------------------|--------------------------------------------------------------|
| 5717              | Adaptador PCI Express 10/100/1000 Base-TX 4 puertos          |
| 5748              | Acelerador de gráficos POWER GXT145 PCI Express              |
| 5767              | Adaptador PCI Express Ethernet 2 puertos 10/100/1000 Base-TX |
| 5768              | Adaptador PCI Express 2 puertos Gb Ethernet-SX               |
| 5769              | Adaptador PCI Express 10 Gb Ethernet-SR                      |
| 5772              | Adaptador PCI Express Ethernet-LR de 10 Gb                   |
| 5785              | Adaptador PCIe asíncrono EIA-232 de 4 puertos                |
| EC <sub>2</sub> G | Adaptador PCIe LP de 2 puertos y 10 GbE SFN6122F             |
| EC41              | Adaptador de gráficos 3D PCIe2 LP x1                         |
| EC <sub>42</sub>  | Adaptador de gráficos 3D PCIe2 x1                            |
| <b>EN0W</b>       | Adaptador PCIe2 de 2 puertos y 10 GbE BaseT RJ45             |
| <b>EN0X</b>       | Adaptador PCIe2 LP de 2 puertos 10 GbE BaseT RJ45            |

*Tabla 11. Características de clase B de compatibilidad electromagnética (EMC)*

La información sobre adaptadores que se muestra aquí se utiliza durante las actividades de servicio no dirigidas. La información puede utilizarse para:

- Identificar un adaptador
- v Buscar información técnica específica sobre un adaptador
- v Si procede, mostrar instrucciones especiales de instalación o cableado
- v Mostrar los nombres de señal de las patillas de salida de los conectores del adaptador
- v Si procede, mostrar los valores de los conmutadores o puentes

Los adaptadores se pueden identificar mediante el código de dispositivo (FC) o mediante el número de identificación de tarjeta de cliente (CCIN) personalizado. El número CCIN suele figurar en la etiqueta del adaptador. Es posible que el número de pieza (P/N) de unidad sustituible localmente (FRU) del adaptador no coincida con el P/N de FRU que figura en esta información. Si los números de pieza no coinciden, verifique que el CCIN sea el mismo. Si el CCIN es el mismo, el adaptador tiene la misma función y se puede utilizar del mismo modo.

Los adaptadores deben colocarse en ranuras específicas PCI Express (PCIe) para funcionar de forma correcta y óptima.

# **Tarjetas SAS RAID**

Busque información sobre las tarjetas SAS RAID que están instaladas en el sistema. Además, busque información sobre los controladores SAS RAID que están soportados en el sistema.

Tabla 12 proporciona información acerca de las tarjetas SAS RAID que están soportadas para un sistema 9080-MHE, 9080-MME, 9119-MHE o 9119-MME.

| Código de<br>característica (FC) | Descripción                                                                       | <b>Función</b>                                                                    |
|----------------------------------|-----------------------------------------------------------------------------------|-----------------------------------------------------------------------------------|
| FC EJ0L (CCIN<br>57CE)           | Adaptador SAS RAID PCIe3 de<br>memoria caché y cuatro puertos con<br>12 GB y 6 Gb | El controlador SAS RAID puede utilizarse para<br>conectarse a un FC 5887 externo. |
| FC EJ0J (CCIN<br>57B4)           | Adaptador PCIe3 SAS RAID<br>cuatripuerto 6 Gb                                     | El controlador SAS RAID puede utilizarse para<br>conectarse a un FC 5887 externo. |
| FC 5805                          | Adaptador PCIe dual con memoria<br>caché de 380 MB - SAS RAID x4 de 3<br>Gb       | El controlador SAS RAID puede utilizarse para<br>conectarse a un FC 5887 externo. |
| FC 5901                          | Adaptador PCIe Dual x4 SAS                                                        | El controlador SAS RAID puede utilizarse para<br>conectarse a un FC 5887 externo. |
| FC ESA3 (CCIN<br>57BB)           | Adaptador PCIe2 con memoria caché<br>de 1,8 GB SAS RAID tripuerto de<br>6Gb       | El controlador SAS RAID puede utilizarse para<br>conectarse a un FC 5887 externo. |

*Tabla 12. Controladores SAS RAID soportados*

Para obtener más información sobre los controladores RAID SAS, consulte los temas siguientes:

- [Controladores SAS RAID para AIX.](http://www.ibm.com/support/knowledgecenter/POWER8/p8ebj/p8ebj_kickoff.htm)
- [Controladores SAS RAID para IBM i.](http://www.ibm.com/support/knowledgecenter/POWER8/p8ed5/p8ed5_kickoff.htm)
- [Controladores SAS RAID para Linux.](http://www.ibm.com/support/knowledgecenter/POWER8/p8ebk/p8ebk_kickoff.htm)

# **Información de adaptadores PCIe por tipo de dispositivo para 9080-MHE, 9080-MME, 9119-MHE o 9119-MME**

Busque información técnica para adaptadores específicos que están soportados para el sistema. Los adaptadores se pueden identificar por el código de dispositivo (FC) o por el número de identificación de tarjeta de cliente (CCIN).

| Código de característica | Descripción                                                                                                    |
|--------------------------|----------------------------------------------------------------------------------------------------|
| $ 2893 \times 2894$      | PCI Express WAN de dos líneas con módem (FC 2893 y FC 2894; CCIN 576C); número<br>de FRU del adaptador: 44V5323 |
| 5260                     | Adaptador PCIe2 LP de 4 puertos y 1 GbE (FC 5260; CCIN 576F); número de FRU del<br>adaptador: 74Y4064           |
| 5269                     | Acelerador de gráficos POWER GXT145 PCI Express (FC 5269; CCIN 5269); número de<br>FRU del adaptador: 74Y3227   |

*Tabla 13. Adaptadores PCIe soportados en el sistema 9080-MHE, 9080-MME, 9119-MHE o 9119-MME*

*Tabla 13. Adaptadores PCIe soportados en el sistema 9080-MHE, 9080-MME, 9119-MHE o 9119- MME (continuación)*

| Código de característica | Descripción                                                                                                    |  |
|--------------------------|----------------------------------------------------------------------------------------------------|--|
| 5270                     | Adaptador PCIe FCoE de 10 Gb y puerto dual (FC 5270; CCIN 2B3B); número de FRU<br>del adaptador: 46K8088                                                   |  |
| 5271                     | Adaptador PCI Express 10/100/1000 Base-TX de 4 puertos (FC 5271; CCIN 5717);<br>número de FRU del adaptador: 46Y3512                                       |  |
| 5273                     | Adaptador de canal de fibra PCIe2 de dos puertos y 8 Gb (FC 5273; CCIN 577D);<br>número de FRU del adaptador: 10N9824                                      |  |
| 5274                     | Adaptador PCI Express de 2 puertos Gb Ethernet-SX (FC 5274; CCIN 5768); número de<br>FRU del adaptador: 10N6846                                            |  |
| 5275                     | Adaptador PCI Express de 10 Gb Ethernet-SR (FC 5275; CCIN 5275); número de FRU<br>del adaptador: 46K7897                                                   |  |
| 5276                     | Adaptador PCI Express de canal de fibra de puerto dual y 4 Gb (FC 5276; CCIN 5774);<br>número de FRU del adaptador: 10N7255                                |  |
| 5277                     | Adaptador EIA-232 PCIe 1X LP asíncrono de 4 puertos (FC 5277; CCIN 57D2); número<br>de FRU del adaptador 46K6734                                           |  |
| 5280                     | Adaptador UTP PCIe2 LP 2x10 GbE SR 2x1 GbE (FC 5280; CCIN 2B54); número de<br>FRU del adaptador 74Y1988                                                    |  |
| 5281                     | Adaptador PCIe Ethernet UTP de 2 puertos y 1 Gb (FC 5281; CCIN 5767); número de<br>FRU del adaptador: 46K6601                                              |  |
| 5283                     | Adaptador PCIe2 LP 2 puertos 4X InfiniBand QDR (FC 5283; CCIN 58E2); número de<br>FRU del adaptador: 74Y2987                                               |  |
| 5284                     | Adaptador SR PCIe2 LP de 2 puertos y 10 GbE (FC 5284; CCIN 5287); número de FRU<br>del adaptador: 74Y3242                                                  |  |
| 5744                     | Adaptador UTP PCIe2 2x10 GbE SR 2x1 GbE (FC 5744; CCIN 2B44); número de FRU<br>del adaptador: 74Y1987                                                      |  |
| 5805                     | Adaptador PCIe dual con memoria caché de 380 MB - SAS RAID x4 de 3 Gb (FC 5805;<br>CCIN 574E); número de FRU del adaptador: 46K4735                        |  |
| EC <sub>27</sub>         | Adaptador RoCE SFP+ PCIe2 LP de 2 puertos y 10 GbE (FC EC27; CCIN EC27);<br>número de FRU del adaptador: 000E1493                                          |  |
| EC29                     | Adaptador PCIe2 LP de 2 puertos 10 GbE RoCE SR (FC EC29; CCIN EC29); número de<br>FRU del adaptador: 00E1600                                               |  |
| EC <sub>2</sub> G        | Adaptador PCIe LP de 2 puertos y 10 GbE SFN6122F (FC EC2G; CCIN EC2G); número<br>de FRU del adaptador: 00E8224                                             |  |
| EC2M                     | Adaptador NIC y RoCE PCIe3 LP de 2 puertos y 10 GbE (FC EC2M; CCIN 57BE);<br>número de FRU del adaptador: 00RX875, contrapunta de altura reducida: 00RX872 |  |
| EC37                     | Adaptador NIC y RoCE SFP+ de cobre PCIe3 LP de 2 puertos y 10 GbE (FC EC37;<br>CCIN 57BC); número de FRU del adaptador: 00RX859                            |  |
| EC3A                     | Adaptador PCIe3 LP NIC RoCE QSFP+ de 2 puertos y 40 GbE (FC EC3A; CCIN 57BD);<br>número de FRU del adaptador: 00FW105                                      |  |
| EC3E                     | Adaptador PCIe3 EDR IB de 2 puertos y 100 Gb x16 (FC EC3E y EC3F; CCIN 2CEA);<br>número de FRU del adaptador: 00WT075                                      |  |
| EC3L                     | Adaptador PCIe3 de 2 puertos y 100 GbE (NIC y RoCE) QSFP28 (FC EC3L y EC3M;<br>CCIN 2CEC); número de FRU de adaptador: 00WT078                             |  |
| EC3T                     | Adaptador EDR InfiniBand PCIe3 LP de 1 puerto y 100 Gb x16 (FC EC3T; CCIN 2CEB)<br>Número de FRU del adaptador: 00WT013                                    |  |
| EC41                     | Adaptador de gráficos 3D PCIe2 LP x1 (FC EC41); número de FRU del adaptador:<br>00E3980                                                                    |  |

*Tabla 13. Adaptadores PCIe soportados en el sistema 9080-MHE, 9080-MME, 9119-MHE o 9119- MME (continuación)*

| Código de característica | Descripción                                                                                                    |  |
|--------------------------|----------------------------------------------------------------------------------------------------|--|
| EC45                     | Adaptador PCIe2 LP USB 3.0 de 4 puertos (FC EC45; CCIN 58F9); número de FRU del<br>adaptador: 00E2932; número de pieza de contrapunta de altura reducida: 00E2934                           |  |
| EC <sub>54</sub>         | Adaptador flash PCIe3 NVMe de 1,6 TB (FC EC54 y EC55; CCIN 58CB); número de<br>FRU del adaptador: 00MH991                                                                                   |  |
| EC <sub>56</sub>         | Adaptador flash PCIe3 NVMe de 3,2 TB (FC EC56 y EC57; CCIN 58CC); número de<br>FRU del adaptador: 00MH993                                                                                   |  |
| EJ07                     | adaptador de cable PCIe3 para el cajón de expansión PCIe3 (FC EJ07; CCIN 6B52);<br>número de FRU del adaptador: 00TK704                                                                     |  |
| <b>EJ0M</b>              | Adaptador PCIe3 SAS RAID cuatripuerto 6 Gb LP (FC EJ0M; CCIN 57B4); número de<br>FRU del adaptador: 000MH910                                                                                |  |
| EJ11                     | Adaptador PCIe3 LP de 4 puertos x8 SAS (FC EJ11; CCIN 57B4); número de FRU del<br>adaptador: 000MH910                                                                                       |  |
| EJ14                     | Adaptador PCIe3 Cache RAID de 12 GB PLUS SAS de cuatro puertos y 6 Gb x8 (FC<br>EJ14; CCIN 57B1); número de FRU del adaptador 01DH742mm                                                     |  |
| EJ18                     | Adaptador acelerador PCIe3 LP CAPI FlashSystem (FC EJ18); número de FRU del<br>adaptador: 00NK025                                                                                           |  |
| EJ1P                     | Adaptador x8 PCIe1 SAS de puerto dual de cinta o DVD con 3 Gb (FC EJ1P; CCIN<br>57B3); FRU del adaptador: 44V4852                                                                           |  |
| EJ32                     | Coprocesador criptográfico 4767-001 (FC EJ32 y EJ33; CCIN 4767)                                                                                                    |  |
| EL4M                     | Adaptador PCIe2 de 4 puertos y 1 GbE (FC EL4L y EL4M; CCIN 576F); número de<br>FRU del adaptador: 74Y4064                                                                                   |  |
| <b>EN0B</b>              | Adaptador de canal de fibra PCIe3 LP 16 Gb de 2 puertos (FC EN0B; CCIN 577F);<br>número de FRU del adaptador: 000E9283                                                                      |  |
| <b>EN0F</b>              | Adaptador de canal de fibra PCIe2 8 Gb de 2 puertos (FC EN0F and EN0G; CCIN<br>578D); número de FRU del adaptador: 00WT111                                                                  |  |
| <b>EN0J</b>              | Adaptador PCIe3 LP 4 puertos (2x10 Gb FCoE, 2x1 GbE) SFP+ (FC EN0J, CCIN 2B93);<br>número de FRU del adaptador: 00E3498                                                                     |  |
| <b>EN0L</b>              | Adaptador de cobre y RJ45 PCIe3 LP de 4 puertos (10 Gb FCoE y 1 GbE) (FC EN0L;<br>CCIN 2CC1)número de FRU del adaptador: 00E3502                                                            |  |
| <b>EN0M</b>              | Adaptador LR y RJ45 PCIe3 de 4 puertos (10 Gb FCoE y 1 GbE) (FC EN0M; CCIN<br>2CC0); número de FRU del adaptador: 00E8144                                                                   |  |
| <b>EN0N</b>              | Adaptador LR y RJ45 PCIe3 LP de 4 puertos (10 Gb FCoE y 1 GbE) (FC EN0N; CCIN<br>2CC0); número de FRU del adaptador: 00E8143; número de pieza de contrapunta de<br>altura reducida: 00E8163 |  |
| <b>EN0T</b>              | Adaptador SR+RJ45 PCIe2 LP de 4 puertos (10 Gb + 1 GbE) (FC EN0T; CCIN 2CC3);<br>número de FRU del adaptador: 00E2715; contrapunta de altura reducida (número de<br>pieza): 00E2720         |  |
| <b>EN0V</b>              | Adaptador SFP+RJ45 de cobre PCIe2 LP de 4 puertos (10 Gb + 1 GbE) (FC EN0V; CCIN<br>2CC3); número de FRU del adaptador: 00E2715; contrapunta de altura reducida:<br>00E2720                 |  |
| <b>EN0X</b>              | Adaptador PCIe2 LP de 2 puertos 10 GbE BaseT RJ45 (FC EN0X; CCIN 2CC4); número<br>de FRU del adaptador: 00E2714; número de pieza de contrapunta de altura reducida:<br>00E2721              |  |
| EN0Y                     | Adaptador de canal de fibra PCIe2 LP de 4 puertos y 8 gigabits (FC EN0Y; CCIN<br>EN0Y); número de FRU del adaptador: 74Y3923                                                                |  |
| EN12                     | Adaptador de canal de fibra PCIe2 FH 4 puertos 8 Gb (FC EN12; CCIN EN0Y); número<br>de FRU del adaptador 00WT107                                                                            |  |

*Tabla 13. Adaptadores PCIe soportados en el sistema 9080-MHE, 9080-MME, 9119-MHE o 9119- MME (continuación)*

| Código de característica | Descripción                                                                                                    |  |  |
|--------------------------|----------------------------------------------------------------------------------------------------|--|--|
| EN16                     | Adaptador SR PCIe3 LPX de 4 puertos y 10 GbE (FC EN16; CCIN 2CE3)                                                     |  |  |
| EN18                     | Adaptador de cobre SFP+ PCIe3 LPX de 4 puertos y 10 GbE (FC EN18, CCIN 2CE4);<br>número de FRU del adaptador: 00ND463 |  |  |
| EN28                     | Adaptador asíncrono PCIe EIA-232 LP de 2 puertos (FC EN28; CCIN 57D4); número<br>FRU de adaptador 000ND487            |  |  |
| EN29                     | Adaptador PCIe LP asíncrono EIA-232 de 2 puertos (FC EN29; CCIN 57D4); número de<br>FRU del adaptador 000ND487        |  |  |

# **Información de adaptadores PCIe por tipo de dispositivo para cajón de expansión de E/S de 3ª generación PCIe EMX0**

Busque información técnica para adaptadores específicos que están soportados para el sistema. Los adaptadores se pueden identificar por el código de dispositivo (FC) o por el número de identificación de tarjeta de cliente (CCIN).

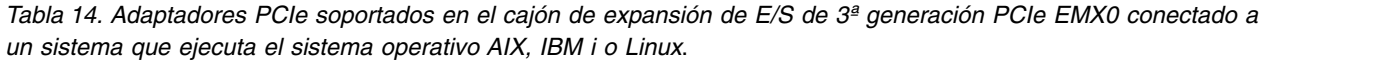

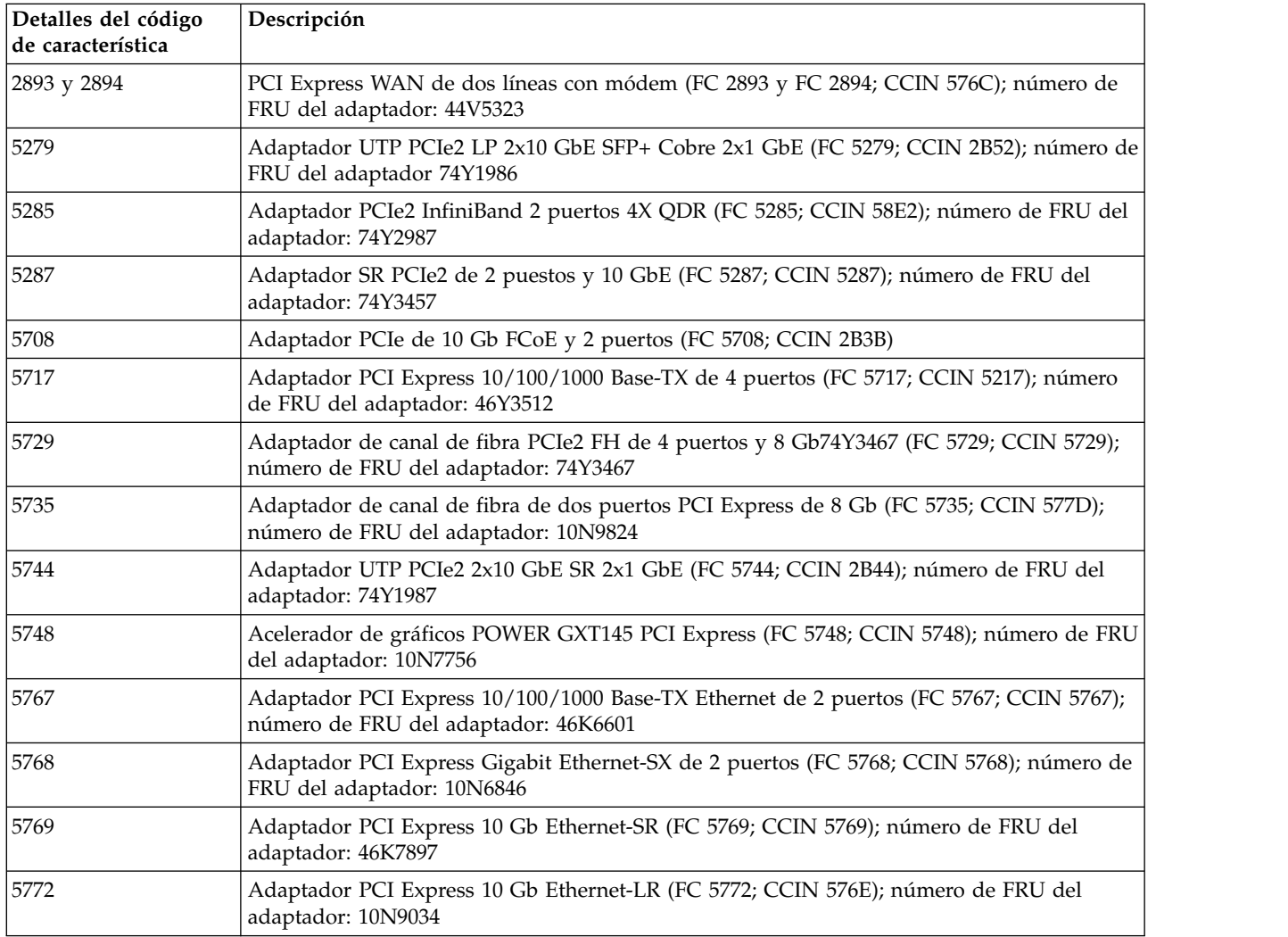

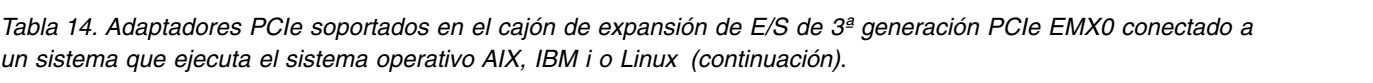

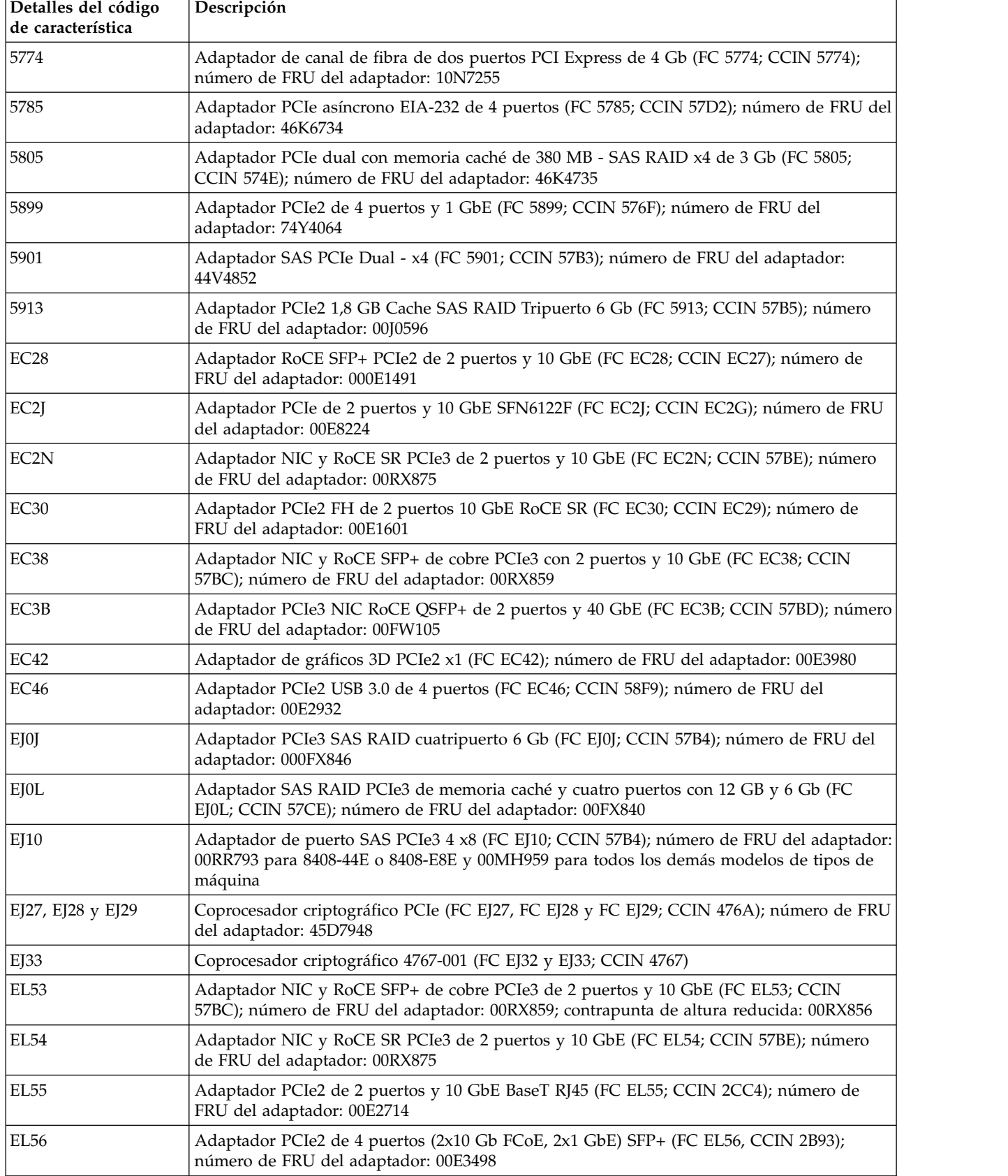

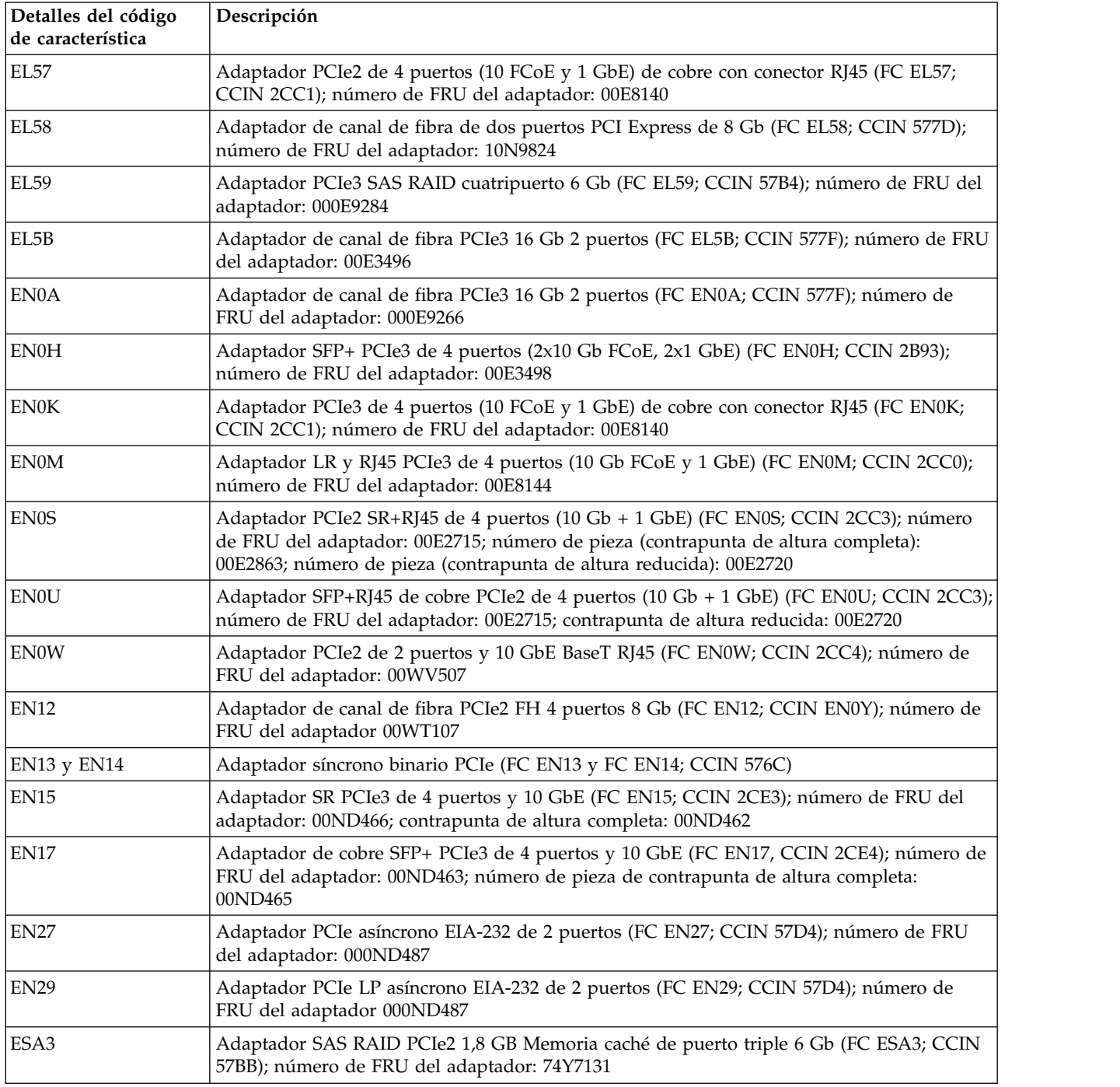

*Tabla 14. Adaptadores PCIe soportados en el cajón de expansión de E/S de 3ª generación PCIe EMX0 conectado a un sistema que ejecuta el sistema operativo AIX, IBM i o Linux (continuación)*.

# **Información de referencia para la gestión de adaptadores PCIe**

Información sobre cómo instalar el software del controlador de dispositivos del sistema operativo, cómo verificar el software del controlador de dispositivos y cómo gestionar paquetes de baterías del adaptador.

# **Instalar el software del controlador de dispositivo para AIX**

Información sobre cómo instalar el software de controlador de dispositivo de AIX para un adaptador PCI.

Si va a instalar el sistema operativo AIX en este momento, instale el adaptador antes de instalar el sistema operativo. Cuando instala AIX, se instala automáticamente el controlador de dispositivo del adaptador y el procedimiento siguiente no es aplicable a su caso.

Si va a instalar solamente el controlador de dispositivo para un adaptador PCI, siga estos pasos:

- 1. Inicie sesión en la unidad del sistema como usuario root.
- 2. Inserte el disco que contiene el software del controlador de dispositivo (por ejemplo, el CD) en el dispositivo de soportes. Si el sistema no tiene una unidad de CD-ROM, consulte la documentación del sistema para realizar una instalación de tipo gestión de instalación de red (NIM).
- 3. Escriba el siguiente mandato de vía rápida de SMIT (System Management Interface Tool): smit devinst.
- 4. Pulse **Intro**. En la ventana Instalar software de dispositivo adicional, aparece resaltada la opción dispositivo de entrada / directorio para software.
- 5. Escriba el nombre del dispositivo de entrada que está utilizando o pulse **F4** para seleccionar el dispositivo de entrada de una lista.
- 6. Pulse **Intro**. En la ventana Instalar software adicional de dispositivo verá resaltada la opción SOFTWARE para instalar.
- 7. Pulse **F4** para seleccionar Lista.
- 8. Teclee / para visualizar la ventana Buscar.
- 9. Escriba el nombre del paquete de dispositivo y pulse **Intro**. El sistema busca el software de este controlador de dispositivo y lo resalta.
- 10. Pulse **F7** para seleccionar el software de controlador de dispositivo que aparece resaltado y pulse **Intro**. Aparecerá la ventana Instalar software de dispositivo adicional. Los campos de entrada se actualizan automáticamente.
- 11. Pulse **Intro** para aceptar la información. Se visualizará la ventana ¿Está seguro?.
- 12. Pulse **Intro** para aceptar la información. Aparecerá la ventana Estado del mandato.
	- v El mensaje RUNNING está resaltado para indicar que el mandato de instalación y configuración está en ejecución.
	- v Cuando la palabra RUNNING pase a ser OK, vaya al final de la página y localice el resumen de la instalación.
	- v Si la instalación es satisfactoria, se muestra SUCCESS en la columna **Resultado** del resumen de la instalación en la parte inferior de la página.
- 13. Quite el soporte de instalación de la unidad.
- 14. Pulse **F10** para salir de SMIT.

Puede verificar si el controlador de dispositivo se ha instalado para el adaptador PCI. Hallará las instrucciones en .

# **Verificar el software del controlador de dispositivo para AIX**

Información sobre cómo verificar si el controlador de dispositivo de AIX está instalado para un adaptador PCI.

Para verificar si el controlador de dispositivo de AIX de un adaptador está instalado, lleve a cabo los pasos siguientes:

- 1. Si es necesario, inicie sesión como usuario root.
- 2. En la línea de mandatos, escriba lslpp -l devices.*xxxxxxxxxx*, donde *xxxxxxxxxx* es el nombre del paquete de dispositivo.
- 3. Pulse **Intro**.

<span id="page-47-0"></span>Si el controlador de dispositivo del adaptador está instalado, la pantalla muestra datos similares a los del ejemplo siguiente.

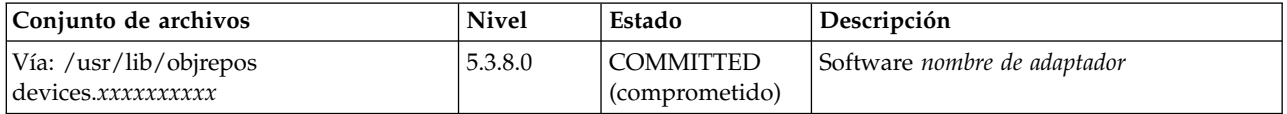

Verifique que los conjuntos de archivos estén instalados en el nivel de versión de AIX que está ejecutando. El nivel 5.3.8.0 es un ejemplo. Si no aparecen datos en la pantalla, el controlador de dispositivo del adaptador no se ha instalado correctamente. Intente reinstalar el controlador.

# **Baterías del adaptador**

Información sobre las baterías de memoria caché que se encuentran en los adaptadores PCI.

# **Visualización de información de batería recargable**

Información relativa al procedimiento para visualizar información acerca de la batería recargable del controlador RAID correspondiente al sistema operativo.

En la lista siguiente se proporcionan los procedimientos para visualizar información de batería recargable en los adaptadores RAID SAS para el sistema o la partición lógica que se ejecuta en los sistemas operativos AIX, IBM i, o Linux:

- v Para obtener información acerca de la visualización de la información de la batería recargable para el sistema ejecutado en el sistema operativo AIX, consulte [Visualización de información de batería](http://www.ibm.com/support/knowledgecenter/POWER8/p8ebj/displayingrechargeablebatteryinfo.htm) [recargable.](http://www.ibm.com/support/knowledgecenter/POWER8/p8ebj/displayingrechargeablebatteryinfo.htm)
- v Para obtener información acerca de la visualización de la información de la batería recargable para el sistema ejecutado en el sistema operativo IBM i, consulte [Visualización de información de batería](http://www.ibm.com/support/knowledgecenter/POWER8/p8ed5/ared5rechargebattery.htm) [recargable.](http://www.ibm.com/support/knowledgecenter/POWER8/p8ed5/ared5rechargebattery.htm)
- v Para obtener información acerca de la visualización de la información de la batería recargable para el sistema ejecutado en el sistema operativo Linux, consulte [Visualización de información de batería](http://www.ibm.com/support/knowledgecenter/POWER8/p8ebk/display_batinfo.htm) [recargable.](http://www.ibm.com/support/knowledgecenter/POWER8/p8ebk/display_batinfo.htm)

# **Mantenimiento de la batería recargable en el adaptador SAS CCIN 574E**

Las tareas de mantenimiento de la batería recargable incluyen mostrar información sobre la batería recargable, forzar un error de batería recargable y sustituir la batería de memoria caché recargable.

**Atención:** Utilice estos procedimientos solamente si se lo indica un procedimiento de aislamiento o procedimiento de análisis de mantenimiento (MAP).

La lista siguiente proporciona referencias a información sobre el mantenimiento de la batería recargable de los adaptadores SAS para los sistemas o particiones lógicas que se ejecutan en los sistemas operativos AIX, IBM i o Linux:

- v Para obtener información sobre el mantenimiento de la batería recargable para los sistemas que se ejecutan en el sistema operativo AIX, consulte [Mantenimiento de la batería recargable en los](http://www.ibm.com/support/knowledgecenter/POWER8/p8ebj/sasrechargeablebatterymaintenance.htm) [adaptadores SAS CCIN 574E.](http://www.ibm.com/support/knowledgecenter/POWER8/p8ebj/sasrechargeablebatterymaintenance.htm)
- v Para obtener información sobre el mantenimiento de la batería recargable para sistemas que se ejecutan en el sistema operativo IBM i, consulte [Mantenimiento de la batería recargable.](http://www.ibm.com/support/knowledgecenter/POWER8/p8ed5/ared5rechargebattery.htm)
- v Para obtener información sobre el mantenimiento de la batería recargable para sistemas que se ejecutan en el sistema operativo Linux, consulte [Mantenimiento de la batería recargable.](http://www.ibm.com/support/knowledgecenter/POWER8/p8ebk/battery_maint.htm)

# **Sustitución de una batería**

Siga estas directrices antes de sustituir la batería.

**Nota:** Al sustituir la batería de caché, la batería debe estar desconectada durante al menos 60 segundos antes de conectar la nueva batería. Éste es el tiempo mínimo que necesita la tarjeta para detectar que se ha sustituido la batería.

**Nota:** La batería es de iones de litio. No debe quemarla para evitar la posibilidad de una explosión. Solo debe cambiarla por una pieza autorizada por IBM. Para reciclar o desechar la batería, debe seguir las instrucciones de la normativa local vigente. En Estados Unidos, IBM tiene un proceso de recogida de estas baterías. Para obtener información, llame al número 1-800-426-4333. En el momento de llamar, tenga a mano el número de pieza IBM de la unidad de la batería.

**Atención:** Para evitar la pérdida de datos, si la batería de memoria caché no está ya en estado de error, siga los pasos que se describen en Forzar un error de batería recargable antes de continuar. Si el LED de presencia de datos de caché está parpadeando, no sustituya la batería de memoria caché o los datos se perderán. Consulte las descripciones de las características y las figuras en las secciones siguientes para determinar si el adaptador tiene un LED de presencia de datos de caché y la ubicación del LED.

**Atención:** La electricidad estática puede dañar este dispositivo y la unidad del sistema. Para evitar daños, mantenga el dispositivo en su bolsa protectora antiestática hasta que esté preparado para instalarlo. Para reducir la posibilidad de descargas electrostáticas, lea las siguientes precauciones:

- v Limite sus movimientos. El movimiento puede acumular electricidad estática a su alrededor.
- v Maneje el dispositivo con cuidado, sujetándolo por los bordes o el marco.
- v No toque las juntas soldadas, las patillas ni los circuitos impresos expuestos.
- v No deje el dispositivo donde otros puedan tocarlo y dañarlo.
- v Con el dispositivo todavía en su bolsa antiestática, póngalo en contacto con una superficie metálica del sistema sin pitar durante al menos 2 segundos. (Este tiempo descarga la electricidad estática del paquete y de su cuerpo).
- v Retire el dispositivo del paquete e instálelo directamente en el sistema sin soltarlo en ningún sitio. Si es necesario soltar el dispositivo, colóquelo en su bolsa protectora antiestática. (Si el dispositivo es un controlador, colóquelo con el componente mirando hacia arriba). No coloque el dispositivo en la cubierta de la unidad del sistema ni en una mesa metálica.
- v Tenga especial cuidado cuando maneje dispositivos en climas fríos, ya que la calefacción reduce la humedad interior y aumenta la electricidad estática.

## **Sustitución de una batería 574E de mantenimiento concurrente:**

Utilice este procedimiento para sustituir la batería de mantenimiento concurrente en el tipo de adaptador CCIN 574E.

**Atención:** Antes de continuar con este procedimiento, determine si es seguro sustituir la batería de memoria caché. Consulte ["Mantenimiento de la batería recargable en el adaptador SAS CCIN 574E" en la](#page-47-0) [página 28.](#page-47-0) Es seguro sustituir la batería de memoria caché cuando aparece Sí al lado de Batería sustituible sin peligro. Si el LED de presencia de datos de caché está parpadeando, no sustituya la batería de memoria caché o los datos se perderán. Consulte las tablas de comparación de dispositivos para tarjetas [PCIe](http://www.ibm.com/support/knowledgecenter/POWER8/p8ebj/pciexpresssasraidcards.htm) y [PCI-X](http://www.ibm.com/support/knowledgecenter/POWER8/p8ebj/pcixsasraidcards.htm) y las figuras siguientes para determinar si el adaptador tiene un LED de presencia de datos de memoria caché y la ubicación del mismo.

Para sustituir una batería de mantenimiento simultáneo 574E, realice los pasos siguientes:

1. Utilice la siguiente ilustración para ubicar los componentes de la batería y compruebe que el LED de presencia de datos de caché **(C)** no esté parpadeando. Si parpadea, no continúe; vuelva a **Forzar un error de batería recargable**.

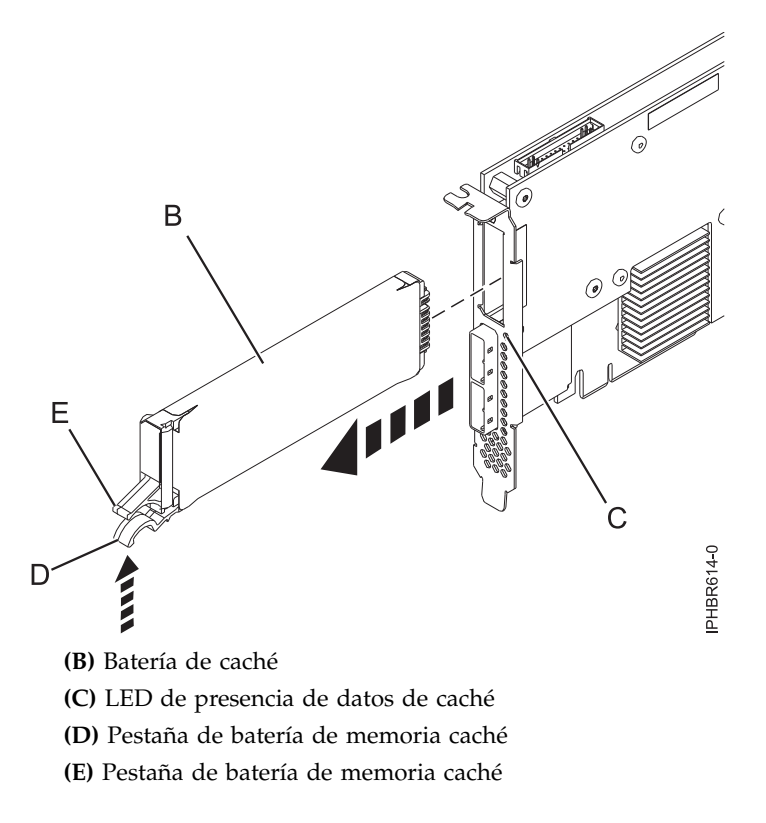

*Figura 2. Sustitución de la batería de memoria caché 574E*

2. Presione la pestaña **(D)** contra la pestaña **(E)** para desenganchar la pestaña de retención de la batería, tire de la batería de memoria caché **(B)** y extráigala del controlador.

**Importante:** Tenga cuidado al apretar las pestañas porque las partes de plástico pueden ser frágiles.

**Nota:** Asegúrese de que la batería de caché esté desconectada durante al menos 60 segundos antes de conectar la nueva batería. Éste es el tiempo mínimo que necesita la tarjeta para detectar que se ha sustituido la batería.

- 3. Instale la nueva batería de memoria caché invirtiendo este procedimiento. Asegúrese de que la nueva batería de memoria caché encaje correctamente en su sitio.
- 4. Reinicie la memoria caché de escritura del adaptador completando los pasos siguientes:
	- a. Vuelva a la pantalla **Trabajar con recursos que contienen batería de memoria caché** y seleccione **Iniciar caché de IOA**. Pulse Intro.
	- b. Asegúrese de que se ha recibido un mensaje Se ha iniciado la caché.

# **Adaptadores PCIe**

Busque información sobre la utilización y la gestión de los Adaptadores Peripheral Component Interconnect (PCI) Express (PCIe) admitidos para 5148-21L, 5148-22L, 8247-21L, 8247-22L, 8247-42L, 8284-21A, 8284-22A, 8286-41A, 8286-42A, 8408-44E, 8408-E8E, 9080-MHE, 9080-MME, 9119-MHE, 9119-MME y cajón de expansión de  $E/S$  de  $3<sup>a</sup>$  generación PCIe EMX0. Además, busque información sobre las especificaciones y las notas de instalación para adaptadores específicos.

#### **Información relacionada**:

- **E** [Sitio web de IBM Prerequisite](http://www-912.ibm.com/e_dir/eServerPrereq.nsf)
- ☞ [Instalación, extracción o sustitución de adaptadores PCIe](http://www.ibm.com/support/knowledgecenter/POWER8/p8hak/pciadapters.htm)
- ⋫ [Ubicación de adaptadores PCIe](http://www.ibm.com/support/knowledgecenter/POWER8/p8eab/p8eab_mtm_pciplacement)

<span id="page-50-0"></span> $\Box$  [Información de adaptadores PCIe por tipo de dispositivo](http://www.ibm.com/support/knowledgecenter/POWER8/p8hcd/pcibyfeature.htm)

# **Adaptador PCIe de WAN de 2 líneas con módem (FC 2893 y FC 2894; CCIN 576C)**

Conozca las características del adaptador PCIe de WAN de dos líneas con módem.

Este adaptador es un adaptador PCIe de WAN, de 2 líneas por puerto, con módem. El puerto 0 es el puerto de módem y admite PPP asíncrono V.92 de 56K, módem de datos V.92, compresión de datos V.44, módem de FAX V.34 y funciones de FAX, tales como ECM y la conversión 2D/1D. El puerto 0 no proporciona capacidades de módem de sincronización (SDLC y Sync PPP). El puerto 1 es el puerto RVX y admite varios protocolos de comunicaciones, incluidas las operaciones síncronas.

2893 es la versión sin CIM (Complex Impedance Matching - Coincidencia de impedancia compleja) ofrecida en todos los países y regiones excepto Australia y Nueva Zelanda.

2894 es la versión de CIM (Complex Impedance Matching) ofrecida sólo en Australia y Nueva Zelanda.

El número de pieza de FRU de los adaptadores es el 44V5323.

## **Tipo de adaptador**

Corto, x4, PCIe

Si está instalando una nueva característica, asegúrese de que tiene el software necesario para dar soporte a la nueva característica y determina si hay requisitos previos para que esta característica y los dispositivos que se conecten. Para comprobar los requisitos previos, consulte el [sitio web de IBM](http://www-912.ibm.com/e_dir/eServerPrereq.nsf) [Prerequisite](http://www-912.ibm.com/e_dir/eServerPrereq.nsf) (www-912.ibm.com/e\_dir/eServerPrereq.nsf).

Para obtener detalles acerca de las prioridades y las reglas de ubicación de las ranuras, consulte [Reglas](http://www.ibm.com/support/knowledgecenter/POWER8/p8eab/p8eab_mtm_pciplacement.htm) [de ubicación del adaptador PCIe y prioridades de ranuras](http://www.ibm.com/support/knowledgecenter/POWER8/p8eab/p8eab_mtm_pciplacement.htm) (http://www.ibm.com/support/ knowledgecenter/POWER8/p8eab/p8eab\_mtm\_pciplacement.htm) y seleccione el sistema en el que esté trabajando.

## **Requisitos del sistema operativo o de la partición**

Si está instalando una nueva característica, asegúrese de que tiene el software necesario para dar soporte a la nueva característica y determina si hay requisitos previos para que esta característica y los dispositivos que se conecten. Para comprobar los requisitos previos, consulte el [sitio web de IBM](http://www-912.ibm.com/e_dir/eServerPrereq.nsf) [Prerequisite](http://www-912.ibm.com/e_dir/eServerPrereq.nsf) (www-912.ibm.com/e\_dir/eServerPrereq.nsf).

El adaptador se puede utilizar en las versiones siguientes del sistema operativo, dependiendo del sistema que utilice:

- Linux
	- Red Hat Enterprise Linux Versión 5.6 o posterior
	- SUSE Linux Enterprise Server 11, Service Pack 1 o posterior, con actualizaciones de mantenimiento actuales disponibles en SUSE.
- IBM i
	- IBM i versión 7.1 o posterior
	- IBM i versión 6.1 o posterior

Para obtener detalles de soporte, consulte el [sitio web de Linux Alerts](http://www14.software.ibm.com/webapp/set2/sas/f/lopdiags/info/LinuxAlerts.html) (www14.software.ibm.com/ webapp/set2/sas/f/lopdiags/info/LinuxAlerts.html).

La versión más reciente del controlador de dispositivo o iprutils puede descargarse desde [el sitio web de](http://www14.software.ibm.com/webapp/set2/sas/f/lopdiags/home.html) [IBM Service and Productivity Tools\(](http://www14.software.ibm.com/webapp/set2/sas/f/lopdiags/home.html)http://www14.software.ibm.com/webapp/set2/sas/f/lopdiags/ home.html).

## **Información relacionada**:

- [Sitio web de IBM Prerequisite](http://www-912.ibm.com/e_dir/eServerPrereq.nsf)
- [Instalación, extracción o sustitución de adaptadores PCIe](http://www.ibm.com/support/knowledgecenter/POWER8/p8hak/pciadapters.htm)
- [Ubicación de adaptadores PCIe](http://www.ibm.com/support/knowledgecenter/POWER8/p8eab/p8eab_mtm_pciplacement)
- [Información de adaptadores PCIe por tipo de dispositivo](http://www.ibm.com/support/knowledgecenter/POWER8/p8hcd/pcibyfeature.htm)

# **Coprocesador criptográfico PCIe (FC 4807, FC 4808 y FC 4809; CCIN 4765)**

Encontrará las especificaciones del Coprocesador criptográfico PCIe.

Los adaptadores de coprocesador criptográfico PCIe (códigos de característica (FC) 4807, FC 4808 y FC 4809) proporcionan las funciones de coprocesador criptográfico y de acelerador criptográfico de claves seguras en una sola tarjeta PCIe. Las funciones de coprocesador están dirigidas a las aplicaciones de banca y finanzas. Se proporcionan funciones financieras de proceso de número de identificación personal (PIN) y de tarjeta de crédito Europay, Mastercard, Visa (EMV). EMV es un estándar para las tarjetas de crédito basadas en chip integrado. Las funciones de acelerador de claves seguras están destinadas a mejorar el rendimiento de las transacciones SSL (Secure Sockets Layer). El FC 4807, el FC 4808 y el FC 4809 proporcionan la seguridad y el rendimiento necesarios para soportar las aplicaciones de firma digital emergentes. El acceso de aplicación de host a los servicios criptográficos del FC 4807, el FC 4808 y el FC 4809 se realiza mediante las interfaces de programación de aplicaciones CCA (Common Cryptographic Architecture) y mediante los estándares criptográficos de claves públicas (PKCS11). El FC 4807, el FC 4808 y el FC 4809 proporcionan almacenamiento seguro de claves criptográficas en un módulo de seguridad de hardware resistente a la manipulación indebida que está diseñado para satisfacer el estándar FIPS PUB 140-2 sobre requisitos de seguridad.

El FC 4807, el FC 4808 y el FC 4809 son el mismo adaptador, pero los códigos de producto diferentes indican si se utiliza una casete de intercambio a ciegas y el tipo de la casete.

- v FC 4807 no es un casete se intercambio ciego
- v FC 4808 es un casete de intercambio de ciego de generación-3
- v FC 4809 es un casete de intercambio de ciego de generación-4

Características principales del adaptador criptográfico PCIe de IBM:

- v PCIe 4x altura estándar, longitud media
- Procesadores PPC duales integrados
- ASIC (motores de acelerador)
- v Es compatible con las interfaces de programación de aplicaciones (API) de Arquitectura criptográfica común (CCA) y los estándares criptográficos de claves públicas (PKCS11) en la carga de firmware individual.
- v HW CRT de RSA 3072, 4096 bits (incluido el direccionamiento)
- v HW o firmware necesario para SHA 256 en el módulo seguro (incluido el direccionamiento)
- v Claves de protección AES de 128, 192 y 256 bits
- Vía rápida simétrica y asimétrica (clave segura y clave sin cifrar)

Para obtener detalles acerca de las prioridades y las reglas de ubicación de las ranuras, consulte [Reglas](http://www.ibm.com/support/knowledgecenter/POWER8/p8eab/p8eab_mtm_pciplacement.htm) [de ubicación del adaptador PCIe y prioridades de ranuras](http://www.ibm.com/support/knowledgecenter/POWER8/p8eab/p8eab_mtm_pciplacement.htm) (http://www.ibm.com/support/ knowledgecenter/POWER8/p8eab/p8eab\_mtm\_pciplacement.htm) y seleccione el sistema en el que esté trabajando.

## **Requisitos del sistema operativo o de la partición**

Si está instalando una nueva característica, asegúrese de que tiene el software necesario para dar soporte a la nueva característica y determina si hay requisitos previos para que esta característica y los

dispositivos que se conecten. Para comprobar los requisitos previos, consulte el [sitio web de IBM](http://www-912.ibm.com/e_dir/eServerPrereq.nsf) [Prerequisite](http://www-912.ibm.com/e_dir/eServerPrereq.nsf) (www-912.ibm.com/e\_dir/eServerPrereq.nsf).

El adaptador se puede utilizar en las versiones siguientes del sistema operativo, dependiendo del sistema que utilice:

- AIX
	- AIX 7.1 o posterior
	- AIX versión 6.1 o posterior
- IBM i
	- IBM i versión 7.2 o posterior
	- IBM i versión 7.1 o posterior

Para obtener detalles de soporte, consulte el [sitio web de Linux Alerts](http://www14.software.ibm.com/webapp/set2/sas/f/lopdiags/info/LinuxAlerts.html) (www14.software.ibm.com/ webapp/set2/sas/f/lopdiags/info/LinuxAlerts.html).

La versión más reciente del controlador de dispositivo o iprutils puede descargarse desde [el sitio web de](http://www14.software.ibm.com/webapp/set2/sas/f/lopdiags/home.html) [IBM Service and Productivity Tools\(](http://www14.software.ibm.com/webapp/set2/sas/f/lopdiags/home.html)http://www14.software.ibm.com/webapp/set2/sas/f/lopdiags/ home.html).

## **Especificaciones y requisitos**

## **Número de FRU:**

45D7948

Cumplimiento de la directiva RoHS con la exención del servidor

#### **Información sobre ubicaciones**

Para conocer las reglas de ubicación para adaptadores PCI, consulte la colección de temas sobre la ubicación de adaptadores PCI correspondiente a su sistema.

## **Arquitectura de bus de E/S**

PCI Express v1.1a

## **Almacenamiento**

Límites de la temperatura de transporte y almacenamiento por debajo de -35°C  $\pm$  60°C (-31°F  $\pm$ 140°F) o por encima de 1°C  $\pm$  60°C (33,8°F  $\pm$  140°F).

#### **Funcionamiento (condiciones ambientales en el sistema)**

Este componente recopila y controla todos los sensores para evitar la penetración física y cualquier condición medioambiental anómala dentro de su amplio rango de funcionamiento de  $10^{\circ}$ C ± 35 $^{\circ}$ C (50 $^{\circ}$ F ± 95 $^{\circ}$ F).

### **Rango de protección contra manipulación indebida**

Fuera de los límites del rango de protección contra manipulación indebida de -38°C ±3°C a +90°C ± 2°C, se inhabilitará permanentemente la tarjeta.

#### **Requisitos de manipulación**

Cada coprocesador criptográfico PCIe incluye una clave de dispositivo certificada. Esta clave electrónica, que se almacena en la memoria protegida y alimentada por batería del adaptador, firma digitalmente los mensajes de estado para confirmar que el coprocesador criptográfico PCI es genuino y que no ha estado sujeto a manipulación indebida.

Si cualquiera de los sensores de manipulación indebida del módulo seguro se activa por accidente o manipulación indebida, el Coprocesador criptográfico PCIe borra todos los datos de la memoria protegida, incluida la clave de dispositivo certificada. La extracción incorrecta de las baterías desencadena los sensores de manipulación indebida y destruye las claves de dispositivo certificadas. El coprocesador criptográfico PCI no puede funcionar sin las claves de dispositivo certificadas. Para proteger las claves, siga las directrices que figuran en la documentación que viene con el coprocesador.

**Atención:** Las baterías mantienen el coprocesador encendido incluso cuando no está instalado en un sistema. Al manejar, instalar o quitar el adaptador, no deje que los circuitos entren en contacto con ninguna de las superficies o herramientas conductoras. De lo contrario, el adaptador podría quedar permanentemente inservible.

No extraiga las baterías del adaptador. Al quitar la batería, se pierden los datos que hay en la memoria protegida. Para obtener información sobre cómo sustituir las baterías, consulte el manual de instalación en el sitio web de IBM Cryptocard, situado en [http://www-03.ibm.com/](http://www-03.ibm.com/security/cryptocards/) [security/cryptocards/.](http://www-03.ibm.com/security/cryptocards/)

**Atención:** Mientras instala el coprocesador, tome las siguientes precauciones:

- v El coprocesador siempre va con baterías, incluso cuando no está instalado en el sistema.
- v Las baterías son necesarias para mantener la operatividad del coprocesador.
- v Si se corta la alimentación eléctrica de las baterías o cae la tensión, se desencadena un suceso de manipulación indebida y el coprocesador queda permanentemente inservible.
- v Una caída de la tensión en los circuitos de distribución de alimentación de la batería provocará una caída del voltaje y un suceso de manipulación indebida.
- v No ponga el coprocesador encima de una superficie conductora ni deje que el coprocesador haga contacto con ella.
- v No toque los circuitos del coprocesador con herramientas metálicas o conductoras.
- <span id="page-53-0"></span>v Utilice medidas de protección antiestática en todo momento al manipular el coprocesador.

## **Información relacionada**:

- [Sitio web de IBM Prerequisite](http://www-912.ibm.com/e_dir/eServerPrereq.nsf)
- [Instalación, extracción o sustitución de adaptadores PCIe](http://www.ibm.com/support/knowledgecenter/POWER8/p8hak/pciadapters.htm)
- [Ubicación de adaptadores PCIe](http://www.ibm.com/support/knowledgecenter/POWER8/p8eab/p8eab_mtm_pciplacement)
- ₿ [Información de adaptadores PCIe por tipo de dispositivo](http://www.ibm.com/support/knowledgecenter/POWER8/p8hcd/pcibyfeature.htm)

# **Adaptador PCIe2 LP de 4 puertos 1GbE (FC 5260; CCIN 576F)**

Especificaciones y requisitos del sistema operativo para los adaptadores con el código de característica (FC) 5260.

# **Visión general**

FC 5260 y FC 5899 son el mismo adaptador con distintos códigos de característica. El FC 5260 es un adaptador de altura reducida y el FC 5899 es un adaptador de altura completa.

El adaptador PCIe2 LP de 4 puertos 1GbE es un adaptador PCIe de generación 2 corto y de altura reducida. Este adaptador proporciona cuatro puertos Ethernet de 1 Gb que pueden configurarse para que se ejecuten a 1000 megabits por segundo (Mbps) (o 1 gigabit por segundo (Gbps)), a 100 Mbps o a 10 Mbps. El adaptador se conecta a una red que utiliza un cable de par trenzado no apantallado (UTP) para distancias de hasta 100 metros (328,08 pies). El adaptador da soporte a la prestación de inicio NIM (Network Installation Management - gestión de instalación de red) de AIX. El adaptador está en conformidad con el estándar IEEE 802.3ab 1000Base-T. El adaptador permite utilizar tramas grandes cuando trabaja a la velocidad de 1000 Mbps.

Cada uno de los puertos Ethernet puede conectarse mediante:

- v Cables UTP CAT5e (o posterior) para la conexión de red a 1000 Mbps
- v Cables UTP CAT5 o CAT3 para la conexión de red a 100 Mbps o 10 Mbps

Los cables se conectan a los conectores de cobre RJ45. Los puertos son independientes entre sí y dan soporte a dúplex o semi-dúplex. La modalidad semidúplex no admite una velocidad de 1000 Mbps.

Las características del adaptador son las siguientes:

- v Soporta la moderación de interrupciones para ofrecer más rendimiento al tiempo que reduce notablemente la utilización de procesador
- v Soporta el funcionamiento de puerto dual en casi todas las ranuras PCIe, salvo la x1
- Soporta la negociación automática, solo en dúplex
- v Soporta el control de acceso al soporte (MAC) integrado y la capa física (PHY)
- v Soporta Fast EtherChannel (FEC) con el software existente
- Soporta Gigabit EtherChannel (GEC) con el software existente
- v Soporta IEEE 802.3ad (protocolo de control de agregación de enlace)
- Soporta las VLAN IEEE 802.1Q
- Soporta el control de flujo IEEE 802.3 z, ab, u, x
- Soporta IEEE 802.1p
- Soporta IEEE 802.3ab para TX
- v Soporta el protocolo de control de transmisión (TCP) para descarga de suma de comprobación TCP, el protocolo de datagramas de usuario (UDP) y el protocolo Internet (IP) para IPv4 e IPv6
- v Soporta la segmentación TCP o la descarga de envíos de gran tamaño
- Soporta EEPROM-SPI y EEPROM único
- v Soporta los niveles de interrupción INTA y MSI
- v Certificaciones de hardware FCC B, UL, CE, VCCI, BSMI, CTICK, MIC
- v Controlador de red (MAC) Intel 82571EB
- v Está en conformidad con la Directiva 2002/95/EC de la Unión Europea sobre la Restricción del Uso de Ciertas Sustancias Peligrosas de Equipo Eléctrico y Electrónico (EEE)

#### **Especificaciones**

#### **Elemento**

#### **Descripción**

**Número de FRU del adaptador**

74Y4064 (Diseñado para cumplir con el requisito de RoHS)

#### **Conector de prueba aislada**

10N7405

**Nota:** Los conectores de prueba aislada no se incluyen con la tarjeta y no se pueden comprar en IBM.

## **Arquitectura de bus de E/S**

## PCIe2.0 x4

# **Requisito de la ranura**

Una ranura PCIe x4 (altura reducida).

### **Cables**

Los cables UTP CAT5e de 4 pares se conectan a conectores RJ45 de cobre.

# **Voltaje**

3,3 V

## **Formato**

Corto, altura reducida

#### **Número máximo**

Para obtener detalles sobre el número máximo de adaptadores admitidos, consulte [Reglas de](http://www.ibm.com/support/knowledgecenter/POWER8/p8eab/p8eab_mtm_pciplacement.htm) [ubicación del adaptador PCIe y prioridades de ranuras\(](http://www.ibm.com/support/knowledgecenter/POWER8/p8eab/p8eab_mtm_pciplacement.htm)http://www.ibm.com/support/ knowledgecenter/POWER8/p8eab/p8eab\_mtm\_pciplacement.htm) y seleccione el sistema en el que está trabajando.

## **Información de conector**

- Dos puertos RJ-45
- Dos LED indicadores de estado del adaptador por cada puerto, para actividad de enlace y velocidad

## **Atributos proporcionados**

- v PCIe x4, generación-1 o generación-2
- v Código de acceso de máquina (MAC) de 4 puertos
- v Descarga de suma de comprobación IPV4/IPV6 de alto rendimiento
- v Admite envíos y recepciones de gran tamaño
- Varias colas
- VIOS

La figura siguiente muestra el adaptador.

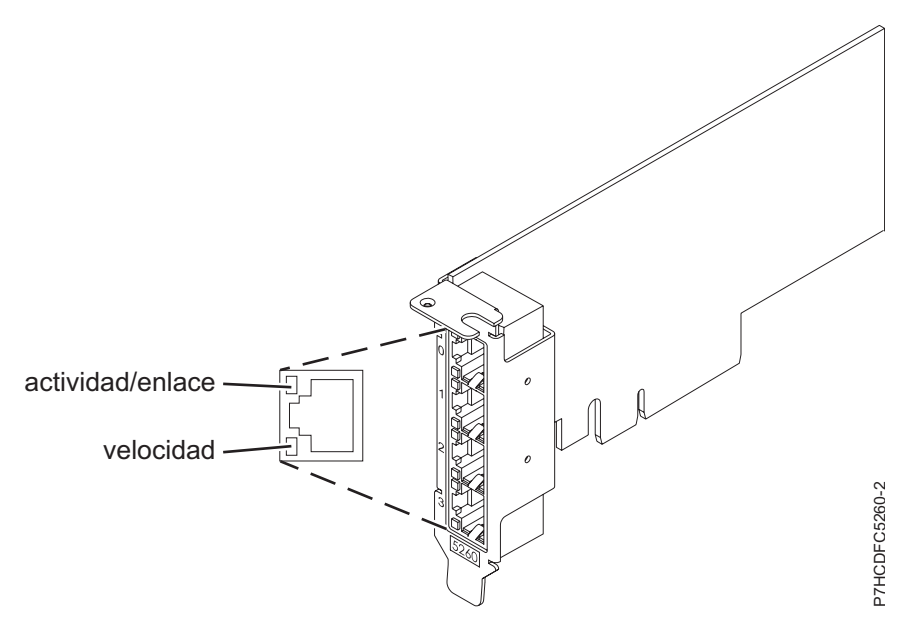

*Figura 3. Adaptador*

# **Estado de los LED del adaptador**

Los indicadores LED del adaptador proporcionan información sobre el estado funcional del adaptador. Los LED se pueden ver a través de la pieza de montaje. La Figura 3 muestra la ubicación de los LED. La Tabla 15 describe los diferentes estados de los LED y lo que indican esos estados.

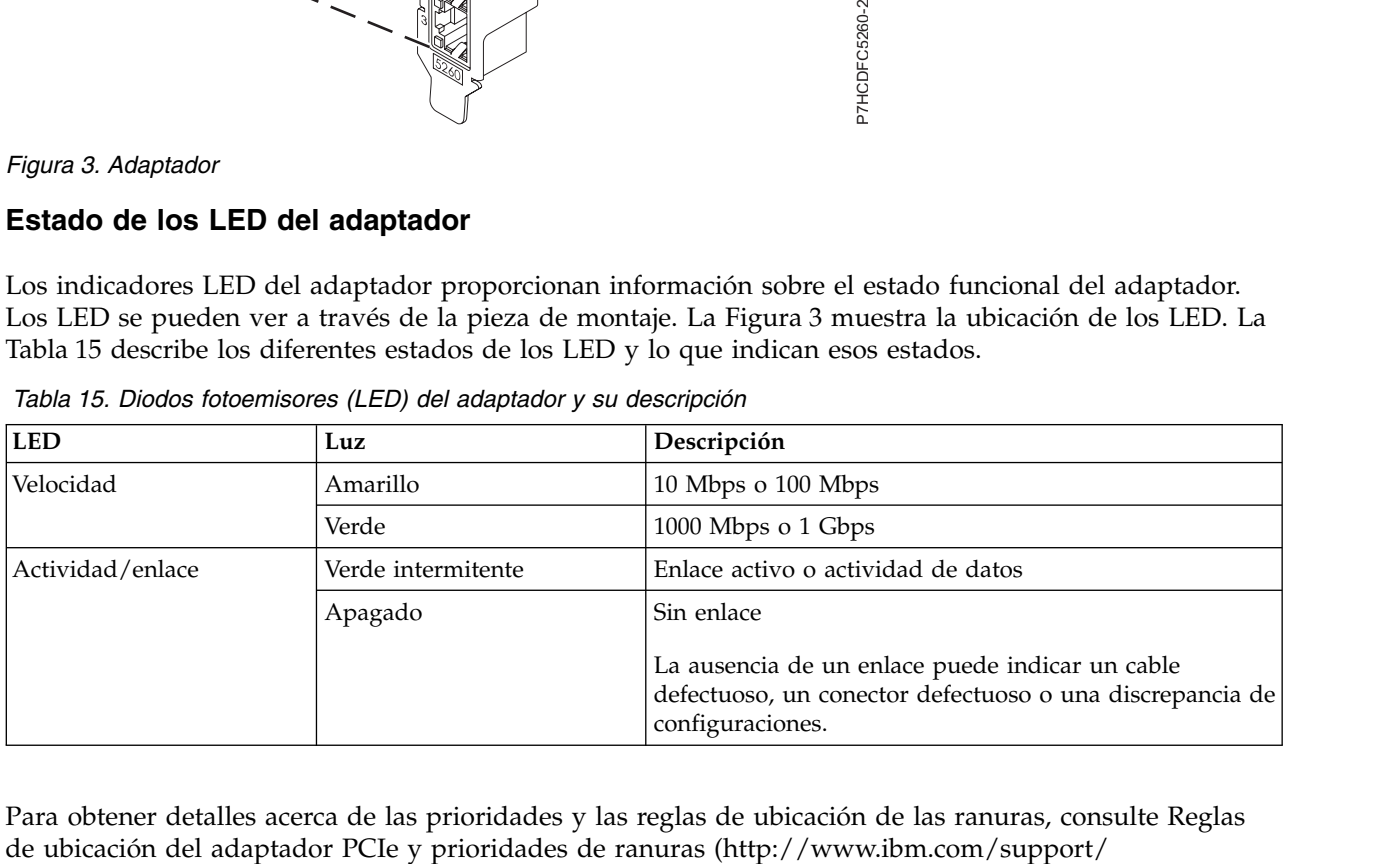

*Tabla 15. Diodos fotoemisores (LED) del adaptador y su descripción*

Para obtener detalles acerca de las prioridades y las reglas de ubicación de las ranuras, consulte [Reglas](http://www.ibm.com/support/knowledgecenter/POWER8/p8eab/p8eab_mtm_pciplacement.htm)

knowledgecenter/POWER8/p8eab/p8eab\_mtm\_pciplacement.htm) y seleccione el sistema en el que esté trabajando.

## **Requisitos del sistema operativo o de la partición**

El adaptador se puede utilizar en las versiones siguientes del sistema operativo, dependiendo del sistema que utilice:

- $\bullet$  AIX
	- AIX 7.1, nivel de tecnología 3, Service Pack 2 o posterior
	- AIX 6.1, nivel de tecnología 8, Service Pack 3 o posterior
	- AIX versión 5.3, nivel de tecnología 12 o posterior
- Linux
	- Red Hat Enterprise Linux versión 7 o posterior, con actualizaciones de mantenimiento actuales disponibles en Red Hat.
	- Red Hat Enterprise Linux versión 6.4 o posterior, con actualizaciones de mantenimiento actuales disponibles en Red Hat.
	- SUSE Linux Enterprise Server versión 12 o posterior
	- SUSE Linux Enterprise Server 11, Service Pack 2 o posterior, con actualizaciones de mantenimiento actuales disponibles en SUSE.
	- Ubuntu Server 14.04.3 o posterior
	- Para obtener detalles de soporte, consulte el [sitio web de Linux Alerts](http://www14.software.ibm.com/webapp/set2/sas/f/lopdiags/info/LinuxAlerts.html) (www14.software.ibm.com/ webapp/set2/sas/f/lopdiags/info/LinuxAlerts.html).
	- La versión más reciente del controlador de dispositivo o iprutils puede descargarse desde [el sitio](http://www14.software.ibm.com/webapp/set2/sas/f/lopdiags/home.html) [web de IBM Service and Productivity Tools\(](http://www14.software.ibm.com/webapp/set2/sas/f/lopdiags/home.html)http://www14.software.ibm.com/webapp/set2/sas/f/ lopdiags/home.html).
- IBM i
	- IBM i versión 7.2 o posterior
	- IBM i versión 7.1 o posterior
- VIOS
	- El soporte de VIOS requiere VIOS 2.2.1.4 o posterior.
- PowerKVM
	- IBM PowerKVM 2.1.1 o posterior

## **Información relacionada**:

- [Sitio web de IBM Prerequisite](http://www-912.ibm.com/e_dir/eServerPrereq.nsf)
- [Instalación, extracción o sustitución de adaptadores PCIe](http://www.ibm.com/support/knowledgecenter/POWER8/p8hak/pciadapters.htm)
- [Ubicación de adaptadores PCIe](http://www.ibm.com/support/knowledgecenter/POWER8/p8eab/p8eab_mtm_pciplacement)
- [Información de adaptadores PCIe por tipo de dispositivo](http://www.ibm.com/support/knowledgecenter/POWER8/p8hcd/pcibyfeature.htm)

# <span id="page-56-0"></span>**Acelerador de gráficos PCIe LP POWER GXT145 (FC 5269; CCIN 5269)**

Conozca las características, requisitos, notas de instalación y consejos de resolución de problemas correspondientes al adaptador de Acelerador de gráficos PCIe LP POWER GXT145.

## **Visión general**

El adaptador de Acelerador de gráficos PCIe LP POWER GXT145 es un acelerador de gráficos 2D versátil que mejora el vídeo de la unidad del sistema. Este adaptador admite monitores tanto analógicos como digitales. El adaptador requiere una ranura PCI Express. Se incluye un cable convertidor corto que adapta el puerto de 28 patillas del adaptador a los conectores DVI-I (vídeo analógico/digital) duales. En el adaptador no hay conmutadores de hardware para establecer. La selección de modalidad se realiza

mediante el software. En la Figura 4 se muestra el conector del adaptador y el cable convertidor.

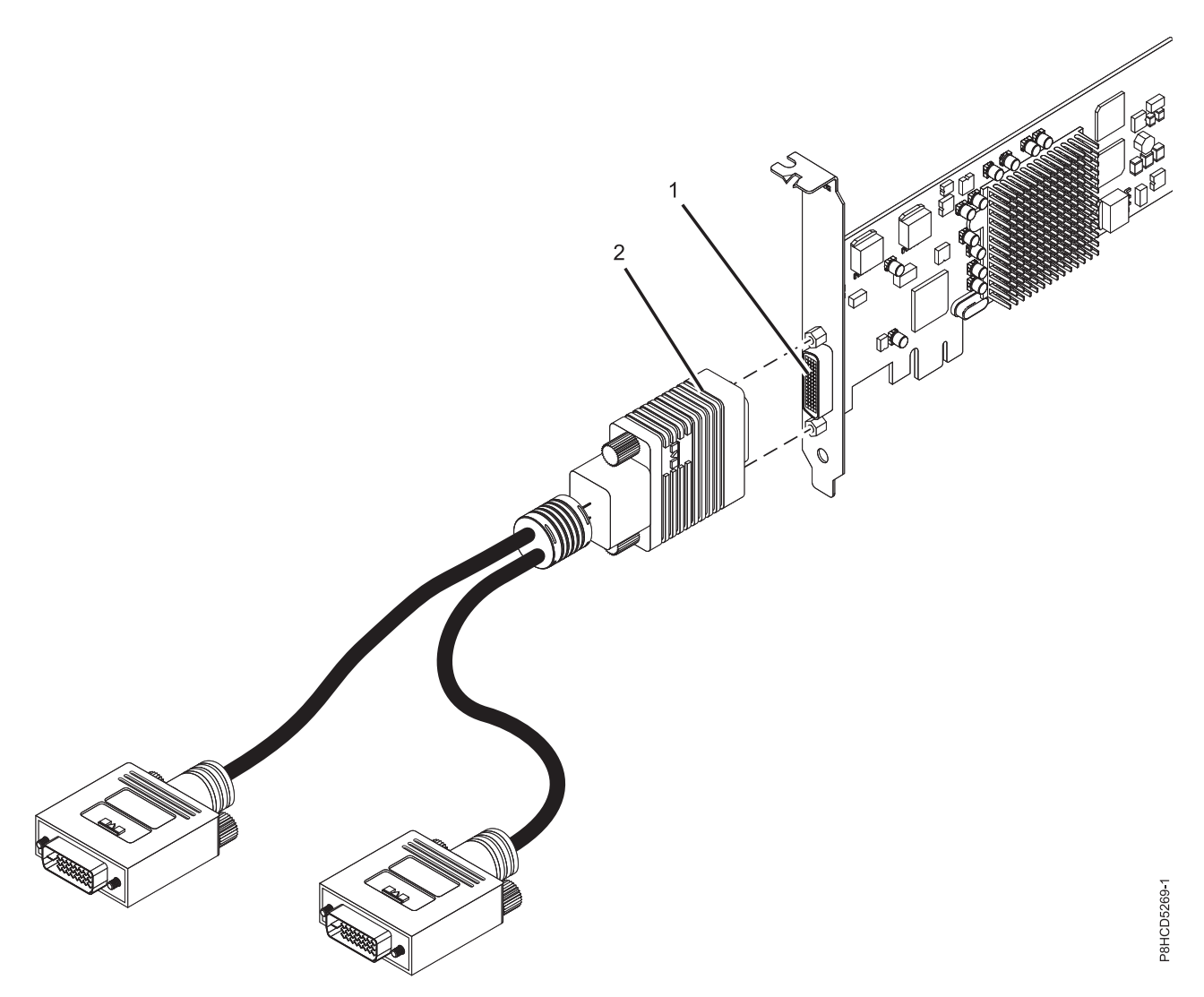

*Figura 4. adaptador de Acelerador de gráficos PCIe LP POWER GXT145 y cable convertidor*

- **1** Conector DVI (28 patillas), analógico o digital
- **2** Cable convertidor con conectores DVI-I (vídeo analógico/digital) duales

Si su monitor tiene un conector DVI, conéctelo directamente al conector DVI principal (etiquetado como 1/3) de su cable convertidor.

Si la conexión de un dispositivo que requiere un receptáculo D-Shell de 15 patillas para una conexión VGA (por ejemplo, cuando la salida del adaptador gráfico se direcciona directamente a una pantalla 7316-TF3 o indirectamente a través de un conmutador KVM), solicite un convertidor de conexiones VGA a DVI, número de característica 4276 y conéctelo al conector DVI principal (etiquetado como 1/3) de su cable convertidor.

Si está conectando un único monitor, utilice el conector principal (etiquetado como 1/3) del cable convertidor.

En el sistema o en la partición lógica que ejecuta AIX, la imagen que se visualiza en el monitor secundario es igual que la que se muestra en el monitor primario, y tiene la misma resolución y velocidad de renovación.

En la tabla que sigue figura el código de dispositivo (FC), el número de identificación de tarjeta de cliente (CCIN) y el número de pieza de la unidad sustituible localmente (FRU) del adaptador.

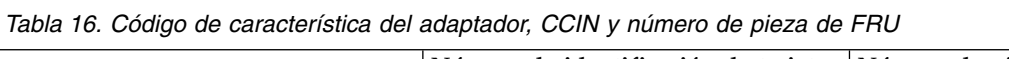

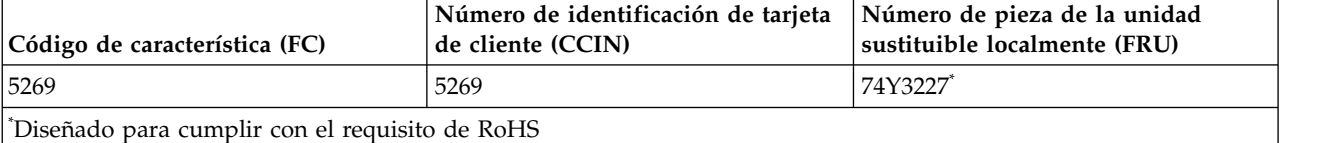

Las características de este adaptador son:

- Color indexado de 8 bits o verdadero de 24 bits.
- v 32 MB de almacenamiento intermedio de pantalla SDRAM.
- Interfaz de bus PCIe x1.
- Un conector DVI analógico o digital.
- v Un monitor conectado, de tipo analógico, con una resolución máxima de 2048 x 1536.
- v Un monitor conectado, de tipo digital, con una resolución máxima de 1280 x 1024.
- $\cdot$  Se puede usar un segundo monitor con una resolución máxima de 1600 x 1200 para analógico o de 1280 x 1024 para digital.
	- Para sistemas o particiones lógicas que ejecutan Linux, se da soporte a un segundo monitor a resoluciones de hasta 1600 x 1200 para analógico o de 1280 x 1024 para digital.
	- En sistemas o particiones lógicas que ejecutan AIX, cuando se tienen dos monitores, los dos deben tener una conexión analógica con la misma resolución, que alcanza 1600 x 1200. La imagen del monitor primario también se visualiza en el monitor secundario.
- v Gestión de la energía del monitor: Video Electronics Standards Association (VESA), Display Power Management Signaling (DPMS)

Para obtener detalles acerca de las prioridades y las reglas de ubicación de las ranuras, consulte [Reglas](http://www.ibm.com/support/knowledgecenter/POWER8/p8eab/p8eab_mtm_pciplacement.htm) [de ubicación del adaptador PCIe y prioridades de ranuras](http://www.ibm.com/support/knowledgecenter/POWER8/p8eab/p8eab_mtm_pciplacement.htm) (http://www.ibm.com/support/ knowledgecenter/POWER8/p8eab/p8eab\_mtm\_pciplacement.htm) y seleccione el sistema en el que esté trabajando.

# **Requisitos del sistema operativo o de la partición**

Si está instalando una nueva característica, asegúrese de que tiene el software necesario para dar soporte a la nueva característica y determina si hay requisitos previos para que esta característica y los dispositivos que se conecten. Para comprobar los requisitos previos, consulte el [sitio web de IBM](http://www-912.ibm.com/e_dir/eServerPrereq.nsf) [Prerequisite](http://www-912.ibm.com/e_dir/eServerPrereq.nsf) (www-912.ibm.com/e\_dir/eServerPrereq.nsf).

El adaptador se puede utilizar en las versiones siguientes del sistema operativo, dependiendo del sistema que utilice:

- $\bullet$  AIX
	- AIX 7.1 o posterior
	- AIX versión 6.1 o posterior
	- AIX Versión 5.3 o posterior
- Linux
	- Red Hat Enterprise Linux Versión 5.6 o posterior
- <span id="page-59-0"></span>– SUSE Linux Enterprise Server 10 o posterior
- Para obtener detalles de soporte, consulte el [sitio web de Linux Alerts](http://www14.software.ibm.com/webapp/set2/sas/f/lopdiags/info/LinuxAlerts.html) (www14.software.ibm.com/ webapp/set2/sas/f/lopdiags/info/LinuxAlerts.html).
- La versión más reciente del controlador de dispositivo o iprutils puede descargarse desde [el sitio](http://www14.software.ibm.com/webapp/set2/sas/f/lopdiags/home.html) [web de IBM Service and Productivity Tools\(](http://www14.software.ibm.com/webapp/set2/sas/f/lopdiags/home.html)http://www14.software.ibm.com/webapp/set2/sas/f/ lopdiags/home.html).

## **Preparativos para la instalación**

Si va a instalar el sistema operativo en este momento, instale el adaptador antes de instalar el sistema operativo. Consulte ["Instalar el adaptador" en la página 41](#page-60-0) para obtener instrucciones.Si solo va a instalar el controlador de dispositivo de este adaptador, instale el software del controlador de dispositivo antes de instalar el adaptador. Encontrará las instrucciones en: "Instalar el software del controlador de dispositivo".

## **Reunir herramientas y documentación**

Para instalar el adaptador, asegúrese de tener acceso a estos elementos:

- v El adaptador
- v La documentación del sistema operativo
- v La guía de servicio del sistema para las tareas de quitar y sustituir dispositivos
- v La documentación sobre la ubicación del adaptador PCI
- v Un destornillador de punta plana
- v Los soportes que contienen el software del controlador de dispositivo

## **Instalar el software del controlador de dispositivo**

Información sobre cómo instalar el software del controlador de dispositivo.

Para instalar el software del controlador de dispositivo, siga estos pasos:

- 1. Inicie sesión en la unidad del sistema como usuario root.
- 2. Inserte el disco que contiene el software del controlador de dispositivo (por ejemplo, el CD) en el dispositivo de soportes.

Si el sistema no tiene una unidad de CD-ROM, consulte la documentación del sistema para realizar una instalación NIM (gestión de instalación de red).

- 3. Escriba el siguiente mandato de vía rápida de la herramienta de interfaces de gestión del sistema (SMIT): smit devinst
- 4. Pulse Intro. En la ventana Instalar software de dispositivo adicional, queda resaltada la opción de **dispositivo de entrada / directorio para software**.
- 5. Escriba el nombre del dispositivo de entrada que está utilizando o pulse F4 para obtener una lista en la que seleccionar el dispositivo de entrada.
- 6. Pulse Intro. En la ventana para instalar software de dispositivo adicional, verá resaltada la opción de SOFTWARE para instalar.
- 7. Pulse F4 para seleccionar Listar.
- 8. Escriba / para visualizar la ventana de buscar.
- 9. Teclee el nombre del paquete de dispositivos devices.pci.xxxxxxx.
- 10. Pulse Intro. El sistema busca el software de este controlador de dispositivo y lo resalta.
- 11. Pulse F7 para seleccionar el software de controlador de dispositivo resaltado.
- 12. Pulse Intro. Aparece una ventana para instalar el software de dispositivo adicional. Los campos de entrada se actualizan automáticamente.
- <span id="page-60-0"></span>13. Pulse Intro para aceptar la información. Aparece una ventana que le pregunta si está seguro.
- 14. Pulse Intro para aceptar la información. Aparece la ventana de estado del mandato.
	- v El mensaje RUNNING está resaltado para indicar que el mandato de instalación y configuración está en ejecución.
	- v Cuando el término RUNNING pase a ser OK, desplácese al final de la página y localice el resumen de la instalación.
	- v Si la instalación es satisfactoria, aparece SUCCESS en la columna de resultado del resumen de instalación, al final de la página.
- 15. Quite el soporte de instalación de la unidad.
- 16. Pulse F10 para salir de SMIT.

## **Instalar el adaptador**

En este apartado se explica cómo instalar el adaptador. Si va a instalar el sistema operativo en este momento, instale el adaptador antes de instalar el sistema operativo. Si el sistema operativo ya está instalado y tiene que instalar el controlador de dispositivo para este adaptador, instale el software del controlador de dispositivo antes de instalar el adaptador. Encontrará las instrucciones en: ["Instalar el](#page-59-0) [software del controlador de dispositivo" en la página 40.](#page-59-0)

**Atención:** Antes de instalar un adaptador, revise las precauciones en [Manejo de dispositivos sensibles a](http://publib.boulder.ibm.com/infocenter/powersys/v3r1m5/topic/p8hak/pxhak_static.htm) [la electricidad estática.](http://publib.boulder.ibm.com/infocenter/powersys/v3r1m5/topic/p8hak/pxhak_static.htm) No extraiga el adaptador de la bolsa antiestática hasta que esté preparado para colocarlo en la unidad del sistema.

Para instalar el adaptador, siga estos pasos:

1. Averigüe en qué ranura PCIe debe colocar el adaptador.

El adaptador de Acelerador de gráficos PCIe LP POWER GXT145 tiene un conector PCIe x1 y se puede colocar en una ranura PCIe x1, x4, x8 o x16. Consulte la ubicación del adaptador PCI para obtener información sobre las ranuras PCIe de la unidad del sistema.

- 2. Concluya la unidad del sistema e instale el adaptador siguiendo las instrucciones que figuran en el tema de adaptadores PCI en la documentación de la unidad del sistema.
- 3. Conecte el cable convertidor al adaptador y al cable del monitor.

Si es necesario, puede usar una mochila DVI-A (dispositivo de código 4276) para conectar un conector VGA de 15 patillas de un cable del monitor al conector DVI del adaptador. Por ejemplo, se necesita una mochila DVI-A para conectarse a una consola 7316-TF3 o un conmutador KVM.

- 4. Inicie la unidad del sistema y el monitor.
- 5. Cuando se le solicite, configure el adaptador siguiendo las instrucciones de configuración en línea.
- 6. Cuando aparezca el mensaje para **seleccionar pantalla** (consola), pulse la tecla numérica de su teclado que corresponde al monitor que se tomará por defecto.

## **Resolución de problemas**

Si se producen problemas de vídeo después de la instalación inicial, siga estos procedimientos para resolverlos:

- Compruebe los cables.
- v Compruebe la instalación del software del controlador de dispositivo.
- Compruebe la consola.
- v Compruebe la instalación del adaptador.

## **Comprobar los cables**

1. Asegúrese de que los cables del monitor están conectados al adaptador correcto.

- 2. Si tiene más de un adaptador de vídeo, asegúrese de que cada adaptador está conectado a un monitor.
- 3. Verifique que las conexiones están bien hechas.
- 4. Si no aparece una solicitud de inicio de sesión, reinicie la unidad del sistema.

## **Comprobar la instalación del software del controlador de dispositivo**

Compruebe que el controlador de dispositivo del adaptador de Acelerador de gráficos PCIe LP POWER GXT145 está instalado especificando el mandato siguiente y pulsando Intro:

lslpp -l all | grep GXT145

Si el controlador de dispositivo del GXT145 está instalado, los datos que aparecen en pantalla (si ejecuta AIX Versión 5.2) serán como los del ejemplo de esta tabla:

devices.pci.2b102725.X11 5.2.0.105 COMMITTED AIXwindows GXT145 Graphics devices.pci.2b102725.diag 5.2.0.105 COMMITTED GXT145 Graphics Adapter devices.pci.2b102725.rte 5.2.0.105 COMMITTED GXT145 Graphics Adapter

Si el controlador de dispositivo del adaptador POWER GXT145 no se ha instalado plenamente, reinstálelo. Consulte ["Instalar el software del controlador de dispositivo" en la página 40.](#page-59-0)

## **Comprobar la consola**

- 1. Si sigue teniendo problemas, puede redirigir el monitor al nuevo adaptador con el mandato **chdisp**.
- 2. Si aún tiene problemas después de haber comprobado los cables e intentado el mandato **chdisp**, ejecute los diagnósticos.

## **Comprobar la instalación del adaptador**

Compruebe que la unidad del sistema reconoce el adaptador de Acelerador de gráficos PCIe LP POWER GXT145.

En la línea de mandatos de AIX, escriba lsdev -Cs pci. Si el adaptador de Acelerador de gráficos PCIe LP POWER GXT145 está bien instalado, aparecerían datos como los de este ejemplo: cor0 Available 0K-00 GXT145 Graphics Adapter

Si el mensaje indica que el estado del adaptador es DEFINED (definido), en lugar de AVAILABLE (disponible), apague la unidad del sistema y compruebe si el adaptador de Acelerador de gráficos PCIe LP POWER GXT145 está instalado correctamente. Si continúa teniendo problemas después de seguir los pasos de esta sección, póngase en contacto con el personal de servicio y soporte para solicitar ayuda.

## **Información relacionada**:

- **E**[Sitio web de IBM Prerequisite](http://www-912.ibm.com/e_dir/eServerPrereq.nsf)
- [Instalación, extracción o sustitución de adaptadores PCIe](http://www.ibm.com/support/knowledgecenter/POWER8/p8hak/pciadapters.htm)
- [Ubicación de adaptadores PCIe](http://www.ibm.com/support/knowledgecenter/POWER8/p8eab/p8eab_mtm_pciplacement)
- <span id="page-61-0"></span>[Información de adaptadores PCIe por tipo de dispositivo](http://www.ibm.com/support/knowledgecenter/POWER8/p8hcd/pcibyfeature.htm)

# **Adaptador PCIe LP 10-Gb FCoE de 2 puertos (FC 5270; CCIN 2B3B)**

Información relativa a las características, los requisitos de sistema operativo y notas de instalación del adaptador con el código de característica (FC) 5270.

# **Visión general**

Este adaptador PCI Express tiene dos códigos de característica asociados:

- v FC 5270: adaptador PCIe LP 10-Gb FCoE de 2 puertos, es el adaptador de altura reducida.
- v FC 5708: adaptador PCIe 10Gb FCoE de puerto dual, es el adaptador de altura completa.

El adaptador PCIe LP 10-Gb FCoE de 2 puertos es un adaptador de red convergente (CNA) de alto rendimiento. El adaptador da soporte a una red de datos y tráfico de red de almacenamiento en un adaptador de E/S individual utilizando Enhanced Ethernet y FCoE (Fibre Channel over Ethernet). Las funciones de controlador de interfaz de red (NIC) y FCoE están disponibles para ambos puertos de forma simultánea. El uso de FCoE requiere conmutadores CEE (Convergence Enhanced Ethernet).

En la siguiente figura se ven los LED y los conectores del adaptador.

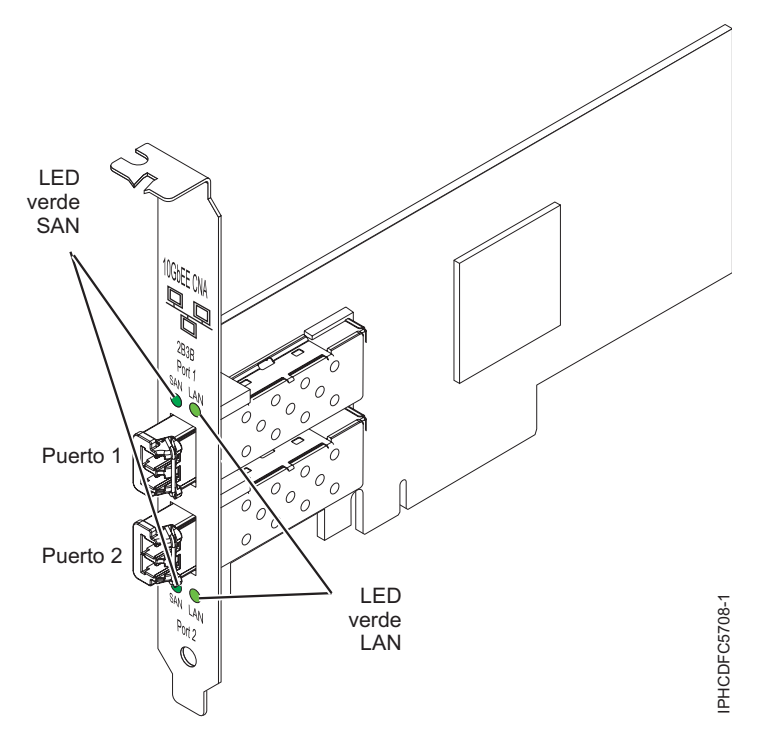

*Figura 5. adaptador PCIe LP 10-Gb FCoE de 2 puertos*

Los indicadores LED del adaptador proporcionan información sobre el estado funcional del adaptador.

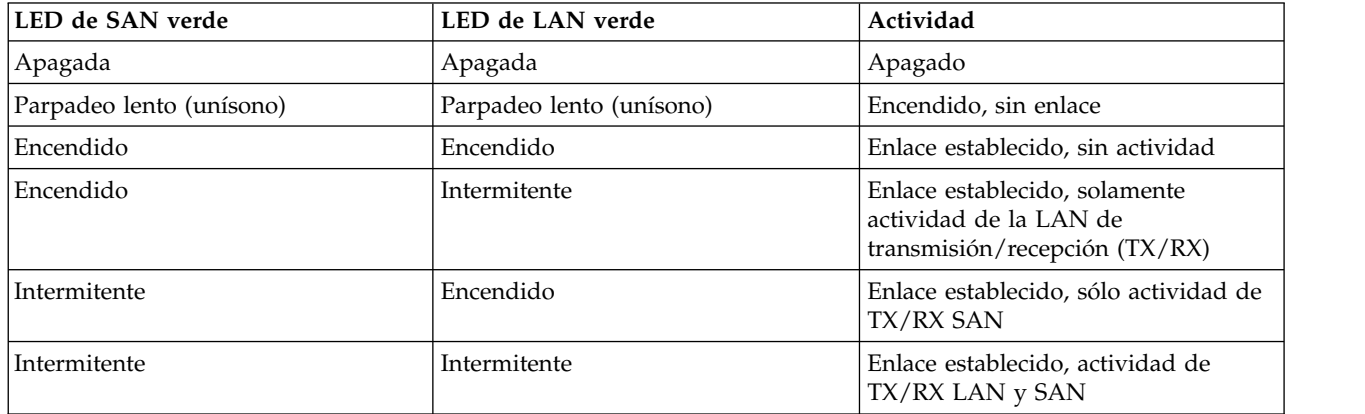

*Tabla 17. Indicadores LED del adaptador*

*Tabla 17. Indicadores LED del adaptador (continuación)*

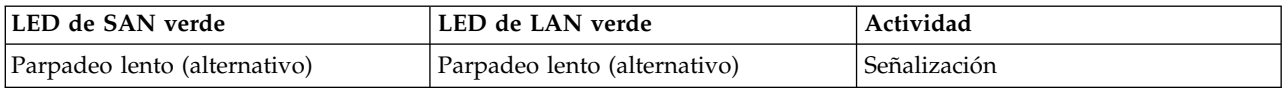

Para obtener detalles acerca de las prioridades y las reglas de ubicación de las ranuras, consulte [Reglas](http://www.ibm.com/support/knowledgecenter/POWER8/p8eab/p8eab_mtm_pciplacement.htm) [de ubicación del adaptador PCIe y prioridades de ranuras](http://www.ibm.com/support/knowledgecenter/POWER8/p8eab/p8eab_mtm_pciplacement.htm) (http://www.ibm.com/support/ knowledgecenter/POWER8/p8eab/p8eab\_mtm\_pciplacement.htm) y seleccione el sistema en el que esté trabajando.

## **Especificaciones**

#### **Elemento**

**Descripción**

#### **Número de FRU**

46K8088 (Diseñado para cumplir con el requisito de RoHS.)

**Número de FRU de conector de prueba aislada**

12R9314 (para el conector LC de fibra)

**Nota:** El conector de prueba aislada no se incluye con la tarjeta pero se puede comprar en IBM. **Arquitectura de bus de E/S**

PCI Express x8 generación-1 y x4 generación-2

PCI Express (PCIe) Base and Card Electromechanical (CEM) 2.0

#### **Número máximo**

Para conocer el número máximo de adaptadores permitidos, consulte la colección de temas sobre la ubicación de adaptadores PCI correspondiente a su sistema.

#### **Conectores**

Fibra óptica multimodal LC

SFP+ (conexión/desconexión de pequeño formato) con óptica SR

## **Voltaje**

3,3 V y 12V

## **Formato**

Corto, altura reducida con pieza de soporte de tamaño estándar

## **Cables**

Los cables son proporcionados por el cliente. Utilice cables de fibra óptica multimodal con láser de onda corta que cumplan las especificaciones siguientes:

- $\cdot$  OM1
	- Fibra de 62,5/125 micras multimodal
	- Ancho de banda de 200 MHz x km
	- La distancia máxima de cable 1 es de 33 m (108 pies)
- $\cdot$  OM2
	- Fibra de 50/125 micras multimodal
	- Ancho de banda de 500 MHz x km
	- La distancia máxima de cable es de 82 m (269 pies)
- $\cdot$  OM3
	- Fibra de 50/125 micras multimodal
	- Ancho de banda de 2000 MHz x km
	- La distancia máxima de cable es de 300 m (984 pies)

## **Requisitos del sistema operativo o de la partición**

Si está instalando una nueva característica, asegúrese de que tiene el software necesario para dar soporte a la nueva característica y determina si hay requisitos previos para que esta característica y los dispositivos que se conecten. Para comprobar los requisitos previos, consulte el [sitio web de IBM](http://www-912.ibm.com/e_dir/eServerPrereq.nsf) [Prerequisite](http://www-912.ibm.com/e_dir/eServerPrereq.nsf) (www-912.ibm.com/e\_dir/eServerPrereq.nsf).

El adaptador se puede utilizar en las versiones siguientes del sistema operativo, dependiendo del sistema que utilice:

- $\bullet$  AIX
	- AIX 7.1, nivel de tecnología 3, Service Pack 2 o posterior
	- AIX 6.1, nivel de tecnología 8, Service Pack 3 o posterior
	- AIX versión 5.3, nivel de tecnología 12 o posterior
- $\cdot$  Linux
	- Red Hat Enterprise Linux versión 7 o posterior, con actualizaciones de mantenimiento actuales disponibles en Red Hat.
	- Red Hat Enterprise Linux versión 6.4 o posterior, con actualizaciones de mantenimiento actuales disponibles en Red Hat.
	- SUSE Linux Enterprise Server 11, Service Pack 2 o posterior, con actualizaciones de mantenimiento actuales disponibles en SUSE.
	- Para obtener detalles de soporte, consulte el [sitio web de Linux Alerts](http://www14.software.ibm.com/webapp/set2/sas/f/lopdiags/info/LinuxAlerts.html) (www14.software.ibm.com/ webapp/set2/sas/f/lopdiags/info/LinuxAlerts.html).
- IBM i
	- El soporte de esta característica con IBM i requiere VIOS 2.2 o posterior
	- IBM i 7.1 o posterior
- VIOS
	- El soporte de VIOS requiere VIOS 2.2.0.12-FP24 SP02 o posterior

## **Sustitución de adaptadores FCoE con intercambio en caliente**

Si utiliza el intercambio en caliente de adaptadores FCoE, tenga en cuenta que el software relacionado con el dispositivo para los dispositivos de almacenamiento pueden disponer de dispositivos adicionales que se deben suprimir. Consulte la documentación específica de los dispositivos de almacenamiento sobre cómo eliminar estos dispositivos adicionales. El adaptador tiene un nombre de puerto exclusivo de ámbito mundial (WWPN). Cuando se utiliza la función de canal de fibra, compruebe las asignaciones de zona y LUN para asegurarse de que la función de canal de fibra funciona según lo esperado.

## **Información relacionada**:

- [Sitio web de IBM Prerequisite](http://www-912.ibm.com/e_dir/eServerPrereq.nsf)
- [Instalación, extracción o sustitución de adaptadores PCIe](http://www.ibm.com/support/knowledgecenter/POWER8/p8hak/pciadapters.htm)
- [Ubicación de adaptadores PCIe](http://www.ibm.com/support/knowledgecenter/POWER8/p8eab/p8eab_mtm_pciplacement)
- [Información de adaptadores PCIe por tipo de dispositivo](http://www.ibm.com/support/knowledgecenter/POWER8/p8hcd/pcibyfeature.htm)

# <span id="page-64-0"></span>**Adaptador PCIe LP Ethernet 10/100/1000 Base-TX de 4 puertos (FC 5271; CCIN 5717)**

Aquí encontrará las características, los requisitos y las especificaciones del adaptador con el código de característica (FC) 5271.

Existen dos adaptadores con el mismo CCIN. Los códigos de característica (FC) 5271 y 5717 corresponden al mismo adaptador. El FC 5271 es un adaptador de altura reducida y el FC 5717 es un adaptador de altura completa. Los nombres de estos dos adaptadores son:

- v FC 5271: Adaptador PCIe LP Ethernet 10/100/1000 Base-TX de 4 puertos
- v FC 5717: Adaptador PCI Express 10/100/1000 Base-TX de 4 puertos

El Adaptador PCIe LP Ethernet 10/100/1000 Base-TX de 4 puertos es un adaptador PCI Express (PCIe) Ethernet Gigabit de cuatro puertos y altura reducida que se puede configurar para que cada puerto se ejecute a velocidades de datos de 1000, 100 o 10 Mbps. Este adaptador interactúa con el sistema a través de un bus PCIe y se conecta a una red mediante un cable UTP (par trenzado no apantallado) CAT-5 de 4 pares para distancias de hasta 100 metros. El adaptador cumple el estándar IEEE 802.3ab 1000Base-T. El 5717 también es compatible con tramas de gran tamaño cuando trabaja a la velocidad de 1000 Mbps.

Las características del adaptador son las siguientes:

- v Admite la moderación de interrupciones para ofrecer más rendimiento al tiempo que reduce notablemente la utilización de unidad central de proceso (CPU)
- Permite operaciones con cuatro puertos en las ranuras x4, x8, x16 y cada puerto opera sin interferir con el resto
- v Cada puerto opera sin interferir con el resto
- Negociación automática, dúplex (semidúplex disponible para 10/100)
- Control de acceso al soporte (MAC) integrado y capa física (PHY)
- v Soporta Fast EtherChannel (FEC) y Gigabit EtherChannel (GEC) cuando se utiliza con un conmutador capaz
- v Soporta el protocolo de control de Agregación de enlace de IEEE 802.3ad cuando se utiliza con un conmutador capaz
- $\cdot$  IEEE 802.1Q VLANs, soporte de control de flujo IEEE 802.3 (z, ab, u, x), IEEE 802.1p
- v Protocolo de control de transmisión (TCP) para descarga de suma de comprobación TCP, protocolo Internet (IP) para IPv4
- v Descarga de segmentación TCP (TSO) / Descarga de envíos de gran tamaño (LSO)
- Anchura de bus x4 carril, que puede funcionar en las ranuras x4, x8 o x16
- v Velocidad de bus (x4, frecuencia codificada) 10 Gbps unidireccional y 20 Gbps bidireccional
- Soporta EEPROM SPI y EEPROM único
- v Niveles de interrupción INTA y MSI (Se necesita soporte de software y sistema para MSI)
- IEEE 802.3ab
- Certificaciones de hardware FCC B, UL, CE, VCCI, BSMI, CTICK, MIC
- Cuatro puertos RJ-45
- LED en cada puerto identificando actividad de enlace y velocidad
- v Está en conformidad con la Directiva 2002/95/EC de la Unión Europea sobre la Restricción del Uso de Ciertas Sustancias Peligrosas de Equipo Eléctrico y Electrónico (EEE)

Para obtener detalles acerca de las prioridades y las reglas de ubicación de las ranuras, consulte [Reglas](http://www.ibm.com/support/knowledgecenter/POWER8/p8eab/p8eab_mtm_pciplacement.htm) [de ubicación del adaptador PCIe y prioridades de ranuras](http://www.ibm.com/support/knowledgecenter/POWER8/p8eab/p8eab_mtm_pciplacement.htm) (http://www.ibm.com/support/ knowledgecenter/POWER8/p8eab/p8eab\_mtm\_pciplacement.htm) y seleccione el sistema en el que esté trabajando.

## **Especificaciones del adaptador**

## **Elemento**

**Descripción Número de FRU del adaptador** 46Y3512 (Diseñado para cumplir con el requisito de RoHS) **Número de FRU de conector de prueba aislada** 10N7405 (conector de prueba aislada UTP de 1 Gb)

> **Nota:** Los conectores de prueba aislada no se incluyen con la tarjeta y no se pueden comprar en IBM.

## **Arquitectura de bus de E/S**

- Compatible con PCIe V1.0a
- Anchura de bus  $x4$  carriles PCIe, que puede funcionar en las ranuras  $x4$ ,  $x8$  o  $x16$
- v Velocidad de bus (x4, frecuencia codificada) 10 Gbps unidireccional; 20 Gbps bidireccional

## **Maestro de bus**

#### Sí

## **Número máximo**

Para conocer el número máximo de adaptadores permitidos, consulte la colección de temas sobre la ubicación de adaptadores PCI correspondiente a su sistema.

#### **Formato**

Formato PCIe corto

## **Información de conector**

- Cuatro puertos RJ-45
- v Dos LED indicadores de estado del adaptador por cada puerto, para actividad de enlace y velocidad

## **Cables**

Los clientes suministran sus propios cables. Para optimizar el rendimiento, utilice cables que respondan a los estándares de cableado de Cat 5e o posterior.

# **Estado de los LED del adaptador**

Los diodos fotoemisores (LED) del adaptador proporcionan información sobre el estado de funcionamiento del adaptador. Los LED son visibles a través de la abrazadera de montaje del adaptador. El adaptador PCIe 10/100/1000 Base-TX de 4 puertos muestra la ubicación de los LED. La Tabla 18 describe los diferentes estados de los LED y lo que indican esos estados.

La figura siguiente muestra el adaptador:

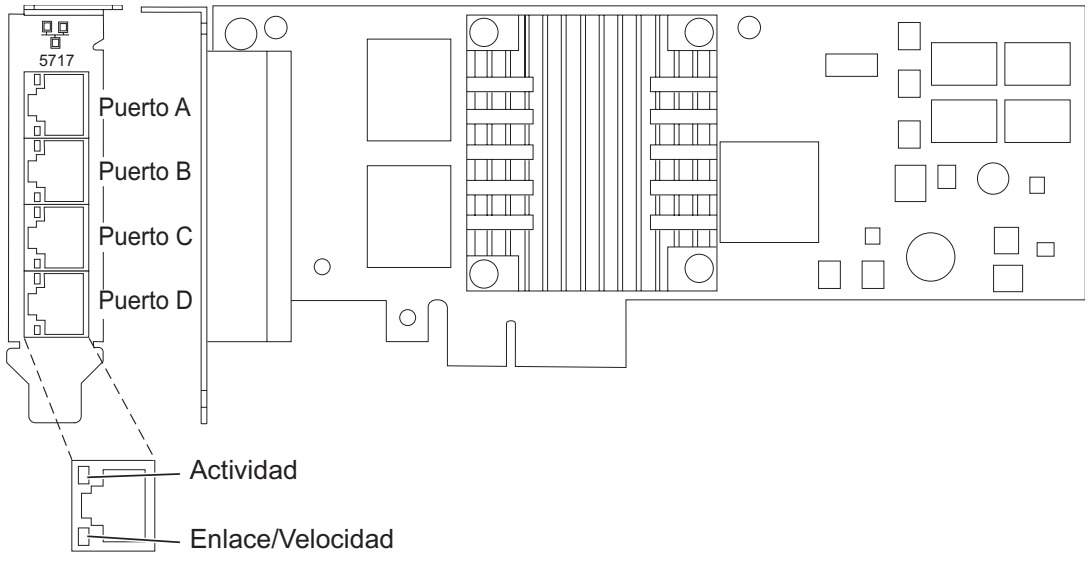

*Figura 6. Adaptador FC 5271*

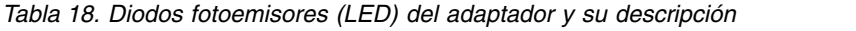

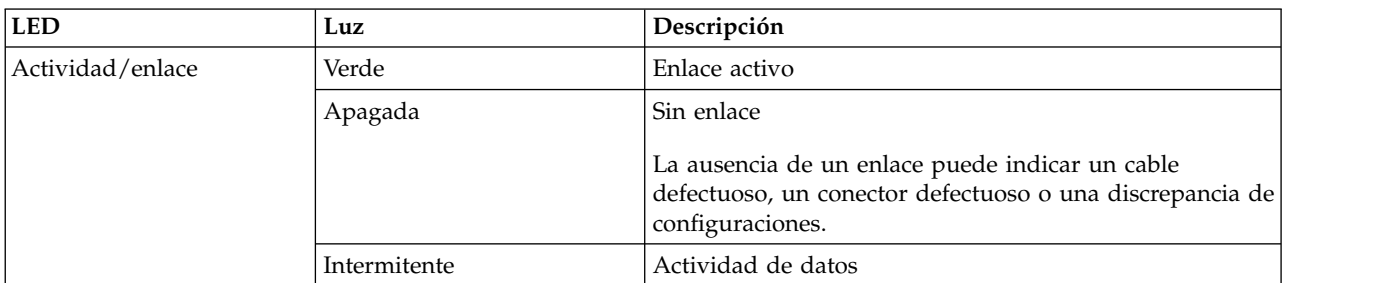

| <b>LED</b> | Luz     | Descripción |
|------------|---------|-------------|
| Velocidad  | Apagada | 10 Mbps     |
|            | Verde   | $100$ Mbps  |
|            | Naranja | $1000$ Mbps |

<span id="page-67-0"></span>*Tabla 18. Diodos fotoemisores (LED) del adaptador y su descripción (continuación)*

## **Requisitos del sistema operativo o de la partición**

Si está instalando una nueva característica, asegúrese de que tiene el software necesario para dar soporte a la nueva característica y determina si hay requisitos previos para que esta característica y los dispositivos que se conecten. Para comprobar los requisitos previos, consulte el [sitio web de IBM](http://www-912.ibm.com/e_dir/eServerPrereq.nsf) [Prerequisite](http://www-912.ibm.com/e_dir/eServerPrereq.nsf) (www-912.ibm.com/e\_dir/eServerPrereq.nsf).

Este adaptador se puede utilizar para las versiones siguientes de los sistemas operativos:

- $\bullet$  AIX
	- AIX Versión 7.1 o posterior
	- AIX versión 6.1 o posterior
	- AIX Versión 5.3 o posterior
- Linux
	- Red Hat Enterprise Linux
	- SUSE Linux Enterprise Server
	- Para obtener detalles de soporte, consulte el [sitio web de Linux Alerts](http://www14.software.ibm.com/webapp/set2/sas/f/lopdiags/info/LinuxAlerts.html) (www14.software.ibm.com/ webapp/set2/sas/f/lopdiags/info/LinuxAlerts.html).

Si utiliza otro release de AIX, asegúrese de que el adaptador está soportado en ese release antes de instalarlo. Póngase en contacto con el personal de servicio y soporte para pedir ayuda.

Si se propone instalar un nuevo dispositivo, asegúrese de que tiene el software que se necesita para él y no olvide averiguar si existen prerrequisitos. Para ello, utilice Sitio web de IBM Prerequisite, [IBM](http://www-912.ibm.com/e_dir/eServerPrereq.nsf) [Prerequisites.](http://www-912.ibm.com/e_dir/eServerPrereq.nsf)

# **Preparativos para la instalación**

Si va a instalar el sistema operativo en este momento, instale el adaptador antes de instalar el sistema operativo. Encontrará las instrucciones en: ["Instalar el adaptador" en la página 50.](#page-69-1)

Si solo va a instalar el controlador de dispositivo de este adaptador, instale el software del controlador de dispositivo antes de instalar el adaptador. Encontrará las instrucciones en: ["Instalar el software del](#page-68-0) [controlador de dispositivo" en la página 49.](#page-68-0)

Si ya tiene instalado uno de estos adaptadores y en funcionamiento con el sistema operativo AIX y se está preparando para instalar más adaptadores, el controlador de dispositivo ya está instalado y no hace falta que lo reinstale.

## **Verificar los requisitos de hardware**

El hardware que se necesita para el adaptador es el siguiente:

- v Un conector de prueba aislada para el conector RJ-45, si se propone ejecutar todo el paquete de diagnósticos
- v Cables UTP Cat 5e (o superior) para la conexión de red a 1000 Mbps
- v Cables UTP Cat 5 o Cat 3 para la conexión de red a 100 Mbps o 10 Mbps

<span id="page-68-0"></span>**Restricción:** El cable no puede tener más de 100 metros (incluidos los cables de parche) contando desde el adaptador al conmutador local.

## **Verificar los requisitos de software**

Puede usar el adaptador en los sistemas operativos que figuran en: ["Requisitos del sistema operativo o](#page-67-0) [de la partición" en la página 48.](#page-67-0)

#### **Reunir herramientas y documentación**

Para instalar el adaptador, debe tener acceso a estos elementos:

- v El adaptador
- v La documentación del sistema operativo
- v La documentación de la unidad del sistema para las tareas de quitar y sustituir dispositivos
- v La documentación sobre la ubicación del adaptador PCI.
- Un destornillador de punta plana
- v El CD de controlador de dispositivo de AIX, que incluye el controlador de dispositivo.

## **Instalar el software del controlador de dispositivo**

En este apartado se explica cómo instalar el software del controlador de dispositivo. El controlador de dispositivo se proporciona para el sistema operativo AIX 5L en el CD de controlador de dispositivo de AIX.

Para instalar el software del controlador de dispositivo, siga estos pasos:

- 1. Inicie sesión en la unidad del sistema como usuario root.
- 2. Inserte el disco que contiene el software del controlador de dispositivo (por ejemplo, el CD) en el dispositivo de soportes.

Si el sistema no tiene una unidad de CD-ROM, consulte la documentación del sistema para realizar una instalación NIM (gestión de instalación de red).

- 3. Escriba el siguiente mandato de vía rápida de la herramienta de interfaces de gestión del sistema (SMIT): smit devinst
- 4. Pulse Intro. En la ventana Instalar software de dispositivo adicional, queda resaltada la opción de **dispositivo de entrada / directorio para software**.
- 5. Escriba el nombre del dispositivo de entrada que está utilizando o pulse F4 para obtener una lista en la que seleccionar el dispositivo de entrada.
- 6. Pulse Intro. En la ventana para instalar software de dispositivo adicional, verá resaltada la opción de SOFTWARE para instalar.
- 7. Pulse F4 para seleccionar Listar.
- 8. Escriba / para visualizar la ventana de buscar.
- 9. Teclee el nombre del paquete de dispositivos devices.pciex.14106803.
- 10. Pulse Intro. El sistema busca el software de este controlador de dispositivo y lo resalta.
- 11. Pulse F7 para seleccionar el software de controlador de dispositivo resaltado.
- 12. Pulse Intro. Aparece una ventana para instalar el software de dispositivo adicional. Los campos de entrada se actualizan automáticamente.
- 13. Pulse Intro para aceptar la información. Aparece una ventana que le pregunta si está seguro.
- 14. Pulse Intro para aceptar la información. Aparece la ventana de estado del mandato.
	- v El mensaje RUNNING está resaltado para indicar que el mandato de instalación y configuración está en ejecución.
- <span id="page-69-1"></span>v Cuando el término RUNNING pase a ser OK, desplácese al final de la página y localice el resumen de la instalación.
- v Si la instalación es satisfactoria, aparece SUCCESS en la columna de resultado del resumen de instalación, al final de la página.
- 15. Quite el soporte de instalación de la unidad.
- 16. Pulse F10 para salir de SMIT.

## **Verificar la instalación del software de AIX**

Para verificar que el controlador de dispositivo del adaptador está instalado, siga estos pasos:

- 1. Si es necesario, inicie sesión como usuario root.
- 2. Escriba lslpp -l devices.pciex.14106803.rte y pulse Intro.
	- Si el controlador de dispositivo está instalado, los datos que aparecen en pantalla son como los de esta tabla de ejemplo:

| Conjunto de archivos                                                      | <b>Nivel</b> | Estado                      | <i><b>Descripción</b></i>                                     |
|---------------------------------------------------------------------------|--------------|-----------------------------|---------------------------------------------------------------|
| Vía de acceso:<br>$\sqrt{usr/lib/objrepos}$<br>devices.pciex.14106803.rte | 5.x.0.0      | COMMITTED<br>(comprometido) | Software PCI Express<br>  10/100/1000 Base-TX de 4<br>puertos |

*Tabla 19. Información del controlador de dispositivos*

3. Confirme que los conjuntos de archivos devices.pciex.14106803.rte estén instalados. Si no aparecen datos en la ventana, reinstale el controlador.

## **Instalar el adaptador**

En este apartado se explica cómo instalar el adaptador. Si va a instalar el sistema operativo en este momento, instale el adaptador antes de instalar el sistema operativo. Si el sistema operativo ya está instalado y tiene que instalar el controlador de dispositivo para este adaptador, instale el software del controlador de dispositivo antes de instalar el adaptador.

**Atención:** Antes de instalar un adaptador, revise las precauciones en [Manejo de dispositivos sensibles a](http://publib.boulder.ibm.com/infocenter/powersys/v3r1m5/topic/p8hak/pxhak_static.htm) [la electricidad estática.](http://publib.boulder.ibm.com/infocenter/powersys/v3r1m5/topic/p8hak/pxhak_static.htm) No extraiga el adaptador de la bolsa antiestática hasta que esté preparado para colocarlo en la unidad del sistema.

Para instalar el adaptador, siga estos pasos:

1. Averigüe en qué ranura PCIe debe colocar el adaptador.

El adaptador tiene un conector PCIe x4 y se puede colocar en una ranura x4, x8 o x16. Consulte la ubicación del adaptador PCI para obtener información sobre las ranuras PCIe en la unidad del sistema.

2. Instale el adaptador siguiendo las instrucciones de la guía de servicio de la unidad del sistema.

## **Información relacionada**:

- [Sitio web de IBM Prerequisite](http://www-912.ibm.com/e_dir/eServerPrereq.nsf)
- [Instalación, extracción o sustitución de adaptadores PCIe](http://www.ibm.com/support/knowledgecenter/POWER8/p8hak/pciadapters.htm)
- [Ubicación de adaptadores PCIe](http://www.ibm.com/support/knowledgecenter/POWER8/p8eab/p8eab_mtm_pciplacement)
- [Información de adaptadores PCIe por tipo de dispositivo](http://www.ibm.com/support/knowledgecenter/POWER8/p8hcd/pcibyfeature.htm)

# <span id="page-69-0"></span>**Adaptador de canal de fibra PCIe LP 8 Gb de 2 puertos (FC 5273; CCIN 577D)**

Información sobre las especificaciones y los requisitos de sistema operativo para el adaptador con el código de característica (FC) 5273.

# **Visión general**

El Adaptador de canal de fibra PCIe LP 8 Gb de 2 puertos es un adaptador de alto rendimiento basado en el adaptador de bus de host (HBA) PCIe Emulex LPe12002. El FC 5273 es un adaptador de altura completa. Cada puerto proporciona capacidad para un solo iniciador en un enlace de fibra. Los puertos tienen conectores de tipo LC que utilizan ópticas láser de onda corta. El adaptador se conecta a conmutadores de canal de fibra y dispositivos de almacenamiento de conexión directa y funciona a velocidades de enlace de 2, 4 y 8 Gbps. El adaptador negocia automáticamente con el conmutador la velocidad más alta de la que es capaz el conmutador. Los LED de cada puerto proporcionan información sobre el estado y la velocidad de enlace del puerto.

La prestación NPIV (N\_Port ID Virtualization) está soportada mediante el servidor de E/S virtual (VIOS).

La Figura 7 muestra el adaptador.

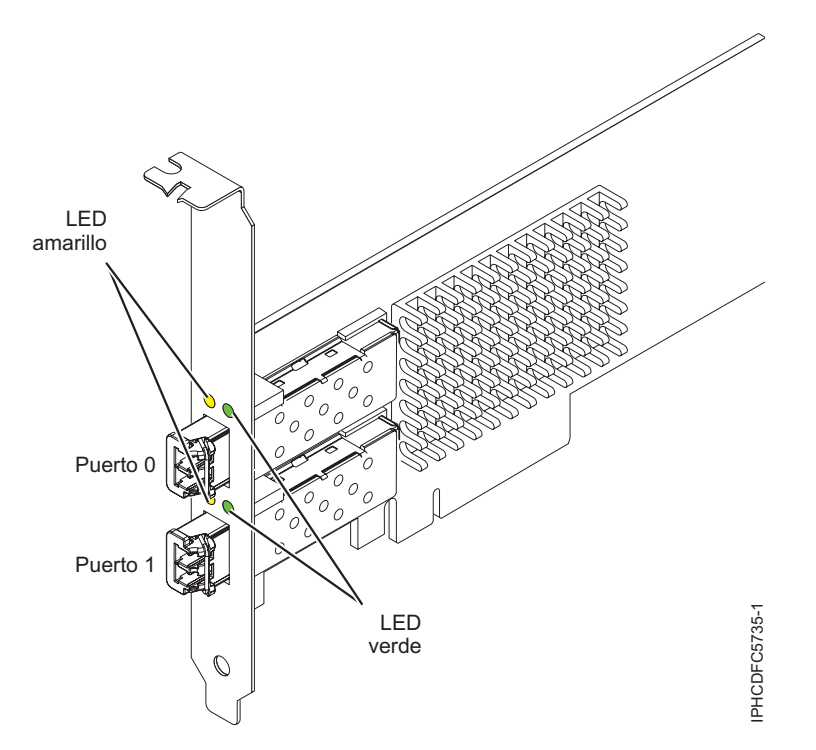

*Figura 7. Adaptador 5273*

Para obtener detalles acerca de las prioridades y las reglas de ubicación de las ranuras, consulte [Reglas](http://www.ibm.com/support/knowledgecenter/POWER8/p8eab/p8eab_mtm_pciplacement.htm) [de ubicación del adaptador PCIe y prioridades de ranuras](http://www.ibm.com/support/knowledgecenter/POWER8/p8eab/p8eab_mtm_pciplacement.htm) (http://www.ibm.com/support/ knowledgecenter/POWER8/p8eab/p8eab\_mtm\_pciplacement.htm) y seleccione el sistema en el que esté trabajando.

## **Especificaciones del adaptador**

```
Elemento
       Descripción
Número de FRU
       10N9824 (Diseñado para cumplir con el requisito de RoHS)
Número de FRU de conector de prueba aislada
       12R9314
```
**Nota:** El conector de prueba aislada se incluye con la tarjeta y también se puede comprar en IBM.

#### **Arquitectura de bus de E/S**

PCI Express (PCIe) Base and Card Electromechanical (CEM) 2.0

Interfaz de bus PCIe x8

## **Requisito de la ranura**

Una ranura PCIe x8 o x16 disponible

**Voltaje**

3,3 V

# **Formato**

Corto, altura reducida con pieza de soporte de tamaño estándar

**Compatibilidad de canal de fibra**

2, 4, 8 Gigabits

**Cables**

Los cables son proporcionados por el cliente.

Utilice cables de fibra óptica multimodal con láser de onda corta que cumplan las especificaciones siguientes:

- v OM3: fibra de 50/125 micras multimodal, ancho de banda de 2000 MHz x km
- v OM2: fibra de 50/125 micras multimodal, ancho de banda de 500 MHz x km
- v OM1: fibra de 62,5/125 micras multimodal, ancho de banda de 200 MHz x km

Como los tamaños de núcleo son diferentes, los cables OM1 sólo se pueden conectar a otros cables OM1. Para obtener los mejores resultados, los cables OM2 no se deberían conectar a cables OM3. No obstante, si se conecta un cable OM2 a un cable OM3, las características del cable OM2 se aplican a toda la longitud de los cables. La tabla siguiente muestra las distancias admitidas para los diferentes tipos de cable de fibra óptica en las diversas velocidades de enlace.

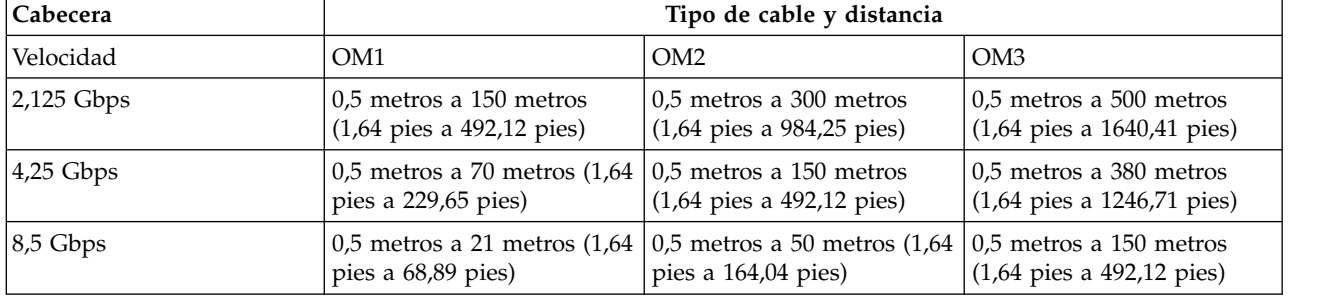

*Tabla 20. Distancias admitidas para cables de fibra óptica multimodal*

#### **Número máximo**

Para obtener detalles sobre el número máximo de adaptadores admitidos, consulte [Reglas de](http://www.ibm.com/support/knowledgecenter/POWER8/p8eab/p8eab_mtm_pciplacement.htm) [ubicación del adaptador PCIe y prioridades de ranuras\(](http://www.ibm.com/support/knowledgecenter/POWER8/p8eab/p8eab_mtm_pciplacement.htm)http://www.ibm.com/support/ knowledgecenter/POWER8/p8eab/p8eab\_mtm\_pciplacement.htm) y seleccione el sistema en el que está trabajando.

## **Requisitos del sistema operativo o de la partición**

Si está instalando una nueva característica, asegúrese de que tiene el software necesario para dar soporte a la nueva característica y determina si hay requisitos previos para que esta característica y los dispositivos que se conecten. Para comprobar los requisitos previos, consulte el [sitio web de IBM](http://www-912.ibm.com/e_dir/eServerPrereq.nsf) [Prerequisite](http://www-912.ibm.com/e_dir/eServerPrereq.nsf) (www-912.ibm.com/e\_dir/eServerPrereq.nsf).

El adaptador se puede utilizar en las versiones siguientes del sistema operativo, dependiendo del sistema que utilice:

 $\bullet$  AIX

- AIX 7.1 o posterior
- AIX versión 6.1 o posterior
- AIX Versión 5.3 o posterior
- Linux
	- Red Hat Enterprise Linux versión 7 o posterior, con actualizaciones de mantenimiento actuales disponibles en Red Hat.
	- Red Hat Enterprise Linux versión 6.1 o posterior
	- SUSE Linux Enterprise Server 11, Service Pack 1 o posterior, con actualizaciones de mantenimiento actuales disponibles en SUSE.
	- Para obtener detalles de soporte, consulte el [sitio web de Linux Alerts](http://www14.software.ibm.com/webapp/set2/sas/f/lopdiags/info/LinuxAlerts.html) (www14.software.ibm.com/ webapp/set2/sas/f/lopdiags/info/LinuxAlerts.html).
- IBM i
	- IBM i versión 7.2 o posterior
	- IBM i versión 7.1 o posterior

# **LED del adaptador**

Los LED verdes y amarillos se pueden ver a través de las aberturas de la pieza de montaje del adaptador. La luz verde indica actividad del firmware y la luz amarilla indica actividad de los puertos. La Tabla 21 resume las condiciones de la velocidad de enlace. Existe una pausa de un segundo, en la que el LED está apagado, entre cada grupo de parpadeos rápidos (2, 3 o 4). Observe el comportamiento del LED durante varios segundos para asegurarse de que ha identificado correctamente el estado.

| LED verde      | LED amarillo        | <b>Estado</b>                                         |
|----------------|---------------------|-------------------------------------------------------|
| Parpadeo lento | Apagada             | Normal, enlace inactivo o no iniciado                 |
| Encendido      | 2 parpadeos rápidos | Velocidad de enlace 2 Gbps - normal,<br>enlace activo |
| Encendido      | 3 parpadeos rápidos | Velocidad de enlace 4 Gbps - normal,<br>enlace activo |
| Encendido      | 4 parpadeos rápidos | Velocidad de enlace 8 Gbps - normal,<br>enlace activo |

*Tabla 21. Estados normales de los LED*

Las condiciones de la autoprueba de encendido (POST) y sus resultados están resumidos: Tabla 22. Estos estados pueden servir para identificar los estados anómalos o los problemas. Siga la acción que se deba emprender para cada condición.

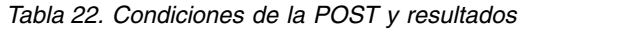

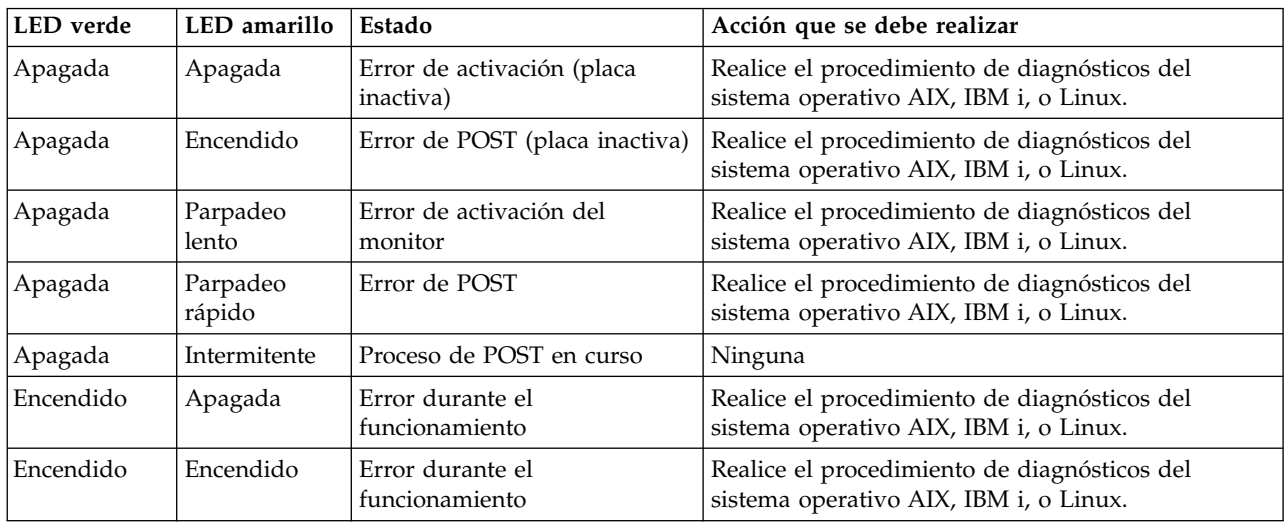

| LED verde          | <b>LED</b> amarillo | Estado                                                             | Acción que se debe realizar |
|--------------------|---------------------|--------------------------------------------------------------------|-----------------------------|
| Parpadeo<br>lento  | Parpadeo<br>lento   | Fuera de línea para descargar                                      | Ninguna                     |
| Parpadeo<br>lento  | Parpadeo<br>rápido  | Modalidad fuera de línea<br>restringida, en espera de<br>reiniciar | Ninguna                     |
| Parpadeo<br>lento  | Intermitente        | Modalidad fuera de línea<br>restringida, prueba activa             | Ninguna                     |
| Parpadeo<br>rápido | Apagada             | Supervisor de depuración en<br>modalidad restringida               | Ninguna                     |
| Parpadeo<br>rápido | Encendido           | No definido                                                        | Ninguna                     |
| Parpadeo<br>rápido | Parpadeo<br>lento   | Supervisor de depuración en<br>modalidad fija de prueba            | Ninguna                     |
| Parpadeo<br>rápido | Parpadeo<br>rápido  | Supervisor de depuración en<br>modalidad de depuración<br>remota   | Ninguna                     |
| Parpadeo<br>rápido | Intermitente        | No definido                                                        | Ninguna                     |

*Tabla 22. Condiciones de la POST y resultados (continuación)*

# **Sustitución de adaptadores de canal de fibra mediante el intercambio en caliente**

Si utiliza el intercambio en caliente para adaptadores de canal de fibra, tenga en cuenta que el software de los dispositivos de almacenamiento puede tener dispositivos adicionales (por ejemplo, el dispositivo direccionador de matriz de disco (dar) que está asociado con la tecnología de almacenamiento de matriz de fibra (FAStT) o DS4800) que es necesario extraer. Consulte la documentación específica de los dispositivos de almacenamiento sobre cómo eliminar estos dispositivos adicionales.

El nuevo adaptador dispone de un nombre de puerto a escala mundial exclusivo (WWPN). Compruebe las asignaciones de zona y número de unidad lógica (LUN) para asegurar el funcionamiento correcto del nuevo adaptador.

### **Información relacionada**:

- [Sitio web de IBM Prerequisite](http://www-912.ibm.com/e_dir/eServerPrereq.nsf)
- [Instalación, extracción o sustitución de adaptadores PCIe](http://www.ibm.com/support/knowledgecenter/POWER8/p8hak/pciadapters.htm)
- [Ubicación de adaptadores PCIe](http://www.ibm.com/support/knowledgecenter/POWER8/p8eab/p8eab_mtm_pciplacement)
- [Información de adaptadores PCIe por tipo de dispositivo](http://www.ibm.com/support/knowledgecenter/POWER8/p8hcd/pcibyfeature.htm)

# **Adaptador PCIe LP de 2 puertos 1GbE SX (FC 5274; CCIN 5768)**

Aquí encontrará las características, los requisitos y las especificaciones del adaptador con el código de característica (FC) 5274.

El Adaptador PCIe LP de 2 puertos 1GbE SX proporciona dos conexiones LAN Ethernet dúplex de 1 Gbps (1000 Base-SX). El adaptador interactúa con el sistema a través de un bus PCIe. Tiene capacidad para PCIe x4 y se ajusta al estándar PCIe 1,0a. El adaptador se conecta a una red utilizando un cable óptico estándar multimodal de onda corta que cumple el estándar IEEE 802.3z. El adaptador admite distancias de 260 m (853,01 pies) para fibra multimodal (MMF) de 62,5 micras y de 550 m (1804,46 pies) para fibra multimodal (MMF) de 50,0 micras. Este adaptador da soporte a la prestación de inicio NIM (gestión de instalación de red) de AIX.

Las características del adaptador son las siguientes:

- v Soporta la moderación de interrupciones para ofrecer más rendimiento al tiempo que reduce notablemente la utilización de procesador
- v Soporta el funcionamiento de puerto dual en casi todas las ranuras PCIe, salvo la x1
- Soporta la negociación automática, solo en dúplex
- Soporta el control de acceso al soporte (MAC) integrado y la capa física (PHY)
- Soporta Fast EtherChannel (FEC) con el software existente
- v Soporta Gigabit EtherChannel (GEC) con el software existente
- v Soporta IEEE 802.3ad (protocolo de control de agregación de enlace)
- Soporta las VLAN IEEE 802.1O
- v Soporta el control de flujo IEEE 802.3 z, ab, u, x
- Soporta IEEE 802.1p
- Soporta IEEE 802.3ab para TX
- v Soporta el protocolo de control de transmisión (TCP) para descarga de suma de comprobación TCP, el protocolo de datagramas de usuario (UDP) y el protocolo Internet (IP) para IPv4 e IPv6
- v Soporta la segmentación TCP o la descarga de envíos de gran tamaño
- Soporta EEPROM-SPI y EEPROM único
- v Soporta los niveles de interrupción INTA y MSI
- v Certificaciones de hardware FCC B, UL, CE, VCCI, BSMI, CTICK, MIC
- v Controlador de red (MAC) Intel 82571EB
- v Está en conformidad con la Directiva 2002/95/EC de la Unión Europea sobre la Restricción del Uso de Ciertas Sustancias Peligrosas de Equipo Eléctrico y Electrónico (EEE)

### **Especificaciones del adaptador**

#### **Elemento**

**Descripción Número de FRU** 10N6846\*

\*Diseñado para cumplir con el requisito de RoHS

## **Arquitectura de bus de E/S**

- Compatible con PCI Express V1.0a
- v Anchura de bus x4 carriles PCI Express, que puede funcionar en las ranuras x4, x8 o x16

v Velocidad de bus (x4, frecuencia codificada) 10 Gbps unidireccional; 20 Gbps bidireccional

## **Maestro de bus**

#### Sí

### **Número máximo**

Para obtener detalles sobre el número máximo de adaptadores admitidos, consulte [Reglas de](http://www.ibm.com/support/knowledgecenter/POWER8/p8eab/p8eab_mtm_pciplacement.htm) [ubicación del adaptador PCIe y prioridades de ranuras\(](http://www.ibm.com/support/knowledgecenter/POWER8/p8eab/p8eab_mtm_pciplacement.htm)http://www.ibm.com/support/ knowledgecenter/POWER8/p8eab/p8eab\_mtm\_pciplacement.htm) y seleccione el sistema en el que está trabajando.

### **Tamaño del adaptador**

Formato PCIe corto

## **Información de conector**

Dos puertos de fibra óptica, conector LC

LED indicadores de estado para actividad de enlace y velocidad

#### **Número de FRU de conector de prueba aislada**

12R9314 (conector de prueba aislada SFP+ SR)

**Nota:** Estos conectores de prueba aislada no se incluyen con la tarjeta. 12R9314 (FC ECW0) es el único conector de prueba aislada que se puede adquirir en IBM.

## **Cableado**

Están disponibles cables convertidores LC-SC opcionales:

- v Cable convertidor LC-SC de 62,5 micras, pieza número 12R9322, FC 2459.
- v Cable convertidor LC-SC de 50 micras, pieza número 12R9321, FC 2456.

## **Estado de los LED del adaptador**

Los diodos fotoemisores (LED) del adaptador proporcionan información sobre el estado de funcionamiento del adaptador. Los LED se pueden ver a través de la pieza de montaje del adaptador. La Figura 8 muestra la ubicación de los LED. La Tabla 23 describe los diferentes estados de los LED y lo que indican esos estados. La figura siguiente muestra el adaptador.

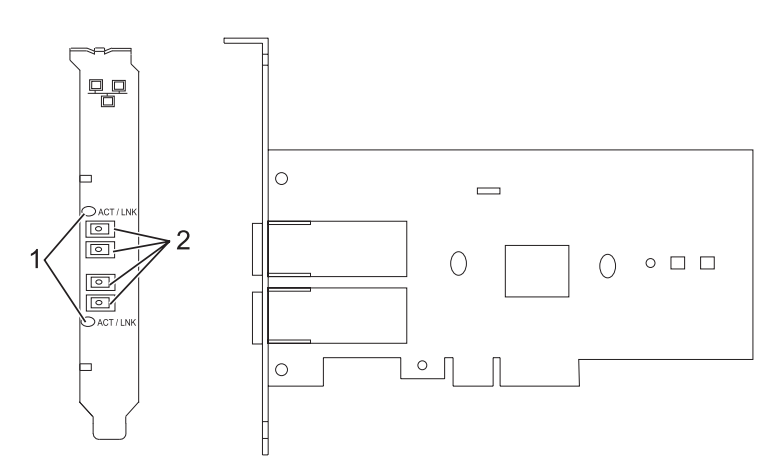

*Figura 8. Adaptador PCIe LP de 2 puertos 1GbE SX*

- **1** Diodos LED
- **2** Receptáculos LC de fibra multimodo (MMF)

*Tabla 23. Diodos fotoemisores (LED) del adaptador y su descripción*

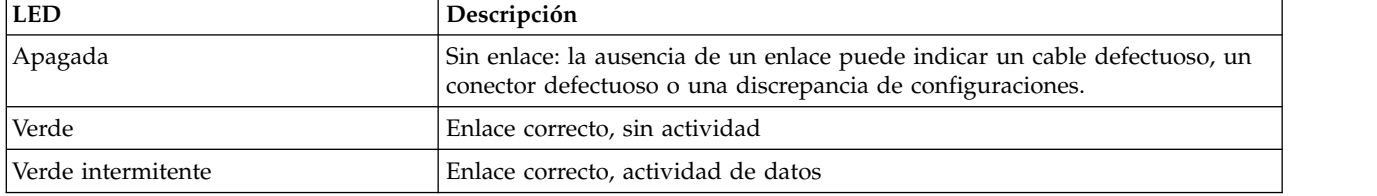

Para obtener detalles acerca de las prioridades y las reglas de ubicación de las ranuras, consulte [Reglas](http://www.ibm.com/support/knowledgecenter/POWER8/p8eab/p8eab_mtm_pciplacement.htm) [de ubicación del adaptador PCIe y prioridades de ranuras](http://www.ibm.com/support/knowledgecenter/POWER8/p8eab/p8eab_mtm_pciplacement.htm) (http://www.ibm.com/support/ knowledgecenter/POWER8/p8eab/p8eab\_mtm\_pciplacement.htm) y seleccione el sistema en el que esté trabajando.

# <span id="page-75-0"></span>**Requisitos del sistema operativo o de la partición**

Si está instalando una nueva característica, asegúrese de que tiene el software necesario para dar soporte a la nueva característica y determina si hay requisitos previos para que esta característica y los dispositivos que se conecten. Para comprobar los requisitos previos, consulte el [sitio web de IBM](http://www-912.ibm.com/e_dir/eServerPrereq.nsf) [Prerequisite](http://www-912.ibm.com/e_dir/eServerPrereq.nsf) (www-912.ibm.com/e\_dir/eServerPrereq.nsf).

El adaptador se puede utilizar en las versiones siguientes del sistema operativo, dependiendo del sistema que utilice:

• AIX

- AIX 7.1, nivel de tecnología 3, Service Pack 2 o posterior
- AIX 6.1, nivel de tecnología 8, Service Pack 3 o posterior
- AIX versión 5.3, nivel de tecnología 12 o posterior
- Linux
	- Red Hat Enterprise Linux versión 7 o posterior, con actualizaciones de mantenimiento actuales disponibles en Red Hat.
	- Red Hat Enterprise Linux versión 6.4 o posterior, con actualizaciones de mantenimiento actuales disponibles en Red Hat.
	- SUSE Linux Enterprise Server 11, Service Pack 1 o posterior, con actualizaciones de mantenimiento actuales disponibles en SUSE.
	- Para obtener detalles de soporte, consulte el [sitio web de Linux Alerts](http://www14.software.ibm.com/webapp/set2/sas/f/lopdiags/info/LinuxAlerts.html) (www14.software.ibm.com/ webapp/set2/sas/f/lopdiags/info/LinuxAlerts.html).
	- La versión más reciente del controlador de dispositivo o iprutils puede descargarse desde [el sitio](http://www14.software.ibm.com/webapp/set2/sas/f/lopdiags/home.html) [web de IBM Service and Productivity Tools\(](http://www14.software.ibm.com/webapp/set2/sas/f/lopdiags/home.html)http://www14.software.ibm.com/webapp/set2/sas/f/ lopdiags/home.html).
- IBM i
	- IBM i versión 7.2 o posterior
	- IBM i versión 7.1 o posterior

# **Preparativos para la instalación**

Si va a instalar el sistema operativo en este momento, instale el adaptador antes de instalar el sistema operativo. Consulte ["Instalar el adaptador" en la página 59](#page-78-0) para obtener instrucciones.

Si solo va a instalar el controlador de dispositivo de este adaptador, instale el software del controlador de dispositivo antes de instalar el adaptador. Consulte ["Instalar el software del controlador de dispositivo"](#page-77-0) [en la página 58](#page-77-0) para obtener instrucciones.

Si ya tiene instalado uno de estos adaptadores y en funcionamiento con el sistema operativo AIX y se está preparando para instalar más adaptadores, el controlador de dispositivo ya está instalado y no debe reinstalarlo.

## **Verificar los requisitos de hardware**

El hardware que se necesita para el adaptador es el siguiente:

- v Un conector de prueba aislada para el conector de fibra multimodal (MMF), si se propone ejecutar todo el paquete de diagnósticos
- v Conexión de red de fibra multimodal de baja longitud de onda (850 nm) de 50/62,5 micras

La siguiente tabla indica las longitudes de cable permitidas desde el adaptador hasta el conmutador Gigabit Ethernet, incluidos los cables de parche.

| Tipo de cable | Tipo de conector físico | Alcance máximo                 |
|---------------|-------------------------|--------------------------------|
| MMF de 62,5 m | LC                      | $\pm 260$ metros (853,01 pies) |
| MMF de 50 m   | LC                      | 550 metros (1804,46 pies)      |

*Tabla 24. Información sobre los cables del adaptador*

## **Verificar los requisitos de software**

<span id="page-77-0"></span>El adaptador se puede usar en los sistemas operativos que figuran en: [Requisitos del sistema operativo o](#page-75-0) [de la partición.](#page-75-0) Antes de instalar este adaptador, asegúrese de que sea compatible con el sistema operativo utilizado. Póngase en contacto con el personal de servicio y soporte si necesita ayuda.

## **Reunir herramientas y documentación**

Para instalar el adaptador, debe tener acceso a estos elementos:

- El adaptador
- v La documentación del sistema operativo
- v La documentación de la unidad del sistema para las tareas de quitar y sustituir dispositivos
- v La documentación sobre la ubicación del adaptador PCI
- Un destornillador de punta plana
- v El CD del sistema operativo base de AIX, que incluye el controlador de dispositivo, o el CD del controlador de dispositivo de AIX

# **Instalar el software del controlador de dispositivo**

En este apartado se explica cómo instalar el software del controlador de dispositivo. El controlador de dispositivo se proporciona para el sistema operativo AIX 5L en el CD del sistema operativo base AIX, que incluye el controlador de dispositivo, o el CD del controlador de dispositivo de AIX

Para instalar el software del controlador de dispositivo, siga estos pasos:

- 1. Inicie sesión en la unidad del sistema como usuario root.
- 2. Inserte el disco que contiene el software del controlador de dispositivo (por ejemplo, el CD) en el dispositivo de soportes.

Si el sistema no tiene una unidad de CD-ROM, consulte la documentación del sistema para realizar una instalación NIM (gestión de instalación de red).

- 3. Escriba el siguiente mandato de vía rápida de la herramienta de interfaces de gestión del sistema (SMIT): smit devinst
- 4. Pulse Intro. En la ventana Instalar software de dispositivo adicional, queda resaltada la opción de **dispositivo de entrada / directorio para software**.
- 5. Escriba el nombre del dispositivo de entrada que está utilizando o pulse F4 para obtener una lista en la que seleccionar el dispositivo de entrada.
- 6. Pulse Intro. En la ventana para instalar software de dispositivo adicional, verá resaltada la opción de SOFTWARE para instalar.
- 7. Pulse F4 para seleccionar Listar.
- 8. Escriba / para visualizar la ventana de buscar.
- 9. Escriba el nombre de paquete de dispositivo devices.pciex.14103f03.
- 10. Pulse Intro. El sistema busca el software de este controlador de dispositivo y lo resalta.
- 11. Pulse F7 para seleccionar el software de controlador de dispositivo resaltado.
- 12. Pulse Intro. Aparece una ventana para instalar el software de dispositivo adicional. Los campos de entrada se actualizan automáticamente.
- 13. Pulse Intro para aceptar la información. Aparece una ventana que le pregunta si está seguro.
- 14. Pulse Intro para aceptar la información. Aparece la ventana de estado del mandato.
	- v El mensaje RUNNING está resaltado para indicar que el mandato de instalación y configuración está en ejecución.
	- v Cuando el término RUNNING pase a ser OK, desplácese al final de la página y localice el resumen de la instalación.
	- v Si la instalación es satisfactoria, aparece SUCCESS en la columna de resultado del resumen de instalación, al final de la página.
- <span id="page-78-0"></span>15. Quite el soporte de instalación de la unidad.
- 16. Pulse F10 para salir de SMIT.

## **Verificar la instalación del software de AIX**

Para verificar que el controlador de dispositivo del adaptador está instalado, siga estos pasos:

- 1. Si es necesario, inicie sesión como usuario root.
- 2. Escriba lslpp -l devices.pciex.14103f03.rte y pulse Intro.

Si el controlador de dispositivo está instalado, los datos que aparecen en pantalla son como los de este ejemplo:

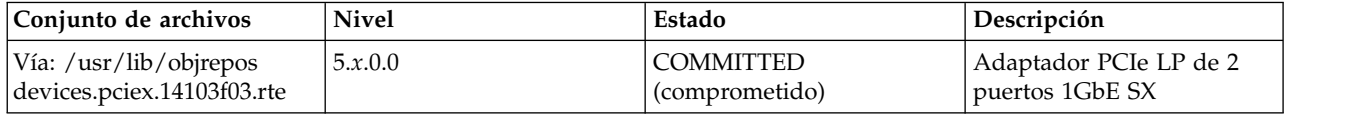

3. Confirme que los conjuntos de archivos devices.pciex.14103f03.rte están instalados. Si no aparecen datos, intente reinstalar el controlador.

### **Instalar el adaptador**

En este apartado se explica cómo instalar el adaptador. Si va a instalar el sistema operativo en este momento, instale el adaptador antes de instalar el sistema operativo. Si el sistema operativo ya está instalado y tiene que instalar el controlador de dispositivo para este adaptador, instale el software del controlador de dispositivo antes de instalar el adaptador.

**Atención:** Antes de instalar un adaptador, revise las precauciones en [Manejo de dispositivos sensibles a](http://publib.boulder.ibm.com/infocenter/powersys/v3r1m5/topic/p8hak/pxhak_static.htm) [la electricidad estática.](http://publib.boulder.ibm.com/infocenter/powersys/v3r1m5/topic/p8hak/pxhak_static.htm) No extraiga el adaptador de la bolsa antiestática hasta que esté preparado para colocarlo en la unidad del sistema.

Para instalar el adaptador, siga estos pasos:

1. Averigüe en qué ranura PCIe debe colocar el adaptador.

El adaptador tiene un conector PCIe x4 y se puede colocar en una ranura x4, x8 o x16. Consulte la ubicación del adaptador PCI para obtener información sobre las ranuras PCIe en la unidad del sistema.

2. Instale el adaptador siguiendo las instrucciones de la guía de servicio de la unidad del sistema.

## **Conectar a una red Ethernet**

Consulte los procedimientos locales para obtener información sobre cómo conectar el adaptador a la red Ethernet.

#### **Notas:**

- v El adaptador solamente puede estar conectado a un solo tipo de red en cada momento.
- v Si el conmutador tiene un receptáculo SC, necesitará un cable convertidor LC-SC.
- v Debe configurar una interfaz de red IP para permitir que el adaptador detecte el enlace e ilumine el LED de enlace.

Para conectar el adaptador a una red de fibra multimodal (MMF), siga estos pasos:

- 1. Inserte el conector LC de fibra macho del cable de fibra en el conector LC del adaptador.
- 2. Inserte el conector LC de fibra macho del otro extremo del cable en el conmutador de red.

## **Información relacionada**:

**E**[Sitio web de IBM Prerequisite](http://www-912.ibm.com/e_dir/eServerPrereq.nsf)

- [Instalación, extracción o sustitución de adaptadores PCIe](http://www.ibm.com/support/knowledgecenter/POWER8/p8hak/pciadapters.htm)
- [Ubicación de adaptadores PCIe](http://www.ibm.com/support/knowledgecenter/POWER8/p8eab/p8eab_mtm_pciplacement)
- [Información de adaptadores PCIe por tipo de dispositivo](http://www.ibm.com/support/knowledgecenter/POWER8/p8hcd/pcibyfeature.htm)

# **Adaptador PCIe LP 10GbE SR de 1 puerto (FC 5275; CCIN 5769)**

Información relativa a las características, los requisitos de sistema operativo y los procedimientos de instalación del adaptador con el código de característica (FC) 5275.

## **Visión general**

El adaptador PCIe LP 10GbE SR de 1 puerto es un controlador de interfaz de red (NIC) de fibra de alto rendimiento y altura reducida. Este producto cumple la especificación 802.3ae 10GBASE-SR de IEEE para transmisiones Ethernet.

La figura siguiente muestra el LED y el conector de red del adaptador. La Figura 9 muestra el adaptador.

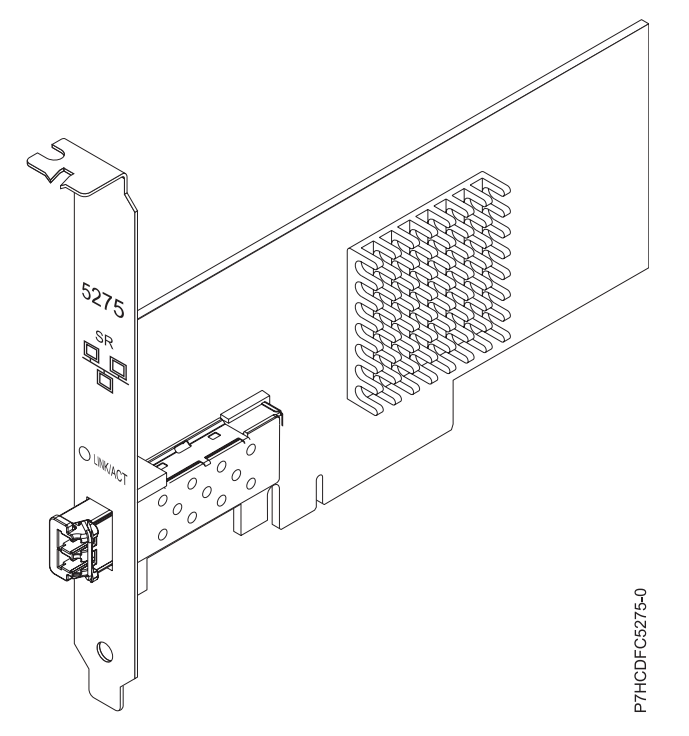

*Figura 9. adaptador PCIe LP 10GbE SR de 1 puerto*

El LED del adaptador proporciona información sobre el estado funcional del adaptador.

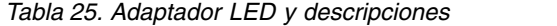

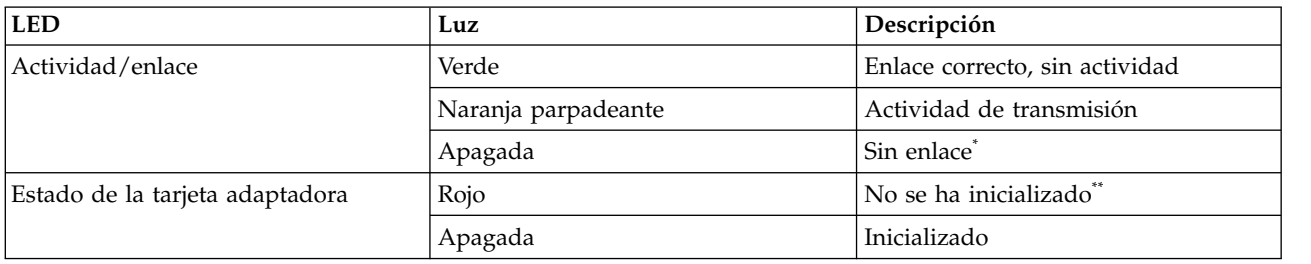

*Tabla 25. Adaptador LED y descripciones (continuación)*

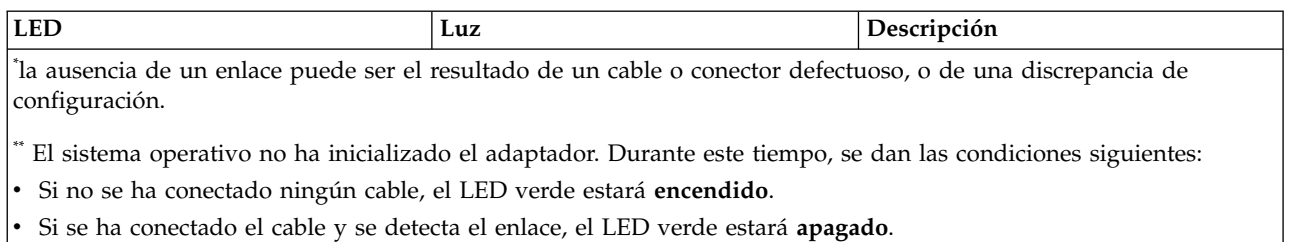

Para obtener detalles acerca de las prioridades y las reglas de ubicación de las ranuras, consulte [Reglas](http://www.ibm.com/support/knowledgecenter/POWER8/p8eab/p8eab_mtm_pciplacement.htm) [de ubicación del adaptador PCIe y prioridades de ranuras](http://www.ibm.com/support/knowledgecenter/POWER8/p8eab/p8eab_mtm_pciplacement.htm) (http://www.ibm.com/support/ knowledgecenter/POWER8/p8eab/p8eab\_mtm\_pciplacement.htm) y seleccione el sistema en el que esté trabajando.

# **Especificaciones**

## **Elemento**

**Descripción**

**Número de FRU del adaptador**

46K7897 (Diseñado para cumplir con el requisito de RoHS)

## **Número de FRU de conector de prueba aislada**

12R9314 (conector de prueba aislada SFP+ SR)

**Nota:** Estos conectores de prueba aislada no se incluyen con la tarjeta. 12R9314 (FC ECW0) es el único conector de prueba aislada que se puede adquirir en IBM.

## **Arquitectura de bus de E/S**

PCIe-V1.1 x8

**Maestro de bus**

#### Sí

## **Número máximo**

Para obtener detalles sobre el número máximo de adaptadores admitidos, consulte [Reglas de](http://www.ibm.com/support/knowledgecenter/POWER8/p8eab/p8eab_mtm_pciplacement.htm) [ubicación del adaptador PCIe y prioridades de ranuras\(](http://www.ibm.com/support/knowledgecenter/POWER8/p8eab/p8eab_mtm_pciplacement.htm)http://www.ibm.com/support/ knowledgecenter/POWER8/p8eab/p8eab\_mtm\_pciplacement.htm) y seleccione el sistema en el que está trabajando.

## **Formato**

Corto

## **Información de conector**

Fibra óptica multimodal LC

## **Cables**

Los clientes proporcionan los cables. Cable convertidor LC-SC de 62,5 micras opcional, pieza número 12R9322, FC 2459, si está disponible. Para las conexiones LC-SC de 50 micras, utilice el cable de convertidor, pieza número 12R9321, FC 2456.

## **Atributos**

El adaptador suministra las características siguientes:

- PCIe 1.1 x8
- MSI-X, MSI y posibilidad de utilizar interrupciones de patilla convencionales
- v Óptica de corto alcance 10GBASE-SR (850 nm)
- IEEE 802.3ae (10 GbE)
- Prioridad IEEE 802.1p y codificación VLAN 802.1Q
- Control de flujo IEEE 802.3x
- v Agregación de enlaces, conformidad con 802.3ad 802.3
- v Equilibrio de la carga y recuperación tras error IEEE 802.3ad
- Tramas encapsuladas Ethernet II y 802.3
- Varias direcciones MAC por cada interfaz
- Tramas grandes de hasta 9,6 KB
- <span id="page-81-0"></span>v Descarga de la suma de comprobación TCP para IPv4 e IPv6
- v Descarga de la segmentación TCP (TSO) para IPv4 e IPv6
- v Descarga de la suma de comprobación de UDP (user datagram protocol) para IPv4 e IPv6
- v Ajuste y control de paquetes en el extremo receptor
- v Filtrado de paquetes de velocidad de la línea y protección contra ataques
- Conformidad con IETF RDDP y RDMAC iWARP (sólo Linux)
- v NIC habilitado para RDMA (RNIC) específicamente optimizado para agrupación en clúster (sólo Linux)
- v Iniciador iSCSI completo y pila de modalidad de destino (sólo Linux)
- v Cabecera iSCSI & generación de Data Digest (CRC) & comprobación (sólo Linux)
- v Recuperación de PDU (sólo Linux)

# **Requisitos del sistema operativo o de la partición**

Si está instalando una nueva característica, asegúrese de que tiene el software necesario para dar soporte a la nueva característica y determina si hay requisitos previos para que esta característica y los dispositivos que se conecten. Para comprobar los requisitos previos, consulte el [sitio web de IBM](http://www-912.ibm.com/e_dir/eServerPrereq.nsf) [Prerequisite](http://www-912.ibm.com/e_dir/eServerPrereq.nsf) (www-912.ibm.com/e\_dir/eServerPrereq.nsf).

El adaptador se puede utilizar en las versiones siguientes del sistema operativo, dependiendo del sistema que utilice:

• AIX

- AIX versión 6.1 o posterior
- AIX Versión 5.3 o posterior
- Linux
	- Red Hat Enterprise Linux versión 7 o posterior, con actualizaciones de mantenimiento actuales disponibles en Red Hat.
	- Red Hat Enterprise Linux versión 6 o posterior
	- Red Hat Enterprise Linux Versión 5.6 o posterior
	- SUSE Linux Enterprise Server 11, Service Pack 1 o posterior, con actualizaciones de mantenimiento actuales disponibles en SUSE.
	- Para obtener detalles de soporte, consulte el [sitio web de Linux Alerts](http://www14.software.ibm.com/webapp/set2/sas/f/lopdiags/info/LinuxAlerts.html) (www14.software.ibm.com/ webapp/set2/sas/f/lopdiags/info/LinuxAlerts.html).
	- La versión más reciente del controlador de dispositivo o iprutils puede descargarse desde [el sitio](http://www14.software.ibm.com/webapp/set2/sas/f/lopdiags/home.html) [web de IBM Service and Productivity Tools\(](http://www14.software.ibm.com/webapp/set2/sas/f/lopdiags/home.html)http://www14.software.ibm.com/webapp/set2/sas/f/ lopdiags/home.html).

Los conjuntos de archivos siguientes contienen los controladores Ethernet y de adaptador de bus de host (HBA) AIX:

devices.ethernet.ct3 devices.ethernet.ct3.rte //HBA devices.ethernet.ct3.cdli //ENT

# **Preparativos para la instalación**

Si va a instalar el sistema operativo en este momento, instale el adaptador antes de instalar el sistema operativo. Si solo va a instalar el controlador de dispositivo de este adaptador, instale el software del controlador de dispositivo antes de instalar el adaptador.

Si está ejecutando el paquete completo de diagnósticos, necesita un conector de prueba aislada para el conector de fibra multimodal utilizado para el adaptador. Para conectar con una red, necesita una conexión de red de fibra multimodal de onda corta (850 nm) y 50/62,5 micras.

<span id="page-82-0"></span>Las siguientes tablas indican las longitudes de cable permitidas desde el adaptador hasta el conmutador Gigabit Ethernet, incluidos los cables de parche:

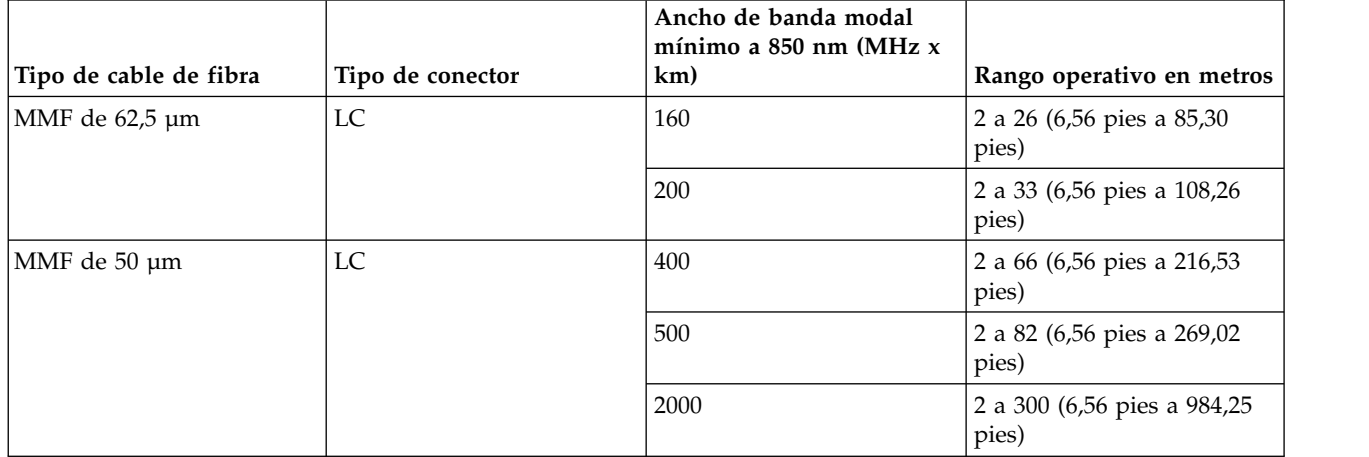

*Tabla 26. Información sobre cables*

Antes de instalar este adaptador, asegúrese de que sea compatible con el sistema operativo utilizado. Consulte ["Requisitos del sistema operativo o de la partición" en la página 62.](#page-81-0)

## **Instalar el software del controlador de dispositivo para AIX**

Para instalar el software del controlador de dispositivo, siga los pasos descritos en ["Instalar el software](#page-45-0) [del controlador de dispositivo para AIX" en la página 26.](#page-45-0)

## **Instalar el adaptador**

Para obtener instrucciones generales sobre cómo instalar un adaptador PCI, consulte el tema de instalación de adaptadores PCI. Vuelva a este punto para verificar la instalación del adaptador.

#### **Verificar la instalación del adaptador**

Para verificar que el sistema reconoce el adaptador PCI, siga los pasos siguientes:

- 1. Si es necesario, inicie sesión como usuario root.
- 2. En la línea de mandatos, teclee: lsdev -Cs pci
- 3. Pulse Intro.

Aparecerá una lista de dispositivos PCI. Si el adaptador está instalado correctamente, el estado Disponible (Available) mostrado para cada puerto indica que el adaptador está instalado y preparado para ser utilizado. Si un mensaje indica que alguno de los puertos está Definido (Defined) en lugar Disponible (Available), apague el servidor y verifique si el adaptador se ha instalado correctamente.

## **Conectar a una red Ethernet**

Esta sección describe cómo conectar el adaptador a la red de fibra multimodal (MMF). Consulte los procedimientos locales para obtener información sobre cómo conectar el adaptador a la red Ethernet.

**Nota:** El adaptador solamente puede estar conectado a un solo tipo de red en cada momento.

Para conectar el adaptador a una red de fibra multimodal (MMF), siga estos pasos:

- 1. Inserte el conector LC de fibra macho del cable de fibra en el conector LC del adaptador.
- 2. Inserte el conector LC de fibra macho del otro extremo del cable en el conmutador de red.

## **Notas:**

- v El adaptador necesita un cable de fibra óptica multimodal de 850 nm. Consulte la Tabla [26 en la página](#page-82-0) [63.](#page-82-0)
- v Si el conmutador tiene un receptáculo SC, necesitará un cable convertidor LC-SC.
- v Es necesario configurar una interfaz de red IP para permitir que el adaptador detecte un enlace y se ilumine el LED de enlace.

# **Información relacionada**:

- **E** [Sitio web de IBM Prerequisite](http://www-912.ibm.com/e_dir/eServerPrereq.nsf)
- [Instalación, extracción o sustitución de adaptadores PCIe](http://www.ibm.com/support/knowledgecenter/POWER8/p8hak/pciadapters.htm)
- [Ubicación de adaptadores PCIe](http://www.ibm.com/support/knowledgecenter/POWER8/p8eab/p8eab_mtm_pciplacement)
- [Información de adaptadores PCIe por tipo de dispositivo](http://www.ibm.com/support/knowledgecenter/POWER8/p8hcd/pcibyfeature.htm)

# **Adaptador de canal de fibra PCI Express de 4 gigabits de puerto dual (FC 5276; CCIN 5774)**

Especificaciones y requisitos del sistema operativo para el adaptador 5776.

# **Visión general**

El FC 5276 (Adaptador de canal de fibra de puerto dual PCIe de 4 Gigabit) es la versión de altura reducida del FC 5774, que es el adaptador de altura regular. Los nombres de los dos adaptadores son:

- v FC 5276: Adaptador de canal de fibra de puerto dual PCIe de 4 Gigabit
- FC 5774: Adaptador de canal de fibra de puerto dual PCIe de 4 Gigabits

El Adaptador de canal de fibra de puerto dual PCIe de 4 Gigabit es un adaptador PCIe, de formato corto x4 y altura reducida, de 64 bits con un conector de fibra externo de tipo LC que proporciona posibilidad de iniciador individual a través de un enlace o bucle de fibra óptica. El adaptador negocia automáticamente la velocidad de datos más alta entre el adaptador y un dispositivo conectado, ya sea 1 Gbps, 2 Gbps o 4 Gbps, de la que sea capaz el dispositivo o conmutador. Las distancias entre el adaptador y un dispositivo o conmutador conectado pueden alcanzar los 500 metros a la velocidad de datos de 1 Gbps, los 300 metros a la velocidad de datos de 2 Gbps, y los 150 metros a la velocidad de datos de 4 Gbps. Cuando se utiliza con conmutadores de almacenamiento IBM de canal de fibra que sean compatibles con óptica de onda larga, el adaptador puede alcanzar distancias de hasta 10 kilómetros trabajando a velocidades de datos de 1 Gbps, 2 Gbps o 4 Gbps.

El adaptador se puede usar para conectar dispositivos directamente o con conmutadores de canal de fibra. Si se propone conectar un dispositivo o un conmutador con un conector de fibra de tipo SC, debe utilizar un cable convertidor de fibra LC-SC de 50 micras (FC 2456) o un cable convertidor de fibra LC-SC de 62,5 micras (FC 2459).

Las características del adaptador son las siguientes:

- v Está en conformidad con las especificaciones de PCIe Base y Card Electromechanical (CEM) 1.0a:
	- Interfaz de enlace de carriles x1 y x4 a 2,5 Gbit/s (negociada automáticamente con el sistema)
	- Soporta VC0 (1 canal virtual) y TC0 (1 clase de tráfico)
	- Lectura/escritura, realización y mensaje de memoria de E/S y configuración
	- Soporte para sistema de direcciones de 64 bits
	- Protección ECC contra errores
	- CRC de enlace en todos los paquetes PCIe y en la información de los mensajes
	- Tamaño de carga útil grande: 2048 bytes para lectura y escritura
	- Tamaño de petición de lectura grande: 4096 bytes
- Compatible con la interfaz de canal de fibra de 1, 2 y 4 Gb:
- Negociación automática entre conexiones de enlace de 1 Gb, 2 Gb o 4 Gb
- Soporte para todas las topologías de canal de fibra: punto a punto, bucle arbitrado y malla
- Soporte para canal de fibra de clase 2 y 3
- La máxima productividad de canal de fibra se logra utilizando soporte de hardware dúplex
- v Protección CRC y paridad de vías de datos de extremo a extremo, incluidas las RAM de vías de datos internas
- v Soporte arquitectónico para múltiples protocolos de capa superior
- v Memoria SRAM interna de alta velocidad
- v Protección ECC de la memoria local, que incluye la corrección de un solo bit y la protección de doble bit
- v Conexión óptica encapsulada de baja longitud de onda con prestación de diagnósticos
- v Gestión de contexto en placa (OCM) mediante firmware (para cada puerto):
	- Hasta 510 inicios de sesión de puerto
	- Un máximo de 2047 intercambios concurrentes
	- Multiplexado de E/S hasta el nivel de trama FC
- v Almacenamientos intermedios de datos capaces de soportar 64+ créditos entre almacenamientos intermedios (BB) por cada puerto en las aplicaciones de onda corta
- v Gestión y recuperación de enlaces manejadas por el firmware
- v Prestación de diagnósticos en placa accesible por medio de conexión opcional
- v Piezas y construcción en conformidad con la Directiva de la Unión Europea sobre restricciones a la utilización de determinadas sustancias peligrosas (RoHS)
- v Rendimiento de hasta 4,25 Gbps dúplex

La figura siguiente muestra el adaptador.

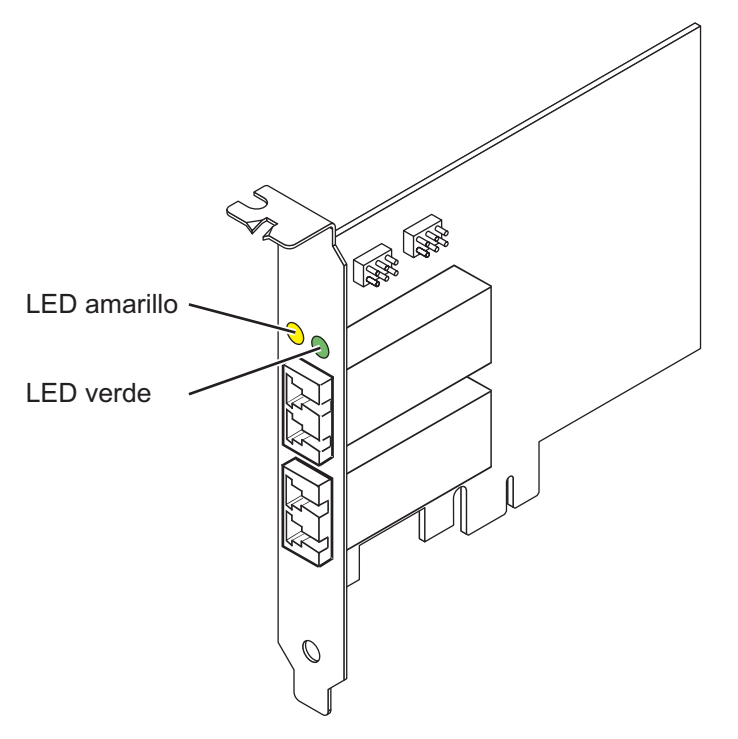

*Figura 10. Adaptador 5276*

## **Especificaciones**

#### **Elemento**

**Descripción**

**Número de FRU del adaptador**

10N7255\*

\* Diseñado para cumplir con el requisito de RoHS

## **Número de FRU de conector de prueba aislada**

12R9314

**Nota:** El conector de prueba aislada se incluye con la tarjeta y también se puede comprar en IBM. **Arquitectura de bus de E/S**

PCIe Base y CEM 1.0a

Interfaz de bus PCIe x4

## **Requisito de la ranura**

Una ranura PCIe x4, x8 o x16 disponible

**Voltaje**

3,3 V

## **Formato**

Corto, altura reducida

**Compatibilidad de canal de fibra**

1, 2, 4 gigabit

**Cables**

Fibra de 50/125 micras (cable de ancho de banda 500 MHz\*km)

- $1,0625$  Gbps  $0,5 500$  m
- 2,125 Gbps  $0,5 300$  m
- 4,25 Gbps  $0,5 150$  m

Fibra de 62,5/125 micras (cable de ancho de banda 200 MHz\*km)

- $1,0625$  Gbps  $0,5 300$  m
- 2,125 Gbps  $0,5 150$  m
- 4,25 Gbps  $0,5 70$  m

# **Número máximo**

Para obtener detalles sobre el número máximo de adaptadores admitidos, consulte [Reglas de](http://www.ibm.com/support/knowledgecenter/POWER8/p8eab/p8eab_mtm_pciplacement.htm) [ubicación del adaptador PCIe y prioridades de ranuras\(](http://www.ibm.com/support/knowledgecenter/POWER8/p8eab/p8eab_mtm_pciplacement.htm)http://www.ibm.com/support/ knowledgecenter/POWER8/p8eab/p8eab\_mtm\_pciplacement.htm) y seleccione el sistema en el que está trabajando.

# **Requisitos del sistema operativo o de la partición**

Si está instalando una nueva característica, asegúrese de que tiene el software necesario para dar soporte a la nueva característica y determina si hay requisitos previos para que esta característica y los dispositivos que se conecten. Para comprobar los requisitos previos, consulte el [sitio web de IBM](http://www-912.ibm.com/e_dir/eServerPrereq.nsf) [Prerequisite](http://www-912.ibm.com/e_dir/eServerPrereq.nsf) (www-912.ibm.com/e\_dir/eServerPrereq.nsf).

El adaptador se puede utilizar en las versiones siguientes del sistema operativo, dependiendo del sistema que utilice:

 $\bullet$  AIX

- AIX versión 7.1 o posterior.
- AIX versión 6.1 o posterior.
- AIX versión 5.3 o posterior.
- Linux
	- Red Hat Enterprise Linux versión 7 o posterior, con actualizaciones de mantenimiento actuales disponibles en Red Hat.
- Red Hat Enterprise Linux versión 6 o posterior
- SUSE Linux Enterprise Server 11, Service Pack 1 o posterior, con actualizaciones de mantenimiento actuales disponibles en SUSE.
- IBM i
	- IBM i versión 7.2 o posterior
	- IBM i versión 7.1 o posterior

# **Estado de los LED del adaptador**

Los LED verdes y amarillos se pueden ver a través de las aberturas de la pieza de montaje del adaptador. La luz verde indica actividad del firmware y la luz amarilla indica actividad de los puertos. En la Tabla 27 figura un resumen de los estados normales de los LED. Se produce una pausa de 1 Hz cuando el LED se desactiva entre cada grupo de parpadeos rápidos (1, 2 ó 3). Observe la secuencia de los LED durante varios segundos para asegurarse de que identifica correctamente el estado.

*Tabla 27. Estados normales de los LED*

| LED verde | LED amarillo        | <b>Estado</b>                                         |
|-----------|---------------------|-------------------------------------------------------|
| Encendido | 1 parpadeo rápido   | Velocidad de enlace 1 Gbps - normal,<br>enlace activo |
| Encendido | 2 parpadeos rápidos | Velocidad de enlace 2 Gbps - normal,<br>enlace activo |
| Encendido | 3 parpadeos rápidos | Velocidad de enlace 4 Gbps - normal,<br>enlace activo |

Las condiciones de la autoprueba de encendido (POST) y sus resultados se resumen en: Tabla 28. Estos estados pueden servir para identificar los estados anómalos o los problemas. Siga la acción que se deba emprender para cada condición.

| LED verde         | LED amarillo       | Estado                                                             | Acción que se debe realizar                                                            |
|-------------------|--------------------|--------------------------------------------------------------------|----------------------------------------------------------------------------------------|
| Apagada           | Apagada            | Error de activación (placa<br>inactiva)                            | Realice el procedimiento de diagnósticos del<br>sistema operativo AIX, IBM i, o Linux. |
| Apagada           | Encendido          | Error de POST (placa inactiva)                                     | Realice el procedimiento de diagnósticos del<br>sistema operativo AIX, IBM i, o Linux. |
| Apagada           | Parpadeo<br>lento  | Error de activación del<br>monitor                                 | Realice el procedimiento de diagnósticos del<br>sistema operativo AIX, IBM i, o Linux. |
| Apagada           | Parpadeo<br>rápido | Error de POST                                                      | Realice el procedimiento de diagnósticos del<br>sistema operativo AIX, IBM i, o Linux. |
| Apagada           | Intermitente       | Proceso de POST en curso                                           | Ninguna                                                                                |
| Encendido         | Apagada            | Error durante el<br>funcionamiento                                 | Realice el procedimiento de diagnósticos del<br>sistema operativo AIX, IBM i, o Linux. |
| Encendido         | Encendido          | Error durante el<br>funcionamiento                                 | Realice el procedimiento de diagnósticos del<br>sistema operativo AIX, IBM i, o Linux. |
| Parpadeo<br>lento | Parpadeo<br>lento  | Fuera de línea para descargar                                      | Ninguna                                                                                |
| Parpadeo<br>lento | Parpadeo<br>rápido | Modalidad fuera de línea<br>restringida, en espera de<br>reiniciar | Ninguna                                                                                |
| Parpadeo<br>lento | Intermitente       | Modalidad fuera de línea<br>restringida, prueba activa             | Ninguna                                                                                |

*Tabla 28. Condiciones de la POST y resultados*

| LED verde          | LED amarillo       | Estado                                                           | Acción que se debe realizar |
|--------------------|--------------------|------------------------------------------------------------------|-----------------------------|
| Parpadeo<br>rápido | Apagada            | Supervisor de depuración en<br>modalidad restringida             | Ninguna                     |
| Parpadeo<br>rápido | Encendido          | No definido                                                      | Ninguna                     |
| Parpadeo<br>rápido | Parpadeo<br>lento  | Supervisor de depuración en<br>modalidad fija de prueba          | Ninguna                     |
| Parpadeo<br>rápido | Parpadeo<br>rápido | Supervisor de depuración en<br>modalidad de depuración<br>remota | Ninguna                     |
| Parpadeo<br>rápido | Intermitente       | No definido                                                      | Ninguna                     |

*Tabla 28. Condiciones de la POST y resultados (continuación)*

Para obtener detalles acerca de las prioridades y las reglas de ubicación de las ranuras, consulte [Reglas](http://www.ibm.com/support/knowledgecenter/POWER8/p8eab/p8eab_mtm_pciplacement.htm) [de ubicación del adaptador PCIe y prioridades de ranuras](http://www.ibm.com/support/knowledgecenter/POWER8/p8eab/p8eab_mtm_pciplacement.htm) (http://www.ibm.com/support/ knowledgecenter/POWER8/p8eab/p8eab\_mtm\_pciplacement.htm) y seleccione el sistema en el que esté trabajando.

# **Puente de ID de dispositivo**

La posición predeterminada para los dos puentes de ID de dispositivo que tienen las etiquetas P0\_JX y P1\_JX es colocar los puentes en las patillas 1 y 2 como se muestra en la Figura 11. No cambie la colocación de los puentes cuando realice una instalación estándar.

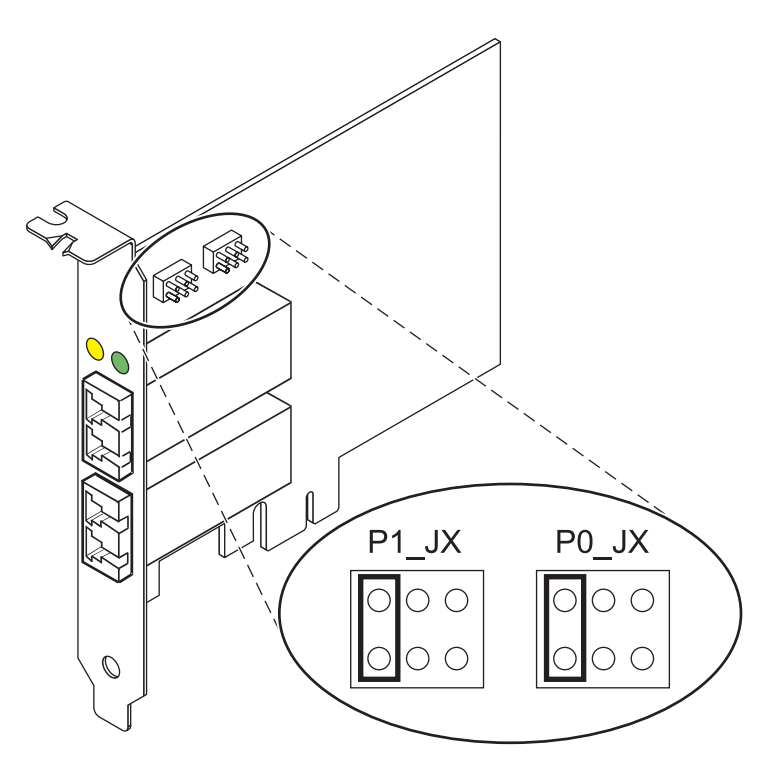

*Figura 11. Puente de ID de dispositivo*

# **Sustituir adaptadores HBA intercambiables en caliente**

Los adaptadores de bus de host (HBA) de canal de fibra conectados a un subsistema de almacenamiento de tecnología de almacenamiento de matriz de fibra (FAStT) o DS4000 tienen un dispositivo hijo que se llama direccionador de batería de discos (dar). Para poder intercambiar en caliente un HBA conectado a un subsistema de almacenamiento FAStT o DS4000, primero hay que desconfigurar el direccionador de batería de discos. Para obtener instrucciones, consulte el tema sobre *Sustituir adaptadores HBA intercambiables en caliente* en la publicación*IBM System Storage DS4000 Storage Manager Version 9, Installation and Support Guide for AIX, HP-UX, Solaris y Linux on Power Systems Servers*, número de publicación GC26-7848.

## **Información relacionada**:

- [Sitio web de IBM Prerequisite](http://www-912.ibm.com/e_dir/eServerPrereq.nsf)
- [Instalación, extracción o sustitución de adaptadores PCIe](http://www.ibm.com/support/knowledgecenter/POWER8/p8hak/pciadapters.htm)
- [Ubicación de adaptadores PCIe](http://www.ibm.com/support/knowledgecenter/POWER8/p8eab/p8eab_mtm_pciplacement)
- [Información de adaptadores PCIe por tipo de dispositivo](http://www.ibm.com/support/knowledgecenter/POWER8/p8hcd/pcibyfeature.htm)

# **Adaptador PCIe LP EIA-232 asíncrono de 4 puertos (FC 5277; CCIN 57D2)**

Información relativa a las características, los requisitos de sistema operativo y los procedimientos de instalación de los adaptadores con el código de característica (FC) 5277.

## **Visión general**

El FC 5277 (Adaptador PCIe LP EIA-232 asíncrono de 4 puertos) es la versión de altura reducida del FC 5785 (Adaptador PCIe EIA-232 asíncrono de 4 puertos), que es un adaptador de altura completa.

El Adaptador PCIe LP EIA-232 asíncrono de 4 puertos proporciona conexiones para cuatro dispositivos EIA-232 asíncronos mediante un cable de conexión DTE DB-9F de 4 puertos. Los puertos se pueden programar para utilizar protocolos EIA-232 con una velocidad de línea de 128 Kbps.

Las figuras siguientes muestran el adaptador y el cable.

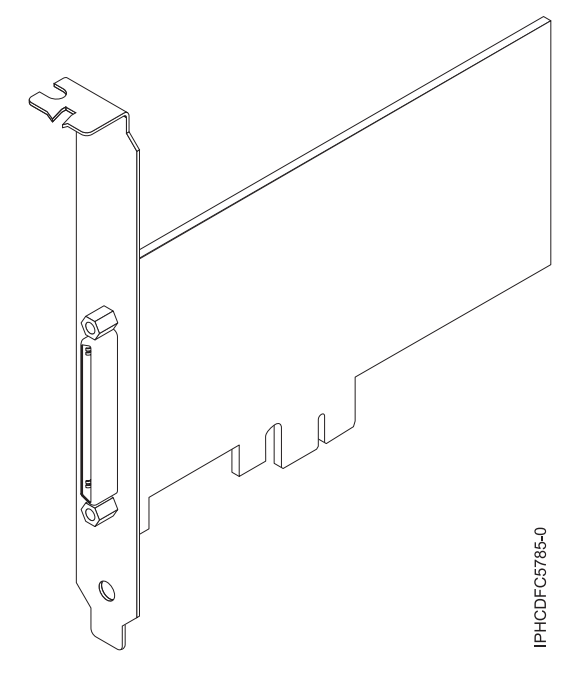

*Figura 12. Adaptador*

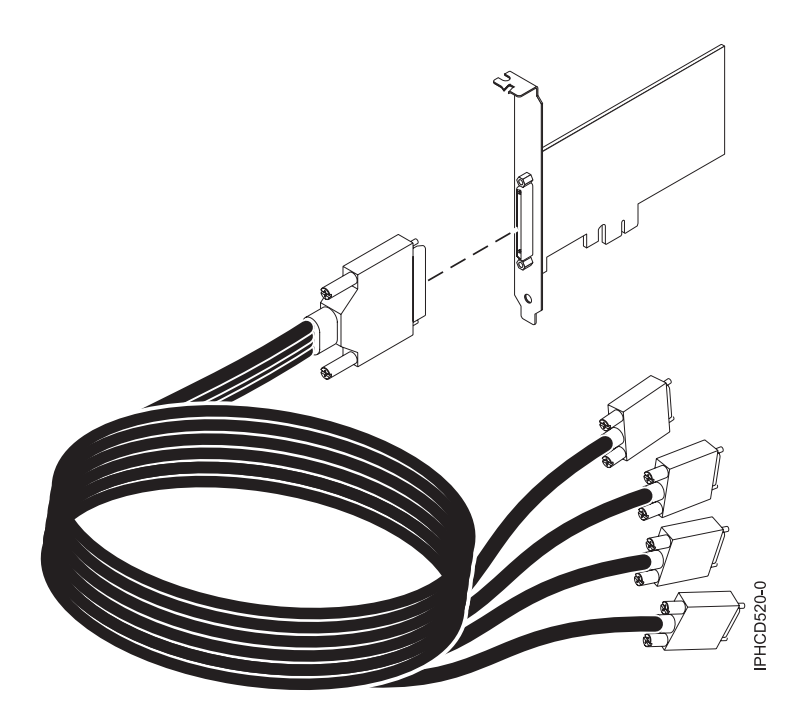

*Figura 13. Cable*

# **Especificaciones**

**Elemento**

**Descripción Número de FRU**

Adaptador: 46K6734\*

Cable: 46K6735\*

\* Diseñado para cumplir la directiva RoHS.

### **Arquitectura de bus de E/S**

PCIe-V1.0a 1x

**Maestro de bus**

No

## **Número máximo**

Para obtener detalles sobre el número máximo de adaptadores admitidos, consulte [Reglas de](http://www.ibm.com/support/knowledgecenter/POWER8/p8eab/p8eab_mtm_pciplacement.htm) [ubicación del adaptador PCIe y prioridades de ranuras\(](http://www.ibm.com/support/knowledgecenter/POWER8/p8eab/p8eab_mtm_pciplacement.htm)http://www.ibm.com/support/ knowledgecenter/POWER8/p8eab/p8eab\_mtm\_pciplacement.htm) y seleccione el sistema en el que está trabajando.

## **Tamaño del adaptador**

PCIe 1x, formato corto

## **Conectores**

Adaptador: SCSI de 68 patillas

Cable: SCSI de 68 patillas con conector de tipo DB de 9 patillas **Conector de prueba aislada**

42R5143

Para obtener detalles acerca de las prioridades y las reglas de ubicación de las ranuras, consulte [Reglas](http://www.ibm.com/support/knowledgecenter/POWER8/p8eab/p8eab_mtm_pciplacement.htm) [de ubicación del adaptador PCIe y prioridades de ranuras](http://www.ibm.com/support/knowledgecenter/POWER8/p8eab/p8eab_mtm_pciplacement.htm) (http://www.ibm.com/support/ knowledgecenter/POWER8/p8eab/p8eab\_mtm\_pciplacement.htm) y seleccione el sistema en el que esté trabajando.

# **Requisitos del sistema operativo o de la partición**

Si está instalando una nueva característica, asegúrese de que tiene el software necesario para dar soporte a la nueva característica y determina si hay requisitos previos para que esta característica y los dispositivos que se conecten. Para comprobar los requisitos previos, consulte el [sitio web de IBM](http://www-912.ibm.com/e_dir/eServerPrereq.nsf) [Prerequisite](http://www-912.ibm.com/e_dir/eServerPrereq.nsf) (www-912.ibm.com/e\_dir/eServerPrereq.nsf).

Este adaptador se puede utilizar en los sistemas operativos siguientes:

- $\bullet$  AIX:
	- AIX 7.1 o posterior
	- AIX 6.1, nivel de tecnología 8, Service Pack 2 o posterior

El nombre de paquete de dispositivo AIX es devices.pci.1410a803.rte.

- Linux:
	- Red Hat Enterprise Linux versión 7 o posterior, con actualizaciones de mantenimiento actuales disponibles en Red Hat.
	- Red Hat Enterprise Linux versión 6.1 o posterior
	- Red Hat Enterprise Linux Versión 5.7 o posterior
	- SUSE Linux Enterprise Server 11, Service Pack 1 o posterior, con actualizaciones de mantenimiento actuales disponibles en SUSE.
	- SUSE Linux Enterprise Server 10, Service Pack 3 o posterior
- IBM i
	- IBM i 7.3 o posterior
	- IBM i 7.2 TR4 o posterior
	- IBM i 7.1 TR11 o posterior
- PowerKVM
	- IBM PowerKVM 2.1.1 o posterior

# **Preparativos para la instalación**

Si va a instalar el sistema operativo en este momento, instale el adaptador antes de instalar el sistema operativo. Si solo va a instalar el controlador de dispositivo de este adaptador, instale el software del controlador de dispositivo antes de instalar el adaptador.

# **Instalar el software del controlador de dispositivo para AIX**

Para instalar el software del controlador de dispositivo, siga los pasos descritos en ["Instalar el software](#page-45-0) [del controlador de dispositivo para AIX" en la página 26.](#page-45-0)

# **Instalar el adaptador**

Para obtener instrucciones generales sobre cómo instalar un adaptador PCI, consulte el tema Para obtener instrucciones sobre la instalación de adaptadores PCIe, consulte [Instalación, extracción y sustitución de](http://www.ibm.com/support/knowledgecenter/POWER8/p8hak/pciadapters.htm) [adaptadores PCIe\(](http://www.ibm.com/support/knowledgecenter/POWER8/p8hak/pciadapters.htm)http://www.ibm.com/support/knowledgecenter/POWER8/p8hak/pciadapters.htm) y seleccione el sistema en el que está trabajando.. Vuelva a este punto para verificar la instalación del adaptador.

# **Verificar la instalación del adaptador**

Para verificar que la unidad del sistema reconoce el adaptador PCI, siga los siguientes pasos:

- 1. Si es necesario, inicie sesión como usuario root.
- 2. En la línea de mandatos, teclee: lsdev -Cs pci
- 3. Pulse Intro.

Aparecerá una lista de dispositivos PCI. Si el adaptador está instalado correctamente, el estado Disponible (Available) mostrado para cada puerto indica que el adaptador está instalado y preparado para ser utilizado. Si un mensaje indica que alguno de los puertos está Definido (Defined) en lugar Disponible (Available), apague el servidor y verifique si el adaptador se ha instalado correctamente.

# **Información relacionada**:

- **E**[Sitio web de IBM Prerequisite](http://www-912.ibm.com/e_dir/eServerPrereq.nsf)
- [Instalación, extracción o sustitución de adaptadores PCIe](http://www.ibm.com/support/knowledgecenter/POWER8/p8hak/pciadapters.htm)
- [Ubicación de adaptadores PCIe](http://www.ibm.com/support/knowledgecenter/POWER8/p8eab/p8eab_mtm_pciplacement)
- ₿. [Información de adaptadores PCIe por tipo de dispositivo](http://www.ibm.com/support/knowledgecenter/POWER8/p8hcd/pcibyfeature.htm)

# **Adaptador PCIe LP Dual - x4 SAS (FC 5278; CCIN 57B3)**

Especificaciones y requisitos del sistema operativo para el adaptador 5278.

# **Visión general**

El FC 5278 (adaptador PCIe LP Dual - x4 SAS) es el adaptador de altura reducida, igual que el FC 5901 (CCIN 57B3), que es el adaptador de altura completa.

El adaptador PCIe LP Dual - x4 SAS es un adaptador de formato corto y altura reducida para aplicaciones SAS (SCSI con conexión en serie) de alto rendimiento y alta densidad. Permite la conexión de unidades de disco SAS, cinta y DVD mediante un par de miniconectores SAS 4x que permiten utilizar los ocho enlaces físicos en diversas configuraciones de puerto estrecho y puerto ancho. El adaptador no tiene memoria caché de escritura.

El adaptador es un adaptador SAS de autocarga, de 64 bits y 3,3 V, que está habilitado para RAID 0, 5, 6 y 10. La capacidad para utilizar algunos niveles RAID depende del sistema operativo. El adaptador proporciona RAID 0, RAID 5, RAID 6 y RAID 10 para los sistemas operativos AIX y Linux. El sistema

operativo IBM i proporciona funciones de duplicación y dispersión de datos. El sistema operativo IBM i no da soporte a las configuraciones RAID 5 y RAID 6 para este adaptador. El adaptador no tiene memoria caché de escritura. (El rendimiento de los niveles RAID 5 y RAID 6 puede ser bajo para las operaciones de escritura en los adaptadores que no proporcionan una memoria caché de escritura. Puede ser conveniente utilizar un adaptador que proporcione una memoria caché de escritura cuando utilice los niveles RAID 5 o RAID 6).

El adaptador se puede utilizar con hasta 48 unidades de disco SAS, pero el número real de unidades de un sistema depende de las limitaciones físicas de espacio del sistema. Los dispositivos conectados externamente están diseñados para funcionar con una tasa de transferencia de datos de 1,5 Gbps para los dispositivos ATA de conexión serie (SATA), y de 3 Gbps para los dispositivos SAS. Esta tarjeta soporta dispositivos ópticos y de cinta DASD RAID y no RAID. Este adaptador admite configuraciones multi-iniciador y de alta disponibilidad en AIX y Linux. IBM i no da soporte a la característica 5278 en las configuraciones de multi-iniciador y alta disponibilidad.

**Importante:** Consulte los temas [Controladores SAS RAID para AIX,](http://www.ibm.com/support/knowledgecenter/POWER8/p8ebj/p8ebj_kickoff.htm) [Controladores SAS RAID para IBM i](http://www.ibm.com/support/knowledgecenter/POWER8/p8ed5/p8ed5_kickoff.htm) o [Controladores SAS RAID para Linux](http://www.ibm.com/support/knowledgecenter/POWER8/p8ebk/p8ebk_kickoff.htm) para obtener más información y consideraciones importantes de las configuraciones de multi-iniciador y alta disponibilidad o de IOA de almacenamiento dual

El FC 5278 permite utilizar unidades de disco SFF SAS situadas en un cajón de E/S 12X PCIe o unidades de disco SAS situadas en un cajón de disco EXP 12S o unidades de disco SAS situadas en una unidad del sistema POWER soportada (placa posterior de disco dividido).

Para obtener detalles acerca de las prioridades y las reglas de ubicación de las ranuras, consulte [Reglas](http://www.ibm.com/support/knowledgecenter/POWER8/p8eab/p8eab_mtm_pciplacement.htm) [de ubicación del adaptador PCIe y prioridades de ranuras](http://www.ibm.com/support/knowledgecenter/POWER8/p8eab/p8eab_mtm_pciplacement.htm) (http://www.ibm.com/support/ knowledgecenter/POWER8/p8eab/p8eab\_mtm\_pciplacement.htm) y seleccione el sistema en el que esté trabajando.

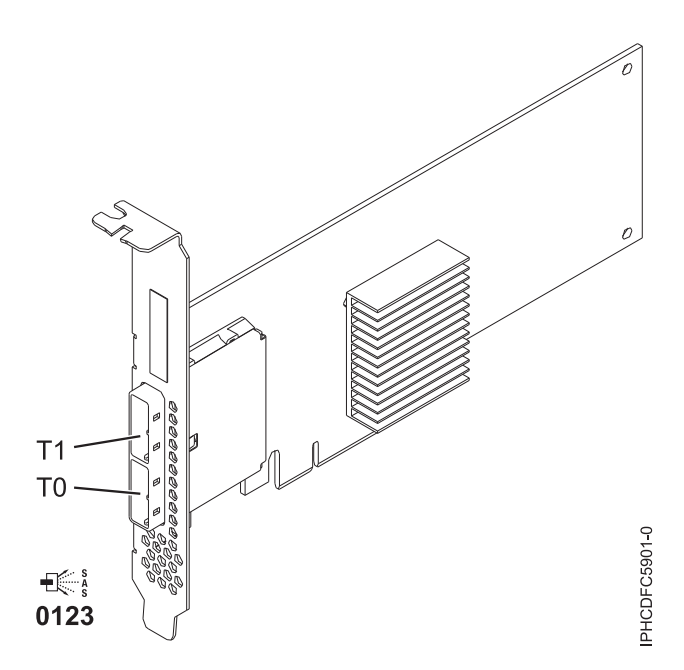

*Figura 14. Adaptador PCIe Dual - x4 SAS*

# **Especificaciones**

**Elemento Descripción**

### **Número de FRU del adaptador**

44V4852 (diseñado para cumplir la directiva RoHS)

**Arquitectura de bus de E/S**

PCIe

### **Requisito de la ranura**

Una ranura PCIe x8 disponible

### **Cables**

La conexión de dispositivos SAS requiere cables específicos que se proporcionan con el dispositivo o subsistema que se está conectando. Se necesita un cableado especial para configuraciones de multi-iniciador y de alta disponibilidad. Para obtener más información, consulte [Planificación de los cables SCSI con conexión en serie.](http://www.ibm.com/support/knowledgecenter/POWER8/p8had/p8had_sascabling.htm)

**Voltaje** 3,3 V

# **Formato**

Corto, altura reducida

# **Número máximo**

Para obtener detalles sobre el número máximo de adaptadores admitidos, consulte [Reglas de](http://www.ibm.com/support/knowledgecenter/POWER8/p8eab/p8eab_mtm_pciplacement.htm) [ubicación del adaptador PCIe y prioridades de ranuras\(](http://www.ibm.com/support/knowledgecenter/POWER8/p8eab/p8eab_mtm_pciplacement.htm)http://www.ibm.com/support/ knowledgecenter/POWER8/p8eab/p8eab\_mtm\_pciplacement.htm) y seleccione el sistema en el que está trabajando.

## **Atributos**

- v Dos miniconectores externos SAS 4x permiten la conexión de alojamientos de dispositivo SAS y SATA
- SAS Serial SCSI Protocol (SSP), Serial ATA Tunneling Protocol (STP) y Serial Management Protocol (SMP)
- RAID  $0, 5, 6, 10$

El rendimiento de los niveles RAID 5 y RAID 6 puede ser bajo para las operaciones de escritura en los adaptadores que no proporcionan una memoria caché de escritura. Puede ser conveniente utilizar un adaptador que proporcione una memoria caché de escritura cuando utilice los niveles RAID 5 o RAID 6.

- v Actualización de firmware concurrente
- v Se pueden utilizar dispositivos de soporte de almacenamiento extraíble. (No es compatible con esos dispositivos cuando se utiliza una configuración de varios iniciadores y alta disponibilidad).
- v Dispositivos de soportes extraíbles soportados
- $\cdot$  440 500 Mhz PowerPC (PPC)
- Soporte para configuraciones de varios iniciadores y alta disponibilidad

# **Requisitos del sistema operativo o de la partición**

Si está instalando una nueva característica, asegúrese de que tiene el software necesario para dar soporte a la nueva característica y determina si hay requisitos previos para que esta característica y los dispositivos que se conecten. Para comprobar los requisitos previos, consulte el [sitio web de IBM](http://www-912.ibm.com/e_dir/eServerPrereq.nsf) [Prerequisite](http://www-912.ibm.com/e_dir/eServerPrereq.nsf) (www-912.ibm.com/e\_dir/eServerPrereq.nsf).

El adaptador se puede utilizar en las versiones siguientes del sistema operativo, dependiendo del sistema que utilice:

 $\bullet$  AIX

- AIX 7.1 o posterior
- AIX versión 6.1 o posterior
- AIX Versión 5.3 o posterior
- Linux
	- Red Hat Enterprise Linux versión 7 o posterior, con actualizaciones de mantenimiento actuales disponibles en Red Hat.
- Red Hat Enterprise Linux Versión 5.6 o posterior
- SUSE Linux Enterprise Server 11, Service Pack 1 o posterior, con actualizaciones de mantenimiento actuales disponibles en SUSE.
- Para obtener detalles de soporte, consulte el [sitio web de Linux Alerts](http://www14.software.ibm.com/webapp/set2/sas/f/lopdiags/info/LinuxAlerts.html) (www14.software.ibm.com/ webapp/set2/sas/f/lopdiags/info/LinuxAlerts.html).
- IBM i
	- IBM i versión 7.2 o posterior
	- IBM i versión 7.1 o posterior

Este adaptador requiere los controladores siguientes:

- v AIX: paquete de controlador de dispositivo devices.pci.1410bd02
- Linux:
	- Controlador iprutils de la versión 2.4.1 e ipr de la versión 2.0.11.6 (o posterior) para kernels RHEL4
	- Controlador iprutils de la versión 2.4.1 e ipr de la versión 2.2.0.2 (o posterior) para kernels RHEL5
	- Controlador iprutils de la versión 2.4.1 e ipr de la versión 2.2.0.2 (o posterior) para kernels SLES10
	- La versión más reciente del controlador de dispositivo o iprutils puede descargarse desde [el sitio](http://www14.software.ibm.com/webapp/set2/sas/f/lopdiags/home.html) [web de IBM Service and Productivity Tools\(](http://www14.software.ibm.com/webapp/set2/sas/f/lopdiags/home.html)http://www14.software.ibm.com/webapp/set2/sas/f/ lopdiags/home.html).

## **Información relacionada**:

- [Sitio web de IBM Prerequisite](http://www-912.ibm.com/e_dir/eServerPrereq.nsf)
- [Instalación, extracción o sustitución de adaptadores PCIe](http://www.ibm.com/support/knowledgecenter/POWER8/p8hak/pciadapters.htm)
- [Ubicación de adaptadores PCIe](http://www.ibm.com/support/knowledgecenter/POWER8/p8eab/p8eab_mtm_pciplacement)
- [Información de adaptadores PCIe por tipo de dispositivo](http://www.ibm.com/support/knowledgecenter/POWER8/p8hcd/pcibyfeature.htm)

# **Adaptador PCIe2 LP 2x10GbE SFP+ de cobre y cable de par trenzado no apantallado (FC 5279; CCIN 2B52)**

Especificaciones y requisitos del sistema operativo para los adaptadores con el código de característica (FC) 5279.

# **Visión general**

El adaptador PCIe2 LP 2x10GbE SFP+ 2x1GbE de cobre es un adaptador Ethernet PCI Express (PCIe), de generación 2, formato reducido y cuatro puertos, con una interfaz de bus de host PCIe 2.0. El adaptador está optimizado para servicios informáticos en nube, virtualización, almacenamiento y otras aplicaciones de centro de datos. El adaptador de cuatro puertos proporciona dos puertos Ethernet de 10 Gb y dos puertos Ethernet de 1 Gb. Los dos puertos transceptores SFP+ (conectable de formato pequeño) de cobre de 10 Gb se utilizan para la conectividad con otros servidores o conmutadores de la red. Cada puerto SFP+ proporciona conectividad Ethernet con una velocidad de datos nominal de 10 Gbps (gigabits por segundo), y utiliza cables twinaxiales de cobre SFP+ de hasta 5 metros de longitud. Cada uno de los puertos RJ45 proporciona conectividad Ethernet con una velocidad de datos de 1 Gbps y está conectado con un cable Ethernet de par trenzado no apantallado (UTP). Las funciones de agregación de enlaces y recuperación tras error del adaptador son ideales para aplicaciones de red críticas que necesitan redundancia y alta disponibilidad. La Figura [15 en la página 76](#page-95-0) muestra el adaptador FC 5745.

**Nota:** los cables twinaxiales de cobre SFP+ tienen conectores que son diferentes que el conector 5250 de AS/400, el conector CX4 o el conector 10 GBASE-T.

<span id="page-95-0"></span>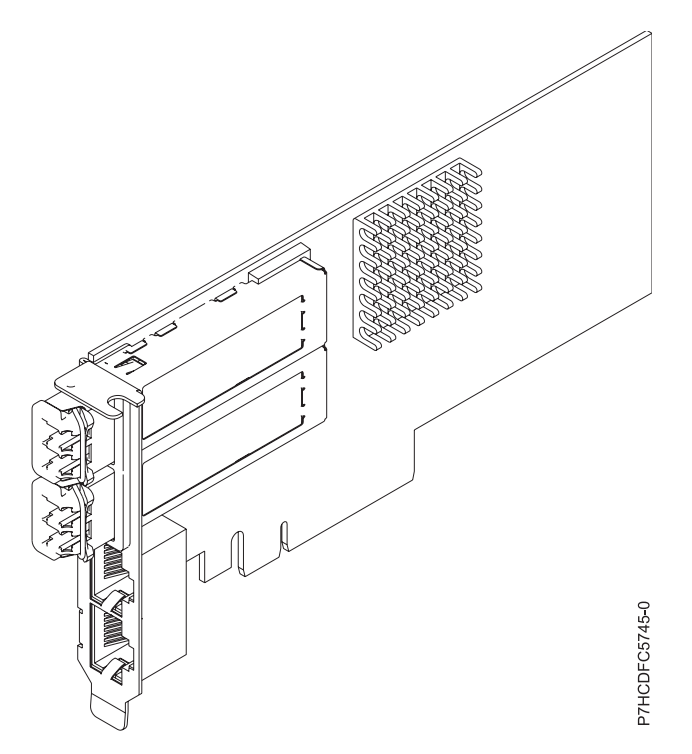

*Figura 15. Adaptador PCIe2 LP 2x10GbE SFP+ de cobre y cable de par trenzado no apantallado*

Para obtener detalles acerca de las prioridades y las reglas de ubicación de las ranuras, consulte [Reglas](http://www.ibm.com/support/knowledgecenter/POWER8/p8eab/p8eab_mtm_pciplacement.htm) [de ubicación del adaptador PCIe y prioridades de ranuras](http://www.ibm.com/support/knowledgecenter/POWER8/p8eab/p8eab_mtm_pciplacement.htm) (http://www.ibm.com/support/ knowledgecenter/POWER8/p8eab/p8eab\_mtm\_pciplacement.htm) y seleccione el sistema en el que esté trabajando.

### **Especificaciones**

#### **Elemento**

### **Descripción**

#### **Número de FRU del adaptador**

FC 5279: 74Y1986 (Diseñado para cumplir con el requisito de RoHS)

#### **Número de FRU de conector de prueba aislada**

74Y7010 (conector de prueba aislada twinaxial)

10N7405 (conector de prueba aislada UTP de 1 Gb)

**Nota:** Los conectores de prueba aislada no se incluyen con la tarjeta y no se pueden comprar en IBM.

#### **Arquitectura de bus de E/S**

PCIe2 x8

### **Requisito de la ranura**

Para obtener detalles acerca de las prioridades y las reglas de ubicación de las ranuras, consulte [Reglas de ubicación del adaptador PCIe y prioridades de ranuras](http://www.ibm.com/support/knowledgecenter/POWER8/p8eab/p8eab_mtm_pciplacement.htm) (http://www.ibm.com/ support/knowledgecenter/POWER8/p8eab/p8eab\_mtm\_pciplacement.htm) y seleccione el sistema en el que esté trabajando.

#### **Cables**

Consulte ["Cables" en la página 77](#page-96-0) para obtener detalles

#### **Voltaje**

3,3 V

### **Formato**

Corto

### <span id="page-96-0"></span>**Número máximo**

Para obtener detalles sobre el número máximo de adaptadores admitidos, consulte [Reglas de](http://www.ibm.com/support/knowledgecenter/POWER8/p8eab/p8eab_mtm_pciplacement.htm) [ubicación del adaptador PCIe y prioridades de ranuras\(](http://www.ibm.com/support/knowledgecenter/POWER8/p8eab/p8eab_mtm_pciplacement.htm)http://www.ibm.com/support/ knowledgecenter/POWER8/p8eab/p8eab\_mtm\_pciplacement.htm) y seleccione el sistema en el que está trabajando.

## **Cables**

Esta característica del adaptador requiere el uso de cables Ethernet twinaxiales de cobre, SFP+, de 10 Gbps, activos, que sean compatibles. Consulte la Figura 16 para ver una vista de la cara superior e inferior del cable. Estos cables cumplen las especificaciones industriales estándar SFF-8431 Rev 4.1 y SFF-8472 Rev 10.4, así como todos los requisitos pertinentes de IBM.

**Nota:** estos cables cumplen los requisitos de compatibilidad electromagnética de la Clase A.

Consulte la Tabla 29 para conocer detalles sobre los códigos de producto.

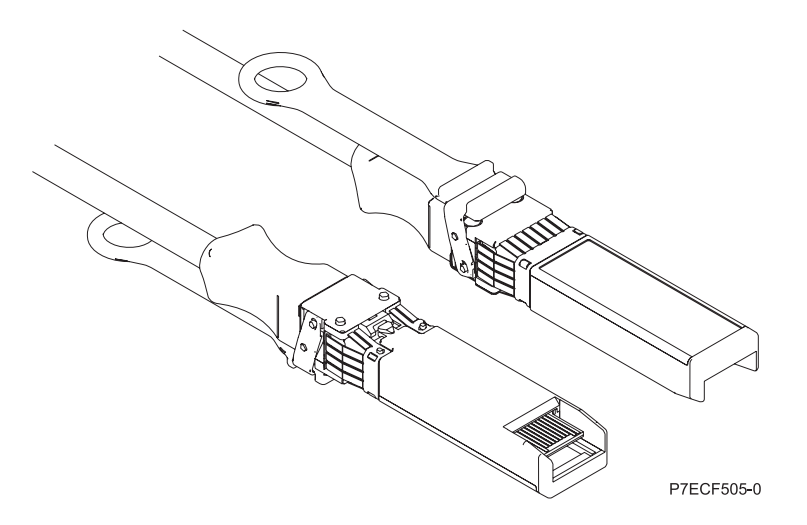

*Figura 16. Vista superior e inferior del cable*

*Tabla 29. Código de característica, CCIN y número de pieza para diversas longitudes de cable*

| Longitud del cable          | Código de característica | <b>CCIN</b>      | Número de pieza |
|-----------------------------|--------------------------|------------------|-----------------|
| $\vert$ 1 metro (3,28 pies) | EN <sub>01</sub>         | EF01             | 46K6182         |
| $\beta$ metros (9,84 pies)  | EN02                     | EF <sub>02</sub> | 46K6183         |
| $ 5$ metros (16,4 pies)     | EN <sub>03</sub>         | EF03             | 46K6184         |

# **Requisitos del sistema operativo o de la partición**

El adaptador se puede utilizar en las versiones siguientes del sistema operativo, dependiendo del sistema que utilice:

• Linux:

- Red Hat Enterprise Linux versión 6 o posterior
- SUSE Linux Enterprise Server 11, Service Pack 1 o posterior, con actualizaciones de mantenimiento actuales disponibles en SUSE.

## **Información relacionada**:

**E**[Sitio web de IBM Prerequisite](http://www-912.ibm.com/e_dir/eServerPrereq.nsf)

- [Instalación, extracción o sustitución de adaptadores PCIe](http://www.ibm.com/support/knowledgecenter/POWER8/p8hak/pciadapters.htm)
- [Ubicación de adaptadores PCIe](http://www.ibm.com/support/knowledgecenter/POWER8/p8eab/p8eab_mtm_pciplacement)
- [Información de adaptadores PCIe por tipo de dispositivo](http://www.ibm.com/support/knowledgecenter/POWER8/p8hcd/pcibyfeature.htm)

# **Adaptador PCIe2 LP 2x10GbE SR 2x1GbE de cable de par trenzado no apantallado (FC 5280; CCIN 2B54)**

Especificaciones y requisitos del sistema operativo para el adaptador 5280.

# **Visión general**

El adaptador PCIe2 LP 2x10GbE SR 2x1GbE UTP es un adaptador Ethernet PCI Express de generación 2, altura reducida y cuatro puertos con una interfaz de bus de host PCI Express 2.0. El adaptador está optimizado para servicios informáticos en nube, virtualización, almacenamiento y otras aplicaciones de centro de datos. El adaptador de cuatro puertos proporciona dos puertos Ethernet de 10 Gb y dos puertos Ethernet de 1 Gb. Los dos puertos transceptores SFP+ (conectable de formato pequeño) SR (single root) de 10 Gb se utilizan para la conectividad con otros servidores o conmutadores de la red. Cada puerto SFP+ (SR) proporciona conectividad Ethernet con una velocidad de datos nominal de 10 Gbps (gigabits por segundo), y utiliza cables twinaxiales de cobre SFP+ de hasta 5 metros de longitud. Cada uno de los puertos RJ45 proporciona conectividad Ethernet con una velocidad de datos de 1 Gbps. Las funciones de agregación de enlaces y recuperación tras error del adaptador son ideales para aplicaciones de red críticas que necesitan redundancia y alta disponibilidad. La Figura 17 muestra el adaptador FC 5745.

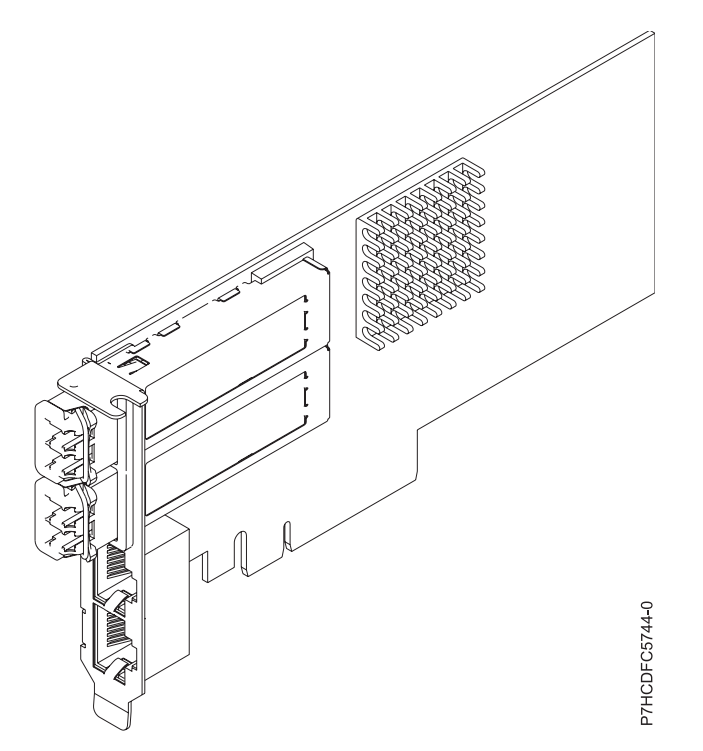

*Figura 17. adaptador PCIe2 LP 2x10GbE SR 2x1GbE UTP*

Para obtener detalles acerca de las prioridades y las reglas de ubicación de las ranuras, consulte [Reglas](http://www.ibm.com/support/knowledgecenter/POWER8/p8eab/p8eab_mtm_pciplacement.htm) [de ubicación del adaptador PCIe y prioridades de ranuras](http://www.ibm.com/support/knowledgecenter/POWER8/p8eab/p8eab_mtm_pciplacement.htm) (http://www.ibm.com/support/ knowledgecenter/POWER8/p8eab/p8eab\_mtm\_pciplacement.htm) y seleccione el sistema en el que esté trabajando.

## **Especificaciones**

### **Elemento**

**Descripción**

**Número de FRU del adaptador**

74Y1988 (Diseñado para cumplir con el requisito de RoHS)

## **Número de FRU de conector de prueba aislada**

12R9314 (conector de prueba aislada SFP+ SR)

10N7405 (conector de prueba aislada UTP de 1 Gb)

**Nota:** Estos conectores de prueba aislada no se incluyen con la tarjeta. 12R9314 (FC ECW0) es el único conector de prueba aislada que se puede adquirir en IBM.

**Arquitectura de bus de E/S**

PCIe2 x8

## **Requisito de la ranura**

Para obtener detalles acerca de las prioridades y las reglas de ubicación de las ranuras, consulte [Reglas de ubicación del adaptador PCIe y prioridades de ranuras](http://www.ibm.com/support/knowledgecenter/POWER8/p8eab/p8eab_mtm_pciplacement.htm) (http://www.ibm.com/ support/knowledgecenter/POWER8/p8eab/p8eab\_mtm\_pciplacement.htm) y seleccione el sistema en el que esté trabajando.

## **Cables**

No es necesario ningún cable.

**Voltaje**

3,3 V

# **Formato**

Corto

# **Número máximo**

Para obtener detalles sobre el número máximo de adaptadores admitidos, consulte [Reglas de](http://www.ibm.com/support/knowledgecenter/POWER8/p8eab/p8eab_mtm_pciplacement.htm) [ubicación del adaptador PCIe y prioridades de ranuras\(](http://www.ibm.com/support/knowledgecenter/POWER8/p8eab/p8eab_mtm_pciplacement.htm)http://www.ibm.com/support/ knowledgecenter/POWER8/p8eab/p8eab\_mtm\_pciplacement.htm) y seleccione el sistema en el que está trabajando.

# **Requisitos del sistema operativo o de la partición**

El adaptador se puede utilizar en las versiones siguientes del sistema operativo, dependiendo del sistema que utilice:

• Linux

- Red Hat Enterprise Linux versión 7 o posterior, con actualizaciones de mantenimiento actuales disponibles en Red Hat.
- Red Hat Enterprise Linux versión 6 o posterior
- SUSE Linux Enterprise Server 11, Service Pack 1 o posterior, con actualizaciones de mantenimiento actuales disponibles en SUSE.
- Para obtener detalles de soporte, consulte el [sitio web de Linux Alerts](http://www14.software.ibm.com/webapp/set2/sas/f/lopdiags/info/LinuxAlerts.html) (www14.software.ibm.com/ webapp/set2/sas/f/lopdiags/info/LinuxAlerts.html).
- La versión más reciente del controlador de dispositivo o iprutils puede descargarse desde [el sitio](http://www14.software.ibm.com/webapp/set2/sas/f/lopdiags/home.html) [web de IBM Service and Productivity Tools\(](http://www14.software.ibm.com/webapp/set2/sas/f/lopdiags/home.html)http://www14.software.ibm.com/webapp/set2/sas/f/ lopdiags/home.html).
- PowerKVM
	- IBM PowerKVM 2.1.1 o posterior

## **Información relacionada**:

- [Sitio web de IBM Prerequisite](http://www-912.ibm.com/e_dir/eServerPrereq.nsf)
- [Instalación, extracción o sustitución de adaptadores PCIe](http://www.ibm.com/support/knowledgecenter/POWER8/p8hak/pciadapters.htm)
- [Ubicación de adaptadores PCIe](http://www.ibm.com/support/knowledgecenter/POWER8/p8eab/p8eab_mtm_pciplacement)

[Información de adaptadores PCIe por tipo de dispositivo](http://www.ibm.com/support/knowledgecenter/POWER8/p8hcd/pcibyfeature.htm)

# **Adaptador TX PCIe LP de 2 puertos 1GbE (FC 5281; CCIN 5767)**

Aquí encontrará las características, los requisitos y las especificaciones del adaptador con el código de característica (FC) 5281.

El adaptador TX PCIe LP de 2 puertos 1GbE es un adaptador Ethernet Gigabit de puerto dual dúplex de altura reducida. Este adaptador se puede configurar para que cada puerto trabaje a las velocidades de datos de 10, 100 ó 1000 Mbps. El adaptador se conecta a una red que utiliza un cable de par trenzado no apantallado (UTP) para distancias de hasta 100 metros (328,08 pies). El adaptador da soporte a la prestación de inicio NIM (gestión de instalación de red) de AIX. El adaptador está en conformidad con el estándar IEEE 802.3ab 1000Base-T. El adaptador permite utilizar tramas grandes cuando trabaja a la velocidad de 1000 Mbps.

Las características del adaptador son las siguientes:

- v Soporta la moderación de interrupciones para ofrecer más rendimiento al tiempo que reduce notablemente la utilización de procesador
- v Soporta el funcionamiento de puerto dual en casi todas las ranuras PCIe, salvo la x1
- Soporta la negociación automática, solo en dúplex
- v Soporta el control de acceso al soporte (MAC) integrado y la capa física (PHY)
- Soporta Fast EtherChannel (FEC) con el software existente
- Soporta Gigabit EtherChannel (GEC) con el software existente
- v Soporta IEEE 802.3ad (protocolo de control de agregación de enlace)
- Soporta las VLAN IEEE 802.1Q
- Soporta el control de flujo IEEE 802.3 z, ab, u, x
- Soporta IEEE 802.1p
- Soporta IEEE 802.3ab para TX
- v Soporta el protocolo de control de transmisión (TCP) para descarga de suma de comprobación TCP, el protocolo de datagramas de usuario (UDP) y el protocolo Internet (IP) para IPv4 e IPv6
- v Soporta la segmentación TCP o la descarga de envíos de gran tamaño
- Soporta EEPROM-SPI y EEPROM único
- Soporta los niveles de interrupción INTA y MSI
- Certificaciones de hardware FCC B, UL, CE, VCCI, BSMI, CTICK, MIC
- Controlador de red (MAC) Intel 82571EB
- v Está en conformidad con la Directiva 2002/95/EC de la Unión Europea sobre la Restricción del Uso de Ciertas Sustancias Peligrosas de Equipo Eléctrico y Electrónico (EEE)

# **Especificaciones del adaptador**

#### **Elemento**

**Descripción Número de FRU del adaptador**

46K6601 (Diseñado para cumplir con el requisito de RoHS)

#### **Número de FRU de conector de prueba aislada**

10N7405 (conector de prueba aislada UTP de 1 Gb)

**Nota:** Los conectores de prueba aislada no se incluyen con la tarjeta y no se pueden comprar en IBM.

### **Arquitectura de bus de E/S**

- Compatible con PCI Express V1.0a
- Anchura de bus x4 carriles PCI Express, que puede funcionar en las ranuras  $x4$ ,  $x8$  o  $x16$
- v Velocidad de bus (x4, frecuencia codificada) 10 Gbps unidireccional; 20 Gbps bidireccional

### **Maestro de bus**

Sí

## **Número máximo**

Para obtener detalles sobre el número máximo de adaptadores admitidos, consulte [Reglas de](http://www.ibm.com/support/knowledgecenter/POWER8/p8eab/p8eab_mtm_pciplacement.htm) [ubicación del adaptador PCIe y prioridades de ranuras\(](http://www.ibm.com/support/knowledgecenter/POWER8/p8eab/p8eab_mtm_pciplacement.htm)http://www.ibm.com/support/ knowledgecenter/POWER8/p8eab/p8eab\_mtm\_pciplacement.htm) y seleccione el sistema en el que está trabajando.

## **Tamaño del adaptador**

Formato PCIe corto

## **Información de conector**

- Dos puertos RJ-45
- v Dos LED indicadores de estado del adaptador por cada puerto, para actividad de enlace y velocidad

## **Cableado**

Los clientes suministran los cables. Para optimizar el rendimiento, utilice cables que respondan a los estándares de cableado de Cat 5e o posterior.

# **Estado de los LED del adaptador**

Los indicadores LED del adaptador proporcionan información sobre el estado funcional del adaptador. Los LED se pueden ver a través de la pieza de montaje. El adaptador PCI Express 10/100/1000 Base-TX Ethernet de 2 puertos muestra la ubicación de los LED. La Tabla 30 describe los diferentes estados de los LED y lo que indican esos estados. La figura siguiente muestra el adaptador.

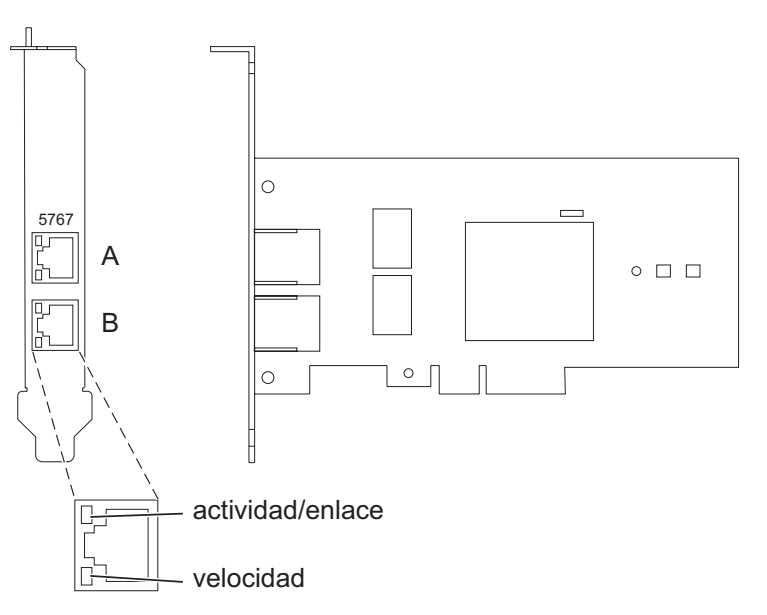

*Figura 18. Adaptador PCI Express Ethernet Base-TX 10/100/1000 de 2 puertos*

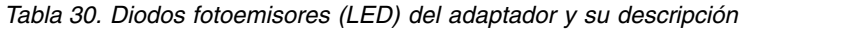

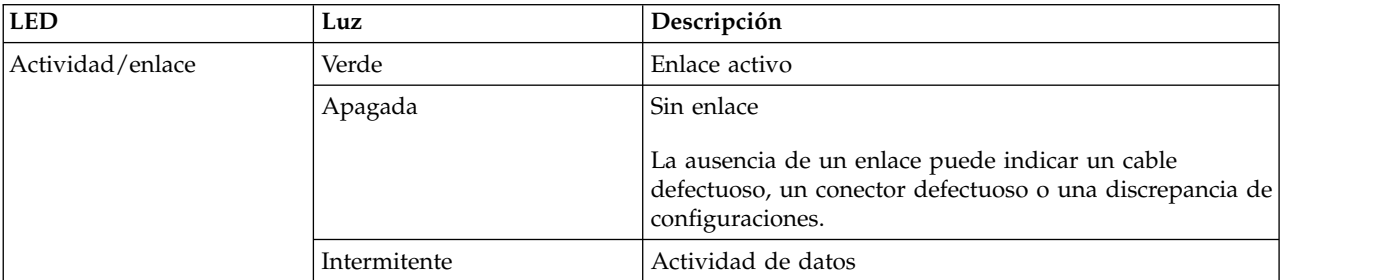

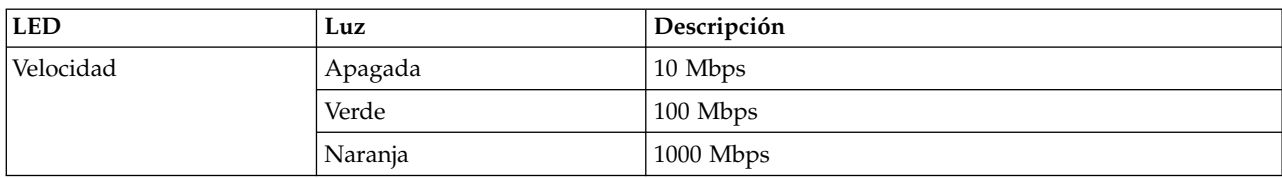

<span id="page-101-0"></span>*Tabla 30. Diodos fotoemisores (LED) del adaptador y su descripción (continuación)*

Para obtener detalles acerca de las prioridades y las reglas de ubicación de las ranuras, consulte [Reglas](http://www.ibm.com/support/knowledgecenter/POWER8/p8eab/p8eab_mtm_pciplacement.htm) [de ubicación del adaptador PCIe y prioridades de ranuras](http://www.ibm.com/support/knowledgecenter/POWER8/p8eab/p8eab_mtm_pciplacement.htm) (http://www.ibm.com/support/ knowledgecenter/POWER8/p8eab/p8eab\_mtm\_pciplacement.htm) y seleccione el sistema en el que esté trabajando.

# **Requisitos del sistema operativo o de la partición**

Si está instalando una nueva característica, asegúrese de que tiene el software necesario para dar soporte a la nueva característica y determina si hay requisitos previos para que esta característica y los dispositivos que se conecten. Para comprobar los requisitos previos, consulte el [sitio web de IBM](http://www-912.ibm.com/e_dir/eServerPrereq.nsf) [Prerequisite](http://www-912.ibm.com/e_dir/eServerPrereq.nsf) (www-912.ibm.com/e\_dir/eServerPrereq.nsf).

El adaptador se puede utilizar en las versiones siguientes del sistema operativo, dependiendo del sistema que utilice:

 $\bullet$  AIX

- AIX 7.1, nivel de tecnología 3, Service Pack 2 o posterior
- AIX 6.1, nivel de tecnología 8, Service Pack 3 o posterior
- AIX versión 5.3, nivel de tecnología 12 o posterior
- $\cdot$  Linux
	- Red Hat Enterprise Linux versión 7 o posterior, con actualizaciones de mantenimiento actuales disponibles en Red Hat.
	- Red Hat Enterprise Linux versión 6 o posterior
	- Red Hat Enterprise Linux Versión 5.6 o posterior
	- SUSE Linux Enterprise Server 11, Service Pack 1 o posterior, con actualizaciones de mantenimiento actuales disponibles en SUSE.
	- Para obtener detalles de soporte, consulte el [sitio web de Linux Alerts](http://www14.software.ibm.com/webapp/set2/sas/f/lopdiags/info/LinuxAlerts.html) (www14.software.ibm.com/ webapp/set2/sas/f/lopdiags/info/LinuxAlerts.html).
	- La versión más reciente del controlador de dispositivo o iprutils puede descargarse desde [el sitio](http://www14.software.ibm.com/webapp/set2/sas/f/lopdiags/home.html) [web de IBM Service and Productivity Tools\(](http://www14.software.ibm.com/webapp/set2/sas/f/lopdiags/home.html)http://www14.software.ibm.com/webapp/set2/sas/f/ lopdiags/home.html).
- IBM i
	- IBM i versión 7.2 o posterior
	- IBM i versión 7.1 o posterior

# **Preparativos para la instalación**

Si va a instalar el sistema operativo en este momento, instale el adaptador antes de instalar el sistema operativo. Consulte ["Instalar el adaptador" en la página 84](#page-103-0) para obtener instrucciones.

Si solo va a instalar el controlador de dispositivo de este adaptador, instale el software del controlador de dispositivo antes de instalar el adaptador. Consulte ["Instalar el software del controlador de dispositivo"](#page-102-0) [en la página 83](#page-102-0) para obtener las instrucciones.

<span id="page-102-0"></span>Si ya tiene instalado uno de estos adaptadores y en funcionamiento con el sistema operativo AIX y se está preparando para instalar más adaptadores, el controlador de dispositivo ya está instalado y no debe reinstalarlo.

## **Verificar los requisitos de hardware**

El hardware que se necesita para el adaptador es el siguiente:

- v Un conector de prueba aislada para el conector RJ-45, si ejecuta todo el paquete de diagnósticos.
- v Cables UTP Cat 5e (o superior) para la conexión de red a 1000 Mbps.
- v Cables UTP Cat 5 o Cat 3 para la conexión de red a 100 Mbps o 10 Mbps.

**Restricción:** El cable no puede tener más de 100 metros (incluidos los cables de parche) contando desde el adaptador al conmutador local.

## **Verificar los requisitos de software**

Puede usar el adaptador en los sistemas operativos que figuran en: ["Requisitos del sistema operativo o](#page-101-0) [de la partición" en la página 82.](#page-101-0)

## **Reunir herramientas y documentación**

Para instalar el adaptador, asegúrese de que tiene acceso a los elementos siguientes:

- v El adaptador
- v La documentación del sistema operativo
- v La documentación de la unidad del sistema para las tareas de quitar y sustituir dispositivos
- v La documentación sobre la ubicación del adaptador PCI
- Un destornillador de punta plana
- v El CD de controlador de dispositivo de AIX, que incluye el controlador de dispositivo

# **Instalar el software del controlador de dispositivo**

En este apartado se explica cómo instalar el software del controlador de dispositivo. El controlador de dispositivo se proporciona para el sistema operativo AIX 5L en el CD de controlador de dispositivo de AIX.

Para instalar el software del controlador de dispositivo, siga estos pasos:

- 1. Inicie sesión en la unidad del sistema como usuario root.
- 2. Inserte el disco que contiene el software del controlador de dispositivo (por ejemplo, el CD) en el dispositivo de soportes.

Si el sistema no tiene una unidad de CD-ROM, consulte la documentación del sistema para realizar una instalación NIM (gestión de instalación de red).

- 3. Escriba el siguiente mandato de vía rápida de la herramienta de interfaces de gestión del sistema (SMIT): smit devinst
- 4. Pulse Intro. En la ventana Instalar software de dispositivo adicional, queda resaltada la opción de **dispositivo de entrada / directorio para software**.
- 5. Escriba el nombre del dispositivo de entrada que está utilizando o pulse F4 para obtener una lista en la que seleccionar el dispositivo de entrada.
- 6. Pulse Intro. En la ventana para instalar software de dispositivo adicional, verá resaltada la opción de SOFTWARE para instalar.
- 7. Pulse F4 para seleccionar Listar.
- 8. Escriba / para visualizar la ventana de buscar.
- <span id="page-103-0"></span>9. Teclee el nombre del paquete de dispositivos devices.pciex.14104003.
- 10. Pulse Intro. El sistema busca el software de este controlador de dispositivo y lo resalta.
- 11. Pulse F7 para seleccionar el software de controlador de dispositivo resaltado.
- 12. Pulse Intro. Aparece una ventana para instalar el software de dispositivo adicional. Los campos de entrada se actualizan automáticamente.
- 13. Pulse Intro para aceptar la información. Aparece una ventana que le pregunta si está seguro.
- 14. Pulse Intro para aceptar la información. Aparece la ventana de estado del mandato.
	- v El mensaje RUNNING está resaltado para indicar que el mandato de instalación y configuración está en ejecución.
	- v Cuando el término RUNNING pase a ser OK, desplácese al final de la página y localice el resumen de la instalación.
	- v Si la instalación es satisfactoria, aparece SUCCESS en la columna de resultado del resumen de instalación, al final de la página.
- 15. Quite el soporte de instalación de la unidad.
- 16. Pulse F10 para salir de SMIT.

# **Verificar la instalación del software de AIX**

Para verificar que el controlador de dispositivo del adaptador está instalado, siga estos pasos:

- 1. Si es necesario, inicie sesión como usuario root.
- 2. Escriba lslpp -l devices.pciex.14104003.rte y pulse Intro.

Si el controlador de dispositivo está instalado, la tabla siguiente es un ejemplo de los datos que aparecen en pantalla:

*Tabla 31. Conjunto de archivos, nivel y estado del controlador de dispositivos del adaptador*

| Conjunto de archivos       | <b>Nivel</b> | Estado           | <sup>1</sup> Descripción  |
|----------------------------|--------------|------------------|---------------------------|
| $V$ ía: /usr/lib/objrepos  | 5.x.0.0      | <b>COMMITTED</b> | adaptador TX PCIe LP de 2 |
| devices.pciex.14104003.rte |              | (comprometido)   | puertos 1GbE              |

3. Confirme que los conjuntos de archivos devices.pciex.14104003.rte están instalados. Si no aparecen datos en la ventana, reinstale el controlador.

# **Instalar el adaptador**

En este apartado se explica cómo instalar el adaptador. Si va a instalar el sistema operativo en este momento, instale el adaptador antes de instalar el sistema operativo. Si el sistema operativo ya está instalado y tiene que instalar el controlador de dispositivo para este adaptador, instale el software del controlador de dispositivo antes de instalar el adaptador.

**Atención:** Antes de instalar un adaptador, revise las precauciones en [Manejo de dispositivos sensibles a](http://publib.boulder.ibm.com/infocenter/powersys/v3r1m5/topic/p8hak/pxhak_static.htm) [la electricidad estática.](http://publib.boulder.ibm.com/infocenter/powersys/v3r1m5/topic/p8hak/pxhak_static.htm) No extraiga el adaptador de la bolsa antiestática hasta que esté preparado para colocarlo en la unidad del sistema.

Para instalar el adaptador, siga estos pasos:

1. Averigüe en qué ranura PCIe debe colocar el adaptador.

El adaptador tiene un conector PCIe x4 y se puede colocar en una ranura x4, x8 o x16. Consulte la ubicación del adaptador PCI para obtener información sobre las ranuras PCIe en la unidad del sistema.

2. Instale el adaptador siguiendo las instrucciones de la guía de servicio de la unidad del sistema.

# **Información relacionada**:

[Sitio web de IBM Prerequisite](http://www-912.ibm.com/e_dir/eServerPrereq.nsf)

- [Instalación, extracción o sustitución de adaptadores PCIe](http://www.ibm.com/support/knowledgecenter/POWER8/p8hak/pciadapters.htm)
- [Ubicación de adaptadores PCIe](http://www.ibm.com/support/knowledgecenter/POWER8/p8eab/p8eab_mtm_pciplacement)
- [Información de adaptadores PCIe por tipo de dispositivo](http://www.ibm.com/support/knowledgecenter/POWER8/p8hcd/pcibyfeature.htm)

# **Adaptador PCIe2 LP 2 puertos 4X InfiniBand QDR (FC 5283; CCIN 58E2)**

Información sobre las especificaciones y requisitos de sistema operativo para el adaptador con el código de característica (FC) 5283.

# **Visión general**

El adaptador PCIe2 LP de 2 puertos 4X IB QDR es un adaptador QDR InfiniBand de generación 2 4X que proporciona conectividad de alta velocidad con otros servidores o conmutadores InfiniBand.

Cada puerto tiene un máximo de 40 Gb asignados a él.

El FC 5283 es un adaptador de altura reducida y necesita una ranura de altura reducida de segunda generación que esté disponible.

Para obtener detalles acerca de las prioridades y las reglas de ubicación de las ranuras, consulte [Reglas](http://www.ibm.com/support/knowledgecenter/POWER8/p8eab/p8eab_mtm_pciplacement.htm) [de ubicación del adaptador PCIe y prioridades de ranuras](http://www.ibm.com/support/knowledgecenter/POWER8/p8eab/p8eab_mtm_pciplacement.htm) (http://www.ibm.com/support/ knowledgecenter/POWER8/p8eab/p8eab\_mtm\_pciplacement.htm) y seleccione el sistema en el que esté trabajando.

# **Especificaciones**

**Elemento Descripción Número de FRU del adaptador** 74Y2987 (Diseñado para cumplir con el requisito de RoHS) **Arquitectura de bus de E/S** PCIe x8 **Requisito de la ranura** Requiere una ranura de altura reducida disponible **Cables** No es necesario ningún cable. **Voltaje** 3,3 V

**Formato**

Corto

# **Número máximo**

Para obtener detalles sobre el número máximo de adaptadores admitidos, consulte [Reglas de](http://www.ibm.com/support/knowledgecenter/POWER8/p8eab/p8eab_mtm_pciplacement.htm) [ubicación del adaptador PCIe y prioridades de ranuras\(](http://www.ibm.com/support/knowledgecenter/POWER8/p8eab/p8eab_mtm_pciplacement.htm)http://www.ibm.com/support/ knowledgecenter/POWER8/p8eab/p8eab\_mtm\_pciplacement.htm) y seleccione el sistema en el que está trabajando.

# **Requisitos del sistema operativo o de la partición**

El adaptador se puede utilizar en las versiones siguientes del sistema operativo, dependiendo del sistema que utilice:

 $\bullet$  AIX:

- AIX 7.1, nivel de tecnología 3, Service Pack 2 o posterior
- AIX 6.1, nivel de tecnología 9 o posterior
- Linux:
- Red Hat Enterprise Linux versión 7 o posterior, con actualizaciones de mantenimiento actuales disponibles en Red Hat.
- Red Hat Enterprise Linux versión 6 o posterior
- Red Hat Enterprise Linux Versión 5.6 o posterior
- SUSE Linux Enterprise Server 11, Service Pack 1 o posterior, con actualizaciones de mantenimiento actuales disponibles en SUSE.
- SUSE Linux Enterprise Server 10, Service Pack 3 o posterior
- PowerKVM
	- IBM PowerKVM 2.1.1 o posterior

## **Información relacionada**:

- [Sitio web de IBM Prerequisite](http://www-912.ibm.com/e_dir/eServerPrereq.nsf)
- [Instalación, extracción o sustitución de adaptadores PCIe](http://www.ibm.com/support/knowledgecenter/POWER8/p8hak/pciadapters.htm)
- [Ubicación de adaptadores PCIe](http://www.ibm.com/support/knowledgecenter/POWER8/p8eab/p8eab_mtm_pciplacement)
- [Información de adaptadores PCIe por tipo de dispositivo](http://www.ibm.com/support/knowledgecenter/POWER8/p8hcd/pcibyfeature.htm)

# **Adaptador PCIe2 LP de 2 puertos 10GbE SR (FC 5284; CCIN 5287)**

Especificaciones y requisitos del sistema operativo para los adaptadores con el código de característica (FC) 5284.

# **Visión general**

El FC 5284 y el FC 5287 son el mismo adaptador. El FC 5284 es un adaptador de altura reducida y el FC 5287 es un adaptador de altura completa.

El adaptador PCIe2 LP de 2 puertos 10GbE SR es un adaptador PCIe de generación 2 corto, altura reducida y alto rendimiento. Este adaptador proporciona dos puertos Ethernet de 10 Gb que pueden configurarse para que se ejecuten a 10 gigabits por segundo (Gbps). Cada uno de los puertos Ethernet puede conectarse mediante un pequeño conector (LC) de tipo dúplex a través de un cable de fibra multimodal (MMF) de 850 nm de hasta 300 metros (984,25 pies) de longitud. El adaptador cumple la especificación 802.3ae 10GBASE-SR de IEEE para transmisiones Ethernet.

Para obtener detalles acerca de las prioridades y las reglas de ubicación de las ranuras, consulte [Reglas](http://www.ibm.com/support/knowledgecenter/POWER8/p8eab/p8eab_mtm_pciplacement.htm) [de ubicación del adaptador PCIe y prioridades de ranuras](http://www.ibm.com/support/knowledgecenter/POWER8/p8eab/p8eab_mtm_pciplacement.htm) (http://www.ibm.com/support/ knowledgecenter/POWER8/p8eab/p8eab\_mtm\_pciplacement.htm) y seleccione el sistema en el que esté trabajando.

# **Especificaciones**

## **Elemento**

**Descripción Número de FRU del adaptador** 74Y3242 (Diseñado para cumplir con el requisito de RoHS) **Número de FRU de conector de prueba aislada** 12R9314 (conector de prueba aislada SFP+ SR)

> **Nota:** Los conectores de prueba aislada no se incluyen con la tarjeta y no se pueden comprar en IBM.

**Arquitectura de bus de E/S**

PCIe2.0 x8

## **Requisito de la ranura**

Una ranura PCIe x8 (altura reducida).

## <span id="page-106-0"></span>**Cables**

Cable de fibra MMF 850 nm conectado a conectores LC tipo dúplex.

# **Voltaje**

3,3 V

# **Formato**

Altura reducida

# **Número máximo**

Para obtener detalles sobre el número máximo de adaptadores admitidos, consulte [Reglas de](http://www.ibm.com/support/knowledgecenter/POWER8/p8eab/p8eab_mtm_pciplacement.htm) [ubicación del adaptador PCIe y prioridades de ranuras\(](http://www.ibm.com/support/knowledgecenter/POWER8/p8eab/p8eab_mtm_pciplacement.htm)http://www.ibm.com/support/ knowledgecenter/POWER8/p8eab/p8eab\_mtm\_pciplacement.htm) y seleccione el sistema en el que está trabajando.

# **Atributos proporcionados**

- PCIe x8 Generación 2
- v MSI-X y posibilidad de utilizar interrupciones de patilla de legado
- v Óptica de corto alcance 10GBASE-SR
- IEEE 802.3ae (10 GbE)
- Prioridad IEEE 802.1p y codificación VLAN 802.1Q
- Control de flujo IEEE 802.3x
- v Agregación de enlaces, conformidad con 802.3ad 802.3
- v Equilibrio de la carga y recuperación tras error IEEE 802.3ad
- Tramas encapsuladas Ether II y 802.3
- Varias direcciones MAC por cada interfaz
- Tramas grandes de hasta 9,6 Kbytes
- v Descarga de suma de comprobación TCP para IPv4
- v Descarga de segmentación TCP (TSO) para IPv4
- v Descarga de suma de comprobación UDP para IPv4
- v Ajuste y control de paquetes en el extremo receptor
- v Filtrado de paquetes de velocidad de la línea y protección contra ataques

La Figura 19 muestra el adaptador.

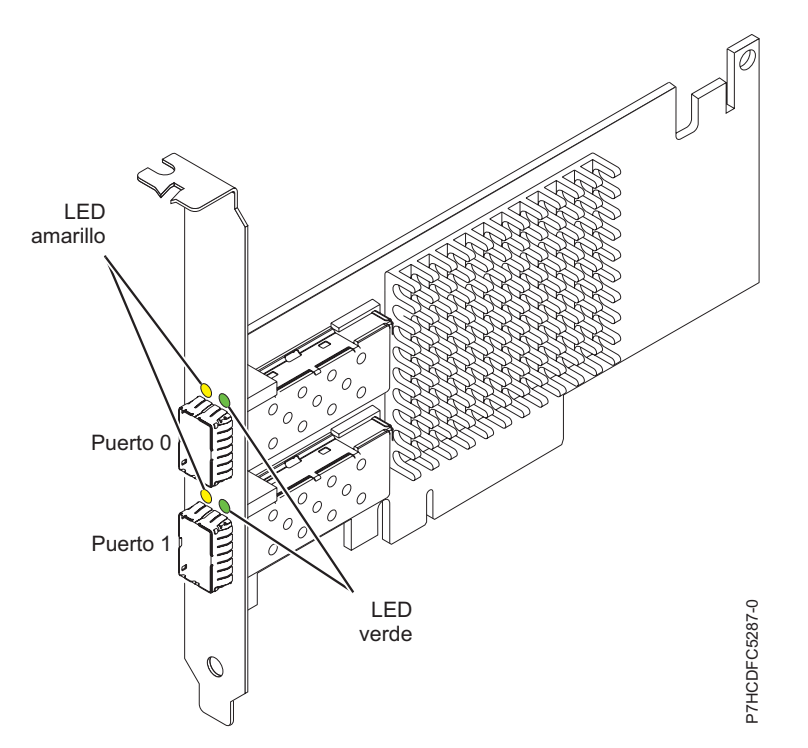

*Figura 19. adaptador PCIe2 LP de 2 puertos 10GbE SR*

# **Estado de los LED del adaptador**

Los diodos fotoemisores (LED) del adaptador proporcionan información sobre el estado de funcionamiento del adaptador. Los LED se pueden ver a través de la pieza de montaje del adaptador. La Figura [19 en la página 87](#page-106-0) muestra la ubicación de los LED. La Tabla 32 describe los diferentes estados de los LED y lo que indican esos estados.

| <b>LED</b>       | Luz          | Descripción                                                                                                    |
|------------------|--------------|----------------------------------------------------------------------------------------------------|
| Actividad/enlace | Verde        | Enlace activo                                                                                                    |
|                  | Apagada      | Sin enlace<br>La ausencia de un enlace puede indicar un cable<br>defectuoso, un conector defectuoso o una discrepancia de |
|                  |              | configuraciones.                                                                                                    |
|                  | Intermitente | Actividad de datos                                                                                                    |

*Tabla 32. Diodos fotoemisores (LED) del adaptador y su descripción*

# **Requisitos del sistema operativo o de la partición**

El adaptador se puede utilizar en las versiones siguientes del sistema operativo, dependiendo del sistema que utilice:

 $\bullet$  AIX

- AIX 7.1, nivel de tecnología 3, Service Pack 2 o posterior
- AIX 6.1, nivel de tecnología 8, Service Pack 3 o posterior
- AIX versión 5.3, nivel de tecnología 12 o posterior
- Linux
	- Red Hat Enterprise Linux versión 7 o posterior, con actualizaciones de mantenimiento actuales disponibles en Red Hat.
	- Red Hat Enterprise Linux versión 6 o posterior
	- SUSE Linux Enterprise Server 11, Service Pack 1 o posterior, con actualizaciones de mantenimiento actuales disponibles en SUSE.
	- Para obtener detalles de soporte, consulte el [sitio web de Linux Alerts](http://www14.software.ibm.com/webapp/set2/sas/f/lopdiags/info/LinuxAlerts.html) (www14.software.ibm.com/ webapp/set2/sas/f/lopdiags/info/LinuxAlerts.html).
	- La versión más reciente del controlador de dispositivo o iprutils puede descargarse desde [el sitio](http://www14.software.ibm.com/webapp/set2/sas/f/lopdiags/home.html) [web de IBM Service and Productivity Tools\(](http://www14.software.ibm.com/webapp/set2/sas/f/lopdiags/home.html)http://www14.software.ibm.com/webapp/set2/sas/f/ lopdiags/home.html).
- IBM i
	- IBM i versión 7.2 o posterior
	- IBM i versión 7.1 o posterior
- VIOS

– El soporte de VIOS requiere VIOS 2.2.0.11 con el FixPack 24 y el Service Pack 1 o posterior.

## **Información relacionada**:

- [Sitio web de IBM Prerequisite](http://www-912.ibm.com/e_dir/eServerPrereq.nsf)
- [Instalación, extracción o sustitución de adaptadores PCIe](http://www.ibm.com/support/knowledgecenter/POWER8/p8hak/pciadapters.htm)
- [Ubicación de adaptadores PCIe](http://www.ibm.com/support/knowledgecenter/POWER8/p8eab/p8eab_mtm_pciplacement)
- [Información de adaptadores PCIe por tipo de dispositivo](http://www.ibm.com/support/knowledgecenter/POWER8/p8hcd/pcibyfeature.htm)
# **Adaptador PCIe2 2 puertos 4X InfiniBand QDR (FC 5285; CCIN 58E2)**

Información sobre las especificaciones y requisitos de sistema operativo para el adaptador con el código de característica (FE) 5285.

## **Visión general**

El adaptador PCIe2 LP 4X IB QDR de 2 puertos es un adaptador QDR InfiniBand 4X de altura reducida de segunda generación que proporciona conectividad de alta velocidad con otros servidores o conmutadores InfiniBand.

Cada puerto tiene un máximo de 40 Gb asignados a él.

El FC 5285 tiene una contrapunta de perfil alto y necesita una ranura de segunda generación de altura completa.

Para obtener detalles acerca de las prioridades y las reglas de ubicación de las ranuras, consulte [Reglas](http://www.ibm.com/support/knowledgecenter/POWER8/p8eab/p8eab_mtm_pciplacement.htm) [de ubicación del adaptador PCIe y prioridades de ranuras](http://www.ibm.com/support/knowledgecenter/POWER8/p8eab/p8eab_mtm_pciplacement.htm) (http://www.ibm.com/support/ knowledgecenter/POWER8/p8eab/p8eab\_mtm\_pciplacement.htm) y seleccione el sistema en el que esté trabajando.

## **Especificaciones**

#### **Elemento**

**Descripción**

**Número de FRU del adaptador**

74Y2987 (Diseñado para cumplir con el requisito de RoHS)

**Arquitectura de bus de E/S**

PCIe x8

## **Requisito de la ranura**

Para obtener detalles acerca de las prioridades y las reglas de ubicación de las ranuras, consulte [Reglas de ubicación del adaptador PCIe y prioridades de ranuras](http://www.ibm.com/support/knowledgecenter/POWER8/p8eab/p8eab_mtm_pciplacement.htm) (http://www.ibm.com/ support/knowledgecenter/POWER8/p8eab/p8eab\_mtm\_pciplacement.htm) y seleccione el sistema en el que esté trabajando.

#### **Cables**

No es necesario ningún cable.

**Voltaje**

3,3 V

**Formato**

Corto

#### **Número máximo**

Para obtener detalles sobre el número máximo de adaptadores admitidos, consulte [Reglas de](http://www.ibm.com/support/knowledgecenter/POWER8/p8eab/p8eab_mtm_pciplacement.htm) [ubicación del adaptador PCIe y prioridades de ranuras\(](http://www.ibm.com/support/knowledgecenter/POWER8/p8eab/p8eab_mtm_pciplacement.htm)http://www.ibm.com/support/ knowledgecenter/POWER8/p8eab/p8eab\_mtm\_pciplacement.htm) y seleccione el sistema en el que está trabajando.

## **Requisitos del sistema operativo o de la partición**

Si está instalando una nueva característica, asegúrese de que tiene el software necesario para dar soporte a la nueva característica y determina si hay requisitos previos para que esta característica y los dispositivos que se conecten. Para comprobar los requisitos previos, consulte el [sitio web de IBM](http://www-912.ibm.com/e_dir/eServerPrereq.nsf) [Prerequisite](http://www-912.ibm.com/e_dir/eServerPrereq.nsf) (www-912.ibm.com/e\_dir/eServerPrereq.nsf).

El adaptador se puede utilizar en las versiones siguientes del sistema operativo, dependiendo del sistema que utilice:

 $\bullet$  AIX

– AIX 7.1 o posterior

- AIX versión 6.1 o posterior
- Linux
	- Red Hat Enterprise Linux versión 6 o posterior
	- SUSE Linux Enterprise Server 10 o posterior

## **Información relacionada**:

- **E**[Sitio web de IBM Prerequisite](http://www-912.ibm.com/e_dir/eServerPrereq.nsf)
- [Instalación, extracción o sustitución de adaptadores PCIe](http://www.ibm.com/support/knowledgecenter/POWER8/p8hak/pciadapters.htm)
- [Ubicación de adaptadores PCIe](http://www.ibm.com/support/knowledgecenter/POWER8/p8eab/p8eab_mtm_pciplacement)
- [Información de adaptadores PCIe por tipo de dispositivo](http://www.ibm.com/support/knowledgecenter/POWER8/p8hcd/pcibyfeature.htm)

# **Adaptador PCIe2 2 puertos 10 GbE SR (FC 5287; CCIN 5287)**

Especificaciones y requisitos del sistema operativo para los adaptadores con el código de característica (FC) 5287.

## **Visión general**

El FC 5284 y el FC 5287 son el mismo adaptador. El FC 5284 es un adaptador de altura reducida y el FC 5287 es un adaptador de altura completa.

El adaptador PCIe2 de 2 puertos 10 GbE SR es un adaptador PCIe de generación 2 corto, de altura regular y alto rendimiento. Este adaptador proporciona dos puertos Ethernet de 10 Gb que pueden configurarse para que se ejecuten a 10 Gigibits por segundo (Gbps). Cada uno de los puertos Ethernet puede conectarse mediante un pequeño conector (LC) de tipo dúplex a través de un cable de fibra multimodal (MMF) de 850 nm de hasta 300 metros (984,25 pies) de longitud. El adaptador cumple la especificación 802.3ae 10GBASE-SR de IEEE para transmisiones Ethernet.

Para obtener detalles acerca de las prioridades y las reglas de ubicación de las ranuras, consulte [Reglas](http://www.ibm.com/support/knowledgecenter/POWER8/p8eab/p8eab_mtm_pciplacement.htm) [de ubicación del adaptador PCIe y prioridades de ranuras](http://www.ibm.com/support/knowledgecenter/POWER8/p8eab/p8eab_mtm_pciplacement.htm) (http://www.ibm.com/support/ knowledgecenter/POWER8/p8eab/p8eab\_mtm\_pciplacement.htm) y seleccione el sistema en el que esté trabajando.

## **Especificaciones**

#### **Elemento**

**Descripción**

**Número de FRU del adaptador**

74Y3457 (Diseñado para cumplir con el requisito de RoHS)

**Número de FRU de conector de prueba aislada**

12R9314 (conector de prueba aislada SFP+ SR)

**Nota:** Los conectores de prueba aislada no se incluyen con la tarjeta y no se pueden comprar en IBM.

#### **Arquitectura de bus de E/S**

PCIe2, x8

### **Requisito de la ranura**

Una ranura PCIe x8 generación-2.

## **Cables**

Cable de fibra MMF 850 nm conectado a conectores LC tipo dúplex.

**Voltaje**

3,3 V

#### **Formato**

Altura reducida

### **Número máximo**

Para obtener detalles sobre el número máximo de adaptadores admitidos, consulte [Reglas de](http://www.ibm.com/support/knowledgecenter/POWER8/p8eab/p8eab_mtm_pciplacement.htm) [ubicación del adaptador PCIe y prioridades de ranuras\(](http://www.ibm.com/support/knowledgecenter/POWER8/p8eab/p8eab_mtm_pciplacement.htm)http://www.ibm.com/support/ knowledgecenter/POWER8/p8eab/p8eab\_mtm\_pciplacement.htm) y seleccione el sistema en el que está trabajando.

## **Atributos proporcionados**

- PCIe x8 Generación 2
- MSI-X y posibilidad de utilizar interrupciones de patilla de legado
- Óptica de corto alcance 10GBASE-SR
- IEEE 802.3ae (10 GbE)
- v Prioridad IEEE 802.1p y codificación VLAN 802.1Q
- Control de flujo IEEE 802.3x
- v Agregación de enlaces, conformidad con 802.3ad 802.3
- v Equilibrio de la carga y recuperación tras error IEEE 802.3ad
- Tramas encapsuladas Ether II y 802.3
- Varias direcciones MAC por cada interfaz
- Tramas grandes de hasta 9,6 Kbytes
- v Descarga de suma de comprobación TCP para IPv4
- v Descarga de segmentación TCP (TSO) para IPv4
- v Descarga de suma de comprobación UDP para IPv4
- v Ajuste y control de paquetes en el extremo receptor
- v Filtrado de paquetes de velocidad de la línea y protección contra ataques

La Figura 20 muestra el adaptador.

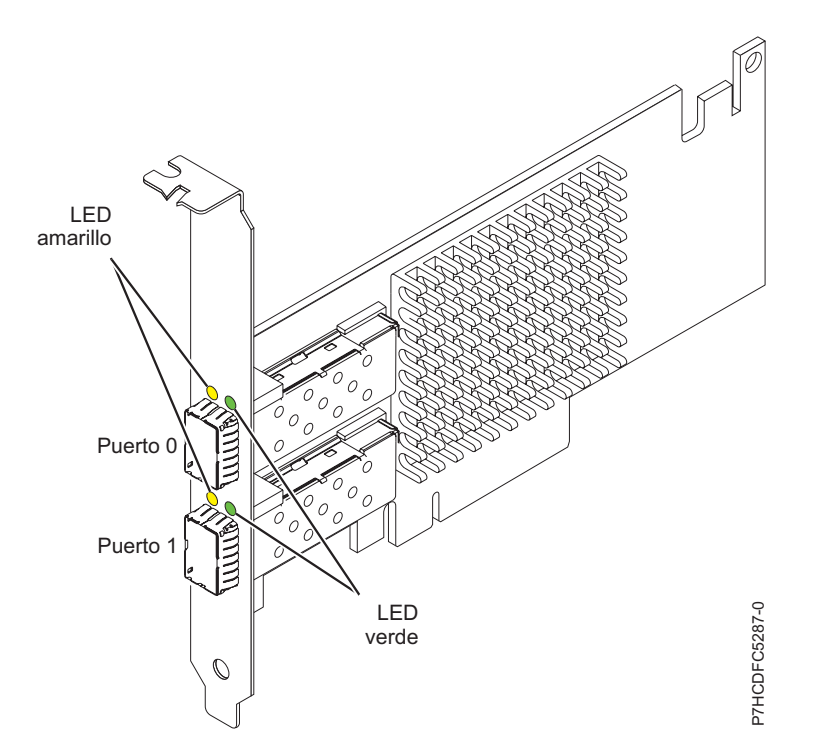

*Figura 20. adaptador PCIe2 de 2 puertos 10 GbE SR*

# **Estado de los LED del adaptador**

Los diodos fotoemisores (LED) del adaptador proporcionan información sobre el estado de funcionamiento del adaptador. Los LED se pueden ver a través de la pieza de montaje del adaptador. La Figura 20 muestra la ubicación de los LED. La Tabla [33 en la página 92](#page-111-0) describe los diferentes estados de los LED y lo que indican esos estados.

| <b>LED</b>        | Luz                        | Descripción                                                                                                    |
|-------------------|----------------------------|----------------------------------------------------------------------------------------------------|
| Verde (Actividad) | Encendido (constantemente) | Enlace activado                                                                                                    |
|                   | Apagada                    | Enlace desactivado                                                                                                    |
|                   |                            | La ausencia de un enlace puede indicar un cable<br>defectuoso, un conector defectuoso o una discrepancia de<br>configuraciones. |
| Ambar (Enlace)    | Intermitente               | Actividad en el enlace Ethernet                                                                                                 |
|                   | Apagada                    | Sin actividad en el enlace Ethernet                                                                                             |

<span id="page-111-0"></span>*Tabla 33. Diodos fotoemisores (LED) del adaptador y su descripción*

# **Requisitos del sistema operativo o de la partición**

Este adaptador se puede utilizar para las versiones siguientes de los sistemas operativos:

- $\bullet$  AIX
	- AIX Versión 7.1 con Service Pack 3 o posterior
	- AIX Versión 6.1 con el nivel de tecnología 6100-06 y el Service Pack 3 o posterior
	- AIX Versión 5.3 con el nivel tecnológico 5300-12 y Service Pack 4 o posterior.
- Linux
	- Red Hat Enterprise Linux.
	- SUSE Linux Enterprise Server.
	- Para obtener detalles de soporte, consulte el [sitio web de Linux Alerts](http://www14.software.ibm.com/webapp/set2/sas/f/lopdiags/info/LinuxAlerts.html) (www14.software.ibm.com/ webapp/set2/sas/f/lopdiags/info/LinuxAlerts.html).
- VIOS
	- El soporte de VIOS requiere VIOS 2.2.0.11 con el FixPack 24 y el Service Pack 1 o posterior.

## **Información relacionada**:

- **E**[Sitio web de IBM Prerequisite](http://www-912.ibm.com/e_dir/eServerPrereq.nsf)
- [Instalación, extracción o sustitución de adaptadores PCIe](http://www.ibm.com/support/knowledgecenter/POWER8/p8hak/pciadapters.htm)
- ☞ [Ubicación de adaptadores PCIe](http://www.ibm.com/support/knowledgecenter/POWER8/p8eab/p8eab_mtm_pciplacement)
- ₿ [Información de adaptadores PCIe por tipo de dispositivo](http://www.ibm.com/support/knowledgecenter/POWER8/p8hcd/pcibyfeature.htm)

# **Adaptador PCIe asíncrono de 2 puertos EIA-232 (FC 5289; CCIN 57D4)**

Información sobre las especificaciones y requisitos de sistema operativo para el adaptador con el código de característica (FC) 5289.

# **Visión general**

El adaptador PCIe asíncrono EIA-232 de 2 puertos es un adaptador PCI Express (PCIe) asíncrono, EIA-232, de 2 puertos, para comunicaciones serie que se puede instalar en las ranuras PCIe. El adaptador es de altura completa y se basa en la interfaz de bus de host PCIe 1.1. La función de puerto paralelo no está implementada en este adaptador.

Cada uno de los dos canales UART (Universal Asynchronous Receiver/Transmitter) contiene un receptor-transmisor de 128 bytes, protocolo FIFO, señalización completa de control por módem e interrupciones de host estándar. Si cualquiera de las dos interrupciones UART está activa, el host se puede interrumpir mediante una sola interrupción PCI. El adaptador de dos puertos proporciona puertos Ethernet RJ45, que se conectan mediante conectores DB-9.

Para obtener detalles acerca de las prioridades y las reglas de ubicación de las ranuras, consulte [Reglas](http://www.ibm.com/support/knowledgecenter/POWER8/p8eab/p8eab_mtm_pciplacement.htm) [de ubicación del adaptador PCIe y prioridades de ranuras](http://www.ibm.com/support/knowledgecenter/POWER8/p8eab/p8eab_mtm_pciplacement.htm) (http://www.ibm.com/support/ knowledgecenter/POWER8/p8eab/p8eab\_mtm\_pciplacement.htm) y seleccione el sistema en el que esté trabajando.

## **Especificaciones**

## **Elemento**

**Descripción Número de FRU del adaptador**

74Y4084 (Diseñado para cumplir con el requisito de RoHS)

**Arquitectura de bus de E/S**

## PCIe 1.1

## **Requisito de la ranura**

Para conocer las prioridades de las ranuras, consulte la colección de temas sobre la ubicación de adaptadores PCI correspondiente a su sistema.

## **Cables**

Cables de par trenzado no apantallado de categoría 5

**Voltaje**

3,3 V

## **Formato**

Corto

**Número máximo**

Para obtener detalles acerca de las prioridades y las reglas de ubicación de las ranuras, consulte [Reglas de ubicación del adaptador PCIe y prioridades de ranuras](http://www.ibm.com/support/knowledgecenter/POWER8/p8eab/p8eab_mtm_pciplacement.htm) (http://www.ibm.com/ support/knowledgecenter/POWER8/p8eab/p8eab\_mtm\_pciplacement.htm) y seleccione el sistema en el que esté trabajando.

## **Requisitos del sistema operativo o de la partición**

Este adaptador se puede utilizar para las versiones siguientes de los sistemas operativos:

- $\bullet$  AIX:
	- AIX 7.1 con el nivel tecnológico 7100-01 o posterior
	- AIX 6.1 con el nivel tecnológico 6100-07 o posterior
	- AIX 5.3 con el nivel tecnológico 5300-12 y el Service Pack 5 o posterior
- Linux:
	- SUSE Linux Enterprise Server 11 SP1 o posterior
	- SUSE Linux Enterprise Server 10 SP4 o posterior
	- Red Hat Enterprise Linux versión 6.1 o posterior
	- Red Hat Enterprise Linux Versión 5.7 o posterior
	- Para obtener detalles de soporte, consulte el [sitio web de Linux Alerts](http://www14.software.ibm.com/webapp/set2/sas/f/lopdiags/info/LinuxAlerts.html) (www14.software.ibm.com/ webapp/set2/sas/f/lopdiags/info/LinuxAlerts.html).

#### **Información relacionada**:

- [Sitio web de IBM Prerequisite](http://www-912.ibm.com/e_dir/eServerPrereq.nsf)
- [Instalación, extracción o sustitución de adaptadores PCIe](http://www.ibm.com/support/knowledgecenter/POWER8/p8hak/pciadapters.htm)
- [Ubicación de adaptadores PCIe](http://www.ibm.com/support/knowledgecenter/POWER8/p8eab/p8eab_mtm_pciplacement)
- [Información de adaptadores PCIe por tipo de dispositivo](http://www.ibm.com/support/knowledgecenter/POWER8/p8hcd/pcibyfeature.htm)

# **Adaptador PCIe LP asíncrono de 2 puertos EIA-232 (FC 5290; CCIN 57D4)**

Especificaciones y requisitos del sistema operativo para los adaptadores con el código de característica (FC) 5290.

# **Visión general**

FC 5289 y 5290 son el mismo adaptador. FC 5289 es un adaptador de altura completa y el FC 5290 es un adaptador de altura reducida.

El FC 5289 y el FC 5290 son adaptadores PCI Express (PCIe) asíncronos, EIA-232, de 2 puertos, para comunicaciones serie que se pueden instalar en las ranuras PCIe. Los adaptadores están basados en la interfaz de bus de host de PCIe 1.1. La función de puerto paralelo no está implementada en estos adaptadores.

Cada uno de los dos canales UART (universal asynchronous receiver/transmitter) contiene un receptor-transmisor de 128 bytes, protocolo FIFO, señalización completa de control por módem e interrupciones de host estándar. Si cualquiera de las dos interrupciones UART está activa, el host se puede interrumpir mediante una sola interrupción PCI. El adaptador de dos puertos proporciona puertos Ethernet RJ45, que se conectan mediante conectores DB-9.

Para obtener detalles acerca de las prioridades y las reglas de ubicación de las ranuras, consulte [Reglas](http://www.ibm.com/support/knowledgecenter/POWER8/p8eab/p8eab_mtm_pciplacement.htm) [de ubicación del adaptador PCIe y prioridades de ranuras](http://www.ibm.com/support/knowledgecenter/POWER8/p8eab/p8eab_mtm_pciplacement.htm) (http://www.ibm.com/support/ knowledgecenter/POWER8/p8eab/p8eab\_mtm\_pciplacement.htm) y seleccione el sistema en el que esté trabajando.

## **Especificaciones**

#### **Elemento**

**Descripción**

**Número de FRU del adaptador**

74Y4085 (Diseñado para cumplir con el requisito de RoHS)

**Arquitectura de bus de E/S**

PCIe 1.1

#### **Requisito de la ranura**

Para obtener detalles acerca de las prioridades y las reglas de ubicación de las ranuras, consulte [Reglas de ubicación del adaptador PCIe y prioridades de ranuras](http://www.ibm.com/support/knowledgecenter/POWER8/p8eab/p8eab_mtm_pciplacement.htm) (http://www.ibm.com/ support/knowledgecenter/POWER8/p8eab/p8eab\_mtm\_pciplacement.htm) y seleccione el sistema en el que esté trabajando.

#### **Cables**

Cables de par trenzado no apantallado de categoría 5

**Voltaje**

3,3 V

## **Formato**

Corto

#### **Número máximo**

Para obtener detalles sobre el número máximo de adaptadores admitidos, consulte [Reglas de](http://www.ibm.com/support/knowledgecenter/POWER8/p8eab/p8eab_mtm_pciplacement.htm) [ubicación del adaptador PCIe y prioridades de ranuras\(](http://www.ibm.com/support/knowledgecenter/POWER8/p8eab/p8eab_mtm_pciplacement.htm)http://www.ibm.com/support/ knowledgecenter/POWER8/p8eab/p8eab\_mtm\_pciplacement.htm) y seleccione el sistema en el que está trabajando.

## **Requisitos del sistema operativo o de la partición**

Si está instalando una nueva característica, asegúrese de que tiene el software necesario para dar soporte a la nueva característica y determina si hay requisitos previos para que esta característica y los dispositivos que se conecten. Para comprobar los requisitos previos, consulte el [sitio web de IBM](http://www-912.ibm.com/e_dir/eServerPrereq.nsf) [Prerequisite](http://www-912.ibm.com/e_dir/eServerPrereq.nsf) (www-912.ibm.com/e\_dir/eServerPrereq.nsf).

El adaptador se puede utilizar en las versiones siguientes del sistema operativo, dependiendo del sistema que utilice:

• AIX:

- AIX 7.1, nivel de tecnología 3, Service Pack 2 o posterior
- AIX 7.1, nivel de tecnología 2, Service Pack 3 o posterior
- AIX 6.1, nivel de tecnología 9 o posterior
- AIX versión 5.3, nivel de tecnología 12 o posterior
- Linux:
	- Red Hat Enterprise Linux versión 6.1 o posterior
	- Red Hat Enterprise Linux Versión 5.7 o posterior
	- SUSE Linux Enterprise Server 11, Service Pack 1 o posterior, con actualizaciones de mantenimiento actuales disponibles en SUSE.
	- SUSE Linux Enterprise Server 10 Service Pack 4 o posterior
	- Para obtener detalles de soporte, consulte el [sitio web de Linux Alerts](http://www14.software.ibm.com/webapp/set2/sas/f/lopdiags/info/LinuxAlerts.html) (www14.software.ibm.com/ webapp/set2/sas/f/lopdiags/info/LinuxAlerts.html).
	- La versión más reciente del controlador de dispositivo o iprutils puede descargarse desde [el sitio](http://www14.software.ibm.com/webapp/set2/sas/f/lopdiags/home.html) [web de IBM Service and Productivity Tools\(](http://www14.software.ibm.com/webapp/set2/sas/f/lopdiags/home.html)http://www14.software.ibm.com/webapp/set2/sas/f/ lopdiags/home.html).
- IBM i:
	- IBM i versión 7.1 o posterior

#### **Información relacionada**:

- [Sitio web de IBM Prerequisite](http://www-912.ibm.com/e_dir/eServerPrereq.nsf)
- [Instalación, extracción o sustitución de adaptadores PCIe](http://www.ibm.com/support/knowledgecenter/POWER8/p8hak/pciadapters.htm)
- [Ubicación de adaptadores PCIe](http://www.ibm.com/support/knowledgecenter/POWER8/p8eab/p8eab_mtm_pciplacement)
- [Información de adaptadores PCIe por tipo de dispositivo](http://www.ibm.com/support/knowledgecenter/POWER8/p8hcd/pcibyfeature.htm)

# **Adaptador PCIe de 10 Gb FCoE y 2 puertos (FC 5708 CCIN 2B3B)**

Información relativa a las características, los requisitos de sistema operativo y notas de instalación del adaptador con el código de característica (FC) 5708.

## **Visión general**

Este adaptador PCI Express tiene dos códigos de característica asociados:

- v FC 5270: el adaptador PCIe LP de 10 Gb FCoE y 2 puertos es el adaptador de altura reducida.
- v FC 5708: el adaptador PCIe de 10 Gb FCoE y 2 puertos es el adaptador de altura completa.

El adaptador PCIe de 10 Gb FCoE y 2 puertos es un adaptador de red convergente (CNA) de alto rendimiento. El adaptador da soporte a una red de datos y tráfico de red de almacenamiento en un adaptador de E/S individual utilizando Enhanced Ethernet y FCoE (Fibre Channel over Ethernet). Las funciones de controlador de interfaz de red (NIC) y FCoE están disponibles para ambos puertos de forma simultánea. El uso de FCoE requiere conmutadores CEE (Convergence Enhanced Ethernet).

En la siguiente figura se ven los LED y los conectores del adaptador.

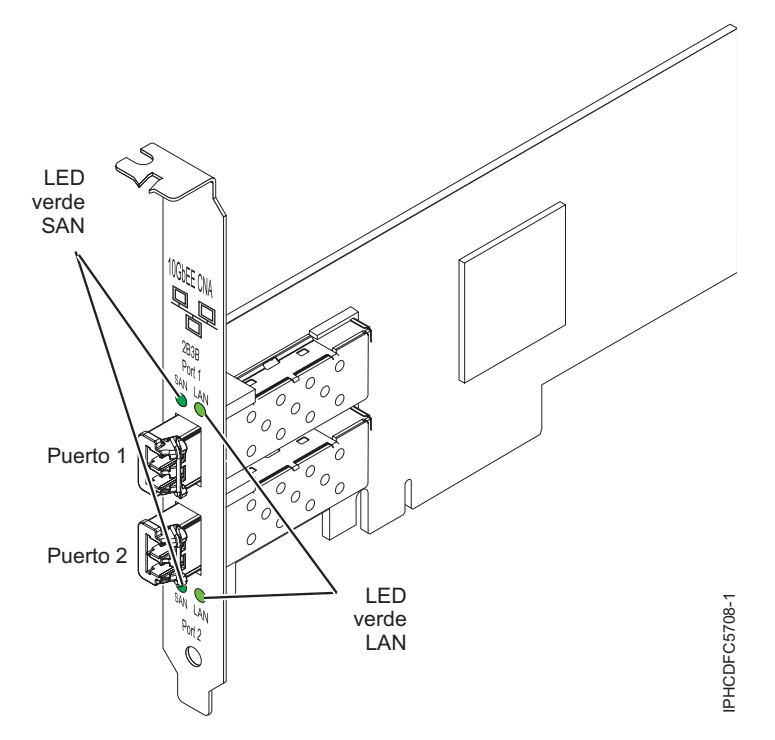

*Figura 21. Adaptador PCIe de 10 Gb FCoE y 2 puertos*

Los indicadores LED del adaptador proporcionan información sobre el estado funcional del adaptador.

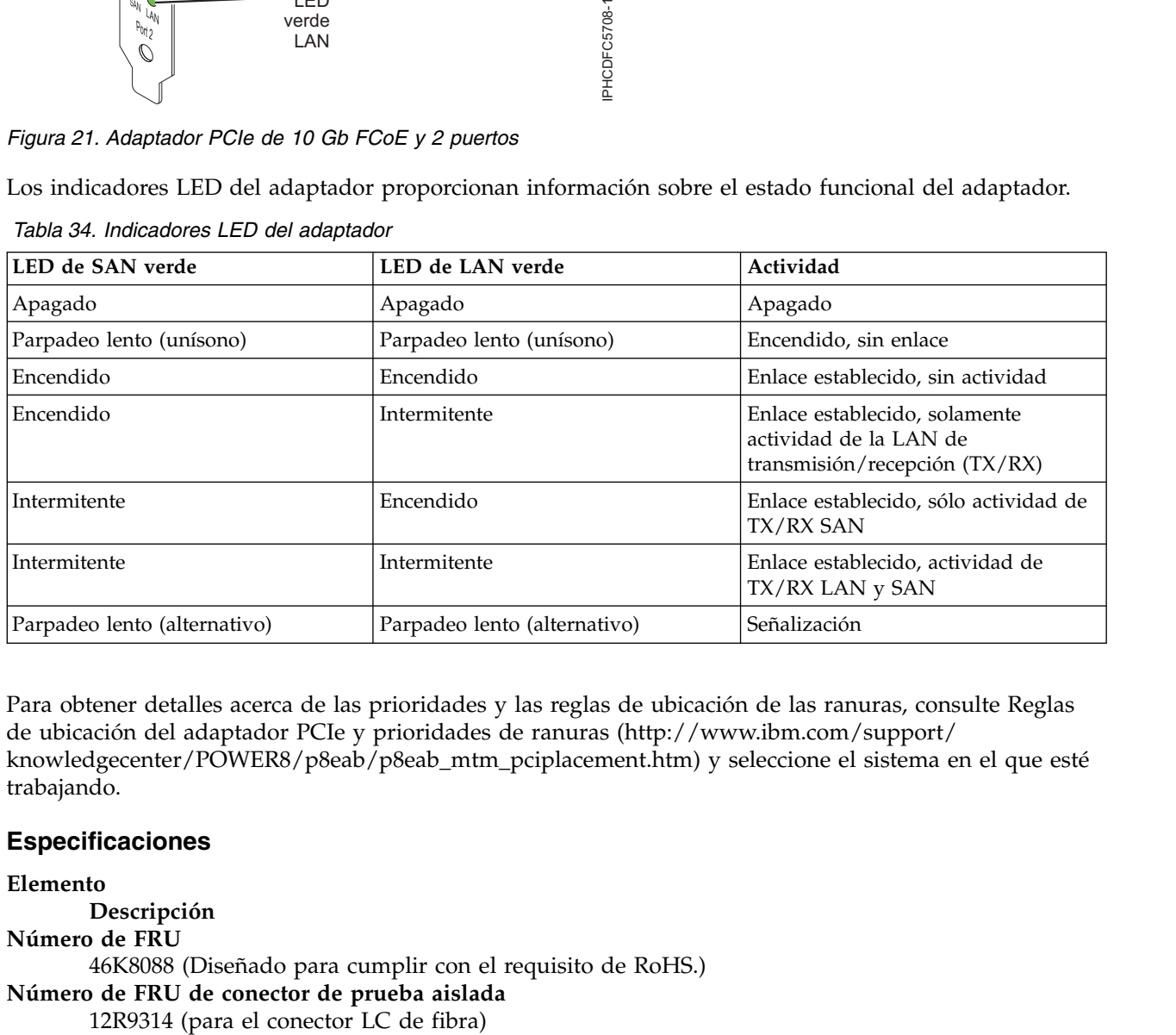

*Tabla 34. Indicadores LED del adaptador*

Para obtener detalles acerca de las prioridades y las reglas de ubicación de las ranuras, consulte [Reglas](http://www.ibm.com/support/knowledgecenter/POWER8/p8eab/p8eab_mtm_pciplacement.htm) [de ubicación del adaptador PCIe y prioridades de ranuras](http://www.ibm.com/support/knowledgecenter/POWER8/p8eab/p8eab_mtm_pciplacement.htm) (http://www.ibm.com/support/ knowledgecenter/POWER8/p8eab/p8eab\_mtm\_pciplacement.htm) y seleccione el sistema en el que esté trabajando.

## **Especificaciones**

**Elemento Descripción Número de FRU** 46K8088 (Diseñado para cumplir con el requisito de RoHS.) **Número de FRU de conector de prueba aislada**

**Nota:** El conector de prueba aislada no se incluye con la tarjeta pero se puede comprar en IBM. **Arquitectura de bus de E/S**

PCI Express x8 generación-1 y x4 generación-2

PCI Express (PCIe) Base and Card Electromechanical (CEM) 2.0

## **Número máximo**

Para conocer el número máximo de adaptadores permitidos, consulte la colección de temas sobre la ubicación de adaptadores PCI correspondiente a su sistema.

## **Conectores**

Fibra óptica multimodal LC

SFP+ (conectable de formato pequeño) con óptica SR

# **Voltaje**

3,3 V y 12V

**Formato**

Corto, altura reducida con pieza de soporte de tamaño estándar

## **Cables**

Los cables son proporcionados por el cliente. Utilice cables de fibra óptica multimodal con láser de onda corta que cumplan las especificaciones siguientes:

 $\cdot$  OM1

- Fibra de 62,5/125 micras multimodal
- Ancho de banda de 200 MHz x km
- La distancia máxima de cable 1 es de 33 m (108 pies)
- $\cdot$  OM2
	- Fibra de 50/125 micras multimodal
	- Ancho de banda de 500 MHz x km
	- La distancia máxima de cable es de 82 m (269 pies)
- $\cdot$  OM3
	- Fibra de 50/125 micras multimodal
	- Ancho de banda de 2000 MHz x km
	- La distancia máxima de cable es de 300 m (984 pies)

## **Requisitos del sistema operativo o de la partición**

Si está instalando una nueva característica, asegúrese de que tiene el software necesario para dar soporte a la nueva característica y determina si hay requisitos previos para que esta característica y los dispositivos que se conecten. Para comprobar los requisitos previos, consulte el [sitio web de IBM](http://www-912.ibm.com/e_dir/eServerPrereq.nsf) [Prerequisite](http://www-912.ibm.com/e_dir/eServerPrereq.nsf) (www-912.ibm.com/e\_dir/eServerPrereq.nsf).

El adaptador se puede utilizar en las versiones siguientes del sistema operativo, dependiendo del sistema que utilice:

- $\bullet$  AIX
	- AIX 7.1, nivel de tecnología 3, Service Pack 2 o posterior
	- AIX 6.1, nivel de tecnología 8, Service Pack 3 o posterior
	- AIX versión 5.3, nivel de tecnología 12 o posterior
- Linux
	- Red Hat Enterprise Linux versión 7 o posterior, con actualizaciones de mantenimiento actuales disponibles en Red Hat.
	- Red Hat Enterprise Linux versión 6.4 o posterior, con actualizaciones de mantenimiento actuales disponibles en Red Hat.
	- SUSE Linux Enterprise Server 11, Service Pack 2 o posterior, con actualizaciones de mantenimiento actuales disponibles en SUSE.
	- Para obtener detalles de soporte, consulte el [sitio web de Linux Alerts](http://www14.software.ibm.com/webapp/set2/sas/f/lopdiags/info/LinuxAlerts.html) (www14.software.ibm.com/ webapp/set2/sas/f/lopdiags/info/LinuxAlerts.html).
- IBM i
	- El soporte de esta característica con IBM i requiere VIOS 2.2 o posterior
	- IBM i 7.1 o posterior
- VIOS
	- El soporte de VIOS requiere VIOS 2.2.0.12-FP24 SP02 o posterior

## **Sustitución de adaptadores FCoE con intercambio en caliente**

Si utiliza el intercambio en caliente de adaptadores FCoE, tenga en cuenta que el software relacionado con el dispositivo para los dispositivos de almacenamiento pueden disponer de dispositivos adicionales que se deben suprimir. Consulte la documentación específica de los dispositivos de almacenamiento sobre cómo eliminar estos dispositivos adicionales. El adaptador tiene un nombre de puerto exclusivo de ámbito mundial (WWPN). Cuando se utiliza la función de canal de fibra, compruebe las asignaciones de zona y LUN para asegurarse de que la función de canal de fibra funciona según lo esperado.

## **Información relacionada**:

- [Sitio web de IBM Prerequisite](http://www-912.ibm.com/e_dir/eServerPrereq.nsf)
- [Instalación, extracción o sustitución de adaptadores PCIe](http://www.ibm.com/support/knowledgecenter/POWER8/p8hak/pciadapters.htm)
- [Ubicación de adaptadores PCIe](http://www.ibm.com/support/knowledgecenter/POWER8/p8eab/p8eab_mtm_pciplacement)
- [Información de adaptadores PCIe por tipo de dispositivo](http://www.ibm.com/support/knowledgecenter/POWER8/p8hcd/pcibyfeature.htm)

# **Adaptador PCI Express de 4 puertos 10/100/1000 Base-TX (FC 5717; CCIN 5717)**

Aquí encontrará las características, los requisitos y las especificaciones del adaptador con el código de característica (FC) 5717.

El PCI Express de 4 puertos 10/100/1000 Base-TX es un adaptador PCI Express (PCIe) Ethernet Gigabit dúplex de cuatro puertos que se puede configurar para que cada puerto se ejecute a velocidades de datos de 1000, 100 ó 10 Mbps. Este adaptador interactúa con el sistema a través de un bus PCIe y se conecta a una red mediante un cable UTP (par trenzado no apantallado) CAT-5 de 4 pares para distancias de hasta 100 metros. El adaptador cumple el estándar IEEE 802.3ab 1000Base-T. El 5717 también es compatible con tramas de gran tamaño cuando trabaja a la velocidad de 1000 Mbps.

Las características del adaptador son las siguientes:

- v Admite la moderación de interrupciones para ofrecer más rendimiento al tiempo que reduce notablemente la utilización de unidad central de proceso (CPU)
- v Permite operaciones con cuatro puertos en las ranuras x4, x8, x16 y cada puerto opera sin interferir con el resto
- v Cada puerto opera sin interferir con el resto
- v Negociación automática, dúplex (semidúplex disponible para 10/100)
- Control de acceso al soporte (MAC) integrado y capa física (PHY)
- v Soporta Fast EtherChannel (FEC) y Gigabit EtherChannel (GEC) cuando se utiliza con un conmutador capaz
- v Soporta el protocolo de control de Agregación de enlace de IEEE 802.3ad cuando se utiliza con un conmutador capaz
- $\cdot$  IEEE 802.1Q VLANs, soporte de control de flujo IEEE 802.3 (z, ab, u, x), IEEE 802.1p
- v Protocolo de control de transmisión (TCP) para descarga de suma de comprobación TCP, protocolo Internet (IP) para IPv4
- v Descarga de segmentación TCP (TSO) / Descarga de envíos de gran tamaño (LSO)
- Anchura de bus x4 carril, que puede funcionar en las ranuras x4, x8 o x16
- v Velocidad de bus (x4, frecuencia codificada) 10 Gbps unidireccional y 20 Gbps bidireccional
- Soporta EEPROM SPI y EEPROM único
- v Niveles de interrupción INTA y MSI (Se necesita soporte de software y sistema para MSI)
- IEEE 802.3ab
- v Certificaciones de hardware FCC B, UL, CE, VCCI, BSMI, CTICK, MIC
- Cuatro puertos RJ-45
- LED en cada puerto identificando actividad de enlace y velocidad
- v Está en conformidad con la Directiva 2002/95/EC de la Unión Europea sobre la Restricción del Uso de Ciertas Sustancias Peligrosas de Equipo Eléctrico y Electrónico (EEE)

Para obtener detalles acerca de las prioridades y las reglas de ubicación de las ranuras, consulte [Reglas](http://www.ibm.com/support/knowledgecenter/POWER8/p8eab/p8eab_mtm_pciplacement.htm) [de ubicación del adaptador PCIe y prioridades de ranuras](http://www.ibm.com/support/knowledgecenter/POWER8/p8eab/p8eab_mtm_pciplacement.htm) (http://www.ibm.com/support/ knowledgecenter/POWER8/p8eab/p8eab\_mtm\_pciplacement.htm) y seleccione el sistema en el que esté trabajando.

## **Especificaciones del adaptador**

#### **Elemento**

**Descripción**

**Número de FRU del adaptador**

46Y3512 (Diseñado para cumplir con el requisito de RoHS)

#### **Número de FRU de conector de prueba aislada**

10N7405 (conector de prueba aislada UTP de 1 Gb)

**Nota:** Los conectores de prueba aislada no se incluyen con la tarjeta y no se pueden comprar en IBM.

#### **Arquitectura de bus de E/S**

- Compatible con PCIe V1.0a
- Anchura de bus  $x4$  carriles PCIe, que puede funcionar en las ranuras  $x4$ ,  $x8$  o  $x16$
- v Velocidad de bus (x4, frecuencia codificada) 10 Gbps unidireccional; 20 Gbps bidireccional

## **Maestro de bus**

Sí

#### **Número máximo**

Para conocer el número máximo de adaptadores permitidos, consulte la colección de temas sobre la ubicación de adaptadores PCI correspondiente a su sistema.

## **Tamaño del adaptador**

Formato PCIe corto

**Información de conector**

- Cuatro puertos RJ-45
- v Dos LED indicadores de estado del adaptador por cada puerto, para actividad de enlace y velocidad

## **Cableado**

Los clientes suministran sus propios cables. Para optimizar el rendimiento, utilice cables que respondan a los estándares de cableado de Cat 5e o posterior.

#### **Estado de los LED del adaptador**

Los diodos fotoemisores (LED) del adaptador proporcionan información sobre el estado de funcionamiento del adaptador. Los LED se pueden ver a través de la pieza de montaje del adaptador. El adaptador PCIe 10/100/1000 Base-TX de 4 puertos muestra la ubicación de los LED. La Tabla [35 en la](#page-119-0) [página 100](#page-119-0) describe los diferentes estados de los LED y lo que indican esos estados.

La figura siguiente muestra el adaptador:

<span id="page-119-0"></span>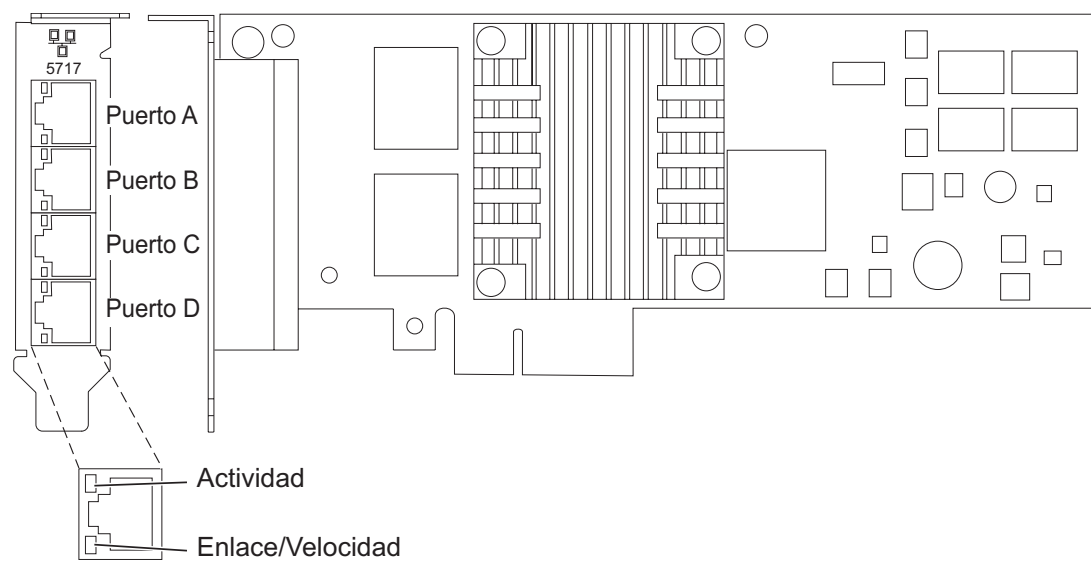

*Figura 22. Adaptador PCIe 4 Puertos 10/100/1000 Base-TX*

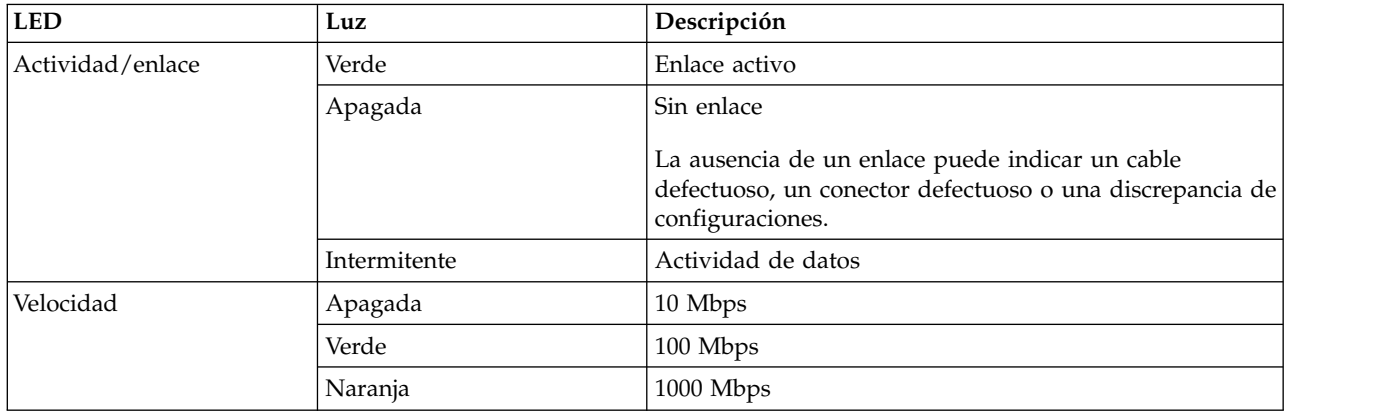

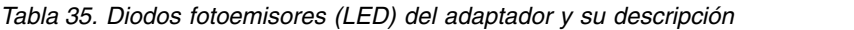

# **Requisitos del sistema operativo o de la partición**

Si está instalando una nueva característica, asegúrese de que tiene el software necesario para dar soporte a la nueva característica y determina si hay requisitos previos para que esta característica y los dispositivos que se conecten. Para comprobar los requisitos previos, consulte el [sitio web de IBM](http://www-912.ibm.com/e_dir/eServerPrereq.nsf) [Prerequisite](http://www-912.ibm.com/e_dir/eServerPrereq.nsf) (www-912.ibm.com/e\_dir/eServerPrereq.nsf).

Este adaptador se puede utilizar para las versiones siguientes de los sistemas operativos:

• AIX

- AIX Versión 7.1 o posterior
- AIX versión 6.1 o posterior
- AIX Versión 5.3 o posterior
- Linux
	- Red Hat Enterprise Linux
	- SUSE Linux Enterprise Server
	- Para obtener detalles de soporte, consulte el [sitio web de Linux Alerts](http://www14.software.ibm.com/webapp/set2/sas/f/lopdiags/info/LinuxAlerts.html) (www14.software.ibm.com/ webapp/set2/sas/f/lopdiags/info/LinuxAlerts.html).

Si utiliza otro release de AIX, asegúrese de que el adaptador está soportado en ese release antes de instalarlo. Póngase en contacto con el personal de servicio y soporte para pedir ayuda.

Si está instalando una nueva característica, asegúrese de que tiene el software necesario para dar soporte a la nueva característica y determina si hay requisitos previos para que esta característica y los dispositivos que se conecten. Para comprobar los requisitos previos, consulte el [sitio web de IBM](http://www-912.ibm.com/e_dir/eServerPrereq.nsf) [Prerequisite](http://www-912.ibm.com/e_dir/eServerPrereq.nsf) (www-912.ibm.com/e\_dir/eServerPrereq.nsf).

## **Preparativos para la instalación**

Si va a instalar el sistema operativo en este momento, instale el adaptador antes de instalar el sistema operativo. Encontrará las instrucciones en: ["Instalar el adaptador" en la página 103.](#page-122-0)

Si solo va a instalar el controlador de dispositivo de este adaptador, instale el software del controlador de dispositivo antes de instalar el adaptador. Encontrará las instrucciones en: "Instalar el software del controlador de dispositivo".

Si ya tiene instalado uno de estos adaptadores y en funcionamiento con el sistema operativo AIX y se está preparando para instalar más adaptadores, el controlador de dispositivo ya está instalado y no hace falta que lo reinstale.

#### **Verificar los requisitos de hardware**

El hardware que se necesita para el adaptador es el siguiente:

- v Un conector de prueba aislada para el conector RJ-45, si se propone ejecutar todo el paquete de diagnósticos
- v Cables UTP Cat 5e (o superior) para la conexión de red a 1000 Mbps
- v Cables UTP Cat 5 o Cat 3 para la conexión de red a 100 Mbps o 10 Mbps

**Restricción:** El cable no puede tener más de 100 metros (incluidos los cables de parche) contando desde el adaptador al conmutador local.

#### **Verificar los requisitos de software**

Puede usar el adaptador en los sistemas operativos que figuran en: ["Requisitos del sistema operativo o](#page-119-0) [de la partición" en la página 100.](#page-119-0)

#### **Reunir herramientas y documentación**

Para instalar el adaptador, debe tener acceso a estos elementos:

- v El adaptador
- v La documentación del sistema operativo
- v La documentación de la unidad del sistema para las tareas de quitar y sustituir dispositivos
- v La documentación sobre la ubicación del adaptador PCI.
- Un destornillador de punta plana
- v El CD de controlador de dispositivo de AIX, que incluye el controlador de dispositivo.

## **Instalar el software del controlador de dispositivo**

En este apartado se explica cómo instalar el software del controlador de dispositivo. El controlador de dispositivo se proporciona para el sistema operativo AIX 5L en el CD de controlador de dispositivo de AIX, que incluye el controlador de dispositivo..

Para instalar el software del controlador de dispositivo, siga estos pasos:

- 1. Inicie sesión en la unidad del sistema como usuario root.
- 2. Inserte el disco que contiene el software del controlador de dispositivo (por ejemplo, el CD) en el dispositivo de soportes.

Si el sistema no tiene una unidad de CD-ROM, consulte la documentación del sistema para realizar una instalación NIM (gestión de instalación de red).

- 3. Escriba el siguiente mandato de vía rápida de la herramienta de interfaces de gestión del sistema (SMIT): smit devinst
- 4. Pulse Intro. En la ventana Instalar software de dispositivo adicional, queda resaltada la opción de **dispositivo de entrada / directorio para software**.
- 5. Escriba el nombre del dispositivo de entrada que está utilizando o pulse F4 para obtener una lista en la que seleccionar el dispositivo de entrada.
- 6. Pulse Intro. En la ventana para instalar software de dispositivo adicional, verá resaltada la opción de SOFTWARE para instalar.
- 7. Pulse F4 para seleccionar Listar.
- 8. Escriba / para visualizar la ventana de buscar.
- 9. Teclee el nombre del paquete de dispositivos devices.pciex.14106803.
- 10. Pulse Intro. El sistema busca el software de este controlador de dispositivo y lo resalta.
- 11. Pulse F7 para seleccionar el software de controlador de dispositivo resaltado.
- 12. Pulse Intro. Aparece una ventana para instalar el software de dispositivo adicional. Los campos de entrada se actualizan automáticamente.
- 13. Pulse Intro para aceptar la información. Aparece una ventana que le pregunta si está seguro.
- 14. Pulse Intro para aceptar la información. Aparece la ventana de estado del mandato.
	- v El mensaje RUNNING está resaltado para indicar que el mandato de instalación y configuración está en ejecución.
	- v Cuando el término RUNNING pase a ser OK, desplácese al final de la página y localice el resumen de la instalación.
	- v Si la instalación es satisfactoria, aparece SUCCESS en la columna de resultado del resumen de instalación, al final de la página.
- 15. Quite el soporte de instalación de la unidad.
- 16. Pulse F10 para salir de SMIT.

## **Verificar la instalación del software de AIX**

Para verificar que el controlador de dispositivo del adaptador está instalado, siga estos pasos:

- 1. Si es necesario, inicie sesión como usuario root.
- 2. Escriba lslpp -l devices.pciex.14106803.rte y pulse Intro.

Si el controlador de dispositivo está instalado, los datos que aparecen en pantalla son como los de esta tabla de ejemplo:

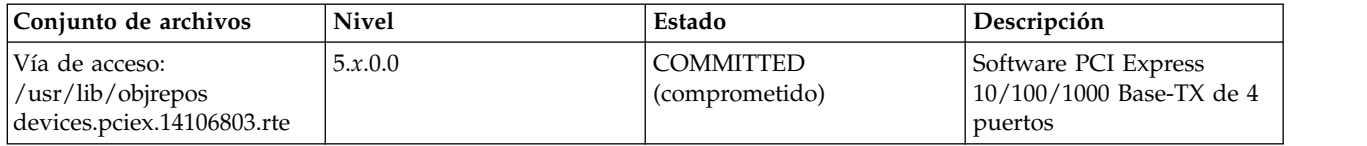

3. Confirme que los conjuntos de archivos devices.pciex.14106803.rte estén instalados. Si no aparecen datos en la ventana, reinstale el controlador.

## <span id="page-122-0"></span>**Instalar el adaptador**

En este apartado se explica cómo instalar el adaptador. Si va a instalar el sistema operativo en este momento, instale el adaptador antes de instalar el sistema operativo. Si el sistema operativo ya está instalado y tiene que instalar el controlador de dispositivo para este adaptador, instale el software del controlador de dispositivo antes de instalar el adaptador.

**Atención:** Antes de instalar un adaptador, revise las precauciones en [Manejo de dispositivos sensibles a](http://publib.boulder.ibm.com/infocenter/powersys/v3r1m5/topic/p8hak/pxhak_static.htm) [la electricidad estática.](http://publib.boulder.ibm.com/infocenter/powersys/v3r1m5/topic/p8hak/pxhak_static.htm) No extraiga el adaptador de la bolsa antiestática hasta que esté preparado para colocarlo en la unidad del sistema.

Para instalar el adaptador, siga estos pasos:

1. Averigüe en qué ranura PCIe debe colocar el adaptador.

El adaptador tiene un conector PCIe x4 y se puede colocar en una ranura x4, x8 o x16. Consulte la ubicación del adaptador PCI para obtener información sobre las ranuras PCIe en la unidad del sistema.

2. Instale el adaptador siguiendo las instrucciones de la guía de servicio de la unidad del sistema.

## **Información relacionada**:

- [Sitio web de IBM Prerequisite](http://www-912.ibm.com/e_dir/eServerPrereq.nsf)
- [Instalación, extracción o sustitución de adaptadores PCIe](http://www.ibm.com/support/knowledgecenter/POWER8/p8hak/pciadapters.htm)
- [Ubicación de adaptadores PCIe](http://www.ibm.com/support/knowledgecenter/POWER8/p8eab/p8eab_mtm_pciplacement)
- [Información de adaptadores PCIe por tipo de dispositivo](http://www.ibm.com/support/knowledgecenter/POWER8/p8hcd/pcibyfeature.htm)

# **Adaptador de canal de fibra PCIe2 FH de 4 puertos y 8 gigabits (FC 5729; CCIN 5729)**

Especificaciones y requisitos del sistema operativo para el adaptador 5729.

## **Visión general**

El adaptador de canal de fibra PCIe2 FH de 4 puertos y 8 gigabits (FC 5729) es un adaptador de alto rendimiento basado en el adaptador de bus de host (HBA) PCIe Emulex LPe12004. FC 5729 es un adaptador de generación 2 y se puede utilizar en los sistemas que son compatibles con los adaptadores de generación 2. El adaptador proporciona cuatro puertos de canal de fibra. Cada puerto de canal de fibra proporciona capacidad para un solo iniciador en un enlace de fibra. Los puertos tienen conectores de tipo LC y utilizan ópticas láser de onda corta. El adaptador se conecta a conmutadores de canal de fibra y trabaja a velocidades de enlace de 2, 4 y 8 Gbps. El adaptador negocia automáticamente con el conmutador la velocidad más alta de la que sea capaz el conmutador. Los LED de cada puerto proporcionan información sobre el estado y la velocidad de enlace del puerto.

La figura siguiente muestra el adaptador FC 5729.

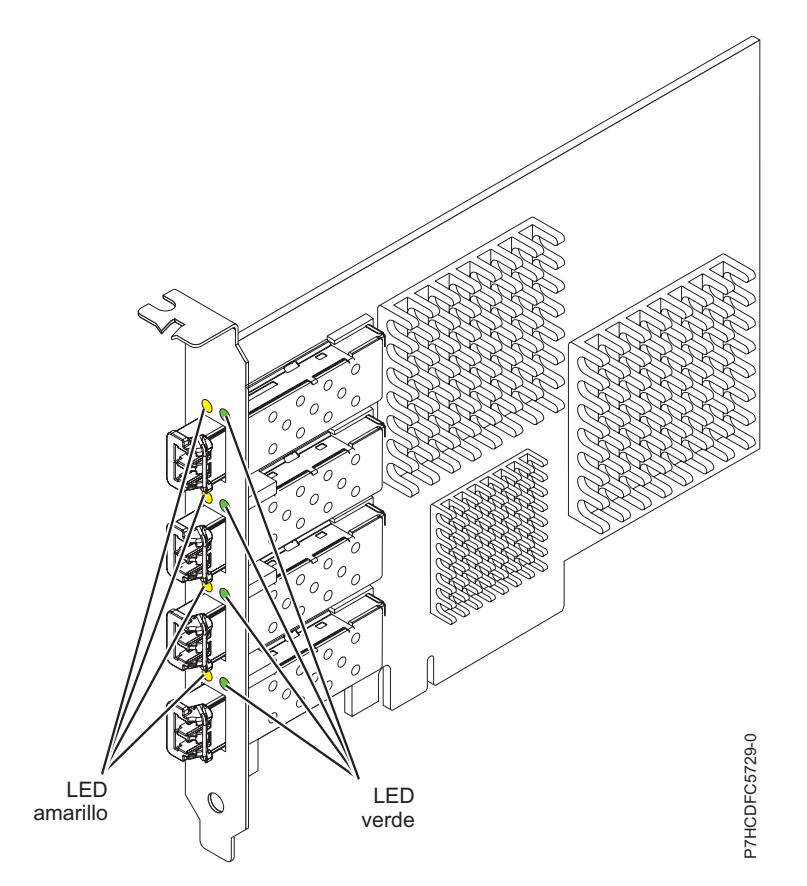

*Figura 23. Adaptador FC 5729*

Para obtener detalles acerca de las prioridades y las reglas de ubicación de las ranuras, consulte [Reglas](http://www.ibm.com/support/knowledgecenter/POWER8/p8eab/p8eab_mtm_pciplacement.htm) [de ubicación del adaptador PCIe y prioridades de ranuras](http://www.ibm.com/support/knowledgecenter/POWER8/p8eab/p8eab_mtm_pciplacement.htm) (http://www.ibm.com/support/ knowledgecenter/POWER8/p8eab/p8eab\_mtm\_pciplacement.htm) y seleccione el sistema en el que esté trabajando.

# **Especificaciones del adaptador**

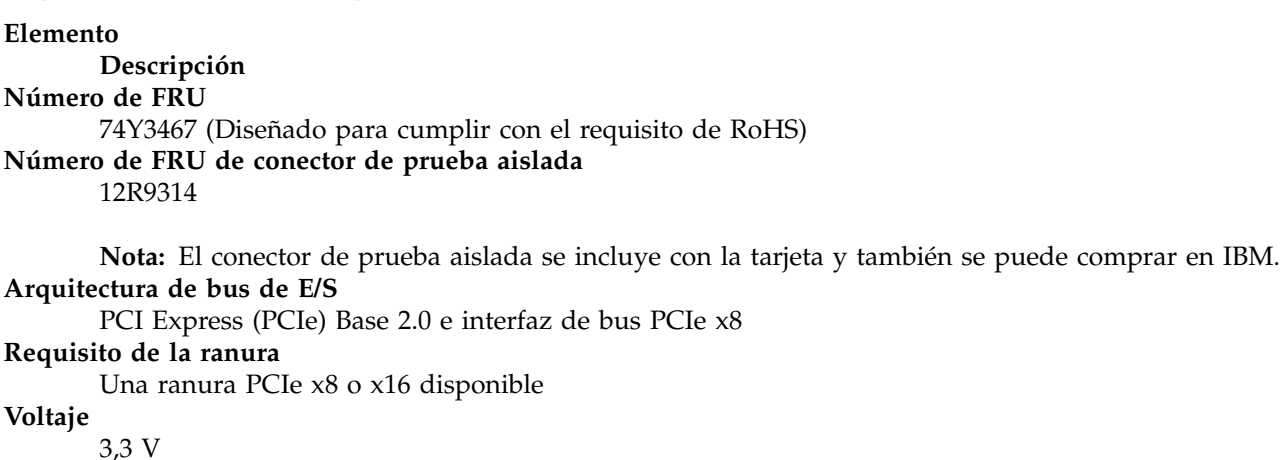

#### **Formato**

Adaptador de altura completa y longitud completa con soporte de tamaño estándar **Compatibilidad de canal de fibra**

Dispositivos de canal de fibra de 2, 4 y 8 gigabits

## **Cables**

Los cables son proporcionados por el cliente. Utilice cables de fibra óptica multimodal con láser de onda corta que cumplan las especificaciones siguientes:

- v OM3: fibra de 50/125 micras multimodal, ancho de banda de 2000 MHz x km
- v OM2: fibra de 50/125 micras multimodal, ancho de banda de 500 MHz x km
- v OM1: fibra de 62,5/125 micras multimodal, ancho de banda de 200 MHz x km

Debido a que los tamaños del núcleo de la fibra son diferentes, sólo los cables OM1 se pueden conectar a otros cables OM1. Para obtener los mejores resultados, no conecte los cables OM2 a cables OM3. Pero si conecta un cable OM2 a un cable OM3, la longitud completa del cable tendrá las características del cable OM2.

La tabla siguiente muestra las distancias permitidas para los tres tipos de cable y las tres velocidades de enlace.

| Tipo de cable    | $2,125$ Gbps     | $4.25$ Gbps      | 8,5 Gbps         |
|------------------|------------------|------------------|------------------|
| 1 <sub>OM3</sub> | $10.5$ m - 500 m | $10.5$ m - 380 m | $10.5$ m - 150 m |
| 10M2             | $10.5$ m - 300 m | $10.5$ m - 150 m | $10.5$ m - 50 m  |
| LOM1             | $10.5$ m - 150 m | $10,5$ m - 70 m  | $10.5$ m - 21 m  |

*Tabla 36. Distancias de cables permitidas para cada velocidad de enlace*

## **Número máximo**

Para obtener información de ubicación de adaptador específica de sistema, consulte el tema de ubicación de adaptador PCI.

## **Requisitos del sistema operativo o de la partición**

Si está instalando una nueva característica, asegúrese de que tiene el software necesario para dar soporte a la nueva característica y determina si hay requisitos previos para que esta característica y los dispositivos que se conecten. Para comprobar los requisitos previos, consulte el [sitio web de IBM](http://www-912.ibm.com/e_dir/eServerPrereq.nsf) [Prerequisite](http://www-912.ibm.com/e_dir/eServerPrereq.nsf) (www-912.ibm.com/e\_dir/eServerPrereq.nsf).

El adaptador recibe soporte en las versiones siguientes de estos sistemas operativos:

- $\bullet$  AIX
	- AIX 7.1
	- AIX 6.1

## **LED del adaptador**

Los LED verdes y amarillos se pueden ver a través de las aberturas de la pieza de montaje del adaptador. La luz verde indica actividad del firmware y la luz amarilla indica actividad de los puertos. La Tabla 37 resume las condiciones de la velocidad de enlace. Existe una pausa de un segundo, en la que el LED está apagado, entre cada grupo de parpadeos rápidos (2, 3 o 4). Observe el comportamiento del LED durante varios segundos para asegurarse de que ha identificado correctamente el estado.

| LED verde      | LED amarillo        | Estado                                                |  |
|----------------|---------------------|-------------------------------------------------------|--|
| Parpadeo lento | Apagada             | Normal, enlace inactivo o no iniciado                 |  |
| Encendido      | 2 parpadeos rápidos | Velocidad de enlace 2 Gbps - normal,<br>enlace activo |  |
| Encendido      | 3 parpadeos rápidos | Velocidad de enlace 4 Gbps - normal,<br>enlace activo |  |
| Encendido      | 4 parpadeos rápidos | Velocidad de enlace 8 Gbps - normal,<br>enlace activo |  |

*Tabla 37. Estados normales de los LED*

Las condiciones de la autoprueba de encendido (POST) y sus resultados están resumidos: Tabla 38. Estos estados pueden servir para identificar los estados anómalos o los problemas. Siga la acción que se deba emprender para cada condición.

| LED verde         | LED amarillo         | Estado                                                             | Acción que se debe realizar                                              |  |
|-------------------|----------------------|--------------------------------------------------------------------|--------------------------------------------------------------------------|--|
| Apagada           | Apagada              | Error de activación (placa<br>inactiva)                            | Realice las pruebas de diagnóstico del sistema<br>operativo AIX o IBM i. |  |
| Apagada           | Encendido            | Error de POST (placa inactiva)                                     | Realice las pruebas de diagnóstico del sistema<br>operativo AIX o IBM i. |  |
| Apagada           | Parpadeo<br>lento    | Error de activación del<br>monitor                                 | Realice las pruebas de diagnóstico del sistema<br>operativo AIX o IBM i. |  |
| Apagada           | Parpadeos<br>rápidos | Error de POST                                                      | Realice las pruebas de diagnóstico del sistema<br>operativo AIX o IBM i. |  |
| Apagada           | Intermitente         | Proceso de POST en curso                                           | Ninguna                                                                  |  |
| Encendido         | Apagada              | Error durante el<br>funcionamiento                                 | Realice las pruebas de diagnóstico del sistema<br>operativo AIX o IBM i. |  |
| Encendido         | Encendido            | Error durante el<br>funcionamiento                                 | Realice las pruebas de diagnóstico del sistema<br>operativo AIX o IBM i. |  |
| Parpadeo<br>lento | Parpadeo<br>lento    | Fuera de línea para descargar                                      | Ninguna                                                                  |  |
| Parpadeo<br>lento | Parpadeos<br>rápidos | Modalidad fuera de línea<br>restringida, en espera de<br>reiniciar | Ninguna                                                                  |  |
| Parpadeo<br>lento | Intermitente         | Modalidad fuera de línea<br>restringida, prueba activa             | Ninguna                                                                  |  |

*Tabla 38. Condiciones de la POST y resultados*

# **Sustitución de adaptadores de canal de fibra mediante el intercambio en caliente**

Si utiliza el intercambio en caliente para adaptadores de canal de fibra, tenga en cuenta que el software de los dispositivos de almacenamiento puede tener dispositivos adicionales (por ejemplo, el dispositivo DAR asociado al FAStT o DS4800) que es necesario extraer. Consulte la documentación específica de los dispositivos de almacenamiento para conocer cómo extraer estos dispositivos adicionales.

El adaptador tiene un nombre de puerto exclusivo de ámbito mundial (WWPN). Compruebe las asignaciones de zona y LUN para asegurar el funcionamiento correcto del nuevo adaptador.

#### **Información relacionada**:

- **E** [Sitio web de IBM Prerequisite](http://www-912.ibm.com/e_dir/eServerPrereq.nsf)
- ₿ [Instalación, extracción o sustitución de adaptadores PCIe](http://www.ibm.com/support/knowledgecenter/POWER8/p8hak/pciadapters.htm)
- ☞ [Ubicación de adaptadores PCIe](http://www.ibm.com/support/knowledgecenter/POWER8/p8eab/p8eab_mtm_pciplacement)
- [Información de adaptadores PCIe por tipo de dispositivo](http://www.ibm.com/support/knowledgecenter/POWER8/p8hcd/pcibyfeature.htm)

# **Adaptador PCI Express de canal de fibra de puerto dual y 8 Gb (FC 5735; CCIN 577D)**

Especificaciones y requisitos del sistema operativo para el adaptador 5735.

## **Visión general**

El Adaptador de canal de fibra de dos puertos PCI Express de 8 Gb es un adaptador de alto rendimiento basado en el adaptador de bus de host (HBA) PCIe Emulex LPe12002. Cada puerto proporciona

capacidad para un solo iniciador en un enlace de fibra. Los puertos disponen de conectores de tipo LC y utilizan ópticas láser de onda corta. El adaptador se conecta a conmutadores de canal de fibra y trabaja a velocidades de enlace de 2, 4 y 8 Gbps. El adaptador negocia automáticamente con el conmutador la velocidad más alta de la que sea capaz el conmutador. Los LED de cada puerto proporcionan información sobre el estado y la velocidad de enlace del puerto.

La figura siguiente muestra el adaptador:

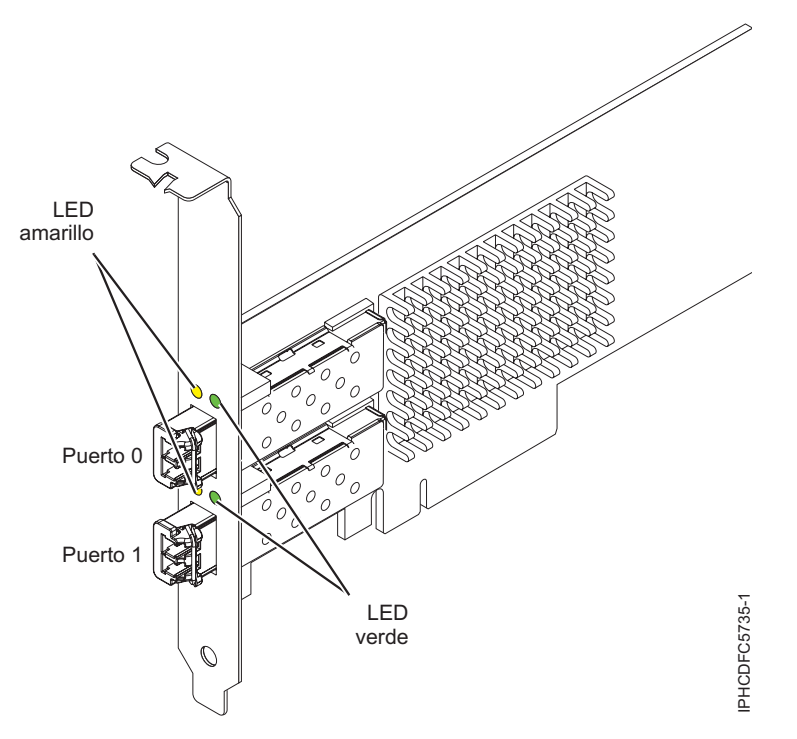

*Figura 24. Adaptador 5735*

Para obtener detalles acerca de las prioridades y las reglas de ubicación de las ranuras, consulte [Reglas](http://www.ibm.com/support/knowledgecenter/POWER8/p8eab/p8eab_mtm_pciplacement.htm) [de ubicación del adaptador PCIe y prioridades de ranuras](http://www.ibm.com/support/knowledgecenter/POWER8/p8eab/p8eab_mtm_pciplacement.htm) (http://www.ibm.com/support/ knowledgecenter/POWER8/p8eab/p8eab\_mtm\_pciplacement.htm) y seleccione el sistema en el que esté trabajando.

## **Especificaciones del adaptador**

**Elemento Descripción Número de FRU** 10N9824 (Diseñado para cumplir con el requisito de RoHS) **Número de FRU de conector de prueba aislada** 12R9314

**Nota:** El conector de prueba aislada se incluye con la tarjeta y también se puede comprar en IBM. **Arquitectura de bus de E/S**

PCI Express (PCIe) Base and Card Electromechanical (CEM) 2.0

Interfaz de bus PCIe x8

```
Requisito de la ranura
```
Una ranura PCIe x8 o x16 disponible

```
Voltaje
```
3,3 V

## **Formato**

Corto, altura reducida con pieza de soporte de tamaño estándar

## **Compatibilidad de canal de fibra**

2, 4, 8 Gigabits

**Cables**

Los cables son proporcionados por el cliente. Utilice cables de fibra óptica multimodal con láser de onda corta que cumplan las especificaciones siguientes:

- v OM3: fibra de 50/125 micras multimodal, ancho de banda de 2000 MHz x km
- v OM2: fibra de 50/125 micras multimodal, ancho de banda de 500 MHz x km
- v OM1: fibra de 62,5/125 micras multimodal, ancho de banda de 200 MHz x km

Como los tamaños de núcleo son diferentes, los cables OM1 sólo se pueden conectar a otros cables OM1. Para obtener los mejores resultados, los cables OM2 no se deberían conectar a cables OM3. No obstante, si se conecta un cable OM2 a un cable OM3, las características del OM2 se aplican a toda la longitud de los cables.

La tabla siguiente muestra las distancias permitidas para los tres tipos de cable y las tres velocidades de enlace.

| Tipo de cable | $2,125$ Gbps     | $ 4,25$ Gbps     | $ 8.5 \text{ Gbps} $ |
|---------------|------------------|------------------|----------------------|
| OM3           | $10.5$ m - 500 m | $10.5$ m - 380 m | $10.5$ m - 150 m     |
| 10M2          | 10,5 m - 300 m   | $10.5$ m - 150 m | $10.5$ m - 50 m      |
| LOM1          | 10,5 m - 150 m   | $10.5$ m - 70 m  | $10.5$ m - 21 m      |

*Tabla 39. Distancias de cables permitidas para cada velocidad de enlace*

#### **Número máximo**

Para obtener detalles sobre el número máximo de adaptadores admitidos, consulte [Reglas de](http://www.ibm.com/support/knowledgecenter/POWER8/p8eab/p8eab_mtm_pciplacement.htm) [ubicación del adaptador PCIe y prioridades de ranuras\(](http://www.ibm.com/support/knowledgecenter/POWER8/p8eab/p8eab_mtm_pciplacement.htm)http://www.ibm.com/support/ knowledgecenter/POWER8/p8eab/p8eab\_mtm\_pciplacement.htm) y seleccione el sistema en el que está trabajando.

#### **Requisitos del sistema operativo o de la partición**

Si está instalando una nueva característica, asegúrese de que tiene el software necesario para dar soporte a la nueva característica y determina si hay requisitos previos para que esta característica y los dispositivos que se conecten. Para comprobar los requisitos previos, consulte el [sitio web de IBM](http://www-912.ibm.com/e_dir/eServerPrereq.nsf) [Prerequisite](http://www-912.ibm.com/e_dir/eServerPrereq.nsf) (www-912.ibm.com/e\_dir/eServerPrereq.nsf).

El adaptador recibe soporte en las versiones siguientes de estos sistemas operativos:

• AIX

- AIX Versión 7.1 o posterior
- AIX versión 6.1 o posterior
- AIX Versión 5.3 o posterior
- Linux
	- Red Hat Enterprise Linux 6.1 para POWER o posterior
	- SUSE Linux Enterprise Server 11, Service Pack 1 o posterior (con paquete de actualización)
	- Para obtener detalles de soporte, consulte el [sitio web de Linux Alerts](http://www14.software.ibm.com/webapp/set2/sas/f/lopdiags/info/LinuxAlerts.html) (www14.software.ibm.com/ webapp/set2/sas/f/lopdiags/info/LinuxAlerts.html).
- IBM i
	- IBM i versión 7.2 o posterior
	- IBM i versión 7.1 o posterior

# **LED del adaptador**

Los LED verde y amarillo se pueden ver a través de las aberturas de la pieza de montaje del adaptador. La luz verde indica actividad del firmware y la luz amarilla indica actividad de los puertos. La Tabla 40 resume las condiciones de la velocidad de enlace. Existe una pausa de un segundo, en la que el LED está apagado, entre cada grupo de parpadeos rápidos (2, 3 o 4). Observe el comportamiento del LED durante varios segundos para asegurarse de que ha identificado correctamente el estado.

*Tabla 40. Estados normales de los LED*

| LED verde      | LED amarillo        | Estado                                                |  |
|----------------|---------------------|-------------------------------------------------------|--|
| Parpadeo lento | Apagada             | Normal, enlace inactivo o no iniciado                 |  |
| Encendido      | 2 parpadeos rápidos | Velocidad de enlace 2 Gbps - normal,<br>enlace activo |  |
| Encendido      | 3 parpadeos rápidos | Velocidad de enlace 4 Gbps - normal,<br>enlace activo |  |
| Encendido      | 4 parpadeos rápidos | Velocidad de enlace 8 Gbps - normal,<br>enlace activo |  |

Las condiciones de la autoprueba de encendido (POST) y sus resultados se resumen en: Tabla 41. Estos estados pueden servir para identificar los estados anómalos o los problemas. Siga la acción que se deba emprender para cada condición.

| <b>LED</b> verde  | LED amarillo       | Estado                                                             | Acción que se debe realizar                                           |  |
|-------------------|--------------------|--------------------------------------------------------------------|-----------------------------------------------------------------------|--|
| Apagada           | Apagada            | Error de activación (placa<br>inactiva)                            | Ejecute los diagnósticos del sistema operativo AIX,<br>Linux o IBM i. |  |
| Apagada           | Encendido          | Error de POST (placa inactiva)                                     | Ejecute los diagnósticos del sistema operativo AIX,<br>Linux o IBM i. |  |
| Apagada           | Parpadeo<br>lento  | Error de activación del<br>monitor                                 | Ejecute los diagnósticos del sistema operativo AIX,<br>Linux o IBM i. |  |
| Apagada           | Parpadeo<br>rápido | Error de POST                                                      | Ejecute los diagnósticos del sistema operativo AIX,<br>Linux o IBM i. |  |
| Apagada           | Intermitente       | Proceso de POST en curso                                           | Ninguna                                                               |  |
| Encendido         | Apagada            | Error durante el<br>funcionamiento                                 | Ejecute los diagnósticos del sistema operativo AIX,<br>Linux o IBM i. |  |
| Encendido         | Encendido          | Error durante el<br>funcionamiento                                 | Ejecute los diagnósticos del sistema operativo AIX,<br>Linux o IBM i. |  |
| Parpadeo<br>lento | Parpadeo<br>lento  | Fuera de línea para descargar                                      | Ninguna                                                               |  |
| Parpadeo<br>lento | Parpadeo<br>rápido | Modalidad fuera de línea<br>restringida, en espera de<br>reiniciar | Ninguna                                                               |  |
| Parpadeo<br>lento | Intermitente       | Modalidad fuera de línea<br>restringida, prueba activa             | Ninguna                                                               |  |

*Tabla 41. Condiciones de la POST y resultados*

## **Sustitución de adaptadores de canal de fibra mediante el intercambio en caliente**

Si utiliza el intercambio en caliente de adaptadores de canal de fibra, tenga en cuenta que el software relacionado con el dispositivo para los dispositivos de almacenamiento pueden disponer de dispositivos adicionales (por ejemplo, el dispositivo DAR asociado al FAStT o DS4800) que se deben suprimir. Consulte la documentación específica de los dispositivos de almacenamiento para conocer cómo extraer estos dispositivos adicionales.

El nuevo adaptador dispone de un nombre de puerto a escala mundial exclusivo (WWPN). Compruebe las asignaciones de zona y LUN para garantizar que el nuevo adaptador funcione de forma esperada.

## **Información relacionada**:

- **E**[Sitio web de IBM Prerequisite](http://www-912.ibm.com/e_dir/eServerPrereq.nsf)
- [Instalación, extracción o sustitución de adaptadores PCIe](http://www.ibm.com/support/knowledgecenter/POWER8/p8hak/pciadapters.htm)
- [Ubicación de adaptadores PCIe](http://www.ibm.com/support/knowledgecenter/POWER8/p8eab/p8eab_mtm_pciplacement)
- [Información de adaptadores PCIe por tipo de dispositivo](http://www.ibm.com/support/knowledgecenter/POWER8/p8hcd/pcibyfeature.htm)

# **Adaptador UTP PCIe2 2x10 GbE SR 2x1 GbE (FC 5744; CCIN 2B44)**

Especificaciones y requisitos del sistema operativo para los adaptadores con el código de característica (FC) 5744.

## **Visión general**

El FC 5280 y el FC 5744 son el mismo adaptador. FC 5744 es un adaptador de altura completa y FC 5280 es un adaptador de altura reducida. Los nombres de estos dos adaptadores son:

- v FC 5744: Adaptador UTP PCIe2 2x10 GbE SR 2x1 GbE
- v FC 5280: Adaptador UTP PCIe2 LP 2x10 GbE SR 2x1 GbE

El adaptador UTP PCIe2 2x10 GbE SR 2x1 GbE de cable de par trenzado no apantallado es un adaptador Ethernet PCI Express, de generación 2 y cuatro puertos, con una interfaz de bus de host PCI Express 2.0. El adaptador está optimizado para servicios informáticos en nube, virtualización, almacenamiento y otras aplicaciones de centro de datos. El adaptador de cuatro puertos proporciona dos puertos Ethernet de 10 Gb y dos puertos Ethernet de 1 Gb. Los dos puertos transceptores SFP+ (conectable de formato pequeño) SR (single root) de 10 Gb se utilizan para la conectividad con otros servidores o conmutadores de la red. Cada puerto SFP+ (SR) proporciona conectividad Ethernet con una velocidad de datos nominal de 10 Gbps (gigabits por segundo), y utiliza cables twinaxiales de cobre SFP+ de hasta 5 metros de longitud. Cada uno de los puertos RJ45 proporciona conectividad Ethernet con una velocidad de datos de 1 Gbps. Las funciones de agregación de enlaces y recuperación tras error del adaptador son ideales para aplicaciones de red críticas que necesitan redundancia y alta disponibilidad. La Figura [25 en la página 111](#page-130-0) muestra el adaptador FC 5745.

<span id="page-130-0"></span>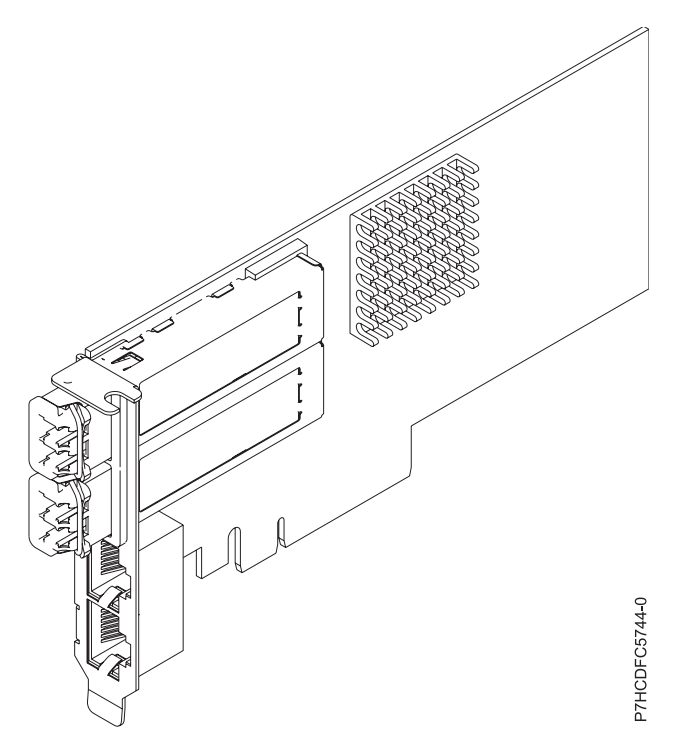

*Figura 25. Adaptador UTP PCIe2 2x10 GbE SR 2x1 GbE*

Para obtener detalles acerca de las prioridades y las reglas de ubicación de las ranuras, consulte [Reglas](http://www.ibm.com/support/knowledgecenter/POWER8/p8eab/p8eab_mtm_pciplacement.htm) [de ubicación del adaptador PCIe y prioridades de ranuras](http://www.ibm.com/support/knowledgecenter/POWER8/p8eab/p8eab_mtm_pciplacement.htm) (http://www.ibm.com/support/ knowledgecenter/POWER8/p8eab/p8eab\_mtm\_pciplacement.htm) y seleccione el sistema en el que esté trabajando.

#### **Especificaciones**

#### **Elemento**

#### **Descripción**

#### **Número de FRU del adaptador**

FC 5280: 74Y1988 (Diseñado para cumplir con el requisito de RoHS)

FC 5744: 74Y1987 (Diseñado para cumplir con el requisito de RoHS)

#### **Número de FRU de conector de prueba aislada**

12R9314 (conector de prueba aislada SFP+ SR)

10N7405 (conector de prueba aislada UTP de 1 Gb)

**Nota:** Estos conectores de prueba aislada no se incluyen con la tarjeta. 12R9314 (FC ECW0) es el único conector de prueba aislada que se puede adquirir en IBM.

**Arquitectura de bus de E/S**

# PCIe2 x8

## **Requisito de la ranura**

Para conocer las prioridades de las ranuras, consulte la colección de temas sobre la ubicación de adaptadores PCI correspondiente a su sistema.

## **Cables**

No es necesario ningún cable.

#### **Voltaje**

## 3,3 V

## **Formato**

Corto

### **Número máximo**

Para conocer el número máximo de adaptadores permitidos, consulte la colección de temas sobre la ubicación de adaptadores PCI correspondiente a su sistema.

## **Requisitos del sistema operativo o de la partición**

Este adaptador se puede utilizar para las versiones siguientes del sistema operativo:

- Linux:
	- SUSE Linux Enterprise Server
	- Red Hat Enterprise Linux

#### **Información relacionada**:

- [Sitio web de IBM Prerequisite](http://www-912.ibm.com/e_dir/eServerPrereq.nsf)
- [Instalación, extracción o sustitución de adaptadores PCIe](http://www.ibm.com/support/knowledgecenter/POWER8/p8hak/pciadapters.htm)
- [Ubicación de adaptadores PCIe](http://www.ibm.com/support/knowledgecenter/POWER8/p8eab/p8eab_mtm_pciplacement)
- [Información de adaptadores PCIe por tipo de dispositivo](http://www.ibm.com/support/knowledgecenter/POWER8/p8hcd/pcibyfeature.htm)

# **Acelerador de gráficos POWER GXT145 PCI Express (FC 5748; CCIN 5748)**

Información sobre las características, requisitos, notas de instalación y consejos de resolución de problemas para el adaptador Acelerador de gráficos POWER GXT145 PCI Express.

## **Visión general**

Este adaptador PCI Express tiene dos códigos de característica asociados:

- v FC 5748: Acelerador de gráficos POWER GXT145 PCI Express, es el adaptador de altura completa.
- v FC 5269: Acelerador de gráficos POWER GXT145 PCI Express, es el adaptador de altura reducida.

El adaptador Acelerador de gráficos POWER GXT145 PCI Express es un adaptador PCI Express (PCIe) que acelera y mejora el vídeo de unidad del sistema. En el adaptador no hay conmutadores de hardware para establecer. La selección de modalidad se realiza mediante el software. En la Figura [26 en la página](#page-132-0) [113](#page-132-0) se ve el adaptador y sus conectores.

<span id="page-132-0"></span>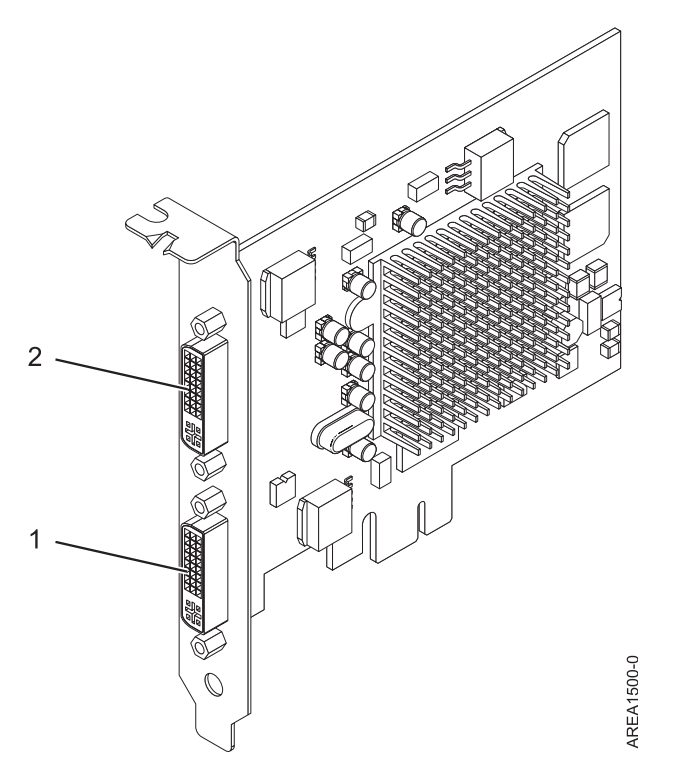

*Figura 26. adaptador Acelerador de gráficos POWER GXT145 PCI Express*

- **1** Conector DVI primario (28 pins), analógico o digital
- **2** Conector DVI secundario (28 pins), analógico o digital

Conecte el monitor primario al conector 1. Si utiliza un monitor secundario opcional, conéctelo al conector 2. En el sistema o partición lógica que ejecuta Linux, el vídeo que se visualiza en el monitor secundario es el mismo que el que se visualiza en el monitor primario, y tiene la misma resolución y velocidad de renovación.

En la tabla que sigue figura el código de dispositivo (FC), el número de identificación de tarjeta de cliente (CCIN) y el número de pieza de la unidad sustituible localmente (FRU) del adaptador.

| Código de característica (FC)                  | Número de identificación de tarjeta<br>personalizada | Número de pieza de la unidad<br>sustituible localmente (FRU) |
|------------------------------------------------|------------------------------------------------------|--------------------------------------------------------------|
| 15748                                          | 5748                                                 | 10N7756 <sup>*</sup>                                         |
| Diseñado para cumplir con el requisito de RoHS |                                                      |                                                              |

*Tabla 42. Número CCIN y FRU para el modelo FC 5748*

Las características de este adaptador son:

- v Color indexado de 8 bits o verdadero de 24 bits.
- v 32 MB de almacenamiento intermedio de pantalla SDRAM.
- Interfaz de bus PCIe x1.
- Dos conectores DVI-I, analógicos o digitales.
- v Un monitor conectado, de tipo analógico, con una resolución máxima de 2048 x 1536.
- v Un monitor conectado, de tipo digital, con una resolución máxima de 1280 x 1024.
- v Se puede usar un segundo monitor en el conector secundario con una resolución máxima de 1600 x 1200 para analógico o de 1280 x 1024 para digital.Se puede usar un segundo monitor en el conector secundario con una resolución máxima de 1600 x 1200 para analógico o de 1280 x 1024 para digital.
	- Para sistemas o particiones lógicas que ejecutan Linux, se da soporte a un segundo monitor en el conector secundario a resoluciones de hasta 1600 x 1200 para analógico o de 1280 x 1024 para digital.
	- En sistemas o particiones lógicas que ejecutan AIX, cuando se tienen dos monitores, los dos deben tener una conexión analógica con la misma resolución, que alcanza 1600 x 1200. La imagen del monitor primario también se visualiza en el monitor secundario.
- v Gestión de la energía del monitor: Video Electronics Standards Association (VESA), Display Power Management Signaling (DPMS)

Para obtener detalles acerca de las prioridades y las reglas de ubicación de las ranuras, consulte [Reglas](http://www.ibm.com/support/knowledgecenter/POWER8/p8eab/p8eab_mtm_pciplacement.htm) [de ubicación del adaptador PCIe y prioridades de ranuras](http://www.ibm.com/support/knowledgecenter/POWER8/p8eab/p8eab_mtm_pciplacement.htm) (http://www.ibm.com/support/ knowledgecenter/POWER8/p8eab/p8eab\_mtm\_pciplacement.htm) y seleccione el sistema en el que esté trabajando.

## **Requisitos del sistema operativo o de la partición**

Si está instalando una nueva característica, asegúrese de que tiene el software necesario para dar soporte a la nueva característica y determina si hay requisitos previos para que esta característica y los dispositivos que se conecten. Para comprobar los requisitos previos, consulte el [sitio web de IBM](http://www-912.ibm.com/e_dir/eServerPrereq.nsf) [Prerequisite](http://www-912.ibm.com/e_dir/eServerPrereq.nsf) (www-912.ibm.com/e\_dir/eServerPrereq.nsf).

Este adaptador se puede utilizar para las versiones siguientes de los sistemas operativos:

- $\bullet$  AIX
	- AIX versión 7.1
	- AIX Versión 6.1
	- AIX versión 5.3
- Linux
	- Red Hat Enterprise Linux
	- SUSE Linux Enterprise Server
	- Para obtener detalles de soporte, consulte el [sitio web de Linux Alerts](http://www14.software.ibm.com/webapp/set2/sas/f/lopdiags/info/LinuxAlerts.html) (www14.software.ibm.com/ webapp/set2/sas/f/lopdiags/info/LinuxAlerts.html).

# **Preparativos para la instalación**

Si va a instalar el sistema operativo en este momento, instale el adaptador antes de instalar el sistema operativo. Las instrucciones están en: ["Instalar el adaptador" en la página 115.](#page-134-0) Si solo va a instalar el controlador de dispositivo de este adaptador, instale el software del controlador de dispositivo antes de instalar el adaptador. Encontrará las instrucciones en: ["Instalar el software del controlador de dispositivo"](#page-134-0) [en la página 115.](#page-134-0)

## **Reunir herramientas y documentación**

Para instalar el adaptador, asegúrese de tener acceso a estos elementos:

- v El adaptador
- v La documentación del sistema operativo
- v La guía de servicio del sistema para las tareas de quitar y sustituir dispositivos
- v La documentación sobre la ubicación del adaptador PCI
- v Un destornillador de punta plana
- v Los soportes que contienen el software del controlador de dispositivo

## <span id="page-134-0"></span>**Instalar el software del controlador de dispositivo**

Información sobre cómo instalar el software del controlador de dispositivo.

Para instalar el software del controlador de dispositivo, siga estos pasos:

- 1. Inicie sesión en la unidad del sistema como usuario root.
- 2. Inserte el disco que contiene el software del controlador de dispositivo (por ejemplo, el CD) en el dispositivo de soportes.

Si el sistema no tiene una unidad de CD-ROM, consulte la documentación del sistema para realizar una instalación NIM (gestión de instalación de red).

- 3. Escriba el siguiente mandato de vía rápida de la herramienta de interfaces de gestión del sistema (SMIT): smit devinst
- 4. Pulse Intro. En la ventana Instalar software de dispositivo adicional, queda resaltada la opción de **dispositivo de entrada / directorio para software**.
- 5. Escriba el nombre del dispositivo de entrada que está utilizando o pulse F4 para obtener una lista en la que seleccionar el dispositivo de entrada.
- 6. Pulse Intro. En la ventana para instalar software de dispositivo adicional, verá resaltada la opción de SOFTWARE para instalar.
- 7. Pulse F4 para seleccionar Listar.
- 8. Escriba / para visualizar la ventana de buscar.
- 9. Teclee el nombre del paquete de dispositivos devices.pci.xxxxxxx.
- 10. Pulse Intro. El sistema busca el software de este controlador de dispositivo y lo resalta.
- 11. Pulse F7 para seleccionar el software de controlador de dispositivo resaltado.
- 12. Pulse Intro. Aparece una ventana para instalar el software de dispositivo adicional. Los campos de entrada se actualizan automáticamente.
- 13. Pulse Intro para aceptar la información. Aparece una ventana que le pregunta si está seguro.
- 14. Pulse Intro para aceptar la información. Aparece la ventana de estado del mandato.
	- v El mensaje RUNNING está resaltado para indicar que el mandato de instalación y configuración está en ejecución.
	- v Cuando el término RUNNING pase a ser OK, desplácese al final de la página y localice el resumen de la instalación.
	- v Si la instalación es satisfactoria, aparece SUCCESS en la columna de resultado del resumen de instalación, al final de la página.
- 15. Quite el soporte de instalación de la unidad.
- 16. Pulse F10 para salir de SMIT.

## **Instalar el adaptador**

En este apartado se explica cómo instalar el adaptador. Si va a instalar el sistema operativo en este momento, instale el adaptador antes de instalar el sistema operativo. Si el sistema operativo ya está instalado y tiene que instalar el controlador de dispositivo para este adaptador, instale el software del controlador de dispositivo antes de instalar el adaptador. Encontrará las instrucciones en: "Instalar el software del controlador de dispositivo".

**Atención:** Antes de instalar un adaptador, revise las precauciones en [Manejo de dispositivos sensibles a](http://publib.boulder.ibm.com/infocenter/powersys/v3r1m5/topic/p8hak/pxhak_static.htm) [la electricidad estática.](http://publib.boulder.ibm.com/infocenter/powersys/v3r1m5/topic/p8hak/pxhak_static.htm) No extraiga el adaptador de la bolsa antiestática hasta que esté preparado para colocarlo en la unidad del sistema.

Para instalar el adaptador, siga estos pasos:

1. Averigüe en qué ranura PCIe debe colocar el adaptador.

El adaptador Acelerador de gráficos POWER GXT145 PCI Express tiene un conector PCIe x1 y se puede colocar en una ranura PCIe x1, x4, x8 o x16. Consulte la ubicación del adaptador PCI para obtener información sobre las ranuras PCIe de la unidad del sistema.

- 2. Concluya la unidad del sistema e instale el adaptador siguiendo las instrucciones que figuran en el tema de adaptadores PCI en la documentación de la unidad del sistema.
- 3. Conecte el cable del monitor al adaptador.

Si es necesario, puede usar una mochila DVI-A (dispositivo de código 4276) para conectar un conector VGA de 15 patillas de un cable del monitor al conector DVI del adaptador. Por ejemplo, se necesita una mochila DVI-A para conectarse a una consola 7316-TF3 o un conmutador KVM.

- 4. Inicie la unidad del sistema y el monitor.
- 5. Cuando se le solicite, configure el adaptador siguiendo las instrucciones de configuración en línea.
- 6. Cuando aparezca el mensaje para **seleccionar pantalla** (consola), pulse la tecla numérica de su teclado que corresponde al monitor que se tomará por defecto.

## **Resolución de problemas**

Si se producen problemas de vídeo después de la instalación inicial, siga estos procedimientos para resolverlos:

- Compruebe los cables.
- v Compruebe la instalación del software del controlador de dispositivo.
- Compruebe la consola.
- v Compruebe la instalación del adaptador.

## **Comprobar los cables**

- 1. Asegúrese de que los cables del monitor están conectados al adaptador correcto.
- 2. Si tiene más de un adaptador de vídeo, asegúrese de que cada adaptador está conectado a un monitor.
- 3. Verifique que las conexiones están bien hechas.
- 4. Si no aparece una solicitud de inicio de sesión, reinicie la unidad del sistema.

## **Comprobar la instalación del software del controlador de dispositivo**

Compruebe que el controlador de dispositivo del adaptador Acelerador de gráficos POWER GXT145 PCI Express está instalado especificando el mandato siguiente y pulsando Intro:

 $l$ slpp  $-l$  all  $\vert$  grep GXT145

Si el controlador de dispositivo del GXT145 está instalado, los datos que aparecen en pantalla (si ejecuta AIX Versión 5.2) serán como los del ejemplo de esta tabla:

devices.pci.2b102725.X11 5.2.0.105 COMMITTED AIXwindows GXT145 Graphics devices.pci.2b102725.diag 5.2.0.105 COMMITTED GXT145 Graphics Adapter devices.pci.2b102725.rte 5.2.0.105 COMMITTED GXT145 Graphics Adapter

Si el controlador de dispositivo del adaptador POWER GXT145 no se ha instalado plenamente, reinstálelo. Vea: ["Instalar el software del controlador de dispositivo" en la página 115.](#page-134-0)

#### **Comprobar la consola**

- 1. Si sigue teniendo problemas, puede redirigir el monitor al nuevo adaptador con el mandato **chdisp**.
- 2. Si aún tiene problemas después de haber comprobado los cables e intentado el mandato **chdisp**, ejecute los diagnósticos.

#### **Comprobar la instalación del adaptador**

Compruebe que la unidad del sistema reconoce el adaptador Acelerador de gráficos POWER GXT145 PCI Express.

En la línea de mandatos de AIX, escriba lsdev -Cs pci. Si el adaptador Acelerador de gráficos POWER GXT145 PCI Express está bien instalado, aparecerían datos como los de este ejemplo: cor0 Available 0K-00 GXT145 Graphics Adapter

Si el mensaje indica que el estado del adaptador es DEFINED (definido), en lugar de AVAILABLE (disponible), apague la unidad del sistema y compruebe si el adaptador Acelerador de gráficos POWER GXT145 PCI Express está instalado correctamente. Si continúa teniendo problemas después de seguir los pasos de esta sección, póngase en contacto con el personal de servicio y soporte para solicitar ayuda.

#### **Información relacionada**:

- [Sitio web de IBM Prerequisite](http://www-912.ibm.com/e_dir/eServerPrereq.nsf)
- ☞ [Instalación, extracción o sustitución de adaptadores PCIe](http://www.ibm.com/support/knowledgecenter/POWER8/p8hak/pciadapters.htm)
- [Ubicación de adaptadores PCIe](http://www.ibm.com/support/knowledgecenter/POWER8/p8eab/p8eab_mtm_pciplacement)
- [Información de adaptadores PCIe por tipo de dispositivo](http://www.ibm.com/support/knowledgecenter/POWER8/p8hcd/pcibyfeature.htm)

# **Adaptador PCI Express 10/100/1000 Base-TX Ethernet de 2 puertos (FC 5767; CCIN 5767)**

Aquí encontrará las características, los requisitos y las especificaciones del adaptador con el código de característica (FC) 5767.

El adaptador PCI Express 10/100/1000 Base-TX Ethernet de 2 puertos es un adaptador Ethernet Gigabit dúplex de puertos dual. Este adaptador se puede configurar para que cada puerto trabaje a las velocidades de datos de 10, 100 ó 1000 Mbps. El adaptador se conecta a una red que utiliza un cable de par trenzado no apantallado (UTP) para distancias de hasta 100 metros (328,08 pies). El adaptador da soporte a la prestación de inicio NIM (gestión de instalación de red) de AIX. El adaptador está en conformidad con el estándar IEEE 802.3ab 1000Base-T. El adaptador permite utilizar tramas grandes cuando trabaja a la velocidad de 1000 Mbps.

Las características del adaptador son las siguientes:

- v Soporta la moderación de interrupciones para ofrecer más rendimiento al tiempo que reduce notablemente la utilización de procesador
- v Soporta el funcionamiento de puerto dual en casi todas las ranuras PCIe, salvo la x1
- Soporta la negociación automática, solo en dúplex
- v Soporta el control de acceso al soporte (MAC) integrado y la capa física (PHY)
- v Soporta Fast EtherChannel (FEC) con el software existente
- Soporta Gigabit EtherChannel (GEC) con el software existente
- v Soporta IEEE 802.3ad (protocolo de control de agregación de enlace)
- Soporta las VLAN IEEE 802.1Q
- Soporta el control de flujo IEEE 802.3  $z$ , ab,  $u$ ,  $x$
- Soporta IEEE 802.1p
- v Soporta IEEE 802.3ab para TX
- v Soporta el protocolo de control de transmisión (TCP) para descarga de suma de comprobación TCP, el protocolo de datagramas de usuario (UDP) y el protocolo Internet (IP) para IPv4 e IPv6
- v Soporta la segmentación TCP o la descarga de envíos de gran tamaño
- Soporta EEPROM-SPI y EEPROM único
- Soporta los niveles de interrupción INTA y MSI
- Certificaciones de hardware FCC B, UL, CE, VCCI, BSMI, CTICK, MIC
- Controlador de red (MAC) Intel 82571EB
- v Está en conformidad con la Directiva 2002/95/EC de la Unión Europea sobre la Restricción del Uso de Ciertas Sustancias Peligrosas de Equipo Eléctrico y Electrónico (EEE)

## **Especificaciones del adaptador**

## **Elemento**

**Descripción**

## **Número de FRU**

46K6601 (Diseñado para cumplir con el requisito de RoHS)

#### **Número de FRU de conector de prueba aislada**

10N7405 (conector de prueba aislada UTP de 1 Gb)

**Nota:** Los conectores de prueba aislada no se incluyen con la tarjeta y no se pueden comprar en IBM.

#### **Arquitectura de bus de E/S**

- Compatible con PCI Express V1.0a
- Anchura de bus x4 carriles PCI Express, que puede funcionar en las ranuras  $x4$ ,  $x8$  o  $x16$
- v Velocidad de bus (x4, frecuencia codificada) 10 Gbps unidireccional; 20 Gbps bidireccional

## **Maestro de bus**

Sí

## **Número máximo**

Para obtener detalles sobre el número máximo de adaptadores admitidos, consulte [Reglas de](http://www.ibm.com/support/knowledgecenter/POWER8/p8eab/p8eab_mtm_pciplacement.htm) [ubicación del adaptador PCIe y prioridades de ranuras\(](http://www.ibm.com/support/knowledgecenter/POWER8/p8eab/p8eab_mtm_pciplacement.htm)http://www.ibm.com/support/ knowledgecenter/POWER8/p8eab/p8eab\_mtm\_pciplacement.htm) y seleccione el sistema en el que está trabajando.

#### **Tamaño del adaptador**

Formato PCIe corto

#### **Información de conector**

- Dos puertos RJ-45
- Dos LED indicadores de estado del adaptador por cada puerto, para actividad de enlace y velocidad

#### **Cableado**

Los clientes suministran los cables. Para optimizar el rendimiento, utilice cables que respondan a los estándares de cableado de Cat 5e o posterior.

## **Estado de los LED del adaptador**

Los indicadores LED del adaptador proporcionan información sobre el estado funcional del adaptador. Los LED se pueden ver a través de la pieza de montaje. El adaptador PCI Express 10/100/1000 Base-TX Ethernet de 2 puertos muestra la ubicación de los LED. La Tabla [43 en la página 119](#page-138-0) describe los diferentes estados de los LED y lo que indican esos estados. La figura siguiente muestra el adaptador.

<span id="page-138-0"></span>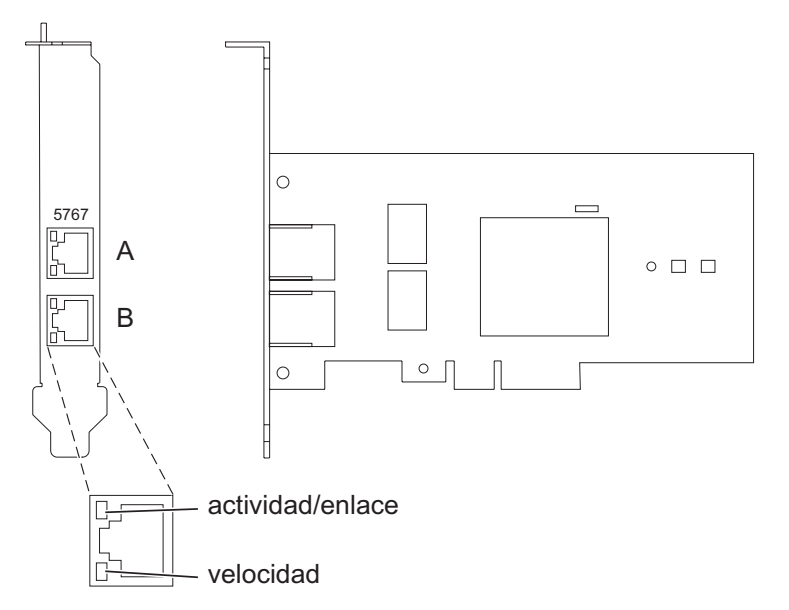

*Figura 27. Adaptador PCI Express Ethernet Base-TX 10/100/1000 de 2 puertos*

| <b>LED</b>       | Luz          | Descripción                                                                                                    |
|------------------|--------------|----------------------------------------------------------------------------------------------------|
| Actividad/enlace | Verde        | Enlace activo                                                                                                    |
|                  | Apagada      | Sin enlace                                                                                                    |
|                  |              | La ausencia de un enlace puede indicar un cable<br>defectuoso, un conector defectuoso o una discrepancia de<br>configuraciones. |
|                  | Intermitente | Actividad de datos                                                                                                    |
| Velocidad        | Apagada      | 10 Mbps                                                                                                    |
|                  | Verde        | 100 Mbps                                                                                                    |
|                  | Naranja      | 1000 Mbps                                                                                                    |

*Tabla 43. Diodos fotoemisores (LED) del adaptador y su descripción*

Para obtener detalles acerca de las prioridades y las reglas de ubicación de las ranuras, consulte [Reglas](http://www.ibm.com/support/knowledgecenter/POWER8/p8eab/p8eab_mtm_pciplacement.htm) [de ubicación del adaptador PCIe y prioridades de ranuras](http://www.ibm.com/support/knowledgecenter/POWER8/p8eab/p8eab_mtm_pciplacement.htm) (http://www.ibm.com/support/ knowledgecenter/POWER8/p8eab/p8eab\_mtm\_pciplacement.htm) y seleccione el sistema en el que esté trabajando.

## **Requisitos del sistema operativo o de la partición**

Si está instalando una nueva característica, asegúrese de que tiene el software necesario para dar soporte a la nueva característica y determina si hay requisitos previos para que esta característica y los dispositivos que se conecten. Para comprobar los requisitos previos, consulte el [sitio web de IBM](http://www-912.ibm.com/e_dir/eServerPrereq.nsf) [Prerequisite](http://www-912.ibm.com/e_dir/eServerPrereq.nsf) (www-912.ibm.com/e\_dir/eServerPrereq.nsf).

El adaptador recibe soporte en las versiones siguientes de estos sistemas operativos:

 $\bullet$  AIX

- AIX versión 7.1 o posterior.
- AIX versión 6.1 o posterior.
- AIX versión 5.3 o posterior.
- Linux
- Red Hat Enterprise Linux 5.6 para POWER o posterior.
- Novel SUSE Linux Enterprise Server 11 Service Pack 1 o posterior.
- IBM i
	- IBM i versión 7.2 o posterior
	- IBM i versión 7.1 o posterior

## **Preparativos para la instalación**

Si va a instalar el sistema operativo en este momento, instale el adaptador antes de instalar el sistema operativo. Encontrará las instrucciones en: ["Instalar el adaptador" en la página 121.](#page-140-0)

Si solo va a instalar el controlador de dispositivo de este adaptador, instale el software del controlador de dispositivo antes de instalar el adaptador. Encontrará las instrucciones en: "Instalar el software del controlador de dispositivo".

Si ya tiene instalado uno de estos adaptadores y en funcionamiento con el sistema operativo AIX y se está preparando para instalar más adaptadores, el controlador de dispositivo ya está instalado y no debe reinstalarlo.

#### **Verificar los requisitos de hardware**

El hardware que se necesita para el adaptador es el siguiente:

- v Un conector de prueba aislada para el conector RJ-45, si ejecuta todo el paquete de diagnósticos.
- v Cables UTP Cat 5e (o superior) para la conexión de red a 1000 Mbps.
- v Cables UTP Cat 5 o Cat 3 para la conexión de red a 100 Mbps o 10 Mbps.

**Restricción:** El cable no puede tener más de 100 metros (incluidos los cables de parche) contando desde el adaptador al conmutador local.

#### **Verificar los requisitos de software**

Puede usar el adaptador en los sistemas operativos que figuran en: ["Requisitos del sistema operativo o](#page-138-0) [de la partición" en la página 119.](#page-138-0)

#### **Reunir herramientas y documentación**

Para instalar el adaptador, asegúrese de que tiene acceso a los elementos siguientes:

- v El adaptador
- v La documentación del sistema operativo
- v La documentación de la unidad del sistema para las tareas de quitar y sustituir dispositivos
- v La documentación sobre la ubicación del adaptador PCI
- v Un destornillador de punta plana
- v El CD de controlador de dispositivo de AIX, que incluye el controlador de dispositivo.

## **Instalar el software del controlador de dispositivo**

En este apartado se explica cómo instalar el software del controlador de dispositivo. El controlador de dispositivo se proporciona para el sistema operativo AIX 5L en el CD de controlador de dispositivo de AIX, que incluye el controlador de dispositivo..

Para instalar el software del controlador de dispositivo, siga estos pasos:

1. Inicie sesión en la unidad del sistema como usuario root.

<span id="page-140-0"></span>2. Inserte el disco que contiene el software del controlador de dispositivo (por ejemplo, el CD) en el dispositivo de soportes.

Si el sistema no tiene una unidad de CD-ROM, consulte la documentación del sistema para realizar una instalación NIM (gestión de instalación de red).

- 3. Escriba el siguiente mandato de vía rápida de la herramienta de interfaces de gestión del sistema (SMIT): smit devinst
- 4. Pulse Intro. En la ventana Instalar software de dispositivo adicional, queda resaltada la opción de **dispositivo de entrada / directorio para software**.
- 5. Escriba el nombre del dispositivo de entrada que está utilizando o pulse F4 para obtener una lista en la que seleccionar el dispositivo de entrada.
- 6. Pulse Intro. En la ventana para instalar software de dispositivo adicional, verá resaltada la opción de SOFTWARE para instalar.
- 7. Pulse F4 para seleccionar Listar.
- 8. Escriba / para visualizar la ventana de buscar.
- 9. Teclee el nombre del paquete de dispositivos devices.pciex.14104003.
- 10. Pulse Intro. El sistema busca el software de este controlador de dispositivo y lo resalta.
- 11. Pulse F7 para seleccionar el software de controlador de dispositivo resaltado.
- 12. Pulse Intro. Aparece una ventana para instalar el software de dispositivo adicional. Los campos de entrada se actualizan automáticamente.
- 13. Pulse Intro para aceptar la información. Aparece una ventana que le pregunta si está seguro.
- 14. Pulse Intro para aceptar la información. Aparece la ventana de estado del mandato.
	- v El mensaje RUNNING está resaltado para indicar que el mandato de instalación y configuración está en ejecución.
	- v Cuando el término RUNNING pase a ser OK, desplácese al final de la página y localice el resumen de la instalación.
	- v Si la instalación es satisfactoria, aparece SUCCESS en la columna de resultado del resumen de instalación, al final de la página.
- 15. Quite el soporte de instalación de la unidad.
- 16. Pulse F10 para salir de SMIT.

## **Verificar la instalación del software de AIX**

Para verificar que el controlador de dispositivo del adaptador está instalado, siga estos pasos:

- 1. Si es necesario, inicie sesión como usuario root.
- 2. Escriba lslpp -l devices.pciex.14104003.rte y pulse Intro.

Si el controlador de dispositivo está instalado, la tabla siguiente es un ejemplo de los datos que aparecen en pantalla:

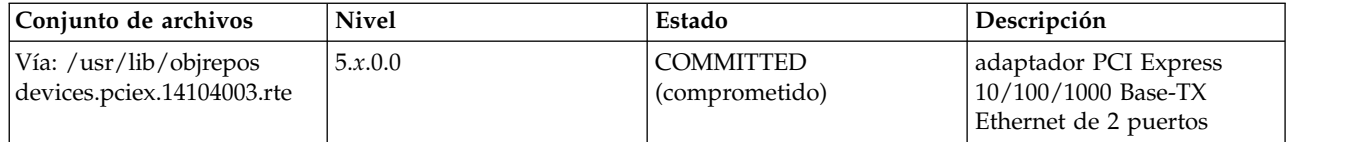

3. Confirme que los conjuntos de archivos devices.pciex.14104003.rte están instalados. Si no aparecen datos en la ventana, reinstale el controlador.

## **Instalar el adaptador**

En este apartado se explica cómo instalar el adaptador. Si va a instalar el sistema operativo en este momento, instale el adaptador antes de instalar el sistema operativo. Si el sistema operativo ya está instalado y tiene que instalar el controlador de dispositivo para este adaptador, instale el software del controlador de dispositivo antes de instalar el adaptador.

**Atención:** Antes de instalar un adaptador, revise las precauciones en [Manejo de dispositivos sensibles a](http://publib.boulder.ibm.com/infocenter/powersys/v3r1m5/topic/p8hak/pxhak_static.htm) [la electricidad estática.](http://publib.boulder.ibm.com/infocenter/powersys/v3r1m5/topic/p8hak/pxhak_static.htm) No extraiga el adaptador de la bolsa antiestática hasta que esté preparado para colocarlo en la unidad del sistema.

Para instalar el adaptador, siga estos pasos:

1. Averigüe en qué ranura PCIe debe colocar el adaptador.

El adaptador tiene un conector PCIe x4 y se puede colocar en una ranura x4, x8 o x16. Consulte la ubicación del adaptador PCI para obtener información sobre las ranuras PCIe en la unidad del sistema.

2. Instale el adaptador siguiendo las instrucciones de la guía de servicio de la unidad del sistema.

## **Información relacionada**:

- [Sitio web de IBM Prerequisite](http://www-912.ibm.com/e_dir/eServerPrereq.nsf)
- [Instalación, extracción o sustitución de adaptadores PCIe](http://www.ibm.com/support/knowledgecenter/POWER8/p8hak/pciadapters.htm)
- [Ubicación de adaptadores PCIe](http://www.ibm.com/support/knowledgecenter/POWER8/p8eab/p8eab_mtm_pciplacement)
- [Información de adaptadores PCIe por tipo de dispositivo](http://www.ibm.com/support/knowledgecenter/POWER8/p8hcd/pcibyfeature.htm)

# **Adaptador PCI Express Gigabit Ethernet-SX de 2 puertos (FC 5768; CCIN 5768)**

Aquí encontrará las características, los requisitos y las especificaciones del adaptador 5768.

El Adaptador PCI Express Gigabit Ethernet-SX de 2 puertos proporciona dos conexiones LAN Ethernet dúplex de 1 Gbps (1000 Base-SX). El adaptador se conecta a una red utilizando un cable óptico estándar multimodal de onda corta que cumple el estándar IEEE 802.3z. El adaptador admite distancias de 260 m para fibra multimodal (MMF) de 62,5 micras y de 550 m para fibra multimodal (MMF) de 50,0 micras. Este adaptador da soporte a la prestación de inicio NIM (gestión de instalación de red) de AIX.

Las características del adaptador son las siguientes:

- v Soporta la moderación de interrupciones para ofrecer más rendimiento al tiempo que reduce notablemente la utilización de procesador
- v Soporta el funcionamiento de puerto dual en casi todas las ranuras PCIe, salvo la x1
- Soporta la negociación automática, solo en dúplex
- Soporta el control de acceso al soporte (MAC) integrado y la capa física (PHY)
- v Soporta Fast EtherChannel (FEC) con el software existente
- v Soporta Gigabit EtherChannel (GEC) con el software existente
- v Soporta IEEE 802.3ad (protocolo de control de agregación de enlace)
- Soporta las VLAN IEEE 802.1Q
- Soporta el control de flujo IEEE 802.3  $z$ , ab,  $u$ ,  $x$
- Soporta IEEE 802.1p
- Soporta IEEE 802.3ab para TX
- v Soporta el protocolo de control de transmisión (TCP) para descarga de suma de comprobación TCP, el protocolo de datagramas de usuario (UDP) y el protocolo Internet (IP) para IPv4 e IPv6
- v Soporta la segmentación TCP o la descarga de envíos de gran tamaño
- Soporta EEPROM-SPI y EEPROM único
- Soporta los niveles de interrupción INTA y MSI
- v Certificaciones de hardware FCC B, UL, CE, VCCI, BSMI, CTICK, MIC
- v Controlador de red (MAC) Intel 82571EB

v Está en conformidad con la Directiva 2002/95/EC de la Unión Europea sobre la Restricción del Uso de Ciertas Sustancias Peligrosas de Equipo Eléctrico y Electrónico (EEE)

## **Especificaciones del adaptador**

#### **Elemento**

**Descripción Número de FRU del adaptador** 10N6846 (Diseñado para cumplir con el requisito de RoHS) **Número de FRU de conector de prueba aislada**

12R9314 (fibra óptica LC)

**Nota:** Estos conectores de prueba aislada no se incluyen con la tarjeta. 12R9314 (FC ECW0) es el único conector de prueba aislada que se puede adquirir en IBM.

#### **Arquitectura de bus de E/S**

- Compatible con PCI Express V1.0a
- v Anchura de bus x4 carriles PCI Express, que puede funcionar en las ranuras x4, x8 o x16

v Velocidad de bus (x4, frecuencia codificada) 10 Gbps unidireccional; 20 Gbps bidireccional

#### **Maestro de bus**

Sí

#### **Formato**

Corto

#### **Información de conector**

Dos puertos de fibra óptica, conector LC

LED indicadores de estado para actividad de enlace y velocidad

#### **Cables**

Están disponibles cables convertidores LC-SC opcionales:

- v Cable convertidor LC-SC de 62,5 micras, pieza número 12R9322, FC 2459.
- v Cable convertidor LC-SC de 50 micras, pieza número 12R9321, FC 2456.

#### **Número máximo**

Para obtener detalles sobre el número máximo de adaptadores admitidos, consulte [Reglas de](http://www.ibm.com/support/knowledgecenter/POWER8/p8eab/p8eab_mtm_pciplacement.htm) [ubicación del adaptador PCIe y prioridades de ranuras\(](http://www.ibm.com/support/knowledgecenter/POWER8/p8eab/p8eab_mtm_pciplacement.htm)http://www.ibm.com/support/ knowledgecenter/POWER8/p8eab/p8eab\_mtm\_pciplacement.htm) y seleccione el sistema en el que está trabajando.

#### **Estado de los LED del adaptador**

Los diodos fotoemisores (LED) del adaptador proporcionan información sobre el estado de funcionamiento del adaptador. Los LED se pueden ver a través de la pieza de montaje del adaptador. La Figura [28 en la página 124](#page-143-0) muestra la ubicación de los LED. La Tabla [44 en la página 124](#page-143-0) describe los diferentes estados de los LED y lo que indican esos estados. La figura siguiente muestra el adaptador.

<span id="page-143-0"></span>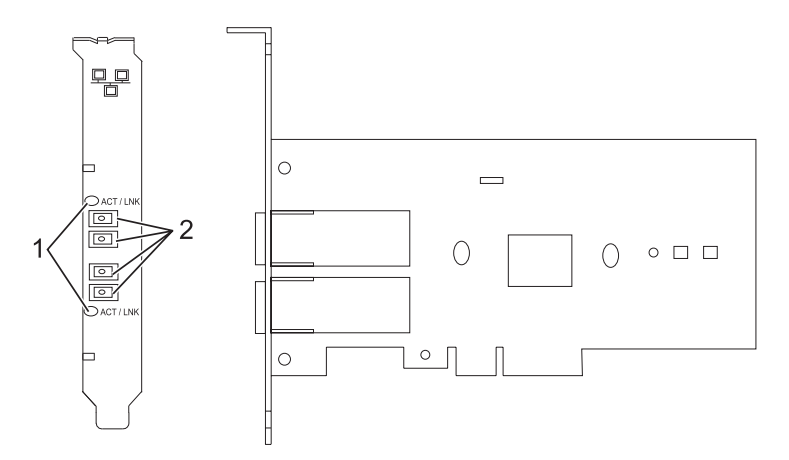

*Figura 28. Adaptador PCI Express Ethernet-SX Gigabit de 2 puertos*

- **1** Diodos LED
- **2** Receptáculos LC de fibra multimodo (MMF)

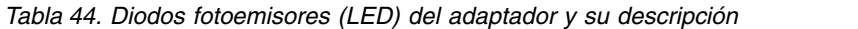

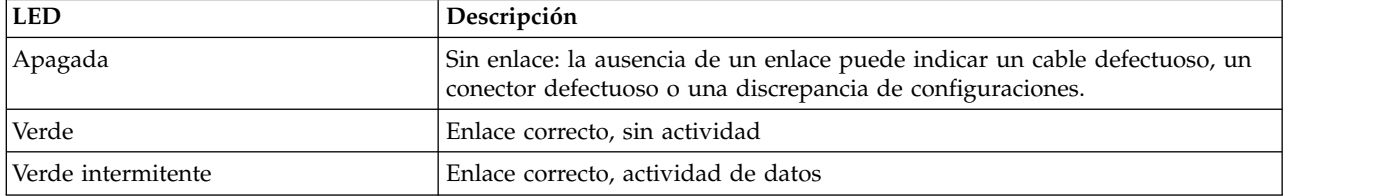

Para obtener detalles acerca de las prioridades y las reglas de ubicación de las ranuras, consulte [Reglas](http://www.ibm.com/support/knowledgecenter/POWER8/p8eab/p8eab_mtm_pciplacement.htm) [de ubicación del adaptador PCIe y prioridades de ranuras](http://www.ibm.com/support/knowledgecenter/POWER8/p8eab/p8eab_mtm_pciplacement.htm) (http://www.ibm.com/support/ knowledgecenter/POWER8/p8eab/p8eab\_mtm\_pciplacement.htm) y seleccione el sistema en el que esté trabajando.

## **Requisitos del sistema operativo o de la partición**

Si está instalando una nueva característica, asegúrese de que tiene el software necesario para dar soporte a la nueva característica y determina si hay requisitos previos para que esta característica y los dispositivos que se conecten. Para comprobar los requisitos previos, consulte el [sitio web de IBM](http://www-912.ibm.com/e_dir/eServerPrereq.nsf) [Prerequisite](http://www-912.ibm.com/e_dir/eServerPrereq.nsf) (www-912.ibm.com/e\_dir/eServerPrereq.nsf).

El adaptador recibe soporte en las versiones siguientes de estos sistemas operativos:

- $\bullet$  AIX
	- AIX versión 7.1 o posterior.
	- AIX versión 6.1 o posterior.
	- AIX versión 5.3 o posterior.
- Linux
	- Red Hat Enterprise Linux 5.6 para POWER o posterior.
	- Novel SUSE Linux Enterprise Server 11 Service Pack 1 o posterior.
- IBM i
	- IBM i versión 7.2 o posterior
	- IBM i versión 7.1 o posterior
# **Preparativos para la instalación**

Si va a instalar el sistema operativo en este momento, instale el adaptador antes de instalar el sistema operativo. Las instrucciones están en: Instalar el adaptador.

Si solo va a instalar el controlador de dispositivo de este adaptador, instale el software del controlador de dispositivo antes de instalar el adaptador. Encontrará las instrucciones en: "Instalar el software del controlador de dispositivo".

Si ya tiene instalado uno de estos adaptadores y en funcionamiento con el sistema operativo AIX y se está preparando para instalar más adaptadores, el controlador de dispositivo ya está instalado y no debe reinstalarlo.

#### **Verificar los requisitos de hardware**

El hardware que se necesita para el adaptador es el siguiente:

- v Un conector de prueba aislada para el conector de fibra multimodal (MMF), si se propone ejecutar todo el paquete de diagnósticos
- v Conexión de red de fibra multimodal de baja longitud de onda (850 nm) de 50/62,5 micras

La siguiente tabla indica las longitudes de cable permitidas desde el adaptador hasta el conmutador Gigabit Ethernet, incluidos los cables de parche.

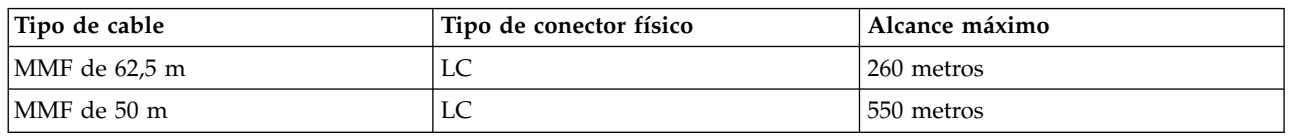

*Tabla 45. Información sobre los cables del adaptador*

#### **Verificar los requisitos de software**

El adaptador se puede usar en los sistemas operativos que figuran en: [Requisitos del sistema operativo o](#page-143-0) [de la partición.](#page-143-0) Antes de instalar este adaptador, asegúrese de que sea compatible con el sistema operativo utilizado. Póngase en contacto con el personal de servicio y soporte si necesita ayuda.

#### **Reunir herramientas y documentación**

Para instalar el adaptador, debe tener acceso a estos elementos:

- El adaptador
- v La documentación del sistema operativo
- v La documentación de la unidad del sistema para las tareas de quitar y sustituir dispositivos
- v La documentación sobre la ubicación del adaptador PCI
- Un destornillador de punta plana
- v El CD de controlador de dispositivo de AIX, que incluye el controlador de dispositivo.

## **Instalar el software del controlador de dispositivo**

En este apartado se explica cómo instalar el software del controlador de dispositivo. El controlador de dispositivo se proporciona para el sistema operativo AIX 5L en el CD de controlador de dispositivo de AIX.

Para instalar el software del controlador de dispositivo, siga estos pasos:

1. Inicie sesión en la unidad del sistema como usuario root.

2. Inserte el disco que contiene el software del controlador de dispositivo (por ejemplo, el CD) en el dispositivo de soportes.

Si el sistema no tiene una unidad de CD-ROM, consulte la documentación del sistema para realizar una instalación NIM (gestión de instalación de red).

- 3. Escriba el siguiente mandato de vía rápida de la herramienta de interfaces de gestión del sistema (SMIT): smit devinst
- 4. Pulse Intro. En la ventana Instalar software de dispositivo adicional, queda resaltada la opción de **dispositivo de entrada / directorio para software**.
- 5. Escriba el nombre del dispositivo de entrada que está utilizando o pulse F4 para obtener una lista en la que seleccionar el dispositivo de entrada.
- 6. Pulse Intro. En la ventana para instalar software de dispositivo adicional, verá resaltada la opción de SOFTWARE para instalar.
- 7. Pulse F4 para seleccionar Listar.
- 8. Escriba / para visualizar la ventana de buscar.
- 9. Escriba el nombre de paquete de dispositivo devices.pciex.14103f03.
- 10. Pulse Intro. El sistema busca el software de este controlador de dispositivo y lo resalta.
- 11. Pulse F7 para seleccionar el software de controlador de dispositivo resaltado.
- 12. Pulse Intro. Aparece una ventana para instalar el software de dispositivo adicional. Los campos de entrada se actualizan automáticamente.
- 13. Pulse Intro para aceptar la información. Aparece una ventana que le pregunta si está seguro.
- 14. Pulse Intro para aceptar la información. Aparece la ventana de estado del mandato.
	- v El mensaje RUNNING está resaltado para indicar que el mandato de instalación y configuración está en ejecución.
	- v Cuando el término RUNNING pase a ser OK, desplácese al final de la página y localice el resumen de la instalación.
	- v Si la instalación es satisfactoria, aparece SUCCESS en la columna de resultado del resumen de instalación, al final de la página.
- 15. Quite el soporte de instalación de la unidad.
- 16. Pulse F10 para salir de SMIT.

# **Verificar la instalación del software de AIX**

Para verificar que el controlador de dispositivo del adaptador está instalado, siga estos pasos:

- 1. Si es necesario, inicie sesión como usuario root.
- 2. Escriba lslpp -l devices.pciex.14103f03.rte y pulse Intro.

Si el controlador de dispositivo está instalado, los datos que aparecen en pantalla son como los de este ejemplo:

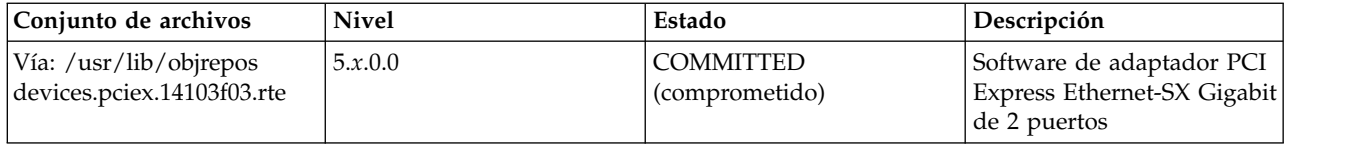

3. Confirme que los conjuntos de archivos devices.pciex.14103f03.rte están instalados. Si no aparecen datos, intente reinstalar el controlador.

# **Instalar el adaptador**

En este apartado se explica cómo instalar el adaptador. Si va a instalar el sistema operativo en este momento, instale el adaptador antes de instalar el sistema operativo. Si el sistema operativo ya está instalado y tiene que instalar el controlador de dispositivo para este adaptador, instale el software del controlador de dispositivo antes de instalar el adaptador.

**Atención:** Antes de instalar un adaptador, revise las precauciones en [Manejo de dispositivos sensibles a](http://publib.boulder.ibm.com/infocenter/powersys/v3r1m5/topic/p8hak/pxhak_static.htm) [la electricidad estática.](http://publib.boulder.ibm.com/infocenter/powersys/v3r1m5/topic/p8hak/pxhak_static.htm) No extraiga el adaptador de la bolsa antiestática hasta que esté preparado para colocarlo en la unidad del sistema.

Para instalar el adaptador, siga estos pasos:

1. Averigüe en qué ranura PCIe debe colocar el adaptador.

El adaptador tiene un conector PCIe x4 y se puede colocar en una ranura x4, x8 o x16. Consulte la ubicación del adaptador PCI para obtener información sobre las ranuras PCIe en la unidad del sistema.

2. Instale el adaptador siguiendo las instrucciones de la guía de servicio de la unidad del sistema.

# **Conectar a una red Ethernet**

Consulte los procedimientos locales para obtener información sobre cómo conectar el adaptador a la red Ethernet.

## **Notas:**

- v El adaptador solamente puede estar conectado a un solo tipo de red en cada momento.
- v Si el conmutador tiene un receptáculo SC, necesitará un cable convertidor LC-SC.
- v Debe configurar una interfaz de red IP para permitir que el adaptador detecte el enlace e ilumine el LED de enlace.

Para conectar el adaptador a una red de fibra multimodal (MMF), siga estos pasos:

- 1. Inserte el conector LC de fibra macho del cable de fibra en el conector LC del adaptador.
- 2. Inserte el conector LC de fibra macho del otro extremo del cable en el conmutador de red.

#### **Información relacionada**:

- **E**[Sitio web de IBM Prerequisite](http://www-912.ibm.com/e_dir/eServerPrereq.nsf)
- [Instalación, extracción o sustitución de adaptadores PCIe](http://www.ibm.com/support/knowledgecenter/POWER8/p8hak/pciadapters.htm)
- [Ubicación de adaptadores PCIe](http://www.ibm.com/support/knowledgecenter/POWER8/p8eab/p8eab_mtm_pciplacement)
- [Información de adaptadores PCIe por tipo de dispositivo](http://www.ibm.com/support/knowledgecenter/POWER8/p8hcd/pcibyfeature.htm)

# **Adaptador PCI Express Ethernet-SR 10 Gigabit (FC 5769; CCIN 5769)**

Información relativa a las características, los requisitos de sistema operativo y los procedimientos de instalación del adaptador con el código de característica (FC) 5769.

## **Visión general**

El adaptador PCIe Ethernet-SR 10 Gigabit es un controlador de interfaz de red (NIC) de fibra de alto rendimiento y altura reducida. Este producto cumple la especificación 802.3ae 10GBASE-SR de IEEE para transmisiones Ethernet.

La figura siguiente muestra el LED y el conector de red del adaptador. La figura siguiente muestra el adaptador.

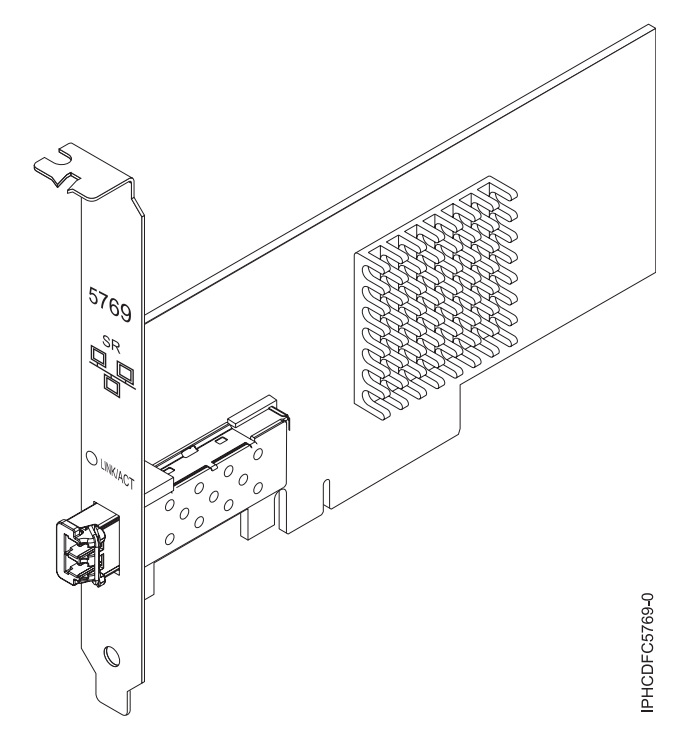

*Figura 29. adaptador PCIe Ethernet-SR 10 Gigabit*

El LED del adaptador proporciona información sobre el estado funcional del adaptador.

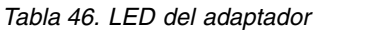

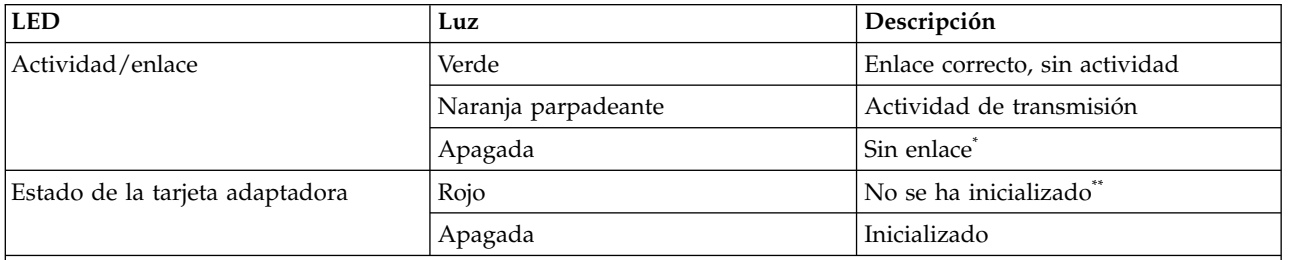

\*la ausencia de un enlace puede ser el resultado de un cable o conector defectuoso, o de una discrepancia de configuración.

\*\* El sistema operativo no ha inicializado el adaptador. Durante este tiempo, se dan las condiciones siguientes:

- v Si no se ha conectado ningún cable, el LED verde estará **encendido**.
- Si se ha conectado el cable y se detecta el enlace, el LED verde estará apagado.

Para obtener detalles acerca de las prioridades y las reglas de ubicación de las ranuras, consulte [Reglas](http://www.ibm.com/support/knowledgecenter/POWER8/p8eab/p8eab_mtm_pciplacement.htm) [de ubicación del adaptador PCIe y prioridades de ranuras](http://www.ibm.com/support/knowledgecenter/POWER8/p8eab/p8eab_mtm_pciplacement.htm) (http://www.ibm.com/support/ knowledgecenter/POWER8/p8eab/p8eab\_mtm\_pciplacement.htm) y seleccione el sistema en el que esté trabajando.

# **Especificaciones**

**Elemento Descripción Número de FRU** 46K7897 (Diseñado para cumplir con el requisito de RoHS.) **Arquitectura de bus de E/S** PCIe-V1.1 x8

#### <span id="page-148-0"></span>**Maestro de bus**

Sí

## **Número máximo**

Para conocer el número máximo de adaptadores permitidos, consulte la colección de temas sobre la ubicación de adaptadores PCI correspondiente a su sistema.

#### **Tamaño del adaptador**

PCIe x8, foramto corto

**Información de conector**

Fibra óptica multimodal LC

**Número de FRU de conector de prueba aislada**

12R9314 (fibra óptica LC)

**Nota:** Estos conectores de prueba aislada no se incluyen con la tarjeta. 12R9314 (FC ECW0) es el único conector de prueba aislada que se puede adquirir en IBM.

#### **Cables**

Los clientes proporcionan los cables. Cable convertidor LC-SC de 62,5 micras opcional, pieza número 12R9322, FC 2459, si está disponible. Para las conexiones LC-SC de 50 micras, utilice el cable de convertidor, pieza número 12R9321, FC 2456.

#### **Atributos**

El adaptador suministra las características siguientes:

- PCIe 1.1 x8
- MSI-X, MSI y posibilidad de utilizar interrupciones de patilla convencionales
- v Óptica de corto alcance 10GBASE-SR (850 nm)
- IEEE 802.3ae (10 GbE)
- Prioridad IEEE 802.1p y codificación VLAN 802.1Q
- Control de flujo IEEE 802.3x
- v Agregación de enlaces, conformidad con 802.3ad 802.3
- v Equilibrio de la carga y recuperación tras error IEEE 802.3ad
- Tramas encapsuladas Ethernet II y 802.3
- Varias direcciones MAC por cada interfaz
- Tramas grandes de hasta 9,6 KB
- v Descarga de la suma de comprobación TCP para IPv4 e IPv6
- v Descarga de la segmentación TCP (TSO) para IPv4 e IPv6
- v Descarga de la suma de comprobación de UDP (user datagram protocol) para IPv4 e IPv6
- v Ajuste y control de paquetes en el extremo receptor
- v Filtrado de paquetes de velocidad de la línea y protección contra ataques
- Conformidad con IETF RDDP y RDMAC iWARP (sólo Linux)
- v Interfaces API: RNIC-PI, kDAPL y Open Fabrics Enterprise Distribution (OFED) 1.4 (sólo Linux)
- Soporte completo de iniciador de software y hardware iSCSI (sólo Linux)

#### **Requisitos del sistema operativo o de la partición**

Si está instalando una nueva característica, asegúrese de que tiene el software necesario para dar soporte a la nueva característica y determina si hay requisitos previos para que esta característica y los dispositivos que se conecten. Para comprobar los requisitos previos, consulte el [sitio web de IBM](http://www-912.ibm.com/e_dir/eServerPrereq.nsf) [Prerequisite](http://www-912.ibm.com/e_dir/eServerPrereq.nsf) (www-912.ibm.com/e\_dir/eServerPrereq.nsf).

Este adaptador se puede utilizar para las versiones siguientes de los sistemas operativos:

 $\bullet$  AIX

- AIX versión 6.1 con el nivel tecnológico 6100-03 o posterior
- AIX versión 5.3 con el nivel tecnológico 5300-10 o posterior
- Linux
	- Red Hat Enterprise Linux versión 5, actualización 3 o posterior

<span id="page-149-0"></span>– SUSE Linux Enterprise Server 11 o posterior

Los conjuntos de archivos siguientes contienen los controladores Ethernet y de adaptador de bus de host (HBA) AIX:

devices.ethernet.ct3 devices.ethernet.ct3.rte //HBA devices.ethernet.ct3.cdli //ENT

# **Preparativos para la instalación**

Si va a instalar el sistema operativo en este momento, instale el adaptador antes de instalar el sistema operativo. Si solo va a instalar el controlador de dispositivo de este adaptador, instale el software del controlador de dispositivo antes de instalar el adaptador.

Si está ejecutando el paquete completo de diagnósticos, necesita un conector de prueba aislada para el conector de fibra multimodal utilizado para el adaptador. Para conectar con una red, necesita una conexión de red de fibra multimodal de onda corta (850 nm) y 50/62,5 micras.

Las siguientes tablas indican las longitudes de cable permitidas desde el adaptador hasta el conmutador Gigabit Ethernet, incluidos los cables de parche:

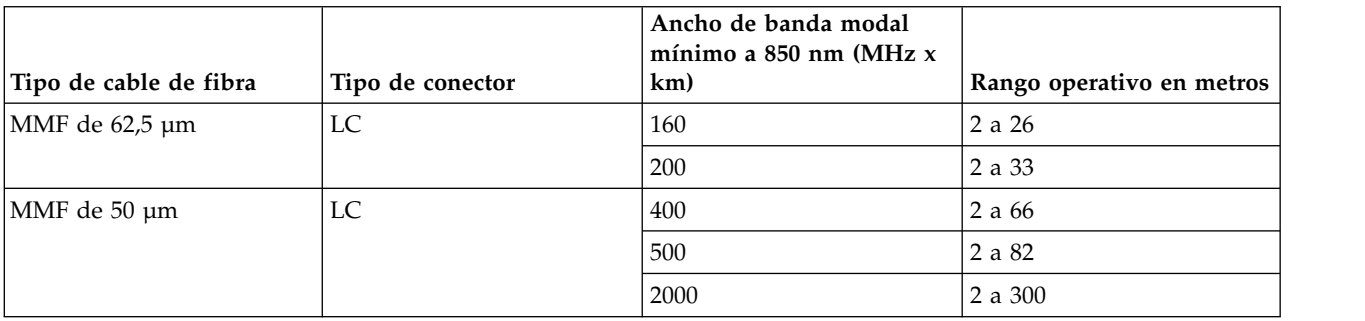

*Tabla 47. Información sobre cables*

Antes de instalar este adaptador, asegúrese de que sea compatible con el sistema operativo utilizado. Consulte ["Requisitos del sistema operativo o de la partición" en la página 129.](#page-148-0)

# **Instalar el software del controlador de dispositivo para AIX**

Para instalar el software del controlador de dispositivo, siga los pasos descritos en ["Instalar el software](#page-45-0) [del controlador de dispositivo para AIX" en la página 26.](#page-45-0)

## **Instalar el adaptador**

Para obtener instrucciones generales sobre cómo instalar un adaptador PCI, consulte el tema de instalación de adaptadores PCI. Vuelva a este punto para verificar la instalación del adaptador.

## **Verificar la instalación del adaptador**

Para verificar que el sistema reconoce el adaptador PCI, siga los pasos siguientes:

- 1. Si es necesario, inicie sesión como usuario root.
- 2. En la línea de mandatos, teclee: lsdev -Cs pci
- 3. Pulse Intro.

Aparecerá una lista de dispositivos PCI. Si el adaptador está instalado correctamente, el estado Disponible (Available) mostrado para cada puerto indica que el adaptador está instalado y preparado para ser utilizado. Si un mensaje indica que alguno de los puertos está Definido (Defined) en lugar Disponible (Available), apague el servidor y verifique si el adaptador se ha instalado correctamente.

# **Conectar a una red Ethernet**

Esta sección describe cómo conectar el adaptador a la red de fibra multimodal (MMF). Consulte los procedimientos locales para obtener información sobre cómo conectar el adaptador a la red Ethernet.

**Nota:** El adaptador solamente puede estar conectado a un solo tipo de red en cada momento.

Para conectar el adaptador a una red de fibra multimodal (MMF), siga estos pasos:

- 1. Inserte el conector LC de fibra macho del cable de fibra en el conector LC del adaptador.
- 2. Inserte el conector LC de fibra macho del otro extremo del cable en el conmutador de red.

## **Notas:**

- v El adaptador necesita un cable de fibra óptica multimodal de 850 nm. Consulte la Tabla [47 en la página](#page-149-0) [130.](#page-149-0)
- v Si el conmutador tiene un receptáculo SC, necesitará un cable convertidor LC-SC.
- v Es necesario configurar una interfaz de red IP para permitir que el adaptador detecte un enlace y se ilumine el LED de enlace.

## **Información relacionada**:

- [Sitio web de IBM Prerequisite](http://www-912.ibm.com/e_dir/eServerPrereq.nsf)
- [Instalación, extracción o sustitución de adaptadores PCIe](http://www.ibm.com/support/knowledgecenter/POWER8/p8hak/pciadapters.htm)
- [Ubicación de adaptadores PCIe](http://www.ibm.com/support/knowledgecenter/POWER8/p8eab/p8eab_mtm_pciplacement)
- $\Box$  [Información de adaptadores PCIe por tipo de dispositivo](http://www.ibm.com/support/knowledgecenter/POWER8/p8hcd/pcibyfeature.htm)

# **Adaptador PCI Express de 10 gigabits Ethernet-LR (FC 5772; CCIN 576E)**

Información relativa a las características, los requisitos de sistema operativo y notas de instalación del adaptador con el código de característica (FC) 5772.

# **Visión general**

El adaptador PCI Express Ethernet-LR de 10 gigabits es un controlador de interfaz de red (NIC) de fibra de altura reducida. Este adaptador está basado en el controlador de puerto dual 82598EB EB 10 GbE. El producto está en conformidad con el estándar IEEE 802.3 y soporta los estándares de gestión de alimentación y del sistema. Adicionalmente, está en conformidad con la especificación 802.3ae 10GBASE-LR para transmisiones Ethernet a través de cable de fibra óptica monomodo de 1310 nm, en distancias de hasta 10 kilómetros.

En la siguiente figura se ven los LED y el conector de red del adaptador.

<span id="page-151-0"></span>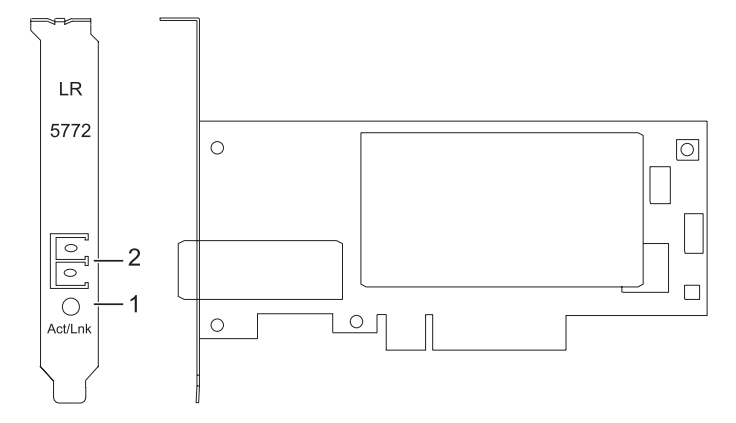

*Figura 30. Adaptador PCI Express Ethernet-LR de 10 gigabits*

- **1** LED de actividad/enlace
- **2** Receptáculo LC de fibra multimodal (MMF)

# **Especificaciones**

## **Elemento**

**Descripción**

## **Número de FRU del adaptador**

10N9034 (diseñado para cumplir la directiva RoHS).

## **Número de FRU de conector de prueba aislada**

12R9314 (fibra óptica LC)

**Nota:** Estos conectores de prueba aislada no se incluyen con la tarjeta. 12R9314 (FC ECW0) es el único conector de prueba aislada que se puede adquirir en IBM.

## **Arquitectura de bus de E/S**

PCI-Express versión 1.1 y 2.0 (sólo generación 1)

**Maestro de bus**

#### Sí

## **Número máximo**

Para obtener detalles sobre el número máximo de adaptadores admitidos, consulte [Reglas de](http://www.ibm.com/support/knowledgecenter/POWER8/p8eab/p8eab_mtm_pciplacement.htm) [ubicación del adaptador PCIe y prioridades de ranuras\(](http://www.ibm.com/support/knowledgecenter/POWER8/p8eab/p8eab_mtm_pciplacement.htm)http://www.ibm.com/support/ knowledgecenter/POWER8/p8eab/p8eab\_mtm\_pciplacement.htm) y seleccione el sistema en el que está trabajando.

## **Formato**

Corto

# **Cables**

Los clientes proporcionan los cables.

Para obtener detalles acerca de las prioridades y las reglas de ubicación de las ranuras, consulte [Reglas](http://www.ibm.com/support/knowledgecenter/POWER8/p8eab/p8eab_mtm_pciplacement.htm) [de ubicación del adaptador PCIe y prioridades de ranuras](http://www.ibm.com/support/knowledgecenter/POWER8/p8eab/p8eab_mtm_pciplacement.htm) (http://www.ibm.com/support/ knowledgecenter/POWER8/p8eab/p8eab\_mtm\_pciplacement.htm) y seleccione el sistema en el que esté trabajando.

# **Requisitos del sistema operativo o de la partición**

Si está instalando una nueva característica, asegúrese de que tiene el software necesario para dar soporte a la nueva característica y determina si hay requisitos previos para que esta característica y los dispositivos que se conecten. Para comprobar los requisitos previos, consulte el [sitio web de IBM](http://www-912.ibm.com/e_dir/eServerPrereq.nsf) [Prerequisite](http://www-912.ibm.com/e_dir/eServerPrereq.nsf) (www-912.ibm.com/e\_dir/eServerPrereq.nsf).

El adaptador recibe soporte en las versiones siguientes de estos sistemas operativos:

- <span id="page-152-0"></span> $\bullet$  AIX
	- AIX 7.1 o posterior
	- AIX 6.1 o posterior
	- AIX 5.3 o posterior
- Linux
	- Red Hat Enterprise Linux 5.6 para POWER o posterior
	- SUSE Linux Enterprise Server 11 Service Pack 1 o posterior
- IBM i
	- IBM i versión 7.2 o posterior
	- IBM i versión 7.1 o posterior

# **Preparativos para la instalación**

Este apartado se propone ayudarle a prepararse para instalar el adaptador. Los preparativos para instalar el adaptador implican las siguientes tareas:

- Verificar los requisitos de hardware
- Verificar los requisitos de software
- v Reunir herramientas y documentación

Si va a instalar el sistema operativo en este momento, instale el adaptador antes de instalar el sistema operativo. Consulte ["Instalar el adaptador" en la página 135](#page-154-0) para obtener instrucciones.

Si solo va a instalar el controlador de dispositivo de este adaptador, instale el software del controlador de dispositivo antes de instalar el adaptador. Consulte ["Instalar el software del controlador de dispositivo"](#page-153-0) [en la página 134](#page-153-0) para obtener instrucciones.

## **Verificar los requisitos de hardware**

El hardware que se necesita para el adaptador es el siguiente:

- v Si está ejecutando el paquete completo de diagnósticos, necesitará un conector de prueba aislada para el conector de fibra monomodo utilizado en el adaptador LR.
- v Para conectar con una red, necesitará una conexión de red de fibra monomodo de 1310 nm para el adaptador LR.

Las siguientes tablas indican las longitudes de cable permitidas desde el adaptador hasta el conmutador Gigabit Ethernet, incluidos los cables de parche:

*Tabla 48. Información de cable de adaptador PCI Express Ethernet-LR de 10 gigabits*

| Tipo de cable de fibra | Tipo de conector | Rango operativo en metros |
|------------------------|------------------|---------------------------|
| SMF de 9 um            | ∽∟               | $10$ Km                   |

## **Verificar los requisitos de software**

Antes de instalar este adaptador, asegúrese de que sea compatible con el sistema operativo utilizado. Consulte ["Requisitos del sistema operativo o de la partición" en la página 132.](#page-151-0)

## **Reunir herramientas y documentación**

Para instalar el adaptador, debe tener acceso a estos elementos:

- El adaptador
- v La documentación del sistema operativo
- <span id="page-153-0"></span>v La documentación de la unidad del sistema
- v La información sobre colocación de adaptadores PCI en la unidad del sistema.
- v Conectores de prueba aislada
- Un destornillador de punta plana
- v El CD del sistema operativo, que incluye el controlador de dispositivo o el CD-ROM del controlador de dispositivo

# **Instalar el software del controlador de dispositivo**

En este apartado se explica cómo instalar el software del controlador de dispositivo para el adaptador. El controlador de dispositivo se proporciona para el sistema operativo AIX.

Debe leer el apartado ["Preparativos para la instalación" en la página 133](#page-152-0) para determinar cuál de las tareas siguientes debe realizar:

- v Si debe instalar primero el software del controlador de dispositivo, vaya al paso 1 de este apartado.
- v Si debe instalar primero el hardware del adaptador, vaya al apartado ["Instalar el adaptador" en la](#page-154-0) [página 135.](#page-154-0) Al instalar AIX, se instala automáticamente el controlador de dispositivo del adaptador.

Para instalar el software del controlador de dispositivo, siga estos pasos:

- 1. Inicie sesión en la unidad del sistema como usuario root.
- 2. Inserte el soporte que contiene el software del controlador de dispositivo (por ejemplo, un CD-ROM) en el dispositivo de soportes pertinente.
- 3. Escriba la siguiente vía rápida de la herramienta de interfaces de gestión del sistema (SMIT): smitty devinst
- 4. Pulse Intro. En la pantalla para instalar software de dispositivo adicional, verá resaltada la opción de directorio/dispositivo de entrada (INPUT) para el software.
- 5. Seleccione el dispositivo de entrada o teclee su nombre:
	- v Pulse F4 para visualizar una lista de dispositivos de entrada.
	- v Seleccione el nombre del dispositivo (por ejemplo, CD-ROM) que esté utilizando y pulse Intro.

o bien

- v En el campo de entrada, escriba el nombre del dispositivo de entrada que esté utilizando y pulse Intro.
- v En la ventana para instalar software de dispositivo adicional, verá resaltada la opción de SOFTWARE para instalar.
- 6. Pulse F4 para visualizar la ventana de SOFTWARE para instalar.
- 7. Para abrir la ventana Buscar, escriba: /
- 8. Escriba el nombre del paquete de dispositivo: devices.pciex.8680c71014108003.rte.
- 9. Pulse Intro. El sistema busca el software de este controlador de dispositivo y lo resalta.
- 10. Pulse F7 para seleccionar el software de controlador de dispositivo resaltado.
- 11. Pulse Intro. Aparece una ventana para instalar el software de dispositivo adicional. Los campos de entrada se actualizan automáticamente.
- 12. Pulse Intro para aceptar la información. Aparece una ventana que le pregunta si está seguro.
- 13. Pulse Intro para aceptar la información. Aparece la ventana de estado del mandato.
	- v Cuando el término RUNNING está resaltado, ello indica que el mandato de instalación y configuración está en proceso.
	- v Cuando el término RUNNING pase a ser OK, desplácese al final de la página y localice el resumen de la instalación.
	- v Si la instalación es satisfactoria, aparece SUCCESS en la columna de resultado del resumen de instalación, al final de la página.
- <span id="page-154-0"></span>14. Quite el soporte de instalación de la unidad.
- 15. Pulse F10 para salir de SMIT.
- 16. Vaya al procedimiento de instalación "Instalar el adaptador".

## **Verificar la instalación del software AIX**

Para verificar que el controlador de dispositivo del adaptador está instalado, siga estos pasos:

- 1. Si es necesario, inicie sesión como usuario root.
- 2. En la línea de mandatos, escriba lslpp -l devices.pciex.8680c71014108003.rte
- 3. Pulse Intro.

Si el controlador de dispositivo del adaptador está instalado, los datos que aparecen en la ventana son como los de este ejemplo:

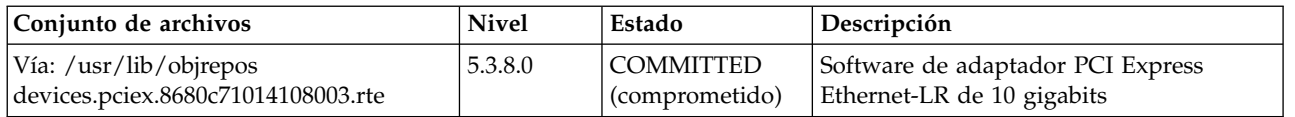

Verifique que los conjuntos de archivos estén instalados en el nivel de versión de AIX que está ejecutando. El nivel 5.3.8.0 es un ejemplo. Si se muestra la información correcta, continúe en la sección siguiente para instalar el adaptador. Si no aparecen datos en pantalla, el controlador de dispositivo del adaptador no se ha instalado correctamente. Intente reinstalar el controlador.

## **Instalar el adaptador**

Para obtener instrucciones sobre la instalación de adaptadores PCIe, consulte [Instalación, extracción y](http://www.ibm.com/support/knowledgecenter/POWER8/p8hak/pciadapters.htm) [sustitución de adaptadores PCIe\(](http://www.ibm.com/support/knowledgecenter/POWER8/p8hak/pciadapters.htm)http://www.ibm.com/support/knowledgecenter/POWER8/p8hak/ pciadapters.htm) y seleccione el sistema en el que está trabajando.

## **Verificar la instalación del adaptador**

Para verificar que la unidad del sistema reconoce el adaptador PCI, siga los siguientes pasos:

- 1. Si es necesario, inicie sesión como usuario root.
- 2. En la línea de mandatos, teclee: lsdev -Cs pci
- 3. Pulse Intro.

Aparece una lista de dispositivos PCI. Si el adaptador está bien instalado y listo para utilizarse, aparece un estado que indica disponible para cada puerto. Si el mensaje de la pantalla indica que alguno de los puertos está en estado definido (DEFINED) en lugar de estar disponible (AVAILABLE), concluya el servidor y verifique si la instalación del adaptador ha sido correcta.

# **Conectar a una red Ethernet**

Esta sección describe cómo conectar el adaptador a la red de fibra multimodal (MMF). Consulte los procedimientos locales para obtener información sobre cómo conectar el adaptador a la red Ethernet.

**Nota:** El adaptador solamente puede estar conectado a un solo tipo de red en cada momento.

Para conectar el adaptador a una red de fibra multimodal (MMF), siga estos pasos:

- 1. Inserte el conector LC de fibra macho del cable de fibra en el conector LC del adaptador.
- 2. Inserte el conector LC de fibra macho del otro extremo del cable en el conmutador de red.

**Notas:**

- v El adaptador necesita un cable de fibra óptica monomodo de 1310 nm. Consulte la Tabla [48 en la](#page-152-0) [página 133.](#page-152-0)
- v Si el conmutador tiene un receptáculo SC, necesitará un cable convertidor LC-SC.
- v Es necesario configurar una interfaz de red IP para permitir que el adaptador detecte un enlace y se ilumine el LED de enlace.

# **Indicadores LED del adaptador**

Los indicadores LED del adaptador proporcionan información sobre el estado funcional del adaptador. Los LED se pueden ver a través de la pieza de montaje y, cuando están encendidos, indican las condiciones siguientes:

| Luz          | <sup>I</sup> Descripción       |
|--------------|--------------------------------|
| Verde        | Enlace correcto, sin actividad |
| Intermitente | Actividad de transmisión       |
| Apagada      | Sin enlace`                    |
|              |                                |

*Tabla 49. Diodos fotoemisores (LED) del adaptador y su descripción*

sencia de un enlace puede ser el resultado de un cable o conector defectuoso, o de una discrepancia de configuración.

## **Información relacionada**:

- [Sitio web de IBM Prerequisite](http://www-912.ibm.com/e_dir/eServerPrereq.nsf)
- [Instalación, extracción o sustitución de adaptadores PCIe](http://www.ibm.com/support/knowledgecenter/POWER8/p8hak/pciadapters.htm)
- [Ubicación de adaptadores PCIe](http://www.ibm.com/support/knowledgecenter/POWER8/p8eab/p8eab_mtm_pciplacement)
- [Información de adaptadores PCIe por tipo de dispositivo](http://www.ibm.com/support/knowledgecenter/POWER8/p8hcd/pcibyfeature.htm)

# **Adaptador PCI Express de canal de fibra de puerto dual y 4 Gb (FC 5774; CCIN 5774)**

Especificaciones y requisitos del sistema operativo para el adaptador 5774.

# **Visión general**

El Adaptador de canal de fibra de dos puertos PCI Express de 4 Gb es un adaptador PCIe, de formato corto x4, de 64 bits con un conector de fibra externo de tipo LC que proporciona posibilidad de iniciador individual a través de un enlace o bucle de fibra óptica. El adaptador negocia automáticamente la velocidad de datos más alta entre el adaptador y un dispositivo conectado, ya sea 1 Gbps, 2 Gbps o 4 Gbps, de la que sea capaz el dispositivo o conmutador. Las distancias entre el adaptador y un dispositivo o conmutador conectado pueden alcanzar los 500 metros a la velocidad de datos de 1 Gbps, los 300 metros a la velocidad de datos de 2 Gbps, y los 150 metros a la velocidad de datos de 4 Gbps. Cuando se utiliza con conmutadores de almacenamiento IBM de canal de fibra que sean compatibles con óptica de onda larga, el adaptador puede alcanzar distancias de hasta 10 kilómetros trabajando a velocidades de datos de 1 Gbps, 2 Gbps o 4 Gbps.

El adaptador se puede usar para conectar dispositivos directamente o con conmutadores de canal de fibra. Si se propone conectar un dispositivo o un conmutador con un conector de fibra de tipo SC, debe utilizar un cable convertidor de fibra LC-SC de 50 micras (FC 2456) o un cable convertidor de fibra LC-SC de 62,5 micras (FC 2459).

Las características del adaptador son las siguientes:

- v Está en conformidad con las especificaciones de PCIe Base y Card Electromechanical (CEM) 1.0a:
- Interfaz de enlace de carriles x1 y x4 a 2,5 Gbit/s (negociada automáticamente con el sistema)
- Soporta VC0 (1 canal virtual) y TC0 (1 clase de tráfico)
- Lectura/escritura, realización y mensaje de memoria de E/S y configuración
- Soporte para sistema de direcciones de 64 bits
- Protección ECC contra errores
- CRC de enlace en todos los paquetes PCIe y en la información de los mensajes
- Tamaño de carga útil grande: 2048 bytes para lectura y escritura
- Tamaño de petición de lectura grande: 4096 bytes
- Compatible con la interfaz de canal de fibra de  $1, 2, y, 4$  Gb:
	- Negociación automática entre conexiones de enlace de 1 Gb, 2 Gb o 4 Gb
	- Soporte para todas las topologías de canal de fibra: punto a punto, bucle arbitrado y malla
	- Soporte para canal de fibra de clase 2 y 3
	- La máxima productividad de canal de fibra se logra utilizando soporte de hardware dúplex
- v Protección CRC y paridad de vías de datos de extremo a extremo, incluidas las RAM de vías de datos internas
- v Soporte arquitectónico para múltiples protocolos de capa superior
- v Memoria SRAM interna de alta velocidad
- v Protección ECC de la memoria local, que incluye la corrección de un solo bit y la protección de doble bit
- v Conexión óptica encapsulada de baja longitud de onda con prestación de diagnósticos
- v Gestión de contexto en placa (OCM) mediante firmware (para cada puerto):
	- Hasta 510 inicios de sesión de puerto
	- Un máximo de 2047 intercambios concurrentes
	- Multiplexado de E/S hasta el nivel de trama FC
- v Almacenamientos intermedios de datos capaces de soportar 64+ créditos entre almacenamientos intermedios (BB) por cada puerto en las aplicaciones de onda corta
- v Gestión y recuperación de enlaces manejadas por el firmware
- v Prestación de diagnósticos en placa accesible por medio de conexión opcional
- v Piezas y construcción en conformidad con la Directiva de la Unión Europea sobre restricciones a la utilización de determinadas sustancias peligrosas (RoHS)
- Rendimiento de hasta 4,25 Gbps dúplex

La Figura [31 en la página 138](#page-157-0) muestra el adaptador.

<span id="page-157-0"></span>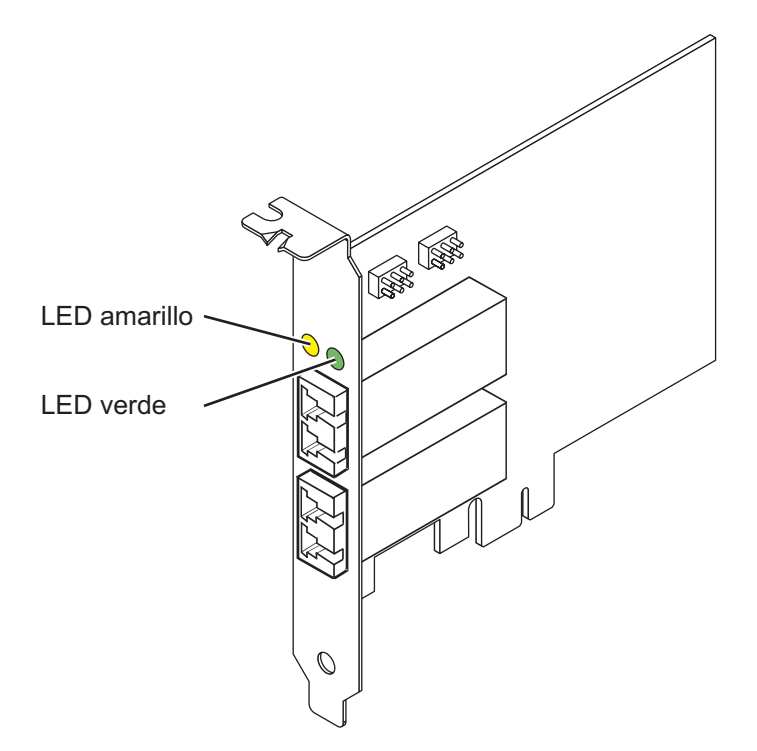

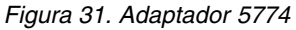

## **Especificaciones**

#### **Elemento**

**Descripción Número de FRU del adaptador** 10N7255\*

\* Diseñado para cumplir con el requisito de RoHS **Número de FRU de conector de prueba aislada** 12R9314 (para el conector LC de fibra)

**Nota:** El conector de prueba aislada se incluye con la tarjeta y también se puede comprar en IBM. **Arquitectura de bus de E/S**

PCIe Base y CEM 1.0a

Interfaz de bus PCIe x4

# **Requisito de la ranura**

Una ranura PCIe x4, x8 o x16 disponible

**Voltaje**

3,3 V

# **Formato**

Corto, altura reducida

**Compatibilidad de canal de fibra**

1, 2, 4 gigabit

## **Cables**

Fibra de 50/125 micras (cable de ancho de banda 500 MHz\*km)

- $1,0625$  Gbps  $0,5 500$  m
- 2,125 Gbps  $0,5 300$  m
- $4,25$  Gbps  $0,5 150$  m

Fibra de 62,5/125 micras (cable de ancho de banda 200 MHz\*km)

- $1,0625$  Gbps  $0,5 300$  m
- 2,125 Gbps  $0,5 150$  m

# • 4,25 Gbps  $0,5 - 70$  m

## **Número máximo**

Para obtener detalles sobre el número máximo de adaptadores admitidos, consulte [Reglas de](http://www.ibm.com/support/knowledgecenter/POWER8/p8eab/p8eab_mtm_pciplacement.htm) [ubicación del adaptador PCIe y prioridades de ranuras\(](http://www.ibm.com/support/knowledgecenter/POWER8/p8eab/p8eab_mtm_pciplacement.htm)http://www.ibm.com/support/ knowledgecenter/POWER8/p8eab/p8eab\_mtm\_pciplacement.htm) y seleccione el sistema en el que está trabajando.

# **Requisitos del sistema operativo o de la partición**

Si está instalando una nueva característica, asegúrese de que tiene el software necesario para dar soporte a la nueva característica y determina si hay requisitos previos para que esta característica y los dispositivos que se conecten. Para comprobar los requisitos previos, consulte el [sitio web de IBM](http://www-912.ibm.com/e_dir/eServerPrereq.nsf) [Prerequisite](http://www-912.ibm.com/e_dir/eServerPrereq.nsf) (www-912.ibm.com/e\_dir/eServerPrereq.nsf).

El adaptador recibe soporte en las versiones siguientes de estos sistemas operativos:

- $\bullet$  AIX
	- AIX 7.1 o posterior
	- AIX 6.1 o posterior
	- AIX 5.3 o posterior
- Linux
	- Red Hat Enterprise Linux 5.6 para POWER o posterior
	- SUSE Linux Enterprise Server 11 Service Pack 1 o posterior
- IBM i
	- IBM i versión 7.2 o posterior
	- IBM i versión 7.1 o posterior

# **Estado de los LED del adaptador**

Los LED verdes y amarillos se pueden ver a través de las aberturas de la pieza de montaje del adaptador. La luz verde indica actividad del firmware y la luz amarilla indica actividad de los puertos. En la Tabla 50 figura un resumen de los estados normales de los LED. Se produce una pausa de 1 Hz cuando el LED se desactiva entre cada grupo de parpadeos rápidos (1, 2 ó 3). Observe la secuencia de los LED durante varios segundos para asegurarse de que identifica correctamente el estado.

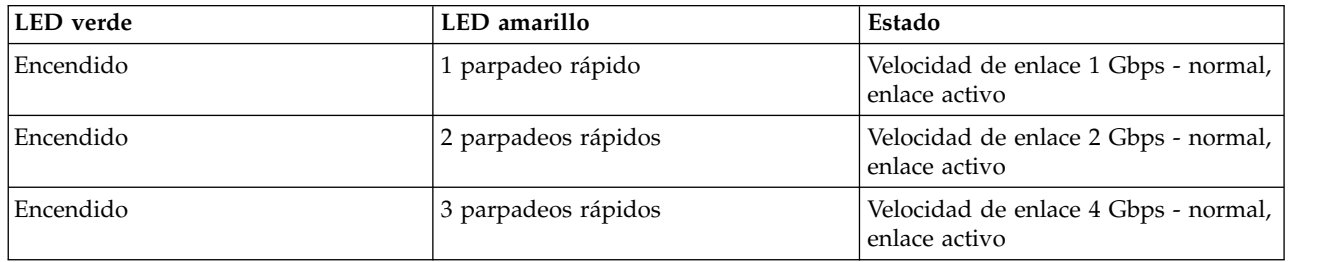

*Tabla 50. Estados normales de los LED*

Las condiciones de la autoprueba de encendido (POST) y sus resultados se resumen en: Tabla 51. Estos estados pueden servir para identificar los estados anómalos o los problemas. Siga la acción que se deba emprender para cada condición.

*Tabla 51. Condiciones de la POST y resultados*

| LED verde | ∣LED amarillo ∣Estado |                                         | Acción que se debe realizar                                                            |
|-----------|-----------------------|-----------------------------------------|----------------------------------------------------------------------------------------|
| Apagada   | Apagada               | Error de activación (placa<br>inactiva) | Realice el procedimiento de diagnósticos del<br>sistema operativo AIX, IBM i, o Linux. |

| <b>LED</b> verde   | LED amarillo       | Estado                                                             | Acción que se debe realizar                                                            |
|--------------------|--------------------|--------------------------------------------------------------------|----------------------------------------------------------------------------------------|
| Apagada            | Encendido          | Error de POST (placa inactiva)                                     | Realice el procedimiento de diagnósticos del<br>sistema operativo AIX, IBM i, o Linux. |
| Apagada            | Parpadeo<br>lento  | Error de activación del<br>monitor                                 | Realice el procedimiento de diagnósticos del<br>sistema operativo AIX, IBM i, o Linux. |
| Apagada            | Parpadeo<br>rápido | Error de POST                                                      | Realice el procedimiento de diagnósticos del<br>sistema operativo AIX, IBM i, o Linux. |
| Apagada            | Intermitente       | Proceso de POST en curso                                           | Ninguna                                                                                |
| Encendido          | Apagada            | Error durante el<br>funcionamiento                                 | Realice el procedimiento de diagnósticos del<br>sistema operativo AIX, IBM i, o Linux. |
| Encendido          | Encendido          | Error durante el<br>funcionamiento                                 | Realice el procedimiento de diagnósticos del<br>sistema operativo AIX, IBM i, o Linux. |
| Parpadeo<br>lento  | Parpadeo<br>lento  | Fuera de línea para descargar                                      | Ninguna                                                                                |
| Parpadeo<br>lento  | Parpadeo<br>rápido | Modalidad fuera de línea<br>restringida, en espera de<br>reiniciar | Ninguna                                                                                |
| Parpadeo<br>lento  | Intermitente       | Modalidad fuera de línea<br>restringida, prueba activa             | Ninguna                                                                                |
| Parpadeo<br>rápido | Apagada            | Supervisor de depuración en<br>modalidad restringida               | Ninguna                                                                                |
| Parpadeo<br>rápido | Encendido          | No definido                                                        | Ninguna                                                                                |
| Parpadeo<br>rápido | Parpadeo<br>lento  | Supervisor de depuración en<br>modalidad fija de prueba            | Ninguna                                                                                |
| Parpadeo<br>rápido | Parpadeo<br>rápido | Supervisor de depuración en<br>modalidad de depuración<br>remota   | Ninguna                                                                                |
| Parpadeo<br>rápido | Intermitente       | No definido                                                        | Ninguna                                                                                |

*Tabla 51. Condiciones de la POST y resultados (continuación)*

Para obtener detalles acerca de las prioridades y las reglas de ubicación de las ranuras, consulte [Reglas](http://www.ibm.com/support/knowledgecenter/POWER8/p8eab/p8eab_mtm_pciplacement.htm) [de ubicación del adaptador PCIe y prioridades de ranuras](http://www.ibm.com/support/knowledgecenter/POWER8/p8eab/p8eab_mtm_pciplacement.htm) (http://www.ibm.com/support/ knowledgecenter/POWER8/p8eab/p8eab\_mtm\_pciplacement.htm) y seleccione el sistema en el que esté trabajando.

# **Puente de ID de dispositivo**

La posición predeterminada para los dos puentes de ID de dispositivo que tienen las etiquetas P0\_JX y P1\_JX es colocar los puentes en las patillas 1 y 2 como se muestra en la Figura [32 en la página 141.](#page-160-0) No cambie la colocación de los puentes cuando realice una instalación estándar.

<span id="page-160-0"></span>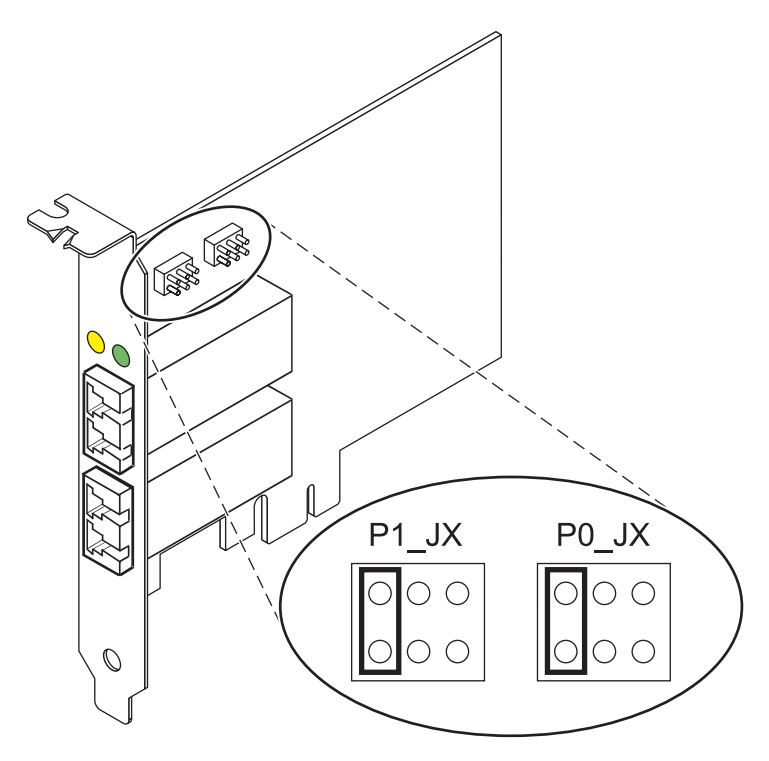

*Figura 32. Puente de ID de dispositivo*

# **Sustituir adaptadores HBA intercambiables en caliente**

Los adaptadores de bus de host (HBA) de canal de fibra conectados a un subsistema de almacenamiento de tecnología de almacenamiento de matriz de fibra (FAStT) o DS4000 tienen un dispositivo hijo que se llama direccionador de batería de discos (dar). Para poder intercambiar en caliente un HBA conectado a un subsistema de almacenamiento FAStT o DS4000, primero hay que desconfigurar el direccionador de batería de discos. Para obtener instrucciones, consulte el tema sobre *Sustituir adaptadores HBA intercambiables en caliente* en la publicación*IBM System Storage DS4000 Storage Manager Version 9, Installation and Support Guide for AIX, HP-UX, Solaris y Linux on Power Systems Servers*, número de publicación GC26-7848.

## **Información relacionada**:

- **Example 3** [Sitio web de IBM Prerequisite](http://www-912.ibm.com/e_dir/eServerPrereq.nsf)
- [Instalación, extracción o sustitución de adaptadores PCIe](http://www.ibm.com/support/knowledgecenter/POWER8/p8hak/pciadapters.htm)
- [Ubicación de adaptadores PCIe](http://www.ibm.com/support/knowledgecenter/POWER8/p8eab/p8eab_mtm_pciplacement)
- ₿ [Información de adaptadores PCIe por tipo de dispositivo](http://www.ibm.com/support/knowledgecenter/POWER8/p8hcd/pcibyfeature.htm)

# **Adaptador PCIe asíncrono EIA-232 de 4 puertos (FC 5785, CCIN 57D2)**

Información relativa a las características, los requisitos de sistema operativo y los procedimientos de instalación de los adaptadores con el código de característica (FC) 5785.

# **Visión general**

El FC 5785 es un adaptador de altura completa similar al FC 5277 (adaptador PCIe LP síncrono de 4 puertos EIA-232), que es un adaptador de altura reducida.

El adaptador PCIe asíncrono EIA-232 de 4 puertos proporciona conexiones para cuatro dispositivos EIA-232 asíncronos mediante un cable de conexión DTE DB-9F de 4 puertos. Los puertos se pueden programar para utilizar protocolos EIA-232 con una velocidad de línea de 128 Kbps.

Las figuras siguientes muestran el adaptador y el cable.

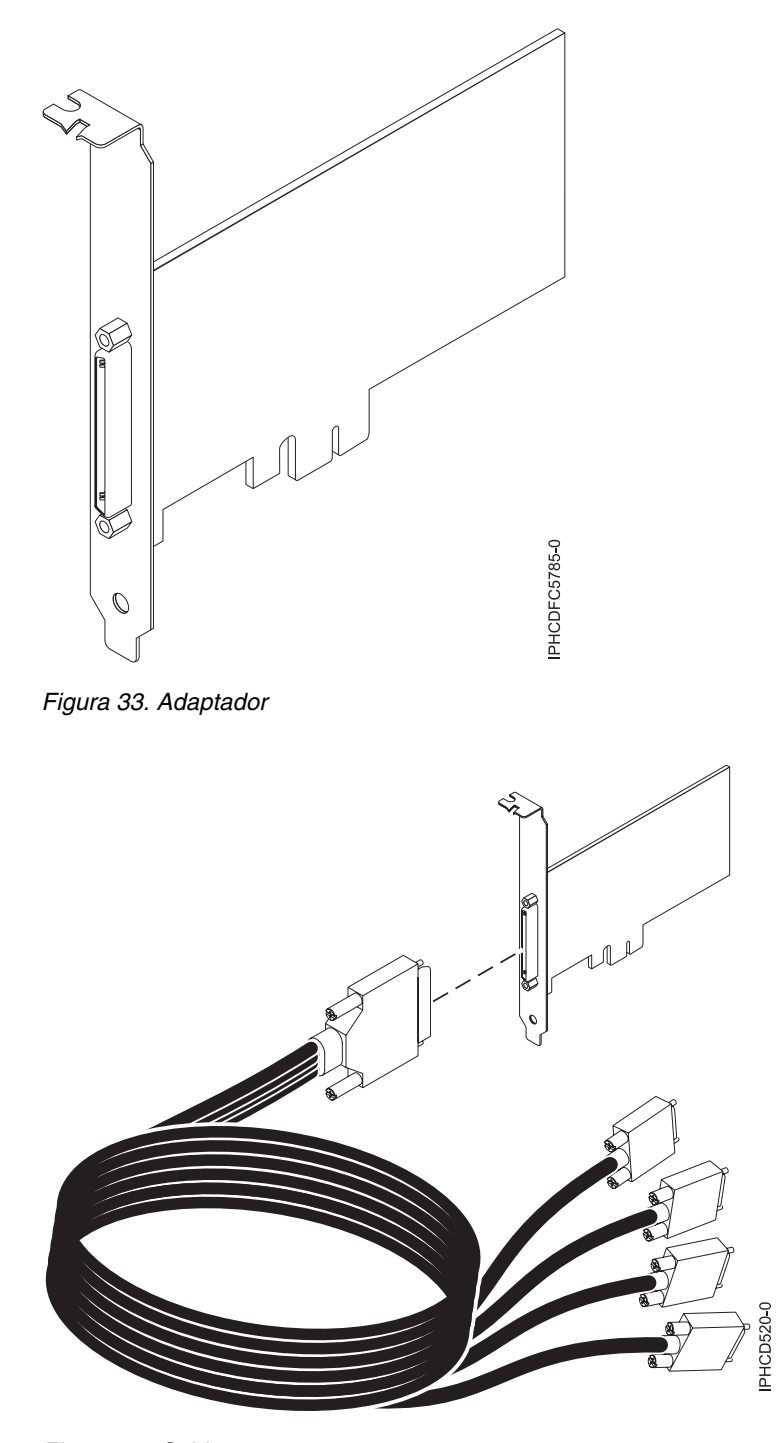

*Figura 34. Cable*

# **Especificaciones**

**Elemento Descripción Número de FRU** Adaptador: 46K6734\*

Cable:  $46K6735$ <sup>\*</sup>

## Diseñado para cumplir la directiva RoHS.

**Arquitectura de bus de E/S**

## PCIe-V1.0a 1x

**Maestro de bus**

#### No

# **Número máximo**

Para conocer el número máximo de adaptadores permitidos, consulte la colección de temas sobre la ubicación de adaptadores PCI correspondiente a su sistema.

**Tamaño del adaptador** PCIe 1x, formato corto

**Conectores**

Adaptador: SCSI de 68 patillas

Cable: SCSI de 68 patillas con conector de tipo DB de 9 patillas

## **Conector de prueba aislada**

42R5143

Para obtener detalles acerca de las prioridades y las reglas de ubicación de las ranuras, consulte [Reglas](http://www.ibm.com/support/knowledgecenter/POWER8/p8eab/p8eab_mtm_pciplacement.htm) [de ubicación del adaptador PCIe y prioridades de ranuras](http://www.ibm.com/support/knowledgecenter/POWER8/p8eab/p8eab_mtm_pciplacement.htm) (http://www.ibm.com/support/ knowledgecenter/POWER8/p8eab/p8eab\_mtm\_pciplacement.htm) y seleccione el sistema en el que esté trabajando.

# **Requisitos del sistema operativo o de la partición**

Si está instalando una nueva característica, asegúrese de que tiene el software necesario para dar soporte a la nueva característica y determina si hay requisitos previos para que esta característica y los dispositivos que se conecten. Para comprobar los requisitos previos, consulte el [sitio web de IBM](http://www-912.ibm.com/e_dir/eServerPrereq.nsf) [Prerequisite](http://www-912.ibm.com/e_dir/eServerPrereq.nsf) (www-912.ibm.com/e\_dir/eServerPrereq.nsf).

Este adaptador se puede utilizar en los sistemas operativos siguientes:

- AIX:
	- AIX 7.1 o posterior
	- AIX 6.1 o posterior
	- AIX 5L Versión 5.3 con el nivel tecnológico 5300-07 o posterior

El nombre de paquete de dispositivo AIX es devices.pci.1410a803.rte.

- Linux:
	- SUSE Linux Enterprise Server 11 o posterior
	- Red Hat Enterprise Linux Versión 5.3 o posterior
- IBM i
	- IBM i 7.3 o posterior
	- IBM i 7.2 TR4 o posterior
	- IBM i 7.1 TR11 o posterior

# **Preparativos para la instalación**

Si va a instalar el sistema operativo en este momento, instale el adaptador antes de instalar el sistema operativo. Si solo va a instalar el controlador de dispositivo de este adaptador, instale el software del controlador de dispositivo antes de instalar el adaptador.

# **Instalar el software del controlador de dispositivo para AIX**

Para instalar el software del controlador de dispositivo, siga los pasos descritos en ["Instalar el software](#page-45-0) [del controlador de dispositivo para AIX" en la página 26.](#page-45-0)

# **Instalar el adaptador**

Para obtener instrucciones sobre la instalación de adaptadores PCIe, consulte [Instalación, extracción y](http://www.ibm.com/support/knowledgecenter/POWER8/p8hak/pciadapters.htm) [sustitución de adaptadores PCIe\(](http://www.ibm.com/support/knowledgecenter/POWER8/p8hak/pciadapters.htm)http://www.ibm.com/support/knowledgecenter/POWER8/p8hak/ pciadapters.htm) y seleccione el sistema en el que está trabajando.. Vuelva a este punto para verificar la instalación del adaptador.

## **Verificar la instalación del adaptador**

Para verificar que la unidad del sistema reconoce el adaptador PCI, siga los siguientes pasos:

- 1. Si es necesario, inicie sesión como usuario root.
- 2. En la línea de mandatos, teclee: lsdev -Cs pci
- 3. Pulse Intro.

Aparecerá una lista de dispositivos PCI. Si el adaptador está instalado correctamente, el estado Disponible (Available) mostrado para cada puerto indica que el adaptador está instalado y preparado para ser utilizado. Si un mensaje indica que alguno de los puertos está Definido (Defined) en lugar Disponible (Available), apague el servidor y verifique si el adaptador se ha instalado correctamente.

## **Información relacionada**:

- $\Box$  [Sitio web de IBM Prerequisite](http://www-912.ibm.com/e_dir/eServerPrereq.nsf)
- [Instalación, extracción o sustitución de adaptadores PCIe](http://www.ibm.com/support/knowledgecenter/POWER8/p8hak/pciadapters.htm)
- [Ubicación de adaptadores PCIe](http://www.ibm.com/support/knowledgecenter/POWER8/p8eab/p8eab_mtm_pciplacement)
- [Información de adaptadores PCIe por tipo de dispositivo](http://www.ibm.com/support/knowledgecenter/POWER8/p8hcd/pcibyfeature.htm)

# **Adaptador PCIe dual con memoria caché de 380 MB - SAS RAID x4 de 3 Gb (FC 5805; CCIN 574E)**

Información sobre las especificaciones y requisitos de sistema operativo para el adaptador con el código de característica (FC) 5805.

# **Visión general**

El adaptador PCI Express (PCIe) dual con memoria caché de 380 MB - SAS RAID x4 de 3 Gb permite la conexión de unidades de disco SCSI con conexión serie (SAS) y de unidades SAS en estado sólido utilizando un par de conectores mini-SAS 4x. El adaptador 5805 tiene una memoria caché de escritura de 380 MB y una batería de caché de sustitución simultánea. El adaptador se debe instalar siempre por pares y ser utilizado en una configuración RAID de alta disponibilidad y de varios iniciadores mediante la utilización de dos adaptadores en la modalidad de controlador dual. Dos adaptadores 5805 suministran datos de caché de escritura duplicados y marcas de paridad RAID duplicadas entre los adaptadores. Si se rompe el emparejamiento de los adaptadores 5805, se inhabilita la memoria caché de escritura.

**Importante:** Consulte los temas [Controladores SAS RAID para AIX,](http://www.ibm.com/support/knowledgecenter/POWER8/p8ebj/p8ebj_kickoff.htm) [Controladores SAS RAID para IBM i](http://www.ibm.com/support/knowledgecenter/POWER8/p8ed5/p8ed5_kickoff.htm) o [Controladores SAS RAID para Linux](http://www.ibm.com/support/knowledgecenter/POWER8/p8ebk/p8ebk_kickoff.htm) para obtener más información y consideraciones importantes de las configuraciones de multi-iniciador y alta disponibilidad o de IOA de almacenamiento dual

El 5805 permite utilizar unidades de disco SAS de tamaño reducido (SFF) que se encuentran en un cajón de E/S PCIe 12X o bien unidades de disco SAS situadas en un cajón de disco EXP 12S. El adaptador también se puede conectar a las unidades de disco internas de la unidad del sistema utilizando la placa posterior de división de disco y el cableado apropiados.

El adaptador es un adaptador SAS PCI-e x8, de autocarga y 3,3 voltios, que proporciona capacidad RAID 0, 5, 6 y 10.

Con el cableado y la configuración apropiados, se utilizan varios puertos anchos para proporcionar vías redundantes a cada unidad SAS o unidad de estado sólido de puerto dual. El adaptador gestiona la redundancia de vías SAS y la conmutación de vías, en caso de una anomalía de SAS.

El adaptador 5805 contiene un LED (**(C)** en la Figura 35) que parpadea si hay datos en la memoria caché. El LED de presencia de datos en la memoria caché parpadea cuando es posible que haya datos en la memoria caché sobre el adaptador. Si el LED de presencia de datos en memoria caché está parpadeando, no sustituya la batería de memoria caché. Si se sustituye cuando el LED está parpadeando, los datos de la memoria caché se perderán. Consulte la Figura 35 para localizar el LED de presencia de datos en la memoria caché sobre este adaptador.

**Atención:** No intente sustituir la batería de memoria caché si el LED de presencia de datos en la memoria caché de la tarjeta está parpadeando. El LED de presencia de datos en la memoria caché indica que es posible que haya datos en la memoria caché sobre el adaptador. Para evitar la pérdida de datos, primero asegúrese de que el sistema haya concluido correctamente. Si el LED de presencia de datos en la memoria caché está parpadeando, consulte uno de los temas siguientes antes de sustituir la batería de memoria caché.

- v Para sistemas operativos Linux, consulte [Visualización de información de batería recargable.](http://publib.boulder.ibm.com/infocenter/powersys/v3r1m5/topic/p8ebk/display_batinfo.htm)
- v Para sistemas operativos AIX, consulte [Visualización de información de batería recargable.](http://publib.boulder.ibm.com/infocenter/powersys/v3r1m5/topic/p8ebj/displayingrechargeablebatteryinfo.htm)
- v Para sistemas operativos IBM i, consulte [Visualización de información de batería recargable.](http://publib.boulder.ibm.com/infocenter/powersys/v3r1m5/topic/p8ed5/ared5dsplrechargebattery.htm)

**Nota:** Al configurar una matriz RAID utilizando el kit de herramientas de IBM y el adaptador FC5903 para un sistema que ejecute Linux, la lista de dispositivos DASD está visible sólo en la HMC si selecciona la opción de configurar LVM en el kit de herramientas de IBM.

La figura siguiente muestra el adaptador.

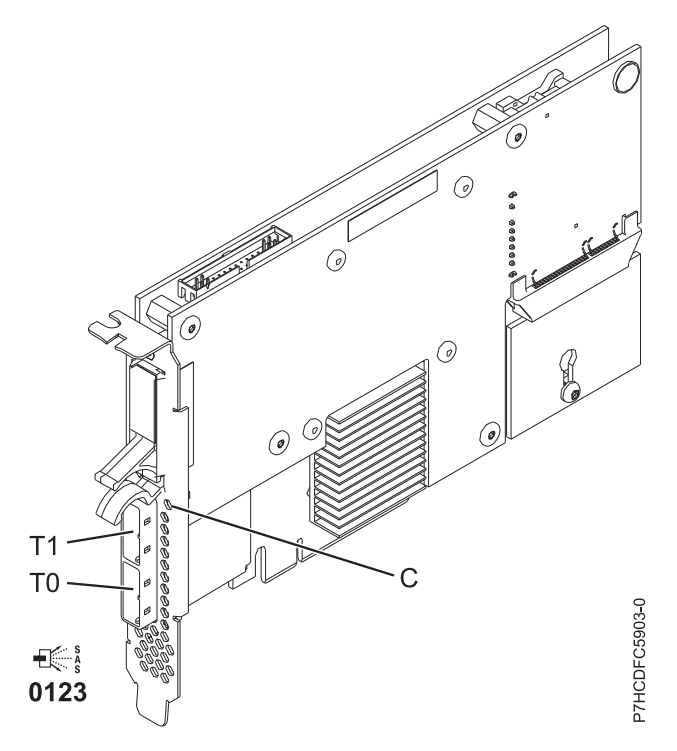

*Figura 35. Adaptador SAS RAID PCIe Dual - x4 de 3 Gb*

# **Especificaciones**

#### **Elemento**

**Descripción Número de FRU del adaptador** 46K4735 (Diseñado para cumplir con el requisito de RoHS.) **Número de FRU de la batería** 44V7597 (Diseñado para cumplir con el requisito de RoHS.) **Arquitectura de bus de E/S**

PCIe x8

## **Requisito de la ranura**

Una ranura PCIe x8 por cada adaptador.

Los adaptadores se instalan por pares.

No es necesario que los pares de adaptadores estén en el mismo alojamiento. Para una mayor disponibilidad coloque los adaptadores en alojamientos separados. Consulte la ubicación de adaptadores PCI para conocer las reglas de ubicación.

#### **Cables**

Cuando conecta un cajón de disco 5886 12S, se debe utilizar como mínimo uno de los siguientes cables SAS (X): 3661, 3662 o 3663.

La conexión del dispositivo SAS requiere cables específicos que se proporcionan con las características del dispositivo o subsistema que se está conectando. Para las configuraciones de varios iniciadores y alta disponibilidad se requiere un cableado especial. Consulte [Planificación de](http://www.ibm.com/support/knowledgecenter/POWER8/p8had/p8had_sascabling.htm) [los cables SCSI con conexión en serie.](http://www.ibm.com/support/knowledgecenter/POWER8/p8had/p8had_sascabling.htm)

#### **Voltaje**

3,3 V

#### **Formato**

Corto

## **Número máximo**

Para obtener detalles sobre el número máximo de adaptadores admitidos, consulte [Reglas de](http://www.ibm.com/support/knowledgecenter/POWER8/p8eab/p8eab_mtm_pciplacement.htm) [ubicación del adaptador PCIe y prioridades de ranuras\(](http://www.ibm.com/support/knowledgecenter/POWER8/p8eab/p8eab_mtm_pciplacement.htm)http://www.ibm.com/support/ knowledgecenter/POWER8/p8eab/p8eab\_mtm\_pciplacement.htm) y seleccione el sistema en el que está trabajando.

## **Atributos**

- v Se pueden utilizar 48 unidades de disco SAS cuando el adaptador se configura con cuatro cajones de disco 5886 EXP 12S
- v Se pueden utilizar 42 unidades de disco SAS cuando el adaptador se configura con un cajón de E/S PCIe 12X de 19 pulgadas y dos cajones de disco 5886 EXP 12S (18 unidades de disco SFF más un máximo de 24 unidades de disco SAS)
- Velocidad SAS: 3 Gbps
- v Se pueden utilizar SAS Serial-SCSI Protocol (SSP) y Serial Management Protocol (SMP)
- v 380 MB de memoria caché de escritura rápida, no volátil, puede aumentar el rendimiento del subsistema de disco
- v El controlador doble soporta datos de caché de escritura duplicados y marcas de paridad RAID duplicadas
- v Está permitida la actualización de firmware simultánea
- v Se proporcionan ocho enlaces físicos mediante dos miniconectores SAS 4x
- v Batería de memoria caché de sustitución simultánea
- v No se da soporte a dispositivos de soportes extraíbles

Para obtener detalles acerca de las prioridades y las reglas de ubicación de las ranuras, consulte [Reglas](http://www.ibm.com/support/knowledgecenter/POWER8/p8eab/p8eab_mtm_pciplacement.htm) [de ubicación del adaptador PCIe y prioridades de ranuras](http://www.ibm.com/support/knowledgecenter/POWER8/p8eab/p8eab_mtm_pciplacement.htm) (http://www.ibm.com/support/ knowledgecenter/POWER8/p8eab/p8eab\_mtm\_pciplacement.htm) y seleccione el sistema en el que esté trabajando.

# **Requisitos del sistema operativo o de la partición**

Si está instalando una nueva característica, asegúrese de que tiene el software necesario para dar soporte a la nueva característica y determina si hay requisitos previos para que esta característica y los dispositivos que se conecten. Para comprobar los requisitos previos, consulte el [sitio web de IBM](http://www-912.ibm.com/e_dir/eServerPrereq.nsf) [Prerequisite](http://www-912.ibm.com/e_dir/eServerPrereq.nsf) (www-912.ibm.com/e\_dir/eServerPrereq.nsf).

El adaptador se puede utilizar en las versiones siguientes del sistema operativo, dependiendo del sistema que utilice:

- $\bullet$  AIX:
	- AIX 7.1 o posterior
	- AIX versión 6.1 o posterior
- Linux:
	- Red Hat Enterprise Linux versión 7 o posterior, con actualizaciones de mantenimiento actuales disponibles en Red Hat.
	- Red Hat Enterprise Linux versión 6.4 o posterior, con actualizaciones de mantenimiento actuales disponibles en Red Hat.
	- SUSE Linux Enterprise Server 10, Service Pack 3 o posterior
- IBM i
	- IBM i versión 7.2 o posterior
	- IBM i versión 7.1 o posterior

## **Información relacionada**:

- [Sitio web de IBM Prerequisite](http://www-912.ibm.com/e_dir/eServerPrereq.nsf)
- [Instalación, extracción o sustitución de adaptadores PCIe](http://www.ibm.com/support/knowledgecenter/POWER8/p8hak/pciadapters.htm)
- [Ubicación de adaptadores PCIe](http://www.ibm.com/support/knowledgecenter/POWER8/p8eab/p8eab_mtm_pciplacement)
- [Información de adaptadores PCIe por tipo de dispositivo](http://www.ibm.com/support/knowledgecenter/POWER8/p8hcd/pcibyfeature.htm)

# **Adaptador PCIe2 de 4 puertos 1 GbE (FC 5899; CCIN 576F)**

Información sobre las especificaciones y los requisitos de sistema operativo para el adaptador con el código de característica (FC) 5899.

# **Visión general**

FC 5260 y FC 5899 son el mismo adaptador con distintos códigos de característica. El FC 5260 es un adaptador de altura reducida y el FC 5899 es un adaptador de altura completa.

El adaptador PCIe2 de 4 puertos y 1 GbE es un adaptador PCIe de la 2ª generación de altura completa. Este adaptador proporciona cuatro puertos Ethernet de 1 Gb que pueden configurarse para que se ejecuten a 1000 megabits por segundo (Mbps) (o 1 gigabit por segundo (Gbps)), a 100 Mbps o a 10 Mbps. El adaptador se conecta a una red que utiliza un cable de par trenzado no apantallado (UTP) para distancias de hasta 100 metros (328,08 pies). El adaptador da soporte a la prestación de inicio NIM (gestión de instalación de red) de AIX. El adaptador está en conformidad con el estándar IEEE 802.3ab 1000Base-T. El adaptador permite utilizar tramas grandes cuando trabaja a la velocidad de 1000 Mbps.

Cada uno de los puertos Ethernet puede conectarse mediante:

- v Cables UTP CAT5e (o posterior) para la conexión de red a 1000 Mbps
- v Cables UTP CAT5 o CAT3 para la conexión de red a 100 Mbps o 10 Mbps

Los cables se conectan a los conectores de cobre RJ45. Los puertos son independientes entre sí y dan soporte a dúplex o semi-dúplex. La modalidad semidúplex no admite una velocidad de 1000 Mbps.

Las características del adaptador son las siguientes:

- v Soporta la moderación de interrupciones para ofrecer más rendimiento al tiempo que reduce notablemente la utilización de procesador
- v Soporta el funcionamiento de puerto dual en casi todas las ranuras PCIe, salvo la x1
- Soporta la negociación automática, solo en dúplex
- Soporta el control de acceso al soporte (MAC) integrado y la capa física (PHY)
- Soporta Fast EtherChannel (FEC) con el software existente
- Soporta Gigabit EtherChannel (GEC) con el software existente
- v Soporta IEEE 802.3ad (protocolo de control de agregación de enlace)
- Soporta las VLAN IEEE 802.1Q
- v Soporta el control de flujo IEEE 802.3 z, ab, u, x
- Soporta IEEE 802.1p
- Soporta IEEE 802.3ab para TX
- v Soporta el protocolo de control de transmisión (TCP) para descarga de suma de comprobación TCP, el protocolo de datagramas de usuario (UDP) y el protocolo Internet (IP) para IPv4 e IPv6
- v Soporta la segmentación TCP o la descarga de envíos de gran tamaño
- Soporta EEPROM-SPI y EEPROM único
- v Soporta los niveles de interrupción INTA y MSI
- Certificaciones de hardware FCC B, UL, CE, VCCI, BSMI, CTICK, MIC
- v Controlador de red (MAC) Intel 82571EB
- v Está en conformidad con la Directiva 2002/95/EC de la Unión Europea sobre la Restricción del Uso de Ciertas Sustancias Peligrosas de Equipo Eléctrico y Electrónico (EEE)

#### **Especificaciones**

#### **Elemento**

**Descripción**

# **Número de FRU del adaptador**

74Y4064 (Diseñado para cumplir con el requisito de RoHS)

**Conector de prueba aislada**

10N7405

**Nota:** Los conectores de prueba aislada no se incluyen con la tarjeta y no se pueden comprar en IBM.

#### **Arquitectura de bus de E/S**

PCIe2.0, x4

## **Requisito de la ranura**

Una ranura PCIe x8.

#### **Cables**

Los cables UTP CAT5e de 4 pares se conectan a conectores RJ45 de cobre.

**Voltaje**

3,3 V

# **Formato**

Corto, altura completa

#### **Número máximo**

Para obtener detalles sobre el número máximo de adaptadores admitidos, consulte [Reglas de](http://www.ibm.com/support/knowledgecenter/POWER8/p8eab/p8eab_mtm_pciplacement.htm) [ubicación del adaptador PCIe y prioridades de ranuras\(](http://www.ibm.com/support/knowledgecenter/POWER8/p8eab/p8eab_mtm_pciplacement.htm)http://www.ibm.com/support/ knowledgecenter/POWER8/p8eab/p8eab\_mtm\_pciplacement.htm) y seleccione el sistema en el que está trabajando.

#### **Información de conector**

• Dos puertos RJ-45

• Dos LED indicadores de estado del adaptador por cada puerto, para actividad de enlace y velocidad

# **Atributos proporcionados**

- v PCIe x4, generación-1 o generación-2
- v Código de acceso de máquina (MAC) de 4 puertos
- v Descarga de suma de comprobación IPV4/IPV6 de alto rendimiento
- v Soporte de envío y recepción de gran tamaño
- Varias colas
- VIOS

La figura siguiente muestra el adaptador.

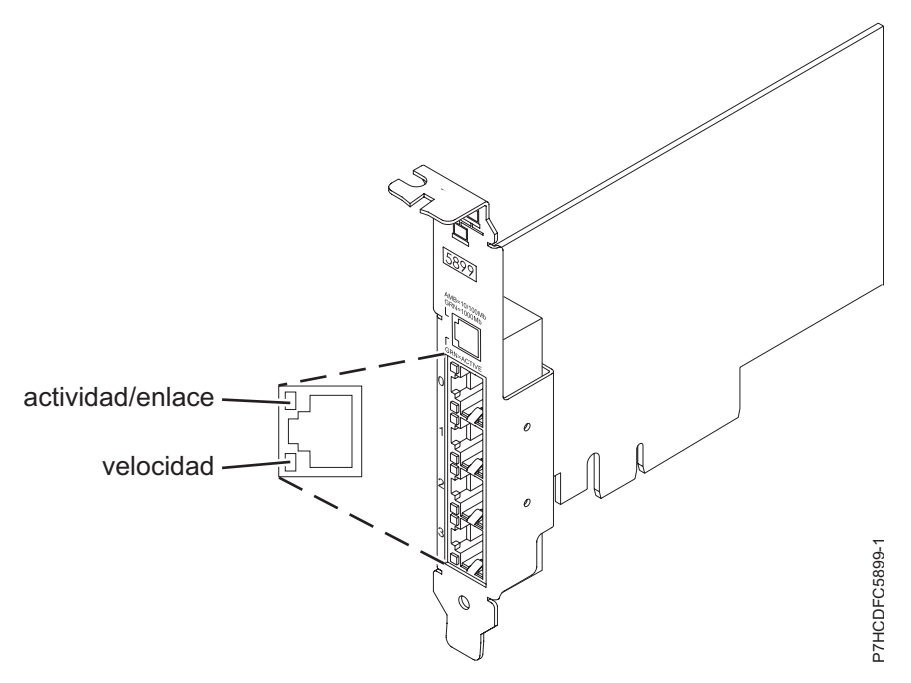

*Figura 36. Adaptador*

# **Estado de los LED del adaptador**

Los indicadores LED del adaptador proporcionan información sobre el estado funcional del adaptador. Los LED se pueden ver a través de la pieza de montaje. La Figura 36 muestra la ubicación de los LED. La Tabla 52 describe los diferentes estados de los LED y lo que indican esos estados.

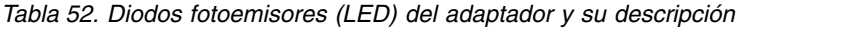

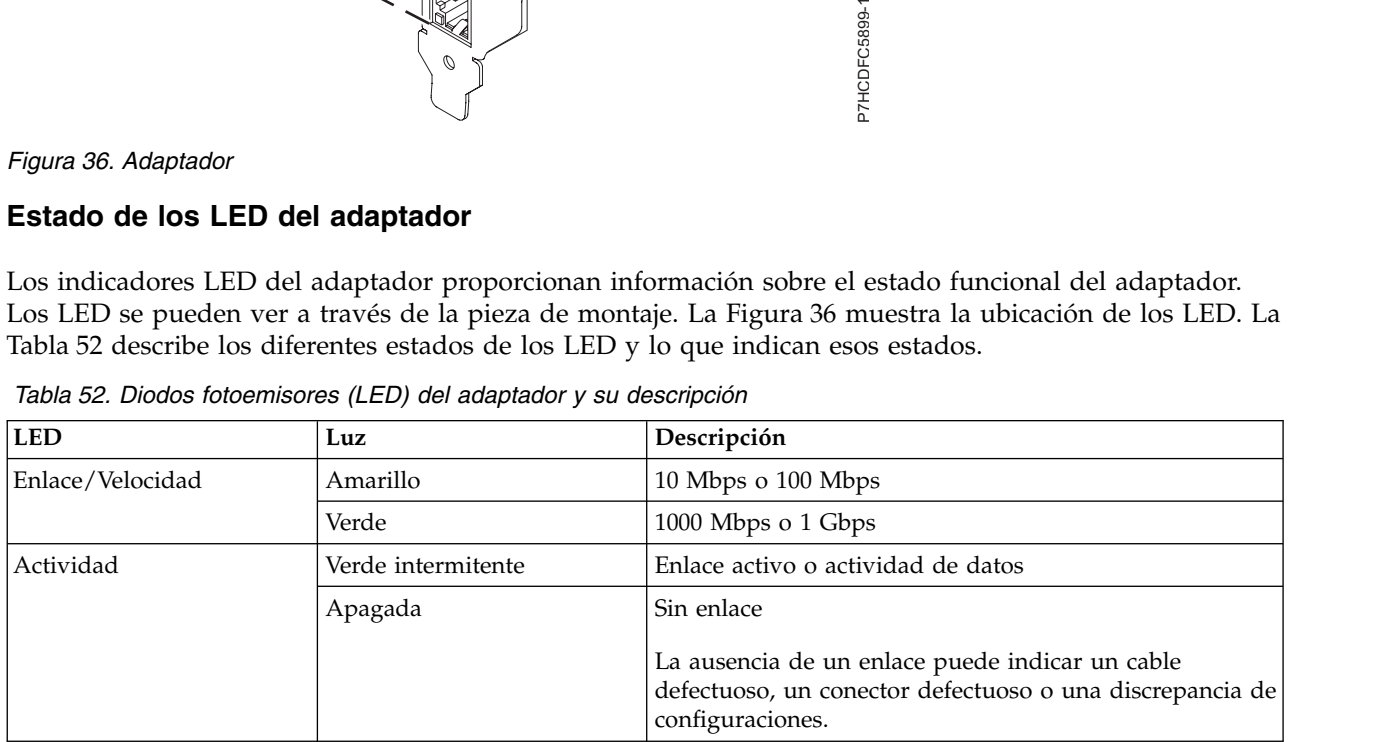

# **Requisitos del sistema operativo o de la partición**

Este adaptador se puede utilizar para las versiones siguientes de los sistemas operativos:

- AIX
	- AIX versión 7.1 con el nivel tecnológico 7100-01 y Service Pack 4 o posterior.
	- AIX Versión 7.1 con el nivel de tecnología 7100-00 y el Service Pack 6 o posterior.
	- AIX Versión 6.1 con el nivel de tecnología 6100-07 y el Service Pack 4 o posterior.
	- AIX Versión 6.1 con el nivel de tecnología 6100-06 y el Service Pack 8 o posterior
	- AIX versión 5.3 con el nivel tecnológico 5300-12 y Service Pack 6 o posterior.
- Linux
	- Red Hat Enterprise Linux 6.2 o posterior.
	- Red Hat Enterprise Linux 5.8 o posterior.
	- SUSE Linux Enterprise Server 11, Service Pack 2 o posterior (con paquete de actualización).
	- Para obtener detalles de soporte, consulte el [sitio web de Linux Alerts](http://www14.software.ibm.com/webapp/set2/sas/f/lopdiags/info/LinuxAlerts.html) (www14.software.ibm.com/ webapp/set2/sas/f/lopdiags/info/LinuxAlerts.html).
- IBM i
	- IBM i versión 7.2 o posterior
	- IBM i versión 7.1 o posterior
- VIOS
	- El soporte de VIOS requiere VIOS 2.2.1.4 o posterior.

## **Información relacionada**:

- [Sitio web de IBM Prerequisite](http://www-912.ibm.com/e_dir/eServerPrereq.nsf)
- [Instalación, extracción o sustitución de adaptadores PCIe](http://www.ibm.com/support/knowledgecenter/POWER8/p8hak/pciadapters.htm)
- [Ubicación de adaptadores PCIe](http://www.ibm.com/support/knowledgecenter/POWER8/p8eab/p8eab_mtm_pciplacement)
- [Información de adaptadores PCIe por tipo de dispositivo](http://www.ibm.com/support/knowledgecenter/POWER8/p8hcd/pcibyfeature.htm)

# **Adaptador PCIe Dual - x4 SAS (FC 5901; CCIN 57B3)**

Especificaciones y requisitos del sistema operativo para el adaptador 5901.

# **Visión general**

El adaptador PCI Express (PCIe) Dual - 4x SAS es un adaptador de altura reducida y formato corto pensado para aplicaciones SAS (SCSI con conexión en serie) de alto rendimiento y altas densidad. Permite la conexión de unidades de disco SAS, cinta y DVD mediante un par de miniconectores SAS 4x que permiten utilizar los ocho enlaces físicos en diversas configuraciones de puerto estrecho y puerto ancho. El adaptador no tiene memoria caché de escritura.

El adaptador es un adaptador SAS de autocarga, de 64 bits y 3,3 V, que está habilitado para RAID 0, 5, 6 y 10. La capacidad para utilizar algunos niveles RAID depende del sistema operativo. El adaptador proporciona RAID 0, RAID 5, RAID 6 y RAID 10 para los sistemas operativos AIX y Linux. El sistema operativo IBM i proporciona funciones de duplicación y dispersión de datos. FC 5901 no es compatible con las configuraciones RAID 5 y RAID 6. El adaptador no tiene memoria caché de escritura. (El rendimiento de los niveles RAID 5 y RAID 6 puede ser bajo para las operaciones de escritura en los adaptadores que no proporcionan una memoria caché de escritura. Puede ser conveniente utilizar un adaptador que proporcione una memoria caché de escritura cuando utilice los niveles RAID 5 o RAID 6).

El adaptador se puede utilizar con hasta 48 unidades de disco SAS, pero el número real de unidades de un sistema depende de las limitaciones físicas de espacio del sistema. Los dispositivos conectados externamente están diseñados para funcionar con una tasa de transferencia de datos de 1,5 Gbps para los dispositivos ATA de conexión serie (SATA), y de 3 Gbps para los dispositivos SAS. Esta tarjeta soporta dispositivos ópticos y de cinta DASD RAID y no RAID. Este adaptador admite configuraciones multi-iniciador y de alta disponibilidad en AIX y Linux. IBM i no da soporte a la característica 5901 en las configuraciones de multi-iniciador y alta disponibilidad.

**Importante:** Consulte los temas [Controladores SAS RAID para AIX,](http://www.ibm.com/support/knowledgecenter/POWER8/p8ebj/p8ebj_kickoff.htm) [Controladores SAS RAID para IBM i](http://www.ibm.com/support/knowledgecenter/POWER8/p8ed5/p8ed5_kickoff.htm) o [Controladores SAS RAID para Linux](http://www.ibm.com/support/knowledgecenter/POWER8/p8ebk/p8ebk_kickoff.htm) para obtener más información y consideraciones importantes de las configuraciones de multi-iniciador y alta disponibilidad o de IOA de almacenamiento dual

El adaptador 5901 permite utilizar unidades de disco SFF SAS situadas en un cajón PCIe 12X de E/S o unidades de disco SAS situadas en un cajón de disco EXP 12S o unidades de disco SAS situadas en una unidad del sistema POWER compatible (placa posterior de disco dividido).

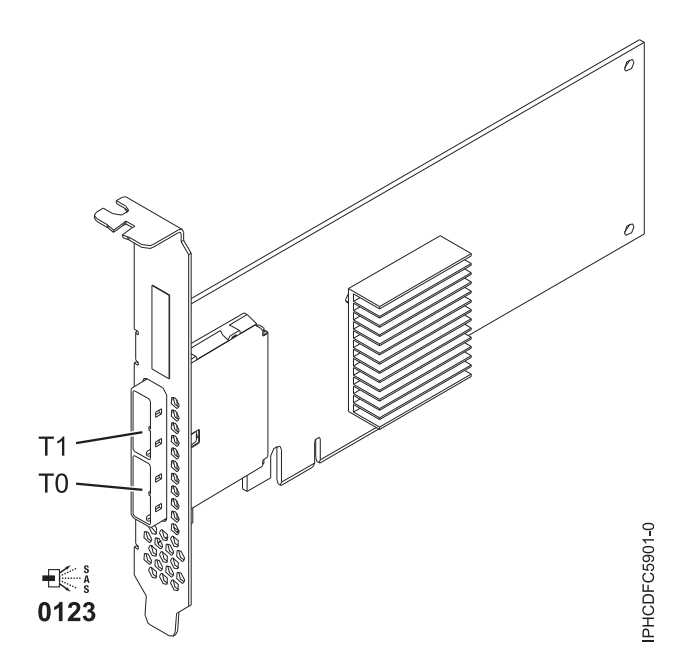

*Figura 37. Adaptador PCIe Dual - x4 SAS*

# **Especificaciones**

**Elemento**

**Descripción Número de FRU del adaptador**

44V4852 (diseñado para cumplir la directiva RoHS)

**Arquitectura de bus de E/S**

PCIe

## **Requisito de la ranura**

Una ranura PCIe x8 disponible

## **Cables**

La conexión del dispositivo SAS requiere cables específicos que se proporcionan con las características del dispositivo o subsistema que se está conectando. Para las configuraciones de varios iniciadores y alta disponibilidad se requiere un cableado especial. Consulte [Planificación de](http://www.ibm.com/support/knowledgecenter/POWER8/p8had/p8had_sascabling.htm) [los cables SCSI con conexión en serie.](http://www.ibm.com/support/knowledgecenter/POWER8/p8had/p8had_sascabling.htm)

## **Voltaje**

3,3 V

# **Formato**

Corto, altura reducida

## **Número máximo**

Para obtener detalles sobre el número máximo de adaptadores admitidos, consulte [Reglas de](http://www.ibm.com/support/knowledgecenter/POWER8/p8eab/p8eab_mtm_pciplacement.htm) [ubicación del adaptador PCIe y prioridades de ranuras\(](http://www.ibm.com/support/knowledgecenter/POWER8/p8eab/p8eab_mtm_pciplacement.htm)http://www.ibm.com/support/ knowledgecenter/POWER8/p8eab/p8eab\_mtm\_pciplacement.htm) y seleccione el sistema en el que está trabajando.

## **Atributos**

- v Dos conectores mini-SAS 4x externos permiten la conexión de alojamientos de dispositivo SAS y SATA
- SAS Serial SCSI Protocol (SSP), Serial ATA Tunneling Protocol (STP) y Serial Management Protocol (SMP)
- RAID 0, 5, 6, 10

El rendimiento de los niveles RAID 5 y RAID 6 puede ser bajo para las operaciones de escritura en los adaptadores que no proporcionan una memoria caché de escritura. Puede ser conveniente utilizar un adaptador que proporcione una memoria caché de escritura cuando utilice los niveles RAID 5 o RAID 6.

- v Actualización de firmware concurrente
- v Se pueden utilizar dispositivos de soporte de almacenamiento extraíble. (No es compatible con esos dispositivos cuando se utiliza una configuración de varios iniciadores y alta disponibilidad).
- v Dispositivos de soportes extraíbles soportados
- 440 500 Mhz PowerPC (PPC)
- v Soporte para configuraciones de varios iniciadores y alta disponibilidad

Para obtener detalles acerca de las prioridades y las reglas de ubicación de las ranuras, consulte [Reglas](http://www.ibm.com/support/knowledgecenter/POWER8/p8eab/p8eab_mtm_pciplacement.htm) [de ubicación del adaptador PCIe y prioridades de ranuras](http://www.ibm.com/support/knowledgecenter/POWER8/p8eab/p8eab_mtm_pciplacement.htm) (http://www.ibm.com/support/ knowledgecenter/POWER8/p8eab/p8eab\_mtm\_pciplacement.htm) y seleccione el sistema en el que esté trabajando.

# **Requisitos del sistema operativo o de la partición**

Si está instalando una nueva característica, asegúrese de que tiene el software necesario para dar soporte a la nueva característica y determina si hay requisitos previos para que esta característica y los dispositivos que se conecten. Para comprobar los requisitos previos, consulte el [sitio web de IBM](http://www-912.ibm.com/e_dir/eServerPrereq.nsf) [Prerequisite](http://www-912.ibm.com/e_dir/eServerPrereq.nsf) (www-912.ibm.com/e\_dir/eServerPrereq.nsf).

El adaptador recibe soporte en las versiones siguientes de estos sistemas operativos:

- $\bullet$  AIX
	- AIX versión 7.1 o posterior.
	- AIX versión 6.1 o posterior.
	- AIX versión 5.3 o posterior.
- Linux
	- Red Hat Enterprise Linux 5.6 para POWER o posterior.
	- SUSE Linux Enterprise Server 11 Service Pack 1 o posterior.
- IBM i
	- IBM i versión 7.2 o posterior
	- IBM i versión 7.1 o posterior

Este adaptador necesita los controladores siguientes:

- AIX: paquete de controlador de dispositivo devices.pci.1410bd02
- Linux:
	- Controlador iprutils de la versión 2.4.1 e ipr de la versión 2.0.11.6 (o posterior) para kernels RHEL4
	- Controlador iprutils de la versión 2.4.1 e ipr de la versión 2.2.0.2 (o posterior) para kernels RHEL5

– Controlador iprutils de la versión 2.4.1 e ipr de la versión 2.2.0.2 (o posterior) para kernels SLES10

# **Información relacionada**:

- **E**[Sitio web de IBM Prerequisite](http://www-912.ibm.com/e_dir/eServerPrereq.nsf)
- [Instalación, extracción o sustitución de adaptadores PCIe](http://www.ibm.com/support/knowledgecenter/POWER8/p8hak/pciadapters.htm)
- [Ubicación de adaptadores PCIe](http://www.ibm.com/support/knowledgecenter/POWER8/p8eab/p8eab_mtm_pciplacement)
- [Información de adaptadores PCIe por tipo de dispositivo](http://www.ibm.com/support/knowledgecenter/POWER8/p8hcd/pcibyfeature.htm)

# **Adaptador SAS RAID PCIe2 de memoria caché de 1,8 GB y tres puertos de 6 Gb (FC 5913; CCIN 57B5)**

Especificaciones y requisitos del sistema operativo para los adaptadores con el código de característica (FC) 5913.

# **Visión general**

El adaptador SAS RAID PCI Express de generación 2 con una memoria caché de 1,8 GB de tres puertos de 6 Gb es un adaptador PCIe2 SAS de memoria caché de gran tamaño que suministra prestaciones de alto rendimiento y permite la conexión de discos SAS (SCSI con conexión en serie) y de unidades de estado sólido SAS a través de miniconectores SAS HD (alta densidad). El código de característica (FC) 5913 tiene una memoria caché de escritura de 1,8 GB. El adaptador se debe instalar por pares y se debe utilizar en una configuración RAID de alta disponibilidad y con varios iniciadores mediante la utilización de dos adaptadores en la modalidad de controlador dual (configuración de adaptador de E/S de almacenamiento dual). Dos adaptadores FC 5913 proporcionan datos de caché de escritura duplicados y marcas de paridad RAID duplicadas entre los adaptadores. Si se rompe el emparejamiento de los adaptadores FC 5913, se inhabilita la memoria caché de escritura. Una memoria flash integrada combinada con condensadores proporciona protección de la memoria caché de escritura en caso de error de alimentación, sin necesidad de utilizar baterías en la forma que se utilizaron con adaptadores anteriores provistos de una memoria caché grande.

Para proporcionar el mayor ancho de banda entre dos adaptadores 5913 asociados a fin de duplicar los datos en memoria caché y las marcas de actualización de paridad, es necesario un cable SAS de adaptador a adaptador en el tercer puerto del adaptador hasta que sea necesaria la cantidad máxima de conexiones de dispositivo. Cuando los tres conectores están conectados a unidades SAS, la comunicación entre el par de adaptadores se realiza mediante la red SAS a través del cajón de E/S y cableado.

El FC 5913 es un adaptador corto de altura completa y ancho simple.

Cada FC 5913 necesita otro adaptador SAS RAID de 6 Gbps (FC 5913) situado en este servidor o en otro servidor que se empareja con el adaptador SAS RAID y permite el funcionamiento de las memorias caché internas. La Figura [38 en la página 155](#page-174-0) muestra el adaptador FC 5913.

Los sistemas donde se ejecutan los sistemas operativos AIX o Linux permiten utilizar ambos dispositivos 5913 en el mismo sistema o partición, o en dos sistemas o particiones separados. Los sistemas donde se ejecuta el sistema operativo IBM i no permiten el emparejamiento de adaptadores situados en servidores o particiones diferentes, por lo que ambos dispositivos 5913 se deben instalar en el mismo sistema y partición.

Para obtener detalles acerca de las prioridades y las reglas de ubicación de las ranuras, consulte [Reglas](http://www.ibm.com/support/knowledgecenter/POWER8/p8eab/p8eab_mtm_pciplacement.htm) [de ubicación del adaptador PCIe y prioridades de ranuras](http://www.ibm.com/support/knowledgecenter/POWER8/p8eab/p8eab_mtm_pciplacement.htm) (http://www.ibm.com/support/ knowledgecenter/POWER8/p8eab/p8eab\_mtm\_pciplacement.htm) y seleccione el sistema en el que esté trabajando.

# **Especificaciones**

#### **Elemento**

**Descripción**

## **Número de FRU del adaptador**

00J0596 (Diseñado para cumplir con el requisito de RoHS)

## **Arquitectura de bus de E/S**

## PCIe2.0 x8

## **Requisito de la ranura**

Una ranura PCIe x8 por cada adaptador.

Los adaptadores se instalan por pares.

Para una mayor disponibilidad, coloque los adaptadores en alojamientos separados cuando sea posible.

#### **Cables**

Se utilizan cables SAS específicos de tipo X, YO, AA o AT con conectores HD para conectar los cajones de expansión.

La conexión del dispositivo SAS requiere cables específicos que se proporcionan con las características del dispositivo o subsistema que se está conectando. Para las configuraciones de varios iniciadores y alta disponibilidad se requiere un cableado especial.

## **Voltaje**

3,3 V

## **Formato**

Corto, altura completa

## **Número máximo**

Para obtener detalles sobre el número máximo de adaptadores admitidos, consulte [Reglas de](http://www.ibm.com/support/knowledgecenter/POWER8/p8eab/p8eab_mtm_pciplacement.htm) [ubicación del adaptador PCIe y prioridades de ranuras\(](http://www.ibm.com/support/knowledgecenter/POWER8/p8eab/p8eab_mtm_pciplacement.htm)http://www.ibm.com/support/ knowledgecenter/POWER8/p8eab/p8eab\_mtm\_pciplacement.htm) y seleccione el sistema en el que está trabajando.

## **Atributos proporcionados**

- v Proporciona tres conectores mini-SAS de alta densidad (HD) para conectar las unidades SAS en cajones del FC 5887 EXP24S. Puede conectarse un máximo de tres EXP24S al mismo par FC 5913.
- v Admite un máximo de 72 unidades de disco duro o 24 unidades de estado sólido (SSD) (dependiendo del tipo de alojamiento conectado), o una combinación de ambos tipos de unidades con reglas de ubicación específicas para cada alojamiento.
- v Es necesario el cable AA en el puerto HD mini-SAS superior del par de adaptadores. Utilice un par de cables SAS AT de 0,6 m, FC 3689, para conectar el par de adaptadores FC 5913 a los conectores SAS. Un FC 5887 EXP24S puede conectarse al otro puerto del par FC 5913.
- Un cable SAS AA con conectores HD para el par de adaptadores FC 5913 proporciona una vía de mayor rendimiento entre los adaptadores para los datos duplicados en memoria caché de escritura y para las marcas de paridad RAID duplicadas. El cable es necesario a menos que se utilicen los tres puertos para conectar cajones EXP24S.

**Nota:** Las unidades de estado sólido (SSD) no están permitidas en el puerto superior (T2).

- v Soporte de SSP (Serial SCSI Protocol) y SMP (Serial Management Protocol) de SAS.
- v Proporciona RAID 0, RAID 5, RAID 6 y RAID 10 con la función de repuesto dinámico. La duplicación a nivel del sistema a través del sistema operativo también está permitida. La funcionalidad JBOD (de 512 bytes) no se puede utilizar salvo para el formateo inicial a 528 bytes de dispositivos nuevos, según sea necesario.
- v Un único par de adaptadores FC 5913 no puede conectarse a las dos mitades de un cajón FC 5887 EXP24S configurado en modalidad 2.

La figura siguiente muestra el adaptador.

<span id="page-174-0"></span>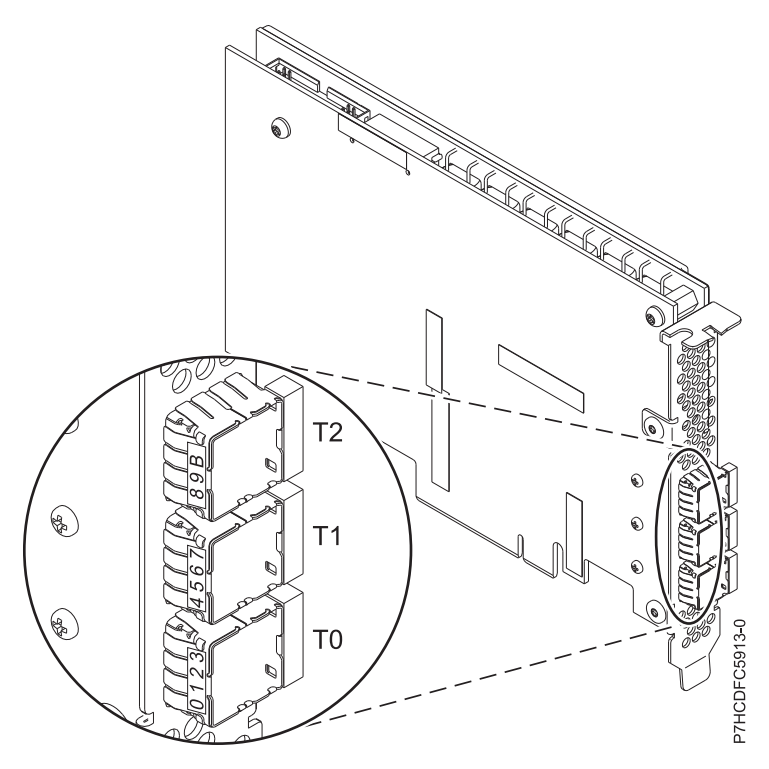

*Figura 38. Adaptador 5913*

# **Requisitos del sistema operativo o de la partición**

El adaptador se puede utilizar en las versiones siguientes del sistema operativo, dependiendo del sistema que utilice:

- AIX
	- AIX 7.1 o posterior
	- AIX 6.1, nivel de tecnología 7 o posterior
	- AIX versión 5.3, nivel de tecnología 12 o posterior
- Linux
	- Red Hat Enterprise Linux versión 7 o posterior, con actualizaciones de mantenimiento actuales disponibles en Red Hat.
	- Red Hat Enterprise Linux versión 6.1 o posterior
	- SUSE Linux Enterprise Server 11, Service Pack 2 o posterior, con actualizaciones de mantenimiento actuales disponibles en SUSE.
	- SUSE Linux Enterprise Server 10 Service Pack 4 o posterior
	- Para obtener detalles de soporte, consulte el [sitio web de Linux Alerts](http://www14.software.ibm.com/webapp/set2/sas/f/lopdiags/info/LinuxAlerts.html) (www14.software.ibm.com/ webapp/set2/sas/f/lopdiags/info/LinuxAlerts.html).
- v IBM i
	- IBM i versión 7.2 o posterior
	- IBM i versión 7.1 o posterior
- VIOS
	- El soporte de VIOS requiere VIOS 2.2.0.12-FP24 SP02 o posterior

## **Otros requisitos importantes para la instalación del adaptador**

- v Si está conectando un FC 5887 nuevo o existente a un adaptador FC 5913, verifique que el último código de SES (System Enclosure Services) se haya aplicado al FC 5887 antes de conectarlo al adaptador FC 5913. Consulte el sitio web de [IBM Prerequisites.](http://www-912.ibm.com/e_dir/eServerPrereq.nsf)
- Si está migrando alojamientos de disco SAS y dispositivos desde adaptadores SAS preexistentes, tiene lugar un conversión automática de sectores para la utilización con los nuevos adaptadores FC 5913. Para obtener información sobre los procedimientos de migración, consulte Actualización del adaptador en POWER7 IBM Knowledge Center.

#### **Información relacionada**:

- [Sitio web de IBM Prerequisite](http://www-912.ibm.com/e_dir/eServerPrereq.nsf)
- [Instalación, extracción o sustitución de adaptadores PCIe](http://www.ibm.com/support/knowledgecenter/POWER8/p8hak/pciadapters.htm)
- ☞ [Ubicación de adaptadores PCIe](http://www.ibm.com/support/knowledgecenter/POWER8/p8eab/p8eab_mtm_pciplacement)
- [Información de adaptadores PCIe por tipo de dispositivo](http://www.ibm.com/support/knowledgecenter/POWER8/p8hcd/pcibyfeature.htm)

# **Adaptador PCIe2 LP de 2 puertos y 10 GbE RoCE SFP+ (FC EC27; CCIN EC27)**

Información sobre las especificaciones y requisitos de sistema operativo para el adaptador con el código de característica (FC) EC27.

# **Visión general**

El adaptador PCIe2 de 2 puertos 10 GbE RoCE SFP+ es un adaptador PCIe de generación 2 (PCIe2), Ethernet de 10 Gigabits (GbE), de altura reducida con una interfaz de bus de host PCIe 2.0. El adaptador proporciona ancho de banda y conectividad de 10 GbE de baja latencia. El adaptador está optimizado para bases de datos de alta transacción, servicios informáticos en nube, virtualización, almacenamiento y otras aplicaciones de centro de datos. El adaptador mejora el rendimiento de la red aumentando el ancho de banda disponible para la unidad central de proceso (CPU) y ofreciendo un mejor rendimiento. Los dos pequeños puertos transceptores SFP+ (conectable de formato pequeño) de 10 Gb se utilizan para la conectividad con otros servidores o conmutadores de la red. Cada puerto SFP+ proporciona conectividad Ethernet con una velocidad de datos nominal de 10 gigabits por segundo (Gbps), y utiliza cables twinaxiales de cobre SFP+ de hasta 5 metros de longitud. Las funciones de agregación de enlaces y recuperación tras error del adaptador son ideales para aplicaciones de red críticas que necesitan redundancia y alta disponibilidad.

Para obtener detalles acerca de las prioridades y las reglas de ubicación de las ranuras, consulte [Reglas](http://www.ibm.com/support/knowledgecenter/POWER8/p8eab/p8eab_mtm_pciplacement.htm) [de ubicación del adaptador PCIe y prioridades de ranuras](http://www.ibm.com/support/knowledgecenter/POWER8/p8eab/p8eab_mtm_pciplacement.htm) (http://www.ibm.com/support/ knowledgecenter/POWER8/p8eab/p8eab\_mtm\_pciplacement.htm) y seleccione el sistema en el que esté trabajando.

## **Especificaciones**

#### **Elemento**

**Descripción**

**Número de FRU del adaptador**

000E1493 (Diseñado para cumplir con el requisito de RoHS)

## **Arquitectura de bus de E/S**

## PCIe2 x8

# **Requisito de la ranura**

Para obtener detalles acerca de las prioridades y las reglas de ubicación de las ranuras, consulte [Reglas de ubicación del adaptador PCIe y prioridades de ranuras](http://www.ibm.com/support/knowledgecenter/POWER8/p8eab/p8eab_mtm_pciplacement.htm) (http://www.ibm.com/ support/knowledgecenter/POWER8/p8eab/p8eab\_mtm\_pciplacement.htm) y seleccione el sistema en el que esté trabajando.

## **Cables**

Consulte ["Cables" en la página 157](#page-176-0) para obtener detalles

## <span id="page-176-0"></span>**Voltaje**

3,3 V

# **Formato**

Corto **Número máximo**

> Para obtener detalles sobre el número máximo de adaptadores admitidos, consulte [Reglas de](http://www.ibm.com/support/knowledgecenter/POWER8/p8eab/p8eab_mtm_pciplacement.htm) [ubicación del adaptador PCIe y prioridades de ranuras\(](http://www.ibm.com/support/knowledgecenter/POWER8/p8eab/p8eab_mtm_pciplacement.htm)http://www.ibm.com/support/ knowledgecenter/POWER8/p8eab/p8eab\_mtm\_pciplacement.htm) y seleccione el sistema en el que está trabajando.

# **Limitaciones**

Este adaptador no puede utilizarse para arrancar una LPAR a través un NIM de AIX o Linux Network Install. Los sistemas que requieren la instalación desde un origen de red se deben configurar con otro adaptador Ethernet que admita la posibilidad de arranque.

# **Requisitos del sistema operativo o de la partición**

Si está instalando una nueva característica, asegúrese de que tiene el software necesario para dar soporte a la nueva característica y determina si hay requisitos previos para que esta característica y los dispositivos que se conecten. Para comprobar los requisitos previos, consulte el [sitio web de IBM](http://www-912.ibm.com/e_dir/eServerPrereq.nsf) [Prerequisite](http://www-912.ibm.com/e_dir/eServerPrereq.nsf) (www-912.ibm.com/e\_dir/eServerPrereq.nsf).

El adaptador se puede utilizar en las versiones siguientes del sistema operativo, dependiendo del sistema que utilice:

- AIX
	- AIX 7.1 o posterior
	- AIX versión 6.1 o posterior
- Linux
	- Red Hat Enterprise Linux versión 7 o posterior, con actualizaciones de mantenimiento actuales disponibles en Red Hat.
	- Red Hat Enterprise Linux versión 6.3 o posterior, con actualizaciones de mantenimiento actuales disponibles en Red Hat.
	- SUSE Linux Enterprise Server 11, Service Pack 2 o posterior, con actualizaciones de mantenimiento actuales disponibles en SUSE.
	- Para obtener detalles de soporte, consulte el [sitio web de Linux Alerts](http://www14.software.ibm.com/webapp/set2/sas/f/lopdiags/info/LinuxAlerts.html) (www14.software.ibm.com/ webapp/set2/sas/f/lopdiags/info/LinuxAlerts.html).
	- La versión más reciente del controlador de dispositivo o iprutils puede descargarse desde [el sitio](http://www14.software.ibm.com/webapp/set2/sas/f/lopdiags/home.html) [web de IBM Service and Productivity Tools\(](http://www14.software.ibm.com/webapp/set2/sas/f/lopdiags/home.html)http://www14.software.ibm.com/webapp/set2/sas/f/ lopdiags/home.html).
- v Soportado en el nivel de firmware 7.6 o posterior

# **Cables**

Esta característica del adaptador requiere el uso de cables Ethernet twinaxiales de cobre, SFP+, de 10 Gbps, activos, que sean compatibles. Consulte la Figura [39 en la página 158](#page-177-0) para ver una vista de la cara superior e inferior del cable. Estos cables cumplen las especificaciones industriales estándar SFF-8431 Rev 4.1 y SFF-8472 Rev 10.4, así como todos los requisitos pertinentes de IBM.

**Nota:** estos cables cumplen los requisitos de compatibilidad electromagnética de la Clase A.

Consulte la Tabla [53 en la página 158](#page-177-0) para conocer detalles sobre los códigos de producto.

<span id="page-177-0"></span>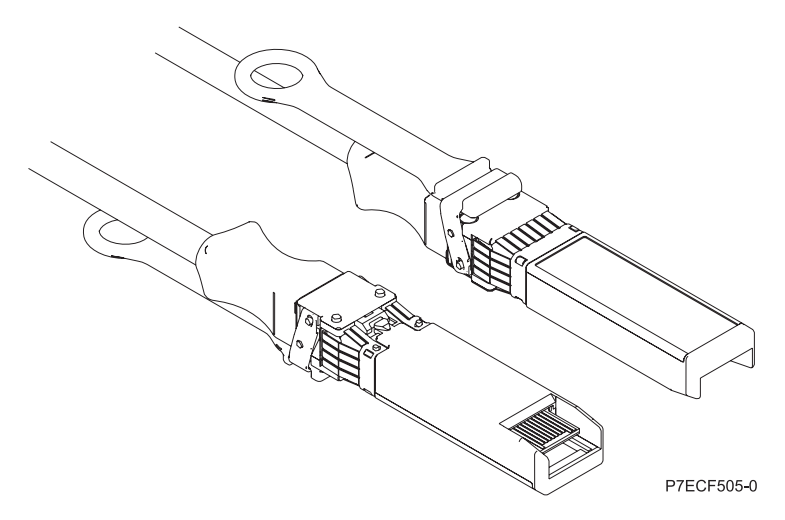

*Figura 39. Vista superior e inferior del cable*

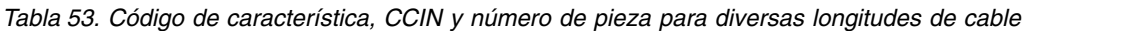

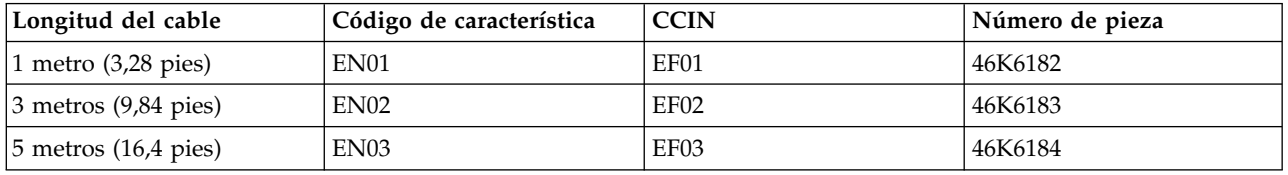

## **Información relacionada**:

- **E**[Sitio web de IBM Prerequisite](http://www-912.ibm.com/e_dir/eServerPrereq.nsf)
- [Instalación, extracción o sustitución de adaptadores PCIe](http://www.ibm.com/support/knowledgecenter/POWER8/p8hak/pciadapters.htm)
- ☞ [Ubicación de adaptadores PCIe](http://www.ibm.com/support/knowledgecenter/POWER8/p8eab/p8eab_mtm_pciplacement)
- ₿ [Información de adaptadores PCIe por tipo de dispositivo](http://www.ibm.com/support/knowledgecenter/POWER8/p8hcd/pcibyfeature.htm)

# **Adaptador PCIe2 de 2 puertos 10 GbE RoCE SFP+ (FC EC28; CCIN EC27)**

Información sobre las especificaciones y requisitos de sistema operativo para el adaptador con el código de característica (FC) EC28.

# **Visión general**

El adaptador PCIe2 de 2 puertos 10 GbE RoCE SFP+ es un adaptador PCIe de generación 2 (PCIe2) de altura normal, puerto dual, 10-Gigabit Ethernet (GbE) con una interfaz de bus de host PCIe 2.0. El adaptador proporciona ancho de banda y conectividad de 10 GbE de baja latencia. El adaptador está optimizado para bases de datos de alta transacción, servicios informáticos en nube, virtualización, almacenamiento y otras aplicaciones de centro de datos. El adaptador mejora el rendimiento de la red aumentando el ancho de banda disponible para la unidad central de proceso (CPU) y ofreciendo un mejor rendimiento. Los dos pequeños puertos transceptores SFP+ (conectable de formato pequeño) de 10 Gb se utilizan para la conectividad con otros servidores o conmutadores de la red. Cada puerto SFP+ proporciona conectividad Ethernet con una velocidad de datos nominal de 10 gigabits por segundo (Gbps), y utiliza cables twinaxiales de cobre SFP+ de hasta 5 metros de longitud. Las funciones de agregación de enlaces y recuperación tras error del adaptador son ideales para aplicaciones de red críticas que necesitan redundancia y alta disponibilidad.

Para obtener detalles acerca de las prioridades y las reglas de ubicación de las ranuras, consulte [Reglas](http://www.ibm.com/support/knowledgecenter/POWER8/p8eab/p8eab_mtm_pciplacement.htm) [de ubicación del adaptador PCIe y prioridades de ranuras](http://www.ibm.com/support/knowledgecenter/POWER8/p8eab/p8eab_mtm_pciplacement.htm) (http://www.ibm.com/support/

knowledgecenter/POWER8/p8eab/p8eab\_mtm\_pciplacement.htm) y seleccione el sistema en el que esté trabajando.

## **Especificaciones**

#### **Elemento**

**Descripción**

**Número de FRU del adaptador**

000E1491 (Diseñado para cumplir con el requisito de RoHS)

# **Arquitectura de bus de E/S**

PCIe2 x8

## **Requisito de la ranura**

Para conocer las prioridades de las ranuras, consulte la colección de temas sobre la ubicación de adaptadores PCI correspondiente a su sistema.

**Cables**

Consulte "Cables" para obtener detalles

**Voltaje**

3,3 V

## **Formato**

Corto

## **Número máximo**

Para conocer el número máximo de adaptadores permitidos, consulte la colección de temas sobre la ubicación de adaptadores PCI correspondiente a su sistema.

## **Limitaciones**

Este adaptador no puede utilizarse para arrancar una LPAR a través un NIM de AIX o Linux Network Install. Los sistemas que requieren la instalación desde un origen de red se deben configurar con otro adaptador Ethernet que admita la posibilidad de arranque.

# **Requisitos del sistema operativo o de la partición**

Este adaptador se puede utilizar para las versiones siguientes del sistema operativo:

- $\bullet$  AIX:
	- AIX versión 7.1 con el nivel tecnológico 7100-01 y Service Pack 3 o posterior
	- AIX versión 6.1 con el nivel tecnológico 6100-07 y Service Pack 3 o posterior
- Linux:
	- Red Hat Enterprise Linux Versión 6.3 para POWER o posterior, con actualizaciones de mantenimiento actuales disponibles en Red Hat.
	- SUSE Linux Enterprise Server 11 Service Pack 2 o posterior, con actualizaciones de mantenimiento actuales disponibles en SuSE.
- Nivel de firmware 7.6 o posterior.

# **Cables**

El FC EC28 necesita utilizar cables Ethernet twinaxiales de cobre, SFP+, de 10 Gbps, activos, que sean compatibles. Consulte la Figura [40 en la página 160](#page-179-0) para ver una vista de la cara superior e inferior del cable. Estos cables cumplen las especificaciones industriales estándar SFF-8431 Rev 4.1 y SFF-8472 Rev 10.4, así como todos los requisitos pertinentes de IBM.

**Nota:** estos cables cumplen los requisitos de compatibilidad electromagnética de la Clase A.

Consulte la Tabla [54 en la página 160](#page-179-0) para conocer detalles sobre los códigos de producto.

<span id="page-179-0"></span>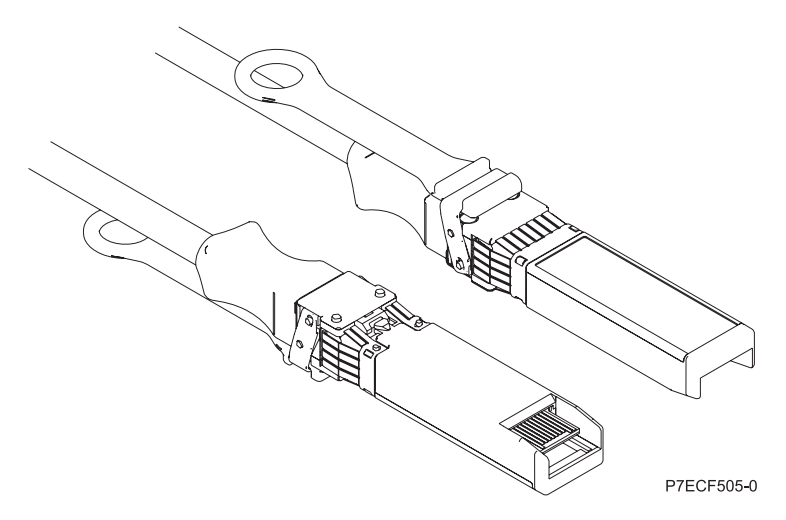

*Figura 40. Vista superior e inferior del cable*

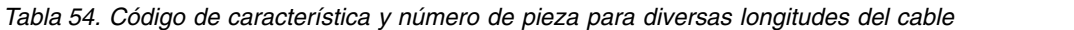

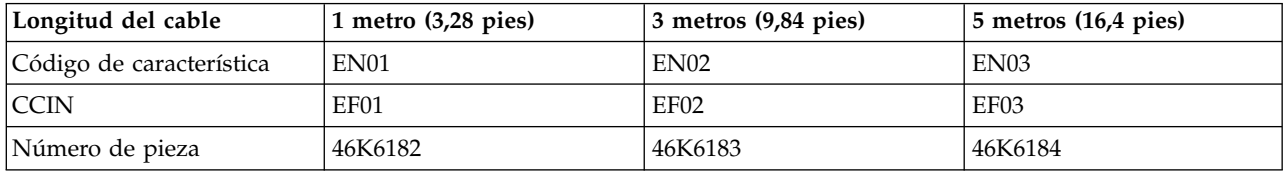

## **Información relacionada**:

- **E**[Sitio web de IBM Prerequisite](http://www-912.ibm.com/e_dir/eServerPrereq.nsf)
- [Instalación, extracción o sustitución de adaptadores PCIe](http://www.ibm.com/support/knowledgecenter/POWER8/p8hak/pciadapters.htm)
- ☞ [Ubicación de adaptadores PCIe](http://www.ibm.com/support/knowledgecenter/POWER8/p8eab/p8eab_mtm_pciplacement)
- ₿ [Información de adaptadores PCIe por tipo de dispositivo](http://www.ibm.com/support/knowledgecenter/POWER8/p8hcd/pcibyfeature.htm)

# **Adaptador PCIe2 LP de 2 puertos 10 GbE RoCE SR (FC EC29; CCIN EC29)**

Especificaciones y requisitos del sistema operativo para el adaptador EC29.

# **Visión general**

El adaptador PCIe2 de 2 puertos 10 GbE RoCE SR es un adaptador PCIe de segunda generación (PCIe2), de altura reducida, doble puerto, 10 Gigabit Ethernet (GbE) con una interfaz de bus de host PCIe 2.0. El adaptador da soporte al estándar IBTA (InfiniBand trade association) para acceso a memoria directa remota (RDMA) sobre Ethernet convergente (RoCE). El adaptador da soporte a la conectividad óptica de corto rango (SR). El adaptador proporciona ancho de banda y conectividad de 10 GbE de baja latencia. El adaptador está optimizado para bases de datos de alta transacción, servicios informáticos en nube, virtualización, almacenamiento y otras aplicaciones de centro de datos. El adaptador mejora el rendimiento de la red aumentando el ancho de banda disponible para el procesador y ofreciendo un mejor rendimiento. El adaptador minimiza el uso del procesador utilizando el acceso a memoria de manera eficiente.

El adaptador tiene un transmisor óptico preinstalado. Los conectores de tipo pequeño conector (LC) conectan el adaptador a cableado óptico SR de 10-Gb estándar y proporcionan hasta 300 m (984.25 pies) de longitud de cable. Los dos puertos transceptores se utilizan para la conectividad con otros servidores o conmutadores de la red. Cada puerto proporciona conectividad Ethernet con una velocidad de datos
nominal de 10 gigabits por segundo (Gbps). Las funciones de agregación de enlaces y recuperación tras error del adaptador son ideales para aplicaciones de red críticas que necesitan redundancia y alta disponibilidad.

Para obtener detalles acerca de las prioridades y las reglas de ubicación de las ranuras, consulte [Reglas](http://www.ibm.com/support/knowledgecenter/POWER8/p8eab/p8eab_mtm_pciplacement.htm) [de ubicación del adaptador PCIe y prioridades de ranuras](http://www.ibm.com/support/knowledgecenter/POWER8/p8eab/p8eab_mtm_pciplacement.htm) (http://www.ibm.com/support/ knowledgecenter/POWER8/p8eab/p8eab\_mtm\_pciplacement.htm) y seleccione el sistema en el que esté trabajando.

### **Especificaciones**

#### **Elemento**

# **Descripción**

**Número de FRU del adaptador**

00E1600 (Diseñado para cumplir con el requisito de RoHS)

**Arquitectura de bus de E/S**

PCIe2 x8

### **Requisito de la ranura**

Para obtener detalles acerca de las prioridades y las reglas de ubicación de las ranuras, consulte [Reglas de ubicación del adaptador PCIe y prioridades de ranuras](http://www.ibm.com/support/knowledgecenter/POWER8/p8eab/p8eab_mtm_pciplacement.htm) (http://www.ibm.com/ support/knowledgecenter/POWER8/p8eab/p8eab\_mtm\_pciplacement.htm) y seleccione el sistema en el que esté trabajando.

#### **Cables**

Soporte de cableado óptico SR de 10-Gb estándar y hasta 300 m (984.25 pies) de longitud de cable.

**Voltaje**

3,3 V

## **Formato**

Corto

## **Número máximo**

Para obtener detalles sobre el número máximo de adaptadores admitidos, consulte [Reglas de](http://www.ibm.com/support/knowledgecenter/POWER8/p8eab/p8eab_mtm_pciplacement.htm) [ubicación del adaptador PCIe y prioridades de ranuras\(](http://www.ibm.com/support/knowledgecenter/POWER8/p8eab/p8eab_mtm_pciplacement.htm)http://www.ibm.com/support/ knowledgecenter/POWER8/p8eab/p8eab\_mtm\_pciplacement.htm) y seleccione el sistema en el que está trabajando.

#### **Limitaciones**

Este adaptador no puede utilizarse para arrancar una LPAR a través un NIM de AIX o Linux Network Install. Los sistemas que requieren la instalación desde un origen de red se deben configurar con otro adaptador Ethernet que admita la posibilidad de arranque.

### **Requisitos del sistema operativo o de la partición**

Si está instalando una nueva característica, asegúrese de que tiene el software necesario para dar soporte a la nueva característica y determina si hay requisitos previos para que esta característica y los dispositivos que se conecten. Para comprobar los requisitos previos, consulte el [sitio web de IBM](http://www-912.ibm.com/e_dir/eServerPrereq.nsf) [Prerequisite](http://www-912.ibm.com/e_dir/eServerPrereq.nsf) (www-912.ibm.com/e\_dir/eServerPrereq.nsf).

El adaptador se puede utilizar en las versiones siguientes del sistema operativo, dependiendo del sistema que utilice:

 $\bullet$  AIX

- AIX 7.1 o posterior
- AIX versión 6.1 o posterior
- Linux
	- Red Hat Enterprise Linux versión 7 o posterior, con actualizaciones de mantenimiento actuales disponibles en Red Hat.
- Red Hat Enterprise Linux versión 6.3 o posterior, con actualizaciones de mantenimiento actuales disponibles en Red Hat.
- SUSE Linux Enterprise Server 11, Service Pack 2 o posterior, con actualizaciones de mantenimiento actuales disponibles en SUSE.
- Para obtener detalles de soporte, consulte el [sitio web de Linux Alerts](http://www14.software.ibm.com/webapp/set2/sas/f/lopdiags/info/LinuxAlerts.html) (www14.software.ibm.com/ webapp/set2/sas/f/lopdiags/info/LinuxAlerts.html).
- La versión más reciente del controlador de dispositivo o iprutils puede descargarse desde [el sitio](http://www14.software.ibm.com/webapp/set2/sas/f/lopdiags/home.html) [web de IBM Service and Productivity Tools\(](http://www14.software.ibm.com/webapp/set2/sas/f/lopdiags/home.html)http://www14.software.ibm.com/webapp/set2/sas/f/ lopdiags/home.html).
- v Soportado en el nivel de firmware 7.6 o posterior

#### **Información relacionada**:

- [Sitio web de IBM Prerequisite](http://www-912.ibm.com/e_dir/eServerPrereq.nsf)
- ₿ [Instalación, extracción o sustitución de adaptadores PCIe](http://www.ibm.com/support/knowledgecenter/POWER8/p8hak/pciadapters.htm)
- [Ubicación de adaptadores PCIe](http://www.ibm.com/support/knowledgecenter/POWER8/p8eab/p8eab_mtm_pciplacement)
- [Información de adaptadores PCIe por tipo de dispositivo](http://www.ibm.com/support/knowledgecenter/POWER8/p8hcd/pcibyfeature.htm)

# **Adaptador PCIe LP 2 puertos 10 GbE SFN6122F (FC EC2G; CCIN EC2G)**

Especificaciones y requisitos del sistema operativo para los adaptadores con el código de característica (FC) EC2G.

### **Visión general**

El adaptador PCIe LP de 2 puertos 10 GbE SFN6122F, FC EC2G, es un adaptador de altura reducida equivalente al FC EC2J, que es un adaptador de altura regular.

Es un adaptador PCIe de generación-2 (PCIe2), puerto dual, 10-Gigabit Ethernet (GbE) con una interfaz de bus de host PCIe 2.0. El adaptador proporciona ancho de banda y conectividad de 10 GbE de baja latencia. El adaptador está optimizado para bases de datos de alta transacción, servicios informáticos en nube, virtualización, almacenamiento y otras aplicaciones de centro de datos. El adaptador mejora el rendimiento de la red creando instancias de interfaces vNIC (controlador de interfaz de red virtual (vNIC) protegidas para cada sistema operativo o aplicación huésped en ejecución, lo que le da una interconexión directa a la red Ethernet. Esta arquitectura proporciona la forma más eficaz de maximizar la eficiencia de la red y el procesador. El adaptador da soporte a Solarflare [OpenOnload\(](http://support.solarflare.com/oem/ibmpower)http:// support.solarflare.com/oem/ibmpower) para entornos que requieren alto rendimiento y baja latencia. Puede descargar los controladores NET de Solarflare que dan soporte a este adaptador desde el [sitio de](http://support.solarflare.com/oem/ibmpower) [soporte de Solarflare\(](http://support.solarflare.com/oem/ibmpower)http://support.solarflare.com/oem/ibmpower).

Los dos pequeños puertos transceptores SFP+ (conectable de formato pequeño) de 10 Gb se utilizan para la conectividad con otros servidores o conmutadores de la red. Cada puerto SFP+ proporciona conectividad Ethernet con una velocidad de datos nominal de 10 gigabits por segundo (Gbps), y utiliza cables twinaxiales de cobre SFP+ de hasta 5 metros de longitud.

Para obtener detalles acerca de las prioridades y las reglas de ubicación de las ranuras, consulte [Reglas](http://www.ibm.com/support/knowledgecenter/POWER8/p8eab/p8eab_mtm_pciplacement.htm) [de ubicación del adaptador PCIe y prioridades de ranuras](http://www.ibm.com/support/knowledgecenter/POWER8/p8eab/p8eab_mtm_pciplacement.htm) (http://www.ibm.com/support/ knowledgecenter/POWER8/p8eab/p8eab\_mtm\_pciplacement.htm) y seleccione el sistema en el que esté trabajando.

La Figura [41 en la página 163](#page-182-0) muestra el adaptador.

<span id="page-182-0"></span>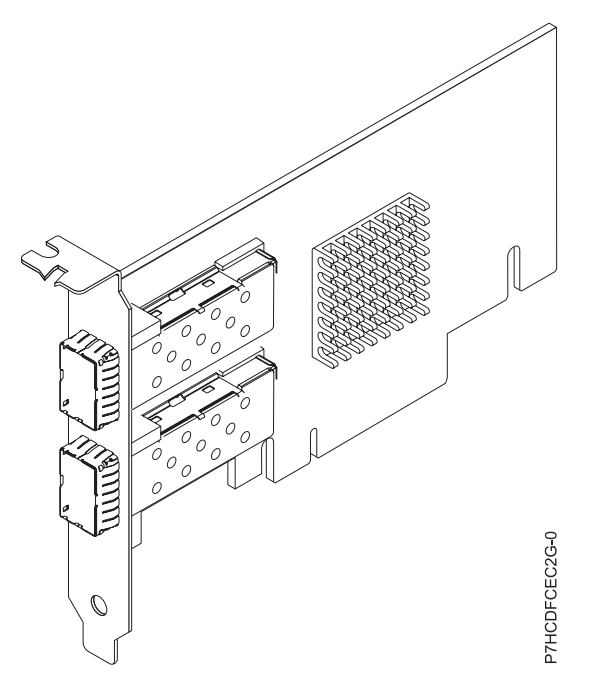

*Figura 41. Adaptador FC EC2G*

#### **Elemento**

#### **Descripción Número de FRU del adaptador**

00E8224 (Diseñado para cumplir con el requisito de RoHS)

#### **Arquitectura de bus de E/S**

PCIe2 x8

#### **Requisito de la ranura**

Para obtener detalles acerca de las prioridades y las reglas de ubicación de las ranuras, consulte [Reglas de ubicación del adaptador PCIe y prioridades de ranuras](http://www.ibm.com/support/knowledgecenter/POWER8/p8eab/p8eab_mtm_pciplacement.htm) (http://www.ibm.com/ support/knowledgecenter/POWER8/p8eab/p8eab\_mtm\_pciplacement.htm) y seleccione el sistema en el que esté trabajando.

#### **Cables**

Para obtener información detallada, consulte el apartado ["Cables" en la página 164.](#page-183-0)

**Voltaje**

3,3 V

# **Formato**

# Corto

# **Número máximo**

Para obtener detalles sobre el número máximo de adaptadores admitidos, consulte [Reglas de](http://www.ibm.com/support/knowledgecenter/POWER8/p8eab/p8eab_mtm_pciplacement.htm) [ubicación del adaptador PCIe y prioridades de ranuras\(](http://www.ibm.com/support/knowledgecenter/POWER8/p8eab/p8eab_mtm_pciplacement.htm)http://www.ibm.com/support/ knowledgecenter/POWER8/p8eab/p8eab\_mtm\_pciplacement.htm) y seleccione el sistema en el que está trabajando.

### **Requisitos del sistema operativo o de la partición**

El adaptador se puede utilizar en las versiones siguientes del sistema operativo, dependiendo del sistema que utilice:

- v Red Hat Enterprise Linux versión 7 o posterior, con actualizaciones de mantenimiento actuales disponibles en Red Hat.
- v Red Hat Enterprise Linux versión 6.4 o posterior, con actualizaciones de mantenimiento actuales disponibles en Red Hat.

<span id="page-183-0"></span>**Nota:** OpenOnload y los controladores optimizados para el rendimiento están disponibles para descarga directamente en el [sitio de soporte de Solarflare\(](http://support.solarflare.com/oem/ibmpower)http://support.solarflare.com/oem/ibmpower).

### **Cables**

Esta característica del adaptador requiere el uso de cables Ethernet twinaxiales de cobre, SFP+, de 10 Gbps, activos, que sean compatibles. Consulte la Figura 42 para ver una vista de la cara superior e inferior del cable. Estos cables cumplen las especificaciones industriales estándar SFF-8431 Rev 4.1 y SFF-8472 Rev 10.4, así como todos los requisitos pertinentes de IBM.

**Nota:** estos cables cumplen los requisitos de compatibilidad electromagnética de la Clase A.

Consulte la Tabla 55 para conocer detalles sobre los códigos de producto.

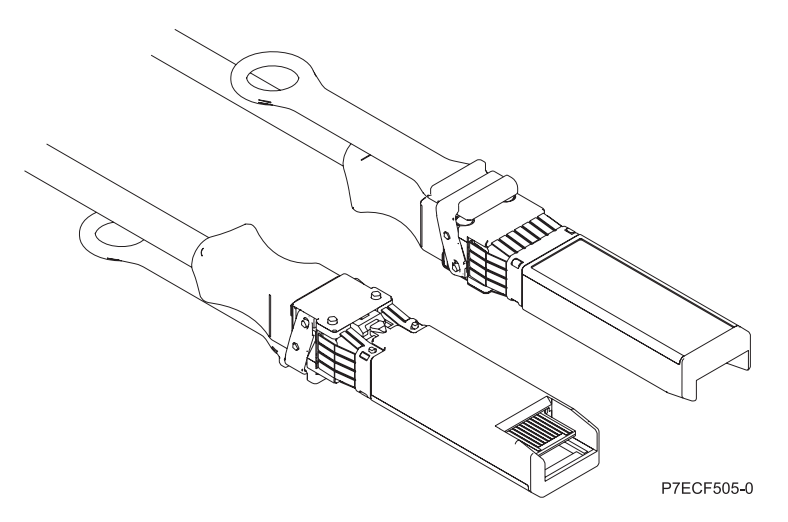

*Figura 42. Vista superior e inferior del cable*

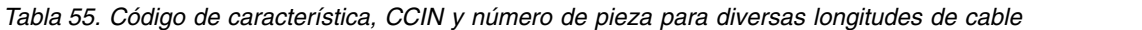

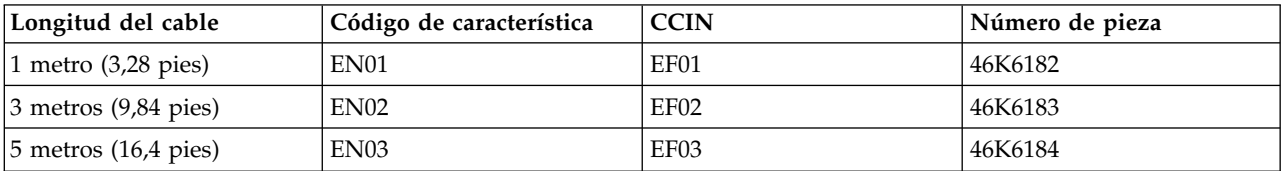

#### **Información relacionada**:

- [Sitio web de IBM Prerequisite](http://www-912.ibm.com/e_dir/eServerPrereq.nsf)
- [Instalación, extracción o sustitución de adaptadores PCIe](http://www.ibm.com/support/knowledgecenter/POWER8/p8hak/pciadapters.htm)
- ☞ [Ubicación de adaptadores PCIe](http://www.ibm.com/support/knowledgecenter/POWER8/p8eab/p8eab_mtm_pciplacement)
- [Información de adaptadores PCIe por tipo de dispositivo](http://www.ibm.com/support/knowledgecenter/POWER8/p8hcd/pcibyfeature.htm)

## **Adaptador PCIe 2 puertos 10 GbE SFN6122F (FC EC2J; CCIN EC2G)**

Especificaciones y requisitos del sistema operativo para los adaptadores con el código de característica (FC) EC2J.

## **Visión general**

El adaptador PCIe de 2 puertos 10 GbE SFN6122F FC EC2J es un adaptador de altura normal.

Es un adaptador PCIe de generación-2 (PCIe2), puerto dual, 10-Gigabit Ethernet (GbE) con una interfaz de bus de host PCIe 2.0. El adaptador proporciona ancho de banda y conectividad de 10 GbE de baja latencia. El adaptador está optimizado para bases de datos de alta transacción, servicios informáticos en nube, virtualización, almacenamiento y otras aplicaciones de centro de datos. El adaptador mejora el rendimiento de la red creando instancias de interfaces vNIC (controlador de interfaz de red virtual (vNIC) protegidas para cada sistema operativo o aplicación huésped en ejecución, lo que le da una interconexión directa a la red Ethernet. Esta arquitectura proporciona la forma más eficaz de maximizar la eficiencia de la red y el procesador. El adaptador da soporte a Solarflare [OpenOnload\(](http://support.solarflare.com/oem/ibmpower)http:// support.solarflare.com/oem/ibmpower) para entornos que requieren alto rendimiento y baja latencia. Puede descargar los controladores NET de Solarflare que dan soporte a este adaptador desde el [sitio de](http://support.solarflare.com/oem/ibmpower) [soporte de Solarflare\(](http://support.solarflare.com/oem/ibmpower)http://support.solarflare.com/oem/ibmpower).

Los dos pequeños puertos transceptores SFP+ (conectable de formato pequeño) de 10 Gb se utilizan para la conectividad con otros servidores o conmutadores de la red. Cada puerto SFP+ proporciona conectividad Ethernet con una velocidad de datos nominal de 10 gigabits por segundo (Gbps), y utiliza cables twinaxiales de cobre SFP+ de hasta 5 metros de longitud.

Para obtener detalles acerca de las prioridades y las reglas de ubicación de las ranuras, consulte [Reglas](http://www.ibm.com/support/knowledgecenter/POWER8/p8eab/p8eab_mtm_pciplacement.htm) [de ubicación del adaptador PCIe y prioridades de ranuras](http://www.ibm.com/support/knowledgecenter/POWER8/p8eab/p8eab_mtm_pciplacement.htm) (http://www.ibm.com/support/ knowledgecenter/POWER8/p8eab/p8eab\_mtm\_pciplacement.htm) y seleccione el sistema en el que esté trabajando.

La Figura 43 muestra el adaptador.

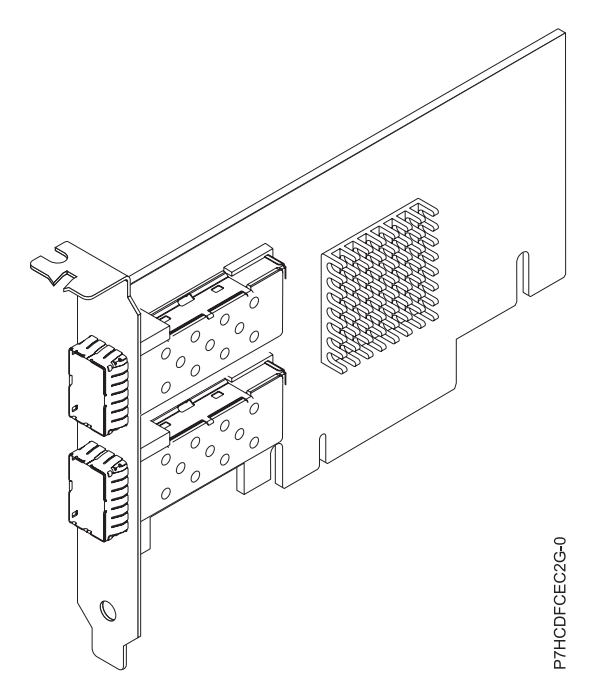

*Figura 43. Adaptador FC EC2J*

## **Especificaciones**

**Elemento Descripción Número de FRU del adaptador** 00E8224 (Diseñado para cumplir con el requisito de RoHS) **Arquitectura de bus de E/S** PCIe2 x8

#### **Requisito de la ranura**

Para conocer las prioridades de las ranuras, consulte la colección de temas sobre la ubicación de adaptadores PCI correspondiente a su sistema.

**Cables**

Para obtener información detallada, consulte el apartado "Cables".

**Voltaje**

3,3 V

**Formato**

Corto **Número máximo**

> Para conocer el número máximo de adaptadores permitidos, consulte la colección de temas sobre la ubicación de adaptadores PCI correspondiente a su sistema.

#### **Requisitos del sistema operativo o de la partición**

Este adaptador está soportado en las versiones siguientes del sistema operativo:

v Red Hat Enterprise Linux versión 6.4 o posterior, con actualizaciones de mantenimiento actuales disponibles en Red Hat.

**Nota:** OpenOnload y los controladores optimizados para el rendimiento están disponibles para descarga directamente en el [sitio de soporte de Solarflare\(](http://support.solarflare.com/oem/ibmpower)http://support.solarflare.com/oem/ibmpower).

#### **Cables**

El FC EC2J necesita utilizar cables Ethernet twinaxiales de cobre, SFP+, de 10 Gbps, activos, que sean compatibles. Para obtener una vista de la parte superior e inferior de los cables, consulte la Figura 44. Estos cables cumplen las especificaciones industriales estándar SFF-8431 Rev 4.1 y SFF-8472 Rev 10.4, así como todos los requisitos pertinentes de IBM.

**Nota:** estos cables cumplen los requisitos de compatibilidad electromagnética de la Clase A.

Para obtener más información sobre los códigos de característica de los cables, consulte la Tabla [56 en la](#page-186-0) [página 167.](#page-186-0)

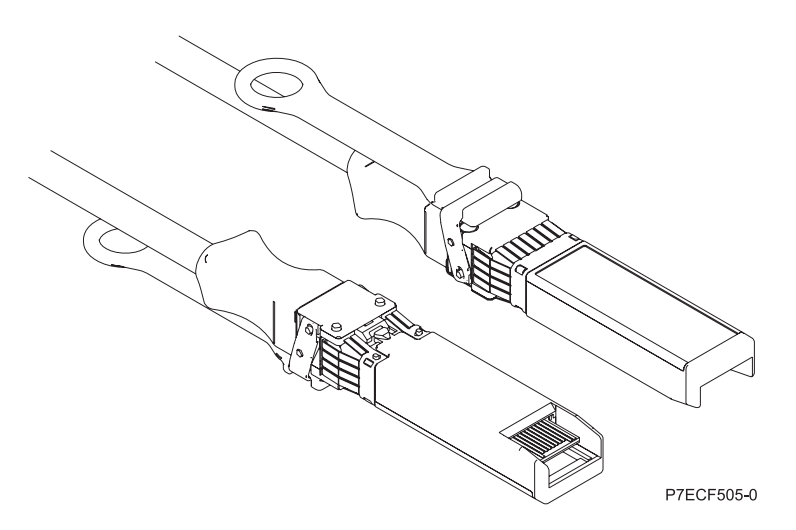

*Figura 44. Vista superior e inferior del cable*

<span id="page-186-0"></span>*Tabla 56. FC y número de pieza para diversas longitudes del cable*

| Longitud del cable | 1 metro $(3,28$ pies) | $\vert$ 3 metros (9,84 pies) | $5$ metros $(16,4$ pies) |
|--------------------|-----------------------|------------------------------|--------------------------|
| FC                 | EN <sub>01</sub>      | EN <sub>02</sub>             | EN <sub>03</sub>         |
| <b>ICCIN</b>       | EF01                  | EF <sub>02</sub>             | EF03                     |
| Número de pieza    | 46K6182               | 46K6183                      | 46K6184                  |

#### **Información relacionada**:

- $\Box$  [Sitio web de IBM Prerequisite](http://www-912.ibm.com/e_dir/eServerPrereq.nsf)
- [Instalación, extracción o sustitución de adaptadores PCIe](http://www.ibm.com/support/knowledgecenter/POWER8/p8hak/pciadapters.htm)
- [Ubicación de adaptadores PCIe](http://www.ibm.com/support/knowledgecenter/POWER8/p8eab/p8eab_mtm_pciplacement)
- [Información de adaptadores PCIe por tipo de dispositivo](http://www.ibm.com/support/knowledgecenter/POWER8/p8hcd/pcibyfeature.htm)

### **Adaptador NIC y RoCE PCIe3 LP de 2 puertos de 10 GbE (FC EC2M; CCIN 57BE)**

Información sobre las especificaciones y requisitos de sistema operativo para el adaptador con el código de característica (FC) EC2M.

#### **Visión general**

El FC EC2N y el EC2M son el mismo adaptador. El FC EC2N es un adaptador de altura completa y FC EC2M es un adaptador de altura reducida. Los nombres de estos dos adaptadores son:

- v FC EC2N: adaptador NIC y RoCE SR PCIe3 de 2 puertos y 10 GbE
- v FC EC2M: adaptador NIC y RoCE SR PCIe3 LP de 2 puertos y 10 GbE

Este adaptador PCIe de 3ª generación proporciona dos puertos de fibra óptica SR de 10 Gb. El adaptador es un adaptador de red convergido que admite los estándares NIC y IBTA RoCE. RoCE es un acceso directo y remoto a la memoria (RDMA - Remote Direct Memory Access) a través de Ethernet convergido. Si se utiliza RoCE, el adaptador puede admitir un ancho de banda bastante mayor y con poca latencia, y reduce la actividad general de la CPU de forma más eficiente mediante un acceso de memoria. Así se descarga la CPU de las tareas de red de E/S, mejorando el rendimiento y la escalabilidad.

El adaptador tiene dos transmisores ópticos preinstalados. Los conectores de tipo pequeño conector (LC) conectan el adaptador a cableado óptico SR de 10-Gb estándar y proporcionan hasta 300 m (984.25 pies) de longitud de cable. Los dos puertos transceptores se utilizan para la conectividad con otros servidores o conmutadores de la red. Cada puerto proporciona conectividad Ethernet con una velocidad de datos nominal de 10 gigabits por segundo (Gbps). Las funciones de agregación de enlaces y recuperación tras error del adaptador son ideales para aplicaciones de red críticas que necesitan redundancia y alta disponibilidad. La Figura [45 en la página 168](#page-187-0) muestra el adaptador FC EC2M.

Las características del adaptador son las siguientes:

- v El adaptador es un adaptador de convergencia de red NIC PCIe3.
- v El adaptador admite las funciones RoCE y NIC pero no de forma simultánea en el mismo adaptador.
- v El adaptador da soporte a los estándares siguientes para los distintos puertos y funciones:
	- Se admite AIX NIM y Linux Network Install
	- Soporte de IBTA RoCE v2
	- IEEE 802.3ae en los puertos de 10 GbE
	- 802.3ab en los puertos de 1 GbE
	- Ether II e IEEE 802.3 para tramas encapsuladas
	- 802.1p para configurar los niveles de prioridad en tramas VLAN etiquetadas
	- 802.1Q para etiquetado de VLAN
- <span id="page-187-0"></span>– 802.3x para control de flujo
- 802.3ad para equilibrio de carga y recuperación tras error
- IEEE 802.3ad y 802.3 para agregación de enlace
- v El adaptador proporciona interrupciones de señales de mensajes (MSI), MSI-X y soporte de interrupciones de patilla de legado.
- v El adaptador da soporte a tramas de gran tamaño hasta 9,6 KB.
- v El adaptador soporta Gigabit EtherChannel (GEC) con el software existente.
- v El adaptador soporta el protocolo de control de transmisiones (TCP) para descarga de suma de comprobación TCP, el protocolo de datagramas de usuario (UDP) y la descarga de segmentación TCP (TSO) para IPv4 e IPv6.
- v Soporta la segmentación TCP o la descarga de envíos de gran tamaño
- Soporta EEPROM-SPI y EEPROM único
- v Está en conformidad con la Directiva 2002/95/EC de la Unión Europea sobre la Restricción del Uso de Ciertas Sustancias Peligrosas de Equipo Eléctrico y Electrónico (EEE)

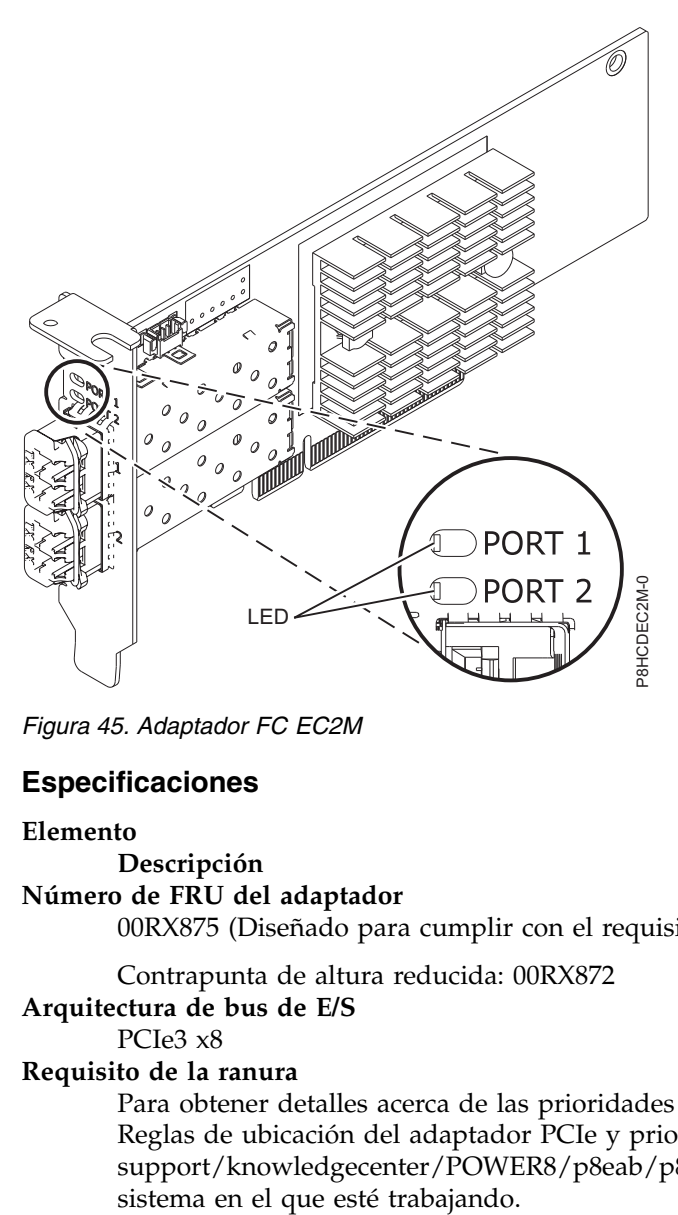

*Figura 45. Adaptador FC EC2M*

**Elemento Descripción**

**Número de FRU del adaptador**

00RX875 (Diseñado para cumplir con el requisito de RoHS)

Contrapunta de altura reducida: 00RX872 **Arquitectura de bus de E/S**

PCIe3 x8

### **Requisito de la ranura**

Para obtener detalles acerca de las prioridades y las reglas de ubicación de las ranuras, consulte [Reglas de ubicación del adaptador PCIe y prioridades de ranuras](http://www.ibm.com/support/knowledgecenter/POWER8/p8eab/p8eab_mtm_pciplacement.htm) (http://www.ibm.com/ support/knowledgecenter/POWER8/p8eab/p8eab\_mtm\_pciplacement.htm) y seleccione el

#### **Cables**

Soporte de cableado óptico SR de 10-Gb estándar y hasta 300 m (984.25 pies) de longitud de cable.

## **Voltaje**

3,3 V

### **Formato**

Corto

## **Número máximo**

Para obtener detalles sobre el número máximo de adaptadores admitidos, consulte [Reglas de](http://www.ibm.com/support/knowledgecenter/POWER8/p8eab/p8eab_mtm_pciplacement.htm) [ubicación del adaptador PCIe y prioridades de ranuras\(](http://www.ibm.com/support/knowledgecenter/POWER8/p8eab/p8eab_mtm_pciplacement.htm)http://www.ibm.com/support/ knowledgecenter/POWER8/p8eab/p8eab\_mtm\_pciplacement.htm) y seleccione el sistema en el que está trabajando.

### **Requisitos del sistema operativo o de la partición**

Si está instalando una nueva característica, asegúrese de que tiene el software necesario para dar soporte a la nueva característica y determina si hay requisitos previos para que esta característica y los dispositivos que se conecten. Para comprobar los requisitos previos, consulte el [sitio web de IBM](http://www-912.ibm.com/e_dir/eServerPrereq.nsf) [Prerequisite](http://www-912.ibm.com/e_dir/eServerPrereq.nsf) (www-912.ibm.com/e\_dir/eServerPrereq.nsf).

El adaptador recibe soporte en las versiones siguientes de estos sistemas operativos:

- $\bullet$  AIX
	- AIX 6.1 con el nivel tecnológico 6100-09 y el Service Pack 5 y el APAR IV68443 o posterior
	- AIX 7.1 con el nivel tecnológico 7100-03 y el Service Pack 5 y el APAR IV68444
	- AIX 7.1 con el nivel tecnológico 7100-02 y el Service Pack 7 o posterior
	- AIX 6.1 con el nivel tecnológico 6100-08 y el Service Pack 7 o posterior
- Linux
	- Red Hat Enterprise Linux versión 7.1 o posterior
	- Red Hat Enterprise Linux versión 6.6 o posterior
	- SUSE Linux Enterprise Server versión 12 o posterior
	- Linux Ubuntu 15.04 o posterior
	- La versión más reciente del controlador de dispositivo o iprutils puede descargarse desde [el sitio](http://www14.software.ibm.com/webapp/set2/sas/f/lopdiags/home.html) [web de IBM Service and Productivity Tools\(](http://www14.software.ibm.com/webapp/set2/sas/f/lopdiags/home.html)http://www14.software.ibm.com/webapp/set2/sas/f/ lopdiags/home.html).
- IBM i
	- IBM i sólo se admite con VIOS en 9080-MHE, 9080-MME, 9119-MHE o 9119-MME
	- IBM i versión 7.1, actualización técnica 9 o posterior admitidas con VIOS. Sólo NIC de Ethernet virtual.
	- IBM i versión 7.2, actualización técnica 1 o posterior admitidas con VIOS. Sólo NIC de Ethernet virtual.
- VIOS
	- VIOS 2.2.3.51 o posterior
	- Sólo admite la capacidad NIC

### **Información relacionada**:

- [Sitio web de IBM Prerequisite](http://www-912.ibm.com/e_dir/eServerPrereq.nsf)
- [Instalación, extracción o sustitución de adaptadores PCIe](http://www.ibm.com/support/knowledgecenter/POWER8/p8hak/pciadapters.htm)
- [Ubicación de adaptadores PCIe](http://www.ibm.com/support/knowledgecenter/POWER8/p8eab/p8eab_mtm_pciplacement)
- [Información de adaptadores PCIe por tipo de dispositivo](http://www.ibm.com/support/knowledgecenter/POWER8/p8hcd/pcibyfeature.htm)

# **Adaptador NIC y RoCE SR PCIe3 de 2 puertos y 10 GbE (FC EC2N; CCIN 57BE)**

Información sobre las especificaciones y requisitos de sistema operativo para el adaptador con el código de característica (FC) EC2N.

## **Visión general**

El FC EC2N y el EC2M son el mismo adaptador. El FC EC2N es un adaptador de altura completa y FC EC2M es un adaptador de altura reducida. Los nombres de estos dos adaptadores son:

- v FC EC2N: adaptador NIC y RoCE SR PCIe3 de 2 puertos y 10GbE
- v FC EC2M: adaptador NIC y RoCE SR PCIe3 LP de 2 puertos y 10 GbE

Este adaptador PCIe de 3ª generación proporciona dos puertos de fibra óptica SR de 10 Gb. El adaptador es un adaptador de red convergido que admite los estándares NIC y IBTA RoCE. RoCE es un acceso directo y remoto a la memoria (RDMA - Remote Direct Memory Access) a través de Ethernet convergido. Si se utiliza RoCE, el adaptador puede admitir un ancho de banda bastante mayor y con poca latencia, y reduce la actividad general de la CPU de forma más eficiente mediante un acceso de memoria. Así se descarga la CPU de las tareas de red de E/S, mejorando el rendimiento y la escalabilidad.

El adaptador tiene dos transmisores ópticos preinstalados. Los conectores de tipo pequeño conector (LC) conectan el adaptador a cableado óptico SR de 10-Gb estándar y proporcionan hasta 300 m (984.25 pies) de longitud de cable. Los dos puertos transceptores se utilizan para la conectividad con otros servidores o conmutadores de la red. Cada puerto proporciona conectividad Ethernet con una velocidad de datos nominal de 10 gigabits por segundo (Gbps). Las funciones de agregación de enlaces y recuperación tras error del adaptador son ideales para aplicaciones de red críticas que necesitan redundancia y alta disponibilidad. La Figura [46 en la página 171](#page-190-0) muestra el adaptador FC EC2N.

Las características del adaptador son las siguientes:

- v El adaptador es un adaptador de convergencia de red NIC PCIe3.
- v El adaptador admite las funciones RoCE y NIC pero no de forma simultánea en el mismo adaptador.
- v El adaptador da soporte a los estándares siguientes para los distintos puertos y funciones:
	- Se admite AIX NIM y Linux Network Install
	- Soporte de IBTA RoCE v2
	- IEEE 802.3ae en los puertos de 10 GbE
	- 802.3ab en los puertos de 1 GbE
	- Ether II e IEEE 802.3 para tramas encapsuladas
	- 802.1p para configurar los niveles de prioridad en tramas VLAN etiquetadas
	- 802.1Q para etiquetado de VLAN
	- 802.3x para control de flujo
	- 802.3ad para equilibrio de carga y recuperación tras error
	- IEEE 802.3ad y 802.3 para agregación de enlace
- v El adaptador proporciona interrupciones de señales de mensajes (MSI), MSI-X y soporte de interrupciones de patilla de legado.
- v El adaptador da soporte a tramas de gran tamaño hasta 9,6 KB.
- v El adaptador soporta Gigabit EtherChannel (GEC) con el software existente.
- v El adaptador soporta el protocolo de control de transmisiones (TCP) para descarga de suma de comprobación TCP, el protocolo de datagramas de usuario (UDP) y la descarga de segmentación TCP (TSO) para IPv4 e IPv6.
- v Soporta la segmentación TCP o la descarga de envíos de gran tamaño
- Soporta EEPROM-SPI y EEPROM único

<span id="page-190-0"></span>v Está en conformidad con la Directiva 2002/95/EC de la Unión Europea sobre la Restricción del Uso de Ciertas Sustancias Peligrosas de Equipo Eléctrico y Electrónico (EEE)

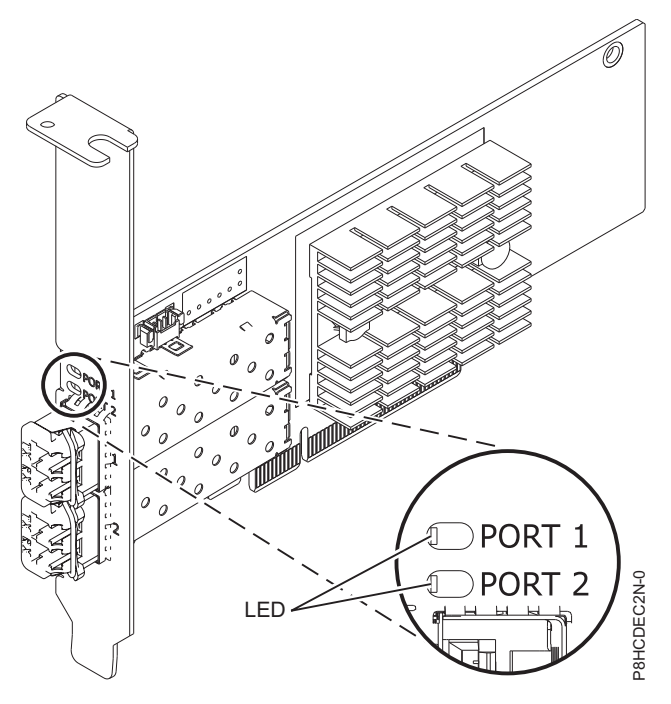

*Figura 46. Adaptador FC EC2N*

#### **Especificaciones**

#### **Elemento**

**Descripción Número de FRU del adaptador** 00RX875 (Diseñado para cumplir con el requisito de RoHS)

Número de pieza de contrapunta de altura completa

# **Arquitectura de bus de E/S**

PCIe3 x8

#### **Requisito de la ranura**

Para obtener detalles acerca de las prioridades y las reglas de ubicación de las ranuras, consulte [Reglas de ubicación del adaptador PCIe y prioridades de ranuras](http://www.ibm.com/support/knowledgecenter/POWER8/p8eab/p8eab_mtm_pciplacement.htm) (http://www.ibm.com/ support/knowledgecenter/POWER8/p8eab/p8eab\_mtm\_pciplacement.htm) y seleccione el sistema en el que esté trabajando.

### **Cables**

Soporte de cableado óptico SR de 10-Gb estándar y hasta 300 m (984.25 pies) de longitud de cable.

#### **Voltaje**

3,3 V

### **Formato**

# Corto

## **Número máximo**

Para obtener detalles sobre el número máximo de adaptadores admitidos, consulte [Reglas de](http://www.ibm.com/support/knowledgecenter/POWER8/p8eab/p8eab_mtm_pciplacement.htm) [ubicación del adaptador PCIe y prioridades de ranuras\(](http://www.ibm.com/support/knowledgecenter/POWER8/p8eab/p8eab_mtm_pciplacement.htm)http://www.ibm.com/support/ knowledgecenter/POWER8/p8eab/p8eab\_mtm\_pciplacement.htm) y seleccione el sistema en el que está trabajando.

## **Requisitos del sistema operativo o de la partición**

Si está instalando una nueva característica, asegúrese de que tiene el software necesario para dar soporte a la nueva característica y determina si hay requisitos previos para que esta característica y los dispositivos que se conecten. Para comprobar los requisitos previos, consulte el [sitio web de IBM](http://www-912.ibm.com/e_dir/eServerPrereq.nsf) [Prerequisite](http://www-912.ibm.com/e_dir/eServerPrereq.nsf) (www-912.ibm.com/e\_dir/eServerPrereq.nsf).

El adaptador recibe soporte en las versiones siguientes de estos sistemas operativos:

- $\bullet$  AIX
	- AIX 7.1 con el nivel tecnológico 7100-03 y el Service Pack 5 y el APAR IV68444
	- AIX 6.1 con el nivel tecnológico 6100-09 y el Service Pack 5 y el APAR IV68443 o posterior
- Linux
	- Red Hat Enterprise Linux versión 7.1 o posterior
	- Red Hat Enterprise Linux versión 6.6 o posterior
	- SUSE Linux Enterprise Server versión 12 o posterior
	- Linux Ubuntu 15.04 o posterior
	- La versión más reciente del controlador de dispositivo o iprutils puede descargarse desde [el sitio](http://www14.software.ibm.com/webapp/set2/sas/f/lopdiags/home.html) [web de IBM Service and Productivity Tools\(](http://www14.software.ibm.com/webapp/set2/sas/f/lopdiags/home.html)http://www14.software.ibm.com/webapp/set2/sas/f/ lopdiags/home.html).
- VIOS
	- VIOS 2.2.3.51 o posterior
	- Sólo admite la capacidad NIC

### **Información relacionada**:

- **E**[Sitio web de IBM Prerequisite](http://www-912.ibm.com/e_dir/eServerPrereq.nsf)
- [Instalación, extracción o sustitución de adaptadores PCIe](http://www.ibm.com/support/knowledgecenter/POWER8/p8hak/pciadapters.htm)
- [Ubicación de adaptadores PCIe](http://www.ibm.com/support/knowledgecenter/POWER8/p8eab/p8eab_mtm_pciplacement)
- [Información de adaptadores PCIe por tipo de dispositivo](http://www.ibm.com/support/knowledgecenter/POWER8/p8hcd/pcibyfeature.htm)

# **Adaptador PCIe2 LP 2 puertos 10 GbE RoCE SR (FC EC30; CCIN EC29)**

Especificaciones y requisitos del sistema operativo para los adaptadores con el código de característica (FC) EC30.

## **Visión general**

El FC EC29 y el FC EC30 son el mismo adaptador. FC EC29 es un adaptador de altura reducida y FC EC30 es un adaptador de altura completa. Los nombres de estos dos adaptadores son:

- v FC EC29: Adaptador PCIe2 LP de 2 puertos 10 GbE RoCE SR
- v FC EC30: Adaptador PCIe2 de 2 puertos 10 GbE RoCE SR

Es un adaptador PCIe de generación-2 (PCIe2), puerto dual, 10 Ethernet (GbE) con una interfaz de bus de host PCIe 2.0. El adaptador da soporte al estándar IBTA (InfiniBand trade association) para acceso a memoria directa remota (RDMA) sobre Ethernet convergente (RoCE). El adaptador da soporte a la conectividad óptica de corto rango (SR). El adaptador proporciona ancho de banda y conectividad de 10 GbE de baja latencia. El adaptador está optimizado para bases de datos de alta transacción, servicios informáticos en nube, virtualización, almacenamiento y otras aplicaciones de centro de datos. El adaptador mejora el rendimiento de la red aumentando el ancho de banda disponible para el procesador y ofreciendo un mejor rendimiento. El adaptador minimiza el uso del procesador utilizando el acceso a memoria de manera eficiente.

El adaptador tiene un transmisor óptico preinstalado. Los conectores de tipo pequeño conector (LC) conectan el adaptador a cableado óptico SR de 10-Gb estándar y proporcionan hasta 300 m (984.25 pies) de longitud de cable. Los dos puertos transceptores se utilizan para la conectividad con otros servidores o conmutadores de la red. Cada puerto proporciona conectividad Ethernet con una velocidad de datos nominal de 10 gigabits por segundo (Gbps). Las funciones de agregación de enlaces y recuperación tras error del adaptador son ideales para aplicaciones de red críticas que necesitan redundancia y alta disponibilidad.

Para obtener detalles acerca de las prioridades y las reglas de ubicación de las ranuras, consulte [Reglas](http://www.ibm.com/support/knowledgecenter/POWER8/p8eab/p8eab_mtm_pciplacement.htm) [de ubicación del adaptador PCIe y prioridades de ranuras](http://www.ibm.com/support/knowledgecenter/POWER8/p8eab/p8eab_mtm_pciplacement.htm) (http://www.ibm.com/support/ knowledgecenter/POWER8/p8eab/p8eab\_mtm\_pciplacement.htm) y seleccione el sistema en el que esté trabajando.

### **Especificaciones**

#### **Elemento**

#### **Descripción**

**Número de FRU del adaptador**

00E1601 (Diseñado para cumplir con el requisito de RoHS)

**Arquitectura de bus de E/S**

PCIe2 x8

#### **Requisito de la ranura**

Para conocer las prioridades de las ranuras, consulte la colección de temas sobre la ubicación de adaptadores PCI correspondiente a su sistema.

#### **Cables**

Soporte de cableado óptico SR de 10-Gb estándar y hasta 300 m (984.25 pies) de longitud de cable.

#### **Voltaje**

3,3 V

### **Formato**

Corto

#### **Número máximo**

Para conocer el número máximo de adaptadores permitidos, consulte la colección de temas sobre la ubicación de adaptadores PCI correspondiente a su sistema.

#### **Limitaciones**

Este adaptador no puede utilizarse para arrancar una LPAR a través un NIM de AIX o Linux Network Install. Los sistemas que requieren la instalación desde un origen de red se deben configurar con otro adaptador Ethernet que admita la posibilidad de arranque.

#### **Requisitos del sistema operativo o de la partición**

Este adaptador se puede utilizar para las versiones siguientes del sistema operativo:

 $\bullet$  AIX $\cdot$ 

- AIX versión 7.1 o posterior
- AIX versión 6.1 o posterior
- Linux:
	- Red Hat Enterprise Linux versión 6.3 para POWER o posterior, con actualizaciones de mantenimiento actuales disponibles en Red Hat.
	- SUSE Linux Enterprise Server 11 Service Pack 2 o posterior, con actualizaciones de mantenimiento actuales disponibles en SuSE.
- Nivel de firmware 7.6 o posterior.

#### **Información relacionada**:

[Sitio web de IBM Prerequisite](http://www-912.ibm.com/e_dir/eServerPrereq.nsf)

- [Instalación, extracción o sustitución de adaptadores PCIe](http://www.ibm.com/support/knowledgecenter/POWER8/p8hak/pciadapters.htm)
- [Ubicación de adaptadores PCIe](http://www.ibm.com/support/knowledgecenter/POWER8/p8eab/p8eab_mtm_pciplacement)
- [Información de adaptadores PCIe por tipo de dispositivo](http://www.ibm.com/support/knowledgecenter/POWER8/p8hcd/pcibyfeature.htm)

## **Adaptador FDR InfiniBand x16 PCIe3 de altura reducida, 2 puertos y 56 Gb (FC EC32; CCIN 2CE7)**

Información sobre las especificaciones y requisitos de sistema operativo para el adaptador con el código de característica (FC) EC32.

### **Visión general**

El Adaptador FDR InfiniBand x16 PCIe3 de altura reducida, 2 puertos y 56 Gb proporciona una conectividad de alta velocidad con otros servidores o conmutadores InfiniBand. Cada puerto de como máximo 56 Gb presupone que no hay cuellos de botella en ningún otro sistema ni conmutadores. El adaptador x16 permite un ancho de banda completo en una ranura PCIe de 3ª generación.

Los dos puertos de 56 Gb tienen conexiones QSFP+ que admiten cables FDR estándar, ya sean cables FDR DAC o FDR ópticos. Un adaptador puede admitir ambos tipos de cable. El usuario puede optar por cablear solo un puerto, si lo cree oportuno.

El FC EC32 y el EC33 son el mismo adaptador. FC EC32 es un adaptador de altura reducida y FC EC33 es un adaptador de altura completa. Los nombres de estos dos adaptadores son:

- v FC EC32: adaptador x16 FDR IB PCIe3 LP de 2 puertos y 56 Gb
- v FC EC33: adaptador x16 FDR IB PCIe3 de 2 puertos y 56 Gb

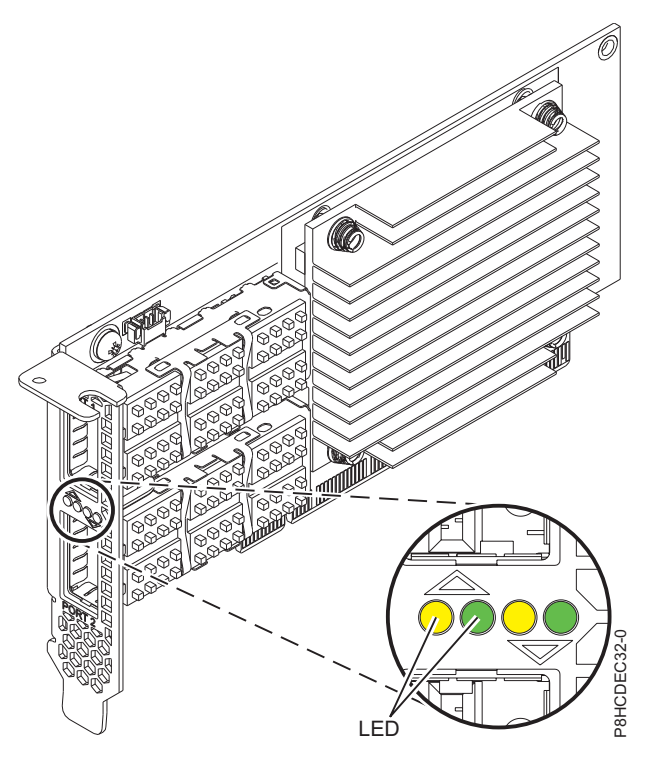

*Figura 47. Adaptador FC EC32*

**Nota:** Los LED que se muestran en la Figura 47 indican los estados siguientes:

v Un LED ámbar (LED de la izquierda) encendido de forma fija indica un buen enlace físico.

- v Un LED ámbar (LED de la izquierda) intermitente indica un problema con el enlace físico.
- v Si ni el LED ámbar (LED de la izquierda) ni el LED verde (LED de la derecha) están encendidos, el enlace físico no se ha establecido.
- v El LED ámbar (LED de la izquierda) se apaga cuando el enlace lógico se ha establecido.
- v Un LED fijo sólido encendido de color verde (LED de la derecha) indica un enlace lógico válido (actividad de datos) sin transferencia de datos.
- v Un LED verde (LED de la derecha) parpadeando indica un enlace lógico válido con transferencia de datos.
- v Si solamente está encendido el LED ámbar (LED de la izquierda) y el LED verde (LED de la derecha) está apagado, significa que el enlace lógico no se ha establecido.

#### **Elemento**

# **Descripción**

**Número de FRU del adaptador**

00RX852 (Diseñado para cumplir con el requisito de RoHS)

Número de pieza de contrapunta de altura reducida: 00ND499

**Arquitectura de bus de E/S**

PCIe x16

#### **Requisito de la ranura**

Para obtener detalles acerca de las prioridades y las reglas de ubicación de las ranuras, consulte [Reglas de ubicación del adaptador PCIe y prioridades de ranuras](http://www.ibm.com/support/knowledgecenter/POWER8/p8eab/p8eab_mtm_pciplacement.htm) (http://www.ibm.com/ support/knowledgecenter/POWER8/p8eab/p8eab\_mtm\_pciplacement.htm) y seleccione el sistema en el que esté trabajando.

#### **Cables**

No es necesario ningún cable.

#### **Voltaje**

3,3 V

### **Formato**

# Corto

**Número máximo**

Para obtener detalles sobre el número máximo de adaptadores admitidos, consulte [Reglas de](http://www.ibm.com/support/knowledgecenter/POWER8/p8eab/p8eab_mtm_pciplacement.htm) [ubicación del adaptador PCIe y prioridades de ranuras\(](http://www.ibm.com/support/knowledgecenter/POWER8/p8eab/p8eab_mtm_pciplacement.htm)http://www.ibm.com/support/ knowledgecenter/POWER8/p8eab/p8eab\_mtm\_pciplacement.htm) y seleccione el sistema en el que está trabajando.

#### **Requisitos del sistema operativo o de la partición**

El adaptador se puede utilizar en las versiones siguientes del sistema operativo, dependiendo del sistema que utilice:

- Linux:
	- Red Hat Enterprise Linux versión 7.1 o posterior
	- Red Hat Enterprise Linux versión 6.6 o posterior
	- SUSE Linux Enterprise Server versión 12 o posterior
	- Linux Ubuntu 15.04 o posterior

#### **Información relacionada**:

- [Sitio web de IBM Prerequisite](http://www-912.ibm.com/e_dir/eServerPrereq.nsf)
- [Instalación, extracción o sustitución de adaptadores PCIe](http://www.ibm.com/support/knowledgecenter/POWER8/p8hak/pciadapters.htm)
- [Ubicación de adaptadores PCIe](http://www.ibm.com/support/knowledgecenter/POWER8/p8eab/p8eab_mtm_pciplacement)
- [Información de adaptadores PCIe por tipo de dispositivo](http://www.ibm.com/support/knowledgecenter/POWER8/p8hcd/pcibyfeature.htm)

# **Adaptador FDR IB PCIe3 de 2 puertos y 56 Gb x16 (FC EC33; CCIN 2CE7)**

Información sobre las especificaciones y requisitos de sistema operativo para el adaptador con el código de característica (FC) EC33.

## **Visión general**

El Adaptador FDR IB PCIe3 de 2 puertos y 56 Gb x16 proporciona una conectividad de alta velocidad con otros servidores o conmutadores IB. Cada puerto de como máximo 56 Gb presupone que no hay cuellos de botella en ningún otro sistema ni conmutadores. El adaptador x16 permite un ancho de banda completo en una ranura PCIe de 3ª generación.

Los dos puertos de 56Gb Gb tienen conexiones QSFP+ que admiten cables FDR estándar, ya sean cables FDR DAC o FDR ópticos. Un adaptador puede admitir ambos tipos de cable. El usuario puede optar por cablear solo un puerto, si lo cree oportuno.

El FC EC33 y el EC32 son el mismo adaptador. El FC EC33 es un adaptador de altura completa y el FC EC32 es un adaptador de altura reducida. Los nombres de estos dos adaptadores son:

- v FC EC33: adaptador x16 FDR IB PCIe3 de 2 puertos y 56 Gb
- v FC EC32: adaptador x16 FDR IB PCIe3 LP de 2 puertos y 56 Gb

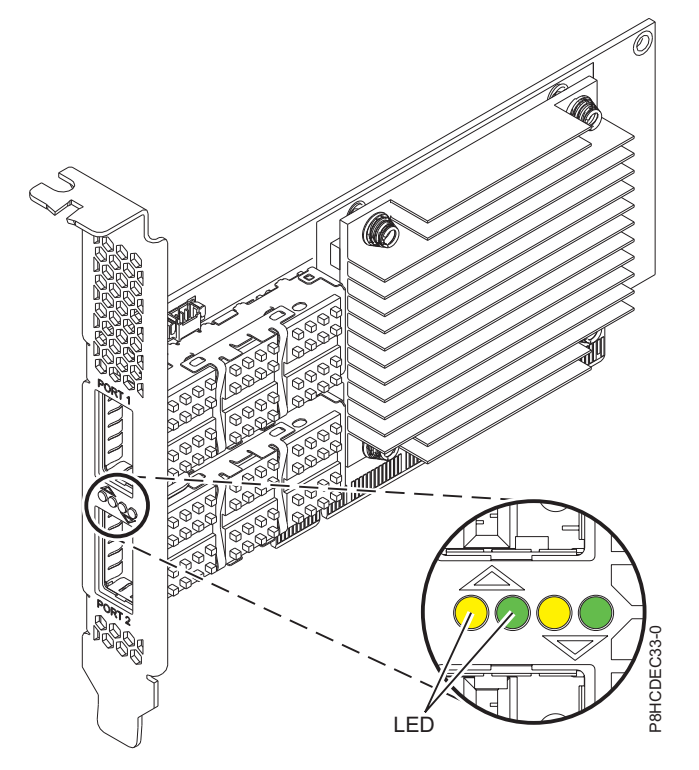

*Figura 48. Adaptador FC EC33*

**Nota:** Los LED que se muestran en la Figura 48 indican los estados siguientes:

- v Un LED ámbar (LED de la izquierda) encendido de forma fija indica un buen enlace físico.
- v Un LED ámbar (LED de la izquierda) intermitente indica un problema con el enlace físico.
- v Si ni el LED ámbar (LED de la izquierda) ni el LED verde (LED de la derecha) están encendidos, el enlace físico no se ha establecido.
- v El LED ámbar (LED de la izquierda) se apaga cuando el enlace lógico se ha establecido.
- v Un LED fijo sólido encendido de color verde (LED de la derecha) indica un enlace lógico válido (actividad de datos) sin transferencia de datos.
- v Un LED verde (LED de la derecha) parpadeando indica un enlace lógico válido con transferencia de datos.
- v Si solamente está encendido el LED ámbar (LED de la izquierda) y el LED verde (LED de la derecha) está apagado, significa que el enlace lógico no se ha establecido.

#### **Elemento**

**Descripción**

**Número de FRU del adaptador**

00RX852 (Diseñado para cumplir con el requisito de RoHS)

Contrapunta de altura completa

**Arquitectura de bus de E/S**

PCIe x16

### **Requisito de la ranura**

Para obtener detalles acerca de las prioridades y las reglas de ubicación de las ranuras, consulte [Reglas de ubicación del adaptador PCIe y prioridades de ranuras](http://www.ibm.com/support/knowledgecenter/POWER8/p8eab/p8eab_mtm_pciplacement.htm) (http://www.ibm.com/ support/knowledgecenter/POWER8/p8eab/p8eab\_mtm\_pciplacement.htm) y seleccione el sistema en el que esté trabajando.

#### **Cables**

No es necesario ningún cable.

#### **Voltaje**

3,3 V

#### **Formato**

Corto

### **Número máximo**

Para obtener detalles sobre el número máximo de adaptadores admitidos, consulte [Reglas de](http://www.ibm.com/support/knowledgecenter/POWER8/p8eab/p8eab_mtm_pciplacement.htm) [ubicación del adaptador PCIe y prioridades de ranuras\(](http://www.ibm.com/support/knowledgecenter/POWER8/p8eab/p8eab_mtm_pciplacement.htm)http://www.ibm.com/support/ knowledgecenter/POWER8/p8eab/p8eab\_mtm\_pciplacement.htm) y seleccione el sistema en el que está trabajando.

## **Requisitos del sistema operativo o de la partición**

El adaptador se puede utilizar en las versiones siguientes del sistema operativo, dependiendo del sistema que utilice:

• Linux:

- Red Hat Enterprise Linux versión 7.1 o posterior
- Red Hat Enterprise Linux versión 6.6 o posterior
- SUSE Linux Enterprise Server versión 12 o posterior
- Linux Ubuntu 15.04 o posterior

### **Información relacionada**:

- **C**[Sitio web de IBM Prerequisite](http://www-912.ibm.com/e_dir/eServerPrereq.nsf)
- [Instalación, extracción o sustitución de adaptadores PCIe](http://www.ibm.com/support/knowledgecenter/POWER8/p8hak/pciadapters.htm)
- [Ubicación de adaptadores PCIe](http://www.ibm.com/support/knowledgecenter/POWER8/p8eab/p8eab_mtm_pciplacement)
- [Información de adaptadores PCIe por tipo de dispositivo](http://www.ibm.com/support/knowledgecenter/POWER8/p8hcd/pcibyfeature.htm)

## **Adaptador NIC y RoCE SFP+ de cobre PCIe3 LP de 2 puertos y 10 GbE (FC EC37; CCIN 57BC)**

Información sobre las especificaciones y requisitos de sistema operativo para el adaptador con el código de característica (FC) EC37.

## **Visión general**

El FC EC38 y el EC37 son el mismo adaptador. El FC EC38 es un adaptador de altura completa y FC EC37 es un adaptador de altura reducida. Los nombres de estos dos adaptadores son:

- v FC EC38: adaptador NIC y RoCE SFP+ de cobre PCIe3 con 2 puertos y 10 GbE
- v FC EC37: adaptador NIC y RoCE SFP+ de cobre PCIe3 LP con 2 puertos y 10 GbE

El adaptador NIC y RoCE SR PCIe3 de 2 puertos y 10 GbE es un adaptador Ethernet de 10 Gigabits (GbE) PCIe de la  $3<sup>a</sup>$  generación (PCIe3), de altura completa y dos puertos y con una interfaz de bus de host PCIe 3.0. El adaptador proporciona dos puertos SFP+ de 10 Gb para el cableado twinaxial de cobre. Estos cables también incluyen transceptores de cobre. El adaptador es un adaptador de red convergido que admite los estándares NIC y IBTA RoCE. RoCE es un acceso directo y remoto a la memoria (RDMA - Remote Direct Memory Access) a través de Ethernet convergido. Si se utiliza RoCE, el adaptador puede admitir un ancho de banda bastante mayor y con poca latencia, y reduce la actividad general de la CPU de forma más eficiente mediante un acceso de memoria. Así se descarga la CPU de las tareas de red de E/S, mejorando el rendimiento y la escalabilidad.

Los cables twinaxiales de cobre activos hasta 5 metros tienen soporte tal como los proporcionan los códigos de característica EN01, EN02 o EN03. Se incluye un transmisor/receptor de cobre con estos cables. Consulte ["Cables" en la página 179](#page-198-0) para obtener detalles. Cada puerto de 10 Gb proporciona conectividad Ethernet con una velocidad de datos nominal de 10 Gbps (gigabits por segundo). La Figura [49 en la página 179](#page-198-0) muestra el adaptador FC EC37.

Las características del adaptador son las siguientes:

- v El adaptador es un adaptador de convergencia de red NIC PCIe3.
- v El adaptador admite las funciones RoCE y NIC pero no de forma simultánea en el mismo adaptador.
- v El adaptador da soporte a los estándares siguientes para los distintos puertos y funciones:
	- Se admite AIX NIM y Linux Network Install
	- Soporte de IBTA RoCE v2
	- IEEE 802.3ae en los puertos de 10 GbE
	- 802.3ab en los puertos de 1 GbE
	- Ether II e IEEE 802.3 para tramas encapsuladas
	- 802.1p para configurar los niveles de prioridad en tramas VLAN etiquetadas
	- 802.1Q para etiquetado de VLAN
	- 802.3x para control de flujo
	- 802.3ad para equilibrio de carga y recuperación tras error
	- IEEE 802.3ad y 802.3 para agregación de enlace
- v El adaptador proporciona interrupciones de señales de mensajes (MSI), MSI-X y soporte de interrupciones de patilla de legado.
- v El adaptador da soporte a tramas de gran tamaño hasta 9,6 KB.
- v El adaptador soporta Gigabit EtherChannel (GEC) con el software existente.
- v El adaptador soporta el protocolo de control de transmisiones (TCP) para descarga de suma de comprobación TCP, el protocolo de datagramas de usuario (UDP) y la descarga de segmentación TCP (TSO) para IPv4 e IPv6.
- v Soporta la segmentación TCP o la descarga de envíos de gran tamaño
- Soporta EEPROM-SPI y EEPROM único
- v Está en conformidad con la Directiva 2002/95/EC de la Unión Europea sobre la Restricción del Uso de Ciertas Sustancias Peligrosas de Equipo Eléctrico y Electrónico (EEE)

<span id="page-198-0"></span>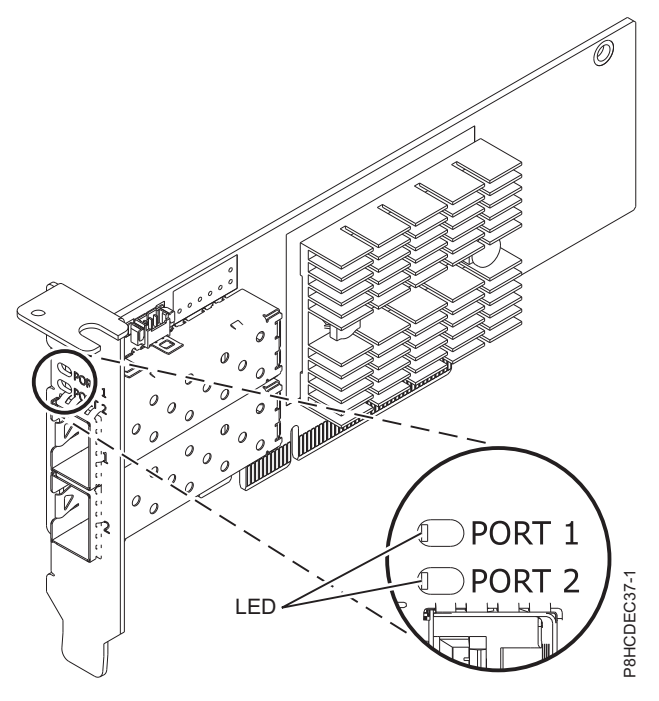

*Figura 49. Adaptador FC EC37*

#### **Especificaciones**

#### **Elemento**

## **Descripción**

**Número de FRU del adaptador**

00RX859 (Diseñado para cumplir con el requisito de RoHS)

Contrapunta de altura reducida: 00RX856

**Arquitectura de bus de E/S**

PCIe3 x8

#### **Requisito de la ranura**

Para obtener detalles acerca de las prioridades y las reglas de ubicación de las ranuras, consulte [Reglas de ubicación del adaptador PCIe y prioridades de ranuras](http://www.ibm.com/support/knowledgecenter/POWER8/p8eab/p8eab_mtm_pciplacement.htm) (http://www.ibm.com/ support/knowledgecenter/POWER8/p8eab/p8eab\_mtm\_pciplacement.htm) y seleccione el sistema en el que esté trabajando.

### **Cables**

Consulte "Cables" para obtener detalles.

#### **Voltaje**

3,3 V

### **Formato**

Corto

#### **Número máximo**

Para obtener detalles sobre el número máximo de adaptadores admitidos, consulte [Reglas de](http://www.ibm.com/support/knowledgecenter/POWER8/p8eab/p8eab_mtm_pciplacement.htm) [ubicación del adaptador PCIe y prioridades de ranuras\(](http://www.ibm.com/support/knowledgecenter/POWER8/p8eab/p8eab_mtm_pciplacement.htm)http://www.ibm.com/support/ knowledgecenter/POWER8/p8eab/p8eab\_mtm\_pciplacement.htm) y seleccione el sistema en el que está trabajando.

### **Cables**

Esta característica del adaptador requiere el uso de cables Ethernet twinaxiales de cobre, SFP+, de 10 Gbps, activos, que sean compatibles. Consulte la Figura [50 en la página 180](#page-199-0) para ver una vista de la cara superior e inferior del cable. Estos cables cumplen las especificaciones industriales estándar SFF-8431 Rev Figura 49. Adaptador  $FC$  EC37<br> **Especificaciones**<br> **Elenenticaciones**<br> **Descripción**<br>
Descripción<br>
Descripción<br>
Contrapunta de altura reducida: 00RX856<br>
Arquitectura de bus de E/S<br>
Requisito de la ranura<br>
Parabener detall

<span id="page-199-0"></span>**Nota:** estos cables cumplen los requisitos de compatibilidad electromagnética de la Clase A.

Consulte la Tabla 57 para conocer detalles sobre los códigos de producto.

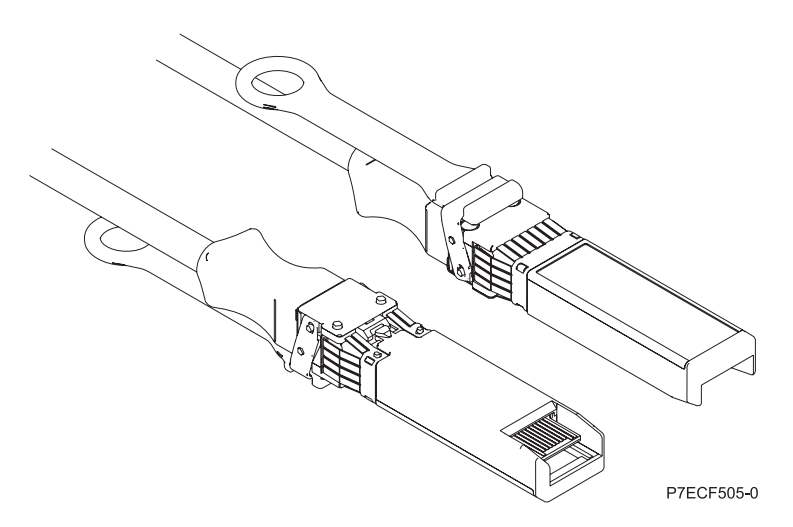

*Figura 50. Vista superior e inferior del cable*

*Tabla 57. Código de característica, CCIN y número de pieza para diversas longitudes de cable*

| Longitud del cable            | Código de característica | <b>CCIN</b>      | Número de pieza |
|-------------------------------|--------------------------|------------------|-----------------|
| 1 metro $(3,28 \text{ pies})$ | EN <sub>01</sub>         | EF01             | 46K6182         |
| $\beta$ metros (9,84 pies)    | EN02                     | EF <sub>02</sub> | 46K6183         |
| $ 5$ metros (16,4 pies)       | <b>EN03</b>              | EF <sub>03</sub> | 46K6184         |

## **Requisitos del sistema operativo o de la partición**

Si está instalando una nueva característica, asegúrese de que tiene el software necesario para dar soporte a la nueva característica y determina si hay requisitos previos para que esta característica y los dispositivos que se conecten. Para comprobar los requisitos previos, consulte el [sitio web de IBM](http://www-912.ibm.com/e_dir/eServerPrereq.nsf) [Prerequisite](http://www-912.ibm.com/e_dir/eServerPrereq.nsf) (www-912.ibm.com/e\_dir/eServerPrereq.nsf).

El adaptador recibe soporte en las versiones siguientes de estos sistemas operativos:

- $\bullet$  AIX
	- AIX 6.1 con el nivel tecnológico 6100-09 y el Service Pack 5 y el APAR IV68443 o posterior
	- AIX 7.1 con el nivel tecnológico 7100-03 y el Service Pack 5 y el APAR IV68444
	- AIX 7.1 con el nivel tecnológico 7100-02 y el Service Pack 7 o posterior
	- AIX 6.1 con el nivel tecnológico 6100-08 y el Service Pack 7 o posterior
- Linux
	- Red Hat Enterprise Linux versión 7.1 o posterior
	- Red Hat Enterprise Linux versión 6.6 o posterior
	- SUSE Linux Enterprise Server versión 12 o posterior
	- Linux Ubuntu 15.04 o posterior
	- La versión más reciente del controlador de dispositivo o iprutils puede descargarse desde [el sitio](http://www14.software.ibm.com/webapp/set2/sas/f/lopdiags/home.html) [web de IBM Service and Productivity Tools\(](http://www14.software.ibm.com/webapp/set2/sas/f/lopdiags/home.html)http://www14.software.ibm.com/webapp/set2/sas/f/ lopdiags/home.html).
- IBM i
- IBM i sólo se admite con VIOS en 9080-MHE, 9080-MME, 9119-MHE o 9119-MME
- IBM i versión 7.1, actualización técnica 9 o posterior admitidas con VIOS. Sólo NIC de Ethernet virtual.
- IBM i versión 7.2, actualización técnica 1 o posterior admitidas con VIOS. Sólo NIC de Ethernet virtual.
- VIOS
	- VIOS 2.2.3.51 o posterior
	- Sólo admite la capacidad NIC

#### **Información relacionada**:

- **E**[Sitio web de IBM Prerequisite](http://www-912.ibm.com/e_dir/eServerPrereq.nsf)
- [Instalación, extracción o sustitución de adaptadores PCIe](http://www.ibm.com/support/knowledgecenter/POWER8/p8hak/pciadapters.htm)
- [Ubicación de adaptadores PCIe](http://www.ibm.com/support/knowledgecenter/POWER8/p8eab/p8eab_mtm_pciplacement)
- [Información de adaptadores PCIe por tipo de dispositivo](http://www.ibm.com/support/knowledgecenter/POWER8/p8hcd/pcibyfeature.htm)

## **Adaptador NIC y RoCE SFP+ de cobre PCIe3 de 2 puertos y 10 GbE (FC EC38; CCIN 57BC)**

Información sobre las especificaciones y requisitos de sistema operativo para el adaptador con el código de característica (FC) EC38.

### **Visión general**

El FC EC38 y el EC37 son el mismo adaptador. El FC EC38 es un adaptador de altura completa y FC EC37 es un adaptador de altura reducida. Los nombres de estos dos adaptadores son:

- v FC EC38: adaptador NIC y RoCE SFP+ de cobre PCIe3 con 2 puertos y 10 GbE
- v FC EC37: adaptador NIC y RoCE SFP+ de cobre PCIe3 LP con 2 puertos y 10 GbE

El Adaptador NIC y RoCE SFP+ de cobre PCIe3 con 2 puertos y 10 GbE es un adaptador Ethernet de 10 Gigabits (GbE) PCIe de la 3ª generación (PCIe3), de altura completa y dos puertos y con una interfaz de bus de host PCIe 3.0. El adaptador proporciona dos puertos SFP+ de 10 Gb para el cableado twinaxial de cobre. Estos cables también incluyen transceptores de cobre. El adaptador es un adaptador de red convergido que admite los estándares NIC y IBTA RoCE. RoCE es un acceso directo y remoto a la memoria (RDMA - Remote Direct Memory Access) a través de Ethernet convergido. Si se utiliza RoCE, el adaptador puede admitir un ancho de banda bastante mayor y con poca latencia, y reduce la actividad general de la CPU de forma más eficiente mediante un acceso de memoria. Así se descarga la CPU de las tareas de red de E/S, mejorando el rendimiento y la escalabilidad.

Los cables twinaxiales de cobre activos hasta 5 metros tienen soporte tal como los proporcionan los códigos de característica EN01, EN02 o EN03. Se incluye un transmisor/receptor de cobre con estos cables. Consulte ["Cables" en la página 183](#page-202-0) para obtener detalles. Cada puerto de 10 Gb proporciona conectividad Ethernet con una velocidad de datos nominal de 10 Gbps (gigabits por segundo). La Figura [51 en la página 182](#page-201-0) muestra el adaptador FC EC38.

Las características del adaptador son las siguientes:

- v El adaptador es un adaptador de convergencia de red NIC PCIe3.
- v El adaptador admite las funciones RoCE y NIC pero no de forma simultánea en el mismo adaptador.
- v El adaptador da soporte a los estándares siguientes para los distintos puertos y funciones:
	- Se admite AIX NIM y Linux Network Install
	- Soporte de IBTA RoCE v2
	- IEEE 802.3ae en los puertos de 10 GbE
	- 802.3ab en los puertos de 1 GbE
- <span id="page-201-0"></span>– Ether II e IEEE 802.3 para tramas encapsuladas
- 802.1p para configurar los niveles de prioridad en tramas VLAN etiquetadas
- 802.1Q para etiquetado de VLAN
- 802.3x para control de flujo
- 802.3ad para equilibrio de carga y recuperación tras error
- IEEE 802.3ad y 802.3 para agregación de enlace
- v El adaptador proporciona interrupciones de señales de mensajes (MSI), MSI-X y soporte de interrupciones de patilla de legado.
- v El adaptador da soporte a tramas de gran tamaño hasta 9,6 KB.
- v El adaptador soporta Gigabit EtherChannel (GEC) con el software existente.
- v El adaptador soporta el protocolo de control de transmisiones (TCP) para descarga de suma de comprobación TCP, el protocolo de datagramas de usuario (UDP) y la descarga de segmentación TCP (TSO) para IPv4 e IPv6.
- v Soporta la segmentación TCP o la descarga de envíos de gran tamaño
- Soporta EEPROM-SPI y EEPROM único
- v Está en conformidad con la Directiva 2002/95/EC de la Unión Europea sobre la Restricción del Uso de Ciertas Sustancias Peligrosas de Equipo Eléctrico y Electrónico (EEE)

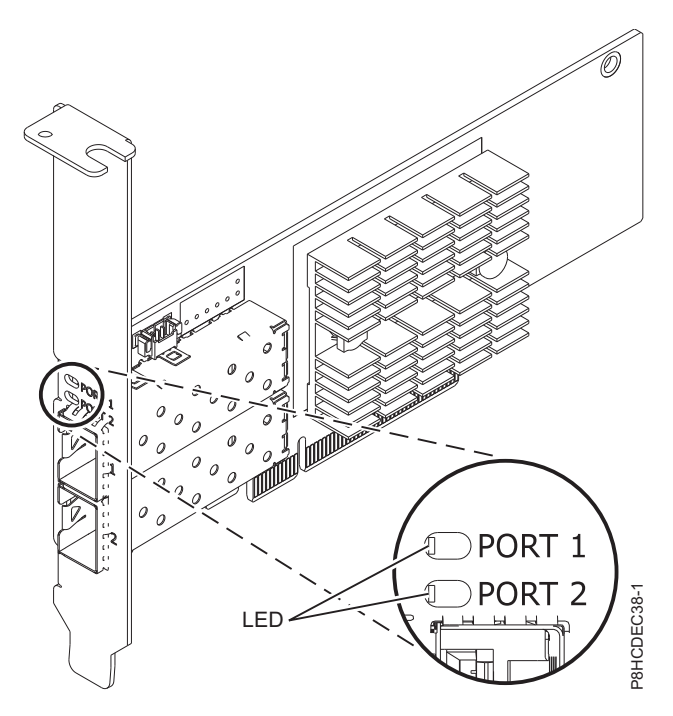

*Figura 51. Adaptador FC EC38*

#### **Elemento**

**Descripción Número de FRU del adaptador** 00RX859 (Diseñado para cumplir con el requisito de RoHS)

Número de pieza de contrapunta de altura completa

**Arquitectura de bus de E/S** PCIe3 x8

#### <span id="page-202-0"></span>**Requisito de la ranura**

Para obtener detalles acerca de las prioridades y las reglas de ubicación de las ranuras, consulte [Reglas de ubicación del adaptador PCIe y prioridades de ranuras](http://www.ibm.com/support/knowledgecenter/POWER8/p8eab/p8eab_mtm_pciplacement.htm) (http://www.ibm.com/ support/knowledgecenter/POWER8/p8eab/p8eab\_mtm\_pciplacement.htm) y seleccione el sistema en el que esté trabajando.

#### **Cables**

Consulte "Cables" para obtener detalles.

**Voltaje**

3,3 V

**Formato**

Altura completa

#### **Número máximo**

Para obtener detalles sobre el número máximo de adaptadores admitidos, consulte [Reglas de](http://www.ibm.com/support/knowledgecenter/POWER8/p8eab/p8eab_mtm_pciplacement.htm) [ubicación del adaptador PCIe y prioridades de ranuras\(](http://www.ibm.com/support/knowledgecenter/POWER8/p8eab/p8eab_mtm_pciplacement.htm)http://www.ibm.com/support/ knowledgecenter/POWER8/p8eab/p8eab\_mtm\_pciplacement.htm) y seleccione el sistema en el que está trabajando.

#### **Cables**

Esta característica del adaptador requiere el uso de cables Ethernet twinaxiales de cobre, SFP+, de 10 Gbps, activos, que sean compatibles. Consulte la Figura 52 para ver una vista de la cara superior e inferior del cable. Estos cables cumplen las especificaciones industriales estándar SFF-8431 Rev 4.1 y SFF-8472 Rev 10.4, así como todos los requisitos pertinentes de IBM.

**Nota:** estos cables cumplen los requisitos de compatibilidad electromagnética de la Clase A.

Consulte la Tabla 58 para conocer detalles sobre los códigos de producto.

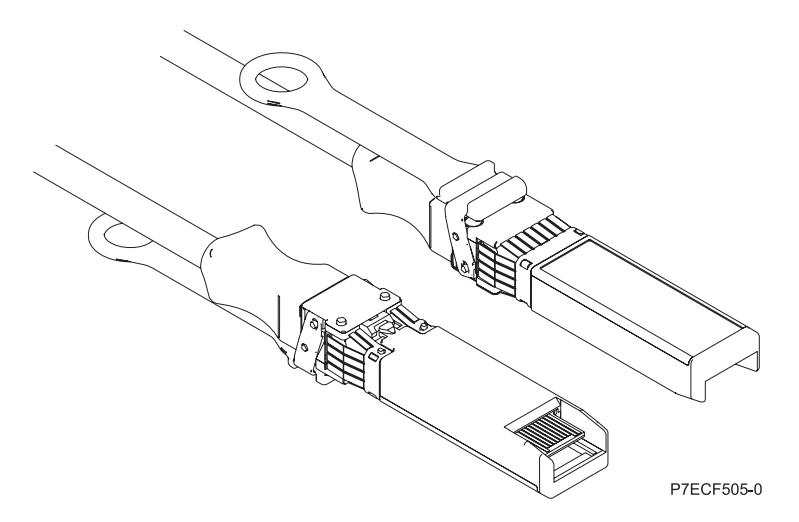

*Figura 52. Vista superior e inferior del cable*

*Tabla 58. Código de característica, CCIN y número de pieza para diversas longitudes de cable*

| Longitud del cable            | Código de característica | <b>CCIN</b>      | Número de pieza |
|-------------------------------|--------------------------|------------------|-----------------|
| 1 metro $(3,28 \text{ pies})$ | EN01                     | EF01             | 46K6182         |
| $\vert$ 3 metros (9,84 pies)  | EN02                     | EF <sub>02</sub> | 46K6183         |
| $ 5$ metros $(16.4$ pies)     | <b>EN03</b>              | EF <sub>03</sub> | 46K6184         |

## **Requisitos del sistema operativo o de la partición**

Si está instalando una nueva característica, asegúrese de que tiene el software necesario para dar soporte a la nueva característica y determina si hay requisitos previos para que esta característica y los dispositivos que se conecten. Para comprobar los requisitos previos, consulte el [sitio web de IBM](http://www-912.ibm.com/e_dir/eServerPrereq.nsf) [Prerequisite](http://www-912.ibm.com/e_dir/eServerPrereq.nsf) (www-912.ibm.com/e\_dir/eServerPrereq.nsf).

El adaptador recibe soporte en las versiones siguientes de estos sistemas operativos:

- $\bullet$  AIX
	- AIX 6.1 con el nivel tecnológico 6100-09 y el Service Pack 5 y el APAR IV68443 o posterior
	- AIX 7.1 con el nivel tecnológico 7100-03 y el Service Pack 5 y el APAR IV68444
	- AIX 7.1 con el nivel tecnológico 7100-02 y el Service Pack 7 o posterior
	- AIX 6.1 con el nivel tecnológico 6100-08 y el Service Pack 7 o posterior
- Linux
	- Red Hat Enterprise Linux versión 7.1 o posterior
	- Red Hat Enterprise Linux versión 6.6 o posterior
	- SUSE Linux Enterprise Server versión 12 o posterior
	- Linux Ubuntu 15.04 o posterior
	- La versión más reciente del controlador de dispositivo o iprutils puede descargarse desde [el sitio](http://www14.software.ibm.com/webapp/set2/sas/f/lopdiags/home.html) [web de IBM Service and Productivity Tools\(](http://www14.software.ibm.com/webapp/set2/sas/f/lopdiags/home.html)http://www14.software.ibm.com/webapp/set2/sas/f/ lopdiags/home.html).
- IBM i
	- IBM i sólo se admite con VIOS en 9080-MHE, 9080-MME, 9119-MHE o 9119-MME
	- IBM i versión 7.1, actualización técnica 9 o posterior admitidas con VIOS. Sólo NIC de Ethernet virtual.
	- IBM i versión 7.2, actualización técnica 1 o posterior admitidas con VIOS. Sólo NIC de Ethernet virtual.
- VIOS
	- VIOS 2.2.3.51 o posterior
	- Sólo admite la capacidad NIC

#### **Información relacionada**:

- [Sitio web de IBM Prerequisite](http://www-912.ibm.com/e_dir/eServerPrereq.nsf)
- [Instalación, extracción o sustitución de adaptadores PCIe](http://www.ibm.com/support/knowledgecenter/POWER8/p8hak/pciadapters.htm)
- [Ubicación de adaptadores PCIe](http://www.ibm.com/support/knowledgecenter/POWER8/p8eab/p8eab_mtm_pciplacement)
- [Información de adaptadores PCIe por tipo de dispositivo](http://www.ibm.com/support/knowledgecenter/POWER8/p8hcd/pcibyfeature.htm)

## **Adaptador PCIe3 LP de 2 puertos 40 GbE NIC RoCE QSFP+ (FC EC3A; CCIN 57BD)**

Información sobre las especificaciones y requisitos de sistema operativo para el adaptador con el código de característica (FC) EC3A.

### **Visión general**

El adaptador PCIe3 LP de 2 puertos 40 GbE NIC RoCE QSFP+ es un adaptador PCIe de generación 3 (PCIe3) de altura reducida, puerto dual, 40-Gigabit Ethernet (GbE) con una interfaz de bus de host PCIe 3.0. El adaptador actúa como un controlador de interfaz de red (NIC) y utiliza los protocolos IBTA RDMA sobre Ethernet convergente (RoCE) para proporcionar servicios eficientes de acceso a memoria directa remota (RDMA). El adaptador proporciona ancho de banda alto y conectividad de 40 GbE de baja latencia, reduciendo la carga sobre el procesador y utilizando el acceso a memoria de manera eficiente. Esta acción descarga al procesador de las tareas de red con lo cual se mejora el rendimiento y la escalabilidad del procesador.

El adaptador está optimizado para centros de datos empresariales, informática de alto rendimiento, bases de datos de transacción, servicios informáticos en nube, virtualización, almacenamiento y otros entornos incorporados. El adaptador mejora el rendimiento de la red aumentando el ancho de banda disponible para el procesador y ofreciendo un mejor rendimiento. El adaptador proporciona recursos de adaptador dedicados y protección para máquinas virtuales (VM). Las funciones de agregación de enlaces y recuperación tras error del adaptador son ideales para aplicaciones de red críticas que necesitan redundancia y alta disponibilidad.

Los dos puertos transceptores conectables de tamaño reducido cuádruples (4 canales) de 40 Gb (QSFP+) se utilizan para la conectividad con otros servidores o conmutadores de la red. Cada puerto QSFP+ proporciona conectividad Ethernet con una velocidad de datos nominal de 40 gigabits por segundo (Gbps).

El adaptador no incluye transceptores. Utilice cables de cobre con los transceptores QSFP+ 40G BASE-SR para distancias cortas. Consulte ["Cables" en la página 186](#page-205-0) para obtener más información sobre los cables.

Para obtener detalles acerca de las prioridades y las reglas de ubicación de las ranuras, consulte [Reglas](http://www.ibm.com/support/knowledgecenter/POWER8/p8eab/p8eab_mtm_pciplacement.htm) [de ubicación del adaptador PCIe y prioridades de ranuras](http://www.ibm.com/support/knowledgecenter/POWER8/p8eab/p8eab_mtm_pciplacement.htm) (http://www.ibm.com/support/ knowledgecenter/POWER8/p8eab/p8eab\_mtm\_pciplacement.htm) y seleccione el sistema en el que esté trabajando.

Las características del adaptador son las siguientes:

- v Soporte de puentes del centro de datos (estándar IEEE versión CEE)
- T11.3 FC-BB-5 FCoE
- v Descarga sin estado de TCP/IP en hardware
- v Control del tráfico en varios núcleos
- Coalescencia inteligente de interrupciones
- Calidad de servicio (QoS) avanzada
- Compatible con RoHS-R6
- RDMA a través de Ethernet utilizando uDAPL

El adaptador proporciona soporte NIC Ethernet con las características siguientes:

- v Entornos de kernel de 64 bits
- Seguridad para multiprocesador
- Compatible con CDLI (Common Data Link Interface) de AIX
- v Funcionamiento simultáneo de controladores de dispositivo NIC y RoCE mientras comparten el mismo puerto físico
- Tramas estándar (1518 bytes + 4 bytes para código VLAN)
- Tramas grandes (9018 bytes  $+4$  bytes para código VLAN)
- v Descarga de suma de comprobación TCP de transmisión/recepción IPV4 o IPV6
- v Descarga de segmentación TCP de transmisión IPV4 (normalmente conocida como envío de gran tamaño)
- v Agregación de segmentación TCP de recepción IPV4 (normalmente conocida como recepción de gran tamaño)
- v Manejo de errores mejorado (EEH) a partir de errores del bus PCI

La Figura [53 en la página 186](#page-205-0) muestra el adaptador.

<span id="page-205-0"></span>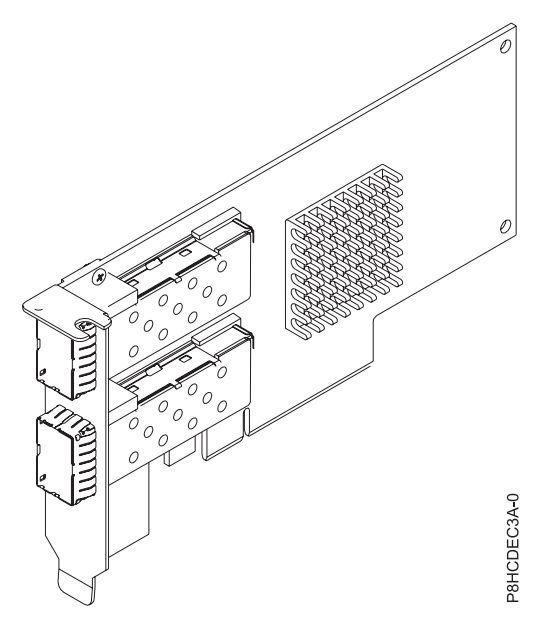

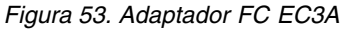

#### **Elemento**

**Descripción Número de FRU del adaptador**

00FW105 (Diseñado para cumplir con el requisito de RoHS)

**Arquitectura de bus de E/S**

PCIe3 x8

#### **Requisito de la ranura**

Para obtener detalles acerca de las prioridades y las reglas de ubicación de las ranuras, consulte [Reglas de ubicación del adaptador PCIe y prioridades de ranuras](http://www.ibm.com/support/knowledgecenter/POWER8/p8eab/p8eab_mtm_pciplacement.htm) (http://www.ibm.com/ support/knowledgecenter/POWER8/p8eab/p8eab\_mtm\_pciplacement.htm) y seleccione el sistema en el que esté trabajando.

#### **Cables**

Consulte "Cables" para conocer detalles.

**Voltaje**

3,3 V

## **Formato**

Corto

#### **Número máximo**

Para obtener detalles sobre el número máximo de adaptadores admitidos, consulte [Reglas de](http://www.ibm.com/support/knowledgecenter/POWER8/p8eab/p8eab_mtm_pciplacement.htm) [ubicación del adaptador PCIe y prioridades de ranuras\(](http://www.ibm.com/support/knowledgecenter/POWER8/p8eab/p8eab_mtm_pciplacement.htm)http://www.ibm.com/support/ knowledgecenter/POWER8/p8eab/p8eab\_mtm\_pciplacement.htm) y seleccione el sistema en el que está trabajando.

### **Cables**

Esta característica del adaptador requiere el uso de cables Ethernet activos twinaxiales de cobre, QSFP+, de 40 Gbps y compatibles para el cableado de distancias cortas. Consulte la Figura [54 en la página 187](#page-206-0) para tener diferentes vistas del cable QSFP+ de cobre. Para distancias de más de 5 metros, utilice dos transceptores QSFP+ SR ópticos (FC EB27) que se conectan a los cables ópticos FC EB2J o FC EB2K. Consulte la Tabla [59 en la página 187](#page-206-0) para conocer detalles sobre los códigos de producto.

No mezcle cables de cobre y cables ópticos en el mismo adaptador.

<span id="page-206-0"></span>Estos cables cumplen las especificaciones industriales estándar SFF-8431 Rev 4.1 y SFF-8472 Rev 10.4, así como todos los requisitos pertinentes de IBM.

**Nota:** estos cables cumplen los requisitos de compatibilidad electromagnética de la Clase A.

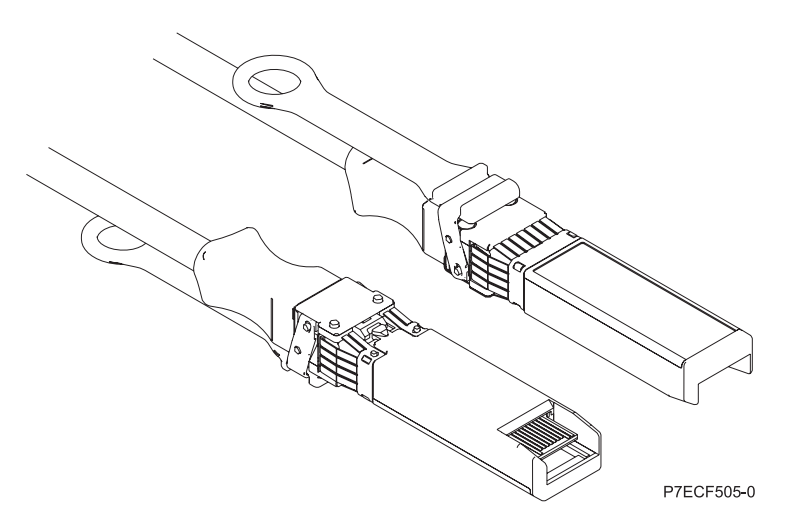

*Figura 54. Vista superior e inferior del cable*

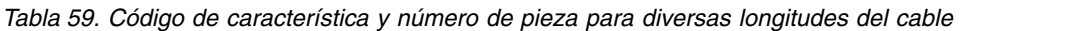

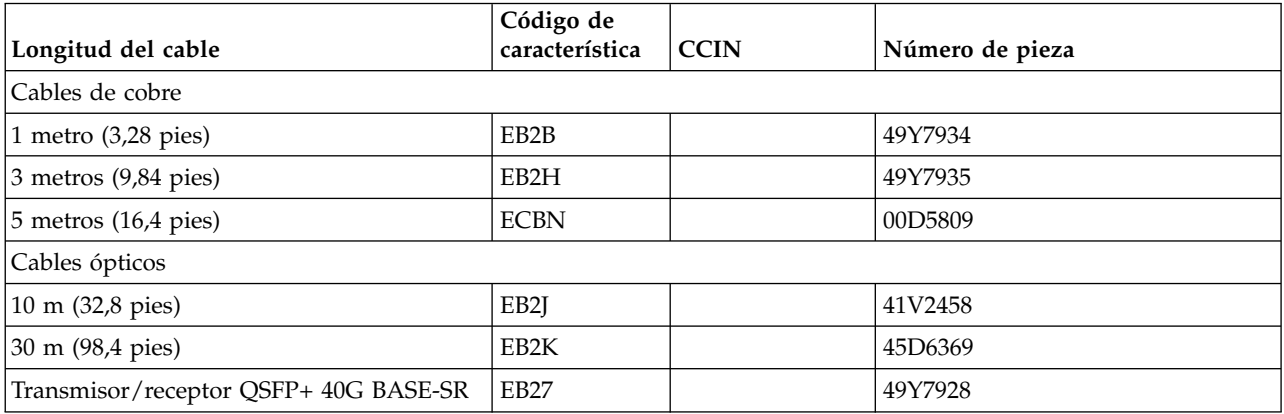

## **Requisitos del sistema operativo o de la partición**

Si está instalando una nueva característica, asegúrese de que tiene el software necesario para dar soporte a la nueva característica y determina si hay requisitos previos para que esta característica y los dispositivos que se conecten. Para comprobar los requisitos previos, consulte el [sitio web de IBM](http://www-912.ibm.com/e_dir/eServerPrereq.nsf) [Prerequisite](http://www-912.ibm.com/e_dir/eServerPrereq.nsf) (www-912.ibm.com/e\_dir/eServerPrereq.nsf).

El adaptador se puede utilizar en las versiones siguientes del sistema operativo, dependiendo del sistema que utilice:

 $\bullet$  AIX

- AIX 7.1 o posterior
- AIX versión 6.1 o posterior
- Linux
	- Red Hat Enterprise Linux versión 7 o posterior, con actualizaciones de mantenimiento actuales disponibles en Red Hat.
- Red Hat Enterprise Linux versión 6.5 o posterior, con actualizaciones de mantenimiento actuales disponibles en Red Hat.
- SUSE Linux Enterprise Server versión 12 o posterior
- SUSE Linux Enterprise Server 11, Service Pack 3 o posterior, con actualizaciones de mantenimiento actuales disponibles en SUSE.
- Ubuntu Server 14.04.3 o posterior
- Para obtener detalles de soporte, consulte el [sitio web de Linux Alerts](http://www14.software.ibm.com/webapp/set2/sas/f/lopdiags/info/LinuxAlerts.html) (www14.software.ibm.com/ webapp/set2/sas/f/lopdiags/info/LinuxAlerts.html).
- La versión más reciente del controlador de dispositivo o iprutils puede descargarse desde [el sitio](http://www14.software.ibm.com/webapp/set2/sas/f/lopdiags/home.html) [web de IBM Service and Productivity Tools\(](http://www14.software.ibm.com/webapp/set2/sas/f/lopdiags/home.html)http://www14.software.ibm.com/webapp/set2/sas/f/ lopdiags/home.html).
- v Soportado en el nivel de firmware 8.1
- PowerKVM
	- IBM PowerKVM 2.1.1 o posterior

#### **Información relacionada**:

- [Sitio web de IBM Prerequisite](http://www-912.ibm.com/e_dir/eServerPrereq.nsf)
- [Instalación, extracción o sustitución de adaptadores PCIe](http://www.ibm.com/support/knowledgecenter/POWER8/p8hak/pciadapters.htm)
- [Ubicación de adaptadores PCIe](http://www.ibm.com/support/knowledgecenter/POWER8/p8eab/p8eab_mtm_pciplacement)
- [Información de adaptadores PCIe por tipo de dispositivo](http://www.ibm.com/support/knowledgecenter/POWER8/p8hcd/pcibyfeature.htm)

## **Adaptador PCIe3 de 2 puertos 40 GbE NIC RoCE QSFP+ (FC EC3B; CCIN 57BD)**

Información sobre las especificaciones y requisitos de sistema operativo para el adaptador con el código de característica (FC) EC3B.

### **Visión general**

El adaptador PCIe3 de 2 puertos 40 GbE NIC RoCE QSFP+ es un adaptador PCIe de generación 3 (PCIe3), puerto dual, 40-Gigabit Ethernet (GbE) de altura normal con una interfaz de bus de host PCIe 3.0. El adaptador actúa como un controlador de interfaz de red (NIC) y utiliza los protocolos IBTA RDMA sobre Ethernet convergente (RoCE) para proporcionar servicios eficientes de acceso a memoria directa remota (RDMA). El adaptador proporciona ancho de banda alto y conectividad de 40 GbE de baja latencia, reduciendo la carga sobre el procesador y utilizando el acceso a memoria de manera eficiente. Esta acción descarga al procesador de las tareas de red con lo cual se mejora el rendimiento y la escalabilidad del procesador.

El adaptador está optimizado para centros de datos empresariales, informática de alto rendimiento, bases de datos de transacción, servicios informáticos en nube, virtualización, almacenamiento y otros entornos incorporados. El adaptador mejora el rendimiento de la red aumentando el ancho de banda disponible para el procesador y ofreciendo un mejor rendimiento. El adaptador proporciona recursos de adaptador dedicados y protección para máquinas virtuales (VM). Las funciones de agregación de enlaces y recuperación tras error del adaptador son ideales para aplicaciones de red críticas que necesitan redundancia y alta disponibilidad.

Los dos puertos transceptores conectables de tamaño reducido cuádruples (4 canales) de 40 Gb (QSFP+) se utilizan para la conectividad con otros servidores o conmutadores de la red. Cada puerto QSFP+ proporciona conectividad Ethernet con una velocidad de datos nominal de 40 gigabits por segundo (Gbps).

El adaptador no incluye transceptores. Utilice cables de cobre con los transceptores QSFP+ 40G BASE-SR para distancias cortas. Consulte ["Cables" en la página 190](#page-209-0) para obtener más información sobre los cables. Para obtener detalles acerca de las prioridades y las reglas de ubicación de las ranuras, consulte [Reglas](http://www.ibm.com/support/knowledgecenter/POWER8/p8eab/p8eab_mtm_pciplacement.htm) [de ubicación del adaptador PCIe y prioridades de ranuras](http://www.ibm.com/support/knowledgecenter/POWER8/p8eab/p8eab_mtm_pciplacement.htm) (http://www.ibm.com/support/ knowledgecenter/POWER8/p8eab/p8eab\_mtm\_pciplacement.htm) y seleccione el sistema en el que esté trabajando.

Las características del adaptador son las siguientes:

- v Soporte de puentes del centro de datos (estándar IEEE versión CEE)
- v T11.3 FC-BB-5 FCoE
- Descarga sin estado de TCP/IP en hardware
- v Control del tráfico en varios núcleos
- v Coalescencia inteligente de interrupciones
- Calidad de servicio (QoS) avanzada
- Compatible con RoHS-R6
- v RDMA a través de Ethernet utilizando uDAPL

El adaptador proporciona soporte NIC Ethernet con las características siguientes:

- v Entornos de kernel de 64 bits
- Seguridad para multiprocesador
- Compatible con CDLI (Common Data Link Interface) de AIX
- v Funcionamiento simultáneo de controladores de dispositivo NIC y RoCE mientras comparten el mismo puerto físico
- Tramas estándar (1518 bytes + 4 bytes para código VLAN)
- Tramas grandes (9018 bytes  $+4$  bytes para código VLAN)
- v Descarga de suma de comprobación TCP de transmisión/recepción IPV4 o IPV6
- v Descarga de segmentación TCP de transmisión IPV4 (normalmente conocida como envío de gran tamaño)
- v Agregación de segmentación TCP de recepción IPV4 (normalmente conocida como recepción de gran tamaño)
- Manejo de errores mejorado (EEH) a partir de errores del bus PCI

La Figura [55 en la página 190](#page-209-0) muestra el adaptador.

<span id="page-209-0"></span>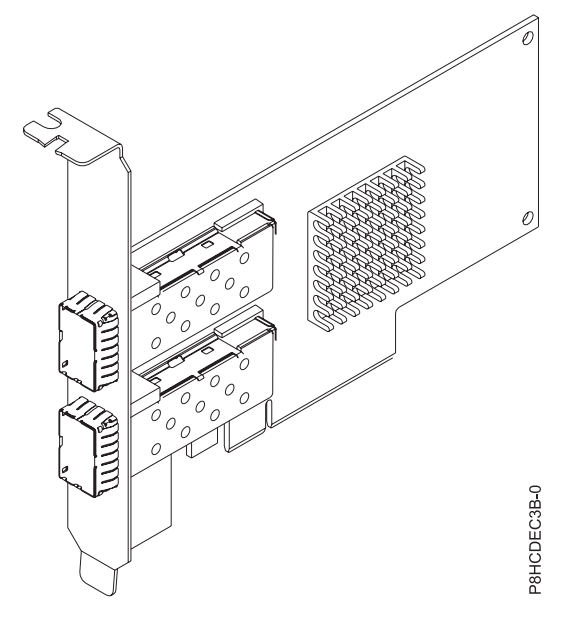

*Figura 55. Adaptador FC EC3B*

**Elemento**

**Descripción**

## **Número de FRU del adaptador**

00FW105 (Diseñado para cumplir con el requisito de RoHS)

**Arquitectura de bus de E/S**

PCIe3 x8

#### **Requisito de la ranura**

Para obtener detalles acerca de las prioridades y las reglas de ubicación de las ranuras, consulte [Reglas de ubicación del adaptador PCIe y prioridades de ranuras](http://www.ibm.com/support/knowledgecenter/POWER8/p8eab/p8eab_mtm_pciplacement.htm) (http://www.ibm.com/ support/knowledgecenter/POWER8/p8eab/p8eab\_mtm\_pciplacement.htm) y seleccione el sistema en el que esté trabajando.

#### **Cables**

Consulte "Cables" para conocer detalles.

**Voltaje**

3,3 V **Formato**

#### Corto **Número máximo**

Para obtener detalles sobre el número máximo de adaptadores admitidos, consulte [Reglas de](http://www.ibm.com/support/knowledgecenter/POWER8/p8eab/p8eab_mtm_pciplacement.htm) [ubicación del adaptador PCIe y prioridades de ranuras\(](http://www.ibm.com/support/knowledgecenter/POWER8/p8eab/p8eab_mtm_pciplacement.htm)http://www.ibm.com/support/ knowledgecenter/POWER8/p8eab/p8eab\_mtm\_pciplacement.htm) y seleccione el sistema en el que está trabajando.

### **Cables**

Esta característica del adaptador requiere el uso de cables Ethernet activos twinaxiales de cobre, QSFP+, de 40 Gbps y compatibles para el cableado de distancias cortas. Consulte la Figura [56 en la página 191](#page-210-0) para tener diferentes vistas del cable QSFP+ de cobre. Para distancias de más de 5 metros, utilice dos transceptores QSFP+ SR ópticos (FC EB27) que se conectan a los cables ópticos FC EB2J o FC EB2K. Consulte la Tabla [60 en la página 191](#page-210-0) para conocer detalles sobre los códigos de producto.

No mezcle cables de cobre y cables ópticos en el mismo adaptador.

<span id="page-210-0"></span>Estos cables cumplen las especificaciones industriales estándar SFF-8431 Rev 4.1 y SFF-8472 Rev 10.4, así como todos los requisitos pertinentes de IBM.

**Nota:** estos cables cumplen los requisitos de compatibilidad electromagnética de la Clase A.

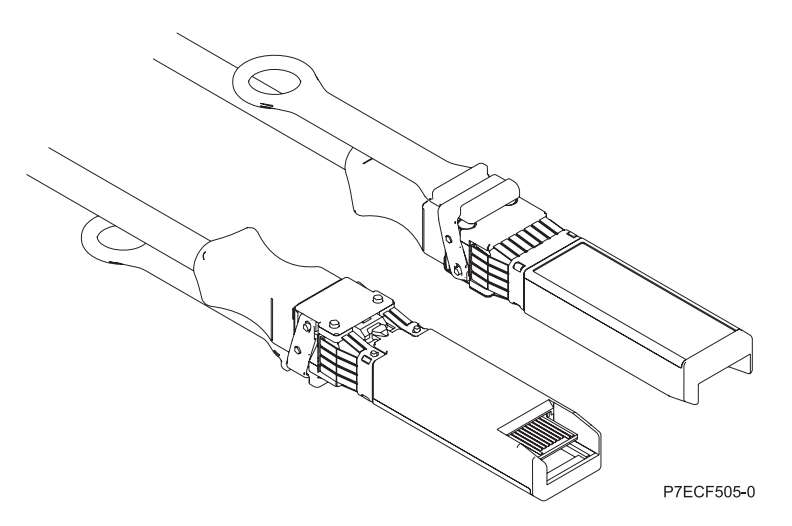

*Figura 56. Vista superior e inferior del cable*

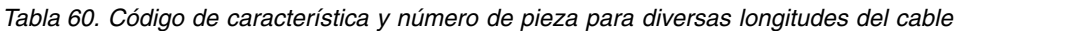

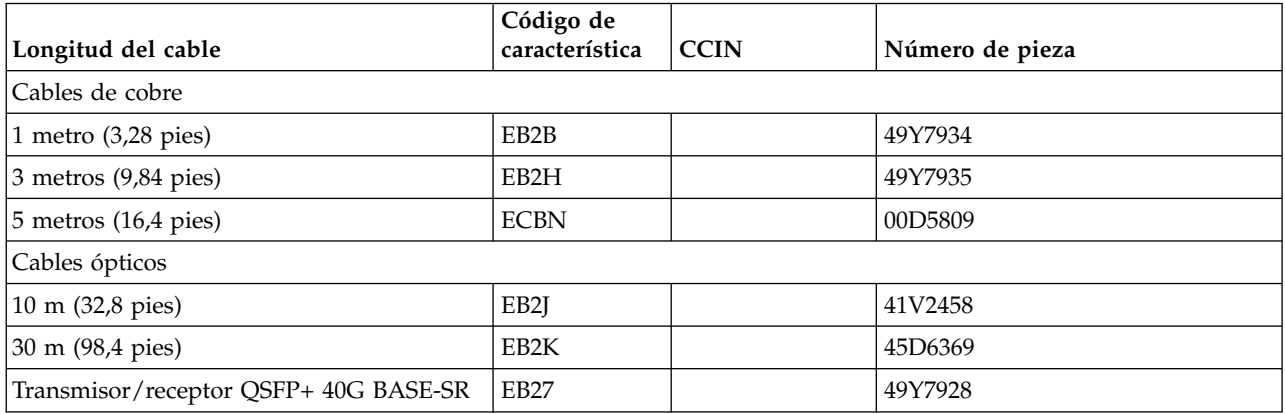

## **Requisitos del sistema operativo o de la partición**

Si está instalando una nueva característica, asegúrese de que tiene el software necesario para dar soporte a la nueva característica y determina si hay requisitos previos para que esta característica y los dispositivos que se conecten. Para comprobar los requisitos previos, consulte el [sitio web de IBM](http://www-912.ibm.com/e_dir/eServerPrereq.nsf) [Prerequisite](http://www-912.ibm.com/e_dir/eServerPrereq.nsf) (www-912.ibm.com/e\_dir/eServerPrereq.nsf).

El adaptador se puede utilizar en las versiones siguientes del sistema operativo, dependiendo del sistema que utilice:

 $\bullet$  AIX

- AIX 7.1 o posterior
- AIX versión 6.1 o posterior
- Linux
	- Red Hat Enterprise Linux versión 6.5 o posterior, con actualizaciones de mantenimiento actuales disponibles en Red Hat.
- SUSE Linux Enterprise Server 11, Service Pack 3 o posterior, con actualizaciones de mantenimiento actuales disponibles en SUSE.
- Para obtener detalles de soporte, consulte el [sitio web de Linux Alerts](http://www14.software.ibm.com/webapp/set2/sas/f/lopdiags/info/LinuxAlerts.html) (www14.software.ibm.com/ webapp/set2/sas/f/lopdiags/info/LinuxAlerts.html).
- La versión más reciente del controlador de dispositivo o iprutils puede descargarse desde [el sitio](http://www14.software.ibm.com/webapp/set2/sas/f/lopdiags/home.html) [web de IBM Service and Productivity Tools\(](http://www14.software.ibm.com/webapp/set2/sas/f/lopdiags/home.html)http://www14.software.ibm.com/webapp/set2/sas/f/ lopdiags/home.html).
- v Soportado en el nivel de firmware 8.1

#### **Información relacionada**:

- [Sitio web de IBM Prerequisite](http://www-912.ibm.com/e_dir/eServerPrereq.nsf)
- [Instalación, extracción o sustitución de adaptadores PCIe](http://www.ibm.com/support/knowledgecenter/POWER8/p8hak/pciadapters.htm)
- [Ubicación de adaptadores PCIe](http://www.ibm.com/support/knowledgecenter/POWER8/p8eab/p8eab_mtm_pciplacement)
- [Información de adaptadores PCIe por tipo de dispositivo](http://www.ibm.com/support/knowledgecenter/POWER8/p8hcd/pcibyfeature.htm)

## **Adaptador QSFP28 PCIe3 de 2 puestos y 100 GbE (NIC y RoCE) (FC EC3L y EC3M; CCIN 2CEC)**

Información sobre las especificaciones y los requisitos de sistema operativo para el adaptador con el código de característica (FC) EC3L y EC3M.

### **Visión general**

El FC EC3L y EC3M son el mismo adaptador con diferentes piezas de sujeción de contrapunta. El FC EC3L es un adaptador de altura reducida y el FC EC3M es un adaptador de altura completa.

El adaptador QSFP28 PCIe3 de 2 puertos y 100 GbE (NIC y RoCE) es un adaptador x16 PCI Express (PCIe) de 3ª generación (Gen3). El adaptador proporciona dos puertos QSFP28 de 100 Gb. El adaptador QSFP28 PCIe3 de 2 puertos y 100 GbE (NIC y RoCE) admite los estándares NIC (Network Interface Controller - controlador de interfaz de red) e IBTA RoCE. RoCE es un acceso directo y remoto a la memoria (RDMA - Remote Direct Memory Access) a través de Ethernet convergido. Si se utiliza RoCE, el adaptador puede admitir un ancho de banda bastante mayor y con poca latencia. También reduce la actividad general de la CPU de forma más eficiente mediante un acceso de memoria. Así se descarga la CPU de las tareas de red de E/S, mejorando el rendimiento y la escalabilidad.

**Nota:** Cada puerto de como máximo 100 Gb presupone que no hay cuellos de botella en ningún otro sistema ni conmutador. El adaptador permite el ancho de banda total para un solo puerto en una ranura PCIe3 y hasta 128 Gb/s menos de sobrecarga para ambos puertos.

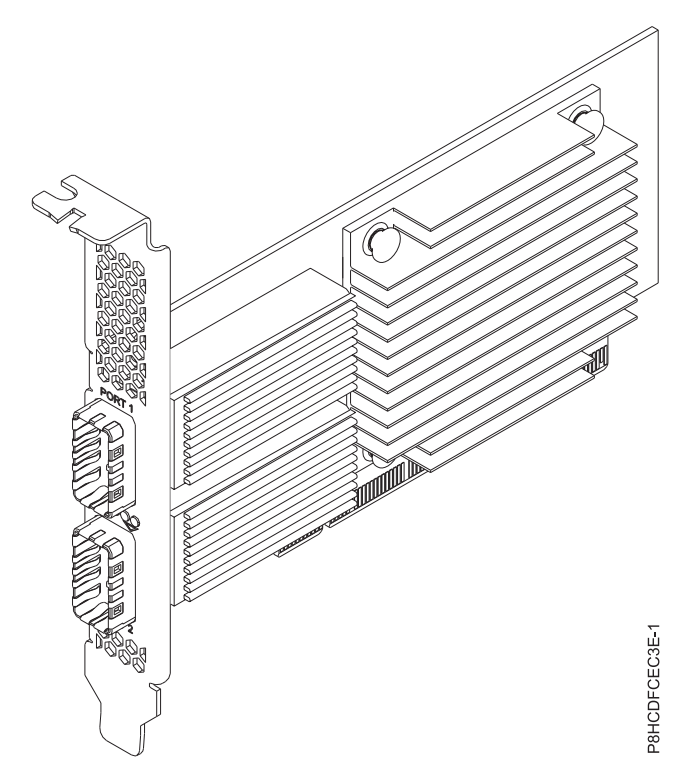

*Figura 57. Adaptador QSFP28 PCIe3 de 2 puestos y 100 GbE (NIC y RoCE)*

#### **Elemento**

**Descripción**

**Número de FRU del adaptador**

00WT078 (Diseñado para cumplir con el requisito de RoHS.)

#### **Arquitectura de bus de E/S**

PCIe3 x16

## **Requisito de la ranura**

Para obtener detalles acerca de las prioridades y las reglas de ubicación de las ranuras, consulte [Reglas de ubicación del adaptador PCIe y prioridades de ranuras](http://www.ibm.com/support/knowledgecenter/POWER8/p8eab/p8eab_mtm_pciplacement.htm) (http://www.ibm.com/ support/knowledgecenter/POWER8/p8eab/p8eab\_mtm\_pciplacement.htm) y seleccione el sistema en el que esté trabajando.

#### **Sistemas soportados**

Servidor basado en el procesador POWER8 ®

#### **Cables**

Para 100 G, IBM® ofrece cables de cobre de conexión directa (DAC - Direct Attach Copper) de hasta 2 m o cables ópticos activos (AOC - Active Optical Cables) de hasta 100 m. En cada extremo de dichos cables se incluyen transceptores basados en QSFP28. Para obtener más información sobre el cableado de adaptadores, consulte ["Matriz de cables y transceptores" en la](#page-213-0) [página 194.](#page-213-0)

**Nota:** Para 40 G, IBM® ofrece cables DAC de hasta 5 m. En cada extremo de dichos cables se incluyen transceptores basados en QSFP+. Consulte FC EB2B, EB2H y ECBN si desea información sobre cables de cobre de 1 m, 3 m y 5 m.

### **Transceptores**

IBM® cumple los requisitos del transceptor óptico QSFP28 (FC EB59) y ofrece soporte para el mismo con el fin de instalarlo en un adaptador. Los clientes también puede utilizar su propio cable óptico y el transceptor óptico QSP28 para el otro extremo. Esto es un transceptor óptico activo basado en 100Gbase-SR4 con capacidad de hasta 100 m a través de un cable OM4 o de 70

<span id="page-213-0"></span>m a través de un cable OM3. Se puede llenar uno o los dos puertos QSP28 del adaptador. Cuando se completan los dos puertos, pueden tener ambos cables de cobre o cables ópticos. Además, uno de los cables puede ser de cobre y el otro óptico. IBM® también ofrece el transceptor óptico QSFP+ (FC EB27) para realizar su instalación en el adaptador y permitir que el cliente utilice sus propios cables ópticos y el transceptor óptico QSP28 para el otro extremo. **Matriz de cables y transceptores**

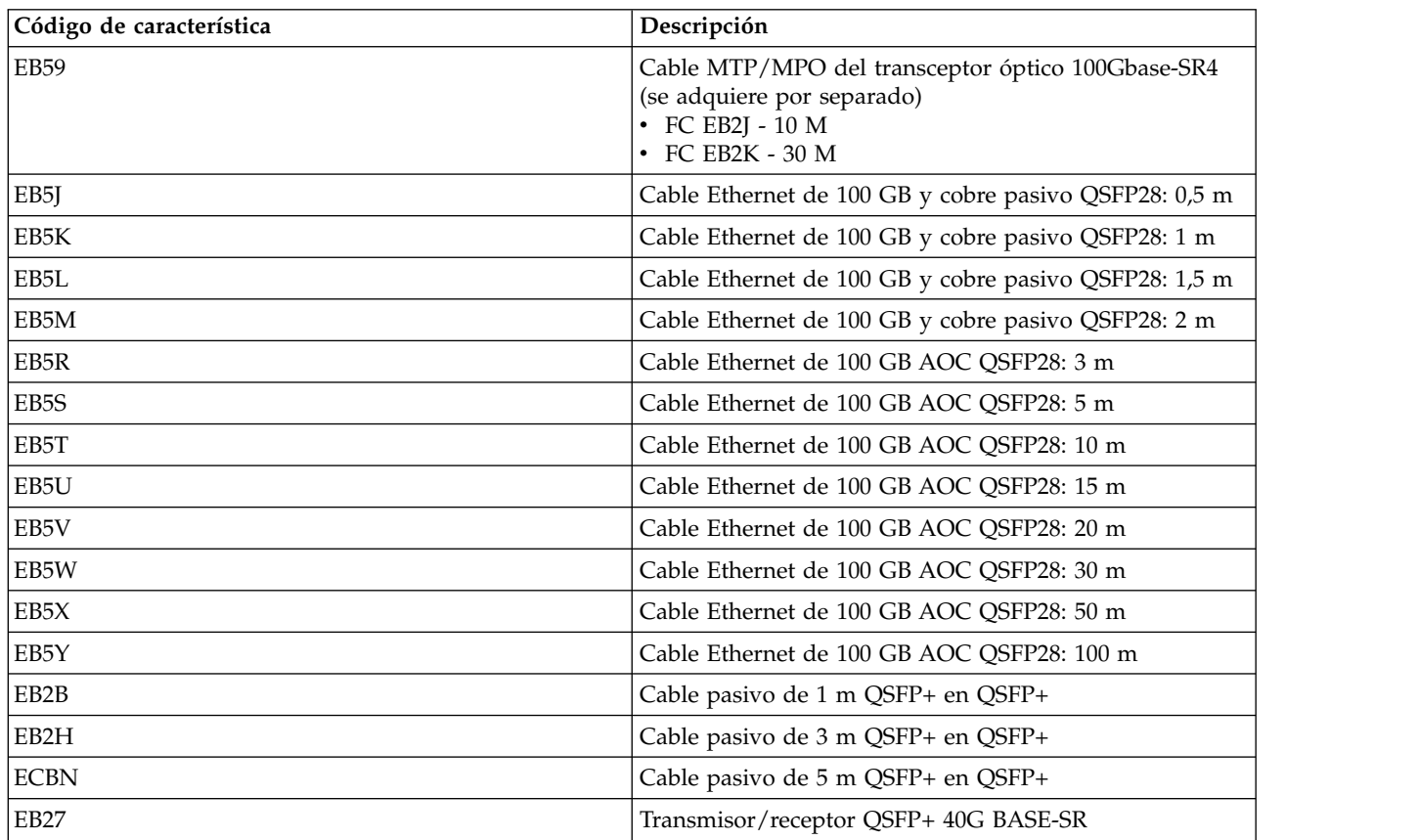

#### **Voltaje**

3,3 V

#### **Formato**

Corto, altura reducida (FC EC3L)

Contrapunta corta de altura completa (FC EC3M)

#### **Número máximo**

Para obtener detalles sobre el número máximo de adaptadores admitidos, consulte [Reglas de](http://www.ibm.com/support/knowledgecenter/POWER8/p8eab/p8eab_mtm_pciplacement.htm) [ubicación del adaptador PCIe y prioridades de ranuras\(](http://www.ibm.com/support/knowledgecenter/POWER8/p8eab/p8eab_mtm_pciplacement.htm)http://www.ibm.com/support/ knowledgecenter/POWER8/p8eab/p8eab\_mtm\_pciplacement.htm) y seleccione el sistema en el que está trabajando.

#### **Atributos proporcionados**

El adaptador se basa en el adaptador Mellanox ConnectX-4, que utiliza el controlador de red ConnectX-4 EN

Ethernet no recibe soporte en modalidad Ethernet o RoCE

Compatible con PCIe3 (compatible con la versión 1.1 y 2.0)

RDMA a través de Ethernet convergido (RoCE)

NIC y RoCE se admiten de forma simultánea

RoCE se admite en Linux y AIX (versión 7.2 y posteriores)

NIC se admite en todos los sistemas operativos

Descarga sin estado de TCP/UDP/IP

LSO, LRO y descarga de suma de comprobación

Soporte de arranque de NIM

Compatible con versiones anteriores con Ethernet de 40 Gb cuando se utilizan cables y transceptores compatibles

Mejora el rendimiento y la escalabilidad descargando la CPU de tareas de red de E/S

Reduce la sobrecarga de la CPU mediante un acceso de memoria más eficiente

## **Requisitos del sistema operativo o de la partición**

El adaptador se puede utilizar en las versiones siguientes del sistema operativo, dependiendo del sistema que utilice:

- $\bullet$  AIX:
	- AIX versión 7.2 con el nivel de tecnología 7200-01 o posterior (NIC y RoCE)
	- AIX versión 7.1 con el nivel de tecnología 7100-04, el Service Pack 3 y el APAR IV88680 o posterior (sólo NIC)
	- AIX versión 6.1 con el nivel de tecnología 6100-09, el Service Pack 8 y el APAR IV88679 o posterior (sólo NIC)
	- AIX versión 7.1 con el nivel de tecnología 7100-03, el Service Pack 8 o posterior (disponibilidad planificada para el 27 de enero de 2017) (sólo NIC)
	- AIX versión 7.2 con el nivel de tecnología 7200-00, el Service Pack 3 o posterior (disponibilidad planificada para el 27 de enero de 2017) (sólo NIC)
- Linux:
	- Red Hat Enterprise Linux 7.2, little-endian o posterior
	- Red Hat Enterprise Linux 7.2, big-endian o posterior
	- SUSE Linux Enterprise Server 12 SP2 o posterior
	- Ubuntu Server 16.04.1 o posterior

**Importante:** Se requiere la versión de controlador Mellanox Open Fabric Enterprise Distribution (OFED) 3.4-1.0.0.x, o posterior, en todos los sistema operativos Linux.

- VIOS:
	- VIOS 2.2.5.0 o posterior

### **Información relacionada**:

- **EN** [Sitio web de IBM Prerequisite](http://www-912.ibm.com/e_dir/eServerPrereq.nsf)
- [Instalación, extracción o sustitución de adaptadores PCIe](http://www.ibm.com/support/knowledgecenter/POWER8/p8hak/pciadapters.htm)
- [Ubicación de adaptadores PCIe](http://www.ibm.com/support/knowledgecenter/POWER8/p8eab/p8eab_mtm_pciplacement)
- [Información de adaptadores PCIe por tipo de dispositivo](http://www.ibm.com/support/knowledgecenter/POWER8/p8hcd/pcibyfeature.htm)

## **Adaptador de gráficos 3D PCIe2 LP x1 (FC EC41)**

Información sobre las características, requisitos, notas de instalación y consejos de resolución de problemas para el Adaptador de gráficos 3D PCIe2 LP.

## **Visión general**

El Adaptador de gráficos 3D PCIe2 LP es un adaptador PCI Express (PCIe) que acelera y mejora el vídeo de unidad del sistema. En el adaptador no hay conmutadores de hardware para establecer. La selección

de modalidad se realiza mediante el software. En la Figura 58 se ve el adaptador y sus conectores.

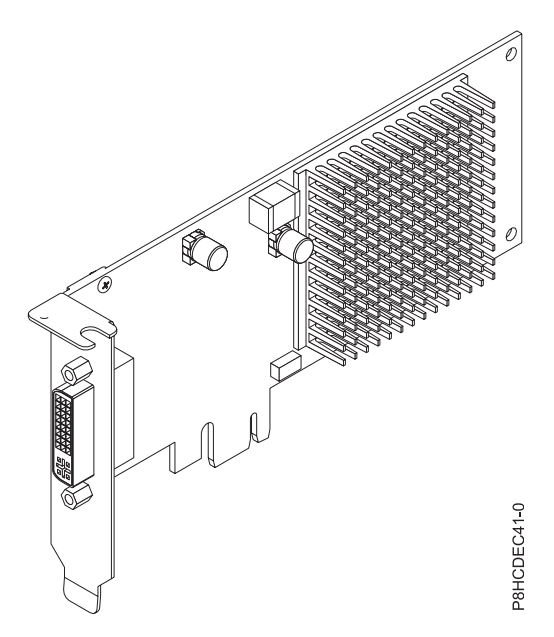

*Figura 58. Adaptador de gráficos 3D PCIe2 LP*

En la tabla que sigue figura el código de dispositivo (FC), el número de identificación de tarjeta de cliente (CCIN) y el número de pieza de la unidad sustituible localmente (FRU) del adaptador.

*Tabla 61. Código de característica del adaptador, CCIN y número de pieza de FRU*

| Código de característica (FC)                  | Número de identificación de tarjeta<br>personalizada | Número de pieza de la unidad<br>sustituible localmente (FRU) |
|------------------------------------------------|------------------------------------------------------|--------------------------------------------------------------|
| EC41                                           | No aplicable                                         | 00E3980 <sup>*</sup>                                         |
|                                                |                                                      | Número de pieza de cable: 00E3060                            |
| Diseñado para cumplir con el requisito de RoHS |                                                      |                                                              |

Las características de este adaptador son:

- v Se ha colocado en una única ranura PCIe.
- v El adaptador es de altura normal y de longitud media.
- v Admite la interfaz de bus PCIe 2.1 de una sola vía (x1).
- v Proporciona memoria gráfica DDR3 de 512 MB.
- v Admite salidas DVI o VGA.
- v Admite dos pantallas de alta resolución de 30 pulgadas (76,2 cm).
- v Proporciona un conector DMS-59 que puede conectarse a cualquier cable de derivación DMS-59.
- Un monitor analógico conectado que da soporte a una resolución máxima de hasta 1920  $\times$  1200.
- v Un monitor digital conectado que da soporte a una resolución máxima de hasta 2560 x 1600.
- v Gestión de la energía del monitor: Video Electronics Standards Association (VESA), Display Power Management Signaling (DPMS)

Para obtener detalles acerca de las prioridades y las reglas de ubicación de las ranuras, consulte [Reglas](http://www.ibm.com/support/knowledgecenter/POWER8/p8eab/p8eab_mtm_pciplacement.htm) [de ubicación del adaptador PCIe y prioridades de ranuras](http://www.ibm.com/support/knowledgecenter/POWER8/p8eab/p8eab_mtm_pciplacement.htm) (http://www.ibm.com/support/ knowledgecenter/POWER8/p8eab/p8eab\_mtm\_pciplacement.htm) y seleccione el sistema en el que esté trabajando.
# **Requisitos del sistema operativo o de la partición**

Si está instalando una nueva característica, asegúrese de que tiene el software necesario para dar soporte a la nueva característica y determina si hay requisitos previos para que esta característica y los dispositivos que se conecten. Para comprobar los requisitos previos, consulte el [sitio web de IBM](http://www-912.ibm.com/e_dir/eServerPrereq.nsf) [Prerequisite](http://www-912.ibm.com/e_dir/eServerPrereq.nsf) (www-912.ibm.com/e\_dir/eServerPrereq.nsf).

El adaptador se puede utilizar en las versiones siguientes del sistema operativo, dependiendo del sistema que utilice:

- $\cdot$  Linux
	- Red Hat Enterprise Linux versión 6.5, o posterior, con actualizaciones de mantenimiento actual disponibles desde Red Hat.
	- Red Hat Enterprise Linux versión 7, o posterior, con actualizaciones de mantenimiento actual disponibles desde Red Hat.
	- Red Hat Enterprise Linux versión 7.1, little-endian, o posterior, con actualizaciones de mantenimiento actual disponibles desde Red Hat.
	- SUSE Linux Enterprise Server 12, o posterior, con actualizaciones de mantenimiento actual disponibles desde SUSE.
	- Para obtener detalles de soporte, consulte el [sitio web de Linux Alerts](http://www14.software.ibm.com/webapp/set2/sas/f/lopdiags/info/LinuxAlerts.html) (www14.software.ibm.com/ webapp/set2/sas/f/lopdiags/info/LinuxAlerts.html).
- PowerKVM
	- IBM PowerKVM 2.1.1 o posterior
	- M PowerKVM 3.1 o posterior
- v Soportado en el nivel de firmware 7.8 o posterior

# **Preparativos para la instalación**

Si va a instalar el sistema operativo en este momento, instale el adaptador antes de instalar el sistema operativo. Encontrará las instrucciones en: "Instalar el adaptador".Si solo va a instalar el controlador de dispositivo de este adaptador, instale el software del controlador de dispositivo antes de instalar el adaptador.

#### **Reunir herramientas y documentación**

Para instalar el adaptador, asegúrese de tener acceso a estos elementos:

- El adaptador
- v La documentación del sistema operativo
- v La guía de servicio del sistema para las tareas de quitar y sustituir dispositivos
- v La documentación sobre la ubicación del adaptador PCI
- Un destornillador de punta plana
- v Los soportes que contienen el software del controlador de dispositivo

# **Instalar el adaptador**

En este apartado se explica cómo instalar el adaptador. Si va a instalar el sistema operativo en este momento, instale el adaptador antes de instalar el sistema operativo. Si el sistema operativo ya está instalado y tiene que instalar el controlador de dispositivo para este adaptador, instale el software del controlador de dispositivo antes de instalar el adaptador.

**Atención:** Antes de instalar un adaptador, revise las precauciones en [Manejo de dispositivos sensibles a](http://publib.boulder.ibm.com/infocenter/powersys/v3r1m5/topic/p8hak/pxhak_static.htm) [la electricidad estática.](http://publib.boulder.ibm.com/infocenter/powersys/v3r1m5/topic/p8hak/pxhak_static.htm) No extraiga el adaptador de la bolsa antiestática hasta que esté preparado para colocarlo en la unidad del sistema.

Para instalar el adaptador, siga estos pasos:

1. Averigüe en qué ranura PCIe debe colocar el adaptador.

El adaptador de gráficos 3D PCIe2 tiene un conector PCIe x1 y se puede colocar en una ranura PCIe x1, x4, x8 o x16. Consulte la ubicación del adaptador PCI para obtener información sobre las ranuras PCIe de la unidad del sistema.

- 2. Concluya la unidad del sistema e instale el adaptador siguiendo las instrucciones que figuran en el tema Instalación de adaptadores PCI para su sistema.
- 3. Conecte el cable del monitor al adaptador.

Si es necesario, puede usar una mochila DVI-59 para conectar un conector VGA de 15 patillas de un cable del monitor al conector DVI del adaptador. Por ejemplo, se necesita una mochila DVI-59 para conectarse a una pantalla (FC 3632), una consola 7316-TF4 montada en bastidor o un conmutador KVM.

- 4. Inicie la unidad del sistema y el monitor.
- 5. Cuando se le solicite, configure el adaptador siguiendo las instrucciones de configuración en línea.
- 6. Cuando aparezca el mensaje para **seleccionar pantalla** (consola), pulse la tecla numérica de su teclado que corresponde al monitor que se tomará por defecto.

# **Resolución de problemas**

Si se producen problemas de vídeo después de la instalación inicial, siga estos procedimientos para resolverlos:

- Compruebe los cables.
- v Compruebe la instalación del software del controlador de dispositivo.
- v Compruebe la instalación del adaptador.

### **Comprobar los cables**

- 1. Asegúrese de que los cables del monitor están conectados al adaptador correcto.
- 2. Si tiene más de un adaptador de vídeo, asegúrese de que cada adaptador está conectado a un monitor.
- 3. Verifique que las conexiones están bien hechas.
- 4. Si no aparece una solicitud de inicio de sesión, reinicie la unidad del sistema.

# **Comprobar la instalación del software del controlador de dispositivo**

Verifique que el controlador de dispositivo del adaptador de gráficos 3D PCIe2 está instalado.

#### **Comprobar la instalación del adaptador**

Compruebe que la unidad del sistema reconoce el adaptador de gráficos 3D PCIe2.

En la línea de mandatos de Linux, escriba lspci -vmm -k -d 1002:68f2. Si el adaptador de gráficos 3D PCIe2 está bien instalado, aparecerían datos como los de este ejemplo:

```
Device: 0009:01:00.0
Class: VGA compatible controller
Vendor: Advanced Micro Devices, Inc. [AMD/ATI]
Device: Cedar GL [FirePro 2270]
SVendor: Advanced Micro Devices, Inc. [AMD/ATI]
SDevice: Device 0126
PhySlot: U78CB.001.WZS000T-P1-C2
Driver: radeon
```
Si el adaptador no se muestra, verifique la configuración de LPAR. Si el adaptador no aparece, pero está experimentando problemas relacionados con este adaptador, como por ejemplo problemas visuales,

colores incorrectos, ninguna imagen visualizada, representación lenta o incorrecta, y otros problemas con la pantalla, puede ejecutar los diagnósticos autónomos para el adaptador que están disponibles en el IBM Installation Toolkit para PowerLinux.

Si el mensaje indica que el estado del adaptador es DEFINED (definido), en lugar de AVAILABLE (disponible), apague la unidad del sistema y compruebe si el adaptador de gráficos 3D PCIe2 está instalado correctamente. Si continúa teniendo problemas después de seguir los pasos de esta sección, póngase en contacto con el personal de servicio y soporte para solicitar ayuda.

# **IBM Installation Toolkit para PowerLinux**

Para resolver los problemas para el adaptador de gráficos 3D, puede utilizar el IBM Installation Toolkit para PowerLinux, un kit de herramientas de diagnóstico autónomo para los sistemas que tienen el adaptador de gráficos 3D instalado.

Para diagnosticar problemas con el adaptador de gráficos 3D instalado en un sistema y trabajar con el IBM Installation Toolkit, realice los pasos siguientes

- 1. Descargue la imagen ISO del DVD desde el [sitio web de IBM Installation Toolkit](http://www-304.ibm.com/webapp/set2/sas/f/lopdiags/installtools/home.html) (http://www-304.ibm.com/webapp/set2/sas/f/lopdiags/installtools/home.html).
- 2. Cree un DVD para la imagen ISO descargada.
- 3. Inserte el DVD en la unidad de DVD del sistema y arranque el sistema.

**Nota:** También puede utilizar la NIM para arrancar el sistema.

- 4. Una vez que el DVD se ha arrancado, seleccione la aplicación de diagnósticos de gráficos 3D.
- 5. Elija la opción 2 Modalidad gráfica con asistente (utilizando X). Se visualizará el escritorio gráfico.
- 6. Pulse con el botón derecho del ratón en el área de escritorio y pulse **IBM** > **Adaptador de gráficos 3D PCIe2**.
- 7. Siga las instrucciones de la pantalla para diagnosticar el problema con el adaptador de gráficos 3D y resolver el problema.

### **Información relacionada**:

- **E**[Sitio web de IBM Prerequisite](http://www-912.ibm.com/e_dir/eServerPrereq.nsf)
- [Instalación, extracción o sustitución de adaptadores PCIe](http://www.ibm.com/support/knowledgecenter/POWER8/p8hak/pciadapters.htm)
- [Ubicación de adaptadores PCIe](http://www.ibm.com/support/knowledgecenter/POWER8/p8eab/p8eab_mtm_pciplacement)
- [Información de adaptadores PCIe por tipo de dispositivo](http://www.ibm.com/support/knowledgecenter/POWER8/p8hcd/pcibyfeature.htm)

# **Adaptador de gráficos 3D PCIe2 x1 (FC EC42)**

Conozca las características, requisitos, notas de instalación y consejos de resolución de problemas correspondientes al adaptador de gráficos 3D PCIe2.

# **Visión general**

El adaptador de gráficos 3D PCIe2 es un adaptador PCI Express (PCIe) que acelera y mejora el vídeo de unidad del sistema. En el adaptador no hay conmutadores de hardware para establecer. La selección de modalidad se realiza mediante el software. En la Figura [59 en la página 200](#page-219-0) se ve el adaptador y sus conectores.

<span id="page-219-0"></span>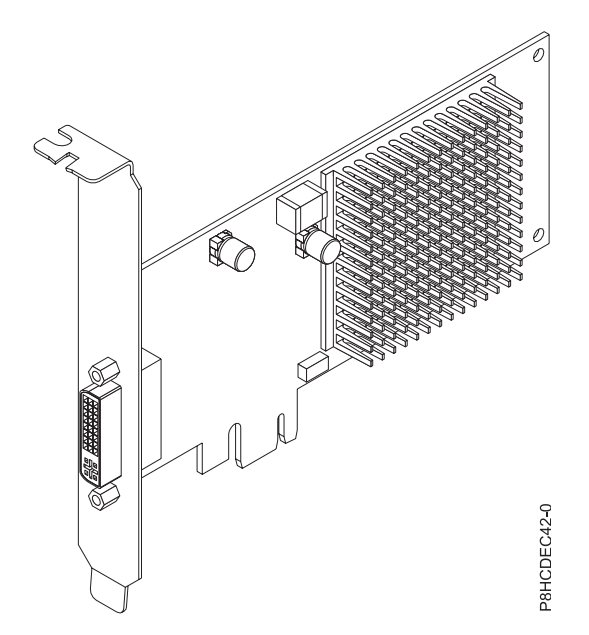

*Figura 59. adaptador de gráficos 3D PCIe2*

En la tabla que sigue figura el código de dispositivo (FC), el número de identificación de tarjeta de cliente (CCIN) y el número de pieza de la unidad sustituible localmente (FRU) del adaptador.

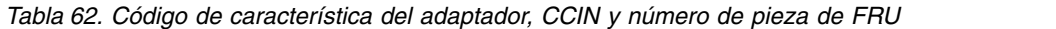

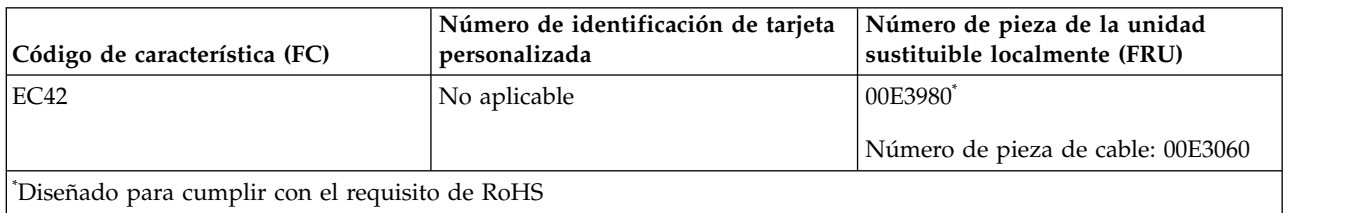

Las características de este adaptador son:

- v Se ha colocado en una única ranura PCIe.
- v El adaptador es de altura normal y de longitud media.
- v Admite la interfaz de bus PCIe 2.1 de una sola vía (x1).
- v Proporciona memoria gráfica DDR3 de 512 MB.
- v Admite salidas DVI o VGA.
- v Admite dos pantallas de alta resolución de 30 pulgadas (76,2 cm).
- v Proporciona un conector DMS-59 que puede conectarse a cualquier cable de derivación DMS-59. Con la mochila DMS-59, se pueden conectar uno o dos cables DVI al adaptador. Como alternativa, el conector DVI puede tener un convertidor DVI a VGA conectado al mismo para conectar un monitor VGA al adaptador.
- Un monitor analógico que da soporte a una resolución máxima de hasta 1920  $\times$  1200.
- v Un monitor digital que da soporte a una resolución máxima de hasta 2560 x 1600.
- v Gestión de la energía del monitor: Video Electronics Standards Association (VESA), Display Power Management Signaling (DPMS)

Para obtener detalles acerca de las prioridades y las reglas de ubicación de las ranuras, consulte [Reglas](http://www.ibm.com/support/knowledgecenter/POWER8/p8eab/p8eab_mtm_pciplacement.htm) [de ubicación del adaptador PCIe y prioridades de ranuras](http://www.ibm.com/support/knowledgecenter/POWER8/p8eab/p8eab_mtm_pciplacement.htm) (http://www.ibm.com/support/ knowledgecenter/POWER8/p8eab/p8eab\_mtm\_pciplacement.htm) y seleccione el sistema en el que esté trabajando.

# **Requisitos del sistema operativo o de la partición**

Si está instalando una nueva característica, asegúrese de que tiene el software necesario para dar soporte a la nueva característica y determina si hay requisitos previos para que esta característica y los dispositivos que se conecten. Para comprobar los requisitos previos, consulte el [sitio web de IBM](http://www-912.ibm.com/e_dir/eServerPrereq.nsf) [Prerequisite](http://www-912.ibm.com/e_dir/eServerPrereq.nsf) (www-912.ibm.com/e\_dir/eServerPrereq.nsf).

El adaptador se puede utilizar en las versiones siguientes del sistema operativo, dependiendo del sistema que utilice:

- $\cdot$  Linux
	- Red Hat Enterprise Linux versión 6.5, o posterior, con actualizaciones de mantenimiento actual disponibles desde Red Hat.
	- Red Hat Enterprise Linux versión 7, o posterior, con actualizaciones de mantenimiento actual disponibles desde Red Hat.
	- Red Hat Enterprise Linux versión 7.1, little-endian, o posterior, con actualizaciones de mantenimiento actual disponibles desde Red Hat.
	- SUSE Linux Enterprise Server 12, o posterior, con actualizaciones de mantenimiento actual disponibles desde SUSE.
	- Para obtener detalles de soporte, consulte el [sitio web de Linux Alerts](http://www14.software.ibm.com/webapp/set2/sas/f/lopdiags/info/LinuxAlerts.html) (www14.software.ibm.com/ webapp/set2/sas/f/lopdiags/info/LinuxAlerts.html).
- PowerKVM
	- IBM PowerKVM 2.1.1 o posterior
	- M PowerKVM 3.1 o posterior
- v Soportado en el nivel de firmware 7.8 o posterior

# **Preparativos para la instalación**

Si va a instalar el sistema operativo en este momento, instale el adaptador antes de instalar el sistema operativo. Encontrará las instrucciones en: "Instalar el adaptador".Si solo va a instalar el controlador de dispositivo de este adaptador, instale el software del controlador de dispositivo antes de instalar el adaptador.

#### **Reunir herramientas y documentación**

Para instalar el adaptador, asegúrese de tener acceso a estos elementos:

- El adaptador
- v La documentación del sistema operativo
- v La guía de servicio del sistema para las tareas de quitar y sustituir dispositivos
- v La documentación sobre la ubicación del adaptador PCI
- Un destornillador de punta plana
- v Los soportes que contienen el software del controlador de dispositivo

# **Instalar el adaptador**

En este apartado se explica cómo instalar el adaptador. Si va a instalar el sistema operativo en este momento, instale el adaptador antes de instalar el sistema operativo. Si el sistema operativo ya está instalado y tiene que instalar el controlador de dispositivo para este adaptador, instale el software del controlador de dispositivo antes de instalar el adaptador.

**Atención:** Antes de instalar un adaptador, revise las precauciones en [Manejo de dispositivos sensibles a](http://publib.boulder.ibm.com/infocenter/powersys/v3r1m5/topic/p8hak/pxhak_static.htm) [la electricidad estática.](http://publib.boulder.ibm.com/infocenter/powersys/v3r1m5/topic/p8hak/pxhak_static.htm) No extraiga el adaptador de la bolsa antiestática hasta que esté preparado para colocarlo en la unidad del sistema.

Para instalar el adaptador, siga estos pasos:

1. Averigüe en qué ranura PCIe debe colocar el adaptador.

El adaptador de gráficos 3D PCIe2 tiene un conector PCIe x1 y se puede colocar en una ranura PCIe x1, x4, x8 o x16. Consulte la ubicación del adaptador PCI para obtener información sobre las ranuras PCIe de la unidad del sistema.

- 2. Concluya la unidad del sistema e instale el adaptador siguiendo las instrucciones que figuran en el tema Instalación de adaptadores PCI para su sistema.
- 3. Conecte el cable del monitor al adaptador.

Si es necesario, puede usar una mochila DVI-59 para conectar un conector VGA de 15 patillas de un cable del monitor al conector DVI del adaptador. Por ejemplo, se necesita una mochila DVI-59 para conectarse a una pantalla (FC 3632), una consola 7316-TF4 montada en bastidor o un conmutador KVM.

- 4. Inicie la unidad del sistema y el monitor.
- 5. Cuando se le solicite, configure el adaptador siguiendo las instrucciones de configuración en línea.
- 6. Cuando aparezca el mensaje para **seleccionar pantalla** (consola), pulse la tecla numérica de su teclado que corresponde al monitor que se tomará por defecto.

# **Resolución de problemas**

Si se producen problemas de vídeo después de la instalación inicial, siga estos procedimientos para resolverlos:

- Compruebe los cables.
- v Compruebe la instalación del software del controlador de dispositivo.
- v Compruebe la instalación del adaptador.

### **Comprobar los cables**

- 1. Asegúrese de que los cables del monitor están conectados al adaptador correcto.
- 2. Si tiene más de un adaptador de vídeo, asegúrese de que cada adaptador está conectado a un monitor.
- 3. Verifique que las conexiones están bien hechas.
- 4. Si no aparece una solicitud de inicio de sesión, reinicie la unidad del sistema.

# **Comprobar la instalación del software del controlador de dispositivo**

Verifique que el controlador de dispositivo del adaptador de gráficos 3D PCIe2 está instalado.

#### **Comprobar la instalación del adaptador**

Compruebe que la unidad del sistema reconoce el adaptador de gráficos 3D PCIe2.

En la línea de mandatos de Linux, escriba lspci -vmm -k -d 1002:68f2. Si el adaptador de gráficos 3D PCIe2 está bien instalado, aparecerían datos como los de este ejemplo:

```
Device: 0009:01:00.0
Class: VGA compatible controller
Vendor: Advanced Micro Devices, Inc. [AMD/ATI]
Device: Cedar GL [FirePro 2270]
SVendor: Advanced Micro Devices, Inc. [AMD/ATI]
SDevice: Device 0126
PhySlot: U78CB.001.WZS000T-P1-C2
Driver: radeon
```
Si el adaptador no se muestra, verifique la configuración de LPAR. Si el adaptador no aparece, pero está experimentando problemas relacionados con este adaptador, como por ejemplo problemas visuales,

colores incorrectos, ninguna imagen visualizada, representación lenta o incorrecta, y otros problemas con la pantalla, puede ejecutar los diagnósticos autónomos para el adaptador que están disponibles en el IBM Installation Toolkit para PowerLinux.

Si el mensaje indica que el estado del adaptador es DEFINED (definido), en lugar de AVAILABLE (disponible), apague la unidad del sistema y compruebe si el adaptador de gráficos 3D PCIe2 está instalado correctamente. Si continúa teniendo problemas después de seguir los pasos de esta sección, póngase en contacto con el personal de servicio y soporte para solicitar ayuda.

# **IBM Installation Toolkit para PowerLinux**

Para resolver los problemas para el adaptador de gráficos 3D, puede utilizar el IBM Installation Toolkit para PowerLinux, un kit de herramientas de diagnóstico autónomo para los sistemas que tienen el adaptador de gráficos 3D instalado.

Para diagnosticar problemas con el adaptador de gráficos 3D instalado en un sistema y trabajar con el IBM Installation Toolkit, realice los pasos siguientes

- 1. Descargue la imagen ISO del DVD desde el [sitio web de IBM Installation Toolkit](http://www-304.ibm.com/webapp/set2/sas/f/lopdiags/installtools/home.html) (http://www-304.ibm.com/webapp/set2/sas/f/lopdiags/installtools/home.html).
- 2. Cree un DVD para la imagen ISO descargada.
- 3. Inserte el DVD en la unidad de DVD del sistema y arranque el sistema.

**Nota:** También puede utilizar la NIM para arrancar el sistema.

- 4. Una vez que el DVD se ha arrancado, seleccione la aplicación de diagnósticos de gráficos 3D.
- 5. Elija la opción 2 Modalidad gráfica con asistente (utilizando X). Se visualizará el escritorio gráfico.
- 6. Pulse con el botón derecho del ratón en el área de escritorio y pulse **IBM** > **Adaptador de gráficos 3D PCIe2**.
- 7. Siga las instrucciones de la pantalla para diagnosticar el problema con el adaptador de gráficos 3D y resolver el problema.

### **Información relacionada**:

- **E**[Sitio web de IBM Prerequisite](http://www-912.ibm.com/e_dir/eServerPrereq.nsf)
- [Instalación, extracción o sustitución de adaptadores PCIe](http://www.ibm.com/support/knowledgecenter/POWER8/p8hak/pciadapters.htm)
- [Ubicación de adaptadores PCIe](http://www.ibm.com/support/knowledgecenter/POWER8/p8eab/p8eab_mtm_pciplacement)
- [Información de adaptadores PCIe por tipo de dispositivo](http://www.ibm.com/support/knowledgecenter/POWER8/p8hcd/pcibyfeature.htm)

# **Adaptador PCIe2 LP de 4 puertos USB 3.0 (FC EC45; CCIN 58F9)**

Información sobre las especificaciones para el adaptador con el código de característica (FC) EC45.

El adaptador PCIe2 LP de 4 puertos USB 3.0 (FC EC45) es un adaptador de expansión PCI Express (PCIe) de segunda generación, altura reducida y alto rendimiento que proporciona las siguientes características y soporte:

- v El adaptador es compatible con la revisión 2 de la especificación base de PCIe.
- $\cdot$  El adaptador es un PCI Express de una sola vía  $(1x)$  con un rendimiento de 5 Gbps.
- v El adaptador es una tarjeta PCIe2 de una sola ranura, formato corto y longitud media.
- v El adaptador es compatible con la Clase de FCC.
- v El adaptador proporciona cuatro puertos USB (Universal Serial Bus) 3.0 de alta velocidad, externos y en sentido descendente con conectores Tipo A.
- v Los puertos USB también son compatibles con las especificaciones USB, revisión 1.1 y dispositivos 2.0.
- v El adaptador da soporte al funcionamiento simultáneo de varios dispositivos USB 3.0, USB 2.0 y USB 1.1.

**Restricción:** Cuando se conectan varios teclados a los puertos de USB del sistema o al adaptador USB, solo se puede utilizar un teclado durante el arranque de la partición.

- v El adaptador proporciona 2k de memoria de sólo lectura programable y eléctricamente borrable (EEPROM) a 256 bytes.
- v El adaptador admite transceptores USB integrados de velocidad dual.

La Figura 60 muestra el adaptador.

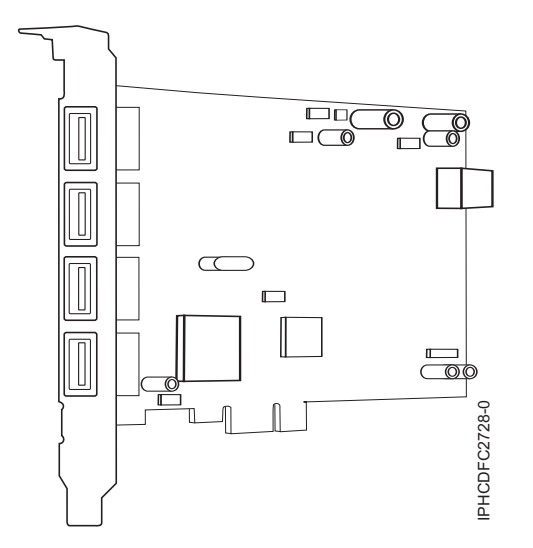

*Figura 60. adaptador PCIe2 LP de 4 puertos USB 3.0*

Para obtener detalles acerca de las prioridades y las reglas de ubicación de las ranuras, consulte [Reglas](http://www.ibm.com/support/knowledgecenter/POWER8/p8eab/p8eab_mtm_pciplacement.htm) [de ubicación del adaptador PCIe y prioridades de ranuras](http://www.ibm.com/support/knowledgecenter/POWER8/p8eab/p8eab_mtm_pciplacement.htm) (http://www.ibm.com/support/ knowledgecenter/POWER8/p8eab/p8eab\_mtm\_pciplacement.htm) y seleccione el sistema en el que esté trabajando. **Example 18 and 20**<br> **Example 20**<br> **Example 20**<br> **Example 20**<br> **Example 20**<br> **Example 20**<br> **Example 20**<br> **Example 20**<br> **Example 20**<br> **Example 20**<br> **Example 20**<br> **Example 20**<br> **CONDERS**/p8eab/p8eab\_mtm\_pciplacer<br> **Example** 

#### **Especificaciones**

#### **Elemento**

**Descripción**

#### **Número de FRU**

00E2932 (Diseñado para cumplir la directiva de restricción de sustancias peligrosas (RoHS).)

Número de pieza de contrapunta de altura reducida: 00E2934

**Arquitectura de bus**

Compatible con PCIe 2.2

#### **Maestro de bus** Sí

#### **Tipo de tarjeta**

Formato corto, longitud media

**Número máximo de ranuras de adaptador**

Para obtener detalles sobre el número máximo de adaptadores admitidos, consulte [Reglas de](http://www.ibm.com/support/knowledgecenter/POWER8/p8eab/p8eab_mtm_pciplacement.htm) [ubicación del adaptador PCIe y prioridades de ranuras\(](http://www.ibm.com/support/knowledgecenter/POWER8/p8eab/p8eab_mtm_pciplacement.htm)http://www.ibm.com/support/ knowledgecenter/POWER8/p8eab/p8eab\_mtm\_pciplacement.htm) y seleccione el sistema en el que está trabajando.

#### **Conector**

Receptáculo de serie A de tipo USB estándar con una sola patilla

#### **Conector de prueba aislada**

# Ninguna

**Cables**

# **Requisitos del sistema operativo o de la partición**

Si está instalando una nueva característica, asegúrese de que tiene el software necesario para dar soporte a la nueva característica y determina si hay requisitos previos para que esta característica y los dispositivos que se conecten. Para comprobar los requisitos previos, consulte el [sitio web de IBM](http://www-912.ibm.com/e_dir/eServerPrereq.nsf) [Prerequisite](http://www-912.ibm.com/e_dir/eServerPrereq.nsf) (www-912.ibm.com/e\_dir/eServerPrereq.nsf).

El adaptador se puede utilizar en las versiones siguientes del sistema operativo, dependiendo del sistema que utilice:

- $\bullet$  AIX
	- AIX 7.1 o posterior
	- AIX versión 6.1 o posterior
- IBM i
	- IBM i versión 7.1 o posterior
- Linux
	- Red Hat Enterprise Linux versión 7 o posterior, con actualizaciones de mantenimiento actuales disponibles en Red Hat.
	- Red Hat Enterprise Linux versión 6.5 o posterior, con actualizaciones de mantenimiento actuales disponibles en Red Hat.
	- SUSE Linux Enterprise Server 11, Service Pack 3 o posterior, con actualizaciones de mantenimiento actuales disponibles en SUSE.
	- Para obtener detalles de soporte, consulte el [sitio web de Linux Alerts](http://www14.software.ibm.com/webapp/set2/sas/f/lopdiags/info/LinuxAlerts.html) (www14.software.ibm.com/ webapp/set2/sas/f/lopdiags/info/LinuxAlerts.html).
	- La versión más reciente del controlador de dispositivo o iprutils puede descargarse desde [el sitio](http://www14.software.ibm.com/webapp/set2/sas/f/lopdiags/home.html) [web de IBM Service and Productivity Tools\(](http://www14.software.ibm.com/webapp/set2/sas/f/lopdiags/home.html)http://www14.software.ibm.com/webapp/set2/sas/f/ lopdiags/home.html).
- v Soportado en el nivel de firmware 8.1
- PowerKVM
	- IBM PowerKVM 2.1.1 o posterior

#### **Información relacionada**:

- [Sitio web de IBM Prerequisite](http://www-912.ibm.com/e_dir/eServerPrereq.nsf)
- [Instalación, extracción o sustitución de adaptadores PCIe](http://www.ibm.com/support/knowledgecenter/POWER8/p8hak/pciadapters.htm)
- [Ubicación de adaptadores PCIe](http://www.ibm.com/support/knowledgecenter/POWER8/p8eab/p8eab_mtm_pciplacement)
- [Información de adaptadores PCIe por tipo de dispositivo](http://www.ibm.com/support/knowledgecenter/POWER8/p8hcd/pcibyfeature.htm)

# **Adaptador PCIe2 de 4 puertos USB 3.0 (FC EC46; CCIN 58F9)**

Información sobre las especificaciones para el adaptador con el código de característica (FC) EC46.

El adaptador PCIe2 de 4 puertos USB 3.0 (FC EC46) es un adaptador de expansión PCI Express (PCIe) de generación 2, altura normal y alto rendimiento que proporciona las siguientes características y soporte:

- v El adaptador es compatible con la revisión 2 de la especificación base de PCIe.
- $\cdot$  El adaptador es un PCI Express de una sola vía  $(1x)$  con un rendimiento de 5 Gbps.
- v El adaptador es una tarjeta PCIe2 de una sola ranura, formato corto y longitud media.
- v El adaptador es compatible con la Clase de FCC.
- v El adaptador proporciona cuatro puertos USB (Universal Serial Bus) 3.0 de alta velocidad, externos y en sentido descendente con conectores Tipo A.
- v Los puertos USB también son compatibles con las especificaciones USB, revisión 1.1 y dispositivos 2.0.

v El adaptador da soporte al funcionamiento simultáneo de varios dispositivos USB 3.0, USB 2.0 y USB 1.1.

**Restricción:** Cuando se conectan varios teclados a los puertos de USB del sistema o al adaptador USB, solo se puede utilizar un teclado durante el arranque de la partición.

- v El adaptador proporciona 2k de memoria de sólo lectura programable y eléctricamente borrable (EEPROM) a 256 bytes.
- v El adaptador admite transceptores USB integrados de velocidad dual.

La Figura 61 muestra el adaptador.

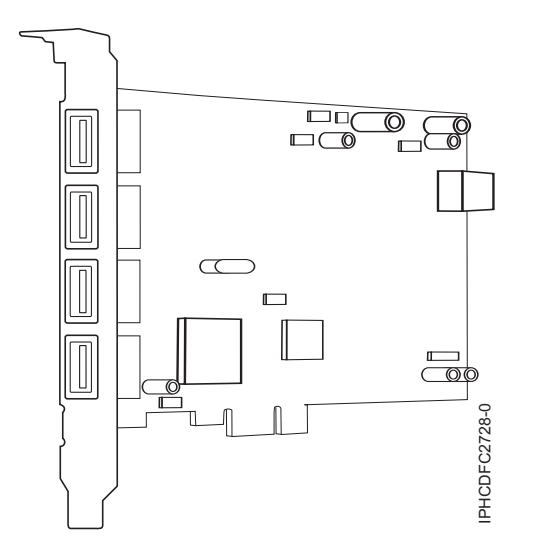

*Figura 61. adaptador PCIe2 de 4 puertos USB 3.0*

Para obtener detalles acerca de las prioridades y las reglas de ubicación de las ranuras, consulte [Reglas](http://www.ibm.com/support/knowledgecenter/POWER8/p8eab/p8eab_mtm_pciplacement.htm) [de ubicación del adaptador PCIe y prioridades de ranuras](http://www.ibm.com/support/knowledgecenter/POWER8/p8eab/p8eab_mtm_pciplacement.htm) (http://www.ibm.com/support/ knowledgecenter/POWER8/p8eab/p8eab\_mtm\_pciplacement.htm) y seleccione el sistema en el que esté trabajando.

#### **Especificaciones**

#### **Elemento**

**Descripción**

**Número de FRU**

00E2932 (Diseñado para cumplir la directiva de restricción de sustancias peligrosas (RoHS).) **Arquitectura de bus**

Compatible con PCIe 2.2

```
Maestro de bus
```
Sí

**Tipo de tarjeta**

Formato corto, longitud media

#### **Número máximo de ranuras de adaptador**

Para obtener detalles sobre el número máximo de adaptadores admitidos, consulte [Reglas de](http://www.ibm.com/support/knowledgecenter/POWER8/p8eab/p8eab_mtm_pciplacement.htm) [ubicación del adaptador PCIe y prioridades de ranuras\(](http://www.ibm.com/support/knowledgecenter/POWER8/p8eab/p8eab_mtm_pciplacement.htm)http://www.ibm.com/support/ knowledgecenter/POWER8/p8eab/p8eab\_mtm\_pciplacement.htm) y seleccione el sistema en el que está trabajando.

#### **Conector**

Receptáculo de serie A de tipo USB estándar con una sola patilla

#### **Conector de prueba aislada**

Ninguna

### **Cables**

Utilice cable USB (FC 4256) por puerto

# **Requisitos del sistema operativo o de la partición**

Si está instalando una nueva característica, asegúrese de que tiene el software necesario para dar soporte a la nueva característica y determina si hay requisitos previos para que esta característica y los dispositivos que se conecten. Para comprobar los requisitos previos, consulte el [sitio web de IBM](http://www-912.ibm.com/e_dir/eServerPrereq.nsf) [Prerequisite](http://www-912.ibm.com/e_dir/eServerPrereq.nsf) (www-912.ibm.com/e\_dir/eServerPrereq.nsf).

El adaptador se puede utilizar en las versiones siguientes del sistema operativo, dependiendo del sistema que utilice:

- $\bullet$  AIX
	- AIX 7.1 o posterior
	- AIX versión 6.1 o posterior
- IBM i
	- IBM i versión 7.1 o posterior
- Linux
	- Red Hat Enterprise Linux versión 6.5 o posterior, con actualizaciones de mantenimiento actuales disponibles en Red Hat.
	- SUSE Linux Enterprise Server 11, Service Pack 3 o posterior, con actualizaciones de mantenimiento actuales disponibles en SUSE.
- v Soportado en el nivel de firmware 8.1

Para obtener detalles de soporte, consulte el [sitio web de Linux Alerts](http://www14.software.ibm.com/webapp/set2/sas/f/lopdiags/info/LinuxAlerts.html) (www14.software.ibm.com/ webapp/set2/sas/f/lopdiags/info/LinuxAlerts.html).

La versión más reciente del controlador de dispositivo o iprutils puede descargarse desde [el sitio web de](http://www14.software.ibm.com/webapp/set2/sas/f/lopdiags/home.html) [IBM Service and Productivity Tools\(](http://www14.software.ibm.com/webapp/set2/sas/f/lopdiags/home.html)http://www14.software.ibm.com/webapp/set2/sas/f/lopdiags/ home.html).

#### **Información relacionada**:

- **E**[Sitio web de IBM Prerequisite](http://www-912.ibm.com/e_dir/eServerPrereq.nsf)
- [Instalación, extracción o sustitución de adaptadores PCIe](http://www.ibm.com/support/knowledgecenter/POWER8/p8hak/pciadapters.htm)
- [Ubicación de adaptadores PCIe](http://www.ibm.com/support/knowledgecenter/POWER8/p8eab/p8eab_mtm_pciplacement)
- [Información de adaptadores PCIe por tipo de dispositivo](http://www.ibm.com/support/knowledgecenter/POWER8/p8hcd/pcibyfeature.htm)

# **Adaptador GPU x16 PCIe3 (FC EC47; CCIN 2CE8)**

Información sobre las especificaciones y los requisitos del sistema operativo para el adaptador con el código de característica (FC) EC47.

# **Visión general**

El adaptador GPU x16 PCIe de 3ª generación es un adaptador acelerador de doble ancho, altura completa, con una unidad de proceso de gráficos PCI express (PCIe) de 3ª generación (Gen3) y procesos intensivos. El adaptador ofrece 12 GB de memoria en la placa y está optimizado para aplicaciones de procesos intensivos. El adaptador GPU x16 PCIe de 3ª generación utiliza la alimentación del conector PCIe y de la fuente de alimentación auxiliar del sistema en el que está ubicado. Si desea ver un gráfico del adaptador, consulte la Figura [62 en la página 208.](#page-227-0)

**Importante:** Los adaptadores GPU (Graphics Processing Units) y CAPI (Coherent Accelerator Processor Interface) no se pueden sustituir con la alimentación encendida.

<span id="page-227-0"></span>Para obtener detalles acerca de las prioridades y las reglas de ubicación de las ranuras, consulte [Reglas](http://www.ibm.com/support/knowledgecenter/POWER8/p8eab/p8eab_mtm_pciplacement.htm) [de ubicación del adaptador PCIe y prioridades de ranuras](http://www.ibm.com/support/knowledgecenter/POWER8/p8eab/p8eab_mtm_pciplacement.htm) (http://www.ibm.com/support/ knowledgecenter/POWER8/p8eab/p8eab\_mtm\_pciplacement.htm) y seleccione el sistema en el que esté trabajando.

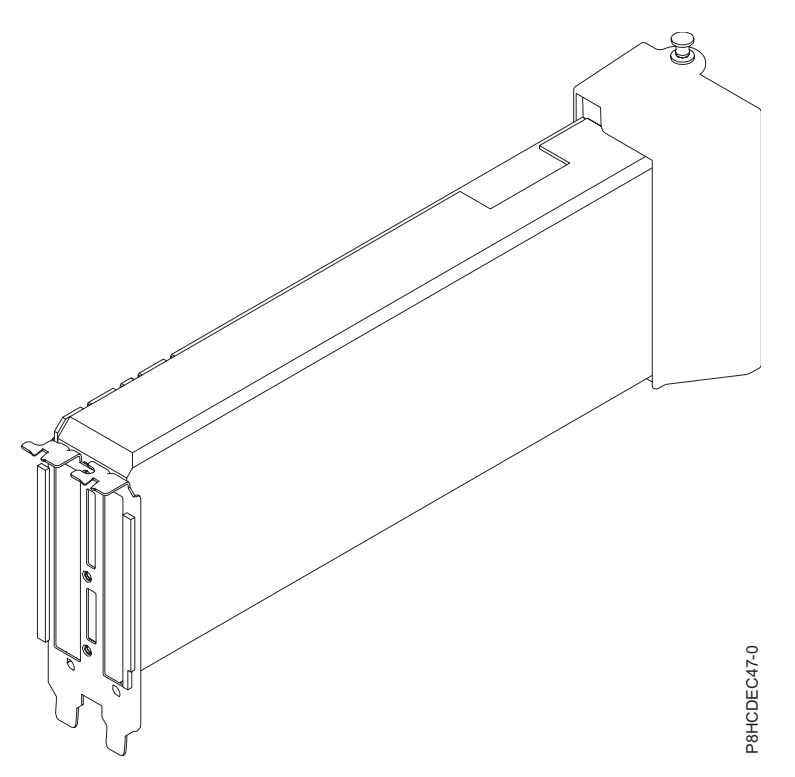

*Figura 62. Adaptador PCIe GPU gen3 x16*

#### **Especificaciones**

#### **Elemento**

**Descripción**

**Número de FRU del adaptador**

01AF012 (Diseñado para cumplir con el requisito de RoHS)

### **Arquitectura de bus de E/S**

# PCIe3 x8

# **Requisito de la ranura**

Para obtener detalles acerca de las prioridades y las reglas de ubicación de las ranuras, consulte [Reglas de ubicación del adaptador PCIe y prioridades de ranuras](http://www.ibm.com/support/knowledgecenter/POWER8/p8eab/p8eab_mtm_pciplacement.htm) (http://www.ibm.com/ support/knowledgecenter/POWER8/p8eab/p8eab\_mtm\_pciplacement.htm) y seleccione el sistema en el que esté trabajando.

# **Voltaje**

12 V

**Formato**

Altura normal, longitud completa

#### **Número máximo**

Para obtener detalles sobre el número máximo de adaptadores admitidos, consulte [Reglas de](http://www.ibm.com/support/knowledgecenter/POWER8/p8eab/p8eab_mtm_pciplacement.htm) [ubicación del adaptador PCIe y prioridades de ranuras\(](http://www.ibm.com/support/knowledgecenter/POWER8/p8eab/p8eab_mtm_pciplacement.htm)http://www.ibm.com/support/ knowledgecenter/POWER8/p8eab/p8eab\_mtm\_pciplacement.htm) y seleccione el sistema en el que está trabajando.

# **Requisitos del sistema operativo o de la partición**

Si está instalando una nueva característica, asegúrese de que tiene el software necesario para dar soporte a la nueva característica y determina si hay requisitos previos para que esta característica y los dispositivos que se conecten. Para comprobar los requisitos previos, consulte el [sitio web de IBM](http://www-912.ibm.com/e_dir/eServerPrereq.nsf) [Prerequisite](http://www-912.ibm.com/e_dir/eServerPrereq.nsf) (www-912.ibm.com/e\_dir/eServerPrereq.nsf).

El adaptador se puede utilizar en las versiones siguientes del sistema operativo, dependiendo del sistema que utilice:

- Linux
	- Red Hat Enterprise Linux 7.2, little-endian, o posterior, con CUDA 7.5, o posterior
	- Linux Ubuntu 14.04.2, o posterior, con CUDA 7.5, o posterior
	- El soporte para el controlador Nvidia se puede descargar directamente de [Descarga del controlador](http://www.nvidia.com/Download/index.aspx?lang=en-us) [Nvidia](http://www.nvidia.com/Download/index.aspx?lang=en-us) (http://www.nvidia.com/Download/index.aspx?lang=en-us)
	- Para obtener detalles de soporte, consulte el [sitio web de Linux Alerts](http://www14.software.ibm.com/webapp/set2/sas/f/lopdiags/info/LinuxAlerts.html) (www14.software.ibm.com/ webapp/set2/sas/f/lopdiags/info/LinuxAlerts.html).

#### **Información relacionada**:

- **E**[Sitio web de IBM Prerequisite](http://www-912.ibm.com/e_dir/eServerPrereq.nsf)
- [Instalación, extracción o sustitución de adaptadores PCIe](http://www.ibm.com/support/knowledgecenter/POWER8/p8hak/pciadapters.htm)
- [Ubicación de adaptadores PCIe](http://www.ibm.com/support/knowledgecenter/POWER8/p8eab/p8eab_mtm_pciplacement)
- [Información de adaptadores PCIe por tipo de dispositivo](http://www.ibm.com/support/knowledgecenter/POWER8/p8hcd/pcibyfeature.htm)

# **Adaptador de gráficos 3D x16 PCIe2 LP (FC EC51)**

Aprenda las especificaciones y los requisitos del sistema operativo para los adaptadores de código de característica (FC) EC51.

# **Visión general**

El Adaptador de gráficos 3D x16 PCIe2 LP es un adaptador x16 PCI Express (PCIe) de la generación 2.1 (Gen2.1). El adaptador solamente se puede utilizar en una ranura x16 PCIe (Gen2) del sistema. El adaptador acelera y mejora el vídeo de la unidad del sistema. No hay conmutadores de hardware para establecer y la modalidad de selección se realiza a través del software. Si desea ver un gráfico del adaptador de altura reducida, consulte la Figura [63 en la página 210.](#page-229-0)

<span id="page-229-0"></span>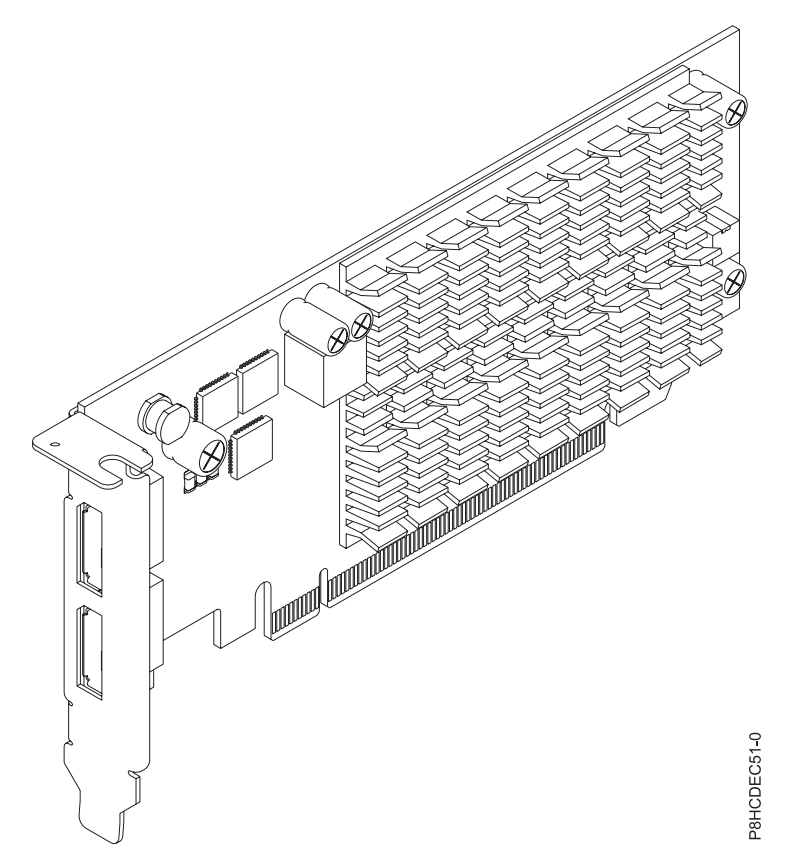

*Figura 63. Adaptador de gráficos 3D x16 PCIe2 LP (FC EC51)*

#### **Especificaciones**

#### **Elemento**

# **Descripción**

### **Número de FRU del adaptador**

00WT180 (Diseñado para cumplir con el requisito de RoHS)

#### **Arquitectura de bus de E/S**

### PCIe 2.1

### **Requisito de la ranura**

Para obtener detalles acerca de las prioridades y las reglas de ubicación de las ranuras, consulte [Reglas de ubicación del adaptador PCIe y prioridades de ranuras](http://www.ibm.com/support/knowledgecenter/POWER8/p8eab/p8eab_mtm_pciplacement.htm) (http://www.ibm.com/ support/knowledgecenter/POWER8/p8eab/p8eab\_mtm\_pciplacement.htm) y seleccione el sistema en el que esté trabajando.

#### **Cables**

Tenga en cuenta que los cables de puerto de pantalla no se incluyen con este adaptador. Para obtener una lista de los cables admitidos, consulte el siguiente apartado.

**Nota:** IBM no admite las longitudes de cable de vídeo de más de 3 metros.

- v Cable de puerto de pantalla a puerto de pantalla
- v Cable de puerto de pantalla a VGA
- v Cable de puerto de pantalla a DVI
- v Cable de puerto de pantalla a HDMI

#### **Sistemas soportados**

Sistema basado en el procesador POWER8®

v 8375-22A, 8284-21A, 8284-22A, 8247-21L, 8247-22L y 8379-22L

#### **Voltaje**

3,3 V, 12 V

#### **Formato**

Corto, con contrapunta de altura completa

# **Número máximo**

Para obtener detalles sobre el número máximo de adaptadores admitidos, consulte [Reglas de](http://www.ibm.com/support/knowledgecenter/POWER8/p8eab/p8eab_mtm_pciplacement.htm) [ubicación del adaptador PCIe y prioridades de ranuras\(](http://www.ibm.com/support/knowledgecenter/POWER8/p8eab/p8eab_mtm_pciplacement.htm)http://www.ibm.com/support/ knowledgecenter/POWER8/p8eab/p8eab\_mtm\_pciplacement.htm) y seleccione el sistema en el que está trabajando.

### **Atributos proporcionados**

No permite la conexión dinámica

Refrigeración pasiva

Proporciona memoria gráfica DDR3 de 512 MB

Proporciona salidas de puerto de pantalla

Admite dos pantallas de alta resolución de 30 pulgadas (76,2 cm)

Proporciona dos conectores de puerto de pantalla que se pueden conectar a cualquier cable de puerto de pantalla

Video Electronics Standards Association (VESA) y Display Power Management Signaling (DPMS)

# **Requisitos del sistema operativo o de la partición**

Si está instalando una nueva característica, asegúrese de que tiene el software necesario para dar soporte a la nueva característica y determina si hay requisitos previos para que esta característica y los dispositivos que se conecten. Para comprobar los requisitos previos, consulte el [sitio web de IBM](http://www-912.ibm.com/e_dir/eServerPrereq.nsf) [Prerequisite](http://www-912.ibm.com/e_dir/eServerPrereq.nsf) (www-912.ibm.com/e\_dir/eServerPrereq.nsf).

El adaptador recibe soporte en las versiones siguientes de estos sistemas operativos:

- Linux
	- Red Hat Enterprise Linux 7.3, big-endian o posterior
	- Red Hat Enterprise Linux 7.3, little-endian o posterior
	- SUSE Linux Enterprise Server 12, Service Pack 2 o posterior
	- Para obtener detalles de soporte, consulte el [sitio web de Linux Alerts](http://www14.software.ibm.com/webapp/set2/sas/f/lopdiags/info/LinuxAlerts.html) (www14.software.ibm.com/ webapp/set2/sas/f/lopdiags/info/LinuxAlerts.html).

#### **Información relacionada**:

- [Sitio web de IBM Prerequisite](http://www-912.ibm.com/e_dir/eServerPrereq.nsf)
- [Instalación, extracción o sustitución de adaptadores PCIe](http://www.ibm.com/support/knowledgecenter/POWER8/p8hak/pciadapters.htm)
- [Ubicación de adaptadores PCIe](http://www.ibm.com/support/knowledgecenter/POWER8/p8eab/p8eab_mtm_pciplacement)
- [Información de adaptadores PCIe por tipo de dispositivo](http://www.ibm.com/support/knowledgecenter/POWER8/p8hcd/pcibyfeature.htm)

# **Adaptador flash PCIe3 NVMe de 1,6 TB (FC EC54 y EC55; CCIN 58CB)**

Especificaciones y requisitos del sistema operativo para los adaptadores con el código de característica (FC) EC54 y EC55.

#### **Visión general**

Los modelos FC EC54 y EC55 son el mismo adaptador con diferentes códigos de característica. El FC EC54 es un adaptador de altura reducida y el FC EC55 es un adaptador de altura completa. Consulte los modelos FC EC56 y EC57 si desea un adaptador con más capacidad.

El adaptador flash PCIe3 NVMe de 1,6 TB es un adaptador PCI Express (PCIe) de tercera generación (Gen3) x4. El adaptador puede utilizarse en una ranura x8 o x16 PCIe (3ª generación) en el sistema y <span id="page-231-0"></span>utiliza NVMe (Non-Volatile Memory Express). NVMe es una interfaz de software de alto rendimiento que puede leer/escribir memoria flash. Comparado con una SSD SAS o SATA, el adaptador NVMe de memoria flash proporciona más operaciones de entrada/salida de lectura/escritura por segundo (IOPS) y mayor rendimiento (GB/s). El adaptador de memoria flash NVMe requiere mucha lectura y no está diseñado para grandes cargas de trabajo que requieran mucha lectura. La capacidad máxima de escritura proyectada será entre 8.760 y 17.000 TB de acciones de escritura en el adaptador. El tipo de carga de trabajo tiene un gran impacto en la capacidad máxima de escritura. Si se utiliza un porcentaje alto de escrituras orientadas más secuencialmente en lugar de escrituras aleatorias, la capacidad máxima de escritura estará más cerca del valor mayor del rango. En el caso de un porcentaje elevado de escrituras aleatorias, el valor máximo estará más cerca del valor menor del rango. Las escrituras que sobrepasen la capacidad máxima de escritura del adaptador seguirán funcionando durante un cierto período de tiempo pero de forma mucho más lenta. Un mensaje de análisis predictivo de errores indicará que es hora de sustituir el adaptador si lo ha habilitado el administrador del sistema. Pasado el período de garantía, si se alcanza la capacidad máxima de escritura, la sustitución del adaptador no estará cubierta por el servicio de mantenimiento de IBM. Este adaptador tiene protección en caso de errores de canal de memoria flash simple. Para evitar que falle todo el adaptador, debería utilizar el software RAID. Para aplicaciones de alto valor en que el contenido del adaptador debe estar protegido, se recomienda utilizar adaptadores de memoria flash NVMe adicionales con duplicación de sistema operativo o con el software RAID (Redundant Array of Independent Disks - matriz redundante de discos independientes). Este adaptador no está admitido en el cajón de E/S PCIe de 3ª generación. Para obtener un gráfico del adaptador de altura completa, consulte la Figura 64.

**Importante:** Antes de quitar un adaptador de memoria flash NVMe, asegúrese de haber realizado un copia de seguridad de todos los datos del adaptador o de la matriz que contiene el adaptador. Restaure los datos después de sustituir el adaptador.

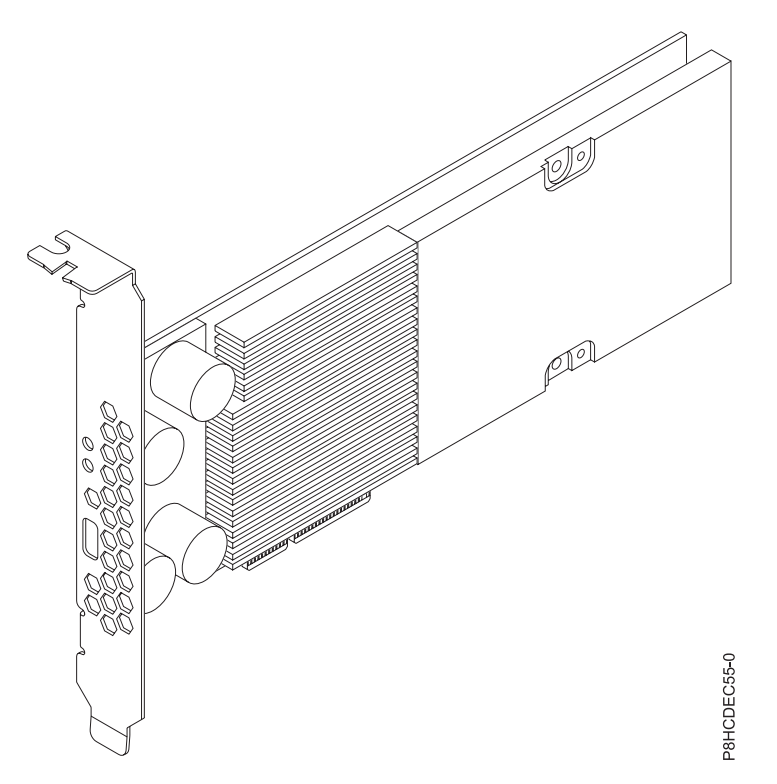

*Figura 64. Adaptador flash PCIe3 NVMe de 1,6 TB (altura completa)*

**Importante:** El microconector USB visible mediante la contrapunta de adaptador no tiene ninguna función y no se puede utilizar. No inserte ningún cable de cualquier tipo en este puerto.

# **Especificaciones**

#### **Elemento**

**Descripción**

**Número de FRU del adaptador**

00MH991 (Diseñado para cumplir con el requisito de RoHS)

# **Arquitectura de bus de E/S**

PCIe3 x4

**Requisito de la ranura**

Una ranura PCIe x8 o x16 por adaptador

### **Sistemas soportados**

Sistema basado en el procesador POWER8®

- v 8246-41A, 8246-42A, 8284-21A, 8284-22A, 8247-42L, 8247-21L y 8247-22L
- 9119-MHE y 9119-MME
- 8335-GCA

# **Voltaje**

12 V

### **Formato**

Corto, altura reducida (FC EC54)

Contrapunta corta de altura completa (FC EC56)

# **Número máximo**

Para obtener detalles sobre el número máximo de adaptadores admitidos, consulte [Reglas de](http://www.ibm.com/support/knowledgecenter/POWER8/p8eab/p8eab_mtm_pciplacement.htm) [ubicación del adaptador PCIe y prioridades de ranuras\(](http://www.ibm.com/support/knowledgecenter/POWER8/p8eab/p8eab_mtm_pciplacement.htm)http://www.ibm.com/support/ knowledgecenter/POWER8/p8eab/p8eab\_mtm\_pciplacement.htm) y seleccione el sistema en el que está trabajando.

### **Atributos proporcionados**

1,6 TB de memoria flash de latencia baja

Almacenamiento intermedio de escritura no volátil

Con capacidad de conexión en caliente

# **Capacidad máxima de escritura del adaptador de memoria flash NVMe**

Determine si la capacidad máxima de escritura del adaptador de memoria flash NVMe está agotada llevando a cabo los pasos siguientes:

- 1. Escriba el siguiente mandato en la línea de mandatos de Linux y pulse Intro: **nvme smart-log /dev/nvmeX**, donde nvmeX es el nombre de recurso del adaptador de memoria flash NVMe.
- 2. Si el campo de critical warning es 1 (se ha establecido el bit 0) y el campo percentage used es 90% o superior, sustituya el adaptador de memoria flash NVMe.

**Nota:** La sustitución de los adaptadores de memoria flash NVMe agotados está cubierta durante el período de garantía del sistema. Trascurrido el período de garantía, el coste que implique la sustitución de adaptadores de memoria flash NVMe agotados no está cubierto por los contratos de mantenimiento y es responsabilidad del cliente.

# **Herramientas de servicio para servidores Linux on Power**

Para obtener el programa de utilidad con el fin de actualizar el firmware, formatear el almacenamiento y llevar a cabo otras tareas de servicio, siga estos pasos:

- 1. Vaya a [Herramientas de servicio y productividad](http://www14.software.ibm.com/support/customercare/sas/f/lopdiags/home.html) y siga las instrucciones para descargar las herramientas de servicio.
- 2. Instale la interfaz de línea de mandatos (CLI) de gestión de NVMe.
	- v Para Red Hat Enterprise Linux (RHEL), escriba **yum install nvme-cli**.
	- v Para SUSE Linux Enterprise Server (SLES), escriba **zypper install nvme-cli**.

3. Para obtener más información sobre cómo utilizar la CLI de NVMe, consulte el archivo README.

# **Requisitos del sistema operativo o de la partición**

Si está instalando una nueva característica, asegúrese de que tiene el software necesario para dar soporte a la nueva característica y determina si hay requisitos previos para que esta característica y los dispositivos que se conecten. Para comprobar los requisitos previos, consulte el [sitio web de IBM](http://www-912.ibm.com/e_dir/eServerPrereq.nsf) [Prerequisite](http://www-912.ibm.com/e_dir/eServerPrereq.nsf) (www-912.ibm.com/e\_dir/eServerPrereq.nsf).

El adaptador recibe soporte en las versiones siguientes de estos sistemas operativos:

### • Linux

- Red Hat Enterprise Linux 7.2, big-endian (Power VM) o posterior
- Red Hat Enterprise Linux 7.2, little-endian o posterior
- Red Hat Enterprise Linux 6.8 o posterior
- SUSE Linux Enterprise Server 12, Service Pack 2 o posterior
- SUSE Linux Enterprise Server 11, Service Pack 4 o posterior
- Ubuntu Server 16.04 o posterior
- Para obtener detalles de soporte, consulte el [sitio web de Linux Alerts](http://www14.software.ibm.com/webapp/set2/sas/f/lopdiags/info/LinuxAlerts.html) (www14.software.ibm.com/ webapp/set2/sas/f/lopdiags/info/LinuxAlerts.html).
- La versión más reciente del controlador de dispositivo o iprutils puede descargarse desde [el sitio](http://www14.software.ibm.com/webapp/set2/sas/f/lopdiags/home.html) [web de IBM Service and Productivity Tools\(](http://www14.software.ibm.com/webapp/set2/sas/f/lopdiags/home.html)http://www14.software.ibm.com/webapp/set2/sas/f/ lopdiags/home.html).

### **Información relacionada**:

- [Sitio web de IBM Prerequisite](http://www-912.ibm.com/e_dir/eServerPrereq.nsf)
- [Instalación, extracción o sustitución de adaptadores PCIe](http://www.ibm.com/support/knowledgecenter/POWER8/p8hak/pciadapters.htm)
- ₿ [Ubicación de adaptadores PCIe](http://www.ibm.com/support/knowledgecenter/POWER8/p8eab/p8eab_mtm_pciplacement)
- [Información de adaptadores PCIe por tipo de dispositivo](http://www.ibm.com/support/knowledgecenter/POWER8/p8hcd/pcibyfeature.htm)

# **Adaptador flash PCIe3 NVMe de 1,6 TB (FC EC54 y EC55; CCIN 58CB)**

Especificaciones y requisitos del sistema operativo para los adaptadores con el código de característica (FC) EC54 y EC55.

# **Visión general**

Los modelos FC EC54 y EC55 son el mismo adaptador con diferentes códigos de característica. El FC EC54 es un adaptador de altura reducida y el FC EC55 es un adaptador de altura completa. Consulte los modelos FC EC56 y EC57 si desea un adaptador con más capacidad.

El adaptador flash PCIe3 NVMe de 1,6 TB es un adaptador PCI Express (PCIe) de tercera generación (Gen3) x4. El adaptador puede utilizarse en una ranura x8 o x16 PCIe (3ª generación) en el sistema y utiliza NVMe (Non-Volatile Memory Express). NVMe es una interfaz de software de alto rendimiento que puede leer/escribir memoria flash. Comparado con una SSD SAS o SATA, el adaptador NVMe de memoria flash proporciona más operaciones de entrada/salida de lectura/escritura por segundo (IOPS) y mayor rendimiento (GB/s). El adaptador de memoria flash NVMe requiere mucha lectura y no está diseñado para grandes cargas de trabajo que requieran mucha lectura. La capacidad máxima de escritura proyectada será entre 8.760 y 17.000 TB de acciones de escritura en el adaptador. El tipo de carga de trabajo tiene un gran impacto en la capacidad máxima de escritura. Si se utiliza un porcentaje alto de escrituras orientadas más secuencialmente en lugar de escrituras aleatorias, la capacidad máxima de escritura estará más cerca del valor mayor del rango. En el caso de un porcentaje elevado de escrituras aleatorias, el valor máximo estará más cerca del valor menor del rango. Las escrituras que sobrepasen la capacidad máxima de escritura del adaptador seguirán funcionando durante un cierto período de tiempo

pero de forma mucho más lenta. Un mensaje de análisis predictivo de errores indicará que es hora de sustituir el adaptador si lo ha habilitado el administrador del sistema. Pasado el período de garantía, si se alcanza la capacidad máxima de escritura, la sustitución del adaptador no estará cubierta por el servicio de mantenimiento de IBM. Este adaptador tiene protección en caso de errores de canal de memoria flash simple. Para evitar que falle todo el adaptador, debería utilizar el software RAID. Para aplicaciones de alto valor en que el contenido del adaptador debe estar protegido, se recomienda utilizar adaptadores de memoria flash NVMe adicionales con duplicación de sistema operativo o con el software RAID (Redundant Array of Independent Disks - matriz redundante de discos independientes). Este adaptador no está admitido en el cajón de E/S PCIe de 3ª generación. Para obtener un gráfico del adaptador de altura completa, consulte la Figura [64 en la página 212.](#page-231-0)

**Importante:** Antes de quitar un adaptador de memoria flash NVMe, asegúrese de haber realizado un copia de seguridad de todos los datos del adaptador o de la matriz que contiene el adaptador. Restaure los datos después de sustituir el adaptador.

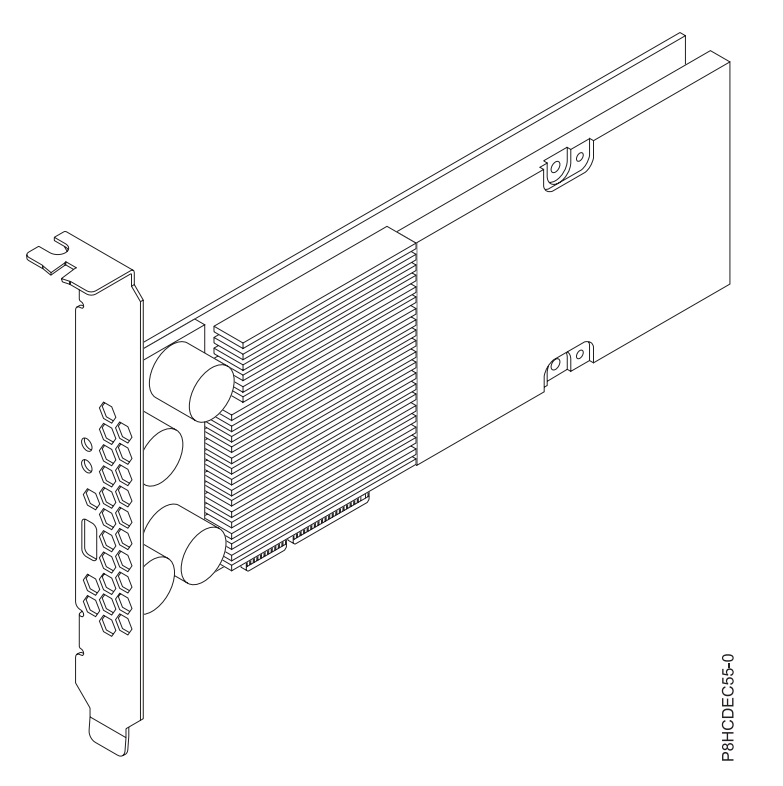

*Figura 65. Adaptador flash PCIe3 NVMe de 1,6 TB (altura completa)*

**Importante:** El microconector USB visible mediante la contrapunta de adaptador no tiene ninguna función y no se puede utilizar. No inserte ningún cable de cualquier tipo en este puerto.

# **Especificaciones**

**Elemento Descripción Número de FRU del adaptador** 00MH991 (Diseñado para cumplir con el requisito de RoHS) **Arquitectura de bus de E/S** PCIe3 x4 **Requisito de la ranura** Una ranura PCIe x8 o x16 por adaptador

#### **Sistemas soportados**

Sistema basado en el procesador POWER8®

- v 8246-41A, 8246-42A, 8284-21A, 8284-22A, 8247-42L, 8247-21L y 8247-22L
- 9119-MHE y 9119-MME
- 8335-GCA

**Voltaje**

12 V

**Formato**

Corto, altura reducida (FC EC54)

Contrapunta corta de altura completa (FC EC56)

#### **Número máximo**

Para obtener detalles sobre el número máximo de adaptadores admitidos, consulte [Reglas de](http://www.ibm.com/support/knowledgecenter/POWER8/p8eab/p8eab_mtm_pciplacement.htm) [ubicación del adaptador PCIe y prioridades de ranuras\(](http://www.ibm.com/support/knowledgecenter/POWER8/p8eab/p8eab_mtm_pciplacement.htm)http://www.ibm.com/support/ knowledgecenter/POWER8/p8eab/p8eab\_mtm\_pciplacement.htm) y seleccione el sistema en el que está trabajando.

#### **Atributos proporcionados**

1,6 TB de memoria flash de latencia baja

Almacenamiento intermedio de escritura no volátil

Con capacidad de conexión en caliente

### **Capacidad máxima de escritura del adaptador de memoria flash NVMe**

Determine si la capacidad máxima de escritura del adaptador de memoria flash NVMe está agotada llevando a cabo los pasos siguientes:

- 1. Escriba el siguiente mandato en la línea de mandatos de Linux y pulse Intro: **nvme smart-log /dev/nvmeX**, donde nvmeX es el nombre de recurso del adaptador de memoria flash NVMe.
- 2. Si el campo de critical\_warning es 1 (se ha establecido el bit 0) y el campo percentage\_used es 90% o superior, sustituya el adaptador de memoria flash NVMe.

**Nota:** La sustitución de los adaptadores de memoria flash NVMe agotados está cubierta durante el período de garantía del sistema. Trascurrido el período de garantía, el coste que implique la sustitución de adaptadores de memoria flash NVMe agotados no está cubierto por los contratos de mantenimiento y es responsabilidad del cliente.

### **Herramientas de servicio para servidores Linux on Power**

Para obtener el programa de utilidad con el fin de actualizar el firmware, formatear el almacenamiento y llevar a cabo otras tareas de servicio, siga estos pasos:

- 1. Vaya a [Herramientas de servicio y productividad](http://www14.software.ibm.com/support/customercare/sas/f/lopdiags/home.html) y siga las instrucciones para descargar las herramientas de servicio.
- 2. Instale la interfaz de línea de mandatos (CLI) de gestión de NVMe.
	- v Para Red Hat Enterprise Linux (RHEL), escriba **yum install nvme-cli**.
	- v Para SUSE Linux Enterprise Server (SLES), escriba **zypper install nvme-cli**.
- 3. Para obtener más información sobre cómo utilizar la CLI de NVMe, consulte el archivo README.

#### **Requisitos del sistema operativo o de la partición**

Si está instalando una nueva característica, asegúrese de que tiene el software necesario para dar soporte a la nueva característica y determina si hay requisitos previos para que esta característica y los dispositivos que se conecten. Para comprobar los requisitos previos, consulte el [sitio web de IBM](http://www-912.ibm.com/e_dir/eServerPrereq.nsf) [Prerequisite](http://www-912.ibm.com/e_dir/eServerPrereq.nsf) (www-912.ibm.com/e\_dir/eServerPrereq.nsf).

El adaptador recibe soporte en las versiones siguientes de estos sistemas operativos:

### • Linux

- Red Hat Enterprise Linux 7.2, big-endian (Power VM) o posterior
- Red Hat Enterprise Linux 7.2, little-endian o posterior
- Red Hat Enterprise Linux 6.8 o posterior
- SUSE Linux Enterprise Server 12, Service Pack 2 o posterior
- SUSE Linux Enterprise Server 11, Service Pack 4 o posterior
- Ubuntu Server 16.04 o posterior
- Para obtener detalles de soporte, consulte el [sitio web de Linux Alerts](http://www14.software.ibm.com/webapp/set2/sas/f/lopdiags/info/LinuxAlerts.html) (www14.software.ibm.com/ webapp/set2/sas/f/lopdiags/info/LinuxAlerts.html).
- La versión más reciente del controlador de dispositivo o iprutils puede descargarse desde [el sitio](http://www14.software.ibm.com/webapp/set2/sas/f/lopdiags/home.html) [web de IBM Service and Productivity Tools\(](http://www14.software.ibm.com/webapp/set2/sas/f/lopdiags/home.html)http://www14.software.ibm.com/webapp/set2/sas/f/ lopdiags/home.html).

#### **Información relacionada**:

- [Sitio web de IBM Prerequisite](http://www-912.ibm.com/e_dir/eServerPrereq.nsf)
- [Instalación, extracción o sustitución de adaptadores PCIe](http://www.ibm.com/support/knowledgecenter/POWER8/p8hak/pciadapters.htm)
- [Ubicación de adaptadores PCIe](http://www.ibm.com/support/knowledgecenter/POWER8/p8eab/p8eab_mtm_pciplacement)
- [Información de adaptadores PCIe por tipo de dispositivo](http://www.ibm.com/support/knowledgecenter/POWER8/p8hcd/pcibyfeature.htm)

# **Adaptador flash PCIe3 NVMe de 3,2 TB (FC EC56 y EC57; CCIN 58CC)**

Información sobre especificaciones y requisitos del sistema operativo para los adaptadores con el código de característica (FC) EC56 y EC57.

# **Visión general**

Los modelos FC EC56 y EC57 son el mismo adaptador con diferentes códigos de característica. El FC EC56 es un adaptador de altura reducida y el FC EC57 es un adaptador de altura completa. Consulte los modelos FC EC54 y EC55 si desea un adaptador con menos capacidad.

El adaptador flash PCIe3 NVMe de 3,2 TB es un adaptador PCI Express (PCIe) de tercera generación (Gen3) x4. El adaptador puede utilizarse en una ranura x8 o x16 PCIe de 3ª generación en el sistema y utiliza NVMe (Non-Volatile Memory Express). NVMe es una interfaz de software de alto rendimiento que puede leer/escribir memoria flash. Comparado con una SSD SAS o SATA, el adaptador NVMe de memoria flash proporciona más operaciones de entrada/salida de lectura/escritura por segundo (IOPS) y mayor rendimiento (GB/s). El adaptador de memoria flash NVMe requiere mucha lectura y no está diseñado para grandes cargas de trabajo que requieran mucha lectura. La capacidad máxima de escritura proyectada será entre 17.000 y 35.000 TB de acciones de escritura en el adaptador. El tipo de carga de trabajo tiene un gran impacto en la capacidad máxima de escritura. Si se utiliza un porcentaje alto de escrituras orientadas más secuencialmente en lugar de escrituras aleatorias, la capacidad máxima de escritura estará más cerca del valor mayor del rango. En el caso de un porcentaje elevado de escrituras aleatorias, el valor máximo estará más cerca del valor menor del rango. Las escrituras que sobrepasen la capacidad máxima de escritura del adaptador seguirán funcionando durante un cierto período de tiempo pero de forma mucho más lenta. Un mensaje de análisis predictivo de errores indicará que es hora de sustituir el adaptador si lo ha habilitado el administrador del sistema. Pasado el período de garantía, si se alcanza la capacidad máxima de escritura, la sustitución del adaptador no estará cubierta por el servicio de mantenimiento de IBM. Este adaptador tiene protección en caso de errores de canal de memoria flash simple. Para evitar que falle todo el adaptador, debería utilizar el software RAID. Para aplicaciones de alto valor en que el contenido del adaptador debe estar protegido, se recomienda utilizar adaptadores de memoria flash NVMe adicionales con duplicación de sistema operativo o con el software RAID (Redundant Array of Independent Disks - matriz redundante de discos independientes). Este adaptador no está admitido en el cajón de E/S PCIe de 3ª generación. Para obtener un gráfico del adaptador de altura completa, consulte la Figura [66 en la página 218.](#page-237-0)

<span id="page-237-0"></span>**Importante:** Antes de quitar un adaptador de memoria flash NVMe, asegúrese de haber realizado un copia de seguridad de todos los datos del adaptador o de la matriz que contiene el adaptador. Restaure los datos después de sustituir el adaptador.

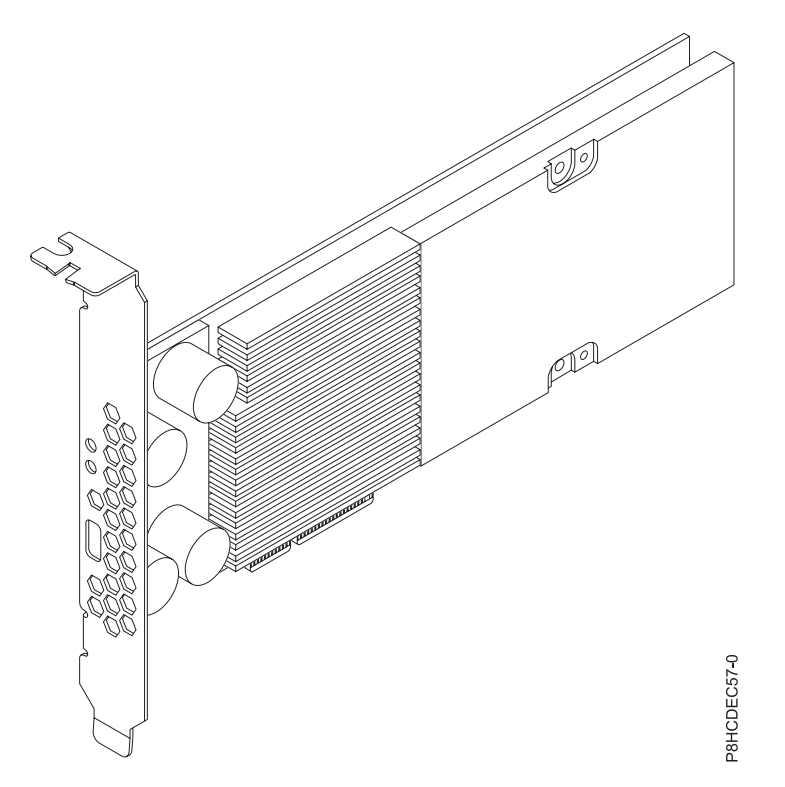

*Figura 66. Adaptador flash PCIe3 NVMe de 3,2 TB (altura completa)*

**Importante:** El microconector USB visible mediante la contrapunta de adaptador no tiene ninguna función y no se puede utilizar. No inserte ningún cable de cualquier tipo en este puerto.

# **Especificaciones**

**Elemento Descripción Número de FRU del adaptador** 00MH993 (Diseñado para cumplir con el requisito de RoHS) **Arquitectura de bus de E/S** PCIe3 x4 **Requisito de la ranura** Una ranura PCIe x8 o x16 por adaptador **Sistemas soportados** Sistema basado en el procesador POWER8® v 8246-41A, 8246-42A, 8284-21A, 8284-22A, 8247-42L, 8247-21L y 8247-22L v 9119-MHE y 9119-MME • 8335-GCA **Voltaje** 12 V **Formato** Corto, altura reducida (FC EC56) Corto, con contrapunta de altura completa (FC EC57) **Número máximo**

Para obtener detalles sobre el número máximo de adaptadores admitidos, consulte [Reglas de](http://www.ibm.com/support/knowledgecenter/POWER8/p8eab/p8eab_mtm_pciplacement.htm)

[ubicación del adaptador PCIe y prioridades de ranuras\(](http://www.ibm.com/support/knowledgecenter/POWER8/p8eab/p8eab_mtm_pciplacement.htm)http://www.ibm.com/support/ knowledgecenter/POWER8/p8eab/p8eab\_mtm\_pciplacement.htm) y seleccione el sistema en el que está trabajando.

### **Atributos proporcionados**

3,2 TB de memoria flash de latencia baja

Almacenamiento intermedio de escritura no volátil

Con capacidad de conexión en caliente

# **Capacidad máxima de escritura del adaptador de memoria flash NVMe**

Determine si la capacidad máxima de escritura del adaptador de memoria flash NVMe está agotada llevando a cabo los pasos siguientes:

- 1. Escriba el siguiente mandato en la línea de mandatos de Linux y pulse Intro: **nvme smart-log /dev/nvmeX**, donde nvmeX es el nombre de recurso del adaptador de memoria flash NVMe
- 2. Si el campo de critical\_warning es 1 (se ha establecido el bit 0) y el campo percentage\_used es 90% o superior, sustituya el adaptador de memoria flash NVMe.

**Nota:** La sustitución de los adaptadores de memoria flash NVMe agotados está cubierta durante el período de garantía del sistema. Trascurrido el período de garantía, el coste que implique la sustitución de adaptadores de memoria flash NVMe agotados no está cubierto por los contratos de mantenimiento y es responsabilidad del cliente.

# **Herramientas de servicio para servidores Linux on Power**

Para obtener el programa de utilidad con el fin de actualizar el firmware, formatear el almacenamiento y llevar a cabo otras tareas de servicio, siga estos pasos:

- 1. Vaya a [Herramientas de servicio y productividad](http://www14.software.ibm.com/support/customercare/sas/f/lopdiags/home.html) y siga las instrucciones para descargar las herramientas de servicio.
- 2. Instale la interfaz de línea de mandatos (CLI) de gestión de NVMe.
	- v Para Red Hat Enterprise Linux (RHEL), escriba **yum install nvme-cli**.
	- v Para SUSE Linux Enterprise Server (SLES), escriba **zypper install nvme-cli**.
- 3. Para obtener más información sobre cómo utilizar la CLI de NVMe, consulte el archivo README.

# **Requisitos del sistema operativo o de la partición**

Si está instalando una nueva característica, asegúrese de que tiene el software necesario para dar soporte a la nueva característica y determina si hay requisitos previos para que esta característica y los dispositivos que se conecten. Para comprobar los requisitos previos, consulte el [sitio web de IBM](http://www-912.ibm.com/e_dir/eServerPrereq.nsf) [Prerequisite](http://www-912.ibm.com/e_dir/eServerPrereq.nsf) (www-912.ibm.com/e\_dir/eServerPrereq.nsf).

El adaptador recibe soporte en las versiones siguientes de estos sistemas operativos:

- Linux
	- Red Hat Enterprise Linux 7.2, big-endian (PowerVM) o posterior
	- Red Hat Enterprise Linux 7.2, little-endian o posterior
	- Red Hat Enterprise Linux 6.8 o posterior
	- SUSE Linux Enterprise Server 12, Service Pack 2 o posterior
	- SUSE Linux Enterprise Server 11, Service Pack 4 o posterior
	- Ubuntu Server 16.04 o posterior
	- Para obtener detalles de soporte, consulte el [sitio web de Linux Alerts](http://www14.software.ibm.com/webapp/set2/sas/f/lopdiags/info/LinuxAlerts.html) (www14.software.ibm.com/ webapp/set2/sas/f/lopdiags/info/LinuxAlerts.html).

– La versión más reciente del controlador de dispositivo o iprutils puede descargarse desde [el sitio](http://www14.software.ibm.com/webapp/set2/sas/f/lopdiags/home.html) [web de IBM Service and Productivity Tools\(](http://www14.software.ibm.com/webapp/set2/sas/f/lopdiags/home.html)http://www14.software.ibm.com/webapp/set2/sas/f/ lopdiags/home.html).

### **Información relacionada**:

- **E**[Sitio web de IBM Prerequisite](http://www-912.ibm.com/e_dir/eServerPrereq.nsf)
- ₿ [Instalación, extracción o sustitución de adaptadores PCIe](http://www.ibm.com/support/knowledgecenter/POWER8/p8hak/pciadapters.htm)
- [Ubicación de adaptadores PCIe](http://www.ibm.com/support/knowledgecenter/POWER8/p8eab/p8eab_mtm_pciplacement)
- [Información de adaptadores PCIe por tipo de dispositivo](http://www.ibm.com/support/knowledgecenter/POWER8/p8hcd/pcibyfeature.htm)

# **Adaptador flash PCIe3 NVMe de 3,2 TB (FC EC56 y EC57; CCIN 58CC)**

Información sobre especificaciones y requisitos del sistema operativo para los adaptadores con el código de característica (FC) EC56 y EC57.

# **Visión general**

Los modelos FC EC56 y EC57 son el mismo adaptador con diferentes códigos de característica. El FC EC56 es un adaptador de altura reducida y el FC EC57 es un adaptador de altura completa. Consulte los modelos FC EC54 y EC55 si desea un adaptador con menos capacidad.

El adaptador flash PCIe3 NVMe de 3,2 TB es un adaptador PCI Express (PCIe) de tercera generación (Gen3) x4. El adaptador puede utilizarse en una ranura x8 o x16 PCIe de  $3<sup>a</sup>$  generación en el sistema y utiliza NVMe (Non-Volatile Memory Express). NVMe es una interfaz de software de alto rendimiento que puede leer/escribir memoria flash. Comparado con una SSD SAS o SATA, el adaptador NVMe de memoria flash proporciona más operaciones de entrada/salida de lectura/escritura por segundo (IOPS) y mayor rendimiento (GB/s). El adaptador de memoria flash NVMe requiere mucha lectura y no está diseñado para grandes cargas de trabajo que requieran mucha lectura. La capacidad máxima de escritura proyectada será entre 17.000 y 35.000 TB de acciones de escritura en el adaptador. El tipo de carga de trabajo tiene un gran impacto en la capacidad máxima de escritura. Si se utiliza un porcentaje alto de escrituras orientadas más secuencialmente en lugar de escrituras aleatorias, la capacidad máxima de escritura estará más cerca del valor mayor del rango. En el caso de un porcentaje elevado de escrituras aleatorias, el valor máximo estará más cerca del valor menor del rango. Las escrituras que sobrepasen la capacidad máxima de escritura del adaptador seguirán funcionando durante un cierto período de tiempo pero de forma mucho más lenta. Un mensaje de análisis predictivo de errores indicará que es hora de sustituir el adaptador si lo ha habilitado el administrador del sistema. Pasado el período de garantía, si se alcanza la capacidad máxima de escritura, la sustitución del adaptador no estará cubierta por el servicio de mantenimiento de IBM. Este adaptador tiene protección en caso de errores de canal de memoria flash simple. Para evitar que falle todo el adaptador, debería utilizar el software RAID. Para aplicaciones de alto valor en que el contenido del adaptador debe estar protegido, se recomienda utilizar adaptadores de memoria flash NVMe adicionales con duplicación de sistema operativo o con el software RAID (Redundant Array of Independent Disks - matriz redundante de discos independientes). Este adaptador no está admitido en el cajón de E/S PCIe de 3ª generación. Para obtener un gráfico del adaptador de altura completa, consulte la Figura [66 en la página 218.](#page-237-0)

**Importante:** Antes de quitar un adaptador de memoria flash NVMe, asegúrese de haber realizado un copia de seguridad de todos los datos del adaptador o de la matriz que contiene el adaptador. Restaure los datos después de sustituir el adaptador.

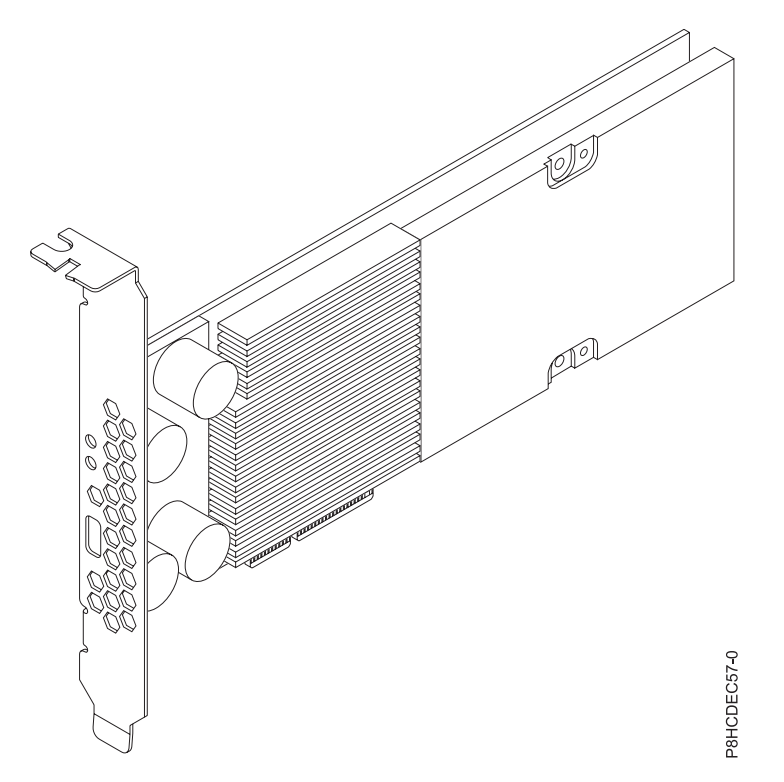

*Figura 67. Adaptador flash PCIe3 NVMe de 3,2 TB (altura completa)*

**Importante:** El microconector USB visible mediante la contrapunta de adaptador no tiene ninguna función y no se puede utilizar. No inserte ningún cable de cualquier tipo en este puerto.

### **Especificaciones**

#### **Elemento**

**Descripción Número de FRU del adaptador** 00MH993 (Diseñado para cumplir con el requisito de RoHS) **Arquitectura de bus de E/S** PCIe3 x4 **Requisito de la ranura** Una ranura PCIe x8 o x16 por adaptador **Sistemas soportados** Sistema basado en el procesador POWER8® v 8246-41A, 8246-42A, 8284-21A, 8284-22A, 8247-42L, 8247-21L y 8247-22L v 9119-MHE y 9119-MME • 8335-GCA **Voltaje** 12 V **Formato** Corto, altura reducida (FC EC56)

Corto, con contrapunta de altura completa (FC EC57)

#### **Número máximo**

Para obtener detalles sobre el número máximo de adaptadores admitidos, consulte [Reglas de](http://www.ibm.com/support/knowledgecenter/POWER8/p8eab/p8eab_mtm_pciplacement.htm) [ubicación del adaptador PCIe y prioridades de ranuras\(](http://www.ibm.com/support/knowledgecenter/POWER8/p8eab/p8eab_mtm_pciplacement.htm)http://www.ibm.com/support/ knowledgecenter/POWER8/p8eab/p8eab\_mtm\_pciplacement.htm) y seleccione el sistema en el que está trabajando.

#### **Atributos proporcionados**

3,2 TB de memoria flash de latencia baja

Almacenamiento intermedio de escritura no volátil

Con capacidad de conexión en caliente

# **Capacidad máxima de escritura del adaptador de memoria flash NVMe**

Determine si la capacidad máxima de escritura del adaptador de memoria flash NVMe está agotada llevando a cabo los pasos siguientes:

- 1. Escriba el siguiente mandato en la línea de mandatos de Linux y pulse Intro: **nvme smart-log /dev/nvmeX**, donde nvmeX es el nombre de recurso del adaptador de memoria flash NVMe
- 2. Si el campo de critical\_warning es 1 (se ha establecido el bit 0) y el campo percentage\_used es 90% o superior, sustituya el adaptador de memoria flash NVMe.

**Nota:** La sustitución de los adaptadores de memoria flash NVMe agotados está cubierta durante el período de garantía del sistema. Trascurrido el período de garantía, el coste que implique la sustitución de adaptadores de memoria flash NVMe agotados no está cubierto por los contratos de mantenimiento y es responsabilidad del cliente.

# **Herramientas de servicio para servidores Linux on Power**

Para obtener el programa de utilidad con el fin de actualizar el firmware, formatear el almacenamiento y llevar a cabo otras tareas de servicio, siga estos pasos:

- 1. Vaya a [Herramientas de servicio y productividad](http://www14.software.ibm.com/support/customercare/sas/f/lopdiags/home.html) y siga las instrucciones para descargar las herramientas de servicio.
- 2. Instale la interfaz de línea de mandatos (CLI) de gestión de NVMe.
	- v Para Red Hat Enterprise Linux (RHEL), escriba **yum install nvme-cli**.
	- v Para SUSE Linux Enterprise Server (SLES), escriba **zypper install nvme-cli**.
- 3. Para obtener más información sobre cómo utilizar la CLI de NVMe, consulte el archivo README.

# **Requisitos del sistema operativo o de la partición**

Si está instalando una nueva característica, asegúrese de que tiene el software necesario para dar soporte a la nueva característica y determina si hay requisitos previos para que esta característica y los dispositivos que se conecten. Para comprobar los requisitos previos, consulte el [sitio web de IBM](http://www-912.ibm.com/e_dir/eServerPrereq.nsf) [Prerequisite](http://www-912.ibm.com/e_dir/eServerPrereq.nsf) (www-912.ibm.com/e\_dir/eServerPrereq.nsf).

El adaptador recibe soporte en las versiones siguientes de estos sistemas operativos:

- Linux
	- Red Hat Enterprise Linux 7.2, big-endian (PowerVM) o posterior
	- Red Hat Enterprise Linux 7.2, little-endian o posterior
	- Red Hat Enterprise Linux 6.8 o posterior
	- SUSE Linux Enterprise Server 12, Service Pack 2 o posterior
	- SUSE Linux Enterprise Server 11, Service Pack 4 o posterior
	- Ubuntu Server 16.04 o posterior
	- Para obtener detalles de soporte, consulte el [sitio web de Linux Alerts](http://www14.software.ibm.com/webapp/set2/sas/f/lopdiags/info/LinuxAlerts.html) (www14.software.ibm.com/ webapp/set2/sas/f/lopdiags/info/LinuxAlerts.html).
	- La versión más reciente del controlador de dispositivo o iprutils puede descargarse desde [el sitio](http://www14.software.ibm.com/webapp/set2/sas/f/lopdiags/home.html) [web de IBM Service and Productivity Tools\(](http://www14.software.ibm.com/webapp/set2/sas/f/lopdiags/home.html)http://www14.software.ibm.com/webapp/set2/sas/f/ lopdiags/home.html).

### **Información relacionada**:

**[Sitio web de IBM Prerequisite](http://www-912.ibm.com/e_dir/eServerPrereq.nsf)** 

- [Instalación, extracción o sustitución de adaptadores PCIe](http://www.ibm.com/support/knowledgecenter/POWER8/p8hak/pciadapters.htm)
- [Ubicación de adaptadores PCIe](http://www.ibm.com/support/knowledgecenter/POWER8/p8eab/p8eab_mtm_pciplacement)
- [Información de adaptadores PCIe por tipo de dispositivo](http://www.ibm.com/support/knowledgecenter/POWER8/p8hcd/pcibyfeature.htm)

# **Adaptador GPU x16 PCIe3 (FC EC4B; CCIN 2CE9)**

Información sobre las especificaciones y los requisitos del sistema operativo para el adaptador con el código de característica (FC) EC4B.

# **Visión general**

El Adaptador PCIe GPU de la 3ª generación x16 es un adaptador acelerador de doble ancho, altura completa, con una unidad de proceso de gráficos PCI express (PCIe) de 3ª generación (Gen3) y procesos intensivos. El adaptador ofrece 12 GB de memoria en la placa y está optimizado para aplicaciones de procesos intensivos. El adaptador utiliza la alimentación del conector PCIe y de la fuente de alimentación auxiliar del sistema en el que está ubicado. Si desea ver el gráfico del adaptador, consulte la Figura 68.

**Importante:** Los adaptadores GPU (Graphics Processing Units) y CAPI (Coherent Accelerator Processor Interface) no se pueden sustituir con la alimentación encendida.

Para obtener detalles acerca de las prioridades y las reglas de ubicación de las ranuras, consulte [Reglas](http://www.ibm.com/support/knowledgecenter/POWER8/p8eab/p8eab_mtm_pciplacement.htm) [de ubicación del adaptador PCIe y prioridades de ranuras](http://www.ibm.com/support/knowledgecenter/POWER8/p8eab/p8eab_mtm_pciplacement.htm) (http://www.ibm.com/support/ knowledgecenter/POWER8/p8eab/p8eab\_mtm\_pciplacement.htm) y seleccione el sistema en el que esté trabajando.

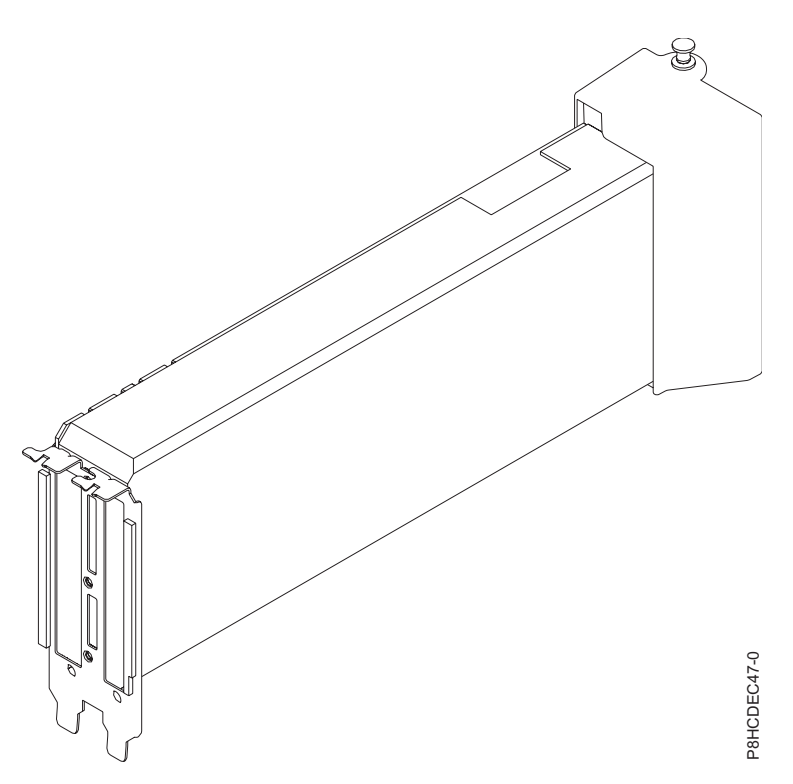

*Figura 68. Adaptador PCIe GPU de la 3ª generación x16*

# **Especificaciones**

#### **Elemento**

**Descripción**

### **Número de FRU del adaptador**

00RR999 (Diseñado para cumplir con el requisito de RoHS)

# **Arquitectura de bus de E/S**

PCIe3 x16

# **Requisito de la ranura**

Para obtener detalles acerca de las prioridades y las reglas de ubicación de las ranuras, consulte [Reglas de ubicación del adaptador PCIe y prioridades de ranuras](http://www.ibm.com/support/knowledgecenter/POWER8/p8eab/p8eab_mtm_pciplacement.htm) (http://www.ibm.com/ support/knowledgecenter/POWER8/p8eab/p8eab\_mtm\_pciplacement.htm) y seleccione el sistema en el que esté trabajando.

#### **Cables**

El cable de alimentación auxiliar con el número de pieza 00RR588 se conecta desde un conector de cable de 8 patillas en el adaptador PCIe GPU de la  $3<sup>a</sup>$  generación x16 al conector de la placa de distribución de alimentación en la placa posterior del sistema.

### **Voltaje**

12 V **Formato**

Altura normal, longitud completa

### **Número máximo**

Para obtener detalles sobre el número máximo de adaptadores admitidos, consulte [Reglas de](http://www.ibm.com/support/knowledgecenter/POWER8/p8eab/p8eab_mtm_pciplacement.htm) [ubicación del adaptador PCIe y prioridades de ranuras\(](http://www.ibm.com/support/knowledgecenter/POWER8/p8eab/p8eab_mtm_pciplacement.htm)http://www.ibm.com/support/ knowledgecenter/POWER8/p8eab/p8eab\_mtm\_pciplacement.htm) y seleccione el sistema en el que está trabajando.

# **Requisitos del sistema operativo o de la partición**

Si está instalando una nueva característica, asegúrese de que tiene el software necesario para dar soporte a la nueva característica y determina si hay requisitos previos para que esta característica y los dispositivos que se conecten. Para comprobar los requisitos previos, consulte el [sitio web de IBM](http://www-912.ibm.com/e_dir/eServerPrereq.nsf) [Prerequisite](http://www-912.ibm.com/e_dir/eServerPrereq.nsf) (www-912.ibm.com/e\_dir/eServerPrereq.nsf).

El adaptador se puede utilizar en las versiones siguientes del sistema operativo, dependiendo del sistema que utilice:

- Linux
	- Linux Ubuntu 14.04.2, o posterior, con CUDA 7.5, o posterior
	- Red Hat Enterprise Linux 7.2, little-endian, o posterior, con CUDA 7.5, o posterior
	- El soporte para el controlador Nvidia se puede descargar directamente de [Descarga del controlador](http://www.nvidia.com/Download/index.aspx?lang=en-us) [Nvidia](http://www.nvidia.com/Download/index.aspx?lang=en-us) (http://www.nvidia.com/Download/index.aspx?lang=en-us)
	- Para obtener detalles de soporte, consulte el [sitio web de Linux Alerts](http://www14.software.ibm.com/webapp/set2/sas/f/lopdiags/info/LinuxAlerts.html) (www14.software.ibm.com/ webapp/set2/sas/f/lopdiags/info/LinuxAlerts.html).

#### **Información relacionada**:

- œ [Sitio web de IBM Prerequisite](http://www-912.ibm.com/e_dir/eServerPrereq.nsf)
- ☞ [Instalación, extracción o sustitución de adaptadores PCIe](http://www.ibm.com/support/knowledgecenter/POWER8/p8hak/pciadapters.htm)
- ₿ [Ubicación de adaptadores PCIe](http://www.ibm.com/support/knowledgecenter/POWER8/p8eab/p8eab_mtm_pciplacement)
- ₿ [Información de adaptadores PCIe por tipo de dispositivo](http://www.ibm.com/support/knowledgecenter/POWER8/p8hcd/pcibyfeature.htm)

# **adaptador de cable PCIe3 (FC EJ05; CCIN 2B1C)**

Información sobre las especificaciones y requisitos de sistema operativo para el adaptador con el código de característica (FC) EJ05.

# **Visión general**

El FC EJ05 es un adaptador de cable PCIe3 de altura reducida y doble ancho. El adaptador proporciona dos puertos ópticos para la conexión de dos cables ópticos activos (AOC). Un adaptador permite la conexión de un Módulo de despliegue de 6 ranuras PCIe3 en un cajón de expansión de E/S de 3ª generación PCIe EMX0.

La Figura 69 muestra el adaptador.

Para obtener detalles acerca de las prioridades y las reglas de ubicación de las ranuras, consulte [Reglas](http://www.ibm.com/support/knowledgecenter/POWER8/p8eab/p8eab_mtm_pciplacement.htm) [de ubicación del adaptador PCIe y prioridades de ranuras](http://www.ibm.com/support/knowledgecenter/POWER8/p8eab/p8eab_mtm_pciplacement.htm) (http://www.ibm.com/support/ knowledgecenter/POWER8/p8eab/p8eab\_mtm\_pciplacement.htm) y seleccione el sistema en el que esté trabajando.

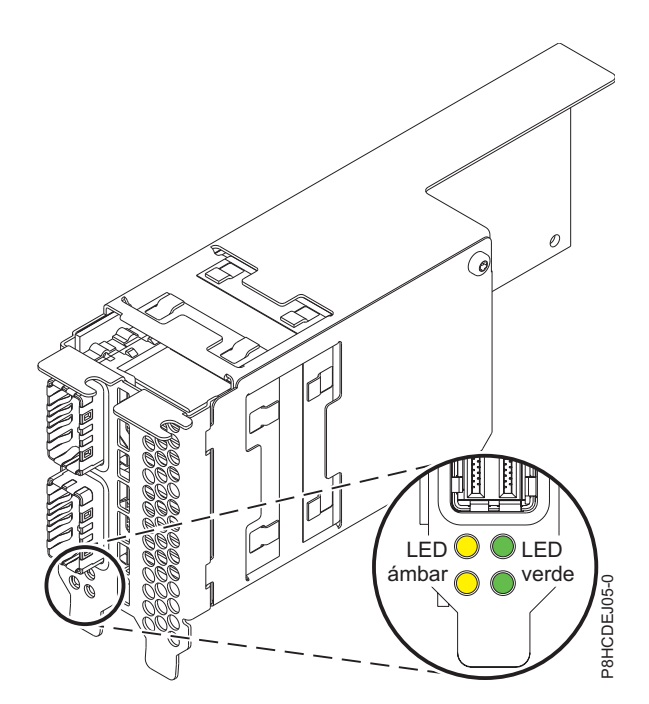

*Figura 69. adaptador de cable PCIe3 FC EJ05*

**Nota:** Los LED que se muestran en la Figura 69 indican los estados siguientes:

- v El LED verde indica el estado de enlace. Si el LED verde está encendido, al menos un enlace PCIe está en estado preparado.
- v El LED ámbar indica la identificación de la FRU. Si el LED ámbar está encendido, parpadeará a 2 Hz e indica que el adaptador se halla en estado de función de identificación.

# **Especificaciones**

**Elemento Descripción Número de FRU del adaptador** 000RR809 (Diseñado para cumplir con el requisito de RoHS). **Arquitectura de bus de E/S** PCIe3 x16. **Requisito de la ranura Para obtener detalles acerca de las prioridades y las reglas de ubicación de las ranuras, consulte Drag obtener detalles acerca de las prioridades y las reglas de ubicación de las ranuras, consulte Ora Orac obtener detal** 

[Reglas de ubicación del adaptador PCIe y prioridades de ranuras](http://www.ibm.com/support/knowledgecenter/POWER8/p8eab/p8eab_mtm_pciplacement.htm) (http://www.ibm.com/ support/knowledgecenter/POWER8/p8eab/p8eab\_mtm\_pciplacement.htm) y seleccione el sistema en el que esté trabajando.

### **Voltaje**

12 V.

#### **Formato**

Adaptador de altura reducida y de doble ancho.

# **Número máximo**

Para obtener detalles sobre el número máximo de adaptadores admitidos, consulte [Reglas de](http://www.ibm.com/support/knowledgecenter/POWER8/p8eab/p8eab_mtm_pciplacement.htm) [ubicación del adaptador PCIe y prioridades de ranuras\(](http://www.ibm.com/support/knowledgecenter/POWER8/p8eab/p8eab_mtm_pciplacement.htm)http://www.ibm.com/support/ knowledgecenter/POWER8/p8eab/p8eab\_mtm\_pciplacement.htm) y seleccione el sistema en el que está trabajando.

# **Información relacionada**:

- [Sitio web de IBM Prerequisite](http://www-912.ibm.com/e_dir/eServerPrereq.nsf)
- [Instalación, extracción o sustitución de adaptadores PCIe](http://www.ibm.com/support/knowledgecenter/POWER8/p8hak/pciadapters.htm)
- ₿ [Ubicación de adaptadores PCIe](http://www.ibm.com/support/knowledgecenter/POWER8/p8eab/p8eab_mtm_pciplacement)
- [Información de adaptadores PCIe por tipo de dispositivo](http://www.ibm.com/support/knowledgecenter/POWER8/p8hcd/pcibyfeature.htm)

# **Adaptador de cable óptico PCIe3 (FC EJ07; CCIN 6B52)**

Información sobre las especificaciones y requisitos de sistema operativo para el adaptador con el código de característica (FC) EJ07.

# **Visión general**

El Adaptador de cable óptico PCIe3 es un adaptador PCI de generación 3 (PCIe3) de anchura doble y altura reducida. El adaptador proporciona dos puertos ópticos para la conexión de dos cables ópticos activos (AOC). Un adaptador permite la conexión de un Módulo de despliegue de 6 ranuras PCIe3 en un cajón de expansión de E/S de 3ª generación PCIe EMX0.

La Figura [70 en la página 227](#page-246-0) muestra el adaptador.

Para obtener detalles acerca de las prioridades y las reglas de ubicación de las ranuras, consulte [Reglas](http://www.ibm.com/support/knowledgecenter/POWER8/p8eab/p8eab_mtm_pciplacement.htm) [de ubicación del adaptador PCIe y prioridades de ranuras](http://www.ibm.com/support/knowledgecenter/POWER8/p8eab/p8eab_mtm_pciplacement.htm) (http://www.ibm.com/support/ knowledgecenter/POWER8/p8eab/p8eab\_mtm\_pciplacement.htm) y seleccione el sistema en el que esté trabajando.

<span id="page-246-0"></span>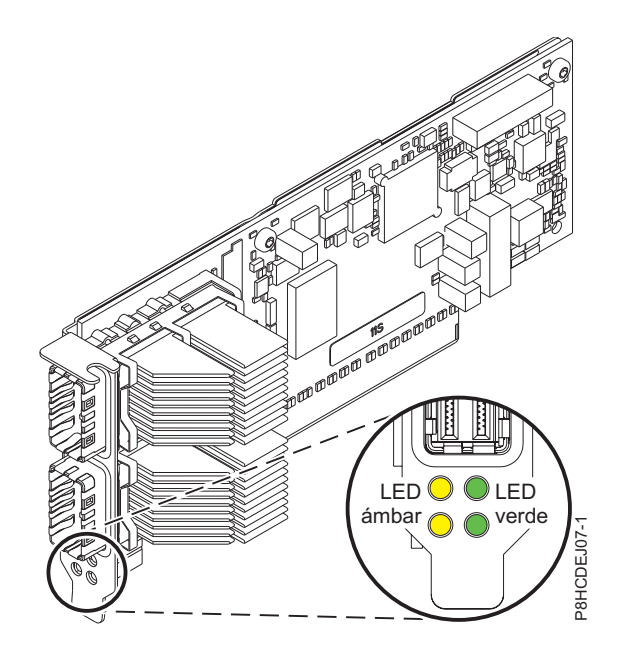

*Figura 70. Adaptador GPU PCIe x16 de la 3ª generación*

**Nota:** Los LED que se muestran en la Figura 70 indican los estados siguientes:

- v El LED verde indica el estado de enlace. Si el LED verde está encendido, al menos un enlace PCIe está en estado preparado.
- v El LED ámbar indica la identificación de la FRU. Si el LED ámbar está encendido, parpadeará a 2 Hz e indica que el adaptador se halla en estado de función de identificación.

#### **Especificaciones**

#### **Elemento**

**Descripción Número de FRU del adaptador**

000TK704 (Diseñado para cumplir con el requisito de RoHS).

**Arquitectura de bus de E/S**

PCIe3 x16.

### **Requisito de la ranura**

Para obtener detalles acerca de las prioridades y las reglas de ubicación de las ranuras, consulte [Reglas de ubicación del adaptador PCIe y prioridades de ranuras](http://www.ibm.com/support/knowledgecenter/POWER8/p8eab/p8eab_mtm_pciplacement.htm) (http://www.ibm.com/ support/knowledgecenter/POWER8/p8eab/p8eab\_mtm\_pciplacement.htm) y seleccione el sistema en el que esté trabajando. a 70. Adaptador *GPU PCle x16 de la 3<sup>2</sup> generación*<br>
a 70. Adaptador *GPU PCle x16 de la 3<sup>2</sup> generación*<br>
1. Lus LED verde indica el estado el enlace. Si el LED verde está encendido, cesdado peparado.<br>
LED verde indica

# **Voltaje**

12 V.

### **Formato**

Formato de altura normal y longitud completa.

### **Número máximo**

Para obtener detalles sobre el número máximo de adaptadores admitidos, consulte [Reglas de](http://www.ibm.com/support/knowledgecenter/POWER8/p8eab/p8eab_mtm_pciplacement.htm) [ubicación del adaptador PCIe y prioridades de ranuras\(](http://www.ibm.com/support/knowledgecenter/POWER8/p8eab/p8eab_mtm_pciplacement.htm)http://www.ibm.com/support/ knowledgecenter/POWER8/p8eab/p8eab\_mtm\_pciplacement.htm) y seleccione el sistema en el que está trabajando.

### **Información relacionada**:

[Sitio web de IBM Prerequisite](http://www-912.ibm.com/e_dir/eServerPrereq.nsf)

- [Instalación, extracción o sustitución de adaptadores PCIe](http://www.ibm.com/support/knowledgecenter/POWER8/p8hak/pciadapters.htm)
- 

[Información de adaptadores PCIe por tipo de dispositivo](http://www.ibm.com/support/knowledgecenter/POWER8/p8hcd/pcibyfeature.htm)

# **adaptador de cable PCIe3 (FC EJ08; CCIN 2CE2)**

Información sobre las especificaciones y los requisitos de sistema operativo para el adaptador con el código de característica (FC) EJ08.

# **Visión general**

El FC EJ08 es un adaptador de cable PCIe3 de altura completa y longitud mediana. El adaptador proporciona dos puertos ópticos para la conexión de dos cables ópticos activos (AOC). Un adaptador permite la conexión de un Módulo de despliegue de 6 ranuras PCIe3 en un cajón de expansión de E/S de 3ª generación PCIe EMX0.

La Figura 71 muestra el adaptador.

Para obtener detalles acerca de las prioridades y las reglas de ubicación de las ranuras, consulte [Reglas](http://www.ibm.com/support/knowledgecenter/POWER8/p8eab/p8eab_mtm_pciplacement.htm) [de ubicación del adaptador PCIe y prioridades de ranuras](http://www.ibm.com/support/knowledgecenter/POWER8/p8eab/p8eab_mtm_pciplacement.htm) (http://www.ibm.com/support/ knowledgecenter/POWER8/p8eab/p8eab\_mtm\_pciplacement.htm) y seleccione el sistema en el que esté trabajando.

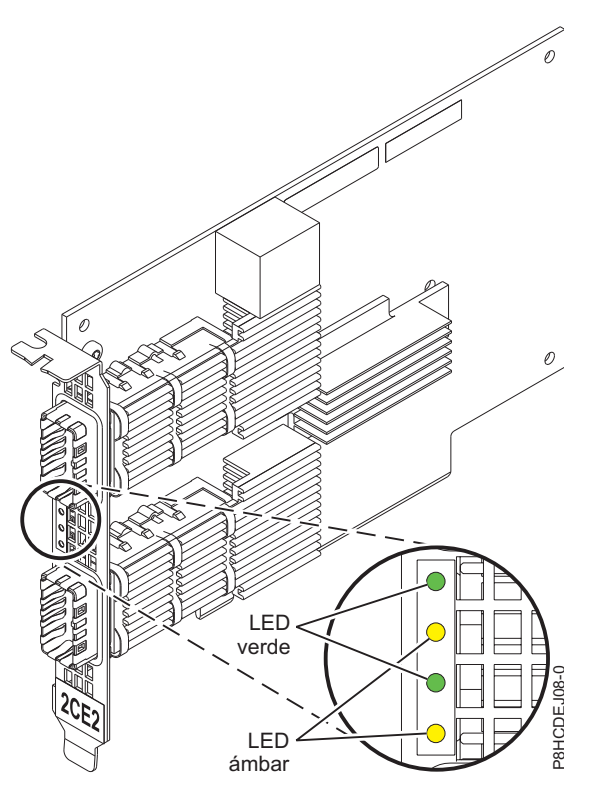

*Figura 71. adaptador de cable PCIe3 FC EJ08*

**Nota:** Los LED que se muestran en la Figura 71 indican los estados siguientes:

- v El LED verde indica el estado de enlace. Si el LED verde está encendido, al menos un enlace PCIe está en estado preparado.
- v El LED ámbar indica la identificación de la FRU. Si el LED ámbar está encendido, parpadeará a 2 Hz e indica que el adaptador se halla en estado de función de identificación.

# **Especificaciones**

#### **Elemento**

**Descripción**

**Número de FRU del adaptador**

041T9901 (Diseñado para cumplir con el requisito de RoHS).

# **Arquitectura de bus de E/S**

PCIe3 x16.

# **Requisito de la ranura**

Para obtener detalles acerca de las prioridades y las reglas de ubicación de las ranuras, consulte [Reglas de ubicación del adaptador PCIe y prioridades de ranuras](http://www.ibm.com/support/knowledgecenter/POWER8/p8eab/p8eab_mtm_pciplacement.htm) (http://www.ibm.com/ support/knowledgecenter/POWER8/p8eab/p8eab\_mtm\_pciplacement.htm) y seleccione el sistema en el que esté trabajando.

**Voltaje**

12 V.

#### **Formato**

Altura completa, longitud mediana.

#### **Número máximo**

Para obtener detalles sobre el número máximo de adaptadores admitidos, consulte [Reglas de](http://www.ibm.com/support/knowledgecenter/POWER8/p8eab/p8eab_mtm_pciplacement.htm) [ubicación del adaptador PCIe y prioridades de ranuras\(](http://www.ibm.com/support/knowledgecenter/POWER8/p8eab/p8eab_mtm_pciplacement.htm)http://www.ibm.com/support/ knowledgecenter/POWER8/p8eab/p8eab\_mtm\_pciplacement.htm) y seleccione el sistema en el que está trabajando.

# **Información relacionada**:

 $\Box$  [Sitio web de IBM Prerequisite](http://www-912.ibm.com/e_dir/eServerPrereq.nsf)

- [Instalación, extracción o sustitución de adaptadores PCIe](http://www.ibm.com/support/knowledgecenter/POWER8/p8hak/pciadapters.htm)
- [Ubicación de adaptadores PCIe](http://www.ibm.com/support/knowledgecenter/POWER8/p8eab/p8eab_mtm_pciplacement)
- [Información de adaptadores PCIe por tipo de dispositivo](http://www.ibm.com/support/knowledgecenter/POWER8/p8hcd/pcibyfeature.htm)

# **Adaptador PCIe3 SAS RAID cuatripuerto 6 Gb (FC EJ0J; CCIN 57B4)**

Información sobre las especificaciones y requisitos de sistema operativo para el adaptador con el código de característica (FC) EJ0J.

# **Visión general**

El adaptador PCIe3 SAS RAID cuatripuerto 6 Gb Adapter es un adaptador PCI Express (PCIe) de generación 3 SAS RAID con un foramto corto y altura reducida, pero empaquetado para una instalación de altura completa. El adaptador se utiliza en aplicaciones SAS (SCSI con conexión en serie) de alto rendimiento y alta densidad. Admite la conexión de disco SAS y cinta SAS utilizando cuatro miniconectores SAS de alta densidad (HD) x4 que permiten utilizar los enlaces físicos en diversas configuraciones de puerto estrecho y ancho. la conexión de cinta SAS sólo está soportada en una configuración de un solo adaptador y no puede combinarse con discos SAS en el mismo adaptador. El adaptador no tiene memoria caché de escritura. La Figura [72 en la página 230](#page-249-0) muestra el adaptador PCIe3 SAS RAID cuatripuerto 6 Gb Adapter.

El adaptador es un adaptador SAS de autocarga, de 64 bits y 3,3 V que proporciona prestaciones RAID 0, 5, 6, 10, 5T2, 6T2 y 10T2 así como la duplicación a nivel de sistema a través del sistema operativo. El adaptador proporciona configuraciones de controlador RAID tanto únicos como duales. Las configuraciones de controlador dual (IOA de almacenamiento dual) deben ejecutar RAID. La funcionalidad JBOD (512 bytes) sólo está soportada en una configuración de un solo controlador basado en el sistema operativo. El mejor rendimiento se obtiene cuando varios conjuntos RAID están configurados y optimizados bajo un par de adaptadores en una configuración RAID multi-iniciador de alta disponibilidad (IOA de almacenamiento dual) que permite la modalidad de operación Activa-Activa.

<span id="page-249-0"></span>El adaptador da soporte a un máximo de 98 dispositivos de disco conectados que dependen del alojamiento de la unidad conectado. Un máximo de 48 dispositivos pueden ser dispositivos de estado sólido (SSD). Los dispositivos conectados externamente están diseñados para funcionar a una velocidad de datos máxima de 6 Gbps para los dispositivos de disco SAS y de 3 Gbps para los dispositivos de cinta SAS. Este adaptador da soporte a DASD RAID y no RAID y a dispositivos de cintas SAS. Se aplican reglas específicas de soporte de conexión de dispositivo. Este adaptador da soporte a las configuraciones multi-iniciador y de alta disponibilidad (IOA de almacenamiento dual) en particiones AIX, IBM i y Linux.. Este adaptador permite configurar unidades SAS como unidades de repuesto dinámico dedicadas que tienen una capacidad igual o mayor.

**Importante:** Consulte los temas [Controladores SAS RAID para AIX,](http://www.ibm.com/support/knowledgecenter/POWER8/p8ebj/p8ebj_kickoff.htm) [Controladores SAS RAID para IBM i](http://www.ibm.com/support/knowledgecenter/POWER8/p8ed5/p8ed5_kickoff.htm) o [Controladores SAS RAID para Linux](http://www.ibm.com/support/knowledgecenter/POWER8/p8ebk/p8ebk_kickoff.htm) para obtener más información y consideraciones importantes de las configuraciones de multi-iniciador y alta disponibilidad o de IOA de almacenamiento dual

La Figura 72 muestra el adaptador. El conector **(A)** está instalado en un puerto vacío y evita daños en dicho puerto cuando se conecta o retira un cable de los conectores de puerto adyacentes.

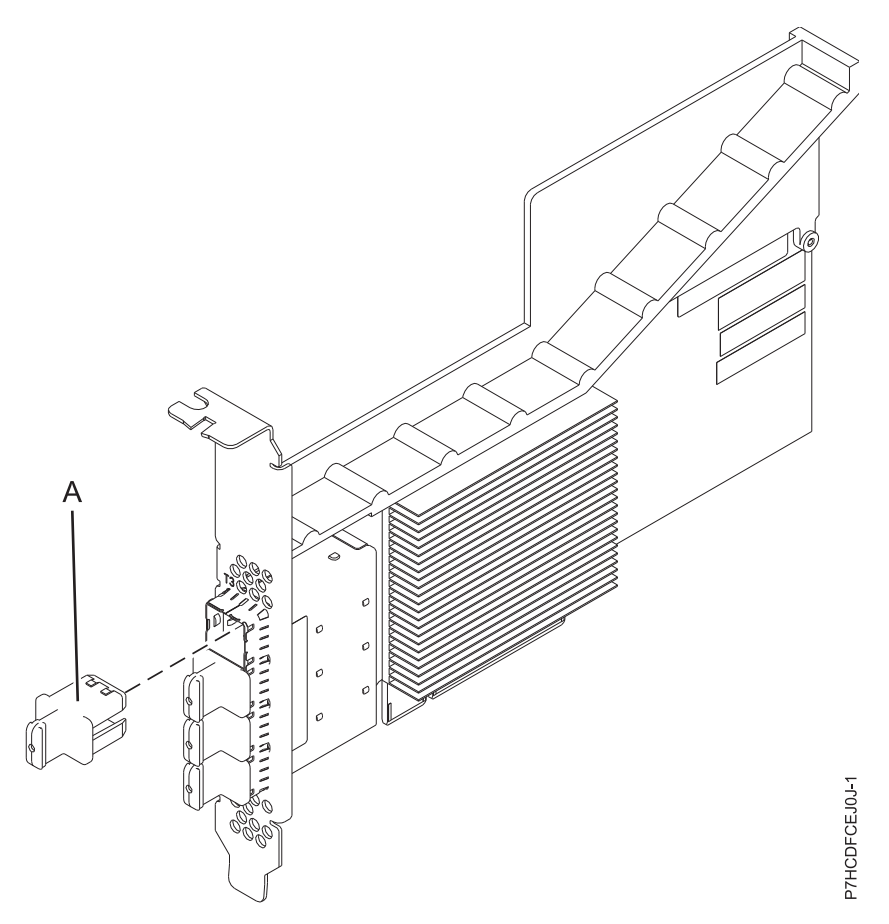

*Figura 72. Adaptador PCIe3 SAS RAID*

# **Especificaciones**

#### **Elemento**

**Descripción**

**Número de FRU del adaptador**

000FX846 (diseñado para cumplir la directiva RoHS)

# **Número de pieza del enchufe del conector**

00FW784 (El conector está instalado en un puerto vacío y evita daños en dicho puerto cuando se conecta o retira un cable de los conectores de puerto adyacentes).

#### **Arquitectura de bus de E/S**

PCIe 3.0, pero compatible con ranuras PCIe 2.0 o PCIe 1.0.

#### **Requisito de la ranura**

Una ranura PCIe x8 disponible por cada adaptador.

#### **Cables**

Se utilizan características específicas de cable SAS X, YO, AA o AT con conectores HD estrechos para la conexión al otro adaptador o a las cajones de la unidad de expansión.

La conexión de dispositivos SAS requiere cables específicos que se proporcionan con el dispositivo o subsistema que se están conectando. Para las configuraciones de varios iniciadores y alta disponibilidad se requiere un cableado especial. Son necesarias características específicas de cable SAS AE1 o YE1 para la conexión de cintas SAS. Consulte [Planificación de los cables SCSI](http://www.ibm.com/support/knowledgecenter/POWER8/p8had/p8had_sascabling.htm) [con conexión en serie.](http://www.ibm.com/support/knowledgecenter/POWER8/p8had/p8had_sascabling.htm)

#### **Voltaje**

# 3,3 V

### **Formato**

Corto y de altura reducida, pero empaquetado para instalaciones de altura completa.

#### **Número máximo**

Para conocer el número máximo de adaptadores permitidos, consulte la colección de temas sobre la ubicación de adaptadores PCI correspondiente a su sistema.

#### **Atributos**

- v Cuatro miniconectores externos 4x SAS HD proporcionan la conexión de los alojamientos de dispositivos SAS
- SSP (SAS Serial SCSI Protocol) y SMP (Serial Management Protocol)
- v RAID 0, 5, 6, o 10 con capacidad de repuesto en caliente. La duplicación a nivel del sistema a través del sistema operativo también está permitida. La funcionalidad JBOD (512 bytes) sólo está soportada en una configuración de un solo controlador.
- v Actualización de firmware concurrente
- v Los dispositivos de soportes de almacenamiento extraíbles (cinta SAS) sólo están soportados en una configuración de un solo controlador y no pueden combinarse con dispositivos de disco conectados al mismo adaptador. Los soportes de almacenamiento extraíbles no están soportados en configuraciones muti-iniciador y de alta disponibilidad (IOA de almacenamiento dual)
- v Soporte para configuraciones multi-iniciador y de alta disponibilidad o controlador único

#### **Requisitos del sistema operativo o de la partición**

Si está instalando una nueva característica, asegúrese de que tiene el software necesario para dar soporte a la nueva característica y determina si hay requisitos previos para que esta característica y los dispositivos que se conecten. Para comprobar los requisitos previos, consulte el [sitio web de IBM](http://www-912.ibm.com/e_dir/eServerPrereq.nsf) [Prerequisite](http://www-912.ibm.com/e_dir/eServerPrereq.nsf) (www-912.ibm.com/e\_dir/eServerPrereq.nsf).

El adaptador recibe soporte en las versiones siguientes de estos sistemas operativos:

 $\bullet$  AIX

- AIX 7.1 o posterior
- AIX versión 6.1 o posterior
- Linux
	- Red Hat Enterprise Linux versión 6.4 o posterior, con actualizaciones de mantenimiento actuales disponibles en Red Hat.
	- SUSE Linux Enterprise Server 11, Service Pack 3 o posterior, con actualizaciones de mantenimiento actuales disponibles en SUSE.
	- La versión más reciente del controlador de dispositivo o iprutils puede descargarse desde [el sitio](http://www14.software.ibm.com/webapp/set2/sas/f/lopdiags/home.html) [web de IBM Service and Productivity Tools\(](http://www14.software.ibm.com/webapp/set2/sas/f/lopdiags/home.html)http://www14.software.ibm.com/webapp/set2/sas/f/ lopdiags/home.html).
- IBM i
	- IBM i versión 7.2 o posterior
	- IBM i versión 7.1 o posterior
- v Soportado en el nivel de firmware 7.8 o posterior.

Este adaptador necesita los controladores siguientes:

• AIX: paquete de controlador de dispositivo devices.pci.14104A0

# **Otros requisitos importantes para la instalación del adaptador**

- v Si está conectando un FC 5887 nuevo o existente a un adaptador FC EJ0J, verifique que el último código de SES (System Enclosure Services) se haya aplicado al FC 5887 antes de conectarlo al adaptador FC EJ0J. Consulte el sitio web de [IBM Prerequisites.](http://www-912.ibm.com/e_dir/eServerPrereq.nsf)
- Si está migrando alojamientos de disco SAS y dispositivos desde adaptadores PCIe2 o PCIe3 SAS preexistentes, tiene lugar un conversión automática de sectores para la utilización con los nuevos adaptadores. Para obtener información sobre los procedimientos de migración, consulte Actualización del adaptador en POWER7 IBM Knowledge Center.

### **Información relacionada**:

- [Sitio web de IBM Prerequisite](http://www-912.ibm.com/e_dir/eServerPrereq.nsf)
- [Instalación, extracción o sustitución de adaptadores PCIe](http://www.ibm.com/support/knowledgecenter/POWER8/p8hak/pciadapters.htm)
- [Ubicación de adaptadores PCIe](http://www.ibm.com/support/knowledgecenter/POWER8/p8eab/p8eab_mtm_pciplacement)
- [Información de adaptadores PCIe por tipo de dispositivo](http://www.ibm.com/support/knowledgecenter/POWER8/p8hcd/pcibyfeature.htm)

# **Adaptador PCIe3 12 GB Caché SAS RAID cuatripuerto 6 Gb (FC EJ0L; CCIN 57CE)**

Especificaciones y requisitos del sistema operativo para los adaptadores con el código de característica (FC) EJ0L.

# **Visión general**

El adaptador PCI Express (PCIe) de generación 3, 12 GB Caché SAS RAID cuatripuerto 6 Gb es un adaptador PCIe3 SAS de memoria caché de gran tamaño que suministra prestaciones de alto rendimiento y permite la conexión de discos SAS (SCSI con conexión en serie) y de unidades de estado sólido (SSD) SAS a través de cuatro miniconectores SAS de alta densidad (HD). El código de característica (FC) EJ0L tiene hasta 12 GB de memoria caché de escritura por medio de compresión. El adaptador es un adaptador SAS de autocarga, de 64 bits y 3,3 V que admite los niveles RAID 0, 5, 6, 10, 5T2, 6T2 y 10T2 así como la duplicación a nivel del sistema por medio del sistema operativo. El adaptador se debe instalar por pares y se debe utilizar en una configuración RAID de alta disponibilidad y con varios iniciadores de dos adaptadores en la modalidad de controlador dual (configuración IOA de almacenamiento dual). Dos adaptadores FC EJ0L proporcionan datos de caché de escritura duplicados y marcas de paridad RAID duplicadas entre los adaptadores. Si se rompe el emparejamiento de los adaptadores FC EJ0L, se inhabilita la memoria caché de escritura. Una memoria flash integrada combinada con condensadores proporciona protección de la memoria caché de escritura en caso de error de alimentación, sin necesidad de utilizar baterías en la forma que se utilizaron con algunos adaptadores anteriores provistos de una memoria caché grande.

la Figura [73 en la página 233](#page-252-0) muestra el adaptador PCIe3 12 GB Caché SAS RAID cuatripuerto 6 Gb. El conector **(A)** está instalado en un puerto vacío y evita daños en dicho puerto cuando se conecta o retira un cable de los conectores de puerto adyacentes.
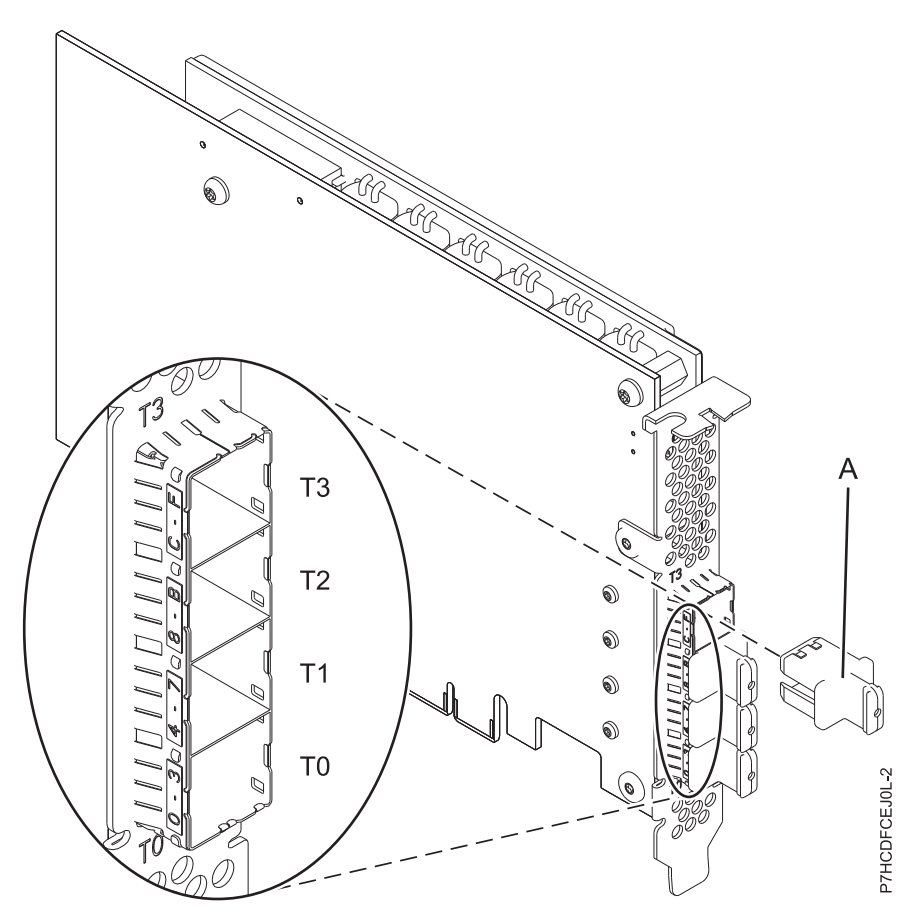

*Figura 73. Adaptador PCIe3 12 GB Caché SAS RAID 6 Gb*

Para proporcionar el mayor ancho de banda entre dos adaptadores EJ0L asociados a fin de duplicar los datos en memoria caché y las marcas de actualización de paridad, son necesarios dos cables SAS de adaptador a adaptador (AA) en el tercer y cuarto puerto del adaptador (T2, T3) hasta que sea necesaria la cantidad máxima de conexiones de dispositivo. Cuando todos los conectores están conectados a unidades SAS, la comunicación entre el par de adaptadores se realiza mediante la red SAS a través de los cajones de E/S y cableado.

El FC EJ0L es un adaptador corto de altura completa y anchura simple. La Figura 73 muestra el adaptador FC EJ0L. Cada FC EJ0L necesita otro adaptador FC EJ0L situado en este servidor o en otro servidor, que se empareja con el adaptador SAS RAID y permite el funcionamiento de la memoria caché y de las otras funciones de multi-iniciador de alta disponibilidad (IOA de almacenamiento dual). El mejor rendimiento se obtiene cuando varios conjuntos RAID están configurados y optimizados bajo un par de adaptadores en una configuración RAID multi-iniciador de alta disponibilidad (IOA de almacenamiento dual) que permite la modalidad de operación Activa-Activa.

Los sistemas donde se ejecutan los sistemas operativos AIX o Linux permiten utilizar ambos dispositivos EJ0L en el mismo sistema o partición, o en dos sistemas o particiones diferentes. Los sistemas donde se ejecuta el sistema operativo IBM i no permiten el emparejamiento de adaptadores situados en servidores o particiones diferentes, por lo que ambos dispositivos EJ0L se deben instalar en el mismo sistema y partición. Los controladores duales admiten la función Easy Tier que permite a los controladores mover automáticamente los datos dinámicos a las SSD conectadas y los datos estáticos a las HDD conectadas en los sistemas AIX o Linux.

**Importante:** Consulte los temas [Controladores SAS RAID para AIX,](http://www.ibm.com/support/knowledgecenter/POWER8/p8ebj/p8ebj_kickoff.htm) [Controladores SAS RAID para IBM i](http://www.ibm.com/support/knowledgecenter/POWER8/p8ed5/p8ed5_kickoff.htm) o [Controladores SAS RAID para Linux](http://www.ibm.com/support/knowledgecenter/POWER8/p8ebk/p8ebk_kickoff.htm) para obtener más información y consideraciones importantes de las configuraciones de multi-iniciador y alta disponibilidad o de IOA de almacenamiento dual

Para obtener detalles acerca de las prioridades y las reglas de ubicación de las ranuras, consulte [Reglas](http://www.ibm.com/support/knowledgecenter/POWER8/p8eab/p8eab_mtm_pciplacement.htm) [de ubicación del adaptador PCIe y prioridades de ranuras](http://www.ibm.com/support/knowledgecenter/POWER8/p8eab/p8eab_mtm_pciplacement.htm) (http://www.ibm.com/support/ knowledgecenter/POWER8/p8eab/p8eab\_mtm\_pciplacement.htm) y seleccione el sistema en el que esté trabajando.

### **Especificaciones**

#### **Elemento**

**Descripción**

#### **Número de FRU del adaptador**

00FX840 (Diseñado para cumplir con el requisito de RoHS)

#### **Número de pieza del enchufe del conector**

00FW784 (El conector está instalado en un puerto vacío y evita daños en dicho puerto cuando se conecta o retira un cable de los conectores de puerto adyacentes).

#### **Arquitectura de bus de E/S**

PCIe 3.0, pero compatible con 2.0 y 1.0

#### **Requisito de la ranura**

Una ranura PCIe x8 por cada adaptador.

Los adaptadores se instalan por pares.

Para una mayor disponibilidad, coloque los adaptadores en alojamientos separados cuando sea posible.

#### **Cables**

Se utilizan características específicas de cable SAS X, YO, AA o AT con conectores HD estrechos para la conexión al otro adaptador o a las cajones de expansión.

La conexión del dispositivo SAS requiere cables específicos que se proporcionan con las características del dispositivo o subsistema que se está conectando. Para las configuraciones de varios iniciadores y alta disponibilidad se requiere un cableado especial. Consulte [Planificación de](http://www.ibm.com/support/knowledgecenter/POWER8/p8had/p8had_sascabling.htm) [los cables SCSI con conexión en serie.](http://www.ibm.com/support/knowledgecenter/POWER8/p8had/p8had_sascabling.htm)

#### **Voltaje** 3,3 V

**Formato**

Corto, altura completa

#### **Número máximo**

Para obtener detalles sobre el número máximo de adaptadores admitidos, consulte [Reglas de](http://www.ibm.com/support/knowledgecenter/POWER8/p8eab/p8eab_mtm_pciplacement.htm) [ubicación del adaptador PCIe y prioridades de ranuras\(](http://www.ibm.com/support/knowledgecenter/POWER8/p8eab/p8eab_mtm_pciplacement.htm)http://www.ibm.com/support/ knowledgecenter/POWER8/p8eab/p8eab\_mtm\_pciplacement.htm) y seleccione el sistema en el que está trabajando..

#### **Atributos proporcionados**

v Soporte de SSP (Serial SCSI Protocol) y SMP (Serial Management Protocol) de SAS.

- v Proporciona RAID 0, RAID 5, RAID 6 y RAID 10 con la función de repuesto dinámico. La duplicación a nivel del sistema a través del sistema operativo también está permitida. La funcionalidad JBOD (de 512 bytes) no se puede utilizar salvo para el formateo inicial a 528 bytes de dispositivos nuevos, según sea necesario.
- v Se recomienda efectuar un doble bucle de la conexión del sistema del alojamiento de E/S para mejorar el rendimiento cuando se instalan más de cuatro adaptadores en el FC 5803 o el FC 5873.

## **Requisitos del sistema operativo o de la partición**

Si está instalando una nueva característica, asegúrese de que tiene el software necesario para dar soporte a la nueva característica y determina si hay requisitos previos para que esta característica y los

dispositivos que se conecten. Para comprobar los requisitos previos, consulte el [sitio web de IBM](http://www-912.ibm.com/e_dir/eServerPrereq.nsf) [Prerequisite](http://www-912.ibm.com/e_dir/eServerPrereq.nsf) (www-912.ibm.com/e\_dir/eServerPrereq.nsf).

El adaptador recibe soporte en las versiones siguientes de estos sistemas operativos:

- AIX
	- AIX 7.1 o posterior
	- AIX versión 6.1 o posterior
- Linux
	- Red Hat Enterprise Linux versión 7 o posterior, con actualizaciones de mantenimiento actuales disponibles en Red Hat.
	- Red Hat Enterprise Linux versión 6.4 o posterior, con actualizaciones de mantenimiento actuales disponibles en Red Hat.
	- SUSE Linux Enterprise Server 11, Service Pack 3 o posterior, con actualizaciones de mantenimiento actuales disponibles en SUSE.
	- La versión más reciente del controlador de dispositivo o iprutils puede descargarse desde [el sitio](http://www14.software.ibm.com/webapp/set2/sas/f/lopdiags/home.html) [web de IBM Service and Productivity Tools\(](http://www14.software.ibm.com/webapp/set2/sas/f/lopdiags/home.html)http://www14.software.ibm.com/webapp/set2/sas/f/ lopdiags/home.html).
- IBM i
	- IBM i versión 7.1 o posterior
	- IBM i versión 6.1 o posterior
- v Soportado en el nivel de firmware 7.8 o posterior.

Este adaptador necesita los controladores siguientes:

v AIX: paquete de controlador de dispositivo devices.pci.14104A0

#### **Otros requisitos importantes para la instalación del adaptador**

- v Si está conectando un FC 5887 nuevo o existente a un adaptador FC EJ0L, verifique que el último código de SES (System Enclosure Services) se haya aplicado al FC 5887 antes de conectarlo al adaptador FC EJ0L. Consulte el sitio web de [IBM Prerequisites.](http://www-912.ibm.com/e_dir/eServerPrereq.nsf)
- v Si está migrando alojamientos de disco SAS y dispositivos desde adaptadores PCIe2 o PCIe3 SAS preexistentes, tiene lugar un conversión automática de sectores para la utilización con los nuevos adaptadores. Para obtener información sobre los procedimientos de migración, consulte Actualización del adaptador en POWER7 IBM Knowledge Center.

#### **Información relacionada**:

- [Sitio web de IBM Prerequisite](http://www-912.ibm.com/e_dir/eServerPrereq.nsf)
- [Instalación, extracción o sustitución de adaptadores PCIe](http://www.ibm.com/support/knowledgecenter/POWER8/p8hak/pciadapters.htm)
- [Ubicación de adaptadores PCIe](http://www.ibm.com/support/knowledgecenter/POWER8/p8eab/p8eab_mtm_pciplacement)
- [Información de adaptadores PCIe por tipo de dispositivo](http://www.ibm.com/support/knowledgecenter/POWER8/p8hcd/pcibyfeature.htm)

# **Adaptador PCIe3 SAS RAID cuatripuerto 6 Gb LP (FC EJ0M; CCIN 57B4)**

Información sobre las especificaciones y requisitos de sistema operativo para el adaptador cuyo código de característica (FC) es EJ0M.

## **Visión general**

El adaptador PCIe3 SAS RAID cuatripuerto 6 Gb LP es un adaptador PCI Express (PCIe), SAS RAID y generación 3 que tiene un formato corto y altura reducida. El adaptador se utiliza en aplicaciones SAS (SCSI con conexión en serie) de alto rendimiento y alta densidad. Permite la conexión de unidades de disco duro (HDD) y dispositivos de estado sólido (SSD) SAS mediante cuatro conectores mini-SAS de alta densidad (HD) x4 que permiten utilizar enlaces físicos en diversas configuraciones de puerto estrecho y ancho. El adaptador no tiene memoria caché de escritura. La Figura 74 muestra el adaptador PCIe3 SAS RAID cuatripuerto 6 Gb LP.

Es un adaptador SAS de autocarga, de 64 bits y 3,3 V, habilitado para RAID 0, 5, 6 y 10 y duplicación a nivel de sistema por medio del sistema operativo. El adaptador proporciona configuraciones de controlador RAID tanto únicos como duales. Las configuraciones de controlador dual (IOA de almacenamiento dual) deben ejecutar RAID. La funcionalidad JBOD (512 bytes) sólo está soportada en una configuración de un solo controlador basado en el sistema operativo. El mejor rendimiento se obtiene cuando varios conjuntos RAID están configurados y optimizados bajo un par de adaptadores en una configuración RAID multi-iniciador de alta disponibilidad (IOA de almacenamiento dual) que permite la modalidad de operación Activa-Activa.

El adaptador permite conectar un máximo de 96 dispositivos de disco, dependiendo del alojamiento de unidad conectado. Un máximo de 48 dispositivos pueden ser dispositivos de estado sólido (SSD). Los dispositivos conectados externamente están diseñados para funcionar a una velocidad de datos máxima de 6 Gbps para los dispositivos de disco SAS. Este adaptador da soporte a DASD con RAID y DASD sin RAID. Se aplican reglas específicas de soporte de conexión de dispositivo. Este adaptador es compatible con configuraciones multi-iniciador y de alta disponibilidad (IOA de almacenamiento dual) en particiones de AIX, IBM i y Linux. Este adaptador permite configurar las unidades SAS como unidades de repuesto en caliente dedicadas con capacidad igual o superior.

**Importante:** Consulte los temas [Controladores SAS RAID para AIX,](http://www.ibm.com/support/knowledgecenter/POWER8/p8ebj/p8ebj_kickoff.htm) [Controladores SAS RAID para IBM i](http://www.ibm.com/support/knowledgecenter/POWER8/p8ed5/p8ed5_kickoff.htm) o [Controladores SAS RAID para Linux](http://www.ibm.com/support/knowledgecenter/POWER8/p8ebk/p8ebk_kickoff.htm) para obtener más información y consideraciones importantes de las configuraciones de multi-iniciador y alta disponibilidad o de IOA de almacenamiento dual

La Figura 74 muestra el adaptador.El conector **(A)** está instalado en un puerto vacío y evita daños en dicho puerto cuando se conecta o retira un cable de los conectores de puerto adyacentes.

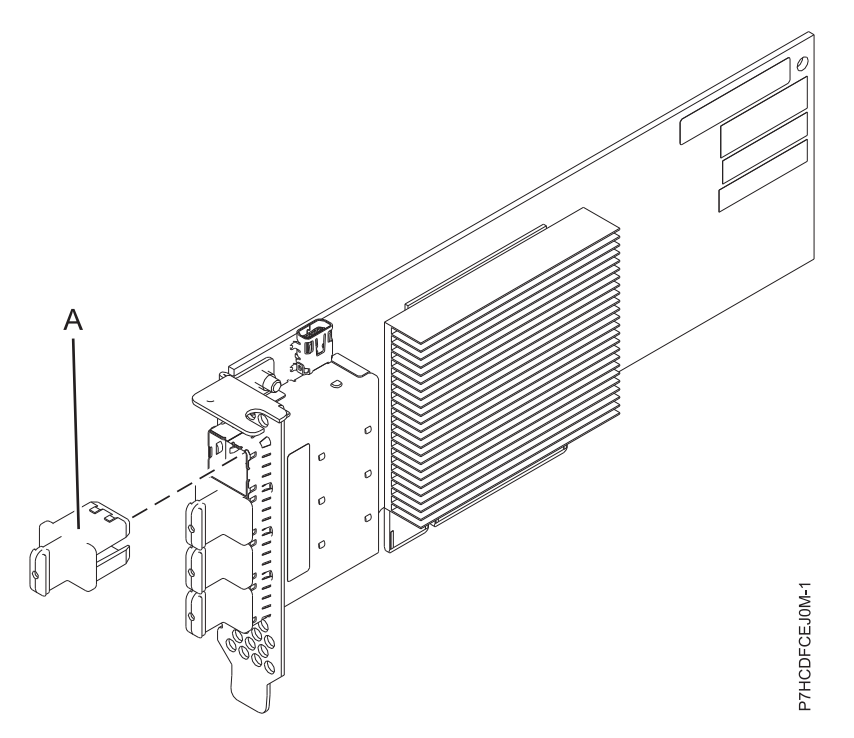

*Figura 74. Adaptador PCIe3 SAS RAID cuatripuerto 6 Gb LP*

## **Especificaciones**

#### **Elemento**

**Descripción**

**Número de FRU del adaptador**

000MH910 (diseñado para cumplir la directiva RoHS)

## **Número de pieza del enchufe del conector**

00FW784 (El conector está instalado en un puerto vacío y evita daños en dicho puerto cuando se conecta o retira un cable de los conectores de puerto adyacentes).

## **Arquitectura de bus de E/S**

PCIe 3.0, pero compatible con ranuras PCIe 2.0 o PCIe 1.0.

## **Requisito de la ranura**

Una ranura PCIe x8 disponible por cada adaptador.

#### **Cables**

Se utilizan características específicas de cable SAS X, YO, AA o AT con conectores HD estrechos para la conexión al otro adaptador o a las cajones de la unidad de expansión.

La conexión de dispositivos SAS requiere cables específicos que se proporcionan con el dispositivo o subsistema que se están conectando. Para las configuraciones de varios iniciadores y alta disponibilidad se requiere un cableado especial. Consulte [Planificación de los cables SCSI con](http://www.ibm.com/support/knowledgecenter/POWER8/p8had/p8had_sascabling.htm) [conexión en serie.](http://www.ibm.com/support/knowledgecenter/POWER8/p8had/p8had_sascabling.htm)

#### **Voltaje**

3,3 V

## **Formato**

Corto y de altura reducida, pero empaquetado para instalaciones de altura completa.

## **Número máximo**

Para obtener detalles sobre el número máximo de adaptadores admitidos, consulte [Reglas de](http://www.ibm.com/support/knowledgecenter/POWER8/p8eab/p8eab_mtm_pciplacement.htm) [ubicación del adaptador PCIe y prioridades de ranuras\(](http://www.ibm.com/support/knowledgecenter/POWER8/p8eab/p8eab_mtm_pciplacement.htm)http://www.ibm.com/support/ knowledgecenter/POWER8/p8eab/p8eab\_mtm\_pciplacement.htm) y seleccione el sistema en el que está trabajando.

#### **Atributos**

- v Cuatro miniconectores externos 4x SAS HD proporcionan la conexión de los alojamientos de dispositivos SAS
- SSP (SAS Serial SCSI Protocol) y SMP (Serial Management Protocol)
- v RAID 0, 5, 6, o 10 con capacidad de repuesto en caliente. La duplicación a nivel del sistema a través del sistema operativo también está permitida. La funcionalidad JBOD (512 bytes) sólo está soportada en una configuración de un solo controlador.
- v Actualización de firmware concurrente
- v Soporte para configuraciones multi-iniciador y de alta disponibilidad o controlador único

## **Requisitos del sistema operativo o de la partición**

Si está instalando una nueva característica, asegúrese de que tiene el software necesario para dar soporte a la nueva característica y determina si hay requisitos previos para que esta característica y los dispositivos que se conecten. Para comprobar los requisitos previos, consulte el [sitio web de IBM](http://www-912.ibm.com/e_dir/eServerPrereq.nsf) [Prerequisite](http://www-912.ibm.com/e_dir/eServerPrereq.nsf) (www-912.ibm.com/e\_dir/eServerPrereq.nsf).

El adaptador recibe soporte en las versiones siguientes de estos sistemas operativos:

- $\bullet$  AIX
	- AIX 7.1 o posterior
	- AIX 6.1, nivel de tecnología 6 o posterior
- Linux
	- Red Hat Enterprise Linux versión 7 o posterior, con actualizaciones de mantenimiento actuales disponibles en Red Hat.
- Red Hat Enterprise Linux versión 6.4 o posterior, con actualizaciones de mantenimiento actuales disponibles en Red Hat.
- SUSE Linux Enterprise Server 11, Service Pack 3 o posterior, con actualizaciones de mantenimiento actuales disponibles en SUSE.
- La versión más reciente del controlador de dispositivo o iprutils puede descargarse desde [el sitio](http://www14.software.ibm.com/webapp/set2/sas/f/lopdiags/home.html) [web de IBM Service and Productivity Tools\(](http://www14.software.ibm.com/webapp/set2/sas/f/lopdiags/home.html)http://www14.software.ibm.com/webapp/set2/sas/f/ lopdiags/home.html).
- IBM i
	- IBM i versión 7.2 o posterior
	- IBM i versión 7.1 o posterior
- v Soportado en el nivel de firmware 7.8 o posterior.

Este adaptador necesita los controladores siguientes:

v AIX: paquete de controlador de dispositivo devices.pci.14104A0

# **Otros requisitos importantes para la instalación del adaptador**

- v Si está conectando un FC 5887 nuevo o existente a un adaptador FC EJ0M, verifique que el último código de SES (System Enclosure Services) se haya aplicado al FC 5887 antes de conectarlo al adaptador FC EJ0M. Consulte el sitio web de [Requisitos previos de IBM.](http://www-912.ibm.com/e_dir/eServerPrereq.nsf)
- v Si está migrando alojamientos de disco SAS y dispositivos desde adaptadores PCIe2 o PCIe3 SAS preexistentes, tiene lugar un conversión automática de sectores para la utilización con los nuevos adaptadores. Para obtener información sobre los procedimientos de migración, consulte Actualización del adaptador en POWER7 IBM Knowledge Center.

## **Información relacionada**:

- [Sitio web de IBM Prerequisite](http://www-912.ibm.com/e_dir/eServerPrereq.nsf)
- [Instalación, extracción o sustitución de adaptadores PCIe](http://www.ibm.com/support/knowledgecenter/POWER8/p8hak/pciadapters.htm)
- ☞ [Ubicación de adaptadores PCIe](http://www.ibm.com/support/knowledgecenter/POWER8/p8eab/p8eab_mtm_pciplacement)
- ₿ [Información de adaptadores PCIe por tipo de dispositivo](http://www.ibm.com/support/knowledgecenter/POWER8/p8hcd/pcibyfeature.htm)

# **Adaptador interno PCIe3 x8 SAS RAID de 6 Gb (FC EJ0N y FC EJ0S; CCIN 57D7)**

Información sobre las especificaciones y los requisitos del sistema operativo para el Adaptador interno PCIe3 x8 SAS RAID de 6 Gb (CCIN 57D7) que se integra con la placa posterior de almacenamiento de función base (FC EJ0N) en el 8247-42L, 8286-41A o 8286-42A. La adición de otro Adaptador interno PCIe3 x8 SAS RAID de 6 Gb (FC EJ0S) permite que la placa posterior de almacenamiento de función base (FC EJ0N) se configure como placa posterior de almacenamiento dividida en el 8247-42L, 8286-41A o 8286-42A.

# **Visión general**

El Adaptador interno PCIe3 x8 SAS RAID de 6 Gb es un adaptador interno PCI Express de  $3<sup>a</sup>$  generación (Gen3), RAID (matriz aleatoria de discos independientes) SAS (SCSI con conexión en serie) que está integrado en el 8247-42L, 8286-41A o 8286-42A. El Adaptador interno PCIe3 x8 SAS RAID de 6 Gb es una característica compuesta de la placa posterior de almacenamiento de función base (FC EJ0N). El adaptador contiene el controlador SAS RAID y los puertos de expansión SAS. El Adaptador interno PCIe3 x8 SAS RAID de 6 Gb está preinstalado en la ranura PCIe3 interna dedicada x8, P1-C14 en el 8247-42L, 8286-41A o 8286-42A. El adaptador interno tiene una velocidad de lectura o escritura de datos de 6 Gbps.

#### **Almacenamiento en memoria caché del adaptador**

El Adaptador interno PCIe3 x8 SAS RAID de 6 Gb no dispone de memoria caché de escritura no volátil. Sin embargo, los clientes de Linux se pueden beneficiar de una memoria caché de escritura de adaptador no volátil de hasta 1 Gb (comprimido) para conseguir un rendimiento mejorado. Este soporte está disponible con la versión 2.4.10 de iprutils en el [IBM Linux Power Tools Repository](http://www14.software.ibm.com/webapp/set2/sas/f/lopdiags/yum.html) (http:// www14.software.ibm.com/webapp/set2/sas/f/lopdiags/yum.html) y con el firmware de adaptador más reciente disponible en el sitio web de [Fix Central](http://www.ibm.com/support/fixcentral/) (http://www.ibm.com/support/fixcentral/)

#### **Configuración de un solo adaptador**

Esta configuración de la placa posterior de almacenamiento en el 8247-42L, 8286-41A o 8286-42A con un Adaptador interno PCIe3 x8 SAS RAID de 6 Gb soporta 12 números de unidades de disco duro (HDD) de tamaño reducido (SFF) o unidades de estado sólido (SSD) de 6,35 cm (2,5 pulgadas). El FC EJ0N también admite una bahía DVD extraplana. El Adaptador interno PCIe3 x8 SAS RAID de 6 Gb da soporte a las unidades que se utilizarán como conjunto de discos (JBOD) o como una RAID. Las RAID soportadas son las RAID 0, 5, 6 y 10. Dos cables HD mini SAS conectan el Adaptador interno PCIe3 x8 SAS RAID de 6 Gb con los dos puertos SAS de la placa posterior de almacenamiento. Esta configuración con un Adaptador interno PCIe3 x8 SAS RAID de 6 Gb no divide los discos en la placa posterior de almacenamiento.

## **Configuración de dos adaptadores**

Para habilitar la placa posterior de almacenamiento dividida, se debe instalar otro Adaptador interno PCIe3 x8 SAS RAID de 6 Gb (FC EJ0S) en la ranura PCIe3 interna dedicada x8, P1-C15. La misma placa posterior que en FC EJ0N se utiliza en la configuración de la placa posterior de almacenamiento dividida. Los dos cables HD mini SAS conectan cada Adaptador interno PCIe3 x8 SAS RAID de 6 Gb con los dos puertos SAS de la placa posterior de almacenamiento. A continuación, las 12 unidades se dividen en 2 conjuntos de 6 unidades (HDD o SSD), cada uno de los cuales está controlado por un Adaptador interno PCIe3 x8 SAS RAID de 6 Gb. La configuración de placa posterior de almacenamiento dividida da soporte a las unidades que se utilizarán como conjunto de discos (JBOD) o como una RAID. Las RAID soportadas son las RAID 0, 5, 6 y 10. El Adaptador interno PCIe3 x8 SAS RAID de 6 Gb presinstalado en la ranura P1-C14 controla la unidades D7-D12 y D27 (bahía DVD extraplana) de la placa posterior del dispositivo de almacenamiento de acceso directo (DASD). Un Adaptador interno PCIe3 x8 SAS RAID de 6 Gb en otra ranura P1-C15 interno dedicado controla las unidades D1-D6 de la placa posterior del DASD. La placa posterior de almacenamiento dividida no permite combinar las HDD y las SSD en la misma RAID. Para obtener más información relacionada con las conifguraciones SAS RAID con el Adaptador interno PCIe3 x8 SAS RAID de 6 Gb, consulte [Configuraciones de SAS RAID para los modelos de sistema 8286-41A o](http://www.ibm.com/support/knowledgecenter/POWER8/p8ecr/p8ecr_82x_84x_sasraidconfig2.htm) [8286-42A con el código de característica EJ0S\(](http://www.ibm.com/support/knowledgecenter/POWER8/p8ecr/p8ecr_82x_84x_sasraidconfig2.htm)http://www.ibm.com/support/knowledgecenter/ POWER8/p8ecr/p8ecr\_82x\_84x\_sasraidconfig2.htm).

Los sistemas que ejecutan el sistema operativo AIX o Linux admiten controladores RAID de adaptadores que son propiedad de la misma partición o de particiones diferentes. Los controladores proporcionan configuraciones RAID 0, RAID 5, RAID 6 y RAID 10 para los sistemas que se ejecutan en el sistema operativo AIX o Linux. AIX o Linux también suministran prestaciones de duplicación (gestor de volúmenes lógicos (LVM)).

Los sistemas donde se ejecuta el IBM i no dan soporte a los dos adaptadores si son propiedad de particiones diferentes.

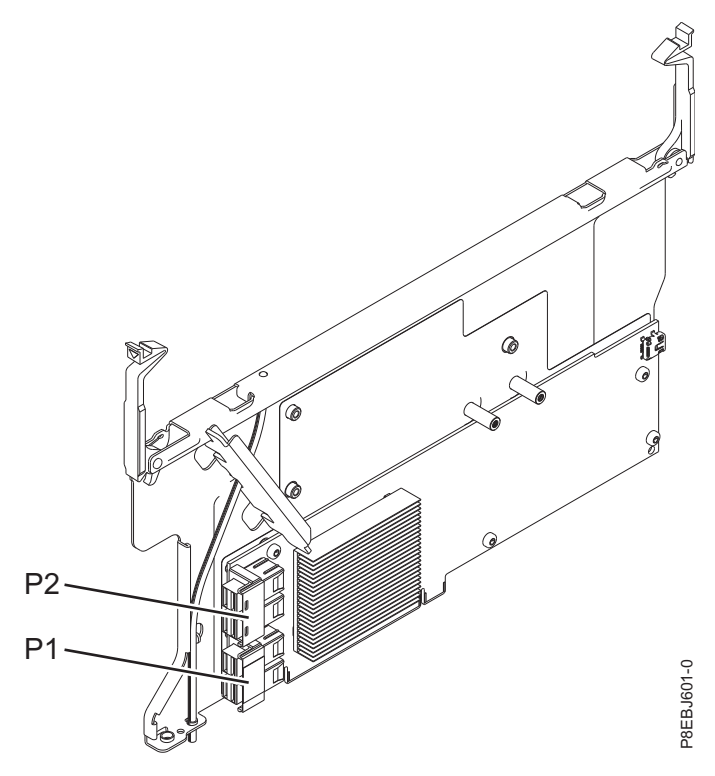

*Figura 75. Adaptador interno PCIe3 x8 SAS RAID de 6 Gb*

## **Especificaciones**

#### **Elemento**

## **Descripción**

**Número de FRU del adaptador**

00MH908 (diseñado para cumplir la normativa RoHS)

#### **Arquitectura de bus de E/S** PCIe3 x8

# **Requisito de la ranura**

Ranura PCIe3 interna con conector x16 y señalización de bus x8 por adaptador.

Configuración de función base: el adaptador viene preinstalado en la ranura P1-C14.

Configuración de la placa posterior de almacenamiento dividida: el segundo adaptador está instalado en la ranura P1-C15.

#### **Cables**

Dos cables HD mini-SAS que se proporcionan con el adaptador.

**Voltaje**

12 V

### **Formato**

Preinstalado en la ranura P1-C14

## **Número máximo**

Para obtener detalles sobre el número máximo de adaptadores admitidos, consulte [Reglas de](http://www.ibm.com/support/knowledgecenter/POWER8/p8eab/p8eab_mtm_pciplacement.htm) [ubicación del adaptador PCIe y prioridades de ranuras\(](http://www.ibm.com/support/knowledgecenter/POWER8/p8eab/p8eab_mtm_pciplacement.htm)http://www.ibm.com/support/ knowledgecenter/POWER8/p8eab/p8eab\_mtm\_pciplacement.htm) y seleccione el sistema en el que está trabajando.

## **Requisitos del sistema operativo o de la partición**

El adaptador se puede utilizar en las versiones siguientes del sistema operativo, dependiendo del sistema que utilice:

- $\bullet$  AIX
	- AIX 7.1, nivel de tecnología 3, Service Pack 2 o posterior
	- AIX 6.1, nivel de tecnología 9, Service Pack 2 o posterior
- Linux
- v Sistemas desde cero (indicado por el modelo FC EC16)
	- Red Hat Enterprise Linux versión 7.2, little-endian o posterior
	- Ubuntu Server 16.04 o posterior
	- Ubuntu Server 14.04.3 o posterior
- v Sistemas IBM PowerKVM 3.1 (indicado por el modelo FC EC40)
	- Recursos virtualizados para Red Hat Linux, SUSE Linux y Ubuntu Server
- Otros entornos
- $\bullet$  values of  $\bullet$ 
	- Red Hat Enterprise Linux versión 7 o posterior
	- Red Hat Enterprise Linux versión 6.5 o posterior, con actualizaciones de mantenimiento actuales disponibles en Red Hat.
	- SUSE Linux Enterprise Server 12 o posterior
	- SUSE Linux Enterprise Server 11, Service Pack 3 o posterior, con actualizaciones de mantenimiento actuales disponibles en SUSE.
	- Ubuntu Server 16.04 o posterior
	- Ubuntu Server 14.04.3 o posterior
	- Para obtener detalles de soporte, consulte el [sitio web de Linux Alerts](http://www14.software.ibm.com/webapp/set2/sas/f/lopdiags/info/LinuxAlerts.html) (www14.software.ibm.com/ webapp/set2/sas/f/lopdiags/info/LinuxAlerts.html).
- IBM i
	- IBM i versión 7.2 o posterior
	- IBM i versión 7.1 o posterior

#### **Información relacionada**:

- **E**[Sitio web de IBM Prerequisite](http://www-912.ibm.com/e_dir/eServerPrereq.nsf)
- [Instalación, extracción o sustitución de adaptadores PCIe](http://www.ibm.com/support/knowledgecenter/POWER8/p8hak/pciadapters.htm)
- [Ubicación de adaptadores PCIe](http://www.ibm.com/support/knowledgecenter/POWER8/p8eab/p8eab_mtm_pciplacement)
- [Información de adaptadores PCIe por tipo de dispositivo](http://www.ibm.com/support/knowledgecenter/POWER8/p8hcd/pcibyfeature.htm)

# **Adaptador interno PCIe3 x8 caché SAS RAID de 6 Gb (FC EJ0P; CCIN 57D8) en el 8247-42L, 8286-41A o 8286-42A**

Información sobre las especificaciones y los requisitos del sistema operativo para el adaptador interno PCIe3 x8 cache SAS RAID de 6 Gb (CCIN 57D8) que está integrado con la placa posterior de la unidad de disco de función ampliada (código de característica (FC) EJ0P) en el modelo 8247-42L, 8286-41A o 8286-42A.

## **Visión general**

El adaptador interno PCIe3 x8 caché SAS RAID 6 es un adaptador interno PCI Express de generación 3 (PCIe3), RAID (matriz aleatoria de discos independientes) SAS (SCSI con conexión en serie) que está integrado en el 8247-42L, 8286-41A o 8286-42A. El adaptador interno PCIe3 x8 caché SAS RAID 6 es una característica compuesta de la placa posterior de la unidad de disco de función ampliada (FC EJ0P). El adaptador contiene el controlador SAS RAID y los puertos de expansión SAS.

Un par de los adaptadores internos está preinstalado en las ranuras PCIe3 x8 internas dedicadas P1-C14 y P1-C15 del 8247-42L, 8286-41A o 8286-42A. La característica de almacenamiento de función ampliada (FC EJ0P) proporciona las características siguientes:

- v Una placa posterior de unidad de disco de función ampliada (CCIN 2B0F) que proporciona ranuras para 18 números de discos SFF de 6,35 cm (2,5 pulgadas) y 8 números de SSD de 1,8 pulgadas. Esta placa posterior también da soporte a una bahía de soporte DVD extraplana.
- v Un par de los adaptadores internos PCIe3 caché SAS RAID (CCIN 57D8) que están instalados en las ranuras P1-C14 y P1-C15.
- v Un par de tarjetas de fuente de alimentación de reserva (también llamada tarjeta de condensador) y una caja de tarjeta que está instalada en las ranuras P1-C14-C1 y P1-C15-C1.
- v Dos cables HD mini SAS que se conectan a la placa posterior de la unidad de disco de función ampliada.

**Nota:** El FC EJ0Z proporciona un cable HD mini-SAS con dos puertos SAS externos que está instalado en la mampara posterior del sistema en la ranura P1-C11. El cable SAS YO que se utiliza para conectar un alojamiento de unidades de disco FC 5887 a los puertos SAS posteriores de los modelos 8286-41A o 8286-42A del sistema no puede tener superar la longitud máxima permitida de 3 metros.

Como alternativa, puede actualizar el sistema que tiene la placa posterior de la unidad de disco de función base, FC EJ0N, a un sistema función ampliada solicitando la característica de placa posterior de la unidad de disco de función ampliada (FC EJ0P).

El adaptador interno PCIe3 x8 caché SAS RAID 6 tiene una velocidad de lectura-escritura de datos de 6 Gbps y una memoria caché de escritura real de 2 GB. Con una compresión de memoria caché de 4:1, este adaptador proporciona una memoria caché aumentada de 8 GB y mejora el rendimiento del sistema de almacenamiento. El contenido de la memoria caché de escritura está protegido contra la pérdida de alimentación con memoria flash y supercondensadores y elimina la necesidad de una batería de memoria caché.

Los dos cables HD mini SAS del FC EJ0Z conectan cada adaptador interno PCIe3 x8 caché SAS RAID 6 con los dos puertos SAS de la placa posterior de almacenamiento. Los adaptadores internos admiten las dos unidades (SFF y SSD) que se utilizarán en una configuración RAID. Las configuraciones RAID soportadas son: RAID 0, 5, 6, 10, 5T2, 6T2 y 10T2. El segundo adaptador interno PCIe3 x8 caché SAS RAID 6 de la ranura P1-C15 controla la bahía de DVD extraplana. La placa posterior de unidad de disco de función ampliada no da soporte a la configuración de la característica de discos divididos.

Cada uno de los adaptadores internos proporciona un conector HD mini-SAS que se conecta al cable HD mini-SAS (YO) y se proporcionan con dos puertos SAS externos en el otro extremo. En el 8247-42L, 8286-41A o 8286-42A, los puertos SAS externos están instalados en la ranura P1-C11. El puerto SAS externo se utiliza para conectar el alojamiento de la unidad FC 5887. El par de adaptadores interno sólo da soporte a un alojamiento de unidad 5887.

**Nota:** El cable SAS YO que se utiliza para conectar un alojamiento de unidades de disco FC 5887 a los puertos SAS posteriores de los modelos 8286-41A o 8286-42A del sistema no puede tener superar la longitud máxima permitida de 3 metros.

Los sistemas que ejecutan el sistema operativo AIX o Linux admiten controladores RAID de adaptadores propiedad de la misma partición o de particiones diferentes. AIX o Linux también suministran prestaciones de duplicación (gestor de volúmenes lógicos (LVM)). Los controladores duales admiten la función Easy Tier que permite a los controladores mover automáticamente los datos dinámicos a los SSD conectados y los datos estáticos a los HDD conectados en los sistemas AIX o Linux.

Los sistemas donde se ejecuta el IBM i no dan soporte a los dos adaptadores si son propiedad de particiones diferentes.

La Figura 76 muestra el adaptador interno PCIe3 x8 caché SAS RAID 6.

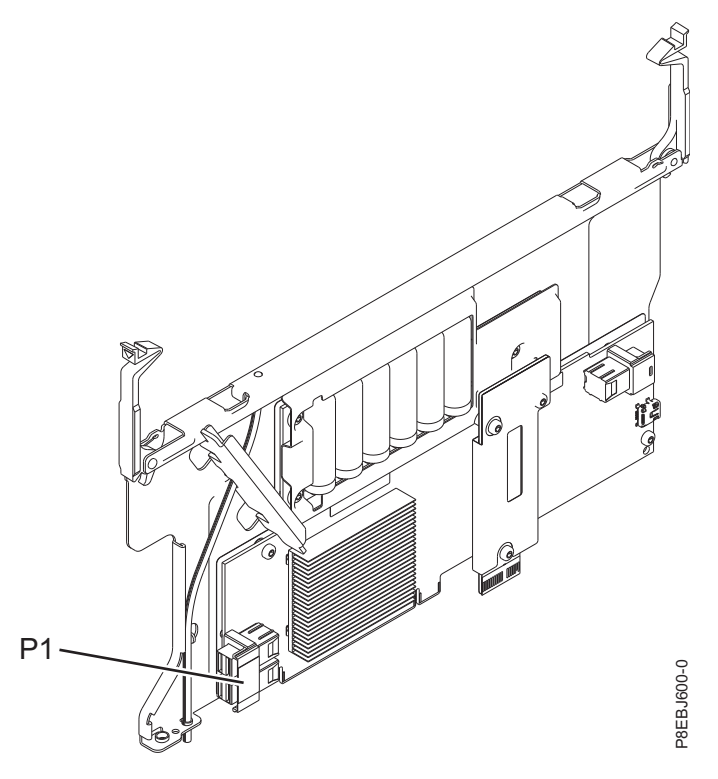

*Figura 76. adaptador interno PCIe3 x8 caché SAS RAID 6*

#### **Especificaciones**

#### **Elemento**

**Descripción**

#### **Número de FRU del adaptador**

00MA020

# **Número de CCIN del adaptador**

57D8

#### **Arquitectura de bus de E/S** PCIe3 x8

# **Requisito de la ranura**

Ranura PCIe3 interna con conector x16 y señalización de bus x8 por adaptador.

Configuración de función ampliada: dos adaptadores están instalados en las ranuras P1-C14 y P<sub>1</sub>-C<sub>15</sub>.

## **Cables**

Se proporcionan dos cables HD mini-SAS con el adaptador. Puede conectarse un cable SAS adicional (YO) con conectores mini-SAS y puertos SAS externos a los adaptadores internos que proporciona el FC EJ0Z.

**Nota:** El cable SAS YO que se utiliza para conectar un alojamiento de unidades de disco FC 5887 a los puertos SAS posteriores de los modelos 8286-41A o 8286-42A del sistema no puede tener superar la longitud máxima permitida de 3 metros.

#### **Voltaje**

12 V

# **Requisitos del sistema operativo o de la partición**

El adaptador se puede utilizar en las versiones siguientes del sistema operativo, dependiendo del sistema que utilice:

- v AIX
	- AIX 7.1, nivel de tecnología 3, Service Pack 2 o posterior
	- AIX 6.1, nivel de tecnología 9, Service Pack 2 o posterior
- Linux
	- Red Hat Enterprise Linux versión 6.5 o posterior, con actualizaciones de mantenimiento actuales disponibles en Red Hat.
	- SUSE Linux Enterprise Server 11, Service Pack 3 o posterior, con actualizaciones de mantenimiento actuales disponibles en SUSE.
	- Para obtener detalles de soporte, consulte el [sitio web de Linux Alerts](http://www14.software.ibm.com/webapp/set2/sas/f/lopdiags/info/LinuxAlerts.html) (www14.software.ibm.com/ webapp/set2/sas/f/lopdiags/info/LinuxAlerts.html).
- IBM i
	- IBM i versión 7.2 o posterior
	- IBM i versión 7.1 o posterior

## **Información relacionada**:

- [Sitio web de IBM Prerequisite](http://www-912.ibm.com/e_dir/eServerPrereq.nsf)
- [Instalación, extracción o sustitución de adaptadores PCIe](http://www.ibm.com/support/knowledgecenter/POWER8/p8hak/pciadapters.htm)
- [Ubicación de adaptadores PCIe](http://www.ibm.com/support/knowledgecenter/POWER8/p8eab/p8eab_mtm_pciplacement)
- [Información de adaptadores PCIe por tipo de dispositivo](http://www.ibm.com/support/knowledgecenter/POWER8/p8hcd/pcibyfeature.htm)

# **Adaptador interno PCIe3 x8 SAS RAID de 6 Gb (FC EJ0T y FC EJ0V; CCIN 57D7)**

Información sobre las especificaciones y los requisitos de sistema operativo para el adaptador interno PCIe3 x8 SAS RAID de 6Gb (CCIN 57D7) que está integrado en la placa posterior de almacenamiento (código de característica (FC) EJ0T) en el 8284-21A o 8284-22A. La adición de otro adaptador interno PCIe3 x8 SAS RAID de 6Gb (FC EJ0V) permite a la placa posterior de almacenamiento configurarse como una placa posterior de almacenamiento dividida en el 8284-21A o 8284-22A.

# **Visión general**

El adaptador interno PCIe3 x8 SAS RAID de 6Gb es un adaptador interno de PCI Express de generación 3 (PCIe3), RAID (matriz aleatoria de discos independientes) SAS (SCSI con conexión en serie) que está integrado en el 8284-21A o 8284-22A. El adaptador interno PCIe3 x8 SAS RAID de 6Gb forma parte de una característica compuesta de la placa posterior de almacenamiento FC EJ0T. El adaptador contiene el controlador SAS RAID. El adaptador interno PCIe3 x8 SAS RAID de 6Gb está preinstalado en la ranura PCIe3 interna dedicada x8, P1-C14 en el 8284-21A o 8284-22A. El adaptador interno tiene una velocidad de lectura o escritura de datos de 6 Gbps. El adaptador interno PCIe3 x8 SAS RAID de 6Gb no tiene memoria caché de escritura.

## **Configuración de un único adaptador**

Esta configuración de la placa posterior de almacenamiento en el 8284-21A o 8284-22A con un adaptador interno PCIe3 x8 SAS RAID de 6Gb soporta 12 números de unidades de disco duro (HDD) de tamaño reducido (SFF) o unidades de estado sólido (SSD) de 2,5 pulgadas. FC EJ0T también da soporte a una bahía de DVD extraplana. El adaptador interno PCIe3 x8 SAS RAID de 6Gb da soporte a las unidades que se utilizarán como conjunto de discos (JBOD) o como una RAID. Las RAID soportadas son las RAID 0, 5, 6 y 10. Dos cables HD mini SAS conectan el adaptador interno PCIe3 x8 SAS RAID de 6Gb con los dos puertos SAS de la placa posterior de almacenamiento. Esta configuración con un adaptador interno PCIe3 x8 SAS RAID de 6Gb no divide los discos en la placa posterior de almacenamiento.

#### **Configuración con dos adaptadores**

Para habilitar la placa posterior de almacenamiento dividida, se debe instalar otro adaptador interno PCIe3 x8 SAS RAID de 6Gb (FC EJ0V) en la ranura PCIe3 interna dedicada x8, P1-C15. La misma placa posterior que en FC EJ0T se utiliza en la configuración de la placa posterior de almacenamiento dividida. Los dos cables HD mini SAS conectan cada adaptador interno PCIe3 x8 SAS RAID de 6Gb con los dos puertos SAS de la placa posterior de almacenamiento. A continuación, las 12 unidades se dividen en dos conjuntos de seis unidades (HDD o SSD), cada uno de los cuales está controlado por un adaptador interno PCIe3 x8 SAS RAID de 6Gb. La configuración de placa posterior de almacenamiento dividida da soporte a las unidades que se utilizarán como conjunto de discos (JBOD) o como una RAID. Las RAID soportadas son las RAID 0, 5, 6 y 10. El adaptador interno PCIe3 x8 SAS RAID de 6Gb de la ranura P1-C14 controla la bahía de DVD extraplana. La placa posterior de almacenamiento dividida no permite combinar las HDD y las SSD en el mismo conjunto RAID.

La Figura 77 muestra el adaptador interno PCIe3 x8 SAS RAID de 6Gb.

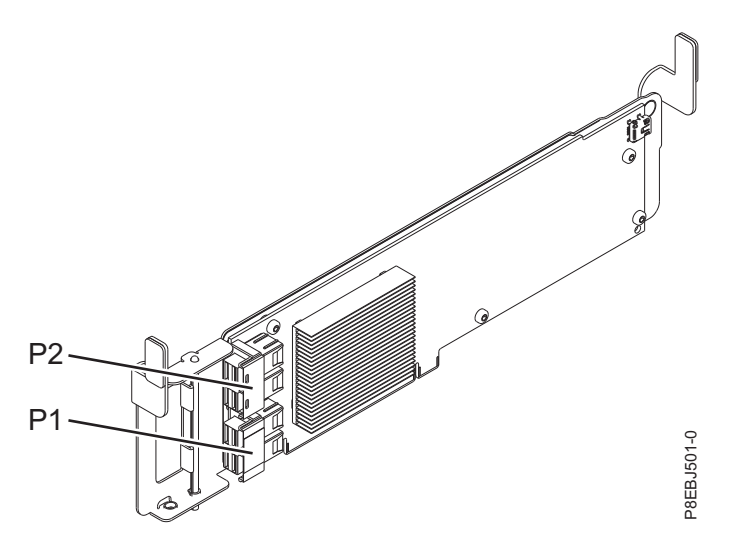

*Figura 77. adaptador interno PCIe3 x8 SAS RAID de 6Gb*

#### **Especificaciones**

**Elemento Descripción Número de CCIN del adaptador** 57D7 **Número de FRU del adaptador** 00MH906 (diseñado para cumplir la directiva RoHS) **Arquitectura de bus de E/S** PCIe3 x8 **Requisito de la ranura** Ranura PCIe3 interna con conector x16 y señalización de bus x8 por adaptador. Configuración básica: el adaptador está preinstalado en la ranura P1-C14. Configuración de la placa posterior de almacenamiento dividida: el segundo adaptador está instalado en la ranura P1-C15. **Cables** Dos cables HD mini-SAS que se proporcionan con el adaptador.

#### **Voltaje**

12 V

# **Requisitos del sistema operativo o de la partición**

El adaptador se puede utilizar en las versiones siguientes del sistema operativo, dependiendo del sistema que utilice:

- v AIX
	- AIX 7.1, nivel de tecnología 3, Service Pack 2 o posterior
	- AIX 6.1, nivel de tecnología 9, Service Pack 2 o posterior
- Linux
	- Red Hat Enterprise Linux versión 7 o posterior, con actualizaciones de mantenimiento actuales disponibles en Red Hat.
	- Red Hat Enterprise Linux versión 6.5 o posterior, con actualizaciones de mantenimiento actuales disponibles en Red Hat.
	- SUSE Linux Enterprise Server 11, Service Pack 3 o posterior, con actualizaciones de mantenimiento actuales disponibles en SUSE.
	- Para obtener detalles de soporte, consulte el [sitio web de Linux Alerts](http://www14.software.ibm.com/webapp/set2/sas/f/lopdiags/info/LinuxAlerts.html) (www14.software.ibm.com/ webapp/set2/sas/f/lopdiags/info/LinuxAlerts.html).
- IBM i
	- IBM i versión 7.1 o posterior

## **Información relacionada**:

- [Sitio web de IBM Prerequisite](http://www-912.ibm.com/e_dir/eServerPrereq.nsf)
- [Instalación, extracción o sustitución de adaptadores PCIe](http://www.ibm.com/support/knowledgecenter/POWER8/p8hak/pciadapters.htm)
- [Ubicación de adaptadores PCIe](http://www.ibm.com/support/knowledgecenter/POWER8/p8eab/p8eab_mtm_pciplacement)
- [Información de adaptadores PCIe por tipo de dispositivo](http://www.ibm.com/support/knowledgecenter/POWER8/p8hcd/pcibyfeature.htm)

# **Adaptador interno PCIe3 x8 SAS RAID con memoria caché de 6 Gb (FC EJ0U; CCIN 57D8)**

Información acerca de las especificaciones y requisitos de sistema operativo para el adaptador interno de alta funcionalidad PCIe3 x8 caché SAS RAID de 6Gb (CCIN 57D8) que está integrado en la placa posterior de almacenamiento compuesta (código de característica (FC) EJ0U) en el 8284-21A o 8284-22A.

# **Visión general**

El función ampliada adaptador interno PCIe3 x8 caché SAS RAID de 6 Gb es un adaptador interno PCI Express de generación 3 (PCIe3), RAID (matriz aleatoria de discos independientes) SAS (SCSI con conexión en serie) que está integrado en el 8284-21A o 8284-22A. El adaptador interno PCIe3 x8 caché SAS RAID de 6 Gb forma parte de una característica compuesta de la placa posterior de almacenamiento de alta funcionalidad (FC EJ0U). El adaptador contiene el controlador SAS RAID y los puertos de expansión SAS.

Un par de adaptadores internos de alta funcionalidad está preinstalado en las ranuras PCIe3 x8 internas dedicadas P1-C14 y P1-C15 del 8284-21A o 8284-22A. La característica de almacenamiento compuesta de alta funcionalidad (FC EJ0U) proporciona las siguientes características:

- v Una placa de posterior de almacenamiento de alta funcionalidad (CCIN 2B5A) que proporciona ranuras para 8 números de unidades de disco duro SFF (Small Form-Factor) de 2,5 pulgadas o unidades de estado sólido (SSD) y 6 SSD de 1,8 pulgadas. Esta placa posterior también da soporte a una bahía de soporte DVD extraplana.
- v Un par de los adaptadores internos PCIe3 caché SAS RAID de alta funcionalidad (CCIN 57D8) que están instalados en las ranuras P1-C14 y P1-C15.
- v Un par de tarjetas de fuente de alimentación de reserva y una caja de tarjeta que está instalada en las ranuras P1-C14-C1 y P1-C15-C1.
- v Dos cables HD mini SAS que se conectan a la placa posterior de almacenamiento de alta funcionalidad.
- v Un cable HD mini-SAS con dos puertos SAS externos que está instalado en la mampara posterior del sistema en la ranura P1-C8.

Como alternativa, puede actualizar el sistema que tiene la placa posterior de almacenamiento FC EJ0T a un sistema de alta funcionalidad solicitando la característica de placa posterior de almacenamiento de alta funcionalidad compuesta (FC EJ0U).

El adaptador interno PCIe3 x8 caché SAS RAID de 6 Gb tiene una velocidad de lectura-escritura de datos de 6 Gbps y una memoria caché de escritura real de 2 GB. Con una compresión de memoria caché de 4:1, este adaptador de alta funcionalidad proporciona una memoria caché aumentada de 8 GB y mejora el rendimiento del sistema de almacenamiento. El contenido de la memoria caché de escritura está protegido contra la pérdida de alimentación con memoria flash y supercondensadores y elimina la necesidad de una batería de memoria caché.

Los dos cables HD mini SAS conectan cada adaptador interno PCIe3 x8 caché SAS RAID de 6 Gb con los dos puertos SAS de la placa posterior de almacenamiento. Los adaptadores internos de alta funcionalidad admiten las dos unidades (SFF y SSD) que se utilizarán en una configuración IOA RAID. Las configuraciones RAID soportadas son: RAID 0, 5, 6, 10, 5T2, 6T2 y 10T2. El segundo adaptador interno PCIe3 x8 caché SAS RAID de 6 Gb de la ranura P1-C15 también controla la bahía de DVD delgada. La placa posterior de almacenamiento de alta funcionalidad no admite la configuración de placa posterior de almacenamiento dividida.

Cada uno de los adaptadores internos proporciona un conector HD mini-SAS posterior que se conecta al cable HD mini-SAS y están provistos de dos puertos SAS externos en el otro extremo. En el 8284-21A o 8284-22A, los puertos SAS externos están instalados en la ranura P1-C8. El puerto SAS externo se utiliza para conectar el alojamiento de la unidad FC 5887. El par de adaptadores interno de alta funcionalidad sólo da soporte a un alojamiento de unidad 5887.

Los sistemas que ejecutan el sistema operativo AIX o Linux admiten controladores RAID de adaptadores propiedad de la misma partición o de particiones diferentes. AIX o Linux también suministran prestaciones de duplicación (gestor de volúmenes lógicos (LVM)). Los controladores duales admiten la función Easy Tier que permite a los controladores mover automáticamente los datos dinámicos a los SSD conectados y los datos estáticos a los HDD conectados en los sistemas AIX o Linux.

Los sistemas que ejecutan el sistema operativo IBM i no permiten que los dos adaptadores sean propiedad de particiones diferentes ni la función Easy Tier.

La Figura [78 en la página 248](#page-267-0) muestra el adaptador interno PCIe3 x8 caché SAS RAID de 6 Gb.

<span id="page-267-0"></span>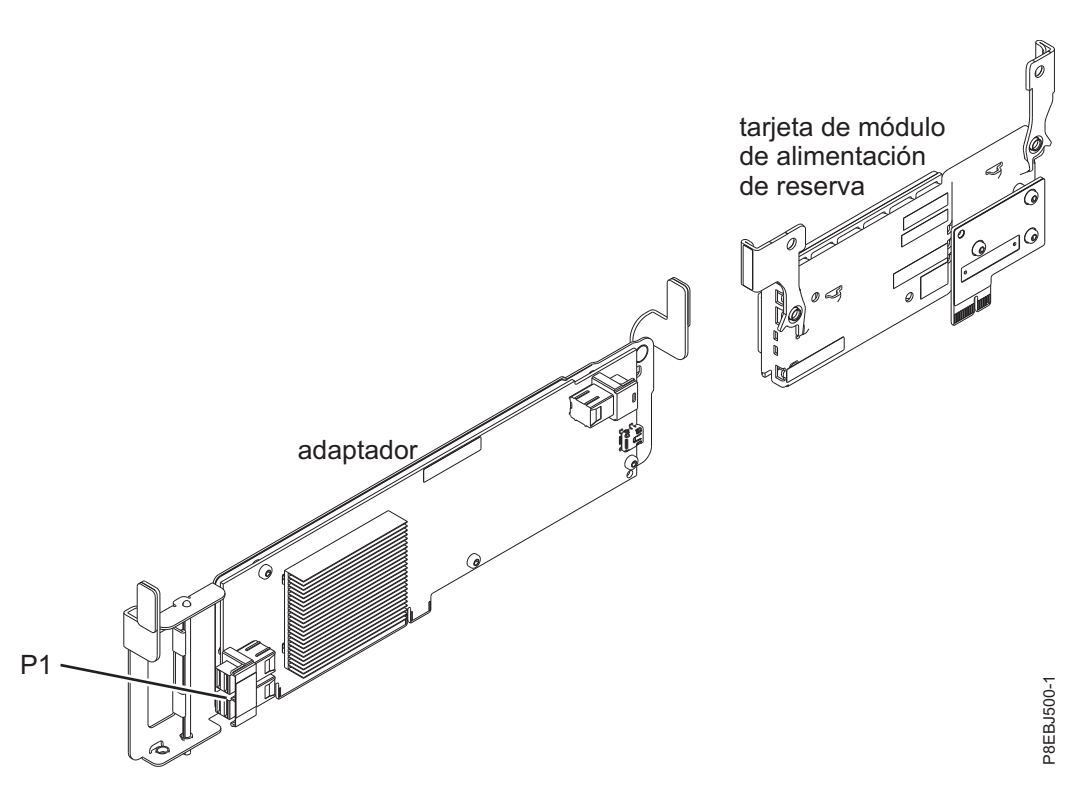

*Figura 78. adaptador interno PCIe3 x8 caché SAS RAID de 6 Gb*

## **Especificaciones**

#### **Elemento**

**Descripción Número de CCIN del adaptador**

57D8

#### **Número de FRU del adaptador**

00MA025 (diseñado para cumplir la directiva RoHS)

# **Arquitectura de bus de E/S**

PCIe3 x8

# **Requisito de la ranura**

Ranura PCIe3 interna con conector x16 y señalización de bus x8 por adaptador.

Configuración de alta funcionalidad: dos adaptadores están instalados en las ranuras P1-C14 y P1-C15.

# **Cables**

Dos cables HD mini-SAS que se proporcionan con el adaptador. Puede conectarse un cable SAS adicional con conectores mini-SAS y puertos SAS externos a los adaptadores internos de alta funcionalidad.

# **Voltaje**

12 V

# **Requisitos del sistema operativo o de la partición**

El adaptador se puede utilizar en las versiones siguientes del sistema operativo, dependiendo del sistema que utilice:

- v AIX
	- AIX 7.1, nivel de tecnología 3, Service Pack 2 o posterior
	- AIX 6.1, nivel de tecnología 9, Service Pack 2 o posterior
- Linux
- Red Hat Enterprise Linux versión 6.5, o posterior, con actualizaciones de mantenimiento actual disponibles desde Red Hat.
- Red Hat Enterprise Linux versión 7, o posterior, con actualizaciones de mantenimiento actual disponibles desde Red Hat.
- Red Hat Enterprise Linux versión 7.1, little-endian, o posterior, con actualizaciones de mantenimiento actual disponibles desde Red Hat.
- SUSE Linux Enterprise Server 11, Service Pack 3 o posterior, con actualizaciones de mantenimiento actual disponibles desde SUSE.
- SUSE Linux Enterprise Server 12 o posterior con actualizaciones de mantenimiento actuales disponibles desde SUSE
- Ubuntu Server 14.04.3
- Ubuntu Server 16.04
- IBM i
	- IBM i versión 7.1 o posterior
- PowerKVM
	- IBM PowerKVM 2.1.1 o posterior

## **Información relacionada**:

- **External [Sitio web de IBM Prerequisite](http://www-912.ibm.com/e_dir/eServerPrereq.nsf)**
- [Instalación, extracción o sustitución de adaptadores PCIe](http://www.ibm.com/support/knowledgecenter/POWER8/p8hak/pciadapters.htm)
- [Ubicación de adaptadores PCIe](http://www.ibm.com/support/knowledgecenter/POWER8/p8eab/p8eab_mtm_pciplacement)
- [Información de adaptadores PCIe por tipo de dispositivo](http://www.ibm.com/support/knowledgecenter/POWER8/p8hcd/pcibyfeature.htm)

# **Adaptador de puerto SAS PCIe3 4 x8 (FC EJ10; CCIN 57B4)**

Información sobre las especificaciones y los requisitos de sistema operativo para el adaptador con el código de característica (FC) EJ10.

# **Visión general**

El Adaptador de puerto SAS PCIe3 4 x8 es un adaptador PCI Express (PCIe), de generación 3, SAS RAID de formato corto y altura reducida pero está empaquetado para una instalación de altura completa. El adaptador se utiliza en aplicaciones SAS (SCSI con conexión en serie) de alto rendimiento y alta densidad. Admite la conexión de unidades de DVD o de cinta SAS mediante cuatro conectores mini-SAS de alta densidad (HD) x4 que permiten utilizar enlaces físicos en diversas configuraciones de puerto estrecho y ancho. la conexión de cinta SAS sólo está soportada en una configuración de un solo adaptador y no puede combinarse con discos SAS en el mismo adaptador. El adaptador no tiene memoria caché de escritura. La Figura [79 en la página 250](#page-269-0) muestra el Adaptador de puerto SAS PCIe3 4 x8.

Se puede conectar un máximo de cuatro unidades de DVD o de cinta por cada adaptador mediante cuatro cables AE1 (FC ECBY). Se puede conectar un máximo de ocho unidades de DVD o de cinta mediante cuatro cables YE1 (ECBZ).

Los dispositivos conectados externamente están diseñados para funcionar a una velocidad de datos máxima de 6 Gbps para dispositivos de cinta SAS.

**Importante:** Consulte los temas [Controladores SAS RAID para AIX,](http://www.ibm.com/support/knowledgecenter/POWER8/p8ebj/p8ebj_kickoff.htm) [Controladores SAS RAID para IBM i](http://www.ibm.com/support/knowledgecenter/POWER8/p8ed5/p8ed5_kickoff.htm) o [Controladores SAS RAID para Linux](http://www.ibm.com/support/knowledgecenter/POWER8/p8ebk/p8ebk_kickoff.htm) para obtener más información y consideraciones importantes de las configuraciones de multi-iniciador y alta disponibilidad o de IOA de almacenamiento dual

La Figura [79 en la página 250](#page-269-0) muestra el adaptador.El conector **(A)** está instalado en un puerto vacío y evita daños en dicho puerto cuando se conecta o retira un cable de los conectores de puerto adyacentes.

<span id="page-269-0"></span>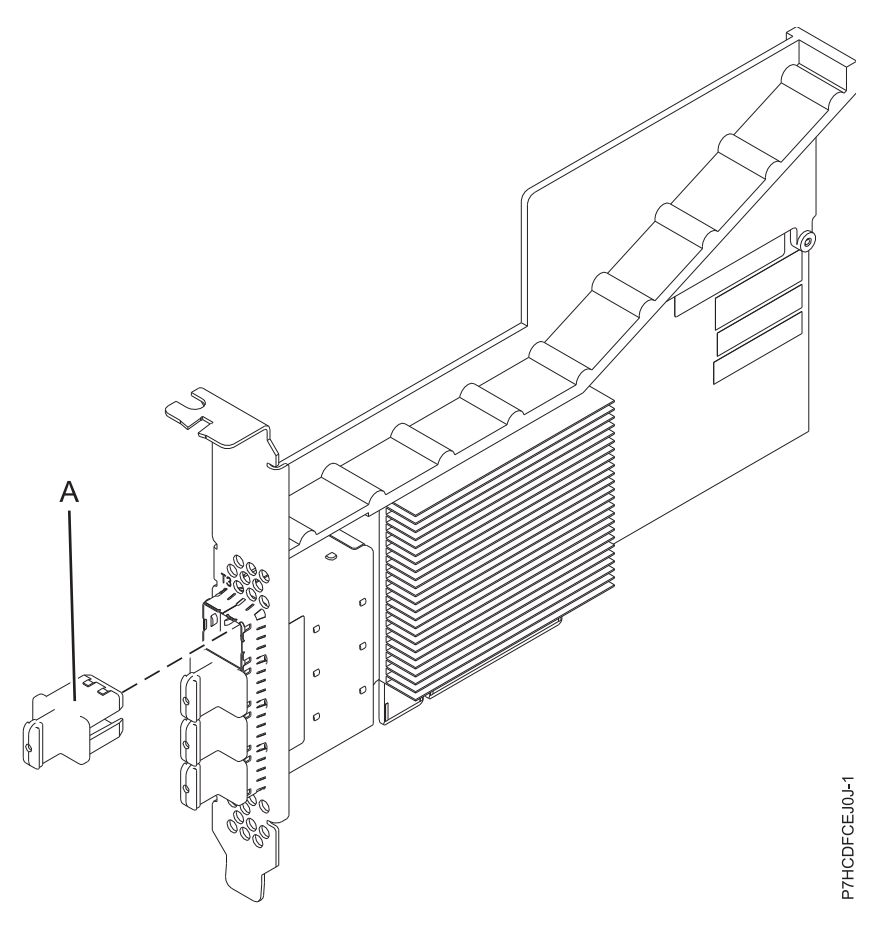

*Figura 79. Adaptador de puerto SAS PCIe3 4 x8*

#### **Especificaciones**

**Elemento**

**Descripción**

#### **Número de FRU del adaptador**

00RR793 para 8408-44E o 8408-E8E y 00MH959 para todos los demás modelos de tipos de máquina (diseñado para cumplir la normativa RoHS)

**Nota:** El número de FRU 00MH959 no se puede migrar a un sistema 8408-E8E.

#### **Número de pieza del enchufe del conector**

00FW784 (El conector está instalado en un puerto vacío y evita daños en dicho puerto cuando se conecta o retira un cable de los conectores de puerto adyacentes).

#### **Arquitectura de bus de E/S**

PCIe 3.0, pero compatible con ranuras PCIe 2.0 o PCIe 1.0.

#### **Requisito de la ranura**

Una ranura PCIe x8 disponible por cada adaptador.

# **Cables**

Se utilizan cables SAS específicos AE1 o YE1 con los nuevos conectores HD estrechos para conectar el adaptador a los dispositivos SAS.

La conexión de dispositivos SAS requiere cables específicos que se proporcionan con las características del dispositivo o subsistema que se están conectando.Consulte [Planificación de los](http://www.ibm.com/support/knowledgecenter/POWER8/p8had/p8had_sascabling.htm) [cables SCSI con conexión en serie.](http://www.ibm.com/support/knowledgecenter/POWER8/p8had/p8had_sascabling.htm)

## **Voltaje**

3,3 V

### **Formato**

Corto y de altura reducida, pero empaquetado para instalaciones de altura completa.

# **Número máximo**

Para obtener detalles sobre el número máximo de adaptadores admitidos, consulte [Reglas de](http://www.ibm.com/support/knowledgecenter/POWER8/p8eab/p8eab_mtm_pciplacement.htm) [ubicación del adaptador PCIe y prioridades de ranuras\(](http://www.ibm.com/support/knowledgecenter/POWER8/p8eab/p8eab_mtm_pciplacement.htm)http://www.ibm.com/support/ knowledgecenter/POWER8/p8eab/p8eab\_mtm\_pciplacement.htm) y seleccione el sistema en el que está trabajando..

## **Atributos**

- v Cuatro conectores mini-SAS 4x HD externos permiten la conexión de dispositivos SAS.
- SSP (SAS Serial SCSI Protocol) y SMP (Serial Management Protocol)
- v Actualización de firmware concurrente
- v Los dispositivos de soportes de almacenamiento extraíbles (DVD y cinta SAS) sólo están soportados en una configuración de un solo controlador y no se pueden combinar con dispositivos de disco conectados al mismo adaptador. Los soportes de almacenamiento extraíbles no están soportados en configuraciones multi-iniciador y de alta disponibilidad (IOA de almacenamiento dual)
- v Solo soporta configuraciones de un solo controlador

# **Requisitos del sistema operativo o de la partición**

Si está instalando una nueva característica, asegúrese de que tiene el software necesario para dar soporte a la nueva característica y determina si hay requisitos previos para que esta característica y los dispositivos que se conecten. Para comprobar los requisitos previos, consulte el [sitio web de IBM](http://www-912.ibm.com/e_dir/eServerPrereq.nsf) [Prerequisite](http://www-912.ibm.com/e_dir/eServerPrereq.nsf) (www-912.ibm.com/e\_dir/eServerPrereq.nsf).

El adaptador recibe soporte en las versiones siguientes de estos sistemas operativos:

- $\bullet$  AIX
	- AIX 7.1 o posterior
	- AIX versión 6.1 o posterior
- Linux
	- Red Hat Enterprise Linux versión 6.4 o posterior, con actualizaciones de mantenimiento actuales disponibles en Red Hat.
	- SUSE Linux Enterprise Server 11, Service Pack 3 o posterior, con actualizaciones de mantenimiento actuales disponibles en SUSE.
- IBM i
	- IBM i versión 7.2 o posterior
	- IBM i versión 7.1 o posterior
- v Soportado en el nivel de firmware 7.8 o posterior.

Este adaptador necesita los controladores siguientes:

v AIX: paquete de controlador de dispositivo devices.pci.14104A0

## **Información relacionada**:

- [Sitio web de IBM Prerequisite](http://www-912.ibm.com/e_dir/eServerPrereq.nsf)
- [Instalación, extracción o sustitución de adaptadores PCIe](http://www.ibm.com/support/knowledgecenter/POWER8/p8hak/pciadapters.htm)
- [Ubicación de adaptadores PCIe](http://www.ibm.com/support/knowledgecenter/POWER8/p8eab/p8eab_mtm_pciplacement)
- [Información de adaptadores PCIe por tipo de dispositivo](http://www.ibm.com/support/knowledgecenter/POWER8/p8hcd/pcibyfeature.htm)

# **Adaptador PCIe3 LP de 4 puertos x8 SAS (FC EJ11; CCIN 57B4)**

Información sobre las especificaciones y requisitos de sistema operativo para el adaptador cuyo código de característica (FC) es EJ11.

# **Visión general**

El adaptador PCIe3 LP de 4 puertos x8 SAS es un adaptador PCI Express (PCIe) de generación 3, SAS RAID de formato corto y altura reducida. El adaptador se utiliza en aplicaciones SAS (SCSI con conexión en serie) de alto rendimiento y alta densidad. Admite la conexión de unidades de DVD o de cinta SAS mediante cuatro conectores mini-SAS de alta densidad (HD) x4 que permiten utilizar enlaces físicos en diversas configuraciones de puerto estrecho y ancho. La conexión de cinta SAS sólo está soportada en una configuración de un solo adaptador y no puede combinarse con discos SAS en el mismo adaptador. El adaptador no tiene memoria caché de escritura. La Figura 80 muestra el adaptador PCIe3 LP de 4 puertos x8 SAS.

Se puede conectar un máximo de cuatro unidades de DVD o de cinta por cada adaptador mediante cuatro cables AE1 (FC ECBY). Se puede conectar un máximo de ocho unidades de DVD o de cinta mediante cuatro cables YE1 (ECBZ).

Los dispositivos conectados externamente están diseñados para funcionar a una velocidad de datos máxima de 6 Gbps para dispositivos de cinta SAS.

**Importante:** Consulte los temas [Controladores SAS RAID para AIX,](http://www.ibm.com/support/knowledgecenter/POWER8/p8ebj/p8ebj_kickoff.htm) [Controladores SAS RAID para IBM i](http://www.ibm.com/support/knowledgecenter/POWER8/p8ed5/p8ed5_kickoff.htm) o [Controladores SAS RAID para Linux](http://www.ibm.com/support/knowledgecenter/POWER8/p8ebk/p8ebk_kickoff.htm) para obtener más información y consideraciones importantes de las configuraciones de multi-iniciador y alta disponibilidad o de IOA de almacenamiento dual

La Figura 80 muestra el adaptador.El conector **(A)** está instalado en un puerto vacío y evita daños en dicho puerto cuando se conecta o retira un cable de los conectores de puerto adyacentes.

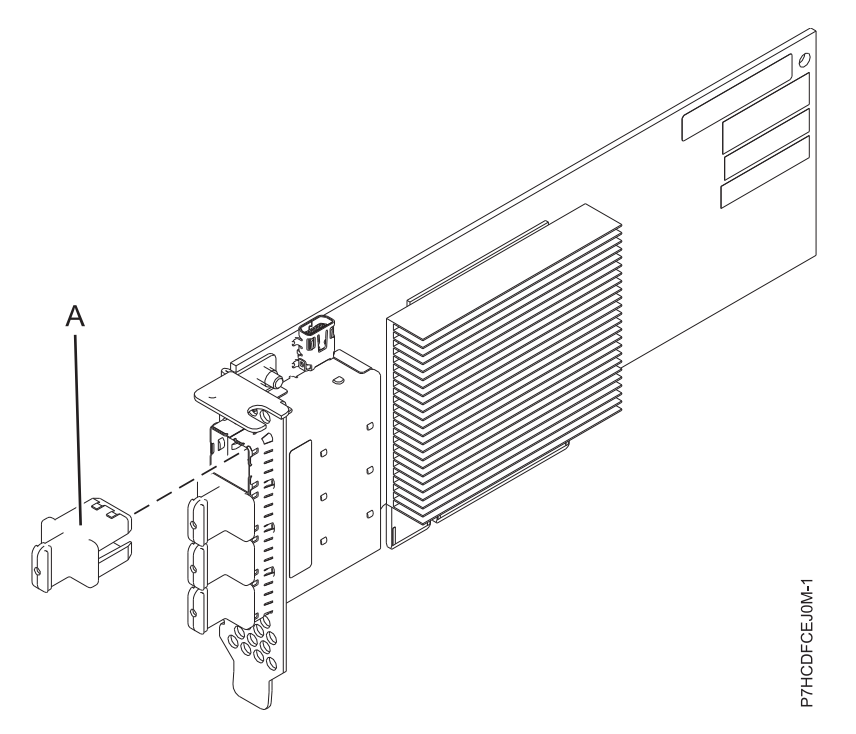

*Figura 80. Adaptador PCIe3 LP de 4 puertos x8 SAS*

#### **Especificaciones**

#### **Elemento**

**Descripción Número de FRU del adaptador** 000MH910 (diseñado para cumplir la directiva RoHS)

#### **Número de pieza del enchufe del conector**

00FW784 (El conector está instalado en un puerto vacío y evita daños en dicho puerto cuando se conecta o retira un cable de los conectores de puerto adyacentes).

#### **Arquitectura de bus de E/S**

PCIe 3.0, pero compatible con ranuras PCIe 2.0 o PCIe 1.0.

#### **Requisito de la ranura**

Una ranura PCIe x8 disponible por cada adaptador.

#### **Cables**

Se utilizan cables SAS específicos AE1 o YE1 con los nuevos conectores HD estrechos para conectar el adaptador a los dispositivos SAS.

La conexión de dispositivos SAS requiere cables específicos que se proporcionan con las características del dispositivo o subsistema que se están conectando.Consulte [Planificación de los](http://www.ibm.com/support/knowledgecenter/POWER8/p8had/p8had_sascabling.htm) [cables SCSI con conexión en serie.](http://www.ibm.com/support/knowledgecenter/POWER8/p8had/p8had_sascabling.htm)

#### **Voltaje**

3,3 V

# **Formato**

Corto, altura reducida

#### **Número máximo**

Para obtener detalles sobre el número máximo de adaptadores admitidos, consulte [Reglas de](http://www.ibm.com/support/knowledgecenter/POWER8/p8eab/p8eab_mtm_pciplacement.htm) [ubicación del adaptador PCIe y prioridades de ranuras\(](http://www.ibm.com/support/knowledgecenter/POWER8/p8eab/p8eab_mtm_pciplacement.htm)http://www.ibm.com/support/ knowledgecenter/POWER8/p8eab/p8eab\_mtm\_pciplacement.htm) y seleccione el sistema en el que está trabajando..

#### **Atributos**

- v Cuatro conectores mini-SAS 4x HD externos permiten la conexión de dispositivos SAS.
- SSP (SAS Serial SCSI Protocol) y SMP (Serial Management Protocol)
- v Actualización de firmware concurrente
- v Los dispositivos de soportes de almacenamiento extraíbles (DVD y cinta SAS) sólo están soportados en una configuración de un solo controlador y no se pueden combinar con dispositivos de disco conectados al mismo adaptador. Los soportes de almacenamiento extraíbles no están soportados en configuraciones multi-iniciador y de alta disponibilidad (IOA de almacenamiento dual)

#### **Requisitos del sistema operativo o de la partición**

Si está instalando una nueva característica, asegúrese de que tiene el software necesario para dar soporte a la nueva característica y determina si hay requisitos previos para que esta característica y los dispositivos que se conecten. Para comprobar los requisitos previos, consulte el [sitio web de IBM](http://www-912.ibm.com/e_dir/eServerPrereq.nsf) [Prerequisite](http://www-912.ibm.com/e_dir/eServerPrereq.nsf) (www-912.ibm.com/e\_dir/eServerPrereq.nsf).

El adaptador recibe soporte en las versiones siguientes de estos sistemas operativos:

- AIX
	- AIX 7.1 o posterior
	- AIX versión 6.1 o posterior
- $\cdot$  Linux
	- Red Hat Enterprise Linux versión 7 o posterior, con actualizaciones de mantenimiento actuales disponibles en Red Hat.
	- Red Hat Enterprise Linux versión 6.4 o posterior, con actualizaciones de mantenimiento actuales disponibles en Red Hat.
	- SUSE Linux Enterprise Server 11, Service Pack 3 o posterior, con actualizaciones de mantenimiento actuales disponibles en SUSE.
	- La versión más reciente del controlador de dispositivo o iprutils puede descargarse desde [el sitio](http://www14.software.ibm.com/webapp/set2/sas/f/lopdiags/home.html) [web de IBM Service and Productivity Tools\(](http://www14.software.ibm.com/webapp/set2/sas/f/lopdiags/home.html)http://www14.software.ibm.com/webapp/set2/sas/f/ lopdiags/home.html).
- IBM i
	- IBM i versión 7.2 o posterior
	- IBM i versión 7.1 o posterior
- v Soportado en el nivel de firmware 7.8 o posterior.

Este adaptador necesita los controladores siguientes:

• AIX: paquete de controlador de dispositivo devices.pci.14104A0

## **Información relacionada**:

- [Sitio web de IBM Prerequisite](http://www-912.ibm.com/e_dir/eServerPrereq.nsf)
- [Instalación, extracción o sustitución de adaptadores PCIe](http://www.ibm.com/support/knowledgecenter/POWER8/p8hak/pciadapters.htm)
- [Ubicación de adaptadores PCIe](http://www.ibm.com/support/knowledgecenter/POWER8/p8eab/p8eab_mtm_pciplacement)
- ☞ [Información de adaptadores PCIe por tipo de dispositivo](http://www.ibm.com/support/knowledgecenter/POWER8/p8hcd/pcibyfeature.htm)

# **Adaptador PCIe3 acelerador de compresión FPGA (FC EJ12; CCIN 59AB)**

Información sobre las especificaciones y requisitos de sistema operativo para el adaptador con el código de característica (FC) EJ12.

# **Visión general**

Los modelos FC EJ12 y EJ13 son el mismo adaptador con diferentes códigos de característica. El FC EJ12 es un adaptador de altura completa y FC EJ13 es un adaptador de altura reducida. Consulte en ["Adaptador acelerador de compresión CAPI \(FC EJ1A y EJ1B; CCIN 2CF0\)" en la página 273](#page-292-0) los adaptadores aceleradores de compresión con mayor aceleración de compresión y reducción de carga de CPU.

El adaptador PCIe3 de compresión FPGA es un adaptador x8 PCI Express (PCIe) de 3ª generación (Gen3). El adaptador se puede utilizar en una ranura PCIe de 3ª generación x8 o x16 del sistema. El adaptador PCIe3 de compresión FPGA implementa el formato de datos comprimidos DEFLATE estándar, abierto y bien definido. Este formato de datos está ampliamente aceptado en aplicaciones zlib, gzip, Java y demás. En los formatos de archivos gzip y zip, el adaptador reúne las características estándar para el intercambio de datos comprimidos. Con el ancho de banda de compresión elevada del adaptador se reduce de forma significativa la latencia de un trabajo de compresión. El rendimiento de agregación permite que el adaptador mantenga constante el tráfico de E/S común y ofrece datos reducidos para el tráficos de datos y de red. Asimismo, el adaptador no tiene ningún impacto en la mayoría del tráfico de E/S y en algunos casos tendrá un efecto positivo. El adaptador también permite una buena compresión estándar en los casos en que la sobrecarga de software lo impide.

A continuación encontrará algunos ejemplos de aplicaciones típicas que se pueden beneficiar de la aceleración de compresión:

- v Almacenamiento o transmisión de grandes cantidades de datos que tienen un promedio de 100 MB/s
- v Almacenamiento caro con un ancho de banda de almacenamiento elevado en que la proporción de compresión del acelerador, en comparación con una compresión de software rápida, conlleva un ahorro significativo.
- v Aplicaciones que necesiten una media de rendimiento elevado de datos comprimidos
- v Gestión de la media de rendimiento de datos en momentos punta en que la compresión del software está limitada
- v Cuando se necesita una latencia baja para secuencias de compresión individuales y es más difícil la ejecución en paralelo en diversas CPU
- v Cuando es necesario el formato de compresión DEFLATE estándar para el intercambio, tal como se utiliza en gzip, zlib, zip o JAR (los métodos de compresión de software como, por ejemplo, LZ4 o LZS con proporciones de compresión inferiores y ancho de banda elevado en las CPU no representan una opción real en este caso)
- v La compresión o una combinación de compresión y descompresión es el principal cuello de botella.

**Nota:** A veces, puede ejecutarse sólo la descompresión en software con muchos núcleos en paralelo. El adaptador admite la descompresión a velocidad completa para todas las entradas comprimidas compatibles independientemente de si se han comprimido mediante hardware o software.

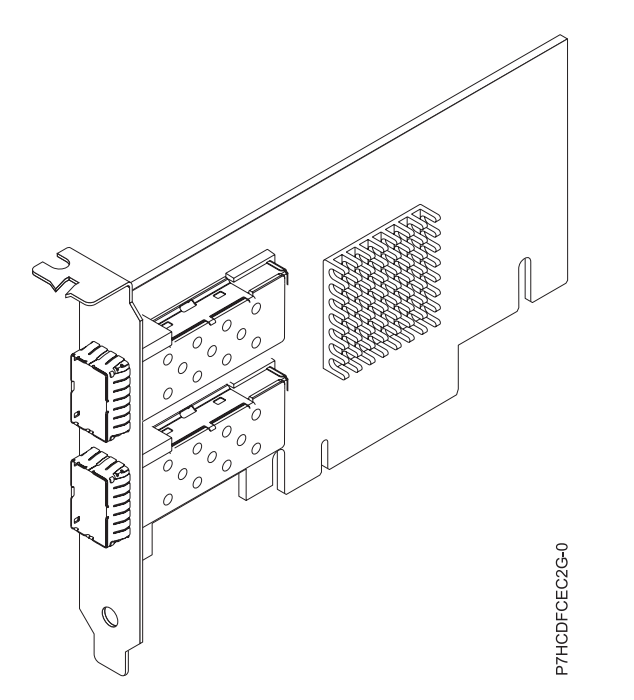

*Figura 81. Adaptador PCIe3 acelerador de compresión FPGA*

#### **Especificaciones**

#### **Elemento**

**Descripción**

**Número de FRU del adaptador**

000NK006(Diseñado para cumplir con el requisito de RoHS)

#### **Arquitectura de bus de E/S**

PCIe3 x8

## **Requisito de la ranura**

Una ranura PCIe x8 o x16

#### **Voltaje**

3,3 V, 12 V

#### **Formato**

Altura completa (FC EJ12) y formato corto con altura reducida (FC EJ13)

#### **Número máximo**

Para obtener detalles sobre el número máximo de adaptadores admitidos, consulte [Reglas de](http://www.ibm.com/support/knowledgecenter/POWER8/p8eab/p8eab_mtm_pciplacement.htm) [ubicación del adaptador PCIe y prioridades de ranuras\(](http://www.ibm.com/support/knowledgecenter/POWER8/p8eab/p8eab_mtm_pciplacement.htm)http://www.ibm.com/support/ knowledgecenter/POWER8/p8eab/p8eab\_mtm\_pciplacement.htm) y seleccione el sistema en el que está trabajando.

#### **Atributos proporcionados**

Compresión de alto rendimiento que ahorra almacenamiento y ancho de banda de E/S con poca sobrecarga o sin sobrecarga

Descarga de CPU e interfaz PCIe con carga de software insignificante, que libera núcleos de CPU para un software con licencia o de proceso de mayor valor

Consumo de energía inferior descargando la compresión intensa de la CPU en un FPGA

Formato estándar zlib y gzip ampliamente utilizados en el intercambio de datos

Rendimiento de compresión y descompresión de hasta 1.8 GB/s

Posibilidad de aceleración de 3-25x

Proporción de compresión cerca del software zlib y gzip

Diversos usos que incluyen genómica, centro de datos, nube y soluciones de copia de seguridad

# **Requisitos del sistema operativo o de la partición**

El adaptador se puede utilizar en las versiones siguientes del sistema operativo, dependiendo del sistema que utilice:

- AIX
	- AIX 7.1, nivel de tecnología 3, Service Pack 2 o posterior
	- AIX 6.1, nivel de tecnología 9 o posterior
- Linux
	- La versión 7.2, y posteriores, de Red Hat Enterprise Linux incluyen la unidad GenWQE Linux
	- Red Hat Enterprise Linux 7.1 o posterior.

**Importante:** Consulte en la publicación [Generic Work Queue Engine \(GenWQE\) introduction l](https://www.ibm.com/support/knowledgecenter/linuxonibm/liabt/liabtkickoff.htm)as instrucciones sobre cómo instalar el controlador.

- La versión 7 o posterior de Red Hat Enterprise Linux
- Para obtener detalles de soporte, consulte el [sitio web de Linux Alerts](http://www14.software.ibm.com/webapp/set2/sas/f/lopdiags/info/LinuxAlerts.html) (www14.software.ibm.com/ webapp/set2/sas/f/lopdiags/info/LinuxAlerts.html).
- Para obtener más información relacionada con el nivel de firmware así como instalaciones adicionales de software, consulte [Fix Central.](http://www.ibm.com/support/fixcentral/)
- Para utilizar el adaptador acelerador de compresión PCIe3 FPGA, debe haber descargado los siguientes paquetes de software del [Sitio web Herramientas de servicio y productividad de IBM](http://www14.software.ibm.com/webapp/set2/sas/f/lopdiags/redhat/other/rhel7.html) (http://www14.software.ibm.com/webapp/set2/sas/f/lopdiags/home.html):
	- genwqe-zlib: zlib de aceleración de hardware
	- genwqe-tools: herramientas para analizar la funcionalidad de los adaptadores más las opciones genwqe\_gzip y genwqe\_gunzip de aceleración de hardware
- Para obtener detalles sobre cómo se puede utilizar el adaptador para acelerar su aplicación, consulte la publicación Generic Work Queue Engine (GenWQE) Application Programming Guide que hallará en [IBM developerWorks](http://www.ibm.com/developerworks/) (http://www.ibm.com/developerworks/).

#### **Información relacionada**:

- [Sitio web de IBM Prerequisite](http://www-912.ibm.com/e_dir/eServerPrereq.nsf)
- [Instalación, extracción o sustitución de adaptadores PCIe](http://www.ibm.com/support/knowledgecenter/POWER8/p8hak/pciadapters.htm)
- [Ubicación de adaptadores PCIe](http://www.ibm.com/support/knowledgecenter/POWER8/p8eab/p8eab_mtm_pciplacement)
- [Información de adaptadores PCIe por tipo de dispositivo](http://www.ibm.com/support/knowledgecenter/POWER8/p8hcd/pcibyfeature.htm)

# **Adaptador acelerador de compresiónPCIe3 FPGA (FC EJ13; CCIN 59AB)**

Información sobre las especificaciones y requisitos de sistema operativo para el adaptador con el código de característica (FC) EJ13.

# **Visión general**

Los modelos FC EJ12 y EJ13 son el mismo adaptador con diferentes códigos de característica. El FC EJ12 es un adaptador de altura completa y FC EJ13 es un adaptador de altura reducida. Consulte en ["Adaptador acelerador de compresión CAPI \(FC EJ1A y EJ1B; CCIN 2CF0\)" en la página 273](#page-292-0) los adaptadores aceleradores de compresión con mayor aceleración de compresión y reducción de carga de CPU.

El adaptador PCIe3 de compresión FPGA es un adaptador x8 PCI Express (PCIe) de 3ª generación (Gen3). El adaptador se puede utilizar en una ranura PCIe de  $3<sup>a</sup>$  generación x8 o x16 del sistema. El adaptador PCIe3 de compresión FPGA implementa el formato de datos comprimidos DEFLATE estándar, abierto y bien definido. Este formato de datos está ampliamente aceptado en aplicaciones zlib, gzip, Java y demás. En los formatos de archivos gzip y zip, el adaptador reúne las características estándar para el intercambio de datos comprimidos. Con el ancho de banda de compresión elevada del adaptador se reduce de forma significativa la latencia de un trabajo de compresión. El rendimiento de agregación permite que el adaptador mantenga constante el tráfico de E/S común y ofrece datos reducidos para el tráficos de datos y de red. Asimismo, el adaptador no tiene ningún impacto en la mayoría del tráfico de E/S y en algunos casos tendrá un efecto positivo. El adaptador también permite una buena compresión estándar en los casos en que la sobrecarga de software lo impide.

A continuación encontrará algunos ejemplos de aplicaciones típicas que se pueden beneficiar de la aceleración de compresión:

- v Almacenamiento o transmisión de grandes cantidades de datos que tienen un promedio de 100 MB/s
- v Almacenamiento caro con un ancho de banda de almacenamiento elevado en que la proporción de compresión del acelerador, en comparación con una compresión de software rápida, conlleva un ahorro significativo.
- v Aplicaciones que necesiten una media de rendimiento elevado de datos comprimidos
- v Gestión de la media de rendimiento de datos en momentos punta en que la compresión del software está limitada
- v Cuando se necesita una latencia baja para secuencias de compresión individuales y es más difícil la ejecución en paralelo en diversas CPU
- v Cuando es necesario el formato de compresión DEFLATE estándar para el intercambio, tal como se utiliza en gzip, zlib, zip o JAR (los métodos de compresión de software como, por ejemplo, LZ4 o LZS con proporciones de compresión inferiores y ancho de banda elevado en las CPU no representan una opción real en este caso)
- v La compresión o una combinación de compresión y descompresión es el principal cuello de botella.

**Nota:** A veces, puede ejecutarse sólo la descompresión en software con muchos núcleos en paralelo. El adaptador admite la descompresión a velocidad completa para todas las entradas comprimidas compatibles independientemente de si se han comprimido mediante hardware o software.

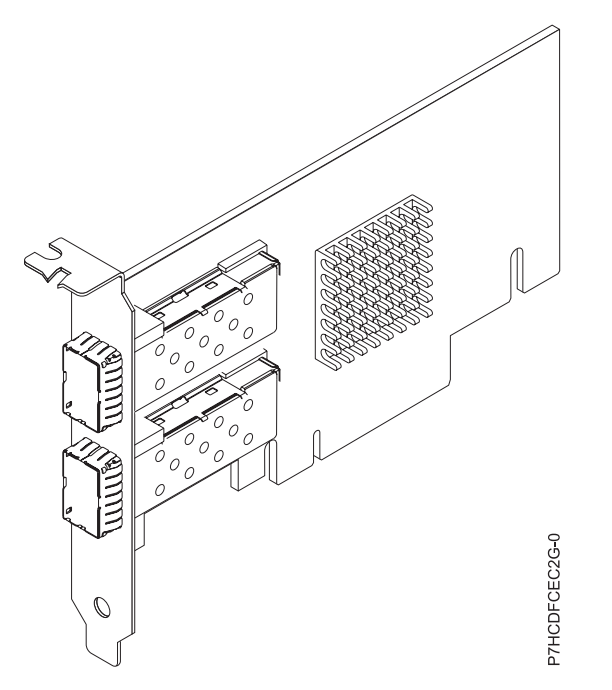

*Figura 82. Adaptador PCIe3 acelerador de compresión FPGA*

#### **Especificaciones**

#### **Elemento**

# **Descripción**

**Número de FRU del adaptador**

```
000NK006(Diseñado para cumplir con el requisito de RoHS)
```
#### **Arquitectura de bus de E/S**

PCIe3 x8

#### **Requisito de la ranura**

Una ranura PCIe x8 o x16 (perfil bajo)

#### **Voltaje**

3,3 V, 12 V

## **Formato**

Altura completa (FC EJ12) y formato corto con altura reducida (FC EJ13)

## **Número máximo**

Para obtener detalles sobre el número máximo de adaptadores admitidos, consulte [Reglas de](http://www.ibm.com/support/knowledgecenter/POWER8/p8eab/p8eab_mtm_pciplacement.htm) [ubicación del adaptador PCIe y prioridades de ranuras\(](http://www.ibm.com/support/knowledgecenter/POWER8/p8eab/p8eab_mtm_pciplacement.htm)http://www.ibm.com/support/ knowledgecenter/POWER8/p8eab/p8eab\_mtm\_pciplacement.htm) y seleccione el sistema en el que está trabajando.

#### **Atributos proporcionados**

Compresión de alto rendimiento que ahorra almacenamiento y ancho de banda de E/S con poca sobrecarga o sin sobrecarga

Descarga de CPU e interfaz PCIe con carga de software insignificante, que libera núcleos de CPU para un software con licencia o de proceso de mayor valor

Consumo de energía inferior descargando la compresión intensa de la CPU en un FPGA

Formato estándar zlib y gzip ampliamente utilizados en el intercambio de datos

Rendimiento de compresión y descompresión de hasta 1.8 GB/s

Posibilidad de aceleración de 3-25x

Proporción de compresión cerca del software zlib y gzip

Diversos usos que incluyen genómica, centro de datos, nube y soluciones de copia de seguridad

# **Requisitos del sistema operativo o de la partición**

El adaptador se puede utilizar en las versiones siguientes del sistema operativo, dependiendo del sistema que utilice:

- v AIX
	- AIX 7.1, nivel de tecnología 3, Service Pack 2 o posterior
	- AIX 6.1, nivel de tecnología 9 o posterior
- Linux
	- La versión 7.2, y posteriores, de Red Hat Enterprise Linux incluyen la unidad GenWQE Linux
	- Red Hat Enterprise Linux 7.1 o posterior.

**Importante:** Consulte la publicación [Generic Work Queue Engine \(GenWQE\) introduction](https://www.ibm.com/support/knowledgecenter/linuxonibm/liabt/liabtkickoff.htm) (https://www.ibm.com/support/knowledgecenter/linuxonibm/liabt/liabtkickoff.htm) sobre cómo instalar el controlador.

- La versión 7 o posterior de Red Hat Enterprise Linux
- Para obtener detalles de soporte, consulte el [sitio web de Linux Alerts](http://www14.software.ibm.com/webapp/set2/sas/f/lopdiags/info/LinuxAlerts.html) (www14.software.ibm.com/ webapp/set2/sas/f/lopdiags/info/LinuxAlerts.html).
- Para obtener más información relacionada con el nivel de firmware así como instalaciones adicionales de software, consulte [Fix Central](http://www.ibm.com/support/fixcentral/) (http://www.ibm.com/support/fixcentral/).
- Para utilizar el adaptador acelerador de compresión PCIe3 FPGA, debe haber descargado los siguientes paquetes de software del [Sitio web Herramientas de servicio y productividad de IBM](http://www14.software.ibm.com/webapp/set2/sas/f/lopdiags/redhat/other/rhel7.html) (http://www14.software.ibm.com/webapp/set2/sas/f/lopdiags/home.html):
	- genwqe-zlib: zlib de aceleración de hardware
	- genwqe-tools: herramientas para analizar la funcionalidad de los adaptadores más las opciones genwqe\_gzip y genwqe\_gunzip de aceleración de hardware
- Para obtener detalles sobre cómo se puede utilizar el adaptador para acelerar su aplicación, consulte la publicación Generic Work Queue Engine (GenWQE) Application Programming Guide que hallará en [IBM developerWorks](http://www.ibm.com/developerworks/) (http://www.ibm.com/developerworks/).

### **Información relacionada**:

- **E**[Sitio web de IBM Prerequisite](http://www-912.ibm.com/e_dir/eServerPrereq.nsf)
- [Instalación, extracción o sustitución de adaptadores PCIe](http://www.ibm.com/support/knowledgecenter/POWER8/p8hak/pciadapters.htm)
- [Ubicación de adaptadores PCIe](http://www.ibm.com/support/knowledgecenter/POWER8/p8eab/p8eab_mtm_pciplacement)
- [Información de adaptadores PCIe por tipo de dispositivo](http://www.ibm.com/support/knowledgecenter/POWER8/p8hcd/pcibyfeature.htm)

## **Adaptador x8 PCIe3 de 12 GB RAID + SAS de memoria caché de cuatro puertos y 6 Gb (FC EJ14; CCIN 57B1)**

Información sobre las especificaciones y los requisitos de sistema operativo para los adaptadores con el código de característica (FC) EJ14.

#### **Visión general**

El adaptador PCIe3 de 4 puertos y 12 GB RAID + SAS de memoria caché es un adaptador PCI Express (PCIe) de 3ª generación, x8, de anchura única, altura completa y factor de formato corto que proporciona prestaciones de alto rendimiento y es compatible con la función de adjuntar unidades de disco duro (HDD) SAS y unidades de estado sólido (SDD) SAS. Son necesarios un par de adaptadores FC EJ14 para proporcionar un rendimiento adicional, datos de memoria caché de escritura replicada y redundancia de adaptador. Si se rompe el emparejamiento de los adaptadores FC EJ14, se inhabilita la memoria caché de escritura. La memoria flash integrada con supercondensadores proporciona protección de memoria flash

de escritura sin baterías en el caso que se produjera una anomalía de alimentación. El modelo FC EJ14 proporciona de forma efectiva hasta 12 GB de memoria caché de escritura que utiliza una compresión de 4 GB de memoria caché física.

El adaptador proporciona cuatro conectores mini-SAS HD (alta densidad) estrechos para la conexión de unidades SAS ubicadas en el modelo alojamiento de unidad de disco 5887 (IBM EXP24S SFF Gen2-bay Drawer), tal como se muestra en la Figura [83 en la página 261.](#page-280-0) Se utilizan cables SAS específicos con conectores estrechos HD para conectarlos al modelo alojamiento de unidad de disco 5887. Para proporcionar el valor máximo de ancho de banda se utilizan dos cables SAS AA con conectores estrechos HD para conectar los dos adaptadores FC EJ14 combinados a los puertos de los adaptadores tercero y cuarto (T2, T3) para comunicar información sobre el estado y el contenido de la memoria caché. Ambos cables SAS AA son necesarios a menos de que se utilicen los puertos 3 y 4 para conectar las unidades SAS. Cuando todos los conectores están conectados a unidades SAS, la comunicación entre el par de adaptadores se efectúa a través del tejido SAS mediante los alojamientos de discos y el cableado. Se admite un máximo de 96 dispositivos SAS utilizando cuatro alojamiento de unidad de disco 5887. Los dispositivos SAS pueden ser todos HDD o se puede tener hasta 48 SSD + 48 HDD (las HDD han de estar en los puertos 3º y 4º). Pueden tener un máximo de 72 SSD sin ninguna HDD y se debe disponer de un cable AA en la parte superior del puerto. Si hay más de 48 SSD, entonces no se puede conectar ninguna HDD.

El adaptador proporciona RAID 0, RAID 5, RAID 6, RAID 10, RAID 5T2, RAID 6T2, RAID 10T2 y supervisión de sistemas operativos (LVM) para los sistemas operativos AIX, Linux y VIOS. en el sistema operativo IBM i, el adaptador proporciona RAID 5, RAID 6, duplicación de sistema operativo y dispersión de datos. RAID 10 se admite en la versión 7.2 o posterior de IBM i.

**Importante:** Consulte los temas [Controladores SAS RAID para AIX,](http://www.ibm.com/support/knowledgecenter/POWER8/p8ebj/p8ebj_kickoff.htm) [Controladores SAS RAID para IBM i](http://www.ibm.com/support/knowledgecenter/POWER8/p8ed5/p8ed5_kickoff.htm) o [Controladores SAS RAID para Linux](http://www.ibm.com/support/knowledgecenter/POWER8/p8ebk/p8ebk_kickoff.htm) para obtener más información y consideraciones importantes de las configuraciones de multi-iniciador y alta disponibilidad o de IOA de almacenamiento dual

Para obtener detalles acerca de las prioridades y las reglas de ubicación de las ranuras, consulte [Reglas](http://www.ibm.com/support/knowledgecenter/POWER8/p8eab/p8eab_mtm_pciplacement.htm) [de ubicación del adaptador PCIe y prioridades de ranuras](http://www.ibm.com/support/knowledgecenter/POWER8/p8eab/p8eab_mtm_pciplacement.htm) (http://www.ibm.com/support/ knowledgecenter/POWER8/p8eab/p8eab\_mtm\_pciplacement.htm) y seleccione el sistema en el que esté trabajando.

En la Figura [83 en la página 261](#page-280-0) se muestra el adaptador SAS RAID + PCIe3 con 12 GB de memoria caché y cuatro puertos con 6 Gb. El conector **(A)** está instalado en un puerto vacío y evita daños en dicho puerto cuando se conecta o retira un cable de los conectores de puerto adyacentes.

<span id="page-280-0"></span>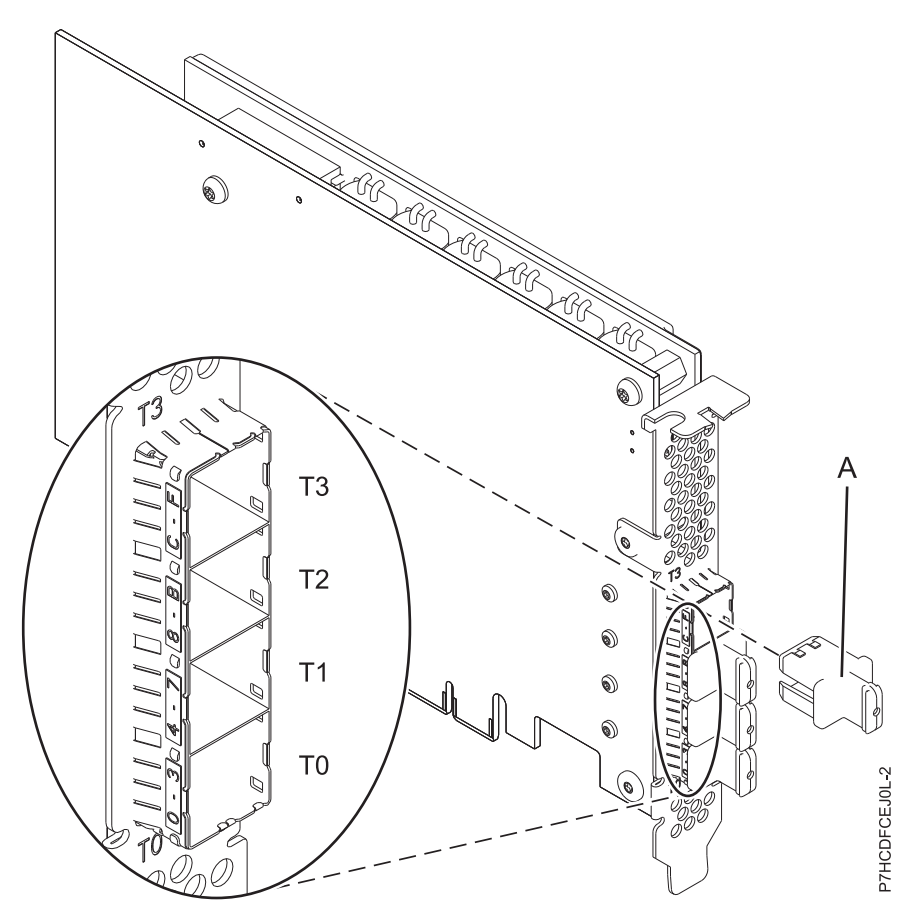

*Figura 83. Adaptador SAS RAID + PCIe3 con 12 GB de memoria caché y 6 Gb*

#### **Especificaciones**

#### **Elemento**

**Descripción**

**Número de FRU del adaptador**

01DH742 (Diseñado para cumplir con el requisito de RoHS)

#### **Número de pieza del enchufe del conector**

00FW784 (El conector está instalado en un puerto vacío y evita daños en dicho puerto cuando se conecta o retira un cable de los conectores de puerto adyacentes)

#### **Arquitectura de bus de E/S**

PCIe 3.0 (compatible con 2.0 y 1.0)

#### **Requisito de la ranura**

Una ranura PCIe x8 por cada adaptador

Los adaptadores se instalan por pares

Para una mayor disponibilidad, coloque los adaptadores en alojamientos separados cuando sea posible

#### **Cables**

Se utilizan les características de cable SAS X , YO o AT con nuevos conectores HD estrechos para conectar con el modelo alojamiento de unidad de disco 5887.

La conexión del dispositivo SAS requiere cables específicos que se proporcionan con las características del dispositivo o subsistema que se está conectando. Para las configuraciones de varios iniciadores y alta disponibilidad se requiere un cableado especial. Consulte [Planificación de](http://www.ibm.com/support/knowledgecenter/POWER8/p8had/p8had_sascabling.htm) [los cables SCSI con conexión en serie.](http://www.ibm.com/support/knowledgecenter/POWER8/p8had/p8had_sascabling.htm)

#### **Sistemas soportados**

Servidor basado en el procesador Power 8

**Voltaje**

3,3 V

**Formato**

Corto, altura completa

# **Número máximo**

Para los adaptadores máximos soportados, consulte la colección de temas de colocación de adaptador PCI para el sistema

## **Atributos proporcionados**

Adaptador x8 PCIe3 de altura completa y cuatro puertos hasta 12 GB de memoria caché de escritura

# **Requisitos del sistema operativo o de la partición**

Si está instalando una nueva característica, asegúrese de que tiene el software necesario para dar soporte a la nueva característica y determina si hay requisitos previos para que esta característica y los dispositivos que se conecten. Para comprobar los requisitos previos, consulte el [sitio web de IBM](http://www-912.ibm.com/e_dir/eServerPrereq.nsf) [Prerequisite](http://www-912.ibm.com/e_dir/eServerPrereq.nsf) (www-912.ibm.com/e\_dir/eServerPrereq.nsf).

El adaptador recibe soporte en las versiones siguientes de estos sistemas operativos:

- $\bullet$  AIX
	- AIX 6.1 con el nivel tecnológico 6100-09 y el Service Pack 5 y el APAR IV68443 o posterior
	- AIX 7.1 con el nivel tecnológico 7100-03 y el Service Pack 5 y el APAR IV68444
	- AIX 7.1 con el nivel tecnológico 7100-02 y el Service Pack 7 o posterior
	- AIX 6.1 con el nivel tecnológico 6100-08 y el Service Pack 7 o posterior
- $\cdot$  Linux
	- Sistemas desde cero (no admitidos)
	- Sistemas PowerKVM 3.1 o PowerKVM 2.1 (no admitidos)
	- Otros entornos
		- Red Hat Enterprise Linux 7.2, big-endian o posterior
		- Red Hat Enterprise Linux 7.2, little-endian o posterior
		- Red Hat Enterprise Linux 6.8 o posterior
		- SUSE Linux Enterprise Server 12, Service Pack 1 o posterior
		- SUSE Linux Enterprise Server 11, Service Pack 4 o posterior
		- Ubuntu Server 16.04 o posterior
		- Para obtener detalles de soporte, consulte el [sitio web de Linux Alerts](http://www14.software.ibm.com/webapp/set2/sas/f/lopdiags/info/LinuxAlerts.html) (www14.software.ibm.com/ webapp/set2/sas/f/lopdiags/info/LinuxAlerts.html).
		- La versión más reciente del controlador de dispositivo o iprutils puede descargarse desde [el sitio](http://www14.software.ibm.com/webapp/set2/sas/f/lopdiags/home.html) [web de IBM Service and Productivity Tools\(](http://www14.software.ibm.com/webapp/set2/sas/f/lopdiags/home.html)http://www14.software.ibm.com/webapp/set2/sas/ f/lopdiags/home.html).
- IBM i
	- IBM i versión 7.3 o posterior
	- IBM i versión 7.2, actualización técnica 4 o posterior
- VIOS
	- VIOS 2.2.3.51 o posterior

#### **Información relacionada**:

- [Sitio web de IBM Prerequisite](http://www-912.ibm.com/e_dir/eServerPrereq.nsf)
- [Instalación, extracción o sustitución de adaptadores PCIe](http://www.ibm.com/support/knowledgecenter/POWER8/p8hak/pciadapters.htm)
- [Ubicación de adaptadores PCIe](http://www.ibm.com/support/knowledgecenter/POWER8/p8eab/p8eab_mtm_pciplacement)
- [Información de adaptadores PCIe por tipo de dispositivo](http://www.ibm.com/support/knowledgecenter/POWER8/p8hcd/pcibyfeature.htm)

# **Adaptador acelerador flash de canal de fibra PCIe3 LP CAPI (FC EJ16)**

Información sobre las especificaciones y requisitos de sistema operativo para el adaptador con el código de característica (FC) EJ16.

## **Visión general**

Los modelos FC EJ16, EJ17 y EJ18 son electrónicamente idénticos pero tienen piezas de sujeciones de contrapunta diferentes.

El adaptador acelerador PCIe3 LP CAPI (FC EJ16) es un adaptador x8 de formato corto, altura completa PCI express (PCIe) de 3ª generación (Gen3). Este adaptador actúa como coprocesador para el procesador POWER8 y se ha diseñado para descargar a la CPU del acceso al almacenamiento de memoria flash del canal de fibra externo.

**Importante:** Los adaptadores GPU (Graphics Processing Units) y CAPI (Coherent Accelerator Processor Interface) no se pueden sustituir con la alimentación encendida.

Las características del adaptador son las siguientes:

- v El adaptador requiere un enlace de canal de fibra con 8 Gb punto a punto de conexión directa al almacenamiento externo.
- v El adaptador incluye una AFU (Accelerator Functional Unit) de descarga de canal de fibra CAPI programable.
- v El adaptador requiere que se suministre un número de unidad lógica (LUN) o más de uno de sector de 4096 bytes. El adaptador y las bibliotecas de software que lo acompañan no funcionarán con LUN de sector de 512 bytes.
- v El adaptador requiere que en la ranura PCIe haya disponible alimentación de 3,3 V y de 12 V.
- v El adaptador debe estar conectado a una ranura PCIe de bus de host directo para que funcione.
- v Un máximo de un adaptador por procesador está soportado en el sistema.

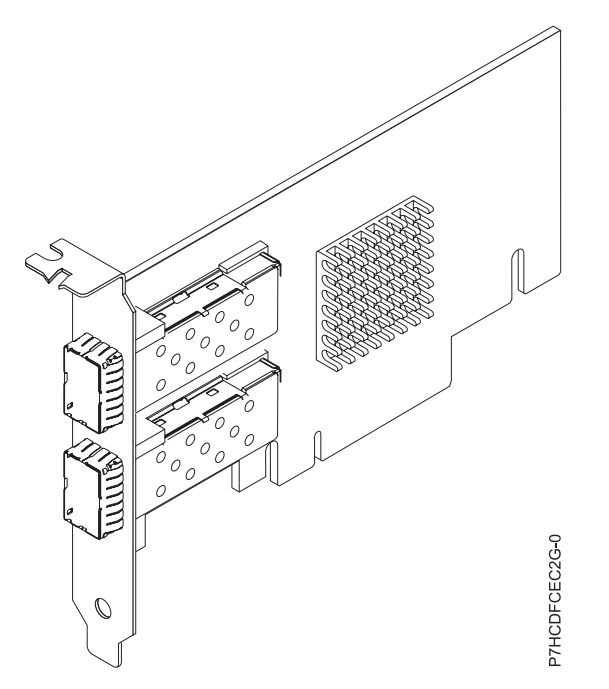

*Figura 84. Adaptador acelerador de memoria flash de canal de fibra PCIe3 LP CAPI*

# **Requisitos de software**

Los requisitos de software para el adaptador FC EJ16 son los siguientes:

- v El adaptador requiere que los paquetes de software adicionales para IBM Data Engine for NoSQL estén instalado para la exploración de memoria flash CAPI.
- v Los paquetes de software y el microcódigo de adaptador deben estar instalado como un par coincidente.
- v Los paquetes de software están disponibles para descargarlos en el sitio web [Fix Central](http://www.ibm.com/support/fixcentral/) (http://www.ibm.com/support/fixcentral/) bajo el código de característica EJ16.
- v La funcionalidad del adaptador es dependiente del sistema operativo y las versiones de las bibliotecas de software.
- v La instalación de un microcódigo de adaptador no coincidente y de un sistema operativo no coincidente o de bibliotecas de software no coincidentes puede provocar mensajes de advertencia en el archivo syslog de Linux durante el arranque como, por ejemplo, AFU de nivel anterior.
- v La versión 3.x del kernel de Linux admite casos prácticos de LUN virtuales. Se necesita la versión 4.2 o posterior, del kernel de Linux para explotar al completo la funcionalidad de memoria flash CAPI como, por ejemplo, capacidad multivía precisa, soporte para múltiples LUN y almacenamiento persistente.

# **Especificaciones**

```
Elemento
       Descripción
Número de FRU del adaptador
       00NK025 (Diseñado para cumplir con el requisito de RoHS)
Arquitectura de bus de E/S
       PCIe3 x16
Requisito de la ranura
       Una ranura PCIe x16 de altura reducida
Voltaje
       3,3 V y 12 V
Formato
       Corto, altura reducida
```
#### **Número máximo**

Para obtener detalles acerca de las prioridades y las reglas de ubicación de las ranuras, consulte [Reglas de ubicación del adaptador PCIe y prioridades de ranuras](http://www.ibm.com/support/knowledgecenter/POWER8/p8eab/p8eab_mtm_pciplacement.htm) (http://www.ibm.com/ support/knowledgecenter/POWER8/p8eab/p8eab\_mtm\_pciplacement.htm) y seleccione el sistema en el que esté trabajando.

## **Requisitos del sistema operativo o de la partición**

El adaptador se puede utilizar en las versiones siguientes del sistema operativo, dependiendo del sistema que utilice:

- Linux
	- Linux Ubuntu 14.10, RHEL 7.2 o posterior

**Nota:** Para ejecutar los mandatos siguientes, debe disponer de la versión 4.2.x o posterior del kernel de Linux.

– Para obtener detalles de soporte, consulte el [sitio web de Linux Alerts](http://www14.software.ibm.com/webapp/set2/sas/f/lopdiags/info/LinuxAlerts.html) (www14.software.ibm.com/ webapp/set2/sas/f/lopdiags/info/LinuxAlerts.html).

#### **Creación de un host en el almacenamiento de IBM FlashSystem**

Utilice este mandato para crear un host en el almacenamiento de IBM FlashSystem utilizando los nombres de puerto de ámbito mundial (WWPN).

**Nota:** Para ejecutar este mandato, debe disponer de la versión 4.2.x o posterior del kernel de Linux. Para obtener detalles de soporte, consulte el [sitio web de Linux Alerts](http://www14.software.ibm.com/webapp/set2/sas/f/lopdiags/info/LinuxAlerts.html) (www14.software.ibm.com/webapp/ set2/sas/f/lopdiags/info/LinuxAlerts.html).

- 1. Para crear un host en el almacenamiento de IBM FlashSystem siga estos pasos:
	- a. Inicie sesión en la consola del sistema Linux como usuario root.
	- b. Para listar todos los adaptadores con el fin de determinar los nombres de puerto de ámbito mundial (WWPN) de la memoria flash ACPI de cada puerto de acelerador presente, escriba el mandato siguiente:

#### **lspci |grep 'IBM Device 04cf'**

Se mostrará un resultado similar al ejemplo siguiente:

0000:01:00.0 Se están procesando los aceleradores: IBM Device 04cf [rev 01]

0002:01:00.0 Se están procesando los aceleradores: IBM Device 04cf [rev 01]

c. En la lista de salida, seleccione un adaptador utilizando los identificadores de la columna de la izquierda. Para leer los nombres de puerto de ámbito mundial (WWPN) del primer adaptador de la lista, escriba el mandato siguiente:

**lspci -s 0000.01:00.0 -vv |grep -e V6**

Se mostrará un resultado similar al ejemplo siguiente:

lspci -s 0000:01:00.0 -vv |grep -e V5 -e V6

- [V5] Específico del proveedor: 5005076069800230
- [V6] Específico del proveedor: 5005076069800231
- d. Busque los WWPN en la salida.

**Nota:** En el ejemplo anterior, los WWPN del adaptador son: 5005076069800230 y 5005076069800231.

e. Utilice los WWPN para crear un host nuevo o varios hosts nuevos en la GUI o en la interfaz de línea de mandatos de IBM FlashSystem.

# <span id="page-285-0"></span>**Controlar el acceso al acelerador**

Utilice este mandato para habilitar una cuenta para controlar el acceso al acelerador.

**Nota:** Para ejecutar los mandatos de esta sección, debe disponer de la versión 4.2.x o posterior del kernel de Linux. Para obtener detalles de soporte, consulte el [sitio web de Linux Alerts](http://www14.software.ibm.com/webapp/set2/sas/f/lopdiags/info/LinuxAlerts.html) (www14.software.ibm.com/webapp/set2/sas/f/lopdiags/info/LinuxAlerts.html).

1. Para controlar el acceso al acelerador, realice el paso siguiente:

**Nota:** De forma predeterminada, la instalación de las bibliotecas de software de IBM Data Engine for NoSQL crea un usuario cxl y añade reglas Udev para restringir el acceso de lectura y escritura a los volúmenes del acelerador a miembros del sistema cxl.

a. Para habilitar una cuenta para leer y escribir en el acelerador, añada la cuenta en cxl escribiendo el mandato siguiente:

**sudo usermod -a -G cxl userid**

## **Consulta del estado del acelerador**

Utilice este mandato para ver el estado de los números de unidades lógicas (LUN) de cada adaptador acelerador. Las bibliotecas del software de IBM DataEngine for NoSQL incluyen scripts que muestran el estado de los volúmenes correlacionados con el acelerador.

**Nota:** Para ejecutar los mandatos de esta sección, debe disponer de la versión 4.2.x o posterior del kernel de Linux. Para obtener detalles de soporte, consulte el [sitio web de Linux Alerts](http://www14.software.ibm.com/webapp/set2/sas/f/lopdiags/info/LinuxAlerts.html) (www14.software.ibm.com/webapp/set2/sas/f/lopdiags/info/LinuxAlerts.html).

1. Para ver el estado de los LUN de cada adaptador acelerador, escriba el mandato siguiente:

#### **sudo /opt/ibm/capikv/bin/cxlfstatus**

**Notas:**

- v Los volúmenes pueden ser de la modalidad legacy o superpipe. La modalidad predeterminada es legacy.
- v Los volúmenes deben estar en modalidad superpipe para su explotación por parte de las API block o arkdb de la memoria flash CAPI.

| <i>Dispositivo</i> | <b>SCSI</b> | <b>Bloque</b> | Modalidad | WWID de LUN                      |
|--------------------|-------------|---------------|-----------|----------------------------------|
| sg9:               | 33:0:0:0    | sdc           | legacy    | 60050768218b0818200000000400006e |
| sg10:              | 33:1:0:0    | sdd           | superpipe | 60050768218b0818200000000600006f |
| $\vert$ sg11:      | 34:0:0:0    | sde           | superpipe | 60050768218b08182000000007000070 |
| sg12:              | 34:1:0:0    | sdf           | superpipe | 60050768218b0818200000000300006d |

*Tabla 63. Dispositivo de memoria flash CXL (Coherent Accelerator Interface - interfaz de acelerador coherente)*

La Tabla 63 muestra dos aceleradores, cada uno con dos puertos y un volumen único correlacionado con el WWPN de cada puerto. Un volumen está en modalidad legacy y tres volúmenes están en modalidad superpipe. Los WWID de cada volumen en IBM FlashSystem se muestran con fines administrativos. Esto coincide con los WWID que aparecen en la GUI o en la CLI de IBM FlashSystem (ibm@power8:~\$ sudo /opt/ibm/capikv/bin/cxlfstatus)

#### **Establecimiento de la modalidad para un volumen**

Utilice este mandato para establecer la modalidad para un volumen.

**Nota:** Para ejecutar los mandatos de esta sección, debe disponer de la versión 4.2.x o posterior del kernel de Linux. Para obtener detalles de soporte, consulte el [sitio web de Linux Alerts](http://www14.software.ibm.com/webapp/set2/sas/f/lopdiags/info/LinuxAlerts.html) (www14.software.ibm.com/webapp/set2/sas/f/lopdiags/info/LinuxAlerts.html).

1. Para establecer la modalidad para un volumen, escriba el mandato siguiente:

**sudo /opt/ibm/capikv/bin/cxlfsetlunmode <LUN> <Modalidad>**

#### **Notas:**

 $\bullet$  values of  $\bullet$ 

Se mostrará un resultado similar al ejemplo siguiente:

–

ibm@power8:~\$ /opt/ibm/capikv/bin/cxlfsetlunmode 60050768218b0818200000000400006e 1

- INFO: Adding LUN 60050768218b0818200000000400006e to Super IO table. SUCCESS
- Las modalidades de las LUN pueden ser 0 para la modalidad legacy o 1 para la modalidad superpipe.
- Después de establecer una LUN en modalidad superpipe, también se establecerán todas las vías de acceso en ese volumen en modalidad superpipe.
- Tal como se muestra en la Tabla [63 en la página 266,](#page-285-0) cada volumen puede tener la modalidad legacy o superpipe.

## **Información relacionada**:

- **E** [Sitio web de IBM Prerequisite](http://www-912.ibm.com/e_dir/eServerPrereq.nsf)
- [Instalación, extracción o sustitución de adaptadores PCIe](http://www.ibm.com/support/knowledgecenter/POWER8/p8hak/pciadapters.htm)
- [Ubicación de adaptadores PCIe](http://www.ibm.com/support/knowledgecenter/POWER8/p8eab/p8eab_mtm_pciplacement)
- [Información de adaptadores PCIe por tipo de dispositivo](http://www.ibm.com/support/knowledgecenter/POWER8/p8hcd/pcibyfeature.htm)

# **Adaptador acelerador de memoria flash de canal de fibra PCIe3 CAPI (FC EJ17)**

Información sobre las especificaciones y requisitos de sistema operativo para el adaptador con el código de característica (FE) EJ17.

## **Visión general**

Los modelos FC EJ16, EJ17 y EJ18 son electrónicamente idénticos pero tienen piezas de sujeciones de contrapunta diferentes.

El adaptador acelerador PCIe3 LP CAPI (FC EJ17) es un adaptador x8 de formato corto, altura completa, PCI express (PCIe) de 3ª generación (Gen3). Este adaptador actúa como coprocesador para el procesador POWER8 y se ha diseñado para descargar a la CPU del acceso al almacenamiento de memoria flash del canal de fibra externo.

**Importante:** Los adaptadores GPU (Graphics Processing Units) y CAPI (Coherent Accelerator Processor Interface) no se pueden sustituir con la alimentación encendida.

Las características del adaptador son las siguientes:

- v El adaptador requiere un enlace de canal de fibra con 8 Gb punto a punto de conexión directa al almacenamiento externo.
- v El adaptador incluye una AFU (Accelerator Functional Unit) de descarga de canal de fibra CAPI programable.
- v El adaptador requiere que se suministre un número de unidad lógica (LUN) o más de uno de sector de 4096 bytes. El adaptador y las bibliotecas de software que lo acompañan no funcionarán con LUN de sector de 512 bytes.
- v El adaptador requiere que en la ranura PCIe haya disponible alimentación de 3,3 V y de 12 V.
- v El adaptador debe estar conectado a una ranura PCIe de bus de host directo para que funcione.
- v Un máximo de un adaptador por procesador está soportado en el sistema.

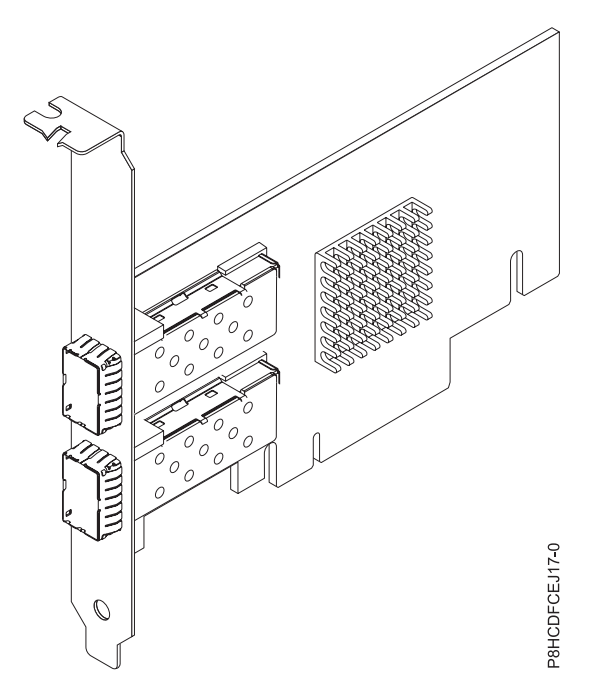

*Figura 85. Adaptador acelerador de memoria flash de canal de fibra PCIe3 CAPI*

## **Requisitos de software**

Los requisitos de software para el adaptador FC EJ17 son los siguientes:

- v El adaptador requiere que los paquetes de software adicionales para IBM Data Engine for NoSQL estén instalado para la exploración de memoria flash CAPI.
- v Los paquetes de software y el microcódigo de adaptador deben estar instalado como un par coincidente.
- v Los paquetes de software están disponibles para descargarlos en el sitio web [Fix Central](http://www.ibm.com/support/fixcentral/) (http://www.ibm.com/support/fixcentral/) bajo el código de característica EJ17.
- v La funcionalidad del adaptador es dependiente del sistema operativo y las versiones de las bibliotecas de software.
- v La instalación de un microcódigo y un sistema operativo de adaptador no coincidente o de bibliotecas de software no coincidentes puede generar un registro en el archivo de registro de errores del sistema AIX. El registro indicará que el firmware debe actualizarse.
- v La versión 7.2 de AIX admite casos prácticos de LUN virtuales. Se necesita la versión 7.2 o posterior, de AIX para explotar al completo la funcionalidad de memoria flash CAPI como, por ejemplo, capacidad multivía precisa, soporte para múltiples LUN y almacenamiento persistente.

## **Especificaciones**

#### **Elemento**

**Descripción**
#### **Número de FRU del adaptador**

00NK025 (Diseñado para cumplir con el requisito de RoHS)

**Arquitectura de bus de E/S**

PCIe3 x16

## **Requisito de la ranura**

Una ranura de altura completa x16 PCIe compatible con CAPI.

**Voltaje**

3,3 V y 12 V

**Formato**

Corto, altura completa

## **Número máximo**

Para obtener detalles acerca de las prioridades y las reglas de ubicación de las ranuras, consulte [Reglas de ubicación del adaptador PCIe y prioridades de ranuras](http://www.ibm.com/support/knowledgecenter/POWER8/p8eab/p8eab_mtm_pciplacement.htm) (http://www.ibm.com/ support/knowledgecenter/POWER8/p8eab/p8eab\_mtm\_pciplacement.htm) y seleccione el sistema en el que esté trabajando.

### **Requisitos del sistema operativo o de la partición**

El adaptador se puede utilizar en las versiones siguientes del sistema operativo, dependiendo del sistema que utilice:

 $\bullet$  AIX

– AIX 7.2 o posterior

#### **Creación de un host en el almacenamiento de IBM FlashSystem**

Utilice este mandato para crear un host en el almacenamiento de IBM FlashSystem utilizando los nombres de puerto de ámbito mundial (WWPN).

**Nota:** Para ejecutar este mandato, debe disponer de la versión 7.2 o posterior de AIX.

- 1. Para crear un host en el almacenamiento de IBM FlashSystem siga estos pasos:
	- a. Inicie sesión en la consola del sistema AIX como usuario root.
	- b. Para obtener una lista de todos los adaptadores de memoria flash CAPI para determinar los WWPN (World Wide Port Names) de memoria flash CAPI de los puertos presentes de cada acelerador, escriba el mandato siguiente:

### **lsdev -C|grep cflash**

Se mostrará un resultado similar al ejemplo siguiente:

cflash0 Adaptador de memoria flash CAPI 00-4800000 disponible (1410f0041410f004)

cflash1 Adaptador de memoria flash CAPI 00-4800001 disponible (1410f0041410f004)

c. Desde la lista de salida, seleccione un adaptador que utilice el nombre (es decir, **cflash0**) en la columna de la izquierda. Para leer los nombres de puerto de ámbito mundial (WWPN) del primer adaptador de la lista, escriba el mandato siguiente:

#### **lscfg -vl cflash0 | grep "Network Address"**

Se mostrará un resultado similar al ejemplo siguiente:

Network Address .................. 5005076069800230 Network Address .................. 5005076069800231

d. Busque los WWPN en la salida.

**Nota:** En el ejemplo anterior, los WWPN del adaptador son: 5005076069800230 y 5005076069800231.

e. Utilice los WWPN para crear un host nuevo o varios hosts nuevos en la GUI o en la interfaz de línea de mandatos de IBM FlashSystem.

f. Después de crear las LUN en el almacenamiento de IBM FlashSystem, ejecute **cfgmgr** en AIX. Para ver las LUN, escriba el mandato siguiente:

## **lsdev -Cc disk |grep CAPI**

Se mostrará un resultado similar al ejemplo siguiente:

hdisk1 Disco de memoria flash CAPI MPIO 00-48000000 disponible hdisk2 Disco de memoria flash CAPI MPIO 00-48000000 disponible hdisk3 Disco de memoria flash CAPI MPIO 00-48000000 disponible hdisk4 Disco de memoria flash CAPI MPIO 00-48000000 disponible

## **Información relacionada**:

- [Sitio web de IBM Prerequisite](http://www-912.ibm.com/e_dir/eServerPrereq.nsf)
- [Instalación, extracción o sustitución de adaptadores PCIe](http://www.ibm.com/support/knowledgecenter/POWER8/p8hak/pciadapters.htm)
- [Ubicación de adaptadores PCIe](http://www.ibm.com/support/knowledgecenter/POWER8/p8eab/p8eab_mtm_pciplacement)
- [Información de adaptadores PCIe por tipo de dispositivo](http://www.ibm.com/support/knowledgecenter/POWER8/p8hcd/pcibyfeature.htm)

## **Adaptador acelerador flash de canal de fibra PCIe3 LP CAPI (FC EJ18)**

Información sobre las especificaciones y requisitos de sistema operativo para el adaptador con el código de característica (FC) EJ18.

## **Visión general**

Los modelos FC EJ16, EJ17 y EJ18 son electrónicamente idénticos pero tienen piezas de sujeciones de contrapunta diferentes.

El adaptador acelerador PCIe3 LP CAPI (FC EJ16) es un adaptador x8 de formato corto, altura completa PCI express (PCIe) de 3ª generación (Gen3). Este adaptador actúa como coprocesador para el procesador POWER8 y se ha diseñado para descargar a la CPU del acceso al almacenamiento de memoria flash del canal de fibra externo.

**Importante:** Los adaptadores GPU (Graphics Processing Units) y CAPI (Coherent Accelerator Processor Interface) no se pueden sustituir con la alimentación encendida.

Las características del adaptador son las siguientes:

- v El adaptador requiere un enlace de canal de fibra con 8 Gb punto a punto de conexión directa al almacenamiento externo.
- v El adaptador incluye una AFU (Accelerator Functional Unit) de descarga de canal de fibra CAPI programable.
- v El adaptador requiere que se suministre un número de unidad lógica (LUN) o más de uno de sector de 4096 bytes. El adaptador y las bibliotecas de software que lo acompañan no funcionarán con LUN de sector de 512 bytes.
- v El adaptador requiere que en la ranura PCIe haya disponible alimentación de 3,3 V y de 12 V.
- v El adaptador debe estar conectado a una ranura PCIe de bus de host directo para que funcione.
- v Un máximo de un adaptador por procesador está soportado en el sistema.

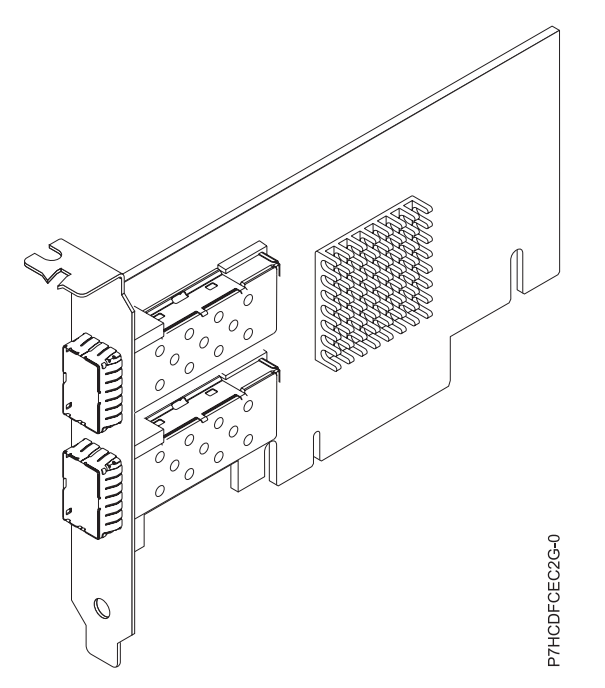

*Figura 86. Adaptador acelerador de memoria flash de canal de fibra PCIe3 LP CAPI*

## **Requisitos de software**

Los requisitos de software para el adaptador FC EJ18 son los siguientes:

- v El adaptador requiere que los paquetes de software adicionales para IBM Data Engine for NoSQL estén instalado para la exploración de memoria flash CAPI.
- v Los paquetes de software y el microcódigo de adaptador deben estar instalado como un par coincidente.
- v Los paquetes de software están disponibles para descargarlos en el sitio web [Fix Central](http://www.ibm.com/support/fixcentral/) (http://www.ibm.com/support/fixcentral/) bajo el código de característica EJ18.
- v La funcionalidad del adaptador es dependiente del sistema operativo y las versiones de las bibliotecas de software.
- v La instalación de un microcódigo y un sistema operativo de adaptador no coincidente o de bibliotecas de software no coincidentes puede generar un registro en el archivo de registro de errores del sistema AIX. El registro indicará que el firmware debe actualizarse.
- v La versión 7.2 de AIX admite casos prácticos de LUN virtuales. Se necesita la versión 7.2 o posterior, de AIX para explotar al completo la funcionalidad de memoria flash CAPI como, por ejemplo, capacidad multivía precisa, soporte para múltiples LUN y almacenamiento persistente.

## **Especificaciones**

```
Elemento
       Descripción
Número de FRU del adaptador
       00NK025 (Diseñado para cumplir con el requisito de RoHS)
Arquitectura de bus de E/S
       PCIe3 x16
Requisito de la ranura
       Una ranura PCIe x16 de altura reducida compatible con CAPI.
Voltaje
       3,3 V y 12 V
Formato
       Corto, altura reducida
```
#### **Número máximo**

Para obtener detalles acerca de las prioridades y las reglas de ubicación de las ranuras, consulte [Reglas de ubicación del adaptador PCIe y prioridades de ranuras](http://www.ibm.com/support/knowledgecenter/POWER8/p8eab/p8eab_mtm_pciplacement.htm) (http://www.ibm.com/ support/knowledgecenter/POWER8/p8eab/p8eab\_mtm\_pciplacement.htm) y seleccione el sistema en el que esté trabajando.

### **Requisitos del sistema operativo o de la partición**

El adaptador se puede utilizar en las versiones siguientes del sistema operativo, dependiendo del sistema que utilice:

- AIX
	- AIX 7.2 o posterior.

#### **Creación de un host en el almacenamiento de IBM FlashSystem**

Utilice este mandato para crear un host en el almacenamiento de IBM FlashSystem utilizando los nombres de puerto de ámbito mundial (WWPN).

**Nota:** Para ejecutar este mandato, debe disponer de la versión 7.2 o posterior de AIX.

1. Para crear un host en el almacenamiento de IBM FlashSystem siga estos pasos:

- a. Inicie sesión en la consola del sistema AIX como usuario root.
- b. Para obtener una lista de todos los adaptadores de memoria flash CAPI para determinar los WWPN (World Wide Port Names) de memoria flash CAPI de los puertos presentes de cada acelerador, escriba el mandato siguiente:

#### **lsdev -C|grep cflash**

Una salida similar al ejemplo siguiente se muestra:

cflash0 Adaptador de memoria flash CAPI 00-4800000 disponible (1410f0041410f004)

cflash1 Adaptador de memoria flash CAPI 00-4800001 disponible (1410f0041410f004)

c. Desde la lista de salida, seleccione un adaptador que utilice el nombre (es decir, **cflash0**) en la columna de la izquierda. Para leer los nombres de puerto de ámbito mundial (WWPN) del primer adaptador de la lista, escriba el mandato siguiente:

**lscfg -vl cflash0 | grep "Network Address"**

Se mostrará un resultado similar al ejemplo siguiente:

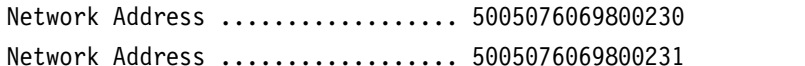

d. Busque los WWPN en la salida.

**Nota:** En el ejemplo anterior, los WWPN del adaptador son: 5005076069800230 y 5005076069800231.

- e. Utilice los WWPN para crear un host nuevo o varios hosts nuevos en la GUI o en la interfaz de línea de mandatos de IBM FlashSystem.
- f. Después de crear las LUN en el almacenamiento de IBM FlashSystem, ejecute **cfgmgr** en AIX. Para ver las LUN, escriba el mandato siguiente:

#### **lsdev -Cc disk |grep CAPI**

Se mostrará un resultado similar al ejemplo siguiente:

hdisk1 Disco de memoria flash CAPI MPIO 00-48000000 disponible hdisk2 Disco de memoria flash CAPI MPIO 00-48000000 disponible hdisk3 Disco de memoria flash CAPI MPIO 00-48000000 disponible hdisk4 Disco de memoria flash CAPI MPIO 00-48000000 disponible

#### **Información relacionada**:

- **E**[Sitio web de IBM Prerequisite](http://www-912.ibm.com/e_dir/eServerPrereq.nsf)
- [Instalación, extracción o sustitución de adaptadores PCIe](http://www.ibm.com/support/knowledgecenter/POWER8/p8hak/pciadapters.htm)
- [Ubicación de adaptadores PCIe](http://www.ibm.com/support/knowledgecenter/POWER8/p8eab/p8eab_mtm_pciplacement)
- [Información de adaptadores PCIe por tipo de dispositivo](http://www.ibm.com/support/knowledgecenter/POWER8/p8hcd/pcibyfeature.htm)

## **Adaptador acelerador de compresión CAPI (FC EJ1A y EJ1B; CCIN 2CF0)**

Información sobre especificaciones y requisitos del sistema operativo para los adaptadores con el código de característica (FC) EJ1A y EJ1B.

## **Visión general**

Los modelos FC EJ1A y EJ1B son el mismo adaptador con diferentes códigos de característica. FC EJ1A es un adaptador de altura completa y FC EJ1B es un adaptador de altura reducida. Consulte en ["Adaptador](#page-273-0) [PCIe3 acelerador de compresión FPGA \(FC EJ12; CCIN 59AB\)" en la página 254](#page-273-0) y ["Adaptador acelerador](#page-275-0) [de compresiónPCIe3 FPGA \(FC EJ13; CCIN 59AB\)" en la página 256](#page-275-0) más adaptadores aceleradores de compresión.

El adaptador acelerador de compresión PCIe3 CAPI es un adaptador x8 PCI Express (PCIe) de la tercera generación (Gen3). El adaptador se puede utilizar en una ranura PCIe3 x8 o x16 del sistema. El adaptador acelerador de compresión CAPI implementa el formato de datos comprimidos DEFLATE estándar, abierto y bien definido. Este formato de datos está ampliamente aceptado en aplicaciones zlib, gzip, Java y demás. En los formatos de archivos gzip y zip, el adaptador reúne las características estándar para el intercambio de datos comprimidos. Con el ancho de banda de compresión elevada del adaptador se reduce de forma significativa la latencia de un trabajo de compresión. El rendimiento de agregación permite que el adaptador mantenga constante el tráfico de E/S común y ofrece datos reducidos para el tráficos de datos y de red. Asimismo, el adaptador no tiene ningún impacto en la mayoría del tráfico de E/S y en algunos casos tendrá un efecto positivo. El adaptador también permite una buena compresión estándar en los casos en que la sobrecarga de software lo impide. Para lograr el mayor aumento del rendimiento, pruebe tamaños de bloque de datos mayores de 64 KB o combine bloques más pequeños antes de enviarlos al hardware. La biblioteca zlib acelerada también tiene un función incorporada seleccionable de almacenamiento intermedio. Si desea ver un gráfico del adaptador de altura completa, consulte la Figura [87 en la página 274.](#page-293-0)

**Importante:** Los adaptadores GPU (Graphics Processing Units) y CAPI (Coherent Accelerator Processor Interface) no se pueden sustituir con la alimentación encendida.

A continuación encontrará algunos ejemplos de aplicaciones típicas que se pueden beneficiar de la aceleración de compresión:

- v Almacenamiento o transmisión de grandes cantidades de datos que tienen un promedio de 100 MB/s
- v Aplicaciones que necesiten una media de rendimiento elevado de datos comprimidos
- v Gestión de la media de rendimiento de datos en momentos punta en que la compresión del software está limitada
- v Cuando se necesita una latencia baja para secuencias de compresión individuales y es más difícil la ejecución en paralelo en diversas CPU
- v Cuando es necesario el formato de compresión DEFLATE estándar para el intercambio, tal como se utiliza en gzip, zlib, zip o JAR (los métodos de compresión de software como, por ejemplo, LZ4 o LZS con proporciones de compresión inferiores y ancho de banda elevado en las CPU no representan una opción real en este caso)
- v La compresión o una combinación de compresión y descompresión es el principal cuello de botella (la descompresión por sí sola se puede llevar a cabo algunas veces en el software con muchos núcleos en paralelo)

<span id="page-293-0"></span>**Nota:** El adaptador admite la descompresión a velocidad completa para todas las entradas comprimidas compatibles independientemente de si se han comprimido mediante hardware o software.

Para obtener detalles acerca de las prioridades y las reglas de ubicación de las ranuras, consulte [Reglas](http://www.ibm.com/support/knowledgecenter/POWER8/p8eab/p8eab_mtm_pciplacement.htm) [de ubicación del adaptador PCIe y prioridades de ranuras](http://www.ibm.com/support/knowledgecenter/POWER8/p8eab/p8eab_mtm_pciplacement.htm) (http://www.ibm.com/support/ knowledgecenter/POWER8/p8eab/p8eab\_mtm\_pciplacement.htm) y seleccione el sistema en el que esté trabajando.

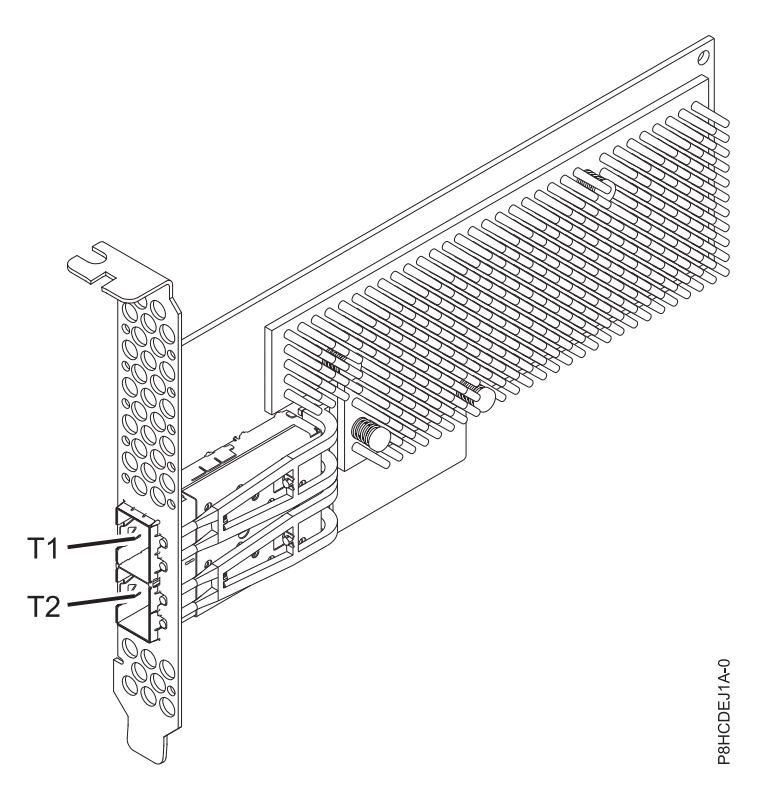

*Figura 87. Adaptador acelerador de compresión CAPI (altura completa)*

## **Especificaciones**

**Elemento Descripción Número de FRU del adaptador** 00WT173 (Diseñado para cumplir con el requisito de RoHS) **Arquitectura de bus de E/S** PCIe3 x8 **Requisito de la ranura** Una ranura habilitada para un adaptador CAPI PCIe x8 o x16 **Sistemas soportados** Servidor basado en el procesador POWER8 ® v 8247-21L, 8247-22L y 8247-42L • 8335-GCA y 8335-GTA v 8348-21C **Voltaje** 12 V

#### **Formato**

Contrapunta corta de altura completa (FC EJ1A)

Corto, altura reducida (FC EJ1B)

#### **Número máximo**

Para obtener detalles sobre el número máximo de adaptadores admitidos, consulte [Reglas de](http://www.ibm.com/support/knowledgecenter/POWER8/p8eab/p8eab_mtm_pciplacement.htm) [ubicación del adaptador PCIe y prioridades de ranuras\(](http://www.ibm.com/support/knowledgecenter/POWER8/p8eab/p8eab_mtm_pciplacement.htm)http://www.ibm.com/support/ knowledgecenter/POWER8/p8eab/p8eab\_mtm\_pciplacement.htm) y seleccione el sistema en el que está trabajando.

#### **Atributos proporcionados**

Compresión de alto rendimiento que ahorra almacenamiento y ancho de banda de E/S con poca sobrecarga o sin sobrecarga

La descarga de CPU y la interfaz CAPI con insignificante carga de software libera los núcleos de la CPU para un cálculo más elevado o software con licencia

Consumo de energía inferior descargando la compresión intensa de la CPU en un FPGA

Formato estándar zlib y gzip ampliamente utilizados en el intercambio de datos

Rendimiento de compresión y descompresión de hasta 2 GB/s

Se puede alcanzar una velocidad de 4-30x

Proporción de compresión cerca del software zlib y gzip

Diversos usos que incluyen genómica, centro de datos, nube y soluciones de copia de seguridad

#### **Requisitos del sistema operativo o de la partición**

Si está instalando una nueva característica, asegúrese de que tiene el software necesario para dar soporte a la nueva característica y determina si hay requisitos previos para que esta característica y los dispositivos que se conecten. Para comprobar los requisitos previos, consulte el [sitio web de IBM](http://www-912.ibm.com/e_dir/eServerPrereq.nsf) [Prerequisite](http://www-912.ibm.com/e_dir/eServerPrereq.nsf) (www-912.ibm.com/e\_dir/eServerPrereq.nsf).

El adaptador recibe soporte en las versiones siguientes de estos sistemas operativos:

- Linux
	- Red Hat Enterprise Linux 7.2 LE o posterior
	- Ubuntu 14.04.5 o posterior
	- Para obtener detalles de soporte, consulte el [sitio web de Linux Alerts](http://www14.software.ibm.com/webapp/set2/sas/f/lopdiags/info/LinuxAlerts.html) (www14.software.ibm.com/ webapp/set2/sas/f/lopdiags/info/LinuxAlerts.html).
	- Para obtener más información relacionada con el nivel de firmware así como instalaciones adicionales de software, consulte [Fix Central.](http://www.ibm.com/support/fixcentral/)
		- Consulte el nivel de firmware específico para 8335-GCA y GTA en [Fix Central \(8335-GCA y GTA\).](https://www-945.ibm.com/support/fixcentral/swg/selectFixes?parent=Scale-out+LC&product=ibm/power/8335GCA&release=OP810&platform=All&function=fixId&fixids=OP8_v1.8_1.1_F:847595758853950720&includeSupersedes=0&source=fc)
		- Consulte el nivel de firmware específico para 8348-21C en [Fix Central \(8348-21C\).](https://www-945.ibm.com/support/fixcentral/swg/selectFixes?parent=Scale-out+LC&product=ibm/power/834821C&release=OP810&platform=All&function=fixId&fixids=OP8_v1.8_1.1_H:401050988670785920&includeSupersedes=0&source=fc)
	- Para utilizar el adaptador acelerador de compresión CAPI, debe haber descargado los siguientes paquetes de software del [Sitio web Herramientas de servicio y productividad de IBM](http://www14.software.ibm.com/webapp/set2/sas/f/lopdiags/redhat/other/rhel7.html) (http://www14.software.ibm.com/webapp/set2/sas/f/lopdiags/home.html):
		- genwqe-zlib: zlib de aceleración de hardware
		- genwqe-tools: herramientas para analizar la funcionalidad de los adaptadores más las opciones genwqe\_gzip y genwqe\_gunzip de aceleración de hardware
	- Para obtener detalles sobre cómo puede utilizarse el adaptador para acelerar la aplicación, consulte la guía del usuario del adaptador de acelerador de compresión CAPI publicada en [IBM](http://www.ibm.com/developerworks/) [developerWorks](http://www.ibm.com/developerworks/) (http://www.ibm.com/developerworks/).

#### **Información relacionada**:

- [Sitio web de IBM Prerequisite](http://www-912.ibm.com/e_dir/eServerPrereq.nsf)
- [Instalación, extracción o sustitución de adaptadores PCIe](http://www.ibm.com/support/knowledgecenter/POWER8/p8hak/pciadapters.htm)
- [Ubicación de adaptadores PCIe](http://www.ibm.com/support/knowledgecenter/POWER8/p8eab/p8eab_mtm_pciplacement)

[Información de adaptadores PCIe por tipo de dispositivo](http://www.ibm.com/support/knowledgecenter/POWER8/p8hcd/pcibyfeature.htm)

## **Coprocesador criptográfico PCIe (FC EJ27, FC EJ28 y FC EJ29; CCIN 476A)**

Encontrará las especificaciones del Coprocesador criptográfico PCIe.

Los adaptadores de coprocesador criptográfico PCIe (códigos de característica (FC) EJ27, FC EJ28 y FC EJ29) proporcionan las funciones de coprocesador criptográfico y de acelerador criptográfico de claves seguras en una sola tarjeta PCIe. Las funciones de coprocesador están dirigidas a las aplicaciones de banca y finanzas. Se proporcionan funciones financieras de proceso de número de identificación personal (PIN) y de tarjeta de crédito Europay, Mastercard, Visa (EMV). EMV es un estándar para las tarjetas de crédito basadas en chip integrado. Las funciones de acelerador de claves seguras están destinadas a mejorar el rendimiento de las transacciones SSL (Secure Sockets Layer). El FC EJ27, el FC EJ28 y el FC EJ29 proporcionan la seguridad y el rendimiento necesarios para soportar las aplicaciones de firma digital emergentes. El acceso de aplicación de host a los servicios criptográficos del FC EJ27, el FC EJ28 y el FC EJ29 se realiza mediante las interfaces de programación de aplicaciones CCA (Common Cryptographic Architecture) y mediante los estándares criptográficos de claves públicas (PKCS11). El FC EJ27, el FC EJ28 y el FC EJ29 proporcionan almacenamiento seguro de claves criptográficas en un módulo de seguridad de hardware resistente a la manipulación indebida que está diseñado para satisfacer el estándar FIPS PUB 140-2 sobre requisitos de seguridad.

El FC EJ27, el FC EJ28 y el FC EJ29 son el mismo adaptador, pero los códigos de producto diferentes indican si se utiliza una casete de intercambio a ciegas y el tipo de la casete.

- FC EJ27 no es un casete se intercambio ciego
- v FC EJ28 es un casete de intercambio de ciego de generación-3
- v FC EJ29 es un casete de intercambio de ciego de generación-4

Características principales del adaptador criptográfico PCIe de IBM:

- v PCIe 4x altura estándar, longitud media
- Procesadores PPC duales integrados
- ASIC (motores de acelerador)
- v Es compatible con las interfaces de programación de aplicaciones (API) de Arquitectura criptográfica común (CCA) y los estándares criptográficos de claves públicas (PKCS11) en la carga de firmware individual.
- HW CRT de RSA 3072, 4096 bits (incluido el direccionamiento)
- v HW o firmware necesario para SHA 256 en el módulo seguro (incluido el direccionamiento)
- v Claves de protección AES de 128, 192 y 256 bits
- Vía rápida simétrica y asimétrica (clave segura y clave sin cifrar)

Para obtener detalles acerca de las prioridades y las reglas de ubicación de las ranuras, consulte [Reglas](http://www.ibm.com/support/knowledgecenter/POWER8/p8eab/p8eab_mtm_pciplacement.htm) [de ubicación del adaptador PCIe y prioridades de ranuras](http://www.ibm.com/support/knowledgecenter/POWER8/p8eab/p8eab_mtm_pciplacement.htm) (http://www.ibm.com/support/ knowledgecenter/POWER8/p8eab/p8eab\_mtm\_pciplacement.htm) y seleccione el sistema en el que esté trabajando.

## **Requisitos del sistema operativo o de la partición**

Si está instalando una nueva característica, asegúrese de que tiene el software necesario para dar soporte a la nueva característica y determina si hay requisitos previos para que esta característica y los dispositivos que se conecten. Para comprobar los requisitos previos, consulte el [sitio web de IBM](http://www-912.ibm.com/e_dir/eServerPrereq.nsf) [Prerequisite](http://www-912.ibm.com/e_dir/eServerPrereq.nsf) (www-912.ibm.com/e\_dir/eServerPrereq.nsf).

El adaptador se puede utilizar en las versiones siguientes del sistema operativo, dependiendo del sistema que utilice:

 $\bullet$  AIX

- AIX 7.1 o posterior
- AIX versión 6.1 o posterior
- IBM i
	- IBM i versión 7.2 o posterior
	- IBM i versión 7.1 o posterior

Para obtener detalles de soporte, consulte el [sitio web de Linux Alerts](http://www14.software.ibm.com/webapp/set2/sas/f/lopdiags/info/LinuxAlerts.html) (www14.software.ibm.com/ webapp/set2/sas/f/lopdiags/info/LinuxAlerts.html).

La versión más reciente del controlador de dispositivo o iprutils puede descargarse desde [el sitio web de](http://www14.software.ibm.com/webapp/set2/sas/f/lopdiags/home.html) [IBM Service and Productivity Tools\(](http://www14.software.ibm.com/webapp/set2/sas/f/lopdiags/home.html)http://www14.software.ibm.com/webapp/set2/sas/f/lopdiags/ home.html).

### **Especificaciones y requisitos**

#### **Número de FRU:**

45D7948

Cumplimiento de la directiva RoHS con la exención del servidor

#### **Información sobre ubicaciones**

Para conocer las reglas de ubicación para adaptadores PCI, consulte la colección de temas sobre la ubicación de adaptadores PCI correspondiente a su sistema.

#### **Arquitectura de bus de E/S**

PCI Express v1.1a

#### **Almacenamiento**

Límites de la temperatura de transporte y almacenamiento por debajo de -35 $^{\circ}$ C  $\pm$  60 $^{\circ}$ C (-31 $^{\circ}$ F  $\pm$ 140°F) o por encima de 1°C  $\pm$  60°C (33,8°F  $\pm$  140°F).

#### **Funcionamiento (condiciones ambientales en el sistema)**

Este componente recopila y controla todos los sensores para evitar la penetración física y cualquier condición medioambiental anómala dentro de su amplio rango de funcionamiento de  $10^{\circ}$ C ± 35 $^{\circ}$ C (50 $^{\circ}$ F ± 95 $^{\circ}$ F).

#### **Rango de protección contra manipulación indebida**

Fuera de los límites del rango de protección contra manipulación indebida de -38°C ±3°C a +90°C ± 2°C, se inhabilitará permanentemente la tarjeta.

#### **Requisitos de manipulación**

Cada coprocesador criptográfico PCIe incluye una clave de dispositivo certificada. Esta clave electrónica, que se almacena en la memoria protegida y alimentada por batería del adaptador, firma digitalmente los mensajes de estado para confirmar que el coprocesador criptográfico PCI es genuino y que no ha estado sujeto a manipulación indebida.

Si cualquiera de los sensores de manipulación indebida del módulo seguro se activa por accidente o manipulación indebida, el Coprocesador criptográfico PCIe borra todos los datos de la memoria protegida, incluida la clave de dispositivo certificada. La extracción incorrecta de las baterías desencadena los sensores de manipulación indebida y destruye las claves de dispositivo certificadas. El coprocesador criptográfico PCI no puede funcionar sin las claves de dispositivo certificadas. Para proteger las claves, siga las directrices que figuran en la documentación que viene con el coprocesador.

**Atención:** Las baterías mantienen el coprocesador encendido incluso cuando no está instalado en un sistema. Al manejar, instalar o quitar el adaptador, no deje que los circuitos entren en contacto con ninguna de las superficies o herramientas conductoras. De lo contrario, el adaptador podría quedar permanentemente inservible.

No extraiga las baterías del adaptador. Al quitar la batería, se pierden los datos que hay en la memoria protegida. Para obtener información sobre cómo sustituir las baterías, consulte el manual de instalación en el sitio web de IBM Cryptocard, situado en [http://www-03.ibm.com/](http://www-03.ibm.com/security/cryptocards/) [security/cryptocards/.](http://www-03.ibm.com/security/cryptocards/)

**Atención:** Mientras instala el coprocesador, tome las siguientes precauciones:

- v El coprocesador siempre va con baterías, incluso cuando no está instalado en el sistema.
- v Las baterías son necesarias para mantener la operatividad del coprocesador.
- v Si se corta la alimentación eléctrica de las baterías o cae la tensión, se desencadena un suceso de manipulación indebida y el coprocesador queda permanentemente inservible.
- v Una caída de la tensión en los circuitos de distribución de alimentación de la batería provocará una caída del voltaje y un suceso de manipulación indebida.
- v No ponga el coprocesador encima de una superficie conductora ni deje que el coprocesador haga contacto con ella.
- v No toque los circuitos del coprocesador con herramientas metálicas o conductoras.
- v Utilice medidas de protección antiestática en todo momento al manipular el coprocesador.

### **Información relacionada**:

- [Sitio web de IBM Prerequisite](http://www-912.ibm.com/e_dir/eServerPrereq.nsf)
- [Instalación, extracción o sustitución de adaptadores PCIe](http://www.ibm.com/support/knowledgecenter/POWER8/p8hak/pciadapters.htm)
- [Ubicación de adaptadores PCIe](http://www.ibm.com/support/knowledgecenter/POWER8/p8eab/p8eab_mtm_pciplacement)
- [Información de adaptadores PCIe por tipo de dispositivo](http://www.ibm.com/support/knowledgecenter/POWER8/p8hcd/pcibyfeature.htm)

## **Adaptador acelerador de memoria flash PCIe3 CAPI NVMe de 1,92 TB (FC EJ1K; CCIN 58CD)**

Información sobre las especificaciones y requisitos de sistema operativo para el adaptador cuyo código de característica (FC) es EJ1K.

## **Visión general**

El adaptador acelerador de memoria flash PCIe3 CAPI NVMe con un almacenamiento de memoria flash de 1,92 TB es un adaptador x8 PCI Express (PCIe) de 3ª generación (Gen3). El adaptador se ha de colocar en una ranura x16 PCIe3 compatible con CAPI de POWER8® del sistema. El adaptador acelerador de memoria flash PCIe3 CAPI NVMe actúa como coprocesador del procesador POWER8® y se ha diseñado para descargar acceso a la CPU en el almacenamiento de memoria flash conectado al NVMe incorporado. Si se alcanza la capacidad máxima de escritura, la suscripción del adaptador o cualquier sustitución del módulo M.2 del NVMe no quedarán cubiertas por la garantía ni el servicio de mantenimiento de IBM. Para que el adaptador funcione correctamente, debe cumplir todos los requisitos previos administrativos y debe haber completado las actividades esenciales.

**Importante:** Los adaptadores GPU (Graphics Processing Units) y CAPI (Coherent Accelerator Processor Interface) no se pueden sustituir con la alimentación encendida.

Información adicional sobre el adaptador:

- v El adaptador contiene un acelerador CAPI y está conectado a dos unidades NVMe.
- v Cada unidad NVMe se presenta como un volumen independiente en el sistema operativo.
- v Cada volumen es de 960 GB con un total de 1920 GB (1,92 TB) de memoria flash por adaptador.
- v El adaptador requiere que los volúmenes se formateen como unidades con sectores de 4096 bytes.
- v El adaptador y las bibliotecas de software que lo acompañan no funcionarán con unidades de sector de 512 bytes.
- v El adaptador debe estar conectado a una ranura PCIe compatible con CAPI de bus de host directo para que funcione.
- v La funcionalidad del adaptador depende de las versiones del sistema operativo y del software.
- v Cada una de las dos unidades NVMe del adaptador tiene una vida o duración de unidad independiente.
- v Se necesita el kernel 4.4 o posterior de Linux para habilitar el adaptador.
- v Las aplicaciones habilitadas deben ampliar o beneficiarse de las bibliotecas de memoria flash CAPI de IBM. Para obtener más información, las guías de programación o el código de ejemplo, consulte [https://github.com/open-power/capiflash/.](https://github.com/open-power/capiflash/) (https://github.com/open-power/capiflash)

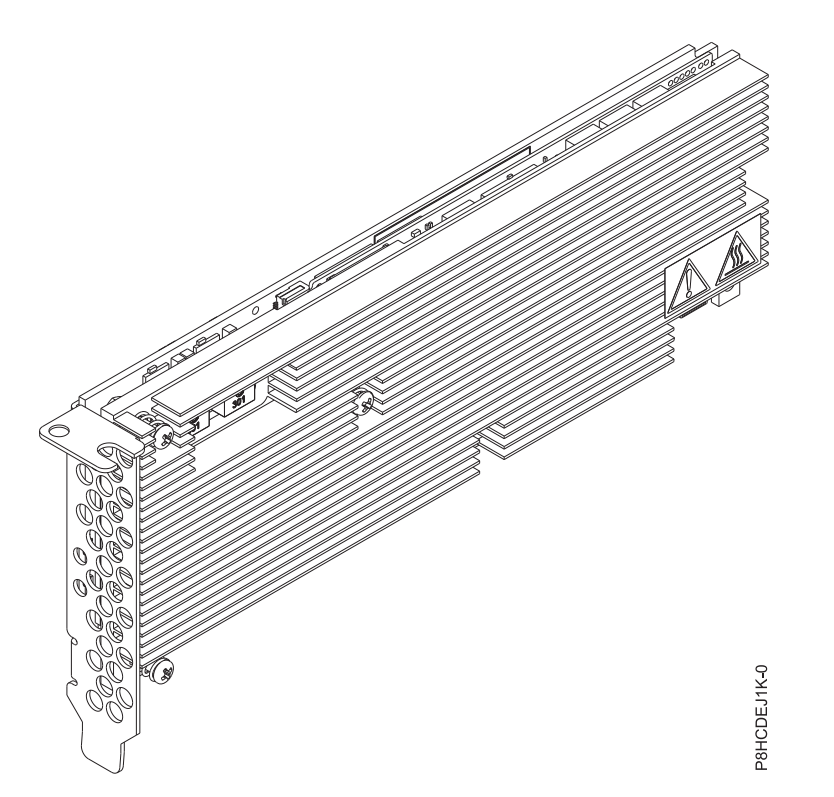

*Figura 88. Adaptador acelerador de memoria flash CAPI NVMe con un almacenamiento de memoria flash de 1,92 TB*

## **Especificaciones**

**Elemento Descripción Número de FRU del adaptador** 01DH749 (Diseñado para cumplir con el requisito de RoHS) **Arquitectura de bus de E/S** PCIe3 x8 **Requisito de la ranura** Una ranura x16 PCIe3 compatible con CAPI **Sistemas soportados** Sistema basado en el procesador POWER8® • 8335-GCA v 8335-GTB v 8247-21L y 8247-22L

#### **Voltaje**

3,3 V, 12 V

### **Formato**

Corto, altura reducida

## **Número máximo**

Para obtener detalles sobre el número máximo de adaptadores admitidos, consulte [Reglas de](http://www.ibm.com/support/knowledgecenter/POWER8/p8eab/p8eab_mtm_pciplacement.htm) [ubicación del adaptador PCIe y prioridades de ranuras\(](http://www.ibm.com/support/knowledgecenter/POWER8/p8eab/p8eab_mtm_pciplacement.htm)http://www.ibm.com/support/ knowledgecenter/POWER8/p8eab/p8eab\_mtm\_pciplacement.htm) y seleccione el sistema en el que está trabajando.

### **Atributos proporcionados**

Ofrece acceso de IOP elevado y bajo de CPU para la memoria flash

Diseñado para cargas de trabajo de lectura intensas con poca actividad de escritura

Dos módulos M.2 NVMe de 960 GB con una capacidad de escritura de 1,370 TB aproximadamente

## **Administración del adaptador**

La administración de los adaptadores aceleradores de memoria flash CAPI NVMe emplea programas de utilidad de software comunes con el acelerados de canal de fibra CAPI (FC EJ16).

Para que el adaptador funcione correctamente, debe cumplir los requisitos previos siguientes:

- v El firmware del sistema y el sistema operativo deben estar instalados y se debe haber realizado la configuración de virtualización.
- v Se debe haber instalado IBM Data Engine for NoSQL User Libraries y el microcódigo AFU en la ubicación predeterminada del sistema /opt/ibm/capikv.
- v Debe haber uno o más adaptadores aceleradores de memoria flash CAPI NVMe conectado a las ranuras compatibles con CAPI.
- v Se debe haber actualizado el microcódigo del adaptador acelerador de memoria flash CAPI NVMe.

## **Comprobación de la duración de escritura de la unidad o de la "resistencia de la unidad"**

Cada adaptador contiene dos volúmenes de 960 GB. Cada volumen es una unidad independiente, con su propia resistencia de escritura y de lógica de controlador dedicado. Cada unidad tiene garantizado un número específico de ciclos de escritura durante su duración. Los administradores deben comprobar, periódicamente, los metros de resistencia de la unidad incorporados en cada unidad.

**Importante:** Si alguna unidad en concreto del indicador de resistencia de escritura del adaptador acelerador de memoria flash CAPI NVMe llega al 100%, el adaptador acelerador de memoria flash CAPI NVMe habrá superado su periodo de vida garantizado y se tendrá que sustituir.

Para leer el indicador de resistencia incorporado en cada unidad del adaptador:

1. Busque el identificador SCSI sgX de la unidad a partir de cxlfstatus:

username@hostname:~\$ sudo /opt/ibm/capikv/bin/cxlfstatus

## **[sudo] contraseña para ubuntu:**

Estado del dispositivo de memoria flash CXL

Se visualiza una salida similar a este ejemplo:

Found 0601 0000:01:00.0 U78C9.001.RST0013-P1-C7

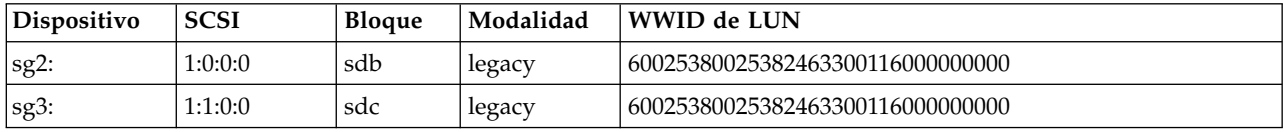

Found 0601 0002:01:00.0 U78C9.001.RST0013-P1-C6

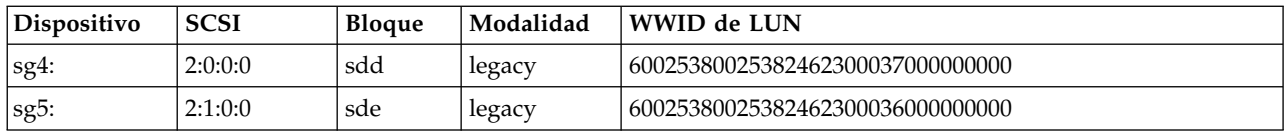

2. Para leer el indicador de resistencia de la unidad, emplee el programa de utilidad **sg\_logs**:

uusername@hostname:/opt/ibm/capikv/afu\$ sudo sg logs -a /dev/sg2

### **[sudo] contraseña para ubuntu:**

IBM SAMSUNG MZ1LV960 301Q

Se visualiza una salida similar a este ejemplo:

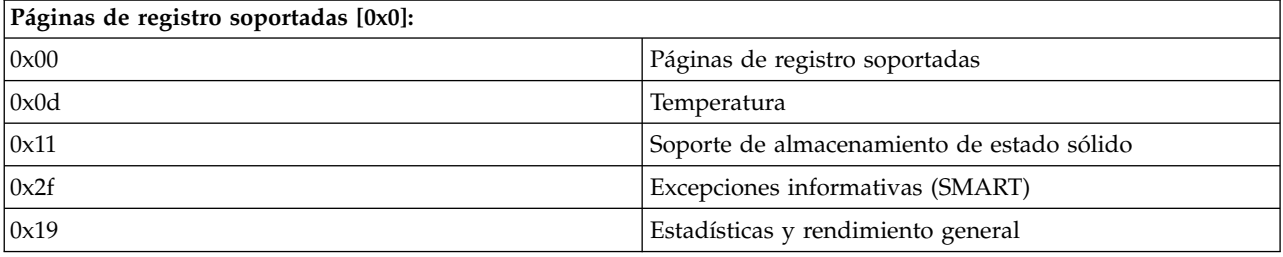

- Página de temperatura [0xd]:
	- Temperatura actual = 38 °C
	- Temperatura de referencia = 84 °C
- v Página de soportes de almacenamiento de estado sólido [0x11]:
	- Indicador de resistencia del porcentaje utilizado: 12%

**Importante:** La sustitución de los adaptadores de memoria flash NVMe agotados está cubierta durante el período de garantía del sistema. Trascurrido el período de garantía, el coste que implique la sustitución de adaptadores de memoria flash CAPI NVMe agotados no está cubierto por los contratos de mantenimiento y es responsabilidad del cliente.

## **Control de acceso al acelerador de memoria flash CAPI NVMe**

Utilice este mandato para habilitar una cuenta para controlar el acceso al acelerador.

**Nota:** Para ejecutar los mandatos de esta sección, debe disponer de la versión 4.2.x o posterior del kernel de Linux. Para obtener detalles de soporte, consulte el [sitio web de Linux Alerts](http://www14.software.ibm.com/webapp/set2/sas/f/lopdiags/info/LinuxAlerts.html) (www14.software.ibm.com/webapp/set2/sas/f/lopdiags/info/LinuxAlerts.html).

1. Para controlar el acceso al acelerador CAPI NVMe, realice el paso siguiente:

**Nota:** De forma predeterminada, la instalación de las bibliotecas de software de IBM Data Engine for NoSQL crea un usuario cxl y añade reglas Udev para restringir el acceso de lectura y escritura a los volúmenes del acelerador a miembros del sistema cxl.

a. Para habilitar una cuenta para leer y escribir en el acelerador, añada la cuenta en cxl escribiendo el mandato siguiente:

**sudo usermod -a -G cxl userid**

## **Visualización del estado del acelerador de memoria flash CAPI NVMe**

Utilice este mandato para ver el estado de los números de unidades lógicas (LUN) de cada adaptador acelerador CAPI NVMe. Las bibliotecas del software de IBM DataEngine for NoSQL incluyen scripts que muestran el estado de los volúmenes correlacionados con el acelerador.

**Nota:** Para ejecutar los mandatos de esta sección, debe disponer de la versión 4.2.x o posterior del kernel de Linux. Para obtener detalles de soporte, consulte el [sitio web de Linux Alerts](http://www14.software.ibm.com/webapp/set2/sas/f/lopdiags/info/LinuxAlerts.html) (www14.software.ibm.com/webapp/set2/sas/f/lopdiags/info/LinuxAlerts.html).

1. Para ver el estado de los LUN de cada adaptador acelerador, escriba el mandato siguiente:

## **sudo /opt/ibm/capikv/bin/cxlfstatus**

### **Notas:**

- v Los volúmenes pueden ser de la modalidad legacy o superpipe. La modalidad predeterminada es legacy.
- v Los volúmenes deben estar en modalidad superpipe para su explotación por parte de las API block o arkdb de la memoria flash CAPI.

| Dispositivo   | <b>SCSI</b> | <b>Bloque</b> | Modalidad | WWID de LUN                      |
|---------------|-------------|---------------|-----------|----------------------------------|
| sg9:          | 33:0:0:0    | sdc           | legacy    | 60050768218b0818200000000400006e |
| $\vert$ sg10: | 33:1:0:0    | sdd           | superpipe | 60050768218b0818200000000600006f |
| $\vert$ sg11: | 34:0:0:0    | sde           | superpipe | 60050768218b08182000000007000070 |
| $\vert$ sg12: | 34:1:0:0    | sdf           | superpipe | 60050768218b0818200000000300006d |

*Tabla 64. Dispositivo de memoria flash CXL (Coherent Accelerator Interface - interfaz de acelerador coherente)*

La Tabla 64 muestra dos aceleradores, cada uno con dos puertos y un volumen único correlacionado con el WWPN de cada puerto. Un volumen está en modalidad legacy y tres volúmenes están en modalidad superpipe. Los WWID de cada volumen en IBM FlashSystem se muestran con fines administrativos. Esto coincide con los WWID que aparecen en la GUI o en la CLI de IBM FlashSystem (ibm@power8:~\$ sudo /opt/ibm/capikv/bin/cxlfstatus)

## **Establecimiento de la modalidad para un volumen**

Utilice este mandato para establecer la modalidad para un volumen.

**Nota:** Para ejecutar los mandatos de esta sección, debe disponer de la versión 4.2.x o posterior del kernel de Linux. Para obtener detalles de soporte, consulte el [sitio web de Linux Alerts](http://www14.software.ibm.com/webapp/set2/sas/f/lopdiags/info/LinuxAlerts.html) (www14.software.ibm.com/webapp/set2/sas/f/lopdiags/info/LinuxAlerts.html).

1. Para establecer la modalidad para un volumen, escriba el mandato siguiente:

## **sudo /opt/ibm/capikv/bin/cxlfsetlunmode <LUN> <Modalidad>**

- v Se mostrará un resultado similar al ejemplo siguiente:
	- ibm@power8:~\$ /opt/ibm/capikv/bin/cxlfsetlunmode
	- 60050768218b0818200000000400006e 1
	- INFO: Adding LUN 60050768218b0818200000000400006e to Super IO table. SUCCESS
	- Las modalidades de las LUN pueden ser 0 para la modalidad legacy o 1 para la modalidad superpipe.
	- Después de establecer una LUN en modalidad superpipe, también se establecerán todas las vías de acceso en ese volumen en modalidad superpipe.
	- Tal como se muestra en la Tabla 64, cada volumen puede tener la modalidad legacy o superpipe.

## **Requisitos del sistema operativo o de la partición**

El adaptador se puede utilizar en las versiones siguientes del sistema operativo, dependiendo del sistema que utilice:

- Linux
	- Ubuntu 16.04.1 o posterior
	- Red Hat Enterprise Linux (RHEL) 7.3 o posterior
- Para obtener detalles de soporte, consulte el [sitio web de Linux Alerts](http://www14.software.ibm.com/webapp/set2/sas/f/lopdiags/info/LinuxAlerts.html) (www14.software.ibm.com/ webapp/set2/sas/f/lopdiags/info/LinuxAlerts.html).
- La versión más reciente de cómo habilitar las bibliotecas y los programas de utilidad la podrá descargar de [Fix Central.](http://www.ibm.com/support/fixcentral/)

### **Información relacionada**:

- **Example 3** [Sitio web de IBM Prerequisite](http://www-912.ibm.com/e_dir/eServerPrereq.nsf)
- [Instalación, extracción o sustitución de adaptadores PCIe](http://www.ibm.com/support/knowledgecenter/POWER8/p8hak/pciadapters.htm)
- [Ubicación de adaptadores PCIe](http://www.ibm.com/support/knowledgecenter/POWER8/p8eab/p8eab_mtm_pciplacement)
- $\Box$  [Información de adaptadores PCIe por tipo de dispositivo](http://www.ibm.com/support/knowledgecenter/POWER8/p8hcd/pcibyfeature.htm)

## **Adaptador x8 PCIe1 SAS de puerto dual de cinta o DVD con 3 Gb (FC EJ1P y EJ1N; CCIN 57B3)**

Información sobre las especificaciones y los requisitos del sistema operativo para los adaptadores con el código de característica (FC) EJ1P y EJ1N.

## **Visión general**

El FC EJ1P y EJ1N son el mismo adaptador con diferentes piezas de sujeción de contrapunta. El FC EJ1N es un adaptador de altura reducida y el FC EJ1P es un adaptador de altura completa. Los modelos FC EJ1P y EJ1N son funcionalmente idénticos a los modelos FC 5901 y 5278 pero indican a las herramientas del configurador de IBM que los usos son para cinta o DVD, no disco.

El adaptador x8 PCIe1 SAS de puerto dual de cinta o DVD con 3 Gb es un adaptador x8 PCI Express (PCIe) de la 1ª generación (Gen1). El adaptador es para aplicaciones de alto rendimiento, alta densidad y SCSI con conexión en serie (SAS). Admite la conexión de cinta y DVD SAS utilizando un par de miniconectores SAS 4x. Los miniconectores SAS 4x permiten utilizan los ocho enlaces físicos del adaptador en diversas configuraciones de puerto estrecho y puerto amplio. El adaptador también se puede utilizar para unidades de cinta externas, que no reciben soporte en los adaptadores PCIe3 cuatripuerto de 6 GB más nuevos y más rápidos. El adaptador no tiene memoria caché de escritura.

El adaptador x8 PCIe1 SAS de puerto dual de cinta o DVD SAS con 3 Gb es un adaptador SAS de autocarga, de 64 bits y 3,3 V que está habilitado para RAID 0, 5, 6 y 10. La capacidad para utilizar algunos niveles RAID depende del sistema operativo. El adaptador proporciona RAID 0, RAID 5, RAID 6 y RAID 10 para los sistemas operativos AIX y Linux. El sistema operativo IBM i no da soporte a las configuraciones RAID 5 y RAID 6 para este adaptador.

**Nota:** El rendimiento de los niveles RAID 5 y RAID 6 puede ser bajo para las operaciones de escritura en los adaptadores que no proporcionan una memoria caché de escritura.

El adaptador se puede utilizar con hasta 48 unidades de disco SAS, pero el número real de unidades de un sistema depende de las limitaciones físicas de espacio del sistema. Los dispositivos conectados externamente están diseñados para funcionar con una tasa de transferencia de datos de 1,5 Gbps para los dispositivos ATA de conexión serie (SATA), y de 3 Gbps para los dispositivos SAS. Este adaptador da soporte a DASD con RAID y DASD sin RAID y a dispositivos de cinta junto con configuraciones de iniciador múltiple y alta disponibilidad en AIX y Linux. IBM i no da soporte a este adaptador en configuraciones de iniciador múltiple y alta disponibilidad.

**Importante:** Consulte los temas [Controladores SAS RAID para AIX,](http://www.ibm.com/support/knowledgecenter/POWER8/p8ebj/p8ebj_kickoff.htm) [Controladores SAS RAID para IBM i](http://www.ibm.com/support/knowledgecenter/POWER8/p8ed5/p8ed5_kickoff.htm) o [Controladores SAS RAID para Linux](http://www.ibm.com/support/knowledgecenter/POWER8/p8ebk/p8ebk_kickoff.htm) para obtener más información y consideraciones importantes de las configuraciones de multi-iniciador y alta disponibilidad o de IOA de almacenamiento dual

Este adaptador da soporte a unidades de disco SFF SAS que se hallan en un cajón de E/S 12X PCIe o a unidades de disco SAS que se hallan en un cajón de disco EXP 12S. También admite unidades de disco

SAS que se hallan en una unidad del sistema POWER compatible (es decir, placa posterior de disco dividido).

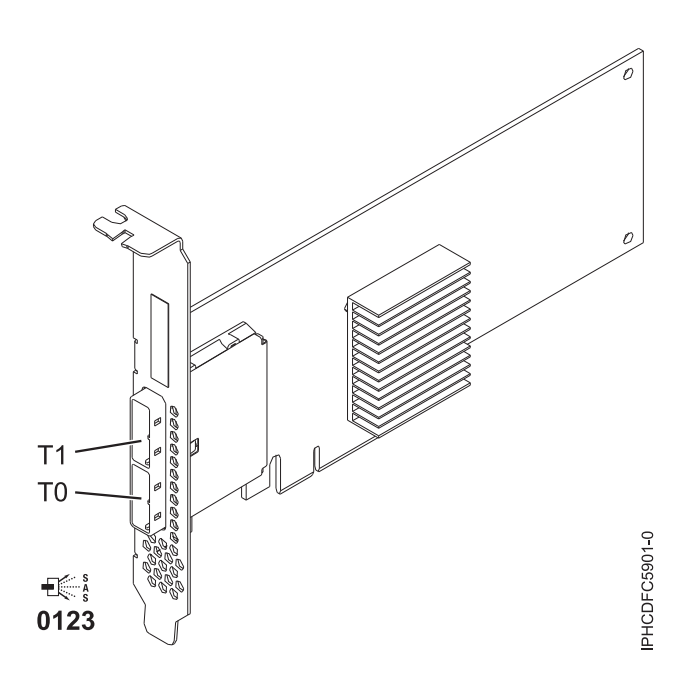

*Figura 89. Adaptador x8 PCIe1 SAS de puerto dual de cinta o DVD con 3 Gb*

#### **Especificaciones**

#### **Elemento**

**Descripción**

#### **Número de FRU del adaptador**

44V4852 (diseñado para cumplir la directiva RoHS)

## **Arquitectura de bus de E/S**

PCIe1 x8

## **Requisito de la ranura**

Para obtener detalles acerca de las prioridades y las reglas de ubicación de las ranuras, consulte [Reglas de ubicación del adaptador PCIe y prioridades de ranuras](http://www.ibm.com/support/knowledgecenter/POWER8/p8eab/p8eab_mtm_pciplacement.htm) (http://www.ibm.com/ support/knowledgecenter/POWER8/p8eab/p8eab\_mtm\_pciplacement.htm) y seleccione el sistema en el que esté trabajando.

#### **Cables**

La conexión del dispositivo SAS requiere cables específicos que se proporcionan con las características del dispositivo o subsistema que se está conectando. Para las configuraciones de varios iniciadores y alta disponibilidad se requiere un cableado especial. Consulte [Planificación de](http://www.ibm.com/support/knowledgecenter/POWER8/p8had/p8had_sascabling.htm) [los cables SCSI con conexión en serie.](http://www.ibm.com/support/knowledgecenter/POWER8/p8had/p8had_sascabling.htm)

## **Voltaje**

3,3 V

## **Formato**

Corto, altura reducida (FC EJ1P)

Corto, con contrapunta de altura completa (FC EJ1N)

#### **Número máximo**

Para obtener detalles sobre el número máximo de adaptadores admitidos, consulte [Reglas de](http://www.ibm.com/support/knowledgecenter/POWER8/p8eab/p8eab_mtm_pciplacement.htm) [ubicación del adaptador PCIe y prioridades de ranuras\(](http://www.ibm.com/support/knowledgecenter/POWER8/p8eab/p8eab_mtm_pciplacement.htm)http://www.ibm.com/support/ knowledgecenter/POWER8/p8eab/p8eab\_mtm\_pciplacement.htm) y seleccione el sistema en el que está trabajando.

#### **Atributos**

- v Dos conectores mini-SAS 4x externos permiten la conexión de alojamientos de dispositivo SAS y SATA
- SAS Serial SCSI Protocol (SSP), Serial ATA Tunneling Protocol (STP) y Serial Management Protocol (SMP)
- Soporte para configuraciones de varios iniciadores y alta disponibilidad
- v Dispositivos de soportes extraíbles soportados

**Nota:** Los soportes de almacenamiento extraíbles no están soportados en configuraciones muti-iniciador y de alta disponibilidad

- RAID  $0, 5, 6, 10$
- v Actualización de firmware concurrente
- $\cdot$  440-500 Mhz PowerPC (PPC)

Para obtener detalles acerca de las prioridades y las reglas de ubicación de las ranuras, consulte [Reglas](http://www.ibm.com/support/knowledgecenter/POWER8/p8eab/p8eab_mtm_pciplacement.htm) [de ubicación del adaptador PCIe y prioridades de ranuras](http://www.ibm.com/support/knowledgecenter/POWER8/p8eab/p8eab_mtm_pciplacement.htm) (http://www.ibm.com/support/ knowledgecenter/POWER8/p8eab/p8eab\_mtm\_pciplacement.htm) y seleccione el sistema en el que esté trabajando.

## **Requisitos del sistema operativo o de la partición**

Si está instalando una nueva característica, asegúrese de que tiene el software necesario para dar soporte a la nueva característica y determina si hay requisitos previos para que esta característica y los dispositivos que se conecten. Para comprobar los requisitos previos, consulte el [sitio web de IBM](http://www-912.ibm.com/e_dir/eServerPrereq.nsf) [Prerequisite](http://www-912.ibm.com/e_dir/eServerPrereq.nsf) (www-912.ibm.com/e\_dir/eServerPrereq.nsf).

El adaptador recibe soporte en las versiones siguientes de estos sistemas operativos:

- $\bullet$  AIX
	- AIX versión 7.2 o posterior.
	- AIX versión 7.1 o posterior.
	- AIX versión 6.1 o posterior.
- Linux
	- Red Hat Enterprise Linux 7.1, little-endian o posterior.
	- Red Hat Enterprise Linux 7.1 o posterior.
	- Red Hat Enterprise Linux 6.5 o posterior.
	- SUSE Linux Enterprise Server 11 Server 12 o posterior.
	- SUSE Linux Enterprise Server 11 Server 11, Service Pack 3 o posterior.
- IBM i
	- IBM i versión 7.2 o posterior
	- IBM i versión 7.1 o posterior

Este adaptador necesita los controladores siguientes:

- AIX: paquete de controlador de dispositivo devices.pci.1410bd02
- Linux:
	- Controlador iprutils de la versión 2.4.1 e ipr de la versión 2.0.11.6 (o posterior) para kernels RHEL4
	- Controlador iprutils de la versión 2.4.1 e ipr de la versión 2.2.0.2 (o posterior) para kernels RHEL5
	- Controlador iprutils de la versión 2.4.1 e ipr de la versión 2.2.0.2 (o posterior) para kernels SLES10

#### **Información relacionada**:

- [Sitio web de IBM Prerequisite](http://www-912.ibm.com/e_dir/eServerPrereq.nsf)
- [Instalación, extracción o sustitución de adaptadores PCIe](http://www.ibm.com/support/knowledgecenter/POWER8/p8hak/pciadapters.htm)
- [Ubicación de adaptadores PCIe](http://www.ibm.com/support/knowledgecenter/POWER8/p8eab/p8eab_mtm_pciplacement)
- [Información de adaptadores PCIe por tipo de dispositivo](http://www.ibm.com/support/knowledgecenter/POWER8/p8hcd/pcibyfeature.htm)

## **Coprocesadores criptográficos 4767-002 (FC EJ32 y EJ33 para BSC; CCIN 4767)**

Información sobre las especificaciones y los requisitos del sistema operativo para el código de característica (FC) EJ32

## **Visión general**

El Coprocesadores criptográficos 4767-002 es un adaptador x8 PCI Express (PCIe) de la primera generación (Gen1). El adaptador de claves seguras proporciona funciones tanto del coprocesador criptográfico como del acelerador criptográfico en una sola tarjeta PCIe. El coprocesador criptográfico 4767-002 es adecuado para aplicaciones que requieren operaciones criptográficas de aceleración RSA, alta velocidad y seguras para el cifrado de datos y la firma digital. Además, el adaptador resulta útil en la gestión de seguridad, la utilización de claves criptográficas o aplicaciones criptográficas personalizadas. Proporciona almacenamiento seguro de claves criptográficas en un módulo de seguridad de hardware resistente a la manipulación indebida que se ha diseñado para cumplir los requisitos de seguridad de nivel 4 FIPS 140-2. El adaptador se ejecuta solamente en modalidad dedicada.

FC EJ32 y EJ33 son tarjetas idénticas y tienen el mismo CCIN de 4767. Los distintos códigos de característica indican si se utiliza un casete de intercambio a ciegas y el tipo de casete. FC EJ32 no es un casete de intercambio a ciegas, mientras que FC EJ33 indica un casete de intercambio a ciegas de la 3ª generación.

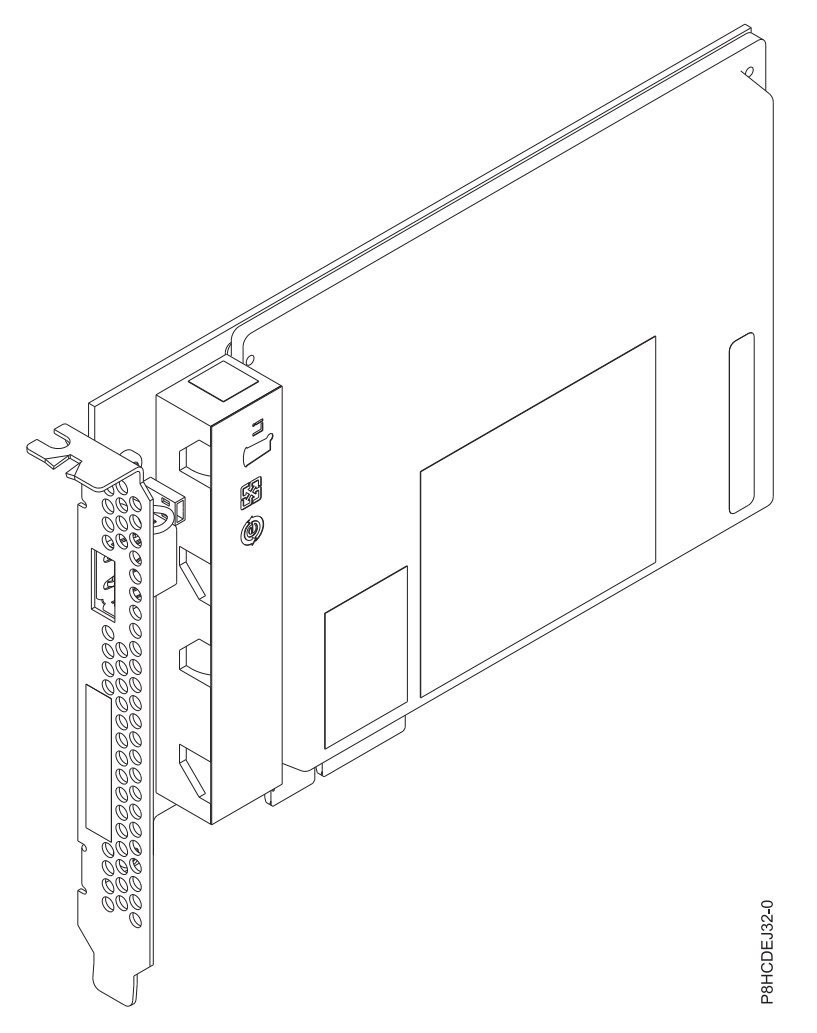

*Figura 90. Coprocesador criptográfico 4767-002*

#### **Especificaciones**

#### **Elemento**

**Descripción**

**Número de FRU del adaptador** No aplicable

## **Arquitectura de bus de E/S**

PCIe1 x4

### **Requisito de la ranura**

Para obtener detalles acerca de las prioridades y las reglas de ubicación de las ranuras, consulte [Reglas de ubicación del adaptador PCIe y prioridades de ranuras](http://www.ibm.com/support/knowledgecenter/POWER8/p8eab/p8eab_mtm_pciplacement.htm) (http://www.ibm.com/ support/knowledgecenter/POWER8/p8eab/p8eab\_mtm\_pciplacement.htm) y seleccione el sistema en el que esté trabajando.

#### **Sistemas soportados**

Servidor basado en el procesador POWER8 ®

- v 8247-21L, 8247-22L y 8248-22A
- $\cdot$  8247-42L
- v Solamente 9119-MME y 9119-MHE en el cajón de E/S
- v 9080-MME y 9080-MHE

#### **Cables**

No es necesario ningún cable.

#### **Voltaje**

3,3 V

### **Formato**

Contrapunta de longitud media y altura completa

Tarjeta dual (madre-hija)

#### **Número máximo**

Para obtener detalles sobre el número máximo de adaptadores admitidos, consulte [Reglas de](http://www.ibm.com/support/knowledgecenter/POWER8/p8eab/p8eab_mtm_pciplacement.htm) [ubicación del adaptador PCIe y prioridades de ranuras\(](http://www.ibm.com/support/knowledgecenter/POWER8/p8eab/p8eab_mtm_pciplacement.htm)http://www.ibm.com/support/ knowledgecenter/POWER8/p8eab/p8eab\_mtm\_pciplacement.htm) y seleccione el sistema en el que está trabajando.

### **Atributos proporcionados**

Modo criptográfico admitido: Common Cryptographic Architecture (CCA)

Los procesadores PPC 476 se ejecutan en modalidad de paso de bloqueo y las salidas de cada núcleo se comparan ciclo a ciclo

Protección ECC (Error Checking and Correction - comprobación y corrección de errores) en la memoria DDR3

Generación de claves criptográficas y generación de números aleatorios

Más de 300 algoritmos y modalidades criptográficos

Protección de paridad de bytes en todos los registros internos y vías de acceso a datos de más de dos bits

Los motores RSA/ECC se protegen mediante un motor duplicado que predice el valor CRC del resultado

Los motores SHA, MD5, AES y DES se protegen mediante la ejecución de la misma operación en dos motores independientes y las salidas se comparan ciclo a ciclo.

## **Rendimiento**

| <b>Operación</b>          | Operaciones por segundo |
|---------------------------|-------------------------|
| AES-CBC 128 bits (1 KB)   | > 7 K                   |
| PK-CRT 1024               | > 5 K                   |
| PK-CRT 2048               | $>$ 3.5 K               |
| Key Gen RSA CRT 1024 bits | > 30                    |
| Key Gen RSA CRT 2048 bits | > 7                     |
| Key Gen RSA CRT 4096 bits | > 0.6                   |
| Key Gen ECC-BP 192        | > 750                   |

*Tabla 65. Funcionamiento del coprocesador criptográfico 4767-002*

## **Requisitos del sistema operativo o de la partición**

El adaptador se puede utilizar en las versiones siguientes del sistema operativo, dependiendo del sistema que utilice:

- AIX
	- AIX versión 7.2D o posterior
	- AIX versión 7.1X o posterior
- Linux:
	- Red Hat Enterprise Linux versión 7.3 o posterior
	- SUSE Linux Enterprise Server (SLES) 12 SP2 o posterior
- Ubuntu 16.04.01 o posterior
- IBM i
	- IBM i 7.3 o posterior
	- IBM i 7.2 o posterior

## **Información de controladores y firmware de Linux**

Los controladores y el firmware de Linux de coprocesador criptográfico 4767-002 no se proporcionan en la distribución de Linux. Para instalar o actualizar los controladores y el firmware de Linux, el usuario debe descargar los controladores y el paquete de firmware Power Systems de Linux. Consulte la información de IBM Power Systems en el coprocesador criptográfico 4767-002 y siga las instrucciones de controladores y firmware de Linux en: [Información de Power Systems para el coprocesador criptográfico](https://www-03.ibm.com/security/cryptocards/pciecc2/overview.shtml) [4767-002\(](https://www-03.ibm.com/security/cryptocards/pciecc2/overview.shtml)https://www-03.ibm.com/security/cryptocards/pciecc2/overview.shtml).

### **Información relacionada**:

- [Sitio web de IBM Prerequisite](http://www-912.ibm.com/e_dir/eServerPrereq.nsf)
- [Instalación, extracción o sustitución de adaptadores PCIe](http://www.ibm.com/support/knowledgecenter/POWER8/p8hak/pciadapters.htm)
- [Ubicación de adaptadores PCIe](http://www.ibm.com/support/knowledgecenter/POWER8/p8eab/p8eab_mtm_pciplacement)
- [Información de adaptadores PCIe por tipo de dispositivo](http://www.ibm.com/support/knowledgecenter/POWER8/p8hcd/pcibyfeature.htm)

## **Adaptador de canal de fibra PCIe LP 4 Gb de 2 puertos (FC EL09; CCIN 5774)**

Información sobre las especificaciones y los requisitos del sistema operativo para el adaptador con el código de característica (FC) EL09.

## **Visión general**

El adaptador de canal de fibra PCIe LP 4 Gb de 2 puertos es un adaptador PCIe, SFF x4, de 64 bits con un conector de fibra externo de tipo LC que proporciona funciones de iniciador individual a través de un enlace o bucle de fibra óptica. El adaptador negocia automáticamente la velocidad de datos más alta entre el adaptador y un dispositivo conectado, ya sea 1 Gbps, 2 Gbps o 4 Gbps, de la que sea capaz el dispositivo o conmutador. Las distancias entre el adaptador y un dispositivo o conmutador conectado pueden alcanzar los 500 metros a la velocidad de datos de 1 Gbps, los 300 metros a la velocidad de datos de 2 Gbps, y los 150 metros a la velocidad de datos de 4 Gbps. Cuando se utiliza con conmutadores de almacenamiento IBM de canal de fibra que sean compatibles con óptica de onda larga, el adaptador puede alcanzar distancias de hasta 10 kilómetros trabajando a velocidades de datos de 1 Gbps, 2 Gbps o 4 Gbps.

El adaptador se puede usar para conectar dispositivos directamente o con conmutadores de canal de fibra. Si se propone conectar un dispositivo o un conmutador con un conector de fibra de tipo SC, debe utilizar un cable convertidor de fibra LC-SC de 50 micras (FC 2456) o un cable convertidor de fibra LC-SC de 62,5 micras (FC 2459).

Las características del adaptador son las siguientes:

- v Está en conformidad con las especificaciones de PCIe Base y Card Electromechanical (CEM) 1.0a:
	- Interfaz de enlace de carriles x1 y x4 a 2,5 Gbit/s (negociada automáticamente con el sistema)
	- Soporta VC0 (1 canal virtual) y TC0 (1 clase de tráfico)
	- Lectura/escritura, realización y mensaje de memoria de E/S y configuración
	- Soporte para sistema de direcciones de 64 bits
	- Protección ECC contra errores
	- CRC de enlace en todos los paquetes PCIe y en la información de los mensajes
	- Tamaño de carga útil grande: 2048 bytes para lectura y escritura
- Tamaño de petición de lectura grande: 4096 bytes
- Compatible con la interfaz de canal de fibra de  $1, 2, y, 4$  Gb:
	- Negociación automática entre conexiones de enlace de 1 Gb, 2 Gb o 4 Gb
	- Soporte para todas las topologías de canal de fibra: punto a punto, bucle arbitrado y malla
	- Soporte para canal de fibra de clase 2 y 3
	- La máxima productividad de canal de fibra se logra utilizando soporte de hardware dúplex
- v Protección CRC y paridad de vías de datos de extremo a extremo, incluidas las RAM de vías de datos internas
- v Soporte arquitectónico para múltiples protocolos de capa superior
- v Memoria SRAM interna de alta velocidad
- v Protección ECC de la memoria local, que incluye la corrección de un solo bit y la protección de doble bit
- v Conexión óptica encapsulada de baja longitud de onda con prestación de diagnósticos
- v Gestión de contexto en placa (OCM) mediante firmware (para cada puerto):
	- Hasta 510 inicios de sesión de puerto
	- Un máximo de 2047 intercambios concurrentes
	- Multiplexado de E/S hasta el nivel de trama FC
- v Almacenamientos intermedios de datos capaces de soportar 64+ créditos entre almacenamientos intermedios (BB) por cada puerto en las aplicaciones de onda corta
- v Gestión y recuperación de enlaces manejadas por el firmware
- v Prestación de diagnósticos en placa accesible por medio de conexión opcional
- v Piezas y construcción en conformidad con la Directiva de la Unión Europea sobre restricciones a la utilización de determinadas sustancias peligrosas (RoHS)
- v Rendimiento de hasta 4,25 Gbps dúplex

La figura siguiente muestra el adaptador.

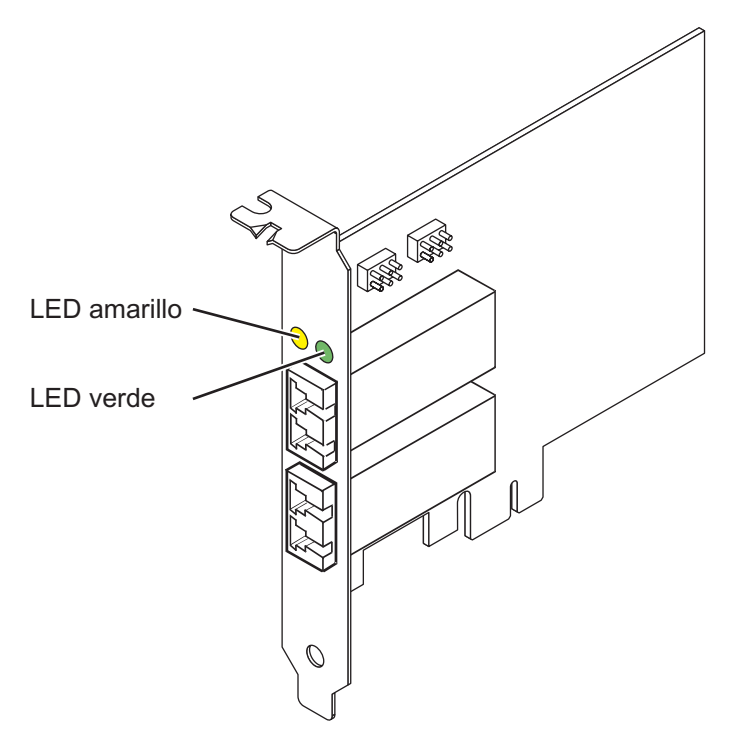

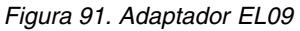

#### **Especificaciones**

#### **Elemento**

**Descripción Número de FRU del adaptador** 000E0807, 000E0904\*

\* Diseñado para cumplir con el requisito de RoHS **Número de FRU de conector de prueba aislada**

12R9314 **Arquitectura de bus de E/S**

PCIe Base y CEM (Card Electromechanical) 1.0a

Interfaz de bus PCIe x4

### **Requisito de la ranura**

Una ranura PCIe x4, x8 o x16 disponible

**Voltaje**

3,3 V

**Formato**

Corto, altura reducida **Compatibilidad de canal de fibra**

1, 2, 4 Gigabit

## **Cables**

Fibra de 50/125 micras (cable de ancho de banda 500 MHz\*km)

- $1,0625$  Gbps  $0,5 500$  m
- 2,125 Gbps  $0,5 300$  m
- 4,25 Gbps  $0,5 150$  m

Fibra de 62,5/125 micras (cable de ancho de banda 200 MHz\*km)

- $1,0625$  Gbps  $0,5 300$  m
- 2,125 Gbps  $0,5 150$  m
- 4,25 Gbps  $0,5 70$  m

#### **Número máximo**

Para obtener detalles sobre el número máximo de adaptadores admitidos, consulte [Reglas de](http://www.ibm.com/support/knowledgecenter/POWER8/p8eab/p8eab_mtm_pciplacement.htm) [ubicación del adaptador PCIe y prioridades de ranuras\(](http://www.ibm.com/support/knowledgecenter/POWER8/p8eab/p8eab_mtm_pciplacement.htm)http://www.ibm.com/support/ knowledgecenter/POWER8/p8eab/p8eab\_mtm\_pciplacement.htm) y seleccione el sistema en el que está trabajando.

Para obtener detalles acerca de las prioridades y las reglas de ubicación de las ranuras, consulte [Reglas](http://www.ibm.com/support/knowledgecenter/POWER8/p8eab/p8eab_mtm_pciplacement.htm) [de ubicación del adaptador PCIe y prioridades de ranuras](http://www.ibm.com/support/knowledgecenter/POWER8/p8eab/p8eab_mtm_pciplacement.htm) (http://www.ibm.com/support/ knowledgecenter/POWER8/p8eab/p8eab\_mtm\_pciplacement.htm) y seleccione el sistema en el que esté trabajando.

## **Requisitos del sistema operativo o de la partición**

Si está instalando una nueva característica, asegúrese de que tiene el software necesario para dar soporte a la nueva característica y determina si hay requisitos previos para que esta característica y los dispositivos que se conecten. Para comprobar los requisitos previos, consulte el [sitio web de IBM](http://www-912.ibm.com/e_dir/eServerPrereq.nsf) [Prerequisite](http://www-912.ibm.com/e_dir/eServerPrereq.nsf) (www-912.ibm.com/e\_dir/eServerPrereq.nsf).

El adaptador recibe soporte en las versiones siguientes de estos sistemas operativos:

- v Linux
	- Red Hat Enterprise Linux versión 7 o posterior, con actualizaciones de mantenimiento actuales disponibles en Red Hat.
	- Red Hat Enterprise Linux versión 6.5 o posterior, con actualizaciones de mantenimiento actuales disponibles en Red Hat.
	- SUSE Linux Enterprise Server 11, Service Pack 3 o posterior, con actualizaciones de mantenimiento actuales disponibles en SUSE.
	- Para obtener detalles de soporte, consulte el [sitio web de Linux Alerts](http://www14.software.ibm.com/webapp/set2/sas/f/lopdiags/info/LinuxAlerts.html) (www14.software.ibm.com/ webapp/set2/sas/f/lopdiags/info/LinuxAlerts.html).

## **Estado de los LED del adaptador**

Los LED verdes y amarillos se pueden ver a través de las aberturas de la pieza de montaje del adaptador. La luz verde indica actividad del firmware y la luz amarilla indica actividad de los puertos. En la Tabla 66 figura un resumen de los estados normales de los LED. Se produce una pausa de 1 Hz cuando el LED se desactiva entre cada grupo de parpadeos rápidos (1, 2 ó 3). Observe la secuencia de los LED durante varios segundos para asegurarse de que identifica correctamente el estado.

| LED verde | LED amarillo        | Estado                                                |
|-----------|---------------------|-------------------------------------------------------|
| Encendido | 1 parpadeo rápido   | Velocidad de enlace 1 Gbps - normal,<br>enlace activo |
| Encendido | 2 parpadeos rápidos | Velocidad de enlace 2 Gbps - normal,<br>enlace activo |
| Encendido | 3 parpadeos rápidos | Velocidad de enlace 4 Gbps - normal,<br>enlace activo |

*Tabla 66. Estados normales de los LED*

Las condiciones de la autoprueba de encendido (POST) y sus resultados se resumen en: Tabla [67 en la](#page-312-0) [página 293.](#page-312-0) Estos estados pueden servir para identificar los estados anómalos o los problemas. Siga la acción que se deba emprender para cada condición.

| LED verde          | LED amarillo       | Estado                                                             | Acción que se debe realizar                                                            |
|--------------------|--------------------|--------------------------------------------------------------------|----------------------------------------------------------------------------------------|
| Apagada            | Apagada            | Error de activación (placa<br>inactiva)                            | Realice el procedimiento de diagnósticos del<br>sistema operativo AIX, IBM i, o Linux. |
| Apagada            | Encendido          | Error de POST (placa inactiva)                                     | Realice el procedimiento de diagnósticos del<br>sistema operativo AIX, IBM i, o Linux. |
| Apagada            | Parpadeo<br>lento  | Error de activación del<br>monitor                                 | Realice el procedimiento de diagnósticos del<br>sistema operativo AIX, IBM i, o Linux. |
| Apagada            | Parpadeo<br>rápido | Error de POST                                                      | Realice el procedimiento de diagnósticos del<br>sistema operativo AIX, IBM i, o Linux. |
| Apagada            | Intermitente       | Proceso de POST en curso                                           | Ninguna                                                                                |
| Encendido          | Apagada            | Error durante el<br>funcionamiento                                 | Realice el procedimiento de diagnósticos del<br>sistema operativo AIX, IBM i, o Linux. |
| Encendido          | Encendido          | Error durante el<br>funcionamiento                                 | Realice el procedimiento de diagnósticos del<br>sistema operativo AIX, IBM i, o Linux. |
| Parpadeo<br>lento  | Parpadeo<br>lento  | Fuera de línea para descargar                                      | Ninguna                                                                                |
| Parpadeo<br>lento  | Parpadeo<br>rápido | Modalidad fuera de línea<br>restringida, en espera de<br>reiniciar | Ninguna                                                                                |
| Parpadeo<br>lento  | Intermitente       | Modalidad fuera de línea<br>restringida, prueba activa             | Ninguna                                                                                |
| Parpadeo<br>rápido | Apagada            | Supervisor de depuración en<br>modalidad restringida               | Ninguna                                                                                |
| Parpadeo<br>rápido | Encendido          | No definido                                                        | Ninguna                                                                                |
| Parpadeo<br>rápido | Parpadeo<br>lento  | Supervisor de depuración en<br>modalidad fija de prueba            | Ninguna                                                                                |
| Parpadeo<br>rápido | Parpadeo<br>rápido | Supervisor de depuración en<br>modalidad de depuración<br>remota   | Ninguna                                                                                |
| Parpadeo<br>rápido | Intermitente       | No definido                                                        | Ninguna                                                                                |

<span id="page-312-0"></span>*Tabla 67. Condiciones de la POST y resultados*

## **Puente de ID de dispositivo**

La posición predeterminada para los dos puentes de ID de dispositivo que tienen las etiquetas P0\_JX y P1\_JX es colocar los puentes en las patillas 1 y 2 como se muestra en la Figura [92 en la página 294.](#page-313-0) No cambie la colocación de los puentes cuando realice una instalación estándar.

<span id="page-313-0"></span>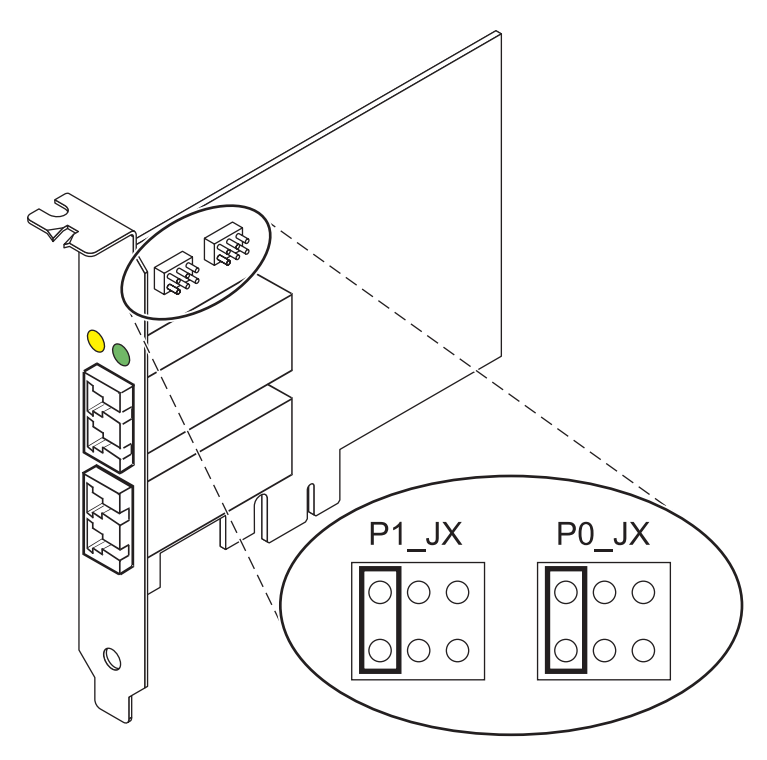

*Figura 92. Puente de ID de dispositivo*

## **Sustituir adaptadores HBA intercambiables en caliente**

Los adaptadores de bus de host (HBA) de canal de fibra conectados a un subsistema de almacenamiento de tecnología de almacenamiento de matriz de fibra (FAStT) o DS4000 tienen un dispositivo hijo que se llama direccionador de batería de discos (dar). Para poder intercambiar en caliente un HBA conectado a un subsistema de almacenamiento FAStT o DS4000, primero hay que desconfigurar el direccionador de batería de discos. Para obtener instrucciones, consulte el tema sobre *Sustituir adaptadores HBA intercambiables en caliente* en la publicación*IBM System Storage DS4000 Storage Manager Version 9, Installation and Support Guide for AIX, HP-UX, Solaris y Linux on Power Systems Servers*, número de publicación GC26-7848.

#### **Información relacionada**:

- **E**[Sitio web de IBM Prerequisite](http://www-912.ibm.com/e_dir/eServerPrereq.nsf)
- [Instalación, extracción o sustitución de adaptadores PCIe](http://www.ibm.com/support/knowledgecenter/POWER8/p8hak/pciadapters.htm)
- [Ubicación de adaptadores PCIe](http://www.ibm.com/support/knowledgecenter/POWER8/p8eab/p8eab_mtm_pciplacement)
- ₿ [Información de adaptadores PCIe por tipo de dispositivo](http://www.ibm.com/support/knowledgecenter/POWER8/p8hcd/pcibyfeature.htm)

## **Adaptador PCIe LP de 2 puertos x4 3Gb (FC EL10; CCIN 57B3)**

Información sobre las especificaciones y los requisitos del sistema operativo para el adaptador con el código de característica (FC) EL10 (PCIe) PCI Express.

## **Visión general**

El adaptador PCIe LP de 2 puertos x4 SAS 3Gb es un adaptador de formato corto y altura reducida para aplicaciones SAS (SCSI con conexión en serie) de alto rendimiento y alta densidad. Permite la conexión de unidades de disco SAS, cinta y DVD mediante un par de conectores mini-SAS x4 que permiten utilizar los ocho enlaces físicos en diversas configuraciones de puerto estrecho y puerto ancho.

El adaptador es un adaptador SAS de autocarga, de 64 bits y 3,3 V, que está habilitado para RAID 0, 5, 6 y 10. La capacidad para utilizar algunos niveles RAID depende del sistema operativo. El adaptador proporciona RAID 0, RAID 5, RAID 6 y RAID 10 para los sistemas operativos AIX y Linux. El sistema operativo IBM i proporciona funciones de duplicación y dispersión de datos. El sistema operativo IBM i no da soporte a las configuraciones RAID 5 y RAID 6 para este adaptador. El adaptador no tiene memoria caché de escritura. (El rendimiento de los niveles RAID 5 y RAID 6 puede ser bajo para las operaciones de escritura en los adaptadores que no proporcionan una memoria caché de escritura. Puede ser conveniente utilizar un adaptador que proporcione una memoria caché de escritura cuando utilice los niveles RAID 5 o RAID 6).

El adaptador se puede utilizar con hasta 48 unidades de disco SAS, pero el número real de unidades de un sistema depende de las limitaciones físicas de espacio del sistema. Los dispositivos conectados externamente están diseñados para funcionar con una tasa de transferencia de datos de 1,5 Gbps para los dispositivos ATA de conexión serie (SATA), y de 3 Gbps para los dispositivos SAS. Esta tarjeta soporta dispositivos ópticos y de cinta DASD RAID y no RAID. Este adaptador admite configuraciones multi-iniciador y de alta disponibilidad en AIX y Linux. IBM i no da soporte a la característica EL10 en las configuraciones de multi-iniciador y alta disponibilidad.

**Importante:** Consulte los temas [Controladores SAS RAID para AIX,](http://www.ibm.com/support/knowledgecenter/POWER8/p8ebj/p8ebj_kickoff.htm) [Controladores SAS RAID para IBM i](http://www.ibm.com/support/knowledgecenter/POWER8/p8ed5/p8ed5_kickoff.htm) o [Controladores SAS RAID para Linux](http://www.ibm.com/support/knowledgecenter/POWER8/p8ebk/p8ebk_kickoff.htm) para obtener más información y consideraciones importantes de las configuraciones de multi-iniciador y alta disponibilidad o de IOA de almacenamiento dual

La característica EL10 admite las unidades de disco SFF SAS que se encuentran en un cajón de E/S PCIe 12X o las unidades de disco SAS situadas en un cajón de disco EXP 12S o las unidades de disco SAS situadas en una unidad del sistema POWER compatible (placa posterior de disco dividida).

Para obtener detalles acerca de las prioridades y las reglas de ubicación de las ranuras, consulte [Reglas](http://www.ibm.com/support/knowledgecenter/POWER8/p8eab/p8eab_mtm_pciplacement.htm) [de ubicación del adaptador PCIe y prioridades de ranuras](http://www.ibm.com/support/knowledgecenter/POWER8/p8eab/p8eab_mtm_pciplacement.htm) (http://www.ibm.com/support/ knowledgecenter/POWER8/p8eab/p8eab\_mtm\_pciplacement.htm) y seleccione el sistema en el que esté trabajando.

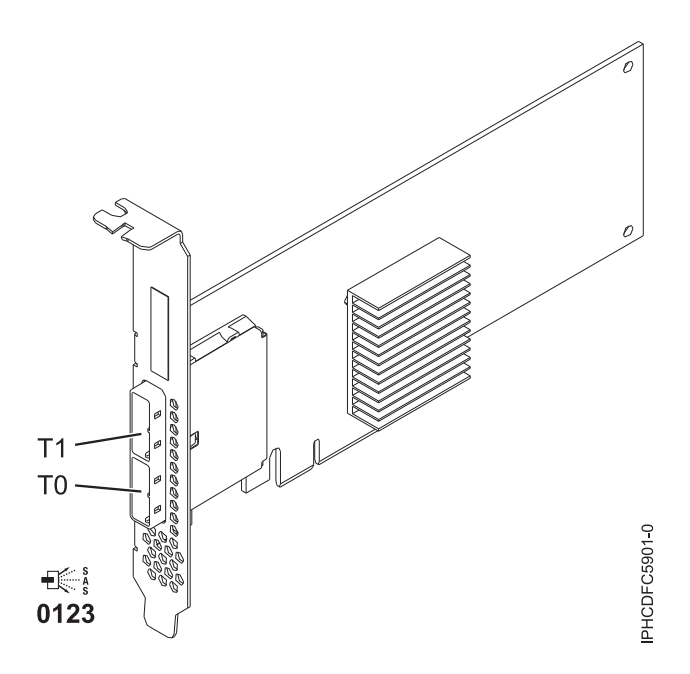

*Figura 93. Adaptador PCIe LP Dual - x4 SAS*

## **Especificaciones**

#### **Elemento**

**Descripción**

**Número de FRU del adaptador**

44V4852 (diseñado para cumplir la directiva RoHS)

## **Arquitectura de bus de E/S**

PCIe

#### **Requisito de la ranura**

Una ranura PCIe x8 disponible

#### **Cables**

La conexión de dispositivos SAS requiere cables específicos que se proporcionan con el dispositivo o subsistema que se está conectando. Se necesita un cableado especial para configuraciones de multi-iniciador y de alta disponibilidad. Para obtener más información, consulte [Planificación de los cables SCSI con conexión en serie.](http://www.ibm.com/support/knowledgecenter/POWER8/p8had/p8had_sascabling.htm)

#### **Voltaje**

3,3 V

#### **Formato**

Corto, altura reducida

#### **Número máximo**

Para obtener detalles sobre el número máximo de adaptadores admitidos, consulte [Reglas de](http://www.ibm.com/support/knowledgecenter/POWER8/p8eab/p8eab_mtm_pciplacement.htm) [ubicación del adaptador PCIe y prioridades de ranuras\(](http://www.ibm.com/support/knowledgecenter/POWER8/p8eab/p8eab_mtm_pciplacement.htm)http://www.ibm.com/support/ knowledgecenter/POWER8/p8eab/p8eab\_mtm\_pciplacement.htm) y seleccione el sistema en el que está trabajando.

#### **Atributos**

- v Dos conectores mini-SAS 4x externos permiten la conexión de alojamientos de dispositivo SAS y SATA
- SAS Serial SCSI Protocol (SSP), Serial ATA Tunneling Protocol (STP) y Serial Management Protocol (SMP)
- RAID 0, 5, 6, 10

El rendimiento de los niveles RAID 5 y RAID 6 puede ser bajo para las operaciones de escritura en los adaptadores que no proporcionan una memoria caché de escritura. Puede ser conveniente utilizar un adaptador que proporcione una memoria caché de escritura cuando utilice los niveles RAID 5 o RAID 6.

- v Actualización de firmware concurrente
- v Se pueden utilizar dispositivos de soporte de almacenamiento extraíble. (No es compatible con esos dispositivos cuando se utiliza una configuración de varios iniciadores y alta disponibilidad).
- v Dispositivos de soportes extraíbles soportados
- $\cdot$  440 500 Mhz PowerPC (PPC)
- v Soporte para configuraciones de varios iniciadores y alta disponibilidad

## **Requisitos del sistema operativo o de la partición**

Si está instalando una nueva característica, asegúrese de que tiene el software necesario para dar soporte a la nueva característica y determina si hay requisitos previos para que esta característica y los dispositivos que se conecten. Para comprobar los requisitos previos, consulte el [sitio web de IBM](http://www-912.ibm.com/e_dir/eServerPrereq.nsf) [Prerequisite](http://www-912.ibm.com/e_dir/eServerPrereq.nsf) (www-912.ibm.com/e\_dir/eServerPrereq.nsf).

El adaptador se puede utilizar en las versiones siguientes del sistema operativo Linux, dependiendo del sistema que utilice:

- v Red Hat Enterprise Linux versión 7 o posterior, con actualizaciones de mantenimiento actuales disponibles en Red Hat.
- v Red Hat Enterprise Linux Versión 5.6 o posterior

v SUSE Linux Enterprise Server 11, Service Pack 1 o posterior, con actualizaciones de mantenimiento actuales disponibles en SUSE.

Para obtener detalles de soporte, consulte el [sitio web de Linux Alerts](http://www14.software.ibm.com/webapp/set2/sas/f/lopdiags/info/LinuxAlerts.html) (www14.software.ibm.com/ webapp/set2/sas/f/lopdiags/info/LinuxAlerts.html).

Este adaptador requiere los controladores siguientes:

- v Controlador iprutils de la versión 2.4.1 e ipr de la versión 2.0.11.6 (o posterior) para kernels RHEL4
- v Controlador iprutils de la versión 2.4.1 e ipr de la versión 2.2.0.2 (o posterior) para kernels RHEL5
- v Controlador iprutils de la versión 2.4.1 e ipr de la versión 2.2.0.2 (o posterior) para kernels SLES10

La versión más reciente del controlador de dispositivo o iprutils puede descargarse desde [el sitio web de](http://www14.software.ibm.com/webapp/set2/sas/f/lopdiags/home.html) [IBM Service and Productivity Tools\(](http://www14.software.ibm.com/webapp/set2/sas/f/lopdiags/home.html)http://www14.software.ibm.com/webapp/set2/sas/f/lopdiags/ home.html).

#### **Información relacionada**:

- [Sitio web de IBM Prerequisite](http://www-912.ibm.com/e_dir/eServerPrereq.nsf)
- [Instalación, extracción o sustitución de adaptadores PCIe](http://www.ibm.com/support/knowledgecenter/POWER8/p8hak/pciadapters.htm)
- [Ubicación de adaptadores PCIe](http://www.ibm.com/support/knowledgecenter/POWER8/p8eab/p8eab_mtm_pciplacement)
- $\Box$  [Información de adaptadores PCIe por tipo de dispositivo](http://www.ibm.com/support/knowledgecenter/POWER8/p8hcd/pcibyfeature.htm)

## **Adaptador PCIe2 LP de 2 puertos 10GbE RoCE SFP+ (FC EL27; CCIN EC27)**

Información sobre las especificaciones y los requisitos de sistema operativo para los adaptadores con el código de característica (FC) EL27.

## **Visión general**

El adaptador PCIe2 LP de 2 puertos 10GbE RoCE SFP+ FC EL27 es un adaptador de altura reducida equivalente al FC EC27.

Es un adaptador PCIe de generación 2 (PCIe2), puerto dual, 10-Gigabit Ethernet (GbE) con una interfaz de bus de host PCIe 2.0. El adaptador proporciona ancho de banda y conectividad de 10 GbE de baja latencia. El adaptador está optimizado para bases de datos de alta transacción, servicios informáticos en nube, virtualización, almacenamiento y otras aplicaciones de centro de datos. El adaptador mejora el rendimiento de la red aumentando el ancho de banda disponible para la unidad central de proceso (CPU) y ofreciendo un mejor rendimiento. Los dos pequeños puertos transceptores SFP+ (conectable de formato pequeño) de 10 Gb se utilizan para la conectividad con otros servidores o conmutadores de la red. Cada puerto SFP+ proporciona conectividad Ethernet con una velocidad de datos nominal de 10 gigabits por segundo (Gbps), y utiliza cables twinaxiales de cobre SFP+ de hasta 5 metros de longitud. Las funciones de agregación de enlaces y recuperación tras error del adaptador son ideales para aplicaciones de red críticas que necesitan redundancia y alta disponibilidad.

Para obtener detalles acerca de las prioridades y las reglas de ubicación de las ranuras, consulte [Reglas](http://www.ibm.com/support/knowledgecenter/POWER8/p8eab/p8eab_mtm_pciplacement.htm) [de ubicación del adaptador PCIe y prioridades de ranuras](http://www.ibm.com/support/knowledgecenter/POWER8/p8eab/p8eab_mtm_pciplacement.htm) (http://www.ibm.com/support/ knowledgecenter/POWER8/p8eab/p8eab\_mtm\_pciplacement.htm) y seleccione el sistema en el que esté trabajando.

## **Especificaciones**

**Elemento Descripción Número de FRU del adaptador** 74Y1988 (Diseñado para cumplir con el requisito de RoHS)

### **Arquitectura de bus de E/S**

PCIe2 x8

### **Requisito de la ranura**

Para obtener detalles acerca de las prioridades y las reglas de ubicación de las ranuras, consulte [Reglas de ubicación del adaptador PCIe y prioridades de ranuras](http://www.ibm.com/support/knowledgecenter/POWER8/p8eab/p8eab_mtm_pciplacement.htm) (http://www.ibm.com/ support/knowledgecenter/POWER8/p8eab/p8eab\_mtm\_pciplacement.htm) y seleccione el sistema en el que esté trabajando.

### **Cables**

Consulte "Cables" para obtener detalles

**Voltaje**

3,3 V

## **Formato**

# Corto

**Número máximo**

Para obtener detalles sobre el número máximo de adaptadores admitidos, consulte [Reglas de](http://www.ibm.com/support/knowledgecenter/POWER8/p8eab/p8eab_mtm_pciplacement.htm) [ubicación del adaptador PCIe y prioridades de ranuras\(](http://www.ibm.com/support/knowledgecenter/POWER8/p8eab/p8eab_mtm_pciplacement.htm)http://www.ibm.com/support/ knowledgecenter/POWER8/p8eab/p8eab\_mtm\_pciplacement.htm) y seleccione el sistema en el que está trabajando.

## **Requisitos del sistema operativo o de la partición**

Si está instalando una nueva característica, asegúrese de que tiene el software necesario para dar soporte a la nueva característica y determina si hay requisitos previos para que esta característica y los dispositivos que se conecten. Para comprobar los requisitos previos, consulte el [sitio web de IBM](http://www-912.ibm.com/e_dir/eServerPrereq.nsf) [Prerequisite](http://www-912.ibm.com/e_dir/eServerPrereq.nsf) (www-912.ibm.com/e\_dir/eServerPrereq.nsf).

El adaptador se puede utilizar en las versiones siguientes del sistema operativo Linux, dependiendo del sistema que utilice:

- v Red Hat Enterprise Linux versión 7 o posterior, con actualizaciones de mantenimiento actuales disponibles en Red Hat.
- v Red Hat Enterprise Linux versión 6.3 o posterior, con actualizaciones de mantenimiento actuales disponibles en Red Hat.
- v SUSE Linux Enterprise Server 11, Service Pack 2 o posterior, con actualizaciones de mantenimiento actuales disponibles en SUSE.
- v Soportado en el nivel de firmware 7.6 o posterior
- PowerKVM
	- IBM PowerKVM 2.1.1 o posterior

## **Cables**

Esta característica del adaptador requiere el uso de cables Ethernet twinaxiales de cobre, SFP+, de 10 Gbps, activos, que sean compatibles. Consulte la Figura [94 en la página 299](#page-318-0) para ver una vista de la cara superior e inferior del cable. Estos cables cumplen las especificaciones industriales estándar SFF-8431 Rev 4.1 y SFF-8472 Rev 10.4, así como todos los requisitos pertinentes de IBM.

**Nota:** estos cables cumplen los requisitos de compatibilidad electromagnética de la Clase A.

Consulte la Tabla [68 en la página 299](#page-318-0) para conocer detalles sobre los códigos de producto.

<span id="page-318-0"></span>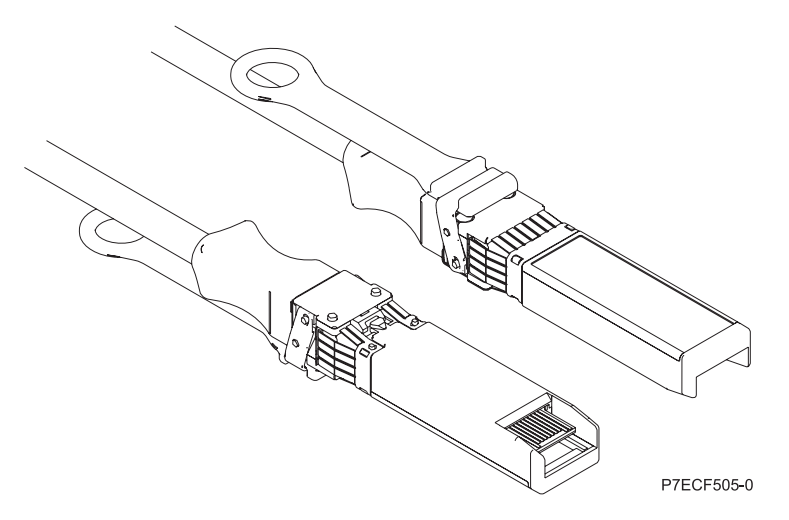

*Figura 94. Vista superior e inferior del cable*

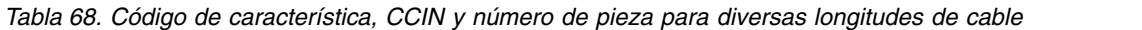

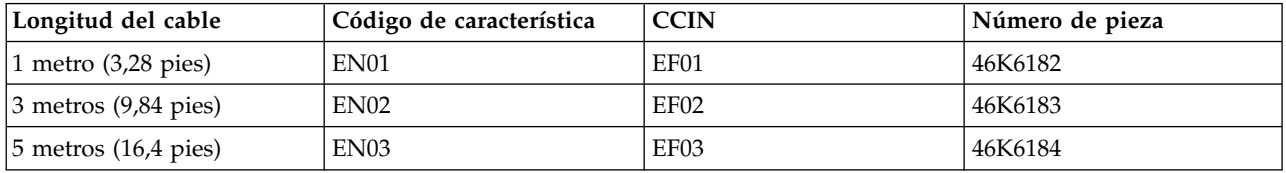

#### **Información relacionada**:

- [Sitio web de IBM Prerequisite](http://www-912.ibm.com/e_dir/eServerPrereq.nsf)
- [Instalación, extracción o sustitución de adaptadores PCIe](http://www.ibm.com/support/knowledgecenter/POWER8/p8hak/pciadapters.htm)
- [Ubicación de adaptadores PCIe](http://www.ibm.com/support/knowledgecenter/POWER8/p8eab/p8eab_mtm_pciplacement)
- ₿ [Información de adaptadores PCIe por tipo de dispositivo](http://www.ibm.com/support/knowledgecenter/POWER8/p8hcd/pcibyfeature.htm)

## **Adaptador de canal de fibra PCIe LP 8 Gb de 2 puertos (FC EL2N; CCIN 577D)**

Información sobre las especificaciones y requisitos de sistema operativo para el adaptador con el código de característica (FC) EL2N.

#### **Visión general**

El FC EL2N es un adaptador de altura reducida. El Adaptador de canal de fibra PCIe LP 8 Gb de 2 puertos es un adaptador de alto rendimiento basado en el adaptador de bus de host (HBA) PCIe Emulex LPe12002. Cada puerto proporciona capacidad para un solo iniciador en un enlace de fibra. Los puertos tienen conectores de tipo LC que utilizan ópticas láser de onda corta. El adaptador se conecta a conmutadores de canal de fibra y trabaja a velocidades de enlace de 2, 4 y 8 Gbps. l adaptador negocia automáticamente con el conmutador la velocidad más alta de la que sea capaz el conmutador. Los LED de cada puerto proporcionan información sobre el estado y la velocidad de enlace del puerto.

La prestación NPIV (N\_Port ID Virtualization) está soportada mediante el servidor de E/S virtual (VIOS).

La Figura [95 en la página 300](#page-319-0) muestra el adaptador:

<span id="page-319-0"></span>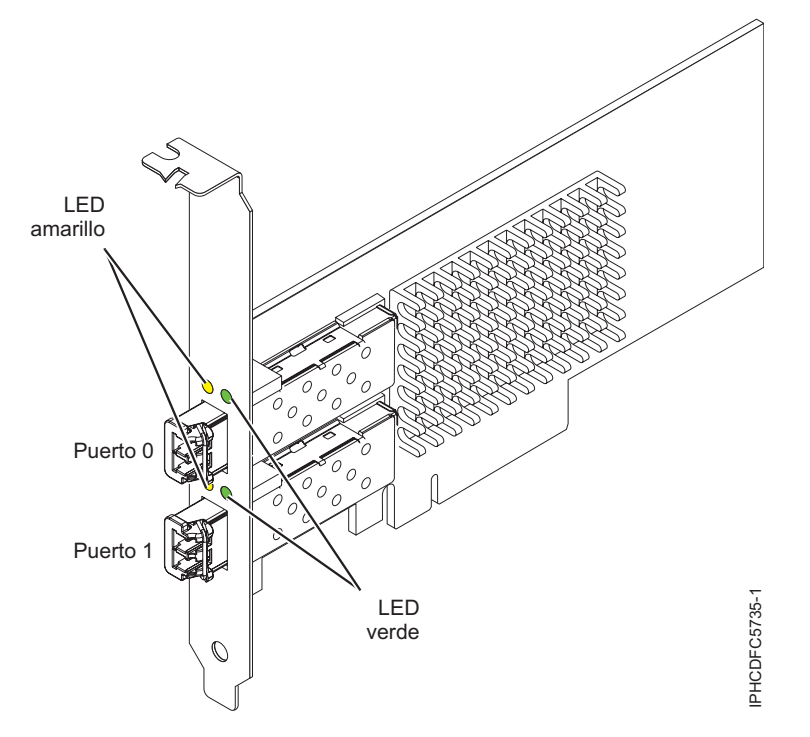

*Figura 95. Adaptador EL2N*

### **Especificaciones del adaptador**

#### **Elemento**

**Descripción**

**Número de FRU**

10N9824 (Diseñado para cumplir con el requisito de RoHS)

#### **Número de FRU de conector de prueba aislada**

12R9314

**Nota:** El conector de prueba aislada se incluye con la tarjeta y también se puede comprar en IBM. **Arquitectura de bus de E/S**

Interfaz de bus PCI Express (PCIe) Base y Card Electromechanical (CEM) 2.0 x8 PCIe

## **Requisito de la ranura**

Para obtener detalles acerca de las prioridades y las reglas de ubicación de las ranuras, consulte [Reglas de ubicación del adaptador PCIe y prioridades de ranuras](http://www.ibm.com/support/knowledgecenter/POWER8/p8eab/p8eab_mtm_pciplacement.htm) (http://www.ibm.com/ support/knowledgecenter/POWER8/p8eab/p8eab\_mtm\_pciplacement.htm) y seleccione el sistema en el que esté trabajando.

## **Voltaje**

3,3 V

# **Formato**

Corto, altura reducida

## **Compatibilidad de canal de fibra**

2, 4, 8 Gigabits

## **Cables**

Los cables son proporcionados por el cliente.

Utilice cables de fibra óptica multimodal con láser de onda corta que cumplan las especificaciones siguientes:

- v OM3: fibra de 50/125 micras multimodal, ancho de banda de 2000 MHz x km
- v OM2: fibra de 50/125 micras multimodal, ancho de banda de 500 MHz x km
- v OM1: fibra de 62,5/125 micras multimodal, ancho de banda de 200 MHz x km

Como los tamaños de núcleo son diferentes, los cables OM1 sólo se pueden conectar a otros cables OM1. Para obtener los mejores resultados, los cables OM2 no se deberían conectar a cables OM3. No obstante, si se conecta un cable OM2 a un cable OM3, las características del cable OM2 se aplican a toda la longitud de los cables. La tabla siguiente muestra las distancias admitidas para los diferentes tipos de cable de fibra óptica en las diversas velocidades de enlace.

| Cabecera      |                                                                                    | Tipo de cable y distancia                                                          |                                                                                  |  |
|---------------|------------------------------------------------------------------------------------|------------------------------------------------------------------------------------|----------------------------------------------------------------------------------|--|
| Velocidad     | OM <sub>1</sub>                                                                    | OM2                                                                                | OM3                                                                              |  |
| $ 2,125$ Gbps | $0,5$ metros a 150 metros<br>$(1,64 \text{ pies a } 492,12 \text{ pies})$          | $\sqrt{0.5}$ metros a 300 metros<br>$(1,64 \text{ pies a } 984,25 \text{ pies})$   | $\sqrt{0.5}$ metros a 500 metros<br>$(1,64$ pies a $1640,41$ pies)               |  |
| $ 4,25$ Gbps  | 0,5 metros a 70 metros (1,64 $\mid$ 0,5 metros a 150 metros<br>pies a 229,65 pies) | $(1,64$ pies a $492,12$ pies)                                                      | 0.5 metros a 380 metros<br>$(1,64$ pies a 1246,71 pies)                          |  |
| $ 8,5$ Gbps   | pies a 68,89 pies)                                                                 | 0,5 metros a 21 metros (1,64   0,5 metros a 50 metros (1,64<br>pies a 164,04 pies) | $\sqrt{0.5}$ metros a 150 metros<br>$(1,64 \text{ pies a } 492,12 \text{ pies})$ |  |

*Tabla 69. Distancias admitidas para cables de fibra óptica multimodal*

#### **Número máximo**

Para obtener detalles sobre el número máximo de adaptadores admitidos, consulte [Reglas de](http://www.ibm.com/support/knowledgecenter/POWER8/p8eab/p8eab_mtm_pciplacement.htm) [ubicación del adaptador PCIe y prioridades de ranuras\(](http://www.ibm.com/support/knowledgecenter/POWER8/p8eab/p8eab_mtm_pciplacement.htm)http://www.ibm.com/support/ knowledgecenter/POWER8/p8eab/p8eab\_mtm\_pciplacement.htm) y seleccione el sistema en el que está trabajando.

## **Requisitos del sistema operativo o de la partición**

Si está instalando una nueva característica, asegúrese de que tiene el software necesario para dar soporte a la nueva característica y determina si hay requisitos previos para que esta característica y los dispositivos que se conecten. Para comprobar los requisitos previos, consulte el [sitio web de IBM](http://www-912.ibm.com/e_dir/eServerPrereq.nsf) [Prerequisite](http://www-912.ibm.com/e_dir/eServerPrereq.nsf) (www-912.ibm.com/e\_dir/eServerPrereq.nsf).

El adaptador se puede utilizar en las versiones siguientes del sistema operativo, dependiendo del sistema que utilice:

- Linux
	- Red Hat Enterprise Linux versión 7 o posterior, con actualizaciones de mantenimiento actuales disponibles en Red Hat.
	- Red Hat Enterprise Linux versión 6 o posterior
	- Red Hat Enterprise Linux Versión 5.6 o posterior
	- SUSE Linux Enterprise Server versión 12 o posterior
	- SUSE Linux Enterprise Server 11, Service Pack 1 o posterior, con actualizaciones de mantenimiento actuales disponibles en SUSE.
	- Ubuntu Server 14.04.3 o posterior
	- Para obtener detalles de soporte, consulte el [sitio web de Linux Alerts](http://www14.software.ibm.com/webapp/set2/sas/f/lopdiags/info/LinuxAlerts.html) (www14.software.ibm.com/ webapp/set2/sas/f/lopdiags/info/LinuxAlerts.html).
- PowerKVM
	- IBM PowerKVM 2.1 SP1 o posterior

## **LED del adaptador**

Los LED verdes y amarillos se pueden ver a través de las aberturas de la pieza de montaje del adaptador. La luz verde indica actividad del firmware y la luz amarilla indica actividad de los puertos. La [Tabla](#page-321-0) 70 [en la página 302](#page-321-0) resume las condiciones de la velocidad de enlace. Existe una pausa de un segundo, en la que el LED está apagado, entre cada grupo de parpadeos rápidos (2, 3 o 4). Observe el comportamiento del LED durante varios segundos para asegurarse de que ha identificado correctamente el estado.

<span id="page-321-0"></span>*Tabla 70. Estados normales de los LED*

| LED verde      | LED amarillo        | Estado                                                |
|----------------|---------------------|-------------------------------------------------------|
| Parpadeo lento | Apagada             | Normal, enlace inactivo o no iniciado                 |
| Encendido      | 2 parpadeos rápidos | Velocidad de enlace 2 Gbps - normal,<br>enlace activo |
| Encendido      | 3 parpadeos rápidos | Velocidad de enlace 4 Gbps - normal,<br>enlace activo |
| Encendido      | 4 parpadeos rápidos | Velocidad de enlace 8 Gbps - normal,<br>enlace activo |

Las condiciones de la autoprueba de encendido (POST) y sus resultados se resumen en: Tabla 71. Estos estados pueden servir para identificar los estados anómalos o los problemas. Siga la acción que se deba emprender para cada condición.

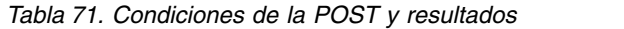

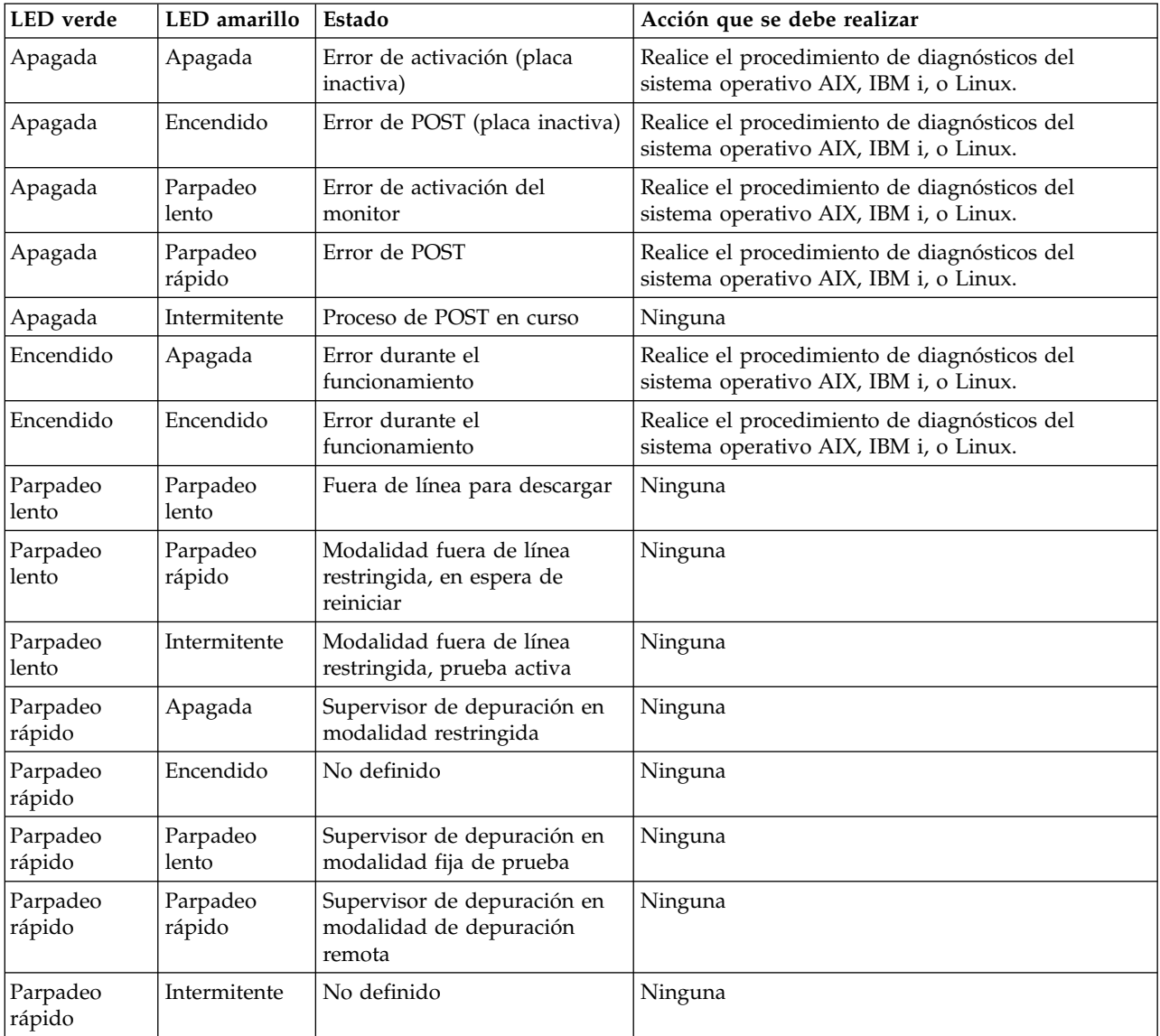

## **Sustitución de adaptadores de canal de fibra mediante el intercambio en caliente**

Si utiliza el intercambio en caliente para adaptadores de canal de fibra, tenga en cuenta que el software de los dispositivos de almacenamiento puede tener dispositivos adicionales (por ejemplo, el dispositivo direccionador de matriz de disco (dar) que está asociado con la tecnología de almacenamiento de matriz de fibra (FAStT) o DS4800) que es necesario extraer. Consulte la documentación específica de los dispositivos de almacenamiento sobre cómo eliminar estos dispositivos adicionales.

El nuevo adaptador dispone de un nombre de puerto a escala mundial exclusivo (WWPN). Compruebe las asignaciones de zona y número de unidad lógica (LUN) para asegurar el funcionamiento correcto del nuevo adaptador.

#### **Información relacionada**:

- **Example 3** [Sitio web de IBM Prerequisite](http://www-912.ibm.com/e_dir/eServerPrereq.nsf)
- [Instalación, extracción o sustitución de adaptadores PCIe](http://www.ibm.com/support/knowledgecenter/POWER8/p8hak/pciadapters.htm)
- [Ubicación de adaptadores PCIe](http://www.ibm.com/support/knowledgecenter/POWER8/p8eab/p8eab_mtm_pciplacement)
- [Información de adaptadores PCIe por tipo de dispositivo](http://www.ibm.com/support/knowledgecenter/POWER8/p8hcd/pcibyfeature.htm)

## **Adaptador PCIe2 LP de 2 puertos 10GbE SR (FC EL2P; CCIN 5287)**

Información sobre las especificaciones y los requisitos de sistema operativo para los adaptadores con el código de característica (FC) EL2P.

#### **Visión general**

El adaptador PCIe2 LP de 2 puertos 10GbE SR FC EL2P es el equivalente del FC 5284.

El FC EL2P es un adaptador PCIe de generación 2, corto, de altura reducida y alto rendimiento. Este adaptador proporciona dos puertos Ethernet de 10 Gb que pueden configurarse para que se ejecuten a 10 gigabits por segundo (Gbps). Cada uno de los puertos Ethernet puede conectarse mediante un pequeño conector (LC) de tipo dúplex a través de un cable de fibra multimodal (MMF) de 850 nm de hasta 300 metros (984,25 pies) de longitud. El adaptador cumple la especificación 802.3ae 10GBASE-SR de IEEE para transmisiones Ethernet.

Para obtener detalles acerca de las prioridades y las reglas de ubicación de las ranuras, consulte [Reglas](http://www.ibm.com/support/knowledgecenter/POWER8/p8eab/p8eab_mtm_pciplacement.htm) [de ubicación del adaptador PCIe y prioridades de ranuras](http://www.ibm.com/support/knowledgecenter/POWER8/p8eab/p8eab_mtm_pciplacement.htm) (http://www.ibm.com/support/ knowledgecenter/POWER8/p8eab/p8eab\_mtm\_pciplacement.htm) y seleccione el sistema en el que esté trabajando.

#### **Especificaciones**

**Elemento Descripción Número de FRU del adaptador** 74Y3242 (Diseñado para cumplir con el requisito de RoHS) **Arquitectura de bus de E/S** PCIe2.0 x8 **Requisito de la ranura** Una ranura PCIe x8 (altura reducida). **Cables** Cable de fibra MMF 850 nm conectado a conectores LC tipo dúplex. **Voltaje** 3,3 V **Formato** Altura reducida

#### **Número máximo**

Para obtener detalles sobre el número máximo de adaptadores admitidos, consulte [Reglas de](http://www.ibm.com/support/knowledgecenter/POWER8/p8eab/p8eab_mtm_pciplacement.htm) [ubicación del adaptador PCIe y prioridades de ranuras\(](http://www.ibm.com/support/knowledgecenter/POWER8/p8eab/p8eab_mtm_pciplacement.htm)http://www.ibm.com/support/ knowledgecenter/POWER8/p8eab/p8eab\_mtm\_pciplacement.htm) y seleccione el sistema en el que está trabajando.

### **Atributos proporcionados**

- PCIe x8 Generación 2
- MSI-X y posibilidad de utilizar interrupciones de patilla de legado
- Óptica de corto alcance 10GBASE-SR
- IEEE 802.3ae (10 GbE)
- v Prioridad IEEE 802.1p y etiquetado de VLAN 802.1Q
- Control de flujo IEEE 802.3x
- v Agregación de enlaces, conformidad con 802.3ad 802.3
- v Equilibrio de la carga y recuperación tras error IEEE 802.3ad
- Tramas encapsuladas Ether II y 802.3
- Varias direcciones MAC por cada interfaz
- Tramas grandes de hasta 9,6 Kbytes
- v Descarga de suma de comprobación TCP para IPv4
- v Descarga de segmentación TCP (TSO) para IPv4
- v Descarga de suma de comprobación UDP para IPv4
- v Ajuste y control de paquetes en el extremo receptor
- v Filtrado de paquetes de velocidad de la línea y protección contra ataques

La figura siguiente muestra el adaptador.

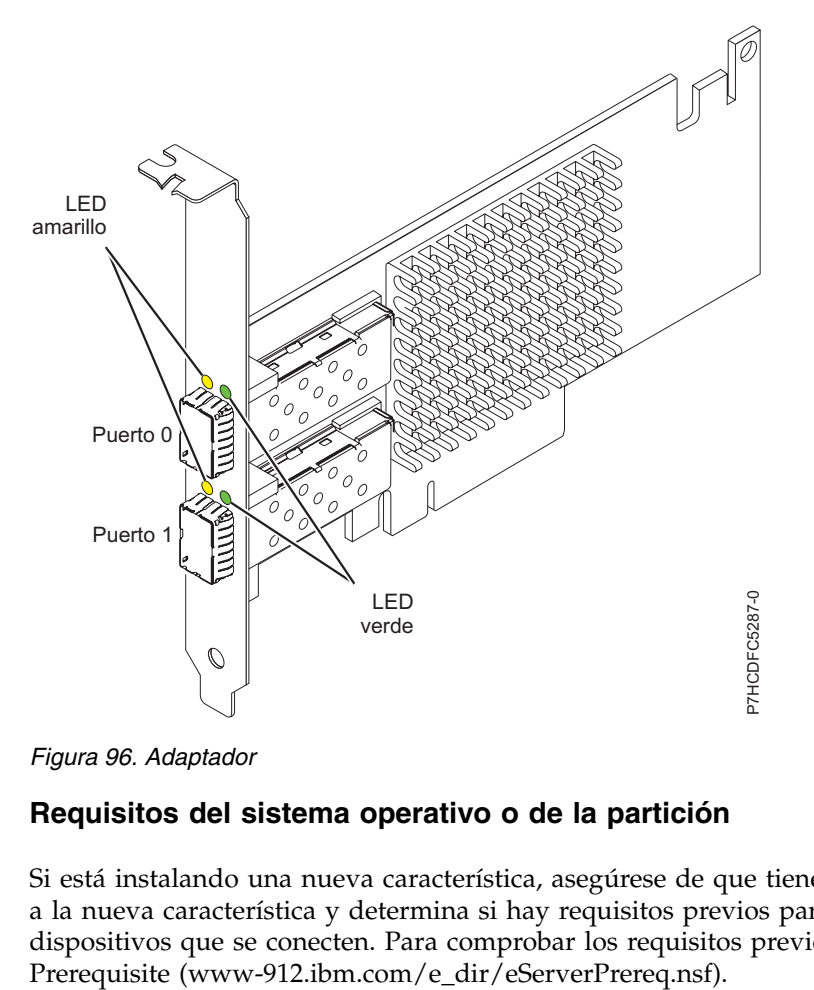

*Figura 96. Adaptador*

## **Requisitos del sistema operativo o de la partición**

Si está instalando una nueva característica, asegúrese de que tiene el software necesario para dar soporte a la nueva característica y determina si hay requisitos previos para que esta característica y los dispositivos que se conecten. Para comprobar los requisitos previos, consulte el [sitio web de IBM](http://www-912.ibm.com/e_dir/eServerPrereq.nsf)
El adaptador se puede utilizar en las versiones siguientes del sistema operativo Linux, dependiendo del sistema que utilice:

- v Red Hat Enterprise Linux versión 7 o posterior, con actualizaciones de mantenimiento actuales disponibles en Red Hat.
- v Red Hat Enterprise Linux versión 6 o posterior
- v SUSE Linux Enterprise Server 11, Service Pack 1 o posterior, con actualizaciones de mantenimiento actuales disponibles en SUSE.

Para obtener detalles de soporte, consulte el [sitio web de Linux Alerts](http://www14.software.ibm.com/webapp/set2/sas/f/lopdiags/info/LinuxAlerts.html) (www14.software.ibm.com/ webapp/set2/sas/f/lopdiags/info/LinuxAlerts.html).

La versión más reciente del controlador de dispositivo o iprutils puede descargarse desde [el sitio web de](http://www14.software.ibm.com/webapp/set2/sas/f/lopdiags/home.html) [IBM Service and Productivity Tools\(](http://www14.software.ibm.com/webapp/set2/sas/f/lopdiags/home.html)http://www14.software.ibm.com/webapp/set2/sas/f/lopdiags/ home.html).

### **Información relacionada**:

- [Sitio web de IBM Prerequisite](http://www-912.ibm.com/e_dir/eServerPrereq.nsf)
- [Instalación, extracción o sustitución de adaptadores PCIe](http://www.ibm.com/support/knowledgecenter/POWER8/p8hak/pciadapters.htm)
- [Ubicación de adaptadores PCIe](http://www.ibm.com/support/knowledgecenter/POWER8/p8eab/p8eab_mtm_pciplacement)
- $\Box$  [Información de adaptadores PCIe por tipo de dispositivo](http://www.ibm.com/support/knowledgecenter/POWER8/p8hcd/pcibyfeature.htm)

# **Adaptador PCIe2 LP de 2 puertos 10 GbE RoCE SR (FC EL2Z; CCIN EC29)**

Información sobre las especificaciones y requisitos de sistema operativo para el adaptador con el código de característica (FC) EL2Z.

## **Visión general**

El adaptador PCIe2 LP de 2 puertos 10 GbE RoCE SR es un adaptador PCIe de generación 2 (PCIe2), puerto dual, 10 Gigabit Ethernet (GbE) con una interfaz de bus de host PCIe 2.0. El adaptador da soporte al estándar IBTA (InfiniBand trade association) para acceso a memoria directa remota (RDMA) sobre Ethernet convergente (RoCE). El adaptador da soporte a la conectividad óptica de corto rango (SR). El adaptador proporciona ancho de banda y conectividad de 10 GbE de baja latencia. El adaptador está optimizado para bases de datos de alta transacción, servicios informáticos en nube, virtualización, almacenamiento y otras aplicaciones de centro de datos. El adaptador mejora el rendimiento de la red aumentando el ancho de banda disponible para el procesador y ofreciendo un mejor rendimiento. El adaptador minimiza el uso del procesador utilizando el acceso a memoria de manera eficiente.

El adaptador tiene un transmisor óptico preinstalado. Los conectores de tipo LC (pequeño conector) conectan el adaptador a cableado óptico SR de 10 Gb estándar y proporcionan hasta 300 m (984,25 pies) de longitud de cable. Los dos puertos transceptores se utilizan para la conectividad con otros servidores o conmutadores de la red. Cada puerto proporciona conectividad Ethernet con una velocidad de datos nominal de 10 gigabits por segundo (Gbps). Las funciones de agregación de enlaces y recuperación tras error del adaptador son ideales para aplicaciones de red críticas que necesitan redundancia y alta disponibilidad.

Para obtener detalles acerca de las prioridades y las reglas de ubicación de las ranuras, consulte [Reglas](http://www.ibm.com/support/knowledgecenter/POWER8/p8eab/p8eab_mtm_pciplacement.htm) [de ubicación del adaptador PCIe y prioridades de ranuras](http://www.ibm.com/support/knowledgecenter/POWER8/p8eab/p8eab_mtm_pciplacement.htm) (http://www.ibm.com/support/ knowledgecenter/POWER8/p8eab/p8eab\_mtm\_pciplacement.htm) y seleccione el sistema en el que esté trabajando.

### **Especificaciones**

**Elemento Descripción**

### **Número de FRU del adaptador**

00E1600 (Diseñado para cumplir con el requisito de RoHS)

**Arquitectura de bus de E/S**

PCIe2 x8

# **Requisito de la ranura**

Para obtener detalles acerca de las prioridades y las reglas de ubicación de las ranuras, consulte [Reglas de ubicación del adaptador PCIe y prioridades de ranuras](http://www.ibm.com/support/knowledgecenter/POWER8/p8eab/p8eab_mtm_pciplacement.htm) (http://www.ibm.com/ support/knowledgecenter/POWER8/p8eab/p8eab\_mtm\_pciplacement.htm) y seleccione el sistema en el que esté trabajando.

## **Cables**

Soporte de cableado óptico SR de 10 Gb estándar y hasta 300 m (984,25 pies) de longitud de cable.

**Voltaje**

3,3 V

## **Formato**

Corto

## **Número máximo**

Para obtener detalles sobre el número máximo de adaptadores admitidos, consulte [Reglas de](http://www.ibm.com/support/knowledgecenter/POWER8/p8eab/p8eab_mtm_pciplacement.htm) [ubicación del adaptador PCIe y prioridades de ranuras\(](http://www.ibm.com/support/knowledgecenter/POWER8/p8eab/p8eab_mtm_pciplacement.htm)http://www.ibm.com/support/ knowledgecenter/POWER8/p8eab/p8eab\_mtm\_pciplacement.htm) y seleccione el sistema en el que está trabajando.

## **Requisitos del sistema operativo o de la partición**

Si está instalando una nueva característica, asegúrese de que tiene el software necesario para dar soporte a la nueva característica y determina si hay requisitos previos para que esta característica y los dispositivos que se conecten. Para comprobar los requisitos previos, consulte el [sitio web de IBM](http://www-912.ibm.com/e_dir/eServerPrereq.nsf) [Prerequisite](http://www-912.ibm.com/e_dir/eServerPrereq.nsf) (www-912.ibm.com/e\_dir/eServerPrereq.nsf).

El adaptador se puede utilizar en las versiones siguientes del sistema operativo, dependiendo del sistema que utilice:

• Linux

- Red Hat Enterprise Linux versión 7 o posterior, con actualizaciones de mantenimiento actuales disponibles en Red Hat.
- Red Hat Enterprise Linux versión 6.3 o posterior, con actualizaciones de mantenimiento actuales disponibles en Red Hat.
- SUSE Linux Enterprise Server 11, Service Pack 2 o posterior, con actualizaciones de mantenimiento actuales disponibles en SUSE.
- Para obtener detalles de soporte, consulte el [sitio web de Linux Alerts](http://www14.software.ibm.com/webapp/set2/sas/f/lopdiags/info/LinuxAlerts.html) (www14.software.ibm.com/ webapp/set2/sas/f/lopdiags/info/LinuxAlerts.html).
- v Soportado en el nivel de firmware 7.6 o posterior
- PowerKVM
	- IBM PowerKVM 2.1.1 o posterior

## **Información relacionada**:

- [Sitio web de IBM Prerequisite](http://www-912.ibm.com/e_dir/eServerPrereq.nsf)
- [Instalación, extracción o sustitución de adaptadores PCIe](http://www.ibm.com/support/knowledgecenter/POWER8/p8hak/pciadapters.htm)
- [Ubicación de adaptadores PCIe](http://www.ibm.com/support/knowledgecenter/POWER8/p8eab/p8eab_mtm_pciplacement)
- [Información de adaptadores PCIe por tipo de dispositivo](http://www.ibm.com/support/knowledgecenter/POWER8/p8hcd/pcibyfeature.htm)

# **Adaptador PCIe3 LP 2x10Gb FCoE 2x1GbE SFP+ (FC EL38; CCIN 2B93)**

Información sobre las especificaciones y los requisitos de sistema operativo para los adaptadores con el código de característica (FC) EL38.

# **Visión general**

El adaptador PCIe3 LP 2x10Gb FCoE 2x1GbE SFP+ es un adaptador PCI Express (PCIe) de generación 3 y capacidad de altura reducida. El adaptador tiene cuatro puertos y es un adaptador de red convergente (CNA) de canal de fibra a través de Ethernet (FCoE). Este adaptador proporciona una interfaz de bus de host PCIe 3.0. Es un adaptador de alto rendimiento que consolida el tráfico de red y almacenamiento de canal de fibra. El adaptador está optimizado para servicios informáticos en nube, virtualización, almacenamiento y otras aplicaciones de centro de datos. Las funciones de controlador de interfaz de red (NIC) y FCoE están disponibles para ambos puertos FCoE. El uso de FCoE requiere conmutadores CEE (Ethernet de convergencia mejorada). Las funciones de agregación de enlaces y recuperación tras error del adaptador lo hacen adecuado para aplicaciones de red críticas que necesitan redundancia y alta disponibilidad.

El adaptador de cuatro puertos suministra dos puertos SFP+ (conectables de formato pequeño) de 10 Gb FCoE SR y dos puertos Ethernet de 1 Gb RJ45. Los dos puertos FCoE de 10 Gb están conectados mediante conectores de tipo pequeño (LC). Cada puerto FCoE proporciona conectividad Ethernet con una velocidad de datos nominal de 10 Gbps (gigabits por segundo). Cada uno de los puertos de 1 Gb proporciona conectividad Ethernet a una velocidad de datos de 1 Gbps y está conectado con cables Ethernet. Una velocidad de datos de 10 Mb no está soportada. La Figura 97 muestra el adaptador FC EL38.

**Restricción:** Los puertos Ethernet de 1 Gb no dan soporte a velocidades de transferencia de datos de 10 Mbps (megabits por segundo).

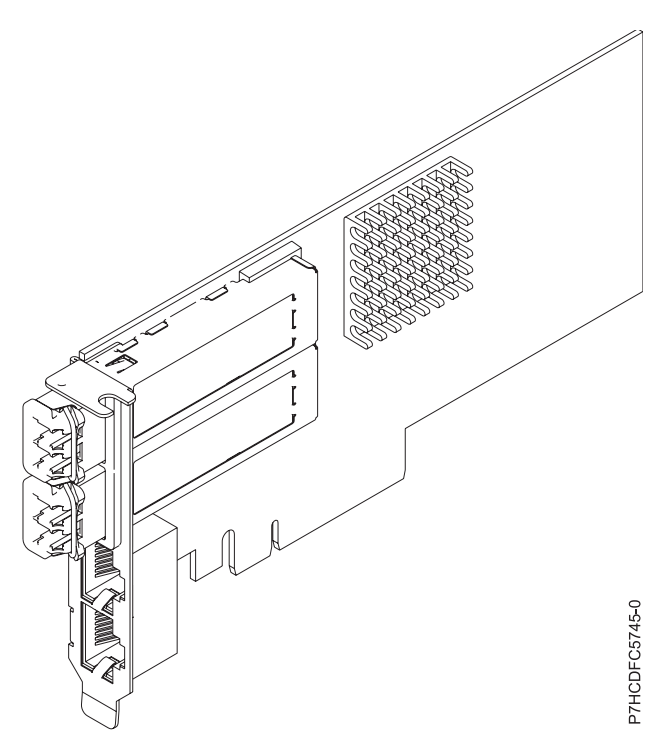

*Figura 97. Adaptador FC EL38*

#### **Elemento**

**Descripción Número de FRU del adaptador** 000E9284 (Diseñado para cumplir con el requisito de RoHS)

# **Número de FRU de conector de prueba aislada**

12R9314 (para el conector LC de fibra)

10N7405 (para el conector RJ45)

**Arquitectura de bus de E/S**

PCIe3 x8

### **Requisito de la ranura**

Para obtener detalles acerca de las prioridades y las reglas de ubicación de las ranuras, consulte [Reglas de ubicación del adaptador PCIe y prioridades de ranuras](http://www.ibm.com/support/knowledgecenter/POWER8/p8eab/p8eab_mtm_pciplacement.htm) (http://www.ibm.com/ support/knowledgecenter/POWER8/p8eab/p8eab\_mtm\_pciplacement.htm) y seleccione el sistema en el que esté trabajando.

#### **Cables**

Cables de fibra óptica SR SFP+ y cables Ethernet Cat5

#### **Voltaje**

3,3 V, 12 V

### **Formato**

Corto, pieza de soporte de tamaño normal, capacidad de altura reducida

### **Número máximo**

Para obtener detalles sobre el número máximo de adaptadores admitidos, consulte [Reglas de](http://www.ibm.com/support/knowledgecenter/POWER8/p8eab/p8eab_mtm_pciplacement.htm) [ubicación del adaptador PCIe y prioridades de ranuras\(](http://www.ibm.com/support/knowledgecenter/POWER8/p8eab/p8eab_mtm_pciplacement.htm)http://www.ibm.com/support/ knowledgecenter/POWER8/p8eab/p8eab\_mtm\_pciplacement.htm) y seleccione el sistema en el que está trabajando.

## **Requisitos del sistema operativo o de la partición**

Si está instalando una nueva característica, asegúrese de que tiene el software necesario para dar soporte a la nueva característica y determina si hay requisitos previos para que esta característica y los dispositivos que se conecten. Para comprobar los requisitos previos, consulte el [sitio web de IBM](http://www-912.ibm.com/e_dir/eServerPrereq.nsf) [Prerequisite](http://www-912.ibm.com/e_dir/eServerPrereq.nsf) (www-912.ibm.com/e\_dir/eServerPrereq.nsf).

El adaptador se puede utilizar en las versiones siguientes del sistema operativo, dependiendo del sistema que utilice:

- Linux
	- Red Hat Enterprise Linux versión 7, o posterior, con actualizaciones de mantenimiento actual disponibles desde Red Hat.
	- Red Hat Enterprise Linux versión 7.1, little-endian, o posterior, con actualizaciones de mantenimiento actual disponibles desde Red Hat.
	- Red Hat Enterprise Linux versión 6.5, o posterior, con actualizaciones de mantenimiento actual disponibles desde Red Hat.
	- SUSE Linux Enterprise Server 11, Service Pack 3 o posterior, con actualizaciones de mantenimiento actual disponibles desde SUSE.
	- SUSE Linux Enterprise Server versión 12 o posterior
	- Linux Ubuntu 14.04.3 o posterior
	- Linux Ubuntu 16.04 o posterior
- PowerKVM
	- IBM PowerKVM 2.1 SP1 o posterior

### **Información relacionada**:

[Sitio web de IBM Prerequisite](http://www-912.ibm.com/e_dir/eServerPrereq.nsf)

- [Instalación, extracción o sustitución de adaptadores PCIe](http://www.ibm.com/support/knowledgecenter/POWER8/p8hak/pciadapters.htm)
- [Ubicación de adaptadores PCIe](http://www.ibm.com/support/knowledgecenter/POWER8/p8eab/p8eab_mtm_pciplacement)
- [Información de adaptadores PCIe por tipo de dispositivo](http://www.ibm.com/support/knowledgecenter/POWER8/p8hcd/pcibyfeature.htm)

# **Adaptador PCIe LP de 2 puertos 10 GbE SFN6122F (FC EL39; CCIN EC2G)**

Información sobre las especificaciones y los requisitos de sistema operativo para los adaptadores con el código de característica (FC) EL39.

## **Visión general**

El adaptador PCIe LP de 2 puertos 10 GbE SFN6122F FC EL39 es un adaptador de altura reducida.

Es un adaptador PCIe de generación-2 (PCIe2), puerto dual, 10-Gigabit Ethernet (GbE) con una interfaz de bus de host PCIe 2.0. El adaptador proporciona ancho de banda y conectividad de 10 GbE de baja latencia. El adaptador está optimizado para bases de datos de alta transacción, servicios informáticos en nube, virtualización, almacenamiento y otras aplicaciones de centro de datos. El adaptador mejora el rendimiento de la red creando instancias de interfaces vNIC (controlador de interfaz de red virtual (vNIC) protegidas para cada sistema operativo o aplicación huésped en ejecución, lo que le da una interconexión directa a la red Ethernet. Esta arquitectura proporciona la forma más eficaz de maximizar la eficiencia de la red y el procesador. El adaptador da soporte a Solarflare [OpenOnload\(](http://support.solarflare.com/oem/ibmpower)http:// support.solarflare.com/oem/ibmpower) para entornos que requieren alto rendimiento y baja latencia. Puede descargar los controladores NET de Solarflare que dan soporte a este adaptador desde el [sitio de](http://support.solarflare.com/oem/ibmpower) [soporte de Solarflare\(](http://support.solarflare.com/oem/ibmpower)http://support.solarflare.com/oem/ibmpower).

Los dos pequeños puertos transceptores SFP+ (conectable de formato pequeño) de 10 Gb se utilizan para la conectividad con otros servidores o conmutadores de la red. Cada puerto SFP+ proporciona conectividad Ethernet con una velocidad de datos nominal de 10 gigabits por segundo (Gbps), y utiliza cables twinaxiales de cobre SFP+ de hasta 5 metros de longitud.

Para obtener detalles acerca de las prioridades y las reglas de ubicación de las ranuras, consulte [Reglas](http://www.ibm.com/support/knowledgecenter/POWER8/p8eab/p8eab_mtm_pciplacement.htm) [de ubicación del adaptador PCIe y prioridades de ranuras](http://www.ibm.com/support/knowledgecenter/POWER8/p8eab/p8eab_mtm_pciplacement.htm) (http://www.ibm.com/support/ knowledgecenter/POWER8/p8eab/p8eab\_mtm\_pciplacement.htm) y seleccione el sistema en el que esté trabajando.

La Figura [98 en la página 310](#page-329-0) muestra el adaptador.

<span id="page-329-0"></span>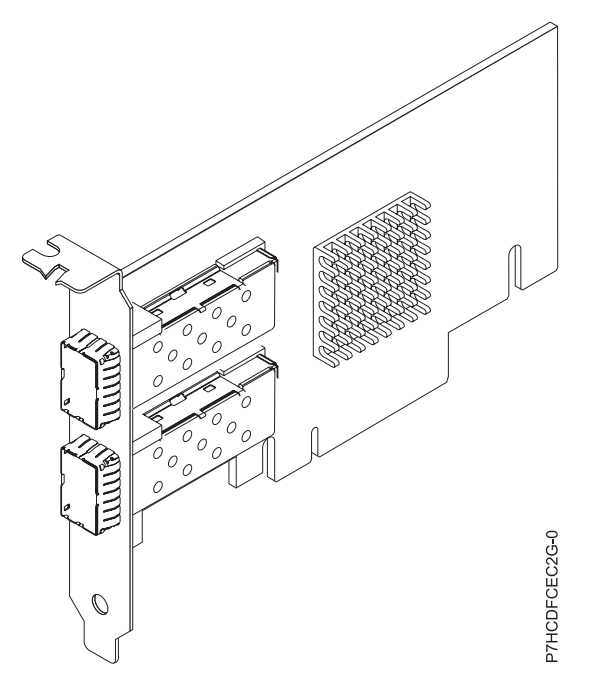

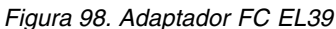

#### **Elemento**

# **Descripción**

**Número de FRU del adaptador**

00E8224 (Diseñado para cumplir con el requisito de RoHS)

#### **Arquitectura de bus de E/S**

PCIe2 x8

### **Requisito de la ranura**

Para obtener detalles acerca de las prioridades y las reglas de ubicación de las ranuras, consulte [Reglas de ubicación del adaptador PCIe y prioridades de ranuras](http://www.ibm.com/support/knowledgecenter/POWER8/p8eab/p8eab_mtm_pciplacement.htm) (http://www.ibm.com/ support/knowledgecenter/POWER8/p8eab/p8eab\_mtm\_pciplacement.htm) y seleccione el sistema en el que esté trabajando.

#### **Cables**

Para obtener información detallada, consulte el apartado ["Cables" en la página 311.](#page-330-0)

**Voltaje**

3,3 V

## **Formato**

Corto

#### **Número máximo**

Para obtener detalles sobre el número máximo de adaptadores admitidos, consulte [Reglas de](http://www.ibm.com/support/knowledgecenter/POWER8/p8eab/p8eab_mtm_pciplacement.htm) [ubicación del adaptador PCIe y prioridades de ranuras\(](http://www.ibm.com/support/knowledgecenter/POWER8/p8eab/p8eab_mtm_pciplacement.htm)http://www.ibm.com/support/ knowledgecenter/POWER8/p8eab/p8eab\_mtm\_pciplacement.htm) y seleccione el sistema en el que está trabajando.

### **Requisitos del sistema operativo o de la partición**

Si está instalando una nueva característica, asegúrese de que tiene el software necesario para dar soporte a la nueva característica y determina si hay requisitos previos para que esta característica y los dispositivos que se conecten. Para comprobar los requisitos previos, consulte el [sitio web de IBM](http://www-912.ibm.com/e_dir/eServerPrereq.nsf) [Prerequisite](http://www-912.ibm.com/e_dir/eServerPrereq.nsf) (www-912.ibm.com/e\_dir/eServerPrereq.nsf).

<span id="page-330-0"></span>El adaptador se puede utilizar en las versiones siguientes del sistema operativo, dependiendo del sistema que utilice:

• Linux

- Red Hat Enterprise Linux versión 7 o posterior, con actualizaciones de mantenimiento actuales disponibles en Red Hat.
- Red Hat Enterprise Linux versión 6.4 o posterior, con actualizaciones de mantenimiento actuales disponibles en Red Hat.
- Para obtener detalles de soporte, consulte el [sitio web de Linux Alerts](http://www14.software.ibm.com/webapp/set2/sas/f/lopdiags/info/LinuxAlerts.html) (www14.software.ibm.com/ webapp/set2/sas/f/lopdiags/info/LinuxAlerts.html).

**Nota:** OpenOnload y los controladores optimizados para el rendimiento están disponibles para descarga directamente en el [sitio de soporte de Solarflare\(](http://support.solarflare.com/oem/ibmpower)http://support.solarflare.com/oem/ ibmpower).

- PowerKVM
	- IBM PowerKVM 2.1.1 o posterior

## **Cables**

Esta característica del adaptador requiere el uso de cables Ethernet twinaxiales de cobre, SFP+, de 10 Gbps, activos, que sean compatibles. Consulte la Figura 99 para ver una vista de la cara superior e inferior del cable. Estos cables cumplen las especificaciones industriales estándar SFF-8431 Rev 4.1 y SFF-8472 Rev 10.4, así como todos los requisitos pertinentes de IBM.

**Nota:** estos cables cumplen los requisitos de compatibilidad electromagnética de la Clase A.

Consulte la Tabla 72 para conocer detalles sobre los códigos de producto.

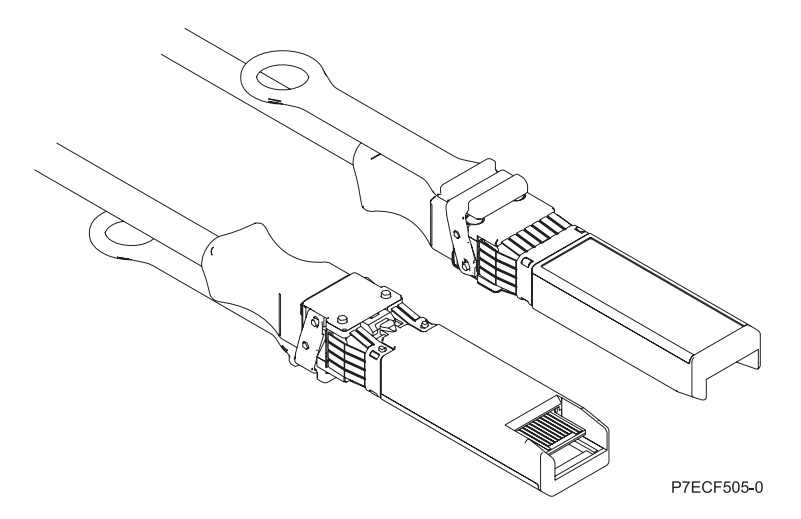

*Figura 99. Vista superior e inferior del cable*

*Tabla 72. Código de característica, CCIN y número de pieza para diversas longitudes de cable*

| Longitud del cable            | Código de característica | <b>CCIN</b> | Número de pieza |
|-------------------------------|--------------------------|-------------|-----------------|
| 1 metro $(3,28 \text{ pies})$ | EN <sub>01</sub>         | EF01        | 46K6182         |
| $\beta$ metros (9,84 pies)    | EN02                     | EF02        | 46K6183         |
| $ 5$ metros (16,4 pies)       | EN03                     | EF03        | 46K6184         |

## **Información relacionada**:

- [Sitio web de IBM Prerequisite](http://www-912.ibm.com/e_dir/eServerPrereq.nsf)
- [Instalación, extracción o sustitución de adaptadores PCIe](http://www.ibm.com/support/knowledgecenter/POWER8/p8hak/pciadapters.htm)
- [Ubicación de adaptadores PCIe](http://www.ibm.com/support/knowledgecenter/POWER8/p8eab/p8eab_mtm_pciplacement)
- [Información de adaptadores PCIe por tipo de dispositivo](http://www.ibm.com/support/knowledgecenter/POWER8/p8hcd/pcibyfeature.htm)

# **Adaptador PCIe3 SAS RAID cuatripuerto 6 Gb LP (FC EL3B; CCIN 57B4)**

Información sobre las especificaciones y los requisitos de sistema operativo para el adaptador con el código de característica (FC) EL3B.

# **Visión general**

El adaptador PCIe3 SAS RAID cuatripuerto 6 Gb LP es un adaptador PCI Express (PCIe), SAS RAID y generación 3 que tiene un formato corto y altura reducida. El adaptador se utiliza en aplicaciones SAS (SCSI con conexión en serie) de alto rendimiento y alta densidad. Admite la conexión de disco SAS y cinta SAS utilizando cuatro conectores mini-SAS de alta densidad (HD) x4 que permiten utilizar los enlaces físicos en diversas configuraciones de puerto estrecho y ancho. la conexión de cinta SAS sólo está soportada en una configuración de un solo adaptador y no puede combinarse con discos SAS en el mismo adaptador. El adaptador no tiene memoria caché de escritura. La Figura [100 en la página 313](#page-332-0) muestra el adaptador PCIe3 SAS RAID cuatripuerto 6 Gb LP.

Es un adaptador SAS de autocarga, de 64 bits y 3,3 V, habilitado para RAID 0, 5, 6 y 10 y duplicación a nivel de sistema por medio del sistema operativo. El adaptador proporciona configuraciones de controlador RAID tanto únicos como duales. Las configuraciones de controlador dual (IOA de almacenamiento dual) deben ejecutar RAID. La funcionalidad JBOD (512 bytes) sólo está soportada en una configuración de un solo controlador basado en el sistema operativo. El mejor rendimiento se obtiene cuando varios conjuntos RAID están configurados y optimizados bajo un par de adaptadores en una configuración RAID multi-iniciador de alta disponibilidad (IOA de almacenamiento dual) que permite la modalidad de operación Activa-Activa.

El adaptador da soporte a un máximo de 98 dispositivos de disco conectados que dependen del alojamiento de la unidad conectado. Un máximo de 48 dispositivos pueden ser dispositivos de estado sólido (SSD). Los dispositivos conectados externamente están diseñados para funcionar a una velocidad de datos máxima de 6 Gbps para los dispositivos de disco SAS y de 3 Gbps para los dispositivos de cinta SAS. Este adaptador da soporte a DASD RAID y no RAID y a dispositivos de cintas SAS. Se aplican reglas específicas de soporte de conexión de dispositivo. Este adaptador es compatible con configuraciones multi-iniciador y de alta disponibilidad (IOA de almacenamiento dual) en particiones AIX, IBM i y Linux. Este adaptador permite configurar unidades SAS como unidades de repuesto dinámico dedicadas que tienen una capacidad igual o mayor.

**Importante:** Consulte los temas [Controladores SAS RAID para AIX,](http://www.ibm.com/support/knowledgecenter/POWER8/p8ebj/p8ebj_kickoff.htm) [Controladores SAS RAID para IBM i](http://www.ibm.com/support/knowledgecenter/POWER8/p8ed5/p8ed5_kickoff.htm) o [Controladores SAS RAID para Linux](http://www.ibm.com/support/knowledgecenter/POWER8/p8ebk/p8ebk_kickoff.htm) para obtener más información y consideraciones importantes de las configuraciones de multi-iniciador y alta disponibilidad o de IOA de almacenamiento dual

La Figura [100 en la página 313](#page-332-0) muestra el adaptador.El conector **(A)** está instalado en un puerto vacío y evita daños en dicho puerto cuando se conecta o retira un cable de los conectores de puerto adyacentes.

<span id="page-332-0"></span>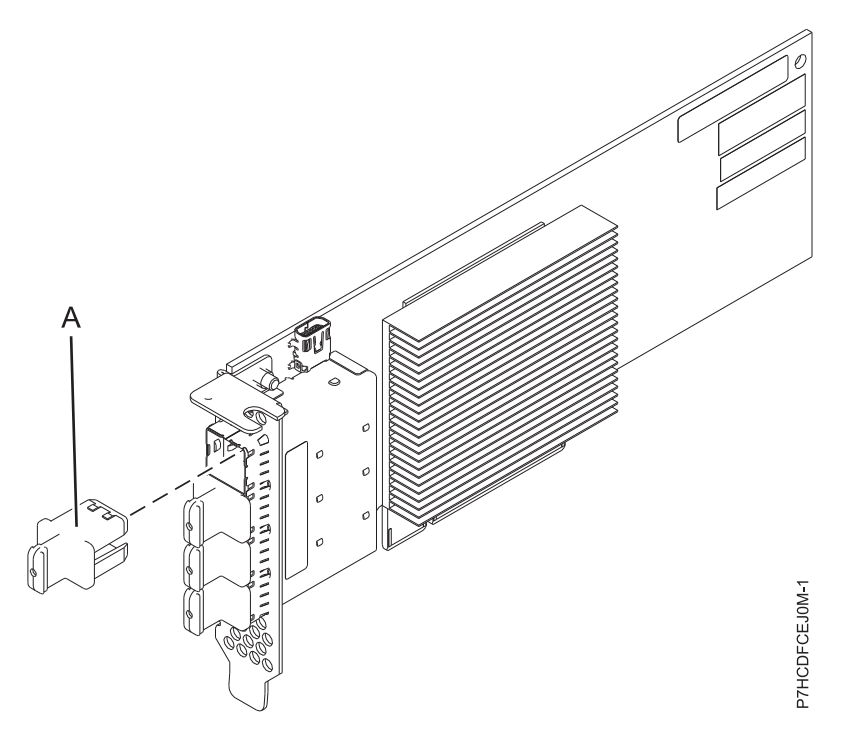

*Figura 100. Adaptador PCIe3 SAS RAID cuatripuerto 6 Gb LP*

#### **Elemento**

**Descripción Número de FRU del adaptador**

000MH910 (diseñado para cumplir la directiva RoHS)

#### **Número de pieza del enchufe del conector**

00FW784 (El conector está instalado en un puerto vacío y evita daños en dicho puerto cuando se conecta o retira un cable de los conectores de puerto adyacentes).

#### **Arquitectura de bus de E/S** PCIe 3.0, pero compatible con ranuras PCIe 2.0 o PCIe 1.0.

#### **Requisito de la ranura**

Una ranura PCIe x8 disponible por cada adaptador.

#### **Cables**

Se utilizan características específicas de cable SAS X, YO, AA o AT con conectores HD estrechos para la conexión al otro adaptador o a las cajones de la unidad de expansión.

La conexión de dispositivos SAS requiere cables específicos que se proporcionan con el dispositivo o subsistema que se están conectando. Para las configuraciones de varios iniciadores y alta disponibilidad se requiere un cableado especial. Son necesarias características específicas de cable SAS AE1 o YE1 para la conexión de cintas SAS. Consulte [Planificación de los cables SCSI](http://www.ibm.com/support/knowledgecenter/POWER8/p8had/p8had_sascabling.htm) [con conexión en serie.](http://www.ibm.com/support/knowledgecenter/POWER8/p8had/p8had_sascabling.htm)

## **Voltaje**

3,3 V

## **Formato**

Corto y de altura reducida, pero empaquetado para instalaciones de altura completa.

#### **Número máximo**

Para obtener detalles sobre el número máximo de adaptadores admitidos, consulte [Reglas de](http://www.ibm.com/support/knowledgecenter/POWER8/p8eab/p8eab_mtm_pciplacement.htm) [ubicación del adaptador PCIe y prioridades de ranuras\(](http://www.ibm.com/support/knowledgecenter/POWER8/p8eab/p8eab_mtm_pciplacement.htm)http://www.ibm.com/support/ knowledgecenter/POWER8/p8eab/p8eab\_mtm\_pciplacement.htm) y seleccione el sistema en el que está trabajando.

#### **Atributos**

- v Cuatro conectores mini-SAS 4x HD externos proporcionan la conexión de los alojamientos de dispositivos SAS
- SSP (SAS Serial SCSI Protocol) y SMP (Serial Management Protocol)
- v RAID 0, 5, 6, o 10 con capacidad de repuesto en caliente. La duplicación a nivel del sistema a través del sistema operativo también está permitida. La funcionalidad JBOD (512 bytes) sólo está soportada en una configuración de un solo controlador.
- v Actualización de firmware concurrente
- v Los dispositivos de soportes de almacenamiento extraíbles (cinta SAS) sólo están soportados en una configuración de un solo controlador y no pueden combinarse con dispositivos de disco conectados al mismo adaptador. Los soportes de almacenamiento extraíbles no están soportados en configuraciones multi-iniciador y de alta disponibilidad (IOA de almacenamiento dual)
- v Soporte para configuraciones multi-iniciador y de alta disponibilidad o controlador único

## **Requisitos del sistema operativo o de la partición**

Si está instalando una nueva característica, asegúrese de que tiene el software necesario para dar soporte a la nueva característica y determina si hay requisitos previos para que esta característica y los dispositivos que se conecten. Para comprobar los requisitos previos, consulte el [sitio web de IBM](http://www-912.ibm.com/e_dir/eServerPrereq.nsf) [Prerequisite](http://www-912.ibm.com/e_dir/eServerPrereq.nsf) (www-912.ibm.com/e\_dir/eServerPrereq.nsf).

El adaptador se puede utilizar en las versiones siguientes del sistema operativo, dependiendo del sistema que utilice:

- Linux
	- Red Hat Enterprise Linux versión 7 o posterior, con actualizaciones de mantenimiento actuales disponibles en Red Hat.
	- Red Hat Enterprise Linux versión 6.4 o posterior, con actualizaciones de mantenimiento actuales disponibles en Red Hat.
	- SUSE Linux Enterprise Server 11, Service Pack 3 o posterior, con actualizaciones de mantenimiento actuales disponibles en SUSE.
	- Para obtener detalles de soporte, consulte el [sitio web de Linux Alerts](http://www14.software.ibm.com/webapp/set2/sas/f/lopdiags/info/LinuxAlerts.html) (www14.software.ibm.com/ webapp/set2/sas/f/lopdiags/info/LinuxAlerts.html).
	- La versión más reciente del controlador de dispositivo o iprutils puede descargarse desde [el sitio](http://www14.software.ibm.com/webapp/set2/sas/f/lopdiags/home.html) [web de IBM Service and Productivity Tools\(](http://www14.software.ibm.com/webapp/set2/sas/f/lopdiags/home.html)http://www14.software.ibm.com/webapp/set2/sas/f/ lopdiags/home.html).
- PowerKVM
	- IBM PowerKVM 2.1.1 o posterior
- v Soportado en el nivel de firmware 7.8 o posterior

### **Información relacionada**:

- [Sitio web de IBM Prerequisite](http://www-912.ibm.com/e_dir/eServerPrereq.nsf)
- [Instalación, extracción o sustitución de adaptadores PCIe](http://www.ibm.com/support/knowledgecenter/POWER8/p8hak/pciadapters.htm)
- G÷. [Ubicación de adaptadores PCIe](http://www.ibm.com/support/knowledgecenter/POWER8/p8eab/p8eab_mtm_pciplacement)
- [Información de adaptadores PCIe por tipo de dispositivo](http://www.ibm.com/support/knowledgecenter/POWER8/p8hcd/pcibyfeature.htm)

# **Adaptador PCIe3 LP de 4 puertos (10Gb FCoE y 1GbE) de cobre y RJ45 (FC EL3C; CCIN 2CC1)**

Información sobre las especificaciones y los requisitos de sistema operativo para los adaptadores con el código de característica (FC) EL3C.

# **Visión general**

El adaptador PCIe3 LP de 4 puertos (10Gb FCoE y 1GbE) de cobre y RJ45 es un adaptador PCI Express (PCIe) de generación 2 y altura reducida. El adaptador tiene cuatro puertos y es un adaptador de red convergente (CNA) de canal de fibra a través de Ethernet (FCoE). Este adaptador proporciona una interfaz de bus de host PCIe 3.0. Es un adaptador de alto rendimiento que consolida el tráfico de red y almacenamiento de canal de fibra. El adaptador está optimizado para servicios informáticos en nube, virtualización, almacenamiento y otras aplicaciones de centro de datos. Los cuatro puertos pueden utilizar las funciones de FCoE y del controlador de interfaz de red (NIC). El uso de FCoE requiere conmutadores CEE (Ethernet de convergencia mejorada). Las funciones de agregación de enlaces y recuperación tras error del adaptador lo hacen adecuado para aplicaciones de red críticas que necesitan redundancia y alta disponibilidad.

El adaptador de cuatro puertos proporciona dos puertos twinaxiales de cobre FCoE de 10 Gb y dos puertos Ethernet RJ45 de 1 Gb. Los dos puertos FCoE de 10 Gb están conectados mediante conectores de tipo pequeño (LC). Cada puerto FCoE proporciona conectividad Ethernet con una velocidad de datos nominal de 10 Gbps (gigabits por segundo). Cada uno de los puertos de 1 Gb proporciona conectividad Ethernet a una velocidad de datos de 1 Gbps y está conectado con cables Ethernet. Una velocidad de datos de 10 Mb no está soportada. La Figura 101 muestra el adaptador FC EL3C.

**Restricción:** Los puertos Ethernet de 1 Gb no dan soporte a velocidades de transferencia de datos de 10 Mbps (megabits por segundo).

El adaptador está habilitado para SR-IOV (Single Root I/O Virtualization - virtualización de E/S de una sola raíz). El adaptador puede funcionar como un adaptador de arranque. El adaptador da soporte a todas las topologías de canal de fibra y Ethernet.

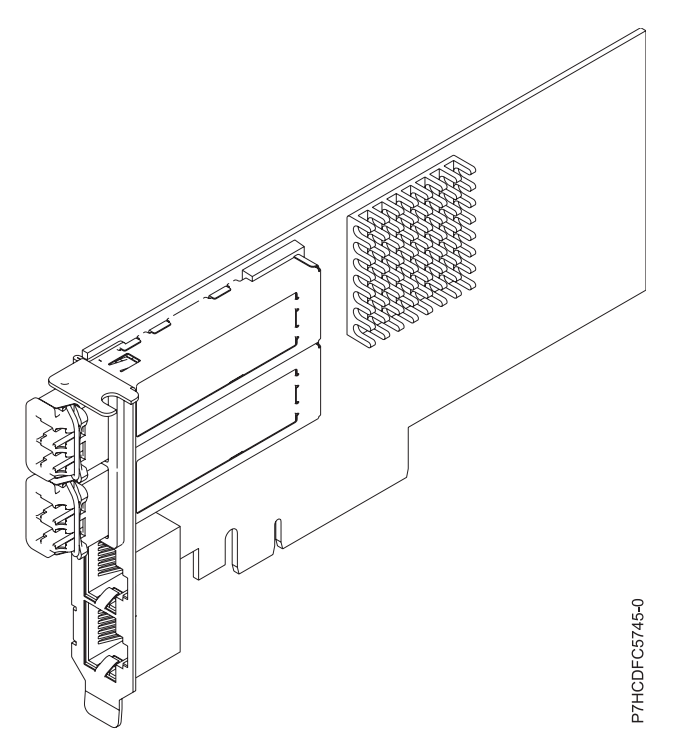

*Figura 101. Adaptador FC EL3C*

#### **Elemento**

**Descripción Número de FRU del adaptador** 00E8140 (Diseñado para cumplir con el requisito de RoHS) **Número de FRU de conector de prueba aislada**

74Y7010

10N7405

**Nota:** Estos conectores de prueba aislada no se incluyen con la tarjeta. 12R9314 (FC ECW0) es el único conector de prueba aislada que se puede adquirir en IBM.

**Arquitectura de bus de E/S**

PCIe3 x8

### **Requisito de la ranura**

Para obtener detalles acerca de las prioridades y las reglas de ubicación de las ranuras, consulte [Reglas de ubicación del adaptador PCIe y prioridades de ranuras](http://www.ibm.com/support/knowledgecenter/POWER8/p8eab/p8eab_mtm_pciplacement.htm) (http://www.ibm.com/ support/knowledgecenter/POWER8/p8eab/p8eab\_mtm\_pciplacement.htm) y seleccione el sistema en el que esté trabajando.

#### **Cables**

Cable twinaxial de cobre SR SFP+ y cable Ethernet Cat5

**Voltaje**

3,3 V, 12 V

### **Formato**

Corto, altura reducida

### **Número máximo**

Para obtener detalles sobre el número máximo de adaptadores admitidos, consulte [Reglas de](http://www.ibm.com/support/knowledgecenter/POWER8/p8eab/p8eab_mtm_pciplacement.htm) [ubicación del adaptador PCIe y prioridades de ranuras\(](http://www.ibm.com/support/knowledgecenter/POWER8/p8eab/p8eab_mtm_pciplacement.htm)http://www.ibm.com/support/ knowledgecenter/POWER8/p8eab/p8eab\_mtm\_pciplacement.htm) y seleccione el sistema en el que está trabajando.

## **Requisitos del sistema operativo o de la partición**

Si está instalando una nueva característica, asegúrese de que tiene el software necesario para dar soporte a la nueva característica y determina si hay requisitos previos para que esta característica y los dispositivos que se conecten. Para comprobar los requisitos previos, consulte el [sitio web de IBM](http://www-912.ibm.com/e_dir/eServerPrereq.nsf) [Prerequisite](http://www-912.ibm.com/e_dir/eServerPrereq.nsf) (www-912.ibm.com/e\_dir/eServerPrereq.nsf).

El adaptador se puede utilizar en las versiones siguientes del sistema operativo Linux, dependiendo del sistema que utilice:

- Linux
	- Red Hat Enterprise Linux versión 7, o posterior, con actualizaciones de mantenimiento actual disponibles desde Red Hat.
	- Red Hat Enterprise Linux versión 7.1, little-endian, o posterior, con actualizaciones de mantenimiento actual disponibles desde Red Hat.
	- Red Hat Enterprise Linux versión 6.5, o posterior, con actualizaciones de mantenimiento actual disponibles desde Red Hat.
	- SUSE Linux Enterprise Server 11, Service Pack 3 o posterior, con actualizaciones de mantenimiento actual disponibles desde SUSE.
	- SUSE Linux Enterprise Server versión 12 o posterior
	- Linux Ubuntu 14.04.3 o posterior
	- Linux Ubuntu 16.04 o posterior

<span id="page-336-0"></span>Para obtener detalles de soporte, consulte el [sitio web de Linux Alerts](http://www14.software.ibm.com/webapp/set2/sas/f/lopdiags/info/LinuxAlerts.html) (www14.software.ibm.com/ webapp/set2/sas/f/lopdiags/info/LinuxAlerts.html).

La versión más reciente del controlador de dispositivo o iprutils puede descargarse desde [el sitio web de](http://www14.software.ibm.com/webapp/set2/sas/f/lopdiags/home.html) [IBM Service and Productivity Tools\(](http://www14.software.ibm.com/webapp/set2/sas/f/lopdiags/home.html)http://www14.software.ibm.com/webapp/set2/sas/f/lopdiags/ home.html).

### **Información relacionada**:

- **E**[Sitio web de IBM Prerequisite](http://www-912.ibm.com/e_dir/eServerPrereq.nsf)
- ₿ [Instalación, extracción o sustitución de adaptadores PCIe](http://www.ibm.com/support/knowledgecenter/POWER8/p8hak/pciadapters.htm)
- [Ubicación de adaptadores PCIe](http://www.ibm.com/support/knowledgecenter/POWER8/p8eab/p8eab_mtm_pciplacement)
- ☞ [Información de adaptadores PCIe por tipo de dispositivo](http://www.ibm.com/support/knowledgecenter/POWER8/p8hcd/pcibyfeature.htm)

# **Adaptador FDR IB PCIe3 LP de 2 puertos y 56 Gb x16 (FC EL3D; CCIN 2CE7)**

Información sobre las especificaciones y requisitos de sistema operativo para el adaptador cuyo código de característica (FC) es EL3D.

## **Visión general**

El adaptador FDR Infiniband PCIe de altura reducida y  $3<sup>a</sup>$  generación x16 de 2 puertos proporciona una conectividad de alta velocidad con otros servidores o conmutadores IB. Cada puerto de como máximo 56 Gb presupone que no hay cuellos de botella en ningún otro sistema ni conmutadores. El adaptador x16 permite un ancho de banda completo en una ranura PCIe de 3ª generación.

Los dos puertos de 56 Gb tienen conexiones QSFP+ que admiten cables FDR estándar, ya sean cables FDR DAC o FDR ópticos. Un adaptador puede admitir ambos tipos de cable. El usuario puede optar por cablear solo un puerto, si lo cree oportuno.

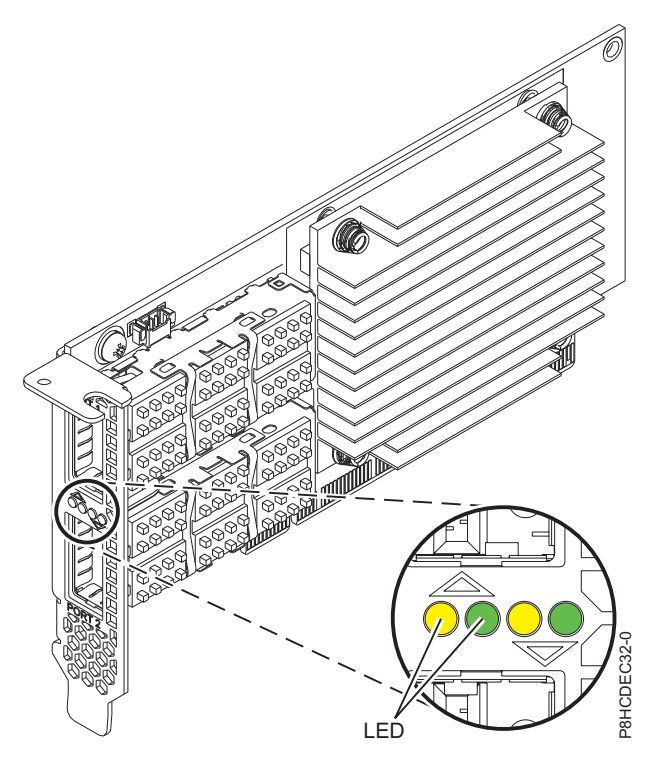

*Figura 102. Adaptador FC EL3D*

**Nota:** Los LED que se muestran en la Figura [102 en la página 317](#page-336-0) indican los estados siguientes:

- v Un LED ámbar (LED de la izquierda) encendido de forma fija indica un buen enlace físico.
- v Un LED ámbar (LED de la izquierda) intermitente indica un problema con el enlace físico.
- v Si ni el LED ámbar (LED de la izquierda) ni el LED verde (LED de la derecha) están encendidos, el enlace físico no se ha establecido.
- v El LED ámbar (LED de la izquierda) se apaga cuando el enlace lógico se ha establecido.
- v Un LED fijo sólido encendido de color verde (LED de la derecha) indica un enlace lógico válido (actividad de datos) sin transferencia de datos.
- v Un LED verde (LED de la derecha) parpadeando indica un enlace lógico válido con transferencia de datos.
- v Si solamente está encendido el LED ámbar (LED de la izquierda) y el LED verde (LED de la derecha) está apagado, significa que el enlace lógico no se ha establecido.

## **Especificaciones**

## **Elemento**

**Descripción**

### **Número de FRU del adaptador**

00RX852 (Diseñado para cumplir con el requisito de RoHS)

Número de pieza de contrapunta de altura reducida: 00ND499

### **Arquitectura de bus de E/S**

### PCIe x16

## **Requisito de la ranura**

Para obtener detalles acerca de las prioridades y las reglas de ubicación de las ranuras, consulte [Reglas de ubicación del adaptador PCIe y prioridades de ranuras](http://www.ibm.com/support/knowledgecenter/POWER8/p8eab/p8eab_mtm_pciplacement.htm) (http://www.ibm.com/ support/knowledgecenter/POWER8/p8eab/p8eab\_mtm\_pciplacement.htm) y seleccione el sistema en el que esté trabajando.

### **Cables**

No es necesario ningún cable.

**Voltaje**

3,3 V

## **Formato**

Corto

## **Número máximo**

Para obtener detalles sobre el número máximo de adaptadores admitidos, consulte [Reglas de](http://www.ibm.com/support/knowledgecenter/POWER8/p8eab/p8eab_mtm_pciplacement.htm) [ubicación del adaptador PCIe y prioridades de ranuras\(](http://www.ibm.com/support/knowledgecenter/POWER8/p8eab/p8eab_mtm_pciplacement.htm)http://www.ibm.com/support/ knowledgecenter/POWER8/p8eab/p8eab\_mtm\_pciplacement.htm) y seleccione el sistema en el que está trabajando.

## **Requisitos del sistema operativo o de la partición**

El adaptador se puede utilizar en las versiones siguientes del sistema operativo, dependiendo del sistema que utilice:

• Linux:

– Red Hat Enterprise Linux Versión 7 o posterior

## **Información relacionada**:

- [Sitio web de IBM Prerequisite](http://www-912.ibm.com/e_dir/eServerPrereq.nsf)
- ₿ [Instalación, extracción o sustitución de adaptadores PCIe](http://www.ibm.com/support/knowledgecenter/POWER8/p8hak/pciadapters.htm)
- ₿ [Ubicación de adaptadores PCIe](http://www.ibm.com/support/knowledgecenter/POWER8/p8eab/p8eab_mtm_pciplacement)
- [Información de adaptadores PCIe por tipo de dispositivo](http://www.ibm.com/support/knowledgecenter/POWER8/p8hcd/pcibyfeature.htm)

# **Adaptador interno PCIe3 x8 caché SAS RAID de 6 Gb (FC EL3U; CCIN 57D8)**

Información acerca de las especificaciones y requisitos de sistema operativo para el adaptador interno de alta funcionalidad PCIe3 x8 caché SAS RAID de 6Gb (CCIN 57D8) que está integrado en la placa posterior de almacenamiento compuesta (código de característica (FC) EL3U) en el 8247-21L o 8247-22L.

# **Visión general**

El función ampliada adaptador interno PCIe3 x8 caché SAS RAID de 6Gb es un adaptador interno de PCI Express de generación 3 (PCIe3), RAID (matriz aleatoria de discos independientes) SAS (SCSI con conexión en serie) que está integrado en el 8247-21L o 8247-22L. El adaptador interno PCIe3 x8 caché SAS RAID de 6Gb es una característica compuesta de la placa posterior de almacenamiento de alta funcionalidad (FC EL3U). El adaptador contiene el controlador SAS RAID y los puertos de expansión SAS.

Un par de los adaptadores internos de alta funcionalidad está preinstalado en las ranuras PCIe3 x8 internas dedicadas, P1-C14 y P1-C15, del 8247-21L o 8247-22L. La característica de almacenamiento compuesta de alta funcionalidad (FC EL3U) proporciona las siguientes características:

- v Una placa de posterior de almacenamiento de alta funcionalidad (CCIN 2B5A) que proporciona ranuras para ocho números de discos SFF de 6,35 cm (2,5 pulgadas) y seis números de SSD de 1,8 pulgadas. Esta placa posterior también da soporte a una bahía de soporte DVD extraplana.
- v Un par de los adaptadores internos PCIe3 caché SAS RAID de alta funcionalidad (CCIN 57D8) que están instalados en las ranuras P1-C14 y P1-C15.
- v Un par de tarjetas de fuente de alimentación de reserva (también llamada tarjeta de condensador) y una caja de tarjeta que está instalada en las ranuras P1-C14-C1 y P1-C15-C1.
- v Dos cables HD mini SAS que se conectan a la placa posterior de almacenamiento de alta funcionalidad.
- v Un cable HD mini-SAS con dos puertos SAS externos que está instalado en la mampara posterior del sistema en la ranura P1-C8.

Como alternativa, puede actualizar el sistema que tiene la placa posterior de almacenamiento FC EL3T a un sistema de alta funcionalidad solicitando la característica de placa posterior de almacenamiento de alta funcionalidad compuesta (FC EL3U).

El adaptador interno PCIe3 x8 caché SAS RAID de 6Gb tiene una velocidad de lectura o escritura de datos de 6 Gbps y una memoria caché de escritura real de 2 GB. Con una compresión de memoria caché de 4:1, este adaptador de alta funcionalidad proporciona una memoria caché aumentada de 8 GB y mejora el rendimiento del sistema de almacenamiento. El contenido de la memoria caché de escritura está protegido contra la pérdida de alimentación con memoria flash y supercondensadores y elimina la necesidad de una batería de memoria caché.

Los dos cables HD mini SAS conectan cada adaptador interno PCIe3 x8 caché SAS RAID de 6Gb con los dos puertos SAS de la placa posterior de almacenamiento. Los adaptadores internos de alta funcionalidad admiten las dos unidades (SFF y SSD) que se utilizarán en una configuración RAID. Las configuraciones RAID soportadas son, RAID 0, 5, 6, 10, 5T2, 6T2 y 10T2. El segundo adaptador interno PCIe3 x8 caché SAS RAID de 6Gb de la ranura P1-C15 controla la bahía de DVD extraplana. La placa posterior de almacenamiento de alta funcionalidad no admite la configuración de placa posterior de almacenamiento dividida.

Cada uno de los adaptadores internos proporciona un conector HD mini-SAS que se conecta a un cable HD mini-SAS (YO) y se proporcionan con dos puertos SAS externos en el otro extremo. En el 8247-21L o 8247-22L, los puertos SAS externos están instalados en la ranura P1-C8. El puerto SAS externo se utiliza para conectar el alojamiento de la unidad FC EL1S. El par de adaptadores interno de alta funcionalidad sólo da soporte a un alojamiento de unidad EL16.

Los sistemas que ejecutan el sistema operativo Linux admiten controladores RAID de ambos adaptadores que son propiedad de la misma partición o de particiones diferentes. Linux también proporciona

prestaciones de duplicación (gestor de volúmenes lógicos (LVM)). Los controladores duales admiten la función Easy Tier que permite a los controladores mover automáticamente los datos dinámicos a los SSD conectados y los datos estáticos a los HDD conectados en los sistemas Linux.

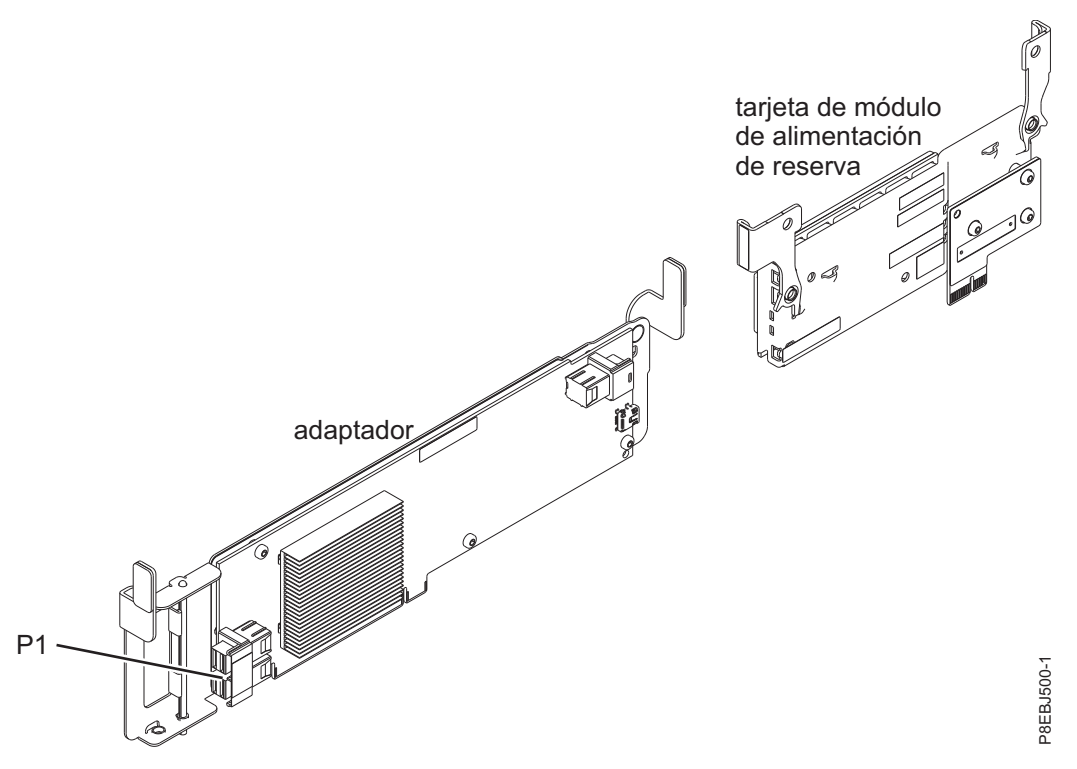

*Figura 103. adaptador interno PCIe3 x8 caché SAS RAID de 6Gb*

### **Especificaciones**

**Elemento**

**Descripción**

**Número de CCIN del adaptador**

57D8

## **Arquitectura de bus de E/S**

PCIe3 x8

### **Requisito de la ranura**

Ranura PCIe3 interna con conector x16 y señalización de bus x8 por adaptador.

Configuración de alta funcionalidad: dos adaptadores están instalados en las ranuras P1-C14 y P1-C15.

**Cables**

Dos cables HD mini-SAS que se proporcionan con el adaptador. Puede conectarse un cable SAS (YO) con conectores mini-SAS y puertos SAS externos a los adaptadores internos de alta funcionalidad.

## **Voltaje**

12 V

## **Requisitos del sistema operativo o de la partición**

El adaptador se puede utilizar en las versiones siguientes del sistema operativo, dependiendo del sistema que utilice:

- Linux
	- Red Hat Enterprise Linux, SUSE Linux Enterprise Server y Ubuntu
- Red Hat Enterprise Linux 7.2, little-endian o posterior
- Red Hat Enterprise Linux 7, o posterior, con actualizaciones de mantenimiento actual disponibles desde Red Hat
- Red Hat Enterprise Linux 6.5, o posterior, con actualizaciones de mantenimiento actual disponibles desde Red Hat
- SUSE Linux Enterprise Server 12 o posterior
- SUSE Linux Enterprise Server 11, Service Pack 3 o posterior, con actualizaciones de mantenimiento actual disponibles desde SUSE
- Ubuntu Server 16.04 o posterior
- Ubuntu Server 14.04.3 o posterior
- PowerKVM
	- Sistemas PowerKVM 3.1 (indicado mediante #EC40): virtualizado para Red Hat Linux, SUSE Linux o Ubuntu Server
	- PowerKVM 2.1.1, o posterior (#EC20): virtualizado para Red Hat Linux, SUSE Linux o Ubuntu Server
	- KVM en Power Systems (indicado mediante #EC70): no recibe soporte
- Sistemas desde cero
	- Sistemas desde cero (indicado mediante #EC16): no reciben soporte

## **Información relacionada**:

- $\Box$  [Sitio web de IBM Prerequisite](http://www-912.ibm.com/e_dir/eServerPrereq.nsf)
- [Instalación, extracción o sustitución de adaptadores PCIe](http://www.ibm.com/support/knowledgecenter/POWER8/p8hak/pciadapters.htm)
- [Ubicación de adaptadores PCIe](http://www.ibm.com/support/knowledgecenter/POWER8/p8eab/p8eab_mtm_pciplacement)
- [Información de adaptadores PCIe por tipo de dispositivo](http://www.ibm.com/support/knowledgecenter/POWER8/p8hcd/pcibyfeature.htm)

# **Adaptador interno PCIe3 x8 SAS RAID de 6 Gb (FC EL3V; CCIN 57D7)**

Información sobre las especificaciones y los requisitos de sistema operativo para el adaptador interno PCIe3 x8 SAS RAID de 6Gb (CCIN 57D7) que está integrado en la placa posterior de almacenamiento (código de característica (FC) EL3T) en el 8247-21L o 8247-22L. La adición de otro adaptador interno PCIe3 x8 SAS RAID de 6Gb (FC EL3V) permite a la placa posterior de almacenamiento configurarse como una placa posterior de almacenamiento dividida en el 8247-21L o 8247-22L.

## **Visión general**

El adaptador interno PCIe3 x8 SAS RAID de 6Gb es un adaptador interno de PCI Express de generación 3 (PCIe3), RAID (matriz aleatoria de discos independientes) SAS (SCSI con conexión en serie) que está integrado en el 8247-21L o 8247-22L. El adaptador interno PCIe3 x8 SAS RAID de 6Gb es una característica compuesta de la placa posterior de almacenamiento FC EL3T. El adaptador contiene el controlador SAS RAID y los puertos de expansión SAS. El adaptador interno PCIe3 x8 SAS RAID de 6Gb está preinstalado en la ranura PCIe3 interna dedicada x8, P1-C14 en el 8247-21L o 8247-22L

### **Almacenamiento en memoria caché del adaptador**

El adaptador interno PCIe3 x8 SAS RAID de 6Gb no dispone de memoria caché de escritura no volátil. Sin embargo, los clientes de Linux se pueden beneficiar de una memoria caché de escritura de adaptador no volátil de hasta 1 Gb (comprimido) para conseguir un rendimiento mejorado. Este soporte está disponible con la versión 2.4.10 de iprutils en el [IBM Linux Power Tools Repository](http://www14.software.ibm.com/webapp/set2/sas/f/lopdiags/yum.html) (http:// www14.software.ibm.com/webapp/set2/sas/f/lopdiags/yum.html) y con el firmware de adaptador más reciente disponible en el sitio web de [Fix Central](http://www.ibm.com/support/fixcentral/) (http://www.ibm.com/support/fixcentral/)

### **Configuración de un solo adaptador**

Esta configuración de la placa posterior de almacenamiento en el 8247-21L o 8247-22L con un adaptador interno PCIe3 x8 SAS RAID de 6Gb admite 12 números de unidades de disco duro (HDD) de tamaño reducido (SFF) o unidades de estado sólido (SSD) de 6,35 cm (2,5 pulgadas). FC EL3T también da soporte a una bahía de DVD extraplana. El adaptador interno PCIe3 x8 SAS RAID de 6Gb da soporte a las unidades que se utilizarán como conjunto de discos (JBOD) o como una RAID. Las RAID soportadas son las RAID 0, 5, 6 y 10. Dos cables HD mini SAS conectan el adaptador interno PCIe3 x8 SAS RAID de 6Gb con los dos puertos SAS de la placa posterior de almacenamiento. Esta configuración con un adaptador interno PCIe3 x8 SAS RAID de 6Gb no divide los discos en la placa posterior de almacenamiento.

### **Configuración de dos adaptadores**

Para habilitar la placa posterior de almacenamiento dividida, se debe instalar otro adaptador interno PCIe3 x8 SAS RAID de 6Gb (FC EL3V) en la ranura PCIe3 interna dedicada x8, P1-C15. La misma placa posterior que en FC EL3T se utiliza en la configuración de la placa posterior de almacenamiento dividida. Los dos cables HD mini SAS conectan cada adaptador interno PCIe3 x8 SAS RAID de 6Gb con los dos puertos SAS de la placa posterior de almacenamiento. A continuación, las 12 unidades se dividen en dos conjuntos de seis unidades (HDD o SSD), cada uno de los cuales está controlado por un adaptador interno PCIe3 x8 SAS RAID de 6Gb. La configuración de placa posterior de almacenamiento dividida da soporte a las unidades que se utilizarán como conjunto de discos (JBOD) o como una RAID. Las RAID soportadas son las RAID 0, 5, 6 y 10. El segundo adaptador interno PCIe3 x8 SAS RAID de 6Gb de la ranura P1-C15 controla la bahía de DVD extraplana. La placa posterior de almacenamiento dividida no permite combinar las HDD y las SSD en la misma RAID.

Los sistemas que ejecutan el sistema operativo Linux admiten controladores RAID de ambos adaptadores que son propiedad de la misma partición o de particiones diferentes. Los controladores proporcionan configuraciones RAID 0, RAID 5, RAID 6 y RAID 10 para sistemas que ejecutan el sistema operativo Linux. Linux también proporciona prestaciones de duplicación (gestor de volúmenes lógicos (LVM)).

La Figura 104 muestra el adaptador interno PCIe3 x8 SAS RAID de 6Gb.

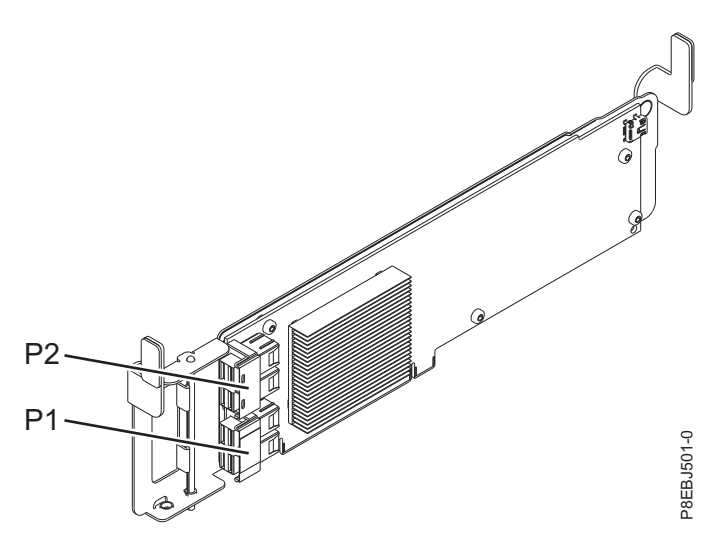

*Figura 104. adaptador interno PCIe3 x8 SAS RAID de 6Gb*

### **Especificaciones**

**Elemento Descripción Número de CCIN del adaptador** 57D7

## **Arquitectura de bus de E/S**

### PCIe3 x8

## **Requisito de la ranura**

Ranura PCIe3 interna con conector x16 y señalización de bus x8 por adaptador.

Configuración básica: el adaptador está preinstalado en la ranura P1-C14.

Configuración de la placa posterior de almacenamiento dividida: el segundo adaptador está instalado en la ranura P1-C15.

### **Cables**

Dos cables HD mini-SAS que se proporcionan con el adaptador.

**Voltaje** 12 V

## **Requisitos del sistema operativo o de la partición**

El adaptador se puede utilizar en las versiones siguientes del sistema operativo, dependiendo del sistema que utilice:

- Linux
- v Sistemas desde cero (indicado por el modelo FC EC16)
	- Red Hat Enterprise Linux versión 7.2, little-endian o posterior
	- Ubuntu Server 16.04 o posterior
	- Ubuntu Server 14.04.3 o posterior
- v Sistemas IBM PowerKVM 3.1 (indicado por el modelo FC EC40) o PowerKVM 2.1 (indicado por el modelo FC EC20)
	- Recursos virtualizados para Red Hat Linux, SUSE Linux y Ubuntu Server
- Otros entornos
	- Red Hat Enterprise Linux versión 7 o posterior
	- Red Hat Enterprise Linux versión 6.5 o posterior, con actualizaciones de mantenimiento actuales disponibles en Red Hat.
	- SUSE Linux Enterprise Server 12 o posterior
	- SUSE Linux Enterprise Server 11, Service Pack 3 o posterior, con actualizaciones de mantenimiento actuales disponibles en SUSE.
	- Ubuntu Server 16.04 o posterior
	- Ubuntu Server 14.04.3 o posterior
	- Para obtener detalles de soporte, consulte el [sitio web de Linux Alerts](http://www14.software.ibm.com/webapp/set2/sas/f/lopdiags/info/LinuxAlerts.html) (www14.software.ibm.com/ webapp/set2/sas/f/lopdiags/info/LinuxAlerts.html).

### **Información relacionada**:

- **Example 3** [Sitio web de IBM Prerequisite](http://www-912.ibm.com/e_dir/eServerPrereq.nsf)
- [Instalación, extracción o sustitución de adaptadores PCIe](http://www.ibm.com/support/knowledgecenter/POWER8/p8hak/pciadapters.htm)
- [Ubicación de adaptadores PCIe](http://www.ibm.com/support/knowledgecenter/POWER8/p8eab/p8eab_mtm_pciplacement)
- $\Box$  [Información de adaptadores PCIe por tipo de dispositivo](http://www.ibm.com/support/knowledgecenter/POWER8/p8hcd/pcibyfeature.htm)

# **Adaptador interno PCIe3 x8 caché SAS RAID de 6 Gb (FC EL3W; CCIN 57DC) en el IBM Elastic Storage Server**

Información acerca de las especificaciones y requisitos de sistema operativo para el adaptador interno PCIe3 x8 caché de 6 Gb (CCIN 57DC) que está integrado en la placa posterior de almacenamiento compuesta (código de característica (FC) EL3W) en el IBM Elastic Storage Server.

# **Visión general**

El adaptador interno SAS RAID de caché PCIe3 x8 y 6 Gb de alto rendimiento es un adaptador interno PCI Express de generación 3 (PCIe3), RAID (matriz aleatoria de discos independientes) SAS (SCSI con conexión en serie) que está integrado en la oferta Elastic Storage Server. El adaptador interno SAS RAID de caché PCIe3 x8 y 6 Gb forma parte de una característica compuesta de la placa posterior de almacenamiento (FC EL3W). El adaptador contiene el controlador SAS RAID y los puertos de expansión SAS.

El adaptador interno de alto rendimiento está preinstalado en la ranura PCIe3 interna dedicada x8, P1-C14, en el IBM Elastic Storage Server. La característica de almacenamiento compuesta (FC EL3W) proporciona las características siguientes:

- v Una placa de posterior de almacenamiento de alto rendimiento (CCIN 2B5A) que proporciona ranuras para 8 números de unidades de disco duro SFF (Small Form-Factor) de 2,5 pulgadas o unidades de estado sólido (SSD) y 6 SSD de 1,8 pulgadas. Esta placa posterior también da soporte a una bahía de soporte DVD extraplana.
- v Un adaptador interno PCIe3 caché SAS RAID (CCIN 57DC) está instalado en la ranura P1-C14.
- v Un cable HD mini-SAS que se conecta a la placa posterior de almacenamiento de alto rendimiento.

El adaptador interno SAS RAID de caché PCIe3 x8 y 6 Gb tiene una velocidad de lectura-escritura de datos de 6 Gbps y una memoria caché de escritura real de 2 GB. Con una compresión de memoria caché de 4:1, este adaptador de alto rendimiento proporciona una memoria caché aumentada de 8 GB y mejora el rendimiento del sistema de almacenamiento. El contenido de la memoria caché de escritura está protegido contra la pérdida de alimentación con memoria flash y supercondensadores y elimina la necesidad de una batería de memoria caché.

Un cable HD mini-SAS conecta el adaptador interno SAS RAID de caché PCIe3 x8 y 6 Gb al puerto SAS en la placa posterior de almacenamiento. El adaptador interno de alto rendimiento admite las dos unidades (SFF y SSD) que se utilizarán en una configuración IOA RAID de almacenamiento dual. Las configuraciones RAID soportadas son: RAID 0, 5, 6, 10, 5T2, 6T2 y 10T2.

La Figura [105 en la página 325](#page-344-0) muestra el adaptador interno SAS RAID de caché PCIe3 x8 y 6 Gb.

<span id="page-344-0"></span>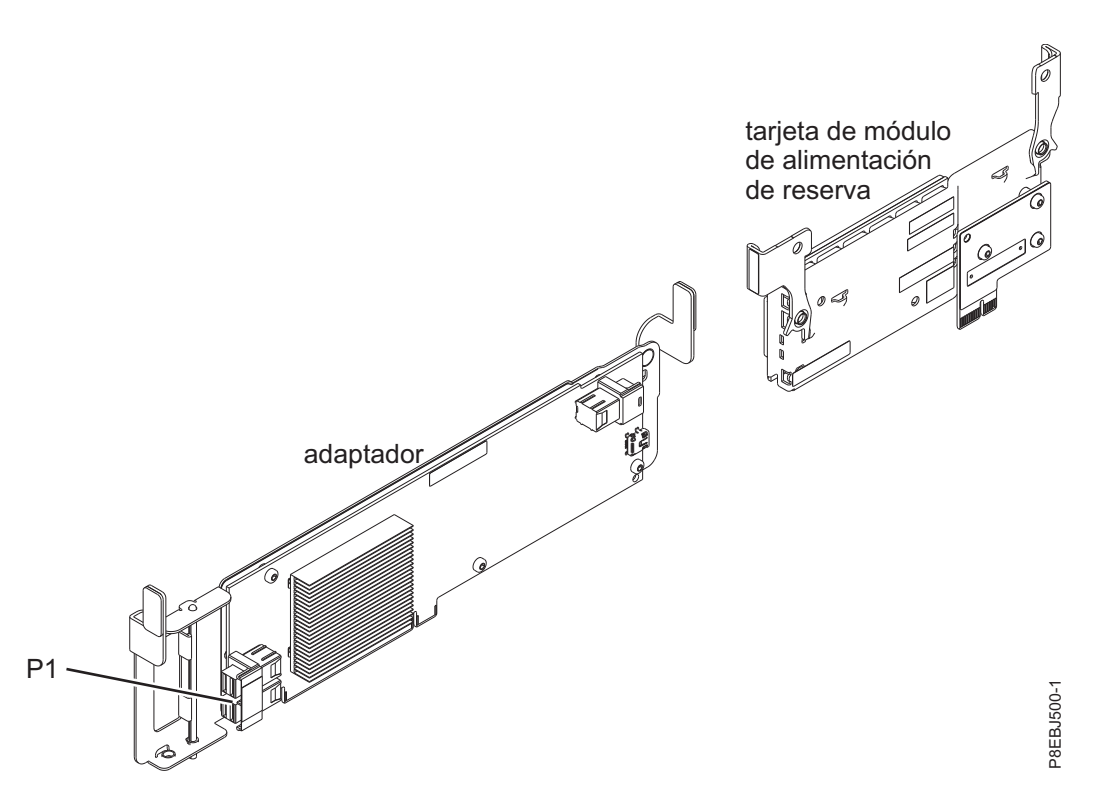

*Figura 105. adaptador interno SAS RAID de caché PCIe3 x8 y 6 Gb*

**Elemento**

**Descripción Número de CCIN del adaptador** 57DC **Número de FRU del adaptador** 00WV511 (diseñado para cumplir con el requisito RoHS) **Arquitectura de bus de E/S**

PCIe3 x8

### **Requisito de la ranura**

Ranura PCIe3 interna con conector x16 y señalización de bus x8.

El adaptador se instala en la ranura P1-C14.

### **Cables**

Un cable HD de mini-SAS con el número de pieza 00RR483 conecta el conector de la placa posterior de almacenamiento inferior (J1) al conector P1 del adaptador interno SAS RAID de caché PCIe3 x8 y 6 Gb en la ranura P1-C14.

**Voltaje**

12 V

## **Requisitos del sistema operativo o de la partición**

Este adaptador se puede utilizar para las versiones siguientes de los sistemas operativos:

• Linux

- Red Hat Enterprise Linux Versión 7 o posterior
- Para obtener detalles de soporte, consulte el [sitio web de Linux Alerts](http://www14.software.ibm.com/webapp/set2/sas/f/lopdiags/info/LinuxAlerts.html) (www14.software.ibm.com/ webapp/set2/sas/f/lopdiags/info/LinuxAlerts.html).

### **Información relacionada**:

- [Sitio web de IBM Prerequisite](http://www-912.ibm.com/e_dir/eServerPrereq.nsf)
- [Instalación, extracción o sustitución de adaptadores PCIe](http://www.ibm.com/support/knowledgecenter/POWER8/p8hak/pciadapters.htm)
- [Ubicación de adaptadores PCIe](http://www.ibm.com/support/knowledgecenter/POWER8/p8eab/p8eab_mtm_pciplacement)
- [Información de adaptadores PCIe por tipo de dispositivo](http://www.ibm.com/support/knowledgecenter/POWER8/p8hcd/pcibyfeature.htm)

# **Adaptador NIC y RoCE SFP+ de cobre PCIe3 LP con 2 puertos y 10 GbE (FC EL3X; CCIN 57BC)**

Información sobre las especificaciones y requisitos de sistema operativo para el adaptador con el código de característica (FC) EL3X.

# **Visión general**

El adaptador NIC y RoCE SR PCIe3 de 2 puertos y 10 GbE es un adaptador Ethernet de 10 Gigabits (GbE) PCIe de la  $3<sup>a</sup>$  generación (PCIe3), de altura completa y dos puertos y con una interfaz de bus de host PCIe 3.0. El adaptador proporciona dos puertos SFP+ de 10 Gb para el cableado twinaxial de cobre. Estos cables también incluyen transceptores de cobre. El adaptador es un adaptador de red convergido que admite los estándares NIC y IBTA RoCE. RoCE es un acceso directo y remoto a la memoria (RDMA - Remote Direct Memory Access) a través de Ethernet convergido. Si se utiliza RoCE, el adaptador puede admitir un ancho de banda bastante mayor y con poca latencia, y reduce la actividad general de la CPU de forma más eficiente mediante un acceso de memoria. Así se descarga la CPU de las tareas de red de E/S, mejorando el rendimiento y la escalabilidad.

Los cables twinaxiales de cobre activos hasta 5 metros tienen soporte tal como los proporcionan los códigos de característica EN01, EN02 o EN03. Se incluye un transmisor/receptor de cobre con estos cables. Consulte ["Cables" en la página 328](#page-347-0) para obtener detalles. Cada puerto de 10 Gb proporciona conectividad Ethernet con una velocidad de datos nominal de 10 Gbps (gigabits por segundo). La Figura [106 en la página 327](#page-346-0) muestra el adaptador FC EL3X.

Las características del adaptador son las siguientes:

- v El adaptador es un adaptador de convergencia de red NIC PCIe3.
- v El adaptador admite las funciones RoCE y NIC pero no de forma simultánea en el mismo adaptador.
- v El adaptador da soporte a los estándares siguientes para los distintos puertos y funciones:
	- Se admite AIX NIM y Linux Network Install
	- Soporte de IBTA RoCE v2
	- IEEE 802.3ae en los puertos de 10 GbE
	- 802.3ab en los puertos de 1 GbE
	- Ether II e IEEE 802.3 para tramas encapsuladas
	- 802.1p para configurar los niveles de prioridad en tramas VLAN etiquetadas
	- 802.1Q para etiquetado de VLAN
	- 802.3x para control de flujo
	- 802.3ad para equilibrio de carga y recuperación tras error
	- IEEE 802.3ad y 802.3 para agregación de enlace
- v El adaptador proporciona interrupciones de señales de mensajes (MSI), MSI-X y soporte de interrupciones de patilla de legado.
- v El adaptador da soporte a tramas de gran tamaño hasta 9,6 KB.
- v El adaptador soporta Gigabit EtherChannel (GEC) con el software existente.
- v El adaptador soporta el protocolo de control de transmisiones (TCP) para descarga de suma de comprobación TCP, el protocolo de datagramas de usuario (UDP) y la descarga de segmentación TCP (TSO) para IPv4 e IPv6.
- <span id="page-346-0"></span>v Soporta la segmentación TCP o la descarga de envíos de gran tamaño
- Soporta EEPROM-SPI y EEPROM único
- v Está en conformidad con la Directiva 2002/95/EC de la Unión Europea sobre la Restricción del Uso de Ciertas Sustancias Peligrosas de Equipo Eléctrico y Electrónico (EEE)

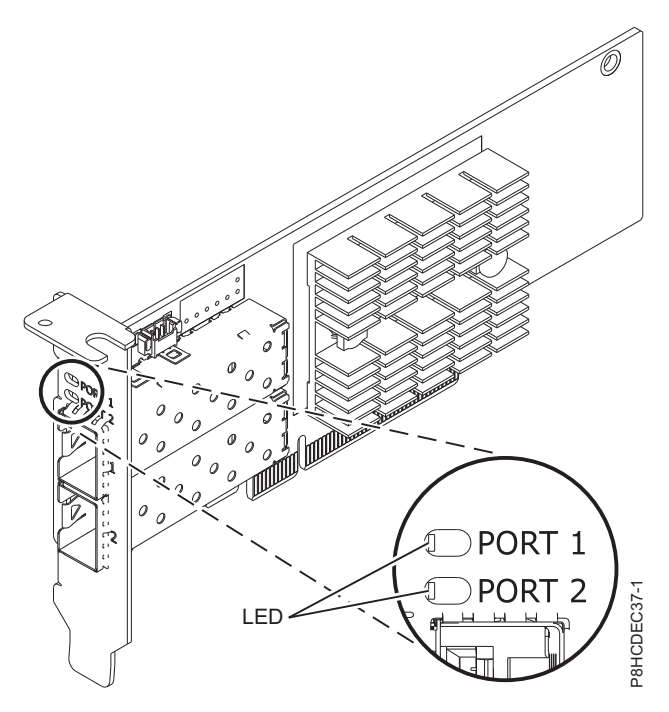

*Figura 106. Adaptador FC EL3X*

#### **Elemento**

**Descripción**

**Número de FRU del adaptador**

00RX859 (Diseñado para cumplir con el requisito de RoHS)

Contrapunta de altura reducida: 00RX856

## **Arquitectura de bus de E/S**

PCIe3 x8

### **Requisito de la ranura**

Para obtener detalles acerca de las prioridades y las reglas de ubicación de las ranuras, consulte [Reglas de ubicación del adaptador PCIe y prioridades de ranuras](http://www.ibm.com/support/knowledgecenter/POWER8/p8eab/p8eab_mtm_pciplacement.htm) (http://www.ibm.com/ support/knowledgecenter/POWER8/p8eab/p8eab\_mtm\_pciplacement.htm) y seleccione el sistema en el que esté trabajando.

### **Cables**

Consulte ["Cables" en la página 328](#page-347-0) para obtener detalles.

**Voltaje** 3,3 V

#### **Formato** Corto

## **Número máximo**

Para obtener detalles sobre el número máximo de adaptadores admitidos, consulte [Reglas de](http://www.ibm.com/support/knowledgecenter/POWER8/p8eab/p8eab_mtm_pciplacement.htm) [ubicación del adaptador PCIe y prioridades de ranuras\(](http://www.ibm.com/support/knowledgecenter/POWER8/p8eab/p8eab_mtm_pciplacement.htm)http://www.ibm.com/support/ knowledgecenter/POWER8/p8eab/p8eab\_mtm\_pciplacement.htm) y seleccione el sistema en el que está trabajando.

## <span id="page-347-0"></span>**Cables**

Esta característica del adaptador requiere el uso de cables Ethernet twinaxiales de cobre, SFP+, de 10 Gbps, activos, que sean compatibles. Consulte la Figura 107 para ver una vista de la cara superior e inferior del cable. Estos cables cumplen las especificaciones industriales estándar SFF-8431 Rev 4.1 y SFF-8472 Rev 10.4, así como todos los requisitos pertinentes de IBM.

**Nota:** estos cables cumplen los requisitos de compatibilidad electromagnética de la Clase A.

Consulte la Tabla 73 para conocer detalles sobre los códigos de producto.

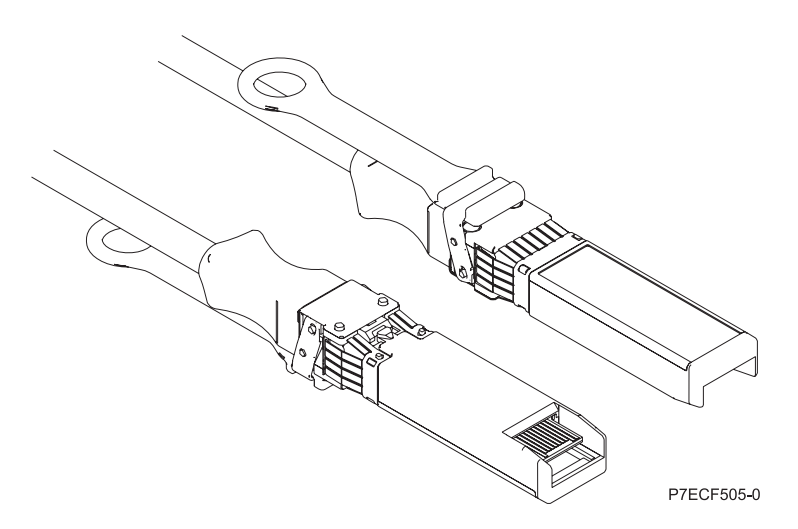

*Figura 107. Vista superior e inferior del cable*

| Longitud del cable            | Código de característica | <b>CCIN</b>      | Número de pieza |
|-------------------------------|--------------------------|------------------|-----------------|
| 1 metro $(3,28 \text{ pies})$ | EN <sub>01</sub>         | EF01             | 46K6182         |
| $\vert$ 3 metros (9,84 pies)  | EN02                     | EF <sub>02</sub> | 46K6183         |
| $ 5$ metros (16,4 pies)       | EN03                     | EF03             | 46K6184         |

*Tabla 73. Código de característica, CCIN y número de pieza para diversas longitudes de cable*

## **Requisitos del sistema operativo o de la partición**

Si está instalando una nueva característica, asegúrese de que tiene el software necesario para dar soporte a la nueva característica y determina si hay requisitos previos para que esta característica y los dispositivos que se conecten. Para comprobar los requisitos previos, consulte el [sitio web de IBM](http://www-912.ibm.com/e_dir/eServerPrereq.nsf) [Prerequisite](http://www-912.ibm.com/e_dir/eServerPrereq.nsf) (www-912.ibm.com/e\_dir/eServerPrereq.nsf).

El adaptador recibe soporte en las versiones siguientes de estos sistemas operativos:

• Linux

- Red Hat Enterprise Linux versión 7.1 o posterior
- Red Hat Enterprise Linux versión 6.6 o posterior
- SUSE Linux Enterprise Server versión 12 o posterior
- Linux Ubuntu 15.04 o posterior
- La versión más reciente del controlador de dispositivo o iprutils puede descargarse desde [el sitio](http://www14.software.ibm.com/webapp/set2/sas/f/lopdiags/home.html) [web de IBM Service and Productivity Tools\(](http://www14.software.ibm.com/webapp/set2/sas/f/lopdiags/home.html)http://www14.software.ibm.com/webapp/set2/sas/f/ lopdiags/home.html).

• VIOS

- VIOS 2.2.3.51 o posterior
- Sólo admite la capacidad NIC

### **Información relacionada**:

- **E**[Sitio web de IBM Prerequisite](http://www-912.ibm.com/e_dir/eServerPrereq.nsf)
- [Instalación, extracción o sustitución de adaptadores PCIe](http://www.ibm.com/support/knowledgecenter/POWER8/p8hak/pciadapters.htm)
- [Ubicación de adaptadores PCIe](http://www.ibm.com/support/knowledgecenter/POWER8/p8eab/p8eab_mtm_pciplacement)
- [Información de adaptadores PCIe por tipo de dispositivo](http://www.ibm.com/support/knowledgecenter/POWER8/p8hcd/pcibyfeature.htm)

# **Adaptador PCIe2 LP de 2 puertos 10 GbE BaseT RJ45 (FC EL3Z; CCIN 2CC4)**

Información sobre las especificaciones y requisitos de sistema operativo para el adaptador con el código de característica (FC) EL3Z.

## **Visión general**

El adaptador PCIe2 LP de 2 puertos 10 GbE BaseT RJ45 es un adaptador PCI Express (PCIe) de generación 2, x8, formato corto y altura reducida. El adaptador proporciona dos puertos RJ45 de 10 Gb. Este adaptador proporciona una interfaz de bus de host PCIe 2.0. El adaptador da soporte a la función de controlador de interfaz de red (NIC) Ethernet. Es un adaptador de alto rendimiento que consolida el tráfico de red. Las funciones de agregación de enlaces y recuperación tras error del adaptador lo hacen adecuado para aplicaciones de red críticas que necesitan redundancia y alta disponibilidad. La [Figura](#page-349-0) 108 [en la página 330](#page-349-0) muestra el adaptador FC EL3Zr.

Los puertos toman como valor predeterminado negociar automáticamente la velocidad más alta a 10 Gb (10G BaseT), 1Gb (1000 BaseT) o 100 Mb (100 BaseT) dúplex. Cada puerto RJ45 puede configurarse independientemente del otro puerto. Cada puerto RJ45 se conecta con un cable de 4 pares, CAT-6A, y recibe soporte para distancias de hasta 100 metros.

Las características del adaptador son las siguientes:

- v El adaptador es un adaptador de convergencia de red NIC PCIe2.
- v Los puertos RJ45 de 10 Gb pueden funcionar en la modalidad NIC.
- v El adaptador puede utilizarse como adaptador LAN (red de área local) de host.
- v El adaptador admite la moderación de interrupciones para ofrecer más rendimiento al tiempo que reduce notablemente la utilización de procesador.
- v El adaptador da soporte al funcionamiento de puerto dual en cualquier ranura PCIe3 o PCIe2.
- v El adaptador da soporte a la negociación automática, sólo en dúplex.
- v El adaptador da soporte a varios MAC (control de acceso al soporte) por cada interfaz.
- v El adaptador da soporte al control de acceso al soporte (MAC) integrado y a la capa física (PHY).
- v El adaptador da soporte a los estándares siguientes para los distintos puertos y funciones:
	- IEEE 802.3ae en los puertos de 10 GbE
	- 802.3ab en los puertos de 1 GbE
	- Ether II e IEEE 802.3 para tramas encapsuladas
	- 802.1p para configurar los niveles de prioridad en tramas VLAN etiquetadas
	- 802.1Q para etiquetado de VLAN
	- 802.3x para control de flujo
	- 802.3ad para equilibrio de carga y recuperación tras error
	- IEEE 802.3ad y 802.3 para agregación de enlace
- v El adaptador proporciona interrupciones de señales de mensajes (MSI), MSI-X y soporte de interrupciones de patilla de legado.
- <span id="page-349-0"></span>v El adaptador da soporte a tramas de gran tamaño hasta 9,6 KB.
- v El adaptador soporta Gigabit EtherChannel (GEC) con el software existente.
- v El adaptador soporta el protocolo de control de transmisiones (TCP) para descarga de suma de comprobación TCP, el protocolo de datagramas de usuario (UDP) y la descarga de segmentación TCP (TSO) para IPv4 e IPv6.
- v Soporta la segmentación TCP o la descarga de envíos de gran tamaño
- Soporta EEPROM-SPI y EEPROM único
- v Está en conformidad con la Directiva 2002/95/EC de la Unión Europea sobre la Restricción del Uso de Ciertas Sustancias Peligrosas de Equipo Eléctrico y Electrónico (EEE)

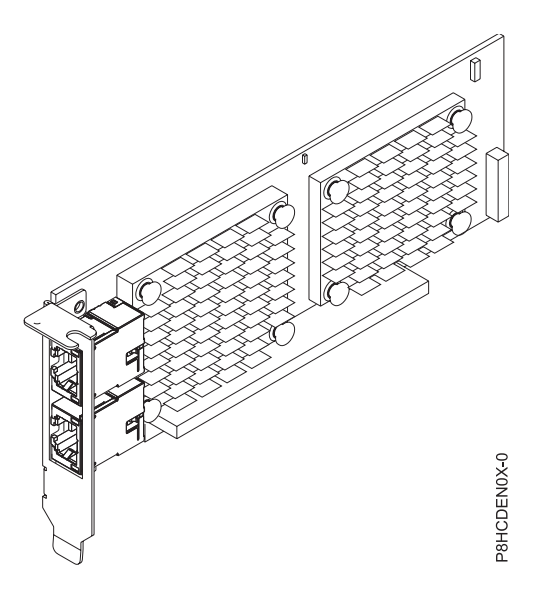

*Figura 108. Adaptador FC EL3Z*

#### **Elemento**

**Descripción**

#### **Número de FRU del adaptador**

00E2714 (Diseñado para cumplir con el requisito de RoHS)

Número de pieza de contrapunta de altura normal: 00E2862

Número de pieza de contrapunta de altura reducida: 00E2721

#### **Número de FRU de conector de prueba aislada**

#### 10N7405 (conector de prueba aislada RJ45)

**Nota:** Los conectores de prueba aislada no se incluyen con la tarjeta y no se pueden comprar en IBM.

#### **Arquitectura de bus de E/S**

PCIe2 x8

## **Requisito de la ranura**

Para obtener detalles acerca de las prioridades y las reglas de ubicación de las ranuras, consulte [Reglas de ubicación del adaptador PCIe y prioridades de ranuras](http://www.ibm.com/support/knowledgecenter/POWER8/p8eab/p8eab_mtm_pciplacement.htm) (http://www.ibm.com/ support/knowledgecenter/POWER8/p8eab/p8eab\_mtm\_pciplacement.htm) y seleccione el sistema en el que esté trabajando.

#### **Cables**

Cable CAT-6A

## **Voltaje**

3,3 V

**Formato**

Corto, altura reducida

## **Número máximo**

Para obtener detalles sobre el número máximo de adaptadores admitidos, consulte [Reglas de](http://www.ibm.com/support/knowledgecenter/POWER8/p8eab/p8eab_mtm_pciplacement.htm) [ubicación del adaptador PCIe y prioridades de ranuras\(](http://www.ibm.com/support/knowledgecenter/POWER8/p8eab/p8eab_mtm_pciplacement.htm)http://www.ibm.com/support/ knowledgecenter/POWER8/p8eab/p8eab\_mtm\_pciplacement.htm) y seleccione el sistema en el que está trabajando.

## **Requisitos del sistema operativo o de la partición**

Si está instalando una nueva característica, asegúrese de que tiene el software necesario para dar soporte a la nueva característica y determina si hay requisitos previos para que esta característica y los dispositivos que se conecten. Para comprobar los requisitos previos, consulte el [sitio web de IBM](http://www-912.ibm.com/e_dir/eServerPrereq.nsf) [Prerequisite](http://www-912.ibm.com/e_dir/eServerPrereq.nsf) (www-912.ibm.com/e\_dir/eServerPrereq.nsf).

El adaptador se puede utilizar en las versiones siguientes del sistema operativo, dependiendo del sistema que utilice:

- Linux
	- Red Hat Enterprise Linux versión 7 o posterior, con actualizaciones de mantenimiento actuales disponibles en Red Hat.
	- Red Hat Enterprise Linux versión 6.5 o posterior, con actualizaciones de mantenimiento actuales disponibles en Red Hat.
	- SUSE Linux Enterprise Server 11, Service Pack 3 o posterior, con actualizaciones de mantenimiento actuales disponibles en SUSE.
	- Para obtener detalles de soporte, consulte el [sitio web de Linux Alerts](http://www14.software.ibm.com/webapp/set2/sas/f/lopdiags/info/LinuxAlerts.html) (www14.software.ibm.com/ webapp/set2/sas/f/lopdiags/info/LinuxAlerts.html).
- PowerKVM
	- IBM PowerKVM 2.1.1 o posterior

Este adaptador requiere el siguiente controlador en el sistema operativo Linux:

- Controlador bnx2x
- v La versión más reciente del controlador de dispositivo o iprutils puede descargarse desde [el sitio web](http://www14.software.ibm.com/webapp/set2/sas/f/lopdiags/home.html) [de IBM Service and Productivity Tools\(](http://www14.software.ibm.com/webapp/set2/sas/f/lopdiags/home.html)http://www14.software.ibm.com/webapp/set2/sas/f/ lopdiags/home.html).

### **Información relacionada**:

- [Sitio web de IBM Prerequisite](http://www-912.ibm.com/e_dir/eServerPrereq.nsf)
- [Instalación, extracción o sustitución de adaptadores PCIe](http://www.ibm.com/support/knowledgecenter/POWER8/p8hak/pciadapters.htm)
- [Ubicación de adaptadores PCIe](http://www.ibm.com/support/knowledgecenter/POWER8/p8eab/p8eab_mtm_pciplacement)
- [Información de adaptadores PCIe por tipo de dispositivo](http://www.ibm.com/support/knowledgecenter/POWER8/p8hcd/pcibyfeature.htm)

# **Adaptador NIC y RoCE PCIe3 LP de 2 puertos y 10 GbE (FC EL40; CCIN 57BE)**

Información sobre las especificaciones y requisitos de sistema operativo para el adaptador con el código de característica (FC) EL40.

## **Visión general**

El Adaptador NIC y RoCE PCIe3 LP de 2 puertos y 10 GbE es un adaptador Ethernet de 10 Gigabits (GbE) PCIe de la  $3<sup>a</sup>$  generación (PCIe3), de altura reducida y dos puertos y con una interfaz de bus de host PCIe 3.0. El adaptador da soporte al estándar IBTA (InfiniBand trade association) para acceso a

memoria directa remota (RDMA) sobre Ethernet convergente (RoCE). El adaptador da soporte a la conectividad óptica de corto rango (SR). El adaptador proporciona ancho de banda y conectividad de 10 GbE de baja latencia. El adaptador está optimizado para bases de datos de alta transacción, servicios informáticos en nube, virtualización, almacenamiento y otras aplicaciones de centro de datos. El adaptador mejora el rendimiento de la red aumentando el ancho de banda disponible para el procesador y ofreciendo un mejor rendimiento. El adaptador minimiza el uso del procesador utilizando el acceso a memoria de manera eficiente.

El adaptador tiene dos transmisores ópticos preinstalados. Los conectores de tipo pequeño conector (LC) conectan el adaptador a cableado óptico SR de 10-Gb estándar y proporcionan hasta 300 m (984.25 pies) de longitud de cable. Los dos puertos transceptores se utilizan para la conectividad con otros servidores o conmutadores de la red. Cada puerto proporciona conectividad Ethernet con una velocidad de datos nominal de 10 gigabits por segundo (Gbps). Las funciones de agregación de enlaces y recuperación tras error del adaptador son ideales para aplicaciones de red críticas que necesitan redundancia y alta disponibilidad. La Figura [109 en la página 333](#page-352-0) muestra el adaptador FC EL40.

Las características del adaptador son las siguientes:

- v El adaptador es un adaptador de convergencia de red NIC PCIe3.
- v El adaptador admite las funciones RoCE y NIC pero no de forma simultánea en el mismo adaptador.
- v El adaptador da soporte a los estándares siguientes para los distintos puertos y funciones:
	- Se admite AIX NIM y Linux Network Install
	- Soporte de IBTA RoCE v2
	- IEEE 802.3ae en los puertos de 10 GbE
	- 802.3ab en los puertos de 1 GbE
	- Ether II e IEEE 802.3 para tramas encapsuladas
	- 802.1p para configurar los niveles de prioridad en tramas VLAN etiquetadas
	- 802.1Q para etiquetado de VLAN
	- 802.3x para control de flujo
	- 802.3ad para equilibrio de carga y recuperación tras error
	- IEEE 802.3ad y 802.3 para agregación de enlace
- v El adaptador proporciona interrupciones de señales de mensajes (MSI), MSI-X y soporte de interrupciones de patilla de legado.
- v El adaptador da soporte a tramas de gran tamaño hasta 9,6 KB.
- v El adaptador soporta Gigabit EtherChannel (GEC) con el software existente.
- v El adaptador soporta el protocolo de control de transmisiones (TCP) para descarga de suma de comprobación TCP, el protocolo de datagramas de usuario (UDP) y la descarga de segmentación TCP (TSO) para IPv4 e IPv6.
- v Soporta la segmentación TCP o la descarga de envíos de gran tamaño
- Soporta EEPROM-SPI y EEPROM único
- v Está en conformidad con la Directiva 2002/95/EC de la Unión Europea sobre la Restricción del Uso de Ciertas Sustancias Peligrosas de Equipo Eléctrico y Electrónico (EEE)

<span id="page-352-0"></span>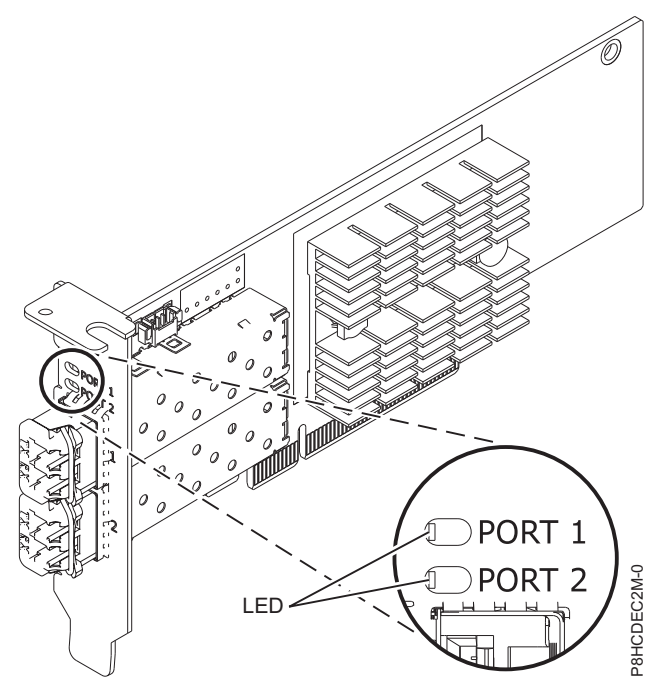

*Figura 109. Adaptador FC EL40*

### **Elemento**

# **Descripción**

# **Número de FRU del adaptador**

00RX875 (Diseñado para cumplir con el requisito de RoHS)

Contrapunta de altura reducida: 00RX872

#### **Arquitectura de bus de E/S**

PCIe3 x8

### **Requisito de la ranura**

Para obtener detalles acerca de las prioridades y las reglas de ubicación de las ranuras, consulte [Reglas de ubicación del adaptador PCIe y prioridades de ranuras](http://www.ibm.com/support/knowledgecenter/POWER8/p8eab/p8eab_mtm_pciplacement.htm) (http://www.ibm.com/ support/knowledgecenter/POWER8/p8eab/p8eab\_mtm\_pciplacement.htm) y seleccione el sistema en el que esté trabajando. Figure 100. Adaptador FC EL10 PORT 2<br> **EFIGURE CON CONTRACT CONTRACT CONTRACT CONTRACT CONTRACT CONTRACT CONTRACT CONTRACT CONTRACT CONTRACT CONTRACT CONTRACT CONTRACT CONTRACT CONTRACT CONTRACT CONTRACT CONTRACT CONTRACT** 

### **Cables**

Soporte de cableado óptico SR de 10-Gb estándar y hasta 300 m (984.25 pies) de longitud de cable.

### **Voltaje**

3,3 V

### **Formato**

# Corto

## **Número máximo**

Para obtener detalles sobre el número máximo de adaptadores admitidos, consulte [Reglas de](http://www.ibm.com/support/knowledgecenter/POWER8/p8eab/p8eab_mtm_pciplacement.htm) [ubicación del adaptador PCIe y prioridades de ranuras\(](http://www.ibm.com/support/knowledgecenter/POWER8/p8eab/p8eab_mtm_pciplacement.htm)http://www.ibm.com/support/ knowledgecenter/POWER8/p8eab/p8eab\_mtm\_pciplacement.htm) y seleccione el sistema en el que está trabajando.

## **Requisitos del sistema operativo o de la partición**

Si está instalando una nueva característica, asegúrese de que tiene el software necesario para dar soporte

dispositivos que se conecten. Para comprobar los requisitos previos, consulte el [sitio web de IBM](http://www-912.ibm.com/e_dir/eServerPrereq.nsf) [Prerequisite](http://www-912.ibm.com/e_dir/eServerPrereq.nsf) (www-912.ibm.com/e\_dir/eServerPrereq.nsf).

El adaptador recibe soporte en las versiones siguientes de estos sistemas operativos:

- Linux
	- Red Hat Enterprise Linux versión 7.1 o posterior
	- Red Hat Enterprise Linux versión 6.6 o posterior
	- SUSE Linux Enterprise Server versión 12 o posterior
	- Linux Ubuntu 15.04 o posterior
	- La versión más reciente del controlador de dispositivo o iprutils puede descargarse desde [el sitio](http://www14.software.ibm.com/webapp/set2/sas/f/lopdiags/home.html) [web de IBM Service and Productivity Tools\(](http://www14.software.ibm.com/webapp/set2/sas/f/lopdiags/home.html)http://www14.software.ibm.com/webapp/set2/sas/f/ lopdiags/home.html).
- VIOS
	- VIOS 2.2.3.51 o posterior
	- Sólo admite la capacidad NIC

### **Información relacionada**:

- [Sitio web de IBM Prerequisite](http://www-912.ibm.com/e_dir/eServerPrereq.nsf)
- ₿ [Instalación, extracción o sustitución de adaptadores PCIe](http://www.ibm.com/support/knowledgecenter/POWER8/p8hak/pciadapters.htm)
- ₿ [Ubicación de adaptadores PCIe](http://www.ibm.com/support/knowledgecenter/POWER8/p8eab/p8eab_mtm_pciplacement)
- [Información de adaptadores PCIe por tipo de dispositivo](http://www.ibm.com/support/knowledgecenter/POWER8/p8hcd/pcibyfeature.htm)

# **Adaptador de canal de fibra PCIe3 LP 16 Gb de 2 puertos (FC EL43; CCIN 577F)**

Información sobre las especificaciones y requisitos de sistema operativo para el adaptador con el código de característica (FC) EL43.

## **Visión general**

El Adaptador de canal de fibra PCIe3 LP 16 Gb de 2 puertos es un adaptador PCIe x8 de generación 3 y de altura reducida. Este adaptador tiene un pequeño conector de fibra externo de tipo conector (LC) que proporciona posibilidad de iniciador individual a través de un enlace de fibra óptica. El adaptador negocia automáticamente la velocidad de datos más alta entre el adaptador y un dispositivo conectado a una velocidad de enlace de 16 Gbps, 8 Gbps o 4 Gbps. El adaptador da soporte a una velocidad de enlace máxima de 16 Gbps en ambos puertos. Las distancias entre el adaptador y un dispositivo o conmutador conectado pueden alcanzar hasta 380 m a una velocidad de datos de 4 Gbps, hasta 150 m a una velocidad de datos de 8 Gbps y hasta 100 m a una velocidad de datos de 16 Gbps.

Las características del adaptador son las siguientes:

- v Las piezas y la construcción de este adaptador están en conformidad con la Directiva de la Unión Europea sobre restricciones a la utilización de determinadas sustancias peligrosas (RoHS)
- v El adaptador está en conformidad con las especificaciones de PCIe base y Card Electromechanical (CEM) 2.0, con las características siguientes:
	- Proporciona una interfaz de enlace de x8 vías a 14,025 Gbps, 8,5 Gbps, o 4,25 Gbps (negociación automática con el sistema)
	- Proporciona soporte para un canal virtual (VC0) y una clase de tráfico (TC0)
	- Proporciona prestaciones de configuración y lectura y escritura de memoria de E/S, finalización y mensajería
	- Proporciona soporte para el direccionamiento de 64 bits
	- Proporciona funciones de código de corrección de errores (ECC) y de protección de error
- Proporciona comprobación de redundancia cíclica (CRC) en todos los paquetes PCIe e información de mensajes
- Proporciona un tamaño de carga útil grande: de 2048 bytes para funciones de lectura y escritura
- Proporciona un tamaño de petición de lectura grande de 4096 bytes
- v El adaptador es compatible con una interfaz de canal de fibra de 4, 8 y 16 Gb con las características siguientes:
	- Proporciona negociación automática entre conexiones de enlace de 4 Gb, 8 Gb o 16 Gb
	- Proporciona soporte a las siguientes topología de canal de fibra: punto a punto (solamente 16 Gb) y tejido
	- Proporciona soporte para canal de fibra de clase 3
	- Proporciona la máxima productividad de canal de fibra, que se alcanza utilizando soporte de hardware dúplex
- v El adaptador suministra protección CRC y paridad de vías de datos de extremo a extremo, incluidas las RAM (memoria de acceso aleatorio) de vías de datos internas
- v Proporciona soporte arquitectónico para múltiples protocolos de capa superior
- v Proporciona prestaciones de virtualización exhaustivas con soporte para NPIV (N\_Port ID Virtualization) y VF (virtual fabric)
- v Proporciona soporte para interrupciones señaladas de mensajes ampliadas (MSI-X)
- Proporciona soporte para 255 VFs y 1024 MSi-X
- v Proporciona una memoria interna SRAM (memoria de acceso aleatorio estático) de alta velocidad
- v Proporciona protección ECC de la memoria local, que incluye la corrección de un solo bit y la protección de doble bit
- v Proporciona una conexión óptica encapsulada de baja longitud de onda con prestación de diagnósticos
- v Proporciona soporte para una gestión de contexto en placa por firmware:
	- Hasta 8192 inicios de sesión de puerto
	- Multiplexado de E/S hasta el nivel de trama de canal de fibra
- v Proporciona almacenamientos intermedios de datos capaces de soportar 64+ créditos entre almacenamientos intermedios (BB) por cada puerto en las aplicaciones de onda corta
- v Proporciona gestión y recuperación de enlaces manejadas por el firmware
- v Proporciona prestación de diagnósticos en placa accesible por medio de una conexión opcional
- v Proporciona un rendimiento de hasta 16 Gbps dúplex

La figura siguiente muestra el adaptador.

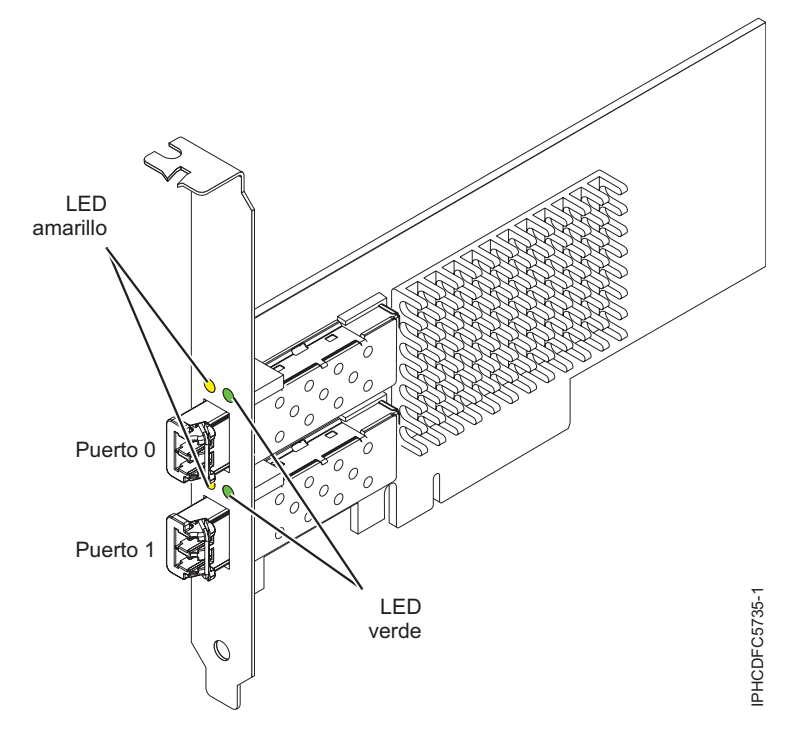

*Figura 110. Adaptador EL43*

## **Especificaciones**

#### **Elemento**

**Descripción Número de FRU del adaptador** 00E3496 (Diseñado para cumplir con el requisito de RoHS) **Número de FRU de conector de prueba aislada** 12R9314 **Arquitectura de bus de E/S** PCIe3 x8 **Requisito de la ranura** Una ranura PCIe x8 o x16 disponible **Voltaje** 3,3 V, 12 V **Formato**

Corto, altura reducida

**Compatibilidad de canal de fibra**

4, 8, 16 Gb

**Cables**

Los cables son proporcionados por el cliente. Utilice cables de fibra óptica multimodal con láser de onda corta que cumplan las especificaciones siguientes:

- v OM4: fibra de 50/125 micras multimodal, ancho da banda de 4700 MHz x km
- v OM3: fibra de 50/125 micras multimodal, ancho de banda de 2000 MHz x km
- v OM2: fibra de 50/125 micras multimodal, ancho de banda de 500 MHz x km
- v OM1: fibra de 62,5/125 micras multimodal, ancho de banda de 200 MHz x km

Como los tamaños de núcleo son diferentes, los cables OM1 sólo se pueden conectar a otros cables OM1. Para obtener los mejores resultados, los cables OM2 no deben conectarse a cables OM3. No obstante, si se conecta un cable OM2 a un cable OM3, las características del OM2 se aplican a toda la longitud de los cables.

La tabla siguiente muestra las distancias admitidas para los tipos de cable diferentes en las diversas velocidades de enlace.

| Cabecera       | Tipo de cable y distancia |                         |                         |                                 |
|----------------|---------------------------|-------------------------|-------------------------|---------------------------------|
| Velocidad      | OM1                       | OM2                     | OM3                     | OM4                             |
| $ 4,25$ Gbps   | $0.5 - 70$ m $(1.64 -$    | 0,5 - 150 m (1,64 -     | $0.5 - 380$ m $(1.64 -$ | $ 0,5 - 400 \text{ m } (1,64 -$ |
|                | 229,65 pies)              | 492,12 pies)            | 1246,71 pies)           | 1312,34 pies)                   |
| $ 8,5$ Gbps    | $0.5 - 21$ m $(1.64 -$    | $10.5 - 50$ m $(1.64 -$ | 0,5 - 150 m (1,64 -     | $ 0,5 - 190$ m $(1,64 -$        |
|                | 68,89 pies)               | 164,04 pies)            | 492,12 pies)            | 623,36 pies)                    |
| $ 14,025$ Gbps | $0.5 - 15$ m $(1.64 -$    | $ 0,5 - 35$ m (1,64 -   | $0.5 - 100$ m $(1.64 -$ | $10.5 - 125$ m (1.64 –          |
|                | 49,21 pies)               | 114,82 pies)            | 328,08 pies)            | 410,10 pies)                    |

*Tabla 74. Distancias de cables admitidas*

### **Número máximo**

Para conocer el número máximo de adaptadores permitidos, consulte la colección de temas sobre la ubicación de adaptadores PCI correspondiente a su sistema.

## **Requisitos del sistema operativo o de la partición**

Si está instalando una nueva característica, asegúrese de que tiene el software necesario para dar soporte a la nueva característica y determina si hay requisitos previos para que esta característica y los dispositivos que se conecten. Para comprobar los requisitos previos, consulte el [sitio web de IBM](http://www-912.ibm.com/e_dir/eServerPrereq.nsf) [Prerequisite](http://www-912.ibm.com/e_dir/eServerPrereq.nsf) (www-912.ibm.com/e\_dir/eServerPrereq.nsf).

El adaptador se puede utilizar en las versiones siguientes del sistema operativo, dependiendo del sistema que utilice:

- Linux
	- Red Hat Enterprise Linux versión 7 o posterior, con actualizaciones de mantenimiento actuales disponibles en Red Hat.
	- Red Hat Enterprise Linux versión 6.5 o posterior, con actualizaciones de mantenimiento actuales disponibles en Red Hat.
	- SUSE Linux Enterprise Server 11, Service Pack 3 o posterior, con actualizaciones de mantenimiento actuales disponibles en SUSE.
	- SUSE Linux Enterprise Server versión 12 o posterior
	- Linux Ubuntu 15.04 o posterior
	- La versión más reciente del controlador de dispositivo o iprutils puede descargarse desde [el sitio](http://www14.software.ibm.com/webapp/set2/sas/f/lopdiags/home.html) [web de IBM Service and Productivity Tools\(](http://www14.software.ibm.com/webapp/set2/sas/f/lopdiags/home.html)http://www14.software.ibm.com/webapp/set2/sas/f/ lopdiags/home.html).
- PowerKVM
	- IBM PowerKVM 2.1.1 o posterior

# **Estado de los LED del adaptador**

Los LED verdes y amarillos se pueden ver a través de las aberturas de la pieza de montaje del adaptador. La luz verde indica funcionamiento del firmware y la luz amarilla indica actividad de los puertos. En la Tabla 75 figura un resumen de los estados normales de los LED. Se produce una pausa de 1 Hz cuando el LED se desactiva entre cada grupo de parpadeos rápidos (2, 3 o 4). Observe la secuencia de los LED durante varios segundos para asegurarse de que identifica correctamente el estado.

| LED verde | LED amarillo        | Estado                                               |
|-----------|---------------------|------------------------------------------------------|
| Encendido | 2 parpadeos rápidos | Velocidad de enlace 4 Gbps: normal,<br>enlace activo |
| Encendido | 3 parpadeos rápidos | Velocidad de enlace 8 Gbps: normal,<br>enlace activo |

*Tabla 75. Estados normales de los LED*

*Tabla 75. Estados normales de los LED (continuación)*

| LED verde | LED amarillo         | Estado                                                  |
|-----------|----------------------|---------------------------------------------------------|
| Encendido | 14 parpadeos rápidos | Velocidad de enlace 16 Gbps: normal,<br>  enlace activo |

Las condiciones de la autoprueba de encendido (POST) y sus resultados se resumen en: Tabla 76. Estos estados pueden servir para identificar los estados anómalos o los problemas.

| <b>LED</b> verde | LED amarillo    | Estado                                                          |  |
|------------------|-----------------|-----------------------------------------------------------------|--|
| Apagado          | Apagado         | Error de activación de la placa del<br>adaptador                |  |
| Apagado          | Encendido       | Anomalía de POST de la placa del<br>adaptador                   |  |
| Apagado          | Parpadeo lento  | Error de activación del monitor                                 |  |
| Apagado          | Parpadeo rápido | Error de POST                                                   |  |
| Apagado          | Intermitente    | Postproceso en curso                                            |  |
| Encendido        | Apagado         | Error durante el funcionamiento                                 |  |
| Encendido        | Encendido       | Error durante el funcionamiento                                 |  |
| Parpadeo lento   | Apagado         | Normal, enlace inactivo                                         |  |
| Parpadeo lento   | Encendido       | No definido                                                     |  |
| Parpadeo lento   | Parpadeo lento  | Fuera de línea para descargar                                   |  |
| Parpadeo lento   | Parpadeo rápido | Modalidad fuera de línea restringida,<br>en espera de reiniciar |  |
| Parpadeo lento   | Intermitente    | Modalidad fuera de línea restringida,<br>prueba activa          |  |
| Parpadeo rápido  | Apagado         | Supervisor de depuración en<br>modalidad restringida            |  |
| Parpadeo rápido  | Encendido       | No definido                                                     |  |
| Parpadeo rápido  | Parpadeo lento  | Supervisor de depuración en<br>modalidad fija de prueba         |  |
| Parpadeo rápido  | Parpadeo rápido | Supervisor de depuración en<br>modalidad de depuración remota   |  |
| Parpadeo rápido  | Intermitente    | No definido                                                     |  |

*Tabla 76. Condiciones de la POST y resultados*

#### **Información relacionada**:

- [Sitio web de IBM Prerequisite](http://www-912.ibm.com/e_dir/eServerPrereq.nsf)
- [Instalación, extracción o sustitución de adaptadores PCIe](http://www.ibm.com/support/knowledgecenter/POWER8/p8hak/pciadapters.htm)
- [Ubicación de adaptadores PCIe](http://www.ibm.com/support/knowledgecenter/POWER8/p8eab/p8eab_mtm_pciplacement)
- [Información de adaptadores PCIe por tipo de dispositivo](http://www.ibm.com/support/knowledgecenter/POWER8/p8hcd/pcibyfeature.htm)

# **Adaptador PCIe2 de 4 puertos y 1 GbE (FC EL4L y EL4M; CCIN 576F)**

Información sobre las especificaciones y los requisitos del sistema operativo para los adaptadores con el código de característica (FC) EL4L y EL4M.

# **Visión general**

Los modelos FC EL4L y EL4M son el mismo adaptador con diferentes códigos de característica. El FC EL4L es un adaptador de altura reducida y el FC EL4M es un adaptador de altura completa.

El adaptador PCIe2 LP de 4 puertos 1 GbE es un adaptador PCIe de generación 2 de altura completa. Este adaptador proporciona cuatro puertos Ethernet de 1 Gb que pueden configurarse para que se ejecuten a 1000 megabits por segundo (Mbps) o 1 gigabit por segundo (Gbps), a 100 Mbps o a 10 Mbps. El adaptador se conecta a una red que utiliza un cable de par trenzado no apantallado (UTP) para distancias de hasta 100 metros (328,08 pies). El adaptador da soporte a la prestación de inicio NIM (Network Installation Management) de AIX y cumple el estándar IEEE 802.3ab 1000Base-T. El adaptador también permite utilizar tramas grandes cuando trabaja a la velocidad de 1000 Mbps.

Cada uno de los puertos Ethernet puede conectarse mediante:

- v Cables UTP CAT5e (o posterior) para la conexión de red a 1000 Mbps
- v Cables UTP CAT5 o CAT3 para la conexión de red a 100 Mbps o 10 Mbps

Los cables se conectan a los conectores de cobre RJ45. Los puertos son independientes entre sí y dan soporte a dúplex o semi-dúplex. La modalidad semidúplex no admite una velocidad de 1000 Mbps.

Las características del adaptador son las siguientes:

- v Soporta la moderación de interrupciones para ofrecer más rendimiento al tiempo que reduce notablemente la utilización de procesador
- v Soporta el funcionamiento de puerto dual en casi todas las ranuras PCIe, salvo la x1
- v Soporta la negociación automática, solo en dúplex
- v Soporta el control de acceso al soporte (MAC) integrado y la capa física (PHY)
- v Soporta Fast EtherChannel (FEC) con el software existente
- Soporta Gigabit EtherChannel (GEC) con el software existente
- v Soporta IEEE 802.3ad (protocolo de control de agregación de enlace)
- Soporta las VLAN IEEE 802.1Q
- v Soporta el control de flujo IEEE 802.3 z, ab, u, x
- Soporta IEEE 802.1p
- Soporta IEEE 802.3ab para TX
- v Soporta el protocolo de control de transmisión (TCP) para descarga de suma de comprobación TCP, el protocolo de datagramas de usuario (UDP) y el protocolo Internet (IP) para IPv4 e IPv6
- v Soporta la segmentación TCP o la descarga de envíos de gran tamaño
- Soporta EEPROM-SPI y EEPROM único
- v Soporta los niveles de interrupción INTA y MSI
- v Certificaciones de hardware FCC B, UL, CE, VCCI, BSMI, CTICK, MIC
- v Controlador de red (MAC) Intel 82571EB
- v Está en conformidad con la Directiva 2002/95/EC de la Unión Europea sobre la Restricción del Uso de Ciertas Sustancias Peligrosas de Equipo Eléctrico y Electrónico (EEE)

## **Especificaciones**

**Elemento Descripción Número de FRU del adaptador** 74Y4064 (Diseñado para cumplir con el requisito de RoHS) **Conector de prueba aislada** 10N7405

### **Arquitectura de bus de E/S**

### PCIe2.0, x4

## **Requisito de la ranura**

Una ranura PCIe x8.

## **Cables**

Los cables UTP CAT5e de 4 pares se conectan a conectores RJ45 de cobre.

## **Voltaje**

3,3 V

## **Formato**

Corto, altura completa

## **Número máximo**

Para obtener detalles sobre el número máximo de adaptadores admitidos, consulte [Reglas de](http://www.ibm.com/support/knowledgecenter/POWER8/p8eab/p8eab_mtm_pciplacement.htm) [ubicación del adaptador PCIe y prioridades de ranuras\(](http://www.ibm.com/support/knowledgecenter/POWER8/p8eab/p8eab_mtm_pciplacement.htm)http://www.ibm.com/support/ knowledgecenter/POWER8/p8eab/p8eab\_mtm\_pciplacement.htm) y seleccione el sistema en el que está trabajando.

## **Información de conector**

- Dos puertos RJ-45
- v Dos LED indicadores de estado del adaptador por cada puerto, para actividad de enlace y velocidad

## **Atributos proporcionados**

- v PCIe x4, generación 1 o generación 2
- v Código de acceso de máquina (MAC) de 4 puertos
- v Descarga de suma de comprobación IPV4/IPV6 de alto rendimiento
- Soporte de envío y recepción de gran tamaño
- Varias colas
- VIOS

La figura siguiente muestra el adaptador.

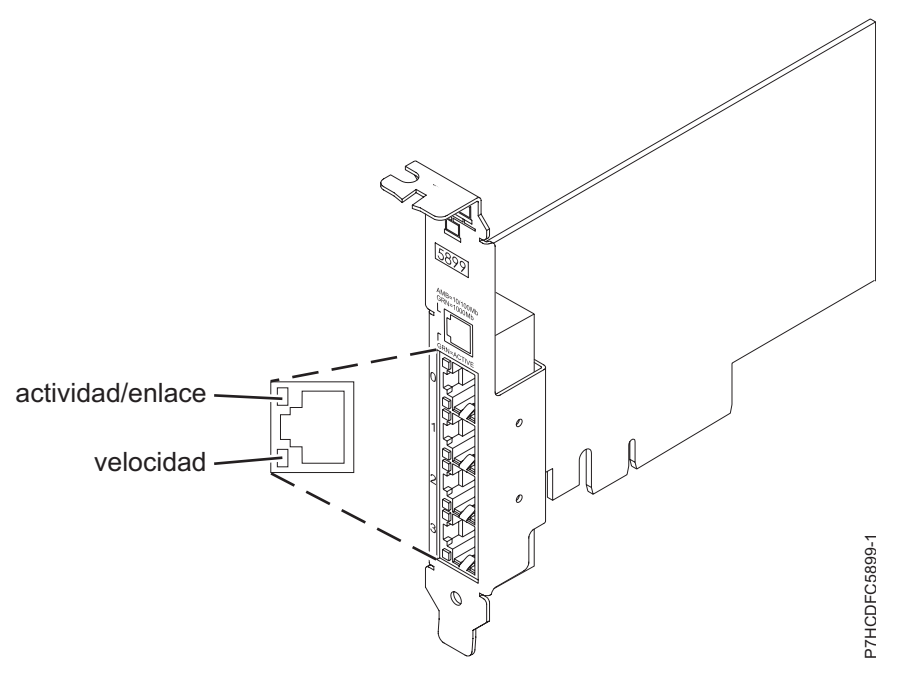

### *Figura 111. Adaptador*
# <span id="page-360-0"></span>**Estado de los LED del adaptador**

Los indicadores LED del adaptador proporcionan información sobre el estado funcional del adaptador. Los LED se pueden ver a través de la pieza de montaje. La Figura [111 en la página 340](#page-359-0) muestra la ubicación de los LED. La Tabla 77 describe los diferentes estados de los LED y lo que indican esos estados.

| <b>LED</b>            | Luz                | Descripción                                                                                                    |  |
|-----------------------|--------------------|----------------------------------------------------------------------------------------------------|--|
| Enlace/Velocidad      | Amarillo           | 10 Mbps o 100 Mbps                                                                                                    |  |
|                       | Verde              | 1000 Mbps o 1 Gbps                                                                                                    |  |
| Actividad             | Verde intermitente | Enlace activo o actividad de datos                                                                                              |  |
| Sin enlace<br>Apagado |                    |                                                                                                    |  |
|                       |                    | La ausencia de un enlace puede indicar un cable<br>defectuoso, un conector defectuoso o una discrepancia de<br>configuraciones. |  |

*Tabla 77. Diodos fotoemisores (LED) del adaptador y su descripción*

# **Requisitos del sistema operativo o de la partición**

Este adaptador se puede utilizar para las versiones siguientes de los sistemas operativos:

- Linux
	- Sistemas desde cero (no admitidos)
	- Sistemas PowerKVM 3.1 o PowerKVM 2.1 (no admitidos)
	- Otros entornos
		- Red Hat Enterprise Linux 7 big-endian o posterior
		- Red Hat Enterprise Linux 7.1, little-endian o posterior
		- Red Hat Enterprise Linux 6.5 o posterior
		- SUSE Linux Enterprise Server 12 o posterior
		- SUSE Linux Enterprise Server 11, Service Pack 3 o posterior
		- Ubuntu 14.04.03 o posterior
		- Para obtener detalles de soporte, consulte el [sitio web de Linux Alerts](http://www14.software.ibm.com/webapp/set2/sas/f/lopdiags/info/LinuxAlerts.html) (www14.software.ibm.com/ webapp/set2/sas/f/lopdiags/info/LinuxAlerts.html).
		- La versión más reciente del controlador de dispositivo o iprutils puede descargarse desde [el sitio](http://www14.software.ibm.com/webapp/set2/sas/f/lopdiags/home.html) [web de IBM Service and Productivity Tools\(](http://www14.software.ibm.com/webapp/set2/sas/f/lopdiags/home.html)http://www14.software.ibm.com/webapp/set2/sas/ f/lopdiags/home.html).

## **Información relacionada**:

- [Sitio web de IBM Prerequisite](http://www-912.ibm.com/e_dir/eServerPrereq.nsf)
- [Instalación, extracción o sustitución de adaptadores PCIe](http://www.ibm.com/support/knowledgecenter/POWER8/p8hak/pciadapters.htm)
- [Ubicación de adaptadores PCIe](http://www.ibm.com/support/knowledgecenter/POWER8/p8eab/p8eab_mtm_pciplacement)
- [Información de adaptadores PCIe por tipo de dispositivo](http://www.ibm.com/support/knowledgecenter/POWER8/p8hcd/pcibyfeature.htm)

# **Adaptador PCIe2 de 4 puertos y 1 GbE (FC EL4L y EL4M; CCIN 576F)**

Información sobre las especificaciones y los requisitos del sistema operativo para los adaptadores con el código de característica (FC) EL4L y EL4M.

# **Visión general**

Los modelos FC EL4L y EL4M son el mismo adaptador con diferentes códigos de característica. El FC EL4L es un adaptador de altura reducida y el FC EL4M es un adaptador de altura completa.

El adaptador PCIe2 LP de 4 puertos 1 GbE es un adaptador PCIe de generación 2 de altura completa. Este adaptador proporciona cuatro puertos Ethernet de 1 Gb que pueden configurarse para que se ejecuten a 1000 megabits por segundo (Mbps) o 1 gigabit por segundo (Gbps), a 100 Mbps o a 10 Mbps. El adaptador se conecta a una red que utiliza un cable de par trenzado no apantallado (UTP) para distancias de hasta 100 metros (328,08 pies). El adaptador da soporte a la prestación de inicio NIM (Network Installation Management) de AIX y cumple el estándar IEEE 802.3ab 1000Base-T. El adaptador también permite utilizar tramas grandes cuando trabaja a la velocidad de 1000 Mbps.

Cada uno de los puertos Ethernet puede conectarse mediante:

- v Cables UTP CAT5e (o posterior) para la conexión de red a 1000 Mbps
- v Cables UTP CAT5 o CAT3 para la conexión de red a 100 Mbps o 10 Mbps

Los cables se conectan a los conectores de cobre RJ45. Los puertos son independientes entre sí y dan soporte a dúplex o semi-dúplex. La modalidad semidúplex no admite una velocidad de 1000 Mbps.

Las características del adaptador son las siguientes:

- v Soporta la moderación de interrupciones para ofrecer más rendimiento al tiempo que reduce notablemente la utilización de procesador
- v Soporta el funcionamiento de puerto dual en casi todas las ranuras PCIe, salvo la x1
- Soporta la negociación automática, solo en dúplex
- v Soporta el control de acceso al soporte (MAC) integrado y la capa física (PHY)
- Soporta Fast EtherChannel (FEC) con el software existente
- Soporta Gigabit EtherChannel (GEC) con el software existente
- v Soporta IEEE 802.3ad (protocolo de control de agregación de enlace)
- Soporta las VLAN IEEE 802.1Q
- Soporta el control de flujo IEEE 802.3 z, ab, u, x
- Soporta IEEE 802.1p
- Soporta IEEE 802.3ab para TX
- v Soporta el protocolo de control de transmisión (TCP) para descarga de suma de comprobación TCP, el protocolo de datagramas de usuario (UDP) y el protocolo Internet (IP) para IPv4 e IPv6
- v Soporta la segmentación TCP o la descarga de envíos de gran tamaño
- Soporta EEPROM-SPI y EEPROM único
- v Soporta los niveles de interrupción INTA y MSI
- v Certificaciones de hardware FCC B, UL, CE, VCCI, BSMI, CTICK, MIC
- Controlador de red (MAC) Intel 82571EB
- v Está en conformidad con la Directiva 2002/95/EC de la Unión Europea sobre la Restricción del Uso de Ciertas Sustancias Peligrosas de Equipo Eléctrico y Electrónico (EEE)

# **Especificaciones**

## **Elemento**

**Descripción Número de FRU del adaptador** 74Y4064 (Diseñado para cumplir con el requisito de RoHS) **Conector de prueba aislada** 10N7405

### **Arquitectura de bus de E/S**

# PCIe2.0, x4

# **Requisito de la ranura**

Una ranura PCIe x8.

# **Cables**

Los cables UTP CAT5e de 4 pares se conectan a conectores RJ45 de cobre.

## **Voltaje**

3,3 V

## **Formato**

Corto, altura completa

# **Número máximo**

Para obtener detalles sobre el número máximo de adaptadores admitidos, consulte [Reglas de](http://www.ibm.com/support/knowledgecenter/POWER8/p8eab/p8eab_mtm_pciplacement.htm) [ubicación del adaptador PCIe y prioridades de ranuras\(](http://www.ibm.com/support/knowledgecenter/POWER8/p8eab/p8eab_mtm_pciplacement.htm)http://www.ibm.com/support/ knowledgecenter/POWER8/p8eab/p8eab\_mtm\_pciplacement.htm) y seleccione el sistema en el que está trabajando.

### **Información de conector**

- Dos puertos RJ-45
- v Dos LED indicadores de estado del adaptador por cada puerto, para actividad de enlace y velocidad

## **Atributos proporcionados**

- v PCIe x4, generación 1 o generación 2
- v Código de acceso de máquina (MAC) de 4 puertos
- v Descarga de suma de comprobación IPV4/IPV6 de alto rendimiento
- v Soporte de envío y recepción de gran tamaño
- Varias colas
- VIOS

La figura siguiente muestra el adaptador.

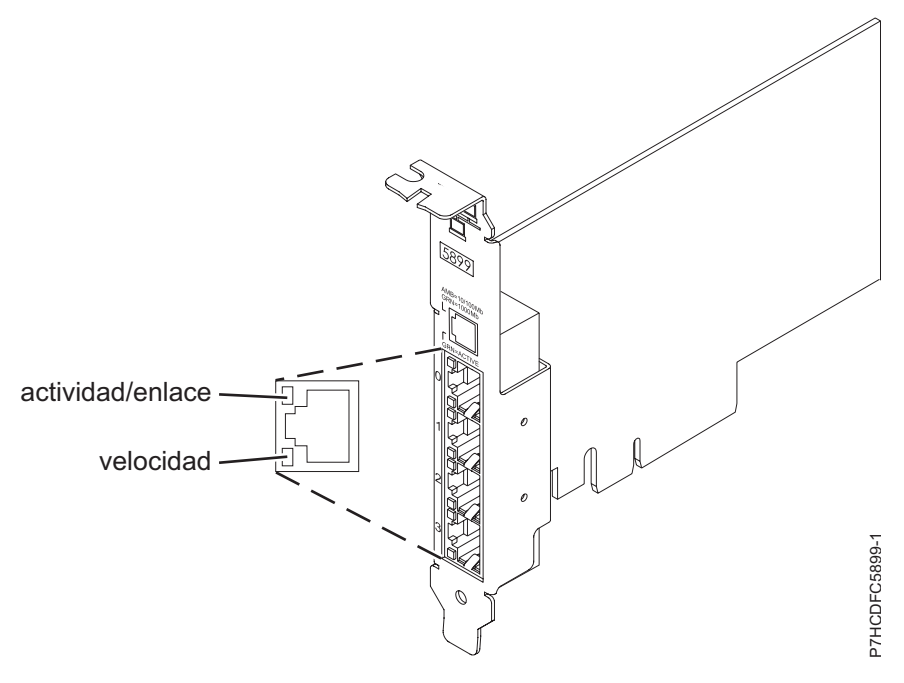

*Figura 112. Adaptador*

# **Estado de los LED del adaptador**

Los indicadores LED del adaptador proporcionan información sobre el estado funcional del adaptador. Los LED se pueden ver a través de la pieza de montaje. La Figura [111 en la página 340](#page-359-0) muestra la ubicación de los LED. La Tabla [77 en la página 341](#page-360-0) describe los diferentes estados de los LED y lo que indican esos estados.

| <b>LED</b>            | Luz                | Descripción                                                                                                    |  |
|-----------------------|--------------------|----------------------------------------------------------------------------------------------------|--|
| Enlace/Velocidad      | Amarillo           | 10 Mbps o 100 Mbps                                                                                                    |  |
|                       | Verde              | 1000 Mbps o 1 Gbps                                                                                                    |  |
| Actividad             | Verde intermitente | Enlace activo o actividad de datos                                                                                              |  |
| Sin enlace<br>Apagado |                    |                                                                                                    |  |
|                       |                    | La ausencia de un enlace puede indicar un cable<br>defectuoso, un conector defectuoso o una discrepancia de<br>configuraciones. |  |

*Tabla 78. Diodos fotoemisores (LED) del adaptador y su descripción*

# **Requisitos del sistema operativo o de la partición**

Este adaptador se puede utilizar para las versiones siguientes de los sistemas operativos:

- Linux
	- Sistemas desde cero (no admitidos)
	- Sistemas PowerKVM 3.1 o PowerKVM 2.1 (no admitidos)
	- Otros entornos
		- Red Hat Enterprise Linux 7 big-endian o posterior
		- Red Hat Enterprise Linux 7.1, little-endian o posterior
		- Red Hat Enterprise Linux 6.5 o posterior
		- SUSE Linux Enterprise Server 12 o posterior
		- SUSE Linux Enterprise Server 11, Service Pack 3 o posterior
		- Ubuntu 14.04.03 o posterior
		- Para obtener detalles de soporte, consulte el [sitio web de Linux Alerts](http://www14.software.ibm.com/webapp/set2/sas/f/lopdiags/info/LinuxAlerts.html) (www14.software.ibm.com/ webapp/set2/sas/f/lopdiags/info/LinuxAlerts.html).
		- La versión más reciente del controlador de dispositivo o iprutils puede descargarse desde [el sitio](http://www14.software.ibm.com/webapp/set2/sas/f/lopdiags/home.html) [web de IBM Service and Productivity Tools\(](http://www14.software.ibm.com/webapp/set2/sas/f/lopdiags/home.html)http://www14.software.ibm.com/webapp/set2/sas/ f/lopdiags/home.html).

## **Información relacionada**:

- [Sitio web de IBM Prerequisite](http://www-912.ibm.com/e_dir/eServerPrereq.nsf)
- [Instalación, extracción o sustitución de adaptadores PCIe](http://www.ibm.com/support/knowledgecenter/POWER8/p8hak/pciadapters.htm)
- [Ubicación de adaptadores PCIe](http://www.ibm.com/support/knowledgecenter/POWER8/p8eab/p8eab_mtm_pciplacement)
- [Información de adaptadores PCIe por tipo de dispositivo](http://www.ibm.com/support/knowledgecenter/POWER8/p8hcd/pcibyfeature.htm)

# **Adaptador FDR IB PCIe3 LP de 2 puertos y 56 Gb x16 (FC EL50; CCIN 2CE7)**

Información sobre las especificaciones y los requisitos del sistema operativo para el adaptador con el código de característica (FC) EL50.

# **Visión general**

El adaptador WDR Infiniband PCIe de altura reducida y 3ª generación x16 de 2 puertos proporciona una conectividad de alta velocidad con otros servidores o conmutadores IB. Cada puerto de como máximo 56 Gb presupone que no hay cuellos de botella en ningún otro sistema ni conmutadores. El adaptador x16 permite un ancho de banda completo en una ranura PCIe de 3ª generación.

Los dos puertos de 56 Gb tienen conexiones QSFP+ que admiten cables FDR estándar, ya sean cables FDR DAC o FDR ópticos. Un adaptador puede admitir ambos tipos de cable. El usuario puede optar por cablear solo un puerto, si lo cree oportuno.

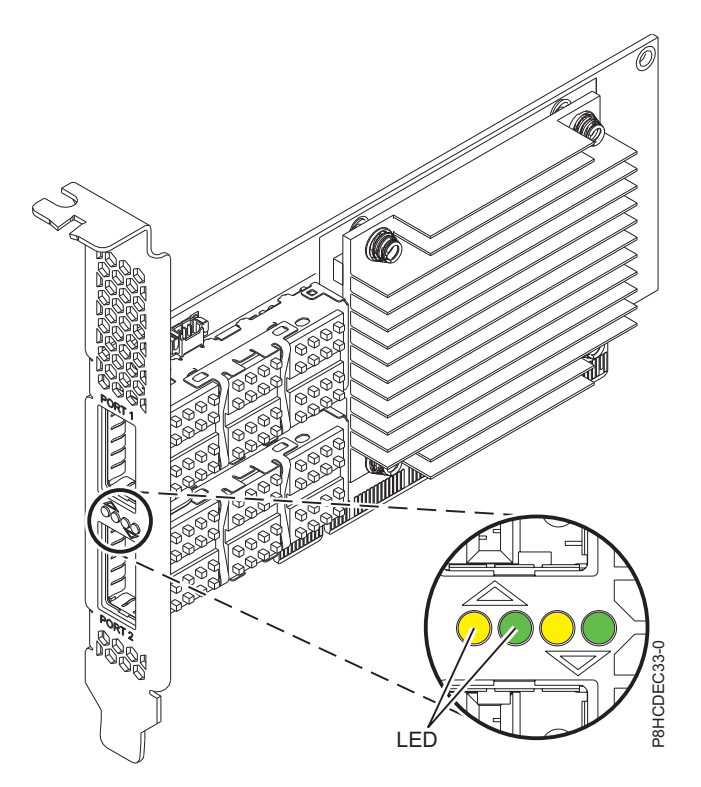

*Figura 113. Adaptador FC EL50*

**Nota:** Los LED que se muestran en la Figura 113 indican los estados siguientes:

- v Un LED ámbar (LED de la izquierda) encendido de forma fija indica un buen enlace físico.
- v Un LED ámbar (LED de la izquierda) intermitente indica un problema con el enlace físico.
- v Si ni el LED ámbar (LED de la izquierda) ni el LED verde (LED de la derecha) están encendidos, el enlace físico no se ha establecido.
- v El LED ámbar (LED de la izquierda) se apaga cuando el enlace lógico se ha establecido.
- v Un LED fijo sólido encendido de color verde (LED de la derecha) indica un enlace lógico válido (actividad de datos) sin transferencia de datos.
- v Un LED verde (LED de la derecha) parpadeando indica un enlace lógico válido con transferencia de datos.
- v Si solamente está encendido el LED ámbar (LED de la izquierda) y el LED verde (LED de la derecha) está apagado, significa que el enlace lógico no se ha establecido.

# **Especificaciones**

**Elemento**

**Descripción**

### **Número de FRU del adaptador**

00RX852 (Diseñado para cumplir con el requisito de RoHS)

Contrapunta de altura completa

**Arquitectura de bus de E/S**

PCIe x16

# **Requisito de la ranura**

Para obtener detalles acerca de las prioridades y las reglas de ubicación de las ranuras, consulte [Reglas de ubicación del adaptador PCIe y prioridades de ranuras](http://www.ibm.com/support/knowledgecenter/POWER8/p8eab/p8eab_mtm_pciplacement.htm) (http://www.ibm.com/ support/knowledgecenter/POWER8/p8eab/p8eab\_mtm\_pciplacement.htm) y seleccione el sistema en el que esté trabajando.

#### **Cables**

No es necesario ningún cable.

#### **Voltaje**

3,3 V

### **Formato**

Corto

#### **Número máximo**

Para obtener detalles sobre el número máximo de adaptadores admitidos, consulte [Reglas de](http://www.ibm.com/support/knowledgecenter/POWER8/p8eab/p8eab_mtm_pciplacement.htm) [ubicación del adaptador PCIe y prioridades de ranuras\(](http://www.ibm.com/support/knowledgecenter/POWER8/p8eab/p8eab_mtm_pciplacement.htm)http://www.ibm.com/support/ knowledgecenter/POWER8/p8eab/p8eab\_mtm\_pciplacement.htm) y seleccione el sistema en el que está trabajando.

## **Requisitos del sistema operativo o de la partición**

El adaptador se puede utilizar en las versiones siguientes del sistema operativo, dependiendo del sistema que utilice:

• Linux:

- Red Hat Enterprise Linux versión 7.1 o posterior
- Red Hat Enterprise Linux versión 6.6 o posterior
- SUSE Linux Enterprise Server versión 12 o posterior
- Linux Ubuntu 15.04 o posterior

#### **Información relacionada**:

- **E**[Sitio web de IBM Prerequisite](http://www-912.ibm.com/e_dir/eServerPrereq.nsf)
- [Instalación, extracción o sustitución de adaptadores PCIe](http://www.ibm.com/support/knowledgecenter/POWER8/p8hak/pciadapters.htm)
- [Ubicación de adaptadores PCIe](http://www.ibm.com/support/knowledgecenter/POWER8/p8eab/p8eab_mtm_pciplacement)
- [Información de adaptadores PCIe por tipo de dispositivo](http://www.ibm.com/support/knowledgecenter/POWER8/p8hcd/pcibyfeature.htm)

# **Adaptador NIC y RoCE SFP+ de cobre PCIe3 con 2 puertos y 10 GbE (FC EL53; CCIN 57BC)**

Información sobre las especificaciones y requisitos de sistema operativo para el adaptador con el código de característica (FC) EL53.

## **Visión general**

El adaptador NIC y RoCE SR PCIe3 de 2 puertos y 10 GbE es un adaptador Ethernet de 10 Gigabits (GbE) PCIe de la 3ª generación (PCIe3), de altura completa y dos puertos y con una interfaz de bus de host PCIe 3.0. El adaptador da soporte al estándar IBTA (InfiniBand trade association) para acceso a memoria directa remota (RDMA) sobre Ethernet convergente (RoCE). El adaptador da soporte a la conectividad óptica de corto rango (SR). El adaptador proporciona ancho de banda y conectividad de 10 GbE de baja latencia. El adaptador está optimizado para bases de datos de alta transacción, servicios informáticos en nube, virtualización, almacenamiento y otras aplicaciones de centro de datos. El

adaptador mejora el rendimiento de la red aumentando el ancho de banda disponible para el procesador y ofreciendo un mejor rendimiento. El adaptador minimiza el uso del procesador utilizando el acceso a memoria de manera eficiente.

Los cables twinaxiales de cobre activos hasta 5 metros tienen soporte tal como los proporcionan los códigos de característica EN01, EN02 o EN03. Se incluye un transmisor/receptor de cobre con estos cables. Consulte ["Cables" en la página 349](#page-368-0) para obtener detalles. Cada puerto de 10 Gb proporciona conectividad Ethernet con una velocidad de datos nominal de 10 Gbps (gigabits por segundo). La Figura [114 en la página 348](#page-367-0) muestra el adaptador FC EL53.

Las características del adaptador son las siguientes:

- v El adaptador es un adaptador de convergencia de red NIC PCIe3.
- v El adaptador admite las funciones RoCE y NIC pero no de forma simultánea en el mismo adaptador.
- v El adaptador da soporte a los estándares siguientes para los distintos puertos y funciones:
	- Se admite AIX NIM y Linux Network Install
	- Soporte de IBTA RoCE v2
	- IEEE 802.3ae en los puertos de 10 GbE
	- 802.3ab en los puertos de 1 GbE
	- Ether II e IEEE 802.3 para tramas encapsuladas
	- 802.1p para configurar los niveles de prioridad en tramas VLAN etiquetadas
	- 802.1Q para etiquetado de VLAN
	- 802.3x para control de flujo
	- 802.3ad para equilibrio de carga y recuperación tras error
	- IEEE 802.3ad y 802.3 para agregación de enlace
- v El adaptador proporciona interrupciones de señales de mensajes (MSI), MSI-X y soporte de interrupciones de patilla de legado.
- v El adaptador da soporte a tramas de gran tamaño hasta 9,6 KB.
- v El adaptador soporta Gigabit EtherChannel (GEC) con el software existente.
- v El adaptador soporta el protocolo de control de transmisiones (TCP) para descarga de suma de comprobación TCP, el protocolo de datagramas de usuario (UDP) y la descarga de segmentación TCP (TSO) para IPv4 e IPv6.
- v Soporta la segmentación TCP o la descarga de envíos de gran tamaño
- Soporta EEPROM-SPI y EEPROM único
- v Está en conformidad con la Directiva 2002/95/EC de la Unión Europea sobre la Restricción del Uso de Ciertas Sustancias Peligrosas de Equipo Eléctrico y Electrónico (EEE)

<span id="page-367-0"></span>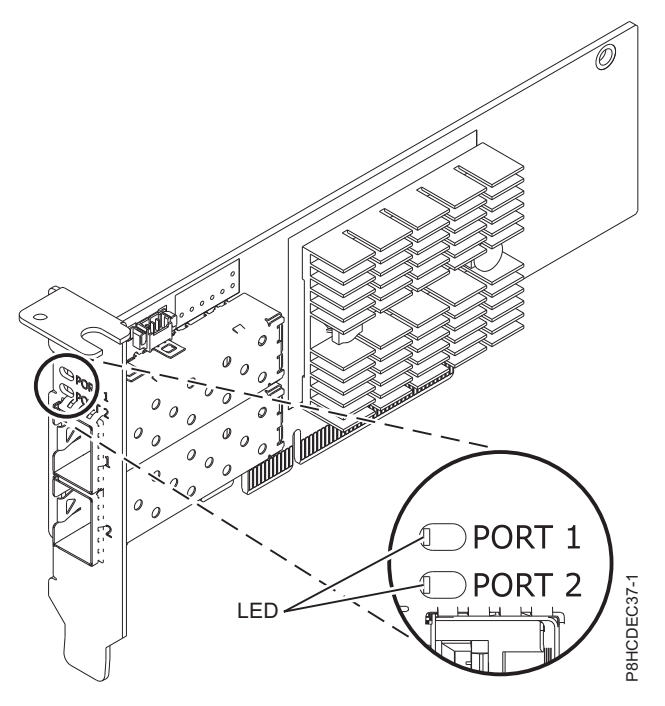

*Figura 114. Adaptador FC EL53*

Para obtener detalles acerca de las prioridades y las reglas de ubicación de las ranuras, consulte [Reglas](http://www.ibm.com/support/knowledgecenter/POWER8/p8eab/p8eab_mtm_pciplacement.htm) [de ubicación del adaptador PCIe y prioridades de ranuras](http://www.ibm.com/support/knowledgecenter/POWER8/p8eab/p8eab_mtm_pciplacement.htm) (http://www.ibm.com/support/ knowledgecenter/POWER8/p8eab/p8eab\_mtm\_pciplacement.htm) y seleccione el sistema en el que esté trabajando.

## **Especificaciones**

## **Elemento**

# **Descripción**

**Número de FRU del adaptador**

00RX859 (Diseñado para cumplir con el requisito de RoHS)

Contrapunta de altura reducida: 00RX856

#### **Arquitectura de bus de E/S**

## PCIe3 x8

## **Requisito de la ranura**

Para obtener detalles acerca de las prioridades y las reglas de ubicación de las ranuras, consulte [Reglas de ubicación del adaptador PCIe y prioridades de ranuras](http://www.ibm.com/support/knowledgecenter/POWER8/p8eab/p8eab_mtm_pciplacement.htm) (http://www.ibm.com/ support/knowledgecenter/POWER8/p8eab/p8eab\_mtm\_pciplacement.htm) y seleccione el sistema en el que esté trabajando.

## **Cables**

Consulte ["Cables" en la página 349](#page-368-0) para obtener detalles.

**Voltaje**

3,3 V

# **Formato**

# Corto

# **Número máximo**

Para obtener detalles sobre el número máximo de adaptadores admitidos, consulte [Reglas de](http://www.ibm.com/support/knowledgecenter/POWER8/p8eab/p8eab_mtm_pciplacement.htm) [ubicación del adaptador PCIe y prioridades de ranuras\(](http://www.ibm.com/support/knowledgecenter/POWER8/p8eab/p8eab_mtm_pciplacement.htm)http://www.ibm.com/support/ knowledgecenter/POWER8/p8eab/p8eab\_mtm\_pciplacement.htm) y seleccione el sistema en el que está trabajando.

# <span id="page-368-0"></span>**Cables**

Esta característica del adaptador requiere el uso de cables Ethernet twinaxiales de cobre, SFP+, de 10 Gbps, activos, que sean compatibles. Consulte la Figura 115 para ver una vista de la cara superior e inferior del cable. Estos cables cumplen las especificaciones industriales estándar SFF-8431 Rev 4.1 y SFF-8472 Rev 10.4, así como todos los requisitos pertinentes de IBM.

**Nota:** estos cables cumplen los requisitos de compatibilidad electromagnética de la Clase A.

Consulte la Tabla 79 para conocer detalles sobre los códigos de producto.

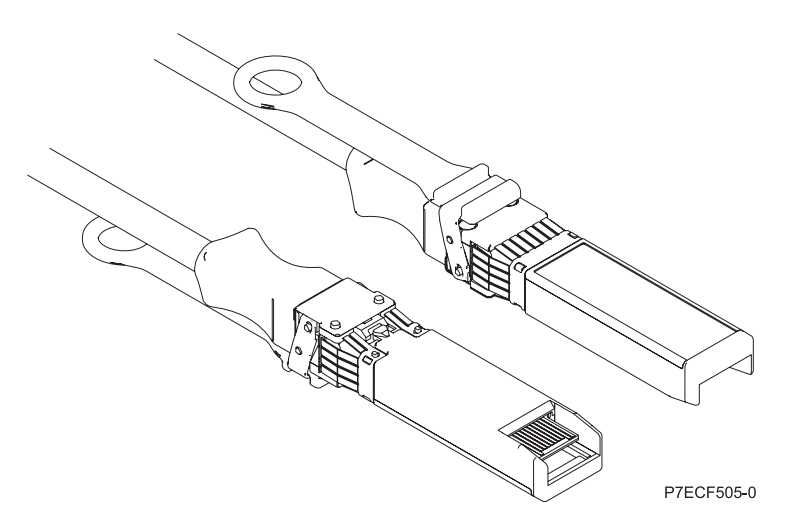

*Figura 115. Vista superior e inferior del cable*

| Longitud del cable            | Código de característica | <b>CCIN</b>      | Número de pieza |
|-------------------------------|--------------------------|------------------|-----------------|
| 1 metro $(3,28 \text{ pies})$ | EN <sub>01</sub>         | EF01             | 46K6182         |
| $\vert$ 3 metros (9,84 pies)  | EN02                     | EF <sub>02</sub> | 46K6183         |
| $ 5$ metros (16,4 pies)       | EN03                     | EF03             | 46K6184         |

*Tabla 79. Código de característica, CCIN y número de pieza para diversas longitudes de cable*

# **Requisitos del sistema operativo o de la partición**

Si está instalando una nueva característica, asegúrese de que tiene el software necesario para dar soporte a la nueva característica y determina si hay requisitos previos para que esta característica y los dispositivos que se conecten. Para comprobar los requisitos previos, consulte el [sitio web de IBM](http://www-912.ibm.com/e_dir/eServerPrereq.nsf) [Prerequisite](http://www-912.ibm.com/e_dir/eServerPrereq.nsf) (www-912.ibm.com/e\_dir/eServerPrereq.nsf).

El adaptador recibe soporte en las versiones siguientes de estos sistemas operativos:

• Linux

- Red Hat Enterprise Linux versión 7.1 o posterior
- Red Hat Enterprise Linux versión 6.6 o posterior
- SUSE Linux Enterprise Server versión 12 o posterior
- Linux Ubuntu 15.04 o posterior
- La versión más reciente del controlador de dispositivo o iprutils puede descargarse desde [el sitio](http://www14.software.ibm.com/webapp/set2/sas/f/lopdiags/home.html) [web de IBM Service and Productivity Tools\(](http://www14.software.ibm.com/webapp/set2/sas/f/lopdiags/home.html)http://www14.software.ibm.com/webapp/set2/sas/f/ lopdiags/home.html).
- VIOS
- VIOS 2.2.3.51 o posterior
- Sólo admite la capacidad NIC

# **Información relacionada**:

- **External [Sitio web de IBM Prerequisite](http://www-912.ibm.com/e_dir/eServerPrereq.nsf)**
- ₿ [Instalación, extracción o sustitución de adaptadores PCIe](http://www.ibm.com/support/knowledgecenter/POWER8/p8hak/pciadapters.htm)
- ☞ [Ubicación de adaptadores PCIe](http://www.ibm.com/support/knowledgecenter/POWER8/p8eab/p8eab_mtm_pciplacement)
- [Información de adaptadores PCIe por tipo de dispositivo](http://www.ibm.com/support/knowledgecenter/POWER8/p8hcd/pcibyfeature.htm)

# **Adaptador NIC y RoCE PCIe3 de 2 puertos y 10 GbE (FC EL54; CCIN 57BE)**

Información sobre las especificaciones y requisitos de sistema operativo para el adaptador con el código de característica (FC) EL54.

# **Visión general**

El Adaptador NIC y RoCE SR PCIe3 de 2 puertos y 10 GbE es un adaptador Ethernet de 10 Gigabits (GbE) PCIe de la  $3^{\circ}$  generación (PCIe3), de altura completa y dos puertos y con una interfaz de bus de host PCIe 3.0. El adaptador da soporte al estándar IBTA (InfiniBand trade association) para acceso a memoria directa remota (RDMA) sobre Ethernet convergente (RoCE). El adaptador da soporte a la conectividad óptica de corto rango (SR). El adaptador proporciona ancho de banda y conectividad de 10 GbE de baja latencia. El adaptador está optimizado para bases de datos de alta transacción, servicios informáticos en nube, virtualización, almacenamiento y otras aplicaciones de centro de datos. El adaptador mejora el rendimiento de la red aumentando el ancho de banda disponible para el procesador y ofreciendo un mejor rendimiento. El adaptador minimiza el uso del procesador utilizando el acceso a memoria de manera eficiente.

El adaptador tiene dos transmisores ópticos preinstalados. Los conectores de tipo pequeño conector (LC) conectan el adaptador a cableado óptico SR de 10-Gb estándar y proporcionan hasta 300 m (984.25 pies) de longitud de cable. Los dos puertos transceptores se utilizan para la conectividad con otros servidores o conmutadores de la red. Cada puerto proporciona conectividad Ethernet con una velocidad de datos nominal de 10 gigabits por segundo (Gbps). Las funciones de agregación de enlaces y recuperación tras error del adaptador son ideales para aplicaciones de red críticas que necesitan redundancia y alta disponibilidad. La Figura [116 en la página 351](#page-370-0) muestra el adaptador FC EL54.

Las características del adaptador son las siguientes:

- v El adaptador es un adaptador de convergencia de red NIC PCIe3.
- v El adaptador admite las funciones RoCE y NIC pero no de forma simultánea en el mismo adaptador.
- v El adaptador da soporte a los estándares siguientes para los distintos puertos y funciones:
	- Se admite AIX NIM y Linux Network Install
	- Soporte de IBTA RoCE v2
	- IEEE 802.3ae en los puertos de 10 GbE
	- 802.3ab en los puertos de 1 GbE
	- Ether II e IEEE 802.3 para tramas encapsuladas
	- 802.1p para configurar los niveles de prioridad en tramas VLAN etiquetadas
	- 802.1Q para etiquetado de VLAN
	- 802.3x para control de flujo
	- 802.3ad para equilibrio de carga y recuperación tras error
	- IEEE 802.3ad y 802.3 para agregación de enlace
- v El adaptador proporciona interrupciones de señales de mensajes (MSI), MSI-X y soporte de interrupciones de patilla de legado.
- <span id="page-370-0"></span>v El adaptador da soporte a tramas de gran tamaño hasta 9,6 KB.
- v El adaptador soporta Gigabit EtherChannel (GEC) con el software existente.
- v El adaptador soporta el protocolo de control de transmisiones (TCP) para descarga de suma de comprobación TCP, el protocolo de datagramas de usuario (UDP) y la descarga de segmentación TCP (TSO) para IPv4 e IPv6.
- v Soporta la segmentación TCP o la descarga de envíos de gran tamaño
- Soporta EEPROM-SPI y EEPROM único
- v Está en conformidad con la Directiva 2002/95/EC de la Unión Europea sobre la Restricción del Uso de Ciertas Sustancias Peligrosas de Equipo Eléctrico y Electrónico (EEE)

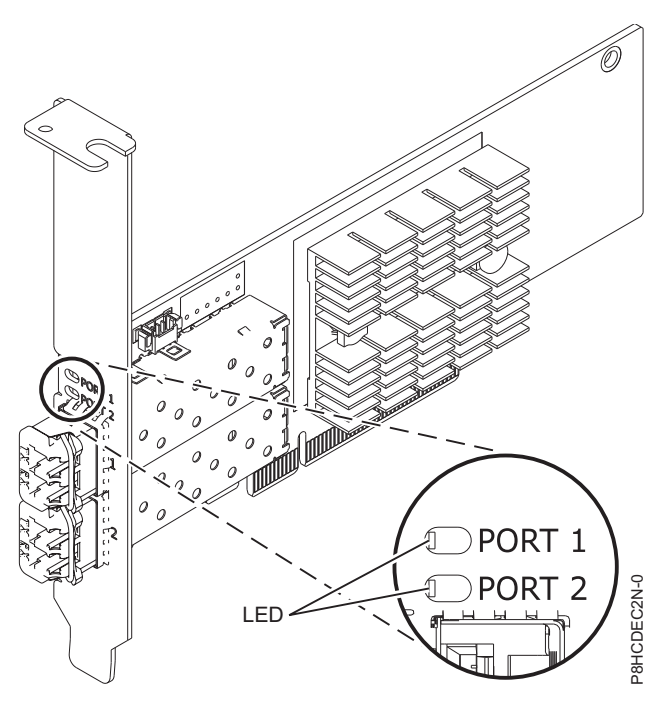

*Figura 116. Adaptador FC EL54*

# **Especificaciones**

## **Elemento**

**Descripción**

# **Número de FRU del adaptador**

00RX875 (Diseñado para cumplir con el requisito de RoHS)

Número de pieza de contrapunta de altura completa

#### **Arquitectura de bus de E/S**

# PCIe3 x8

# **Requisito de la ranura**

Para obtener detalles acerca de las prioridades y las reglas de ubicación de las ranuras, consulte [Reglas de ubicación del adaptador PCIe y prioridades de ranuras](http://www.ibm.com/support/knowledgecenter/POWER8/p8eab/p8eab_mtm_pciplacement.htm) (http://www.ibm.com/ support/knowledgecenter/POWER8/p8eab/p8eab\_mtm\_pciplacement.htm) y seleccione el sistema en el que esté trabajando.

#### **Cables**

Soporte de cableado óptico SR de 10-Gb estándar y hasta 300 m (984.25 pies) de longitud de cable.

# **Voltaje**

3,3 V

## **Formato**

Corto

# **Número máximo**

Para obtener detalles sobre el número máximo de adaptadores admitidos, consulte [Reglas de](http://www.ibm.com/support/knowledgecenter/POWER8/p8eab/p8eab_mtm_pciplacement.htm) [ubicación del adaptador PCIe y prioridades de ranuras\(](http://www.ibm.com/support/knowledgecenter/POWER8/p8eab/p8eab_mtm_pciplacement.htm)http://www.ibm.com/support/ knowledgecenter/POWER8/p8eab/p8eab\_mtm\_pciplacement.htm) y seleccione el sistema en el que está trabajando.

# **Requisitos del sistema operativo o de la partición**

Si está instalando una nueva característica, asegúrese de que tiene el software necesario para dar soporte a la nueva característica y determina si hay requisitos previos para que esta característica y los dispositivos que se conecten. Para comprobar los requisitos previos, consulte el [sitio web de IBM](http://www-912.ibm.com/e_dir/eServerPrereq.nsf) [Prerequisite](http://www-912.ibm.com/e_dir/eServerPrereq.nsf) (www-912.ibm.com/e\_dir/eServerPrereq.nsf).

El adaptador recibe soporte en las versiones siguientes de estos sistemas operativos:

- AIX
	- AIX 7.1 con el nivel tecnológico 7100-03 y el Service Pack 5 y el APAR IV68444
	- AIX 6.1 con el nivel tecnológico 6100-09 y el Service Pack 5 y el APAR IV68443 o posterior
- Linux
	- Red Hat Enterprise Linux versión 7.1 o posterior
	- Red Hat Enterprise Linux versión 6.6 o posterior
	- SUSE Linux Enterprise Server versión 12 o posterior
	- Linux Ubuntu 15.04 o posterior
	- La versión más reciente del controlador de dispositivo o iprutils puede descargarse desde [el sitio](http://www14.software.ibm.com/webapp/set2/sas/f/lopdiags/home.html) [web de IBM Service and Productivity Tools\(](http://www14.software.ibm.com/webapp/set2/sas/f/lopdiags/home.html)http://www14.software.ibm.com/webapp/set2/sas/f/ lopdiags/home.html).
- VIOS
	- VIOS 2.2.3.51 o posterior
	- Sólo admite la capacidad NIC

# **Información relacionada**:

- **E**[Sitio web de IBM Prerequisite](http://www-912.ibm.com/e_dir/eServerPrereq.nsf)
- [Instalación, extracción o sustitución de adaptadores PCIe](http://www.ibm.com/support/knowledgecenter/POWER8/p8hak/pciadapters.htm)
- [Ubicación de adaptadores PCIe](http://www.ibm.com/support/knowledgecenter/POWER8/p8eab/p8eab_mtm_pciplacement)
- [Información de adaptadores PCIe por tipo de dispositivo](http://www.ibm.com/support/knowledgecenter/POWER8/p8hcd/pcibyfeature.htm)

# **Adaptador PCIe2 2 puertos 10 GbE BaseT RJ45 (FC EL55; CCIN 2CC4)**

Información sobre las especificaciones y requisitos de sistema operativo para el adaptador con el código de característica (FC) EL55.

# **Visión general**

El Adaptador PCIe2 de 2 puertos y 10 GbE BaseT RJ45 es un adaptador PCI Express (PCIe) de generación 2, x8, formato corto, altura normal y capacidad de altura reducida. El adaptador proporciona dos puertos RJ45 de 10 Gb. Este adaptador proporciona una interfaz de bus de host PCIe 2.0. El adaptador da soporte a la función de controlador de interfaz de red (NIC) Ethernet. Es un adaptador de alto rendimiento que consolida el tráfico de red. Las funciones de agregación de enlaces y recuperación tras error del adaptador lo hacen adecuado para aplicaciones de red críticas que necesitan redundancia y alta disponibilidad. La Figura [117 en la página 354](#page-373-0) muestra el adaptador FC EL55.

Los puertos toman como valor predeterminado negociar automáticamente la velocidad más alta a 10 Gb (10G BaseT), 1Gb (1000 BaseT) o 100 Mb (100 BaseT) dúplex. Cada puerto RJ45 puede configurarse independientemente del otro puerto. Cada puerto RJ45 se conecta con un cable de 4 pares, CAT-6A, y recibe soporte para distancias de hasta 100 metros.

Las características del adaptador son las siguientes:

- v El adaptador es un adaptador de convergencia de red NIC PCIe2.
- v Los puertos RJ45 de 10 Gb pueden funcionar en la modalidad NIC.
- v El adaptador puede utilizarse como adaptador LAN (red de área local) de host.
- v El adaptador admite la moderación de interrupciones para ofrecer más rendimiento al tiempo que reduce notablemente la utilización de procesador.
- v El adaptador da soporte al funcionamiento de puerto dual en cualquier ranura PCIe3 o PCIe2.
- v El adaptador da soporte a la negociación automática, sólo en dúplex.
- v El adaptador da soporte a varios MAC (control de acceso al soporte) por cada interfaz.
- v El adaptador da soporte al control de acceso al soporte (MAC) integrado y a la capa física (PHY).
- v El adaptador da soporte a los estándares siguientes para los distintos puertos y funciones:
	- IEEE 802.3ae en los puertos de 10 GbE
	- 802.3ab en los puertos de 1 GbE
	- Ether II e IEEE 802.3 para tramas encapsuladas
	- 802.1p para configurar los niveles de prioridad en tramas VLAN etiquetadas
	- 802.1Q para etiquetado de VLAN
	- 802.3x para control de flujo
	- 802.3ad para equilibrio de carga y recuperación tras error
	- IEEE 802.3ad y 802.3 para agregación de enlace
- v El adaptador proporciona interrupciones de señales de mensajes (MSI), MSI-X y soporte de interrupciones de patilla de legado.
- v El adaptador da soporte a tramas de gran tamaño hasta 9,6 KB.
- v El adaptador soporta Gigabit EtherChannel (GEC) con el software existente.
- v El adaptador soporta el protocolo de control de transmisiones (TCP) para descarga de suma de comprobación TCP, el protocolo de datagramas de usuario (UDP) y la descarga de segmentación TCP (TSO) para IPv4 e IPv6.
- Soporta la segmentación TCP o la descarga de envíos de gran tamaño
- Soporta EEPROM-SPI y EEPROM único
- v Está en conformidad con la Directiva 2002/95/EC de la Unión Europea sobre la Restricción del Uso de Ciertas Sustancias Peligrosas de Equipo Eléctrico y Electrónico (EEE)

<span id="page-373-0"></span>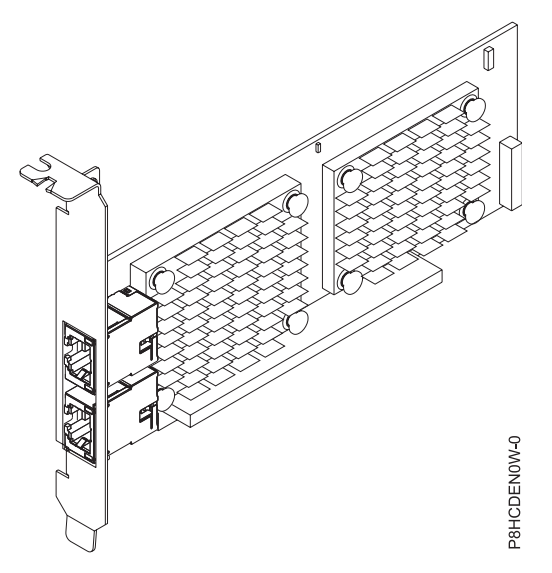

*Figura 117. Adaptador FC EL55*

# **Especificaciones**

#### **Elemento**

**Descripción**

#### **Número de FRU del adaptador**

00E2714 (Diseñado para cumplir con el requisito de RoHS)

Número de pieza de contrapunta de altura regular: 00E2862

Número de pieza de contrapunta de altura reducida: 00E2721

#### **Número de FRU de conector de prueba aislada**

10N7405 (conector de prueba aislada RJ45)

#### **Arquitectura de bus de E/S**

PCIe2 x8

## **Requisito de la ranura**

Para obtener detalles acerca de las prioridades y las reglas de ubicación de las ranuras, consulte [Reglas de ubicación del adaptador PCIe y prioridades de ranuras](http://www.ibm.com/support/knowledgecenter/POWER8/p8eab/p8eab_mtm_pciplacement.htm) (http://www.ibm.com/ support/knowledgecenter/POWER8/p8eab/p8eab\_mtm\_pciplacement.htm) y seleccione el sistema en el que esté trabajando.

#### **Cables**

Cable CAT-6A

## **Voltaje**

3,3 V

#### **Formato**

Corto, contrapunta de altura normal, capacidad de altura reducida

## **Número máximo**

Para obtener detalles sobre el número máximo de adaptadores admitidos, consulte [Reglas de](http://www.ibm.com/support/knowledgecenter/POWER8/p8eab/p8eab_mtm_pciplacement.htm) [ubicación del adaptador PCIe y prioridades de ranuras\(](http://www.ibm.com/support/knowledgecenter/POWER8/p8eab/p8eab_mtm_pciplacement.htm)http://www.ibm.com/support/ knowledgecenter/POWER8/p8eab/p8eab\_mtm\_pciplacement.htm) y seleccione el sistema en el que está trabajando.

# **Requisitos del sistema operativo o de la partición**

Si está instalando una nueva característica, asegúrese de que tiene el software necesario para dar soporte a la nueva característica y determina si hay requisitos previos para que esta característica y los dispositivos que se conecten. Para comprobar los requisitos previos, consulte el [sitio web de IBM](http://www-912.ibm.com/e_dir/eServerPrereq.nsf) [Prerequisite](http://www-912.ibm.com/e_dir/eServerPrereq.nsf) (www-912.ibm.com/e\_dir/eServerPrereq.nsf).

El adaptador se puede utilizar en las versiones siguientes del sistema operativo, dependiendo del sistema que utilice:

- AIX
	- AIX 7.1, nivel de tecnología 3, Service Pack 2 o posterior
	- AIX 7.1, nivel de tecnología 2, Service Pack 2 o posterior
	- AIX 7.1, nivel de tecnología 1, Service Pack 3 o posterior
	- AIX 6.1, nivel de tecnología 9, Service Pack 2 o posterior
	- AIX 6.1, nivel de tecnología 8, Service Pack 3 o posterior
	- AIX 6.1, nivel de tecnología 7, Service Pack 2 o posterior
- $\cdot$  Linux
	- Red Hat Enterprise Linux versión 6.5 o posterior, con actualizaciones de mantenimiento actuales disponibles en Red Hat.
	- SUSE Linux Enterprise Server 11, Service Pack 3 o posterior, con actualizaciones de mantenimiento actuales disponibles en SUSE.
	- Para obtener detalles de soporte, consulte el [sitio web de Linux Alerts](http://www14.software.ibm.com/webapp/set2/sas/f/lopdiags/info/LinuxAlerts.html) (www14.software.ibm.com/ webapp/set2/sas/f/lopdiags/info/LinuxAlerts.html).
- IBM i
	- IBM i sólo se admite con VIOS

Este adaptador requiere los controladores siguientes:

- v AIX: devices.pciex.e4148e1614109204
- Linux: controlador bnx2x
- v La versión más reciente del controlador de dispositivo o iprutils puede descargarse desde [el sitio web](http://www14.software.ibm.com/webapp/set2/sas/f/lopdiags/home.html) [de IBM Service and Productivity Tools\(](http://www14.software.ibm.com/webapp/set2/sas/f/lopdiags/home.html)http://www14.software.ibm.com/webapp/set2/sas/f/ lopdiags/home.html).

# **Información relacionada**:

- [Sitio web de IBM Prerequisite](http://www-912.ibm.com/e_dir/eServerPrereq.nsf)
- [Instalación, extracción o sustitución de adaptadores PCIe](http://www.ibm.com/support/knowledgecenter/POWER8/p8hak/pciadapters.htm)
- [Ubicación de adaptadores PCIe](http://www.ibm.com/support/knowledgecenter/POWER8/p8eab/p8eab_mtm_pciplacement)
- [Información de adaptadores PCIe por tipo de dispositivo](http://www.ibm.com/support/knowledgecenter/POWER8/p8hcd/pcibyfeature.htm)

# **Adaptador PCIe2 de 4 puertos (2x10 Gb FCoE, 2x1 GbE) SFP+ (FC EL56, CCIN 2B93)**

Información sobre las especificaciones y los requisitos del sistema operativo para los adaptadores con el código de característica (FC) EL56.

# **Visión general**

El Adaptador PCIe2 de 4 puertos (2x10 Gb FCoE, 2x1 GbE) SFP+ es un adaptador PCI Express (PCIe) de generación 3 y capacidad de altura reducida. El adaptador tiene cuatro puertos y es un adaptador de red convergente (CNA) de canal de fibra a través de Ethernet (FCoE). Este adaptador proporciona una interfaz de bus de host PCIe 2.0. Es un adaptador de alto rendimiento que consolida el tráfico de red y almacenamiento de canal de fibra. El adaptador está optimizado para servicios informáticos en nube, virtualización, almacenamiento y otras aplicaciones de centro de datos. Las funciones de controlador de interfaz de red (NIC) y FCoE están disponibles para ambos puertos FCoE. El uso de FCoE requiere conmutadores CEE (Ethernet de convergencia mejorada). Las funciones de agregación de enlaces y recuperación tras error del adaptador lo hacen adecuado para aplicaciones de red críticas que necesitan redundancia y alta disponibilidad.

El adaptador de cuatro puertos suministra dos puertos ópticos SR de 10 Gb y FCoE + (conectables de pequeño tamaño) y dos puertos Ethernet RJ45 de 1 Gb. Los dos puertos FCoE de 10 Gb están conectados mediante conectores de tipo pequeño (LC). Cada puerto FCoE proporciona conectividad Ethernet con una velocidad de datos nominal de 10 Gbps (gigabits por segundo). Cada uno de los puertos de 1 Gb proporciona conectividad Ethernet a una velocidad de datos de 1 Gbps y está conectado con cables Ethernet. Una velocidad de datos de 10 Mb no está soportada. La Figura 118 muestra el adaptador FC EL56.

**Restricción:** Los puertos Ethernet de 1 Gb no dan soporte a velocidades de transferencia de datos de 10 Mbps (megabits por segundo).

Las características del adaptador son las siguientes:

- v El adaptador es un adaptador de convergencia de red PCIe2 FCoE o NIC.
- v Los puertos SFP+ de 10 Gb pueden funcionar en la modalidad NIC o FCoE.
- v El adaptador admite la función SRIOV (Single Root IO Virtualization virtualización de E/S de una sola raíz).
- v El adaptador puede funcionar como adaptador de arranque.

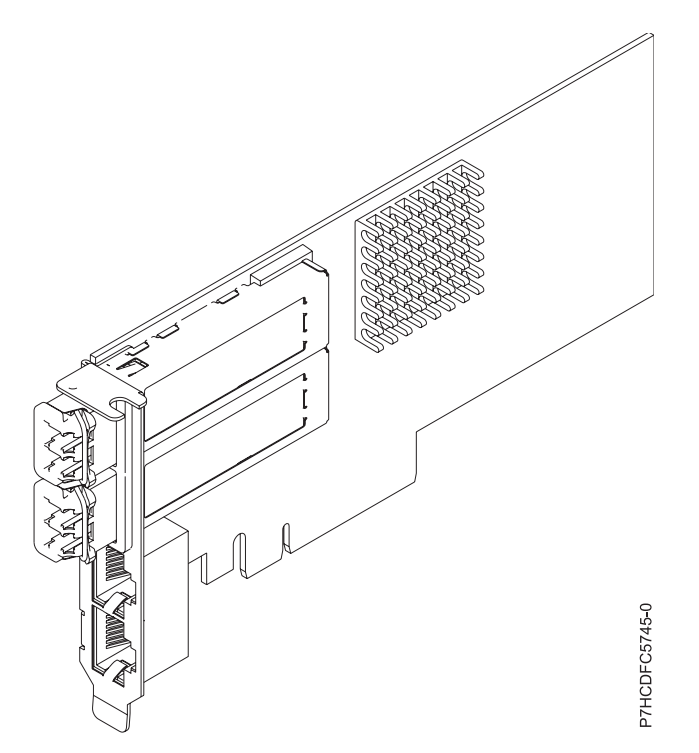

*Figura 118. Adaptador FC EL56*

# **Especificaciones**

**Elemento Descripción Número de FRU del adaptador** 00E3498 (Diseñado para cumplir con el requisito de RoHS) **Número de FRU de conector de prueba aislada** 12R9314 (para el conector LC de fibra)

10N7405 (para el conector RJ45) **Arquitectura de bus de E/S** PCIe3 x8

## **Requisito de la ranura**

Para obtener detalles acerca de las prioridades y las reglas de ubicación de las ranuras, consulte [Reglas de ubicación del adaptador PCIe y prioridades de ranuras](http://www.ibm.com/support/knowledgecenter/POWER8/p8eab/p8eab_mtm_pciplacement.htm) (http://www.ibm.com/ support/knowledgecenter/POWER8/p8eab/p8eab\_mtm\_pciplacement.htm) y seleccione el sistema en el que esté trabajando.

## **Cables**

Cables de fibra óptica SR SFP+ y cables Ethernet Cat5

**Voltaje**

3,3 V, 12 V

**Formato**

Prestación de altura reducida y delimitador de tamaño regular, corto

## **Número máximo**

Para obtener detalles sobre el número máximo de adaptadores admitidos, consulte [Reglas de](http://www.ibm.com/support/knowledgecenter/POWER8/p8eab/p8eab_mtm_pciplacement.htm) [ubicación del adaptador PCIe y prioridades de ranuras\(](http://www.ibm.com/support/knowledgecenter/POWER8/p8eab/p8eab_mtm_pciplacement.htm)http://www.ibm.com/support/ knowledgecenter/POWER8/p8eab/p8eab\_mtm\_pciplacement.htm) y seleccione el sistema en el que está trabajando.

# **Requisitos del sistema operativo o de la partición**

Si está instalando una nueva característica, asegúrese de que tiene el software necesario para dar soporte a la nueva característica y determina si hay requisitos previos para que esta característica y los dispositivos que se conecten. Para comprobar los requisitos previos, consulte el [sitio web de IBM](http://www-912.ibm.com/e_dir/eServerPrereq.nsf) [Prerequisite](http://www-912.ibm.com/e_dir/eServerPrereq.nsf) (www-912.ibm.com/e\_dir/eServerPrereq.nsf).

El adaptador se puede utilizar en las versiones siguientes del sistema operativo, dependiendo del sistema que utilice:

- $\bullet$  AIX
	- AIX 7.1, nivel de tecnología 3, Service Pack 2 o posterior
	- AIX 6.1, nivel de tecnología 9 o posterior
	- AIX 6.1, nivel de tecnología 8, Service Pack 3 o posterior
- Linux
	- Red Hat Enterprise Linux versión 6.5 o posterior, con actualizaciones de mantenimiento actuales disponibles en Red Hat.
	- SUSE Linux Enterprise Server 11, Service Pack 3 o posterior, con actualizaciones de mantenimiento actuales disponibles en SUSE.
	- Para obtener detalles de soporte, consulte el [sitio web de Linux Alerts](http://www14.software.ibm.com/webapp/set2/sas/f/lopdiags/info/LinuxAlerts.html) (www14.software.ibm.com/ webapp/set2/sas/f/lopdiags/info/LinuxAlerts.html).
- IBM i
	- IBM i versión 7.2 o posterior
	- IBM i versión 7.1 o posterior

## **Información relacionada**:

- **Example 3** [Sitio web de IBM Prerequisite](http://www-912.ibm.com/e_dir/eServerPrereq.nsf)
- [Instalación, extracción o sustitución de adaptadores PCIe](http://www.ibm.com/support/knowledgecenter/POWER8/p8hak/pciadapters.htm)
- [Ubicación de adaptadores PCIe](http://www.ibm.com/support/knowledgecenter/POWER8/p8eab/p8eab_mtm_pciplacement)
- [Información de adaptadores PCIe por tipo de dispositivo](http://www.ibm.com/support/knowledgecenter/POWER8/p8hcd/pcibyfeature.htm)

# **Adaptador PCIe2 de 4 puertos (10 FCoE y 1 GbE) de cobre con conector RJ45 (FC EL57; CCIN 2CC1)**

Información sobre las especificaciones y los requisitos del sistema operativo para los adaptadores con el código de característica (FC) EL57.

# **Visión general**

El adaptador de cobre PCIe2 de 4 puertos (10 Gb FCoE y 1 GbE) con conector RJ45 es un adaptador PCI Express (PCIe) de la 2ª generación y de altura normal. El adaptador tiene cuatro puertos y es un adaptador de red convergente (CNA) de canal de fibra a través de Ethernet (FCoE). Este adaptador proporciona una interfaz de bus de host PCIe 2.0. Es un adaptador de alto rendimiento que consolida el tráfico de red y almacenamiento de canal de fibra. El adaptador está optimizado para servicios informáticos en nube, virtualización, almacenamiento y otras aplicaciones de centro de datos. Los cuatro puertos pueden utilizar las funciones de FCoE y del controlador de interfaz de red (NIC). El uso de FCoE requiere conmutadores CEE (Ethernet de convergencia mejorada). Las funciones de agregación de enlaces y recuperación tras error del adaptador lo hacen adecuado para aplicaciones de red críticas que necesitan redundancia y alta disponibilidad.

El adaptador de cuatro puertos proporciona dos puertos twinaxiales de cobre FCoE de 10 Gb y dos puertos Ethernet RJ45 de 1 Gb. Los dos puertos FCoE de 10 Gb están conectados mediante conectores de tipo pequeño (LC). Cada puerto FCoE proporciona conectividad Ethernet con una velocidad de datos nominal de 10 Gbps (gigabits por segundo). Cada uno de los puertos de 1 Gb proporciona conectividad Ethernet a una velocidad de datos de 1 Gbps y está conectado con cables Ethernet. Una velocidad de datos de 10 Mb no está soportada. La Figura 119 muestra el adaptador FC EL57.

**Restricción:** Los puertos Ethernet de 1 Gb no dan soporte a velocidades de transferencia de datos de 10 Mbps (megabits por segundo).

El adaptador está habilitado para SR-IOV (Single Root I/O Virtualization - virtualización de E/S de una sola raíz). El adaptador puede funcionar como un adaptador de arranque. El adaptador da soporte a todas las topologías de canal de fibra y Ethernet.

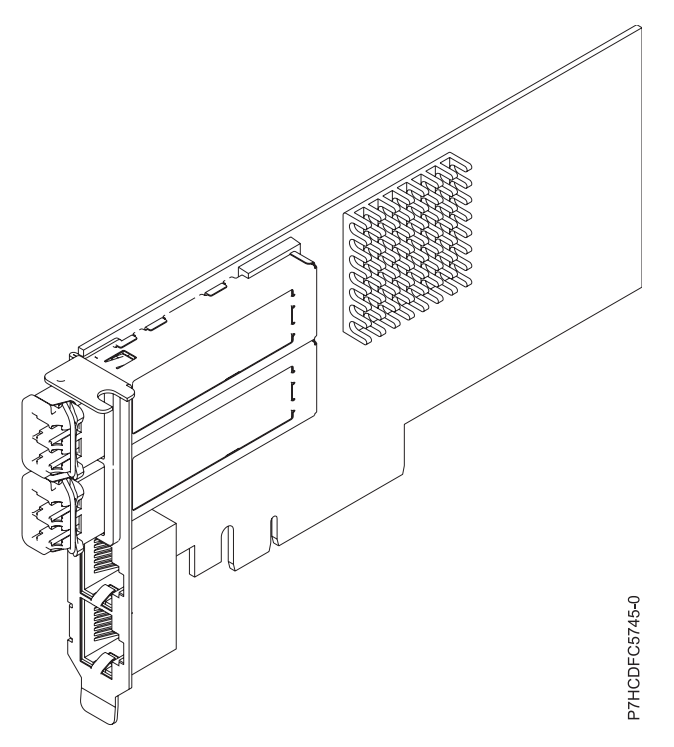

*Figura 119. Adaptador FC EL57*

# **Especificaciones**

## **Elemento**

**Descripción Número de FRU del adaptador** 00E8140 (Diseñado para cumplir con el requisito de RoHS) **Número de FRU de conector de prueba aislada**

12R9314 (para el conector LC de fibra)

10N7405 (para el conector RJ45)

**Arquitectura de bus de E/S**

PCIe2 x8

## **Requisito de la ranura**

Para obtener detalles acerca de las prioridades y las reglas de ubicación de las ranuras, consulte [Reglas de ubicación del adaptador PCIe y prioridades de ranuras](http://www.ibm.com/support/knowledgecenter/POWER8/p8eab/p8eab_mtm_pciplacement.htm) (http://www.ibm.com/ support/knowledgecenter/POWER8/p8eab/p8eab\_mtm\_pciplacement.htm) y seleccione el sistema en el que esté trabajando.

## **Cables**

Cable twinaxial de cobre SR SFP+ y cable Ethernet Cat5

#### **Voltaje**

3,3 V, 12 V

**Formato**

Corto, altura reducida

## **Número máximo**

Para conocer el número máximo de adaptadores permitidos, consulte la colección de temas sobre la ubicación de adaptadores PCI correspondiente a su sistema.

# **Requisitos del sistema operativo o de la partición**

Si está instalando una nueva característica, asegúrese de que tiene el software necesario para dar soporte a la nueva característica y determina si hay requisitos previos para que esta característica y los dispositivos que se conecten. Para comprobar los requisitos previos, consulte el [sitio web de IBM](http://www-912.ibm.com/e_dir/eServerPrereq.nsf) [Prerequisite](http://www-912.ibm.com/e_dir/eServerPrereq.nsf) (www-912.ibm.com/e\_dir/eServerPrereq.nsf).

El adaptador recibe soporte en las versiones siguientes de estos sistemas operativos:

- AIX
	- AIX 7.1 o posterior
	- AIX 6.1 o posterior
- Linux
	- SUSE Linux Enterprise Server Versión 11 SP 3 o posterior
	- Red Hat Enterprise Linux Versión 6.5 o posterior
	- Para obtener detalles de soporte, consulte el [sitio web de Linux Alerts](http://www14.software.ibm.com/webapp/set2/sas/f/lopdiags/info/LinuxAlerts.html) (www14.software.ibm.com/ webapp/set2/sas/f/lopdiags/info/LinuxAlerts.html).
- IBM i
	- IBM i Versión 7.1 o posterior, soportado mediante VIOS 2.2.2 o posterior

## **Información relacionada**:

- **E**[Sitio web de IBM Prerequisite](http://www-912.ibm.com/e_dir/eServerPrereq.nsf)
- [Instalación, extracción o sustitución de adaptadores PCIe](http://www.ibm.com/support/knowledgecenter/POWER8/p8hak/pciadapters.htm)
- [Ubicación de adaptadores PCIe](http://www.ibm.com/support/knowledgecenter/POWER8/p8eab/p8eab_mtm_pciplacement)
- [Información de adaptadores PCIe por tipo de dispositivo](http://www.ibm.com/support/knowledgecenter/POWER8/p8hcd/pcibyfeature.htm)

# <span id="page-379-0"></span>**Adaptador de canal de fibra PCIe de 8 Gb y 2 puertos (FC EL58; CCIN 577D)**

Información sobre las especificaciones y requisitos de sistema operativo para el adaptador con el código de característica (FC) EL58.

# **Visión general**

El adaptador de canal de fibra PCI Express de puerto dual y 8 gigabits es un adaptador de alto rendimiento basado en el adaptador de bus de host (HBA) PCIe Emulex LPe12002. Cada puerto proporciona capacidad para un solo iniciador en un enlace de fibra. Los puertos disponen de conectores de tipo LC y utilizan ópticas láser de onda corta. El adaptador se conecta a conmutadores de canal de fibra y trabaja a velocidades de enlace de 2, 4 y 8 Gbps. El adaptador negocia automáticamente con el conmutador la velocidad más alta de la que sea capaz el conmutador. Los LED de cada puerto proporcionan información sobre el estado y la velocidad de enlace del puerto.

La figura siguiente muestra el adaptador:

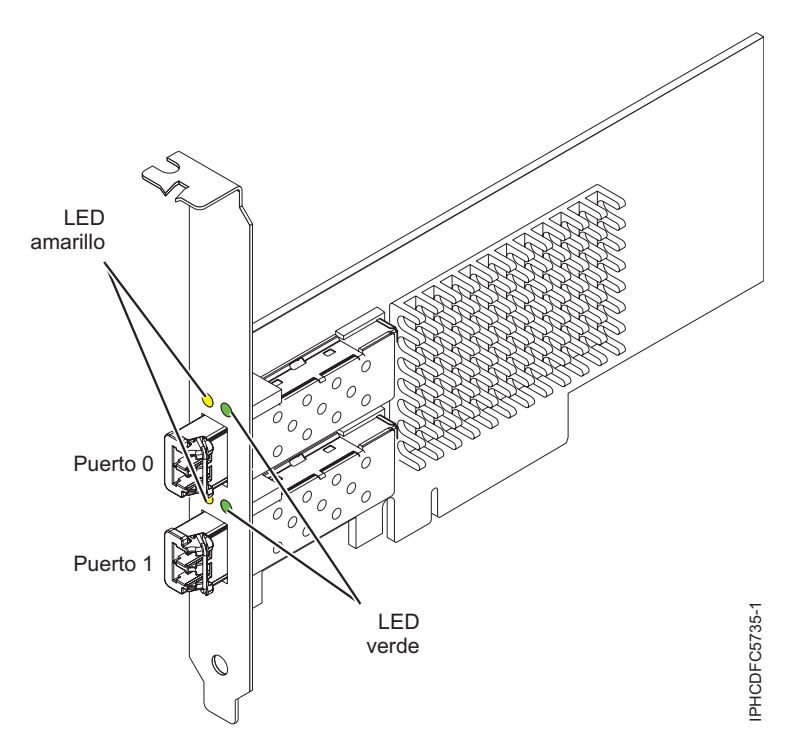

*Figura 120. Adaptador de canal de fibra PCIe de 8 Gb y 2 puertos*

# **Especificaciones del adaptador**

## **Elemento**

**Descripción Número de FRU** 10N9824 (Diseñado para cumplir con el requisito de RoHS) **Número de FRU de conector de prueba aislada** 12R9314 (Diseñado para cumplir con el requisito de RoHS) 11P3847 (No diseñado para cumplir con el requisito de RoHS)

# **Arquitectura de bus de E/S**

PCI Express (PCIe) Base and Card Electromechanical (CEM) 2.0

# Interfaz de bus PCIe x8

## **Requisito de la ranura**

Para obtener detalles acerca de las prioridades y las reglas de ubicación de las ranuras, consulte

[Reglas de ubicación del adaptador PCIe y prioridades de ranuras](http://www.ibm.com/support/knowledgecenter/POWER8/p8eab/p8eab_mtm_pciplacement.htm) (http://www.ibm.com/ support/knowledgecenter/POWER8/p8eab/p8eab\_mtm\_pciplacement.htm) y seleccione el sistema en el que esté trabajando.

## **Voltaje**

3,3 V

## **Formato**

Corto, altura reducida con pieza de soporte de tamaño estándar

## **Compatibilidad de canal de fibra**

2, 4, 8 Gigabits

**Cables**

Los cables son proporcionados por el cliente. Utilice cables de fibra óptica multimodal con láser de onda corta que cumplan las especificaciones siguientes:

- v OM3: fibra de 50/125 micras multimodal, ancho de banda de 2000 MHz x km
- v OM2: fibra de 50/125 micras multimodal, ancho de banda de 500 MHz x km
- v OM1: fibra de 62,5/125 micras multimodal, ancho de banda de 200 MHz x km

Como los tamaños de núcleo son diferentes, los cables OM1 sólo se pueden conectar a otros cables OM1. Para obtener los mejores resultados, los cables OM2 no se deberían conectar a cables OM3. No obstante, si se conecta un cable OM2 a un cable OM3, las características del OM2 se aplican a toda la longitud de los cables.

La tabla siguiente muestra las distancias permitidas para los tres tipos de cable y las tres velocidades de enlace.

| Tipo de cable    | $2,125$ Gbps  | $ 4,25$ Gbps    | $ 8,5$ Gbps      |
|------------------|---------------|-----------------|------------------|
| 1 <sub>OM3</sub> | 0,5 m - 500 m | 0,5 m - 380 m   | $10.5$ m - 150 m |
| OM2              | 0,5 m - 300 m | 0,5 m - 150 m   | $10.5$ m - 50 m  |
| 1OM1             | 0,5 m - 150 m | $10,5$ m - 70 m | $10.5$ m - 21 m  |

*Tabla 80. Distancias de cables permitidas para cada velocidad de enlace*

## **Número máximo**

Para obtener detalles sobre el número máximo de adaptadores admitidos, consulte [Reglas de](http://www.ibm.com/support/knowledgecenter/POWER8/p8eab/p8eab_mtm_pciplacement.htm) [ubicación del adaptador PCIe y prioridades de ranuras\(](http://www.ibm.com/support/knowledgecenter/POWER8/p8eab/p8eab_mtm_pciplacement.htm)http://www.ibm.com/support/ knowledgecenter/POWER8/p8eab/p8eab\_mtm\_pciplacement.htm) y seleccione el sistema en el que está trabajando..

# **Requisitos del sistema operativo o de la partición**

Si está instalando una nueva característica, asegúrese de que tiene el software necesario para dar soporte a la nueva característica y determina si hay requisitos previos para que esta característica y los dispositivos que se conecten. Para comprobar los requisitos previos, consulte el [sitio web de IBM](http://www-912.ibm.com/e_dir/eServerPrereq.nsf) [Prerequisite](http://www-912.ibm.com/e_dir/eServerPrereq.nsf) (www-912.ibm.com/e\_dir/eServerPrereq.nsf).

El adaptador recibe soporte en las versiones siguientes de estos sistemas operativos:

• Linux

- Red Hat Enterprise Linux versión 7 o posterior, con actualizaciones de mantenimiento actuales disponibles en Red Hat.
- Red Hat Enterprise Linux versión 6 o posterior
- Red Hat Enterprise Linux Versión 5.6 o posterior
- SUSE Linux Enterprise Server versión 12 o posterior
- SUSE Linux Enterprise Server 11, Service Pack 1 o posterior, con actualizaciones de mantenimiento actuales disponibles en SUSE.
- Ubuntu Server 14.04.3 o posterior
- Para obtener detalles de soporte, consulte el [sitio web de Linux Alerts](http://www14.software.ibm.com/webapp/set2/sas/f/lopdiags/info/LinuxAlerts.html) (www14.software.ibm.com/ webapp/set2/sas/f/lopdiags/info/LinuxAlerts.html).
- PowerKVM
	- IBM PowerKVM 2.1 SP1 o posterior

# **LED del adaptador**

Los LED verde y amarillo se pueden ver a través de las aberturas de la pieza de montaje del adaptador. La luz verde indica actividad del firmware y la luz amarilla indica actividad de los puertos. La Tabla 81 resume las condiciones de la velocidad de enlace. Existe una pausa de un segundo, en la que el LED está apagado, entre cada grupo de parpadeos rápidos (2, 3 o 4). Observe el comportamiento del LED durante varios segundos para asegurarse de que ha identificado correctamente el estado.

| LED verde      | LED amarillo<br>Estado |                                                       |  |
|----------------|------------------------|-------------------------------------------------------|--|
| Parpadeo lento | Apagado                | Normal, enlace inactivo o no iniciado                 |  |
| Encendido      | 2 parpadeos rápidos    | Velocidad de enlace 2 Gbps - normal,<br>enlace activo |  |
| Encendido      | 3 parpadeos rápidos    | Velocidad de enlace 4 Gbps - normal,<br>enlace activo |  |
| Encendido      | 4 parpadeos rápidos    | Velocidad de enlace 8 Gbps - normal,<br>enlace activo |  |

*Tabla 81. Estados normales de los LED*

Las condiciones de la autoprueba de encendido (POST) y sus resultados están resumidos en Tabla 82. Estos estados pueden servir para identificar los estados anómalos o los problemas. Siga la acción que se deba emprender para cada condición.

*Tabla 82. Condiciones de la POST y resultados*

| LED verde         | LED amarillo       | Estado                                                             | Acción que se debe realizar                                           |
|-------------------|--------------------|--------------------------------------------------------------------|-----------------------------------------------------------------------|
| Apagado           | Apagado            | Error de activación (placa<br>inactiva)                            | Ejecute los diagnósticos del sistema operativo AIX,<br>Linux o IBM i. |
| Apagado           | Encendido          | Error de POST (placa inactiva)                                     | Ejecute los diagnósticos del sistema operativo AIX,<br>Linux o IBM i. |
| Apagado           | Parpadeo<br>lento  | Error de activación del<br>monitor                                 | Ejecute los diagnósticos del sistema operativo AIX,<br>Linux o IBM i. |
| Apagado           | Parpadeo<br>rápido | Error de POST                                                      | Ejecute los diagnósticos del sistema operativo AIX,<br>Linux o IBM i. |
| Apagado           | Intermitente       | Proceso de POST en curso                                           | Ninguna                                                               |
| Encendido         | Apagado            | Error durante el<br>funcionamiento                                 | Ejecute los diagnósticos del sistema operativo AIX,<br>Linux o IBM i. |
| Encendido         | Encendido          | Error durante el<br>funcionamiento                                 | Ejecute los diagnósticos del sistema operativo AIX,<br>Linux o IBM i. |
| Parpadeo<br>lento | Parpadeo<br>lento  | Fuera de línea para descargar                                      | Ninguna                                                               |
| Parpadeo<br>lento | Parpadeo<br>rápido | Modalidad fuera de línea<br>restringida, en espera de<br>reiniciar | Ninguna                                                               |
| Parpadeo<br>lento | Intermitente       | Modalidad fuera de línea<br>restringida, prueba activa             | Ninguna                                                               |

# **Sustitución de adaptadores de canal de fibra mediante el intercambio en caliente**

Si utiliza el intercambio en caliente de adaptadores de canal de fibra, tenga en cuenta que el software relacionado con el dispositivo para los dispositivos de almacenamiento pueden disponer de dispositivos adicionales (por ejemplo, el dispositivo DAR asociado al FAStT o DS4800) que se deben suprimir. Consulte la documentación específica de los dispositivos de almacenamiento para conocer cómo extraer estos dispositivos adicionales.

El nuevo adaptador dispone de un nombre de puerto a escala mundial exclusivo (WWPN). Compruebe las asignaciones de zona y LUN para garantizar que el nuevo adaptador funcione de forma esperada.

## **Información relacionada**:

- [Sitio web de IBM Prerequisite](http://www-912.ibm.com/e_dir/eServerPrereq.nsf)
- [Instalación, extracción o sustitución de adaptadores PCIe](http://www.ibm.com/support/knowledgecenter/POWER8/p8hak/pciadapters.htm)
- [Ubicación de adaptadores PCIe](http://www.ibm.com/support/knowledgecenter/POWER8/p8eab/p8eab_mtm_pciplacement)
- [Información de adaptadores PCIe por tipo de dispositivo](http://www.ibm.com/support/knowledgecenter/POWER8/p8hcd/pcibyfeature.htm)

# **Adaptador PCIe2 LP 2x10 Gb FCoE 2x1 GbE SFP+ (FC EL59; CCIN 2B93)**

Información sobre las especificaciones y los requisitos del sistema operativo para los adaptadores con el código de característica (FC) EL59.

## **Visión general**

El adaptador PCIe2 LP 2x10 FCoE 2x1 GbE SFP+ es un adaptador PCI Express (PCIe) de generación 3 y capacidad de altura reducida. El adaptador tiene cuatro puertos y es un adaptador de red convergente (CNA) de canal de fibra a través de Ethernet (FCoE). Este adaptador proporciona una interfaz de bus de host PCIe 2.0. Es un adaptador de alto rendimiento que consolida el tráfico de red y almacenamiento de canal de fibra. El adaptador está optimizado para servicios informáticos en nube, virtualización, almacenamiento y otras aplicaciones de centro de datos. Las funciones de controlador de interfaz de red (NIC) y FCoE están disponibles para ambos puertos FCoE. El uso de FCoE requiere conmutadores CEE (Ethernet de convergencia mejorada). Las funciones de agregación de enlaces y recuperación tras error del adaptador lo hacen adecuado para aplicaciones de red críticas que necesitan redundancia y alta disponibilidad.

El adaptador de cuatro puertos suministra dos puertos SFP+ (conectables de formato pequeño) de 10 Gb FCoE SR y dos puertos Ethernet de 1 Gb RJ45. Los dos puertos FCoE de 10 Gb están conectados mediante conectores de tipo pequeño (LC). Cada puerto FCoE proporciona conectividad Ethernet con una velocidad de datos nominal de 10 Gbps (gigabits por segundo). Cada uno de los puertos de 1 Gb proporciona conectividad Ethernet a una velocidad de datos de 1 Gbps y está conectado con cables Ethernet. Una velocidad de datos de 10 Mb no está soportada. La Figura [121 en la página 364](#page-383-0) muestra el adaptador FC EL59.

**Restricción:** Los puertos Ethernet de 1 Gb no dan soporte a velocidades de transferencia de datos de 10 Mbps (megabits por segundo).

Las características del adaptador son las siguientes:

- v El adaptador es un adaptador de convergencia de red PCIe2 FCoE o NIC.
- v Los puertos SFP+ de 10 Gb pueden funcionar en la modalidad NIC o FCoE.
- v El adaptador da soporte a la función SR-IOV (Single Root I/O Virtualization virtualización de E/S de una sola raíz).
- v El adaptador puede funcionar como adaptador de arranque.

<span id="page-383-0"></span>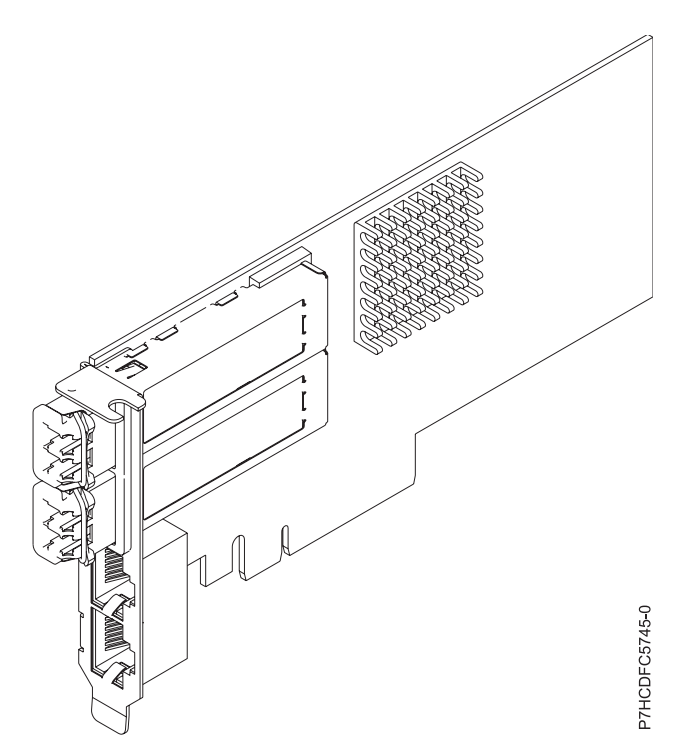

*Figura 121. Adaptador FC EL59*

#### **Especificaciones**

#### **Elemento**

**Descripción Número de FRU del adaptador** 000E9284 (Diseñado para cumplir con el requisito de RoHS) **Número de FRU de conector de prueba aislada**

12R9314 (para el conector LC de fibra)

10N7405 (para el conector RJ45)

**Arquitectura de bus de E/S**

## PCIe2 x8

#### **Requisito de la ranura**

Para obtener detalles acerca de las prioridades y las reglas de ubicación de las ranuras, consulte [Reglas de ubicación del adaptador PCIe y prioridades de ranuras](http://www.ibm.com/support/knowledgecenter/POWER8/p8eab/p8eab_mtm_pciplacement.htm) (http://www.ibm.com/ support/knowledgecenter/POWER8/p8eab/p8eab\_mtm\_pciplacement.htm) y seleccione el sistema en el que esté trabajando.

#### **Cables**

Cables de fibra óptica SR SFP+ y cables Ethernet Cat5

#### **Voltaje**

3,3 V, 12 V

#### **Formato**

Prestación de altura reducida y delimitador de tamaño regular, corto

## **Número máximo**

Para obtener detalles sobre el número máximo de adaptadores admitidos, consulte [Reglas de](http://www.ibm.com/support/knowledgecenter/POWER8/p8eab/p8eab_mtm_pciplacement.htm) [ubicación del adaptador PCIe y prioridades de ranuras\(](http://www.ibm.com/support/knowledgecenter/POWER8/p8eab/p8eab_mtm_pciplacement.htm)http://www.ibm.com/support/ knowledgecenter/POWER8/p8eab/p8eab\_mtm\_pciplacement.htm) y seleccione el sistema en el que está trabajando.

# **Requisitos del sistema operativo o de la partición**

Si está instalando una nueva característica, asegúrese de que tiene el software necesario para dar soporte a la nueva característica y determina si hay requisitos previos para que esta característica y los dispositivos que se conecten. Para comprobar los requisitos previos, consulte el [sitio web de IBM](http://www-912.ibm.com/e_dir/eServerPrereq.nsf) [Prerequisite](http://www-912.ibm.com/e_dir/eServerPrereq.nsf) (www-912.ibm.com/e\_dir/eServerPrereq.nsf).

El adaptador se puede utilizar en las versiones siguientes del sistema operativo, dependiendo del sistema que utilice:

- $\bullet$  AIX
	- AIX 7.1, nivel de tecnología 3, Service Pack 2 o posterior
	- AIX 6.1, nivel de tecnología 9 o posterior
	- AIX 6.1, nivel de tecnología 8, Service Pack 3 o posterior
- Linux
	- Red Hat Enterprise Linux versión 7 o posterior, con actualizaciones de mantenimiento actuales disponibles en Red Hat.
	- Red Hat Enterprise Linux versión 6.5 o posterior, con actualizaciones de mantenimiento actuales disponibles en Red Hat.
	- SUSE Linux Enterprise Server 11, Service Pack 3 o posterior, con actualizaciones de mantenimiento actuales disponibles en SUSE.
	- Para obtener detalles de soporte, consulte el [sitio web de Linux Alerts](http://www14.software.ibm.com/webapp/set2/sas/f/lopdiags/info/LinuxAlerts.html) (www14.software.ibm.com/ webapp/set2/sas/f/lopdiags/info/LinuxAlerts.html).
- IBM i
	- IBM i versión 7.2 o posterior
	- IBM i versión 7.1 o posterior

#### **Información relacionada**:

- $\Box$  [Sitio web de IBM Prerequisite](http://www-912.ibm.com/e_dir/eServerPrereq.nsf)
- [Instalación, extracción o sustitución de adaptadores PCIe](http://www.ibm.com/support/knowledgecenter/POWER8/p8hak/pciadapters.htm)
- [Ubicación de adaptadores PCIe](http://www.ibm.com/support/knowledgecenter/POWER8/p8eab/p8eab_mtm_pciplacement)
- [Información de adaptadores PCIe por tipo de dispositivo](http://www.ibm.com/support/knowledgecenter/POWER8/p8hcd/pcibyfeature.htm)

# **Adaptador PCIe2 de canal de fibra 16 Gb 2 puertos (FC EL5B; CCIN 577F)**

Información sobre las especificaciones y requisitos de sistema operativo para el adaptador con el código de característica (FC) EL5B.

## **Visión general**

El adaptador PCIe2 de canal de fibra de 16 Gb y 2 puertos es un adaptador PCIe x8 de generación 2. Este adaptador es un adaptador de formato corto, 8x y de alto rendimiento que también se conoce como adaptador de bus de host (HBA) PCIe. El adaptador proporciona dos puertos con una capacidad de canal de fibra de 16 Gb y con óptica SR. Cada puerto puede proporcionar simultáneamente funciones de canal de fibra de hasta 16 Gb.

Cada puerto proporciona la posibilidad de iniciador único a través de un enlace de fibra o la posibilidad de multi-iniciador con NPIV. Los puertos son SFP+ e incluyen un transceptor SR óptico. Los puertos tienen conectores de tipo pequeño (LC) y utilizan ópticas láser de onda corta. El adaptador funciona a velocidades de 4, 8 y 16 Gbps y negociará automáticamente a la velocidad más elevada posible. Los LED de cada puerto proporcionan información sobre el estado y la velocidad de enlace del puerto.

La prestación NPIV (N\_Port ID Virtualization) está soportada mediante VIOS.

Las características del adaptador son las siguientes:

- v Las piezas y la construcción de este adaptador están en conformidad con la Directiva de la Unión Europea sobre restricciones a la utilización de determinadas sustancias peligrosas (RoHS)
- v El adaptador está en conformidad con las especificaciones de PCIe base y Card Electromechanical (CEM) 2.0, con las características siguientes:
	- Proporciona una interfaz de enlace de x8 vías a 14,025 Gbps, 8,5 Gbps, o 4,25 Gbps (negociación automática con el sistema)
	- Proporciona soporte para un canal virtual (VC0) y una clase de tráfico (TC0)
	- Proporciona prestaciones de configuración y lectura y escritura de memoria de E/S, finalización y mensajería
	- Proporciona soporte para el direccionamiento de 64 bits
	- Proporciona funciones de código de corrección de errores (ECC) y de protección de error
	- Proporciona comprobación de redundancia cíclica (CRC) en todos los paquetes PCIe e información de mensajes
	- Proporciona un tamaño de carga útil grande: de 2048 bytes para funciones de lectura y escritura
	- Proporciona un tamaño de petición de lectura grande de 4096 bytes
- v El adaptador es compatible con una interfaz de canal de fibra de 4, 8 y 16 Gb con las características siguientes:
	- Proporciona negociación automática entre conexiones de enlace de 4 Gb, 8 Gb o 16 Gb
	- Proporciona soporte a las siguientes topología de canal de fibra: punto a punto (solamente 16 Gb) y tejido
	- Proporciona soporte para canal de fibra de clase 3
	- Proporciona la máxima productividad de canal de fibra, que se alcanza utilizando soporte de hardware dúplex
- v El adaptador suministra protección CRC y paridad de vías de datos de extremo a extremo, incluidas las RAM (memoria de acceso aleatorio) de vías de datos internas
- v Proporciona soporte arquitectónico para múltiples protocolos de capa superior
- v Proporciona prestaciones de virtualización exhaustivas con soporte para NPIV (N\_Port ID Virtualization) y VF (virtual fabric)
- v Proporciona soporte para interrupciones señaladas de mensajes ampliadas (MSI-X)
- Proporciona soporte para 255 VFs y 1024 MSi-X
- v Proporciona una memoria interna SRAM (memoria de acceso aleatorio estático) de alta velocidad
- v Proporciona protección ECC de la memoria local, que incluye la corrección de un solo bit y la protección de doble bit
- v Proporciona una conexión óptica encapsulada de baja longitud de onda con prestación de diagnósticos
- v Proporciona soporte para una gestión de contexto en placa por firmware:
	- Hasta 8192 inicios de sesión de puerto
	- Multiplexado de E/S hasta el nivel de trama de canal de fibra
- v Proporciona almacenamientos intermedios de datos capaces de soportar 64+ créditos entre almacenamientos intermedios (BB) por cada puerto en las aplicaciones de onda corta
- v Proporciona gestión y recuperación de enlaces manejadas por el firmware
- v Proporciona prestación de diagnósticos en placa accesible por medio de una conexión opcional
- v Proporciona un rendimiento de hasta 16 Gbps dúplex

La figura siguiente muestra el adaptador.

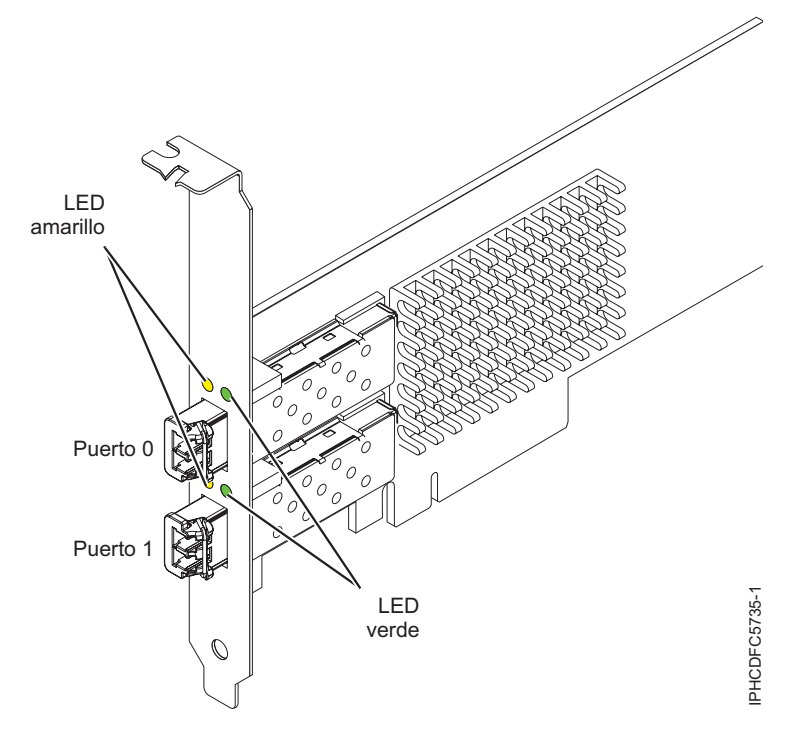

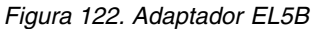

## **Especificaciones**

#### **Elemento**

**Descripción Número de FRU del adaptador** 00E3496 (Diseñado para cumplir con el requisito de RoHS)

**Número de FRU de conector de prueba aislada**

12R9314

**Arquitectura de bus de E/S**

PCIe2 x8

**Requisito de la ranura**

Una ranura PCIe x8 o x16 disponible

## **Voltaje**

3,3 V, 12 V

**Formato**

Corto, MD2

**Compatibilidad de canal de fibra**

4, 8, 16 Gb

**Cables**

Los cables son proporcionados por el cliente. Utilice cables de fibra óptica multimodal con láser de onda corta que cumplan las especificaciones siguientes:

- v OM4: fibra de 50/125 micras multimodal, ancho da banda de 4700 MHz x km
- v OM3: fibra de 50/125 micras multimodal, ancho de banda de 2000 MHz x km
- v OM2: fibra de 50/125 micras multimodal, ancho de banda de 500 MHz x km
- v OM1: fibra de 62,5/125 micras multimodal, ancho de banda de 200 MHz x km

Como los tamaños de núcleo son diferentes, los cables OM1 sólo se pueden conectar a otros cables OM1. Para obtener los mejores resultados, los cables OM2 no deben conectarse a cables OM3. No obstante, si se conecta un cable OM2 a un cable OM3, las características del OM2 se aplican a toda la longitud de los cables.

La tabla siguiente muestra las distancias admitidas para los tipos de cable diferentes en las diversas velocidades de enlace.

| Cabecera       | Tipo de cable y distancia |                         |                         |                          |
|----------------|---------------------------|-------------------------|-------------------------|--------------------------|
| Velocidad      | OM1                       | OM2                     | OM3                     | OM4                      |
| $ 4,25$ Gbps   | $0.5 - 70$ m $(1.64 -$    | $0.5 - 150$ m $(1.64 -$ | $0.5 - 380$ m $(1.64 -$ | $0.5 - 400$ m $(1.64 -$  |
|                | 229,65 pies)              | 492,12 pies)            | 1246,71 pies)           | 1312,34 pies)            |
| $8,5$ Gbps     | $ 0,5 - 21$ m (1,64 -     | $0.5 - 50$ m $(1.64 -$  | 0,5 - 150 m (1,64 -     | $10,5 - 190$ m $(1,64 -$ |
|                | 68,89 pies)               | 164,04 pies)            | 492,12 pies)            | 623,36 pies)             |
| $ 14,025$ Gbps | $ 0,5 - 15$ m (1,64 -     | $0.5 - 35$ m $(1.64 -$  | 0,5 - 100 m (1,64 -     | $10.5 - 125$ m $(1.64 -$ |
|                | 49,21 pies)               | 114,82 pies)            | 328,08 pies)            | 410,10 pies)             |

*Tabla 83. Distancias de cables admitidas*

#### **Número máximo**

Para conocer el número máximo de adaptadores permitidos, consulte la colección de temas sobre la ubicación de adaptadores PCI correspondiente a su sistema.

## **Requisitos del sistema operativo o de la partición**

Si está instalando una nueva característica, asegúrese de que tiene el software necesario para dar soporte a la nueva característica y determina si hay requisitos previos para que esta característica y los dispositivos que se conecten. Para comprobar los requisitos previos, consulte el [sitio web de IBM](http://www-912.ibm.com/e_dir/eServerPrereq.nsf) [Prerequisite](http://www-912.ibm.com/e_dir/eServerPrereq.nsf) (www-912.ibm.com/e\_dir/eServerPrereq.nsf).

El adaptador se puede utilizar en las versiones siguientes del sistema operativo, dependiendo del sistema que utilice:

- Linux
	- Red Hat Enterprise Linux versión 7.1 o posterior
	- Red Hat Enterprise Linux versión 7.1, little-endian o posterior
	- Red Hat Enterprise Linux versión 6.5 o posterior
	- SUSE Linux Enterprise Server 11, Service Pack 3 o posterior
	- SUSE Linux Enterprise Server 12 o posterior
	- Ubuntu Server 14.04.3 o posterior
	- Ubuntu Server 16.04 o posterior
- Da soporte a PowerKVM y a VIOS.

# **Estado de los LED del adaptador**

Los LED verdes y amarillos se pueden ver a través de las aberturas de la pieza de montaje del adaptador. La luz verde indica funcionamiento del firmware y la luz amarilla indica actividad de los puertos. En la Tabla 84 figura un resumen de los estados normales de los LED. Se produce una pausa de 1 Hz cuando el LED se desactiva entre cada grupo de parpadeos rápidos (2, 3 o 4). Observe la secuencia de los LED durante varios segundos para asegurarse de que identifica correctamente el estado.

| LED verde | LED amarillo        | Estado                                                |
|-----------|---------------------|-------------------------------------------------------|
| Encendido | 2 parpadeos rápidos | Velocidad de enlace 4 Gbps: normal,<br>enlace activo  |
| Encendido | 3 parpadeos rápidos | Velocidad de enlace 8 Gbps: normal,<br>enlace activo  |
| Encendido | 4 parpadeos rápidos | Velocidad de enlace 16 Gbps: normal,<br>enlace activo |

*Tabla 84. Estados normales de los LED*

Las condiciones de la autoprueba de encendido (POST) y sus resultados se resumen en: Tabla 85. Estos estados pueden servir para identificar los estados anómalos o los problemas.

| <b>LED</b> verde | <b>LED</b> amarillo | Estado                                                          |  |
|------------------|---------------------|-----------------------------------------------------------------|--|
| Apagado          | Apagado             | Error de activación de la placa del<br>adaptador                |  |
| Apagado          | Encendido           | Anomalía de POST de la placa del<br>adaptador                   |  |
| Apagado          | Parpadeo lento      | Error de activación del monitor                                 |  |
| Apagado          | Parpadeo rápido     | Error de POST                                                   |  |
| Apagado          | Intermitente        | Postproceso en curso                                            |  |
| Encendido        | Apagado             | Error durante el funcionamiento                                 |  |
| Encendido        | Encendido           | Error durante el funcionamiento                                 |  |
| Parpadeo lento   | Apagado             | Normal, enlace inactivo                                         |  |
| Parpadeo lento   | Encendido           | No definido                                                     |  |
| Parpadeo lento   | Parpadeo lento      | Fuera de línea para descargar                                   |  |
| Parpadeo lento   | Parpadeo rápido     | Modalidad fuera de línea restringida,<br>en espera de reiniciar |  |
| Parpadeo lento   | Intermitente        | Modalidad fuera de línea restringida,<br>prueba activa          |  |
| Parpadeo rápido  | Apagado             | Supervisor de depuración en<br>modalidad restringida            |  |
| Parpadeo rápido  | Encendido           | No definido                                                     |  |
| Parpadeo rápido  | Parpadeo lento      | Supervisor de depuración en<br>modalidad fija de prueba         |  |
| Parpadeo rápido  | Parpadeo rápido     | Supervisor de depuración en<br>modalidad de depuración remota   |  |
| Parpadeo rápido  | Intermitente        | No definido                                                     |  |

*Tabla 85. Condiciones de la POST y resultados*

## **Información relacionada**:

- [Sitio web de IBM Prerequisite](http://www-912.ibm.com/e_dir/eServerPrereq.nsf)
- [Instalación, extracción o sustitución de adaptadores PCIe](http://www.ibm.com/support/knowledgecenter/POWER8/p8hak/pciadapters.htm)
- [Ubicación de adaptadores PCIe](http://www.ibm.com/support/knowledgecenter/POWER8/p8eab/p8eab_mtm_pciplacement)
- [Información de adaptadores PCIe por tipo de dispositivo](http://www.ibm.com/support/knowledgecenter/POWER8/p8hcd/pcibyfeature.htm)

# **Adaptador de canal de fibra PCIe2 8 Gb de 2 puertos (FC EL5Y y EL5Z; CCIN 578D)**

Especificaciones y requisitos del sistema operativo para los adaptadores con el código de característica (FC) EL5Y y EL5Z.

# **Visión general**

Los modelos FC EL5Y y EL5Z son el mismo adaptador con diferentes códigos de característica. El FC EL5Y es un adaptador de altura reducida y el FC EL5Z es un adaptador de altura completa.

El adaptador QLE2562 de canal de fibra PCIe2 de 8 Gb y 2 puertos es un adaptador de bus de host (HBA) PCI Express (PCIe) de la 2ª generación (Gen2), alto rendimiento, basado en QLogic Este adaptador permite que varias conexiones lógicas (virtuales) compartan el mismo puerto físico. Cada conexión lógica

tiene sus propios recursos y la capacidad de ser gestionada de forma independiente. Cada puerto suministra posibilidad de iniciador único a través de un enlace de fibra o posibilidad de multi-iniciador con NPIV (N\_Port ID Virtualization). Los puertos tienen conectores de tipo LC y utilizan ópticas láser de onda corta. El adaptador funciona a velocidades de enlace de 2, 4 y 8 gigabits por segundo (Gbps) y negocia automáticamente a la velocidad más alta posible. Los LED de cada puerto proporcionan información sobre el estado de conexión y la velocidad de enlace del puerto. El adaptador está conectado a un conmutador de canal de fibra. Consulte ["Adaptador de canal de fibra PCIe LP 8 Gb de 2 puertos](#page-318-0) [\(FC EL2N; CCIN 577D\)" en la página 299](#page-318-0) o ["Adaptador de canal de fibra PCIe de 8 Gb y 2 puertos \(FC](#page-379-0) [EL58; CCIN 577D\)" en la página 360](#page-379-0) para un adaptador de canal de fibra de 2 puertos y 8 Gb basado en un adaptador Emulex.

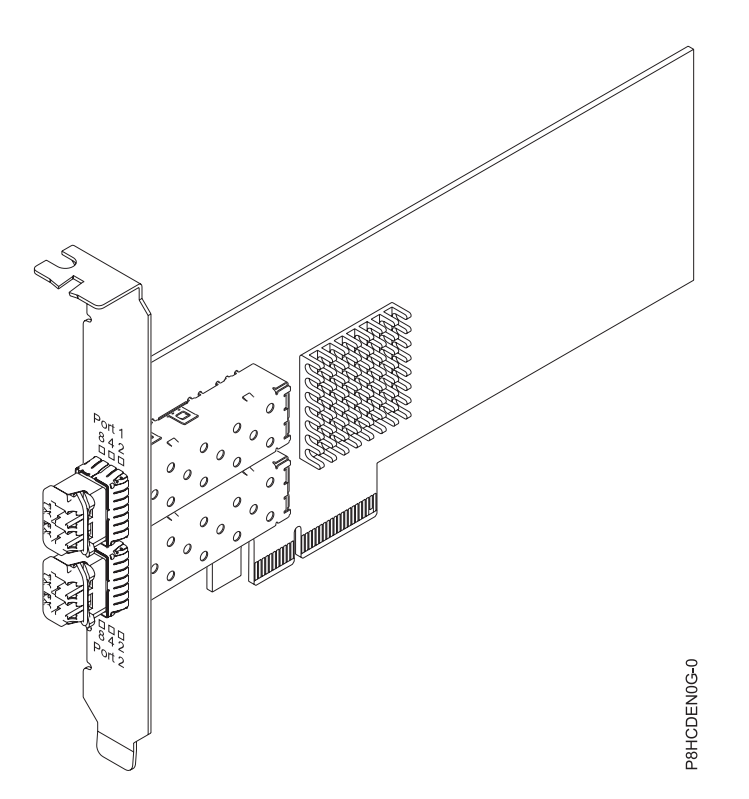

*Figura 123. Adaptador de canal de fibra PCIe2 de 8 Gb y 2 puertos*

# **Especificaciones**

## **Elemento**

**Descripción**

## **Número de FRU del adaptador**

00WT111 (Diseñado para cumplir con el requisito de RoHS)

**Arquitectura de bus de E/S**

## PCIe2 x8

## **Requisito de la ranura**

Para obtener detalles acerca de las prioridades y las reglas de ubicación de las ranuras, consulte [Reglas de ubicación del adaptador PCIe y prioridades de ranuras](http://www.ibm.com/support/knowledgecenter/POWER8/p8eab/p8eab_mtm_pciplacement.htm) (http://www.ibm.com/ support/knowledgecenter/POWER8/p8eab/p8eab\_mtm\_pciplacement.htm) y seleccione el sistema en el que esté trabajando.

## **Compatibilidad de canal de fibra**

2, 4, 8 Gigabits

# **Cables**

Los cables son proporcionados por el cliente.

Utilice cables de fibra óptica multimodal con láser de onda corta que cumplan las especificaciones siguientes:

- v OM3: fibra de 50/125 micras multimodal, ancho de banda de 2000 MHz x km
- v OM2: fibra de 50/125 micras multimodal, ancho de banda de 500 MHz x km
- v OM1: fibra de 62,5/125 micras multimodal, ancho de banda de 200 MHz x km

Como los tamaños de núcleo son diferentes, los cables OM1 sólo se pueden conectar a otros cables OM1. Para obtener los mejores resultados, los cables OM2 no se deberían conectar a cables OM3. No obstante, si se conecta un cable OM2 a un cable OM3, las características del cable OM2 se aplican a toda la longitud de los cables. La tabla siguiente muestra las distancias admitidas para los diferentes tipos de cable de fibra óptica en las diversas velocidades de enlace.

| Cabecera     |                                                                                    | Tipo de cable y distancia                                                               |                                                                                 |  |  |  |
|--------------|------------------------------------------------------------------------------------|-----------------------------------------------------------------------------------------|---------------------------------------------------------------------------------|--|--|--|
| Velocidad    | OM <sub>1</sub>                                                                    | OM2<br>OM3                                                                              |                                                                                 |  |  |  |
| $2,125$ Gbps | $0.5$ metros a 150 metros<br>$(1,64 \text{ pies a } 492,12 \text{ pies})$          | 0.5 metros a 300 metros<br>$(1,64 \text{ pies a } 984,25 \text{ pies})$                 | $0.5$ metros a 500 metros<br>$(1,64$ pies a $1640,41$ pies)                     |  |  |  |
| $ 4,25$ Gbps | 0,5 metros a 70 metros (1,64 $\mid$ 0,5 metros a 150 metros<br>pies a 229,65 pies) | $(1,64 \text{ pies a } 492,12 \text{ pies})$                                            | $0.5$ metros a 380 metros<br>$(1,64$ pies a 1246,71 pies)                       |  |  |  |
| $ 8,5$ Gbps  | pies a 68,89 pies)                                                                 | 0,5 metros a 21 metros (1,64 $\mid$ 0,5 metros a 50 metros (1,64<br>pies a 164,04 pies) | $\vert$ 0,5 metros a 150 metros<br>$(1,64 \text{ pies a } 492,12 \text{ pies})$ |  |  |  |

*Tabla 86. Distancias admitidas para cables de fibra óptica multimodal*

## **Sistemas soportados**

Servidor basado en el procesador POWER8 ®

**Voltaje**

12 V

## **Formato**

Corto, altura reducida (FC EL5Y)

Corto, con contrapunta de altura completa (FC EL5Z)

#### **Número máximo**

Para obtener detalles sobre el número máximo de adaptadores admitidos, consulte [Reglas de](http://www.ibm.com/support/knowledgecenter/POWER8/p8eab/p8eab_mtm_pciplacement.htm) [ubicación del adaptador PCIe y prioridades de ranuras\(](http://www.ibm.com/support/knowledgecenter/POWER8/p8eab/p8eab_mtm_pciplacement.htm)http://www.ibm.com/support/ knowledgecenter/POWER8/p8eab/p8eab\_mtm\_pciplacement.htm) y seleccione el sistema en el que está trabajando.

## **Atributos proporcionados**

La prestación NPIV está soportada mediante VIOS

Requiere una ranura PCIe2 x8 para que los cuatro puertos funcionen a velocidad completa

## **Requisitos del sistema operativo o de la partición**

Si está instalando una nueva característica, asegúrese de que tiene el software necesario para dar soporte a la nueva característica y determina si hay requisitos previos para que esta característica y los dispositivos que se conecten. Para comprobar los requisitos previos, consulte el [sitio web de IBM](http://www-912.ibm.com/e_dir/eServerPrereq.nsf) [Prerequisite](http://www-912.ibm.com/e_dir/eServerPrereq.nsf) (www-912.ibm.com/e\_dir/eServerPrereq.nsf).

El adaptador recibe soporte en las versiones siguientes de estos sistemas operativos:

- Linux
	- Red Hat Enterprise Linux 7.2 o posterior
	- Red Hat Enterprise Linux 7.2, little-endian o posterior
	- Red Hat Enterprise Linux 6.8 o posterior
	- SUSE Linux Enterprise Server 12, Service Pack 1 o posterior
	- SUSE Linux Enterprise Server 11, Service Pack 4 o posterior
	- Ubuntu Server 16.04 o posterior
- Para obtener detalles de soporte, consulte el [sitio web de Linux Alerts](http://www14.software.ibm.com/webapp/set2/sas/f/lopdiags/info/LinuxAlerts.html) (www14.software.ibm.com/ webapp/set2/sas/f/lopdiags/info/LinuxAlerts.html).
- La versión más reciente del controlador de dispositivo o iprutils puede descargarse desde [el sitio](http://www14.software.ibm.com/webapp/set2/sas/f/lopdiags/home.html) [web de IBM Service and Productivity Tools\(](http://www14.software.ibm.com/webapp/set2/sas/f/lopdiags/home.html)http://www14.software.ibm.com/webapp/set2/sas/f/ lopdiags/home.html).

# **LED del adaptador**

*Tabla 87. Estados de LED*

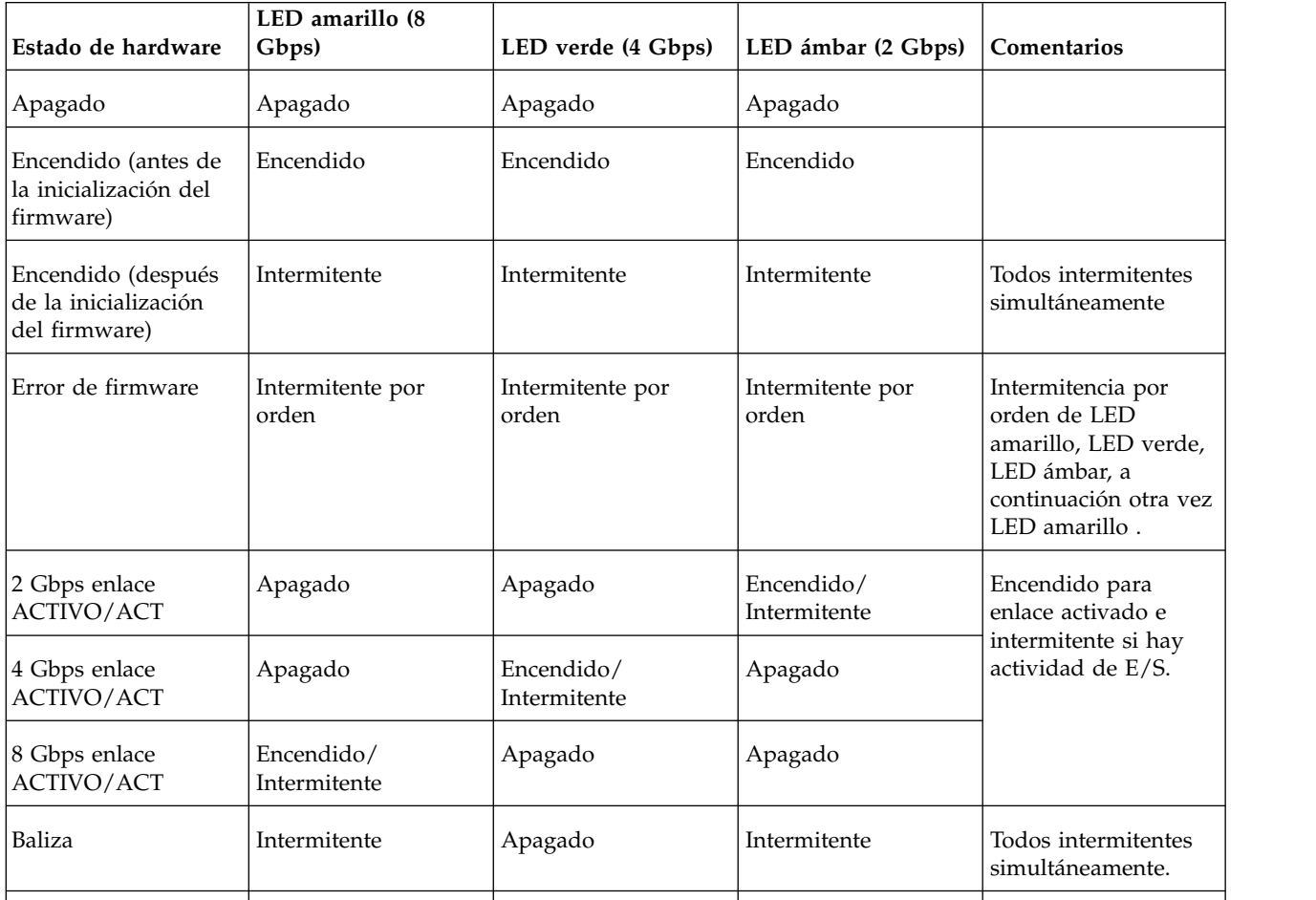

## **Información relacionada**:

- [Sitio web de IBM Prerequisite](http://www-912.ibm.com/e_dir/eServerPrereq.nsf)
- [Instalación, extracción o sustitución de adaptadores PCIe](http://www.ibm.com/support/knowledgecenter/POWER8/p8hak/pciadapters.htm)
- [Ubicación de adaptadores PCIe](http://www.ibm.com/support/knowledgecenter/POWER8/p8eab/p8eab_mtm_pciplacement)
- [Información de adaptadores PCIe por tipo de dispositivo](http://www.ibm.com/support/knowledgecenter/POWER8/p8hcd/pcibyfeature.htm)

# **Adaptador PCIe3 LP de 4 puertos x8 SAS (FC EL60; CCIN 57B4)**

Información sobre las especificaciones y requisitos de sistema operativo para el adaptador con el código de característica (FC) EL60.

# **Visión general**

El adaptador PCIe3 LP de 4 puertos x8 SAS es un adaptador PCI Express (PCIe) de generación 3, SAS RAID de formato corto y altura reducida. El adaptador se utiliza en aplicaciones SAS (SCSI con conexión en serie) de alto rendimiento y alta densidad. Admite la conexión de unidades de DVD o de cinta SAS mediante cuatro conectores mini-SAS de alta densidad (HD) x4 que permiten utilizar enlaces físicos en diversas configuraciones de puerto estrecho y ancho. la conexión de cinta SAS sólo está soportada en una configuración de un solo adaptador y no puede combinarse con discos SAS en el mismo adaptador. El adaptador no tiene memoria caché de escritura. La Figura 124 muestra el adaptador PCIe3 LP de 4 puertos x8 SAS.

Se puede conectar un máximo de cuatro unidades de DVD o de cinta por cada adaptador mediante cuatro cables AE1 (FC ECBY). Se puede conectar un máximo de ocho unidades de DVD o de cinta mediante cuatro cables YE1 (ECBZ).

Los dispositivos conectados externamente están diseñados para funcionar a una velocidad de datos máxima de 6 Gbps para dispositivos de cinta SAS.

**Importante:** Consulte los temas [Controladores SAS RAID para AIX,](http://www.ibm.com/support/knowledgecenter/POWER8/p8ebj/p8ebj_kickoff.htm) [Controladores SAS RAID para IBM i](http://www.ibm.com/support/knowledgecenter/POWER8/p8ed5/p8ed5_kickoff.htm) o [Controladores SAS RAID para Linux](http://www.ibm.com/support/knowledgecenter/POWER8/p8ebk/p8ebk_kickoff.htm) para obtener más información y consideraciones importantes de las configuraciones de multi-iniciador y alta disponibilidad o de IOA de almacenamiento dual

La Figura 124 muestra el adaptador.El conector **(A)** está instalado en un puerto vacío y evita daños en dicho puerto cuando se conecta o retira un cable de los conectores de puerto adyacentes.

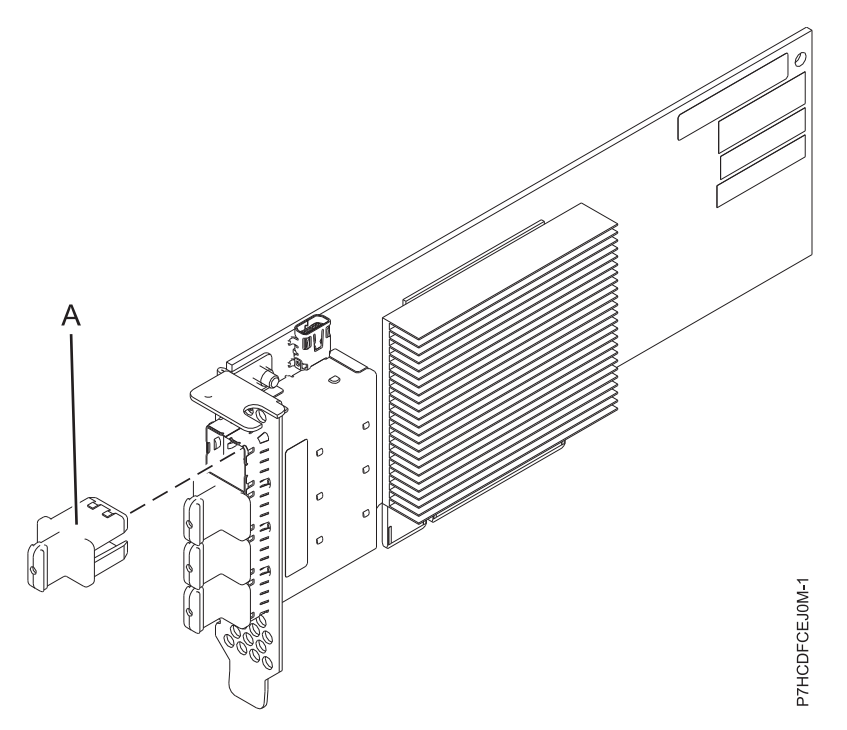

*Figura 124. Adaptador PCIe3 LP de 4 puertos x8 SAS*

# **Especificaciones**

**Elemento**

# **Descripción**

**Número de FRU del adaptador**

000MH910 (diseñado para cumplir la directiva RoHS)

## **Número de pieza del enchufe del conector**

00FW784 (El conector está instalado en un puerto vacío y evita daños en dicho puerto cuando se conecta o retira un cable de los conectores de puerto adyacentes).

## **Arquitectura de bus de E/S**

PCIe 3.0, pero compatible con ranuras PCIe 2.0 o PCIe 1.0.

## **Requisito de la ranura**

Una ranura PCIe x8 disponible por cada adaptador.

# **Cables**

Se utilizan cables SAS específicos AE1 o YE1 con los nuevos conectores HD estrechos para conectar el adaptador a los dispositivos SAS.

La conexión de dispositivos SAS requiere cables específicos que se proporcionan con las características del dispositivo o subsistema que se están conectando.Consulte [Planificación de los](http://www.ibm.com/support/knowledgecenter/POWER8/p8had/p8had_sascabling.htm) [cables SCSI con conexión en serie.](http://www.ibm.com/support/knowledgecenter/POWER8/p8had/p8had_sascabling.htm)

# **Voltaje**

3,3 V

### **Formato**

Corto, altura reducida

## **Número máximo**

Para obtener detalles sobre el número máximo de adaptadores admitidos, consulte [Reglas de](http://www.ibm.com/support/knowledgecenter/POWER8/p8eab/p8eab_mtm_pciplacement.htm) [ubicación del adaptador PCIe y prioridades de ranuras\(](http://www.ibm.com/support/knowledgecenter/POWER8/p8eab/p8eab_mtm_pciplacement.htm)http://www.ibm.com/support/ knowledgecenter/POWER8/p8eab/p8eab\_mtm\_pciplacement.htm) y seleccione el sistema en el que está trabajando.

## **Atributos**

- v Cuatro conectores mini-SAS 4x HD externos permiten la conexión de dispositivos SAS.
- SSP (SAS Serial SCSI Protocol) y SMP (Serial Management Protocol)
- v Actualización de firmware concurrente
- v Los dispositivos de soportes de almacenamiento extraíbles (DVD y cinta SAS) sólo están soportados en una configuración de un solo controlador y no se pueden combinar con dispositivos de disco conectados al mismo adaptador. Los soportes de almacenamiento extraíbles no están soportados en configuraciones multi-iniciador y de alta disponibilidad (IOA de almacenamiento dual)
- v Soporte para configuraciones multi-iniciador y de alta disponibilidad o controlador único

# **Requisitos del sistema operativo o de la partición**

Si está instalando una nueva característica, asegúrese de que tiene el software necesario para dar soporte a la nueva característica y determina si hay requisitos previos para que esta característica y los dispositivos que se conecten. Para comprobar los requisitos previos, consulte el [sitio web de IBM](http://www-912.ibm.com/e_dir/eServerPrereq.nsf) [Prerequisite](http://www-912.ibm.com/e_dir/eServerPrereq.nsf) (www-912.ibm.com/e\_dir/eServerPrereq.nsf).

El adaptador se puede utilizar en las versiones siguientes del sistema operativo, dependiendo del sistema que utilice:

- Linux
	- Red Hat Enterprise Linux versión 7 o posterior, con actualizaciones de mantenimiento actuales disponibles en Red Hat.
	- Red Hat Enterprise Linux versión 6.4 o posterior, con actualizaciones de mantenimiento actuales disponibles en Red Hat.
	- SUSE Linux Enterprise Server 11, Service Pack 3 o posterior, con actualizaciones de mantenimiento actuales disponibles en SUSE.
	- Para obtener detalles de soporte, consulte el [sitio web de Linux Alerts](http://www14.software.ibm.com/webapp/set2/sas/f/lopdiags/info/LinuxAlerts.html) (www14.software.ibm.com/ webapp/set2/sas/f/lopdiags/info/LinuxAlerts.html).
	- La versión más reciente del controlador de dispositivo o iprutils puede descargarse desde [el sitio](http://www14.software.ibm.com/webapp/set2/sas/f/lopdiags/home.html) [web de IBM Service and Productivity Tools\(](http://www14.software.ibm.com/webapp/set2/sas/f/lopdiags/home.html)http://www14.software.ibm.com/webapp/set2/sas/f/ lopdiags/home.html).
- PowerKVM
	- IBM PowerKVM 2.1.1 o posterior
- Soportado en el nivel de firmware 7.8 o posterior

## **Información relacionada**:

- **E**[Sitio web de IBM Prerequisite](http://www-912.ibm.com/e_dir/eServerPrereq.nsf)
- [Instalación, extracción o sustitución de adaptadores PCIe](http://www.ibm.com/support/knowledgecenter/POWER8/p8hak/pciadapters.htm)
- [Ubicación de adaptadores PCIe](http://www.ibm.com/support/knowledgecenter/POWER8/p8eab/p8eab_mtm_pciplacement)
- [Información de adaptadores PCIe por tipo de dispositivo](http://www.ibm.com/support/knowledgecenter/POWER8/p8hcd/pcibyfeature.htm)

# **Adaptador de canal de fibra PCIe3 16 Gb 2 puertos (FC EN0A; CCIN 577F)**

Información sobre las especificaciones y requisitos de sistema operativo para el adaptador con el código de característica (FC) EN0A.

# **Visión general**

El adaptador de canal de fibra PCIe3 16 Gb de 2 puertos es un adaptador PCIe x8 de generación 2. Este adaptador es un adaptador de formato corto, 8x y de alto rendimiento que también se conoce como adaptador de bus de host (HBA) PCIe. El adaptador proporciona dos puertos con una capacidad de canal de fibra de 16 Gb y con óptica SR. Cada puerto puede proporcionar simultáneamente funciones de canal de fibra de hasta 16 Gb.

Cada puerto proporciona la posibilidad de iniciador único a través de un enlace de fibra o la posibilidad de multi-iniciador con NPIV. Los puertos son SFP+ e incluyen un transceptor SR óptico. Los puertos tienen conectores de tipo pequeño (LC) y utilizan ópticas láser de onda corta. El adaptador funciona a velocidades de 4, 8 y 16 Gbps y negociará automáticamente a la velocidad más elevada posible. Los LED de cada puerto proporcionan información sobre el estado y la velocidad de enlace del puerto.

El adaptador se conecta a un conmutador de canal de fibra a 4 Gb, 8 Gb o 16 Gb. Se puede conectar directamente a un dispositivo sin un conmutador a 16 Gb. No se admite la conexión sin conmutador a 4 Gb u 8 Gb.

La prestación NPIV (N\_Port ID Virtualization) está soportada mediante VIOS.

Las características del adaptador son las siguientes:

- v Las piezas y la construcción de este adaptador están en conformidad con la Directiva de la Unión Europea sobre restricciones a la utilización de determinadas sustancias peligrosas (RoHS)
- v El adaptador está en conformidad con las especificaciones de PCIe base y Card Electromechanical (CEM) 2.0, con las características siguientes:
	- Proporciona una interfaz de enlace de x8 vías a 14,025 Gbps, 8,5 Gbps, o 4,25 Gbps (negociación automática con el sistema)
	- Proporciona soporte para un canal virtual (VC0) y una clase de tráfico (TC0)
	- Proporciona prestaciones de configuración y lectura y escritura de memoria de E/S, finalización y mensajería
	- Proporciona soporte para el direccionamiento de 64 bits
	- Proporciona funciones de código de corrección de errores (ECC) y de protección de error
	- Proporciona comprobación de redundancia cíclica (CRC) en todos los paquetes PCIe e información de mensajes
	- Proporciona un tamaño de carga útil grande: de 2048 bytes para funciones de lectura y escritura
	- Proporciona un tamaño de petición de lectura grande de 4096 bytes
- v El adaptador es compatible con una interfaz de canal de fibra de 4, 8 y 16 Gb con las características siguientes:
	- Proporciona negociación automática entre conexiones de enlace de 4 Gb, 8 Gb o 16 Gb
	- Proporciona soporte a las siguientes topología de canal de fibra: punto a punto (solamente 16 Gb) y tejido
- Proporciona soporte para canal de fibra de clase 3
- Proporciona la máxima productividad de canal de fibra, que se alcanza utilizando soporte de hardware dúplex
- v El adaptador suministra protección CRC y paridad de vías de datos de extremo a extremo, incluidas las RAM (memoria de acceso aleatorio) de vías de datos internas
- v Proporciona soporte arquitectónico para múltiples protocolos de capa superior
- v Proporciona prestaciones de virtualización exhaustivas con soporte para NPIV (N\_Port ID Virtualization) y VF (virtual fabric)
- v Proporciona soporte para interrupciones señaladas de mensajes ampliadas (MSI-X)
- v Proporciona soporte para 255 VFs y 1024 MSi-X
- v Proporciona una memoria interna SRAM (memoria de acceso aleatorio estático) de alta velocidad
- v Proporciona protección ECC de la memoria local, que incluye la corrección de un solo bit y la protección de doble bit
- v Proporciona una conexión óptica encapsulada de baja longitud de onda con prestación de diagnósticos
- v Proporciona soporte para una gestión de contexto en placa por firmware:
	- Hasta 8192 inicios de sesión de puerto
	- Multiplexado de E/S hasta el nivel de trama de canal de fibra
- v Proporciona almacenamientos intermedios de datos capaces de soportar 64+ créditos entre almacenamientos intermedios (BB) por cada puerto en las aplicaciones de onda corta
- v Proporciona gestión y recuperación de enlaces manejadas por el firmware
- v Proporciona prestación de diagnósticos en placa accesible por medio de una conexión opcional
- Proporciona un rendimiento de hasta 16 Gbps dúplex

La figura siguiente muestra el adaptador.

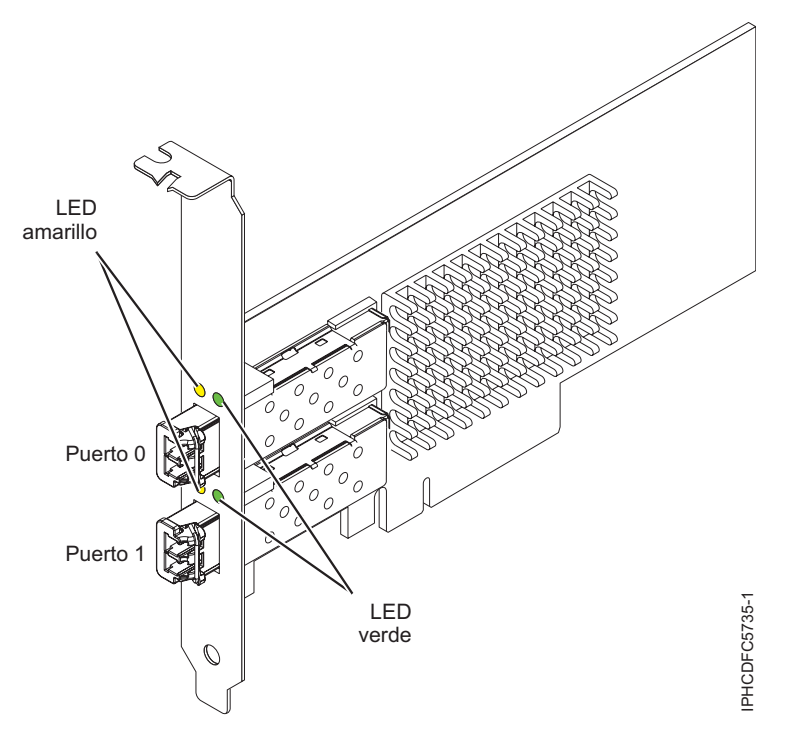

*Figura 125. Adaptador EN0A*
## **Especificaciones**

**Elemento**

**Descripción Número de FRU del adaptador** 000E9266 (Diseñado para cumplir con el requisito de RoHS) **Número de FRU de conector de prueba aislada**

12R9314

**Nota:** El conector de prueba aislada se incluye con la tarjeta y también se puede comprar en IBM. **Arquitectura de bus de E/S**

PCIe base y CEM 3.0, x8 interfaz de bus PCIe

### **Requisito de la ranura**

Para obtener detalles acerca de las prioridades y las reglas de ubicación de las ranuras, consulte [Reglas de ubicación del adaptador PCIe y prioridades de ranuras](http://www.ibm.com/support/knowledgecenter/POWER8/p8eab/p8eab_mtm_pciplacement.htm) (http://www.ibm.com/ support/knowledgecenter/POWER8/p8eab/p8eab\_mtm\_pciplacement.htm) y seleccione el sistema en el que esté trabajando.

## **Voltaje**

3,3 V, 12 V

**Formato** Corto, MD2

**Compatibilidad de canal de fibra**

4, 8, 16 Gb

**Cables**

Los cables son proporcionados por el cliente. Utilice cables de fibra óptica multimodal con láser de onda corta que cumplan las especificaciones siguientes:

- v OM4: fibra de 50/125 micras multimodal, ancho da banda de 4700 MHz x km
- v OM3: fibra de 50/125 micras multimodal, ancho de banda de 2000 MHz x km
- v OM2: fibra de 50/125 micras multimodal, ancho de banda de 500 MHz x km
- v OM1: fibra de 62,5/125 micras multimodal, ancho de banda de 200 MHz x km

Como los tamaños de núcleo son diferentes, los cables OM1 sólo se pueden conectar a otros cables OM1. Para obtener los mejores resultados, los cables OM2 no deben conectarse a cables OM3. No obstante, si se conecta un cable OM2 a un cable OM3, las características del OM2 se aplican a toda la longitud de los cables.

La tabla siguiente muestra las distancias admitidas para los tipos de cable diferentes en las diversas velocidades de enlace.

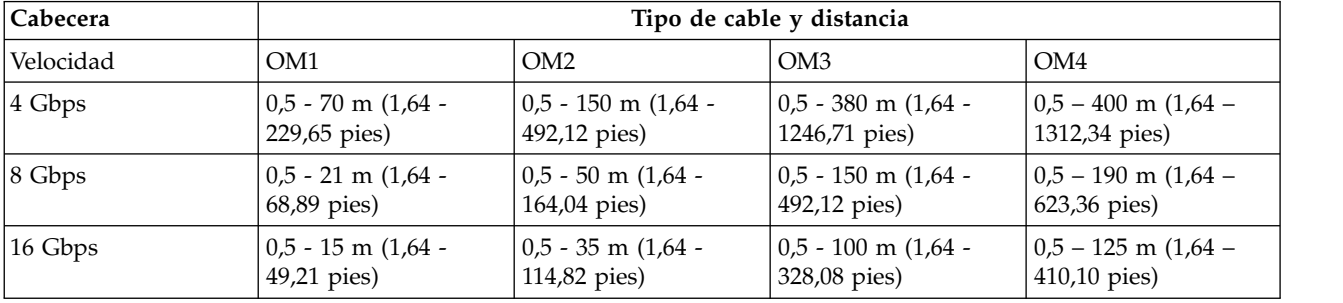

## *Tabla 88. Distancias de cables admitidas*

### **Número máximo**

Para obtener detalles sobre el número máximo de adaptadores admitidos, consulte [Reglas de](http://www.ibm.com/support/knowledgecenter/POWER8/p8eab/p8eab_mtm_pciplacement.htm) [ubicación del adaptador PCIe y prioridades de ranuras\(](http://www.ibm.com/support/knowledgecenter/POWER8/p8eab/p8eab_mtm_pciplacement.htm)http://www.ibm.com/support/ knowledgecenter/POWER8/p8eab/p8eab\_mtm\_pciplacement.htm) y seleccione el sistema en el que está trabajando..

# **Requisitos del sistema operativo o de la partición**

Si está instalando una nueva característica, asegúrese de que tiene el software necesario para dar soporte a la nueva característica y determina si hay requisitos previos para que esta característica y los dispositivos que se conecten. Para comprobar los requisitos previos, consulte el [sitio web de IBM](http://www-912.ibm.com/e_dir/eServerPrereq.nsf) [Prerequisite](http://www-912.ibm.com/e_dir/eServerPrereq.nsf) (www-912.ibm.com/e\_dir/eServerPrereq.nsf).

El adaptador recibe soporte en las versiones siguientes de estos sistemas operativos:

- $\bullet$  AIX
	- AIX 7.1 o posterior
	- AIX 6.1 o posterior
- Linux
	- Red Hat Enterprise Linux
	- SUSE Linux Enterprise Server
	- Para obtener detalles de soporte, consulte el [sitio web de Linux Alerts](http://www14.software.ibm.com/webapp/set2/sas/f/lopdiags/info/LinuxAlerts.html) (www14.software.ibm.com/ webapp/set2/sas/f/lopdiags/info/LinuxAlerts.html).
- IBM i
	- IBM i versión 7.2 o posterior
	- IBM i versión 7.1 o posterior

# **Estado de los LED del adaptador**

Los LED verdes y amarillos se pueden ver a través de las aberturas de la pieza de montaje del adaptador. La luz verde indica funcionamiento del firmware y la luz amarilla indica actividad de los puertos. En la Tabla 89 figura un resumen de los estados normales de los LED. Se produce una pausa de 1 Hz cuando el LED se desactiva entre cada grupo de parpadeos rápidos (2, 3 o 4). Observe la secuencia de los LED durante varios segundos para asegurarse de que identifica correctamente el estado.

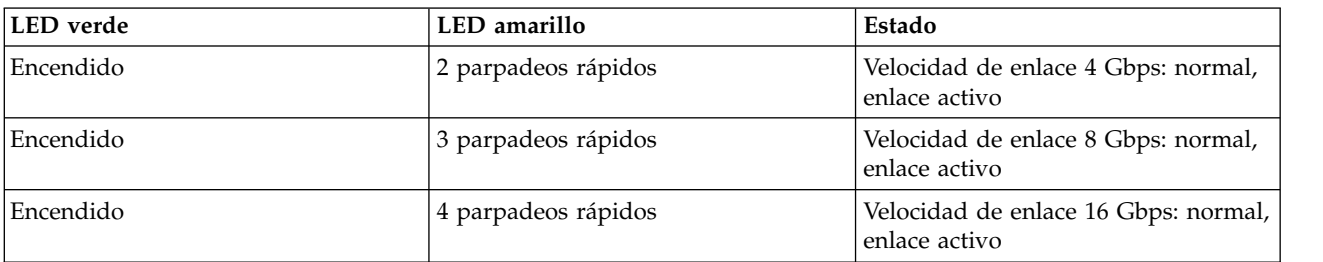

*Tabla 89. Estados normales de los LED*

Las condiciones de la autoprueba de encendido (POST) y sus resultados se resumen en: Tabla 90. Estos estados pueden servir para identificar los estados anómalos o los problemas.

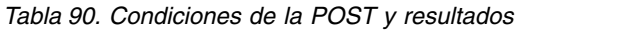

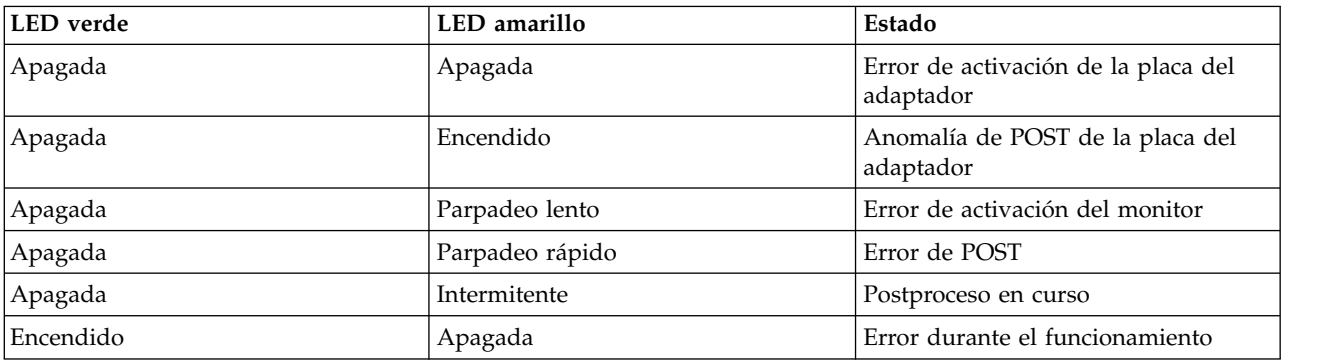

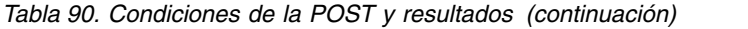

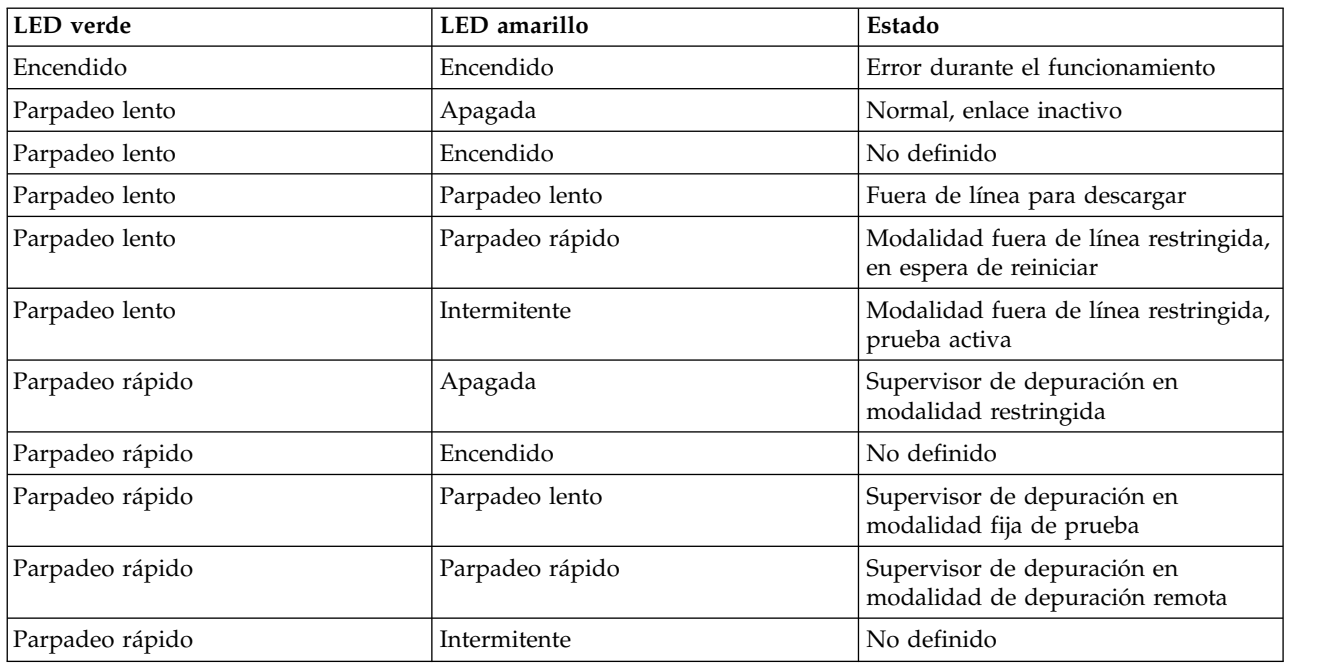

### **Información relacionada**:

- **External [Sitio web de IBM Prerequisite](http://www-912.ibm.com/e_dir/eServerPrereq.nsf)**
- [Instalación, extracción o sustitución de adaptadores PCIe](http://www.ibm.com/support/knowledgecenter/POWER8/p8hak/pciadapters.htm)
- [Ubicación de adaptadores PCIe](http://www.ibm.com/support/knowledgecenter/POWER8/p8eab/p8eab_mtm_pciplacement)
- [Información de adaptadores PCIe por tipo de dispositivo](http://www.ibm.com/support/knowledgecenter/POWER8/p8hcd/pcibyfeature.htm)

# **Adaptador de canal de fibra PCIe3 LP 16 Gb de 2 puertos (FC EN0B; CCIN 577F)**

Especificaciones y requisitos del sistema operativo para el adaptador EN0B.

# **Visión general**

El adaptador de canal de fibra PCIe3 LP 16 Gb de 2 puertos es un adaptador PCIe de altura reducida, x8 y generación 3. Este adaptador es un adaptador de formato corto, 8x y de alto rendimiento que también se conoce como adaptador de bus de host (HBA) PCIe. El adaptador proporciona dos puertos con una capacidad de canal de fibra de 16 Gb y con óptica SR. Cada puerto puede proporcionar simultáneamente funciones de canal de fibra de hasta 16 Gb.

Cada puerto proporciona la posibilidad de iniciador único a través de un enlace de fibra o la posibilidad de multi-iniciador con NPIV. Los puertos son SFP+ e incluyen un transceptor SR óptico. Los puertos tienen conectores de tipo pequeño (LC) y utilizan ópticas láser de onda corta. El adaptador funciona a velocidades de 4, 8 y 16 Gbps y negociará automáticamente a la velocidad más elevada posible. Los LED de cada puerto proporcionan información sobre el estado y la velocidad de enlace del puerto.

El adaptador se conecta a un conmutador de canal de fibra a 4 Gb, 8 Gb o 16 Gb. Se puede conectar directamente a un dispositivo sin un conmutador a 16 Gb. No se admite la conexión sin conmutador a 4 Gb u 8 Gb.

La prestación NPIV (N\_Port ID Virtualization) está soportada mediante VIOS.

Las características del adaptador son las siguientes:

- v Las piezas y la construcción de este adaptador están en conformidad con la Directiva de la Unión Europea sobre restricciones a la utilización de determinadas sustancias peligrosas (RoHS)
- v El adaptador está en conformidad con las especificaciones de PCIe base y Card Electromechanical (CEM) 2.0, con las características siguientes:
	- Proporciona una interfaz de enlace de x8 vías a 14,025 Gbps, 8,5 Gbps, o 4,25 Gbps (negociación automática con el sistema)
	- Proporciona soporte para un canal virtual (VC0) y una clase de tráfico (TC0)
	- Proporciona prestaciones de configuración y lectura y escritura de memoria de E/S, finalización y mensajería
	- Proporciona soporte para el direccionamiento de 64 bits
	- Proporciona funciones de código de corrección de errores (ECC) y de protección de error
	- Proporciona comprobación de redundancia cíclica (CRC) en todos los paquetes PCIe e información de mensajes
	- Proporciona un tamaño de carga útil grande: de 2048 bytes para funciones de lectura y escritura – Proporciona un tamaño de petición de lectura grande de 4096 bytes
- v El adaptador es compatible con una interfaz de canal de fibra de 4, 8 y 16 Gb con las características siguientes:
	- Proporciona negociación automática entre conexiones de enlace de 4 Gb, 8 Gb o 16 Gb
	- Proporciona soporte a las siguientes topología de canal de fibra: punto a punto (solamente 16 Gb) y tejido
	- Proporciona soporte para canal de fibra de clase 3
	- Proporciona la máxima productividad de canal de fibra, que se alcanza utilizando soporte de hardware dúplex
- v El adaptador suministra protección CRC y paridad de vías de datos de extremo a extremo, incluidas las RAM (memoria de acceso aleatorio) de vías de datos internas
- v Proporciona soporte arquitectónico para múltiples protocolos de capa superior
- v Proporciona prestaciones de virtualización exhaustivas con soporte para NPIV (N\_Port ID Virtualization) y VF (virtual fabric)
- v Proporciona soporte para interrupciones señaladas de mensajes ampliadas (MSI-X)
- Proporciona soporte para 255 VFs y 1024 MSi-X
- v Proporciona una memoria interna SRAM (memoria de acceso aleatorio estático) de alta velocidad
- v Proporciona protección ECC de la memoria local, que incluye la corrección de un solo bit y la protección de doble bit
- v Proporciona una conexión óptica encapsulada de baja longitud de onda con prestación de diagnósticos
- v Proporciona soporte para una gestión de contexto en placa por firmware:
	- Hasta 8192 inicios de sesión de puerto
	- Multiplexado de E/S hasta el nivel de trama de canal de fibra
- v Proporciona almacenamientos intermedios de datos capaces de soportar 64+ créditos entre almacenamientos intermedios (BB) por cada puerto en las aplicaciones de onda corta
- v Proporciona gestión y recuperación de enlaces manejadas por el firmware
- v Proporciona prestación de diagnósticos en placa accesible por medio de una conexión opcional
- v Proporciona un rendimiento de hasta 16 Gbps dúplex

La figura siguiente muestra el adaptador.

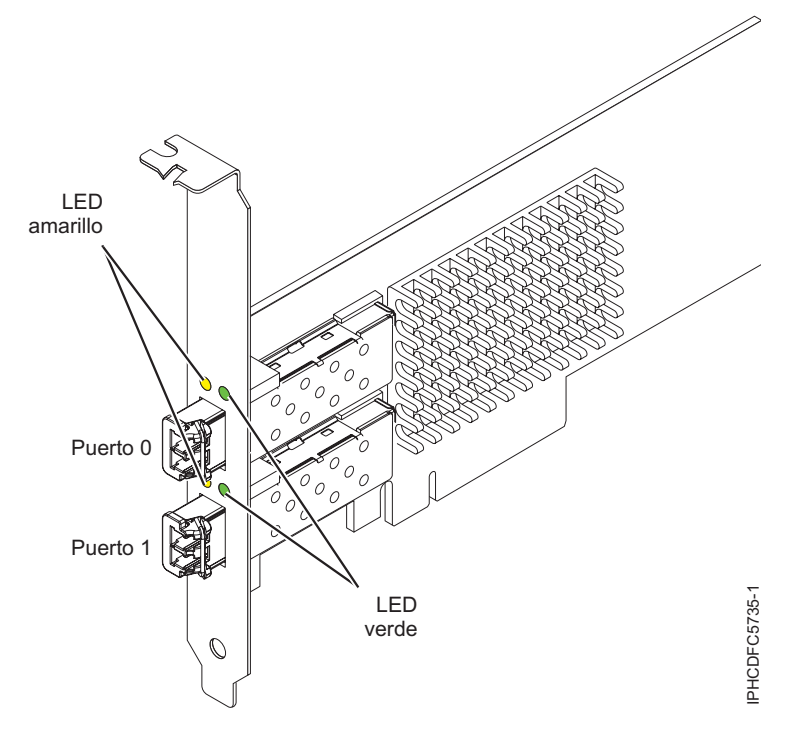

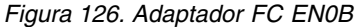

## **Especificaciones**

### **Elemento**

**Descripción Número de FRU del adaptador** 000E9283 (Diseñado para cumplir con el requisito de RoHS)

# **Número de FRU de conector de prueba aislada**

12R9314

**Nota:** El conector de prueba aislada se incluye con la tarjeta y también se puede comprar en IBM. **Arquitectura de bus de E/S**

PCIe base y CEM 3.0, x8 interfaz de bus PCIe

### **Requisito de la ranura**

Para obtener detalles acerca de las prioridades y las reglas de ubicación de las ranuras, consulte [Reglas de ubicación del adaptador PCIe y prioridades de ranuras](http://www.ibm.com/support/knowledgecenter/POWER8/p8eab/p8eab_mtm_pciplacement.htm) (http://www.ibm.com/ support/knowledgecenter/POWER8/p8eab/p8eab\_mtm\_pciplacement.htm) y seleccione el sistema en el que esté trabajando.

### **Voltaje**

3,3 V, 12 V

# **Formato**

Corto, altura reducida

## **Compatibilidad de canal de fibra**

4, 8, 16 Gb

### **Cables**

Los cables son proporcionados por el cliente. Utilice cables de fibra óptica multimodal con láser de onda corta que cumplan las especificaciones siguientes:

- v OM4: fibra de 50/125 micras multimodal, ancho da banda de 4700 MHz x km
- v OM3: fibra de 50/125 micras multimodal, ancho de banda de 2000 MHz x km
- v OM2: fibra de 50/125 micras multimodal, ancho de banda de 500 MHz x km
- v OM1: fibra de 62,5/125 micras multimodal, ancho de banda de 200 MHz x km

Como los tamaños de núcleo son diferentes, los cables OM1 sólo se pueden conectar a otros cables OM1. Para obtener los mejores resultados, los cables OM2 no deben conectarse a cables OM3. No obstante, si se conecta un cable OM2 a un cable OM3, las características del OM2 se aplican a toda la longitud de los cables.

La tabla siguiente muestra las distancias admitidas para los tipos de cable diferentes en las diversas velocidades de enlace.

| Cabecera           |                        | Tipo de cable y distancia |                          |                          |  |
|--------------------|------------------------|---------------------------|--------------------------|--------------------------|--|
| Velocidad          | OM <sub>1</sub>        | OM <sub>2</sub>           | OM3                      | OM4                      |  |
| 4 Gbps             | $0.5 - 70$ m $(1.64 -$ | $0.5 - 150$ m $(1.64 -$   | $ 0,5 - 380$ m $(1,64 -$ | $10.5 - 400$ m $(1.64 -$ |  |
|                    | 229,65 pies)           | 492,12 pies)              | 1246,71 pies)            | 1312,34 pies)            |  |
| $ 8 \text{ Gbps} $ | $0,5 - 21$ m $(1,64 -$ | $10.5 - 50$ m (1.64 -     | $ 0,5 - 150$ m $(1,64 -$ | $10.5 - 190$ m $(1.64 -$ |  |
|                    | 68,89 pies)            | 164,04 pies)              | 492,12 pies)             | 623,36 pies)             |  |
| 16 Gbps            | $0,5 - 15$ m $(1,64 -$ | $0,5 - 35$ m $(1,64 -$    | $ 0.5 - 100$ m $(1.64 -$ | $10.5 - 125$ m (1.64 –   |  |
|                    | 49,21 pies)            | 114,82 pies)              | 328,08 pies)             | 410,10 pies)             |  |

*Tabla 91. Distancias de cables admitidas*

## **Número máximo**

Para obtener detalles sobre el número máximo de adaptadores admitidos, consulte [Reglas de](http://www.ibm.com/support/knowledgecenter/POWER8/p8eab/p8eab_mtm_pciplacement.htm) [ubicación del adaptador PCIe y prioridades de ranuras\(](http://www.ibm.com/support/knowledgecenter/POWER8/p8eab/p8eab_mtm_pciplacement.htm)http://www.ibm.com/support/ knowledgecenter/POWER8/p8eab/p8eab\_mtm\_pciplacement.htm) y seleccione el sistema en el que está trabajando.

# **Requisitos del sistema operativo o de la partición**

Si está instalando una nueva característica, asegúrese de que tiene el software necesario para dar soporte a la nueva característica y determina si hay requisitos previos para que esta característica y los dispositivos que se conecten. Para comprobar los requisitos previos, consulte el [sitio web de IBM](http://www-912.ibm.com/e_dir/eServerPrereq.nsf) [Prerequisite](http://www-912.ibm.com/e_dir/eServerPrereq.nsf) (www-912.ibm.com/e\_dir/eServerPrereq.nsf).

El adaptador se puede utilizar en las versiones siguientes del sistema operativo, dependiendo del sistema que utilice:

- $\bullet$  AIX
	- AIX 7.1 o posterior
	- AIX versión 6.1 o posterior
- Linux
	- Red Hat Enterprise Linux versión 7 o posterior, con actualizaciones de mantenimiento actuales disponibles en Red Hat.
	- Red Hat Enterprise Linux versión 6.3 o posterior, con actualizaciones de mantenimiento actuales disponibles en Red Hat.
	- SUSE Linux Enterprise Server 11, Service Pack 2 o posterior, con actualizaciones de mantenimiento actuales disponibles en SUSE.
	- La versión más reciente del controlador de dispositivo o iprutils puede descargarse desde [el sitio](http://www14.software.ibm.com/webapp/set2/sas/f/lopdiags/home.html) [web de IBM Service and Productivity Tools\(](http://www14.software.ibm.com/webapp/set2/sas/f/lopdiags/home.html)http://www14.software.ibm.com/webapp/set2/sas/f/ lopdiags/home.html).
- IBM i
	- IBM i versión 7.2 o posterior
	- IBM i versión 7.1 o posterior
- PowerKVM
	- IBM PowerKVM 2.1 SP1 o posterior

# **Estado de los LED del adaptador**

Los LED verdes y amarillos se pueden ver a través de las aberturas de la pieza de montaje del adaptador. La luz verde indica funcionamiento del firmware y la luz amarilla indica actividad de los puertos. En la Tabla 92 figura un resumen de los estados normales de los LED. Se produce una pausa de 1 Hz cuando el LED se desactiva entre cada grupo de parpadeos rápidos (2, 3 o 4). Observe la secuencia de los LED durante varios segundos para asegurarse de que identifica correctamente el estado.

*Tabla 92. Estados normales de los LED*

| LED verde | LED amarillo        | <b>Estado</b>                                         |
|-----------|---------------------|-------------------------------------------------------|
| Encendido | 2 parpadeos rápidos | Velocidad de enlace 4 Gbps: normal,<br>enlace activo  |
| Encendido | 3 parpadeos rápidos | Velocidad de enlace 8 Gbps: normal,<br>enlace activo  |
| Encendido | 4 parpadeos rápidos | Velocidad de enlace 16 Gbps: normal,<br>enlace activo |

Las condiciones de la autoprueba de encendido (POST) y sus resultados se resumen en: Tabla 93. Estos estados pueden servir para identificar los estados anómalos o los problemas.

| <b>LED</b> verde | LED amarillo    | Estado                                                          |  |
|------------------|-----------------|-----------------------------------------------------------------|--|
| Apagada          | Apagada         | Error de activación de la placa del<br>adaptador                |  |
| Apagada          | Encendido       | Anomalía de POST de la placa del<br>adaptador                   |  |
| Apagada          | Parpadeo lento  | Error de activación del monitor                                 |  |
| Apagada          | Parpadeo rápido | Error de POST                                                   |  |
| Apagada          | Intermitente    | Postproceso en curso                                            |  |
| Encendido        | Apagada         | Error durante el funcionamiento                                 |  |
| Encendido        | Encendido       | Error durante el funcionamiento                                 |  |
| Parpadeo lento   | Apagada         | Normal, enlace inactivo                                         |  |
| Parpadeo lento   | Encendido       | No definido                                                     |  |
| Parpadeo lento   | Parpadeo lento  | Fuera de línea para descargar                                   |  |
| Parpadeo lento   | Parpadeo rápido | Modalidad fuera de línea restringida,<br>en espera de reiniciar |  |
| Parpadeo lento   | Intermitente    | Modalidad fuera de línea restringida,<br>prueba activa          |  |
| Parpadeo rápido  | Apagada         | Supervisor de depuración en<br>modalidad restringida            |  |
| Parpadeo rápido  | Encendido       | No definido                                                     |  |
| Parpadeo rápido  | Parpadeo lento  | Supervisor de depuración en<br>modalidad fija de prueba         |  |
| Parpadeo rápido  | Parpadeo rápido | Supervisor de depuración en<br>modalidad de depuración remota   |  |
| Parpadeo rápido  | Intermitente    | No definido                                                     |  |

*Tabla 93. Condiciones de la POST y resultados*

## **Información relacionada**:

**E**[Sitio web de IBM Prerequisite](http://www-912.ibm.com/e_dir/eServerPrereq.nsf)

- [Instalación, extracción o sustitución de adaptadores PCIe](http://www.ibm.com/support/knowledgecenter/POWER8/p8hak/pciadapters.htm)
- [Ubicación de adaptadores PCIe](http://www.ibm.com/support/knowledgecenter/POWER8/p8eab/p8eab_mtm_pciplacement)
- [Información de adaptadores PCIe por tipo de dispositivo](http://www.ibm.com/support/knowledgecenter/POWER8/p8hcd/pcibyfeature.htm)

# **Adaptador de canal de fibra PCIe2 8 Gb de 2 puertos (FC EN0F y EN0G; CCIN 578D)**

Especificaciones y requisitos del sistema operativo para los adaptadores con el código de característica (FC) EN0F y EN0G.

## **Visión general**

Los modelos FC EN0F y EN0G son el mismo adaptador con diferentes códigos de característica. El FC EN0F es un adaptador de altura reducida y el FC EN0G es un adaptador de altura completa.

El adaptador de canal de fibra PCIe2 de 8 Gb y 2 puertos es un adaptador PCI Express (PCIe) de  $2^a$ generación (Gen2), alto rendimiento, bus de host conectable de formato corto x8 plus (SFP+). Este adaptador permite que varias conexiones lógicas (virtuales) compartan el mismo puerto físico. Cada conexión lógica tiene sus propios recursos y la capacidad de ser gestionada de forma independiente. Cada puerto suministra posibilidad de iniciador único a través de un enlace de fibra o posibilidad de multi-iniciador con NPIV (N\_Port ID Virtualization). Los puertos se conectan utilizando conectores de tipo LC. Estos conectores utilizan ópticas láser de onda corta. El adaptador funciona a velocidades de enlace de 2, 4 y 8 gigabits por segundo (Gbps) y negocia automáticamente a la velocidad más alta posible. Los LED de cada puerto proporcionan información sobre el estado de conexión y la velocidad de enlace del puerto. El adaptador está conectado a un conmutador de canal de fibra.

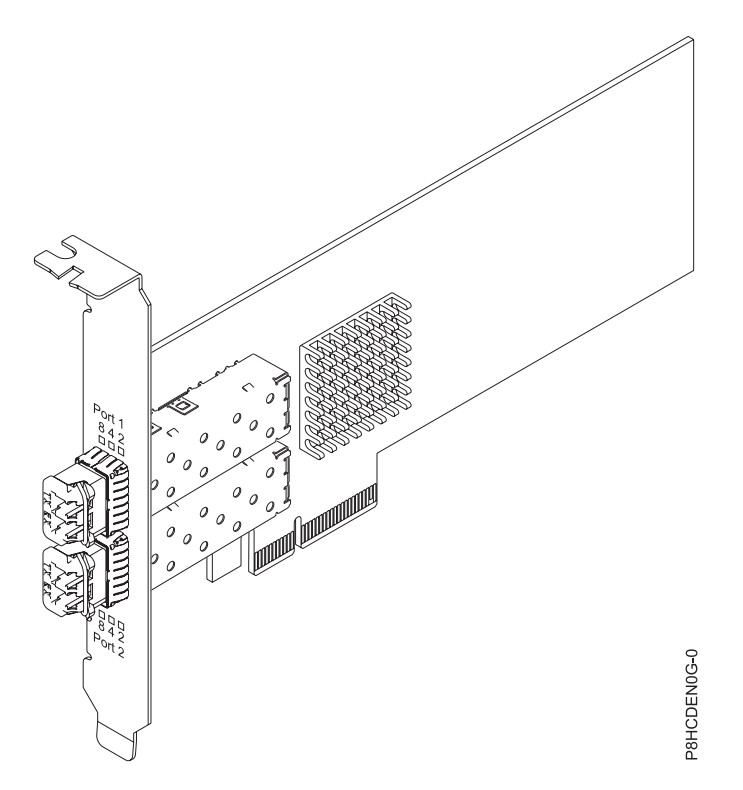

*Figura 127. Adaptador de canal de fibra PCIe2 de 8 Gb y 2 puertos*

## **Especificaciones**

### **Elemento**

**Descripción**

**Número de FRU del adaptador**

00WT111 (Diseñado para cumplir con el requisito de RoHS)

## **Arquitectura de bus de E/S**

PCIe2.0 x8

# **Requisito de la ranura**

Para obtener detalles acerca de las prioridades y las reglas de ubicación de las ranuras, consulte [Reglas de ubicación del adaptador PCIe y prioridades de ranuras](http://www.ibm.com/support/knowledgecenter/POWER8/p8eab/p8eab_mtm_pciplacement.htm) (http://www.ibm.com/ support/knowledgecenter/POWER8/p8eab/p8eab\_mtm\_pciplacement.htm) y seleccione el sistema en el que esté trabajando.

### **Compatibilidad de canal de fibra**

2, 4, 8 Gigabits

### **Cables**

Los cables son proporcionados por el cliente.

Utilice cables de fibra óptica multimodal con láser de onda corta que cumplan las especificaciones siguientes:

- v OM3: fibra de 50/125 micras multimodal, ancho de banda de 2000 MHz x km
- v OM2: fibra de 50/125 micras multimodal, ancho de banda de 500 MHz x km
- v OM1: fibra de 62,5/125 micras multimodal, ancho de banda de 200 MHz x km

Como los tamaños de núcleo son diferentes, los cables OM1 sólo se pueden conectar a otros cables OM1. Para obtener los mejores resultados, los cables OM2 no se deberían conectar a cables OM3. No obstante, si se conecta un cable OM2 a un cable OM3, las características del cable OM2 se aplican a toda la longitud de los cables. La tabla siguiente muestra las distancias admitidas para los diferentes tipos de cable de fibra óptica en las diversas velocidades de enlace.

| Cabecera     |                                                                                             | Tipo de cable y distancia                                                                |                                                                                  |  |
|--------------|---------------------------------------------------------------------------------------------|------------------------------------------------------------------------------------------|----------------------------------------------------------------------------------|--|
| Velocidad    | OM1                                                                                         | OM2                                                                                      | OM3                                                                              |  |
| $2,125$ Gbps | $\sqrt{0.5}$ metros a 150 metros<br>$(1,64 \text{ pies a } 492,12 \text{ pies})$            | $0.5$ metros a 300 metros<br>$(1,64 \text{ pies a } 984,25 \text{ pies})$                | $\vert$ 0,5 metros a 500 metros<br>$(1,64 \text{ pies a } 1640,41 \text{ pies})$ |  |
| $ 4,25$ Gbps | $\vert 0.5$ metros a 70 metros (1,64 $\vert 0.5$ metros a 150 metros<br>pies a 229,65 pies) | $(1,64 \text{ pies a } 492,12 \text{ pies})$                                             | $\vert$ 0.5 metros a 380 metros<br>$(1,64$ pies a 1246,71 pies)                  |  |
| $ 8,5$ Gbps  | pies a 68,89 pies)                                                                          | 0,5 metros a 21 metros (1,64 $\vert$ 0,5 metros a 50 metros (1,64<br>pies a 164,04 pies) | $\sqrt{0.5}$ metros a 150 metros<br>$(1,64$ pies a $492,12$ pies)                |  |

*Tabla 94. Distancias admitidas para cables de fibra óptica multimodal*

### **Sistemas soportados**

Servidor basado en el procesador POWER8 ®

### **Voltaje**

12 V

# **Formato**

Corto, altura reducida (FC EN0F)

Contrapunta corta de altura completa (FC EN0G)

### **Número máximo**

Para obtener detalles sobre el número máximo de adaptadores admitidos, consulte [Reglas de](http://www.ibm.com/support/knowledgecenter/POWER8/p8eab/p8eab_mtm_pciplacement.htm) [ubicación del adaptador PCIe y prioridades de ranuras\(](http://www.ibm.com/support/knowledgecenter/POWER8/p8eab/p8eab_mtm_pciplacement.htm)http://www.ibm.com/support/ knowledgecenter/POWER8/p8eab/p8eab\_mtm\_pciplacement.htm) y seleccione el sistema en el que está trabajando.

### **Atributos proporcionados**

La prestación NPIV está soportada mediante VIOS

Requiere una ranura PCI Express x8 de la segunda generación para que los cuatro puertos funcionen a velocidad completa

# **Requisitos del sistema operativo o de la partición**

Si está instalando una nueva característica, asegúrese de que tiene el software necesario para dar soporte a la nueva característica y determina si hay requisitos previos para que esta característica y los dispositivos que se conecten. Para comprobar los requisitos previos, consulte el [sitio web de IBM](http://www-912.ibm.com/e_dir/eServerPrereq.nsf) [Prerequisite](http://www-912.ibm.com/e_dir/eServerPrereq.nsf) (www-912.ibm.com/e\_dir/eServerPrereq.nsf).

El adaptador recibe soporte en las versiones siguientes de estos sistemas operativos:

- $\bullet$  AIX
	- AIX 7.2 con el nivel tecnológico 7200-00 y el Service Pack 2 o posterior.
	- AIX 7.1 con el nivel tecnológico 7100-03 y el Service Pack 7 o posterior.
	- AIX 7.1, nivel tecnológico 7100-04 y Service Pack 2 o posterior.
	- AIX 6.1 con el nivel tecnológico 6100-09 y el Service Pack 7 o posterior.
- Linux
	- Red Hat Enterprise Linux 7.2 o posterior
	- Red Hat Enterprise Linux 7.2, little-endian o posterior
	- Red Hat Enterprise Linux 6.8 o posterior
	- SUSE Linux Enterprise Server 12, Service Pack 1 o posterior
	- SUSE Linux Enterprise Server 11, Service Pack 4 o posterior
	- Ubuntu Server 16.04 o posterior
	- Para obtener detalles de soporte, consulte el [sitio web de Linux Alerts](http://www14.software.ibm.com/webapp/set2/sas/f/lopdiags/info/LinuxAlerts.html) (www14.software.ibm.com/ webapp/set2/sas/f/lopdiags/info/LinuxAlerts.html).
	- La versión más reciente del controlador de dispositivo o iprutils puede descargarse desde [el sitio](http://www14.software.ibm.com/webapp/set2/sas/f/lopdiags/home.html) [web de IBM Service and Productivity Tools\(](http://www14.software.ibm.com/webapp/set2/sas/f/lopdiags/home.html)http://www14.software.ibm.com/webapp/set2/sas/f/ lopdiags/home.html).
- VIOS
	- El soporte VIOS requiere la versión 2.2.4.20 o posterior

# **LED del adaptador**

*Tabla 95. Estados de LED*

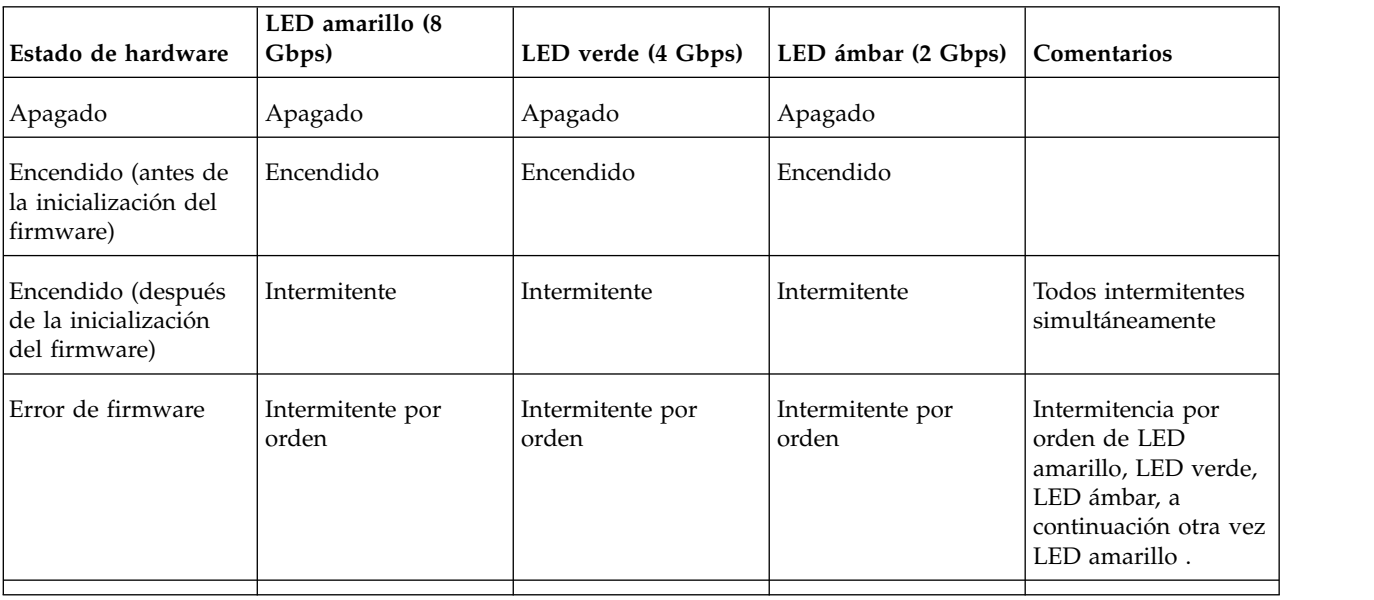

*Tabla 95. Estados de LED (continuación)*

| Estado de hardware                 | LED amarillo (8)<br>Gbps)  | LED verde (4 Gbps)         | LED ámbar (2 Gbps)         | <b>Comentarios</b>                       |
|------------------------------------|----------------------------|----------------------------|----------------------------|------------------------------------------|
| 2 Gbps enlace<br><b>ACTIVO/ACT</b> | Apagado                    | Apagado                    | Encendido/<br>Intermitente | Encendido para<br>enlace activado e      |
| 4 Gbps enlace<br><b>ACTIVO/ACT</b> | Apagado                    | Encendido/<br>Intermitente | Apagado                    | intermitente si hay<br>actividad de E/S. |
| 8 Gbps enlace<br><b>ACTIVO/ACT</b> | Encendido/<br>Intermitente | Apagado                    | Apagado                    |                                          |
| Baliza                             | Intermitente               | Apagado                    | Intermitente               | Todos intermitentes<br>simultáneamente.  |
|                                    |                            |                            |                            |                                          |

## **Información relacionada**:

- $\Box$  [Sitio web de IBM Prerequisite](http://www-912.ibm.com/e_dir/eServerPrereq.nsf)
- [Instalación, extracción o sustitución de adaptadores PCIe](http://www.ibm.com/support/knowledgecenter/POWER8/p8hak/pciadapters.htm)
- [Ubicación de adaptadores PCIe](http://www.ibm.com/support/knowledgecenter/POWER8/p8eab/p8eab_mtm_pciplacement)
- [Información de adaptadores PCIe por tipo de dispositivo](http://www.ibm.com/support/knowledgecenter/POWER8/p8hcd/pcibyfeature.htm)

# **Adaptador de canal de fibra PCIe2 8 Gb de 2 puertos (FC EN0F y EN0G; CCIN 578D)**

Especificaciones y requisitos del sistema operativo para los adaptadores con el código de característica (FC) EN0F y EN0G.

# **Visión general**

Los modelos FC EN0F y EN0G son el mismo adaptador con diferentes códigos de característica. El FC EN0F es un adaptador de altura reducida y el FC EN0G es un adaptador de altura completa.

El adaptador de canal de fibra PCIe2 de 8 Gb y 2 puertos es un adaptador PCI Express (PCIe) de  $2^a$ generación (Gen2), alto rendimiento, bus de host conectable de formato corto x8 plus (SFP+). Este adaptador permite que varias conexiones lógicas (virtuales) compartan el mismo puerto físico. Cada conexión lógica tiene sus propios recursos y la capacidad de ser gestionada de forma independiente. Cada puerto suministra posibilidad de iniciador único a través de un enlace de fibra o posibilidad de multi-iniciador con NPIV (N\_Port ID Virtualization). Los puertos se conectan utilizando conectores de tipo LC. Estos conectores utilizan ópticas láser de onda corta. El adaptador funciona a velocidades de enlace de 2, 4 y 8 gigabits por segundo (Gbps) y negocia automáticamente a la velocidad más alta posible. Los LED de cada puerto proporcionan información sobre el estado de conexión y la velocidad de enlace del puerto. El adaptador está conectado a un conmutador de canal de fibra.

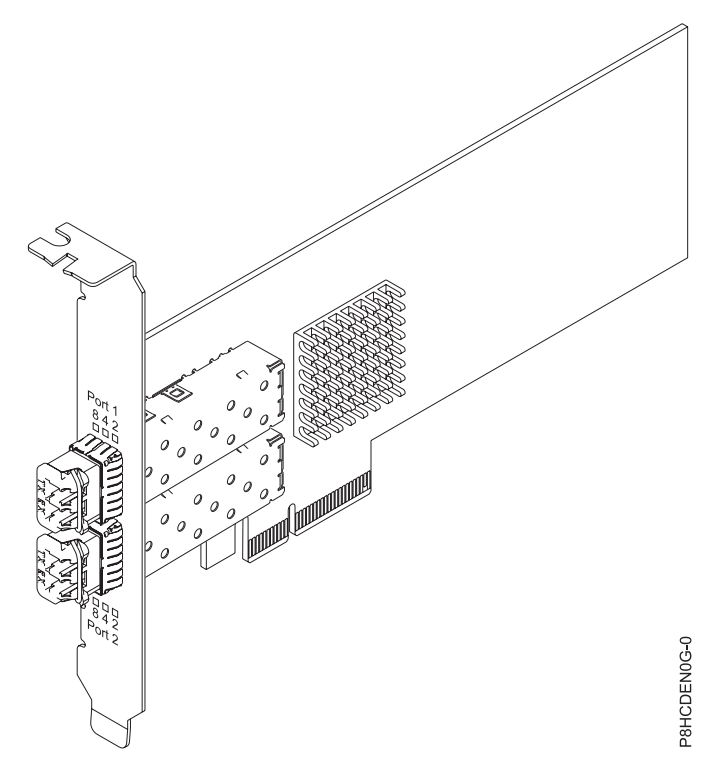

*Figura 128. Adaptador de canal de fibra PCIe2 de 8 Gb y 2 puertos*

# **Especificaciones**

### **Elemento**

# **Descripción**

**Número de FRU del adaptador**

00WT111 (Diseñado para cumplir con el requisito de RoHS)

## **Arquitectura de bus de E/S**

# PCIe2.0 x8

# **Requisito de la ranura**

Para obtener detalles acerca de las prioridades y las reglas de ubicación de las ranuras, consulte [Reglas de ubicación del adaptador PCIe y prioridades de ranuras](http://www.ibm.com/support/knowledgecenter/POWER8/p8eab/p8eab_mtm_pciplacement.htm) (http://www.ibm.com/ support/knowledgecenter/POWER8/p8eab/p8eab\_mtm\_pciplacement.htm) y seleccione el sistema en el que esté trabajando.

## **Compatibilidad de canal de fibra**

2, 4, 8 Gigabits

## **Cables**

Los cables son proporcionados por el cliente.

Utilice cables de fibra óptica multimodal con láser de onda corta que cumplan las especificaciones siguientes:

- v OM3: fibra de 50/125 micras multimodal, ancho de banda de 2000 MHz x km
- v OM2: fibra de 50/125 micras multimodal, ancho de banda de 500 MHz x km
- v OM1: fibra de 62,5/125 micras multimodal, ancho de banda de 200 MHz x km

Como los tamaños de núcleo son diferentes, los cables OM1 sólo se pueden conectar a otros cables OM1. Para obtener los mejores resultados, los cables OM2 no se deberían conectar a cables OM3. No obstante, si se conecta un cable OM2 a un cable OM3, las características del cable OM2 se aplican a toda la longitud de los cables. La tabla siguiente muestra las distancias admitidas para los diferentes tipos de cable de fibra óptica en las diversas velocidades de enlace.

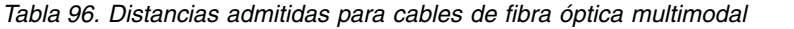

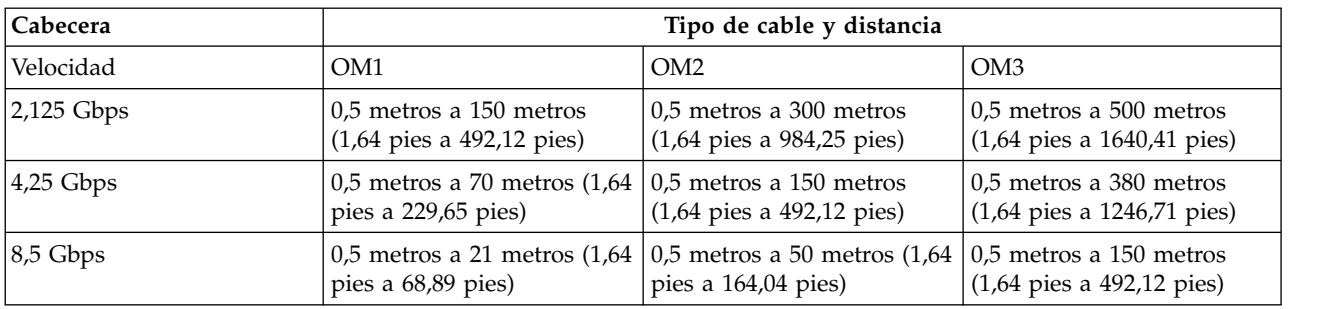

### **Sistemas soportados**

Servidor basado en el procesador POWER8 ®

**Voltaje**

12 V

### **Formato**

Corto, altura reducida (FC EN0F)

Contrapunta corta de altura completa (FC EN0G)

#### **Número máximo**

Para obtener detalles sobre el número máximo de adaptadores admitidos, consulte [Reglas de](http://www.ibm.com/support/knowledgecenter/POWER8/p8eab/p8eab_mtm_pciplacement.htm) [ubicación del adaptador PCIe y prioridades de ranuras\(](http://www.ibm.com/support/knowledgecenter/POWER8/p8eab/p8eab_mtm_pciplacement.htm)http://www.ibm.com/support/ knowledgecenter/POWER8/p8eab/p8eab\_mtm\_pciplacement.htm) y seleccione el sistema en el que está trabajando.

### **Atributos proporcionados**

La prestación NPIV está soportada mediante VIOS

Requiere una ranura PCI Express x8 de la segunda generación para que los cuatro puertos funcionen a velocidad completa

### **Requisitos del sistema operativo o de la partición**

Si está instalando una nueva característica, asegúrese de que tiene el software necesario para dar soporte a la nueva característica y determina si hay requisitos previos para que esta característica y los dispositivos que se conecten. Para comprobar los requisitos previos, consulte el [sitio web de IBM](http://www-912.ibm.com/e_dir/eServerPrereq.nsf) [Prerequisite](http://www-912.ibm.com/e_dir/eServerPrereq.nsf) (www-912.ibm.com/e\_dir/eServerPrereq.nsf).

El adaptador recibe soporte en las versiones siguientes de estos sistemas operativos:

 $\bullet$  AIX

- AIX 7.2 con el nivel tecnológico 7200-00 y el Service Pack 2 o posterior.
- AIX 7.1 con el nivel tecnológico 7100-03 y el Service Pack 7 o posterior.
- AIX 7.1, nivel tecnológico 7100-04 y Service Pack 2 o posterior.
- AIX 6.1 con el nivel tecnológico 6100-09 y el Service Pack 7 o posterior.

## • Linux

- Red Hat Enterprise Linux 7.2 o posterior
- Red Hat Enterprise Linux 7.2, little-endian o posterior
- Red Hat Enterprise Linux 6.8 o posterior
- SUSE Linux Enterprise Server 12, Service Pack 1 o posterior
- SUSE Linux Enterprise Server 11, Service Pack 4 o posterior
- Ubuntu Server 16.04 o posterior
- Para obtener detalles de soporte, consulte el [sitio web de Linux Alerts](http://www14.software.ibm.com/webapp/set2/sas/f/lopdiags/info/LinuxAlerts.html) (www14.software.ibm.com/ webapp/set2/sas/f/lopdiags/info/LinuxAlerts.html).
- La versión más reciente del controlador de dispositivo o iprutils puede descargarse desde [el sitio](http://www14.software.ibm.com/webapp/set2/sas/f/lopdiags/home.html) [web de IBM Service and Productivity Tools\(](http://www14.software.ibm.com/webapp/set2/sas/f/lopdiags/home.html)http://www14.software.ibm.com/webapp/set2/sas/f/ lopdiags/home.html).
- VIOS
	- El soporte VIOS requiere la versión 2.2.4.20 o posterior

# **LED del adaptador**

*Tabla 97. Estados de LED*

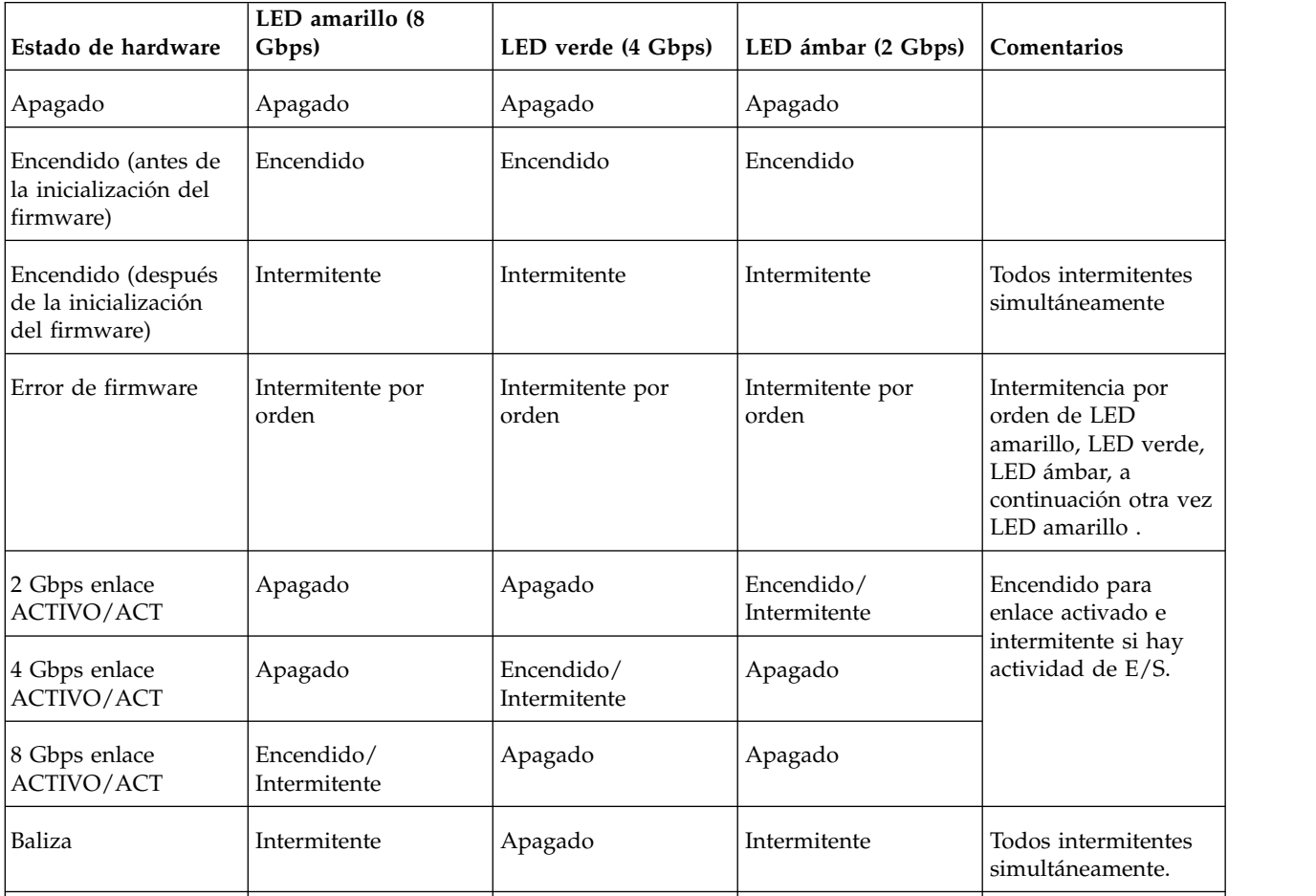

### **Información relacionada**:

- **E**[Sitio web de IBM Prerequisite](http://www-912.ibm.com/e_dir/eServerPrereq.nsf)
- [Instalación, extracción o sustitución de adaptadores PCIe](http://www.ibm.com/support/knowledgecenter/POWER8/p8hak/pciadapters.htm)
- [Ubicación de adaptadores PCIe](http://www.ibm.com/support/knowledgecenter/POWER8/p8eab/p8eab_mtm_pciplacement)
- [Información de adaptadores PCIe por tipo de dispositivo](http://www.ibm.com/support/knowledgecenter/POWER8/p8hcd/pcibyfeature.htm)

**Adaptador PCIe3 4 puertos (2x10 Gb FCoE, 2x1 GbE) SFP+ (FC EN0H, CCIN 2B93)**

Especificaciones y requisitos del sistema operativo para los adaptadores con el código de característica (FC) EN0H.

# **Visión general**

El Adaptador PCIe3 LP 4 puertos (2x10 Gb FCoE, 2x1 GbE) SFP+ es un adaptador PCI Express (PCIe) de generación 3 y capacidad de altura reducida. El adaptador tiene cuatro puertos y es un adaptador de red convergente (CNA) de canal de fibra a través de Ethernet (FCoE). Este adaptador proporciona una interfaz de bus de host PCIe 3.0. Es un adaptador de alto rendimiento que consolida el tráfico de red y almacenamiento de canal de fibra. El adaptador está optimizado para servicios informáticos en nube, virtualización, almacenamiento y otras aplicaciones de centro de datos. Las funciones de controlador de interfaz de red (NIC) y FCoE están disponibles para ambos puertos FCoE. El uso de FCoE requiere conmutadores CEE (Ethernet de convergencia mejorada). Las funciones de agregación de enlaces y recuperación tras error del adaptador lo hacen adecuado para aplicaciones de red críticas que necesitan redundancia y alta disponibilidad.

El adaptador de cuatro puertos suministra dos puertos ópticos SR de 10 Gb y FCoE + (conectables de pequeño tamaño) y dos puertos Ethernet RJ45 de 1 Gb. Los dos puertos FCoE de 10 Gb están conectados mediante conectores de tipo pequeño (LC). Cada puerto FCoE proporciona conectividad Ethernet con una velocidad de datos nominal de 10 Gbps (gigabits por segundo). Cada uno de los puertos de 1 Gb proporciona conectividad Ethernet a una velocidad de datos de 1 Gbps y está conectado con cables Ethernet. Una velocidad de datos de 10 Mb no está soportada. La Figura 129 muestra el adaptador FC EN0H FC.

**Restricción:** Los puertos Ethernet de 1 Gb no dan soporte a velocidades de transferencia de datos de 10 Mbps (megabits por segundo).

Las características del adaptador son las siguientes:

- v El adaptador es un adaptador de convergencia de red PCIe3 FCoE o NIC.
- v Los puertos SFP+ de 10 Gb pueden funcionar en la modalidad NIC o FCoE.
- v El adaptador admite la función SRIOV (Single Root IO Virtualization virtualización de E/S de una sola raíz).
- v El adaptador puede funcionar como adaptador de arranque.

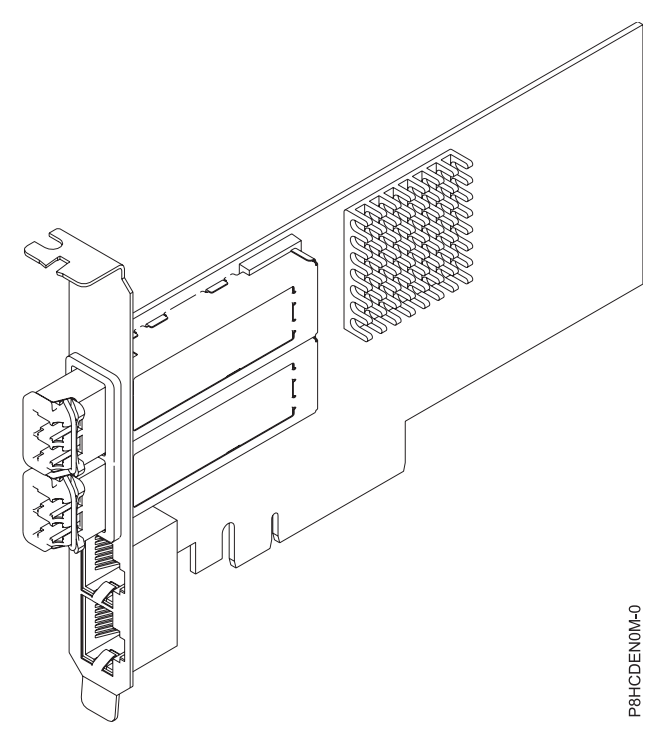

*Figura 129. Adaptador FC EN0H*

## **Especificaciones**

### **Elemento**

**Descripción Número de FRU del adaptador**

00E3498 (Diseñado para cumplir con el requisito de RoHS)

**Número de FRU de conector de prueba aislada**

12R9314 (para el conector LC de fibra)

10N7405

**Nota:** Estos conectores de prueba aislada no se incluyen con la tarjeta. 12R9314 (FC ECW0) es el único conector de prueba aislada que se puede adquirir en IBM.

**Arquitectura de bus de E/S**

PCIe3 x8

### **Requisito de la ranura**

Para obtener detalles acerca de las prioridades y las reglas de ubicación de las ranuras, consulte [Reglas de ubicación del adaptador PCIe y prioridades de ranuras](http://www.ibm.com/support/knowledgecenter/POWER8/p8eab/p8eab_mtm_pciplacement.htm) (http://www.ibm.com/ support/knowledgecenter/POWER8/p8eab/p8eab\_mtm\_pciplacement.htm) y seleccione el sistema en el que esté trabajando.

### **Cables**

Cables de fibra óptica SR SFP+ y cables Ethernet Cat5

**Voltaje**

3,3 V, 12 V

### **Formato**

Prestación de altura reducida y delimitador de tamaño regular, corto

### **Número máximo**

Para obtener detalles sobre el número máximo de adaptadores admitidos, consulte [Reglas de](http://www.ibm.com/support/knowledgecenter/POWER8/p8eab/p8eab_mtm_pciplacement.htm) [ubicación del adaptador PCIe y prioridades de ranuras\(](http://www.ibm.com/support/knowledgecenter/POWER8/p8eab/p8eab_mtm_pciplacement.htm)http://www.ibm.com/support/ knowledgecenter/POWER8/p8eab/p8eab\_mtm\_pciplacement.htm) y seleccione el sistema en el que está trabajando.

## **Requisitos del sistema operativo o de la partición**

Si está instalando una nueva característica, asegúrese de que tiene el software necesario para dar soporte a la nueva característica y determina si hay requisitos previos para que esta característica y los dispositivos que se conecten. Para comprobar los requisitos previos, consulte el [sitio web de IBM](http://www-912.ibm.com/e_dir/eServerPrereq.nsf) [Prerequisite](http://www-912.ibm.com/e_dir/eServerPrereq.nsf) (www-912.ibm.com/e\_dir/eServerPrereq.nsf).

El adaptador se puede utilizar en las versiones siguientes del sistema operativo, dependiendo del sistema que utilice:

- AIX
	- AIX 7.1, nivel de tecnología 3, Service Pack 2 o posterior
	- AIX 6.1, nivel de tecnología 9 o posterior
	- AIX 6.1, nivel de tecnología 8, Service Pack 3 o posterior
- Linux
	- Red Hat Enterprise Linux versión 6.5 o posterior, con actualizaciones de mantenimiento actuales disponibles en Red Hat.
	- SUSE Linux Enterprise Server 11, Service Pack 3 o posterior, con actualizaciones de mantenimiento actuales disponibles en SUSE.
	- Para obtener detalles de soporte, consulte el [sitio web de Linux Alerts](http://www14.software.ibm.com/webapp/set2/sas/f/lopdiags/info/LinuxAlerts.html) (www14.software.ibm.com/ webapp/set2/sas/f/lopdiags/info/LinuxAlerts.html).
- $\cdot$  IBM i
	- IBM i versión 7.2 o posterior

– IBM i versión 7.1 o posterior

## **Información relacionada**:

- **Example 3** [Sitio web de IBM Prerequisite](http://www-912.ibm.com/e_dir/eServerPrereq.nsf)
- [Instalación, extracción o sustitución de adaptadores PCIe](http://www.ibm.com/support/knowledgecenter/POWER8/p8hak/pciadapters.htm)
- [Ubicación de adaptadores PCIe](http://www.ibm.com/support/knowledgecenter/POWER8/p8eab/p8eab_mtm_pciplacement)
- [Información de adaptadores PCIe por tipo de dispositivo](http://www.ibm.com/support/knowledgecenter/POWER8/p8hcd/pcibyfeature.htm)

# **Adaptador PCIe3 LP 4 puertos (2x10 Gb FCoE, 2x1 GbE) SFP+ (FC EN0J, CCIN 2B93)**

Especificaciones y requisitos del sistema operativo para los adaptadores con el código de característica (FC) EN0J.

# **Visión general**

El adaptador PCIe3 LP de 4 puertos (2x10 Gb FCoE, 2x1 GbE) SFP+ es un adaptador PCI Express (PCIe) de generación 3 y capacidad de altura reducida. El adaptador tiene cuatro puertos y es un adaptador de red convergente (CNA) de canal de fibra a través de Ethernet (FCoE). Este adaptador proporciona una interfaz de bus de host PCIe 3.0. Es un adaptador de alto rendimiento que consolida el tráfico de red y almacenamiento de canal de fibra. El adaptador está optimizado para servicios informáticos en nube, virtualización, almacenamiento y otras aplicaciones de centro de datos. Las funciones de controlador de interfaz de red (NIC) y FCoE están disponibles para ambos puertos FCoE. El uso de FCoE requiere conmutadores CEE (Ethernet de convergencia mejorada). Las funciones de agregación de enlaces y recuperación tras error del adaptador lo hacen adecuado para aplicaciones de red críticas que necesitan redundancia y alta disponibilidad.

El adaptador de cuatro puertos suministra dos puertos SFP+ (conectables de formato pequeño) de 10 Gb FCoE SR y dos puertos Ethernet de 1 Gb RJ45. Los dos puertos FCoE de 10 Gb están conectados mediante conectores de tipo pequeño (LC). Cada puerto FCoE proporciona conectividad Ethernet con una velocidad de datos nominal de 10 Gbps (gigabits por segundo). Cada uno de los puertos de 1 Gb proporciona conectividad Ethernet a una velocidad de datos de 1 Gbps y está conectado con cables Ethernet. Una velocidad de datos de 10 Mb no está soportada. La Figura [130 en la página 394](#page-413-0) muestra el adaptador FC EN0J.

**Restricción:** Los puertos Ethernet de 1 Gb no dan soporte a velocidades de transferencia de datos de 10 Mbps (megabits por segundo).

Las características del adaptador son las siguientes:

- v El adaptador es un adaptador de convergencia de red PCIe3 FCoE o NIC.
- v Los puertos SFP+ de 10 Gb pueden funcionar en la modalidad NIC o FCoE.
- v El adaptador da soporte a la función SR-IOV (Single Root I/O Virtualization virtualización de E/S de una sola raíz).
- v El adaptador puede funcionar como adaptador de arranque.

<span id="page-413-0"></span>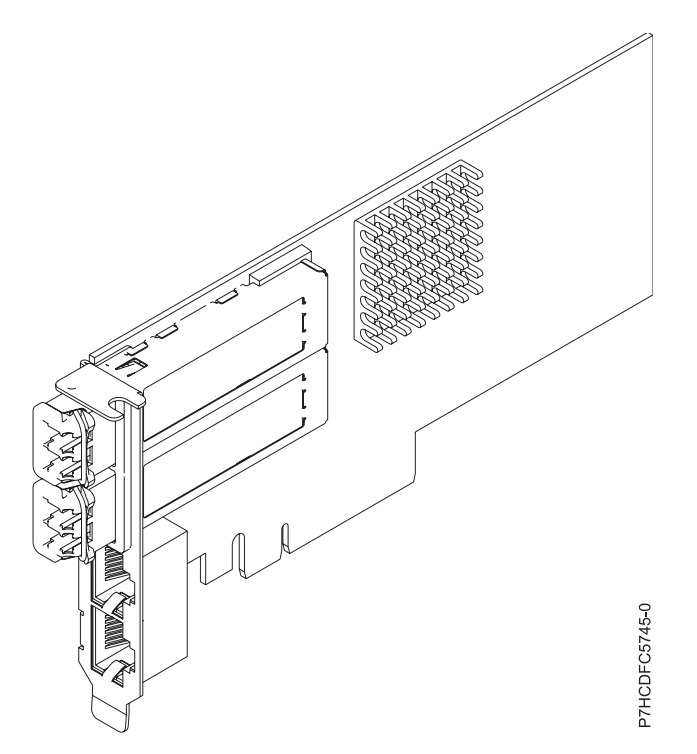

*Figura 130. Adaptador FC EN0J*

### **Especificaciones**

### **Elemento**

**Descripción Número de FRU del adaptador** 00E3498 (Diseñado para cumplir con el requisito de RoHS) **Número de FRU de conector de prueba aislada**

12R9314 (para el conector LC de fibra)

10N7405 (para el conector RJ45)

**Arquitectura de bus de E/S**

### PCIe3 x8

### **Requisito de la ranura**

Para obtener detalles acerca de las prioridades y las reglas de ubicación de las ranuras, consulte [Reglas de ubicación del adaptador PCIe y prioridades de ranuras](http://www.ibm.com/support/knowledgecenter/POWER8/p8eab/p8eab_mtm_pciplacement.htm) (http://www.ibm.com/ support/knowledgecenter/POWER8/p8eab/p8eab\_mtm\_pciplacement.htm) y seleccione el sistema en el que esté trabajando.

### **Cables**

Cables de fibra óptica SR SFP+ y cables Ethernet Cat5

## **Voltaje**

3,3 V, 12 V

### **Formato**

Corto, con contrapunta de altura completa

Capacidad de altura reducida

## **Número máximo**

Para obtener detalles sobre el número máximo de adaptadores admitidos, consulte [Reglas de](http://www.ibm.com/support/knowledgecenter/POWER8/p8eab/p8eab_mtm_pciplacement.htm) [ubicación del adaptador PCIe y prioridades de ranuras\(](http://www.ibm.com/support/knowledgecenter/POWER8/p8eab/p8eab_mtm_pciplacement.htm)http://www.ibm.com/support/ knowledgecenter/POWER8/p8eab/p8eab\_mtm\_pciplacement.htm) y seleccione el sistema en el que está trabajando.

# **Requisitos del sistema operativo o de la partición**

Si está instalando una nueva característica, asegúrese de que tiene el software necesario para dar soporte a la nueva característica y determina si hay requisitos previos para que esta característica y los dispositivos que se conecten. Para comprobar los requisitos previos, consulte el [sitio web de IBM](http://www-912.ibm.com/e_dir/eServerPrereq.nsf) [Prerequisite](http://www-912.ibm.com/e_dir/eServerPrereq.nsf) (www-912.ibm.com/e\_dir/eServerPrereq.nsf).

El adaptador se puede utilizar en las versiones siguientes del sistema operativo, dependiendo del sistema que utilice:

- $\bullet$  AIX
	- AIX 7.1, nivel de tecnología 3, Service Pack 2 o posterior
	- AIX 6.1, nivel de tecnología 9 o posterior
	- AIX 6.1, nivel de tecnología 8, Service Pack 3 o posterior
- Linux
	- Red Hat Enterprise Linux versión 7 o posterior, con actualizaciones de mantenimiento actuales disponibles en Red Hat.
	- Red Hat Enterprise Linux versión 6.5 o posterior, con actualizaciones de mantenimiento actuales disponibles en Red Hat.
	- SUSE Linux Enterprise Server 11, Service Pack 3 o posterior, con actualizaciones de mantenimiento actuales disponibles en SUSE.
	- Para obtener detalles de soporte, consulte el [sitio web de Linux Alerts](http://www14.software.ibm.com/webapp/set2/sas/f/lopdiags/info/LinuxAlerts.html) (www14.software.ibm.com/ webapp/set2/sas/f/lopdiags/info/LinuxAlerts.html).
- IBM i
	- IBM i versión 7.2 o posterior
	- IBM i versión 7.1 o posterior

### **Información relacionada**:

- $\Box$  [Sitio web de IBM Prerequisite](http://www-912.ibm.com/e_dir/eServerPrereq.nsf)
- [Instalación, extracción o sustitución de adaptadores PCIe](http://www.ibm.com/support/knowledgecenter/POWER8/p8hak/pciadapters.htm)
- [Ubicación de adaptadores PCIe](http://www.ibm.com/support/knowledgecenter/POWER8/p8eab/p8eab_mtm_pciplacement)
- [Información de adaptadores PCIe por tipo de dispositivo](http://www.ibm.com/support/knowledgecenter/POWER8/p8hcd/pcibyfeature.htm)

## **Adaptador de cobre y RJ45 PCIe3 de 4 puertos (10 Gb FCoE y 1 GbE) (FC EN0K; CCIN 2CC1)**

Información sobre las especificaciones y requisitos de sistema operativo para los adaptadores con el código de característica (FC) EN0K.

### **Visión general**

El adaptador de cobre PCIe3 de 4 puertos (10 Gb FCoE y 1 GbE) con conector RJ45 es un adaptador PCI Express (PCIe) de la 3 generación y de altura normal. El adaptador tiene cuatro puertos y es un adaptador de red convergente (CNA) de canal de fibra a través de Ethernet (FCoE). Este adaptador proporciona una interfaz de bus de host PCIe 3.0. Es un adaptador de alto rendimiento que consolida el tráfico de red y almacenamiento de canal de fibra. El adaptador está optimizado para servicios informáticos en nube, virtualización, almacenamiento y otras aplicaciones de centro de datos. Los cuatro puertos pueden utilizar las funciones de FCoE y del controlador de interfaz de red (NIC). El uso de FCoE requiere conmutadores CEE (Ethernet de convergencia mejorada). Las funciones de agregación de enlaces y recuperación tras error del adaptador lo hacen adecuado para aplicaciones de red críticas que necesitan redundancia y alta disponibilidad.

El adaptador de cuatro puertos proporciona dos puertos twinaxiales de cobre FCoE de 10 Gb y dos puertos Ethernet RJ45 de 1 Gb. Los dos puertos FCoE de 10 Gb están conectados mediante conectores de tipo pequeño (LC). Cada puerto FCoE proporciona conectividad Ethernet con una velocidad de datos nominal de 10 Gbps (gigabits por segundo). Cada uno de los puertos de 1 Gb proporciona conectividad Ethernet a una velocidad de datos de 1 Gbps y está conectado con cables Ethernet. Una velocidad de datos de 10 Mb no está soportada. La Figura 131 muestra el adaptador FC EN0K.

**Restricción:** Los puertos Ethernet de 1 Gb no dan soporte a velocidades de transferencia de datos de 10 Mbps (megabits por segundo).

El adaptador está habilitado para SR-IOV (Single Root I/O Virtualization - virtualización de E/S de una sola raíz). El adaptador puede funcionar como un adaptador de arranque. El adaptador da soporte a todas las topologías de canal de fibra y Ethernet.

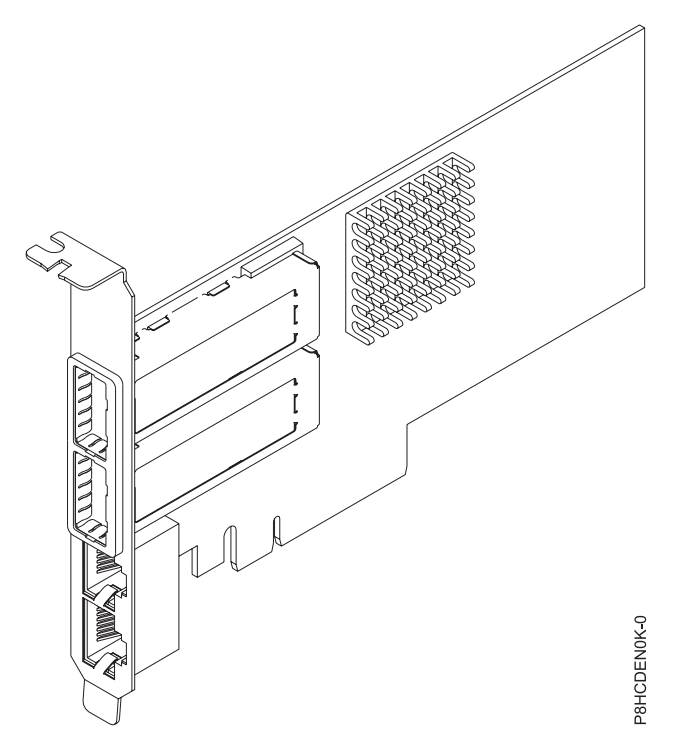

*Figura 131. Adaptador FC EN0K*

### **Especificaciones**

### **Elemento**

**Descripción Número de FRU del adaptador** 00E3501 (Diseñado para cumplir con el requisito de RoHS) **Número de FRU de conector de prueba aislada** 74Y7010 10N7405

> **Nota:** Estos conectores de prueba aislada no se incluyen con la tarjeta. 12R9314 (FC ECW0) es el único conector de prueba aislada que se puede adquirir en IBM.

# **Arquitectura de bus de E/S**

### PCIe3 x8 **Requisito de la ranura**

Para obtener detalles acerca de las prioridades y las reglas de ubicación de las ranuras, consulte

[Reglas de ubicación del adaptador PCIe y prioridades de ranuras](http://www.ibm.com/support/knowledgecenter/POWER8/p8eab/p8eab_mtm_pciplacement.htm) (http://www.ibm.com/ support/knowledgecenter/POWER8/p8eab/p8eab\_mtm\_pciplacement.htm) y seleccione el sistema en el que esté trabajando.

### **Cables**

Consulte "Cables" para obtener detalles

**Voltaje**

3,3 V, 12 V

**Formato**

Corto, altura reducida

## **Número máximo**

Para obtener detalles sobre el número máximo de adaptadores admitidos, consulte [Reglas de](http://www.ibm.com/support/knowledgecenter/POWER8/p8eab/p8eab_mtm_pciplacement.htm) [ubicación del adaptador PCIe y prioridades de ranuras\(](http://www.ibm.com/support/knowledgecenter/POWER8/p8eab/p8eab_mtm_pciplacement.htm)http://www.ibm.com/support/ knowledgecenter/POWER8/p8eab/p8eab\_mtm\_pciplacement.htm) y seleccione el sistema en el que está trabajando.

## **Cables**

Esta característica del adaptador requiere el uso de cables Ethernet twinaxiales de cobre, SFP+, de 10 Gbps, activos, que sean compatibles. Consulte la Figura 132 para ver una vista de la cara superior e inferior del cable. Estos cables cumplen las especificaciones industriales estándar SFF-8431 Rev 4.1 y SFF-8472 Rev 10.4, así como todos los requisitos pertinentes de IBM.

**Nota:** estos cables cumplen los requisitos de compatibilidad electromagnética de la Clase A.

Consulte la Tabla 98 para conocer detalles sobre los códigos de producto.

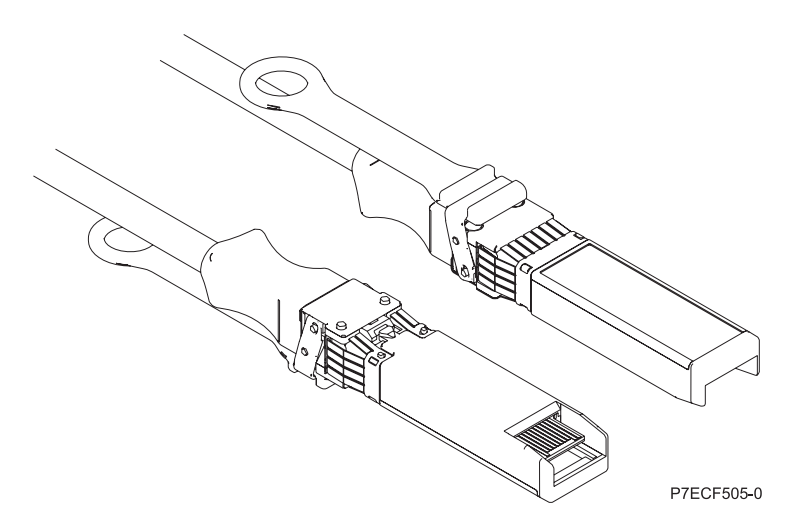

*Figura 132. Vista superior e inferior del cable*

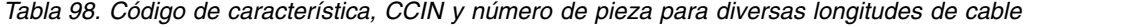

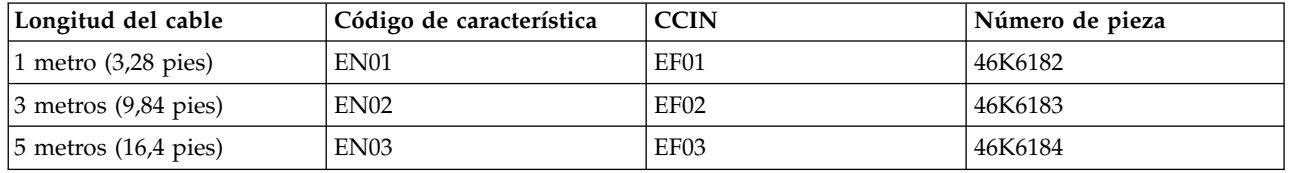

## **Requisitos del sistema operativo o de la partición**

Si está instalando una nueva característica, asegúrese de que tiene el software necesario para dar soporte a la nueva característica y determina si hay requisitos previos para que esta característica y los

dispositivos que se conecten. Para comprobar los requisitos previos, consulte el [sitio web de IBM](http://www-912.ibm.com/e_dir/eServerPrereq.nsf) [Prerequisite](http://www-912.ibm.com/e_dir/eServerPrereq.nsf) (www-912.ibm.com/e\_dir/eServerPrereq.nsf).

El adaptador recibe soporte en las versiones siguientes de estos sistemas operativos:

- AIX
	- AIX 6.1 con el nivel tecnológico 6100-09 y el Service Pack 5 y el APAR IV68443 o posterior
	- AIX 7.1 con el nivel tecnológico 7100-03 y el Service Pack 5 y el APAR IV68444
- Linux
	- Red Hat Enterprise Linux versión 7, o posterior, con actualizaciones de mantenimiento actual disponibles desde Red Hat.
	- Red Hat Enterprise Linux versión 7.1, little-endian, o posterior, con actualizaciones de mantenimiento actual disponibles desde Red Hat.
	- Red Hat Enterprise Linux versión 6.5, o posterior, con actualizaciones de mantenimiento actual disponibles desde Red Hat.
	- SUSE Linux Enterprise Server 11, Service Pack 3 o posterior, con actualizaciones de mantenimiento actual disponibles desde SUSE.
	- SUSE Linux Enterprise Server versión 12 o posterior
	- Linux Ubuntu 14.04.3 o posterior
	- Linux Ubuntu 16.04 o posterior
- IBM i
	- IBM i versión 7.2, actualización técnica 2 o posterior
	- IBM i versión 7.1, actualización técnica 10 o posterior
- VIOS
	- VIOS 2.2.3.51 o posterior

### **Información relacionada**:

- [Sitio web de IBM Prerequisite](http://www-912.ibm.com/e_dir/eServerPrereq.nsf)
- [Instalación, extracción o sustitución de adaptadores PCIe](http://www.ibm.com/support/knowledgecenter/POWER8/p8hak/pciadapters.htm)
- [Ubicación de adaptadores PCIe](http://www.ibm.com/support/knowledgecenter/POWER8/p8eab/p8eab_mtm_pciplacement)
- ₿ [Información de adaptadores PCIe por tipo de dispositivo](http://www.ibm.com/support/knowledgecenter/POWER8/p8hcd/pcibyfeature.htm)

## **Adaptador de cobre y RJ45 PCIe3 LP de 4 puertos (10 Gb FCoE y 1 GbE) (FC EN0L; CCIN 2CC1)**

Información sobre las especificaciones y los requisitos de sistema operativo para el adaptador con el código de característica (FC) EN0L.

## **Visión general**

El Adaptador de cobre y RJ45 PCIe3 LP de 4 puertos (10 Gb FCoE y 1 GbE) es un adaptador PCI Express (PCIe) de generación 3 y altura reducida. El adaptador tiene cuatro puertos y es un adaptador de red convergente (CNA) de canal de fibra a través de Ethernet (FCoE). Este adaptador proporciona una interfaz de bus de host PCIe 3.0. Es un adaptador de alto rendimiento que consolida el tráfico de red y almacenamiento de canal de fibra. El adaptador está optimizado para servicios informáticos en nube, virtualización, almacenamiento y otras aplicaciones de centro de datos. Los cuatro puertos pueden utilizar las funciones de FCoE y del controlador de interfaz de red (NIC). El uso de FCoE requiere conmutadores CEE (Ethernet de convergencia mejorada). Las funciones de agregación de enlaces y recuperación tras error del adaptador lo hacen adecuado para aplicaciones de red críticas que necesitan redundancia y alta disponibilidad.

El adaptador de cuatro puertos proporciona dos puertos twinaxiales de cobre FCoE de 10 Gb y dos puertos Ethernet RJ45 de 1 Gb. Los dos puertos FCoE de 10 Gb están conectados mediante conectores de tipo pequeño (LC). Cada puerto FCoE proporciona conectividad Ethernet con una velocidad de datos nominal de 10 Gbps (gigabits por segundo). Cada uno de los puertos de 1 Gb proporciona conectividad Ethernet a una velocidad de datos de 1 Gbps y está conectado con cables Ethernet. Una velocidad de datos de 10 Mb no está soportada. La Figura 133 muestra el adaptador FC EN0L.

**Restricción:** Los puertos Ethernet de 1 Gb no dan soporte a velocidades de transferencia de datos de 10 Mbps (megabits por segundo).

Las características del adaptador son las siguientes:

- v El adaptador da soporte a todas las topologías de canal de fibra y Ethernet.
- v Los puertos SFP+ de 10 Gb pueden funcionar en la modalidad NIC o FCoE.
- v El adaptador da soporte a la capacidad SR-IOV (Single Root I/O Virtualization virtualización de E/S de una sola raíz).
- v El adaptador puede funcionar como adaptador de arranque.

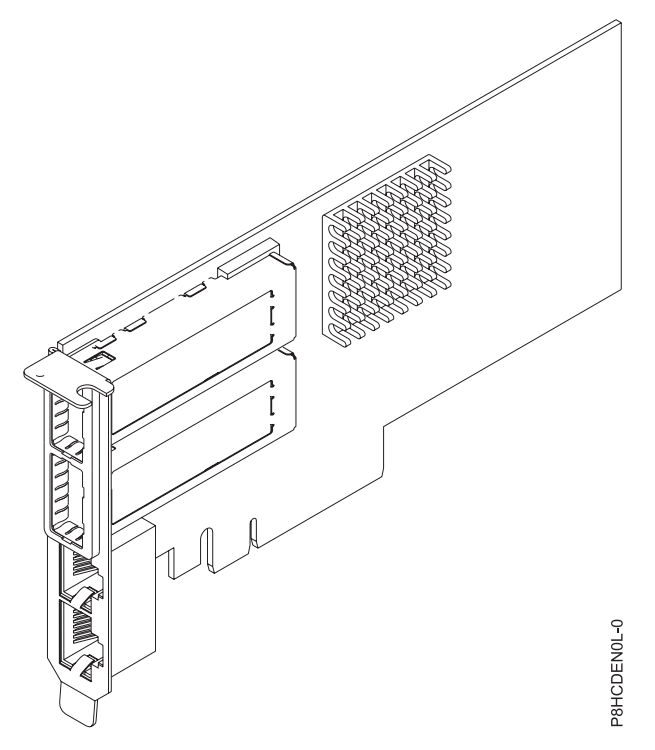

*Figura 133. Adaptador FC EN0L*

## **Especificaciones**

**Elemento Descripción Número de FRU del adaptador** 00E3501 (Diseñado para cumplir con el requisito de RoHS)

Número de pieza de soporte de altura reducida 00ND496 **Número de FRU de conector de prueba aislada** 74Y7010

10N7405

**Nota:** Estos conectores de prueba aislada no se incluyen con la tarjeta. 12R9314 (FC ECW0) es el único conector de prueba aislada que se puede adquirir en IBM.

## **Arquitectura de bus de E/S**

PCIe3 x8

# **Requisito de la ranura**

Para obtener detalles acerca de las prioridades y las reglas de ubicación de las ranuras, consulte [Reglas de ubicación del adaptador PCIe y prioridades de ranuras](http://www.ibm.com/support/knowledgecenter/POWER8/p8eab/p8eab_mtm_pciplacement.htm) (http://www.ibm.com/ support/knowledgecenter/POWER8/p8eab/p8eab\_mtm\_pciplacement.htm) y seleccione el sistema en el que esté trabajando.

## **Cables**

Consulte "Cables" para obtener detalles

# **Voltaje**

3,3 V, 12 V

# **Formato**

Corto, altura reducida

## **Número máximo**

Para obtener detalles sobre el número máximo de adaptadores admitidos, consulte [Reglas de](http://www.ibm.com/support/knowledgecenter/POWER8/p8eab/p8eab_mtm_pciplacement.htm) [ubicación del adaptador PCIe y prioridades de ranuras\(](http://www.ibm.com/support/knowledgecenter/POWER8/p8eab/p8eab_mtm_pciplacement.htm)http://www.ibm.com/support/ knowledgecenter/POWER8/p8eab/p8eab\_mtm\_pciplacement.htm) y seleccione el sistema en el que está trabajando.

## **Cables**

Esta característica del adaptador requiere el uso de cables Ethernet twinaxiales de cobre, SFP+, de 10 Gbps, activos, que sean compatibles. Consulte la Figura 134 para ver una vista de la cara superior e inferior del cable. Estos cables cumplen las especificaciones industriales estándar SFF-8431 Rev 4.1 y SFF-8472 Rev 10.4, así como todos los requisitos pertinentes de IBM.

**Nota:** estos cables cumplen los requisitos de compatibilidad electromagnética de la Clase A.

Consulte la Tabla 99 para conocer detalles sobre los códigos de producto.

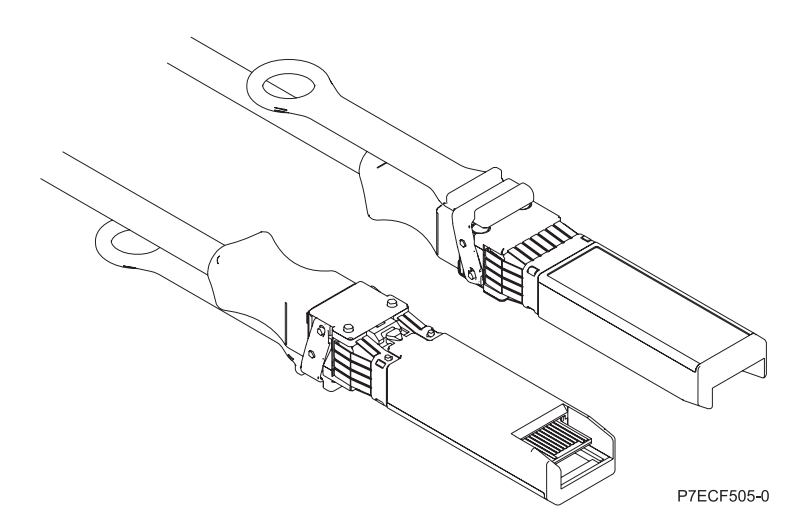

*Figura 134. Vista superior e inferior del cable*

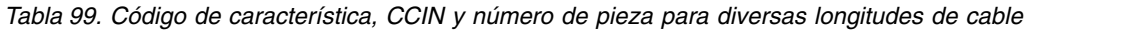

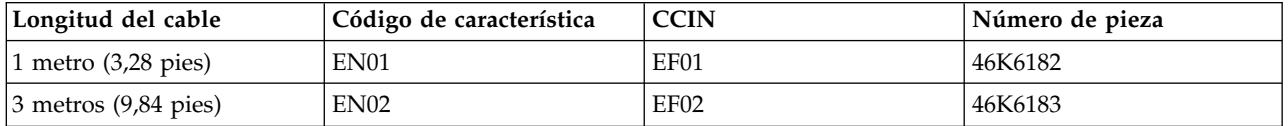

*Tabla 99. Código de característica, CCIN y número de pieza para diversas longitudes de cable (continuación)*

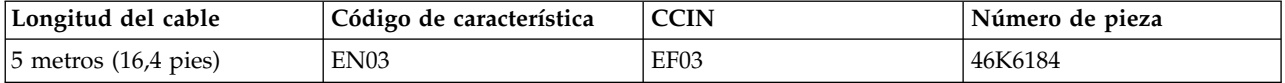

## **Requisitos del sistema operativo o de la partición**

Si está instalando una nueva característica, asegúrese de que tiene el software necesario para dar soporte a la nueva característica y determina si hay requisitos previos para que esta característica y los dispositivos que se conecten. Para comprobar los requisitos previos, consulte el [sitio web de IBM](http://www-912.ibm.com/e_dir/eServerPrereq.nsf) [Prerequisite](http://www-912.ibm.com/e_dir/eServerPrereq.nsf) (www-912.ibm.com/e\_dir/eServerPrereq.nsf).

El adaptador se puede utilizar en las versiones siguientes del sistema operativo, dependiendo del sistema que utilice:

- $\bullet$  AIX
	- AIX 7.1 o posterior
	- AIX versión 6.1 o posterior
- Linux
	- Red Hat Enterprise Linux versión 7, o posterior, con actualizaciones de mantenimiento actual disponibles desde Red Hat.
	- Red Hat Enterprise Linux versión 7.1, little-endian, o posterior, con actualizaciones de mantenimiento actual disponibles desde Red Hat.
	- Red Hat Enterprise Linux versión 6.5, o posterior, con actualizaciones de mantenimiento actual disponibles desde Red Hat.
	- SUSE Linux Enterprise Server 11, Service Pack 3 o posterior, con actualizaciones de mantenimiento actual disponibles desde SUSE.
	- SUSE Linux Enterprise Server versión 12 o posterior
	- Linux Ubuntu 14.04.3 o posterior
	- Linux Ubuntu 16.04 o posterior
- IBM i
	- IBM i Versión 7.1 o posterior, soportado mediante VIOS 2.2.2 o posterior

## **Información relacionada**:

- [Sitio web de IBM Prerequisite](http://www-912.ibm.com/e_dir/eServerPrereq.nsf)
- [Instalación, extracción o sustitución de adaptadores PCIe](http://www.ibm.com/support/knowledgecenter/POWER8/p8hak/pciadapters.htm)
- [Ubicación de adaptadores PCIe](http://www.ibm.com/support/knowledgecenter/POWER8/p8eab/p8eab_mtm_pciplacement)
- [Información de adaptadores PCIe por tipo de dispositivo](http://www.ibm.com/support/knowledgecenter/POWER8/p8hcd/pcibyfeature.htm)

# **Adaptador LR y RJ45 PCIe3 de 4 puertos (10 Gb FCoE y 1 GbE) (FC EN0M; CCIN 2CC0)**

Información sobre las especificaciones y requisitos de sistema operativo para el adaptador con el código de característica (FC) EN0M.

## **Visión general**

El adaptador LR PCIe3 de 4 puertos (10 Gb FCoE y 1 GbE) con conector RJ45 es un adaptador PCI Express (PCIe) de generación 3, x8 y de altura normal. El adaptador tiene cuatro puertos y es un adaptador de red convergente (CNA) de canal de fibra a través de Ethernet (FCoE). Este adaptador proporciona una interfaz de bus de host PCIe 3.0. Es un adaptador de alto rendimiento que consolida el tráfico de red y almacenamiento de canal de fibra. El adaptador está optimizado para servicios informáticos en nube, virtualización, almacenamiento y otras aplicaciones de centro de datos. Los cuatro puertos pueden utilizar las funciones de FCoE y del controlador de interfaz de red (NIC). El uso de FCoE requiere conmutadores CEE (Ethernet de convergencia mejorada). Las funciones de agregación de enlaces y recuperación tras error del adaptador lo hacen adecuado para aplicaciones de red críticas que necesitan redundancia y alta disponibilidad.

El adaptador de cuatro puertos proporciona dos puertos ópticos de largo alcance (LR) FCoE de 10 Gb y dos puertos Ethernet RJ45 de 1 Gb. Los dos puertos FCoE de 10 Gb proporcionan un transmisor/receptor óptico SFP+ y tienen conectores LC (pequeño conector) tipo dúplex. Cada puerto FCoE proporciona conectividad Ethernet con una velocidad de datos nominal de 10 Gbps (gigabits por segundo). El transmisor/receptor óptico utiliza óptica láser de onda corta y está conectado con cables de fibra MMF-850nm con conectores LC. Consulte ["Cables" en la página 403](#page-422-0) para obtener más información sobre los cables ópticos. Se necesita conectar un conmutador FCoE para cualquier tráfico FCoE en este adaptador.

Cada uno de los puertos de 1 Gb proporciona conectividad Ethernet a una velocidad de datos de 1 Gbps y está conectado con cables Ethernet. La Figura 135 muestra el adaptador FC EN0M.

**Restricción:** Los puertos Ethernet de 1 Gb no dan soporte a velocidades de transferencia de datos de 10 Mbps (megabits por segundo).

Las características del adaptador son las siguientes:

- v El adaptador admite tanto la modalidad dedicada como la modalidad SR-IOV (Single Root I/O Virtualization - virtualización de E/S de una sola raíz) para funcionar como un NIC.
- v El adaptador puede funcionar como un adaptador de arranque.
- v El adaptador da soporte a todas las topologías de canal de fibra y Ethernet.
- v El adaptador proporciona paridad de vías de datos de extremo a extremo y comprobación de redundancia cíclica.

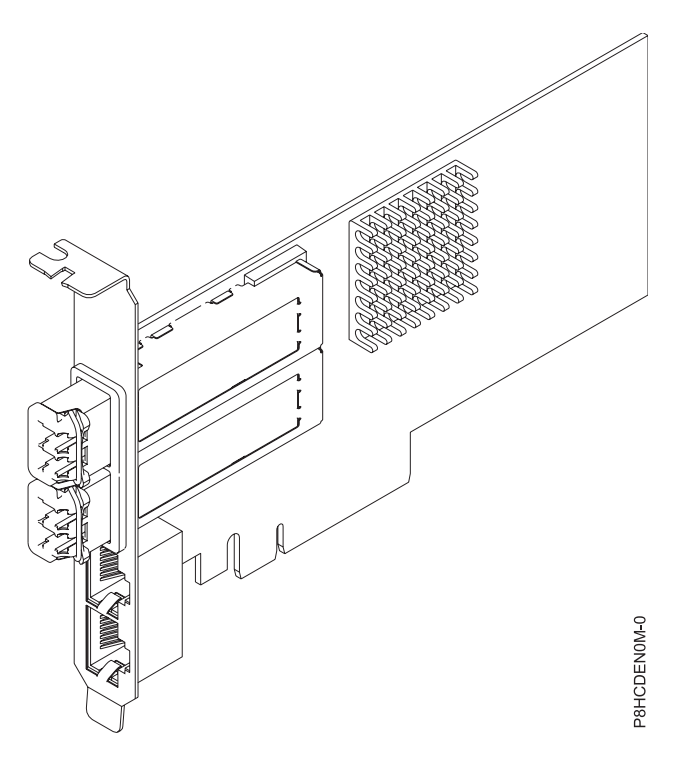

*Figura 135. Adaptador FC EN0M*

## <span id="page-422-0"></span>**Especificaciones**

### **Elemento**

**Descripción**

**Número de FRU del adaptador**

00E8144 (Diseñado para cumplir con el requisito de RoHS)

### **Número de FRU de conector de prueba aislada**

12R9314 (para el conector LC de fibra)

### 10N7405

**Nota:** Estos conectores de prueba aislada no se incluyen con la tarjeta. 12R9314 (FC ECW0) es el único conector de prueba aislada que se puede adquirir en IBM.

### **Arquitectura de bus de E/S**

PCIe3 x8

## **Requisito de la ranura**

Para obtener detalles acerca de las prioridades y las reglas de ubicación de las ranuras, consulte [Reglas de ubicación del adaptador PCIe y prioridades de ranuras](http://www.ibm.com/support/knowledgecenter/POWER8/p8eab/p8eab_mtm_pciplacement.htm) (http://www.ibm.com/ support/knowledgecenter/POWER8/p8eab/p8eab\_mtm\_pciplacement.htm) y seleccione el sistema en el que esté trabajando.

### **Cables**

Cables ópticos LR SFP+ (MMF-850nm) y cables Ethernet Cat5. Consulte "Cables" para obtener más información sobre los cables ópticos.

## **Voltaje**

12 V

# **Formato**

Corto, altura normal

### **Número máximo**

Para obtener detalles sobre el número máximo de adaptadores admitidos, consulte [Reglas de](http://www.ibm.com/support/knowledgecenter/POWER8/p8eab/p8eab_mtm_pciplacement.htm) [ubicación del adaptador PCIe y prioridades de ranuras\(](http://www.ibm.com/support/knowledgecenter/POWER8/p8eab/p8eab_mtm_pciplacement.htm)http://www.ibm.com/support/ knowledgecenter/POWER8/p8eab/p8eab\_mtm\_pciplacement.htm) y seleccione el sistema en el que está trabajando.

## **Cables**

Utilice cables de fibra óptica multimodal con láser de onda corta que cumplan las especificaciones siguientes:

- v OM3 o OM4: fibra de 50/125 micras multimodal, ancho de banda de 2000 MHz x km
- v OM2: fibra de 50/125 micras multimodal, ancho de banda de 500 MHz x km
- v OM1: fibra de 62,5/125 micras multimodal, ancho de banda de 200 MHz x km

Como los tamaños de núcleo son diferentes, los cables OM1 sólo se pueden conectar a otros cables OM1. Para obtener los mejores resultados, los cables OM2 no deben conectarse a cables OM3 u OM4. No obstante, si se conecta un cable OM2 a un cable OM3 u OM4, las características del cable OM2 se aplican a toda la longitud de los cables. La tabla siguiente muestra las distancias admitidas para los diferentes tipos de cable de fibra óptica en las diversas velocidades de enlace.

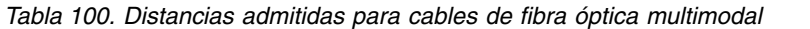

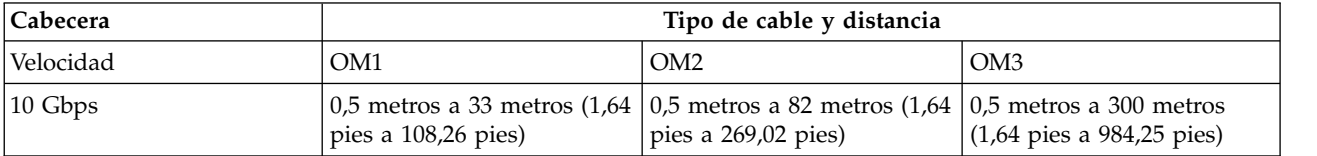

# **Requisitos del sistema operativo o de la partición**

Si está instalando una nueva característica, asegúrese de que tiene el software necesario para dar soporte a la nueva característica y determina si hay requisitos previos para que esta característica y los dispositivos que se conecten. Para comprobar los requisitos previos, consulte el [sitio web de IBM](http://www-912.ibm.com/e_dir/eServerPrereq.nsf) [Prerequisite](http://www-912.ibm.com/e_dir/eServerPrereq.nsf) (www-912.ibm.com/e\_dir/eServerPrereq.nsf).

El adaptador se puede utilizar en las versiones siguientes del sistema operativo, dependiendo del sistema que utilice:

- $\bullet$  AIX
	- AIX 7.1, nivel de tecnología 3, Service Pack 2 o posterior
	- AIX 7.1, nivel de tecnología 2, Service Pack 3 o posterior
	- AIX 6.1, nivel de tecnología 9, Service Pack 2 o posterior
	- AIX 6.1, nivel de tecnología 8, Service Pack 3 o posterior
- Linux
	- Red Hat Enterprise Linux versión 7, o posterior, con actualizaciones de mantenimiento actual disponibles desde Red Hat.
	- Red Hat Enterprise Linux versión 7.1, little-endian, o posterior, con actualizaciones de mantenimiento actual disponibles desde Red Hat.
	- Red Hat Enterprise Linux versión 6.5, o posterior, con actualizaciones de mantenimiento actual disponibles desde Red Hat.
	- SUSE Linux Enterprise Server 11, Service Pack 3 o posterior, con actualizaciones de mantenimiento actual disponibles desde SUSE.
	- SUSE Linux Enterprise Server versión 12 o posterior
	- Linux Ubuntu 14.04.3 o posterior
	- Linux Ubuntu 16.04 o posterior
- IBM i
	- IBM i versión 7.2 o posterior
	- IBM i versión 7.1 o posterior

### **Información relacionada**:

- **E**[Sitio web de IBM Prerequisite](http://www-912.ibm.com/e_dir/eServerPrereq.nsf)
- ₿ [Instalación, extracción o sustitución de adaptadores PCIe](http://www.ibm.com/support/knowledgecenter/POWER8/p8hak/pciadapters.htm)
- [Ubicación de adaptadores PCIe](http://www.ibm.com/support/knowledgecenter/POWER8/p8eab/p8eab_mtm_pciplacement)
- [Información de adaptadores PCIe por tipo de dispositivo](http://www.ibm.com/support/knowledgecenter/POWER8/p8hcd/pcibyfeature.htm)

# **Adaptador PCIe3 LP de 4 puertos (10Gb FCoE y 1GbE) LR y RJ45 (FC EN0N; CCIN 2CC0)**

Información sobre las especificaciones y requisitos de sistema operativo para el adaptador con el código de característica (FC) EN0N.

## **Visión general**

El adaptador PCIe3 LP de 4 puertos (10Gb FCoE y 1GbE) LR y RJ45 es un adaptador PCI Express (PCIe) de generación 3, x8 y altura reducida. El adaptador tiene cuatro puertos y es un adaptador de red convergente (CNA) de canal de fibra a través de Ethernet (FCoE). Este adaptador proporciona una interfaz de bus de host PCIe 3.0. Es un adaptador de alto rendimiento que consolida el tráfico de red y almacenamiento de canal de fibra. El adaptador está optimizado para servicios informáticos en nube, virtualización, almacenamiento y otras aplicaciones de centro de datos. Los cuatro puertos pueden utilizar las funciones de FCoE y del controlador de interfaz de red (NIC). El uso de FCoE requiere

conmutadores CEE (Ethernet de convergencia mejorada). Las funciones de agregación de enlaces y recuperación tras error del adaptador lo hacen adecuado para aplicaciones de red críticas que necesitan redundancia y alta disponibilidad.

El adaptador de cuatro puertos proporciona dos puertos ópticos de largo alcance (LR) FCoE de 10 Gb y dos puertos Ethernet RJ45 de 1 Gb. Los dos puertos FCoE de 10 Gb proporcionan un transmisor/receptor óptico SFP+ y tienen conectores LC (pequeño conector) tipo dúplex. Cada puerto FCoE proporciona conectividad Ethernet con una velocidad de datos nominal de 10 Gbps (gigabits por segundo). El transmisor/receptor óptico utiliza óptica láser de onda corta y está conectado con cables de fibra MMF-850nm con conectores LC. Se necesita conectar un conmutador FCoE para cualquier tráfico FCoE en este adaptador.

Cada uno de los puertos de 1 Gb proporciona conectividad Ethernet a una velocidad de datos de 1 Gbps y está conectado con cables Ethernet. La Figura 136 muestra el adaptador FC EN0N.

**Restricción:** Los puertos Ethernet de 1 Gb no dan soporte a velocidades de transferencia de datos de 10 Mbps (megabits por segundo).

Las características del adaptador son las siguientes:

- v El adaptador admite tanto la modalidad dedicada como la modalidad SR-IOV (Single Root I/O Virtualization - virtualización de E/S de una sola raíz) para funcionar como un NIC.
- v El adaptador puede funcionar como un adaptador de arranque.
- v El adaptador da soporte a todas las topologías de canal de fibra y Ethernet.
- v El adaptador proporciona paridad de vías de datos de extremo a extremo y comprobación de redundancia cíclica.

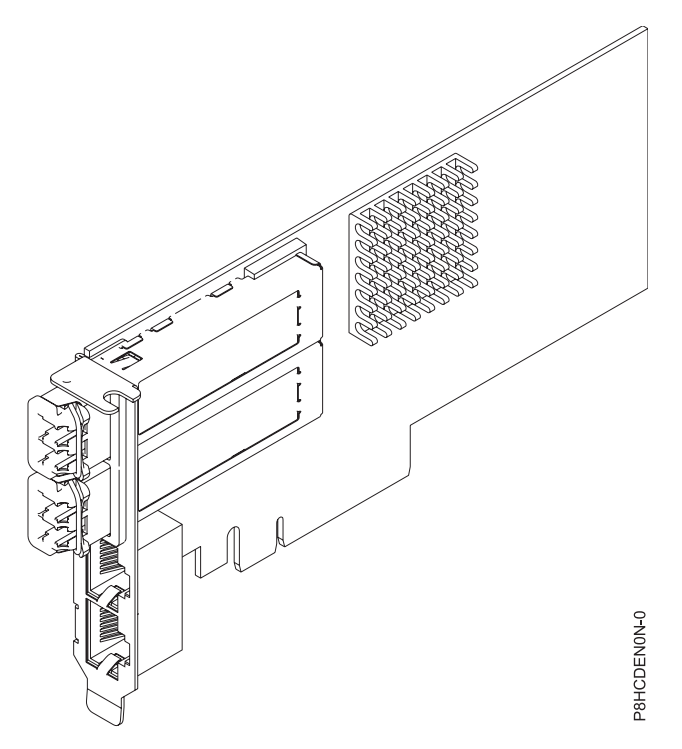

*Figura 136. Adaptador FC EN0N*

## **Especificaciones**

### **Elemento**

**Descripción**

**Número de FRU del adaptador**

00E8143 (Diseñado para cumplir con el requisito de RoHS)

Número de pieza de contrapunta de altura reducida: 00E8163

## **Número de FRU de conector de prueba aislada**

12R9314 (para el conector LC de fibra)

10N7405

**Nota:** Estos conectores de prueba aislada no se incluyen con la tarjeta. 12R9314 (FC ECW0) es el único conector de prueba aislada que se puede adquirir en IBM.

## **Arquitectura de bus de E/S**

### PCIe3 x8

## **Requisito de la ranura**

Para obtener detalles acerca de las prioridades y las reglas de ubicación de las ranuras, consulte [Reglas de ubicación del adaptador PCIe y prioridades de ranuras](http://www.ibm.com/support/knowledgecenter/POWER8/p8eab/p8eab_mtm_pciplacement.htm) (http://www.ibm.com/ support/knowledgecenter/POWER8/p8eab/p8eab\_mtm\_pciplacement.htm) y seleccione el sistema en el que esté trabajando.

### **Cables**

Cables ópticos LR SFP+ (MMF-850nm) y cables Ethernet Cat5. Consulte "Cables" para obtener más información sobre los cables ópticos.

### **Voltaje**

12 V

## **Formato**

Corto, altura reducida

### **Número máximo**

Para obtener detalles sobre el número máximo de adaptadores admitidos, consulte [Reglas de](http://www.ibm.com/support/knowledgecenter/POWER8/p8eab/p8eab_mtm_pciplacement.htm) [ubicación del adaptador PCIe y prioridades de ranuras\(](http://www.ibm.com/support/knowledgecenter/POWER8/p8eab/p8eab_mtm_pciplacement.htm)http://www.ibm.com/support/ knowledgecenter/POWER8/p8eab/p8eab\_mtm\_pciplacement.htm) y seleccione el sistema en el que está trabajando.

## **Cables**

Utilice cables de fibra óptica multimodal con láser de onda corta que cumplan las especificaciones siguientes:

- v OM3 o OM4: fibra de 50/125 micras multimodal, ancho de banda de 2000 MHz x km
- v OM2: fibra de 50/125 micras multimodal, ancho de banda de 500 MHz x km
- v OM1: fibra de 62,5/125 micras multimodal, ancho de banda de 200 MHz x km

Como los tamaños de núcleo son diferentes, los cables OM1 sólo se pueden conectar a otros cables OM1. Para obtener los mejores resultados, los cables OM2 no deben conectarse a cables OM3 u OM4. No obstante, si se conecta un cable OM2 a un cable OM3 u OM4, las características del cable OM2 se aplican a toda la longitud de los cables. La tabla siguiente muestra las distancias admitidas para los diferentes tipos de cable de fibra óptica en las diversas velocidades de enlace.

*Tabla 101. Distancias admitidas para cables de fibra óptica multimodal*

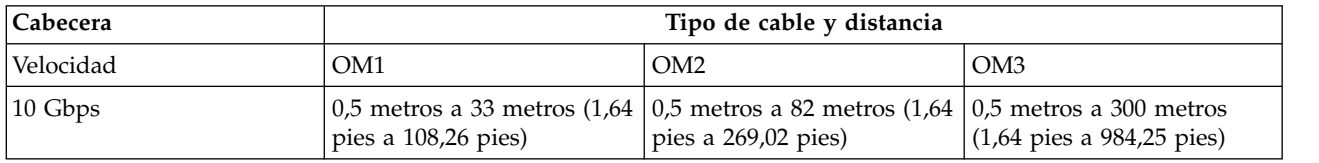

# **Requisitos del sistema operativo o de la partición**

Si está instalando una nueva característica, asegúrese de que tiene el software necesario para dar soporte a la nueva característica y determina si hay requisitos previos para que esta característica y los dispositivos que se conecten. Para comprobar los requisitos previos, consulte el [sitio web de IBM](http://www-912.ibm.com/e_dir/eServerPrereq.nsf) [Prerequisite](http://www-912.ibm.com/e_dir/eServerPrereq.nsf) (www-912.ibm.com/e\_dir/eServerPrereq.nsf).

El adaptador se puede utilizar en las versiones siguientes del sistema operativo, dependiendo del sistema que utilice:

- $\bullet$  AIX
	- AIX 7.1, nivel de tecnología 3, Service Pack 2 o posterior
	- AIX 7.1, nivel de tecnología 2, Service Pack 3 o posterior
	- AIX 6.1, nivel de tecnología 9, Service Pack 2 o posterior
	- AIX 6.1, nivel de tecnología 8, Service Pack 3 o posterior
- Linux
	- Red Hat Enterprise Linux versión 7, o posterior, con actualizaciones de mantenimiento actual disponibles desde Red Hat.
	- Red Hat Enterprise Linux versión 7.1, little-endian, o posterior, con actualizaciones de mantenimiento actual disponibles desde Red Hat.
	- Red Hat Enterprise Linux versión 6.5, o posterior, con actualizaciones de mantenimiento actual disponibles desde Red Hat.
	- SUSE Linux Enterprise Server 11, Service Pack 3 o posterior, con actualizaciones de mantenimiento actual disponibles desde SUSE.
	- SUSE Linux Enterprise Server versión 12 o posterior
	- Linux Ubuntu 14.04.3 o posterior
	- Linux Ubuntu 16.04 o posterior
- PowerKVM
	- IBM PowerKVM 2.1.1 o posterior
- IBM i
	- IBM i versión 7.1 o posterior

### **Información relacionada**:

- [Sitio web de IBM Prerequisite](http://www-912.ibm.com/e_dir/eServerPrereq.nsf)
- [Instalación, extracción o sustitución de adaptadores PCIe](http://www.ibm.com/support/knowledgecenter/POWER8/p8hak/pciadapters.htm)
- [Ubicación de adaptadores PCIe](http://www.ibm.com/support/knowledgecenter/POWER8/p8eab/p8eab_mtm_pciplacement)
- [Información de adaptadores PCIe por tipo de dispositivo](http://www.ibm.com/support/knowledgecenter/POWER8/p8hcd/pcibyfeature.htm)

# **Adaptador PCIe3 de 4 puertos (10 Gb + 1 GbE) SR+RJ45 (FC EN0S; CCIN 2CC3)**

Información sobre las especificaciones y requisitos de sistema operativo para el adaptador con el código de característica (FC) EN0S.

### **Visión general**

El adaptador PCIe3 SR+RJ45 de 4 puertos (10 Gb + 1 GbE) es un adaptador x8 PCI Express (PCIe) de  $3^a$ generación 3 (Gen3), formato corto, altura completa y capacidad de altura reducida. El adaptador proporciona dos puertos ópticos SR de 10 Gb y dos puertos RJ45 de 1 Gb. Este adaptador proporciona una interfaz de bus de host PCIe 3.0. El adaptador da soporte a la función de controlador de interfaz de red (NIC) Ethernet. Es un adaptador de alto rendimiento que consolida el tráfico de red. Las funciones de agregación de enlaces y recuperación tras error del adaptador lo hacen adecuado para aplicaciones de red críticas que necesitan redundancia y alta disponibilidad.

El adaptador de cuatro puertos proporciona dos puertos de transmisor/receptor con óptica SR conectables de pequeño tamaño (SFP+) de 10 Gb y dos puertos Ethernet RJ45 de 1 Gb. Los dos puertos SR de 10 Gb tienen conectores de tipo dúplex de pequeño conector (LC). El transmisor/receptor óptico utiliza óptica láser de onda corta y está conectado con cables de fibra MMF-850nm con conectores LC. Consulte ["Cables" en la página 410](#page-429-0) para obtener más información sobre los cables ópticos. Cada puerto de 10 Gb proporciona conectividad Ethernet con una velocidad de datos nominal de 10 Gbps (gigabits por segundo). Figura [137 en la página 409](#page-428-0) muestra el adaptador FC EN0S.

Cada uno de los puertos RJ45 de 1 Gb proporciona conectividad Ethernet a una velocidad de datos de 1 Gbps. Cada uno de los puertos de 1 Gb está conectado con un cable UTP (par trenzado no apantallado) CAT-5 de 4 pares o con un cable de mayor especificación y tiene soporte para distancias de hasta 100 metros. Además de las redes de 1 Gb (1000 Mb), también se da soporte a las redes de 100 Mb.

Las características del adaptador son las siguientes:

- v El adaptador es un adaptador de convergencia de red NIC PCIe3.
- v Los puertos SR de 10 Gb pueden funcionar en la modalidad NIC.
- v El adaptador puede utilizarse como adaptador LAN (red de área local) de host.
- v El adaptador admite la moderación de interrupciones para ofrecer más rendimiento al tiempo que reduce notablemente la utilización de procesador.
- v El adaptador da soporte al funcionamiento de puerto dual en cualquier ranura PCIe3
- v El adaptador da soporte a la negociación automática, sólo en dúplex.
- v El adaptador da soporte a varios MAC (control de acceso al soporte) por cada interfaz.
- v El adaptador da soporte al control de acceso al soporte (MAC) integrado y a la capa física (PHY).
- v El adaptador da soporte a los estándares siguientes para los distintos puertos y funciones:
	- IEEE 802.3ae en los puertos de 10 GbE
	- 802.3ab en los puertos de 1 GbE
	- Ether II e IEEE 802.3 para tramas encapsuladas
	- 802.1p para configurar los niveles de prioridad en tramas VLAN etiquetadas
	- 802.1Q para etiquetado de VLAN
	- 802.3x para control de flujo
	- 802.3ad para equilibrio de carga y recuperación tras error
	- IEEE 802.3ad y 802.3 para agregación de enlace
- v El adaptador proporciona interrupciones de señales de mensajes (MSI), MSI-X y soporte de interrupciones de patilla de legado.
- v El adaptador da soporte a tramas de gran tamaño hasta 9,6 KB.
- v El adaptador soporta Gigabit EtherChannel (GEC) con el software existente.
- v El adaptador soporta el protocolo de control de transmisiones (TCP) para descarga de suma de comprobación TCP, el protocolo de datagramas de usuario (UDP) y la descarga de segmentación TCP (TSO) para IPv4 e IPv6.
- v Soporta la segmentación TCP o la descarga de envíos de gran tamaño
- Soporta EEPROM-SPI y EEPROM único
- v Está en conformidad con la Directiva 2002/95/EC de la Unión Europea sobre la Restricción del Uso de Ciertas Sustancias Peligrosas de Equipo Eléctrico y Electrónico (EEE)

<span id="page-428-0"></span>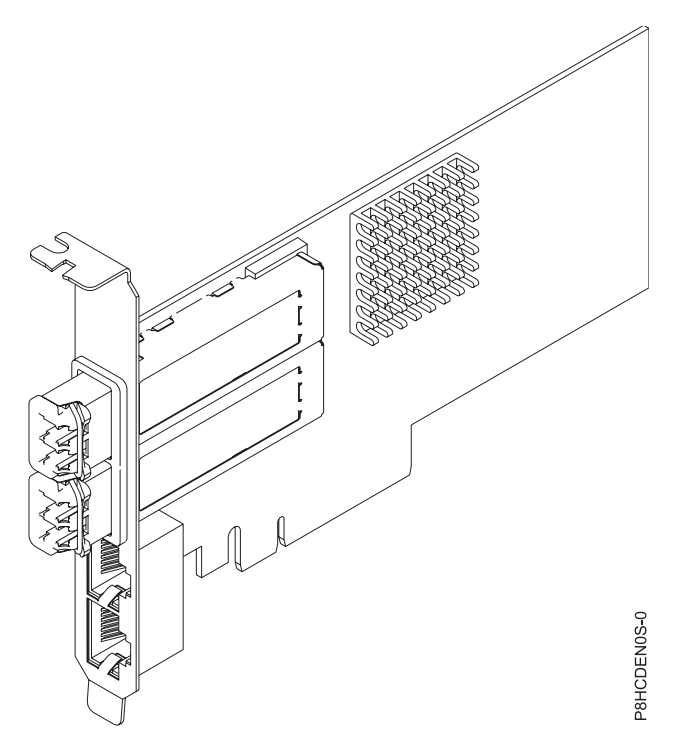

*Figura 137. Adaptador FC EN0S*

**Nota:** Los puertos están numerados de arriba hacia abajo como T1, T2, etcétera para los sistemas operativos AIX y IBM i.

### **Especificaciones**

### **Elemento**

### **Descripción Número de FRU del adaptador**

00E2715 (Diseñado para cumplir con el requisito de RoHS)

Número de pieza de contrapunta de altura regular: 00E2863

Número de pieza de contrapunta de altura reducida: 00E2720

### **Número de FRU de conector de prueba aislada**

12R9314 (conector de prueba aislada SFP+ SR)

10N7405 (conector de prueba aislada UTP de 1 Gb)

**Nota:** Estos conectores de prueba aislada no se incluyen con la tarjeta. 12R9314 (FC ECW0) es el único conector de prueba aislada que se puede adquirir en IBM.

## **Arquitectura de bus de E/S**

PCIe3 x8

## **Requisito de la ranura**

Para obtener detalles acerca de las prioridades y las reglas de ubicación de las ranuras, consulte [Reglas de ubicación del adaptador PCIe y prioridades de ranuras](http://www.ibm.com/support/knowledgecenter/POWER8/p8eab/p8eab_mtm_pciplacement.htm) (http://www.ibm.com/ support/knowledgecenter/POWER8/p8eab/p8eab\_mtm\_pciplacement.htm) y seleccione el sistema en el que esté trabajando.

### **Cables**

Consulte ["Cables" en la página 410](#page-429-0) para obtener detalles.

**Voltaje**

3,3 V

### **Formato**

Corto, con contrapunta de altura completa

## Capacidad de altura reducida

## <span id="page-429-0"></span>**Número máximo**

Para obtener detalles sobre el número máximo de adaptadores admitidos, consulte [Reglas de](http://www.ibm.com/support/knowledgecenter/POWER8/p8eab/p8eab_mtm_pciplacement.htm) [ubicación del adaptador PCIe y prioridades de ranuras\(](http://www.ibm.com/support/knowledgecenter/POWER8/p8eab/p8eab_mtm_pciplacement.htm)http://www.ibm.com/support/ knowledgecenter/POWER8/p8eab/p8eab\_mtm\_pciplacement.htm) y seleccione el sistema en el que está trabajando.

## **Cables**

Utilice cables de fibra óptica multimodal con láser de onda corta que cumplan las especificaciones siguientes:

- v OM3 o OM4: fibra de 50/125 micras multimodal, ancho de banda de 2000 MHz x km
- v OM2: fibra de 50/125 micras multimodal, ancho de banda de 500 MHz x km
- v OM1: fibra de 62,5/125 micras multimodal, ancho de banda de 200 MHz x km

Como los tamaños de núcleo son diferentes, los cables OM1 sólo se pueden conectar a otros cables OM1. Para obtener los mejores resultados, los cables OM2 no deben conectarse a cables OM3 u OM4. No obstante, si se conecta un cable OM2 a un cable OM3 u OM4, las características del cable OM2 se aplican a toda la longitud de los cables. La tabla siguiente muestra las distancias admitidas para los diferentes tipos de cable de fibra óptica en las diversas velocidades de enlace.

| Cabecera            | Tipo de cable y distancia                                                                                                    |                       |                                              |  |
|---------------------|----------------------------------------------------------------------------------------------------|-----------------------|----------------------------------------------|--|
| Velocidad           | OM <sub>1</sub>                                                                                                    | OM <sub>2</sub>       | OM <sub>3</sub>                              |  |
| $ 10 \text{ Gbps} $ | $\vert 0.5$ metros a 33 metros (1,64 $\vert 0.5$ metros a 82 metros (1,64 $\vert 0.5$ metros a 300 metros<br>pies a $108,26$ pies) | pies a $269,02$ pies) | $(1,64 \text{ pies a } 984,25 \text{ pies})$ |  |

*Tabla 102. Distancias admitidas para cables de fibra óptica multimodal*

# **Requisitos del sistema operativo o de la partición**

Si está instalando una nueva característica, asegúrese de que tiene el software necesario para dar soporte a la nueva característica y determina si hay requisitos previos para que esta característica y los dispositivos que se conecten. Para comprobar los requisitos previos, consulte el [sitio web de IBM](http://www-912.ibm.com/e_dir/eServerPrereq.nsf) [Prerequisite](http://www-912.ibm.com/e_dir/eServerPrereq.nsf) (www-912.ibm.com/e\_dir/eServerPrereq.nsf).

El adaptador se puede utilizar en las versiones siguientes del sistema operativo, dependiendo del sistema que utilice:

- AIX
	- AIX 7.1 con el nivel tecnológico 7100-03 y el Service Pack 3 o posterior
	- AIX 6.1, nivel de tecnología 9, Service Pack 2 o posterior
- Linux
	- Red Hat Enterprise Linux versión 7.1 o posterior
	- Red Hat Enterprise Linux versión 7.1, little-endian o posterior
	- Red Hat Enterprise Linux versión 6.6 o posterior
	- SUSE Linux Enterprise Server 11, Service Pack 4 o posterior
	- SUSE Linux Enterprise Server 12 o posterior
	- Ubuntu Server 16.04 o posterior
	- Ubuntu Server 14.04.3 o posterior
- IBM i
	- IBM i sólo se admite con VIOS

Este adaptador requiere los controladores siguientes:

- v AIX: devices.pciex.e4148a1614109304 para los puertos ópticos SFP+ y devices.pciex.e4148a1614109404 para los puertos RJ45
- Linux: controlador bnx2x
- v La versión más reciente del controlador de dispositivo o iprutils puede descargarse desde [el sitio web](http://www14.software.ibm.com/webapp/set2/sas/f/lopdiags/home.html) [de IBM Service and Productivity Tools\(](http://www14.software.ibm.com/webapp/set2/sas/f/lopdiags/home.html)http://www14.software.ibm.com/webapp/set2/sas/f/ lopdiags/home.html).

## **Información relacionada**:

- [Sitio web de IBM Prerequisite](http://www-912.ibm.com/e_dir/eServerPrereq.nsf)
- [Instalación, extracción o sustitución de adaptadores PCIe](http://www.ibm.com/support/knowledgecenter/POWER8/p8hak/pciadapters.htm)
- [Ubicación de adaptadores PCIe](http://www.ibm.com/support/knowledgecenter/POWER8/p8eab/p8eab_mtm_pciplacement)
- [Información de adaptadores PCIe por tipo de dispositivo](http://www.ibm.com/support/knowledgecenter/POWER8/p8hcd/pcibyfeature.htm)

# **Adaptador PCIe3 LP de 4 puertos (10Gb+1GbE) SR+RJ45 (FC EN0T; CCIN 2CC3)**

Información sobre las especificaciones y requisitos de sistema operativo para el adaptador con el código de característica (FC) EN0T.

## **Visión general**

El adaptador PCIe3 LP de 4 puertos (10Gb+1GbE) SR+RJ45 es un adaptador PCI Express (PCIe) de 2ª generación (Gen2) x8, formato corto y altura reducida. El adaptador proporciona dos puertos ópticos SR de 10 Gb y dos puertos RJ45 de 1 Gb. Este adaptador proporciona una interfaz de bus de host PCIe 2.0. El adaptador da soporte a la función de controlador de interfaz de red (NIC) Ethernet. Es un adaptador de alto rendimiento que consolida el tráfico de red. Las funciones de agregación de enlaces y recuperación tras error del adaptador lo hacen adecuado para aplicaciones de red críticas que necesitan redundancia y alta disponibilidad.

El adaptador de cuatro puertos proporciona dos puertos de transmisor/receptor con óptica SR conectables de pequeño tamaño (SFP+) de 10 Gb y dos puertos Ethernet RJ45 de 1 Gb. Los dos puertos SR de 10 Gb tienen conectores de tipo dúplex de pequeño conector (LC). El transmisor/receptor óptico utiliza óptica láser de onda corta y está conectado con cables de fibra MMF-850nm con conectores LC. Consulte ["Cables" en la página 413](#page-432-0) para obtener más información sobre los cables ópticos. Cada puerto de 10 Gb proporciona conectividad Ethernet con una velocidad de datos nominal de 10 Gbps (gigabits por segundo). La Figura [138 en la página 412](#page-431-0) muestra el adaptador FC EN0T.

Cada uno de los puertos RJ45 de 1 Gb proporciona conectividad Ethernet a una velocidad de datos de 1 Gbps. Cada uno de los puertos de 1 Gb está conectado con un cable UTP (par trenzado no apantallado) CAT-5 de 4 pares o con un cable de mayor especificación y tiene soporte para distancias de hasta 100 metros. Además de las redes de 1 Gb (1000 Mb), también se da soporte a las redes de 100 Mb.

Las características del adaptador son las siguientes:

- v El adaptador es un adaptador de convergencia de red NIC PCIe3.
- v Los puertos SR de 10 Gb pueden funcionar en la modalidad NIC.
- v El adaptador puede utilizarse como adaptador LAN (red de área local) de host.
- v El adaptador admite la moderación de interrupciones para ofrecer más rendimiento al tiempo que reduce notablemente la utilización de procesador.
- v El adaptador da soporte al funcionamiento de puerto dual en cualquier ranura PCIe3 o PCIe2.
- v El adaptador da soporte a la negociación automática, sólo en dúplex.
- v El adaptador da soporte a varios MAC (control de acceso al soporte) por cada interfaz.
- v El adaptador da soporte al control de acceso al soporte (MAC) integrado y a la capa física (PHY).
- v El adaptador da soporte a los estándares siguientes para los distintos puertos y funciones:
- <span id="page-431-0"></span>– IEEE 802.3ae en los puertos de 10 GbE
- 802.3ab en los puertos de 1 GbE
- Ether II e IEEE 802.3 para tramas encapsuladas
- 802.1p para configurar los niveles de prioridad en tramas VLAN etiquetadas
- 802.1Q para etiquetado de VLAN
- 802.3x para control de flujo
- 802.3ad para equilibrio de carga y recuperación tras error
- IEEE 802.3ad y 802.3 para agregación de enlace
- v El adaptador proporciona interrupciones de señales de mensajes (MSI), MSI-X y soporte de interrupciones de patilla de legado.
- v El adaptador da soporte a tramas de gran tamaño hasta 9,6 KB.
- v El adaptador soporta Gigabit EtherChannel (GEC) con el software existente.
- v El adaptador soporta el protocolo de control de transmisiones (TCP) para descarga de suma de comprobación TCP, el protocolo de datagramas de usuario (UDP) y la descarga de segmentación TCP (TSO) para IPv4 e IPv6.
- v Soporta la segmentación TCP o la descarga de envíos de gran tamaño
- Soporta EEPROM-SPI y EEPROM único
- v Está en conformidad con la Directiva 2002/95/EC de la Unión Europea sobre la Restricción del Uso de Ciertas Sustancias Peligrosas de Equipo Eléctrico y Electrónico (EEE)

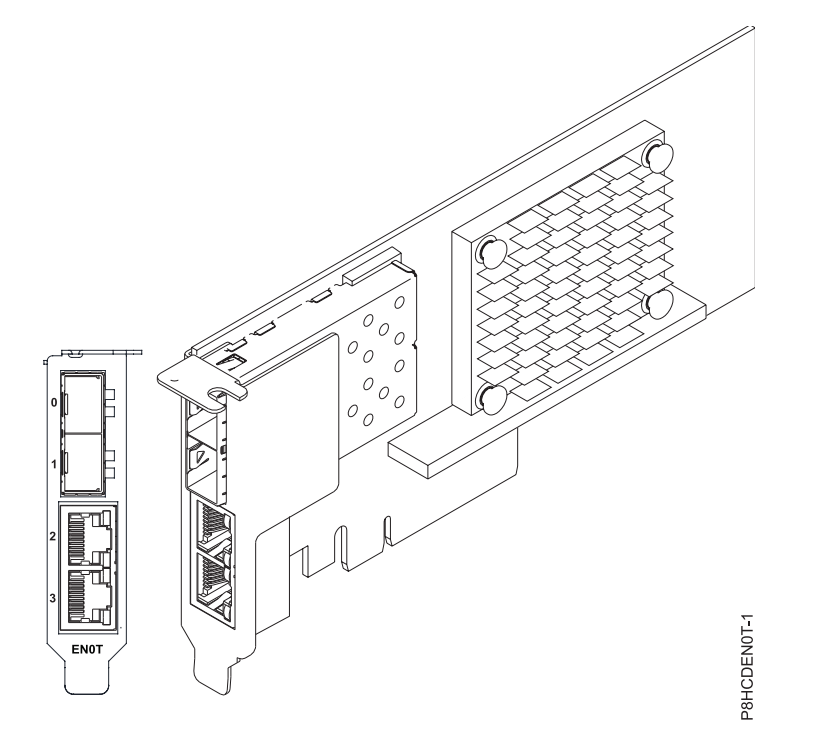

*Figura 138. Adaptador FC EN0T*

**Nota:** Los puertos están numerados de arriba hacia abajo como T1, T2, etcétera para los sistemas operativos AIX® e IBM® i.

## **Especificaciones**

**Elemento**

**Descripción**
### **Número de FRU del adaptador**

00E2715 (Diseñado para cumplir con el requisito de RoHS)

Número de pieza de contrapunta de altura reducida: 00E2720

## **Número de FRU de conector de prueba aislada**

12R9314 (conector de prueba aislada SFP+ SR)

10N7405 (conector de prueba aislada UTP de 1 Gb)

**Nota:** Estos conectores de prueba aislada no se incluyen con la tarjeta. 12R9314 (FC ECW0) es el único conector de prueba aislada que se puede adquirir en IBM.

### **Arquitectura de bus de E/S**

PCIe3 x8

## **Requisito de la ranura**

Para obtener detalles acerca de las prioridades y las reglas de ubicación de las ranuras, consulte [Reglas de ubicación del adaptador PCIe y prioridades de ranuras](http://www.ibm.com/support/knowledgecenter/POWER8/p8eab/p8eab_mtm_pciplacement.htm) (http://www.ibm.com/ support/knowledgecenter/POWER8/p8eab/p8eab\_mtm\_pciplacement.htm) y seleccione el sistema en el que esté trabajando.

# **Voltaje**

3,3 V

## **Formato**

Corto, altura reducida

# **Número máximo**

Para obtener detalles sobre el número máximo de adaptadores admitidos, consulte [Reglas de](http://www.ibm.com/support/knowledgecenter/POWER8/p8eab/p8eab_mtm_pciplacement.htm) [ubicación del adaptador PCIe y prioridades de ranuras\(](http://www.ibm.com/support/knowledgecenter/POWER8/p8eab/p8eab_mtm_pciplacement.htm)http://www.ibm.com/support/ knowledgecenter/POWER8/p8eab/p8eab\_mtm\_pciplacement.htm) y seleccione el sistema en el que está trabajando.

### **Cables**

Utilice cables de fibra óptica multimodal con láser de onda corta que cumplan las especificaciones siguientes:

- v OM3 o OM4: fibra de 50/125 micras multimodal, ancho de banda de 2000 MHz x km
- v OM2: fibra de 50/125 micras multimodal, ancho de banda de 500 MHz x km
- v OM1: fibra de 62,5/125 micras multimodal, ancho de banda de 200 MHz x km

Como los tamaños de núcleo son diferentes, los cables OM1 sólo se pueden conectar a otros cables OM1. Para obtener los mejores resultados, los cables OM2 no deben conectarse a cables OM3 u OM4. No obstante, si se conecta un cable OM2 a un cable OM3 u OM4, las características del cable OM2 se aplican a toda la longitud de los cables. La tabla siguiente muestra las distancias admitidas para los diferentes tipos de cable de fibra óptica en las diversas velocidades de enlace.

| Cabecera            | Tipo de cable y distancia                                                                                                    |                       |                                              |
|---------------------|----------------------------------------------------------------------------------------------------|-----------------------|----------------------------------------------|
| Velocidad           | OM <sub>1</sub>                                                                                                    | OM2                   | OM <sub>3</sub>                              |
| $ 10 \text{ Gbps} $ | $\vert 0.5$ metros a 33 metros (1,64 $\vert 0.5$ metros a 82 metros (1,64 $\vert 0.5$ metros a 300 metros<br>pies a $108,26$ pies) | pies a $269,02$ pies) | $(1,64 \text{ pies a } 984,25 \text{ pies})$ |

*Tabla 103. Distancias admitidas para cables de fibra óptica multimodal*

## **Requisitos del sistema operativo o de la partición**

Si está instalando una nueva característica, asegúrese de que tiene el software necesario para dar soporte a la nueva característica y determina si hay requisitos previos para que esta característica y los dispositivos que se conecten. Para comprobar los requisitos previos, consulte el [sitio web de IBM](http://www-912.ibm.com/e_dir/eServerPrereq.nsf) [Prerequisite](http://www-912.ibm.com/e_dir/eServerPrereq.nsf) (www-912.ibm.com/e\_dir/eServerPrereq.nsf).

El adaptador se puede utilizar en las versiones siguientes del sistema operativo, dependiendo del sistema que utilice:

- $\bullet$  AIX
	- AIX 7.1 con el nivel tecnológico 7100-03 y el Service Pack 3 o posterior
	- AIX 6.1, nivel de tecnología 9, Service Pack 2 o posterior
- Linux
	- Red Hat Enterprise Linux versión 6.5 o posterior, con actualizaciones de mantenimiento actuales disponibles en Red Hat.
	- Red Hat Enterprise Linux versión 7 o posterior, con actualizaciones de mantenimiento actuales disponibles en Red Hat.
	- SUSE Linux Enterprise Server versión 12 o posterior
	- SUSE Linux Enterprise Server 11, Service Pack 3 o posterior, con actualizaciones de mantenimiento actuales disponibles en SUSE.
	- Ubuntu Server 14.04.3 o posterior
	- Para obtener detalles de soporte, consulte el [sitio web de Linux Alerts](http://www14.software.ibm.com/webapp/set2/sas/f/lopdiags/info/LinuxAlerts.html) (www14.software.ibm.com/ webapp/set2/sas/f/lopdiags/info/LinuxAlerts.html).
- IBM i
	- IBM i sólo se admite con VIOS

Este adaptador requiere los controladores siguientes:

- v AIX: devices.pciex.e4148a1614109304 para los puertos ópticos SFP+ y devices.pciex.e4148a1614109404 para los puertos RJ45
- Linux: controlador bnx2x
- v La versión más reciente del controlador de dispositivo o iprutils puede descargarse desde [el sitio web](http://www14.software.ibm.com/webapp/set2/sas/f/lopdiags/home.html) [de IBM Service and Productivity Tools\(](http://www14.software.ibm.com/webapp/set2/sas/f/lopdiags/home.html)http://www14.software.ibm.com/webapp/set2/sas/f/ lopdiags/home.html).

# **Información relacionada**:

- [Sitio web de IBM Prerequisite](http://www-912.ibm.com/e_dir/eServerPrereq.nsf)
- [Instalación, extracción o sustitución de adaptadores PCIe](http://www.ibm.com/support/knowledgecenter/POWER8/p8hak/pciadapters.htm)
- [Ubicación de adaptadores PCIe](http://www.ibm.com/support/knowledgecenter/POWER8/p8eab/p8eab_mtm_pciplacement)
- [Información de adaptadores PCIe por tipo de dispositivo](http://www.ibm.com/support/knowledgecenter/POWER8/p8hcd/pcibyfeature.htm)

# **Adaptador PCIe2 de 4 puertos (10 Gb + 1 GbE) SFP+RJ45 de cobre (FC EN0U; CCIN 2CC3)**

Información sobre las especificaciones y requisitos de sistema operativo para el adaptador con el código de característica (FC) EN0U.

# **Visión general**

El adaptador PCIe2 de 4 puertos (10 Gb + 1 GbE) SFP+RJ45 de cobre es un adaptador PCI Express (PCIe) de generación 2, x8, formato corto, altura normal y capacidad de altura reducida. El adaptador proporciona dos puertos conectables de tamaño reducido (SFP+) twinaxiales de cobre de 10 Gb y dos puertos RJ45 de 1 Gb. Este adaptador proporciona una interfaz de bus de host PCIe 2.0. El adaptador da soporte a la función de controlador de interfaz de red (NIC) Ethernet. Es un adaptador de alto rendimiento que consolida el tráfico de red. Las funciones de agregación de enlaces y recuperación tras error del adaptador lo hacen adecuado para aplicaciones de red críticas que necesitan redundancia y alta disponibilidad.

Los dos puertos de 10 Gb son SFP+ y no incluyen un transmisor/receptor. Los cables twinaxiales de cobre activos hasta 5 metros tienen soporte tal como los proporcionan los códigos de característica EN01, EN02 o EN03. Se incluye un transmisor/receptor con estos cables. Consulte ["Cables" en la página 417](#page-436-0) para obtener detalles. Cada puerto de 10 Gb proporciona conectividad Ethernet con una velocidad de datos nominal de 10 Gbps (gigabits por segundo). La Figura [139 en la página 416](#page-435-0) muestra el adaptador FC EN0U.

Cada uno de los puertos RJ45 de 1 Gb proporciona conectividad Ethernet a una velocidad de datos de 1 Gbps. Cada uno de los puertos de 1 Gb está conectado con un cable UTP (par trenzado no apantallado) CAT-5 de 4 pares o con un cable de mayor especificación y tiene soporte para distancias de hasta 100 metros. Además de las redes de 1 Gb (1000 Mb), también se da soporte a las redes de 100 Mb.

- v El adaptador es un adaptador de convergencia de red NIC PCIe2.
- v Los puertos de 10 Gb pueden funcionar en la modalidad NIC.
- v El adaptador puede utilizarse como adaptador LAN (red de área local) de host.
- v El adaptador admite la moderación de interrupciones para ofrecer más rendimiento al tiempo que reduce notablemente la utilización de procesador.
- v El adaptador da soporte al funcionamiento de puerto dual en cualquier ranura PCIe3 o PCIe2.
- v El adaptador da soporte a la negociación automática, sólo en dúplex.
- v El adaptador da soporte a varios MAC (control de acceso al soporte) por cada interfaz.
- v El adaptador da soporte al control de acceso al soporte (MAC) integrado y a la capa física (PHY).
- v El adaptador da soporte a los estándares siguientes para los distintos puertos y funciones:
	- IEEE 802.3ae en los puertos de 10 GbE
	- 802.3ab en los puertos de 1 GbE
	- Ether II e IEEE 802.3 para tramas encapsuladas
	- 802.1p para configurar los niveles de prioridad en tramas VLAN etiquetadas
	- 802.1Q para etiquetado de VLAN
	- 802.3x para control de flujo
	- 802.3ad para equilibrio de carga y recuperación tras error
	- IEEE 802.3ad y 802.3 para agregación de enlace
- v El adaptador proporciona interrupciones de señales de mensajes (MSI), MSI-X y soporte de interrupciones de patilla de legado.
- v El adaptador da soporte a tramas de gran tamaño hasta 9,6 KB.
- v El adaptador soporta Gigabit EtherChannel (GEC) con el software existente.
- v El adaptador soporta el protocolo de control de transmisiones (TCP) para descarga de suma de comprobación TCP, el protocolo de datagramas de usuario (UDP) y la descarga de segmentación TCP (TSO) para IPv4 e IPv6.
- v Soporta la segmentación TCP o la descarga de envíos de gran tamaño
- Soporta EEPROM-SPI y EEPROM único
- v Está en conformidad con la Directiva 2002/95/EC de la Unión Europea sobre la Restricción del Uso de Ciertas Sustancias Peligrosas de Equipo Eléctrico y Electrónico (EEE)

<span id="page-435-0"></span>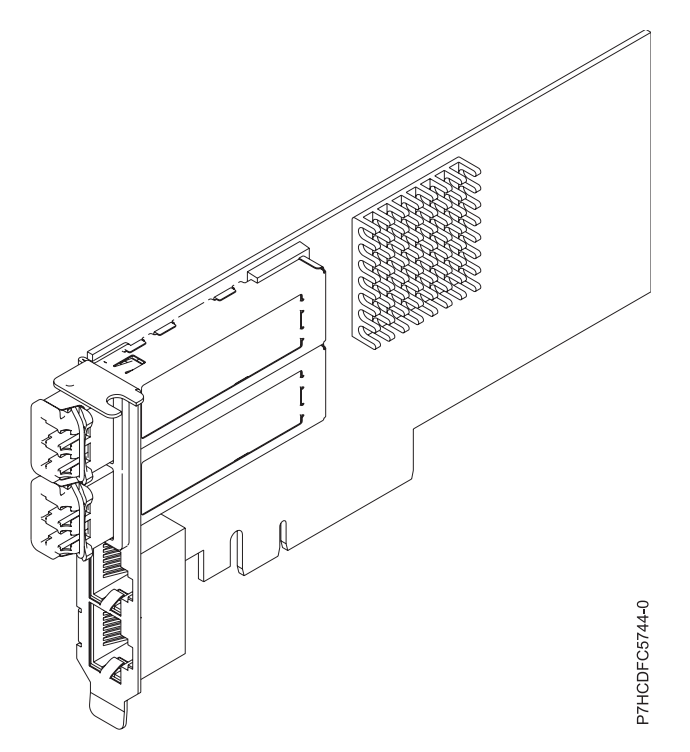

*Figura 139. Adaptador FC EN0U*

**Nota:** Los puertos están numerados de arriba hacia abajo como T1, T2, etcétera para los sistemas operativos AIX® e IBM® i.

## **Especificaciones**

### **Elemento**

### **Descripción Número de FRU del adaptador**

00E2715 (Diseñado para cumplir con el requisito de RoHS)

Número de pieza de contrapunta de altura reducida: 00E2720

### **Número de FRU de conector de prueba aislada**

74Y7010 (conector de prueba aislada twinaxial)

10N7405 (conector de prueba aislada UTP de 1 Gb)

**Nota:** Los conectores de prueba aislada no se incluyen con la tarjeta y no se pueden comprar en IBM.

## **Arquitectura de bus de E/S**

PCIe2 x8

### **Requisito de la ranura**

Para obtener detalles acerca de las prioridades y las reglas de ubicación de las ranuras, consulte [Reglas de ubicación del adaptador PCIe y prioridades de ranuras](http://www.ibm.com/support/knowledgecenter/POWER8/p8eab/p8eab_mtm_pciplacement.htm) (http://www.ibm.com/ support/knowledgecenter/POWER8/p8eab/p8eab\_mtm\_pciplacement.htm) y seleccione el sistema en el que esté trabajando.

## **Cables**

Consulte ["Cables" en la página 417](#page-436-0) para obtener detalles.

#### **Voltaje**

3,3 V

#### **Formato**

Corto, contrapunta de altura normal, capacidad de altura reducida

### <span id="page-436-0"></span>**Número máximo**

Para obtener detalles sobre el número máximo de adaptadores admitidos, consulte [Reglas de](http://www.ibm.com/support/knowledgecenter/POWER8/p8eab/p8eab_mtm_pciplacement.htm) [ubicación del adaptador PCIe y prioridades de ranuras\(](http://www.ibm.com/support/knowledgecenter/POWER8/p8eab/p8eab_mtm_pciplacement.htm)http://www.ibm.com/support/ knowledgecenter/POWER8/p8eab/p8eab\_mtm\_pciplacement.htm) y seleccione el sistema en el que está trabajando.

## **Cables**

Esta característica del adaptador requiere el uso de cables Ethernet twinaxiales de cobre, SFP+, de 10 Gbps, activos, que sean compatibles. Consulte la Figura 140 para ver una vista de la cara superior e inferior del cable. Estos cables cumplen las especificaciones industriales estándar SFF-8431 Rev 4.1 y SFF-8472 Rev 10.4, así como todos los requisitos pertinentes de IBM.

**Nota:** estos cables cumplen los requisitos de compatibilidad electromagnética de la Clase A.

Consulte la Tabla 104 para conocer detalles sobre los códigos de producto.

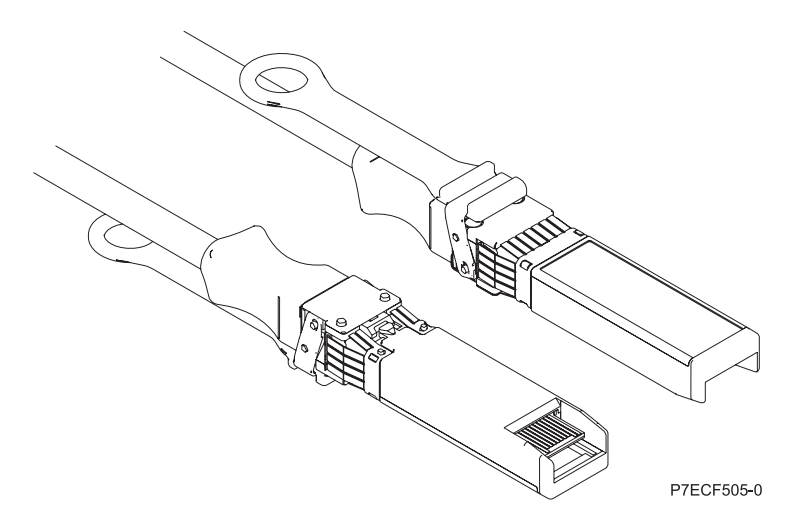

*Figura 140. Vista superior e inferior del cable*

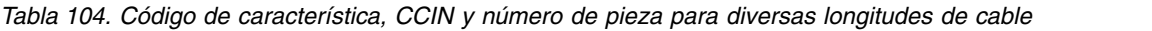

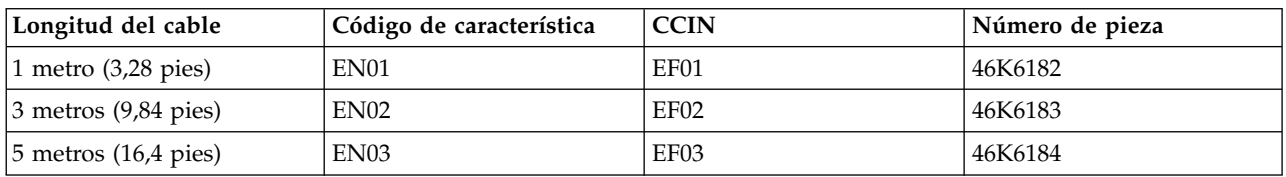

# **Requisitos del sistema operativo o de la partición**

Si está instalando una nueva característica, asegúrese de que tiene el software necesario para dar soporte a la nueva característica y determina si hay requisitos previos para que esta característica y los dispositivos que se conecten. Para comprobar los requisitos previos, consulte el [sitio web de IBM](http://www-912.ibm.com/e_dir/eServerPrereq.nsf) [Prerequisite](http://www-912.ibm.com/e_dir/eServerPrereq.nsf) (www-912.ibm.com/e\_dir/eServerPrereq.nsf).

El adaptador se puede utilizar en las versiones siguientes del sistema operativo, dependiendo del sistema que utilice:

• AIX

- AIX 7.1 con el nivel tecnológico 7100-03 y el Service Pack 3 o posterior
- AIX 6.1, nivel de tecnología 9, Service Pack 2 o posterior
- v Linux
	- Red Hat Enterprise Linux versión 6.5 o posterior, con actualizaciones de mantenimiento actuales disponibles en Red Hat.
	- Red Hat Enterprise Linux versión 7 o posterior, con actualizaciones de mantenimiento actuales disponibles en Red Hat.
	- SUSE Linux Enterprise Server 11, Service Pack 3 o posterior, con actualizaciones de mantenimiento actuales disponibles en SUSE.
	- Para obtener detalles de soporte, consulte el [sitio web de Linux Alerts](http://www14.software.ibm.com/webapp/set2/sas/f/lopdiags/info/LinuxAlerts.html) (www14.software.ibm.com/ webapp/set2/sas/f/lopdiags/info/LinuxAlerts.html).
- IBM i
	- IBM i sólo se admite con VIOS

Este adaptador requiere los controladores siguientes:

- v AIX: devices.pciex.e4148a1614109304 para los puertos ópticos SFP+ y devices.pciex.e4148a1614109404 para los puertos RJ45
- Linux: controlador bnx2x
- v La versión más reciente del controlador de dispositivo o iprutils puede descargarse desde [el sitio web](http://www14.software.ibm.com/webapp/set2/sas/f/lopdiags/home.html) [de IBM Service and Productivity Tools\(](http://www14.software.ibm.com/webapp/set2/sas/f/lopdiags/home.html)http://www14.software.ibm.com/webapp/set2/sas/f/ lopdiags/home.html).

# **Información relacionada**:

- $\Box$  [Sitio web de IBM Prerequisite](http://www-912.ibm.com/e_dir/eServerPrereq.nsf)
- [Instalación, extracción o sustitución de adaptadores PCIe](http://www.ibm.com/support/knowledgecenter/POWER8/p8hak/pciadapters.htm)
- [Ubicación de adaptadores PCIe](http://www.ibm.com/support/knowledgecenter/POWER8/p8eab/p8eab_mtm_pciplacement)
- [Información de adaptadores PCIe por tipo de dispositivo](http://www.ibm.com/support/knowledgecenter/POWER8/p8hcd/pcibyfeature.htm)

# **Adaptador de cobre SFP+RJ45 PCIe2 LP de 4 puertos (10 Gb + 1 GbE) (FC EN0V; CCIN 2CC3)**

Información sobre las especificaciones y requisitos de sistema operativo para el adaptador con el código de característica (FC) EN0V.

# **Visión general**

El Adaptador SFP+RJ45 de cobre PCIe2 LP de 4 puertos (10 Gb + 1 GbE) es un adaptador PCI Express (PCIe) de generación 2, x8, formato corto y altura reducida. El adaptador proporciona dos puertos conectables de tamaño reducido (SFP+) twinaxiales de cobre de 10 Gb y dos puertos RJ45 de 1 Gb. Este adaptador proporciona una interfaz de bus de host PCIe 2.0. El adaptador da soporte a la función de controlador de interfaz de red (NIC) Ethernet. Es un adaptador de alto rendimiento que consolida el tráfico de red. Las funciones de agregación de enlaces y recuperación tras error del adaptador lo hacen adecuado para aplicaciones de red críticas que necesitan redundancia y alta disponibilidad.

Los dos puertos de 10 Gb son SFP+ y no incluyen un transmisor/receptor. Los cables twinaxiales de cobre activos hasta 5 metros tienen soporte tal como los proporcionan los códigos de característica EN01, EN02 o EN03. Se incluye un transmisor/receptor con estos cables. Consulte ["Cables" en la página 421](#page-440-0) para obtener detalles. Cada puerto de 10 Gb proporciona conectividad Ethernet con una velocidad de datos nominal de 10 Gbps (gigabits por segundo). La Figura [141 en la página 420](#page-439-0) muestra el adaptador FC EN0V.

Cada uno de los puertos RJ45 de 1 Gb proporciona conectividad Ethernet a una velocidad de datos de 1 Gbps. Cada uno de los puertos de 1 Gb está conectado con un cable UTP (par trenzado no apantallado) CAT-5 de 4 pares o con un cable de mayor especificación y tiene soporte para distancias de hasta 100 metros. Además de las redes de 1 Gb (1000 Mb), también se da soporte a las redes de 100 Mb.

- v El adaptador es un adaptador de convergencia de red NIC PCIe2.
- v Los puertos de 10 Gb pueden funcionar en la modalidad NIC.
- v El adaptador puede utilizarse como adaptador LAN (red de área local) de host.
- v El adaptador admite la moderación de interrupciones para ofrecer más rendimiento al tiempo que reduce notablemente la utilización de procesador.
- v El adaptador da soporte al funcionamiento de puerto dual en cualquier ranura PCIe3 o PCIe2.
- v El adaptador da soporte a la negociación automática, sólo en dúplex.
- v El adaptador da soporte a varios MAC (control de acceso al soporte) por cada interfaz.
- v El adaptador da soporte al control de acceso al soporte (MAC) integrado y a la capa física (PHY).
- v El adaptador da soporte a los estándares siguientes para los distintos puertos y funciones:
	- IEEE 802.3ae en los puertos de 10 GbE
	- 802.3ab en los puertos de 1 GbE
	- Ether II e IEEE 802.3 para tramas encapsuladas
	- 802.1p para configurar los niveles de prioridad en tramas VLAN etiquetadas
	- 802.1Q para etiquetado de VLAN
	- 802.3x para control de flujo
	- 802.3ad para equilibrio de carga y recuperación tras error
	- IEEE 802.3ad y 802.3 para agregación de enlace
- v El adaptador proporciona interrupciones de señales de mensajes (MSI), MSI-X y soporte de interrupciones de patilla de legado.
- v El adaptador da soporte a tramas de gran tamaño hasta 9,6 KB.
- v El adaptador soporta Gigabit EtherChannel (GEC) con el software existente.
- v El adaptador soporta el protocolo de control de transmisiones (TCP) para descarga de suma de comprobación TCP, el protocolo de datagramas de usuario (UDP) y la descarga de segmentación TCP (TSO) para IPv4 e IPv6.
- v Soporta la segmentación TCP o la descarga de envíos de gran tamaño
- Soporta EEPROM-SPI y EEPROM único
- v Está en conformidad con la Directiva 2002/95/EC de la Unión Europea sobre la Restricción del Uso de Ciertas Sustancias Peligrosas de Equipo Eléctrico y Electrónico (EEE)

<span id="page-439-0"></span>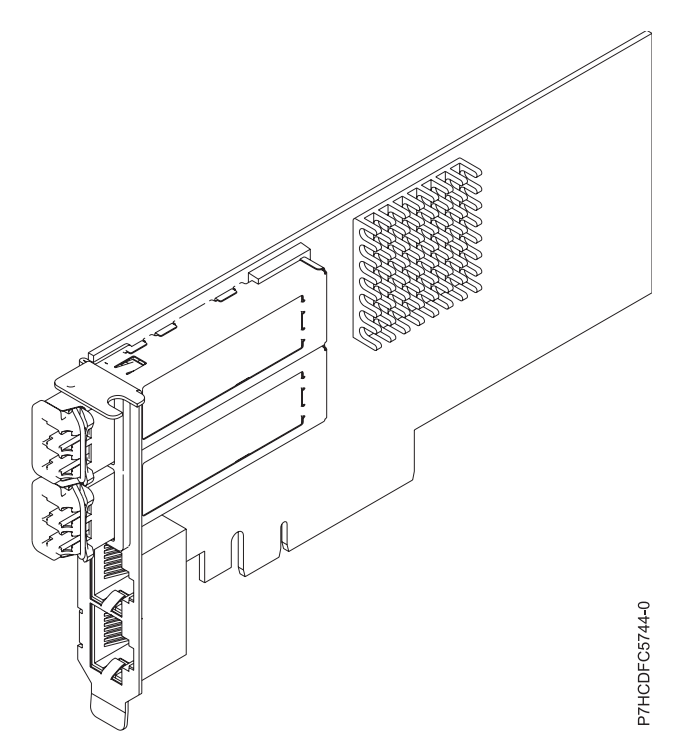

*Figura 141. Adaptador FC EN0V*

**Nota:** Los puertos están numerados de arriba hacia abajo como T1, T2, etcétera para los sistemas operativos AIX® e IBM® i.

## **Especificaciones**

#### **Elemento**

# **Descripción**

**Número de FRU del adaptador**

00E2715 (Diseñado para cumplir con el requisito de RoHS)

Número de pieza de contrapunta de altura reducida: 00E2720

# **Número de FRU de conector de prueba aislada**

74Y7010 (conector de prueba aislada twinaxial)

10N7405 (conector de prueba aislada UTP de 1 Gb)

**Nota:** Los conectores de prueba aislada no se incluyen con la tarjeta y no se pueden comprar en IBM.

# **Arquitectura de bus de E/S**

PCIe2 x8

### **Requisito de la ranura**

Para obtener detalles acerca de las prioridades y las reglas de ubicación de las ranuras, consulte [Reglas de ubicación del adaptador PCIe y prioridades de ranuras](http://www.ibm.com/support/knowledgecenter/POWER8/p8eab/p8eab_mtm_pciplacement.htm) (http://www.ibm.com/ support/knowledgecenter/POWER8/p8eab/p8eab\_mtm\_pciplacement.htm) y seleccione el sistema en el que esté trabajando.

## **Voltaje**

3,3 V

## **Formato**

Corto, altura reducida

### **Número máximo**

Para obtener detalles sobre el número máximo de adaptadores admitidos, consulte [Reglas de](http://www.ibm.com/support/knowledgecenter/POWER8/p8eab/p8eab_mtm_pciplacement.htm)

<span id="page-440-0"></span>[ubicación del adaptador PCIe y prioridades de ranuras\(](http://www.ibm.com/support/knowledgecenter/POWER8/p8eab/p8eab_mtm_pciplacement.htm)http://www.ibm.com/support/ knowledgecenter/POWER8/p8eab/p8eab\_mtm\_pciplacement.htm) y seleccione el sistema en el que está trabajando.

# **Cables**

Esta característica del adaptador requiere el uso de cables Ethernet twinaxiales de cobre, SFP+, de 10 Gbps, activos, que sean compatibles.

**Nota:** estos cables cumplen los requisitos de compatibilidad electromagnética de la Clase A.

Consulte la Tabla 105 para conocer detalles sobre los códigos de producto.

*Tabla 105. Código de característica, CCIN y número de pieza para diversas longitudes de cable*

| Longitud del cable          | Código de característica | <b>CCIN</b>      | Número de pieza |
|-----------------------------|--------------------------|------------------|-----------------|
| $\vert$ 1 metro (3,28 pies) | EN <sub>01</sub>         | EF <sub>01</sub> | 46K6182         |
| $\beta$ metros (9,84 pies)  | EN02                     | EF <sub>02</sub> | 46K6183         |
| $ 5$ metros (16,4 pies)     | <b>EN03</b>              | EF03             | 46K6184         |

# **Requisitos del sistema operativo o de la partición**

Si está instalando una nueva característica, asegúrese de que tiene el software necesario para dar soporte a la nueva característica y determina si hay requisitos previos para que esta característica y los dispositivos que se conecten. Para comprobar los requisitos previos, consulte el [sitio web de IBM](http://www-912.ibm.com/e_dir/eServerPrereq.nsf) [Prerequisite](http://www-912.ibm.com/e_dir/eServerPrereq.nsf) (www-912.ibm.com/e\_dir/eServerPrereq.nsf).

El adaptador se puede utilizar en las versiones siguientes del sistema operativo, dependiendo del sistema que utilice:

- $\bullet$  AIX
	- AIX 7.1 con el nivel tecnológico 7100-03 y el Service Pack 3 o posterior
	- AIX 6.1, nivel de tecnología 9, Service Pack 2 o posterior
- Linux
	- Red Hat Enterprise Linux versión 6.5 o posterior, con actualizaciones de mantenimiento actuales disponibles en Red Hat.
	- Red Hat Enterprise Linux versión 7 o posterior, con actualizaciones de mantenimiento actuales disponibles en Red Hat.
	- SUSE Linux Enterprise Server 11, Service Pack 3 o posterior, con actualizaciones de mantenimiento actuales disponibles en SUSE.
	- Para obtener detalles de soporte, consulte el [sitio web de Linux Alerts](http://www14.software.ibm.com/webapp/set2/sas/f/lopdiags/info/LinuxAlerts.html) (www14.software.ibm.com/ webapp/set2/sas/f/lopdiags/info/LinuxAlerts.html).
- IBM i
	- IBM i sólo se admite con VIOS

Este adaptador requiere los controladores siguientes:

- v AIX: devices.pciex.e4148a1614109304 para los puertos ópticos SFP+ y devices.pciex.e4148a1614109404 para los puertos RJ45
- Linux: controlador bnx2x
- v La versión más reciente del controlador de dispositivo o iprutils puede descargarse desde [el sitio web](http://www14.software.ibm.com/webapp/set2/sas/f/lopdiags/home.html) [de IBM Service and Productivity Tools\(](http://www14.software.ibm.com/webapp/set2/sas/f/lopdiags/home.html)http://www14.software.ibm.com/webapp/set2/sas/f/ lopdiags/home.html).

## **Información relacionada**:

- [Sitio web de IBM Prerequisite](http://www-912.ibm.com/e_dir/eServerPrereq.nsf)
- [Instalación, extracción o sustitución de adaptadores PCIe](http://www.ibm.com/support/knowledgecenter/POWER8/p8hak/pciadapters.htm)
- [Ubicación de adaptadores PCIe](http://www.ibm.com/support/knowledgecenter/POWER8/p8eab/p8eab_mtm_pciplacement)
- [Información de adaptadores PCIe por tipo de dispositivo](http://www.ibm.com/support/knowledgecenter/POWER8/p8hcd/pcibyfeature.htm)

# **Adaptador PCIe2 2 puertos 10 GbE BaseT RJ45 (FC EN0W; CCIN 2CC4)**

Información sobre las especificaciones y requisitos de sistema operativo para el adaptador con el código de característica (FC) EN0W.

# **Visión general**

El Adaptador PCIe2 de 2 puertos y 10 GbE BaseT RJ45 es un adaptador PCI Express (PCIe) de generación 2, x8, formato corto, altura normal y capacidad de altura reducida. El adaptador proporciona dos puertos RJ45 de 10 Gb. Este adaptador proporciona una interfaz de bus de host PCIe 2.0. El adaptador da soporte a la función de controlador de interfaz de red (NIC) Ethernet. Es un adaptador de alto rendimiento que consolida el tráfico de red. Las funciones de agregación de enlaces y recuperación tras error del adaptador lo hacen adecuado para aplicaciones de red críticas que necesitan redundancia y alta disponibilidad. La Figura [142 en la página 423](#page-442-0) muestra el adaptador FC EN0W.

Los puertos toman como valor predeterminado negociar automáticamente la velocidad más alta a 10 Gb (10G BaseT), 1Gb (1000 BaseT) o 100 Mb (100 BaseT) dúplex. Cada puerto RJ45 puede configurarse independientemente del otro puerto. Cada puerto RJ45 se conecta con un cable de 4 pares, CAT-6A, y recibe soporte para distancias de hasta 100 metros.

- v El adaptador es un adaptador de convergencia de red NIC PCIe2.
- v Los puertos RJ45 de 10 Gb pueden funcionar en la modalidad NIC.
- v El adaptador puede utilizarse como adaptador LAN (red de área local) de host.
- v El adaptador admite la moderación de interrupciones para ofrecer más rendimiento al tiempo que reduce notablemente la utilización de procesador.
- v El adaptador da soporte al funcionamiento de puerto dual en cualquier ranura PCIe3 o PCIe2.
- v El adaptador da soporte a la negociación automática, sólo en dúplex.
- v El adaptador da soporte a varios MAC (control de acceso al soporte) por cada interfaz.
- v El adaptador da soporte al control de acceso al soporte (MAC) integrado y a la capa física (PHY).
- v El adaptador da soporte a los estándares siguientes para los distintos puertos y funciones:
	- IEEE 802.3ae en los puertos de 10 GbE
	- 802.3ab en los puertos de 1 GbE
	- Ether II e IEEE 802.3 para tramas encapsuladas
	- 802.1p para configurar los niveles de prioridad en tramas VLAN etiquetadas
	- 802.1Q para etiquetado de VLAN
	- 802.3x para control de flujo
	- 802.3ad para equilibrio de carga y recuperación tras error
	- IEEE 802.3ad y 802.3 para agregación de enlace
- v El adaptador proporciona interrupciones de señales de mensajes (MSI), MSI-X y soporte de interrupciones de patilla de legado.
- v El adaptador da soporte a tramas de gran tamaño hasta 9,6 KB.
- v El adaptador soporta Gigabit EtherChannel (GEC) con el software existente.
- <span id="page-442-0"></span>v El adaptador soporta el protocolo de control de transmisiones (TCP) para descarga de suma de comprobación TCP, el protocolo de datagramas de usuario (UDP) y la descarga de segmentación TCP (TSO) para IPv4 e IPv6.
- Soporta la segmentación TCP o la descarga de envíos de gran tamaño
- Soporta EEPROM-SPI y EEPROM único
- v Está en conformidad con la Directiva 2002/95/EC de la Unión Europea sobre la Restricción del Uso de Ciertas Sustancias Peligrosas de Equipo Eléctrico y Electrónico (EEE)

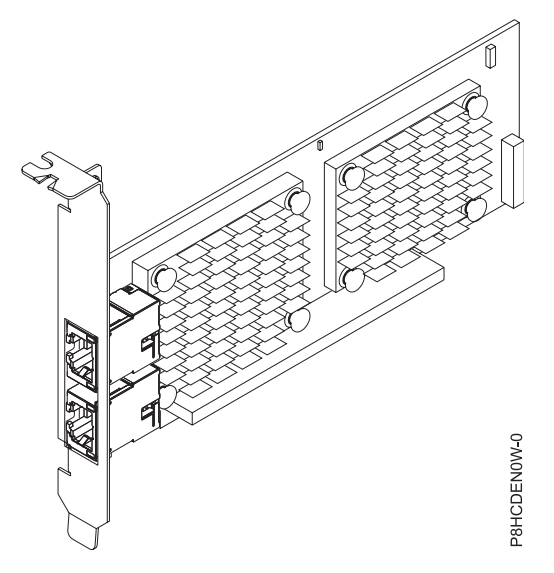

*Figura 142. Adaptador FC EN0W*

# **Especificaciones**

#### **Elemento**

**Descripción Número de FRU del adaptador**

00WV507 (Diseñado para cumplir con el requisito de RoHS)

Número de pieza de contrapunta de altura regular: 00E2862

Número de pieza de contrapunta de altura reducida: 00E2721

## **Número de FRU de conector de prueba aislada**

10N7405 (conector de prueba aislada RJ45)

**Nota:** Los conectores de prueba aislada no se incluyen con la tarjeta y no se pueden comprar en IBM.

# **Arquitectura de bus de E/S**

PCIe2 x8

## **Requisito de la ranura**

Para obtener detalles acerca de las prioridades y las reglas de ubicación de las ranuras, consulte [Reglas de ubicación del adaptador PCIe y prioridades de ranuras](http://www.ibm.com/support/knowledgecenter/POWER8/p8eab/p8eab_mtm_pciplacement.htm) (http://www.ibm.com/ support/knowledgecenter/POWER8/p8eab/p8eab\_mtm\_pciplacement.htm) y seleccione el sistema en el que esté trabajando.

### **Cables**

Cable CAT-6A

**Voltaje**

3,3 V

## **Formato**

Corto, contrapunta de altura normal, capacidad de altura reducida

## **Número máximo**

Para obtener detalles sobre el número máximo de adaptadores admitidos, consulte [Reglas de](http://www.ibm.com/support/knowledgecenter/POWER8/p8eab/p8eab_mtm_pciplacement.htm) [ubicación del adaptador PCIe y prioridades de ranuras\(](http://www.ibm.com/support/knowledgecenter/POWER8/p8eab/p8eab_mtm_pciplacement.htm)http://www.ibm.com/support/ knowledgecenter/POWER8/p8eab/p8eab\_mtm\_pciplacement.htm) y seleccione el sistema en el que está trabajando.

# **Requisitos del sistema operativo o de la partición**

Si está instalando una nueva característica, asegúrese de que tiene el software necesario para dar soporte a la nueva característica y determina si hay requisitos previos para que esta característica y los dispositivos que se conecten. Para comprobar los requisitos previos, consulte el [sitio web de IBM](http://www-912.ibm.com/e_dir/eServerPrereq.nsf) [Prerequisite](http://www-912.ibm.com/e_dir/eServerPrereq.nsf) (www-912.ibm.com/e\_dir/eServerPrereq.nsf).

El adaptador se puede utilizar en las versiones siguientes del sistema operativo, dependiendo del sistema que utilice:

- $\bullet$  AIX
	- AIX 6.1 con el nivel tecnológico 6100-09 y el Service Pack 5 y el APAR IV68443 o posterior
	- AIX 7.1 con el nivel tecnológico 7100-03 y el Service Pack 5 y el APAR IV68444
	- AIX 7.1 con el nivel tecnológico 7100-01 y el Service Pack 10 o posterior
	- AIX 7.1 con el nivel tecnológico 7100-02 y el Service Pack 5 o posterior
	- AIX 6.1 con el nivel tecnológico 6100-07 y el Service Pack 10 o posterior
	- AIX 6.1 con el nivel tecnológico 6100-08 y el Service Pack 5 o posterior
- Linux
	- Red Hat Enterprise Linux versión 6.5 o posterior, con actualizaciones de mantenimiento actuales disponibles en Red Hat.
	- Red Hat Enterprise Linux versión 7 o posterior, con actualizaciones de mantenimiento actuales disponibles en Red Hat.
	- SUSE Linux Enterprise Server 11, Service Pack 3 o posterior, con actualizaciones de mantenimiento actuales disponibles en SUSE.
	- Para obtener detalles de soporte, consulte el [sitio web de Linux Alerts](http://www14.software.ibm.com/webapp/set2/sas/f/lopdiags/info/LinuxAlerts.html) (www14.software.ibm.com/ webapp/set2/sas/f/lopdiags/info/LinuxAlerts.html).
- IBM i
	- IBM i sólo se admite con VIOS
- VIOS
	- VIOS 2.2.3.3 con el ifix IV56366 o posterior
	- VIOS 2.2.2.5 o posterior
	- VIOS 2.2.1.9 o posterior

Este adaptador requiere los controladores siguientes:

- v AIX: devices.pciex.e4148e1614109204
- Linux: controlador bnx2x
- v La versión más reciente del controlador de dispositivo o iprutils puede descargarse desde [el sitio web](http://www14.software.ibm.com/webapp/set2/sas/f/lopdiags/home.html) [de IBM Service and Productivity Tools\(](http://www14.software.ibm.com/webapp/set2/sas/f/lopdiags/home.html)http://www14.software.ibm.com/webapp/set2/sas/f/ lopdiags/home.html).

## **Información relacionada**:

- [Sitio web de IBM Prerequisite](http://www-912.ibm.com/e_dir/eServerPrereq.nsf)
- [Instalación, extracción o sustitución de adaptadores PCIe](http://www.ibm.com/support/knowledgecenter/POWER8/p8hak/pciadapters.htm)
- [Ubicación de adaptadores PCIe](http://www.ibm.com/support/knowledgecenter/POWER8/p8eab/p8eab_mtm_pciplacement)

[Información de adaptadores PCIe por tipo de dispositivo](http://www.ibm.com/support/knowledgecenter/POWER8/p8hcd/pcibyfeature.htm)

# **Adaptador PCIe2 LP de 2 puertos 10 GbE BaseT RJ45 (FC EN0X; CCIN 2CC4)**

Información sobre las especificaciones y requisitos de sistema operativo para el adaptador con el código de característica (FE) EN0X.

# **Visión general**

El adaptador PCIe2 LP de 2 puertos 10 GbE BaseT RJ45 es un adaptador PCI Express (PCIe) de generación 2, x8, formato corto y altura reducida. El adaptador proporciona dos puertos RJ45 de 10 Gb. Este adaptador proporciona una interfaz de bus de host PCIe 2.0. El adaptador da soporte a la función de controlador de interfaz de red (NIC) Ethernet. Es un adaptador de alto rendimiento que consolida el tráfico de red. Las funciones de agregación de enlaces y recuperación tras error del adaptador lo hacen adecuado para aplicaciones de red críticas que necesitan redundancia y alta disponibilidad. La [Figura](#page-445-0) 143 [en la página 426](#page-445-0) muestra el adaptador FC EN0X.

Los puertos toman como valor predeterminado negociar automáticamente la velocidad más alta a 10 Gb (10G BaseT), 1Gb (1000 BaseT) o 100 Mb (100 BaseT) dúplex. Cada puerto RJ45 puede configurarse independientemente del otro puerto. Cada puerto RJ45 se conecta con un cable de 4 pares, CAT-6A, y recibe soporte para distancias de hasta 100 metros.

- v El adaptador es un adaptador de convergencia de red NIC PCIe2.
- v Los puertos RJ45 de 10 Gb pueden funcionar en la modalidad NIC.
- v El adaptador puede utilizarse como adaptador LAN (red de área local) de host.
- v El adaptador admite la moderación de interrupciones para ofrecer más rendimiento al tiempo que reduce notablemente la utilización de procesador.
- v El adaptador da soporte al funcionamiento de puerto dual en cualquier ranura PCIe3 o PCIe2.
- v El adaptador da soporte a la negociación automática, sólo en dúplex.
- v El adaptador da soporte a varios MAC (control de acceso al soporte) por cada interfaz.
- v El adaptador da soporte al control de acceso al soporte (MAC) integrado y a la capa física (PHY).
- v El adaptador da soporte a los estándares siguientes para los distintos puertos y funciones:
	- IEEE 802.3ae en los puertos de 10 GbE
	- 802.3ab en los puertos de 1 GbE
	- Ether II e IEEE 802.3 para tramas encapsuladas
	- 802.1p para configurar los niveles de prioridad en tramas VLAN etiquetadas
	- 802.1Q para etiquetado de VLAN
	- 802.3x para control de flujo
	- 802.3ad para equilibrio de carga y recuperación tras error
	- IEEE 802.3ad y 802.3 para agregación de enlace
- v El adaptador proporciona interrupciones de señales de mensajes (MSI), MSI-X y soporte de interrupciones de patilla de legado.
- v El adaptador da soporte a tramas de gran tamaño hasta 9,6 KB.
- v El adaptador soporta Gigabit EtherChannel (GEC) con el software existente.
- v El adaptador soporta el protocolo de control de transmisiones (TCP) para descarga de suma de comprobación TCP, el protocolo de datagramas de usuario (UDP) y la descarga de segmentación TCP (TSO) para IPv4 e IPv6.
- v Soporta la segmentación TCP o la descarga de envíos de gran tamaño
- Soporta EEPROM-SPI y EEPROM único

<span id="page-445-0"></span>v Está en conformidad con la Directiva 2002/95/EC de la Unión Europea sobre la Restricción del Uso de Ciertas Sustancias Peligrosas de Equipo Eléctrico y Electrónico (EEE)

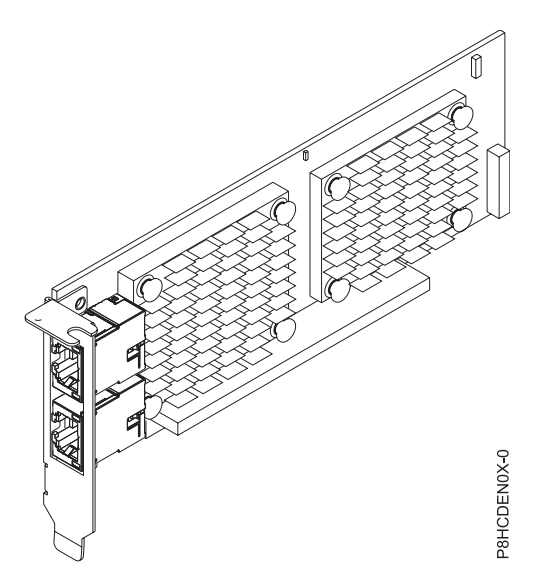

*Figura 143. Adaptador FC EN0X*

### **Especificaciones**

#### **Elemento**

**Descripción Número de FRU del adaptador**

00E2714 (Diseñado para cumplir con el requisito de RoHS)

Número de pieza de contrapunta de altura reducida: 00E2721

#### **Número de FRU de conector de prueba aislada**

10N7405 (conector de prueba aislada RJ45)

**Nota:** Los conectores de prueba aislada no se incluyen con la tarjeta y no se pueden comprar en IBM.

## **Arquitectura de bus de E/S**

#### PCIe2 x8

## **Requisito de la ranura**

Para obtener detalles acerca de las prioridades y las reglas de ubicación de las ranuras, consulte [Reglas de ubicación del adaptador PCIe y prioridades de ranuras](http://www.ibm.com/support/knowledgecenter/POWER8/p8eab/p8eab_mtm_pciplacement.htm) (http://www.ibm.com/ support/knowledgecenter/POWER8/p8eab/p8eab\_mtm\_pciplacement.htm) y seleccione el sistema en el que esté trabajando.

### **Cables**

Cable CAT-6A

# **Voltaje**

3,3 V

# **Formato**

Corto, altura reducida

# **Número máximo**

Para obtener detalles sobre el número máximo de adaptadores admitidos, consulte [Reglas de](http://www.ibm.com/support/knowledgecenter/POWER8/p8eab/p8eab_mtm_pciplacement.htm) [ubicación del adaptador PCIe y prioridades de ranuras\(](http://www.ibm.com/support/knowledgecenter/POWER8/p8eab/p8eab_mtm_pciplacement.htm)http://www.ibm.com/support/ knowledgecenter/POWER8/p8eab/p8eab\_mtm\_pciplacement.htm) y seleccione el sistema en el que está trabajando.

# **Requisitos del sistema operativo o de la partición**

Si está instalando una nueva característica, asegúrese de que tiene el software necesario para dar soporte a la nueva característica y determina si hay requisitos previos para que esta característica y los dispositivos que se conecten. Para comprobar los requisitos previos, consulte el [sitio web de IBM](http://www-912.ibm.com/e_dir/eServerPrereq.nsf) [Prerequisite](http://www-912.ibm.com/e_dir/eServerPrereq.nsf) (www-912.ibm.com/e\_dir/eServerPrereq.nsf).

El adaptador se puede utilizar en las versiones siguientes del sistema operativo, dependiendo del sistema que utilice:

- $\bullet$  AIX
	- AIX 7.1 con el nivel tecnológico 7100-03 y el Service Pack 3 o posterior
	- AIX 6.1, nivel de tecnología 9, Service Pack 2 o posterior
- Linux
	- Red Hat Enterprise Linux versión 6.5 o posterior, con actualizaciones de mantenimiento actuales disponibles en Red Hat.
	- Red Hat Enterprise Linux versión 7 o posterior, con actualizaciones de mantenimiento actuales disponibles en Red Hat.
	- SUSE Linux Enterprise Server 11, Service Pack 3 o posterior, con actualizaciones de mantenimiento actuales disponibles en SUSE.
	- Para obtener detalles de soporte, consulte el [sitio web de Linux Alerts](http://www14.software.ibm.com/webapp/set2/sas/f/lopdiags/info/LinuxAlerts.html) (www14.software.ibm.com/ webapp/set2/sas/f/lopdiags/info/LinuxAlerts.html).
- IBM i
	- IBM i sólo se admite con VIOS

Este adaptador requiere los controladores siguientes:

- v AIX: devices.pciex.e4148e1614109204
- Linux: controlador bnx2x
- v La versión más reciente del controlador de dispositivo o iprutils puede descargarse desde [el sitio web](http://www14.software.ibm.com/webapp/set2/sas/f/lopdiags/home.html) [de IBM Service and Productivity Tools\(](http://www14.software.ibm.com/webapp/set2/sas/f/lopdiags/home.html)http://www14.software.ibm.com/webapp/set2/sas/f/ lopdiags/home.html).

## **Información relacionada**:

- **E**[Sitio web de IBM Prerequisite](http://www-912.ibm.com/e_dir/eServerPrereq.nsf)
- [Instalación, extracción o sustitución de adaptadores PCIe](http://www.ibm.com/support/knowledgecenter/POWER8/p8hak/pciadapters.htm)
- [Ubicación de adaptadores PCIe](http://www.ibm.com/support/knowledgecenter/POWER8/p8eab/p8eab_mtm_pciplacement)
- [Información de adaptadores PCIe por tipo de dispositivo](http://www.ibm.com/support/knowledgecenter/POWER8/p8hcd/pcibyfeature.htm)

# **Adaptador de canal de fibra PCIe2 LP de 4 puertos y 8 gigabits (FC EN0Y; CCIN EN0Y)**

Información sobre las especificaciones y los requisitos de sistema operativo para el adaptador con el código de característica (FC) EN0Y.

# **Visión general**

El adaptador de canal de fibra PCIe2 LP 8 gigabits de 4 puertos es un adaptador de bus de host (HBA) PCI Express (PCIe) de generación-2, altura reducida, alto rendimiento y formato corto plus (SFF+) x8. Este adaptador permite que varias conexiones lógicas (virtuales) compartan el mismo puerto físico. Cada conexión lógica tiene sus propios recursos y la capacidad de ser gestionada de forma independiente. Cada puerto suministra posibilidad de iniciador único a través de un enlace de fibra o posibilidad de multi-iniciador con NPIV (N\_Port ID Virtualization). Los puertos están conectados mediante miniconectores de pequeño tamaño (mini-LC). Estos conectores utilizan ópticas láser de onda corta. El

adaptador funciona a velocidades de enlace de 2, 4 y 8 gigabits por segundo (Gbps) y negocia automáticamente a la velocidad más alta posible. Los LED de cada puerto proporcionan información sobre el estado de conexión y la velocidad de enlace del puerto. El adaptador está conectado a un conmutador de canal de fibra.

Los LED del adaptador indican el estado de enlace y TX/RX, como se muestra en la Tabla 106.

La Figura 144 muestra el adaptador.

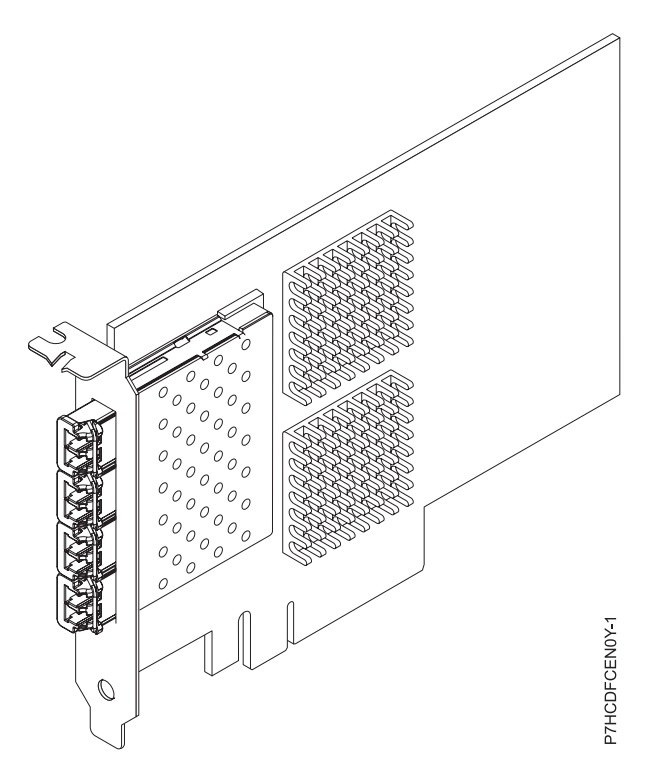

*Figura 144. adaptador de canal de fibra PCIe2 LP 8 gigabits de 4 puertos*

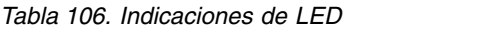

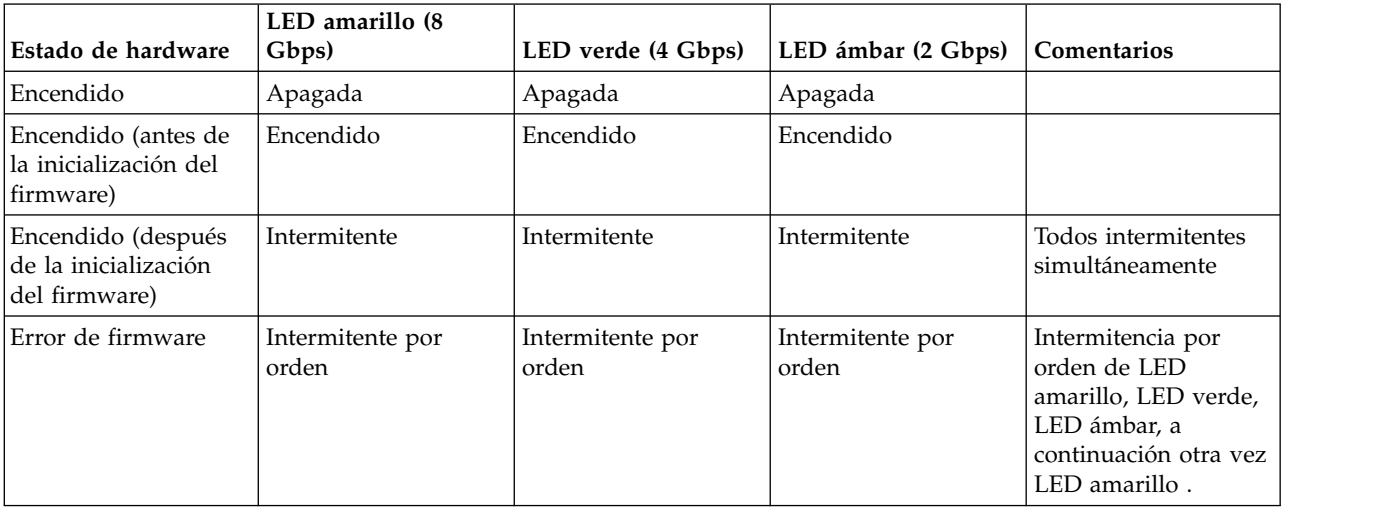

### *Tabla 106. Indicaciones de LED (continuación)*

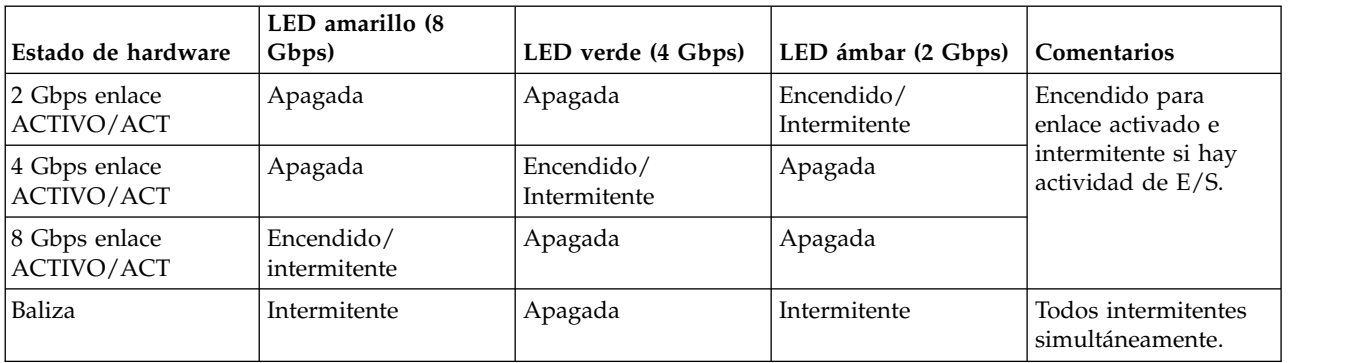

## **Especificaciones**

#### **Elemento**

# **Descripción**

**Número de FRU del adaptador**

00E1578 (Diseñado para cumplir con el requisito de RoHS)

### **Número de FRU de conector de prueba aislada**

12R9314

**Nota:** El conector de prueba aislada se incluye con la tarjeta y también se puede comprar en IBM. **Arquitectura de bus de E/S**

PCIe2.0 x8

## **Requisito de la ranura**

Una ranura PCIe x8 generación-2.

#### **Cables**

Para obtener información sobre los cables, consulte "Cables".

### **Voltaje**

3,3 V y 12.0 V

### **Formato**

Corto, altura reducida

## **Número máximo**

Para obtener detalles sobre el número máximo de adaptadores admitidos, consulte [Reglas de](http://www.ibm.com/support/knowledgecenter/POWER8/p8eab/p8eab_mtm_pciplacement.htm) [ubicación del adaptador PCIe y prioridades de ranuras\(](http://www.ibm.com/support/knowledgecenter/POWER8/p8eab/p8eab_mtm_pciplacement.htm)http://www.ibm.com/support/ knowledgecenter/POWER8/p8eab/p8eab\_mtm\_pciplacement.htm) y seleccione el sistema en el que está trabajando.

### **Atributos proporcionados**

- La prestación NPIV está soportada mediante VIOS.
- v Requiere una ranura PCI Express de generación-2 x8 para que los cuatro puertos operen a la máxima velocidad.

Para obtener detalles acerca de las prioridades y las reglas de ubicación de las ranuras, consulte [Reglas](http://www.ibm.com/support/knowledgecenter/POWER8/p8eab/p8eab_mtm_pciplacement.htm) [de ubicación del adaptador PCIe y prioridades de ranuras](http://www.ibm.com/support/knowledgecenter/POWER8/p8eab/p8eab_mtm_pciplacement.htm) (http://www.ibm.com/support/ knowledgecenter/POWER8/p8eab/p8eab\_mtm\_pciplacement.htm) y seleccione el sistema en el que esté trabajando.

## **Cables**

Utilice cables de fibra óptica multimodal con láser de onda corta que cumplan las especificaciones siguientes:

- v OM3: fibra de 50/125 micras multimodal, ancho de banda de 2000 MHz x km
- v OM2: fibra de 50/125 micras multimodal, ancho de banda de 500 MHz x km

v OM1: fibra de 62,5/125 micras multimodal, ancho de banda de 200 MHz x km

Como los tamaños de núcleo son diferentes, los cables OM1 sólo se pueden conectar a otros cables OM1. Para obtener los mejores resultados, los cables OM2 no se deberían conectar a cables OM3. No obstante, si se conecta un cable OM2 a un cable OM3, las características del cable OM2 se aplican a toda la longitud de los cables. La tabla siguiente muestra las distancias admitidas para los diferentes tipos de cable de fibra óptica en las diversas velocidades de enlace.

| Cabecera     |                                                                                    | Tipo de cable y distancia                                                            |                                                                                  |  |
|--------------|------------------------------------------------------------------------------------|--------------------------------------------------------------------------------------|----------------------------------------------------------------------------------|--|
| Velocidad    | OM <sub>1</sub>                                                                    | OM <sub>2</sub>                                                                      | OM <sub>3</sub>                                                                  |  |
| $2,125$ Gbps | $0.5$ metros a 150 metros<br>$(1,64 \text{ pies a } 492,12 \text{ pies})$          | $0.5$ metros a 300 metros<br>$(1,64 \text{ pies a } 984,25 \text{ pies})$            | $\vert 0.5$ metros a 500 metros<br>$(1,64$ pies a $1640,41$ pies)                |  |
| $ 4,25$ Gbps | 0,5 metros a 70 metros (1,64 $\mid$ 0,5 metros a 150 metros<br>pies a 229,65 pies) | $(1,64$ pies a $492,12$ pies)                                                        | $\vert$ 0,5 metros a 380 metros<br>$(1,64$ pies a 1246,71 pies)                  |  |
| $8,5$ Gbps   | pies a 68,89 pies)                                                                 | 0,5 metros a 21 metros (1,64   0,5 metros a 50 metros (1,64<br>pies a $164,04$ pies) | $\sqrt{0.5}$ metros a 150 metros<br>$(1,64 \text{ pies a } 492,12 \text{ pies})$ |  |

*Tabla 107. Distancias admitidas para cables de fibra óptica multimodal*

# **Requisitos del sistema operativo o de la partición**

Este adaptador se puede utilizar para las versiones siguientes de los sistemas operativos:

- $\bullet$  AIX
	- AIX 7.1, Service Pack 4 o posterior.
	- AIX 6.1, Service Pack 8 o posterior.
	- AIX 6.1, Service Pack 6 o posterior.
	- AIX 5.3, Service Pack 6 o posterior.
- Linux
	- Red Hat Enterprise Linux versión 7 o posterior, con actualizaciones de mantenimiento actuales disponibles en Red Hat.
	- Red Hat Enterprise Linux versión 6.2 o posterior, con actualizaciones de mantenimiento actuales disponibles en Red Hat.
	- SUSE Linux Enterprise Server 11, Service Pack 2 o posterior, con actualizaciones de mantenimiento actuales disponibles en SUSE.
	- SUSE Linux Enterprise Server 10 Service Pack 4 o posterior
	- Para obtener detalles de soporte, consulte el [sitio web de Linux Alerts](http://www14.software.ibm.com/webapp/set2/sas/f/lopdiags/info/LinuxAlerts.html) (www14.software.ibm.com/ webapp/set2/sas/f/lopdiags/info/LinuxAlerts.html).
- IBM i sólo con VIOS
	- IBM i versión 7.2 o posterior
	- IBM i versión 7.1 o posterior
- VIOS
	- El soporte de VIOS requiere VIOS 2.2.1.4 o posterior.

## **Información relacionada**:

- [Sitio web de IBM Prerequisite](http://www-912.ibm.com/e_dir/eServerPrereq.nsf)
- ₿ [Instalación, extracción o sustitución de adaptadores PCIe](http://www.ibm.com/support/knowledgecenter/POWER8/p8hak/pciadapters.htm)
- ☞ [Ubicación de adaptadores PCIe](http://www.ibm.com/support/knowledgecenter/POWER8/p8eab/p8eab_mtm_pciplacement)
- [Información de adaptadores PCIe por tipo de dispositivo](http://www.ibm.com/support/knowledgecenter/POWER8/p8hcd/pcibyfeature.htm)

# **Adaptador de canal de fibra PCIe2 FH 4 puertos 8 Gb (FC EN12, CCIN EN0Y)**

Información sobre las especificaciones y requisitos del sistema operativo para el adaptador con el código de característica (FC) EN12.

# **Visión general**

El Adaptador de canal de fibra PCIe2 FH 4 puertos 8 Gb es un adaptador de bus de host (HBA) PCI Express (PCIe) generación 2, altura completa, alto rendimiento y formato corto plus (SFF+) x8. Este adaptador permite que varias conexiones lógicas (virtuales) compartan el mismo puerto físico. Cada conexión lógica tiene sus propios recursos y la capacidad de ser gestionada de forma independiente. Cada puerto suministra posibilidad de iniciador único a través de un enlace de fibra o posibilidad de multi-iniciador con NPIV (N\_Port ID Virtualization). Los puertos se conectan utilizando conectores de tipo LC. Estos conectores utilizan ópticas láser de onda corta. El adaptador funciona a velocidades de enlace de 2, 4 y 8 gigabits por segundo (Gbps) y negocia automáticamente a la velocidad más alta posible. Los LED de cada puerto proporcionan información sobre el estado de conexión y la velocidad de enlace del puerto. El adaptador está conectado a un conmutador de canal de fibra.

La Figura 145 muestra el adaptador.

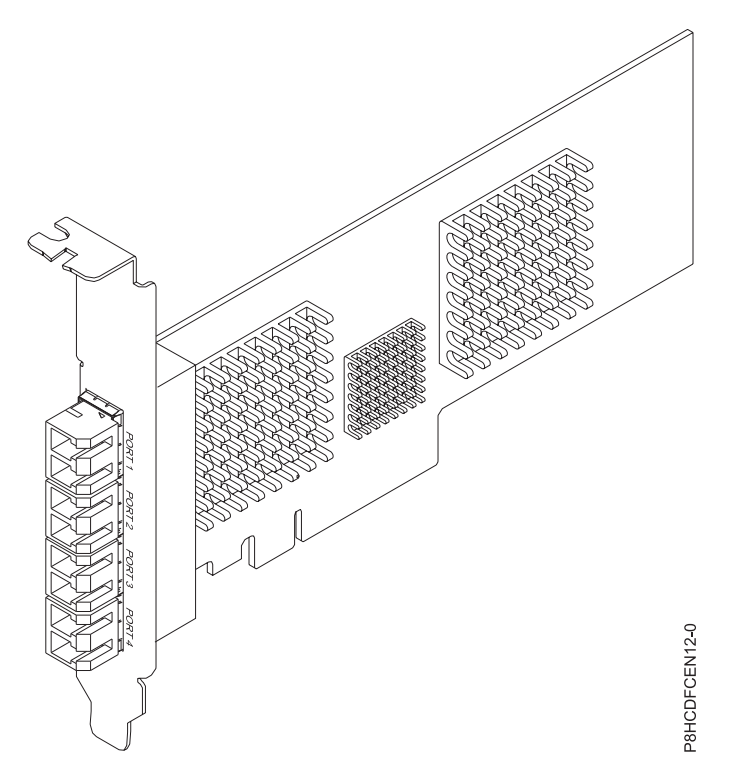

*Figura 145. Adaptador de canal de fibra PCIe2 FH 4 puertos 8 Gb*

# **Especificaciones**

**Elemento Descripción Número de FRU del adaptador** 00WT107 (Diseñado para cumplir con el requisito de RoHS) **Arquitectura de bus de E/S** PCIe2.0 x8 **Requisito de la ranura** Una ranura PCIe x8 generación-2.

## **Cables**

Para obtener información sobre los cables, consulte "Cables".

## **Voltaje**

3,3 V y 12.0 V

### **Formato**

Corto

# **Número máximo**

Para obtener detalles sobre el número máximo de adaptadores admitidos, consulte [Reglas de](http://www.ibm.com/support/knowledgecenter/POWER8/p8eab/p8eab_mtm_pciplacement.htm) [ubicación del adaptador PCIe y prioridades de ranuras\(](http://www.ibm.com/support/knowledgecenter/POWER8/p8eab/p8eab_mtm_pciplacement.htm)http://www.ibm.com/support/ knowledgecenter/POWER8/p8eab/p8eab\_mtm\_pciplacement.htm) y seleccione el sistema en el que está trabajando.

## **Atributos proporcionados**

- v La prestación NPIV está soportada mediante VIOS.
- v Requiere una ranura PCI Express de generación-2 x8 para que los cuatro puertos operen a la máxima velocidad.

Para obtener detalles acerca de las prioridades y las reglas de ubicación de las ranuras, consulte [Reglas](http://www.ibm.com/support/knowledgecenter/POWER8/p8eab/p8eab_mtm_pciplacement.htm) [de ubicación del adaptador PCIe y prioridades de ranuras](http://www.ibm.com/support/knowledgecenter/POWER8/p8eab/p8eab_mtm_pciplacement.htm) (http://www.ibm.com/support/ knowledgecenter/POWER8/p8eab/p8eab\_mtm\_pciplacement.htm) y seleccione el sistema en el que esté trabajando.

# **Cables**

Utilice cables de fibra óptica multimodal con láser de onda corta que cumplan las especificaciones siguientes:

- v OM3: fibra de 50/125 micras multimodal, ancho de banda de 2000 MHz x km
- v OM2: fibra de 50/125 micras multimodal, ancho de banda de 500 MHz x km
- v OM1: fibra de 62,5/125 micras multimodal, ancho de banda de 200 MHz x km

Como los tamaños de núcleo son diferentes, los cables OM1 sólo se pueden conectar a otros cables OM1. Para obtener los mejores resultados, los cables OM2 no se deberían conectar a cables OM3. No obstante, si se conecta un cable OM2 a un cable OM3, las características del cable OM2 se aplican a toda la longitud de los cables. La tabla siguiente muestra las distancias admitidas para los diferentes tipos de cable de fibra óptica en las diversas velocidades de enlace.

| Cabecera     | Tipo de cable y distancia                                                              |                                                                             |                                                                                   |
|--------------|----------------------------------------------------------------------------------------|-----------------------------------------------------------------------------|-----------------------------------------------------------------------------------|
| Velocidad    | OM <sub>1</sub>                                                                        | OM2                                                                         | OM3                                                                               |
| $2,125$ Gbps | $0.5$ metros a 150 metros<br>(1,64 pies a 492,12 pies)                                 | $0.5$ metros a $300$ metros<br>$(1,64 \text{ pies a } 984,25 \text{ pies})$ | $\sqrt{0.5}$ metros a 500 metros<br>$(1,64 \text{ pies a } 1640,41 \text{ pies})$ |
| $ 4,25$ Gbps | 0,5 metros a 70 metros (1,64 $\mid$ 0,5 metros a 150 metros<br>pies a 229,65 pies)     | $(1,64$ pies a $492,12$ pies)                                               | 0,5 metros a 380 metros<br>$(1,64$ pies a 1246,71 pies)                           |
| $8,5$ Gbps   | 0,5 metros a 21 metros (1,64 $\mid$ 0,5 metros a 50 metros (1,64<br>pies a 68,89 pies) | pies a 164,04 pies)                                                         | $\vert$ 0,5 metros a 150 metros<br>$(1,64 \text{ pies a } 492,12 \text{ pies})$   |

*Tabla 108. Distancias admitidas para cables de fibra óptica multimodal*

# **Requisitos del sistema operativo o de la partición**

Este adaptador se puede utilizar para las versiones siguientes de los sistemas operativos, en función del sistema se esté utilizando:

- $\bullet$  AIX
	- AIX 7.1 con el nivel tecnológico 7100-01 y el Service Pack 4 o posterior.
	- AIX 7.1 con el nivel tecnológico 7100-00 y el Service Pack 6 o posterior.
	- AIX 6.1 con el nivel tecnológico 6100-07 y el Service Pack 4 o posterior.
- AIX 6.1 con el nivel tecnológico 6100-06 y el Service Pack 8 o posterior.
- AIX 5.3 con el nivel tecnológico 5300-12 y el Service Pack 6 o posterior.
- Linux
	- Red Hat Enterprise Linux versión 7 o posterior, con actualizaciones de mantenimiento actuales disponibles en Red Hat.
	- Red Hat Enterprise Linux versión 6.2 o posterior, con actualizaciones de mantenimiento actuales disponibles en Red Hat.
	- SUSE Linux Enterprise Server 11, Service Pack 2 o posterior, con actualizaciones de mantenimiento actuales disponibles en SUSE.
	- SUSE Linux Enterprise Server 10 Service Pack 4 o posterior
	- Para obtener detalles de soporte, consulte el [sitio web de Linux Alerts](http://www14.software.ibm.com/webapp/set2/sas/f/lopdiags/info/LinuxAlerts.html) (www14.software.ibm.com/ webapp/set2/sas/f/lopdiags/info/LinuxAlerts.html).
- v IBM i sólo con VIOS
	- IBM i versión 7.2 o posterior
	- IBM i versión 7.1 o posterior
- VIOS
	- El soporte de VIOS requiere VIOS 2.2.1.4 o posterior.

### **Información relacionada**:

- [Sitio web de IBM Prerequisite](http://www-912.ibm.com/e_dir/eServerPrereq.nsf)
- [Instalación, extracción o sustitución de adaptadores PCIe](http://www.ibm.com/support/knowledgecenter/POWER8/p8hak/pciadapters.htm)
- [Ubicación de adaptadores PCIe](http://www.ibm.com/support/knowledgecenter/POWER8/p8eab/p8eab_mtm_pciplacement)
- [Información de adaptadores PCIe por tipo de dispositivo](http://www.ibm.com/support/knowledgecenter/POWER8/p8hcd/pcibyfeature.htm)

# **Adaptador síncrono binario PCIe (FC EN13 y FC EN14; CCIN 576C)**

Información sobre las características de los adaptadores síncronos binarios PCIe.

El Adaptador síncrono binario PCIe es un adaptador PCIe de altura completa con un puerto de comunicaciones RVX que se puede utilizar para la comunicación síncrona binaria mediante un módem externo proporcionado por el cliente. El puerto 1 es el puerto RVX que proporciona la capacidad Bisync. El puerto 0 es el puerto del módem y no proporciona capacidades Bisync. La Figura [146 en la página 434](#page-453-0) muestra el adaptador FC EN13 y EN14.

EN13 es la versión sin CIM (Complex Impedance Matching - Coincidencia de impedancia compleja) ofrecida en todos los países y regiones excepto Australia y Nueva Zelanda.

EN14 es la versión de CIM (Complex Impedance Matching) ofrecida sólo en Australia y Nueva Zelanda.

**Nota:** FC EN13 y EN14 sólo tienen soporte en el sistema operativo IBM i.

<span id="page-453-0"></span>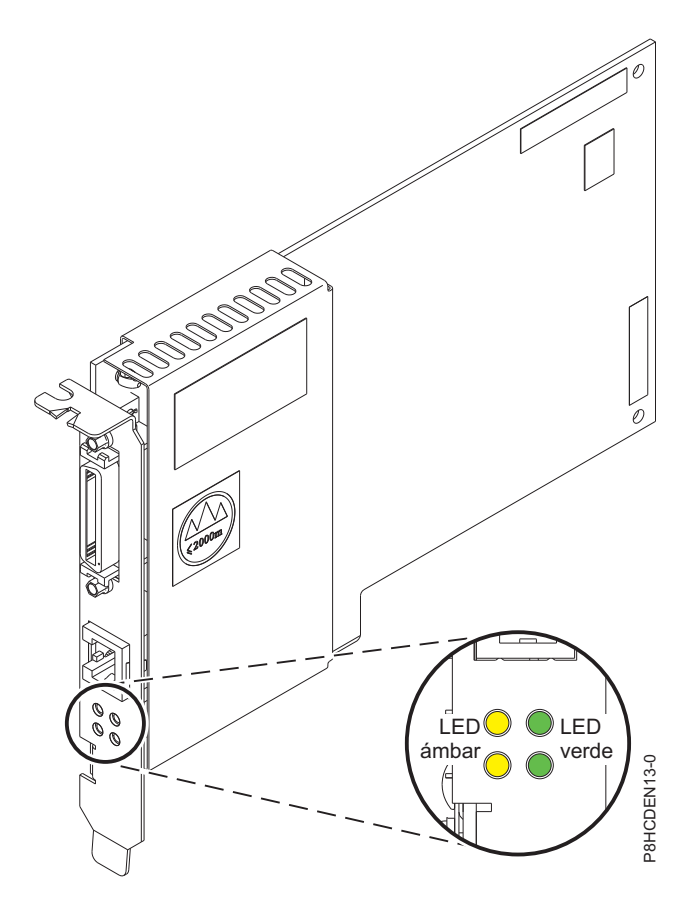

*Figura 146. Adaptador PCIe síncrono binario*

## **Tipo de adaptador**

Corto, x4, PCIe

Si está instalando una nueva característica, asegúrese de que tiene el software necesario para dar soporte a la nueva característica y determina si hay requisitos previos para que esta característica y los dispositivos que se conecten. Para comprobar los requisitos previos, consulte el [sitio web de IBM](http://www-912.ibm.com/e_dir/eServerPrereq.nsf) [Prerequisite](http://www-912.ibm.com/e_dir/eServerPrereq.nsf) (www-912.ibm.com/e\_dir/eServerPrereq.nsf). (as)<br>
(and a dealy added the proposed of the set of the set of the set of the set of the set of the set of the set of the set of the set of the set of the set of the set of the set of the set of the set of the set of the

Para obtener detalles acerca de las prioridades y las reglas de ubicación de las ranuras, consulte [Reglas](http://www.ibm.com/support/knowledgecenter/POWER8/p8eab/p8eab_mtm_pciplacement.htm) [de ubicación del adaptador PCIe y prioridades de ranuras](http://www.ibm.com/support/knowledgecenter/POWER8/p8eab/p8eab_mtm_pciplacement.htm) (http://www.ibm.com/support/ knowledgecenter/POWER8/p8eab/p8eab\_mtm\_pciplacement.htm) y seleccione el sistema en el que esté trabajando.

# **Requisitos del sistema operativo o de la partición**

Si está instalando una nueva característica, asegúrese de que tiene el software necesario para dar soporte a la nueva característica y determina si hay requisitos previos para que esta característica y los dispositivos que se conecten. Para comprobar los requisitos previos, consulte el [sitio web de IBM](http://www-912.ibm.com/e_dir/eServerPrereq.nsf) [Prerequisite](http://www-912.ibm.com/e_dir/eServerPrereq.nsf) (www-912.ibm.com/e\_dir/eServerPrereq.nsf).

El adaptador se puede utilizar en las versiones siguientes del sistema operativo, dependiendo del sistema que utilice:

- IBM i
	- IBM i versión 7.1, actualización técnica 9 o posterior en 9080-MHE, 9080-MME, 9119-MHE o 9119-MME
	-

– IBM i versión 7.2, actualización técnica 1 o posterior

# **Información relacionada**:

- [Sitio web de IBM Prerequisite](http://www-912.ibm.com/e_dir/eServerPrereq.nsf)
- [Instalación, extracción o sustitución de adaptadores PCIe](http://www.ibm.com/support/knowledgecenter/POWER8/p8hak/pciadapters.htm)
- [Ubicación de adaptadores PCIe](http://www.ibm.com/support/knowledgecenter/POWER8/p8eab/p8eab_mtm_pciplacement)
- [Información de adaptadores PCIe por tipo de dispositivo](http://www.ibm.com/support/knowledgecenter/POWER8/p8hcd/pcibyfeature.htm)

# **Adaptador SR PCIe3 de 4 puertos y 10 GbE (FC EN15; CCIN 2CE3)**

Información sobre las especificaciones y requisitos de sistema operativo para el adaptador con el código de característica (FC) EN15.

# **Visión general**

El FC EN15 y el EN16 son el mismo adaptador. El FC EN15 es un adaptador de altura completa y el FC EN16 es un adaptador de altura reducida. Los nombres de estos dos adaptadores son:

- v FC EN15: adaptador SR PCIe3 de 4 puertos y 10 GbE
- v FC EN16: adaptador SR PCIe3 LPX de 4 puertos y 10 GbE

El adaptador SR PCIe3 de 4 puertos y 10 GbE es un adaptador PCI Express (PCIe) de 3ª generación, x8, de formato corto. El adaptador proporciona cuatro puertos transceptores SR ópticos conectables de formato pequeño (SFP+) de 10 Gb, tal como se muestra en la Figura [147 en la página 436.](#page-455-0) Los puertos tienen conectores de tipo dúplex de conector pequeño (LC) y utilizan una óptica láser de onda corta y cableado de fibra MMF-850nm. Consulte ["Cables" en la página 437](#page-456-0) para obtener más información sobre los cables ópticos. El adaptador admite la función de controlador de interfaz de red (NIC) Ethernet y también proporciona soporte SR-IOV NIC. La capacidad SR-IOV para la función NIC se admite con el nivel de firmware y sistema operativo correspondientes a cualquiera de los cuatro puertos. La habilitación de la función SR-IOV requiere una HMC.

- v Los cuatro puertos de 10 que pueden funcionar en modalidad NIC
- Soporte NIM (Network Installation Management) de AIX
- v El adaptador admite la moderación de interrupciones para ofrecer más rendimiento al tiempo que reduce notablemente la utilización de procesador.
- v El adaptador da soporte a varios MAC (control de acceso al soporte) por cada interfaz.
- v El adaptador da soporte al control de acceso al soporte (MAC) integrado y a la capa física (PHY).
- v El adaptador da soporte a los estándares siguientes para los distintos puertos y funciones:
	- IEEE 802.3ae en los puertos de 10 GbE
	- 802.3ab en los puertos de 1 GbE
	- Ether II e IEEE 802.3 para tramas encapsuladas
	- 802.1p para configurar los niveles de prioridad en tramas VLAN etiquetadas
	- 802.1Q para etiquetado de VLAN
	- 802.3x para control de flujo
	- 802.3ad para equilibrio de carga y recuperación tras error
	- IEEE 802.3ad y 802.3 para agregación de enlace
- v El adaptador proporciona interrupciones de señales de mensajes (MSI), MSI-X y soporte de interrupciones de patilla de legado.
- v El adaptador da soporte a tramas de gran tamaño hasta 9,6 KB.
- <span id="page-455-0"></span>v El adaptador soporta el protocolo de control de transmisiones (TCP) para descarga de suma de comprobación TCP, el protocolo de datagramas de usuario (UDP) y la descarga de segmentación TCP (TSO) para IPv4 e IPv6.
- v Soporta la segmentación TCP o la descarga de envíos de gran tamaño
- Soporta EEPROM-SPI y EEPROM único
- v Está en conformidad con la Directiva 2002/95/EC de la Unión Europea sobre la Restricción del Uso de Ciertas Sustancias Peligrosas de Equipo Eléctrico y Electrónico (EEE)

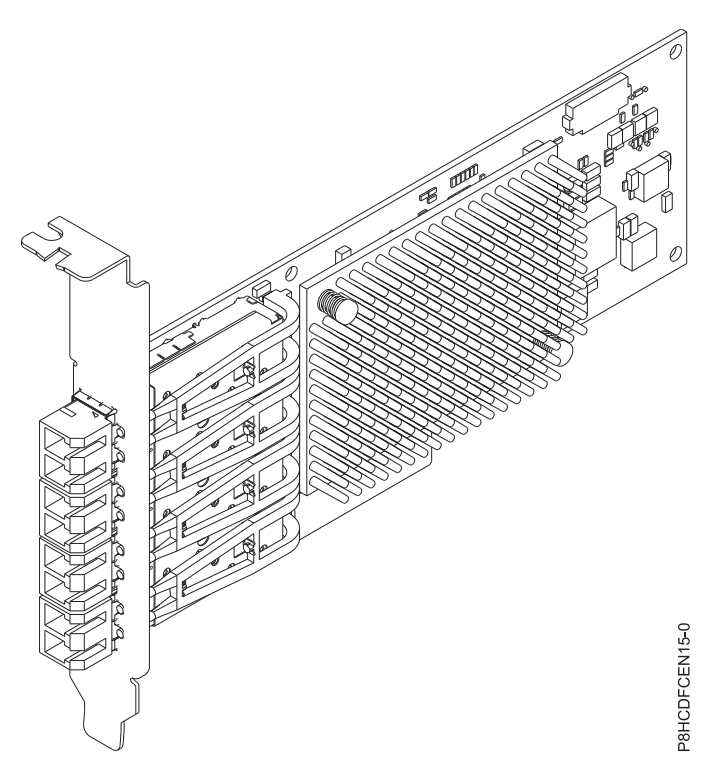

*Figura 147. Adaptador FC EN15*

## **Especificaciones**

### **Elemento**

**Descripción**

# **Número de FRU del adaptador**

00ND466 (Diseñado para cumplir con el requisito de RoHS)

Número de pieza de contrapunta de altura completa: 00ND462

## **Número de FRU de conector de prueba aislada**

12R9314 (conector de prueba aislada SFP+ SR)

**Nota:** El conector de prueba aislada no se incluye con la tarjeta pero se puede comprar en IBM. **Arquitectura de bus de E/S**

### PCIe3 x8

## **Requisito de la ranura**

Para obtener detalles acerca de las prioridades y las reglas de ubicación de las ranuras, consulte [Reglas de ubicación del adaptador PCIe y prioridades de ranuras](http://www.ibm.com/support/knowledgecenter/POWER8/p8eab/p8eab_mtm_pciplacement.htm) (http://www.ibm.com/ support/knowledgecenter/POWER8/p8eab/p8eab\_mtm\_pciplacement.htm) y seleccione el sistema en el que esté trabajando.

### **Cables**

Consulte ["Cables" en la página 437](#page-456-0) para obtener detalles.

## <span id="page-456-0"></span>**Voltaje**

3,3 V

**Formato**

Capacidad de altura reducida, contrapunta de altura completa i corta

## **Número máximo**

Para obtener detalles sobre el número máximo de adaptadores admitidos, consulte [Reglas de](http://www.ibm.com/support/knowledgecenter/POWER8/p8eab/p8eab_mtm_pciplacement.htm) [ubicación del adaptador PCIe y prioridades de ranuras\(](http://www.ibm.com/support/knowledgecenter/POWER8/p8eab/p8eab_mtm_pciplacement.htm)http://www.ibm.com/support/ knowledgecenter/POWER8/p8eab/p8eab\_mtm\_pciplacement.htm) y seleccione el sistema en el que está trabajando.

# **Cables**

Utilice cables de fibra óptica multimodal con láser de onda corta que cumplan las especificaciones siguientes:

- v OM3 o OM4: fibra de 50/125 micras multimodal, ancho de banda de 2000 MHz x km
- v OM2: fibra de 50/125 micras multimodal, ancho de banda de 500 MHz x km
- v OM1: fibra de 62,5/125 micras multimodal, ancho de banda de 200 MHz x km

Como los tamaños de núcleo son diferentes, los cables OM1 sólo se pueden conectar a otros cables OM1. Para obtener los mejores resultados, los cables OM2 no deben conectarse a cables OM3 u OM4. No obstante, si se conecta un cable OM2 a un cable OM3 u OM4, las características del cable OM2 se aplican a toda la longitud de los cables. La tabla siguiente muestra las distancias admitidas para los diferentes tipos de cable de fibra óptica en las diversas velocidades de enlace.

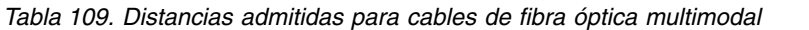

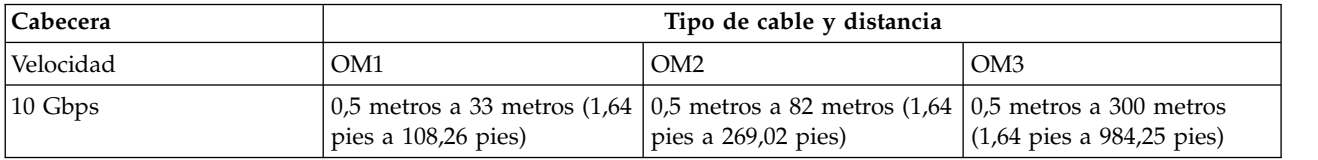

# **Requisitos del sistema operativo o de la partición**

Si está instalando una nueva característica, asegúrese de que tiene el software necesario para dar soporte a la nueva característica y determina si hay requisitos previos para que esta característica y los dispositivos que se conecten. Para comprobar los requisitos previos, consulte el [sitio web de IBM](http://www-912.ibm.com/e_dir/eServerPrereq.nsf) [Prerequisite](http://www-912.ibm.com/e_dir/eServerPrereq.nsf) (www-912.ibm.com/e\_dir/eServerPrereq.nsf).

El adaptador recibe soporte en las versiones siguientes de estos sistemas operativos:

- $\bullet$  AIX
	- AIX 6.1 con el nivel tecnológico 6100-09 y el Service Pack 5 y el APAR IV68443 o posterior
	- AIX 7.1 con el nivel tecnológico 7100-03 y el Service Pack 5 y el APAR IV68444
	- AIX 7.1 con el nivel tecnológico 7100-02 y el Service Pack 7 o posterior
	- AIX 6.1 con el nivel tecnológico 6100-08 y el Service Pack 7 o posterior
- Linux
	- Red Hat Enterprise Linux versión 7.1 o posterior
	- Red Hat Enterprise Linux versión 7.1, little-endian o posterior
	- Red Hat Enterprise Linux versión 6.6 o posterior
	- SUSE Linux Enterprise Server 11, Service Pack 4 o posterior
	- SUSE Linux Enterprise Server 12 o posterior
	- Ubuntu Server 16.04 o posterior
	- Ubuntu Server 14.04.3 o posterior
- IBM i
	- IBM i versión 7.2, actualización técnica 2 o posterior
	- IBM i versión 7.1, actualización técnica 10 o posterior
- VIOS
	- VIOS 2.2.3.51 o posterior

## **Información relacionada**:

- **E** [Sitio web de IBM Prerequisite](http://www-912.ibm.com/e_dir/eServerPrereq.nsf)
- [Instalación, extracción o sustitución de adaptadores PCIe](http://www.ibm.com/support/knowledgecenter/POWER8/p8hak/pciadapters.htm)
- [Ubicación de adaptadores PCIe](http://www.ibm.com/support/knowledgecenter/POWER8/p8eab/p8eab_mtm_pciplacement)
- [Información de adaptadores PCIe por tipo de dispositivo](http://www.ibm.com/support/knowledgecenter/POWER8/p8hcd/pcibyfeature.htm)

# **Adaptador SR PCIe3 LPX de 4 puertos y 10 GbE (FC EN16; CCIN 2CE3)**

Información sobre las especificaciones y requisitos de sistema operativo para el adaptador con el código de característica (FC) EN16.

# **Visión general**

El FC EN16 y el EN15 son el mismo adaptador. El FC EN16 es un adaptador de altura reducida y el FC EN15 es un adaptador de altura completa. Los nombres de estos dos adaptadores son:

- v FC EN16: adaptador SR PCIe3 LPX de 4 puertos y 10 GbE
- v FC EN15: adaptador SR PCIe3 de 4 puertos y 10 GbE

El adaptador SR PCIe3 LPX de 4 puertos y 10 GbE es un adaptador PCI Express (PCIe) de 3ª generación, x8, de formato corto. El adaptador proporciona cuatro puertos transceptores SR ópticos conectables de formato pequeño (SFP+) de 10 Gb, tal como se muestra en la Figura [148 en la página 439.](#page-458-0) Los puertos tienen conectores de tipo dúplex de conector pequeño (LC) y utilizan una óptica láser de onda corta y cableado de fibra MMF-850nm. Consulte ["Cables" en la página 440](#page-459-0) para obtener más información sobre los cables ópticos. El adaptador admite la función de controlador de interfaz de red (NIC) Ethernet y también proporciona soporte SR-IOV NIC. La capacidad SR-IOV para la función NIC se admite con el nivel de firmware y sistema operativo correspondientes a cualquiera de los cuatro puertos. La habilitación de la función SR-IOV requiere una HMC.

- v Los cuatro puertos de 10 que pueden funcionar en modalidad NIC
- Soporte NIM (Network Installation Management) de AIX
- v El adaptador admite la moderación de interrupciones para ofrecer más rendimiento al tiempo que reduce notablemente la utilización de procesador.
- v El adaptador da soporte a varios MAC (control de acceso al soporte) por cada interfaz.
- v El adaptador da soporte al control de acceso al soporte (MAC) integrado y a la capa física (PHY).
- v El adaptador da soporte a los estándares siguientes para los distintos puertos y funciones:
	- IEEE 802.3ae en los puertos de 10 GbE
	- 802.3ab en los puertos de 1 GbE
	- Ether II e IEEE 802.3 para tramas encapsuladas
	- 802.1p para configurar los niveles de prioridad en tramas VLAN etiquetadas
	- 802.1Q para etiquetado de VLAN
	- 802.3x para control de flujo
	- 802.3ad para equilibrio de carga y recuperación tras error
	- IEEE 802.3ad y 802.3 para agregación de enlace
- <span id="page-458-0"></span>v El adaptador proporciona interrupciones de señales de mensajes (MSI), MSI-X y soporte de interrupciones de patilla de legado.
- v El adaptador da soporte a tramas de gran tamaño hasta 9,6 KB.
- v El adaptador soporta el protocolo de control de transmisiones (TCP) para descarga de suma de comprobación TCP, el protocolo de datagramas de usuario (UDP) y la descarga de segmentación TCP (TSO) para IPv4 e IPv6.
- v Soporta la segmentación TCP o la descarga de envíos de gran tamaño
- Soporta EEPROM-SPI y EEPROM único
- v Está en conformidad con la Directiva 2002/95/EC de la Unión Europea sobre la Restricción del Uso de Ciertas Sustancias Peligrosas de Equipo Eléctrico y Electrónico (EEE)

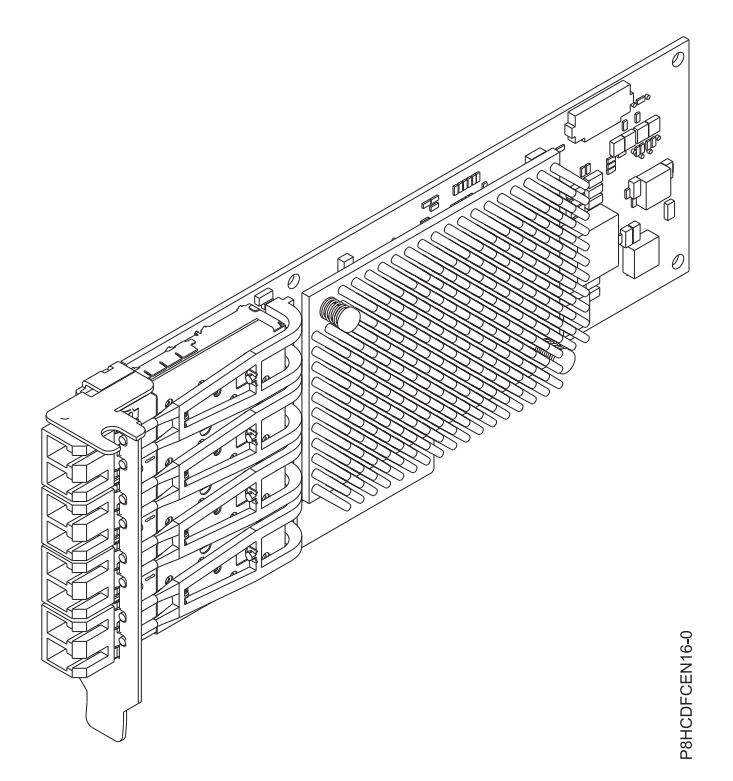

*Figura 148. Adaptador FC EN16*

## **Especificaciones**

### **Elemento**

**Descripción Número de FRU del adaptador** 00ND466 (Diseñado para cumplir con el requisito de RoHS)

Contrapunta de altura reducida **Número de FRU de conector de prueba aislada** 12R9314 (conector de prueba aislada SFP+ SR)

**Nota:** El conector de prueba aislada no se incluye con la tarjeta pero se puede comprar en IBM. **Arquitectura de bus de E/S**

PCIe3 x8

### **Requisito de la ranura**

Para obtener detalles acerca de las prioridades y las reglas de ubicación de las ranuras, consulte

<span id="page-459-0"></span>[Reglas de ubicación del adaptador PCIe y prioridades de ranuras](http://www.ibm.com/support/knowledgecenter/POWER8/p8eab/p8eab_mtm_pciplacement.htm) (http://www.ibm.com/ support/knowledgecenter/POWER8/p8eab/p8eab\_mtm\_pciplacement.htm) y seleccione el sistema en el que esté trabajando.

# **Cables**

Consulte "Cables" para obtener detalles.

**Voltaje**

3,3 V

**Formato**

Contrapunta corta, de altura reducida

## **Número máximo**

Para obtener detalles sobre el número máximo de adaptadores admitidos, consulte [Reglas de](http://www.ibm.com/support/knowledgecenter/POWER8/p8eab/p8eab_mtm_pciplacement.htm) [ubicación del adaptador PCIe y prioridades de ranuras\(](http://www.ibm.com/support/knowledgecenter/POWER8/p8eab/p8eab_mtm_pciplacement.htm)http://www.ibm.com/support/ knowledgecenter/POWER8/p8eab/p8eab\_mtm\_pciplacement.htm) y seleccione el sistema en el que está trabajando.

# **Cables**

Utilice cables de fibra óptica multimodal con láser de onda corta que cumplan las especificaciones siguientes:

- v OM3 o OM4: fibra de 50/125 micras multimodal, ancho de banda de 2000 MHz x km
- v OM2: fibra de 50/125 micras multimodal, ancho de banda de 500 MHz x km
- v OM1: fibra de 62,5/125 micras multimodal, ancho de banda de 200 MHz x km

Como los tamaños de núcleo son diferentes, los cables OM1 sólo se pueden conectar a otros cables OM1. Para obtener los mejores resultados, los cables OM2 no deben conectarse a cables OM3 u OM4. No obstante, si se conecta un cable OM2 a un cable OM3 u OM4, las características del cable OM2 se aplican a toda la longitud de los cables. La tabla siguiente muestra las distancias admitidas para los diferentes tipos de cable de fibra óptica en las diversas velocidades de enlace.

| Cabecera            | Tipo de cable y distancia                                                                                                    |                       |                                              |
|---------------------|----------------------------------------------------------------------------------------------------|-----------------------|----------------------------------------------|
| Velocidad           | OM1                                                                                                    | OM2                   | OM <sub>3</sub>                              |
| $ 10 \text{ Gbps} $ | $\vert 0.5$ metros a 33 metros (1,64 $\vert 0.5$ metros a 82 metros (1,64 $\vert 0.5$ metros a 300 metros<br>pies a $108,26$ pies) | pies a $269,02$ pies) | $(1,64 \text{ pies a } 984,25 \text{ pies})$ |

*Tabla 110. Distancias admitidas para cables de fibra óptica multimodal*

# **Requisitos del sistema operativo o de la partición**

Si está instalando una nueva característica, asegúrese de que tiene el software necesario para dar soporte a la nueva característica y determina si hay requisitos previos para que esta característica y los dispositivos que se conecten. Para comprobar los requisitos previos, consulte el [sitio web de IBM](http://www-912.ibm.com/e_dir/eServerPrereq.nsf) [Prerequisite](http://www-912.ibm.com/e_dir/eServerPrereq.nsf) (www-912.ibm.com/e\_dir/eServerPrereq.nsf).

El adaptador recibe soporte en las versiones siguientes de estos sistemas operativos:

 $\bullet$  AIX

- AIX 6.1 con el nivel tecnológico 6100-09 y el Service Pack 5 y el APAR IV68443 o posterior
- AIX 7.1 con el nivel tecnológico 7100-03 y el Service Pack 5 y el APAR IV68444
- AIX 7.1 con el nivel tecnológico 7100-02 y el Service Pack 7 o posterior
- AIX 6.1 con el nivel tecnológico 6100-08 y el Service Pack 7 o posterior
- Linux
	- Red Hat Enterprise Linux versión 7.1 o posterior
	- Red Hat Enterprise Linux versión 7.1, little-endian o posterior
	- Red Hat Enterprise Linux versión 6.6 o posterior
- SUSE Linux Enterprise Server 11, Service Pack 4 o posterior
- SUSE Linux Enterprise Server 12 o posterior
- Ubuntu Server 16.04 o posterior
- Ubuntu Server 14.04.3 o posterior
- IBM i
	- IBM i versión 7.2, actualización técnica 2 o posterior
	- IBM i versión 7.1, actualización técnica 10 o posterior
- VIOS
	- VIOS 2.2.3.51 o posterior

## **Información relacionada**:

- **Example 3** [Sitio web de IBM Prerequisite](http://www-912.ibm.com/e_dir/eServerPrereq.nsf)
- [Instalación, extracción o sustitución de adaptadores PCIe](http://www.ibm.com/support/knowledgecenter/POWER8/p8hak/pciadapters.htm)
- [Ubicación de adaptadores PCIe](http://www.ibm.com/support/knowledgecenter/POWER8/p8eab/p8eab_mtm_pciplacement)
- [Información de adaptadores PCIe por tipo de dispositivo](http://www.ibm.com/support/knowledgecenter/POWER8/p8hcd/pcibyfeature.htm)

# **Adaptador de cobre SFP+ PCIe3 de 4 puertos y 10 GbE (FC EN17; CCIN 2CE4)**

Información sobre las especificaciones y requisitos de sistema operativo para el adaptador con el código de característica (FC) EN17.

# **Visión general**

El FC EN17 y el EN18 son el mismo adaptador. El FC EN17 es un adaptador de altura completa y el FC EN18 es un adaptador de altura reducida. Los nombres de estos dos adaptadores son:

- v FC EN17: adaptador de cobre SFP+ PCIe3 de 4 puertos y 10 GbE
- v FC EN18: adaptador de cobre SFP+ PCIe3 LPX de 4 puertos y 10 GbE

El adaptador de cobre SFP+ PCIe3 de 4 puertos y 10 GbE es un adaptador PCI Express (PCIe) de 3ª generación, x8, de formato corto. El adaptador proporciona cuatro puertos conectables de formato pequeño (SFP+) de 10 Gb donde se pueden colocar los transceptores twinaxiales de cobre. Consulte la Figura [149 en la página 442.](#page-461-0) Los cables twinaxiales de cobre activos hasta 5 metros tienen soporte tal como los proporcionan los códigos de característica EN01, EN02 o EN03. Se incluye un transmisor/receptor con estos cables. Consulte ["Cables" en la página 443](#page-462-0) para obtener detalles. El adaptador admite la función de controlador de interfaz de red (NIC) Ethernet y también proporciona soporte SR-IOV NIC. La capacidad SR-IOV para la función NIC se admite con el nivel de firmware y sistema operativo correspondientes a cualquiera de los cuatro puertos. La habilitación de la función SR-IOV requiere una HMC.

- v Los cuatro puertos de 10 que pueden funcionar en modalidad NIC
- Soporte NIM (Network Installation Management) de AIX
- v El adaptador admite la moderación de interrupciones para ofrecer más rendimiento al tiempo que reduce notablemente la utilización de procesador.
- v El adaptador da soporte a varios MAC (control de acceso al soporte) por cada interfaz.
- v El adaptador da soporte al control de acceso al soporte (MAC) integrado y a la capa física (PHY).
- v El adaptador da soporte a los estándares siguientes para los distintos puertos y funciones:
	- IEEE 802.3ae en los puertos de 10 GbE
	- 802.3ab en los puertos de 1 GbE
	- Ether II e IEEE 802.3 para tramas encapsuladas
- <span id="page-461-0"></span>– 802.1p para configurar los niveles de prioridad en tramas VLAN etiquetadas
- 802.1Q para etiquetado de VLAN
- 802.3x para control de flujo
- 802.3ad para equilibrio de carga y recuperación tras error
- IEEE 802.3ad y 802.3 para agregación de enlace
- v El adaptador proporciona interrupciones de señales de mensajes (MSI), MSI-X y soporte de interrupciones de patilla de legado.
- v El adaptador da soporte a tramas de gran tamaño hasta 9,6 KB.
- v El adaptador soporta el protocolo de control de transmisiones (TCP) para descarga de suma de comprobación TCP, el protocolo de datagramas de usuario (UDP) y la descarga de segmentación TCP (TSO) para IPv4 e IPv6.
- v Soporta la segmentación TCP o la descarga de envíos de gran tamaño
- Soporta EEPROM-SPI y EEPROM único
- v Está en conformidad con la Directiva 2002/95/EC de la Unión Europea sobre la Restricción del Uso de Ciertas Sustancias Peligrosas de Equipo Eléctrico y Electrónico (EEE)

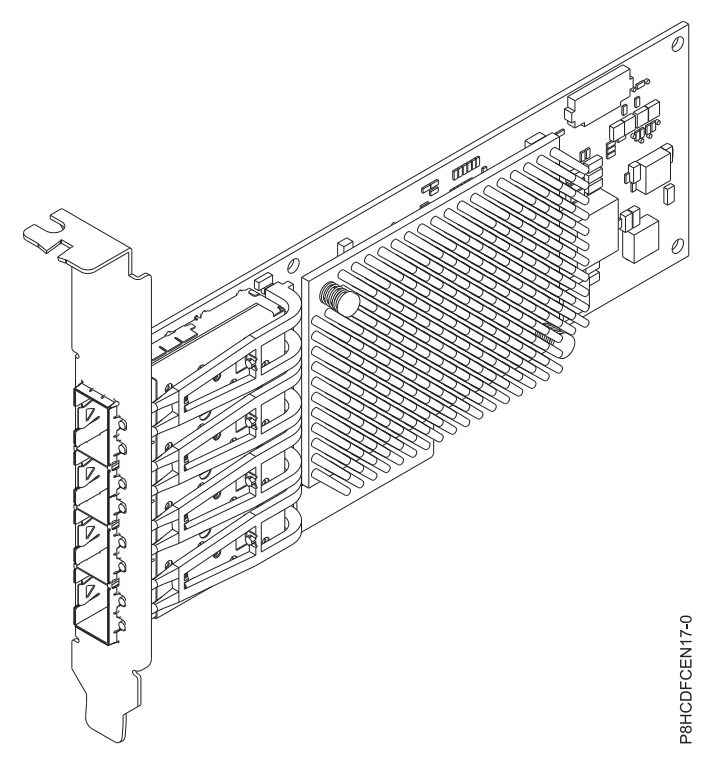

*Figura 149. Adaptador FC EN17*

## **Especificaciones**

**Elemento Descripción Número de FRU del adaptador** 00ND463 (Diseñado para cumplir con el requisito de RoHS)

Número de pieza de contrapunta de altura completa: 00ND465 **Número de FRU de conector de prueba aislada** 74Y7010 (conector de prueba aislada twinaxial)

## **Arquitectura de bus de E/S**

PCIe3 x8

### <span id="page-462-0"></span>**Requisito de la ranura**

Para obtener detalles acerca de las prioridades y las reglas de ubicación de las ranuras, consulte [Reglas de ubicación del adaptador PCIe y prioridades de ranuras](http://www.ibm.com/support/knowledgecenter/POWER8/p8eab/p8eab_mtm_pciplacement.htm) (http://www.ibm.com/ support/knowledgecenter/POWER8/p8eab/p8eab\_mtm\_pciplacement.htm) y seleccione el sistema en el que esté trabajando.

### **Cables**

Consulte "Cables" para obtener detalles.

**Voltaje**

3,3 V

**Formato**

Capacidad de altura reducida, contrapunta de altura completa i corta

### **Número máximo**

Para obtener detalles sobre el número máximo de adaptadores admitidos, consulte [Reglas de](http://www.ibm.com/support/knowledgecenter/POWER8/p8eab/p8eab_mtm_pciplacement.htm) [ubicación del adaptador PCIe y prioridades de ranuras\(](http://www.ibm.com/support/knowledgecenter/POWER8/p8eab/p8eab_mtm_pciplacement.htm)http://www.ibm.com/support/ knowledgecenter/POWER8/p8eab/p8eab\_mtm\_pciplacement.htm) y seleccione el sistema en el que está trabajando.

## **Cables**

Esta característica del adaptador requiere el uso de cables Ethernet twinaxiales de cobre, SFP+, de 10 Gbps, activos, que sean compatibles. Consulte la Figura 150 para ver una vista de la cara superior e inferior del cable. Estos cables cumplen las especificaciones industriales estándar SFF-8431 Rev 4.1 y SFF-8472 Rev 10.4, así como todos los requisitos pertinentes de IBM.

**Nota:** estos cables cumplen los requisitos de compatibilidad electromagnética de la Clase A.

Consulte la Tabla 111 para conocer detalles sobre los códigos de producto.

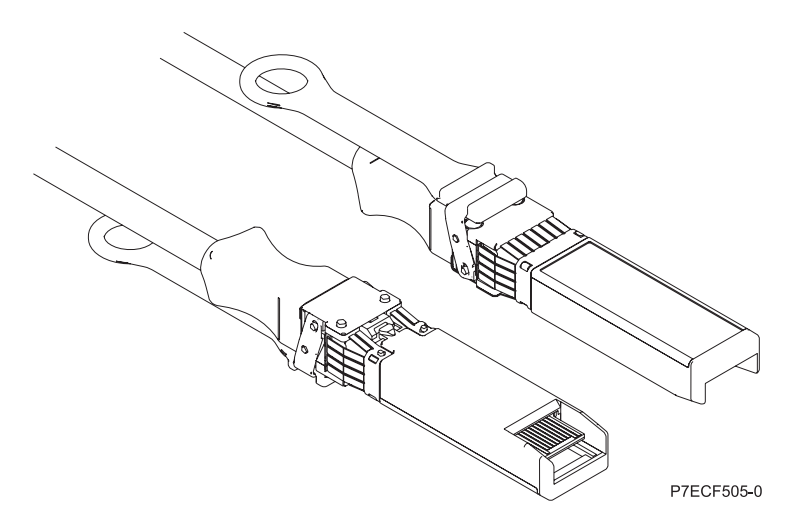

*Figura 150. Vista superior e inferior del cable*

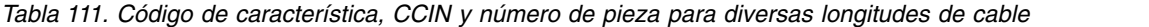

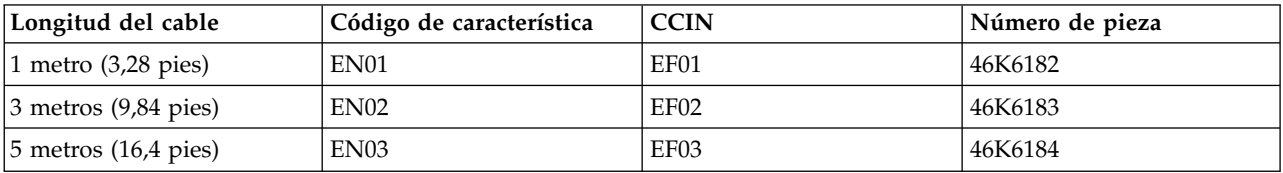

# **Requisitos del sistema operativo o de la partición**

Si está instalando una nueva característica, asegúrese de que tiene el software necesario para dar soporte a la nueva característica y determina si hay requisitos previos para que esta característica y los dispositivos que se conecten. Para comprobar los requisitos previos, consulte el [sitio web de IBM](http://www-912.ibm.com/e_dir/eServerPrereq.nsf) [Prerequisite](http://www-912.ibm.com/e_dir/eServerPrereq.nsf) (www-912.ibm.com/e\_dir/eServerPrereq.nsf).

El adaptador recibe soporte en las versiones siguientes de estos sistemas operativos:

- $\bullet$  AIX
	- AIX 6.1 con el nivel tecnológico 6100-09 y el Service Pack 5 y el APAR IV68443 o posterior
	- AIX 7.1 con el nivel tecnológico 7100-03 y el Service Pack 5 y el APAR IV68444
	- AIX 7.1 con el nivel tecnológico 7100-02 y el Service Pack 7 o posterior
	- AIX 6.1 con el nivel tecnológico 6100-08 y el Service Pack 7 o posterior
- Linux
	- Red Hat Enterprise Linux versión 7.1 o posterior
	- Red Hat Enterprise Linux versión 7.1, little-endian o posterior
	- Red Hat Enterprise Linux versión 6.6 o posterior
	- SUSE Linux Enterprise Server 11, Service Pack 4 o posterior
	- SUSE Linux Enterprise Server 12 o posterior
	- Ubuntu Server 16.04 o posterior
	- Ubuntu Server 14.04.3 o posterior
- IBM i
	- IBM i versión 7.2, actualización técnica 2 o posterior
	- IBM i versión 7.1, actualización técnica 10 o posterior
- VIOS
	- VIOS 2.2.3.51 o posterior

## **Información relacionada**:

- [Sitio web de IBM Prerequisite](http://www-912.ibm.com/e_dir/eServerPrereq.nsf)
- [Instalación, extracción o sustitución de adaptadores PCIe](http://www.ibm.com/support/knowledgecenter/POWER8/p8hak/pciadapters.htm)
- [Ubicación de adaptadores PCIe](http://www.ibm.com/support/knowledgecenter/POWER8/p8eab/p8eab_mtm_pciplacement)
- [Información de adaptadores PCIe por tipo de dispositivo](http://www.ibm.com/support/knowledgecenter/POWER8/p8hcd/pcibyfeature.htm)

# **Adaptador de cobre SFP+ PCIe3 LPX de 4 puertos y 10 GbE (FC EN18; CCIN 2CE4)**

Información sobre las especificaciones y requisitos de sistema operativo para el adaptador con el código de característica (FC) EN18.

# **Visión general**

El FC EN18 y el EN17 son el mismo adaptador. El FC EN18 es un adaptador de altura reducida y FC EN17 es un adaptador de altura completa. Los nombres de estos dos adaptadores son:

- v FC EN18: adaptador de cobre SFP+ PCIe3 LPX de 4 puertos y 10 GbE
- v FC EN17: adaptador de cobre SFP+ PCIe3 de 4 puertos y 10 GbE

El adaptador de cobre SFP+ PCIe3 de 4 puertos y 10 GbE es un adaptador PCI Express (PCIe) de  $3<sup>a</sup>$ generación, x8, de formato corto. El adaptador proporciona cuatro puertos conectables de formato pequeño (SFP+) de 10 Gb donde se pueden colocar los transceptores twinaxiales de cobre. Consulte la Figura [151 en la página 446.](#page-465-0) Los cables twinaxiales de cobre activos hasta 5 metros tienen soporte tal

como los proporcionan los códigos de característica EN01, EN02 o EN03. Se incluye un transmisor/receptor con estos cables. Consulte ["Cables" en la página 447](#page-466-0) para obtener detalles. El adaptador admite la función de controlador de interfaz de red (NIC) Ethernet y también proporciona soporte SR-IOV NIC. La capacidad SR-IOV para la función NIC se admite con el nivel de firmware y sistema operativo correspondientes a cualquiera de los cuatro puertos. La habilitación de la función SR-IOV requiere una HMC.

- v Los cuatro puertos de 10 que pueden funcionar en modalidad NIC
- v Soporte NIM (Network Installation Management) de AIX
- v El adaptador admite la moderación de interrupciones para ofrecer más rendimiento al tiempo que reduce notablemente la utilización de procesador.
- v El adaptador da soporte a varios MAC (control de acceso al soporte) por cada interfaz.
- v El adaptador da soporte al control de acceso al soporte (MAC) integrado y a la capa física (PHY).
- v El adaptador da soporte a los estándares siguientes para los distintos puertos y funciones:
	- IEEE 802.3ae en los puertos de 10 GbE
	- 802.3ab en los puertos de 1 GbE
	- Ether II e IEEE 802.3 para tramas encapsuladas
	- 802.1p para configurar los niveles de prioridad en tramas VLAN etiquetadas
	- 802.1Q para etiquetado de VLAN
	- 802.3x para control de flujo
	- 802.3ad para equilibrio de carga y recuperación tras error
	- IEEE 802.3ad y 802.3 para agregación de enlace
- v El adaptador proporciona interrupciones de señales de mensajes (MSI), MSI-X y soporte de interrupciones de patilla de legado.
- v El adaptador da soporte a tramas de gran tamaño hasta 9,6 KB.
- v El adaptador soporta el protocolo de control de transmisiones (TCP) para descarga de suma de comprobación TCP, el protocolo de datagramas de usuario (UDP) y la descarga de segmentación TCP (TSO) para IPv4 e IPv6.
- v Soporta la segmentación TCP o la descarga de envíos de gran tamaño
- Soporta EEPROM-SPI y EEPROM único
- v Está en conformidad con la Directiva 2002/95/EC de la Unión Europea sobre la Restricción del Uso de Ciertas Sustancias Peligrosas de Equipo Eléctrico y Electrónico (EEE)

<span id="page-465-0"></span>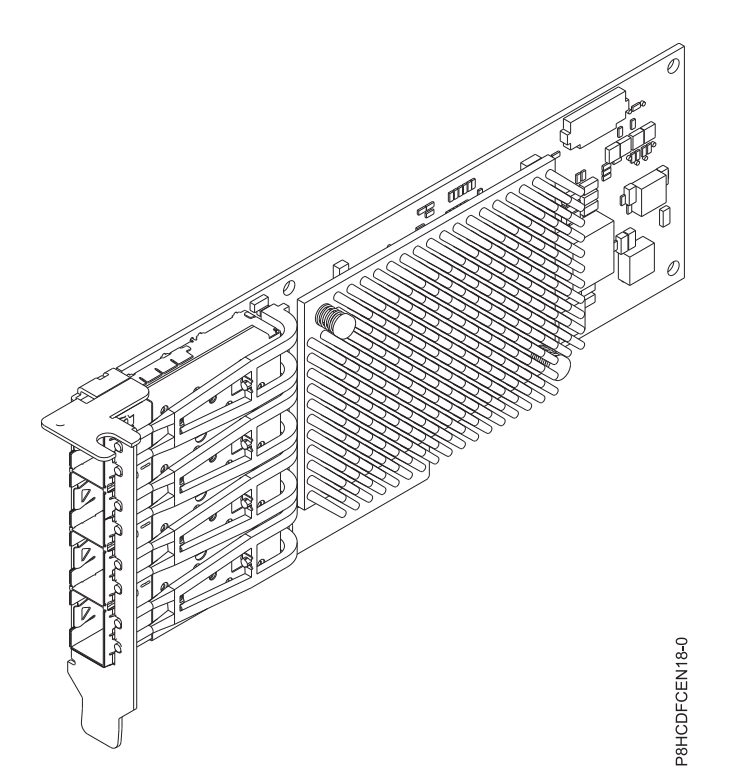

*Figura 151. Adaptador FC EN18*

### **Especificaciones**

**Elemento**

# **Descripción**

**Número de FRU del adaptador** 00ND463 (Diseñado para cumplir con el requisito de RoHS)

Contrapunta de altura reducida

## **Número de FRU de conector de prueba aislada**

74Y7010 (conector de prueba aislada twinaxial)

## **Arquitectura de bus de E/S**

PCIe3 x8

## **Requisito de la ranura**

Para obtener detalles acerca de las prioridades y las reglas de ubicación de las ranuras, consulte [Reglas de ubicación del adaptador PCIe y prioridades de ranuras](http://www.ibm.com/support/knowledgecenter/POWER8/p8eab/p8eab_mtm_pciplacement.htm) (http://www.ibm.com/ support/knowledgecenter/POWER8/p8eab/p8eab\_mtm\_pciplacement.htm) y seleccione el sistema en el que esté trabajando.

# **Cables**

Consulte ["Cables" en la página 447](#page-466-0) para obtener detalles.

# **Voltaje**

3,3 V

# **Formato**

Contrapunta corta, de altura reducida

### **Número máximo**

Para obtener detalles sobre el número máximo de adaptadores admitidos, consulte [Reglas de](http://www.ibm.com/support/knowledgecenter/POWER8/p8eab/p8eab_mtm_pciplacement.htm) [ubicación del adaptador PCIe y prioridades de ranuras\(](http://www.ibm.com/support/knowledgecenter/POWER8/p8eab/p8eab_mtm_pciplacement.htm)http://www.ibm.com/support/ knowledgecenter/POWER8/p8eab/p8eab\_mtm\_pciplacement.htm) y seleccione el sistema en el que está trabajando.

# <span id="page-466-0"></span>**Cables**

Esta característica del adaptador requiere el uso de cables Ethernet twinaxiales de cobre, SFP+, de 10 Gbps, activos, que sean compatibles. Consulte la Figura 152 para ver una vista de la cara superior e inferior del cable. Estos cables cumplen las especificaciones industriales estándar SFF-8431 Rev 4.1 y SFF-8472 Rev 10.4, así como todos los requisitos pertinentes de IBM.

**Nota:** estos cables cumplen los requisitos de compatibilidad electromagnética de la Clase A.

Consulte la Tabla 112 para conocer detalles sobre los códigos de producto.

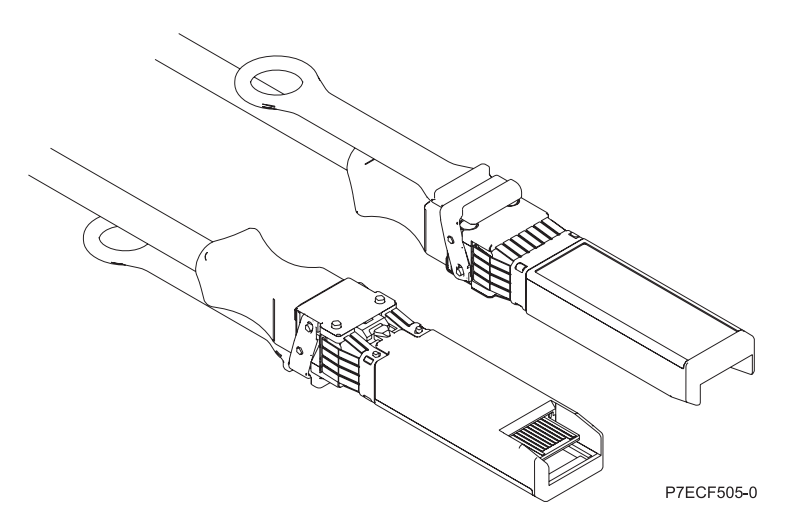

*Figura 152. Vista superior e inferior del cable*

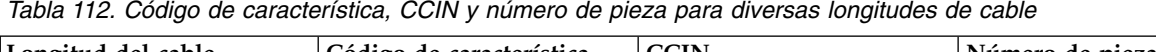

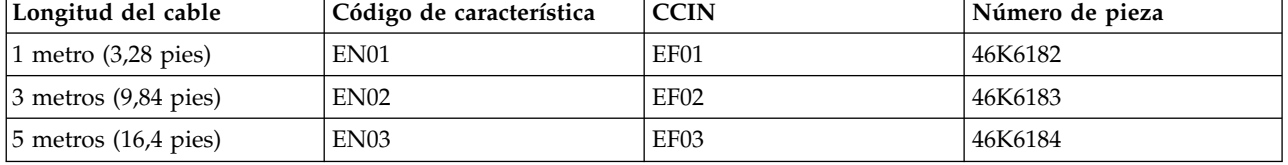

# **Requisitos del sistema operativo o de la partición**

Si está instalando una nueva característica, asegúrese de que tiene el software necesario para dar soporte a la nueva característica y determina si hay requisitos previos para que esta característica y los dispositivos que se conecten. Para comprobar los requisitos previos, consulte el [sitio web de IBM](http://www-912.ibm.com/e_dir/eServerPrereq.nsf) [Prerequisite](http://www-912.ibm.com/e_dir/eServerPrereq.nsf) (www-912.ibm.com/e\_dir/eServerPrereq.nsf).

El adaptador recibe soporte en las versiones siguientes de estos sistemas operativos:

 $\bullet$  AIX

- AIX 6.1 con el nivel tecnológico 6100-09 y el Service Pack 5 y el APAR IV68443 o posterior
- AIX 7.1 con el nivel tecnológico 7100-03 y el Service Pack 5 y el APAR IV68444
- AIX 7.1 con el nivel tecnológico 7100-02 y el Service Pack 7 o posterior
- AIX 6.1 con el nivel tecnológico 6100-08 y el Service Pack 7 o posterior

• Linux

- Red Hat Enterprise Linux versión 7.1 o posterior
- Red Hat Enterprise Linux versión 7.1, little-endian o posterior
- Red Hat Enterprise Linux versión 6.6 o posterior
- SUSE Linux Enterprise Server 11, Service Pack 4 o posterior
- SUSE Linux Enterprise Server 12 o posterior
- Ubuntu Server 16.04 o posterior
- Ubuntu Server 14.04.3 o posterior
- IBM i
	- IBM i versión 7.2, actualización técnica 2 o posterior
	- IBM i versión 7.1, actualización técnica 10 o posterior
- VIOS
	- VIOS 2.2.3.51 o posterior
	- VIOS admite solamente la capacidad NIC

## **Información relacionada**:

- [Sitio web de IBM Prerequisite](http://www-912.ibm.com/e_dir/eServerPrereq.nsf)
- [Instalación, extracción o sustitución de adaptadores PCIe](http://www.ibm.com/support/knowledgecenter/POWER8/p8hak/pciadapters.htm)
- [Ubicación de adaptadores PCIe](http://www.ibm.com/support/knowledgecenter/POWER8/p8eab/p8eab_mtm_pciplacement)
- [Información de adaptadores PCIe por tipo de dispositivo](http://www.ibm.com/support/knowledgecenter/POWER8/p8hcd/pcibyfeature.htm)

# **Adaptador PCIe asíncrono de 2 puertos EIA-232 (FC EN27; CCIN 57D4)**

Información sobre las especificaciones y los requisitos del sistema operativo para el adaptador con el código de característica (FC) EN27.

# **Visión general**

El adaptador PCIe asíncrono de 2 puertos EIA-232 (FC EN27) es un adaptador de altura completa. El FC EN27 es un adaptador PCI Express (PCIe) asíncrono, EIA-232, de 2 puertos, para comunicaciones en serie que se puede instalar en las ranuras PCIe. Los adaptadores están basados en la interfaz de bus de host de PCIe 1.1. La función de puerto paralelo no está disponible en este adaptador.

Cada uno de los dos canales UART (Universal Asynchronous Receiver/Transmitter) contiene un receptor-transmisor de 128 bytes, protocolo FIFO, señalización completa de control por módem e interrupciones de host estándar. Si cualquiera de las dos interrupciones UART está activa, el host se puede interrumpir mediante una sola interrupción PCI. El adaptador de dos puertos proporciona puertos Ethernet RJ45, que se conectan mediante conectores DB-9.

Para obtener detalles acerca de las prioridades y las reglas de ubicación de las ranuras, consulte [Reglas](http://www.ibm.com/support/knowledgecenter/POWER8/p8eab/p8eab_mtm_pciplacement.htm) [de ubicación del adaptador PCIe y prioridades de ranuras](http://www.ibm.com/support/knowledgecenter/POWER8/p8eab/p8eab_mtm_pciplacement.htm) (http://www.ibm.com/support/ knowledgecenter/POWER8/p8eab/p8eab\_mtm\_pciplacement.htm) y seleccione el sistema en el que esté trabajando.

## **Especificaciones**

# **Elemento Descripción Número de FRU del adaptador** 000ND487 (Diseñado para cumplir con el requisito de RoHS) **Arquitectura de bus de E/S** PCIe 3 **Requisito de la ranura** Para conocer las prioridades de las ranuras, consulte la colección de temas sobre la ubicación de adaptadores PCI correspondiente a su sistema.
## **Cables**

Cables de par trenzado no apantallado de categoría 5

**Voltaje** 3,3 V

## **Formato**

Corto

## **Número máximo**

Para obtener detalles acerca de las prioridades y las reglas de ubicación de las ranuras, consulte [Reglas de ubicación del adaptador PCIe y prioridades de ranuras](http://www.ibm.com/support/knowledgecenter/POWER8/p8eab/p8eab_mtm_pciplacement.htm) (http://www.ibm.com/ support/knowledgecenter/POWER8/p8eab/p8eab\_mtm\_pciplacement.htm) y seleccione el sistema en el que esté trabajando.

## **Requisitos del sistema operativo o de la partición**

Este adaptador se puede utilizar para las versiones siguientes de los sistemas operativos:

 $\bullet$  AIX:

- AIX 7.1 o posterior
- AIX 6.1, nivel de tecnología 9 o posterior
- $\cdot$  IBM i:
	- IBM i versión 7.2 o posterior
	- IBM i versión 7.1 o posterior
- Linux:
	- Red Hat Enterprise Linux versión 7 o posterior, con actualizaciones de mantenimiento actuales disponibles en Red Hat.
	- Red Hat Enterprise Linux versión 6.5 o posterior, con actualizaciones de mantenimiento actuales disponibles en Red Hat.
	- SUSE Linux Enterprise Server 11, Service Pack 3 o posterior, con actualizaciones de mantenimiento actuales disponibles en SUSE.
	- Para obtener detalles de soporte, consulte el [sitio web de Linux Alerts](http://www14.software.ibm.com/webapp/set2/sas/f/lopdiags/info/LinuxAlerts.html) (www14.software.ibm.com/ webapp/set2/sas/f/lopdiags/info/LinuxAlerts.html).

## **Información relacionada**:

- [Sitio web de IBM Prerequisite](http://www-912.ibm.com/e_dir/eServerPrereq.nsf)
- [Instalación, extracción o sustitución de adaptadores PCIe](http://www.ibm.com/support/knowledgecenter/POWER8/p8hak/pciadapters.htm)
- [Ubicación de adaptadores PCIe](http://www.ibm.com/support/knowledgecenter/POWER8/p8eab/p8eab_mtm_pciplacement)
- [Información de adaptadores PCIe por tipo de dispositivo](http://www.ibm.com/support/knowledgecenter/POWER8/p8hcd/pcibyfeature.htm)

## **Adaptador PCIe asíncrono de 2 puertos EIA-232 LP (FC EN28; CCIN 57D4)**

Información sobre las especificaciones y los requisitos del sistema operativo para el adaptador con el código de característica (FC) EN28.

## **Visión general**

El adaptador PCIe asíncrono de 2 puertos EIA-232 LP (FC EN28) es un adaptador de altura reducida. El FC EN28 es un adaptador PCI Express (PCIe) asíncrono, EIA-232, de 2 puertos, para comunicaciones serie que se puede instalar en las ranuras PCIe. Los adaptadores están basados en la interfaz de bus de host de PCIe 1.1. La función de puerto paralelo no está disponible en este adaptador.

Cada uno de los dos canales UART (Universal Asynchronous Receiver/Transmitter) contiene un receptor-transmisor de 128 bytes, protocolo FIFO, señalización completa de control por módem e interrupciones de host estándar. Si cualquiera de las dos interrupciones UART está activa, el host se puede interrumpir mediante una sola interrupción PCI. El adaptador de dos puertos proporciona puertos Ethernet RJ45, que se conectan mediante conectores DB-9.

Para obtener detalles acerca de las prioridades y las reglas de ubicación de las ranuras, consulte [Reglas](http://www.ibm.com/support/knowledgecenter/POWER8/p8eab/p8eab_mtm_pciplacement.htm) [de ubicación del adaptador PCIe y prioridades de ranuras](http://www.ibm.com/support/knowledgecenter/POWER8/p8eab/p8eab_mtm_pciplacement.htm) (http://www.ibm.com/support/ knowledgecenter/POWER8/p8eab/p8eab\_mtm\_pciplacement.htm) y seleccione el sistema en el que esté trabajando.

#### **Especificaciones**

#### **Elemento**

## **Descripción**

## **Número de FRU del adaptador**

000ND487 (Diseñado para cumplir con el requisito de RoHS)

## **Arquitectura de bus de E/S**

#### PCIe 3

## **Requisito de la ranura**

Para conocer las prioridades de las ranuras, consulte la colección de temas sobre la ubicación de adaptadores PCI correspondiente a su sistema.

## **Cables**

Cables de par trenzado no apantallado de categoría 5

**Voltaje**

3,3 V

## **Formato**

Corto

## **Número máximo**

Para obtener detalles acerca de las prioridades y las reglas de ubicación de las ranuras, consulte [Reglas de ubicación del adaptador PCIe y prioridades de ranuras](http://www.ibm.com/support/knowledgecenter/POWER8/p8eab/p8eab_mtm_pciplacement.htm) (http://www.ibm.com/ support/knowledgecenter/POWER8/p8eab/p8eab\_mtm\_pciplacement.htm) y seleccione el sistema en el que esté trabajando.

## **Requisitos del sistema operativo o de la partición**

Este adaptador se puede utilizar para las versiones siguientes de los sistemas operativos:

- AIX:
	- AIX 7.1 o posterior
	- AIX 6.1, nivel de tecnología 9 o posterior
- IBM i:
	- IBM i versión 7.2 o posterior
	- IBM i versión 7.1 o posterior
- Linux:
	- Red Hat Enterprise Linux versión 7 o posterior, con actualizaciones de mantenimiento actuales disponibles en Red Hat.
	- Red Hat Enterprise Linux versión 6.5 o posterior, con actualizaciones de mantenimiento actuales disponibles en Red Hat.
	- SUSE Linux Enterprise Server 11, Service Pack 3 o posterior, con actualizaciones de mantenimiento actuales disponibles en SUSE.
	- Para obtener detalles de soporte, consulte el [sitio web de Linux Alerts](http://www14.software.ibm.com/webapp/set2/sas/f/lopdiags/info/LinuxAlerts.html) (www14.software.ibm.com/ webapp/set2/sas/f/lopdiags/info/LinuxAlerts.html).
- PowerKVM:
	- IBM PowerKVM 2.1.1 o posterior

## **Información relacionada**:

- **E**[Sitio web de IBM Prerequisite](http://www-912.ibm.com/e_dir/eServerPrereq.nsf)
- [Instalación, extracción o sustitución de adaptadores PCIe](http://www.ibm.com/support/knowledgecenter/POWER8/p8hak/pciadapters.htm)
- [Ubicación de adaptadores PCIe](http://www.ibm.com/support/knowledgecenter/POWER8/p8eab/p8eab_mtm_pciplacement)
- [Información de adaptadores PCIe por tipo de dispositivo](http://www.ibm.com/support/knowledgecenter/POWER8/p8hcd/pcibyfeature.htm)

## **Adaptador PCIe asíncrono de 2 puertos EIA-232 (FC EN29; CCIN 57D4)**

Información sobre las especificaciones y los requisitos de sistema operativo para el adaptador con el código de característica (FC) EN29.

#### **Visión general**

El modelo FC EN29 equivale desde el punto de vista funcional a los adaptadores asíncronos anteriores del modelo FC 5289.

El adaptador PCIe asíncrono EIA-232 de 2 puertos es un adaptador PCI Express (PCIe) asíncrono, EIA-232, de 2 puertos, para comunicaciones serie que se puede instalar en las ranuras PCIe. El adaptador es de altura completa y se basa en la interfaz de bus de host PCIe 1.1. La función de puerto paralelo no está implementada en este adaptador.

Cada uno de los dos canales UART (Universal Asynchronous Receiver/Transmitter) contiene un receptor-transmisor de 128 bytes, protocolo FIFO, señalización completa de control por módem e interrupciones de host estándar. Si cualquiera de las dos interrupciones UART está activa, el host se puede interrumpir mediante una sola interrupción PCI. El adaptador de dos puertos proporciona puertos Ethernet RJ45, que se conectan mediante conectores DB-9.

Para obtener detalles acerca de las prioridades y las reglas de ubicación de las ranuras, consulte [Reglas](http://www.ibm.com/support/knowledgecenter/POWER8/p8eab/p8eab_mtm_pciplacement.htm) [de ubicación del adaptador PCIe y prioridades de ranuras](http://www.ibm.com/support/knowledgecenter/POWER8/p8eab/p8eab_mtm_pciplacement.htm) (http://www.ibm.com/support/ knowledgecenter/POWER8/p8eab/p8eab\_mtm\_pciplacement.htm) y seleccione el sistema en el que esté trabajando.

#### **Especificaciones**

**Elemento Descripción Número de FRU del adaptador** 74Y4084 (Diseñado para cumplir con el requisito de RoHS) **Arquitectura de bus de E/S** PCIe 1.1 **Requisito de la ranura** Para conocer las prioridades de las ranuras, consulte la colección de temas sobre la ubicación de adaptadores PCI correspondiente a su sistema. **Cables** Cables de par trenzado no apantallado de categoría 5 **Voltaje** 3,3 V **Formato** Corto **Número máximo** Para obtener detalles acerca de las prioridades y las reglas de ubicación de las ranuras, consulte [Reglas de ubicación del adaptador PCIe y prioridades de ranuras](http://www.ibm.com/support/knowledgecenter/POWER8/p8eab/p8eab_mtm_pciplacement.htm) (http://www.ibm.com/ support/knowledgecenter/POWER8/p8eab/p8eab\_mtm\_pciplacement.htm) y seleccione el sistema en el que esté trabajando.

## **Requisitos del sistema operativo o de la partición**

Este adaptador se puede utilizar para las versiones siguientes de los sistemas operativos:

- IBM i
	- IBM i versión 7.3 o posterior
	- IBM i versión 7.2 o posterior
	- IBM i versión 7.1 o posterior

## **Información relacionada**:

- [Sitio web de IBM Prerequisite](http://www-912.ibm.com/e_dir/eServerPrereq.nsf)
- [Instalación, extracción o sustitución de adaptadores PCIe](http://www.ibm.com/support/knowledgecenter/POWER8/p8hak/pciadapters.htm)
- [Ubicación de adaptadores PCIe](http://www.ibm.com/support/knowledgecenter/POWER8/p8eab/p8eab_mtm_pciplacement)
- ☞ [Información de adaptadores PCIe por tipo de dispositivo](http://www.ibm.com/support/knowledgecenter/POWER8/p8hcd/pcibyfeature.htm)

## **Adaptador SAS RAID PCIe2 1.8 GB Memoria caché de puerto triple 6 Gb (FC ESA3; CCIN 57BB)**

Especificaciones y requisitos del sistema operativo para los adaptadores con el código de característica (FC) ESA3.

## **Visión general**

El adaptador PCIe2 1,8 GB Caché SAS RAID de tres puertos y 6 GB es un adaptador PCI Express de la  $2<sup>a</sup>$ generación (PCIe2) que ofrece prestaciones de alto rendimiento y da soporte a la conexión de discos SAS (SCSI con conexión en serie) y unidades de estado sólido (SSD) SAS a través de tres conectores mini-SAS de alta densidad (HD). El FC ESA3 es un adaptador PCIe2 SAS de gran capacidad de memoria caché. El FC ESA3 tiene una memoria caché de escritura de 1,8 GB. El adaptador se debe instalar por pares y se debe utilizar en una configuración RAID de alta disponibilidad y con varios iniciadores de dos adaptadores en la modalidad de controlador dual (configuración IOA de almacenamiento dual). Dos adaptadores FC ESA3 proporcionan datos de caché de escritura duplicados y marcas de paridad RAID duplicadas entre los adaptadores. Si se rompe el emparejamiento de los adaptadores FC ESA3, se inhabilita la memoria caché de escritura. Una memoria flash integrada combinada con condensadores protege la memoria caché de escritura durante una anomalía de alimentación, sin necesidad de utilizar baterías.

Para proporcionar el mayor ancho de banda entre dos adaptadores ESA3 asociados a fin de duplicar los datos en memoria caché y las marcas de actualización de paridad, es necesario un cable SAS de adaptador a adaptador en el tercer puerto del adaptador hasta que sea necesaria la cantidad máxima de conexiones de dispositivo. Cuando los tres conectores están conectados a unidades SAS, la comunicación entre el par de adaptadores se realiza mediante la red SAS a través del cajón de E/S y los cables.

El FC ESA3 es un adaptador corto de altura completa y ancho simple.

Cada FC ESA3 necesita otro adaptador SAS RAID de 6 Gbps (FC ESA3) situado en el servidor al que está conectado o en otro servidor que se empareja con el adaptador SAS RAID y permite el funcionamiento de las memorias caché internas. El adaptador FC ESA3 se muestra en la Figura [153 en la página 454.](#page-473-0)

Los sistemas donde se ejecutan los sistemas operativos AIX o Linux permiten utilizar ambos adaptadores FC ESA3 en el mismo sistema o partición, o en dos sistemas o particiones separados. Los sistemas donde se ejecuta el sistema operativo IBM i no permiten el emparejamiento de adaptadores situados en servidores o particiones diferentes, por lo que ambos adaptadores FC ESA3 deben instalarse en el mismo sistema o partición.

Para obtener detalles acerca de las prioridades y las reglas de ubicación de las ranuras, consulte [Reglas](http://www.ibm.com/support/knowledgecenter/POWER8/p8eab/p8eab_mtm_pciplacement.htm) [de ubicación del adaptador PCIe y prioridades de ranuras](http://www.ibm.com/support/knowledgecenter/POWER8/p8eab/p8eab_mtm_pciplacement.htm) (http://www.ibm.com/support/ knowledgecenter/POWER8/p8eab/p8eab\_mtm\_pciplacement.htm) y seleccione el sistema en el que esté trabajando.

#### **Especificaciones**

#### **Elemento**

**Descripción Número de FRU del adaptador**

74Y7131 (Diseñado para cumplir con el requisito de RoHS)

**Arquitectura de bus de E/S**

#### PCIe2.0 x8

#### **Requisito de la ranura**

Una ranura PCIe x8 por cada adaptador.

Los adaptadores se instalan por pares.

Para una mayor disponibilidad, coloque los adaptadores en alojamientos separados cuando sea posible.

## **Cables**

Se utilizan cables SAS específicos de tipo X, YO, AA o AT con conectores HD para conectar los cajones de expansión.

La conexión del dispositivo SAS requiere cables específicos que se proporcionan con las características del dispositivo o subsistema que se está conectando. Para las configuraciones de varios iniciadores y alta disponibilidad se requiere un cableado especial. Consulte [Planificación de](http://www.ibm.com/support/knowledgecenter/POWER8/p8had/p8had_sascabling.htm) [los cables SCSI con conexión en serie.](http://www.ibm.com/support/knowledgecenter/POWER8/p8had/p8had_sascabling.htm)

#### **Voltaje**

#### 3,3 V

#### **Formato**

Corto, altura completa

#### **Número máximo**

Para obtener detalles sobre el número máximo de adaptadores admitidos, consulte [Reglas de](http://www.ibm.com/support/knowledgecenter/POWER8/p8eab/p8eab_mtm_pciplacement.htm) [ubicación del adaptador PCIe y prioridades de ranuras\(](http://www.ibm.com/support/knowledgecenter/POWER8/p8eab/p8eab_mtm_pciplacement.htm)http://www.ibm.com/support/ knowledgecenter/POWER8/p8eab/p8eab\_mtm\_pciplacement.htm) y seleccione el sistema en el que está trabajando..

#### **Atributos proporcionados**

- v Proporciona tres conectores mini-SAS de alta densidad (HD) para conectar las unidades SAS en el FC 5887 EXP24S. Puede conectarse un máximo de tres EXP24S al mismo par FC ESA3.
- v Admite un máximo de 24 SSD.
- v Un cable SAS AA con conectores HD para el par de adaptadores FC ESA3 proporciona una vía de mayor rendimiento entre los adaptadores para los datos duplicados en memoria caché de escritura y para las marcas de paridad RAID duplicadas. El cable es necesario a menos que se utilicen los tres puertos para conectar cajones EXP24S.

**Nota:** Las unidades de estado sólido (SSD) no están permitidas en el puerto superior (T2).

- v Soporte de SSP (Serial SCSI Protocol) y SMP (Serial Management Protocol) de SAS.
- v Proporciona RAID 0, RAID 5, RAID 6 y RAID 10 con la función de repuesto dinámico. La duplicación a nivel del sistema a través del sistema operativo también está permitida. La funcionalidad JBOD (de 512 bytes) no se puede utilizar salvo para el formateo inicial a 528 bytes de dispositivos nuevos, según sea necesario.
- v Un único par de adaptadores FC ESA3 no puede conectarse a las dos mitades de un cajón FC 5887 EXP24S configurado en modalidad 2.

La Figura [153 en la página 454](#page-473-0) muestra el adaptador.

<span id="page-473-0"></span>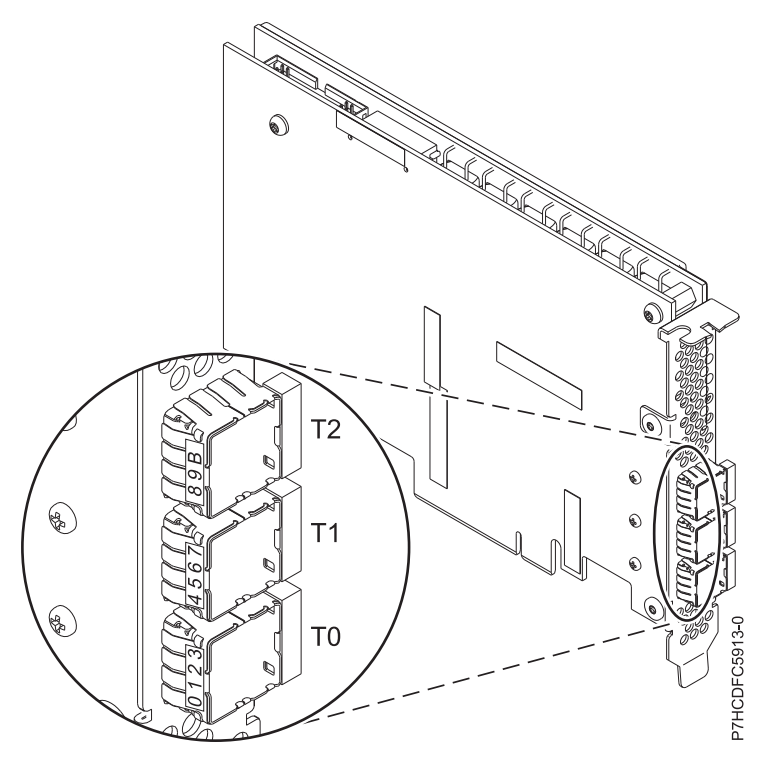

*Figura 153. Adaptador ESA3*

## **Requisitos del sistema operativo o de la partición**

Este adaptador se puede utilizar para las versiones siguientes de los sistemas operativos:

- $\bullet$  AIX
	- AIX versión 7.1 con el nivel tecnológico 7100-03 o posterior
	- AIX versión 7.1 con el nivel tecnológico 7100-02 y actualización de Service Pack o posterior.
	- AIX versión 7.1 con el nivel tecnológico 7100-01 y actualización de Service Pack o posterior.
	- AIX versión 6.1 con el nivel tecnológico 6100-09 o posterior
- Linux
	- Red Hat Enterprise Linux 6.1 para POWER o posterior
	- Red Hat Enterprise Linux 5.7 para POWER o posterior
	- SUSE Linux Enterprise Server 11, Service Pack 1 o posterior (con paquete de actualización)
	- SUSE Linux Enterprise Server 10 Service Pack 4 o posterior
	- Para obtener detalles de soporte, consulte el [sitio web de Linux Alerts](http://www14.software.ibm.com/webapp/set2/sas/f/lopdiags/info/LinuxAlerts.html) (www14.software.ibm.com/ webapp/set2/sas/f/lopdiags/info/LinuxAlerts.html).
- IBM i
	- IBM i versión 7.2 o posterior
	- IBM i versión 7.1 o posterior

## **Otros requisitos importantes para la instalación del adaptador**

v Si está conectando un FC 5887 nuevo o existente a un adaptador FC ESA3, verifique que se ha aplicado el código SES (System Enclosure Services) más reciente al FC 5887 antes de conectarlo al adaptador FC ESA3. Consulte el sitio web de [IBM Prerequisites.](http://www-912.ibm.com/e_dir/eServerPrereq.nsf)

- v Si está migrando alojamientos de disco SAS y dispositivos desde adaptadores SAS preexistentes, tiene lugar un conversión automática de sectores para la utilización con los nuevos adaptadores FC ESA3. Para obtener información sobre los procedimientos de migración, consulte Actualización del adaptador en POWER7 IBM Knowledge Center.
- v El FC ESA3 no es compatible con el FC 5913 y, por tanto, no debe conectarse al mismo par de adaptadores.

#### **Información relacionada**:

- D÷. [Sitio web de IBM Prerequisite](http://www-912.ibm.com/e_dir/eServerPrereq.nsf)
- ₿ [Instalación, extracción o sustitución de adaptadores PCIe](http://www.ibm.com/support/knowledgecenter/POWER8/p8hak/pciadapters.htm)
- ₿ [Ubicación de adaptadores PCIe](http://www.ibm.com/support/knowledgecenter/POWER8/p8eab/p8eab_mtm_pciplacement)
- ☞ [Información de adaptadores PCIe por tipo de dispositivo](http://www.ibm.com/support/knowledgecenter/POWER8/p8hcd/pcibyfeature.htm)

## **Adaptador de bus de host LSI SAS 9206-16e de 6 Gb/s/s en IBM Elastic Storage Server (FC ESA4)**

Información sobre las especificaciones y requisitos del sistema operativo para el adaptador con el código de característica (FC) ESA4 en el IBM Elastic Storage Server.

## **Visión general**

El adaptador de bus de host LSI SAS 9206-16e de 6 Gb/sps es un adaptador SAS PCI Express (PCIe) de la 3<sup>ª</sup> generación 3 (Gen3), cuatripuerto de 6 Gb/s. El adaptador proporciona un alto rendimiento y obtiene alrededor de 1 millón de IOPS (operaciones de entrada/salida por segundo) para servidores y aplicaciones de almacenamiento de gama alta. Este adaptador SAS proporciona funciones de alto rendimiento y permite la conexión de discos SAS (SCSI con conexión en serie) y de unidades de estado sólido SAS a través de cuatro miniconectores SAS HD (alta densidad). Para obtener un gráfico del adaptador de bus de host LSI SAS 9206-16e de 6 Gb/sps, consulte la Figura 154.

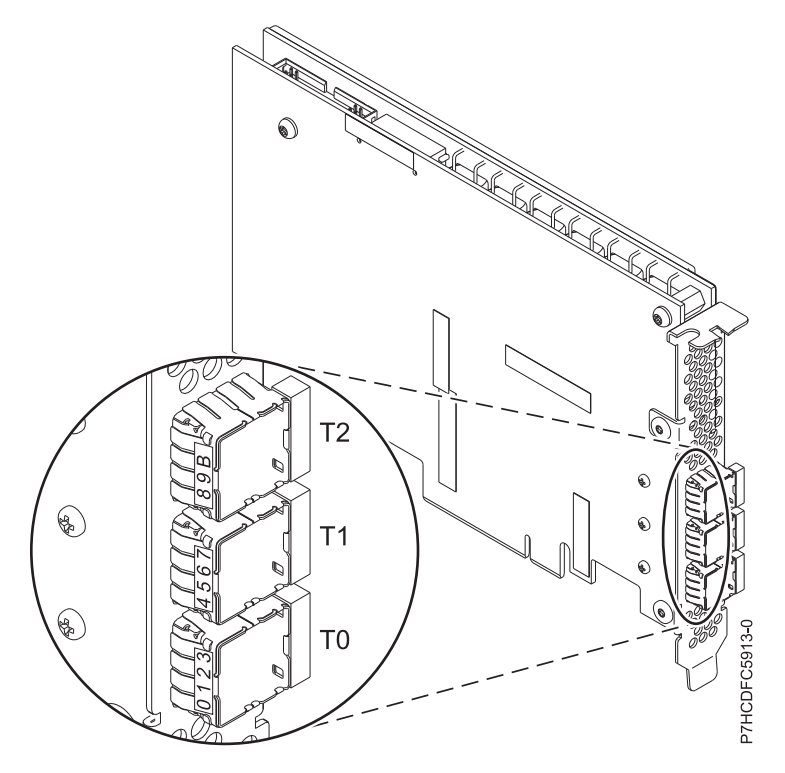

*Figura 154. Adaptador de bus de host LSI SAS 9206-16e de 6 Gb/s*

## **Especificaciones**

#### **Elemento**

#### **Descripción**

**Número de FRU del adaptador**

00MH942 (Diseñado para cumplir con el requisito de RoHS)

## **Arquitectura de bus de E/S**

PCIe3 x8

## **Requisito de la ranura**

Una ranura PCIe x8

#### El modelo FC ESA4 se instala en las ranuras P1-C2, P1-C3 y P1-C11

## **Cables**

Se utilizan cuatro cables AE SAS para realizar la conexión al cajón EXP24S

**Voltaje**

3,3 V

#### **Formato**

Corto, con contrapunta de altura completa

#### **Número máximo**

Un máximo de tres adaptadores FC ESA4 en el IBM Elastic Storage Server.

#### **Atributos proporcionados**

Proporciona 16 vías de tasas de transferencia de datos SAS de 6 Gb/s

Proporciona 8 Gb/s por vía compatibles con PCIe3 para aplicaciones de ancho banda alto.

Proporciona cuatro conectores HD mini-SAS para conectar las unidades SAS en el cajón EXP24S

## **Requisitos del sistema operativo o de la partición**

Este adaptador se puede utilizar para las versiones siguientes de los sistemas operativos:

- Linux
	- La versión 7 o posterior de Red Hat Enterprise Linux
	- Para obtener detalles de soporte, consulte el [sitio web de Linux Alerts](http://www14.software.ibm.com/webapp/set2/sas/f/lopdiags/info/LinuxAlerts.html) (www14.software.ibm.com/ webapp/set2/sas/f/lopdiags/info/LinuxAlerts.html).

#### **Información relacionada**:

- **E**[Sitio web de IBM Prerequisite](http://www-912.ibm.com/e_dir/eServerPrereq.nsf)
- [Instalación, extracción o sustitución de adaptadores PCIe](http://www.ibm.com/support/knowledgecenter/POWER8/p8hak/pciadapters.htm)
- [Ubicación de adaptadores PCIe](http://www.ibm.com/support/knowledgecenter/POWER8/p8eab/p8eab_mtm_pciplacement)
- [Información de adaptadores PCIe por tipo de dispositivo](http://www.ibm.com/support/knowledgecenter/POWER8/p8hcd/pcibyfeature.htm)

# **Adaptadores PCIe**

Busque información sobre la utilización y la gestión de los Adaptadores Peripheral Component Interconnect (PCI) Express (PCIe) admitidos para 5148-21L, 5148-22L, 8247-21L, 8247-22L, 8247-42L, 8284-21A, 8284-22A, 8286-41A, 8286-42A, 8408-44E, 8408-E8E, 9080-MHE, 9080-MME, 9119-MHE, 9119-MME y cajón de expansión de E/S de 3ª generación PCIe EMX0. Además, busque información sobre las especificaciones y las notas de instalación para adaptadores específicos.

#### **Información relacionada**:

- [Sitio web de IBM Prerequisite](http://www-912.ibm.com/e_dir/eServerPrereq.nsf)
- [Instalación, extracción o sustitución de adaptadores PCIe](http://www.ibm.com/support/knowledgecenter/POWER8/p8hak/pciadapters.htm)
- [Ubicación de adaptadores PCIe](http://www.ibm.com/support/knowledgecenter/POWER8/p8eab/p8eab_mtm_pciplacement)
- [Información de adaptadores PCIe por tipo de dispositivo](http://www.ibm.com/support/knowledgecenter/POWER8/p8hcd/pcibyfeature.htm)

## **Adaptador de bus de host LSI SAS 9305-16e de 12 Gb/s en IBM Elastic Storage Server (FC ESA5)**

Información sobre las especificaciones y requisitos del sistema operativo para el adaptador con el código de característica (FC) ESA5 en el IBM Elastic Storage Server.

## **Visión general**

El adaptador de bus de host LSI 9305-16e de 12 Gb/s es un adaptador x8 SAS PCI Express (PCIe) de 3ª generación (Gen3), cuatripuerto de 12 Gb/s. El adaptador bus de host LSI 9305-16e de 12 Gb/s es un adaptador de altura reducida con un solo chip que proporciona hasta 16 conexiones directas de unidades externas o escalabilidad total mediante expansores. El adaptador puede realizar más de 1,5 millones de operaciones de entrada/salida por segundo (IOPS) y ofrece el rendimiento y la escalabilidad necesarios para aplicaciones críticas. Si desea ver un gráfico del adaptador, consulte la Figura 155.

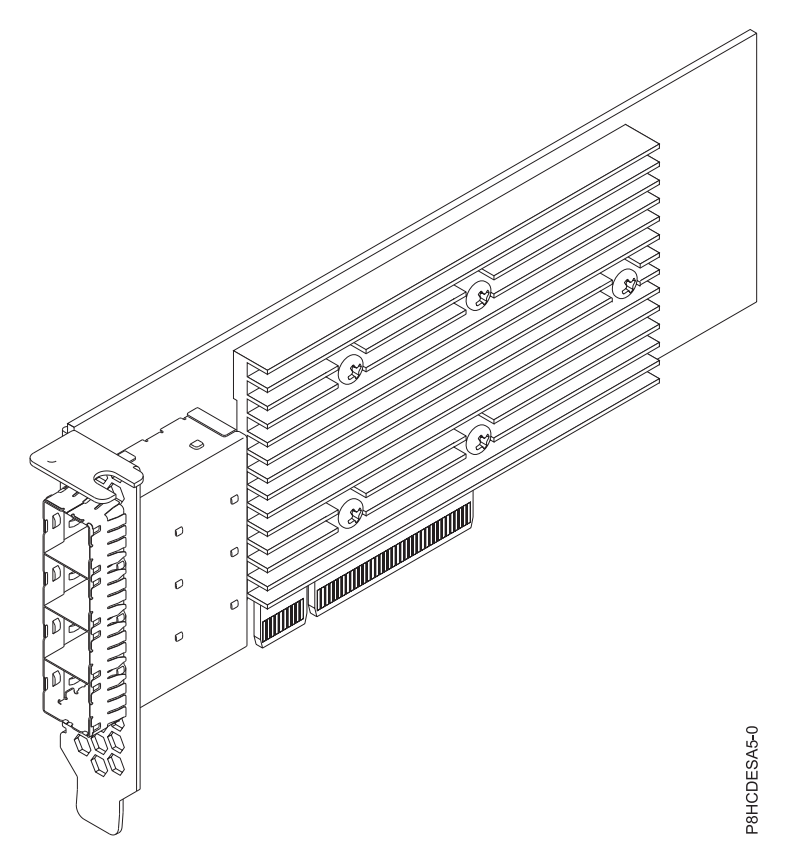

*Figura 155. Adaptador de bus de host LSI 9305-16e de 12 Gb/s*

## **Especificaciones**

#### **Elemento**

**Descripción Número de FRU del adaptador** 01DH561 (Diseñado para cumplir con el requisito de RoHS) **Arquitectura de bus de E/S** PCIe3 x8 **Requisito de la ranura** Una ranura PCIe x8

Se necesitan tres adaptadores FC ESA5 para los sistemas 5148-22L

El modelo FC ESA5 se instala en las ranuras P1-C2, P1-C3 y P1-C11

**Cables**

Cables SAS de 3 m y 12 Gb/s con clave universal

**Sistemas soportados**

IBM Elastic Storage Server

v 5148-22L y 8247-22L

**Voltaje**

3,3 V, 12 V

## **Formato**

Corto, con contrapunta de altura completa

## **Número máximo**

Un máximo de tres adaptadores FC ESA5 en el IBM Elastic Storage Server

## **Atributos proporcionados**

Conecta hasta 1024 dispositivos SAS y SATA con 16 puertos SAS externos de 12 Gb/s

Proporciona una conectividad y un rendimiento máximos para alojamientos JBOD y RAID externos

Puede alcanzar más de 1,5 millones de IOPS para aplicaciones sensibles al rendimiento

## **Requisitos del sistema operativo o de la partición**

Este adaptador se puede utilizar para las versiones siguientes de los sistemas operativos:

- Linux
	- Red Hat Enterprise Linux 7.2, little-endian o posteriores con la actualización de controladores mpt3sas que se proporciona desde Red Hat 6 o posterior
	- Para obtener detalles de soporte, consulte el [sitio web de Linux Alerts](http://www14.software.ibm.com/webapp/set2/sas/f/lopdiags/info/LinuxAlerts.html) (www14.software.ibm.com/ webapp/set2/sas/f/lopdiags/info/LinuxAlerts.html).
- Otros entornos
	- Sistemas desde cero (se indica mediante FC EC16): Red Hat Enterprise Linux 7.2, little-endian o posteriores con la actualización de controladores mpt3sas que se proporciona desde Red Hat
	- Sistemas PowerKVM 3.1 (indicado por el modelo FC EC40): no recibe soporte
	- KVM para POWER (indicado por el modelo FC EC70): no recibe soporte

## **Información relacionada**:

- **E**[Sitio web de IBM Prerequisite](http://www-912.ibm.com/e_dir/eServerPrereq.nsf)
- [Instalación, extracción o sustitución de adaptadores PCIe](http://www.ibm.com/support/knowledgecenter/POWER8/p8hak/pciadapters.htm)
- [Ubicación de adaptadores PCIe](http://www.ibm.com/support/knowledgecenter/POWER8/p8eab/p8eab_mtm_pciplacement)
- [Información de adaptadores PCIe por tipo de dispositivo](http://www.ibm.com/support/knowledgecenter/POWER8/p8hcd/pcibyfeature.htm)

# **Avisos**

Esta información se ha desarrollado para productos y servicios ofrecidos en EE.UU.

Es posible que IBM no ofrezca en otros países los productos, servicios o características descritos en este documento. Solicite información al representante local de IBM acerca de los productos y servicios disponibles actualmente en su zona. Cualquier referencia a un producto, programa o servicio de IBM no pretende afirmar ni implicar que sólo pueda utilizarse ese producto, programa o servicio de IBM. En su lugar, se puede utilizar cualquier producto, programa o servicio funcionalmente equivalente que no infrinja los derechos de propiedad intelectual de IBM. No obstante, es responsabilidad del usuario evaluar y verificar el funcionamiento de cualquier producto, programa o servicio que no sea de IBM.

IBM puede tener patentes o solicitudes de patente pendientes de aprobación que cubran los temas descritos en este documento. La posesión de este documento no le confiere ninguna licencia sobre dichas patentes. Puede enviar consultas sobre licencias, por escrito, a:

*IBM Director of Licensing IBM Corporation North Castle Drive, MD-NC119 Armonk, NY 10504-1785 EE.UU.*

INTERNATIONAL BUSINESS MACHINES CORPORATION PROPORCIONA ESTA PUBLICACIÓN "TAL CUAL" SIN GARANTÍAS DE NINGUNA CLASE, YA SEAN EXPRESAS O IMPLÍCITAS, INCLUYENDO, PERO SIN LIMITARSE A, LAS GARANTÍAS IMPLÍCITAS DE NO INFRACCIÓN, COMERCIALIZACIÓN O IDONEIDAD PARA UN FIN DETERMINADO. Algunas jurisdicciones no permiten la renuncia de garantías expresas o implícitas en ciertas transacciones, por lo que esta declaración podría no ser aplicable en su caso.

Esta información puede contener imprecisiones técnicas o errores tipográficos. La información incluida en este documento está sujeta a cambios periódicos, que se incorporarán en nuevas ediciones de la publicación. IBM puede efectuar mejoras y/o cambios en el producto(s) y/o el programa(s) descritos en esta publicación en cualquier momento y sin previo aviso.

Cualquier referencia hecha en esta información a sitios web que no sean de IBM se proporciona únicamente para su comodidad y no debe considerarse en modo alguno como promoción de dichos sitios web. Los materiales de estos sitios web no forman parte de los materiales de IBM para este producto y el uso que se haga de estos sitios web es de la entera responsabilidad del usuario.

IBM puede utilizar o distribuir la información que se le suministre de cualquier modo que considere adecuado sin incurrir por ello en ninguna obligación con el remitente.

Los ejemplos de datos de rendimiento y de clientes citados se presentan solamente a efectos ilustrativos. Los resultados reales de rendimiento pueden variar en función de configuraciones específicas y condiciones de operación.

La información concerniente a productos que no sean de IBM se ha obtenido de los suministradores de dichos productos, de sus anuncios publicados o de otras fuentes de información pública disponibles. IBM no ha probado estos productos y no puede confirmar la exactitud del rendimiento, la compatibilidad o cualquier otra afirmación relacionada con productos que no son de IBM. Las consultas acerca de las prestaciones de los productos que no sean de IBM deben dirigirse a las personas que los suministran.

Las declaraciones relacionadas con las futuras directrices o intenciones de IBM están sujetas a cambios o a su retirada sin previo aviso y sólo representan metas u objetivos.

Todos los precios IBM que se muestran son precios de venta al público sugeridos por IBM, son actuales y están sujetos a cambios sin previo aviso. Los precios de los distribuidores pueden variar.

Esta documentación se suministra sólo a efectos de planificación. La información que aquí se incluye está sujeta a cambios antes de que los productos descritos estén disponibles.

Esta información contiene ejemplos de datos e informes utilizados en operaciones comerciales diarias. Para ilustrarlas de la forma más completa posible, los ejemplos incluyen nombres de personas, empresas, marcas y productos. Todos estos nombres son ficticios y cualquier similitud con nombres reales de personas o empresas es mera coincidencia.

Si está viendo esta información en copia software, es posible que las fotografías y las ilustraciones en color no aparezcan.

Los gráficos y especificaciones contenidos aquí no deben reproducirse total ni parcialmente sin el permiso escrito de IBM.

IBM ha preparado esta información para que se utilice con las máquinas especificadas indicadas. IBM no garantiza que sea adecuada para ningún otro propósito.

Los sistemas informáticos de IBM contienen mecanismos diseñados para reducir la posibilidad de que haya una alteración o pérdida de datos sin detectar. Sin embargo, este riesgo no se puede descartar. Los usuarios que experimentan cortes energéticos no planificados, anomalías del sistema, fluctuaciones o interrupciones de alimentación o averías de componentes, deben verificar la exactitud de las operaciones realizadas y de los datos guardados o transmitidos por el sistema en el momento más aproximado posible de producirse el corte o la anomalía. Además, los usuarios deben establecer procedimientos para garantizar que existe una verificación de datos independiente antes de fiarse de esos datos en las operaciones críticas o confidenciales. Los usuarios deben visitar periódicamente los sitios web de soporte de IBM para comprobar si hay información actualizada y arreglos que deban aplicarse al sistema y al software relacionado.

## **Declaración de homologación**

Es posible que este producto no esté certificado para la conexión a través de algún medio, sea cual sea, a las interfaces de las redes públicas de telecomunicaciones. Es posible que la ley requiera más certificación antes de realizar una conexión de ese estilo. Si tiene alguna consulta, póngase en contacto con un representante o distribuidor de IBM.

# **Funciones de accesibilidad para servidores IBM Power Systems**

Las funciones de accesibilidad ayudan a los usuarios con discapacidades como, por ejemplo, movilidad restringida o visión limitada, a la hora de utilizar el contenido de las tecnologías de la información de forma correcta.

## **Visión general**

Los servidores IBM Power Systems incluyen estas funciones de accesibilidad principales:

- v Funcionamiento solo con teclado
- Operaciones que utilizan un lector de pantalla

Los servidores IBM Power Systems utilizan el estándar W3C más reciente, [WAI-ARIA 1.0](http://www.w3.org/TR/wai-aria/) [\(www.w3.org/TR/wai-aria/\)](http://www.w3.org/TR/wai-aria/), con el fin de garantizar la conformidad con la [US Section 508](http://www.access-board.gov/guidelines-and-standards/communications-and-it/about-the-section-508-standards/section-508-standards) [\(www.access-board.gov/guidelines-and-standards/communications-and-it/about-the-section-508](http://www.access-board.gov/guidelines-and-standards/communications-and-it/about-the-section-508-standards/section-508-standards) [standards/section-508-standards\)](http://www.access-board.gov/guidelines-and-standards/communications-and-it/about-the-section-508-standards/section-508-standards) y las directrices [Web Content Accessibility Guidelines \(WCAG\) 2.0](http://www.w3.org/TR/WCAG20/) [\(www.w3.org/TR/WCAG20/\)](http://www.w3.org/TR/WCAG20/). Para aprovechar les funciones de accesibilidad, utilice la versión más reciente del su lector de pantalla y el navegador web más reciente que admitan los servidores IBM Power Systems.

La documentación en línea de productos de servidores IBM Power Systems de IBM Knowledge Center está habilitada para las funciones de accesibilidad. Las funciones de accesibilidad de IBM Knowledge Center se describen en la [Sección de accesibilidad de la ayuda de IBM Knowledge Center](http://www.ibm.com/support/knowledgecenter/doc/kc_help.html#accessibility) [\(www.ibm.com/support/knowledgecenter/doc/kc\\_help.html#accessibility\)](http://www.ibm.com/support/knowledgecenter/doc/kc_help.html#accessibility).

## **Navegación con teclado**

Este producto utiliza las teclas de navegación estándar.

## **Información sobre la interfaz**

Las interfaces de usuario de los servidores IBM Power Systems no disponen de contenido que parpadee entre 2 y 55 veces por segundo.

La interfaz de usuario de web de los servidores IBM Power Systems se basan en hojas de estilo en cascada para representar el contenido correctamente y para ofrecer una experiencia útil. La aplicación proporciona una forma equivalente para que los usuarios con visión reducida utilicen los valores de visualización del sistema, incluida la modalidad de alto contraste. Puede controlar la medida de la letra mediante los valores del dispositivo o del navegador web.

La interfaz de usuario de los servidores IBM Power Systems incluye puntos de referencia de navegación WAI-ARIA que se pueden utilizar para navegar de forma rápida a áreas funcionales de la aplicación.

## **Software de proveedores**

Los servidores IBM Power Systems incluyen software de determinados proveedores que no está cubierto en el acuerdo de licencia de IBM. IBM no se hace responsable de las funciones de accesibilidad de estos productos. Póngase en contacto con el proveedor si necesita información sobre la accesibilidad en estos productos.

## **Información relacionada con la accesibilidad**

Además del centro de atención al cliente de IBM y de los sitios web de ayuda técnica, IBM dispone de un servicio telefónico de teletipo para que las personas sordas o con dificultades auditivas puedan acceder a los servicios de ventas y soporte técnico:

Servicio TTY 800-IBM-3383 (800-426-3383) (en Norteamérica)

Para obtener más información sobre el compromiso de IBM en cuanto a la accesibilidad, consulte [IBM](http://www.ibm.com/able) [Accessibility](http://www.ibm.com/able) (Accesibilidad de IBM - [www.ibm.com/able\)](http://www.ibm.com/able).

# **Consideraciones de la política de privacidad**

Los productos de IBM Software, incluido el software como soluciones de servicio, ("Ofertas de software") pueden utilizar cookies u otras tecnologías para recopilar información de uso del producto, para ayudar a mejorar la experiencia del usuario final, para adaptar las interacciones con el usuario final o para otros fines. En muchos casos, las ofertas de software no recopilan información de identificación personal. Algunas de nuestras ofertas de software pueden ayudarle a recopilar información de identificación

personal. Si esta Oferta de software utiliza cookies para recopilar información de identificación personal, a continuación se describe información específica sobre la utilización de cookies por parte de esta oferta.

Esta Oferta de software no utiliza cookies u otras tecnologías para recopilar información de identificación personal.

Si las configuraciones desplegadas para esta oferta de software le ofrecen como cliente la posibilidad de recopilar información de identificación personal de los usuarios finales mediante cookies y otras tecnologías, debe buscar asesoramiento jurídico sobre la legislación aplicable a esa recopilación de datos, que incluye cualquier requisito de aviso y consentimiento.

Para obtener más información sobre el uso de las diversas tecnologías, incluidas las cookies, para estos fines, consulte la política de privacidad de IBM en<http://www.ibm.com/privacy>y la declaración de privacidad en línea de IBM en<http://www.ibm.com/privacy/details>la sección "Cookies, Web Beacons and Other Technologies" e "IBM Software Products and Software-as-a-Service Privacy Statement" en [http://www.ibm.com/software/info/product-privacy.](http://www.ibm.com/software/info/product-privacy)

# **Marcas registradas**

IBM, el logotipo de IBM, e ibm.com son marcas registradas de International Business Machines Corp., registradas en muchas jurisdicciones en todo el mundo. Otros nombres de productos y servicios pueden ser marcas registradas de IBM o de otras empresas. Puede consultar una lista actualizada de las marcas registradas de IBM en la web, en la sección [Copyright and trademark information](http://www.ibm.com/legal/copytrade.shtml) en la dirección www.ibm.com/legal/copytrade.shtml.

INFINIBAND, InfiniBand Trade Association y las marcas de diseño de INFINIBAND son marcas registradas y/o marcas de servicio de INFINIBAND Trade Association.

Intel, el logotipo de Intel, Intel Inside, el logotipo de Intel Inside, Intel Centrino, el logotipo de Intel Centrino, Celeron, Intel Xeon, Intel SpeedStep, Itanium y Pentium son marcas registradas de Intel Corporation o sus empresas filiales en Estados Unidos y en otros países.

Linux, es una marca registradas de Linus Torvalds en los Estados Unidos y/o en otros países.

Red Hat, el logotipo "Shadow Man" de Red Hat y todas las marcas y logotipos basados en Red Hat son marcas registradas o de servicio de Red Hat, Inc. en Estados Unidos y en otros países.

# **Avisos de emisiones electrónicas**

Cuando conecte un monitor al equipo debe utilizar el cable de monitor correspondiente y los dispositivos para la eliminación de interferencias suministrado por su fabricante.

# **Avisos para la Clase A**

Las siguientes declaraciones de Clase A se aplican a los servidores de IBM que contienen el procesador POWER8 y sus características a menos que se designe como de Clase B de compatibilidad electromagnética (EMC) en la información de características.

## **Declaración de la comisión FCC (Federal Communications Commission)**

**Nota:** Este equipo ha sido probado y cumple con los límites establecidos para un dispositivo digital de Clase A, en conformidad con la Sección 15 de las normas de la FCC. Estos límites están diseñados para ofrecer una protección adecuada contra interferencias nocivas cuando el equipo se utiliza en un entorno comercial. Este equipo genera, utiliza y puede irradiar energía de frecuencia de radio y, si no se instala y utiliza de acuerdo con el manual de instrucciones, puede provocar interferencias perjudiciales para las

comunicaciones de radio. El funcionamiento de este equipo en una zona residencial podría provocar interferencias perjudiciales, en cuyo caso el usuario deberá corregir las interferencias por su cuenta.

Hay que utilizar cables y conectores debidamente protegidos y con toma de tierra para cumplir con los límites de emisión de la FCC. IBM no se hace responsable de las interferencias de radio o televisión causadas por el uso de cables y conectores que no sean los recomendados, ni de las derivadas de cambios o modificaciones no autorizados que se realicen en este equipo. Los cambios o modificaciones no autorizados pueden anular la autorización del usuario sobre el uso del equipo.

Este dispositivo está en conformidad con la Sección 15 de las normas de la FCC. El funcionamiento está sujeto a dos condiciones: (1) este dispositivo no puede causar interferencias perjudiciales y (2) este dispositivo debe aceptar las interferencias que se reciban, incluidas aquellas que pueden causar un funcionamiento no deseado.

## **Declaración de conformidad industrial del Canadá**

CAN ICES-3 (A)/NMB-3(A)

## **Declaración de conformidad de la Comunidad Europea**

Este producto cumple los requisitos de protección de la Directiva del Consejo de la UE 2014/30/EU relativos a la equiparación de la legislación de los Estados Miembros sobre compatibilidad electromagnética. IBM declina toda responsabilidad derivada del incumplimiento de los requisitos de protección resultante de una modificación no recomendada del producto, incluida la instalación de tarjetas de opción que no sean de IBM.

Contacto de la Comunidad Europea: IBM Deutschland GmbH Technical Regulations, Abteilung M456 IBM-Allee 1, 71139 Ehningen, Alemania Tel: +49 800 225 5426 Correo electrónico: halloibm@de.ibm.com

**Aviso:** Este es un producto de Clase A. En un entorno residencial, este producto puede causar interferencias en las comunicaciones por radio, en cuyo caso puede exigirse al usuario que tome las medidas oportunas.

## **Declaración del VCCI - Japón**

この装置は、クラスA 情報技術装置です。この装置を家庭環境で使用すると電波妨害 を引き起こすことがあります。この場合には使用者が適切な対策を講ずるよう要求され ることがあります。 VCCI-A

Este es un resumen de la declaración del VCCI en japonés del recuadro anterior:

Este es un producto de Clase A basado en el estándar del consejo VCCI. Si este equipo se utiliza en un entorno residencial, puede causar interferencias en las comunicaciones por radio, en cuyo caso puede exigirse al usuario que tome las medidas oportunas.

## **Declaración de JEITA (Japan Electronics and Information Technology Industries Association)**

Esta declaración explica el cumplimiento de la potencia eléctrica del producto JIS C 61000-3-2 de Japón.

-社)電子情報技術産業協会 高調波電流抑制対策実施 要領に基づく定格入力電力値: Knowledge Centerの各製品の 仕様ページ参照

Esta sentencia explica la declaración de JEITA (Japan Electronics and Information Technology Industries Association) para productos de 20 A, o menos, por fase.

高調波電流規格 JIS C 61000-3-2 適合品

Esta sentencia explica la declaración de JEITA para productos de más de 20 A, fase única.

高調波電流規格 JIS C 61000-3-2 準用品 「高圧又は特別高圧で受電する需要家の高調波抑制対 対象機器(高調波発生機器)です。 (単相、PFC回路付) 6 0

Esta sentencia explica la declaración de JEITA para productos de más de 20 A por fase, trifásico.

高調波雷流規格 JIS C 61000-3-2 進用品 「高圧又は特別高圧で受電する需要家の高調波抑制対 lt. ~」対象機器(高調波発生機器)です。 : 5 (3相、PFC回路付) ・換算係数 : 0

**Declaración sobre interferencias electromagnéticas (EMI) - República Popular de China**

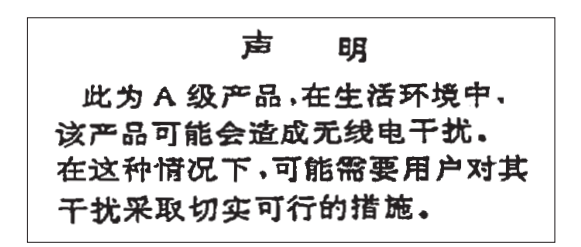

Declaración: este es un producto de Clase A. En un entorno residencial, este producto puede causar interferencias en las comunicaciones por radio, en cuyo caso puede exigirse al usuario que tome las medidas oportunas.

## **Declaración sobre interferencias electromagnéticas (EMI) - Taiwán**

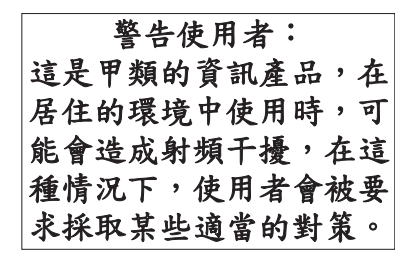

Este es un resumen de la declaración anterior sobre EMI en Taiwán.

Aviso: este es un producto de Clase A. En un entorno residencial, este producto puede causar interferencias en las comunicaciones por radio, en cuyo caso puede exigirse al usuario que tome las medidas oportunas.

#### **Información de contacto para IBM Taiwan:**

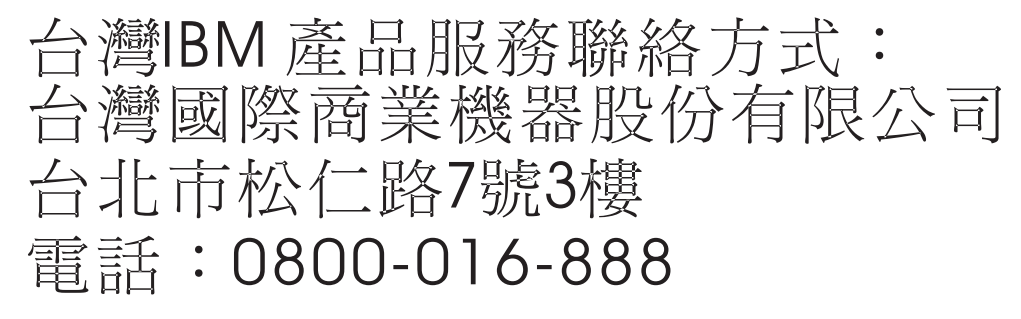

## **Declaración sobre interferencias electromagnéticas (EMI) - Corea**

# 이 기기는 업무용(A급)으로 전자파적합기기로 서 판매자 또는 사용자는 이 점을 주의하시기 바라며, 가정외의 지역에서 사용하는 것을 목 적으로 합니다.

## **Declaración de conformidad de Alemania**

#### **Deutschsprachiger EU Hinweis: Hinweis für Geräte der Klasse A EU-Richtlinie zur Elektromagnetischen Verträglichkeit**

Dieses Produkt entspricht den Schutzanforderungen der EU-Richtlinie 2014/30/EU zur Angleichung der Rechtsvorschriften über die elektromagnetische Verträglichkeit in den EU-Mitgliedsstaatenund hält die Grenzwerte der EN 55022 / EN 55032 Klasse A ein.

Um dieses sicherzustellen, sind die Geräte wie in den Handbüchern beschrieben zu installieren und zu betreiben. Des Weiteren dürfen auch nur von der IBM empfohlene Kabel angeschlossen werden. IBM übernimmt keine Verantwortung für die Einhaltung der Schutzanforderungen, wenn das Produkt ohne Zustimmung von IBM verändert bzw. wenn Erweiterungskomponenten von Fremdherstellern ohne Empfehlung von IBM gesteckt/eingebaut werden.

EN 55022 / EN 55032 Klasse A Geräte müssen mit folgendem Warnhinweis versehen werden: "Warnung: Dieses ist eine Einrichtung der Klasse A. Diese Einrichtung kann im Wohnbereich Funk-Störungen verursachen; in diesem Fall kann vom Betreiber verlangt werden, angemessene Maßnahmen zu ergreifen und dafür aufzukommen."

#### **Deutschland: Einhaltung des Gesetzes über die elektromagnetische Verträglichkeit von Geräten**

Dieses Produkt entspricht dem "Gesetz über die elektromagnetische Verträglichkeit von Geräten (EMVG)". Dies ist die Umsetzung der EU-Richtlinie 2014/30/EU in der Bundesrepublik Deutschland.

#### **Zulassungsbescheinigung laut dem Deutschen Gesetz über die elektromagnetische Verträglichkeit von Geräten (EMVG) (bzw. der EMC Richtlinie 2014/30/EU) für Geräte der Klasse A**

Dieses Gerät ist berechtigt, in Übereinstimmung mit dem Deutschen EMVG das EG-Konformitätszeichen - CE - zu führen.

Verantwortlich für die Einhaltung der EMV Vorschriften ist der Hersteller: International Business Machines Corp. New Orchard Road Armonk, New York 10504 Tel: 914-499-1900

Der verantwortliche Ansprechpartner des Herstellers in der EU ist: IBM Deutschland GmbH Technical Relations Europe, Abteilung M456 IBM-Allee 1, 71139 Ehningen, Alemania Tel: +49 (0) 800 225 5426 email: HalloIBM@de.ibm.com

Generelle Informationen:

**Das Gerät erfüllt die Schutzanforderungen nach EN 55024 und EN 55022 / EN 55032 Klasse A.**

## **Declaración sobre interferencias electromagnéticas (EMI) - Rusia**

ВНИМАНИЕ! Настоящее изделие относится к классу А. В жилых помещениях оно может создавать радиопомехи, для снижения которых необходимы дополнительные меры

# **Avisos para la Clase B**

Las siguientes declaraciones de Clase B se aplican a las características designadas como Clase B de compatibilidad electromagnética (EMC) en la información de instalación de características.

## **Declaración de la comisión FCC (Federal Communications Commission)**

Este equipo ha sido probado y ha sido declarado conforme con los límites para dispositivos digitales de Clase B, en conformidad con la Sección 15 de las Normas de la FCC. Estos límites están diseñados para proporcionar una protección razonable ante interferencias perjudiciales en una instalación residencial.

Este equipo genera, utiliza y puede irradiar energía de radiofrecuencia y, si no se instala y utiliza de acuerdo con las instrucciones, puede producir interferencias perjudiciales en las comunicaciones de radio. Sin embargo, no hay ninguna garantía de que no se produzcan interferencias en una instalación determinada.

Si este equipo produce interferencias perjudiciales en la recepción de radio o televisión, lo cual se puede determinar apagando y encendiendo el equipo, se aconseja al usuario que intente corregir las interferencias tomando una o varias de las siguientes medidas:

- Reorientar o volver a ubicar la antena receptora.
- v Aumentar la separación entre el equipo y el receptor.
- v Conectar el equipo a una toma de alimentación de un circuito distinto de aquél al que está conectado el receptor.
- v Consultar con un distribuidor autorizado de IBMo con el representante de servicio para obtener asistencia.

Hay que utilizar cables y conectores debidamente protegidos y con toma de tierra para cumplir con los límites de emisión de la FCC. Los cables y conectores adecuados están disponibles en los distribuidores autorizados de IBM. IBM no se hace responsable de las interferencias de radio o televisión producidas por cambios o modificaciones no autorizados realizados en este equipo. Los cambios o modificaciones no autorizados pueden anular la autorización del usuario para utilizar este equipo.

Este dispositivo está en conformidad con la Sección 15 de las normas de la FCC. El funcionamiento está sujeto a dos condiciones: (1) este dispositivo no puede causar interferencias perjudiciales y (2) este dispositivo debe aceptar las interferencias que se reciban, incluidas aquellas que pueden causar un funcionamiento no deseado.

## **Declaración de conformidad industrial del Canadá**

CAN ICES-3 (B)/NMB-3(B)

## **Declaración de conformidad de la Comunidad Europea**

Este producto cumple los requisitos de protección de la Directiva del Consejo de la UE 2014/30/EU relativos a la equiparación de la legislación de los Estados Miembros sobre compatibilidad electromagnética. IBM declina toda responsabilidad derivada del incumplimiento de los requisitos de protección resultante de una modificación no recomendada del producto, incluida la instalación de tarjetas de opción que no sean de IBM.

Contacto de la Comunidad Europea: IBM Deutschland GmbH Technical Regulations, Abteilung M456 IBM-Allee 1, 71139 Ehningen, Alemania Tel: +49 800 225 5426 Correo electrónico: halloibm@de.ibm.com

## **Declaración del VCCI - Japón**

この装置は, クラスB情報技術装置です。この装置は, 家庭環境で使用 することを目的としていますが、この装置がラジオやテレビジョン受信機に 近接して使用されると、受信障害を引き起こすことがあります。  $VCCI-B$ 取扱説明書に従って正しい取り扱いをして下さい。

## **Declaración de JEITA (Japan Electronics and Information Technology Industries Association)**

Esta declaración explica el cumplimiento de la potencia eléctrica del producto JIS C 61000-3-2 de Japón.

社) 電子情報技術産業協会 高調波電流抑制対策実施 要領に基づく定格入力電力値: Knowledge Centerの各製品の 什様ページ参照

Esta sentencia explica la declaración de JEITA (Japan Electronics and Information Technology Industries Association) para productos de 20 A, o menos, por fase.

高調波電流規格 JIS C 61000-3-2 適合品

Esta sentencia explica la declaración de JEITA para productos de más de 20 A, fase única.

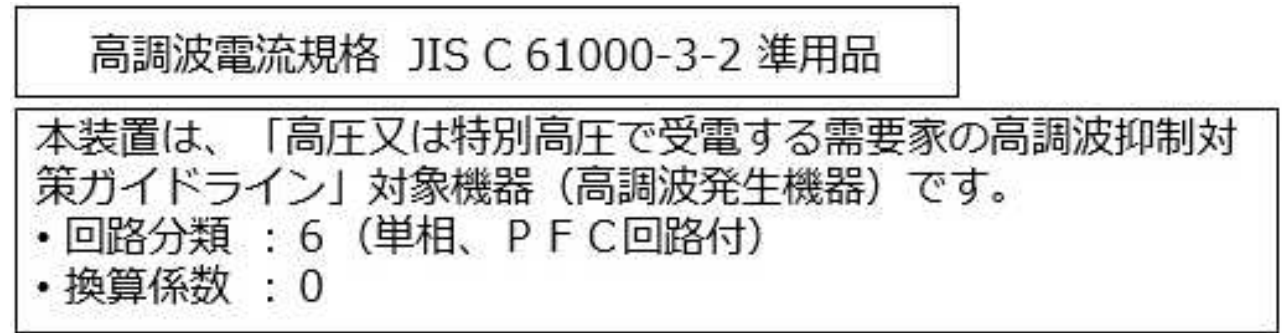

Esta sentencia explica la declaración de JEITA para productos de más de 20 A por fase, trifásico.

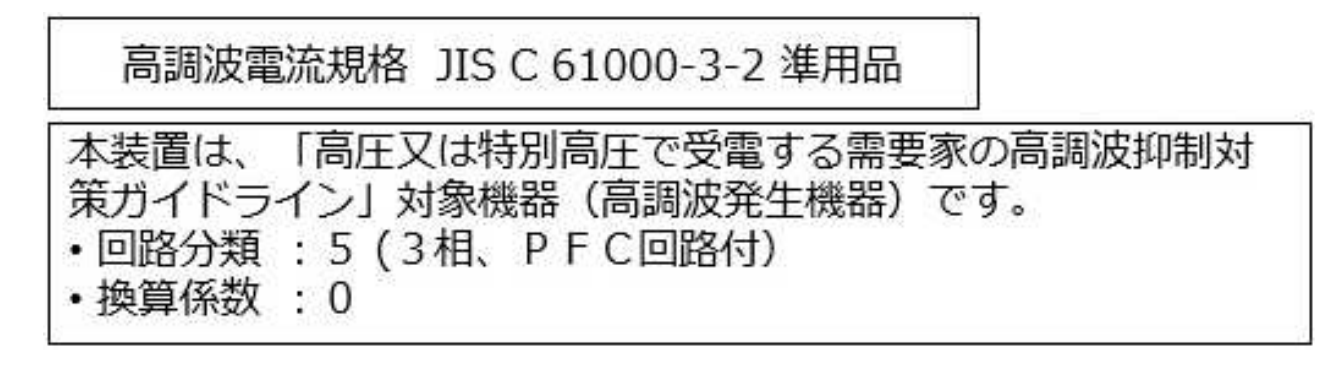

## **Información de contacto de IBM Taiwán**

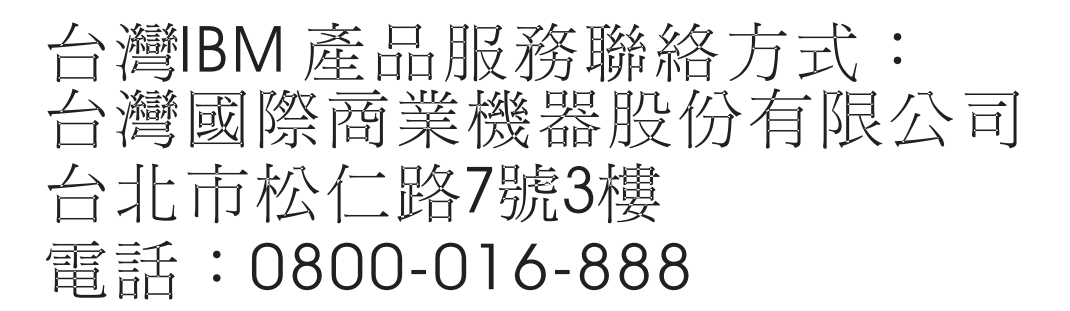

## **Declaración de conformidad de Alemania**

**Deutschsprachiger EU Hinweis: Hinweis für Geräte der Klasse B EU-Richtlinie zur Elektromagnetischen Verträglichkeit**

Dieses Produkt entspricht den Schutzanforderungen der EU-Richtlinie 2014/30/EU zur Angleichung der Rechtsvorschriften über die elektromagnetische Verträglichkeit in den EU-Mitgliedsstaatenund hält die Grenzwerte der EN 55022/ EN 55032 Klasse B ein.

Um dieses sicherzustellen, sind die Geräte wie in den Handbüchern beschrieben zu installieren und zu betreiben. Des Weiteren dürfen auch nur von der IBM empfohlene Kabel angeschlossen werden. IBM übernimmt keine Verantwortung für die Einhaltung der Schutzanforderungen, wenn das Produkt ohne Zustimmung von IBM verändert bzw. wenn Erweiterungskomponenten von Fremdherstellern ohne Empfehlung von IBM gesteckt/eingebaut werden.

**Deutschland: Einhaltung des Gesetzes über die elektromagnetische Verträglichkeit von Geräten**

Dieses Produkt entspricht dem "Gesetz über die elektromagnetische Verträglichkeit von Geräten (EMVG)". Dies ist die Umsetzung der EU-Richtlinie 2014/30/EU in der Bundesrepublik Deutschland.

#### **Zulassungsbescheinigung laut dem Deutschen Gesetz über die elektromagnetische Verträglichkeit von Geräten (EMVG) (bzw. der EMC Richtlinie 2014/30/EU) für Geräte der Klasse B**

Dieses Gerät ist berechtigt, in Übereinstimmung mit dem Deutschen EMVG das EG-Konformitätszeichen - CE - zu führen.

Verantwortlich für die Einhaltung der EMV Vorschriften ist der Hersteller: International Business Machines Corp. New Orchard Road Armonk, New York 10504 Tel: 914-499-1900

Der verantwortliche Ansprechpartner des Herstellers in der EU ist: IBM Deutschland GmbH Technical Relations Europe, Abteilung M456 IBM-Allee 1, 71139 Ehningen, Alemania Tel: +49 (0) 800 225 5426 email: HalloIBM@de.ibm.com

Generelle Informationen:

**Das Gerät erfüllt die Schutzanforderungen nach EN 55024 und EN 55022/ EN 55032 Klasse B.**

## **Términos y condiciones**

El permiso para utilizar estas publicaciones se otorga de acuerdo a los siguientes términos y condiciones.

**Aplicabilidad:** estos términos y condiciones son adicionales a los términos de uso del sitio web de IBM.

**Uso personal:** puede reproducir estas publicaciones para uso personal (no comercial) siempre y cuando incluya una copia de todos los avisos de derechos de autor. No puede distribuir ni visualizar estas publicaciones ni ninguna de sus partes, como tampoco elaborar trabajos que se deriven de ellas, sin el consentimiento explícito de IBM.

**Uso comercial:** puede reproducir, distribuir y visualizar estas publicaciones únicamente dentro de su empresa, siempre y cuando incluya una copia de todos los avisos de derechos de autor. No puede elaborar trabajos que se deriven de estas publicaciones, ni tampoco reproducir, distribuir ni visualizar estas publicaciones ni ninguna de sus partes fuera de su empresa, sin el consentimiento explícito de IBM.

**Derechos:** Excepto lo expresamente concedido en este permiso, no se conceden otros permisos, licencias ni derechos, explícitos o implícitos, sobre las publicaciones ni sobre ninguna información, datos, software u otra propiedad intelectual contenida en el mismo.

IBM se reserva el derecho de retirar los permisos aquí concedidos siempre que, según el parecer del fabricante, se utilicen las publicaciones en detrimento de sus intereses o cuando, también según el parecer de IBM, no se sigan debidamente las instrucciones anteriores.

No puede descargar, exportar ni reexportar esta información si no lo hace en plena conformidad con la legislación y normativa vigente, incluidas todas las leyes y normas de exportación de Estados Unidos.

IBM NO PROPORCIONA NINGUNA GARANTÍA SOBRE EL CONTENIDO DE ESTAS PUBLICACIONES. LAS PUBLICACIONES SE PROPORCIONAN "TAL CUAL", SIN GARANTÍA DE NINGUNA CLASE, YA SEA EXPLÍCITA O IMPLÍCITA, INCLUIDAS, PERO SIN LIMITARSE A ELLAS, LAS GARANTÍAS IMPLÍCITAS DE COMERCIALIZACIÓN, NO VULNERACIÓN E IDONEIDAD PARA UN FIN DETERMINADO.

# IBM®